IBM<sup>®</sup> DB2 Universal Database<sup>™</sup> DB2 通用数据库

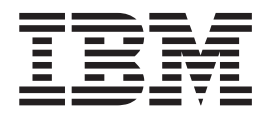

# 消息参考,第1卷

版本 8.2

IBM<sup>®</sup> DB2 Universal Database<sup>™</sup> DB2 通用数据库

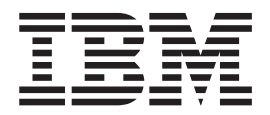

# 消息参考,第1卷

版本 8.2

在使用本资料及其支持的产品之前, 请务必阅读 『 声明 』 中的一般信息。

本文档包含 IBM 的专利信息。它是根据许可协议提供的,并受版权法保护。本出版物包含的信息不包括任何产品保证, 且本手册提供的任何声明不应作如此解释。

可以用在线方式或通过您当地的 IBM 代表订购 IBM 出版物。

- · 要以在线方式订购出版物, 可访问 IBM 出版物中心 (IBM Publications Center), 网址为 [www.ibm.com/shop/publications/order](http://www.ibm.com/shop/publications/order).
- 要查找您当地的 IBM 代表, 可访问 IBM 全球联系人目录 (IBM Directory of Worldwide Contacts), 网址为 [www.ibm.com/planetwide](http://www.ibm.com/planetwide)#

当您发送信息给 IBM 后, 即授予 IBM 非专有权, IBM 对于您所提供的任何信息, 有权利以任何它认为适当的方式使用 或分发, 而不必对您负任何责任。

**© Copyright International Business Machines Corporation 1993 - 2004. All rights reserved.**

# 目录

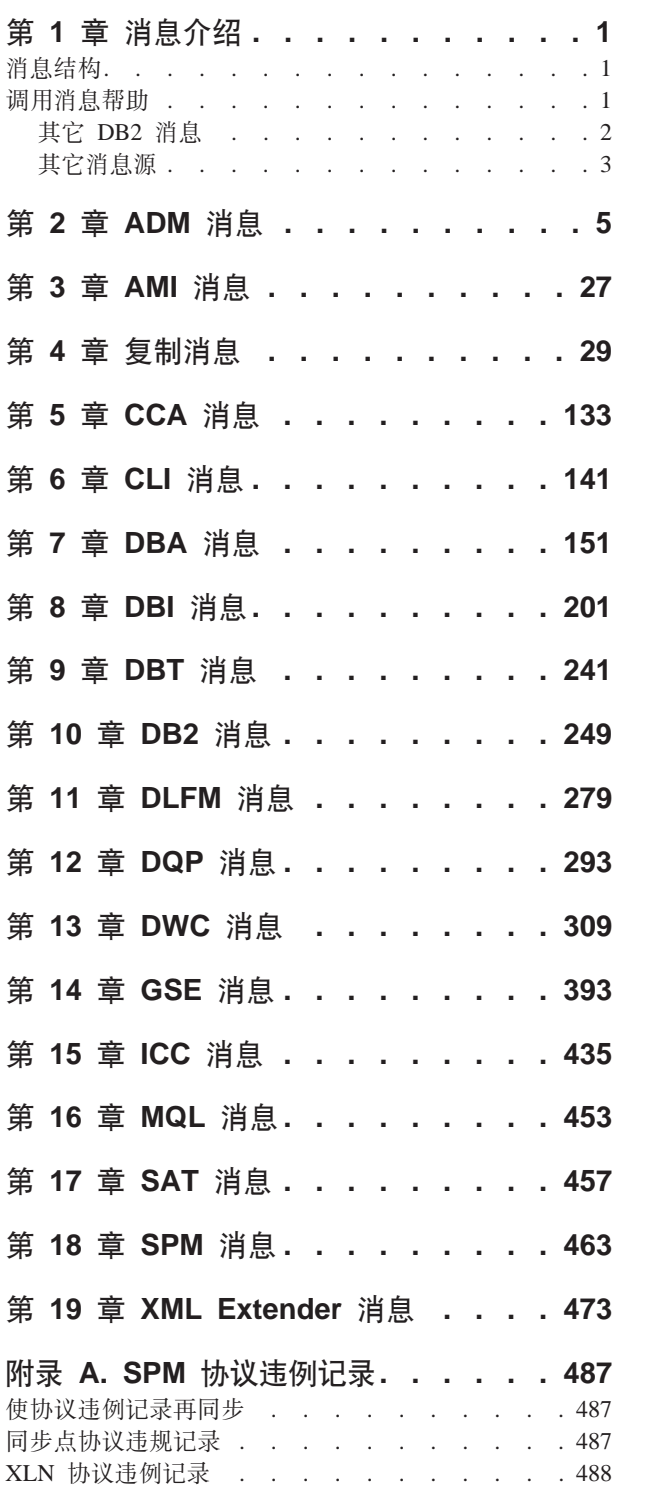

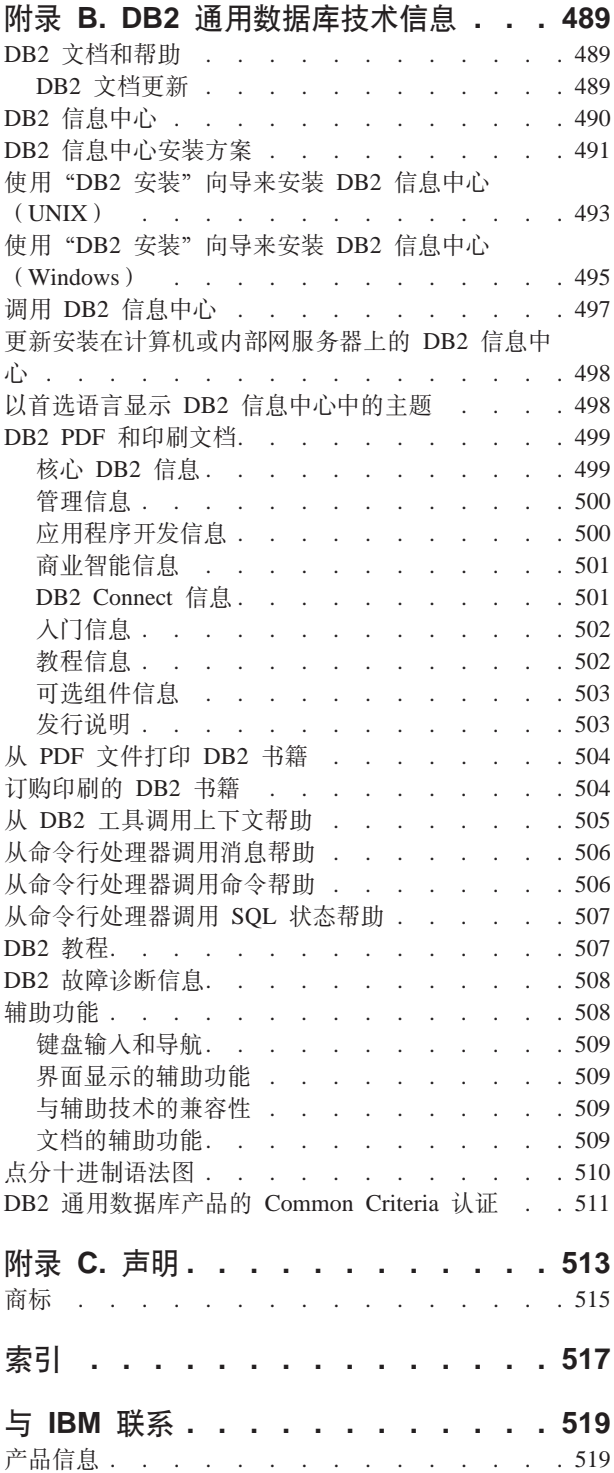

# <span id="page-6-0"></span>第 1 章 消息介绍

假定您已熟悉安装了 DB2 的操作系统的功能。可以使用下列章节中所包含的信息来标 识错误或问题,并通过使用适当的恢复操作来解决问题。此信息还用来了解在何处生 成和记录消息。

# 消息结构

消息帮助描述产生消息的原因并描述为响应这些消息而应采取的任何操作。

消息标识由三个字符的消息前缀、后跟四位或五位消息号并后跟单字母后缀组成。例 如, SQL1042C。有关消息前缀的列表, 请参阅 『 调用消息帮助 』 和第 2 页的 『 其它 DB2 消息』。单字母后缀描述错误消息的严重性。

通常, 以  $C$  结尾的消息标识指示严重消息。以  $E$  结尾的消息标识指示紧急消息。以  $N$ 结尾的消息标识指示错误消息,以 W 结尾的消息标识指示警告消息,I 指示参考消息。

对于 ADM 消息, 以 C 结尾的消息标识指示严重消息。以 E 结尾的消息标识指示紧 急消息。以 W 结尾的消息标识指示重要消息、I 指示参考消息。

对于 SQL 消息,以 N 结尾的消息标识指示错误消息。以 W 结尾的消息标识指示警告 消息或参考消息。以 C 结尾的消息标识指示严重的系统错误。

# 调用消息帮助

可从命令行处理器访问下列 DB2 消息:

前缀 描述

- **AMI** 通过"MQ 应用程序消息传递接口"生成的消息
- **ASN** "DB2 复制"生成的消息
- **CCA** "客户机配置助手"生成的消息
- **CLI** "调用级接口"生成的消息
- **DBA** "数据库管理"工具生成的消息
- **DBI** 安装和配置生成的消息
- **DBT** "数据库"工具生成的消息
- **DWC** 数据仓库中心生成的消息
- DB<sub>2</sub> 命令行处理器生成的消息
- DLFM 通过 Data Links 文件管理器生成的消息
- **DOP** 通过 Query Patroller 生成的消息
- **GSE** DB2 Spatial Extender 生成的消息
- **ICC** "信息目录中心"生成的消息
- MQL 通过 MQ 侦听器生成的消息
- <span id="page-7-0"></span>**SAT** 在卫星环境中生成的消息
- **SPM** 同步点管理器生成的消息
- **SOL** 当检测到警告或错误状态时由数据库管理器生成的消息。

要调用消息帮助, 打开命令行处理器并输入:

? XXXnnnnn

可以通过发出以下命令来检索与给定的 SQLSTATE 值相关联的消息文本:

 $?$  nnnnn

或

 $: nn$ 

其中, nnnnn 是五位 SQLSTATE (字母数字), 而 nn 是两位 SQLSTATE 类代码 (SQLSTATE 值的前两位)。

注: 作为 db2 命令的参数接受的消息标识是不区分大小写的。

因此,下列命令将生成相同的结果:

- $\bullet$  ? SQL0000N
- ?  $sq10000$
- $\bullet$  ? SQL0000w

要在基于 UNIX 的系统的命令行上调用消息帮助, 请输入:

db2 "? XXXnnnnn"

其中 XXX 表示有效的消息前缀, nnnnn 表示有效的消息号。

若消息文本对于您的屏幕来说太长的话, 则 (在基于 Unix 的系统和其它支持"more" 的系统上) 使用以下命令:

db2 "?  $XXXnnnn"$  | more

# 其它 DB2 消息

某些 DB2 组件返回了联机方式未提供或本手册中未描述的消息。某些消息前缀可能包 括:

ADM 许多 DB2 组件生成的消息。这些消息被写入"管理通知"日志文件中, 并且将 向系统管理员提供其它信息。

注: 尽管 ADM 消息可用于引用, 但联机方式未提供这些消息。

- **AUD** "DB2 审计"设施生成的消息。
- **DIA** 许多 DB2 组件生成的诊断消息。这些消息被写入诊断日志文件 db2diag.log 中、并且打算在审查错误时为用户和 DB2 服务人员提供其它信息。
- GOV DB2 控制器实用程序生成的消息。

大多数情况下, 这些消息提供了足够的信息来确定警告或错误的原因。有关生成这些 消息的命令或实用程序的更多信息,请参阅说明命令或实用程序的适当手册。

# <span id="page-8-0"></span>其它消息源

当在系统上运行其它程序时, 您接收到的消息的前缀可能与在本参考中所提到的那些 前缀不同。

有关这些消息的信息, 请参阅该程序产品的可用信息。

# <span id="page-10-0"></span>第 2 章 ADM 消息

本节包含"管理通知"(ADM)消息。这些消息是按数字顺序列示的。

- ADM0001C 发生了严重错误。请检查管理通知日志, 如 果必要的话, 则与"IBM 支持机构"联 系。
- **ADM0500E** "DB2 服务"没有完成该命令所必需的权 限。如果一个用户帐户已与"DB2 服务" 相关联,则确保该用户帐户对本地系统具有 正确的存取权,并对用于用户认证和组枚举 的"域安全性数据库"具有存取权。
- ADM0501C 发生了堆栈溢出异常。DB2 实例已异常终 止。要解决此问题,可以按如下所示使用 db2hdr 实用程序增加 db2syscs.exe 的 缺省堆栈大小: db2hdr \sqllib\bin\db2syscs.exe /s:<stackreserve>[,<stackcommit>] 注 意,增加缺省堆栈大小将消耗虚拟内存空间 并且可能减少并发连接的最大数目。有关进 一步的帮助, 与"IBM 支持机构"联系。
- ADM0502C DB2 实例已异常终止。要解决此问题, 增 加 AGENT STACK SZ DBM 配置参 数。有关进一步的帮助, 与"IBM 支持机 构"联系。
- ADM0503C 发生了意外内部处理错误。已关闭与此实例 相关联的所有 DB2 进程。已经记录了诊断 信息。有关进一步的帮助, 与"IBM 支持 机构"联系。
- ADM0504C 发生了意外内部处理错误。已暂挂与此实例 相关联的所有 DB2 进程。已经记录了诊断 信息。有关进一步的帮助, 与"IBM 支持 机构"联系。
- ADM0505E DB2 从操作系统接收到 SIGDANGER 信 号。此信号指示系统在调页空间上运行速度 降低。如果调页空间太小,操作系统将强制 终止用户进程。与系统管理员联系以增加调 页空间。
- **ADM0506I** DB2 已经自动将 parameter 内核参数从 originalValue 更新为建议值 recommendedValue.
- ADM0507W DB2 无法自动将 parameter 内核参数更新 为建议值 recommendedValue。手工更新此 内核参数。
- ADM0508E DB2 不能装入 Java 解释器库 libraryPath。此错误通常由于操作系统强制 的限制而发生。查阅 IBM DB2 文档以获 取解决方案。如果此问题仍然存在, 则与 "IBM 支持机构"联系。
- **ADM1010I** 已对表 tableName 启动协调。
- **ADM1011I** 对表 tableName 的协调已经成功完成。
- ADM1012W 对表 tableName 的协调失败。现在将表置 于"DATALINK 协调不可能" (DRNP) 状态。
- ADM1013W 对表 tableName 的协调在已启动的 Data Links Manager (DLM) 上成功, 在已关 闭的 DLM 上则处于暂挂状态。现在将表 置于"DATALINK 协调暂挂" (DRP)状 态。
- ADM1014E 对表 tableName 的协调失败。
- **ADM1022W DB2 Data Links Manager serverName** 上的 DATALINK 列的元数据信息缺少。
- ADM1023W Data Links Manager serverName 上的协 调处理处于 PENDING 状态。
- ADM1024W Data Links Manager serverName 上协调 处理处于 COMPLETE 状态。

ADM1500W DB2 不能定位日志文件 filename.

- **ADM1510W f!U>D~** *fileName* **1,"zD~2m %f#m;xLI\}Z9CKD~#DB2 Ts+"T>}|#**
- **ADM1511W >}U>D~** *filename* **1"zKms**  $error$ **。 DB2** 稍后将尝试删除此文件。
- **ADM1512E >}U>D~** *filename* **1"zKms**  $error$ , 用户必须手工删除此文件。
- $A$ **DM1513W** 已删除了日志文件  $fileName$ .
- $\bf ADM1514W$  日志文件  $fileName$  不再存在。
- **ADM1530E Qt/@#V4#**
- **ADM1531E @#V4I&jI#**
- **ADM1532E @#V4'\,SQLCODE \***  $SOLCODE$
- **ADM1533W }]bQ-V4#+G,;vr`vmUd** 脱机。
- **ADM1540W ZO\$j6** *auth\_id* **B4PD\_P&CL rdz** *appl\_handle* **M&CLrj6** *appl\_id* **D&CLr** *appl\_name* **9CDU> Ud,}}]bdCN} MAX\_LOG(1**  $\frac{1}{2}$  **f f** *MAX LOG value* ) 所允许的大小。 **(} COMMIT"ROLLBACK r FORCE APPLICATION** 终止此应用程序。
- **ADM1541W IZ%4}]bdCN} NUM\_LOG\_SPAN(105\***  $NUM\_LOG\_SPAN\_value$ , 所以已强制停 **9ZO\$j6** *auth\_id* **B4PD\_P&C Lrdz** *appl\_handle* **M&CLrj6** *appl\_id* **D&CLr** *appl\_name* **T}]bD 使用。工作单元将回滚。**
- **ADM1542W IZ%4}]bdCN} MAX\_LOG(1 05\*** *MAX\_LOG\_value***),yT+?F# 9ZO\$j6** *auth\_id* **B4PD\_P&C Lrdz** *appl\_handle* **M&CLrj6** *appl\_id* **D&CLr** *appl\_name* **T}]bD 9C#\$w%\*+Xv#**
- **ADM1550W n/U>Ud,v LOGPRIMARY DB d** 置参数。如果必须从归档文件检索日志文 **4**, 则回滚 (ROLLBACK) 可能会变慢。
- **ADM1551W DB2 正在从归档文件检索活动日志文件** *fileName*。这可能会导致延迟。
- **ADM1552E DB2 ;\r\*n/U>D~** *filename***#b I\GISi5D~PlwU>D~1DJ**  $\frac{1}{2}$ *<b>B* 2 每 5 分钟就会重试一 次。
- **ADM1600W ;Pc;DZf,^(tC"PV4;+V 复仍在继续。增加 DBHEAP 或 UTIL\_HEAP\_SZ dCN}D** *blockSize***,**  $\bigcup$  便所有将来的恢复使用。
- **ADM1601W "vm;ksT9}]b0v#+G,0v D10wC4A!H0wCDU>D6'#** *CO***B LSN** *LSN* 的日志记录的日志文件在 **}]b LOGPATH r OVERFLOW LOG**  $R$ **PATH** 中不可用。确保在数据库 **LOGPATH r OVERFLOW LOG PATH Pa)KyPU>D~,"XB"v0v|**  $\frac{1}{2}$   $\frac{1}{2}$   $\frac{1}{2}$

**ADM1602W Qt/0vV4#**

- **ADM1603I DB2 正在调用数据库前滚恢复的向前阶 N#**
- **ADM1604I DB2 正在调用表空间前滚恢复的向前阶 N#**
- **ADM1605I DB2 正在调用数据库前滚恢复的向后阶 N#**
- **ADM1606I DB2 正在调用表空间前滚恢复的向后阶 N#**
- **ADM1607I DB2 正在调用数据库前滚恢复的完成阶 铅**。
- **ADM1608I DB2 正在调用表空间前滚恢复的完成阶 N#**

**ADM1609W DB2 正在取消数据库前滚恢复。** 

**ADM1610W DB2 正在取消表空间前滚恢复。** 

**ADM1611W** 前滚恢复阶段已经完成。

- **ADM1612W IZs?D}]bn/,4\jI\*zmU d0vV4#uY}]bn/"vS MAXAPPLS** 配置参数或执行脱机表空间 **前滚。**
- **ADM1613W** 表空间 tablespaceName (标识 *tablespaceID***)H0Z** *timestampRFWD* **0**  $\mathbb{R} \times \mathbb{R}$  *timestampPIT*.
- **ADM1614W Q-+mUd** *tablespaceName***(j6** *tablespaceID***)CZ4-]R4,#Q-+ mUdD#`?V0vAU>Dax#**
- **ADM1615W DB2 ;\0vmUd** *tablespaceName***(j 6** *tablespaceID***),r\*n/BqTZ9C |#&CLrdz\*** *appHandle***#(} COMMIT"ROLLBACK r FORCE APPLICATION** 终止此应用程序。
- **ADM1616E ZV4Zd,DB2 4\R=kj6\*** *tablespaceID* **Dx(Q>}m`%dDQ>** 除表日志记录。
- **ADM1617W |(O;N0vZDmUd** *tablespaceName***(j6** *tablespaceID***)P4 jI#|P4|(Za)xK0vDmUd PmP#|Q-&Z4-]R4,#**
- **ADM1618W DB2 Z}]b0vZd,;\V4mUd** *tablespaceName***(j6** *tablespaceID***)#Q-** 将表空间置于前滚暂挂状态。要恢复, 可在 数据库前滚完成后执行表空间前滚。
- **ADM1619W K1;\#90v#0vAU>D~**  $logF$ ilename 中的 LSN *rollforwardLSN*。
- **ADM1700W DB2 4\9C8]3q8(DU>76; P;A1!U>76#**

**ADM1701W USEREXIT DB** 配置参数未启用, 因为将 **LOGRETAIN DB** 配置参数设置为 CAPTURE<sub>。</sub>

- $\blacksquare$ **ADM1800E DB2** 未能确认旧日志路径上归档的日志  $logNumber$ , 进行数据库备份以确保数据库 **IV4#**
- **ADM1801W DB2 4\f!ch8OD,} 2GB DD** 性存储器。因此, 将仅使用 2GB 的文件 存储器来记录。
- **ADM1802W +}]bCZQz8]]R4,,r\*19 Cch8xPG<1Q-|DK** LOGFILSIZ DB 配置参数。
- **ADM1803W 裸设备 path 上没有为日志文件留下足够的 Ud#5Jh8s!G** *actualDevice* **4K 3#h\*Dn!h8s!G** *minimumDevice* **4K 3#**
- **ADM1804W ch8+!x;\a)n/U>Ud#a) K** *actualDeviceSize* **4K 3,+G,h\*** *minimumDeviceSize* 4K 页。使用较大的设 **8ruY LOGPRIMARY M/r** LOGFILSIZ DB 配置参数。
- ADM1805E DB2 未能使用 NEWLOGPATH DB 配置 参数, 因为已经在其它位置将裸设备用作日 **>rmUd]w#**
- **ADM1806E ^(9C NEWLOGPATH DB dCN}**  $newLogPath$ , DB2 将继续使用当前日志路 **6#**
- **ADM1807E NEWLOGPATH M MIRRORLOGPATH DB DB dCN}G`,D,bG;Jm**  $h$ **,** 请确保这两个参数的值是不同的。
- **ADM1810E MIRRORLOGPATH DB** 配置参数的新值 无效或不能使用。 DB2 将忽略新值。确认 **B765"7#|GP'D#**
- **ADM1811E DB2 VZ+P;A1!U>76**  $logpath<sub>o</sub>$
- ADM1812E MIRRORPATH DB 配置参数 *newMirrorPath* **DB5;IC#DB2 +L** <u>按使用现有的镜像路径 defaultMirrorPath。</u>
- **ADM1813E 105q76** *currentMirrorPath* **^'#**
- **ADM1814E 10U>76** *currentLogPath* **^'#**
- **ADM1815E 1 DB2 "TS** *logFilePath* **}%U>D~ 时, 发生错误。**
- **ADM1817E 1S}]b** *DBName* **D** *dirPath* **i5U> D~** *logFilename* **1,DB2 4\4PC'** 出口程序。错误代码是 returnCode。通过 **V\$KPC'vZLr4i\$|#**
- **ADM1818E SC'vZLrSU=ms#DB2 Z 5 VSZ;aTK}]bwCC'vZLr#**
- **ADM1819C DB2 未能切换至新日志文件大小, 因为在 ch8Oi5IU>1"zms#rK;\ f!}]b#**
- **ADM1820W 要启用 USEREXIT, 不能既将 DB 配置参 教 LOGRETAIN 设置为 CAPTURE 又打** 开 USEREXIT。 因此, 将禁用 USEREXIT.
- **ADM1821E Q-+U>764;\*1!5#**
- **ADM1822W n/U>}I`3Rp#b;Gms,+G I\0l}]bT\#g{I\D0,5M** 数据库工作负荷。如果此问题仍然存在, 降 **M SOFTMAX M/rvS NUM\_IOCLEANERS DB** 配置参数。
- **ADM1823E n/U>Qz,;&CLrdz** *handle* **R p#(} COMMIT"ROLLBACK r FORCE APPLICATION** 终止此应用程 **r#**
- **ADM1824W DB2** 不能删除日志文件 *filename*. 用户必 **kV\$>}U>D~#**
- $\blacksquare$ **ADM1825W** 由于用户出口问题, DB2 不能创建下一个 **日志文件。**
- **ADM1826E** 因为用于记录的磁盘已满,所以 DB2 不能 继续。
- $A$  DM1827E 裸设备上未剩余可用于记录的空间。用户必 **kT}]bxPQz8]#**
- **ADM1828C 5 分钟之后 DB2 将再次尝试创建日志文 ~#**
- **ADM1829E n/U>Qz,;;7(BqRp#9C LIST INDOUBT TRANSACTION WITH PROMPTING |n4bv;7(Bq#**
- **ADM1830E +n/U>76hC\*1!5#**
- **ADM1831E +U>D~** *logFilename* **lwA}]b** *DBName* **D** *dirPath* **1,DB2 ^(4PC**  $\overline{P}$ 出口程序。错误代码是 returnCode。通 **}V\$KPC'vZLr4i\$|#**
- **ADM1832E 1S}]b** *DBName* **D** *dirPath* **i5U> D~** *logFilename* **1,DB2 R;=C'v**  $\Box$ 程序。错误代码是 returnCode。
- **ADM1833E 1S}]b** *DBName* **D** *dirPath* **i5U> D~** *logFilename* **1,C'vZLr5X**  $T$ 错误。错误代码是 returnCode。
- **ADM1834E +U>D~** *logFilename* **lwA}]b** *DBName* **D** *dirPath* **1,DB2 R;=C'** 出口程序。错误代码是 returnCode。
- **ADM1835E +U>D~** *logFilename* **lwA}]b** *DBName* **D** *dirPath* **1,C'vZLr5** 图错误。错误代码是 returnCode。
- **ADM1836W** *tablespaceName***(j6** *tablespaceName***)O Dm** *tablespaceID***(j6** *tablespaceID***)}**  $\Phi$ **2**  $\Phi$  **2**  $\Phi$  **,#**
- **ADM1837W** *tablespaceName***(j6** *tablespaceID***)OD m** *tableName***(j6** *tableID***)&Z** "DATALINK 协调不可能" (DRNP) 状 **,#**
- **ADM1838W &CLr}ZH}I;7(BqRpDx**  $\bar{\textbf{E}}$ 。这将导致应用程序无限地等待下去。使 **C LIST INDOUBT TRANSACTION |n 4wi"bv;7(Bq#**
- **ADM1839W 1 DB2 +U>}]4A76** *logPath1* **O DU>D~** *logFile* **1,"zms#U>D ~ZU>76** *logPath2* **OTGICD#**  $D$ **B2** 将尝试对后续日志文件使用这两个路 **6#dP,lidP"zmsD8(U>7 6GqfZ,T0GqIf!#,19\*l**  $\Phi$ **文件系统中是否有空间可用。**
- **ADM1840W Q-bvKU>76** *logPath* **ODms# DB2 VZ+QU>D~4AK76#**
- **ADM1841W DB2 "Ti5U>** *logNumber* **1,4\(**  $\frac{1}{2}$  位它。如果在恢复期间需要缺少的日志文  $\hat{P}$  // 一 则现有的恢复策略可能无法工作。需要 数据库备份才能确保数据库的可恢复性。但 是, 应在"第一个活动日志文件"  $($  LOGHEAD  $)$  DB 配置参数之后进行的备 **]4ZOf8(DU>.0#zI\k\*< GVZ!{\$n}]bTC0Z;vn/U >D~1(LOGHEAD)OF,;sxP8 份。**
- **ADM2000E Q-!{\$nK0B~`Sw1** *eventMonitor***,r\*|v=K I/O ms#**
- **ADM2001W r\*Q-o=K MAXFILES M MAXFILESIZE CREATE EVENT MONITOR 参数的限制, 所以取消激活了** "事件监视器" eventMonitor。
- **ADM2002E 1T?j\@DxLA!Q-O\*,S1, 取消激活了"事件监视器"** eventMonitor。
- **ADM2003W r\*Q-o=Kn/B~`Sw}?D^ 制, 所以未激活"事件监视器"**  $eventMonitor$ <sub>\*</sub>
- **ADM2004E r\*Z}]b`SwQP;Pc;Df"w Ud,yT4\$nB~`Sw** *eventMonitor***#\*bvKJb,kvs MON\_HEAP\_SZ DBM** 配置参数并重新启 **动实例。**
- $A$  DM2005W 数据库监视器堆已经耗尽。增大 **MON\_HEAP\_SZ DBM** 配置参数并重新启 **/5}#**
- **ADM2006W 数据库监视器堆已经耗尽。语句元素可能不 I?#vs MON\_HEAP\_SZ DBM dC** 参数并重新启动实例。
- **ADM2007W** 由于达到了 PCTDEACTIVE 限制, 所以 **!{\$nK0B~`Sw1#\*XB\$n** "事件监视器", 增加表空间大小或增加 **PCTDEACTIVE** 阈值。
- **ADM2009C 0B~`Sw1** *eventMonitor* **Zm** *tableName***(j6** *tableID***)Olb=P{** *colName* **^'#**
- **ADM2010C 0B~`Sw1** *eventMonitor* **Zm** *tableName***(j6** *tableID***)Olb=P**  $collName$  是不允许的。
- **ADM2011C 0B~`Sw1** *eventMonitor* **Zm** *tableName***(j6** *tableID***)Olb=P** *colName* **P^'D** *dataType* **}]`M#**
- **ADM2012C TZm** *tableName***(j6** *tableID***),Ps 小大于页大小。**
- **ADM2013C 0B~`Sw1** *eventMonitor* **Zm** *tableName***(j6** *tableID***)Olb=P**  $\frac{1}{2}$   $\frac{1}{2}$  **PARTITION\_KEY**<sub>。</sub>
- **ADM2014W 0B~`Sw1***eventMonitor* **Zm** *tableName***(j6** *tableID***)Olb=P**  $\alpha$ *DIName* 的大小小于缺省大小  $defaultColumnSize$ <sub>。</sub> 因此, 会将内容截断为 **C'8(Ds!#**
- **ADM2015W S6L?jZcSU=D SQLCODE G**  $SQLCODE$
- **ADM2016W** 未找到表 *tableName* (标识 *tableID*)。
- **ADM2500E }]b~qw** *DRDAApplicationServer* **"z KOXms,;\LxxP&m#zIK\* "#g{6L~qwG DB2 UDB OS/390 fM zOS f,rliXF(U> Tq!XZKmsDE"#g{6L~qw G DB2 UDB iSeries f,r(#h\*~ qww5Dw5U>M/rWvJO}]6 q(FFDC)YQzD~47(msDr#g{6L~qwG DB2 UDB Unix/Windows f,rli6L}]b~** 各器的管理日志以获取关于此错误的信息。
- $A$  DM2501C 对数据库服务器上的某种数据类型接收的数 **]?kZ{D?;%d#zIK\*"#g{ 6L~qwG DB2 UDB OS/390 fM**  $Z$ **OS** 版, 则检查控制台日志以获取关于此 者误的信息。如果远程服务器是 DB2 **UDB iSeries f,r(#h\*~qww5 Dw5U>M/rWvJO}]6q**  $($  **FFDC** ) 假脱机文件来确定错误的原因。 **g{6L~qwG DB2 UDB Unix/Windows f,rli6L}]b~ qwD\mU>Tq!XZKmsDE"#**
- **ADM2502C 6L}]b~qwv=Kms#g{6L~ qwG DB2 UDB OS/390 fM zOS** 版, 则检查控制台日志以获取关于此错误的 **E"#g{6L~qwG DB2 UDB iSeries** 版,则通常需要服务器作业的作业  $B \times B$  / 或首个故障数据捕获(FFDC)假  $\mathbb{R}$ 执文件来确定错误的原因。如果远程服务 器是 DB2 UDB Unix/Windows 版, 则检 查远程数据库服务器的管理日志以获取关于 此错误的信息。

**ADM2503C Q-lb=}]wVvms#zIK\*"#**

- **ADM2504C K}]b~qwO;'V LOB }]` M#h\* APAR ^)#g{K}]b~q** 器是 DB2 OS/390 版 v6 和 v7, 则应用  $APAR$  **PQ50016** 和 **PQ50017** 的修定。 **g{}]b~qwG DB2 iSeries f,r ;'V V5.1 .0DyP"Pf#TZ DB2 iSeries** 版 v5.1, 必须应用 APAR **9A00531 的 PTF**。如果数据库服务器是 **DB2 VM** 版和 VSE 版, 则与 "IBM 支持 **z91\*5#**
- **ADM2505E 1 DB2 "T{C sysplex 'V1,IZ 4\* cpic {E?j{F** *destName***,yT 4\("k SNA X7** *SNAAddress* **&D** 数据库服务器的连接。检查 SNA 配置并 **kxg'VK1;pi\$|r{C0DB2**  $\blacksquare$  Connect 服务器"上的 sysplex 支持。
- **ADM2506W 1&CLr"T"vSYD SET od1,** 服务器返回了非零 sqlcode。该 sqlcode **G** *SQLCODE***#li&CLr,"i\$SY D id SET** 语句。
- **ADM2507I IZz7){%f,9C0M'zXB7 I1'\#-<z7){:** *product signature***#XTz7){:** *product* signature<sub>•</sub>
- **ADM2508I 0M'zXB7I1I&#wz{/IP X**  $\frac{1}{2}$  **i** *hostname/IP address* 和服务名称 / 端  $\Box \exists$ **:** *service name/port number*<sub>•</sub>
- **ADM2509I }]b,SI&#,SA --> wz{/IP**  $\frac{1}{2}$ **luh**  $\frac{1}{2}$  **hostname/IP** address 和服务名称 / 端口号: service name/port number<sub>•</sub>
- **ADM3000C ;\bv db2nodes.cfg DP** *lineNumber* **中的网络主机条目** networkHostEntry。
- **ADM3001C DB2** 不能创建中间套接字目录 **ib**.cocketDirectory**.** 检查此路径的许可权。
- **ADM3003C Zc** *node* **;YfZZ db2nodes.cfg** 中, 尽管当 FCM 启动时此节点曾经存 **Z#bI\8>(EJO#**
- ADM3006C 当尝试建立与节点 node 的连接时, 达到了 重试限制。DB2 将启动节点恢复。
- ADM3008C 与节点 node 的连接已经意外断开。DB2 将启动节点恢复。
- ADM3019C 节点 node1 和节点 node2 之间的链接断 开。检查开关和电缆。
- ADM3020C FCM 缓冲区的数目太少。这会影响 DB2 代理进程之间的通信并导致运行时错误。如 果此消息仍旧存在, 则应调整 FCM\_NUM\_BUFFERS DBM 配置参数。
- ADM3021W 在此节点上启用了 VI。
- ADM3500W 数据库分区上的组标识不匹配。在分区数据 库中,每个分区必须定义相同的一组用户和 组。如果定义不相同, 则用户可能会被授权 对不同分区执行不同的操作。建议所有分区 都采用一致的用户和组定义。
- ADM4000W 发生了目录高速缓存溢出情况。没有任何错 误,但这指示目录高速缓存已经超过了配置 的最大大小。如果此情况仍存在, 则您可能 想要调整 CATALOGCACHE\_SZ DB 配 置参数。
- **ADM4001I** 当重新生成视图 viewName 时, 发生了故 障。
- **ADM4002W** "事件监视器"目标表 targetTableName (表模式 tableSchema)已经存在。
- ADM4500W 发生了程序包高速缓存溢出情况。没有任何 错误,但这指示程序包高速缓存已经超过了 配置的最大大小。如果此情况仍存在, 则您 可能想要调整 PCKCACHESZ DB 配置参 数。
- ADM5500W DB2 正在执行锁定升级。当前持有的锁定 总数是 locksHeld, 要持有的锁定目标数目 是 targetNumber。
- **ADM5501I** DB2 正在执行锁定升级。当前持有的锁定 总数是 locksHeld, 要持有的锁定目标数目 是 targetNumber。当前正在执行的语句是 currentStatement.
- ADM5502W 表 tableName 上的 numLocks 个锁定至锁 定目标 lockIntent 的升级成功。
- ADM5503E 表 tableName 上的 numLocks 个锁定至锁 定目标 lockIntent 的升级失败。SQLCODE 是 SQLCODE.
- ADM5510E 表空间 tableSpace (标识 tableSpace) 己 满。此表空间的内部对象表中没有更多空 间。
- **ADM5511E** 表 tableName 的对象 object 已达到可能的 最大大小。
- ADM5520E 不支持迁移路径。
- ADM5521C 表 tableName 缺少或它已截断并未迁移。 数据库迁移将继续,但此表将不可存取。
- ADM5530W 已经启动了使用 NOT LOGGED INITIALLY 的表 tableName 的落实 (COMMIT)处理。建议对此表的表空间 进行备份。
- ADM5540W 开始对表 tablename 重新构建 count 个索 引。
- ADM5541W 对表 tablename 重新构建具有 IID value 的索引。
- ADM5542W 成功地完成表 tablename 的索引的索引重 新构建。
- 表 tablename 的索引的索引重新构建失 **ADM5543E** 败。SQLCODE 是 SQLCODE。
- ADM5550C 正在从前滚集除去表空间 tablespaceName (标识 tablespaceID)。 SQLCODE 是 SQLCODE.

**ADM5560C }G}Z;p0v}]mUd** *dataTablespaceName***(j6** *dataTablespaceID*) 和长表空间 *LongTablespaceName***(j6** *dataTablespaceID***),qr DB2 ^(Xv** 表的重新组织。确保对两个表空间一起进行 **0v,r\_4-ZXBi/.sy("D8**  $\frac{1}{2}$  份映像, 以便不必重做重新组织。

**ADM5561C }G}]mUd** *dataTablespaceName***(j i**R *dataTablespaceID* ) 和长表空间 *longTablespaceName***(j6** *dataTablespaceID***)Z,;1dc,qr DB2 ^(XvmDXBi/#7#=vm UdD8]<GZmXBi/.0xPD**  $($ 因此, 可以重做) 或者都是在表重新组织 **.sxPD(rK,;h\*Xv)#**

**ADM5562C }G}Z;p0v}]mUd** *dataTablespaceName***(j6**  $dataTablespaceID)$  和索引表空间 *indexTablespaceName***(j6** *dataTablespaceID***),qr DB2 ^(7z** 表的相应重新组织。确保正在一起前滚表空 **间。** 

- **ADM5570W "TT;ICDm** *tableName* **xPf!# Xk>}Km#**
- **ADM5571W DB2 }Z+m** *tableName* **DTs** *object* **jG\*;IC#Xk>}Km#**
- **ADM5572I m** *tableName* **Dw}jG\*^'"Rh\* XB9(#DB2 +T/XB9(KmDw },b+<BXB9(DVx1dMjIK** 提作的工作单元内的超级独占 Z 表锁定。
- **ADM5580W \_Pj6** *tablespaceID* **DmUd;fZr** 者不在正在恢复的一组表空间中。恢复将继 逐, 但将忽略对此表空间或此表空间中的表 **/TsD}K#**
- **ADM5581W DB2 QI&}K\_Pj6** *tablespaceID***" Tsj6** *object-ID* **DmUd#**
- **ADM5582C 1"T}KmUdj6** *tablespaceID***,Ts j6** *objectID* **1,"zZ?ms** *error***#**
- **ADM5583W Q-,}K?v Data Links Manager 16.7** 小时的总分配时间。
- $ABM5590E$  由于 SQLCODE -2219 原因码 *reasonCode***,KZcO;JmTm** *tableName* **D8( INPLACE mXBi/** 操作。
- **ADM6001I y]Z76X|{dCD~** *configFile* **P (eDfrX|{K]w#Q+]w** *oldName* **X|{\*** *newName***#**
- **ADM6002E 8(K^'\$HD]w76#8(D76\*** *containerName***#kNDD5Tq!PX SQLCODE -297** 的信息。
- **ADM6003I 4X|{]w,r\*|;\Z76X|{d** 置文件 configFile 中定义的规则影响。它 **的名称保持为** contname。

 $A$ DM6004I 解析 DB2\_AWE 注册表变量时发生错误。 **7#:eX** *bpID***"oms!** *physicalSize* **M0Zs!** *windowSize* **\*}}"Rv|,** 数字。

**ADM6005I ;\T:eX** *bpID* **tC AWE,r\*C: eX10;n/#\*KTK:eXtC AWE**, 有必要确保该缓冲池当前存在。可 **T(}"vTB SQL od:0select bufferpoolid from syscat.bufferpools**" **4i/VP:eXj6#g{P`v}]b**  $\overline{X}$ <br>分区, 则确保缓冲池存存在于当前分区上是 **很重要的。** 

**ADM6012W Q-,}KZ DB2\_HI\_PRI\_PREFETCH\_AUTHID M DB2\_LO\_PRI\_PREFETCH\_AUTHID** 注册 表变量中可以指定的最大授权标识数的组合  $\frac{1}{2}$   $\frac{1}{2}$  变量或这两个注册表变量中除去授权标识来 **7#8(DZ(j6};,}8(DZ(j 6}#ZXBt/5}.s|DEaz'#**

**ADM6013W Z DB2\_HI\_PRI\_PREFETCH\_AUTHID M DB2\_LO\_PR\_PREFETCH\_AUTHID "amd?DdP;vr\_b=v"amd ?P`N8(KZ(j6** *authId***#rK, \*KZ(j6!qKn\_EH6#g{;# {vVbViv,rh\*`&XhC"am** 变量, 以确保它们没有重复的授权标识。在 **XBt/5}.s|DEaz'#**

**ADM6014W tC)df"w(EXTEND STORAGE)**  $k$ **25** 数据库配合使用, 但是未配置任何缓冲 **X49C|#+;Vd)df"w**  $($  **EXTENDED STORAGE** ) 的内存。如果 将来可能会配置缓冲池来使用它, 则建议忽 **图此消息。可以通过更改 NUM\_ESTORE\_SEGS** 数据库配置参数来 **<u>禁用扩充存储器(EXTEND STORAGE)。</u>** 

**ADM6015W T}]b{CK)df"w(EXTEND**  $S$  **STORAGE** ), 但将配置一个或多个缓冲池 **49C|#g{Z+4I\tC)df"w (EXTENDED STORAGE),r(ivT K{"#IT(}|D NUM\_ESTORE\_SEGS** 数据库参数来启用 *h*  $\hat{\textbf{f}}$   $\hat{\textbf{f}}$   $\hat{\textbf{f}}$   $\hat{\textbf{f}}$   $\hat{\textbf{f}}$   $\hat{\textbf{f}}$   $\hat{\textbf{f}}$  **EXTENDED STORAGE** ).

**ADM6016W TZ}]btCK)df"w(EXTEND**  $\mathbf{STORAGE}$ , 但是此平台上不支持它。将 **vTb)hC,"R;a\*)df"w**  $($ **EXTEND STORAGE** $)$  分配内存。可以 **(}|D NUM\_ESTORE\_SEGS }]b dCN}4{C)df"w(EXTEND** STORAGE )。

**ADM6017E** 表空间 *tablespaceName* (标识 *tablespaceID***)Qz#bGZ]w** *contPath*  $\left($  标识 containerID ) 上检测到的。底层的 **D~53QzrQ-o=KD~53DJm**  $\blacksquare$  的最大使用空间。可能存在有关最大文件大 **!D`&C'^F,RQ-o=Kb)^** 制。

**ADM6018I 6B** *directory-path* **&DD~53#**

**ADM6019E** 缓冲池 *bpname* (标识 *bpid*) 中的所有页都 **Z9CP#kNDD5Tq!PX SQLCODE -1218 的信息。** 

**ADM6020I #t20DD~53T)** *contPath* **9C#**

- **ADM6021I 104tC`3D~Vd#{C|;PNN** 作用。
- **ADM6022W Y1mDl=>}'\#1=B;N}]b t/EaMEkKm`X\*DJ4#\*K, (izXBt/}]b#,1(izk** "IBM 支持机构"联系以确定此故障的原 **r#**
- **ADM6023I** 表空间 tablespaceName (标识 *tablespaceID***)&Z4, 0xtablespaceState**. 不能存取表空间。请参 **DD5Tq!PX SQLCODE -290 DE "#**
- **ADM6024C IZ4jI4]R(WRITE SUSPEND) 早致表空间无法联机 (ONLINE), 所以不 \XBt/}]b#\*XBt/}]b,Z RESTART DATABASE 命令上指定 WRITE RESUME.**
- **ADM6025I** 表空间  $t$ sname (标识  $t$ sid) 处于状态 **0x***state*</sub>, *operation* 是不可能的。请参阅文 **P** $\frac{1}{2}$ **B BQLCODE -290** 的信息。
- **ADM6026W 10Bq}Z"T4P;Jm'\D\$w#** 但是, 由于 AWE 窗口区域是满的, 所以 **K\$w4\jI#+xPx;=D"T4i RUP AWE 0Z3,+G,+4IT( }vs:eX** *bpname***(j6\****bpid***)D0 Zxr4\bbViv#**

**ADM6027E** 由于 AWE 初始化失败, 所以未对缓冲池 **bpname** (标识 bpid) 使用 AWE。确保 **AWE ZYw53=(OwK}7dC,R** 是与 DB2 配合使用的。

- $A$ DM6028W 由于内存不足 (不允许处理注册表变量设 置), 所以忽略了注册表变量设置 *regvarstr***#**
- **ADM6029W IZ8(DhC^',yTvTK"amd 量设置** (*regvarstr*)。
- ADM6030W 因为 DB2\_AWE (regvarstr) 中的注册表 变量设置无效, 所以未对缓冲池标识 bpid 使用 AWE。在注册表变量中指定的此缓冲 池或其大小参数无效。
- ADM6031W 扩充存储器 (EXTENDED STORAGE) 配 置为与缓冲池 bpname (标识 bpid) 配合使 用,但将忽略此配置,因为对该数据库启用 了 AWE。应禁用扩充存储器 (EXTENDED STORAGE)并且应将缓冲 池配置为不使用它。
- ADM6032W 不会使配置为基于块的缓冲池 bpname (标 识 bpid)为基于块, 因为正在对指定的缓 冲池使用 AWE。
- ADM6033E AWE 初始化失败。将忽略 AWE 设置。 确保 AWE 在操作系统平台上作了正确配 置, 且是与 DB2 配合使用的。缓冲池将使 用在目录中定义的大小。
- ADM6034W 扩充存储器 (EXTENDED STORAGE) 配 置为与缓冲池 bpname (标识 bpid)配合使 用,但是将忽略此配置,因为设置了 DB2 OVERRIDE BPF 注册表变量。此注 册表变量只能在"IBM 支持机构"的指导 下使用。
- ADM6035W 因为未设置注册表变量 DB2NTNOCACHE, 所以不能使用散射读 取。设置 DB2NTNOCACHE 注册表变量 以启用散射读取。
- ADM6036W 扩充存储器 (EXTENDED STORAGE) 正 在用于多个页大小。性能可能不是最佳的。 请参阅 DB2 文档以获取关于扩充存储器 (EXTENDED STORAGE)的使用的更多 信息。
- ADM6037W 在大小为 userBytes KB 的设备上创建了大 小为 userBytes KB 的容器 path。将会浪 费额外的存储空间。可以通过使用 ALTER TABLESPACE 来扩展容器以使用浪费的 空间。
- ADM6038E 未能对容器 path 执行操作, 因为它不存在 于表空间 tsname (标识 tsid)中。请参阅 文档以获取有关 SQLCODE -298 的信 息。
- ADM6039E 在 ALTER TABLESPACE 中为表空间 tsname (标识 tsid) 指定的组合分割区集 sset 无效。表空间中的最大组合分割区集是 maxsset.
- ADM6040E 为容器 contpath 指定了无效的容器大小。 指定的使用页数过大。请参阅文档以获取有 关 SQLCODE -1422 的信息。
- ADM6041E 对表空间 tsname (标识 tsid) 的操作未成 功, 因为 REGULAR 或 USER TEMPORARY 表空间的大小不能超过 maxPages 页。请参阅文档以获取有关 SQLCODE -1139 的信息。
- ADM6042E 对表空间 tsname (标识 tsid) 的操作不成 功, 因为 LONG 或 SYSTEM TEMPORARY 表空间的大小不能超过 2 TB.
- ADM6043W 注册表变量 DB2 NO MPFA FOR NEW DB 设置成 了无效值 (regVarVal)。因此, 新创建的数 据库将启用多页文件分配。如果这不是期望 的结果, 则将 DB2\_NO\_MPFA\_FOR\_NEW\_DB 注册表 变量设置为 YES 并重新创建该数据库。 要对所有新创建的数据库禁用多页文件分 配, 将 DB2\_NO\_MPFA\_FOR\_NEW\_DB 注册表变量设置为 YES。
- ADM6044E DMS 表空间 tsname (标识 tsid)已满。可 以通过使用 ALTER TABLESPACE SQL 语句添加新容器或扩展现有容器来将附加空 间添加至表空间。
- 因为发出了 WRITE RESUME 选项, 所以 **ADM6045I** 已经从表空间 tsname (标识 tsstate) 中除 去了 WRITE\_SUSPEND 状态。
- ADM6046I 已经启用了多页文件分配。再次启用它没有 任何作用。
- ADM6047W 表空间 tsname (标识 tsid) 处于 DROP\_PENDING 状态。表空间将保持为 OFFLINE 状态。表空间状态为 Oxstate。 此表空间不可用并且应删除。
- **ADM6048I** 先前为 OFFLINE 状态的表空间 tsname (标识 tsid) 现在已经恢复为 ONLINE 状 态。表空间状态为 Oxstate。
- ADM6049E 由于不能使一个或多个表空间联机, 所以不 能重新启动数据库。要重新启动数据库,在 RESTART DATABASE 命令上指定 "DROP PENDING TABLESPACES" 选 项。警告!将表空间置于删除暂挂状态意味 着将不允许对表空间的进一步存取。在表空 间的余下有效期中, 它的内容将为不可存取 的, 并且允许对其进行的唯一操作就是"删 除表空间"。没有恢复它的方法。考虑此操 作的后果是很重要的, 因为结果可能会丢失 数据。在继续之前, 请参阅 DB2 文档, 并 且如果需要的话, 请与"IBM 支持机构" 联系。指定 DROP PENDING TABLESPACES 列表中的表空间为: tsnames.
- ADM6050W 缓冲池 bpname (标识 bpid)的 ALTER BUFFERPOOL 语句成功, 但因内存不足 而未能立即执行它。更改将在下一次数据库 启动时生效。请参阅文档以获取有关 **SQLCODE 20189 的信息。**
- ADM6051E 在 RESTART DATABASE (崩溃恢复) 期间发生了重新组织故障。将无法重新创建 索引,因为相关联的表在处于 DROP\_PENDING 状态的表空间中。要防 止此故障, 可将 INDEXREC 数据库配置 参数设置为"ACCESS"以将索引重新创 建延迟到"RESTART DATABASE"完 成。
- ADM6052E 在 ALTER TABLESPACE 中为容器 contpath 指定了无效的容器大小。指定的使 用页数过小。请参阅文档以获取有关 SQLCODE -1422 的信息。
- ADM6053W 因为数据库共享内存中没有足够的可用内 存, 所以未能立即对缓冲池 bpname (标识 bpid) 执行 CREATE BUFFERPOOL 语 句。将在下一次数据库重新启动时创建缓冲 池。请参阅文档以获取有关 SQLCODE 20189 的信息。
- DB2DART 遇到了当前不可存取的表空间 **ADM6054I** tsname (标识 tsid)。因为 DB2DART 是 诊断实用程序, 所以它将继续在此表空间上 工作。

**ADM6055I** 表空间 pagenum (标识 tsname)请求了页 tsid, 但是该页尚不可用, 因为正对此表空 间进行重新平衡,所以尚未使该表空间可 用。请求程序将等待页变为可用。

- **ADM6056I** 遇到了预取队列已满的情况。所以有一个预 取请求未排队, 性能将不是最佳的。重新考 虑每个表空间中的预取程序配置 (NUM\_IOSERVERS 和 PREFETCHSIZE)和容器数。
- **ADM6057I** 遇到了预取队列已满的情况。代理进程将等 待释放队列空间,因此性能将不是最佳的。 重新考虑每个表空间中的预取程序配置 (NUM\_IOSERVERS 和 PREFETCHSIZE)和容器数。
- **ADM6058I** 启动了表空间 tsname (标识 tsid) 的重新 平衡程序。
- **ADM6059I** 重新启动了表空间 tsname (标识 tsid)的 重新平衡程序。
- **ADM6060I** 已成功地对表空间 tsname (标识为 tsid) 启动了重新平衡器实用程序, 但由于存在内 存不足的情况, 所以已经禁用了对此实用程 序的执行进行调速的能力。重新启动实例可 能能够解决内存问题并将允许启用调速。
- ADM6061I 表空间 tsname (标识 tsid) 的重新平衡正 在停止。重新平衡移动的最后一个扩展数据 块是 lasttext。
- **ADM6062I** 表空间  $t$ sname (标识  $t$ sid) 的重新平衡已 经完成。 **ADM6063I** 表空间  $t$ sname (标识  $t$ sid) 的重新平衡已 经暂停。 **ADM6064I 0v}ZH}mUd** *tsname***(j6** *tsid***) DXB=bjI# ADM6065I** 尝试让表空间  $t$ sname (标识  $t$ sid) 除去  $\overline{O}$ FFLINE 状态, 但是它并未脱机。将忽略 出命令。表空间状态是 Oxtsstate。 **ADM6066I "TCmUd** *tsname***(j6** *tsid***)}% OFFLINE 状态, 但是操作未成功, 因此表 Ud+#VZK4,#mUd4,G 0xtsstate**。请参阅文档以获取有关  **的信息。 ADM6067W \*:eXj6** *bpid* **8(D AWE** *win/phys* 大小小于允许的最小值。已经将它增加至允 许的最小值 newsize. **ADM6068I :eX** *bpname***(j6** *bpid***)}Z9C AWE**. 物理大小是  $physize$ . 窗口大小是  $windowSize$ **ADM6069W** 缓冲池 *bpname* (标识 *bpid*) 具有 **NUMBLOCKPAGES** 值 *oldNumBlockPages***,|,}KKs!D:e XDns\'V5#K:eXD NUMBLOCKPAGES 5Q-uY\*|D1 0\$nD** *newNumBlockPages***#IT(}9 R ALTER BUFFERPOOL SQL 语句来**  $R$  久更改 NUMBLOCKPAGES 的值。 **ADM6070W** 缓冲池  $b$ pname (标识  $b$ pid) 具有 **NUMBLOCKPAGES** 值  $numBlock Pages$  $E$  **ADUMBLOCKPAGES** 的最小允 **m5,4 BLOCKSIZE** *blockSize***#rK, TZ:eXD10\$n+;a9|\*yZi D#IT(}9C ALTER BUFFERPOOL SQL** 语句永久更改 **NUMBLOCKPAGES** 的值。
- **ADM6071I Z:eX** *bpname***(j6** *bpid***)Po=K, 1JmDek3Dns}?#rK,T\I h** $\frac{1}{2}$ **hh 3ORTHEAP** 数据库 **dCN}I\uYKivZ+4"zDz** 率。
- **ADM6072W 1S:eX** *bpname***(j6** *bpid***)4vY1**  $\overline{A}$  页时遇到了磁盘已满的情况。缓冲池的大小 **;\5M,1=Q-+yPh\*D34=E L\*9#kND\m(\*U>PDH0{" Tq!XZELQzivDj8E"#DB2** 将继续重试将此页写至磁盘直到解决了磁盘 **QzDiv\*9#**
- **ADM6073W 将表空间**  $t$ **sname (标识**  $t$ **sid) 配置为使用 :eXj6** *ondiskBP***,+GK:eXZK**  $h$ <br>**1**<br>**b**:  $h$  **c**<br>**2**<br>**c**<br><br><br><br><br><br><br><br><br><br><br><br><br><br><br><br><br><br><br><br><br><br><br><br><br><br><br><br><br><br><br><br> **eXj6** *RTBP***#ZB;N}]bt/1, g{XhDZfIC,r;n/D:eX&** 逐会变得可用。
- **ADM6074I "T+mUdCZ** *tsname***(j6** *tsid***) WRITE\_SUSPEND** 状态, 但是此表空间 **Q-&Z WRITE\_SUSPEND 4,#**
- **ADM6075W Q-+mUd** *tsname***(j6** *tsid***)CZ WRITE\_SUSPEND 状态。将暂挂此表空 dDyP4 I/O,1="vK WRITE RESUME**<sub> $\alpha$ </sub>
- **ADM6076W H0&Z WRITE\_SUSPEND 4,DmU id** *tsname* (标识 *tsid*) 不再处于该状态。 **id2 I/O**.
- **ADM6077I** 尝试让表空间 *tsname* (标识 *tsid*)除去 **WRITE\_SUSPEND** 状态, 但是此表空间 **4&Z WRITE\_SUSPEND 4,#8( WRITE RESUME** 在此情况下没有任何作 用。
- **ADM6078W Z RESTART DATABASE |nP8(+ BPmUdCZ DROP\_PENDING 4,:**  $t$ *snames*<sub> $\circ$ </sub>
- **ADM6079E** 表空间 *tsname* (标识 *tsid*) 处于 **ROLLFORWARD\_IN\_PROGRESS 4**  $\overline{a}$ &,但是不能再存取它。已经使表空间脱机 并将其置于 RESTORE\_PENDING 状态。
- ADM6080E 使表空间 tsname (标识 tsid) 脱机 (OFFLINE) 并处于 ROLLFORWARD\_PENDING 状态。表空 间状态为 Oxtsstate。
- ADM6081W 表空间 tsname (标识 tsid) 处于脱机 (OFFLINE)状态并且是不可存取的。表 空间状态是 Oxtsstate。请参阅文档以获取 有关 SQLCODE -293 信息。
- ADM6082W 当前事务正在尝试执行不允许失败的工作。 但是,由于缓冲池中没有空闲页可用,所以 无法完成此工作。将进行进一步的尝试来查 找空闲页, 但是, 将来可以通过增大缓冲池 bpname (标识为 bpid)的大小来避免这种 情况。
- ADM6083E 对表空间 tsname (标识为 tsid) 重做改变 表空间操作时出错。在重放事务的其余部分 时, 将临时地忽略此错误。如果最后将改变 操作回滚, 则将废弃此错误。但是, 如果提 交该操作, 则将返回此错误, 从而停止对该 表空间执行的恢复。
- ADM6084E 正在尝试提交对表空间 tsname (标识为 tsid)执行的改变操作,但先前的错误导致 此操作无法完成。在再次尝试恢复之前,请 解决原来的错误。
- **ADM6085I** 在调整缓冲池散列存储区大小时遇到内存不 足情况。作为这种情况的结果,性能可能不 是最佳的。建议关闭并再次启动数据库,以 便缓冲池可以使用具有最优大小的散列表来 开始。
- ADM6086W 虽然命令已成功地返回, 但获取并复位表空 间 tsname (标识为 tsid) 的幻像停顿状态 的尝试没有更改状态。当前用户的授权标识 与停顿者授权标识不匹配,这两个授权标识 必须相同才能成功地获取和复位幻像停顿。 通过获取表空间快照来确定正确的停顿者授 权标识,并使用该标识来重试停顿复位命 令。
- ADM6087I 已尝试复位表空间 tsname (标识为 tsid) 的停顿状态, 但该表空间当前不处于停顿状 杰。
- ADM6088W 由于存在内存不足情况, 所以当前代理进程 无法监视表空间 tsname (标识为 tsid)。因 此, 监视器输出可能不可靠。请增大 DBHEAP 配置参数以避免将来出现此问 题。
- **ADM6089I** 已成功地对表空间 tsname (标识为 tsid) 启动了重新平衡器实用程序,但由于存在内 存不足的情况, 所以禁用了进度监视服务。 重新启动实例可能能够解决内存问题并将再 次启用进度监视服务。
- ADM6500W DATALINK 文件服务器 fileServer 的连接 已经失败。服务器已被阻塞。
- ADM6501W DATALINK 文件服务器 fileServer 的连接 无法重新启动。
- ADM6502W DATALINK 文件服务器 fileServer 的连接 已经失败。
- ADM6510W DATALINK 文件服务器 fileServer 尚未注 册。
- ADM6511W DATALINK 文件服务器 fileServer 不活 动。
- ADM6512W DB2 无法读取 DATALINK 配置文件。
- ADM6513W DB2 无法创建 DATALINK 配置文件 fileName.
- ADM6514W 当 DB2 写至 DATALINK 配置文件时, 发生错误。
- ADM6515W 当 DB2 关闭 DATALINK 配置文件时, 发生了错误。
- ADM6516W DB2 无法打开 DATALINK 配置文件 fileName.
- ADM6517W 尝试添加与现有 Data Links Manager 类 型 (typeOfServers) 不同的 Data Links Manager 或尝试添加第二个 DFS Data Links Manager。数据库的所有 Data Links Manager 必须为同一类型, 并且仅 能添加一个类型为 DFS 的 Data Links Manager.
- **ADM7000W 在 DISCOVER COMM 注册表变量中指定**  $T$ 无效的 SEARCH 发现协议 fileName。
- **ADM7001E DB2 /} sqloinstancepath Q'\#4** 设置实例路径。如果在 UNIX 上, 则检查 **DB2INSTANCE 注册表变量。如果在 Windows** 上, 则检查 **DB2INSTANCE"DB2PATH M DB2INSTPROF 注册表变量。**
- **ADM7004E** 为 DB2COMM 注册表变量指定了无效的  $\hat{f}$ **(** $v$ alue)<sup> $\hat{f}$ </sup>
- $\blacksquare$ **ADM7005W** 将 DISCOVER 方式设置为 SEARCH。但 是, 未使用任何协议配置 **DISCOVER COMM** 注册表变量。
- **ADM7006E 未配置 SVCENAME DBM 配置参数。使 R** TCP/IP 服务文件中定义的服务名称 **|B SVCENAME dCN}#**
- **ADM7007E** SVCENAME DBM 配置参数 *socketAddress* **GTKZr~q{FdC B**<sub>0</sub>. 当使用服务名称配置它时, TCP/IP 服 各文件用来将服务名称映射至端口号。在此 **VNP8(DKZ}Im;xL9C#(} >}9CCKZDxLbvKJb,r9C 另一端口。**
- **ADM7008W DB2TCPCONNMGRS 注册表变量值**  $userValue$  无效。有效值为从 1 到 8。已 **-9CK1! DB2TCPCONNMGRS 5**  $defaultValue$ <sub>\*</sub>
- **ADM7009E Z** *protocolTCPIP* **-i'VPv=Km s#I\D-rGQ-,}KzmxLDn** 大数目。
- **ADM7011E 0,=c\mw1;'V20ZKzwOD Microsoft SNA Server** 的版本。最低需 **sG Microsoft SNA Server V4** Service Pack 3<sub>a</sub>

**ADM7500W Q-ksK5}#Y#**

**ADM7501W 5}#YksI&jI#**

- **ADM7502E 5}#Yks'\#SQLCODE G**  $SOLCODE$
- **ADM7503W 5}!{#YksI&jI#**
- **ADM7504W Q-ksK5}!{#Y#**
- **ADM7505E 5}!{#Yks'\#SQLCODE G**  $SOLCODE$
- **ADM7506W Q-ksK}]b#Y#**
- **ADM7507W }]b#YksI&jI#**
- **ADM7508E }]b#Yks'\#SQLCODE G**  $SQLCDDE$
- **ADM7509W }]b!{#YksI&jI#**
- **ADM7510W Q-ksK}]b!{#Y#**
- **ADM7511E }]b!{#Yks'\#SQLCODE G**  $SOLCODE$
- **ADM7512E "zKBqXB,=ms,k0IBM 'V z91\*5Tq!oz#**

**ADM7513W Q-t/K}]b\mw#**

**ADM7514W Q-#9K}]b\mw#**

**ADM7515W Q-tCK/Pw+;P?<\_Y:f' V,bI\a<BT\q/#\*|}KJ b,Z}]b\mwdCPtC?<\_Y: f#**

解释: 目录高速缓存是开销相对较低的功能, 缺省情况下 在引擎中启用它。用户可能想要禁用它的有效原因有几 个。集中器配置尤其对目录高速缓存关闭敏感,因为作为 集中器的瓶颈的分派器进程可能潜在需要对每个新连接存 取磁盘.

**用户回答:** 启用目录高速缓存, 或在非集中器配置中运 行。

# ADM7516W 已经将 MAX\_CONNECTIONS 配置参数 **hC\*** *maxConnectionsValue***,+GIZ2 ~^F,+'Vns}?\*** *actualValue* **D** 连接。可以通过减少 NUM\_DB 数据库配 置参数来增加此限制。

解释: 在非线程(UNIX)平台上, 集中器可伸缩性受对 个别进程可用的文件描述符的最大数目限制。不同操作系 统允许此参数中的不同级别的灵活性,因此每个操作系统 将对支持的连接的最大数目有不同的物理限制。应支持定 义的范围 MAX\_CONNECTIONS (1..64000), 但是在不支 持的情况下,将使用运行时的缺省值。

另外,NUM\_DB DB 配置参数影响文件描述符分配的方 式, 并且减小此配置参数将释放文件描述符, 因此将增加 可以支持的连接数的限制。

**用户回答:** 如果可能的话, 降低 NUM\_DB DB 配置参数 以增加连接数的物理限制。如果警告仍然发生, 则将 MAX\_CONNECTIONS 参数降低为警告中的指定物理限 制。

- **ADM7517W** 当启用集中器时, 将把数据库 *databaseName* **PD?v&CLriD&C LrDns}?^F\*** *maxApp***#\*|}K h**<br> $\overline{AB}$ , 降低 APPGROUP\_MEM\_SZ 配置 参数的值。
- **ADM7518C** *dbName* **jG\*5#**
- **ADM7519W DB2 4\VdzmxL#SQLCODE G**  $SOLCODE$
- **ADM7520E 20420DD~53ZZc** *nodeNum* **O '\#ZXT(F0,h\*V\$XB20# li** *errorFile***,"ZXT(F0XB20 D~53#**
- **ADM7521E 60Q20DD~53ZZc** *nodeNum* **O '\#XB20420DD~53"XT} 据库迁移。**
- **ADM7522E +420DD~53XB20ABD20c ZZc** *nodeNum* **O'\#h\*XBt/} 据库迁移。**
- **ADM7523E DB2 4\Vd&CLriZf/#b+< 致数据库激活失败。减少**  $APPGROUP_MEM_SZDB E E E$ 试。
- **ADM8000C Q-U9K8]#5XD SQLCODE G**  $SQLCODE$
- **ADM8001W 4TK}]btCv?8],r\*4tC TRACKMOD DB** 配置参数。
- **ADM8002W 不能将此备份映像用于**  $R$  **ROLLFORWARD**, 原因是在裸设备上已经 **2GKkK8]`X\*DU>#9C|BD 8]3q#**
- **ADM8003C Q-U94-#5XD SQLCODE G**  $SQLCDDE$
- **ADM8004W TZmUd** *tablespaceName***(j6** *tablespaceID***)4tCv?8],-rG4**  $R$  **FRACKMOD** 配置参数。
- **ADM8005W 4TmUd** *tablespaceName***(j6**  $tablespace$  **ID** ) 启用增量备份。需要此表空 **间的非增量备份。**
- **ADM8006W DB2** 不能使用 restoreBufferSize 4K 页的 **指定的复原缓冲区大小。复原缓冲区大小必 kG8]:exs!** *backupBufferSize* **4K 3D6}#4-Yw+T1!:exs!L** 续。

**ADM8007W DB2 不能执行多个并发增量复原。** 

- **ADM8008W Z4-Zd,DB2 4\R=M/r>}y PmUdD\*zXBi/4,D~#I\h \*V\$I\$4}%CD~#**
- **ADM8009W Z4-Zd,4\R=M/r>}mUd** *tablespaceName***(j6** *tablespaceID***)D\* zXBi/4,D~#I\h\*V\$I\$4 除去该文件。**
- **ADM8010E 8]^(4FksDU>D~** *logfileName*  $\blacksquare$ 以包括在备份映像中。备份已异常终止。
- **ADM8500W IZI\D}]Y5,DB2 ^(A!z7 D~#7#D~fZ"Gj{D#**

**ADM8501W IZELQz,DB2 ^(4kz7D~#**

- **ADM8502W z7D~QY5#Q-lb=D~P;IV 4ms#Q->}KVPD~"QzIK8 ]#g{k\*7(JbDy>-r,rk 0IBM 'Vz91\*5#qr,;h\*x** 一步的操作。
- **ADM8503W DB2 4\\*Yw** *operation* **G<z7G<** 条目。
- **ADM9000W ZErO"Zd{C\$!;T\I\;Gn QD#g{K{"T;fZ,r<GvSY 1mUd** *tablespaceName***(j6 /** $t$ *ablespaceID* ) 的缓冲池大小, 或增加 **SORTHEAP DB** 配置参数的值以降低排序 溢出的范围。
- **ADM9500W Z\*zw}4(/XBi/Zd,Zm** *tableName***(j6** *tableID***)MmUd** *tablespaceName***(j6** *tablespaceID***)O"**  $\pm$  了过多的并发更新。因此,将花费更长的 **1d4jI\*zw}4(/XBi/#zI \k\*vS UTIL\_HEAP\_SZ DB dCN }#**
- **ADM9501W \*<Tm** *tableName***(j6** *tableID***)Mm Ud** *tablespaceName***(j6** *tablespaceID***) D\*zw}XBi/#**
- **ADM9502W axTm** *tableName***(j6** *tableID***)Mm Ud** *tablespaceName***(j6** *tablespaceID***) 的联机索引重新组织。**
- **ADM9503W \*zw}XBi/Tm** *tableName***(j6** *tableID***)MmUd** *tablespaceName***(j6** *tablespaceID***)PDw}j6** *indexID* **L** 续。
- **ADM9504W** 对表 tableName (标识 tableID)和表空间 *tablespaceName***(j6** *tablespaceID***)D\* zw}XBi/ZKZcO'\, SQLCODE \*** *SQLCODE***,-rk\*** *reasonCode***#\*bvKJb,Z'\DZc**  $\pm$ 重新提交 REORG INDEXES 命令。
- **ADM9505W Tm** *tableName***(j6** *tableID***)MmUd** *tablespaceName***(j6** *tablespaceID***)D\* zw}XBi/QP;AQz==,-rG** 将索引标记为重新构建。可能已经在前滚期 **d(}w}4(M/rXB4(+Kw}j G\*XB9(#g{ivGbyD0,r< G+ INDEXREC }]b\mwdCN} i** $\frac{1}{2}$ **Bhh***RESTART***.** 这将导致在前滚期间 **jG\*XB9(Dw}Z RESTART DATABASE &mZdXB9(#**
- **ADM9506W 启用了 HADR**, 但是对表空间  $t$ *ablespace-name* ( 表空间标识: *tablespace-id***)PDm** *table-name***(mTs j6:***object-id***)DNNw}4("XB4** 建或重组禁用了进行完整日志记录, 因为您 **Q-w7ks{C|#rK,Z9C HADR D(z}]b~qwO+;a"4 V4KmODNNw}9(Yw#1\*f!** 基础表时,在 HADR 接管过程结束时或者 **Z HADR S\}L.s+~=XXB4( (z}]b~qwODw}#g{;Z{"**  $\pm$ 这种情况, 则在执行任何创建、重新创建 **rXiw}.0TmtCj{U>G<#**
- **ADM9507W 当启用了 HADR 时, 建议在 HADR 主数 ]b~qwM HADR (z}]b~qwO +}]bdCN} LOGINDEXBUILD <** 设置为 ON。否则, 在当前或将来的 **HADR w}]b~qwO,I\;aG< w}4("XB4(rXi#w}]b~q wONNGj+G<Dw}4("XB4( rXiZ(z}]b~qwO+;a9C HADR xPV4#;\V4DG)w}+ ;jG\*^',1f!y!m1,Z HADR S\}Lax1r\_Z HADR S**  $\frac{1}{2}$  管过程之后将隐式地重新构建这些索引。如 果不期望发生这种情况, 则在执行任何索引 **9(Yw.0tCj{U>G<r\_9CK dCN}D1!hC#**
- ADM9508W 当启用了 HADR 时, 建议将数据库或数据 库管理器配置参数 INDEXREC 设置为 RESTART 或 ACCESS, 以便启用重做任 何索引创建、重新创建或重组。否则, 主数 据库服务器上任何不完整记录的索引创建、 重新创建或重组在辅助数据库服务器上将不 会使用 HADR 进行恢复。不能恢复的那些 索引将被标记为无效, 当存取基础表时, 在 HADR 接管过程结束时或者在 HADR 接 管过程之后将隐式地重新构建这些索引。如 果不期望发生这种情况,则在执行任何索引 构建操作之前更新 INDEXREC 或者使用 此配置参数的缺省设置。
- ADM9509W 建议在启动 HADR 之前将数据库配置参数 LOGINDEXBUILD 设置为 ON。否则, 当 前或将来的主数据库服务器上的任何索引创 建、重新创建或重组在当前或将来的辅助数 据库服务器上将不会使用 HADR 进行恢 复。不能恢复的那些索引将被标记为无效, 当要存取基础表时, 在 HADR 接管过程结 束时或者在 HADR 接管过程之后将隐式地 重新构建这些索引。如果不期望发生这种情 况,则将数据库配置参数 LOGINDEXBUILD 更新为 ON。
- ADM9510W 发生了一个错误 (sqlcode sqlcode), 这 阻止了索引重新构建过程的完成。将对第一 个表存取重新创建在该过程终止时尚未重新 构建的任何无效索引。索引重新构建过程是 在显式或隐式重新启动数据库期间或者在 HADR 接管结束时调用的。
- ADM10000W 已经捕获了 Java 异常。Java 堆栈回溯已 写入 db2diag.log。

#### ADM10500E 健康指示器

Health-Indicator-Short-Description (Health-Indicator-Short-Name)违背了在 Monitored-Object-Type Monitored-Object-Name 上带有值 Health-Indicator-Value 的 Threshold-Bound-Value 的 Threshold-Bound-Name 警报阈值。计算:  $Formula{\text -}String = Formula{\text -}with{\text -}Values =$ Health-Indicator-Value。历史记录(时间戳 记、值和公式): Health-Indicator-History-List

因为违背了此健康指示器的警报阈值, 所以健康监 解释: 视器生成了报警。应立即解决此情况,因为它可能导致数 据库性能下降或操作中断。

用户回答: 可以使用下列其中一个工具获取建议, 并在某 些情况下进行操作以解决此报警。

健康中心:

如果安装了"控制中心"工具, 则可以以下列其中一个方 式启动此工具:

- Windows 上的开始菜单
- "控制中心"工具栏
- 命令行, 如 "db2hc"

提供了健康指示器描述、建议操作和指向影响操作的工具 的链接。

Web 健康中心:

如果安装了基于 Web 的工具, 则可以通过 Web 浏览器使 用 web 管理员提供给您的 URL 来启动此工具。

提供了健康指示器描述、建议操作和一些指向影响操作的 工具的链接。

命令行处理器(CLP):

在 CLP 中, 可以通过执行下列命令来获取"健康指示器" 描述和建议的操作。

- GET RECOMMENDATIONS FOR HEALTH INDICATOR Health-Indicator-Short-Name
- GET DESCRIPTION FOR HEALTH INDICATOR Health-Indicator-Short-Name

#### **ADM10501W !58>w**

*Health-Indicator-Short-Description* **(***Health-Indicator-Short-Name***)%3KZ** *Monitored-Object-Type*  $Monitored-Object-Name$  上带有值 *Health-Indicator-Value* **D** *Threshold-Bound-Value* **D** *Threshold-Bound-Name* **/fP5#Fc:** *Formula-String* **=** *Formula-with-Values* **=** *Health-Indicator-Value***#z7G<(1dA G"5M+=):** *Health-Indicator-History-List*

解释: 因为违背了此健康指示器的警告阈值,所以健康监 视器生成了报警。此情况不需要立即注意, 但是如果情况 经过一段时间转坏, 可能会导致数据库性能下降或操作中 断。

**用户回答:** 可以使用下列其中一个工具获取建议, 并在某 些情况下进行操作以解决此报警。

健康中心:

如果安装了"控制中心"工具, 则可以以下列其中一个方 式启动此工具:

- Windows 上的开始菜单
- "控制中心"工具栏
- 命令行, 如 "db2hc"

提供了健康指示器描述、建议操作和指向影响操作的工具 的链接

Web 健康中心:

如果安装了基于 Web 的工具, 则可以通过 Web 浏览器使 用 web 管理员提供给您的 URL 来启动此工具。

提供了健康指示器描述、建议操作和一些指向影响操作的 工具的链接。

命令行处理器(CLP):

在 CLP 中, 可以通过执行下列命令来获取"健康指示器" 描述和建议的操作。

- v GET RECOMMENDATIONS FOR HEALTH INDICATOR *Health-Indicator-Short-Name*
- **GET DESCRIPTION FOR HEALTH INDICATOR** *Health-Indicator-Short-Name*

#### **ADM10502W !58>w**

*Health-Indicator-Short-Description* **(***Health-Indicator-Short-Name***)Z** *Monitored-Object-Type*  $Monitored-Object-Name$  上处于状态 *Health-Indicator-Value***#**

解释: 因为此健康指示器的状态值不正常, 所以健康监视 器生成了报警。此情况不要求立即注意, 但要视某个时间 对其执行给定操作的数据库的期望状态以及普遍工作量而 定。

**用户回答:** 可以使用下列其中一个工具获取建议, 并在某 些情况下进行操作以解决此报警。

健康中心:

如果安装了"控制中心"工具, 则可以以下列其中一个方 式启动此工具:

- Windows 上的开始菜单
- "控制中心"工具栏
- 命令行, 如 "db2hc"

提供了健康指示器描述、建议操作和指向影响操作的工具 的链接。

Web 健康中心:

如果安装了基于 Web 的工具, 则可以通过 Web 浏览器使 用 web 管理员提供给您的 URL 来启动此工具。

提供了健康指示器描述、建议操作和一些指向影响操作的 工具的链接。

命令行处理器(CLP):

在 CLP 中, 可以通过执行下列命令来获取"健康指示器" 描述和建议的操作。

- v GET RECOMMENDATIONS FOR HEALTH INDICATOR *Health-Indicator-Short-Name*
- **GET DESCRIPTION FOR HEALTH INDICATOR** *Health-Indicator-Short-Name*

解释: 健康监视器配置为在健康指示器处于此报警状态时 启动操作。此消息指示实际启动了操作。

**ADM10503I !5`Swt/K/fYw,Z53** *System-Name* **OKP** *Alert-Action-Type Alert-Action-Name***,r\*0!58>w1** *Health-Indicator-Short-Description* **(***Health-Indicator-Short-Name***)Z** *Monitored-Object-Type Monitored-Object-Name* **O&Z** *Alert-State* 警告状态。

ADM10504E 健康监视器未能启动报警操作, sqlcode 为 SQLCODE, 当"健康指示器" Health-Indicator-Short-Description (Health-Indicator-Short-Name) 在 Monitored-Object-Type Monitored-Object-Name 上进入 Alert-State 报警状态时, 在系统 System-Name 上运行 Alert-Action-Type Alert-Action-Name.

健康监视器配置为在健康指示器处于此报警状态时 解释: 启动操作, 但是当它调用 API 执行操作时, 接收到此 SOLCODE、未启动报警操作。

用户回答: 有关详细描述故障的记录, 检查"首次故障服 务日志" (DB2DIAG.LOG)。

- ADM10505E "DB2 服务"没有运行"健康监视器"所 需的权限。已经关闭了"健康监视器"。如 果服务配置为使用"本地系统帐户" (SYSTEM) 登录, 则必须将它更改为使 用特定用户帐户登录。如果它配置为使用特 定用户帐户登录,则必须确保用户帐户有效 并且具有运行 DB2 服务的必要的存取权。 一旦更正了登录配置, 则必须重新启动 DB2 服务才能启动"健康监视器"。
- ADM10506E 因为未设置 "SMTP 服务器 (smtp\_server) DB2 管理服务器"配置 参数,所以健康监视器未能发送报警通知。 将 smtp\_server 配置参数更新为有效 SMTP 服务器的名称。

解释: 已将健康监视器配置为当发生报警时就发送通知, 但是由于未对"SMTP 服务器 DAS"配置参数指定任何 SMTP 服务器名, 所以未能发送通知。

用户回答: 将 smtp\_server 配置参数更新为有效 SMTP 服 务器的名称。

ADM10507E 由于在 "SMTP 服务器 DB2 管理服务 器"配置参数 (smtp\_server) 中指定的服 务器 SMTP-Server-Name 未作为 SMTP 服 务器出现, 所以健康监视器未能发送报警通 知。确保在"DB2 管理服务器"配置中指 定了有效的 SMTP 服务器名。

已将健康监视器配置当发生报警时发送通知,但是 解释: 由于在"DB2 管理服务器"配置中指定的服务器没有 SMTP 服务器功能, 所以未能发送通知。

用户回答: 确保在 smtp\_server 参数的 "DB2 管理服务 器"配置中指定了有效的 SMTP 服务器名。

ADM10508E 由于在包含 Notification-List 的健康通知列 表中指定了无效的收件人, 所以健康监视器 未能发送报警通知。将"联系人"记录更新 为无效地址。

解释: 已将健康监视器配置为当发生报警时发送通知,但 是由于在健康通知列表上指定的联系人的一个或多个地址 无效, 所以未能发送通知。

用户回答: 检查"联系人"记录, 以找到为健康通知指定 的联系人并更新无效的收件人地址。

ADM10509E 由于通知是由地址为 Sender-Address 的无 效"发送方"发送的, 所以健康监视器未能 发送报警通知。查看 SMTP 服务器配置。 如果所有设置都正确, 则与"DB2 支持机 构"联系。

已将健康监视器配置为当发生报警时发送通知, 但 解释: 是由于 SMTP 服务器不接受"发送方"地址, 所以未能发 送通知。"发送方"地址的格式为:<实例名>@<主机>, 其中"实例"正在"主机"上运行。

用户回答: 查看 SMTP 服务器配置。如果所有设置都正 确, 则与"DB2 支持机构"联系。

# ADM10510E 由于 SMTP 服务器发生了以下错误: SMTP\_ERROR, 所以健康监视器未能发送 报警通知。有关返回的错误代码的信息,查 看 SMTP 服务器文档。如果不能解决此问 题, 则与"DB2 支持机构"联系。

解释: 已将健康监视器配置为当发生报警时发送通知,但 是由于 SMTP 服务器遇到了错误而未能发送通知。

有关返回的错误代码的信息, 查看 SMTP 服 用户回答: 务器文档。如果不能解决此问题, 则与"DB2 支持机构" 联系。

# ADM10511E 因为 SMTP 服务器存在通信错误, 所以健 康监视器未能发送报警通知。有关详细描述 故障的记录, 检查"首次故障服务日志" (DB2DIAG.LOG)。

解释: 已将健康监视器配置为当发生报警时发送通知, 但 是由于尝试访问 SMTP 服务器时发生通信错误, 所以未能 发送通知。

用户回答: 有关详细描述故障的记录, 检查"首次故障服 务日志" (DB2DIAG.LOG)。

#### ADM10512W 健康指示器

Health-Indicator-Short-Description (Health-Indicator-Short-Name) 在 Monitored-Object-Type Monitored-Object-Name 上处于状态 Health-Indicator-Value。集合(对象名、时 间戳记、值和详细信息): Collection。

- ADM11000E DB2 无法创建或连接至用于受防护例程通 信的内存段。减少实例使用的数据库共享内 存的数量并重试。
- ADM11001E DB2 未创建用于运行受防护例程的内存 段。这是通过使用 DB2 FMP COMM HEAPSZ 注册表变量 指定的。
- ADM11002E 没有足够的共享内存可用于与 db2fmp 进 程通信。使用 DB2\_FMP\_COMM\_HEAPSZ 注册表变量 来增加可供受防护例程使用的共享内存的数 量。
- ADM11003E DB2 未能创建用于与受防护例程通信的内 存段。如果正在重新启动 DB2, 则确保在 启动之前没有 db2fmp 进程在实例上活 动。否则,可通过 DB2\_FMP\_COMM\_HEAPSZ 注册表变量 调整值, 也可以减小数据库管理器配置中的 ASLHEAPSZ 值。
- ADM11500W MQListener 生成了消息。消息代码 = MQL-msgcode。请参阅文档以了解关于该消 息的信息。
- ADM12000C DB2START 处理失败: 找不到有效的产品 许可证。若许可您使用此产品,则请确保正 确安装了许可证密钥。可以通过使用"许可 证中心"或 db2licm 命令行实用程序来安 装许可证。许可证文件可从您的许可产品 CD 中获得。
- ADM12001C DB2 连接处理失败; 找不到有效产品许可 证。若许可您使用此产品,则请确保正确安 装了许可证密钥。可以通过使用"许可证中 心"或 db2licm 命令行实用程序来安装许 可证。许可证文件可从您的许可产品 CD 中获得。
- ADM12002C 连接处理失败; 找不到有效的产品许可证。 如果您正在访问主机或 iSeries 数据库服 务器, 则确保安装了许可 DB2 Connect 产品或 DB2 Connect Server Support 组件。DB2 Connect Server Support 组 件包括在 DB2 企业版中。
- ADM12006E 产品 product-name 未安装有效的许可证密 钥。若许可您使用此产品,则请确保正确安 装了许可证密钥。可以通过使用"许可证中 心"或 db2licm 命令行实用程序来安装许 可证。许可证文件可从您的许可产品 CD 中获得。若未安装许可证密钥, 则此产品可 以使用 num-days 天试用期。在试用期内, 使用产品时必须遵守 try\_LA 文件中"IBM 许可协议"的条款,该文件位于以下目录  $\dot{+}$ : directory
- ADM12007E 产品 product-name 的试用期还剩下 num-days 天。关于试用期许可证条款和条 件, 请参阅 try\_LA 文件中的"IBM 许可 协议",该文件位于以下目录中: directory。若许可您使用此产品, 则请确保 正确安装了许可证密钥。可以通过使用"许 可证中心"或 db2licm 命令行实用程序来 安装许可证。许可证文件可从您的许可产品 CD 中获得。
- ADM12008C 产品 product-name 未安装有效的许可证密 钥,试用期已到期。不启用特定于此产品的 功能。若许可您使用此产品, 则请确保正确 安装了许可证密钥。可以通过使用"许可证 中心"或 db2licm 命令行实用程序来安装 许可证。许可证文件可从您的许可产品 CD 中获得。
- ADM12009E DB2 Workgroup 产品的并发用户数已超 过所定义的许可数目 entitlement。并发用户 数为 user-count。应从 IBM 代表或授权经 销商处购买基于用户的附加权利并使用许可 证中心或 db2licm 命令行实用程序更新您 的许可证。有关更新许可证的更多信息、请 参阅您的平台的《快速入门》手册。有关 db2licm 实用程序的更多信息, 请参阅 "DB2 命令参考"。
- $\blacksquare$ **ADM12010E DB2 Connect** 产品的并发用户数已超过所 **(eDmI}?** *entitlement***#""C'}\*** *user-count***#&S IBM zmrZ(-zL &:ryZC'D=S({"9CmI\$P**  $\Delta$ **b2licm** 命令行实用程序更新您的许 **I\$#PX|BmI\$D|`E",kND**  $B$ <br>您的平台的《快速入门》手册。有关 **db2licm 5CLrD|`E",kND** "DB2 命令参考"。
- **ADM12011C ;vr`v}]bVx420** *product-name* 产品的有效 DB2 许可证密 **900**. 可以通过使用"许可证中心"或 **db2licm |nP5CLr4Z?vomV xO20P'mI\$#**
- **ADM12012E DB2 Enterprise z7D""C'}Q,} y(eDmI}?** *entitlement***#""C'}**  $\frac{1}{2}$  *user-count*。应从 IBM 代表或授权经销 商处购买基于用户的附加权利并使用许可证 **PDr db2licm |nP5CLr|BzD** 许可证。有关更新许可证的更多信息,请参 **DzD=(D6lYkE7Va#PX db2licm** 实用程序的更多信息,请参阅 "DB2 命令参考"。
- **ADM12013E DB2 Connect z7D""}]b,S}Q**  $\frac{1}{2}$  **超过所定义的许可数目 entitlement。数据库 ,SF}\*** *num-connections***#**
- **ADM12014C** 不允许将您正在使用的 DB2 Connect 产 **品版本与 TCP/IP** 协议配合使用。升级至  $\pm$ **DB2 Connect** 产品才可使用 TCP/IP<sub>a</sub>
- **ADM12015C z}Z9CD DB2 Connect z7f>; JmZ,;BqP|B`v}]b#}6A**  $\pm$  2<br>  $\pm$  2<br>  $\pm$  **qP|B`v}]b#**
- **ADM12016E 4+C'** *user* **(e\*z7** *product-name* **DQ"aC'#9C0mI\$PD14|B Q"aC'DPm#**
- **ADM12017E KzwOD&mw},}KTz7** *product-name* **(eDmI}?**  $entilement$ **。此机器上的处理器数为** *num-cpu***#&S IBM zmrZ(-zL&**  $\bar{z}$ /<br>购买基于处理器的附加权利并使用许可证中  $\hat{D}$   $\hat{D}$   $\hat{D$ **I\$#PX|ByZ&mwDmI\$D|` E",kNDzD=(D6lYkE7V** *H*, 有关 db2licm 实用程序的更多信息, 语参阅"DB2 命令参考"。
- **ADM12018E Kz7D""C'}Q,}y(eDmI} 目** entitlement **. 并发用户数为** user-count,  $\overline{C}$   $\overline{D}$   $\overline{D}$   $\overline{$  $\overline{D}$ **Ph**<br>Phppth  $\overline{D}$ <br>**B**<br>**D**<br>Phppth  $\overline{D}$ **db2licm |nP5CLr|BzDmI \$#PX|ByZ&mwDmI\$D|`E** 息, 请参阅您的平台的《快速入门》手册。 **A Z db2licm** 实用程序的更多信息, 请参 **D0DB2 |nN<1#**
- **ADM12020E ,SwD}?Q,}y(eDmI}?** *entitlement***#10D,Sw}?\*** *num-connectors***#&S IBM zmrZ( zL&:r=S,Sw({"9C0mI\$ PD1r db2licm |nP5CLr|Bz DmI\$#PX|BmI\$D|`E",k** 参阅您的平台的《快速入门》手册。有关 **db2licm 5CLrD|`E",kND** "DB2 命令参考"。
- **ADM12022E DB2 Qlb=Z;P}]bVxmI\$D ivB}Z9C}]bVx&\?~#&S IBM** 代表或授权经销商处购买数据库分区 **({"9C0mI\$PD1r db2licm |**  $\Phi$ 行实用程序更新您的许可证。有关更新许 **I\$D|`E",kNDzD=(D6lY kE7Va#PX db2licm 5CLrD|** 各信息, 请参阅"DB2 命令参考"。
- **ADM12023E** *product-name* **z7D""C'}Q,}y (eDmI}?** *entitlement***#""C'}\*** *user-count***#&S IBM zmrZ(-zL &:ryZC'D=S({"9CmI\$P**  $\Delta$ **D2011cm** 命令行实用程序更新您的许 **I\$#PX|ByZC'DmI\$D|`E 息,请参阅您的平台的《快速入门》手册。 有关 db2licm** 实用程序的更多信息, 请参  $\ddot{\textbf{B}}$  **"DB2** 命令参考"。
- **ADM12024E R;=yksD&\DP'mI\$\?#** *product\_name* **z7D10mI\$\?;J** 许执行所请求的功能。应从 IBM 代表或授 **(-zL&:rK&\DmI\$\?"9C mI\$PDr db2licm |nP5CLr| BzDmI\$#PX|BmI\$D|`E** 息, 请参阅您的平台的《快速入门》手册。 **有关 db2licm** 实用程序的更多信息, 请参  $\ddot{\textbf{B}}$  **"DB2** 命令参考"。
- **ADM12500E ^(9 HADR 8C}]bkw}]b; B#8C}]bDU>wkw}]bDU> w;f]#\*+K}]bCw8C}]b, XkSw}]bD8]3qrVn5qXB 4(K}]b#**
- **ADM12501E ^((" HADR w-8],S,bGr\* 操作系统与主数据库和备用数据库不匹配。** 将主数据库或备用数据库移至另一个主机, **r\_+;vwzDYw53}6\*km;v** 主机相匹配。
- **ADM12502E ^((" HADR w-8C,S,bGr\* DB2** 版本与主数据库和备用数据库不匹 **The ADR 主数据库或 HADR 备用数 ]bO+ DB2 m~}6\*,;"PfM^ )|Tckm;v}]b`%d#**
- **ADM12503E ^((" HADR w-8C,S,bGr\* DB2** 位级别 (32 位与 64 位) 与主数据 **bM8C}]b;%d#|Dw}]br8 C}]bD;6pTc|G%`%d#**
- **ADM12504E ^((" HADR w-8C,S,bGr\* DB2 5}{;%d#|} HADR\_REMOTE\_INST** 配置参数。
- **ADM12505E ^((" HADR w-8C,S,bGr\*** 数据库名称不匹配。更正数据库名称, 以便  $R$  **Z**  $R$  **HADR** 主数据库和 HADR 备用数据 库上相匹配。
- **ADM12506E ^((" HADR w-8C,S,bGr\* w}]bM8C}]b;Gp4Z,;v} ]b#Sw}]bD8]3qrVn5qX B4(8C}]b#**
- **ADM12507E ^((" HADR w-8C,S,bGr\* HADR dCN};%d#|D HADR w** 数据库或备用数据库上的配置参数 **HADR\_TIMEOUT M HADR\_SYNCMODE**, 以便使它们与另一 **v53OD5`%d,"7# HADR\_LOCAL\_HOST M HADR\_REMOTE\_HOST** 与本地机器和远 **LzwDwz{`%d#**
- **ADM13000E** 插件 *plugin-name* 从 GSS (类属安全性服 **q)API** *GSS-API-name* **PSU=mszk** *error-code***,"R\_Pms{"**  $error-message$
- $\blacksquare$  **ADM13001E** 插件 *plugin-name* 从 DB2 安全性插件  $API$  *GSS-API-name* 中接收到错误代码 *error-code***,"R\_Pms{"**  $error-message$
- **ADM13002E 4\60e~** *plugin-name***#;h\*x;= 的操作。**
- **ADM13003E** 用于 *plugin-name* 的主体名称 *principal-name* **^'#7#we{FP'" 7#|9C2+Te~6pDq=#**
- **ADM13004E e~{** *plugin-name* **^'#7#8(P'** 插件名。
- **ADM13005E 4\0ke~** *plugin-name***#i\$Ce~f Z"i\$?<;CMD~mI(P'#**
- **ADM13006E** 插件 *plugin-name* 遇到了意外错误。"与 **IBM 'Vz91\*5TqCoz#**

# <span id="page-32-0"></span>第 3 章 AMI 消息

#### AMI0016E 内存不足。

解释: 没有足够的内存可用来完成请求的操作。

用户回答: 确保已分配足够的内存并且这些内存可供消息 查询(MQ)、MQ应用程序消息传递接口(AMI)和 DB2 程序使用。

#### AMI0018E 找不到服务。

解释: 找不到指定的服务。请求未完成。该服务可能是下 列之一:

- 发送方
- 接收方
- 分发列表
- 发布方
- 订户

用户回答: 确保所使用的"应用程序消息传递接口" (AMI) 资源库文件包含服务定义。

#### AMI0019E 找不到消息。

解释: 找不到指定的消息。请求未完成。

用户回答: 确保该消息可供使用。

#### AMI0020E 找不到策略。

解释: 找不到指定的策略。请求未完成。

用户回答: 确保所使用的"应用程序消息传递接口" (AMI) 资源库文件包含策略定义。

#### AMI0035E 没有消息可用。

解释: 在指定的等待时间过后, 没有消息可供接收请求使 用。当目标队列是空的时, 将发生这种情况。

用户回答: 确保消息存在于目标队列中。

#### AMI0049E 传输错误。

底层(MQSeries)消息传输层报告错误。您可以根 解释: 据对特定 AMI 对象进行的 GetLastError 请求所返回的辅 助原因码值来获取消息传输原因码。有关更多信息,请参 阅 Application Messaging Interface 中的 "Common causes of problems".

确保已经创建了"应用程序消息传递接口" 用户回答: (AMI)服务或策略所引用的底层 MQ 对象(系统队列、

用户队列以及其它对象)。注意, 这些对象的名称区分大 小写。名为 q1 的队列与 Q1 不同。并且, 确保队列的属 性足以处理消息。例如, 检查 MAXMSGL 的大小是否足以 处理消息大小。如果"发布"或"预订"功能失败,则确 保启动了 MO 消息代理。

#### AMI0109E 用户未经授权。

解释: 底层传输层没有对用户授权, 用户无法执行指定的 请求。

用户回答: 确保 UDF 的用户具有足够的权限。这通常表 示该用户标识必须是 mqm 组的成员。

#### AMI0110E 传输不可用。

解释: 底层传输层不可用。

用户回答: 确保队列管理器正在运行。

#### AMI0402E 找不到主机文件。

解释: 找不到具有指定名称的本地主机文件。

用户回答: 确保 amthost.xml 文件存在并且位于适当的目 录中。

#### AMI0405E 策略不在资源库中。

解释: 您使用了在资源库中找不到的定义名来创建策略。 该策略是使用缺省值创建的。

用户回答: ——确保在资源库文件中定义了 "应用程序消息传 递接口"(AMI)策略。

#### AMI0406E 发送方不在资源库中。

解释: 您使用了在资源库中找不到的定义名来创建发送 方。该发送方是使用缺省值创建的。

用户回答: 确保在资源库文件中定义了"应用程序消息传 递接口"(AMI)发送方服务。

#### AMI0407E 接收方不在资源库中。

解释: 您使用了在资源库中找不到的定义名来创建接收 方。该接收方是使用缺省值创建的。

用户回答: 确保在资源库文件中定义了"应用程序消息传 递接口"(AMI)接收方服务。

## AMI0409E 发布方不在资源库中。

解释: 您使用了在资源库中找不到的定义名来创建发布 方。该发布方是使用缺省值创建的。

用户回答: 确保在资源库文件中定义了"应用程序消息传 递接口" (AMI) 发布方服务。

## AMI0410E 订户不在资源库中。

解释: 您使用了在资源库中找不到的定义名来创建订户。 该订户是使用缺省值创建的。

用户回答: 确保在资源库文件中定义了"应用程序消息传 递接口"(AMI)订户服务。

## AMI0416E 资源库错误。

解释: 初始化或存取资源库时返回了错误。这可能是由于 下列任何原因导致的:

- 资源库 XML 文件 (例如, amt.xml) 包含无效的数据。
- 找不到 DTD 文件 ( \*.dtd ), 或者它包含无效的数据。
- 找不到初始化资源库所需的文件。这些文件通常位于 intlFiles 目录和 locales 目录中。

用户回答: 这通常是 XML 解析器错误的结果。确保使 用了适当的 amt.dtd 文件, 并且它与 amt.xml 文件相匹配。

#### AMI0418E 找不到资源库。

解释: 找不到资源库文件。

用户回答: 确保资源库文件位于缺省位置中、或者位于环 境变量 AMT\_DATA\_PATH 指定的路径中。

#### AMI0419E 传输库错误。

解释: 装入传输库时出错。

用户回答: 确保正确地安装了 MQSeries 和 AMI 库。 MQ 和 AMI 附带交付了样本程序, 这些样本程序可用来验 证此软件的安装是否成功。

#### AMI0424E 找不到 DTD 文件。

解释: 在同一个目录中找不到伴随 XML 资源库文件的 AMI dtd 文件 (amt.dtd)。

用户回答: 确保 amt.dtd 文件与资源库文件 amt.xml 位 于同一个目录中。可使用环境变量 AMT\_DATA\_PATH 来 定义位置。

# <span id="page-34-0"></span>**Z 4 B 4F{"**

本节包含由 DB2 复制为所有数据库管理系统 (除了"DB2 iSeries 版"之外) 上的复制 程序发出的消息。这些消息是按数字顺序列示的。

## ASN0004E CAPTURE *capture\_schema*, Capture 程  $\hat{F}$ 未能启动跟踪。返回码为 return\_code。 原因码为 reason\_code<sup></sup>

解释: 当发出 START TRACE DB2 命令或者当 Capture 程序读取 DB2 日志时发生了错误。

**用户回答:** 查看操作系统上的 DB2 数据库管理器的消息 和代码文档中的"DB2 代码"部分, 以查找相应的原因 码。有关更多信息, 请参阅下列任一管理文档: 查看"调 用挂接机制" (CAF)以了解 START TRACE DB2 错误、 查看"检测设施接口"(IFI)以了解 DB2 日志读取错误, 或者与 DBA 联系。如果 CAF 或 IFI 返回了消息, 则该 消息也将显示在系统显示控制台上。

# **ASN0005E CAPTURE** *capture\_schema***#ZA! DB2 日志时, Capture** 程序遇到了错误。日志 **rE\*** *lsn***,SQLCODE \***  $sql$ \_return\_code, 原因码为 reason\_code.

解释: Capture 程序读取 DB2 日志时发生了错误。可能 是 SOL 错误。

- 对于 DB2 复制, sqlcode 值是关于"异步读取日志 API"的。
- 对于 Capture VSE 版, salcode 是关于 VSE/VSAM GET 宏的。
- 对于 Capture VM 版, sqlcode 是关于 Diagnose X'A4' 的。

**用户回答:** 查看操作系统上的 DB2 数据库管理器的消息 和代码文档中的"DB2 代码"部分, 以查找相应的原因 码, 正如下面所建议的那样:

- 对于 Capture 程序的 z/OS 版, 查看操作系统上的 DB2 数据库管理器的管理文档中的"检测设施接口"(IFI) 部分, 或者与 DBA 联系。
- 对于 Capture VSE 版, 请参阅 VSE/VSAM Commands and Macros 手册、VSE/ESA System Macro Reference 手 册和 VSE/ESA V2R3 Messages and Codes 手册以获取 更多信息。
- 对于 VM/ESA, 请参阅 VM/ESA Programming Services 以获取更多信息。
- 对于 Linux、Windows 和 UNIX 上的 Capture, 请参阅 DB2 通用数据库的活动和归档数据库日志管理文档, 或 者与"IBM 软件支持机构"联系。

## ASN0006E CAPTURE *capture\_schema*<sub>•</sub> Capture 程 **rv=KbbDU>ms,4,;\*@U>** 变化。

解释: 当 Capture 程序在处理 DB2 日志记录时, 发生意 外的日志错误, 并且下列任何一个接口都未报告该错误:

- Capture 程序的 z/OS 版的检测设施接口 (IFI)
- Capture 程序的异步读取日志 API

Capture 程序不能确定哪种类型的 SQL 更新与日志记录相 关联。

用户回答: 与 "IBM 软件支持机构"联系。

## **ASN0008I CAPTURE** *capture* schema<sub>s</sub> **Capture** 程 序已停止。

- **解释: Capture** 程序已停止。
- **用户回答:** 此消息仅供参考, 不需要任何操作。

# $A$ SN0009E CAPTURE *capture\_schema*。已注册的源表 *src\_owner***.***src\_table* **;P DATA CAPTURE CHANGES 属性。**

解释: 当试图初始化注册时, Capture 程序遇到了未正确 定义的源表。如果未设置源表的 DATA CAPTURE CHANGES 属性, Capture 程序将不能处理与源表相关联的 日志记录。在 Capture 程序热启动期间或者对针对此注册的 预订集接收到第一个 CAPSTART 信号时将发出此消息。如 果在处理 CAPSTART 信号时发生此错误, 则 Capture 程 序不会激活注册。如果在重新初始化(通过热启动或者 reinit capture 命令来实现) 期间发生此错误, 则 Capture 程 序将使注册处于"已停止"状态, 并指示必须在修复注册 之后,Apply 程序才能重新同步相关联的预订集。

## **用户回答:**

- 1. 改变源表以使数据捕获更改生效。例如:
	- v *alter table regress.table3 data capture changes*
- 2. 如果 Capture 程序已经取消激活了注册 (状态 = 已停 止), 则更新注册以将状态设置为不活动。
- 3. 使用"复制中心"强制 Apply 程序对从此源表复制的所 有预订集执行完全刷新。

# ASN0011E CAPTURE *capture\_schema*, Capture 程 **rU>A!'\,r\*T0C44(9uU >G<D DB2 9uVd;YfZ#4\A !DU>G<tZQ"aD4m** *src\_owner***.***src\_table***#-rk\***  $reason\_code$ .

解释: Capture 程序从 DB2 日志读取 IFI 中接收到非零 响应代码。响应代码指示不能处理日志记录上的数据,因 为相应的 DB2 表空间的压缩字典不可用。

包含此源表的压缩表空间可能已由不带 KEEPDICTIONARY 选项的 REORG 实用程序进行了重新组织。Capture 程序必 须取消激活此注册,因为不能读取其余的压缩日志记录。 除非取消激活或者除去此注册, 否则 Capture 程序不能继续 运行。此错误不会导致 Capture 程序终止。

**用户回答:** 请参阅 Maintaining your replication environment 一章, 以了解关于压缩表空间的限制, 以及有 关取消激活的注册和由 Apply 程序执行的相应完全刷新的 更多信息。

ASN0013E CAPTURE *capture\_schema*, Capture 程 **rh\*;v4Z|D}](CD)mP(e 的列。表名为** table\_name。

解释: 未定义更改数据表中必需的列。

**用户回答:** 确保更改数据表定义正确。有关更多信息、请 参阅 DB2 Replication Guide and Reference 中的 Tables structures 文档。

ASN0019E CAPTURE *capture\_schema*, Capture 程 **APF** ) 没有权 **^#**

解释: Capture 程序不能启动。

**用户回答:** 对 APF 授权 Capture 链接库, 并重新启动该 程序。

## ASN0020I CAPTURE *capture\_schema*<sub>*s*</sub> "Netview 类属报警接口"故障。Netview 返回码为  $return\_code$ .

解释: 因为程序接口失败, 所以程序未能将"网络主向量 传输" (NMVT) 发送到 Netview。这是辅助性参考消息。

用户回答: 请参阅 Netview 编程文档以获取关于返回码 的描述,以便确定接口错误。在更正该错误之前,系统服 务控制点(SSCP)不会接收到 Capture 程序报警。

ASN0021I CAPTURE *capture\_schema*, Netview 程  $R$ <br>序到程序接口不可用。 Netview 返回码为 *return\_code*.

解释: Netview 不可用。这是辅助性参考消息。

用户回答: 请参阅 Netview 编程文档以获取关于返回码 的描述, 以便确定 Netview 问题。例如, 子系统可能尚未 启动。

**ASN0023I CAPTURE** *capture\_schema***#QXBu</**  $\Gamma$  **Capture** 程序, 该程序正在捕获 *number* **v"aD|D#***Stopped\_number* **v"a& ZQ#94,#***Inactive\_number* **v"a& Z;n/4,#**

解释: 对 Capture 程序发出了 REINIT 命令。然后, Capture 程序尝试了对所有注册刷新所有内部控制信息。

用户回答: 如果 Capture 程序正在捕获所有注册的更改, 则不需要任何操作。否则, 检查前面的错误消息以确定故 障的原因,并遵循建议的用户响应来修复失败的注册定 义。在修复注册之后, 对 Capture 程序重新发出 REINIT 命 令。

## ASN0028I CAPTURE *capture\_schema*<sub>•</sub> Capture 程 **rQ;Yw1|n]R#**

解释: 操作员命令暂挂了 Capture 程序, 该程序已进入等 待状态。

**用户回答:** 此消息仅供参考,不需要任何操作。

## ASN0029I CAPTURE *capture\_schema*。Capture 程 **rQIYw1|nV4#**

解释: 操作员命令已使 Capture 程序从暂挂状态恢复,并 且 Capture 程序已经继续运行。

**用户回答:** 此消息仅供参考, 不需要任何操作。

## **ASN0031E** CAPTURE *capture schema*<sup>*&*</sup> 程序参数表 **IBMSNAP\_CAPPARMS** 只能有一行。

解释: 未正确定义 Capture 程序参数表,或者用无效行更 新了该表。

**用户回答:** 确保 IBMSNAP\_CAPPARMS 表中只有一行。 有关其它信息, 请参阅 DB2 Replication Guide and Reference 中的 Tables structures 文档。
## ASN0035E CAPTURE *capture\_schema*。在表 **IBMSNAP\_REGISTER** 中找到了具有不受 **'VDe5a96pDP#CP^',"8 ( CD m** *cd\_owner***.***cd\_table***,e5a96** 别为 arch level<sub>。</sub>

解释: Capture 程序尝试了初始化注册并发现注册定义中 包含无效的体系结构级别。版本 8 的 Capture 程序只能使 用具有版本 8 体系结构级别的注册。在 Capture 热启动期 间或在接收到针对此注册的预订的第一个 CAPSTART 信号 时, 发出此消息。此错误不会导致 Capture 程序终止。

**用户回答:** 请参阅 DB2 Replication Guide and Reference 中的 Tables structures 文档以检查注册表中的 ARCH\_LEVEL 列的必需值。验证源服务器的注册表中的值 是否正确。如果该值不正确, 则更新注册的体系结构级别 的值, 并使用"复制中心"和 Capture 程序的兼容版本。

## **ASN0049I CAPTURE** *capture\_schema*<sub></sub> 已将 **SIGNAL\_SUBTYPE** *CAPSTOP* 的一行插  $k$ **2 IBMSNAP\_SIGNAL** 中。

解释: Capture 程序接收到一个信号, 要求停止捕获数 据。Capture 程序落实当前正在进行的工作并终止。

**用户回答**: 此消息仅供参考,不需要任何操作。

## ASN0055E CAPTURE *capture\_schema*, Capture 程 **rZm** *table\_name* **Pv=K\_P;\'V <u>OD SQLTYPE** 的列 *column\_name*。</u>

解释: Capture 程序尝试了初始化注册, 发现注册定义中 包含不受支持的 SQL 类型 (例如, 抽象类型)。在 Capture 热启动期间或在接收到针对此注册的预订的第一个 CAPSTART 信号时, 发出此消息。此错误不会导致 Capture 程序终止。

**用户回答:** 除去此注册; DB2 复制不支持它。

## $A$ SN0057E CAPTURE *capture\_schema*。在对文件 *filename* 的 *operation* 上, Capture 程序 遇到了错误 errno<sub>。</sub>

解释: 当 Capture 程序处理文件时发生了错误。Capture 程序终止。

用户回答: 确保 Capture 程序对所有必需的路径和文件都 具有正确的存取权和安全许可权。另外,确保系统上有足 够的空间可用。如果您确信此消息是因为产品故障而发出 的, 则与"IBM 软件支持机构"联系以获取帮助。

## **ASN0058W CAPTURE** *capture\_schema***# IBMSNAP\_SIGNAL 表中的 CAPSTART PPD MAP\_ID** *mapid* **k IBMSNAP\_PRUNCNTL 表中的任何条目** 都不对应。

解释: CAPSTART 信号指定的 MAP\_ID 的值与 IBMSNAP\_PRUNCNTL 表的 MAP\_ID 列中的任何当前值 都不匹配。预订集可能已被删除了,或者用户可能不正确 地插入了 CAPSTART 信号。

**用户回答:** 如果此 CAPSTART 是由用户发出的, 则检查 信号表插入的 MAP\_ID 是否正确, 然后重试。如果此 CAPSTART 信号是由 Apply 程序发出的,则验证预订集是 否仍然存在。

## $A$ SN0059W CAPTURE *capture\_schema*, 对于具有  $MAP$ **ID**  $map_id$  的预订的 **CAPSTART,IBMSNAP\_PRUNCNTL m 中的 SYNCHPOINT** 字段不是零。

解释: 当 Apply 程序对 Capture 程序发出完全刷新信号 时, Apply 程序将在 IBMSNAP\_SIGNAL 表中为 CAPSTART 信号插入一行。同时, IBMSNAP\_PRUNCNTL 表的 SYNCHPOINT 列被设置为十六进制零。然后, Capture 程序将响应 Apply 程序, 以确认 Capture 程序是 否接收到了 CAPSTART 信号,如下所示: Capture 程序 将 IBMSNAP\_PRUNCNTL 表的 SYNCHPOINT 列的值设 置为与 CAPSTART 日志记录相对应的日志序号。因为 Apply 程序将 SYNCHPOINT 列中的值设置为十六进制零, 所以 Apply 程序将检查 Capture 程序是否插入了非零值。 Capture 程序将更新 SYNCHPOINT 的值, 即使该值不是十 六进制零。但是, 如果 SYNCHPOINT 的值不是十六进制 零, 则 Capture 程序将发出警告, 声明它找到的值不是期望 值。

如果您自己发出 APPLY CAPSTART 信号, 并且没有彻底 模拟 Apply 程序的操作, 则可能会发出此警告。

**用户回答:** 此消息仅供参考,不需要任何操作。

## ASN0060E CAPTURE *capture\_schema*<sub>•</sub> Capture 程 序遇到了内部错误 error\_code。

**解释:** Capture 程序中发生了意外错误。Capture 程序终 止.

用户回答: 与 "IBM 软件支持机构"联系以获取帮助。

# **ASN0061E** CAPTURE *capture\_schema*, 找到了无效注 **a#53?<mP;fZ4m**

 $source\_owner\_source\_table$ .

解释: Capture 程序尝试了初始化注册, 发现在注册中指 定的源表不在源系统目录中。在 Capture 热启动期间, 或者 当 Apply 程序对包含无效注册的预订集发出第一个 CAPSTART 信号时发出了此消息。此错误不会导致 Capture 程序终止。可能不正确地指定了 Capture 控制表 IBMSNAP\_REGISTER 中的 source\_owner 和 source\_table 这两列的值, 或者源表已删除并且不再存在。

**C'Xp:** g{"ams,r|} *source\_owner* M source\_table 这两列的值。如果源表不再存在, 则注册不再 有效,并且可以除去。

## $A$ SN0062E CAPTURE *capture\_schema*。找到了无效注 *册。***系统目录表中不存在 CD 表**  $phys\_change\_owner\text{-}phys\_change\_table$ .

解释: Capture 程序尝试了初始化注册, 发现在注册中指 定的 CD 表不在源系统目录表中。在 Capture 热启动期间 或在接收到针对此注册的预订的第一个 CAPSTART 信号 时, 发出此消息。此错误不会导致 Capture 程序终止。可能 不正确地指定了 Capture 控制表 IBMSNAP\_REGISTER 中 的 phys\_change\_owner 和 phys\_change\_table 这两列的值, 或者 CD 表已删除并且不再存在。

**C'Xp:** g{"ams,r|} *phys\_change\_owner* M  $phys\_change\_table$  这两列的值。如果 CD 表不再存在, 则 注册不再有效,并且可以除去。

## **ASN0063E** CAPTURE *capture\_schema*。在系统目录表 中不存在与具有 MAP\_ID *mapid* 的预订相 关联的源表 source\_owner**\_source\_table**。  $R$ **Capture** 程序未能开始捕获对此预订的更 **改**。

解释: Capture 程序尝试了响应预订的 CAPSTART 信 号, 发现与该预订相对应的源表不在源系统目录表中。当 接收到无效预订的第一个 CAPSTART 信号时就会发出此错 误消息。此错误不会导致 Capture 程序终止。可能不正确地 指定了 Capture 控制表 IBMSNAP\_PRUNCNTL 中的列 source\_owner 和 source\_table 这两列的值, 或者源表已删 除并且不再存在。

**C'Xp:** g{\$)ms,r|} *source\_owner* M source\_table 这两列的值。如果源表不再存在, 则预订不再 有效,并且可以除去。

## **ASN0064E CAPTURE** *capture\_schema***#TZ\_P MAP\_ID** *mapid* 的相关联预订, 注册无  $\frac{1}{2}$ <br>  $\frac{1}{2}$ <br>  $\frac{1}{2}$ <br>  $\frac{1}{2}$ <br>  $\frac{1}{2}$ <br>  $\frac{1}{2}$ <br>  $\frac{1}{2}$ <br>  $\frac{1}{2}$ <br>  $\frac{1}{2}$ <br>  $\frac{1}{2}$ <br>  $\frac{1}{2}$ <br>  $\frac{1}{2}$ <br>  $\frac{1}{2}$ <br>  $\frac{1}{2}$ 更改数据。

解释: Capture 程序尝试了初始化与特定预订相关联的注 册, 发现注册中包含一个或多个无效的列值。当接收到此 注册的预订的第一个 CAPSTART 信号时, 就会发出此消 息。此错误不会导致 Capture 程序终止。可能不正确地指定 了 Capture 控制表 IBMSNAP\_REGISTER 中的 *phys\_change\_owner* 和 *phys\_change\_table* 这两列的值, 或 者 CD 表已删除并且不再存在。

**C'Xp:** g{"ams,r|} *phys\_change\_owner* M phys\_change\_table 这两列的值。如果不再需要该注册, 则可 以除去它。

## $A$ SN0065E CAPTURE *capture\_schema*, 找到了无效注 **a#4m** *source\_owner***.***source\_table* **;G >XDomm#**

解释: Capture 程序尝试了初始化注册, 发现注册的源表 不是本地物理表,而是在用作源并通过昵称来调用的非 DB2 关系服务器上。当将非 DB2 关系服务器用作源时, 每个服务器的数据是通过触发器程序来捕获的。每个源表 必须位于它自己的在非 DB2 关系服务器上构建的注册表 中。在 Capture 热启动期间, 或者从针对此注册的预订中接 收到第一个 CAPSTART 信号时将发出此消息。此错误不会 导致 Capture 程序终止。在 DB2 数据库的 IBMSNAP\_REGISTER 表中不正确地创建了注册。

用户回答: 必须在正确的非 DB2 关系服务器上重新构建 此注册并使它生效。

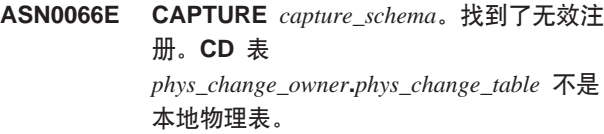

解释: Capture 程序尝试了初始化注册, 发现该注册的与 预订相对应的 CD 表是用作源的非 DB2 关系数据库的昵 称。当从针对此注册的预订中接收到第一个 CAPSTART 信 号时将发出此消息。此错误不会导致 Capture 程序终止。

**用户回答:** 非 DB2 关系源是通过触发器程序来捕获的, 并且必须在非 DB2 关系源系统中的它们自己的注册表中。 这些源的 CCD 表也是在非 DB2 关系源系统中创建的。出 于某种原因,在 DB2 数据库的注册表中已经不正确地注册 了非 DB2 关系源表。必须在正确的非 DB2 关系服务器上 重新构建此注册。

ASN0067E CAPTURE *capture schema*。在表 **IBMSNAP\_REGISTER PR;=k\_P MAP\_ID** *map\_id* 的预订相关联的视图注  $\frac{1}{2}$   $\frac{1}{2}$  **|D}]#**

解释: Capture 程序尝试了初始化注册, 发现不存在与预 订相对应的视图注册。在 Capture 热启动期间或在接收到针 对此注册的预订的第一个 CAPSTART 信号时, 发出此消 息。此错误不会导致 Capture 程序终止。可能不正确地指定 了 IBMSNAP\_REGISTER 或 IBMSNAP\_PRUNCNTL Capture 控制表中的 source\_owner, source\_table 和 source\_view\_qual 这些列的值。因此, 要么找不到匹配, 要 么注册已删除并且不再存在。

用户回答: 如果预订或注册错误, 则更正 source\_owner、 source\_table 和 source\_view\_qual 这些列中的值。如果注册 不再存在, 则预订不再有效并且可以除去。

## **ASN0068E** CAPTURE *capture schema*, 对于 CD 表 *phys\_chg\_owner***.***phys\_chg\_tbl* **45,insert** 语句过长。

解释: CD 表中的列数太多; SQL INSERT 语句超过了 32K Capture 编码限制。

**用户回答:** 如果所有表列都是在注册中定义的, 但是目标 中只需要这些列的一个子集,则应减少该注册的列数。 (可选)将表分割到两个注册上, 以便使每个注册具有表 列的不同子集。

## $A$ SN0069E CAPTURE *capture\_schema*。在插入到 CD **m** *phys\_chg\_owner***.***phys\_chg\_tbl* **P15X**  $\top$  **SQLCODE** *sqlcode*</u>. CD 表似乎已被删 **}#**

解释: Capture 程序尝试了将行插入到 CD 表中, 而 DB2 返回了 SQLCODE, 指示该 CD 表不再存在。可能已经无 意中删除了该 CD 表, 或者可能已经删除了整个注册。如 果 IBMSNAP\_REGISTER 表中仍有引用此 CD 表的行, 则 Capture 程序将通过把 CD\_OLD\_SYNCHPOINT 列的值设 置为 NULL 来取消激活这些注册, 并且不再尝试捕获对此 CD 表的更改。此错误不会导致 Capture 程序终止。

**用户回答:** 如果 CD 表不再存在并且不再需要它, 则注 册将不再有效并且应除去它。建议在除去该注册之前先取 消激活该注册。还应该取消激活与使用此 CD 表的注册相 关联的任何预订集。另外,还应除去相关联的预订集成 员, 以便可以激活并成功运行这些预订集。

ASN0070E CAPTURE *capture\_schema*<sub>•</sub> CD 表 *phys\_chg\_owner***.***phys\_chg\_tbl* **PDP{**  $\alpha$ *column\_name* 与此注册的表 **IBMSNAP REGISTER 中的 BEFORE\_IMG\_PREFIX** *before\_img\_prefix* **D5DiOk4mPD`vP{`%d#**  $R$ **Capture** 程序不能解析注册定义中的歧义 **T#**

解释: Capture 程序尝试了初始化注册, 发现注册的 CD 表中的列具有歧义性。列可能引用一个源列的前映象或者 另一个源列的后映象。在 Capture 热启动期间或在接收到针 对此注册的预订的第一个 CAPSTART 信号时, 发出此消 息。此错误不会导致 Capture 程序终止。

**用户回答:** 在 IBMSNAP\_REGISTER 表中, 将 BEFORE IMG PREFIX 列中的当前值更改为不会产生此歧 义性的字符值。

## ASN0071E CAPTURE *capture\_schema*<sup>&</sup> CD<sup></sup> 表  $phys\_chg\_owner**.** *phys\_chg\_tbl*$  中的列 *column\_name* **D}]`MtTk`&D4 PD}]`MtT;f]#**

解释: Capture 程序尝试了初始化注册, 发现注册的 CD 表中有一列与相应的源列不兼容。在 Capture 热启动期间或 在接收到针对此注册的预订的第一个 CAPSTART 信号时, 发出此消息。此错误不会导致 Capture 程序终止。

**用户回答:** 为此注册更正 CD 表。

## ASN0072E CAPTURE *capture\_schema*, CD 表 *phys\_chg\_owner***.***phys\_chg\_tbl* **PD03sP** *column\_name* **XkJm NULL 5#**

解释: Capture 程序尝试了初始化注册, 发现注册的 CD 表中的前映象列未定义为可接受空值。在 Capture 热启动期 间或在接收到针对此注册的预订的第一个 CAPSTART 信号 时, 发出此消息。此错误不会导致 Capture 程序终止。

**用户回答:** 为此注册更正 CD 表。

## ASN0073E CAPTURE *capture\_schema*。用来描述 **CAPSTOP EEOD CD mDf6** *input\_in* **^'#**

解释: Capture 程序发现在 CAPSTOP 信号上指定的  $INPUT_IN$   $4.70$   $4.70$   $5.70$   $6.70$   $7.70$   $7.70$   $7.70$   $7.70$   $7.70$   $7.70$   $7.70$   $7.70$   $7.70$   $7.70$   $7.70$   $7.70$   $7.70$   $7.70$   $7.70$   $7.70$   $7.70$   $7.70$   $7.70$   $7.70$   $7.70$   $7.70$   $7.70$   $7.70$   $7.70$   $7.70$   $7.70$  $phys\_change\_owner.phys\_change\_table$ *。*此错误不会导致 Capture 程序终止, 并且不需要对此信号执行任何操作。

用户回答: 确保 INPUT\_IN 的值与(与想要取消激活的 注册相关联的)CD 表的名称相匹配。将新的一行插入 IBMSNAP\_SIGNAL 表中。

# ASN0074E CAPTURE *capture\_schema*<sub>。在</sub> **IBMSNAP\_REGISTER 表中没有与在 CAPSTOP** 信号上指定的

 $src\_owner\_src\_table$  相对应的行。

解释: Capture 程序发现在 CAPSTOP 信号上指定的 INPUT\_IN 值采用了有效格式, 并且注册表中的值  $source\_owner.source\_table$  没有匹配项。此错误不会导致 Capture 程序终止。

用户回答: 更正 INPUT\_IN 的值, 并再次插入信号。

## ASN0075W CAPTURE *capture schema*。与在  $CAPSTOP$  信号上的 **INPUT\_IN** *src\_owner***.***src\_table* **`T&D"a46q| D#44PNNYw#**

解释: Capture 程序发现对 CAPSTOP 信号指定的 INPUT\_IN 值是有效格式且与注册表中 source\_owner.source\_table 值匹配, 但此注册已经处于不活 动状态。此错误不会导致 Capture 程序终止, 并且 Capture 程序不会对此信号执行任何操作。

**用户回答:** 此消息仅供参考, 不需要任何操作。

**ASN0076I CAPTURE** *capture\_schema***#Capture Q** 经停止捕获对源表 *source\_owner***.***source\_table* **D|D,Tcl**  $\overline{\text{D}}$  **CAPSTOP** 信号。

解释: Capture 程序成功地取消激活了在 CAPSTOP 信号 中指定的注册。

**用户回答:** 此消息仅供参考, 不需要任何操作。

 $ASNO077E$  **CAPTURE** *capture\_schema*, 在 MAP\_ID  $=$  *mapid* 的 **IBMSNAP\_PRUNCNTL** 表中 **\* PHYS\_CHANGE\_OWNER M PHYS\_CHANGE\_TABLE P8(D5\* NULL,r\_k IBMSNAP\_REGISTER m** 中的有效行不匹配。

解释: Capture 程序尝试了初始化注册, 发现预订的 IBMSNAP\_PRUNCNTL 表中的 PHYS\_CHANGE\_OWNER PHYS\_CHANGE\_TABLE 的列值与 IBMSNAP\_REGISTER 表中的注册行不匹配。在 Capture 热 启动期间, 或者从针对此注册的预订中接收到第一个 CAPSTART 信号时将发出此消息。此错误不会导致 Capture 程序终止。

**用户回答:** 更正此预订的 IBMSNAP\_PRUNCNTL 表中 的值。如果此预订是使用"复制中心"构建的,则与 "IBM 软件支持机构"联系, 以报告潜在的管理问题。

## ASN0078E CAPTURE *capture\_schema*, 在 CD 表 *phys\_owner***.***phys\_table* **PD03sP**  $\alpha$ *Column\_name* 在此注册的 CD 表中没有相 **&Ds3sP#K"a^'#**

解释: Capture 程序尝试了初始化注册, 发现注册的 CD 表中的一个前映象列没有相应的后映象列。在 Capture 程序 热启动期间, 或者从针对此注册的预订中接收到第一个 CAPSTART 信号时将发出此消息。此错误不会导致 Capture 程序终止。

**用户回答:** 通过确保仅当相应的后映象列包括在 CD 表 中时, 前映象列才包括在 CD 表中来更正此注册的 CD 表。

**ASN0079E** CAPTURE *capture\_schema*, 在对与 CD  $\bar{\mathbf{R}}$  phys\_chg\_owner**.**phys\_chg\_tbl 相关联的 **"aD IBMSNAP\_REGISTER mxP|**  $B$  **SQLCODE**  $\text{sglcode}$  这些行可 能已删除。

**解释:** Capture 程序尝试了更新 IBMSNAP\_REGISTER 表, 以指示已经为已命名的 CD 表捕获了数据, 并且 DB2 返回了 SQLCODE, 指示行不再存在。注册可能已被删除。 此错误不会导致 Capture 程序终止。

**用户回答:** 如果已经删除了注册, 则不需要对注册执行进 一步的操作。当删除注册时,建议首先取消激活注册。如 果无意中删除了 IBMSNAP\_REGISTER 表中的行, 则删除 相关联的 CD 表, 并重新构建注册。取消激活与注册相关 联的任何预订集。如果必须删除注册, 则除去相关联的预 订集成员, 以便可以激活并成功运行这些预订集。如果重 新构建了注册, 则将向 Apply 程序发送信号, 指示应该对 相关联的预订集执行完全刷新。

## ASN0080E CAPTURE *capture\_schema*<sup>®</sup> CD 表  $phys\_chg\_owner\_phys\_chg\_tbl$  遇到了表空间 **己满的情况, 该 CD 表与源表** *source\_owner***.***source\_table* **D"a`X\*#**

解释: Capture 程序试图处理插入到已命名的 CD 表, 但 是因为表空间已满而未能处理该插入。通常,这种情况是 由于为 CD 表空间分配的空间不足、不经常修剪或者无效 修剪所造成的。此错误将导致 Capture 程序终止。

**用户回答:** 执行下列步骤来确定表空间已满的原因:

- 1. 确保已经为此 CD 表的表空间分配了足够的空间, 以便 满足正常的处理条件。
- 2. 确保经常执行修剪, 以减少 Capture 控制表对存储器的 需求。
- 3. 确保经常运行 Apply 程序以满足正常的修剪处理。
- 4. 验证是否已有很长时间没有取消激活预订集且没有执 行正常修剪所需要的附加步骤。

有关其它信息, 请参阅 DB2 Replication Guide and Reference.

ASN0082W CAPTURE *capture\_schema*<sub>•</sub> Capture 程 **rv=Kby;v"a:CD m** *phys\_chg\_owner***.***phys\_chg\_tbl* **PP;P** *column\_name* **DP\$H** *CD\_column\_length* **H4m** *source\_owner***.***source\_table* **P`& P** $\frac{1}{2}$  **E** *Src\_column\_length* **要短。** 

解释: 在初始化注册期间、Capture 程序发现注册定义中 包含 CD 表中这样的一列: 其列长度比源表中相应的列长 度要短。允许该注册定义,但是将发出警告消息,以通知 您捕获的源表数据可能不适合定义的 CD 表列。在 Capture 程序热启动期间、或者从针对此注册的预订中接收到第一 个 CAPSTART 信号时将发出此消息。注册初始化成功。

**用户回答:** 除非您有特定的原因需要以此种方式定义注册 (例如, 如果您确定更改的数据的长度不会大于 CD 表列 的长度), 否则应将注册定义为使源表和 CD 表数据定义 精确匹配。

**ASN0083E CAPTURE** *capture\_schema***#1"T&me k= CD m** *phys\_chg\_owner***.***phys\_chg\_tbl* **151 I SQLCODE** *sqlcode*</sub> **CD** 表列 *column\_name* **+L,^(|,4m** *source\_owner***.***source\_table* **P`&PDQ6 q}]#Capture LrQ#9K"a#**

解释: Capture 程序试图处理插入到 CD 表中, 但是遇到 了来自 DB2 的 SQLCODE, 它指示该 CD 表包含一列, 该列的长度比源表中相应列的长度要短。此错误不会导致 Capture 程序终止, 但是将使注册处于停止状态。

**用户回答**: 重新评估此注册定义。或者改变注册, 以便使 源表列和 CD 表列的长度相匹配, 或者将触发器添加到 CD 表中以截断数据。

ASN0084E CAPTURE *capture\_schema*<sub>•</sub> Capture 程 **rQ#9K4m** *source\_owner***.***source\_table* 和 CD 表 phys\_chg\_owner*phys\_chg\_tbl* 的 注册。

解释: 每当 Capture 程序使注册处于停止状态时 (在 IBMSNAP\_REGISTER 表中将 STATE 列的值设置为 'S'), 都会发出此错误消息。在前面的一条或多条消息中 已经描述了此操作的原因。

**用户回答**: 检查前面的错误消息以确定故障的原因, 并遵 循建议的用户响应来修复失败的注册定义。在修复注册定 义之后, 必须用手工将 IBMSNAP\_REGISTER 表中的 STATE 列的值设置为 'I', 以指示 Apply 程序又可以重新 使用该注册。

## **ASN0100I** CAPTURE *capture schema*<sub>*s*</sub> Capture 程 **ru</I&#**

- **解释:** 此消息仅供参考。
- **用户回答:** 此消息仅供参考, 不需要任何操作。
- $A$ SN0101W CAPTURE *capture\_schema*。因为现有数据  $\frac{1}{2}$  太旧, 所以 Capture 程序热启动失败。将 尝试冷启动。

解释: 更改数据表中的数据太旧。执行了冷启动。

**用户回答:** 请参阅 DB2 Replication Guide and Reference 中有关 Capture 程序操作的文档。

### ASN0102W CAPTURE *capture\_schema*, Capture 程 **rP;=dt/,r\*Ht/E";c#**

解释: 检索重新启动信息时发生问题。重新启动表数据无 效。执行了冷启动。

- 对于"DB2 通用数据库", 当 DB2 正在读取日志的同 时进行热启动时, 发生了"异步读取日志 API"错误。
- 对于 z/OS 版, 当 DB2 正在读取日志的同时进行热启动 时, 发生了"仪表化设施信息" (IFI)错误。

**用户回答:** 请参阅 DB2 Replication Guide and Reference 中有关 Capture 程序操作的文档。

**ASN0104I CAPTURE** *capture\_schema*</del> **\****A* $\overline{A}$ **P MAP\_ID** *mapid* **D CAPSTART EE,Q T4m** *source\_owner***.***source\_table* **t/K** 更改捕获, 以捕获在以日志序号  $log\_sequence\_number$  开始的日志上找到的 更改。

解释: Capture 程序成功处理了 CAPSTART 信号。如果 这是与特定源表相关联的第一个 CAPSTART 信号, 则此消 息指示 Capture 程序正在捕获对源表的更新。如果这是针对 已经捕获到其更改的表的 CAPSTART 信号, 则此消息指示 Capture 程序接收到了该信号并且执行了必需的处理, 以允 许 Apply 程序开始接收对与输入 MAP\_ID 值相关联的预 订集的更改。

**用户回答:** 此消息仅供参考, 不需要任何操作。

ASN0105I CAPTURE *capture\_schema*<sub>•</sub> 在 *timestamp* **1,Q-Sm** *table\_owner***.***table\_name* **P^** 剪了 *n* 行。 **解释: Capture 程序修剪了** CD、UOW、TRACE、MONITOR 或 SIGNAL 表中的记 录。

**用户回答:** 此消息仅供参考, 不需要任何操作。

**ASN0109I** CAPTURE *capture\_schema*, Capture 程 **rQI&u</,"R}Z6q** *number* **v"aD}]|D#***Stopped\_number* **v" a&ZQ#94,#***Inactive\_number* **v" a&Z;n/4,#**

解释: 当 Capture 程序完成注册条目的重新初始化时将发 出此消息。在热启动期间、在处理 CAPSTART 信号期间或 者响应 Capture REINIT 命令时可能会进行重新初始化。

用户回答: 如果 Capture 程序正在捕获所有注册的更改, 则不需要任何操作。否则、检查前面的错误消息以确定故 障的原因, 并遵循建议的用户响应来修复失败的注册定 义。在修复了注册定义之后, 发出带有 reinit 参数的 asnccmd  $\hat{m}$  $\hat{\div}$ .

- **ASN0111I** CAPTURE *capture\_schema*。修剪周期开始  $\overline{+}$  *timestamp*.
- 解释: 在每个修剪周期开始时就会发出此消息。

**用户回答:** 此消息仅供参考, 不需要任何操作。

**ASN0112I** CAPTURE *capture\_schema*。修剪周期结束 子 *timestamp* 时。

解释: 在每个修剪周期终止时就会发出此消息。

**用户回答:** 此消息仅供参考, 不需要任何操作。

#### **ASN0113W CAPTURE** *capture\_schema***#+Z 24 !1**  $\blacksquare$ <br> $\blacksquare$ <br> $\blacksquare$

解释: 当 IBMSNAP\_UOW 表中的值指示第二天可能会 发生保留限制修剪时, 就会发出此警告消息。

**用户回答:** 进行检查以便了解为何不能定期进行修剪。通 常, 这是因为一个或多个 Apply 程序已经有很多天没有运 行了, 所以不能有效地修剪 CD 表和 UOW 表。另一个潜 在的危害就是除去或取消激活了预订集, 而不会除去或复 位表 IBMSNAP\_PRUNE\_SET 中相应的同步点值。可以使 用"复制分析器"工具来详细分析这种情况。

## ASN0114E CAPTURE *capture\_schema*。当修剪表 *table\_owner***.***table\_name* **1,^t'\, SQL** 代码为 sqlcode。

解释: 当修剪因意外的 SQL 错误代码而失败时将发出此 错误消息。修剪已终止, 在下一个时间间隔或命令调用时 再次尝试修剪。此错误不会导致 Capture 程序终止。

用户回答: 如果此 SQL 代码指示的是临时错误, 则不需 要任何操作。否则, 按照 DB2 Messages and Codes 手册 中关于 SQL 错误的指示来执行操作。

## **ASN0121E CAPTURE** *capture\_schema***#r\*VP}]**  $\frac{1}{\sqrt{2}}$  **Capture** 程序热启动失败。  **程序将终止。**

解释: lag\_limit 参数表示 Capture 程序在处理 DB2 日 志中的记录时可落后的分钟数。因为 Capture 将处理的事务 比用户指定的 lag\_limit 所允许的值要旧, 所以 Capture 不 能热启动。

用户回答: 确定为什么 Capture 程序在读取日志时滞后。 如果处于并不实际使用滞后限制参数的测试环境中, 您可 能想要将滞后限制设置得更高然后再次尝试启动 Capture 程 序。或者、如果测试环境中源表中的数据非常少、您可能 想要冷启动 Capture 程序并完全刷新所有目标表中的数据。

## $A$ SN0122E CAPTURE *capture\_schema*, 在读取重新启 **z** $\frac{1}{2}$  **bB2** 日志时发生了错误。 **Capture** 程序将终止。

解释: 检索重新启动信息时发生了问题。重新启动表数据 无效, 或者对于 z/OS 版, 在重新启动期间, 在读取日志时 发生了"检测设施接口" (IFI)错误。解决该错误之后, 可以使用热启动选项来重新启动。

用户回答: 确定为什么 Capture 无法从 IBMSNAP\_RESTART 检索重新启动信息。查看先前的消息 以获取一些线索, 如哪些方面可能出了错。如果可能的 话, 先更正问题然后重新热启动 Capture。如果不能更正此 问题,应重新冷启动 Capture。

## ASN0123I CAPTURE *capture\_schema*。当程序终止 **1,I&6q=DU>G<Dn\_U>rE \*** *max\_commitseq***,"RT;h\*d5DG** 录的最低日志序号为 min\_inflightseq。

解释: Capture 程序终止, 并记录重新启动表此时的值, 以便进行审计。

**用户回答:** 此消息仅供参考, 不需要任何操作。

## ASN0133I CAPTURE *capture\_schema*, Capture 程 **rQ-=on/U>)2,"R,IZ8(**  $\overline{f}$  AUTOSTOP 功能部件, 所以该程序将 终止。

解释: 按照用户选项 AUTOSTOP 的请求、当 Capture 程 序到达活动日志末尾时它就会终止。

**用户回答:** 此消息仅供参考, 不需要任何操作。

## ASN0142E CAPTURE *capture\_schema*<sub>•</sub> Capture 程 **r4\Z`Swm IBMSNAP\_CAPMON** 上执行插入操作。SQL 代码为 sqlcode。 将忽略此时间间隔的监视信息。

解释: 当监视线程因意外的 SOL 代码而失败时将发出此 错误消息。将忽略此时间间隔的监视器功能,并且程序将 在下一时间间隔内再次尝试。此错误不会导致 Capture 程序 终止。

用户回答: 如果此 SQL 代码指示的是临时错误, 则不需 要任何操作。否则, 按照 DB2 Messages and Codes 手册 中关于 SQL 错误的指示来执行操作。

## **ASN0143W CAPTURE** *capture\_schema*。程序检测到已  $\frac{1}{2}$ 原或前滚了源数据库 src\_db\_name。  $R$ **Capture** 程序已经从热启动切换到冷启 **动。**

解释: Capture 程序以 warmsa 或 warmsi 启动方式启 动。当 Capture 程序试图进行热启动时, 它从 DB2 日志读 取 API 接收到了一个返回码, 该返回码指示已经复原或前 滚了源数据库, 并且已经再使用了日志序号; 源数据库的 状态与捕获到的数据的状态不再一致。Capture 程序已切换 到冷启动。

**用户回答:** 此消息仅供参考,不需要任何操作。

## **ASN0144E** CAPTURE *capture\_schema*, 程序检测到已 **4-r0vK4}]b** *src\_db\_name***#(i** 通过冷启动来复原一致性。

解释: Capture 程序以 warmns 或 warmsi 启动方式启 动。当 Capture 程序试图进行热启动时, 它从 DB2 日志读 取 API 接收到了一个返回码, 该返回码指示已经复原或前 滚了源数据库, 并且已经再使用了日志序号; 源数据库的 状态与捕获到的数据的状态不再一致。Capture 程序终止, 并且不会自动切换到冷启动。

用户回答: 如果您确定执行 Capture 程序热启动是安全 的, 则重新启动 Capture 程序; 该程序在第二次尝试时不会 终止。如果您不能确定在 Capture 程序热启动之后捕获到的 数据是否会处于一致状态, 则建议您执行 Capture 程序冷启 动。

## ASN0180W CAPTURE *capture\_schema*。表 **IBMSNAP\_SIGNAL 不是 Capture 所必** 需的 EBCDIC 表。已经处理了信号。

解释: Capture 程序检测到 IBMSNAP\_SIGNAL 表未定 义为 EBCDIC 表。需要执行附加处理来将信号转换为 EBCDIC 才能正确地处理它们。附加处理可能会使性能略有 下降。

**用户回答:** 请尽早执行下列步骤:

- 1. 停止 Capture 程序。
- 2. 删除并重新创建采用 EBCDIC 编码方式的 IBMSNAP\_SIGNAL 表。
- 3. 重新启动 Capture 程序。

## **ASN0181W CAPTURE** *capture\_schema***# IBMSNAP\_SIGNAL** 表中不再存在时间戳 **G\*** *signal\_time* **DEEDP#Q-&mK** 信号。

解释: Capture 程序处理了来自信号的请求, 但是未能更 新 SIGNAL\_STATE 和 SIGNAL\_LSN。因此, 该信号的发 送者不能确定 Capture 程序是否已接收到了信号。

用户回答: 确定是否另一个进程正在期望 Capture 程序对 信号进行更新,如果需要的话,重新发送该信号。

## ASN0182W CAPTURE *capture\_schema* **IBMSNAP\_SIGNAL** 表中不再存在时间戳 **G\*** *signal\_time* **DEEDP,"RCm;** 是采用 EBCDIC. Capture 将忽略该信 **E#**

解释: 发生了初始化故障, 因为 Capture 程序接收到了不 是以 EBCDIC 编码的信号。因为 IBMSNAP\_SIGNAL 表 中的行不再存在, 所以 Capture 程序未能将信号转换为 EBCDIC。Capture 程序不能确定发送了哪些信号, 因此忽 略了该信号。

**用户回答**: 确定发送了哪些信号, 然后重新发送信号。

请尽早执行下列步骤:

- 1. 停止 Capture 程序。
- 2. 删除并重新创建采用 EBCDIC 编码方式的 IBMSNAP\_SIGNAL 表。
- 3. 重新启动 Capture 程序。

## ASN0183E CAPTURE *capture\_schema*, Capture 程 **rlb= IBMSNAP\_PARTITIONINFO m**  $\overline{AB}$  **DB2** 分区信息之间的不一致。

- 解释: 此错误消息是由于以下原因之一导致:
- 有新的数据库分区添加到该数据库中。
- IBMSNAP\_PARTITIONINFO 控制表已损坏。

用户回答: 如果添加了新分区, 应重新启动 Capture 程序 并指定 add\_partition=Y 选项。

如果 IBMSNAP\_PARTITIONINFO 控制表已损坏, 应冷启 动 Capture 程序或致电 "IBM 软件支持机构"。

**ASN0184I CAPTURE** *capture\_schema***#TZZTU> 3rE** *log\_sequence\_number* **\*<DU>P R=D|D,ZVx** *partition\_num* **Ot/ 了 Capture** 程序。

解释: 使用 ADD\_PARTITION 选项添加了新分区。 Capture 程序开始对那个分区进行处理。

**用户回答:** 此消息仅供参考, 不需要任何操作。

ASN0185I CAPTURE *capture\_schema*<sub>•</sub> Capture 程 **r4R=h\*DXFm,rK|Z Capture XF~qwP4(KXFm**  $control_table$  及其相关索引 *index*.

解释: Capture 程序需要指定的控制表。如果 Capture 程 序未找到该控制表, 它将在适当的 Capture 控制服务器上创 建控制表及其相关索引。

**用户回答:** 此消息仅供参考, 不需要任何操作。

## ASN0186W CAPTURE *capture\_schema*, Capture 程 **rZVx** *partition\_ID* **OR;=4}]b**  $database$ , Capture 程序不能处理此分区的 **日志。**

解释: 此分区是源数据库未知的。Capture 程序仅从对于 源数据库已知的分区捕获数据。

 $R$  **) 中回答**: 添 加 该 分 区 到 数 据 库 然 后 使 用 ADD\_PARTITION=Y 选项重新启动 Capture 程序。如果该 分区是不需要的, 则除去它。

### ASN0187W CAPTURE *capture\_schema*<sub></sub> Capture 程 **rR;= DB2 PH0Q\*DVx** *partition\_id***#**

解释: Capture 程序在 DB2 中找不到先前已知的分区。 该分区不再是多分区源服务器的一部分。

**用户回答:** 验证是否已正确地除去了丢失的分区。不需要 进一步的操作。

## **ASN0188I** CAPTURE *capture\_schema*, 由于保留时间 **^F^t,Z** *timestamp* **1Sm**  $src_owner_table$  中修剪了 *n* 行。

解释: 由于保留限制修剪, Capture 程序修剪了 CD、UOW、TRACE、MONITOR 或 SIGNAL 表中的记 录。

**用户回答:** 此消息仅供参考, 不需要任何操作。

**ASN0189I** CAPTURE *capture\_schema*</sub> 因为已注册的 **m** *src\_owner.table* **"zKmsR"a;d** 置为出错时停止, 所以 Capture 程序正在 终止。

解释: 注册具有 STOP\_ON\_ERROR = Y<sub>。</sub>Capture 程序 由于先前消息中标识的错误而终止。

用户回答: 采取下面两个操作之一或全部, 然后重新启动 Capture 程序:

- 更正在先前消息中标识的错误。
- · 在注册(IBMSNAP\_REGISTER)表中, 设置 STOP\_ON\_ERROR=N<sub>2</sub>

## $\blacksquare$  **ASN0190I CAPTURE** *capture\_schema*, 由于出错, 已 **!{\$nT4m** *src\_owner.table* **D"a# 程序未终止。**

解释: 由于前面消息中标识的错误, Capture 程序取消激 活指定源表的注册。Capture 程序未终止; 因为该注册具有 STOP\_ON\_ERROR = N, 所以它仍正在运行。

**用户回答:** 对此源表更正注册 (IBMSNAP\_REGISTER) 表中的 STATE 列中标识的错误, 然后, 重新激活注册。当 重新激活该注册时, 将执行完全刷新。

要避免在将来完全刷新, 将 STOP\_ON\_ERROR 设置为 Y , 这样在 Capture 程序遇到该错误时会终止。

## **ASN0500E** *pgmname***:***program\_qualifier***:\*N}{**  $partial$  *Parameter\_name* **提供的参数输入** *input\_value* **^'#**

解释: 使用所指定的无效输入参数调用了程序或命令程 序。消息指示了正在报告错误的程序的名称、参数名以及 参数值。

**用户回答**: 检查关于有效调用参数的文档,更正输入,并 重新提交任务或命令。

## **ASN0501E** *pgmname* **:** *program\_qualifier* **: \*N}** *parameter\_name* **a)D5** *input\_value* **G ;}7D}]`M#**

解释: 使用具有相关联的无效数据类型的输入值调用了程 序或命令程序。消息指示了正在报告错误的程序的名称、 不正确的输入值以及为其指定此输入值的参数的名称。

**用户回答:** 更正调用以包括参数输入的正确数据类型、然 后重新提交该调用。

## **ASN0502E** *pgmname* **:** *program\_qualifier* **: \*N} parameter\_name** 提供的长度  $i$ *nvalid\_string\_length*  $\dot{B}$   $\dot{C}$  *input\_value*  $\pm \dot{T}$ **JmDnsV{.\$H** JmDV{.\$ H**#**

解释: 使用具有无效字符串长度的输入值调用了程序或命 令程序。消息指示了正在报告错误的程序的名称、哪些输 入值不正确以及为哪个参数指定了此输入值。

**用户回答:** 更正调用以包括参数输入的正确字符串长度, 然后重新提交该调用。

## **ASN0503E** *pgmname* **:** *program\_qualifier* **: \*N}** *parameter\_name* **a)D{}5** *input\_value* **,vKKN}D\'V6'#**

解释: 利用所指定的在受支持的范围之外的输入值调用了 程序或命令程序。消息指示了正在报告错误的程序的名 称、哪个输入值不正确以及为哪个参数指定了此输入值。

**用户回答:** 更正调用以包括参数输入的正确范围值, 然后 重新提交该调用。

#### **ASN0504E** *pgmname* **:** *program\_qualifier* **: Lr;6p 调用参数** incorrect\_input。

解释: 使用所指定的无效参数或命令调用了程序或命令程 序。消息指示哪个程序发出了此消息以及不识别的调用输  $\lambda$ .

**用户回答:** 检查关于有效输入参数的文档,更正输入, 然 后重新提交任务或命令。

**ASN0505E** *pgmname* **:** *program\_qualifier* **: Lr4\q 取或设置 IPC 密钥。** 

解释: 程序或命令程序未能初始化处理命令所需要的进程 间通信。此错误将使失败的程序终止。

**用户回答**: 重试失败的程序或命令。如果问题仍然存在, 请与"IBM 软件支持机构"联系。

#### **ASN0506E** *pgmname* **:** *program\_qualifier***:4&mC|**  $\frac{1}{2}$   $\frac{1}{2}$   $\frac{1}{2}$

解释: 由于目标 DB2 程序没有在运行, 或者因为您输入 了不正确的参数值(例如,服务器名称、模式或限定符的 拼写可能不正确), 所以未处理该命令。

**用户回答**: 验证参数值是否正确并验证它们是否标识正在 运行的 DB2 复制程序。重试该命令。如果问题仍然存在, 请与"IBM 软件支持机构"联系。

### **ASN0507E** *pgmname* **:** *program\_qualifier* **: Lr4\4** 建复制通信消息队列。

解释: 程序或命今程序在试图处理用户命今时遇到内部错 误。程序并未因此故障而终止,但是没有执行该命令。

用户回答: 重试失败的命令。如果问题仍然存在,请与 "IBM 软件支持机构"联系。

**ASN0508E** *pgmname* **:** *program\_qualifier* **: Lr4\+ {""MA4F(E{"SP#**

解释: 程序或命令程序在试图处理用户命令时遇到内部错 误。程序并未因此故障而终止,但是没有执行该命令。

**用户回答:** 重试失败的命令。如果问题仍然存在,请与 "IBM 软件支持机构"联系。

**ASN0509E** *pgmname* **:** *program\_qualifier* **: r\*;}7 D{"f>,Lr4\&mSU=D{"#**

解释: 程序或命令程序在试图处理用户命令时遇到内部错 误。程序并未因此故障而终止,但是没有执行该命令。

**用户回答**: 重试失败的命令。如果问题仍然存在,请与 "IBM 软件支持机构"联系。

### **ASN0510E** *pgmname* **:** *program\_qualifier* **: LrZH} &p{"Zdv=K,1#**

解释: 命今程序在试图处理用户命今时遇到内部错误 程 序并未因此故障而终止,但是没有执行该命令。

**用户回答**: 重试失败的命令。如果问题仍然存在,请与 "IBM 软件支持机构"联系

**ASN0511E** *pgmname* **:** *program\_qualifier***: r\*4\*{ "/},yTLr^(&mSU=D{"#**

解释: 程序在试图处理用户命令时遇到了内部错误。程序 并未因此故障而终止, 但是没有执行该命令。

**用户回答:** 重试失败的命令。如果问题仍然存在,请与 "IBM 软件支持机构"联系。

## **ASN0512E** *pgmname* **:** *program\_qualifier* **: Lr4\A**  $R$  **取其复制通信消息队列。**

解释: 程序在试图处理用户命令时遇到了内部错误。程序 并未因此故障而终止, 但是没有执行该命令。

用户回答: 重试失败的命令。如果问题仍然存在,请与 "IBM 软件支持机构"联系。

#### **ASN0513E** *pgmname* **:** *program\_qualifier* **: Lr4\r** 开名为  $msg\_file$  的消息文件。

解释: 不正确地安装了程序所使用的此消息文件, 或者语 言环境变量设置不正确。

**用户回答**: 有关安装和配置的信息,请参阅文档。

#### **ASN0514E** *pgmname* **:** *program\_qualifier* **: Lr4\r** 开日志文件  $log\_file$ 。

解释: 程序在试图为它自己的程序消息日志打开文件时遇 到了内部错误,并且由于此故障而异常终止。发生此问题 可能是由于无意中删除了该文件、或者是因为与此进程相 关联的用户标识没有足够的权限来打开该文件。

**用户回答**: 验证是否为正在处理的用户标识提供了足够的 权限。如果无意中删除了该文件, 则重新启动程序以创建 新的日志文件。

#### **ASN0515E** *pgmname* **:** *program\_qualifier* **: Lr4\X** 闭日志文件。

解释: 程序在试图关闭用于它自己的程序消息日志的文件 时遇到了内部错误。可能在程序试图终止之前已经无意中 删除了该文件。可能不会发出最终终止消息。

**用户回答:** 如果无意中删除了该文件, 则重新启动程序以 创建新的日志文件。

### **ASN0516E** *pgmname* **:** *program\_qualifier* **: Lr4\X** 闭消息编目。

解释: 程序在试图关闭消息目录文件时遇到了内部错误。 可能在程序试图终止之前已经无意中删除了该文件。可能 不会发出最终终止消息。

**用户回答:** 如果已经删除了消息文件, 则需要重新安装 它。

#### **ASN0517E** *pgmname* **:** *program\_qualifier* **: LrQV4 A!d4F(E{"SPD\&#**

解释: 程序能够重新初始化它读取消息队列的能力, 在前 一次故障之后处理命令就需要该能力。

**用户回答:** 此消息仅供参考, 不需要任何操作。

#### **ASN0518E** *pgmname* **:** *program\_qualifier* **: Lr;S\** 多个命令。

解释: 利用指定的多条命令调用了命令程序。必须利用单 条输入命令以及其它任何必需的命令输入来执行每个命令 调用。注意: CHGPARMS 命令允许调用一次 CHGPARMS 命令就更改多个参数。

**用户回答:** 更正命令输入,并重新提交该命令。

- **ASN0519E** *pgmname* **:** *program\_qualifier* **: \* CHGPARMS N}** *parameter\_name* **a) DN}dk** *parameter\_value* **^'#**
- 解释: 利用不正确的参数输入调用了 CHGPARMS 命 令。
- **用户回答:** 更正命令输入, 并重新提交该命令。
- **ASN0520I** *pgmname* **:** *program\_qualifier* **: STATUS |nl& :** *thread\_type* **\_L&Z** *status\_condition* **4,#**

解释: 为了响应 status 命令, 将对与接收到命令的程序 相关联的每个线程发出这些消息之一, 在每种情况下都提 供该线程的当前状态。

**用户回答:** 此消息仅供参考, 不需要任何操作。

## **ASN0521I** *pgmname* **:** *program\_qualifier* **: QRYPARMS |nl&:***parameter\_name* **己已由以下方法**: method 设置为  $parameter\_value$ .

解释: 为了响应 QRYPARMS 命令, 将对每个程序参数 发出一条消息。对于每个参数、消息中提供参数的名称、 参数的当前设置以及用户设置参数值所采用的方法(缺省 情况下, 通过更改 IBMSNAP\_CAPPARMS 表、通过启动 选项或通过使用 CHGPARMS 命令)。

**用户回答:** 此消息仅供参考, 不需要任何操作。

- **ASN0522I** *pgmname* **:** *program\_qualifier* **: LrSUK** *command\_type* **|n#**
- 解释: 程序接收到要处理的命令。

**用户回答:** 此消息仅供参考, 不需要任何操作。

**ASN0523I** *pgmname* **:** *program\_qualifier* **: CHGPARMS |nl&:***parameter\_name* **己设置为** parameter\_value。

解释: 为了响应 CHGPARMS 命令, 将对已更改的每个 程序参数发出这些消息之一。对于每个参数, 消息为参数 提供了新值。

**用户回答:** 此消息仅供参考, 不需要任何操作。

#### **ASN0524E** *pgmname* **:** *program\_qualifier* **: 48(Lr h\*DN}** *parameter\_name***#**

解释: 在没有指定必需的其中一个参数的情况下调用了程 序或命令程序。如果缺少的参数是 capture\_server 或 *control\_server*, 则程序或命令还尝试通过 DB2DBDFT 环境 变量(在适当的时候)来隐式存取数据库名称,但是也没 有成功。

**用户回答:** 更正调用以使它包括适当的参数及其相应的输 入值。

## **ASN0525E** *pgmname* **:** *program\_qualifier* **: Lr4\A !db?(E{"SP#**

解释: 程序或命令程序未能初始化它的从外部通信消息队 列进行读取的能力, 处理命令就需要该能力。

用户回答: 重试失败的命令, 若问题仍然存在, 则与 "IBM 软件支持机构"联系。

**ASN0526E** *pgmname* : *program\_qualifier* : 调用该程序 **时没有任何命令输入。** 

解释: 未处理任何命令就调用了命令程序。未执行任何命 令处理。

**用户回答:** 输入所有必需的输入、再重新提交该命令。

## $P$  **ASN0527E** *pgmname* : *program\_qualifier* : 调用程序时  $\frac{1}{2}$ <br> 安有任何 CHGPARMS 命令输入。

解释: 利用 CHGPARMS 命令调用了命令程序, 但是没 有要处理的任何命令输入。未执行任何命令处理。

**用户回答**: 输入所有必需的输入,再重新提交该命令。

## **ASN0528E** *pgmname***:***program\_qualifier***:IZyhX Fm** *tableowner***.***tablename* **;fZ,Lr+** 终止。

解释: Capture 或 Apply 程序试图对必需的 Capture 控 制表执行 SQL 操作。程序从 DB2 接收到了返回码 not found。如果迁移尚未完成, 或者意外地从环境中删除了必 需的 Capture 控制表, 就将出现该返回码。

**用户回答:** 查看消息文本以了解丢失的控制表的名称。此 问题的更正操作取决于缺少哪个表。例如, 如果该表为 IBMSNAP\_PRUNE\_LOCK 表, 则可以简单地重新创建该表 并重新启动 Capture 程序。但是, 如果该表为 IBMSNAP\_RESTART 表且不能复原正确的表内容, 则需要 重新创建该表, 且 Capture 程序需要冷启动。

#### **ASN0529I** *pgmname* **:** *program\_qualifier* **: (}TB= (:***method* **Zt/1Q+** *parameter\_name* **的值设置为** parameter\_value。

解释: 程序已启动、且根据指定的启动选项的组合和参数 表的现有内容对程序参数作了初始化。通过下列其中一种 方法设置了参数: 以缺省方式设置、通过更改参数表设置 或者通过使用启动选项来设置。

**用户回答:** 此消息仅供参考,不需要任何操作。

## **ASN0530E** *pgmname* **:** *program\_qualifier* **: Lr4\9** 用 USERID *user id* 连接至  $database_name$ , **SQLCODE** 为  $sql\_code$ .

解释: 当程序发出下列函数之一时发生了错误:

- 对"DB2 VSE 版"和"DB2 VM 版"发出 CONNECT 函数
- 对 DB2 "调用挂接机制" (CAF) 发出 CONNECT 函数
- 与 DB2 UDB 的隐式连接

**用户回答**: 查看操作系统上的 DB2 数据库管理器的消息 和代码出版物中的 DB2 代码以查找适当的原因码。

对于"DB2 z/OS 版"错误, 请参阅管理指南中描述"调用 挂接机制"的那一节。有关问题和诊断, 请与 DBA 联系。

如果正在"DB2 UDB UNIX 版"下面运行程序, 则应确保 将 LIBPATH 环境变量设置为与程序启动时所处的环境相 同。有关其它信息, 请参阅 DB2 Replication Guide and Reference 中的 Setting up for replication 文档。

- **ASN0531E** *pgmname* **:** *program\_qualifier* **: Lr4\r \*C=8#SQL 5Xk\*** *return\_code***, rk\*** *reason\_code***,S53{\*** *DB2\_subsystem***,x=8{\*** *plan\_name***#**
- 解释: 程序在尝试打开计划 ASNLPLAN 时发生错误。
- 用户回答: 查看操作系统上的 DB2 数据库管理器的消息

和代码出版物中的"DB2 代码"一节以查找适当的原因 码。请参阅管理指南中描述"调用挂接机制"的一节。

**ASN0532E** *pgmname* **:** *program\_qualifier* **: ;'V DB2** 发行版 release number<sub>s</sub>

解释: 程序不支持此发行版的 DB2。

用户回答: 利用 DB2 的适当发行版来运行此程序。

#### **ASN0533E** *pgmname***:***program\_qualifier***:DB2 l#U 9#**

解释: 当程序仍然是活动的时候 DB2 终止了。

对于 z/OS、VSE/ESA 或 VM/ESA, 当程序仍然是活动的 时候 DB2 终止了, 并且用户未指定 NOTERM 调用参数。

**用户回答:** 启动 DB2 并启动程序。

**ASN0534E** *pgmname* **:** *program\_qualifier* **: ;\9C DB2** *database***,r\*|&Z** *state* **4,#**

解释: 当程序仍然是活动的时候 DB2 终止了。数据库处 于下列状态之一: 未确定(UNDETERMINED)、已终止 (TERMINATED)、已停顿(QUIESCED)、前滚 (ROLLWARD)或活动(ACTIVE)。

用户回答: 启动 DB2, 然后启动程序。

**ASN0535E** *pgmname* **:** *program\_qualifier* **: Lr;\O \*k}]b** *db\_server* **D,S#5Xk\***  $return\_code$ , 原因码为  $reason\_code$ .

解释: 当终止与 DB2 的连接时, 程序从"调用挂接机 制" (CAF)接收到错误代码。

**用户回答:** 重新启动程序。

## **ASN0536E** *pgmname* **:** *program\_qualifier* **: Zq!5} {Zd5XKms#SQLCODE \*** sqlcode<sub></sub>**.**

**解释: "DB2 通用数据库"的 SQLEGINS API 返回错** 误。

**用户回答:** 请参阅 DB2 Universal Database API Reference 以获取关于 SQLEGINS API 的信息, 以便确定错误, 或者 与"IBM 软件支持机构"联系。

## **ASN0537E** *pgmname***:***program\_qualifier***:Lr;\, SA}]b** *database\_name***,5Xk\***  $return\_code$ , 原因码为  $reason\_code$ .

解释: 当程序发出下列函数之一时发生了错误:

• 对"DB2 VSE 版"和"DB2 VM 版"发出 CONNECT 函数

- 对 DB2 "调用挂接机制" (CAF) 发出 CONNECT 函数
- 与 DB2 UDB 的隐式连接

**用户回答:** 查看操作系统上的 DB2 数据库管理器的消息 和代码出版物中的 DB2 代码以查找适当的原因码。

对于"DB2 z/OS 版"错误, 请参阅管理指南中描述"调用 挂接机制"的那一节。有关问题和诊断, 请与 DBA 联系。

如果正在"DB2 UDB UNIX 版"下面运行程序, 则应确保 将 LIBPATH 环境变量设置为与程序启动时所处的环境相 同。有关其它信息, 请参阅 DB2 Replication Guide and Reference 中的 Setting up for replication 文档。

#### **ASN0538I** *pgmname* **:** *program\_qualifier* **: Lr}ZH** 待 DB2 启动。

解释: 当程序初始启动时, 如果 DB2 在那时尚未启动, 则程序将一直等到 DB2 启动为止。在 DB2 启动之后, Capture 程序建立连接并开始捕获更改。

如果在 Capture 调用参数中指定了 NOTERM 选项, 并且 DB2 平稳地停止, 则 Capture 程序将等待它再启动。

**用户回答:** 此消息仅供参考, 不需要任何操作。

## **ASN0539E** *pgmname* **:** *program\_qualifier* **: h\*9C LOGRETAIN=RECOVERY dC{\*** *database\_server\_name* **D}]brS53#**

解释: Capture 程序尝试了执行冷启动或热启动, 并且未 正确定义源数据库, 以便使 Capture 程序能够使用日志读取 接口。数据库配置参数 LOGRETAIN 可接受的设置为 RECOVERY (也称为 ON)。

**用户回答:** 使用 update database configuration for 命令来改变 LOGRETAIN 参数的设置。请注意, 当将此参 数设置为 RECOVERY (或 ON)时, 在将此数据库与任何 应用程序配合使用之前, 必须使用 backup 命令来备份该 数据库。

**ASN0540E** *pgmname* **:** *program\_qualifier* **: Lr4\T D~** *path\_filename* **PDLr|** *pkg\_name*  $\overline{A}$ <br>成功执行自动绑定操作。返回了 **SQLSTATE** *sqlstate*<sub>*\**</sub>

解释: 程序发现要运行则需要进行绑定或重新绑定。程序 试图自动绑定,但是自动绑定失败。程序未能初始化。

**用户回答**: 检查相应的数据库消息, 这些消息可能提供了 关于自动绑定故障原因的详细信息。可能存在的问题包括 授权失败、控制表丢失或不正确, 或者绑定文件与程序不 匹配。更正该情况,并重新启动程序。

## **ASN0541E** *pgmname* **:** *program\_qualifier* **: \*LrN}** 表 parms\_table 的列 column\_name 提供的 **适**  $\textit{column_value}$  不正确。

解释: 在初始化 Capture 程序期间, 如果在对 IBMSNAP\_CAPPARMS 表进行验证时发现其中一个参数值 的设置无效, 则将发出此消息。Capture 程序因此错误而终 止。

用户回答: 检查文档, 以了解此表中允许的参数值。更正 参数值, 然后重新启动 Capture 程序。

### **ASN0542E** *pgmname***:***program\_qualifier***:Q-o=x (,1r@xYTN}Dns5#**

**解释:** 该程序已经在内部多次重试了超时或死锁条件。如 果接收持久锁定条件的程序任务是关键的(例如,工作程 序线程), 则整个程序将终止。如果程序任务不是很关键 的(例如, 修剪或监视), 则稍后将重试该任务, 并且该 程序保持是活动的。

**用户回答**: 检查相应的数据库消息,这些消息可能提供了 关于发生锁定争用的根源的附加详细信息。如果该错误是 用户错误(例如,用户挂起了锁定),则更正此情况。如 果该情况仍然存在, 则与"IBM 软件支持机构"联系以获 取帮助。

**ASN0543E** *pgmname* **:** *program\_qualifier* **: Lr;\\***  $o$ bject 获取 bytes\_number 字节存储量。

解释: 程序未能为必需的内存存储结构获取内存。程序终 止。

**用户回答**: 考虑允许程序具有更大的内存容量, 然后重新 启动程序。

**ASN0544E** *pgmname* **:** *program\_qualifier* **: LrQ-G** 活动的。

解释: 您试图在每个 DB2 子系统或数据库中启动多个 Capture 程序。

**用户回答:** 确保正确指定了模式或限定符。

- 对于"DB2 z/OS 版"子系统, 或者对作为数据共享组的 成员的所有子系统只运行 Capture 程序的一个实例, 或 者在任何单机系统上只运行 Capture 程序的一个实例。 显示 ENO 资源、以确定唯一的资源名称违规。
- 对于其它 DB2 数据库平台, 每个数据库只使用给定模式 运行一个 Capture 程序。

## **ASN0545E** *pgmname* **:** *program\_qualifier* **: Lr9Ct /N} PWDFILE t/,+GR;=\k** 文件 password\_file<sub>。</sub>

解释: 程序找不到密码文件。用户通过 PWDFILE 参数 来指定密码文件名。如果用户指定了路径启动参数, 则密 码文件应驻留在指定的目录中。如果用户未指定路径启动 参数, 则密码文件应驻留在当前目录中(程序正在该目录 中运行)。

**用户回答:** 确保正确指定了密码文件名, 并且它位于正确 的目录中。

## **ASN0546W** *pgmname* **:** *program\_qualifier* **: T0T/X Bt/\mw1"vDLrwC'\K#w AB IXCARM** 宏为 arm\_call, 返回码为  $return\ code$ , 而原因码为  $reason\ code$

解释: Capture 或 Apply 程序不能与"自动重新启动管 理器"(ARM)进行连接、断开连接或者从其中接收就绪 状态指示。消息显示不成功的调用以及从 ARM 返回给程 序的返回码或原因码。程序不会终止, 但是不能继续执行 ARM 处理。

**用户回答**: 检查"自动重新启动管理器"文档, 以获取关 于此故障的原因的更多信息。

## **ASN0547I** *pgmname* **:** *program\_qualifier* **: +]Df; d?}** *nbr\_vars* **k{"}** *msg\_nbr* **D> PDjG}** *nbr\_tokens* **;%d#**

解释: 程序代码与程序消息文件不匹配; 程序的发行版级 别与消息文件目录可能不匹配。

**用户回答:** 验证是否正确安装了程序消息文件, 并且具有 适当的文件许可权设置。

**ASN0548I** *pgmname* **:** *program\_qualifier* **: LrSU=** 提作员停止命令。

- 解释: 此参考消息指示对程序发出了停止命令。
- **用户回答:** 此消息仅供参考, 不需要任何操作。
- **ASN0552E** *pgmname* **:** *program\_qualifier* **: Lrv=K** SQL 错误。服务器名为 server\_name。 **SQL ks\*** *sql\_request***#m{\*** table\_name **.** SQLCODE 为 sqlcode **. SQLSTATE** 为 *sqlstate* **. SQLERRMC** 为  $sgl\_tokens$  **SQLERRP**  $\sharp$   $\sharp$  *error\_module*<sub>•</sub>

解释: 当 Capture、Apply 或 Monitor 程序发出 EXEC SQL 语句或 CLI 调用时, 返回了非零 SQLCODE。此 SQLCODE 可能是由于需要调查的 DB2 问题 (例如, 空间 耗尽的情况或 DB2 不可供应用程序使用) 导致的。有时, 此消息后面还有另一条消息, 它提供有关遇到此 SQLCODE 时复制正在执行的操作的信息。

用户回答: 请参阅操作系统上的 DB2 数据库管理器的消 息和代码文档, 以获取对此 SQLCODE 的说明以及有关可 能需要在 DB2 中执行的更正操作的信息。如果在此消息之 后复制立即发出了另一条消息, 则查看该消息的说明和用 户响应。

**ASN0553E** *pgmname* **:** *program\_qualifier* **: TZ|,** *num\_tokens* **vfzVN:***sub\_tokens* **D{**  $E$  **E**  $E$  *msg\_number*, 发生了内部错误  $error_number$ 

解释: error number 是十进制内部错误号, 它被定义为:

- 1 实例无效
- 2 拒绝存取
- 3 无任何文件
- 4 无任何消息
- **5** 语言环境无效
- **6** 系统错误
- **7** 没有足够的内存

 $msg\_number$  是程序正在尝试发出的消息。num\_tokens 是为 消息给定的替代标记数(不包括"pgmname"和 "program\_qualifier"标记)。sub\_tokens 是用逗号隔开的错 误中的消息的替代标记。

用户回答: 根据给定的错误代码执行任何可能的更正操 作。例如, 如果找不到消息文件或者未能存取它, 则还应 该查看消息 ASN0513, 它给出了文件名。验证存在的消息 文件是否具有正确的许可权。如果您获得了错误代码 4, 则 可能具有旧的消息文件。

### **ASN0554E** *pgmname* **:** *program\_qualifier* **: LrZ~q** 器 server\_name 上遇到 DB2 日志已满情 况。

解释: 程序试图处理插入或更新,但是被 DB2 拒绝了, 因为 DB2 事务日志已满。程序将停止处理。

用户回答: 检查包含数据库文件的文件系统上剩余的空间 量。考虑增大数据库配置文件中的最大日志大小。

## **ASN0555W** *pgmname* **:** *program\_qualifier* **: Lr;\9** 用"自动资源管理器" (ARM) 注册, 因 **为它不是 APF** 授权的。

解释: 因为程序库未经 APF 授权, 所以 Capture、Apply 或 Monitor 程序不能注册为使用"自动资源管理器"服务。

**用户回答:** 如果想要 Capture、Apply 或 Monitor 程序向 "自动资源管理器"注册, 则对程序库授予对 APF 的权 限,并重新启动程序。

## **ASN0556E** *pgmname* **:** *program\_qualifier* **: "V^'" a#CD m** *phys\_chg\_owner***.***phys\_chg\_tbl* 没有任何列与基本表 *source\_owner***.***source\_table* **`%d#**

解释: Capture 程序尝试初始化注册, 发现 CD 表没有任 何列与源表匹配。不能对此注册捕获到任何东西, 因此, 它被认为是无效的。如果此注册的注册

(IBMSNAP\_REGISTER)表中的 STOP\_ON\_ERROR 列设 置为 N, 则该注册保持不活动, 否则 Capture 程序停止。

**用户回答:** 确保对于该注册, CD 表中至少有 1 列与源 表匹配。

**ASN0557E** *pgmname* **:** *program\_qualifier* **: \_P4m** *source\_owner***.***source\_table* **D** *owner***.***table <u>fill</u>*  $\overline{p}$  *column\_name* 的值 *column\_value* 无 **'#**

解释: Capture 程序尝试了初始化注册, 发现注册 (IBMSNAP\_REGISTER)表中的列有无效值。

**用户回答:** 更正错误列中的值。有关该错误列的有效值, 请参阅该注册表的描述。

**ASN0558E** *pgmname* **:** *program\_qualifier* **: N}m** *parameter\_table* **;\P;PkLr^({**  $program$ <sub>*gualifier* 相对应。</sub>

解释: 程序参数表未正确定义,或者被无效的行更新。

**用户回答:** 确保参数表中只有 1 行与 程序限定符 对 应。确保参数表对于该程序限定符具有唯一索引。请参阅 参数表的描述以获取其它信息。

**ASN0559W** *pgmname* **:** *program\_qualifier***:w5t/1** 指定了 CPU 时间限制  $xx$  秒。程序将在时  $\overline{a}$  **回限制到期时终止。** 

解释: 仅适用于 z/OS。作业启动时指定了 CPU 时间限 制 xx 秒。程序将在时间限制到期时终止。

**用户回答:** 要连续地运行程序、请取消当前作业。重新提 交作业并指定 NOLIMIT 或 1440 作为新的作业限制。

## **ASN0560E** *pgmname* **:** *program\_qualifier***:Lr^(Z }]b** *db\_name* **P4(** *db\_object object\_name*

解释: 程序不能在该数据库中创建该数据库对象。正在服 务器控制表所在的对象表空间中创建该数据库对象。

用户回答: 复杳与此错误消息相关的 SOL 错误代码并采 取适当的措施。

**ASN0561W** *pgmname***:***program\_qualifier***:LrD&CL rzk3** *application\_code\_page* **k}]b** *database* **Dzk3** *database\_code\_page* **; `,#**

解释: 仅限于 OS/400。Capture 程序的应用程序代码页 与它正在为其捕获数据的数据库的代码页不兼容。当 Capture 程序将数据插入 CD 表时, 这种不兼容的情况可能 会导致数据损坏或意外的错误。

**用户回答:** 如果代码页兼容, 则不需要执行操作。如果代 码页不兼容, 则停止 Capture 程序、将 Capture 程序的应 用程序代码页更改为数据库的代码页并重新启动 Capture 程 序。

解释: 检查程序是否已经在运行时出错。下列值是有效的 返回码:

- 1 在 Windows 上, 程序在尝试创建信号时遇到了错 误。
- **2** 在 UNIX 上,找不到 HOME 环境变量。
- 3 mkdir 命令在尝试创建 HOME/sqllib 目录时失 败。
- 4 mkdir 命令在尝试创建 HOME/sqllib/dpropr 目录 时失败。
- 5 **fgets** 操作未能从 pid 文件读取行。
- **6 ps** 命令失败。
- 7 除去 grp 文件时出错。
- **8** 读取 grp 文件时出错。
- **9** 打开 pid 文件时出错。
- 10 针对 pid 文件的 fput 命令完成时出现错误。

**用户回答:** 复查说明中的原因码, 并以下列选项作为响 应:

- 1 Windows 上存在内部错误。请参阅 Windows Reference,
- **2** 在 UNIX 上, 验证是否已将 HOME 环境变量设 置为正确的值。
- **3-10** 确保您有正确的权限来在当前 HOME 路径中创建 目录和文件。

**ASN0562E** *pgmname* **:** *program\_qualifier***:liLrG qQ-ZKP1vm#5Xk\***  $return\_code$  **# 错误消息为**  $error\_message$ 操作是 operation<sub>。</sub>

## **ASN0563W** *pgmname* **:** *program\_qualifier***:N}** *parameter-1* **kN}** *parameter-2* **;f]#** 将忽略参数 parameter-1。

解释: 程序启动时在命令或参数表中同时指定了两个参 数。这些参数不兼容。当程序启动并继续运行时,忽略了 一个参数。

**用户回答:** 下次再启动该程序时, 仅指定想要该程序使用 的参数。

**ASN0564I** *pgmname* **:** *program\_qualifier***:Lr4\T** 控制表 control\_table\_name 执行 *sql\_request* **YwT'V\$#="yP\_M** 表名。服务器名称为 server\_name。 **SQLCODE** 为 *sqlcode*</sub> **SQLSTATE** 为  $sqlstate$  **\$QLERRMC**  $\frac{1}{2}$   $sd\_token$   $\frac{1}{2}$ SQLERRP 为 module\_name<sub>。</sub>

解释: Capture、Apply 或 Monitor 控制表是在版本 8 新 功能方式 DB2 子系统上定义的。控制表包含不支持长模式 名称、长所有者名和长表名的列。程序尝试转换控制表以 支持长模式名称、长所有者名和长表名, 但该操作没有成 功。复制程序继续运行。

**用户回答:** 请参阅 DB2 z/OS 版的消息和代码文档, 以 获取对 SQLCODE 的解释以及有关可能需要在 DB2 中执 行的更正操作的信息。如果 SQLCODE 是 -551, 则执行下 列其中一项操作:

- 将对控制表的 ALTER 特权授予启动 Capture、Apply 或 Monitor 程序的用户标识
- 运行 AASNSAMP 成员 (ASNM2V8) 以将所有复制控制 表改变(ALTER)为支持长模式名、长所有者名和长表 名。
- **ASN0565E** *program\_name* **:** *program\_identifier***:Lr ;\+3FE"ek** *table\_name* **mP# SQL 5Xk\*** *sqlcode***#+vTK1dd** 图的数据并包括在下一个时间间隔中。

解释: 程序将维护有关其活动的统计信息, 但是, 由于意 外的 SQL 代码, 程序未能将此数据保存在表中。程序将在 下一个时间间隔内再次尝试插入该数据。

**用户回答:** 如果 SOL 返回码指示的是临时错误, 则不需 要任何操作。否则, 按照 DB2 Messages and Codes 手册 中关于 SQL 错误的指示来执行操作。

## **ASN0566E** *program\_name* **:** *program\_identifier***:^t** *table\_name* **m'\,SQL 5Xk\*** sqlcode<sub></sub>**.**

解释: 修剪失败, 并产生意外的 SQL 错误代码。此错误 不会导致程序终止。程序将在下一个修剪时间间隔内或者 当程序重新启动时再次尝试修剪表。

用户回答: 如果此 SQL 返回码指示的是临时错误,则不 需要任何操作。否则, 按照 DB2 Messages and Codes 手 册中关于 SOL 错误的指示来执行操作。

**ASN0567I** *program\_name* **:** *program\_identifier***:Sm** *table\_name* 中修剪了 *number* 行。

解释: 请参阅消息正文。

**用户回答:** 此消息仅供参考。不需要任何操作。

**ASN0568E** *program\_name* **:** *program\_identifier***:Z\* ;4Tzk3** *code\_page* **DV{}]1"**  $\pm$   $7$  ICU 错误。 ICU 函数是 *function\_name***,|T CCSID** *CCSID* **9C 书换器。ICU** 返回码为 return\_code。期望 **if ICU** 版本为 version\_number。详细信  $\exists$ **:** *details*.

解释: 遇到了不兼容的 ICU (Unicode 的国际组件) 版 本。ICU 函数是 ICU API 名称。返回码是由此 API 返回 的。Q Capture 程序提供了有关 ICU 操作的详细信息。

用户回答: 确保您具有正确版本的 ICU 并尝试重新启动 程序。

**ASN0569E** *program\_name* **:** *program\_identifier***:Lr** 遇到了内部错误 error\_code。

解释: 程序中发生了意外错误。程序将终止。

用户回答: 与 "IBM 软件支持机构"联系以获取帮助。

**ASN0571E** *program\_name* **:** *program\_identifier***:IZ N}m** *table\_name* **GUDr\_||,`P 9CLr;\t/#**

解释: 程序参数表必须刚好只有一行。

**用户回答:** 在启动程序之前, 使用复制管理工具来重新定 义参数表的内容,以便使它刚好只包含一行。

#### **ASN0572I** *program\_name* **:** *program\_identifier***:I& XTLrxPKu</#**

- 解释: 请参阅消息正文。
- **用户回答**: 此消息仅供参考。不需要任何操作。

**ASN0573I** *program\_name* **:** *program\_identifier***:Lr 己停止。** 

- 解释: 请参阅消息正文。
- **用户回答**: 此消息仅供参考。不需要任何操作。

**ASN0574E** *program\_name* **:** *program\_identifier***: WebSphere MQ 队列管理器** *queue\_manager\_name* **;ICr\_4t/#** 程序将终止。

解释: 程序不能连接至 WebSphere MQ 队列管理器。此 错误将导致程序终止。

**用户回答:** 确保在运行程序之前成功启动了 WebSphere MQ 队列管理器。

**ASN0575E** *program\_name* **:** *program\_identifier***:ZS P** *queue\_name* **O"v WebSphere MQ**  $\hat{p}$  *command* 时, 程序遇到了 WebSphere MQ 错误 reason code,

解释: 当程序发出 WebSphere MQ 命令时, 返回了一个 非零 WebSphere MQ 原因码。原因码指示存在 WebSphere MQ 问题(例如, 存储器不可用于 WebSphere MQ 对象) 或者 WebSphere MQ 不可用。

ERROR\_ACTION 值确定当发生此错误时程序将执行什么操 作。Q Capture 程序的值存储在 IBMQREP\_SENDQUEUES 表中。Q Apply 程序的值存储在 IBMQREP\_TARGETS 表 中。

**用户回答:** 请参阅 WebSphere MQ Application Programming Reference 中的原因码文档, 以获取有关此 WebSphere MQ 原因码的解释以及可能需要执行的操作的 信息。

### **ASN0576E** *program\_name* **:** *program\_identifier***:Lr ;\f! WebSphere MQ SP** *queue\_name***#**

解释: 要么是队列不存在, 要么是在控制表中不正确地指 定了队列。程序由于此错误而终止。

**用户回答:** 确保在控制表中正确指定了队列名并且应用程 序可以存取它。如果队列不存在,则创建队列。

## **ASN0580E** *program\_name* **:** *program\_identifier***:R;**  $\overline{p}$  **2** *product\_name* 的许可证。

解释: 程序已终止, 原因是它没有许可证就不能运行。

用户回答: 安装程序许可证, 或者与 IBM 代表联系。

**ASN0777I** *pgmname* **:** *program\_qualifier* **: d|E"** *message\_text* **M-rk:***rc1***"***rc2* **0** *rc3***#**

解释: 此消息中显示的其它信息是指参考文本消息。原因 码提供与此消息文本相关联的补充返回码信息。如果参考 代码字段不可用, 则它包含"\*"(星号)。

**用户回答:** 此消息仅供参考, 不需要任何操作。

## **ASN0888E** *pgmname* **:** *program\_qualifier* **: EEE ms 4,** *message\_text* **Mmszk:***rc1***"***rc2*  $\cancel{R}$   $rc3$ **.**

解释: 显示在此消息中的 EEE 错误状态是对在具有指定 限定符(如果显示了)的指定程序中发生的特定于 EEE 的 错误的描述。错误代码提供与此消息文本相关联的补充信 息。如果错误代码字段不可用, 则它包含"\*"(星号)。

用户回答: 使用 EEE 错误状态和指定的错误代码中的信 息来确定错误的原因。如果不能解决该错误, 请与"IBM 软件支持机构"联系。

### **ASN0999E** *pgmname* **:** *program\_qualifier* **: ms4,** *message\_text* **Mmszk:***rc1***"***rc2* **0** *rc3***#**

解释: 显示在此消息中的错误状态是对在具有指定限定符 (如果显示了)的指定程序中发生的错误的描述。错误代 码提供与此消息文本相关联的补充信息。如果错误代码字 段不可用, 则它包含"\*"(星号)。

**用户回答**: 使用错误状态和指定的错误代码中的信息来确 定错误的原因。如果不能解决该错误, 请与"IBM 软件支 持机构"联系。

**ASN1001E** APPLY *apply\_qualifier*</sub> Apply 程序遇到 **K SQL ms#ERRCODE \*** error\_code**, SQLSTATE** 为 *sglstate*, **SQLCODE** 为 *sqlcode*</sub> **SQLERRM** 为  $s$ *glerrm* **. SQLERRP** 为  $s$ *qlerrp*. 服务器名  $\sharp$  *server name*, 表名为 *table name*.

解释: 在执行 SOL 语句期间发生错误。

用户回答: 请参阅数据库消息参考, 以获取 SQL 错误代 码的解释。

- **ASN1002E APPLY** *apply\_qualifier*<sub>8</sub> 未能锁定 *table\_name***#ERRCODE \*** *error\_code***, SQLSTATE \*** *sqlstate***, SQLCODE \*** *sqlcode***, SQLERRM \*** *sqlerrm***, SQLERRP \*** *sqlerrp***,~qw{\*** *server\_name***,m{\*** *table\_name*
- 解释: Apply 程序未能锁定表。

**用户回答:** 请参阅数据库消息参考。

## ASN1003E APPLY *apply\_qualifier*. Apply 程序未能  $k$ **与服务器** server 连接。

解释: Apply 程序试图与数据库连接, 但是接收到失败的 返回码。Apply 程序未能与数据库连接有许多原因。例如, 如果数据库关闭或者有太多的用户存取该数据库, 则 Apply 程序将接收到失败的返回码。

46 消息参考, 第 1 卷

**用户回答:** 在 DB2 消息和代码手册中查找 (Apply 消息 日志中的) SQLCODE 以确定连接失败的原因。有关存储用 户标识和密码的信息, 请参阅 DB2 Replication Guide and Reference 中的 Setting up for replication 文档.

请参阅数据库消息参考, 以获取 SQL 错误代码的解释。

**ASN1006E** APPLY *apply\_qualifier* <br>*P* 在品注册模块具有 意外的内容。

解释: "DB2 复制"的注册模块 (ASNAPR61) 的内容 不是此版本的 DB2 所期望的内容。在提供正确的注册模块 之后,才能继续使用该产品。

用户回答: 验证是否正确安装了 DB2。如果发生了错 误,则更正这些错误,然后重试。

如果正确安装了 DB2, 并且您正在正确存取功能部件注册 模块(ASNAPR61), 则与"IBM 软件支持机构"联系以 获取帮助。

**ASN1008E** APPLY *apply\_qualifier* # **2***C* #  $\overline{A}$ **Apply ^({** *qualifier* **M/{** *set\_name B***h**  $\overline{D}$  **# ERRCODE** 为 *error\_code*.

解释: 未正确定义预订集。

用户回答: 确保正确定义了预订集表中的 WHOS\_ON\_FIRST 列。

**ASN1009E APPLY** *apply\_qualifier***#;P\* Apply ^ ({** *qualifier* **(e\$)/#**

解释: 没有为 Apply 限定符 qualifier 定义预订集。

**用户回答:** 为 Apply 限定符 qualifier 至少定义一个预订 集.

**ASN1010E** APPLY apply\_qualifier<sub>c</sub> 由于以下错误, 使 得 Apply 程序未能将行  $row$  插入到审计 **跟踪表中**: error\_code。

解释: 这是一个 SQL 返回码, 它指示没有将审计跟踪表 设置为与 IBMSNAP\_APPLYTRAIL 表具有相同的结构。

**用户回答:** 请参阅 DB2 Replication Guide and Reference 中的 Table structures 文档和您的数据库 DB2 手册。

## **ASN1011E** APPLY *apply\_qualifier*, 复制请求具有不兼 **]D4tTM?jtT#SQL zk\***  $error\_code$ .

解释: 这是 SQL 代码, 它指示目标表的属性必须与源表 的属性兼容。

**用户回答:** 请参阅注册表中的 SOURCE\_STRUCTURE 列, 以了解源属性与目标属性之间的兼容性。

#### **ASN1012E** APPLY *apply\_qualifier* . 源表结构无效。错 误代码为 error\_code。

解释: 这是一个 SOL 返回码, 它指示没有根据注册表的 SOURCE\_STRUCTURE 列来设置注册表中的源表结构。

**用户回答:** 有关在 IBMSNAP\_REGISTER 表中使用的有 效 SOURCE\_STRUCTURE 列值, 请参阅 DB2 Replication Guide and Reference 中的 Table structures 文档。

**ASN1013E** APPLY *apply\_qualifier* . 目标表结构无效。 错误代码为 error code。

解释: "预订目标成员"表中的目标表结构无效。

用户回答: 请参阅《DB2 复制指南和参考》中的表结构 文档以了解有效的目标表结构。

## **ASN1014E** APPLY *apply\_qualifier*<sub>•</sub> 因为 Apply 程序 **R;=|D}]m,yT|R;=4Fks if** 的源。错误代码为 error\_code。

解释: 在注册表中未定义更改数据表, 因为 Apply 程序 在注册表中未找到更改数据表名, 或者未正确注册源表。

**用户回答:** 请参阅 DB2 Replication Guide and Reference 中的 Table structures 文档, 并验证是否在注册表中正确定 义了更改数据表。

 $\textbf{ASN1015I}$  APPLY *apply\_qualifier***.** Apply 程序正在  $#$  待服务器 server\_name 上的 Capture 程  $R$  **F**  $R$  **Externt SYNCHTIME**. 验证 Capture **LrGq}ZKP#**

解释: 此消息仅供参考。

- **用户回答:** 验证 Capture 程序是否正在运行。
- **ASN1016I APPLY** *apply\_qualifier*, 已禁用刷新复制。 错误代码为 error\_code。

解释: 当试图执行完全刷新时, Apply 程序在注册表中遇 到了设置为"开"的 DISABLE\_REFRESH 列。

**用户回答:** 要么关闭 DISABLE\_REFRESH 列, 要么绕过 Apply 程序, 并执行手工刷新。

## **ASN1017E** APPLY *apply\_qualifier*<sub>8</sub> Apply 程序找不 图任何目标列名。错误代码为 error\_code。

解释: Apply 程序在预订列表中找不到任何列。

用户回答: 重新定义预订集和预订集成员。有关更多信 息, 请参阅 DB2 Replication Guide and Reference 中的 Setting up for replication 文档。

 $\textbf{ASN1018I}$  APPLY *apply\_qualifier***.** Apply 程序正在 **&m\$)/** *set\_name***(***whos\_on\_first***).**  $($ *total\_sets*  $\hat{p}$  *set\_number* $)$ .

解释: 此消息仅供参考。

**用户回答:** 此消息仅供参考, 不需要任何操作。

**ASN1019E** APPLY *apply\_qualifier* <br>**E** <br>**H** <br>**R** <br>**R** <br>**F** <br>**P** <br>**P** <br><br><br><br><br><br><br><br><br><br><br><br><br><br><br><br><br><br><br><br><br><br><br><br><br><br><br><br><br><br><br><br><br><br><br><br><br><br><br> 图。错误代码为 error\_code。

解释: Apply 程序在需要唯一索引或主键的其中一列中找 不到键列名。

**用户回答:** 重新定义预订集和预订集成员。有关更多信 息, 请参阅 DB2 Replication Guide and Reference 中的 Setting up for replication  $\n *x*$   $\n *+ ...*$ 

ASN1020E APPLY *apply\_qualifier*</del> Apply 程序未能 保留存储块。错误代码为 error\_code。

解释: Apply 程序未能获取需要的(内存)存储器。

用户回答: 与 "IBM 软件支持机构"联系。

**ASN1021E** APPLY *apply\_qualifier*, Apply 程序不能 **A!\$wD~** *filename***#mszk\***  $error\_code$ .

解释: 由于系统错误, Apply 程序不能读取工作文件。

**用户回答:** 确定该问题是否是由于空间不足而导致的, 并 与系统管理员联系以获取所需要的资源。

## **ASN1022E** APPLY *apply qualifier*, Apply 程序不能 **与入工作文件**  $filename$  错误代码为  $error\_code$ .

解释: 要么是用户对一个或所有文件没有正确的存取权 限、要么在写入到目标文件之后剩余的空间不够。

**用户回答:** 确定该问题是否是由于缺乏存取权限或者空间 不够所导致的,并与系统管理员联系以获取需要的资源。

## ASN1023E APPLY *apply\_qualifier*, Apply 程序打不 **\*\$wD~** *filename***#mszk\***  $error\_code$ .

解释: Apply 程序打不开工作文件。

用户回答: 与 "IBM 软件支持机构" 联系。

ASN1024E APPLY apply\_qualifier, Apply 程序不能 老闭工作文件 filename。错误代码为  $error\_code$ .

解释: Apply 程序不能关闭工作文件。

用户回答: 与 "IBM 软件支持机构"联系。

ASN1025I APPLY *apply\_qualifier*<sup>&</sup> Apply 程序完成 **KT\$)/** *set\_name***(***whos\_on\_first***)D&** 理。返回码为 return\_code。

解释: 此消息仅供参考。

**用户回答:** 此消息仅供参考, 不需要任何操作。

- $\textbf{ASN1026I}$  APPLY *apply\_qualifier*, Apply 程序在尝 **i**t进行绑定时遇到错误。 SQLSTATE 为  $sqlstate$ , **SQLCODE** 为  $sqlcode$ .
- 解释: 在执行绑定期间发生错误。

用户回答: 请参阅数据库消息参考。

#### **ASN1027E APPLY** *apply\_qualifier***#8(K+`sTs** (LOB) 列。错误代码为 error\_code。

**解释:** 为预订集成员指定了太多大对象(BLOB、CLOB 或 DBCLOB)列。允许的最大列数为 10。

**用户回答**: 从预订集成员中除去多余的大对象列。

## **ASN1028I** APPLY apply\_qualifier<sub>c</sub> 找不到键列的前映 多列。错误代码为 error\_code。

解释: 为具有 TARGET\_KEY\_CHG=Y' 的成员设置的预 订不正确。

用户回答: 对于每个键列(IS\_KEY=Y), IBMSNAP\_SUBS\_COLS 表中必须包括前映象列。它可以是 col\_type=*B* (由用户指定)或 col\_type= $P$  (由"复制"提 供)。如果预订是手工设置的,则您必须自己更正问题。 如果预订是通过使用"复制中心"或"复制命令"设置 的,则与"IBM 软件支持机构"联系。

**ASN1029E** APPLY *apply\_qualifier*<sup>8</sup> 第一项值为 *whos\_on\_first* **D{\*** *set\_name* **D\$)/D**  $\mathbf{SQL}$  语句未成功执行。语句失败, **SQLCODE \*** *sqlcode***,SQLSTATE \*** *sglstate***。apply 程序的内部错误代码为**  $error\_code$ .

解释: 未成功执行用户指定的 SQL 语句。

**用户回答:** 请参阅 IBMSNAP\_APPLYTRAIL 表中相应的 信息, 并参阅数据库的 SQL 手册以获取详细信息。

- **ASN1031E** APPLY *apply\_qualifier*<sup>8</sup> SQL 语句为空。 错误代码为 error\_code。
- 解释: SOL 语句是空字符串。
- **用户回答:** 指定要执行的 SOL 语句。
- **ASN1032E** APPLY *apply\_qualifier*<sub>5</sub> 打不开 Apply 程 **序日志文件。错误代码为 error\_code, 返回** 码为 return\_code<sub>。</sub>
- 解释: Apply 程序打不开日志文件。

**用户回答**: 有关返回码的更多信息, 请参阅描述了特定操 作系统的问题确定的手册。

ASN1033E APPLY *apply\_qualifier*</del> Apply 程序未能 **5** 入到 Apply 日志文件中。错误代码为  $error\_code$ , 返回码为  $return\_code$ .

解释: Apply 程序未能写入到日志文件。

**用户回答:** 有关返回码的更多信息、请参阅描述了特定操 作系统的问题确定的手册。

- **ASN1034I APPLY** *apply\_qualifier* **. Apply** 程序初始 **/I&#**
- 解释: 当成功初始化 Apply 进程时, 将发出此消息。
- **用户回答:** 此消息仅供参考, 不需要任何操作。
- ASN1035E APPLY *apply\_qualifier* & Apply 程序未能 **f!\$)Pm#mszk\*** *error\_code***# SQLSTATE** 为 *sqlstate* **. SQLCODE** 为  $sqlcode$ **, SQLERRM** 为  $sqlerm$ **SQLERRP** 为 sqlerrp。服务器名为 *server\_name***#m{\*** *table\_name***#**
- 解释: 在执行 SQL 语句期间发生错误。
- **用户回答:** 请参阅 SQL 的数据库消息参考。
- **ASN1036E APPLY** *apply\_qualifier***#mo=** *expression* **DP`M** *col\_type* **^'#mszk\***  $error\_code$ .
- 解释: 预订列表中的 COL\_TYPE 列的值无效。
- **用户回答:** 将该值更改为 A、B、C、D、F、L 或 R。
- **ASN1038E** APPLY *apply\_qualifier* 在预订列表中未指 **(NNP{rmo=#**
- 解释: 必须指定 copy 语句的列名或表达式。
- **用户回答**: 有关预订定义的需求的更多信息, 请参阅

DB2 Replication Guide and Reference 中的 Setting up for replication 文档。

**ASN1039E** APPLY *apply\_qualifier*<sub>•</sub></sub> 打不开 Apply 程 *PBhen\_name***。错误代码为** *error\_code***#5Xk\*** *return\_code***#-rk** 为 reason\_code<sub>。</sub>

- **解释: 打不开 Apply 程序方案。**
- 用户回答: 请参阅"Apply z/OS 版"的"程序目录"。
- **ASN1040E** APPLY *apply\_qualifier*<sup>8</sup> Apply 程序遇到 **K z/OS ms#mszk\*** *error\_code***, 返回码为** return\_code。
- 解释: 执行 z/OS 系统操作失败。
- **用户回答:** 请参阅 z/OS 系统库信息。
- **ASN1041I APPLY** *apply\_qualifier* **·** 使用子系统名 subsystem 启动了 Apply 程序。
- 解释: 此消息通知您已使用指定的子系统名启动了 Apply 程序。
- **用户回答:** 此消息仅供参考, 不需要任何操作。

**ASN1042W APPLY** *apply\_qualifier* <br>**# #***B* #<br>**#** 

解释: 在调用 Apply 程序时所指定的参数数目超过了允 许的最大值。

**用户回答:** 请参阅您的操作系统的 Capture 和 Apply 章 节, 以获取关于适当的调用参数数目的信息。

**ASN1043E APPLY** *apply\_qualifier* **·** 已经有一个利用此 **Apply Lr^({** *qualifier* **KPD Apply 5}#mszk\*** *error\_code***,-rk\***  $reach\code$ .code<sup> $\code$ </sup>

解释: 验证尝试失败。

**用户回答:** 确保在此子系统或数据库上只有一个具有指定 的 Apply 限定符的 Apply 程序的实例以此用户标识运行。

ASN1044I APPLY *apply\_qualifier*<sub>•</sub> Apply 程序将有 *number* **VSM** *number* **kSdC;n/#**

- **解释: Apply 程序不活动。**
- **用户回答:** 此消息仅供参考, 不需要任何操作。
- **ASN1045I** APPLY *apply\_qualifier* 。使用数据库 database 启动了 Apply 程序。
- 解释: 此消息告诉您 Apply 程序正在哪个数据库运行。

**用户回答:** 此消息仅供参考, 不需要任何操作。

**ASN1047I** APPLY apply\_qualifier<sub>c</sub> 指定了太多列。错 误代码为 error\_code。

解释: 为预订中的成员指定了太多列。

**用户回答:** 用户必须减少为预订中的成员指定的列数。受 支持的最大列数由所有列名的总长度确定。如果列名的长 度很短, 则可以指定更多列。

## ASN1048E APPLY *apply\_qualifier*<sub>•</sub> 执行 Apply 周期  $k$ 失败。查看 Apply 跟踪表以获取所有详细 **E":***text*

解释: Apply 周期失败。在消息中, text 标识 *target\_server*"*target\_owner*"*target\_table*"*stmt\_number* T 及 *cntl\_server*.

**用户回答:** 检查审计跟踪表中的 APPERRM 字段, 以确 定 Apply 周期失败的原因。

- $\textbf{ASN1049E}$   $\textbf{APPLY}$   $apply\_quality$ **, Apply** 程序遇到 **K53ms#mszk\*** *error\_code***#5X 码为** return\_code。
- 解释: 执行系统操作失败。
- **用户回答:** 请参阅操作系统的系统库信息。
- $\bf ASN1050E$   $\bf APPLY$   $apply\_quality$ **,**  $\bf Apply$  程序在更 **B?jm1v=K^'Yw#mszk\***  $error\_{code}$ **.** 要应用的操作为 operation.
- 解释: 从源表中访存的行的操作字段无效。
- 用户回答: 与 "IBM 软件支持机构" 联系。

## ASN1051E APPLY *apply\_qualifier*<sub>*&*</sub> Apply 程序检测 图源 source 表和目标表之间存在差异。错 误代码为 error\_code。

解释: Apply 程序检测到在 Apply 程序能够复制更改数 据之前 Capture 程序就丢失了更改数据。例如, Capture 程 序可能已经冷启动或者可能已经发生了保留限制修剪。

**用户回答**: 检查控制表以确定存在差异的原因。在复位控 制表信息以便再次执行定义之前, 执行适当操作来保持数 据完整性。

**ASN1052E** APPLY *apply\_qualifier*</del> Apply 程序找不 到 ASNLOAD 程序。

解释: Apply 程序在当前目录中找不到 ASNLOAD 程 序。

**用户回答:** 确保 ASNLOAD 位于调用 Apply 程序所在 的目录中。

**ASN1053E APPLY** *apply\_qualifier***#4P ASNLOAD** 出口例程失败。返回码为 return\_code。

解释: ASNLOAD 出口例程检测到错误并将错误信息传 送回了 Apply 程序。下列值是有效的返回码:

98

发生了意外错误(ASNLOAD 出口例程因意外错误而失 败。不会执行任何处理。)

#### 99

提供了 DB2 pwdfile 关键字 - 找不到密码文件 (传送了 pwdfile 参数, 但是找不到任何密码文件。这是一个错误, 不会执行任何连接或其它处理。)

100

具有"用户/正在使用"短语的 DB2 连接失败 - 找到 pwdfile(使用已加密的 Apply 密码文件中提供的值建立了 具有"用户/正在使用"短语的连接。找到了 DB2 服务器 的密码文件与用户标识 / 密码的组合, 但是连接失败。)

#### 101

不具有"用户 / 正在使用"短语的 DB2 连接失败 - 找不 到 pwdfile(因为没有提供任何密码文件, 所以建立了没有 使用"用户/正在使用"短语的连接。连接失败。)

#### 102

不具有"用户 / 正在使用"短语的 DB2 连接失败 - 找到 pwdfile, 但是没有条目 (因为在 DB2 服务器的 pwdfile 中 找不到服务器条目, 所以建立了不具有"用户 / 正在使 用"短语的连接。连接失败。)

#### 103

具有"用户/正在使用"短语的 DB2 连接失败 - 使用了 asnload.ini 中的 uid/pwd (使用在 asnload.ini 文件中提供 的值建立了具有"用户/正在使用"短语的连接。找到了 DB2 服务器的此文件与用户标识 / 密码组合, 但是连接失 败。)

104

不具有"用户 / 正在使用"短语的 DB2 连接失败 - 找不 到 asnload.ini (因为找不到 asnload.ini 文件, 所以建立了 不具有"用户 / 正在使用"短语的连接。连接失败。)

#### 105

不具有"用户 / 正在使用"短语的 DB2 连接失败 - 找不

到服务器的 uid/pwd (建立了不具有"用户 / 正在使用"短 语的连接。找到了 asnload.ini 文件, 但是未提供 uid/pwd 组合。连接失败。)

#### 106

用户指定了 LOADX\_TYPE = 2, 但是未提供用户代码(用 户将表 ASN.IBMSNAP\_SUBS\_MEMBR 中的 LOADX\_TYPE 的值设置为 2, 指示用户正在 ASNLOAD 出口例程中提供定制代码。)但是, 找不到此代码, 并且 当 Apply 程序传送 LOADX\_TYPE 值 2 时, ASNLOAD 出口例程失败。)

#### 107

DB2 Import 实用程序失败 (Import 实用程序未能执行。将 该实用程序返回的 SQL 代码作为原因码传送。)

#### 108

DB2 Export 实用程序失败 (Eexport 实用程序未能执行。 将该实用程序返回的 SQL 代码作为原因码传送。)

#### 109

DB2 load 实用程序失败 (load 实用程序未能执行。将该实 用程序返回的 SQL 代码作为原因码传送。)

#### 110

DB2 load 实用程序失败 - 作为 crossload 调用 (load 实 用程序未能执行。利用游标选项的装入来调用了 Load 实用 程序。将该实用程序返回的 SQL 代码作为原因码传送。)

#### 111

用户已将 LOADX\_TYPE 设置为无效值 (利用用户设置的 LOADX\_TYPE 值来调用了 ASNLOAD 出口例程。 LOADX\_TYPE 值对于此环境无效, ASNLOAD 出口例程 **失败**。)

#### 112

LOADX TYPE 3 需要一个昵称以供选择 (ASNLOAD 出 口例程失败。利用用户设置的 LOADX\_TYPE 值调用了 ASNLOAD 出口例程。LOADX\_TYPE 值对于此环境无效, 除非为远程 DB2 源表创建了昵称, 并且存储在 ASN.IBMSNAP\_SUBS\_MEMBR 表中。)

#### 113

LOADX\_TYPE 4 与目标表不兼容 (ASNLOAD 出口例程 失败。利用用户设置的 LOADX\_TYPE 调用了 ASNLOAD 出口例程。LOADX\_TYPE 值对于此环境无效,因为 DB2 Linux/UNIX/Windows load 实用程序不能使用目标表。

#### 114

LOADX\_TYPE 5 与目标表不兼容 (ASNLOAD 出口例程 失败。利用用户设置的 LOADX\_TYPE 调用了 ASNLOAD 出口例程。LOADX\_TYPE 值对于此环境无效,因为 DB2 import 实用程序不能使用目标表。

#### 115

ASNDLCOPY 出口例程已失败(因为预订集成员具有 DATALINK 列, 所以 ASNLOAD 出口例程调用了 ASNDLCOPY 出口例程。ASNDLCOPY 出口例程失败;因 此, 装入此预订集成员的进程也失败。)

**用户回答**: 检查返回码和相应的解释(上文)。如果可能 的话, 查阅 ASNLOAD 消息文件和 DB2 实用程序生成的 消息文件中的其它信息。

ASN1054E APPLY *apply\_qualifier* & Apply 程序未能 **Z IBMSNAP\_REGISTER r IBMSNAP\_PRUNCNTL mP\*4yP\_** *src\_ownr***"4m** *src\_tbl* **T04S<^({** *src\_view\_qual* **R=k/{\*** *set\_name* **D \$)/I1`T&DP#**

解释: 源表注册不正确或不完整。

- **用户回答: 删除并重新定义注册。**
- ASN1055E APPLY *apply\_qualifier*</del> Apply 程序找不 **=4yP\_** *src\_ownr***"4m** *src\_tbl***"4S** 图限定符 src\_view\_qual、目标所有者 *tgt\_ownr* **M?jm** *tgt\_tbl* **D^tXFE** 息。
- 解释: 源表注册不正确。
- **用户回答: 删除预订然后重做它。**
- **ASN1056E** APPLY *apply\_qualifier* # **由于缺少用户标识 /\k,yT Apply Lr4\,SA~q** 器。错误代码为 error\_code。

解释: Apply 程序找不到用来连接至服务器的密码和用户 标识。

用户回答: 确保 Apply 程序密码文件存在。Apply 程序 密码文件所驻留的目录与启动 Apply 程序所在的目录相 同。如果正在使用"DB2 通用数据库卫星版", 则确保为 客户机系统定义了密码和用户标识。

ASN1057E APPLY *apply\_qualifier* & Apply 程序未能 **A! Apply \kD~PD\k#mszk** 为 error\_code<sub>。</sub>

解释: Apply 程序找不到密码。

**用户回答:** 如果想要使用 AUTHENTICATION=SERVER 方案, 则必须提供密码, 正如操作系统的 Capture 和 Apply 章节中的 Apply 程序一节所述。

- ASN1058E APPLY *apply\_qualifier*</del> Apply 程序未能 长闭密码文件。错误代码为 error\_code。
- 解释: Apply 程序未能关闭密码文件。

用户回答: 与 "IBM 软件支持机构"联系。

ASN1059E APPLY *apply\_qualifier*</del> Apply 程序在密 **kD~D** *line* **PPlb=^'o(#ms** 代码为 error\_code。

解释: Apply 程序未能识别密码文件中的一行。

**用户回答**: 更改密码文件中的语法错误。请参阅您的操作 系统的 Capture 和 Apply 一章中的 Apply 程序一节。

**ASN1060E** APPLY *apply\_qualifier*, 动态分配临时工作  $\mathbf{\hat{x}}$ 件失败。错误代码为 error\_code。

解释: 在动态分配期间遇到系统错误。

用户回答: 与 "IBM 软件支持机构" 联系。

 $\bf ASN1061E$   $\bf APPLY$   $apply\_quality$ , 指定的关键字参数 无效。错误代码为 error\_code。

解释: 指定了无效的调用参数,已经被 Apply 程序忽略  $\mathcal{T}$  .

**用户回答**: 更正调用参数。请参阅您的操作系统的 Capture 和 Apply 一章中的 Apply 程序一节。

 $\bf ASN1062W$   $\bf APPLY$   $apply\_quality$ **,**  $\bf APPUY$   $\bf \hat{\bf H}$   $\bf \hat{\bf F}$   $\bf \hat{\bf W}$ **9C SELECT M INSERT od4TK\$ )/I14Pj+"B#TBE"kK\$)** 集成员有关: 集名为 set\_name, 源所有者 **\*** *source\_owner***,4m\*** *source\_table***,4 S<^({\*** *source\_view\_qual***,?jyP** 者为 target\_owner, 目标表为 *target\_table***#**

解释: ASNLOAD 出口例程不能检测到用户指定的 LOADX\_TYPE 值, 并且没有任何实用程序可用来处理此预 订集成员。因此, ASNLOAD 出口例程将完全刷新控件传 送回 Apply 程序。ASNLOAD 出口例程当前不支持也不能 处理某些目标表类型(例如, Sybase 和 MS SQL Server 目 标表)。

**用户回答:** 此消息仅供参考, 不需要任何操作。但是, 对 于这些预订集成员, 可以将 LOADX\_TYPE 的值设置为 1, 以避免 ASNLOAD 出口例程执行不必要的处理。

**ASN1063E** APPLY *apply\_qualifier* & **预订集的成员不能**  $E$  **200** 个。错误代码为 error\_code。

解释: 预订数量已经超过了允许的最大值 200。

**用户回答:** 从预订集中除去多余的成员。

## ASN1064W APPLY apply\_qualifier, Apply 程序不能 **T{\*** *set\_name* **D\$)/4Pj+"B, r\*P4dt/K4D Capture Lr#**

解释: Apply 程序不能尝试对预订集执行完全刷新, 因为 还从未冷启动此源的 Capture 程序, 并且未准备好处理由 Apply 程序插入的 CAPSTART 信号。

**用户回答:** 对此源启动 Capture 程序。

## ASN1065E APPLY *apply\_qualifier*<sub>•</sub> Apply 程序不能 **&m\$)/** *set\_name* **D}],-rG4m 的一个或多个注册停止了。**

**解释: Apply** 程序不能处理此预订集的数据,原因是至少 一个注册在 IBMSNAP\_REGISTER 表中具有 STATE='S'。

如果需要您干预的注册出现问题, 则 Capture 程序停止该注 册。有关错误信息, 请参阅 IBMSNAP\_REGISTER 表中的 STATE\_INFO 列。该注册的捕获数据的完整性可能已破 坏, Apply 程序必须执行完全刷新。如果已经改变了注册的 源表而未进行数据捕获,就可能发生此问题。

**用户回答**: 使用错误消息中的信息来修正已停止的注册。 重新激活注册。重新激活注册时, Apply 程序会执行完全刷 新。

#### **ASN1066E** APPLY *apply\_qualifier*<sub>®</sub> 发生了 Apply 程 序内部错误。错误代码为 error\_code。

解释: 发生了 Apply 程序内部错误。

用户回答: 与 "IBM 软件支持机构"联系。

 $\bf ASN1067E$   $\bf APPLY$   $apply\_quality$ **,**  $\bf Apply$  程序已检 **b=|Be;M9%D;\xBq#kND \$w%\*mTKbj8E"#mszk\***  $error\_code$ .

解释: 多个应用程序从不同位置更新了一个表中的同一 行。已经拒绝并补偿了一些事务。

**用户回答:** 有关更多信息, 请参阅 DB2 Replication Guide and Reference 中的 Tables structures 文档。

**ASN1068E** APPLY *apply\_qualifier*<sub>8</sub> 由于约束违规,  $A$ pply 程序已经取消激活了该预订。错误 代码为 error\_code<sub>。</sub>

**解释:** 将数据从源表复制到目标表时, 检测到约束违规。 Apply 程序已终止并且已经取消激活了预订。

**用户回答:** 更正约束错误, 然后重新激活预订。

ASN1070E APPLY *apply\_qualifier*, Apply 程序未能 **{** 锁定目标表。ERRCODE 为 error\_code。 **SQLSTATE** 为 *sqlstate* **。SQLCODE** 为  $sqlcode$ **, SQLERRM** 为  $sqlerrm$ <sub>*\**</sub> **SQLERRP** 为 sqlerrp。服务器名为 *server\_name***#m{\*** *table\_name***#**

解释: 在检查更新冲突之前 Apply 程序未能锁定目标 表。

用户回答: 在重新启动 Apply 之前验证是否所有目标表 都可用。

**ASN1071E** APPLY *apply\_qualifier* & Apply 程序未能 **XB(;\$wD~#mszk\***  $error\_code$ .

解释: Apply 程序在读取临时工作文件时检测到错误。

用户回答: 与 "IBM 软件支持机构" 联系。

**ASN1072E** APPLY *apply\_qualifier*, Apply 程序找不  $\overline{2}$ **ASNDONE** 程序。

解释: Apply 程序找不到用户出口程序 ASNDONE。

用户回答: 验证 ASNDONE 程序是否位于正确的目录 中。

**ASN1073E APPLY** *apply\_qualifier***#4P ASNDONE Lr'\#5Xk\*** *return\_code***#**

解释: 当调用用户出口程序 ASNDONE 时发生错误。

用户回答: 与"IBM 软件支持机构"联系。

**ASN1074E** APPLY *apply\_qualifier*</del> Apply 程序找不  $\overline{2}$ **ASNDLCOPY** 程序。

解释: Apply 程序在当前搜索路径中找不到 ASNDLCOPY 程序。

**用户回答: 将 ASNDLCOPY 程序添加到搜索路径中, 然** 后再次运行 Apply 程序。

ASN1075E APPLY *apply\_qualifier* **ASNDLCOPY** 程 **r'\#5Xk\*** *return\_code***#ITZ ASNDL**  $file$  中找到其它信息。 解释: ASNDLCOPY 程序检测到错误, 并将错误信息传 送回了 Apply 程序。下列值是有效的返回码: 98 发生意外错误。 99 传送到 ASNDLCOPY 程序的自变量无效。 100 未能分配内存。 101 未能打开 ASNDLSRVMAP 配置文件。 102 ASNDLSRVMAP 配置文件中的条目数超过了最大限制。 103 在 ASNDLSRVMAP 配置文件中找到了无效条目。 104 在给定的文件服务器的 ASNDLUSER 配置文件中找不到任 何用户登录信息。 105 在 ASNDLPARM 配置文件中找到了无效条目。 106 未能打开 ASNDLUSER 配置文件。 107 在 ASNDLUSER 配置文件中找到了无效条目。 108 读取输入文件时发生 I/O 错误。 109 在输入文件中找到了无效条目。 110 打不开输入文件。 111 打不开结果文件。 112 写入到结果文件时发生 I/O 错误。

113

当初始化 FTP 协议的控制通道时发生错误。

#### 114

当通过控制通道发送数据时发生错误。

115

利用给定的用户和密码未能登录到文件服务器。

116

尚未启动副本守护进程。

117

当初始化 FTP 协议的数据通道时发生错误。

118

未能从源文件服务器中检索文件。

119

未能将文件存储在目标文件服务器上。

120

当以被动方式传输文件时发生错误。

121

找不到给定的文件引用的路径映射。

122

执行 FTP BINARY 命令时发生错误。

123

执行 FTP SIZE 命令时发生错误。

124

执行 FTP MODTIME 命令时发生错误。

125

执行 FTP SITE UMASK 命令时发生错误。

126

执行 FTP SITE TOUCH 命令时发生错误。

127

执行 FTP SITE CHMOD 命令时发生错误。

用户回答: 检查返回码及其相应的含义(上文)。返回码 基于随产品一起交付的样本 ASNDLCOPY 程序。在日志文 件中提供了其它信息。

#### **ASN1076E Apply Lr;\A!I ASNDLCOPY L rzIDa{D~Dq=#**

解释: 由 ASNDLCOPY 程序生成的结果文件未采用期望 的格式。

**用户回答:** 如果修改了 ASNDLCOPY 程序, 则检查您的 更改是否未导致无效格式。如果发生该问题的原因不是您 所作的更改引起的, 则检查机器是否有足够的空间可用于 结果文件。

 $\bf ASN1077E$   $\bf APPLY$   $apply\_quality$ **,**  $\bf Apply$  程序在更 **B?jm1v=K^'D DATALINK P** 值。错误代码为 error\_code。

解释: 从源表中访存的一行的 DATALINK 列字段无效。 用户回答: 与 "IBM 软件支持机构"联系。

ASN1078E APPLY *apply\_qualifier*, ASNDLCOPY 程 **rQ;EE** *signal\_number* **U9#ITZ** *filename* 文件中找到其它信息。

解释: ASNDLCOPY 程序被给定的信号异常终止。

用户回答: 检查指定的日志文件以找出错误的原因。如果 您修改了 ASNDLCOPY 程序, 并且信号是由已修改的代码 生成的, 则修正该代码并重新运行。否则, 请与"IBM 软 件支持机构"联系。

ASN1079E APPLY *apply\_qualifier*<sup>8</sup> 对于集 *set\_name***"WHOS\_ON\_FIRST** *whos\_on\_first***"4yP\_** *source\_owner***"4 m** *source\_table***"4S<^({** *source\_view\_qual***"?jyP\_** *target\_owner* **T0?jm** *target\_table***, MEMBER\_STATE ^'#**

解释: 对 IBMSNAP SUBS MEMBR 表中的 MEMBER\_STATE 列进行了无效的更新。此列的有效值 是: 'N'、'L'、'S' 或 'D'。

**用户回答:** 用有效的值更新 MEMBER\_STATE 列, 然后 再次启动 Apply 程序。请参阅 IBMSNAP\_SUBS\_MEMBR 表获取关于 MEMBER\_STATE 列中的值的详细信息。

**ASN1097I** APPLY *apply\_qualifier***. Apply** 程序已停 **9#**

解释: 前面报告的错误导致 Apply 程序停止。

**用户回答**: 更正在产生此消息之前报告的错误。

ASN1207E APPLY *apply\_qualifier*<sup>8</sup> 未激活 **subscription** 的预订。

解释: 选择的预订不活动。

**用户回答:** 要么激活该预订,要么选择另一个预订。

## **ASN1210E APPLY** *apply\_qualifier***#XkZX|V -q sf8( Apply ^({#**

解释: 必须在关键字 -q 后面指定 Apply 限定符。

用户回答: 在关键字 -q 后面指定 Apply 限定符。

- **ASN1212E APPLY** *apply\_qualifier***#ZX|V** *keyword* **sfR=K;A/{** *set\_name***#**
- 解释: 在关键字 U 或 D 后面指定了只读集名。
- **用户回答:** 为关键字 U 和 D 只指定副本。
- **ASN1221I APPLY** *apply\_qualifier*, 在 *time* 时, 已经  ${\bf P}$  *R number* 行成功刷新了集 *set\_name*。
- 解释: 此消息仅供参考。
- **用户回答:** 此消息仅供参考, 不需要任何操作。
- ASN1242E APPLY *apply\_qualifier*<sup>8</sup> 发生了 SQL 错 **s#ERRCODE \*** *error\_code***, SQLSTATE \*** *sqlstate***, SQLCODE \*** *sqlcode***, SQLERRM \*** *sqlerrm***, SQLERRP \*** *sqlerrp***,m{\*** *table\_name*.
- **解释:** 此消息仅供参考。
- **用户回答:** 此消息仅供参考, 不需要任何操作。
- ASN1243E APPLY *apply\_qualifier*<sup>#</sup>  $\overline{ABN}$ **.IBMSNAP\_SUBS\_SET** 表中没有合 格的预订。
- 解释: 要么尚未选择预订集, 要么 Apply 限定符无效。
- **用户回答:** 验证预订名和 Apply 限定符。
- ASN1304E APPLY *apply\_qualifier*<sub>•</sub> ASNSAT 程序因 **Capture** 错误而终止。
- 解释: Capture 程序返回了错误。
- **用户回答:** 根据 Capture 日志文件来确定错误。
- **ASN1305E** APPLY *apply\_qualifier*<sup>8</sup> ASNSAT 程序因 Apply 错误而终止。
- 解释: Apply 程序返回了错误。
- **用户回答:** 根据 Apply 日志文件来确定错误。
- $\textbf{ASN1310E}$  **APPLY** *apply\_qualifier***& ASNSAT** 程序在  $R$  **T2 Capture** 程序时遇到系统错误。 **返回码为** return\_code。
- 解释: 在调用 ASNCAP 时发生操作系统错误。
- 用户回答: 确保 Capture 程序在执行路径中。
- $APPLY$  *apply\_qualifier*, ASNSAT 程序在 试图调用 Apply 程序时遇到系统错误。返 **Xk\*** *return\_code***#**
- 解释: 在调用 ASNAPPLY 时发生操作系统错误。
- 用户回答: 确保 Apply 程序在执行路径中。

**ASN1312E** APPLY *apply\_qualifier* 表设置缺省目标服 务器 DB2DBDFT。

解释: 用户未指定目标服务器名, ASNSAT 程序未能根 据 DB2DBDFT 来确定缺省数据库名称。

- 用户回答: 在 -t 关键字后面指定目标服务器名。
- **ASN1314E APPLY** *apply\_qualifier*, 当 **ASNSAT** 在 **q!1! Apply ^({1,"z SQL m s#SQLSTATE \*** *sqlstate***,SQLCODE** 为 sqlcode<sub>。</sub>
- 解释: 用户未指定 Apply 限定符。ASNSAT 程序在检索 USER 专用寄存器时遇到错误。
- 用户回答: 在关键字 -q 后面指定 Apply 限定符。
- **ASN1315E APPLY** *apply\_qualifier***#;\k}]b~q w,S#SQLSTATE \*** *sqlstate***, SQLCODE** 为 *salcode*<sub></sub>
- 解释: 当试图与目标数据库连接时发生错误。
- 用户回答: 请参阅数据库消息参考。
- **ASN1316E** APPLY *apply qualifier*<sup>8</sup> ASNSAT 在尝试 **i**#行绑定时遇到错误。SQLSTATE 为  $sqlstate$ , **SQLCODE** 为  $sqlcode$ .
- 解释: 当试图自动绑定时发生错误。
- 用户回答: 确保绑定文件存在于 sqllib\bnd 目录中。
- **ASN1317E** APPLY *apply\_qualifier*, 当 ASNSAT 在  $\overline{M}$  ASN.IBMSNAP\_REGISTER 表中获取 **CD\_TABLE 51"z SQL ms# SQLSTATE \*** *sqlstate***,SQLCODE \*** *sqlcode***#**
- 解释: 在从注册表中选择时发生 SQL 错误。
- 用户回答: 请参阅数据库消息参考。

**ASN1318E** APPLY *apply\_qualifier*<sup>#</sup>  $\pm$  **ASNSAT** 试 **图获取 DB2 节点类型时发生 SQL 错 s#SQLSTATE \*** *sqlstate***,SQLCODE** 为 sqlcode<sup>。</sup>

解释: 当检索节点类型配置参数时发生错误。

用户回答: 请参阅数据库消息参考。

**ASN1500I 4FYw** *action\_name* **\*<Z** *timestamp* **151 h5** *d**architecture\_level* **Capture ~qw\*** *capture\_serveralias***, Capture** 模式为 capture\_schema.

 $\mathbb{R}$  **A**: action name 的有效值为 Create Capture server *control tables* 和 *Drop Capture server control tables*.

**用户回答:** 此消息仅供参考, 不需要任何操作。

**ASN1501I 4FYw** *action\_name* **\*<Z** *timestamp* **15**, 体系结构级别为 architecture\_level。  $$$  $$$  $$$  $$$  $#$ 程服务器是 remote\_servername, 而  **模式为 capture\_schema<sub>。</sub>** 

 **解释**: action name 的有效值为 Create Capture server *control tables* 和 *Drop Capture server control tables*.

**用户回答:** 此消息仅供参考, 不需要任何操作。

**ASN1502I 4FYw** *action\_name* **\*<Z** *timestamp* **ltj**, 体系结构级别为 architecture\_level。 Apply 控制服务器为 apply\_serveralias.

 $\mathbb{R}$  **A**: *action name* 的有效值为 Create Apply server *control tables* 和 *Drop Apply server control tables*.

**用户回答:** 此消息仅供参考, 不需要任何操作。

**ASN1503I 4FYw** *action\_name* **\*<Z** *timestamp***# Capture ~qw\*** *capture\_serveralias***, Capture #=\*** *capture\_schema***,4yP** 者为 source\_owner, 源表、视图或者昵称 为 *source\_table*.

**解释:** action name 的有效值为 Create Registration、Drop *Registration*"*Alter Registration*"*Add Registration* M *Promote*  $Region,$ 

**用户回答:** 此消息仅供参考, 不需要任何操作。

ASN1504I 复制操作 action\_name 开始于 timestamp。 **Capture ~qw\*** *capture\_serveralias***,6 L~qw\*** *remote\_server***, Capture # =\*** *capture\_schema***,4yP\_\***  $source\_owner, \text{ m}$  **m E** &<br> **M R E W E W E S** *source\_table***#**

 $\mathbb{R}$  **22** *action name* 的有效值为 Create Registration 和 *Drop Registration* 

**用户回答:** 此消息仅供参考,不需要任何操作。

**ASN1505I 4FYw** *action\_name* **Qt/#\$)/E**  $\exists$ **BxhnE** $\exists$ **<b>Bhh**<sub>p</sub>**hh**<sub>p</sub>*<b>h*<sub>**h**</sub>*<b>hhh<sub>p</sub>hh<sub>p</sub>hh</u><sub>h*</sub>*h***h**<sub>p</sub>**hh**<sub>p</sub>**hh**</u>**hhh**<sub>p</sub>**hhhh**<sub>p</sub>**hh**</u> *control\_server***, Apply ^({\*** *apply\_qualifier***,/{\*** *set\_name***,TZ6 L~qw** *remote\_servername***,?j~qw**  $*$  *target\_server*, 对于远程服务器  $r$ *emote\_servername*, Capture 服务器为 *capture\_server* **Capture #=\*** *capture\_schema***#**

 $\mathbb{R}$  **action name** 的有效值为 Create Subscription Set, *Drop Subscription Set*"*Alter Subscription Set* M *Promote* Subscription Set.

**用户回答:** 此消息仅供参考, 不需要任何操作。

**ASN1506I 4FYw** *action\_name* **\*<Z** *timestamp***#**  $\frac{1}{2}$  预订集信息如下: Apply 控制服务器为 *control\_server***, Apply ^({\*** *apply\_qualifier***,/{\*** *set\_name***,?j~ qw\*** *target\_server***,TZ6L~qw**  $r$ *emote\_servername*, Capture 服务器为 *capture\_server***, Capture #=\*** *capture\_schema***#**

 $\mathbb{R}$ <sup>2</sup>: *action name* 的有效值为 Create Subscription Set, *Drop Subscription Set*"*Alter Subscription Set* M *Promote* Subscription Set.

**用户回答:** 此消息仅供参考, 不需要任何操作。

**ASN1507I 4FYw** *action\_name* **\*<Z** *timestamp***#** 预订集信息如下: Apply 控制服务器为 *control\_server***, Apply ^({\*** *apply\_qualifier***,/{G** *set\_name***,TZ6 L~qw** *remote\_server***,?j~qw\***  $*$ **farget** server, **Capture** 服务器为 *capture\_server***, Capture #=\*** *capture\_schema***#**

**解释:** *action name* 的有效值为 *Create Subscription Set*、 *Drop Subscription Set*"*Alter Subscription Set* M *Promote* Subscription Set.

**ASN1508I 4FYw** *action\_name* **\*<Z** *timestamp***#**  $\frac{1}{2}$  预订集信息如下: Apply 控制服务器为 *control\_server***, Apply ^({\*** *apply\_qualifier***,/{\*** *set\_name***,?j~ qw\*** *target\_server***, Capture ~qw\***  $capture\_server$ , 而 Capture 模式为 *capture\_schema***#**

**解释:** action name 的有效值为 Create Subscription Set, *Drop Subscription Set*"*Alter Subscription Set* M *Promote* Subscription Set.

**用户回答:** 此消息仅供参考, 不需要任何操作。

#### **ASN1510I 4FYw** *action\_name* **Z** *timestamp* **1I** 功结束。

 **解释**: action name 的有效值是 Create Capture server *control tables*"*Drop Capture server control tables*"*Create* Apply control server control tables 和 Drop Apply control  $server$  *control tables.* 

**用户回答:** 此消息仅供参考, 不需要任何操作。

**ASN1511I TZ4yP\_** *source\_owner* **M4m"S< rGF** *source\_table***,I&axK4FYw** *action\_name***#**

**解释:** action name 的有效值为 Create Registration、Drop *Registration*"*Alter Registration*"*Add Registration Column* M *Promote Registration*.

**用户回答:** 此消息仅供参考, 不需要任何操作。

#### **ASN1512I** 对于 Apply 限定符 apply\_qual 和集名 *set\_name***,I&XaxK4FYw** *action\_name***#**

**解释:** action name 的有效值为 Create Subscription Set, *Drop Subscription Set*"*Alter Subscription Set*"*Add Statements to Subscription Set*"*Drop Statements from Subscription Set* 和 *Promote Subscription Set* 

**用户回答:** 此消息仅供参考, 不需要任何操作。

- **ASN1513I TZ Apply ^({** *apply\_qual***"/{** *set\_name***" WHOS\_ON\_FIRST** *whos\_on\_first***"4yP\_** *source\_owner***"4 m** *source\_table***"4S<^({** *source\_view\_qual***"?jyP\_** *target\_owner* **T0?jm** *target\_table* **I&** 地结束了复制操作 action\_name。
- 解释: 对于 action name, 下列值是有效的:
- v *Add Subscription Member*
- v *Add Subscription Member Column*
- v *Drop Subscription Member*
- **用户回答:** 此消息仅供参考, 不需要任何操作。
- **ASN1514I 4FYwZ** *timestamp* **1ax,***successful* **I&,+GzzK** *errors* **msM** *warning* 警告。
- 解释: 此消息仅供参考。

**用户回答**: 不需要任何操作。

- **ASN1550E** 复制操作 action\_name 结束时存在错误。 **1YdkN}** *input\_parameter* **D5#**
- 解释: 对于此操作, 输入参数是必需的, 但是却缺少。

**用户回答:** 提供必需的参数, 然后重新运行"复制"操 作。

**ASN1551E** 复制操作 action\_name 结束时存在错误。  $\frac{1}{2}$  **输入参数** *input\_parameter* 的值 *value* 不正 精。原因码为 reason\_code。

解释: 为输入参数提供的值是无效值。下列值是有效的原 因码:

- **0** 分块分钟数应在 0 到 999 之间。
- **1** 0d5F}15&Z 0 = 999 .d#
- 2 "服务器类型" 值应为 "Capture 服务器"。
- 3 表类型值应该是下列其中一个类型:
	- USERTABLE
	- CCD TABLE
	- POINT IN TIME
	- **· BASE AGGREGATE**
	- CHANGE AGGREGATE
	- REPLICA
	- USERCOPY
- 4 "远程服务器名" 值应为 NULL。
- 5 "服务器类型"值应该是下列其中一个类型:
- Capture 服务器
- 控制服务器
- Capture 服务器和控制服务器
- Capture 服务器、控制服务器和目标服务器
- **6** 内部 CCD 表必须是不完整的。
- 7 Apply 限定符超过最大长度 18 个字符。
- 8 集名超过最大长度 18 个字符。
- **9** 事件名长度必须少于或等于 18 个字符。
- **10** 源 Capture 模式名超过最大长度 30 个字符。
- 11 目标 Capture 模式名超过最大长度 30 个字符。
- 12 BEFORE\_OR\_AFTER 语句的值必须为"A"、 "B"或"S"。
- 13 EI\_OR\_CALL 值必须为"C"或"E"。
- 14 SOLSTATES 的长度必须少于或等于 50 位。
- **15** SOLSTATES 必须是数字
- **16** CONFLICT LEVEL 必须是零(0)或"无"。
- **17** CHGONLY 值必须为"N"。
- 18 **b)** 外部 CCD 表不是压缩的, 并且包含 LOB 列。
- **19** CONFLICT\_LEVEL 必须在 0 和 2 之间。

**20** CHGONLY 值必须为"Y"或"N".

**21** RECAPTURE 值必须为"Y"或"N"。

- **22** DISABLE\_REFRESH 值必须为 0 或 1.
- 23 CHG\_UPD\_TO\_DEL\_INS 值必须为"Y"或 " $N$ ".
- **24** STOP\_ON\_ERROR 值必须为"Y"或"N"。
- **25** BEFORE\_IMG\_PREFIX 值必须只有一个字符。
- **26** 在先前的任何方案中, 相应的表空间都未将新的 表空间标志设置为 true。
- 27 表名是无效的控制表。有关有有效的控制表列 表, 请参阅 Replication Guide and Reference,
- 28 找到联合服务器,但未提供相应的联合模式名。 当为联合系统调用 API 时, 务必提供联合模式 名.
- **29** OS/400 系统上的指定远程源数据库名称与注册的 远程源数据库名称不匹配。

**用户回答:** 为输入参数提供有效值, 并重新运行复制操 作。请参阅联机帮助以获取详细信息。

**ASN1552E** 复制操作 action\_name 结束时存在错误。 **dkN}** *input\_parameter1* **D5** *value1* **k**  $\hat{A}$  **输入参数** *input\_parameter2* 的值 *value2* 不 **f]#**

解释: 为"复制"参数提供的值与另一个参数规范发生冲 突。

**用户回答:** 为输入参数提供有效值, 并重新运行复制操 作。请参阅联机帮助以获取详细信息。

**ASN1553E dkN}** *input\_parameter1* **D5** *value1* **k VP\$)/** *subscription\_set***"Apply ^( {** *apply\_qual* **M WHOS\_ON\_FIRST** *whos\_on\_first* **D5** *value2* **;f]#**

解释: 为"复制"参数提供的值与现有预订集的其中一个 值发生冲突。

用户回答: 为输入参数提供有效值, 或者更改预订集定 义, 然后重新运行复制操作。请参阅联机帮助以获取详细 信息。

#### **ASN1560E 4FYwax1fZms#v=K SQL** 错误。 SQL 消息: sql\_message。

- 解释: 在执行 SQL 语句期间发生错误。
- **用户回答:** 请参阅 SQL 的数据库消息参考。
- **ASN1561E ;\("k~qw** *server\_alias* **D,S#v**  $\overline{2}$  **BOL** 错误。 SQL 消息: *sql\_message***#**

解释: 未能建立与指定服务器的连接。

用户回答: 请参阅 SQL 的数据库消息参考。验证用户标 识和密码信息是否正确。

#### **ASN1562E 4FYwax1fZms#"zKbbm** 误。"参考码" reference\_code.

- **解释:** 因为运行时错误而不能执行指定的操作。
- 用户回答: 与 "IBM 软件支持机构"联系。

## **ASN1563E** 复制操作 action name 结束时存在错误。 **04F1e5a96p** *arch\_level* **;'V** 服务器 server\_alias.

解释: 指定的"复制"体系结构级别在指定的服务器操作 系统、版本或发行版上不受支持。

用户回答: 请参阅《DB2 复制指南和参考》中的表结构 文档以检查注册表中 ARCH\_LEVEL 列的必需值。

## **ASN1564E** 复制操作 action\_name 结束时存在错误。 Capture 模式 capture\_schema 的 **Capture 服务器 "复制" 体系结构级别不 'VK4FYw#**

解释: 在 captureschema.IBMSNAP\_REGISTER 中找到的 复制体系结构级别不允许指定的复制操作。

用户回答: 在尝试此操作之前将 Capture 服务器控制表迁 移到版本  $8<sub>h</sub>$ 

## **ASN1565E** 复制操作 action name 结束时存在错误。 "Apply 控制服务器复制"体系结构级别 **;'VK4FYw#**

**解释:** 在 captureschema.IBMSNAP\_REGISTER 中找到的 "复制"体系结构级别不允许指定的复制操作。

用户回答: 在尝试此操作之前将 Apply 控制服务器控制 表迁移到版本 8。

## **ASN1567W ;\A!mUd** *tablespace\_name* **DmUd ]wE",r\*R;=b** *library\_name* **P if)** DB2 存储过程 procedure\_name。

解释: 在 Capture 或目标 DB2 服务器上找不到 "DB2 存 储过程"READTSCINFOS。存储过程需要为该服务器检 索 DB2 表空间容器信息。

用户回答: 确定服务器上是否存在存储过程: 检查 sqllib 目录的 function 目录中是否存在文件 db2rtsc。如果服务器 是版本 8 之前的版本,则文件 db2rtsc 可能不存在。如果 存储过程不存在, 则编辑在输出脚本中提供的表空间容器 定义。

#### **ASN1568E }]b** *object***,***objectname* **D{F\$H**  $length$  超过了允许的限制 allowed\_limit。

**解释:** 在第二个参数中提供的数据库对象类型允许的长度 小于在第三个参数中提供的实际对象的长度。正如在"属 性"文件中一样, 下列值对于对象是有效的: Table, *Index, Tablespace, Table owner* 和 *Nickname*.

**用户回答:** 请参阅 SQL Reference 以了解适当的数据库, 并提供正确的名称长度。

## **ASN1569E 要创建的数据库对象的名称与类型为**  $o$ *bjecttype* 的现有名称 *objectowner.objectname* **j+`,#**

解释: 不能创建数据库对象, 因为已经存在一个类型相 同、名称相同的数据库对象。正如在"属性"文件中一 样, 下列值对于对象是有效的: Table, Index, *Nickname, Tablespace* 和 *Table owner* 

**用户回答:** 为对象提供一个在 DB2 中不存在的名称, 并 重新发出"复制"任务。

#### **ASN1570E }]bTs** *object objectowner.objectname* **;fZ#**

解释: 数据库对象在 DB2 目录中不存在。此对象必须存 在, 才可根据复制操作将它定义为预订集的源或目标。此 对象可能已定义为现有注册或预订集定义的一部分, 但是 在 DB2 目录中找不到它。正如在"属性"文件中一样, 下 列值对于对象是有效的: Table、Index、Nickname、 *Tablespace*, *Table owner* 和 *View*.

用户回答: 提供一个在 DB2 中已存在的名称, 并重新发 出"复制"任务。如果对象已定义为现有注册或预订集定 义的一部分, 则验证该对象在 DB2 目录中是否存在。

**ASN1571E ;\4(}]bm** *tableowner.tablename***: TZ}]`M** *datatype* **MP** *column\_name***,}]b(e^'#-rk\***  $reach\code$ .code<sup> $\code$ </sup>

**bM:** BP5GP'D *reason code*:

**0** 数据类型在此平台上不受支持。

1 列的长度在此平台上不受支持。

2 列的精度或小数位在此平台上不受支持。

**用户回答:** 请参阅 SQL Reference 以了解适当的数据库 平台。

**ASN1572E `M\*** *object\_type* **D}]bTs** *objectowner.objectname* **DPs!** *row\_size* **,}|D}]b:eXPs!**  $b$ *ufferpool\_rowsize*. 不能创建数据库对象。

解释: 表的行大小不能超过该表的表空间页大小。表空间 页大小是从它所属的缓冲池页大小派生出来的。未生成任 何脚本。

用户回答: 可能需要在另一表空间中创建表。请参阅 DB2 平台文档。

**ASN1573E `M\*** *object\_type* **D}]bTs** *objectowner.objectname* **DP}** *number\_columns* **,}K}]b^F** *db2\_limit***#;\4(}]bTs#**

解释: 数据库对象(表或索引)可以包含的列数取决于 DB2 平台, 但是不能超过预定义数值。未生成任何脚本。 下列值是对象类型的有效值: table 和 index。

**用户回答:** 重新设计 DB2 对象。

## **ASN1574E** 表空间 tablespace\_name 的 DB2 "页大 **!1***page\_size* **^'#-rk\***  $reason\_code$ .

解释: "页大小"必须有效,才能成功创建表空间。下列 值是有效的原因码:

- **0** 页大小与给定的缓冲池的页大小不相等。
- 1 页大小不等于下列值之一: 4K、8K、16K 和  $32K<sub>a</sub>$

**用户回答:** 请参阅 DB2 SQL Reference, 以了解正确的 页大小范围或值。

#### **ASN1575W 将在 DB2 缺省表空间中创建 DB2 表** *tableowner.tablename***#**

**解释:** 没有指定表空间名来指示在何处创建指定的表, 所 以将在 DB2 缺省表空间中创建该表。如果缺省表空间的规 范不适合于指定的表,这样做就可能会产生问题。

**用户回答:** 有关 DB2 缺省值, 请参阅 SQL Reference。 如果需要表在它自己的表空间中,则利用适当的规范重新 发出"复制"任务。如果缺省值适合于该表, 则不需要任 何操作。

#### **ASN1576W 将在 DB2 缺省 "索引空间"或 "表空间"**  $\frac{1}{2}$  **DB2** 索引 *index\_name*

解释: 未提供可能要在其中创建指定的索引的表空间(对 于工作站操作系统)或索引空间(对于 z/OS 操作系统)。 因此,将使用 DB2 缺省值来创建索引。如果缺省规范不适 合于指定的索引, 这样做就可能会产生问题。

**用户回答:** 有关 DB2 缺省值, 请参阅 SQL Reference。 如果需要索引在它自己的表空间或索引空间中, 则利用适 当的规范重新发出"复制"任务。如果缺省值适合于索 引,则不需要任何操作。

## **ASN1577W 将在 DB2 缺省数据库中创建 DB2 表空间**  $tablespace$ .

解释: 仅对于 z/OS 操作系统, 未提供可能要在其中创建 指定的表空间的数据库。因此, 使用 DB2 缺省值来创建了 表空间。如果缺省规范不适合于指定的表空间,这样做就 可能会产生问题。

**用户回答:** 有关 DB2 缺省值, 请参阅 SQL Reference。 如果需要表空间在它自己的数据库中, 则利用适当的规范 重新发出"复制"任务。如果缺省值适合于表空间, 则不 需要任何操作。

## **ASN1578I +Z DB2 1!f"wiP4(mUd**  $tablespace$ .

解释: 仅对于工作站和 z/OS 操作系统, 未提供可能要在 其中创建指定的表空间的存储器组。因此, 使用 DB2 缺省 值来创建了表空间。如果缺省规范不适合于指定的表空 间, 这样做就可能会产生问题。

**用户回答:** 有关 DB2 缺省值, 请参阅 SQL Reference。 如果需要表空间在它自己的存储器组中, 则利用适当的规 范重新发出"复制"任务。如果缺省值适合于表空间, 则 不需要任何操作。

#### **ASN1579I +Z DB2 1!f"wiP4( DB2 w}** *index\_name*<sub>•</sub>

解释: 仅对于工作站和 z/OS 操作系统, 未指定可能要在 其中创建 DB2 索引的存储器组。因此, DB2 使用缺省规 范来创建了索引。如果缺省规范不适合于指定的索引,这 样做就可能会产生问题。

**用户回答:** 有关 DB2 缺省值, 请参阅 SQL Reference。 如果需要索引在它自己的存储器组中, 则利用适当的规范 重新发出"复制"任务。如果缺省值适合于索引,则不需 要任何操作.

### $\blacksquare$  **ASN1580I** 将在 DB2 缺省缓冲池中创建 DB2 表空间  $tablespace$ .

解释: 仅对于工作站和 z/OS 操作系统, 未提供可能要在 其中创建指定的表空间的缓冲池。因此, 使用 DB2 缺省值 来创建了表空间。如果缺省规范不适合于指定的表空间, 这样做就可能会产生问题。

**用户回答:** 有关 DB2 缺省值, 请参阅 SQL Reference。 如果需要表空间在它自己的缓冲池中, 则利用适当的规范 重新发出"复制"任务。如果缺省值适合于表空间,则不 需要任何操作。

#### **ASN1581I** 将在 DB2 缺省缓冲池中创建 DB2 索引 *index\_name*<sub>•</sub>

解释: 仅对于工作站和 z/OS 操作系统, 未提供可能要在 其中创建指定的索引的缓冲池。因此, 将使用 DB2 缺省值 来创建索引。如果缺省规范不适合于指定的索引,这样做 就可能会产生问题。

**用户回答:** 有关 DB2 缺省值, 请参阅 SQL Reference。 如果需要索引在它自己的缓冲池中, 则利用适当的规范重 新发出"复制"任务。如果缺省值适合于索引, 则不需要 任何操作。

**ASN1582W +Z0:eX1***buffer\_pool* **P4(0mU d1***tablespace***,+GC:eX;fZr\_ ;n/#**

#### **bM:**

- 对于 DB2 UDB 数据库上的应用程序, 不存在可能要在 其中创建指定的表空间的缓冲池。
- 对于"DB2 z/OS 版"数据库上的应用程序, 可能要在其 中创建表空间的缓冲池不活动。

#### 用户回答:

- 对于 DB2 UDB 数据库, 确保在运行脚本时缓冲池存 在。
- 对于"DB2 z/OS 版"数据库, 确保在运行脚本时缓冲池 是活动的。
- v

**ASN1583E mUd** *tablespace* **D03s!1***page\_size* 与缺省缓冲池"页大小"不匹配。

解释: 给定的"页大小"与缺省缓冲池的"页大小"不匹 配。不能创建表空间。

**用户回答:** 更改"页大小"或者选择另一个缓冲池。

**ASN1584E 4FYw** *action\_name* **ax1fZms# Capture** 模式 capture\_schema 的 **Capture 服务器 "复制" 体系结构级别** *arch\_level* **G^'De5a96p#**

解释: 在 captureschema.IBMSNAP REGISTER 中找到的 "复制"体系结构级别不允许指定的复制操作。

用户回答: 手工删除 Capture 控制服务器上的控制表,因 为体系结构级别不受支持。利用有效的体系结构级别来创 建控制表.

**ASN1585E** 复制操作 action\_name 结束时存在错误。 **Apply** 控制服务器"复制"体系结构级别 *arch\_level* **G^'De5a96p#**

解释: 在 captureschema.IBMSNAP\_REGISTER 中找到的 "复制"体系结构级别不允许指定的复制操作。

用户回答: 手工删除在 Apply 控制服务器上的控制表, 因为体系结构级别不受支持。利用有效的体系结构级别来 创建控制表。

## **ASN1586W +Z DB2 1!}]bP4( DB2 m** *tableowner.tablename***#**

解释: 仅对于 z/OS 操作系统, 未提供可能要在其中创建 指定的表的数据库。因此, 使用 DB2 缺省值来创建了表。

如果缺省规范不适合于指定的表, 这样做就可能会产生问 题。

**用户回答:** 有关 DB2 缺省值, 请参阅 SQL Reference。 如果需要表空间在它自己的数据库中, 则利用适当的规范 重新发出"复制"任务。如果缺省值适合于该表, 则不需 要任何操作。

**ASN1587E }]bTs** *object\_name***(d`M\*** *type***) DN}** *parameter\_name* **D5** *value* **^'#**

解释: 所提供的值无效或者与另一个参数值发生冲突。

**用户回答:** 请参阅 SQL Reference 以获取有效值。

**ASN1588E \*N}`k#=a)D5** *encoding\_scheme* **Zh**<br>**Z***HB***</del><br><b>z***M*<br>*R*<br>*z*<br>*z*<br>*z*<br>*z* 

解释: 为编码模式提供的值对于服务器的 DB2 版本无 效。未生成任何脚本。

**用户回答:** 请参阅 SOL Reference 以获取 DB2 版本的 编码模式的有效值。

### **ASN1589W** 表空间 *tspace* 的表空间容器 *container* 的 **s!FczzK;}7D]ws!#rK, ]ws!Q|D\*s!** *size* **WVZ#**

解释: 表空间容器大小的计算产生了一个太小的值而不能 用于有效的表空间容器定义中。为了确保 DB2 将接受该定 义,已经为表空间容器定义提供了特定于复制的最小容器 大小。

**用户回答**: 对于基于当前源表大小的百分比的计算, 检查 源表是否包含数据以及源表的统计信息是否是最新的(使 用 RUNSTATS 实用程序)。对于基于许多行的计算, 检查 行数是否符合实际。

## **ASN1590E** DB2 表空间 table\_sp\_name 是分区的并且 **Z DB2** *object\_typegroup* **P#|;&CG VxD,R&CZ** *object\_type* **IBMCATGROUP** 中。

解释: 提供的表空间是分区表空间, 它不驻留在 DB2 目 录节点或分区组上。不支持在分区表空间中创建"复制" 控制表。未生成任何脚本。

**用户回答:** 指定未分区的表空间。

## **ASN1600E R;= REMOTE SERVER** *remote\_servername***#**

解释: 在 "联合目录"表 SYSIBM.SYSSERVERS 中找 不到所提供的 SERVERNAME 值的指定远程服务器名称。 不能存取非 DB2 关系服务器。

**用户回答**: 验证为远程服务器名称提供的输入, 并再次尝 试该操作。

## **ASN1601E R;= REMOTE SERVER** *remote\_servername* **D REMOTE AUTHID** 信息。

**解释:** 在"联合目录"表 SYSIBM.SYSUSEROPTIONS 中找不到所提供的 SERVERNAME 值的远程认证信息。不 能存取非 DB2 关系服务器。

**用户回答**: 验证为远程服务器名称提供的输入, 并再次尝 试该操作。

 $\blacksquare$  **ASN1602E** 服务器 server\_alias 不支持存取"联合"服 **qw#**

解释: 仅在 "DB2 UDB Workstation" 的 V8 或更高的 版本上支持"联合"复制功能。

**用户回答:** 确保指定的数据库服务器是上面列示的那些数 据库服务器之一, 或者不要对不支持复制任务的服务器发 出该任务。

## **ASN1603E 04F1Apply XF~qw;\\$tZG DB2 服务器上。**

解释: 非 DB2 关系服务器可以是复制 Capture 控制服务 器或目标服务器, 但是不能是 Apply 控制服务器。

**用户回答:** 将 DB2 服务器指定为"复制" Apply 控制服 务器。

## **ASN1604E** 远程表 remoteowner.tablename 存在于非 **DB2** 服务器中, 但是在"联合"服务器中 **R;=ya)DGF** *nicknameowner.nickname***#**

解释: 指定的远程表存在于远程数据库中,但是在联合数 据库中找不到相应的昵称。

#### **用户回答:**

- 1. 请参阅 DB2 Federated 手册, 以便了解如何创建昵称。
- 2. 在联合数据库中创建昵称。
- 3. 再次发出"复制"任务。

#### **ASN1605E GF** *nicknameowner.nickname* **fZZ0\*** 台服务器"中, 但是在非 DB2 服务器中找 不到远程表 remoteowner.remotetable。

解释: 指定的远程表存在昵称,但是远程数据库中不存在 相应的远程表。当创建"复制"定义时, 这是不一致的定 义状态。

用户回答:

- 1. 删除昵称.
- 2. 根据表类型, 执行下列操作:
	- 如果表是用户表, 则在远程服务器中创建表。
	- 如果表是在 Capture 控制服务器上的复制控制表, 则 执行下列操作:
		- a. 从 Capture 控制服务器上的现有控制表中复制数 据。
		- b. 删除 Capture 控制服务器上的控制表。
		- c. 在 Capture 控制服务器上创建控制表。
- 3. 在联合服务器中创建"昵称"。
- 4. 再次发出"复制"任务。
- ASN1606W 昵称 nickname\_owner.nickname\_name 存在  $+$  "联合"服务器中, 但是在非 IBM 服务 **wPR;=6Lm** *table\_owner.table\_name***#**

解释: 指定的远程表存在昵称、但是远程数据库中不存在 相应的远程表。尽管这是孤立昵称,但是当删除"复制" 定义时, 仍然允许这种不一致的状态。生成了脚本。

用户回答: 当删除复制定义时没有删除源昵称。要确保目 录一致,则删除昵称。

```
ASN1607W ?R(iDd*04F1$)?j(eDG
F nickname_owner.nickname_name:+P
column_name D>X}]`MS
existing_local_datatype 更改为
recommended_local_datatype,"7#}7
的源列至目标列的数据类型映射。
```
解释: 发现源列数据类型与它相应的昵称目标列数据类型 之间不匹配, 这虽然没有违反 DB2 兼容性规则, 但是可能 会导致本机非 IBM 最终用户应用程序出现问题。在复制列 数据期间不会发生问题。如果最终用户应用程序检索数 据, 则会发生问题。例如, 如果使用从非 DB2 关系数据类 型到 DB2 数据类型的缺省映射来创建昵称数据类型, 则该 列将包含最广泛的数据类型, 这可能与最终用户应用程序 要求具有更多限制的数据类型相冲突。生成了脚本。

**用户回答**: 检查目标, 以确保目标中需要的昵称数据类型 实际上是源列数据类型。如果是这样的话, 则发出 ALTER NICKNAME 语句来更改昵称列的本地数据类型。当将昵称 本地数据类型更改为与源列数据类型相同时, 强制非 DB2 关系服务器上的最终用户应用程序将相同的数据类型看作 源列数据类型。

**ASN1608I 4DGF** *source\_nickname* **M0;B|D} ]1mDGF** *ccd\_nickname* **\_PQDdD P}]`M:+>X}]`MP** *local\_datatype* **hC\*** *changed\_datatype***, r\*6L}]`M\*** *remote\_datatype***#-** *E***hh**</del> *reason\_code*.

解释: 在为 CCD 创建昵称时发出此消息。根据在非 DB2 关系服务器中创建的 CCD 的数据类型来改变了昵 称, 以确保正确的数据类型设置。如果未能这样做, 则会 导致不正确的"复制"行为。生成了脚本,该脚本更新了 用户提供的定义。

用户回答: 如果可以接受"复制"更新, 则不需要任何操 作。

**ASN1609E GF** *nicknameowner.nickname* **fZZ0\* O~qw1P,+G6Lm** *remoteowner.remotetable* **;|,yPXhD** 列。

解释: 目标表昵称存在, 但是只包含在预订中请求的列的 子集。

**用户回答:** 将另一个"昵称"用作目标表, 或者更改预订 以使它与现有昵称中的列相匹配。

 $\blacksquare$  **ASN1620E** Capture 服务器控制表和 Apply 控制服 各器控制表都已经存在。Capture 服务器 **XFmQfZ,de5a96p\*** *capturearch\_level***,0Capture #=1\***  $capture\_schema$  **Apply** 控制服务器控制表 **QfZ,de5a96p\*** *applyarch\_level***#**

**解释: 在给定的服务器上已存在表** captureschema.IBMSNAP\_REGISTER 和 captureschema.IBMSNAP\_SUBS\_SET.

#### **用户回答:**

- 如果现有的 captureschema.IBMSNAP\_REGISTER 控制表 的体系结构级别为 0201:
	- 如果已经用有效的"复制"定义填充了现有的 captureschema.IBMSNAP\_REGISTER, 则将 Capture 服 务器控制表迁移到版本 8 体系结构,
	- 如果表是空的, 则只需删除版本 8 之前的 Capture 服 务器控制表, 再重新发出"复制"任务。
- 如果现有控制表的体系结构级别不是 0201, 则考虑以另 - capture 模式名来创建 Capture 服务器控制表。
- 如果现有 IBMSNAP SUBS SET 控制表的体系结构级别 \* *0201*:
- 如果已经用有效的"复制"定义填充了现有 ASN.IBMSNAP\_SUBS\_SET 表, 则将 Apply 控制服 务器控制表迁移到版本 8 体系结构,
- 如果表是空的, 则只需删除版本 8 之前的 Apply 控 制服务器控制表,再重新发出"复制"任务
- 如果现有控制表的体系结构级别不是 0201, 则考虑在另 一服务器上创建 Apply 控制服务器控制表。

**ASN1621W ZXFm** *controlowner.controltable* **PAY R=K;P#>}KXFm+<B>}f"** 在表中的所有"复制"定义。

解释: 删除的控制表不是空的。如果执行生成的脚本,则 会删除复制控制信息。

用户回答: 仅当您能够确保下列相关性时才运行生成的脚 本:

- 了解从 Capture 控制服务器中删除控制表将对现有的从 属预订集产生的影响。
- 了解从 Apply 控制服务器中删除控制表将对现有的从属 预订集产生的影响(这适用于多层方案)。
- 您现在不想要"复制"对这些定义运行 Capture 或 Apply 进程。

如果体系结构级别为 0201, 则在删除控制表之前将 Capture 或 Apply 控制服务器控制表迁移到版本 8 体系结构。

# **ASN1622E** 复制操作 action\_name 结束时存在错误。 **R;=XhDXFm**

 $controlowner, controltable$ 

解释: 复制定义存储在"复制"控制表中。必须存在这些 表才能创建注册或预订定义。使用 IBMSNAP REGISTER 表是否存在来检查对于特定的 Capture 模式, Capture 控制 服务器的控制表是否存在。使用 IBMSNAP\_SUBS\_SET 表 是否存在来检查在 Apply 控制服务器上是否存在控制表。 在检查预订成员是否存在时检查 IBMSNAP\_SUBS\_MEMBR 是否存在。

**用户回答:** 如果控制表 IBMSNAP\_SUBS\_MEMBR 表不 存在, 则您的环境将处于不一致状态。必须从 Apply 控制 服务器中删除所有控制表,然后在试图执行操作之前创建 它们。

另外, 如果控制表 IBMSNAP\_REGISTER 或 IBMSNAP\_SUBS\_SET 不存在, 则在控制服务器上添加注册 或预订之前创建它们。否则,可以执行下列操作:

- 1. 如果正在执行与注册相关联的操作, 则检查是否提供 了适当的 Capture 模式; 或者是否提供了适当的 Capture 控制服务器来作为输入。
- 2. 如果正在执行与预订相关联的操作, 则检查是否提供 了适当的 Apply 控制服务器来作为输入。

3. 如果正在创建一个预订集, 该预订集包含需要在目标 服务器(CCD 或副本)上自动注册的目标表, 则检查在 预订目标服务器中是否存在 Capture 控制服务器的适当 控制表。

## **ASN1623W R;=04F1XFm**  $|$ *controlowner.controltable*, 没有删除它。

**解释:** 发出了 Drop Capture control tables 或 Drop Apply control server control tables 操作, 并且控制表丢失了。脚 本不会为该控制表生成适当的 DROP 语句。

**用户回答:** 此消息仅供参考, 不需要任何操作。

## **ASN1624I ~qw** *server\_alias* **;G** *capture\_schema*  $\frac{1}{2}$  **所知道的"复制" Capture 服务器。**

解释: 找不到 captureschema.IBMSNAP\_REGISTER 表。 当服务器上存在适当的 Capture 服务器控制表(包括 IBMSNAP\_REGISTER 表)时, 将把服务器定义为"复制" Capture 服务器。

**用户回答:** 如果需要的话, 创建适当的 Capture 服务器控 制表。

### **ASN1625I** 服务器 server\_alias 不是已知的"复制" Apply 控制服务器。

解释: 找不到 ASN.IBMSNAP\_SUBS\_SET 表。当服务器 上存在适当的 Apply 控制服务器控制表 (包括 IBMSNAP\_SUBS\_SET 表)时, 将把服务器定义为"复制" Apply 控制服务器。

**用户回答:** 如果需要的话, 在 Apply 控制服务器上创建 适当的的控制表。

## **ASN1626E TZ\_P`, Capture #=De5a96**  $\frac{1}{2}$  *<i>arch\_level***, Capture** 服务器控制表已存 **Z#**

**解释: 在给定的服务器上已存在表** captureschema.IBMSNAP\_REGISTER,

#### **用户回答:**

- 如果现有的 captureschema.IBMSNAP\_REGISTER 表的体 系结构级别为 0801 或 0805, 则考虑下列选项:
	- 不需要运行命令, 因为已经存在具有相同 Capture 模 式的表。
	- 在另一 Capture 模式下运行命令。
- 如果现有的 captureschema.IBMSNAP REGISTER 控制表 的体系结构级别为 0201:
	- 如果已经使用有效的复制定义填充了现有的 captureschema.IBMSNAP\_REGISTER, 则将 Capture 控 制服务器控制表迁移到版本 8 体系结构。

– 如果控制表是空的, 则只需删除版本 8 之前的 Capture 服务器控制表, 再重新发出"复制"任务。

否则, 体系结构级别无效。在试图创建表之前需要手工 删除表

## **ASN1627E Q-fZ;)\_P`,0Capture #=1**  $\hat{D}$  **Capture** 服务器控制表, 但是不能确定 **|GDe5a96p#**

解释: 尽管在给定的服务器中找到了其它 Capture 服务器 控制表, 但是表 captureschema.ASN.IBMSNAP\_REGISTER 不存在。在删除表之前, 将不能创建 Capture 服务器控制 表。Capture 服务器中的"复制"定义处于不一致状态。

用户回答: 删除其余 Capture 服务器控制表, 以清除 Capture 控制服务器定义, 并重新发出"创建"控制表任 务。丢失了数据、所以在发出删除任务之前查看其余控制 表的内容。

## **ASN1628E** Capture 服务器控制表不处于所请求的体 **5a96p#**

解释: 表 captureschema.IBMSNAP\_REGISTER 不是以所 提供的体系结构级别存在。未生成任何脚本。

用户回答: 在适当的体系结构级别对适当的 Capture 控制 服务器和 Capture 模式发出复制任务。

### **ASN1629E R;=ya)D Capture #=D Capture ~qwXFm#**

解释: Capture 控制服务器上不存在任何控制表。未删除 任何控制表, 并且未生成脚本。

用户回答: 在适当的体系结构级别对适当的 Capture 控制 服务器和 Capture 模式发出复制任务。

**ASN1630W TZ0Capture #=1** *capture\_schema***,** *Capture 服务器控制表, 但* 是不能确定它们的体系结构级别。所提供的 **e5a96p** *arch\_level* **M0Capture #** 式"的复制操作  $action_name$  将删除可能 **;tZya)De5a96pDXFm#**

解释: 在 Capture 服务器上不存在表 captureschema.IBMSNAP\_REGISTER。不知道"复制"体 系结构级别,如果您提供了不正确的体系结构级别,则可 能会丢失关键数据。没有进行检查以确定是否可以推断特 定的 Capture 服务器控制表体系结构级别。如果存在控制 表,则将删除它。生成了脚本。

用户回答: 对适当体系结构级别的 DB2 复制再次发出该 任务。

### **ASN1631E TZe5a96p** *arch\_level***,Apply XF**  $R$ <br>股务器控制表已存在。

 $\mathbb{R}$  释:  $\mathbb{R}$  **2**  $\mathbb{R}$  在给定的服务器上已经存在表 ASN.IBMSNAP\_SUBS\_SET。未生成任何脚本。

**用户回答:** 如果现有 ASN.IBMSNAP\_SUBS\_SET 控制表 的体系结构级别为 0201:

- 如果已经用有效的"复制"定义填充了现有 ASN.IBMSNAP\_SUBS\_SET, 则将 Apply 控制服务器控 制表迁移到版本 8 体系结构,
- 如果表是空的, 则只需删除版本 8 之前的 Apply 控制服 务器控制表、再重新发出"复制"任务。

否则、体系结构级别无效。在试图创建表之前需要手工删 除表。

### **ASN1632E 一些 Apply** 控制服务器控制表已存在, 但 是不能确定它们的体系结构级别。

解释: 尽管在给定的服务器中找到了其它 Apply 控制服 务器控制表, 但是表 ASN.IBMSNAP\_SUBS\_SET 不存在。 在删除表之前, 不能创建 Apply 控制服务器控制表。Apply 控制服务器上的"复制"定义处于不一致状态。未生成任 何脚本.

用户回答: 删除 Apply 控制服务器上其余的控制表, 以 清除 Apply 控制服务器复制定义。重新发出 Create control table 任务。丢失了数据, 所以在发出 Drop 任务之前杳看 其余控制表的内容。

#### **ASN1633E Apply** 控制服务器控制表不处于所请求的 体系结构级别。

解释: 表 ASN.IBMSNAP\_SUBS\_SET 不是以所提供的体 系结构级别存在。未生成任何脚本。

用户回答: 在适当的体系结构级别对适当的 Apply 控制 服务器再次发出复制任务。

#### **ASN1634E 找不到 Apply 控制服务器控制表。**

解释: 没有要从 Apply 控制服务器删除的控制表。未生 成任何脚本。

用户回答: 在适当的体系结构级别对适当的 Apply 控制 服务器再次发出复制任务。

**ASN1635W Q-fZ;) Apply XF~qwXFm, +G;\7(|GDe5a96p#ya) De5a96p** *arch\_level* **D4FYw** *action\_name* **+>}I\;tZya)De 5a96pDXFm#**

解释: 在 Apply 控制服务器上不存在表 ASN.IBMSNAP\_SUBS\_SET。不知道"复制"体系结构级

别,如果您提供了不正确的体系结构级别,则可能会丢失 关键数据。没有进行检查以确定是否可以推断特定的 Apply 控制服务器控制表体系结构级别。如果存在控制表,则会 删除它。生成了脚本。

用户回答: 对适当体系结构级别的 DB2 复制重新发出该 任务。

**ASN1636E 0V\$j+"B1D04FYw1axK, +G0Apply ^({1** *apply\_qual* **M/{** *set\_name* **fZms#Capture Lr4\*; 4I1** *sourceowner.sourcetable* **M?jI 1** *targetowner.target\_table* **D**  $capschema$ **.IBMSNAP\_PRUNCNTL** 表中的 **,=c#**

解释: 同步点小于 0 或者等于十六进制零。

**用户回答:** 确保运行前装入脚本来转换十六进制零、并且 Capture 正在服务器上运行。

**ASN1637E TZ Apply ^({** *apply\_qualifier* **M/{** *set\_name***,4FYw0V\$j+"B1ax 1fZms#Zx(D\$)/PAYP;v ?j\$)/I1D?ja9sZK#;PN N\$)/I1JOV\$j+"B#**

解释: 在给定的预订集中至少有一个目标预订集成员的目 标结构大于八。手工完全刷新不支持大于八的目标结构。

**用户回答**: 确保预订集成员的目标结构小于或等于八,然 后重新发出复制任务。

## **ASN1638W** 其目标为 targetowner.targetname 且源为 *sourceowner.sourcename* **D\$)/I1;j {#K\$)/I14|,ZV\$j+"B P#**

解释: 手工完全刷新只支持完整的目标。给定的预订集成 员是不完整的、所以不能包含它。

- **用户回答:** 不需要任何操作。
- **ASN1639E TZ Apply ^({** *apply\_qualifier* **M/{** *set\_name***,4FYw0V\$j+"B1ax 1fZms#Zx(D\$)/P;PNN? j\$)/I1Gj{Dr\_JOV\$j+"** 新。

解释: 手工完全刷新只支持完整的目标,而这些目标中没 有一个是完整的。

**用户回答**: 确保预订集中至少有一个预订集成员是完整 的,并重新发出复制任务。

## **ASN1640E TZ Apply ^({** *apply\_qualifier* **M/{**  $set$  $name$ , 复制操作结束时存在错误。预订 **/P;PNN\$)/I1#**

解释: 预订集中不包含任何预订集成员。

**用户回答**: 至少将一个预订集成员添加到预订集中, 并重 新发出复制任务。

## $A$ SN1641E 复制操作 action\_name 结束时存在错误。 **Z OS/400 53O,;'V(}9C OS/400 |n44PKYw#**

解释: "复制中心"和命令行都不支持 OS/400 系统上的 复制操作。可能的操作是: 创建 capture 服务器控制表、创 建 apply 服务器控制表、删除 capture 服务器控制表或删 除 apply 服务器控制表。

**用户回答:** 发出 OS/400 命令来执行复制操作。

**ASN1650I 4FYw** *action\_name* **\*<Z** *timestamp***# Monitor ~qw\*** *server\_name***,** *Group\_or\_Contact* **{FG** *group\_name\_or\_contact\_name***#**

解释: 在指定的 monitor 服务器上启动了复制操作。

- **用户回答:** 此消息仅供参考, 不需要任何操作。
- ASN1653I *group\_contact\_or\_condition\_name* 的复制操 **w** *action\_name* **Z** *timestamp* **1I&a**  $\bar{R}$ **. Monitor** 服务器为 server\_name.
- 解释: 在指定的 monitor 服务器上成功结束了复制操作。
- **用户回答:** 此消息仅供参考, 不需要任何操作。
- **ASN1654E** 复制操作 action\_name 结束时存在错误。 **输入参数** *parameter-name* 的长度 *parameter\_length* **,}K^F** *maximum-limit***#**

**解释:** 指定的输入参数的长度超过允许的最大长度。未生 成任何脚本。

- **用户回答:** 验证输入参数值, 并重新输入参数值。
- **ASN1655E** 复制操作 action\_name 结束时存在错误。 **dkN}** *input\_parameter* **D5** *input\_value* **;}7#**
- 解释: 指定的输入参数的值不正确。

**用户回答**: 请参阅您的文档以获取有效参数值。

### **ASN1656E** 复制操作 action\_name 结束时存在错误。 **1YdkN}** *input\_parameter* **D5#**

解释: 对于此操作、指定的此输入参数的值是必需的。但 是, 却缺少该值。未生成任何脚本。

**用户回答:** 为必需的此输入参数输入值, 并重新运行复制 操作。

**ASN1657E 4FYw** *action\_name* **ax1fZms# XkAY8(;vI!DN}5#**

解释: 当发出一个命令时(其中的每个参数值都是可洗 的), 必须至少指定一个可选的参数值。未生成任何脚 本。

**用户回答**: 使用正确的参数再次发出该命令。

**ASN1658E** 复制操作 action name 结束时存在错误。 **dkN}** *input\_parameter1* **D5** *value1* **X kkdkN}** *input\_parameter2* **D5**  $value2$  不同。

解释: 一个输入参数的值与另一个输入参数的值相同, 将 导致创建不一致的定义。未生成任何脚本。

**用户回答**: 使用有效参数值再次发出该命令。

**ASN1659E** 复制操作 action name 结束时存在错误。 *`***E***K***</del>** *kcontact-name* **已存在。** 

解释: 在 ASN.IBMSNAP\_CONTACTS 表的其中一行中 已存在指定的联系人姓名。联系人姓名必须是唯一的。未 生成任何脚本。

**用户回答:** 使用另一个联系人姓名再次发出该命令。

#### **ASN1660E** 复制操作 action\_name 结束时存在错误。  $\mathbb{R}$ *K*  $\mathbb{R}$  *k*<sub>c</sub> *contact-name* 不存在。

解释: 在 ASN.IBMSNAP CONTACTS 表的任何行中都 不存在指定的联系人姓名。ASN.IBMSNAP\_CONTACTS 表 中必须存在联系人姓名,才能改变、替代、委派或删除姓 名。未生成任何脚本。

**用户回答:** 使用另一个联系人姓名再次发出该命令。

## **ASN1661E** 复制操作 action\_name 结束时存在错误。 **;\>}\*5K** *contact-name***,r\*>}\* 5K+eU?v`X\*Di#**

解释: 每个组都应该至少具有一个相关联的联系人。指定 的联系人是每个相关联的组中的最后一个联系人,并且不 能删除最后一个联系人。未生成任何脚本。

用户回答: 在试图删除联系人之前删除每个相关联的组。
# ASN1662E 复制操作 action\_name 结束时存在错误。 不能删除联系人 contact-name, 因为该联系 人与一个或多个条件相关联。

正在尝试删除的联系人姓名是与 Capture 或 Apply 解释: 组件的条件相关联的唯一联系人。未生成任何脚本。

在 DROP CONTACT 命令中使用 用 户 回 答: SUBSTITUTE 选项或者使用 SUBSTITUTE 命令来更改各 条件的联系人姓名。如果不需要这些条件, 则删除它们, 然后删除联系人。

ASN1663E 复制操作 action\_name 结束时存在错误。 对开始日期指定的值 startdate\_value 大于 对结束日期指定的值 enddate value。

不能输入晚于结束日期的开始日期。未生成任何脚 解释: 本。

用户回答: 使用有效的日期组合再次发出该命令。

ASN1664E 复制操作 action\_name 结束时存在错误。 组 group-name 已存在。

解释: 在 ASN.IBMSNAP\_GROUPS 表的其中一行中已存 在指定的组名。组名必须是唯一的。

用户回答: 更改组名,并再次发出该命令。

ASN1665E 复制操作 action\_name 结束时存在错误。 组 group\_name 不存在。

在 ASN.IBMSNAP\_GROUPS 表的任何行中都不存 解释: 在指定的组名。该组名必须存在于 ASN.IBMSNAP\_GROUPS 表中才能对它进行改变或删除。 未生成任何脚本。

用户回答: 验证组名, 并重新发出该命令。

**ASN1666E** 复制操作 action\_name 结束时存在错误。 不能删除组 group\_name, 因为它与一个或 多个条件相关联。

正在尝试删除的组是与 Capture 或 Apply 组件的 解释: 条件相关联的唯一组。未生成任何脚本。

用户回答: 要删除该组, 应改变相关联的条件的联系人, 然后重新发出该命令。

ASN1667E 复制操作 action\_name 结束时存在错误。 联系人 contact-name 与指定的组 group\_name 不相关。

正在尝试删除的联系人姓名与指定的组不相关。 解释:

验证指定的联系人姓名、并重新发出该命令。 用户回答:

- ASN1668E 复制操作 action\_name 结束时存在错误。 联系人 contact-name 已经与指定的组 group\_name 相关联。
- 解释: 指定的联系人姓名已经与指定的组相关联。

用户回答: 不需要任何操作。

**ASN1671E** 复制操作 action name 结束时存在错误。 对于 monitor 限定符 mon-qual、服务器 server-name、模式或限定符 schema-or-qualifier 以及预订集名 set-name, 报警条件 condition-name 已存 在。

解释: 正在尝试创建的报警条件在 monitor 控制服务器上 已存在,并指定了相同的参数。

- 用户回答: 验证此报警条件,并再次发出该命令。
- 复制操作 action\_name 结束时存在错误。 **ASN1672E** 对于 monitor 限定符 mon-qual、服务器 server-name、模式或限定符 schema-or-qualifier 以及预订集名 set-name, 报警条件 condition-name 不存 在。

在 monitor 控制服务器上不存在正在尝试删除或改 解释: 变的报警条件。

用户回答: 验证报警名,并再次发出该命令。

ASN1673W 条件 condition\_name 仅在 apply 限定符 级别有效。

解释: 条件名对于预订集名值无效。将忽略预订集的名 称。

用户回答: 不要指定预订集名的值。

**ASN1674W** 条件 condition\_name 仅对任何位置更新的 预订集有效。

- 该条件名仅对任何位置更新的预订集有效。 解释:
- 用户回答: 不要设置此条件。将忽略此条件。

#### **ASN1675I** 这是来自"复制中心"的测试消息。

此消息用来发送测试电子邮件, 以验证在联系人中 解释: 输入的电子邮件地址。

用户回答: 此消息仅供参考, 不需要任何操作。 **ASN1677E** 复制操作 action\_name 结束时存在错误。 在服务器 server-name 上不存在 apply 限  $\mathbb{E}$ 符 apply-qual 和预订集名 set-name.

解释: 在指定的 apply 控制服务器上的 IBMSNAP\_SUBS\_SET 表中不存在 apply 限定符和预订集 名。

**用户回答:** 请提供有效的 apply 限定符和有效的预订集 名。

**ASN1678E** 复制操作 action name 结束时存在错误。 **Z~qw** *server-name* **O;fZ capture** 模式 cap-schema<sub>。</sub>

**解释:** 在指定的 capture 控制服务器的 ASN.IBMSNAP\_CAPSCHEMAS 表中不存在 capture 模式。

**用户回答**: 请提供有效的 capture 模式。

**ASN1679E** 复制操作 action\_name 结束时存在错误。 **T<fzD\*5K** *contact\_name* **ku~; `X\*#**

解释: 在 ASN.IBMSNAP\_CONDITIONS 表中不存在联 系人姓名。仅当联系人存在于

ASN.IBMSNAP\_CONDITIONS 中时才能替代它。未生成任 何脚本。

**用户回答:** 请提供有效的联系人姓名。

**ASN1680I** 复制操作 action name 开始于 time. **Monitor** 服务器为 server\_name.

解释: 此消息仅供参考。

**用户回答:** 不需要任何操作。

**ASN1681E** 复制操作结束时存在错误。对于"体系结构 **6p1** *arch\_level***,Monitor XFmQf Z#**

**解释:** monitor 服务器上已存在 monitor 控制表。

用户回答: 如果现有监视器表的体系结构级别为 0801, 则不需要运行该命令, 因为这些表已存在。

### **ASN1682E 4FYwax1fZms#R;= Monitor** 控制表。

解释: 没有任何要删除的 Monitor 控制表。不会生成任 何脚本。

用户回答: 再次对包含 Monitor 控制表的适当服务器发 出复制任务。

# **ASN1683E 4FYw** *action\_name* **ax1fZms# !\Z Capture #=B;fZ Capture** 控制表, 但在 **ASN.IBMSNAP\_CAPSCHEMAS 表中已 fZ\_PC8(D6q#=DP#**

解释: IBMSNAP\_CAPSCHEMAS 表已包含作为"创建 Capture 服务器控制表"操作的输入指定的 Capture 模式 值。Capture 模式值必须是唯一的。

**用户回答:** 确保已对 Capture 模式字段指定了正确的值并 从 IBMSNAP\_CAPSCHEMAS 表中删除包含指定的 Capture 模式的行。重新发出该任务。

```
ASN1684W Z*O}]bP4R=4FXFm
controlowner.control_table 的昵称
nicknameowner_nickname#
```
解释: 您尝试删除一个已删除的复制控制表的昵称; 因 此, 生成的脚本不包含针对该昵称的 DROP 语句。

**用户回答:** 此消息仅供参考, 不需要任何操作。

**ASN1685W ZG DB2 X5~qwOR;=`M\*** *object\_type* **DTs**

*objectowner.object\_name***#**

解释: 您尝试删除一个已删除的复制对象;因此生成的脚 本不包含针对该复制对象的 DROP 语句。

**用户回答:** 此消息仅供参考, 不需要任何操作。

# **ASN1686E** 非 DB2 关系对象 object\_name 的名称长 **H** *length* **,vJmD^F** *allowed\_limit***#**

解释: 您指定的非 DB2 对象名的长度超过了实际对象所 允许的最大长度。

**用户回答:** 请参阅适合于您的数据库的 SQL reference。

**ASN1687E** 复制操作 action\_name 结束时存在错误。 表空间 tablespace name 不属于 **IBMCATGROUP 节点组。** 

解释: 指定表空间不属于缺省 IBMCATGROUP 节点组。 复制操作不支持此节点组。

**用户回答:** 验证表空间名并重新发出该任务。

### **ASN1688E 4FYw** *action\_name* **ax1fZms# 8(DmUd!n** *tableowner.tablename* **^ '#**

解释: 在创建控制表时可以定制表空间。可以使用现有表 空间、新的表空间或在同一会话中先前对另一控制表指定 的表空间。在这些表空间选项中指定的值是不明确的。要

#### 么未对这些表空间选项指定任何值,要么指定了多个值。

**用户回答**: 验证表空间选项的各个值并重新发出该任务。

**ASN1689E 4FYw** *action\_name* **ax1fZms# Monitor ^({** *monitor\_qualifier\_name***"** *R* $\frac{1}{2}$  $\frac{1}{2}$  **\frac{1}{ r^({** *schema\_or\_qualifer* **;PNN(** 警条件。

解释: 对于指定的 Monitor 限定符、Capture 或 Apply 控 制服务器以及模式或 Apply 限定符未定义报警条件。

**用户回答:** 为 Monitor 限定符、Capture 或 Apply 控制 服务器以及模式或 Apply 限定符定义至少一个报警条件。

 $A$ SN1700E 注册中不能包括数据类型为 data\_type 的列 *tableowner.tablename.columnname***#-rk** 为 reason\_code<sub>。</sub>

解释: 该列不能象定义的那样受"复制 Capture"机制的 支持。没有为指定的列的注册生成脚本。下列值是有效的 原因码:

- $\mathbf{0}$  数据类型不受支持。
- $1$  该列已经注册。
- $2 \t z/OS$  fieldproc  $\bar{\mathcal{Y}}$ .
- 3 此列不适合作为前映象列。
- 4 该数据类型不支持通过 DB2 进行联合。
- **5** 该列在源对象中不存在。
- 6 该表超过了已注册的最大 LOB 列数。
- **7** 列名以前映象前缀开头。
- 8 此列不适合作为前映象列或后映象列。
- 9 当源表在非 DB2 服务器上时, 不支持混合大小写 列名。
- 10 此列名与为此源提供的列名重复。

**用户回答:** 检查"原因码"以确定不能注册该列的原因。 有关附加说明或限制, 请参阅 DB2 Replication Guide and Reference.

### **ASN1701E \*x(mUd** *tablespace\_name* **a)Dx( s!5** *lock\_size* **^'#**

解释: 在 z/OS 操作系统中, 锁定大小应该等于 P (页)、R(行)或 A(任何)。

**用户回答**: 提供正确的锁定大小,并再次提交操作。

#### **ASN1702W Q-|DKQ"aDP**

 $objectowner.objectname.colummanae$  的复制 **(e,Tc'VU5#**

解释: 要求前映象列支持空值。如果不存在前映象列值, 则 INSERT 语句将失败。生成了脚本以更新用户提供的定  $X_{-}$ 

**用户回答:** 此消息仅供参考; 不需要任何操作。

#### **ASN1703E ;\"am** *tableowner.tablename* **TxP| D6q4F#-rk\*** *reason\_code***#**

解释: 就象定义的那样, Capture 机制不能支持该表。未 生成任何脚本。下列值是有效的原因码:

- **0** 带有 z/OS validproc 的表。
- **1** 现有的内部 CCD 表。
- **2** 现有的 CD 表。
- 3 DB2 目录表 (Windows、UNIX 和 iSeries)
- 4 该表已注册.
- 5 内部 CCD 表的源是未注册的源。
- **6** 源是 CD 表, 不能注册它。
- 7 此源名与此会话重复。
- **8** 4G4FXFm#
- **9** 没有源列适合注册。
- 10 此表超过了已注册的最大 LOB 列数。
- 11 不支持结构化数据类型。
- 12 前映象前缀可以只有一个字符。
- 13 发生了内部错误。
- 14 空格字符不是有效的前映象前缀。
- 15 源表或视图中不应有空格。(仅适用于 OS/400)
- 16 在 CD 表所有者 / 名称字段中, 空格字符无效。 (仅适用于 OS/400)
- 17 对于给定的源,不能注册某些前映象列和仅某些 后映象列。必须是所有列都有前映象或所有列都 没有前映象。(仅适用于 OS/400)
- **18** 此源的 CD 名是重复的; 此会话已经存在该 CD 名。
- 19 源对象类型不是复制的有效对象类型。

**用户回答:** 检查"原因码"以确定不能对更改捕获复制注 册该表的原因。有关附加说明和限制, 请参阅 DB2 Replication Guide and Reference,

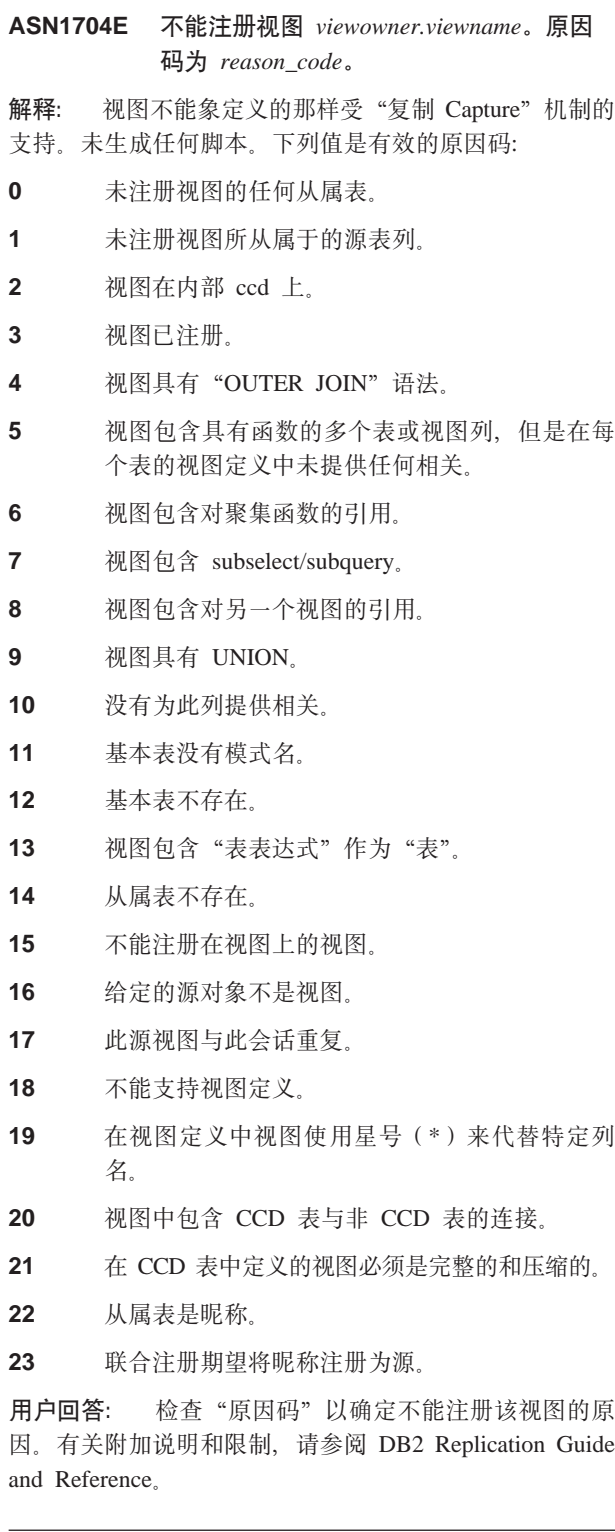

**ASN1705E Z~qwPQ-fZ|D}]** *object***,** *objectowner.objectname***#**

解释: 更改数据表或视图不能用于要注册的当前源, 因为 它已经存在于 Capture 服务器中。未生成任何脚本。

**用户回答:** 为更改数据对象提供另一名称。

**ASN1706W** 将列 column\_name 添加到了已注册源  $source owner.Sourcename, E<sup>2</sup>$ **himal CCD** 表。必须将新列首先添加至  $\bf CCD$  表预订成员之后, 才能将它添加至任 **NVP\$)I1r\_P;fZD\$)I1#**

解释: 如果从属预订集中需要新列, 则首先需要将该列添 加至内部 CCD 预订成员, 然后才能将该列添加至任何需要 的预订成员。

**用户回答:** 为更改数据对象提供另一名称。

### **ASN1707W 1=Z Capture ~qwO"v Capture REINIT |n,T** *sourceowner.sourcename* **D4FYw0Dd"a1Eaz'#**

解释: 成功地更新了已注册的源。但是, Capture 程序不 能识别相应的 captureschema.IBMSNAP\_REGISTER 表更 新, 直到 REINIT 命令强制它识别为止。生成了脚本。需 要执行 Capture 命令之后该脚本才会生效。

**用户回答:** 要使更改立即生效:

- 1. 运行生成的脚本。
- 2. 对于适当的 Capture 模式, 对适当的 Capture 程序发出 REINIT.

#### **ASN1708E m"S<rGF** *objectowner.objectname* **;** 是"复制"已注册源。

解释: 在复制控制表中未定义上面所指定的"复制"对 象。未生成任何脚本。

**用户回答:** 确保在命令中正确指定了对象, 并且该对象存 在。

# **ASN1709W Z>}Q"a4** *sourceowner.sourcename*  $\overline{z}$ / **Z** 后, 相关联的预订集将变得无效。

解释: 预订成员依赖于定义源成员的基础源注册。如果删 除已注册的源表, 则预订集的从属源成员将不再有效。可  $U \oplus E$   $C$  apture 控制服务器上的 captureserver.IBMSNAP\_PRUNCNTL 表中找到与指定的注 册源相关联的预订集, 其中 SOURCE\_OWNER 和 SOURCE\_TABLE 对应于删除的已注册源。适当的 Apply 控制服务器和预订集名是 IBMSNAP\_PRUNCNTL 表中的 列。如果 Apply 正在运行, 则相关联的预订集将失败。生 成了脚本。

**用户回答:** 如果已注册的源具有从属预订集, 在运行脚本 之前应取消激活或删除从属预订集。

# **ASN1710W Z>}Q"a4** *sourceowner.sourcetable*  $\frac{1}{2}$ 后, 从属视图已注册源将变得无效。

解释: 视图注册依赖于组成视图定义的表的基本注册。如 果删除已注册的源表, 就会使基于该表的任何视图注册失 效。可以在  $Capture$  服务器上的 captureserver.IBMSNAP\_REGISTER 表中找到可能会受影响 的视图, 其中 PHYS\_CHANGE\_OWNER 和 PHYS\_CHANGE\_TABLE 与删除的已注册源的 CD\_OWNER 和 CD\_TABLE 相同。如果 Apply 正在运 行, 则取决于视图注册的相关联的预订集将失败。生成了 脚本。

**用户回答**: 如果已注册的源具有从属的视图注册, 在运行 脚本之前应取消激活或删除相应的预订集或视图注册。

### **ASN1711W 4** *sourceowner.sourcename* **T;Gn/**  $\mathbb{R}$ , 所以删除它将导致 Capture 故障。

解释: 活动注册有一个 SYNCHPOINT 值, 该值在 captureschema.IBMSNAP\_REGISTER 表中不是空的。当启 动了 Capture 程序时, 它期望所有活动的注册一直存在并且 有效。因为删除操作将使注册信息无效, 所以需要通知 Capture 程序, 告诉它删除了已注册的源。如果不能向 Capture 程序提供该信息, 则将导致 Capture 程序失败。生 成了脚本,但是还无法运行。

#### **用户回答:**

- 1. 取消适当的注册 (通过"复制中心 GUI", 或者通过发 出 STOP 信号, 并且命令类型为 CMD)。
- 2. 等待 captureschema.IBMSNAP\_SIGNAL 表中出现 SIGNAL\_STATE 为"完成"。
- 3. 运行用来删除注册的脚本。

**ASN1712E m"S<rGF** *objectowner.objectname* **G ^'D04F1Q"a4#-rk\***  $reason\_code$ .

解释: 在 Capture 服务器控制表中找到此已注册源的不一 致信息。未生成任何脚本。

**用户回答:** 删除已注册的源, 并重新创建注册。

# **ASN1713E ;\!{\$nQ"aD4** *sourceowner.sourcename***#-rk\***  $reason\_code$ .

解释: 下列值是有效的原因码:

- **0** 源已注册为 FULL REFRESH, 因此不能取消激 活。
- 1 源是 CCD, 不能取消激活 CCD 注册。
- 2 源是视图, 不能取消激活视图注册。

**用户回答:** 此消息仅供参考, 不需要任何操作。

- **ASN1714E ;\DdQ"aD4** *sourceowner.sourcename***#-rk\***  $reasoncode$ <sub>s</sub>
- 解释: 下列值是有效的原因码:
- $0$  此源的 CD 表中具有 RRN 列(仅适用于 iSeries)。RRN 列必须是表中的最后一列, 所以不 能改变源。
- 1 源是视图, 不能改变视图注册。
- **2** 注册了源以进行完全刷新,但是不能改变它。
- 3 源表列与正改变的列不匹配。
- **4** 列是 LOB、DATALINK 或 ROWID 数据类型, 不活用干前映象值。
- 5 前映象列值不能为空或空格字符。
- 6 尚未对给定的列注册后映象值。
- 7 如果前映象前缀与现有已注册源配合使用, 则不 能更新前映象前缀。
- 8 使用当前前映象前缀将使其中一列在此已注册源 中产生歧义。
- **9** 前映象前缀可以只有一个字符。
- 10 发生了内部错误。
- 11 该注册源名指定了多次。已对那个源生成了改变 注册脚本但它尚未运行。
- 12 不能更新副本注册的冲突级别。

**用户回答:** 检查"原因码"以确定不能改变该源的原因, 请参阅 DB2 Replication Guide and Reference 以获取有关 如何更正这些错误的详细信息。

#### **ASN1715E 4FYwax1fZms#>z OS/400** 消息是 as400native\_message<sub>2</sub>

解释: 当在 OS/400 操作系统或 iSeries 服务器上发出适 当的命令时遇到错误。未生成任何脚本。

用户回答: 请参阅"OS/400 控制台日志"以获取更详细 的错误信息。

### **ASN1716W 4FYwax,+xP/f#>z OS/400** 消息是 as400native\_message<sub>2</sub>

解释: 当在 OS/400 操作系统或 iSeries 服务器上发出适 当的命令时遇到警告。生成了脚本。

用户回答: 请参阅"iSeries 控制台日志"以获取更详细的 警告信息。

#### **ASN17171** 复制操作结束,但带有"信息子句"。本机 OS/400 消息是 as400native\_message.

当在 OS/400 操作系统或 iSeries 服务器上发出适 解释: 当的命令时获得了参考消息。生成了脚本。

此消息仅供参考, 不需要任何操作。 用户回答:

#### ASN1718E 不能注册昵称 nicknameowner.nickname。原 因码为 reasoncode。

解释: 就象定义的那样, Capture 机制不支持该昵称。未 生成任何脚本。下列值是有效的原因码:

- $\mathbf{0}$ 内部 CCD 表(您的 CD 表)已存在。
- $\mathbf{1}$ 昵称在本地目录表上。
- $\overline{2}$ 昵称已注册。
- 3 联合注册期望昵称作为源注册
- $\overline{\mathbf{4}}$ 没有任何列适合于 Capture 程序。
- 5 提供的昵称与较早的注册重复, 但是尚未执行相 应的脚本。
- 6 联合注册只支持用户表。
- $\overline{7}$ 联合注册只支持非压缩和不完整的 CCD 表。
- 提供的 CCD 昵称与较早的注册的 CCD 昵称重 8 复,但是尚未执行该注册的脚本。
- 9 未提供有关昵称注册的远程服务器信息。

用户回答: 检查原因码以确定不能注册昵称的原因。请参 阅联机帮助以了解附加解释或限制。

#### ASN1719W 将删除为已注册的源

nicknameowner.nickname 定义的非 IBM 触 发器。以后用户在这些触发器中提供的任何 附加逻辑都将丢失。

删除已注册的源就意味着删除在注册源期间创建的 解释: 所有对象, 而不考虑以后的更新。生成了脚本。

用户回答: 如果需要的话, 在删除已注册的源之前复制触 发器逻辑。

### ASN1720E 在 captureschema.IBMSNAP\_REGISTER 表中找不到源昵称 nicknameowner.nickname 的"更改数据表"信息。

在 captureschema.IBMSNAP\_REGISTER 表中找到 解释: 给定的源昵称的一行, 但是丢失了该源的 CCD 表信息。要 删除复制定义, 需要"更改数据表"信息。未生成脚本。

用户回答: 请确保给定了正确的源名, 并再次调用该操 作。

# ASN1722W 视图 view\_owner.viewname 将注册为完全 刷新, 因为此视图的所有基本表都注册为完 全刷新。

解释: 视图必须注册为完全刷新, 因为此视图的基本表仅 注册为完全刷新, 或者不是已注册的复制源。

用户回答: 不需要任何操作。

ASN1723W 视图 viewowner.viewname 将注册为更改捕 获复制, 因为此视图的一个或多个基本表已 注册为更改捕获复制。

解释: 视图必须注册为更改捕获复制、因为此视图的基本 表已注册为更改捕获复制。

不需要任何操作。 用户回答:

### ASN1724E 您正在非 DB2 关系服务器上创建的对象的 名称与类型为 objecttype 的 objectowner.objectname 完全相同。

解释: 不能创建指定的对象, 因为在非 DB2 关系服务器 上现在存在具有相同类型和相同名称的对象。

用户回答: 为该对象提供唯一名称, 并重新发出"复制" 任务。

# ASN1725W 在远程表 remoteowner.remotetablename 上 已经存在称为 triggerowner.trigger\_name 的 触发器。必须在确定了如何将现有触发器的 内容与生成的触发器定义进行合并之后、才 能运行生成的脚本。

在非 DB2 关系数据库中的远程表上已存在具有此 解释: 名称的触发器。如果在生成的脚本中运行 CREATE TRIGGER 语句, 则 RDBMS 可能不会指示冲突并且可能 随后覆盖现有触发器。否则 RDBMS 可能会返回一个 SQL 错误, 指示该对象已存在。不能定制生成的触发器名, 因 为删除注册时不能删除定制的触发器。

首先, 确定如何将先前存在的触发器与生成的 用户回答: 触发器进行合并。然后、创建您自己的脚本以将现有逻辑 与复制工具生成的触发器逻辑进行合并, 或者更新由复制 工具生成的脚本, 使它包括现有的触发器定义。

# ASN1726W 在远程服务器 rmtservername 上的远程表 owner.tablename 中不存在称为 triggerowner.trigname 的触发器。

该触发器在远程数据库上不存在。可能已删除该触 解释: 发器。

用户回答: 不需要任何操作。

#### **ASN1727I MEKQ"aD4** *registered\_source***#**

解释: 已释放所指定的已注册源。

**用户回答:** 此消息仅供参考, 不需要任何操作。

**ASN1728W 4m** *sourceowner.sourcetable* **D|D}] (CD)m** *cdowner.cdname* **D CCSID** *Unicode\_ASCII\_EBCDIC* **k capture #=**  $capture\_schema$  的 **IBMSNAP\_UOW** 表的  $CCSID$  *Unicode\_ASCII\_EBCDIC* 不匹配。

解释: 对于给定的 capture 模式, 如果将 ASN.IBMNSNAP\_MEMBR 表中的列 JOIN UOW CD 设置 为 Y, 则 Apply 程序将把给定的源的 IBMSNAP\_UOW 表 和 CD 表连接起来。如果相关联的预订集成员的目标类型 不是用户副本, 或者如果 IBMSNAP\_UOW 表的任何列用 于预订集成员的 WHERE 子句中, 则此列将包含 Y。如果 Apply 程序将表与不同编码模式进行连接, 则将发生错误。 有关编码方案的更多信息, 请参阅 Replication Guide and Reference 的 Appendix B.

**用户回答:** 对于将使用此注册的预订成员、定义类型为用 户副本的目标表, 并且在 WHERE 子句中不要使用任何 IBMSNAP\_UOW 列。

**ASN1729E ;\>}GF** *nicknameowner.nickname* **D** 芒册。原因码为 reasoncode。

解释: 不能删除此昵称的注册。未生成任何脚本。下列值 是有效的原因码:

**0** 指定的昵称与先前注册删除中包括的昵称重复。 但是,尚未执行该注册删除的脚本。

**用户回答:** 复查原因码解释,并请参阅 DB2 Replication Guide and Reference 以获取附加解释和限制。

**ASN1730W }L** *procedureowner.procedurename* **Qf ZZ6L~qw** *remote\_server* **P#ZzI DE>KP.0,Xk+VP}LDZ]k zID}L(eO"#**

解释: 在非 DB2 关系数据库中已存在具有此名称的过 程。如果在生成的脚本中运行 CREATE PROCEDURE 语 句, 则 RDBMS 可能不会指示冲突, 并且可能随后覆盖现 有过程。或者, 可能返回 SQL 错误, 指示该对象已经存 在。因为删除注册时不能删除定制的过程,所以不能定制 生成的过程名称。

用户回答: 确定如何将先前存在的过程与生成的过程进行 合并。然后, 创建您自己的脚本以将现有逻辑与复制工具 生成的过程逻辑进行合并, 或者更新由复制工具生成的脚 本, 使它包含现有的过程定义。

- **ASN1731W \*O|0w+QG DB2 X5}]bmPD }]`M\*** *datatype* **DP** *column\_name* **\*;\*GFPD}]`M** *datatype***#-rk** 为 reason\_code<sub>。</sub>
- 解释: 下列值是有效的原因码:
- **0** 非 DB2 关系数据库是 Oracle 数据库, 并且联合 服务器会将该表中的"数字"列转换为昵称中的 "双精度"数据类型。
- **用户回答:** 此消息仅供参考, 不需要任何操作。
- **ASN1732E** 复制操作 action name 结束时存在错误。 **Xk+4m** *srcowner.srctable* **k03sM**  $\overline{A}$ [映象一起记入日志。

解释: 本机 OS/400 命令要求在注册之前将源表与前映象 和后映象列一起记入日志。

**用户回答**: 在对表注册执行生成的脚本之前, 将源表与前 映象和后映象一起记入日志。

**ASN1733E ;\>}4** *srcowner.srctable* **D"a#-** *E***hh**</del> *reason\_code*.

- 解释: 下列值是有效的原因码:
- **0** 提供的源与先前的 DROP 注册重复, 但未执行相 应的脚本。
- **用户回答**: 检查提供的源的名称并再次发出该任务。

# **ASN1734W +;9CQ"a4** *srcowner.srctable* **DP |B\_PStS<DQ"a4D(e#**

解释: 您尝试改变现有已注册源表的一列或多列或将一列 或多列添加至现有已注册源表。源注册具有从属视图注 册,但不会在视图注册定义中反映改变的列。

用户回答: 要更新视图注册定义以便在视图注册中反映新 的列信息:

- 1. 删除当前视图注册。
- 2. 重新创建视图注册。

如果不想在视图注册中反映新的列信息, 则不需要任何操 作。

ASN1735E 不能注册表、视图或昵称 owner.name。有 **;)\$)/I1kH0"aPQ>}D4m `X\*#r10"aksD(ekf"ZV P\$)/I1D4FXFmPD(e`e**  $\mathbb{R}$ . 原因码为 reason\_code.

解释: 先前注册并删除了表、视图或昵称。但是, 未删除 相关联的预订集成员,并且这些成员的信息仍存在于复制 控制表中。为避免 Capture 和 Apply 程序发生任何问题,

正在重新注册该表或昵称。且正在请求的信息需要与存储 在孤立成员的控制表中的信息相匹配。下列值是有效的原 因码:

- **0** 正在尝试将表或昵称注册为 FULL REFRESH ONLY。IBMSNAP\_PRUNCNTL 表中的各行指示 此表或昵称是先前使用更改捕获机制注册的,并 且该注册已删除。
- 1 正在尝试使用更改捕获机制注册该表或昵称。 IBMSNAP\_PRUNCNTL 表中的各行指示先前将此 表或昵称注册为 FULL REFRESH ONLY, 并且该 注册已删除。
- 2 正在尝试使用更改捕获机制注册该表或昵称。先 前定义并删除了源表。IBMSNAP\_PRUNCNTL 表 中的 PHYS\_CHANGE\_OWNER 和 PHYS\_CHANGE\_TABLE 列的值与对 CD/CCD 所 有者或 CD/CCD 表字段指定的输入值不匹配。

**用户回答:** 对下列原因码执行特定操作:

- **0** 对更改捕获机制注册该表或昵称。
- 1 将该表或昵称注册为 FULL REFRESH ONLY<sub>。</sub>
- 2 注册该表或昵称并确保更改数据或一致更改数据 所有者和表名与 IBMSNAP\_PRUNCNTL 字段中的 这些内容相匹配。不要定制这些值, 这样复制操 作将采用存储在控制表中的这些值。

# **ASN1736W +XO}]`M** *datatype* **DP** *column\_name* **D03sPD{F#P{D** 长度加前映象前缀超出非 DB2 关系数据库 **JmDP{^F** *allowed\_limit***#**

解释: 将指定前映象前缀追加至列名时,该名称的长度超 过在非 DB2 关系服务器上允许的最大列名限制。将从末尾 开始将列名截断, 以使列名的长度等于最大长度。

**用户回答:** 此消息仅供参考, 不需要任何操作。

# **ASN1737W 4FYw** *action\_name* **^(Izc;DE**  $\exists$  **A**  $\exists$  **A**  $\exists$  **BMSNAP** PRUNCNTL 表重新创 **(}Lr%"w(e#**

解释: IBMSNAP\_PRUNCTL 表的过程或触发器定义修剪 所有已注册昵称的 CCD 表。每次注册昵称或从注册删除昵 称时, 将删除 IBMSNAP\_PRUNCNTL 表的过程或触发器并 使用该特定昵称的新信息重新构建。为此注册指定的信息 不包含定义 IBMSNAP\_PRUNCNTL 表的过程或触发器所必 需的信息, 因此, 生成的脚本不包含用于该过程或触发器 的 DROP 或 CREATE 语句。

**用户回答:** 删除缺少的昵称或缺少的表的注册。

# **ASN1738W** 在远程服务器上找不到 **IBMSNAP\_PRUNCNTL 表的过程或触发**  $\mathbb{R}$  *name*。

解释: IBMSNAP\_PRUNCTL 表的过程或触发器定义识别 所有已注册昵称的 CCD 表。每次创建注册时, 都将删除 IBMSNAP\_PRUNCNTL 表中的过程或触发器并使用现有的 和新的注册信息来重新创建它们。存储在控制表中的定义 指示此服务器上先前已有注册, 但找不到 IBMSNAP\_PRUNCNTL 表的过程。仍将使用控制表中存储 的定义来在 IBMSNAP\_PRUNCNTL 表中创建该过程。

**用户回答:** 确保 IBMSNAP\_PRUNCNTL 表的生成过程 或触发器具有所有已注册源。

- 解释: 下列值是有效的原因码:
- **0** 不能在 Sybase 或 Microsoft SQL Server 数据库 中插入或更新数据类型为 TIMESTAMP 的列。正 在其中一个非 DB2 关系系统上创建 CCD 表,该 表具有使用数据类型 TIMESTAMP 的列  $(IBMSNAP_SYBTMSTMP)$   $\qquad$   $\qquad$   $\$ IBMSNAP\_MSTMSTMP 列)。Sybase 或 Microsoft SQL Server 数据库中只能有一个数据类型为 TIMESTAMP 的列; 因此, 将用户表中该列的数 据类型转换为 Binary(8) 数据类型。

**用户回答:** 如果新数据类型可接受, 则无需任何操作。如 果新数据类型是不可接受的, 则不要运行生成的脚本。从 注册定义中除去指定的列选项并重新发出该任务。

ASN1740W CCD 昵称 nicknameowner.nickname 存在  $E$  子联合服务器中, 但是远程 CCD 表  $t$ *ableowner.tablename* 不存在于非 DB2 服 各器中。此表信息将不会包括在 **PRUNCNTL** 过程或触发器的重新创建中。

解释: IBMSNAP\_PRUNCNTL 表中的过程或触发器定义 识别所有已注册的昵称的 CCD 表。每次创建注册时, 都将 删除 IBMSNAP\_PRUNCNTL 表中的过程或触发器并使用现 有的和新的注册信息来重新创建它们。尽管昵称存在于联 合服务器上, 但远程 CCD 表不存在于非 DB2 服务器上。 此表将不会包括在 PRUNCNTL 触发器或过程的重新创建 中。

用户回答: 确定删除该 CCD 表的原因。如果不小心删除 了该表, 可删除那个源的注册或使用原始定义重新创建该  $CCD$ 表。

**ASN1739W +QC'mPD}]`M\*** *datatype* **DP {** *column\_name* **w\*G DB2 X5}]b** 中的 CCD 表中的新数据类型 *new\_datatype* **4(#-rk\***  $reason\_code$ .

# ASN1741W CCD 昵称 nicknameowner.nickname 不存 在于联合服务器中。此表信息将不会包括在 PRUNCNTL 过程或触发器的重新创建中。

解释: IBMSNAP\_PRUNCNTL 表中的过程或触发器定义 识别所有已注册的昵称的 CCD 表。每次创建注册时,都将 删除 IBMSNAP\_PRUNCNTL 表中的过程或触发器并使用现 有的和新的注册信息来重新创建它们。CCD 昵称不存在于 联合服务器中。此表将不会包括在 PRUNCNTL 触发器或 过程的重新创建中。

用户回答: 确定删除该 CCD 昵称的原因。如果不小心删 除了该昵称, 可删除那个源的注册或重新创建该 CCD 昵 称。

# ASN1742E 只有首先将注册迁移到体系结构级别 arch\_level 才能注册平台 platform 上的源 昵称 nickname\_owner.nickname.

解释: 在非 DB2 关系源的 schema.IBMSNAP\_REGISTER 表中的现有注册与较早的体系结构级别相关。只有将所有 注册迁移到新的体系结构级别后才能注册新源。

用户回答: 将非 DB2 关系源的现有注册迁移到当前体系 结构级别。有关详细信息, 请参阅 Replication Migration Guide: DB2 Replication Version 8.

ASN1800E 在 Apply 控制服务器 server\_alias 上, 对 于 Apply 限定符 apply\_qual 和 WHOS\_ON\_FIRST whos\_on\_first, 预订集 set\_name 已存在。

解释: 对于给定的 Apply 限定符和 Apply 控制服务器, 只能有一个具有相同名称的预订集。未生成任何脚本。

用户回答: 创建新的集名, 或者将新成员添加至现有集。

ASN1801E 语句数 statement\_number 与超过 Apply 控制服务器 server\_alias 上的 Apply 限定 符 apply\_qual、集名 set\_name 和 WHOS ON FIRST 值 whos on firs 的最 大语句长度的语句字符串长度 statement\_stringlength 相关联。

解释: 语句的长度超过了允许的限制(在版本 8 中为 1024)。未生成任何脚本。

用户回答: 修改语句字符串, 使它的长度小于允许的限 制。

# ASN1802W 利用 RECAPTURE='N' 定义了 "复制" 预订源成员。不会将对副本目标的所有更改 都传播到其它副本目标。

在任何位置更新方案中, 当 RECAPTURE='N' 解释: 时, 在源中将不重新捕获在一个目标副本中所执行的更

改。如果有多个目标副本属于同一个源, 则在其它副本目 标中将不会反映对一个目标副本所执行的更改。

如果想要将更改传播到其它副本目标, 则设置 用户回答: RECAPTURE='Y'

#### **ASN1803I** 存在来自于先前定义的预订集, 但是后来又 删除了的 orphan statements "复制"预订 集语句。在提供的 Apply 控制服务器上, 对于预订集和提供的 Apply 限定符, 没有 删除这些孤立语句。

删除了先前的预订集、但是未删除它的所有适当的 解释: 语句。为新预订集生成了脚本,新预订集与已删除的先前 预订集具有相同名称。未删除先前的预订语句。

发出"删除预订语句"以删除孤立语句。 用户回答:

**ASN1804I** 在提供的 Apply 控制服务器上, "复制" 预订集 MAX\_SYNCH\_MINUTES maxsynch\_minutes 不在提供的预订集和 Apply 限定符所允许的范围内。使用"复 制"缺省值。

解释: 此列的有效范围是 0 到 999。

用户回答: 如果可以接受缺省值"30分钟", 则不需要 任何操作。

**ASN1805I** 在提供的 Apply 控制服务器上, "复制" 预订集 COMMIT\_COUNT commitcount\_value 不在提供的预订集和 Apply 限定符所允许的范围内。使用"复 制"缺省值。

解释: 此列的有效范围是 0 到 999。

用户回答: 如果可以接受缺省值"0分钟", 则不需要任 何操作。

**ASN1806E** 对于 Apply 限定符 apply\_qualifier、预订 集名 set\_name、 WHOS\_ON\_FIRST 值 whos\_on\_first、源成员 sourceowner.sourcetable、源视图限定符 source\_view\_qual、目标成员 targetowner.targettable, 复制操作结束时存 在错误。不能将预订集成员添加到所提供的 预订集中。原因码为 reason\_code。

如果添加了成员, 则预订集将无效。未生成任何脚 解释: 本。下列值是有效的原因码:

- $\mathbf 0$ 预订集已达到其成员数的最大限制。
- $\mathbf{1}$ Capture 模式的源成员与 Capture 模式的预订集不 相同。
- $\overline{2}$ iSeries 源成员与预订集日志不相同。
- 3 压缩表成员结构与其它成员结构不兼容。
- $\overline{\mathbf{4}}$ 源成员不支持更改捕获复制, 但是目标成员依赖 于更改捕获。目标结构是 CCD 或副本表, 但是源 没有 CD 表。
- 5 源成员不是完整的表。
- 6 目标成员定义期望目标表存在, 但是目标表不存 在。
- $\overline{7}$ 目标成员定义请求创建目标表、但是目标表已存 在。
- 8 该集只包含完全刷新支持的目标表,但是新成员 支持更改捕获复制。
- $10<sup>1</sup>$ 该集只包含更改捕获复制支持的目标表, 但是新 成员只支持完全刷新。
- $11$ 副本规则: 如果目标成员是副本, 则源成员可以 是副本或用户表。
- $12<sup>12</sup>$ 此操作系统不支持目标结构。
- $13$ 目标结构是 CCD, 它被设置为目标源(自动注 册),但是该结构是不完整的
- $14$ 没有注册源成员。
- $15$ 源成员列具有列定义、但是目标类型不是聚集。
- 16 从预订集排除的目标列中至少有一列既不是可空 的也不是 NOT NULL (带有缺省值)。
- $17$ 目标成员是不能更新的视图。
- 18 预订集成员已存在。
- 找不到具有与已注册源之间的有效映射的目标列 19 或表达式。
- 已经找到了多个有效的源,但是没有一致地定义 20 它们。
- $21$ 外部 CCD 表不是压缩的, 并且包含 DataLink 或 LOB 列
- $22$ 源成员日志库或日志名不匹配。
- 23 远程日志名无效。
- 24 日志名或库无效。
- 25 不允许具有远程日志记录的副本表。
- 26 指定的已注册源表已经存在内部 CCD 表。
- 对于内部 CCD 表, 源服务器和目标服务器必须相 27 同。
- 28 内部 CCD 表必须是不完整的。
- 29 源表是以远程方式记入日志的, 并且包含 LOB 或 DATALINK 列。
- 30 IBMSNAP\_PRUNCNTL 表中不存在任何相关信 息。
- IBMSNAP\_PRUNE\_SET 表中不存在任何相关信  $31$ 息。
- $32<sup>°</sup>$ 不允许内部 CCD 表将视图作为源。
- 33 目标表已经由另一个现有成员共享, 并且在 IBMSNAP\_SUBS\_COLS 表中存储的 NAME、IS\_KEY、EXPRESSION 和 TYPE 字段 的值以及为新成员请求的定义方面, 已在复制定 义之间检测到冲突。
- 源位于非 DB2 服务器上, 请求的目标类型是副 34 本。不支持此方案。
- 指定的源成员在目标服务器上没有有效的昵称。 35 此错误是由于以下原因之一导致:
	- 在创建源成员时未提供昵称。
	- 提供了一个目标服务器上不存在的昵称, 因此 不能为您创建。
	- 提供了不是昵称的对象。
	- 确定提供了目标服务器上存在的昵称, 但它与 指定的源成员不相关。

用户回答: 对于原因码 1 至 34, 可在另一预订集中创建 新成员或对该新成员创建新的预订集。

对于原因码 35、确保提供了目标服务器上已存在的有效呢 称,且它与源成员相关。

**ASN1807I** 已将复制预订成员添加到所提供的预订集 中, 并且 Apply 控制服务器上提供的 Apply 限定符具有参考子句。原因码为 reason\_code.

此消息仅供参考,不需要任何操作。生成了脚本。 解释: 下列值是有效的原因码:

- $\Omega$ 新设置导致副本与只读目标成员混合在一起。
- 预订集支持事务落实计数, 但是目标成员不适合  $\mathbf{1}$ 于事务处理。
- $\overline{2}$ 至少有一个成员的目标成员为 CCD 表、但是并非 所有成员都具有目标成员 CCD 表。同一个集中包 含不同代的表。
- 3 目标成员是非压缩的不完整的 CCD 表, 它没有 IBMSNAP 中的其它列。此目标表实质上与 CD 表相同。

用户回答: 复查说明中的原因码、并以下列选项作为响 应:

 $\mathbf 0$ 考虑将所有副本表保存在一个集中, 而将只读表 保留在另一个集中。

- $\mathbf{1}$ 考虑将支持事务处理的所有目标类型保存在同一 个集中, 而将其它表保存在另一个集中。
- $\overline{2}$ 要使不同集中的数据的有效期一致,考虑将所有 CCD 目标表(它们是同一代的一部分) 保存在同 一个集中。另外, 考虑将所有非 CCD 目标表保存 在另一个集中。第二个集取决于第一个集中的数 据, 例如, 当处于中间层时。
- $\mathbf{3}$ 考虑是否需要 CCD 目标表。

ASN1808E 对于 Apply 限定符 apply\_qualifier、集名 set\_name, WHOS\_ON\_FIRST whos\_on\_first、源成员 sourceowner.sourcetable、源视图限定符 source\_view\_qual、目标成员 targetowner.targettable, 复制操作结束时存 在错误。预订目标成员期望更新它的索引键 列,但是,至少有一个索引键在预订源成员 中未注册它的前映象列。

目标表允许更新它的索引键 解释: (PRIMARY\_KEY\_CHG = 'Y')。要支持此需求, Apply 程 序需要存取索引键的前映象列。因此, 这些前映象列必须 存在于源成员的"更改数据"表中。如果它们不存在, 则 Apply 程序将失败。未生成脚本。

对于预订目标索引的每一列: 用户回答:

- 检查在 Capture 服务器上的源成员中是否已注册该列的 前映象列。
- 否则, 注册适当的前映象列。

ASN1809W 复制操作期望更新预订索引键列, 但是, 将 把预订成员添加到预订集中,而不允许更新 目标索引键列。原因码为 reason\_code。

解释: 在以上列示的事例中, PRIMARY\_KEY\_CHG 设置 无意义。生成了使用覆盖用户提供的定义的"复制"定义 来更新的脚本。下列值是有效的原因码:

- $\mathbf{0}$ 目标表类型 CCD: PRIMARY KEY CHG 无效。
- IBMSNAP REGISTER  $\blacktriangleleft$ 表中的 CHG\_UPD\_TO\_DEL\_INS 的值设置为"Y"。
- $\overline{2}$ 目标表不是压缩的。

用户回答: 此消息仅供参考、不需要任何操作。

ASN1810W 在具有"DB2 引用完整性"约束的源服务 器上定义了"复制"预订源成员,但是预订 目标成员是不保留这些约束的"副本"。

解释: 在副本位置, DB2 不强制目标表中的引用完整性 约束。在副本位置, 这可能不是想要的行为。生成了脚 本, 而该脚本可能未准备好执行。

用户回答: 更新生成的脚本以将活当的引用约束包括在目 标中(如果需要的话)。

ASN1811W 目标预订成员的索引定义不能保证目标中的 正确唯一性。原因码为 reason\_code。

解释: 对于一些目标类型, Apply 程序根据唯一索引定义 来正确更新和删除目标表中的行。如果所提供的索引不能 保证唯一性,则 Apply 程序将执行一些修改。了解您的应 用程序以确保不会发生这种情况。下列值是有效的原因 码:

- $\mathbf{0}$ SOL 函数至少生成了不能保证索引的唯一性的一 列。
- $\mathbf{1}$ 在唯一索引中, SQL 函数不会生成可空列。

用户回答: 对于预订目标索引的每一列:

- 检查 Apply 控制服务器 ASN.IBMSNAP\_SUBS\_COLS 中 的列类型 COL\_TYPE 是否为"F"。
- 如果是这样, 则将索引列表达式重新定义为不包括 SOL 表达式, 或者从索引键中除去该列(将 ASN.IBMSNAP\_SUBS\_COLS 和 IS\_KEY 列设置为 " $N$ ")

ASN1812E 对于 Apply 限定符 apply\_qualifier、集名 set\_name、 WHOS\_ON\_FIRST 值 whos\_on\_first、源成员 sourceowner.sourcetable、源视图限定符 source\_view\_qual、目标成员 targetowner.targettable, 复制操作结束时存 在错误。因为必需的目标键无效, 所以不能 添加预订目标成员。原因码为 reason\_code.

解释: 需要唯一索引的目标成员是时间点、用户副本、副 本表和压缩 CCD 这些目标类型。如果这些目标没有唯一索 引, 则 Apply 程序将失败。未生成脚本。下列值是有效的 原因码:

- $\mathbf{0}$ 目标表尚不存在, 但是未能从源表中派生出目标 键信息。
- $\mathbf{1}$ 既找不到也不能派生目标键信息, 并且未对 CD 表 (仅 iSeries) 定义 RRN。
- 目标表或视图已存在, 但是缺少必需的目标键信  $\overline{2}$ 息。
- 3 目标表或视图已存在,但是目标键信息与现有分 区键信息不兼容
- 已存在副本类型的目标表。指定的列是目标键信  $\mathbf{A}$ 息的一部分, 但源键信息不包含此列。当目标表 具有副本类型时,源和目标成员中的键必须匹 配。

5 在目标表定义中找不到所指定的目标键列。

用户回答: 定义有效的目标键。对下列原因码执行特定操 作:

- $\mathbf{0}$ 对源表创建适当的唯一索引, 以便可以将它用来 派生复制建议的索引。
- 提供必需的目标键信息。  $\overline{2}$
- 3 请参阅 SQL Reference 以了解有关分区索引的 DB2 规则。例如, 您提供的键可能不包括必需的 分区键。
- 4 适当地修改目标或源键信息, 以使复制可以派生 正确的索引。
- 5 验证列名。

#### **ASN1813I** 在具有一些 DB2 约束的源服务器上定义了 "复制"预订源成员,但是预订目标成员不 保留这些约束。原因码为 reason\_code。

如果源表中的约束不是在目标成员定义期间指定 解释: 的, 则 DB2 不会强制这些约束。在副本表服务器上, 这可 能不是想要的行为。生成了可能未准备好执行的脚本。在 原因码的下列有效值中描述了约束:

- 目标成员中至少有一个 NOT NULL WITH  $\Omega$ DEFAULT 子句。
- $\mathbf{1}$ 分区表空间。

用户回答: 更新生成的脚本以将适当的 DB2 约束包括在 目标中(如果需要的话)。

ASN1814E 不能将数据类型为 datatype 的目标列 column\_name 添加到预订目标成员 tableowner.tablename 中。原因码为 reason\_code.

解释: 对预订成员进行预订列检查时失败。未生成脚本。 下列值是有效的原因码:

- $\mathbf 0$ 列数据类型不受"复制"支持。DB2 不支持的数 据类型发出了消息 ASN1648E。
- $\mathbf{1}$ 目标数据类型与相应的源数据类型不兼容。
- $\overline{2}$ 在源表注册中找不到该列。
- 3 联合目标不支持该列类型。
- $\overline{\mathbf{4}}$ 目标列是 LOB。超过了目标成员的最大 LOB 列 数。
- 5 源列包含 SQL 列函数, 但是目标成员结构既不是 基本聚集也不是更改聚集。
- 目标表类型是副本, 而源列是 LOB 列。 6
- 目标表类型是副本, 而源列是 DATALINK 值。  $\overline{7}$ 但是 CONFLICT\_LEVEL >  $0$ .
- 8 不支持具有 LOB 列的非压缩 CCD 目标表。
- $9^{\circ}$ 现有目标表中不存在该列。
- $10$ 目标列已在预订成员定义中定义。
- 所指定的列的数据类型定义导致无法对该列执行  $11$ 插入和 / 或更新操作。
- $12$ 指定的目标列名与映射的源列名不匹配。由于目 标表是副本, 所以目标列名不能与源列名不同。
- 目标列是从源中的前映象列映射的, 且源列可包  $13$ 含空值; 但目标列既不是可空的, 也不是具有缺 省值的非空值。
- $14$ 指定的目标列名与映射的 CD 列名不匹配。由于 目标表是内部 CCD, 所以目标列名不能与 CD 的 列名不同。
- 复杳说明中的原因码、并按如下所示作出响 用户回答: 应:
- 将数据类型更改为一种受支持的数据类型。  $\Omega$
- 确保目标数据类型与源数据类型相匹配。  $\overline{1}$
- 注册源表的列。  $\overline{2}$
- 选择联合目标支持的有效数据类型。  $\overline{3}$
- $\overline{4}$ 确保目标成员中的 LOB 列数不超过允许的限制。
- 5 更改源列表达式或目标表结构。
- 6 从预订成员中除去副本目标的 LOB 列。
	- 如果副本需要大于 0 的冲突级别, 则从预订成员 中除去 DATALINK 列。否则、更改副本冲突级 别。
- 除去 LOB 列。 8
- 9 验证列名。

 $\overline{7}$ 

- $10$ 验证列名
- $11$ 从预订目标成员中除去该列。
- 确保目标列名与源列名中的映射列名相匹配。  $12<sup>12</sup>$
- $13$ 修改目标成员中的列定义, 以允许空值或缺省 值。
- $14$ 确保目标列名与 CD 表中的映射列名相匹配。

# ASN1815E 复制操作结束时存在错误。对于 Apply 限 定符 apply\_qual 和 WHOS\_ON\_FIRST whos\_on\_first, 将删除预订集 set\_name (如 果为空), 但是此集中至少存在一个成员。 不能删除该预订集。

未删除预订集, 因为对于特定预订集的所提供的 解释: Apply 限定符, 所提供的 Apply 控制服务器的 ASN.IBMSNAP\_SUBS\_MEMBR 中至少存在一个成员。未 生成脚本。

78 消息参考, 第 1 卷

用户回答: 删除仍然存在的预订成员、然后删除预订集。 另外, 发出 Drop Subscription Set 任务, 而不要求该预订 集为空。

#### **ASN1816W** "复制"预订集至少包含一个这样的成员: 一旦删除预订集, 就会删除该成员。

解释: 当成功删除了预订集时, 就会自动删除该预订集的 所有成员。

用户回答: 此消息仅供参考,不需要任何操作。

# ASN1818W 使用新预订 "Where 子句"谓词更新了 "复制"预订成员。该预订成员先前的谓词 已存在。它们将被新的谓词信息覆盖。

指定的成员已包含谓词。新谓词将覆盖旧谓词。生 解释: 成了脚本。

用户回答: 为复制任务提供完整的谓词子句。如果不包含 所有现有的谓词子句, 则可能需要更新谓词子句。

# ASN1819W 成功禁用了"复制"预订集。但是要注意, 禁用预订集对该预订集的所有源成员的 Capture 修剪逻辑具有直接影响。

解释: 在 Apply 程序填充了从属预订成员之前, Capture 修剪逻辑不会修剪任何 CD 表。生成了脚本。如果禁用预 订集不是理想的选择,而删除预订集是更好的选择,则可 能需要更新它。请参阅下面的信息。

用户回答: 如果要禁用预订集相当长一段时间将影响 CD 表的修剪过程, 或者如果对从属已注册源的 CD 表的影响 将对 Capture 程序和 Capture 服务器 CD 表有很大影响, 则考虑删除该预订集并稍后再次创建它,而不是只禁用 它。另外,释放适当的注册。

ASN1820E 预订集 set\_name、apply 限定符 apply qual 以及 WHOS ON FIRST whos\_on\_first 的"复制"字符串包含无效 的 DB2 语法。字符串类型为 string\_type, 字符串文本为 string\_text, 而"SQL 消 息"为 sql\_message.

解释: 指定的字符串无效。未生成脚本。

用户回答: 请更正适当的对象语法, 并再次发出"复制" 任务。

# ASN1821W 如果现有预订集包含是其目标服务器上的已 注册源的目标成员,则删除现有预订集之 后、从属预订集将不再有效。

从属预订依赖于它们的源成员表而存在。如果这些 解释: 源成员是作为复制目标来维护的, 并且删除了这些目标, 则当 Apply 程序处理从属预订集时将失败。如果目标服务

器的 captureserver.IBMSNAP\_PRUNCNTL 表包含这些值是 正被删除的目标表的 SOURCE\_OWNER 市 SOURCE\_TABLE 行, 则从属预订集可能会受到影响。生成 了脚本。

用户回答: 如果需要的话, 在运行脚本之前, 取消激活或 删除从属预订集。

**ASN1822E** 对于 Apply 限定符 apply\_qual、集名 set\_name、源成员 sourceowner.sourcename 以及目标成员 targetowner.targetname, 复 制操作结束时存在错误。对于所提供的预订 集, 所提供的预订成员不存在。

解释: 在提供的 Apply 控制服务器上, 对于提供的 Apply 限定符, 在 ASN.IBMSNAP\_SUBS\_MEMBR 中找不 到指定的成员。

用户回答: 确保所提供的 Apply 限定符、集名、成员名 和控制服务器是正确的。

# ASN1823E 在 Apply 控制服务器 server\_alias 上, 对 于 Apply 限定符 apply\_qual 和 WHOS\_ON\_FIRST whos\_on\_first, 预订集 set\_name 不存在。

在提供的 Apply 控制服务器上, 对于提供的 解释: Apply 限定符, 在 ASN.IBMSNAP\_SUBS\_SET 中找不到指 定的预订集。

用户回答: 确保所提供的 Apply 限定符、集名、成员名 和控制服务器是正确的。

# ASN1824W 使用 COMMIT COUNT 0 更新了"复 制"预订集。

源是多个表的视图,并且该集的落实计数为空。将 解释: 该集的落实计数强制为 0。

用户回答: 此消息仅供参考, 不需要任何操作。

#### ASN1825W 删除成员的复制操作未删除视图。

解释: 即使请求了删除视图, 但是没有按请求那样完成该 操作。

用户回答: 需要手工删除该视图。

#### ASN1826W 在所提供的源服务器上不存在 Capture 模 式 capture\_schema.

解释: 请确保在将任何成员添加到预订集之前 Capture 模 式已存在。

用户回答: 在源服务器上创建指定了 Capture 模式的 Capture 服务器控制表。

**ASN1827W ?jI1** *target\_member* **DP** *target\_columnname* **;#t4I1** *source\_member* **D`&P**  $source\_columnname$  的 DB2 列属性。原因 **码为** reason code。

解释: 源列的 DB2 列属性不同于相应的目标列。下列值 是有效的原因码:

1

源列可空, 而目标列不可空。

 $\mathcal{D}_{\alpha}$ 

源列不可空, 而目标列可空。

3

源列有缺省值, 而目标列没有。

4

目标列有缺省值,而源列没有。

**用户回答:** 如果原因码为 1, 则检查源列中是否有将应用 于目标列的空值。如果有必要的话,则将目标列更改为 NULLABLE。另外, 更新生成的脚本以将适当的 DB2 属性 包括在目标中(如果需要的话)。

**ASN1828E** 对于 Apply 限定符 apply\_qual、集名 *set\_name***"4I1** *sourceowner.sourcename* **T0?jI1** *targetowner.targetname***,4 FYwax1fZms#1\$)?j~qw** 是非 IBM 目标服务器时, 要么该操作不受  $\frac{1}{2}$  支持, 要么虽然支持但是有一些限制。原因 码为 reason\_code<sup></sup>

解释: 这些是最新限制。未生成任何脚本。下列值是有效 的原因码:

- **0** 不受支持。
- 1 支持下列目标表结构: 时间点、CCD 和用户副 本.

**用户回答:** 此消息仅供参考, 不需要任何操作。

# **ASN1829I R=K\$)?jmDP'p{**  $n$ *icknameowner.nickname*。 强制使用列数据 类型映射规则。按原样使用别名。

解释: 在联合数据库中找到了对于此预订有效的现有目标 别名 ( 列数据类型映射检查是有效的 ) ; 但是,没有进行 检查以验证非 DB2 关系数据库服务器上是否存在目标表。

**用户回答**: 确保所提供的别名存在远程表。否则, Apply 程序将失败。

**ASN1830E TZ Apply ^({** *apply\_qualifier***"\$)** 集 *set\_name*, **whos on first** 值 *whos\_on\_first***"4I1** *sourceowner.sourcetable***"4S<^({** *source\_view\_qual***"?jI1** *targetowner.targettable* **M=J** *predicate***, 4FYwax1fZms#;\+\$)/I 1mS=K\$)/P#-rk\***  $reasoncode$ <sub>s</sub>

解释: 预订集成员无效, 并且未生成脚本。可能的原因码 是:

**0** 谓词引用了不存在的 CD 或 UOW 表中的列。

**用户回答**: 验证指定的谓词的准确性, 并请参阅有关高级 更改谓词功能的文档。

**ASN1831E** 复制操作结束时存在错误。在 Apply 控制  $m$  **派务**器 control\_server 上, 对于 Apply 限 **({\*** *apply\_qual* **R whos on first 5 \*** *whos\_on\_first* **D\$)/** *set\_name* **;f** 在预订语句。

解释: 对于具有此 Apply 限定符的指定预订集名, 不存 在任何预订语句。

用户回答: 验证此 Apply 限定符下的指定预订名是否包 含预订集语句。

ASN1832W 在 ASN.IBMSNAP SUBS COLS 控制表  $P$ **已存在名为** column\_name 的列。

解释: 在 ASN.IBMSNAP\_SUBS\_COLS 表中已存在所指 定的列。

**用户回答:** 不需要任何操作。

解释: 对于给定的 capture 模式, 如果相关联的预订集成 员的目标类型不是用户副本, 或者在预订集成员的 WHERE 子句中使用了 IBMSNAP\_UOW 表的任何列,则 Apply 程 序将把 IBMSNAP\_UOW 表与给定源的 CD 表连接起来。 如果 Apply 程序通过将源表的 CD 表与 IBMSNAP\_UOW 表连接起来处理利用给定源表和 capture 模式定义的这样的 预订集成员, 则将因为表的不同编码模式而发生错误。有 关编码方案的更多信息, 请参阅 Replication Guide and Reference 的 Appendix B.

**ASN1833E 4m** *sourceowner.sourcetable* **D|D}] (CD)m** *cdowner.cdname* **D CCSID** *Unicode\_ASCII\_EBCDIC* **k6q#=**  $capture\_scheme$  的 **IBMSNAP\_UOW** 表的  $CCSID$  *Unicode\_ASCII\_EBCDIC* 不匹配。 **ya)D\$)I1(e+h\*,Sb=v m#**

#### **用户回答: 您可以**

- 选择用户副本的目标类型, 并且在预订成员的 WHERE 子句中不使用 IBMSNAP UOW 表中的列, 或者
- 使用另一 capture 模式来注册源, 并在表空间中创建与新 capture 模式的 IBMSNAP\_UOW 表具有相同编码模式的  $CD \; \not\equiv$ .

#### **ASN1834W 缺省目标 capture 模式 "ASN" 将用于预 )/#**

解释: 预订集需要目标 Capture 模式、并使用缺省值 " $ASN$ ".

用户回答: 如果缺省值适合于此预订集中的目标 Capture 模式列,则不需要任何操作。

**ASN1835W Q-+}]`M\*** *datatype* **D?jP** *column\_name* **mS=\$)/I1?j** *tableowner.tablename* **M4** *sourceowner.sourcename* **P,+G}]`M \*** *datatype* **D`&4P** *column\_name* **I \|,;JCZ?jPD}]#-rk\***  $reason\_code$ .

**解释:** 源列定义与目标列定义不精确匹配。因此, 如果由 Apply 程序从源中选择的数据不适用于目标列, 则 Apply 程序可能会失败或者可能会修改源数据(通过截断源数据 来修改)。注意: 如果应用程序未生成将使 Apply 程序失败 的数据, 则不存在定义不匹配的问题。

下列值是有效的原因码:

1

```
目标列长度小于解析的源列表达式。
```
 $\mathcal{D}_{\alpha}$ 

目标列小数位小于解析的源列表达式。

3

目标列精度小于解析的源列表达式。

4

仅对于某些源值、目标列和源列的数据类型才兼容。

**用户回答:** 如果可能, 将目标站点的定义更改为与源定义 相兼容。(这通常由在目标站点上运行的应用程序驱动。) 如果必须使定义不匹配(因为目标定义必须与源定义不同 是具有特定原因的), 则复查应用程序以确保定义不匹配 将不会导致运行时问题。

**ASN1836W +;>}?jm** *owner.name***,r\*Q+| "a\* Capture #=** *schemaname* **BD** 源。

解释: 目标表被注册为指定的 Capture 模式下的源。如果 删除了该表, 注册将不再有效。

**用户回答:** 删除该表的注册, 然后删除该表。

**ASN1837W 4>} DB2 ?j** *tableowner.tablename***#**

解释: 目标表是副本或外部"一致更改数据"表 (CCD), 它还可以在目标服务器上注册, 所以它可能是 从属目标的源。不能自动删除该表。

**用户回答:** 删除副本或外部 CCD 表的已注册源。然后, 手工删除 DB2 目标表或者删除副本或外部 CCD 预订成 员。删除成员就会删除 DB2 目标表。

**ASN1838E** 复制操作 action\_name 结束时存在错误。 **OS/400** 表 *tableowner.tablename* 不能用作 **1>?j\$)I1#-rk\***  $reason\_code$ .

**解释:** 下列值是有效的原因码:

- **0** 指定的目标表名不存在或它的模式不是使用 "Create Collection"或 "Create Schema"命令创 建的;因此,未对指定的表记录日志。在注册副 本的 'F' 方向预订集中的目标表时, 需要该目标 表的日志信息。需要在 OS/400 系统上创建该表。
- 1 指定的目标表存在,但没有该表的日志记录信 息。在注册副本的 'F' 方向集中的目标表时, 目 标表的日志信息是必需的。

**用户回答:** 必须执行的操作取决于原因码:

- **0** 如果目标表不存在: 应创建目标表, 同时使用前 映象和后映象对它进行日志记录、然后重新发出 该任务。如果目标表存在: 应同时使用前映象和 后映象对该表进行日志记录, 然后重新发出该任 务。
- 1 同时使用前映象和后映象对指定的目标表进行日 志记录, 然后重新发出该任务。

**ASN1839I Q!q4S<** *viewowner.viewname* **Dy> m** *tableowner.tablename* **\*I1>?j|** 新。

解释: 在此副本方案中, 源成员的类型为视图。视图不能 更新;因此将使用视图中具有最多列的已注册基本表作为 'F' 方向中的目标成员。

用户回答: 验证您的方案是否有效。

#### **ASN1840W ?j}]b;Z OS/400 53O#**

解释: 目录数据库位于 OS/400 系统上, 将忽略目标表空 间定义。

**用户回答:** 此消息仅供参考, 不需要任何操作。

**ASN1841E \$)?jI1** *targetowner.targetname* **D?**  $k$ **<b>D**</sup> *R colname* 中指定的表达式 *expression\_name* **'\#T`X\$)4I1** *sourceowner.sourcename* **4PDli5X SQL ms(sqlcode =** *sqlcode***,sqlstate**  $=$  *sqlstate*  $)$ *\** 

解释: 对源成员执行关于目标成员的给定表达式值的一系 列检查, 以确保符合数据完整性规则。指定的表达式在所 执行的一项或多项检查中失败。

**用户回答:** 请参阅返回的 SQL 消息以及 SQL 参考以获 取任何其它信息。

**ASN1842W** 内部 CCD 表 ccdowner.ccdname 包含的列 **H4Ts** *sourceowner.sourcename* **D CD m** *cdowner.cdtable* **Y#TZK4,Z(e Z? CCD .0(eDVPI1I\a^ '#**

解释: 当 Apply 尝试对目标应用更改时, 内部 CCD 表 优先于 CD 表。对指定的源创建内部 CCD, 该源已定义了 CD 表和预订成员。在内部 CCD 表中不存在 CD 表中的 某些列, 在创建 CCD 表之前定义的那些成员将会无效。

**用户回答:** 确保您的方案是有效的。

**ASN1843E TZ Apply ^({** *apply\_qualifier***"/{** *set\_name***"WHOS\_ON\_FIRST** *whos\_on\_first***"4I1** *source\_owner.sourcetable***"4S<^({** *source\_view\_qualifier* **M?jI1** targetowner.targetname, 复制操作 *action\_name* **ax1fZms#**

 $\mathbb{R}$  **释**: 仅限于 OS/400。在 IBMSNAP\_REG\_EXT 表中, 对源所有者、源表和源视图限定符的每个组合都不允许重 复行。

**用户回答:** 从 IBMSNAP REG EXT 表中删除不属于该 表的行并重新发出该任务。

# **ASN1844E TZ Apply ^({** *apply\_qualifier***"/{** *set\_name***"WHOS\_ON\_FIRST** *whos\_on\_first***"4I1** *source\_owner.sourcetable***"4S<^({** *source\_view\_qualifier* **M?jI1**  $target<sub>power</sub> = *targetname*,$  复制操作 *action\_name* **ax1fZms#8(D4m M4m"a\$tZ;,D~qwO#**

解释: 如果源数据库和 Capture 数据库都位于 iSeries 机 器上,则源表和源表注册只能驻留在不同的服务器上。至 少有一个服务器不在 iSeries 系统上。

**用户回答:** 在重新发出任务之前,确保源表和源表注册驻 留在同一服务器上。

# **ASN1845E 4FYwax1fZms#?jI1** *targetowner.targetname* **Dm{\$H** *length*  $E$  **<b>z/OS** 复制控制表 **5)DyJm^F** *max\_limit***#**

解释: 对于创建的 z/OS 复制控制表, 表名的最大长度是 30 个字符。由于 Capture 控制服务器和 / 或 Apply 控制 服务器位于 z/OS 系统上, 且指定的目标表名长度大于 30, 所以接收到错误消息。不能创建该预订集成员。

**用户回答:** 确保目标成员的表名长度不长于 30 字符。在 某些情况下, 源数据库的局限性会限制目标的能力, 因为 目标表名必须存储在 Capture 控制服务器和 Apply 控制服 务器上。在这种情况下,可以使用少于或等于 30 个字符的 名称创建目标表的视图, 并使用该目标视图名定义预订集 成员。

#### **ASN1846E /|,;vr`v^'I1#-<ms{"** 是 *original\_message*.

解释: 由于给定的集带有一个或多个无效成员, 所以提升 该集时出错。

**用户回答**: 验证您正在输入的信息是否正确, 并重新发出 该任务。

#### **ASN1847E S<** *viewowner.viewname* **|,;\'VD (e#**

解释: 由于不支持视图定义, 所以无法将视图列映射至相 应的基本表列。

**用户回答**: 验证视图定义是否正确,并重新发出该任务。

# **ASN1848W ^(T`M\*** *object\_name* **D** *targetowner.targetname* **4(w}r<x** *index\_constraint\_name***#S<(e4a)T**  $h$  **所有键列的列映射。**

解释: 目标对象是视图。将对该视图创建目标键。因为用 于目标键的视图列无法映射到基本表列,所以无法对该视 图的基本表创建支持此目标键的唯一索引。

**用户回答:** 手工对基本表创建索引。

# **ASN1849E TZ;Z8(D Apply XF~qwOD8 ( Apply ^({,;\a}4F\$)/**  $set$  name, 原因码为 reason\_code,

解释: 下列值是有效的原因码:

- **0** Capture 服务器或目标服务器是联合数据库。提升 预订只对在两个 DB2 系统上的预订集起作用。
- **用户回答:** 这是目前的限制, 不需要任何操作。

# $A$ SN1850W 在将具有十进制数据类型的列 *column\_name* **3dA\_P{}}]`MD P1,+XOCPD5#**

解释: 指定的列可包含有理数,但它映射至整数列。可能 会将原始数据中的一些数截断。

**用户回答:** 此消息仅供参考, 不需要任何操作。

# **ASN1851E IZZmDBtTMVx|.dPe;,y T;\+`M\*** *type* **D DB2 Ts** *object\_name* **mSAm** *tableowner.tablename***#**

解释: 根据 DB2 规则中多节点表的表约束的共存规则, 新定义与现有表属性不能共存、所以不能将指定的对象添 加至表定义。

用户回答: 请参阅 SQL reference 了解关于表约束的进一 步详细信息。

#### **ASN1852E IZZBtTkVPVx|**

 $partitioning\_key$  之间存在冲突, 所以不能 **+`M\*** *type* **D DB2 Ts** *object\_name* 添加至表 tableowner.tablename<sub>。</sub>

解释: 根据 DB2 规则中多节点表的表约束的共存规则, 新定义与分区键的现有表属性不能共存、所以不能将指定 的对象添加至表定义。

**用户回答:** 请参阅 SQL reference 了解关于表约束的进一 步详细信息。

**ASN1853E Zw}** *indexowner.indexname* **kmDVx |.d,DB2 m** *tableowner.tablename* **( efZe;#**

解释: 根据 DB2 规则中对索引属性和多节点表的分区键 的共存规则, 指定的索引定义和分区键有冲突的定义因此 不能共存。

用户回答: 请参阅 SQL reference 了解关于表约束的进一 步详细信息。

**ASN1854E m** *tableowner.tablename* **D(eZ z/OS** 平台上不完整。原因码为 reason\_code。

解释: 下列值是有效的原因码:

- **0** 表定义缺少必需的属性(例如, 支持 ROWID 的 唯一索引、主键和唯一约束)或 LOB 列属性(例 如, ROWID、LOB 表空间、辅助表和辅助索 引)。表定义中必须存在所提到的这些属性的至 少其中之一才能成为完整的表定义。
- **用户回答**: 重新定义表定义以包括需要的表属性。

#### **ASN1855E** 在副本表 tableowner.table\_name 中未找到 **CZC?j||DDs3sP** *column\_name*<sub>•</sub>

解释: 已选择在预订期间对键列的目标键更改选项。在副 本源表中找不到相应的后映象列。

**用户回答**: 确保原始的后映象列可用于副本源中的预订。

**ASN1856E** 复制操作 action name 结束时存在错误。  $T$  **OS/400** 集合名 collection\_name 执行的 **li'\#>z OS/400 {"G** *OS/400\_message***#**

解释: 指定的 OS/400 集合无效。不会生成脚本。

用户回答: 请参阅 iSeries 控制台日志以了解关于错误信 息的更多详细信息。

**ASN1857E** 复制操作 action\_name 结束时存在错误。 **4m** *sourceowner.sourcename* **xPQ(e \*-}9uDZ? CCD m,+}Z+? j** *targetowner.targetname* **w\*4-9uD ?jxPks#**

解释: 复制控制表中存储的定义指示源成员已存在于另一 个预订集中, 该预订集带有定义为已经过压缩的内部 CCD。正在将同一个源成员作为另一个预订集中的源进行 添加,但目标成员未经过压缩。源中的数据已压缩,因此 不能复制到非压缩的目标。不会生成脚本。

用户回答: 修改目标成员定义并重新发出该任务。

#### ASN1858E 对于此 DB2 平台, 不支持表 tableowner.tablename 的表类型 type.

解释: DB2 平台不支持指定类型的表或视图。复制对特 定 DB2 平台上用于预订的某些类型的源和目标对象提供支 持。根据 DB2 平台的不同, 您可以只包括某些类型的表作 为预订中的源或目标。

用户回答: 要了解更多关于所有目标表类型的属性信息, 可参阅《DB2 复制指南和参考》中的预订源章节。

ASN1859E 对于 Apply 限定符 apply\_qualifier、集名 set\_name、WHOS\_ON\_FIRST whos\_on\_first、源成员 source owner.sourcetable、源视图限定符 source\_view\_qualifier 和目标成员 targetowner.targetname, 复制操作 action\_name 结束时存在错误。正在对此成 员使用交叉装入程序选项,但缺少别名所有 者和别名表的值。

解释: 对于指定的成员来说, IBMSNAP\_SUBS\_MEMBR 表中的 LOADX\_TYPE 列的值是 3。此值指示将对此成员 使用交叉装入程序。必须在目标服务器上创建及在 LOAD\_SRC\_N\_OWNER 和 LOAD\_SRC\_N\_TABLE 列中指 定源表的昵称。缺少这两个值中的其中之一, 或两个都缺 少。

用户回答: 为 LOAD\_SRC\_N\_OWNER 字段或 LOAD\_SRC\_N\_TABLE 字段提供值, 然后重新发出该任 务。

**ASN1860W** 目标成员 targetowner.targetname 不存在, 不会生成用于删除该成员的脚本。

解释: 目标表、视图或别名不存在于目标数据库中, 不会 删除该目标表、视图或别名。

用户回答: 此消息仅供参考, 不需要任何操作。

ASN1861E 因为目标已经是预订集的一个成员, 且现有 成员定义与请求的定义冲突,所以不能对目 标 targetowner.targetname 创建预订集成 员。

IBMSNAP\_SUBS\_COLS 控制表中的列已包含 解释: NAME、IS\_KEY、EXPRESSION 和 TYPE 的值以及那些 与对新成员所请求的值不同的值。未生成用于创建新成员 的脚本。

要创建新的预订集成员, 应使用与存储在 用户回答: IBMSNAP\_SUBS\_COLS 表中的目标属性相同的目标属性。

ASN1862E 对于 Apply 限定符 apply\_qualifier、预订 集名 set name、 WHOS\_ON\_FIRST 值 whos\_on\_first、源成员 sourceowner.sourcetable、源视图限定符 source\_view\_qual、目标成员 targetowner.targettable, 复制操作结束时存 在错误。不能对提供的预订集更新预订集成 员。

指定的源成员在目标服务器上没有有效的昵称。此 解释: 错误是由于以下原因之一导致:

- 在创建源成员时未提供昵称。
- 提供了一个目标服务器上不存在的昵称, 因此不能为您 创建。
- 提供了不是昵称的对象。
- 确定提供了目标服务器上存在的昵称, 但它与指定的源 成员不相关。

用户回答: 确保提供了目标服务器上已存在的有效昵称, 且它与源成员相关。

#### **ASN1863E** 复制操作结束时存在错误。源成员 sourceowner.sourcename 的表所有者长度 length 超出服务器 server 上的复制控制表 实施的所允许的限制 max\_limit。

Capture 服务器位于版本 8 新功能方式 DB2 子 解释: 系统上, 而 Apply 控制服务器位于工作站上或早期版本的 DB2 z/OS 版上。在版本 8 新功能方式 DB2 子系统上, 模式名允许的最大长度比在此服务器上允许的长度要长得 多。

用户回答: 重新定义设置, 以使用版本 8 新功能方式 DB2 子系统作为 Apply 控制服务器并发出任务。

#### **ASN1864E** 复制操作结束时存在错误。目标成员 targetowner.targetname 的表所有者长度 length 超出了服务器 server 上复制控制表 实施的所允许的限制 max\_limit。

目标服务器位于版本 8 新功能方式 DB2 子系统 解释: 上, 而 Apply 控制服务器或 Capture 控制服务器位于工作 站上或早期版本的 DB2 z/OS 版上。在版本 8 新功能方式 DB2 子系统上, 模式名允许的最大长度比在控制服务器上 允许的长度要长得多。

用户回答: 重新定义设置, 以使用版本 8 新功能方式 DB2 子系统作为 Apply 控制服务器或 Capture 控制服务 器.

# **ASN1865E** 复制操作结束时存在错误。 Capture 控制 **~qwO Capture #=** *capture\_schema* **De5a96p** *arch\_level* **Zf> 8 B&** 能方式 DB2 子系统上不受支持。

解释: 指定的 Capture 控制服务器位于版本 8 新功能方 式 DB2 子系统上, 从 capture\_schema.IBMSNAP\_REGISTER 表获取的体系结构级 别值必须是 0805。从表中获取的体系结构级别不是 0805。 您正在版本 8 新功能方式下运行复制; 但是, 没有为了支 持新体系结构级别而迁移控制表。未生成任何脚本。

**用户回答:** 运行迁移程序 AASNSAMP 成员 (ASNM2V8)以改变(ALTER)复制控制表定义。此迁 移程序将体系结构级别设置为 0805 并将控制表的一些列改 变为具有更长的长度。

# ASN1866E 复制操作结束时存在错误。Apply 控制服 **qwODe5a96p** *arch\_level* **k(e CXF~qwDf> 8 B&\== DB2 S53;f]#**

解释: 指定的 Apply 控制服务器位于版本 8 新功能方式 DB2 子系统上, 从 ASN.IBMSNAP SUBS SET 表获取的 体系结构级别值必须是 0805。从表中获取的体系结构级别 不是 0805。您正在版本 8 新功能方式下运行复制;但是, 没有为了支持新体系结构级别而迁移控制表。未生成任何 脚本。

**用户回答:** 运行迁移程序 AASNSAMP 成员 (ASNM2V8)以改变(ALTER)复制控制表定义。此迁 移程序将体系结构级别设置为 0805 并将控制表的一些列改 变为具有更长的长度。

**ASN1867E TZ Apply ^({** *apply\_qualifier***"\$) /{** *set\_name***"WHOS\_ON\_FIRST 5** *whos\_on\_first***"4I1** *sourceowner***.***sourcetable***" 4S<^({** *source\_view\_qual* **M?jI1** *target\_owner***.***target\_table***,4FYwax1 fZms#;PWH+\$)/(F=10e 5a96pE\+\$)/I1mS=a)D \$)/#-rk\*** *reason\_code***#**

**解释:** 如果添加了成员, 则预订集将无效。未生成任何脚 本。下列值是有效的原因码:

- **0** 在 Oracle 源的 schema.IBMSNAP\_REGISTER 表 中的现有注册与较早的体系结构级别相关。只有 将所有注册迁移到新的体系结构级别后才能将新 成员添加至此集。
- **1** Oracle 源的 ASN.IBMSNAP\_SUBS\_SETS 表中的

现有预订集成员与较早的体系结构级别相关。只 有将所有预订集成员迁移到新的体系结构级别后 才能预订新源。

用户回答: 将非 DB2 关系源的现有注册迁移到当前体系 结构级别。有关详细信息, 请参阅 Replication Migration Guide: DB2 Replication Version 8.

**ASN1900E ;\+mrS<** *objectowner.objectname* **a** 丹到新服务器。原因码为 reason\_code。

解释: 下列值是有效的原因码:

- 0 此操作系统上的表类型不支持提升请求。
- 1 提升所必需的源服务器操作系统需要与目标服务 器操作系统相匹配。
- **2** 表或视图不存在。

**用户回答:** 复查说明中的原因码, 并按如下所示作出响 应:

- **0** 此消息仅供参考,不需要任何操作。
- $1$  当前限制
- **2** 验证表或视图在源服务器操作系统上是否存在。

**ASN1901E** 在 Capture 服务器 capture\_server 上, 对 子 Capture 模式 captureschema 不能提升 **Q"aD4** *sourceowner.sourcename***#-r 码为** *reason\_code*<sup>\*</sup>

- 解释: 下列值是有效的原因码:
- **0** 表或视图不是已注册的源。
- 1 已注册的源是副本表。
- **2** 已注册的源在"DB2 iSeries 版"上, 但是有一个 远程日志。
- 3 已经提升了表或视图。
- 4 复制提升注册功能不支持视图上的视图。

**用户回答:** 复查说明中的原因码, 并按如下所示作出响 应:

- **0** 您在 IBMSNAP\_REGISTER 表中指定的表或视图 名不包含指定的 Capture 模式的任何条目。不能对 此特定 Capture 模式提升表或视图注册。
- 1 指定的表属于 captureschema.IBMSNAP\_REGISTER 表的类型副本 (SOURCE\_STRUCTURE 列值为 7)。不能将该表提升为已注册的源。只能在预订 集的上下文中提升副本, 以确保在源用户表与副 本目标之间维护正确的定义。
- 2 在 "DB2 iSeries 版" 上维护了具有远程日志的已 注册源, 只能使用 SQL 脚本来提升它。

# **ASN1902W 7#ZKPE>.0,Za}D Capture ~qwOQfZ#=#g{a}D Capture** 服务器上不存在对象, 则"复 **制"定义将不完整。**

解释: 提升任务允许您提供新的 Capture 服务器和新的 Capture 服务器模式。但是, 提升任务不与新的 Capture 服 务器进行连接以验证 Capture 服务器和模式的名称以及它们 是否存在。在运行脚本之前必须验证此信息以确保脚本成 功执行。

**用户回答:** 要生成必需的对象, 在运行脚本之前运行适当 的 SOL。

**ASN1903W Za}D Apply XF~qwO;fZTs** *objectowner.objectname***,xa}D;)Ts**  $R$ <br>取决于它的存在。未能创建此对象将导致在 提升的 Apply 控制服务器上存在不完整的 "复制"定义。原因码为 reason\_code。

解释: 因为提升任务允许您提供新的 Apply 控制服务器 名, 所以任务将检测是否存在一些必需的对象, 以确保正 确执行生成的脚本。生成了脚本,但是还无法运行。下列 值是有效的原因码:

**0** Apply 控制服务器控制表不存在。

1 已提升的集的所有源成员的注册信息。

**用户回答**: 要生成必需的对象, 在运行脚本之前运行适当 的 SOL。

# **ASN1904I Za)D Apply XF~qwO,I&XT** 提供的 Apply 限定符提升了"复制"预订  $\vec{E}$  **成员**。原因码为 reason\_code。

解释: 此消息仅供参考; 不需要任何操作。生成了在执行 之前可能需要进行一些更新的脚本。下列值是有效的原因 码:

- 0 源成员结构与目标成员结构不兼容。
- 1 目标成员是一个副本(副本 1), 它也是另一副本 (副本 2)的源成员。副本 2 的注册行的 RECAPTURE 值不允许在副本 2 中复制用户表中 的更新。
- 2 源成员是一个用户表, 它同时还是多个副本(副 本 1 和 副本 2)的源成员。用户表的注册行的 RECAPTURE 值不允许在副本 2 中复制副本 1 中的更新, 反之亦然。

用户回答: 复查说明中的原因码, 并按如下所示作出响 应:

0 检查 ASN.IBMSNAP SUBS MEMBR 表、 TARGET\_STRUCTURE 列。该列中的值应该与相 应的源成员 captureschema.IBMSNAP\_REGISTER 表 SOURCE STRUCTURE 列兼容。

1, 2 更新值 (如果需要的话)。

# **ASN1905W wz53MB53OD Capture ~qwp**  $A$  **Z Capture** 模式名相同。如果在主机系 **S**<br>统上运行,则生成的复制定义不能起作用。

解释: 提升任务检测到主机系统和新系统上的 Capture 服 务器别名和 Capture 模式名相同。必须修改生成的 SQL 脚 本,否则在执行时它将失败。

**用户回答:** 执行下列操作之一: 1)使用主机系统或新系 统的不同 Capture 服务器别名和 Capture 模式名值来运行 同一任务。2)或者, 在生成的脚本中更改 Capture 服务器 别名或 Capture 模式名。

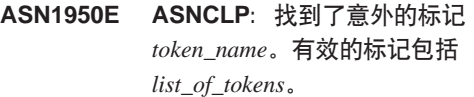

解释: 输入命令时使用的语法不正确。

用户回答: 检查文档以验证命令语法。

# **ASN1951E ASNCLP:dkD|nP\_P^'DE\*** 文件 profile\_name<sub>。</sub>

解释: 必须先存在概要文件才能在命令中使用概要文件。

**用户回答:** 发出相应的 SET PROFILE 命令, 然后重新 输入已失败的命令。

#### **ASN1952E ASNCLP: 程序遇到了内部错误。**

解释: "复制"命令行处理器遇到了不可恢复的错误情 况。

用户回答: 获取有关错误的日志文件, 并与"IBM 软件 支持机构"联系。

#### $\overline{AB}$  **ASNCLP**: 命令已完成。

解释: 已成功完成此 ASNCLP 会话的所有命令。请注 意, 此会话中的个别命令可能已产生错误、警告或参考消 息。

用户回答: 检查 ASNCLP 日志文件以获取由此会话中的 命令产生的任何错误、警告或参考消息。

#### $\overline{ABN1954E}$   $\overline{ABNCLP}$ : 命令已失败。

解释: ASNCLP 会话中至少有一个命令已失败, 并且处 理已停止。

用户回答: 查看 ASNCLP 日志文件以诊断错误。然后修 正错误, 并重试该命令。

**ASN1955I ASNCLP: 程序将使用下列文件:** *capture\_script\_file\_name***(TZ Capture SQL E>)"***control\_script\_file\_name***(T**  $+$  控制 SQL 脚本)、 target\_script\_file\_name ( 对于目标 SQL 脚  $\mathcal{F}$ **A** *log\_file\_name* ( 对于日志文件 )。

解释: ASNCLP 会话在指定的文件中生成了信息。

**用户回答:** 此消息仅供参考, 不需要任何操作。

**ASN1956I ASNCLP:LrVZ\*Yw:***action\_name* 生成脚本。

解释: 已成功分析了此命令的所有输入, 并且现在调用了 生成脚本的命令。

**用户回答:** 此消息仅供参考, 不需要任何操作。

**ASN1957E ASNCLP:dkN}** *input\_parameter* **D5**  $value$  不正确。原因码为 reason\_code。

解释: 输入参数的值不正确。下列值是有效的原因码:

1 输入参数是一个字符值,但是应该是一个数值。

2 输入参数是一个数值,但是应该是字符值。

3 命令行处理器不能存取指定的文件。

4 日期必须具有 yyyy-mm-dd 格式而时间必须具有 hh:mm:ss.fffffffff 格式。除了时间中由 ffffffff 指 示的小部分之外, 日期和时间的所有组成部分都 是必需的。连字符和冒号也是必需的。

**用户回答**: 检查原因码,并提供有效的输入参数值。

**ASN1976E** *pgmname* : *program\_qualifier*, 指定的数据 **bp{** *db\_alias\_name* **QfZZ\kD~**  $p$ *assword\_file\_name*  $\mathbf{\dot{P}}$ *.* 

解释: 密码文件中已存在您指定的键。

**用户回答:** 使用 MODIFY 参数而不是 ADD 参数再次 输入此命令。

- **ASN1977E** *pgmname* **:** *program\_qualifier***#1YdkN** 数 parameter\_name 的值。
- 解释: 必须指定上面的输入参数。
- 用户回答: 使用有效的输入参数值再次调用实用程序。

**ASN1978E** *pgmname* **:** *program\_qualifier***#dkN} parameter\_name** 的值太长。

解释: asnpwd 命令支持数据库别名长度最多为 8 个字 符, 而用户标识和密码的长度最多为 128 个字符。用户标 识和密码的特定长度取决于正在使用的操作系统。

用户回答: 使用具有有效长度的输入参数来调用 API。

**ASN1979E** *pgmname* **:** *program\_qualifier***#Lrv=b bDjG** *token\_name***#Z{DjG|(** *list\_of\_tokens*.

解释: 输入命令时使用的语法不正确。

用户回答: 检查文档以验证命令语法。

**ASN1980E** *pgmname* **:** *program\_qualifier***#r\*** *reason* **x4I&XjILr#**

解释: asnpwd 命令遇到了系统问题, 正如消息中所指示 的那样。

**用户回答**: 根据消息中的信息来执行操作。在修正错误之 后再次输入该命令。

**ASN1981I** *pgmname* : *program\_qualifier*, 使用密码文 **~** *password\_file\_name* **I&XjIKL r#**

解释: 成功完成了 asnpwd 命令。

**用户回答:** 此消息仅供参考, 不需要任何操作。

**ASN1982E** *pgmname* **:** *program\_qualifier***#\kD~** *password\_file\_name* **P;fZ8(D}]b** 别名 db\_alias\_name<sup></sup>

解释: 密码文件中不存在利用 MODIFY 或 DELETE 参 数指定的键。

用户回答: 使用 ADD 参数再次输入该命令。

**ASN1983E** *pgmname* **:** *program\_qualifier***#LrR;=**  $\mathbf{\hat{E}}$ 码文件 password\_file\_name<sup>®</sup>

解释: 找不到任何密码文件。

**用户回答:** 验证指定的路径中是否存在密码文件。如果是 第一次使用"密码管理"实用程序, 则使用 INIT 参数。

**ASN1984E** *pgmname* **:** *program\_qualifier***#;\u</ Lr,r\*\kD~** *password\_file\_name* **<sub>已存在。</sub>** 

解释: 指定的路径中已经存在密码文件。

用户回答: 验证是否已删除密码文件。然后重试该命令。

**ASN1985E** *pgmname* **:** *program\_qualifier***#19C\k D~** *password\_file\_name* **1,Lrv=K 内部错误。** 

解释: 当尝试存取密码文件时, 操作系统产生了意外错 误。不存在有关此错误的信息。但是, 如果手工编辑了密 码文件并导致文件的格式发生更改, 则可能发生了此错 误。

**用户回答:** 重试该命令。如果问题仍存在, 则使用 INIT 参数来创建新的密码文件。

 $A$ SN1986E *pgmname* : *program\_qualifier*& **>**  $file\_name$  中包含了不能列示的加密信息。

解释: 使用"全部加密"创建的密码文件只包含加密数据 (别名、用户标识和密码)。不能列示加密数据。只能列 示使用"加密密码"参数创建的密码文件中的数据。

**用户回答:** 如果想要使用"列示"选项, 必须保留一个密 码文件, 其中只加密密码。必须使用 asnpwd delete 命令删 除旧的密码文件然后使用 asnpwd init encrypt password 命 令创建新的密码文件。

- **ASN2000I Yw** *action\_name* **\*<Z** *time\_stamp***#Q Capture ~qw\*** *capture\_server***,Q** Capture 模式是 capture\_schema<sub>。</sub>
- 解释: 此消息仅供参考。
- **用户回答:** 此消息仅供参考。不需要任何操作。
- **ASN2001I Yw** *action\_name* **\*<Z** *time\_stamp***#Q Apply ~qw\*** *apply\_server***,Q Apply** 横式为 apply\_schema<sub>。</sub>
- 解释: 请参阅消息正文。
- **用户回答:** 此消息仅供参考。不需要任何操作。
- ASN2002I 操作 action\_name 开始于 time\_stamp. **XML "<{F\*** *pub\_name***,Q Capture ~qw\*** *capture\_server***,Q Capture # =\*** *capture\_schema***,4m"S<rGF** 为 *table\_name*。
- 解释: 请参阅消息正文。
- **用户回答:** 此消息仅供参考。不需要任何操作。
- **ASN2003I Yw** *action\_name* **\*<Z** *time\_stamp***#Q**  ${\bf \overline{M}}$  ${\bf \overline{M}}$  $capture\_server$ , **Q Capture** 模式:  $capture\_scheme$ **, Q Apply** 服务器:  $apply\_server$ , **Q Apply** 模式: *apply\_schema***#4m\*** *table\_name***#?jm 或存储过程为** table name。
- 解释: 请参阅消息正文。
- **用户回答:** 此消息仅供参考。不需要任何操作。
- ASN2004I 操作 action\_name 开始于 time\_stamp。发 **<SP3d{F\*** *queue\_map\_name***,Q Capture ~qw\*** *capture\_server***,Q Capture** 模式为 capture\_schema.
- 解释: 请参阅消息正文。
- **用户回答:** 此消息仅供参考。不需要任何操作。
- ASN2005I 操作 action\_name 开始于 time\_stamp。复 **FSP3d{F\*** *queue\_map\_name***,Q Capture ~qw\*** *capture\_server***,Q Capture #=\*** *capture\_schema***,Q Apply ~qw\*** *apply\_server***,Q Apply** 模式为 apply schema<sub>。</sub>

解释: 请参阅消息正文。

- **用户回答:** 此消息仅供参考。不需要任何操作。
- **ASN2006I TZ Q Capture ~qw** *capture\_server*  $\overline{A}$ **D Q** Capture 模式 capture\_schema, 操 **w** *action\_name* **Z** *time\_stamp* **1I&ax K#**
- 解释: 请参阅消息正文。
- **用户回答**: 此消息仅供参考。不需要任何操作。
- **ASN2007I TZ Q Apply ~qw** *apply\_server* **M Q** Apply 模式 apply\_schema, 操作 *action\_name* **Z** *time\_stamp* **1I&Xax K#**
- 解释: 请参阅消息正文。
- **用户回答:** 此消息仅供参考。不需要任何操作。
- **ASN2008I TZ XML "<{F** *pub\_name***,Q Capture ~qw** *capture\_server***,Q**  $C$ apture 模式 capture\_schema 以及源表、 **S<rGF** *table\_name***,Yw** *action\_name* **Z** *time\_stamp* **1I&axK#**
- **解释:** 请参阅消息正文。
- **用户回答:** 此消息仅供参考。不需要任何操作。
- **ASN2009I** 对于 Q 预订名称 name, 操作 action\_name 在 time\_stamp 时成功结束 了。Q Capture 服务器为 capture\_server, Q Capture 模式为 capture\_schema, Q Apply 服务器为 apply\_server, Q Apply 模式为 apply\_schema, 源表为 table\_name, 目标表 或存储过程为 table\_name。
- 请参阅消息正文。 解释:
- 用户回答: 此消息仅供参考。不需要任何操作。
- **ASN2010I** 对于发布队列映射名称 queue\_map\_name, Q Capture 服务器 capture server 和 Q Capture 模式 capture\_schema, 操作 action\_name 在 time\_stamp 时成功结束 了。
- 解释: 请参阅消息正文。
- 用户回答: 此消息仅供参考。不需要任何操作。
- **ASN2011I** 对于复制队列映射名称 queue\_map\_name, 操作 action\_name 在 time\_stamp 时成功结 束了。Q Capture 服务器为 capture\_server, Q Capture 模式为 capture\_schema。 Q Apply 服务器为 apply server, Q Apply 模式为 apply\_schema.
- 解释: 请参阅消息正文。
- 用户回答: 此消息仅供参考。不需要任何操作。

ASN2018E 缺少输入参数 input\_parameter 的值。

必须为输入参数提供值,但是却缺少它。未生成脚 解释: 本。

- 用户回答: 为必需的参数提供值,然后重新运行该操作。
- ASN2019E 输入参数 input\_parameter 的值 value 不正 确。原因码: reason\_code。
- 解释: 为输入参数提供的值是无效值。下列值是有效的原 因码:
- $\mathbf 0$ 在此上下文中, SUBTYPE 列值必须为"U"或  $\mathrm{H}_\mathrm{B}$
- $\mathbf{1}$ SLEEP\_INTERVAL 列值必须大于 0 而小于 2147483647
- $\mathbf{2}$ ALL\_CHANGED\_ROWS 列值必须为 "Y" 或 " $N$ "
- $\mathbf{3}$ BEFORE\_VALUES 列值必须为"Y"或"N"。
- $\overline{4}$ CHANGED\_COLS\_ONLY 列值必须为"Y"或 " $N$ "
- $5<sup>5</sup>$ 对于 XML 发布, HAS\_LOADPHASE 列值必须为 "N"或"E"。
- 6 对于"O 预订", HAS LOADPHASE 列值必须为 "N"  $\Box$  "I"  $\overrightarrow{\mathbb{E}}$  "E".
- SUPPRESS\_DELETES 列值必须为"Y"或"N"。  $\overline{7}$
- 8 对于发布队列映射, MESSAGE FORMAT 列值必 须为"X"。
- 对于复制队列映射, MESSAGE\_FORMAT 列值必 9 须为"C"。
- $10$ 对于发布队列映射, MSG\_CONTENT\_TYPE 列值 必须为"T"或"R"。
- $11$ 对于复制队列映射, MSG\_CONTENT\_TYPE 列值 必须为"T"。
- $12<sup>12</sup>$ 在 IBMQREP\_SENDQUEUES 表中, 对于发布队 列映射或复制队列映射, ERROR\_ACTION 值必须 为"I"。
- 对于 Q 预订, ERROR\_ACTION 列值必须为  $13$ "I" 、 "S" 、 "Q" 或 "D"。
- 14 对于 Q 预订, CONFLICT\_ACTION 列值必须为 "F" 、 "I" 、 "D" 、 "S" 或 "Q".
- 15 LOADTYPE 参数必须为 "0"、 "1"、 "2"或  $"3"$
- 16 SOURCENODE 参数必须大于零。
- $17$ TARGETNODE 参数必须大于零。
- 18 "Apply 代理进程数"参数必须大于 0 而小于  $100<sub>°</sub>$
- 19 "内存限制"参数必须大于 0 而小于 100。
- 20 对于 Q 预订, MSG\_FORMAT 列值必须为"C"。
- $21$ STATE 参数的有效值只能为"A"。
- 22 目标类型参数必须为"1"(用户表)或"5" (存储过程)。
- 23 子名称参数不能包含分号字符(;)。
- 24 SENDQ 或 RECVQ 列值不能包含特殊字符或空 白。
- 25 MONITOR INTERVAL 列值必须大于 0 而小于 2147483647.
- MONITOR\_LIMIT 列值必须大于 0 而小于或等于 26 10080.
- 27 TRACE\_LIMIT 列值必须大于 0 而小于 2147483647.
- 28 PRUNE\_INTERVAL 列值必须大于 0 而小于 3600.
- 29 AUTO\_STOP 列值必须为"Y"或"N"。
- 30 LOG\_REUSE 列值必须为"Y"或"N"。
- $31$ LOGSTDOUT 参数必须为"Y"或"N"。
- 32 TERM 参数必须为"Y"或"N"。
- 33 **STARTMODE** 列值必须为 "COLD"、 "WARMSI"、 "WARMNS" 或 "WARMSA".
- COMMIT\_INTERVAL 列值必须大于 100 而小于 34 600000.
- 35 SIGNAL\_LIMIT 列值必须大于 0 而小于 2147483647。
- 36 DBSPACE 名称的长度超过了 18 个字符。
- 37 为锁定大小指定的选项无效。
- 38 指定的页数不能小于 0。
- 标题页的数目不能小于 1, 也不能大于 8。 39
- 40 为数据页的索引百分比和可用空间百分比指定的 值或者为索引页指定的可用空间百分比指定的值 不能小于 0 或者大于 99。
- 41 DBSPACE 名称的值无效。
- 42 死锁重试次数值不能小于 3 大于最大整数。

用户回答: 为输入参数提供有效值并重新运行该操作。请 参阅产品文档以了解详细信息。

### ASN2020E 输入参数 input\_parameter 的值太长。值 value 的长度超过了允许的最大限制 maximum\_limit.

请参阅消息正文。 解释:

对输入参数指定一个有效值。有关每个参数的 用户回答: 有效值的更多信息,请参阅产品文档。

# ASN2021E 操作结束时存在错误。发生了内部错误。返 回码为 return\_code。

解释: 因为内部错误或运行时错误而不能执行指定的操 作。

与"IBM 软件支持机构"联系。报告消息中 用户回答: 所返回的返回码。提供"分析器"报告。

### ASN2022E 操作结束时存在错误。遇到了 SQL 错 误。SQL 消息为 sql\_message。

解释: 在执行 SQL 语句期间发生错误。

用户回答: 请参阅 SQL 的数据库消息参考。

#### ASN2023E 服务器 server\_alias 上的数据库平台 platform、版本 version 不受支持。

在指定的平台、版本或发行版上, "O 复制"和 解释: 事件发布不受支持。

用户回答: 有关受支持的平台、版本和发行版,请参阅产 品文档.

ASN2050E Q Apply 服务器 server\_alias 和 Q Apply 模式 apply\_schema 中的另一个复制 队列映射已经在使用为复制队列映射 queue\_map\_name 指定的接收队列 queue\_name.

解释: 只能将接收队列用于一个复制队列映射, 并且只能 使用一次, 而且只能在单个 Q Apply 模式下使用。

用户回答: 对于这种 Q Apply 模式, 提供未被任何其它 复制队列映射使用的另一个接收队列名、然后重新运行该 操作。

#### ASN2051E 控制表已经存在于 Q Capture 模式 capture\_schema 的给定 Q Capture 服务 器中。

至少已经有一个 Q Capture 控制表存在于此服务 解释: 器的给定模式下。未生成任何脚本。

用户回答: 在另一种 Q Capture 模式下重新运行"创建 Capture 控制表"操作。

#### ASN2052E 控制表已经存在于 Q Apply 模式 apply\_schema 的给定 Q Apply 服务器 中。

解释: 至少已经有一个 Q Apply 控制表存在于所提供的 服务器的给定模式下。未生成任何脚本。

在另一种 Q Apply 模式下重新运行"创建 用户回答: Apply 控制表"操作。

#### **ASN2053E** 找不到 Q Capture 模式 capture\_schema 的控制表。

指定的 Q Capture 模式的 Q Capture 服务器上不 解释: 存在任何控制表。如果发出了"删除 Capture 控制表"操 作, 则不会生成脚本来删除控制表。如果发出了任何其它 操作(例如, "创建 XML 发布"), 则不能从指定的 Q Capture 模式下的数据库中检索控制表, 并且不会生成该操 作的脚本。

用户回答: 对适当的 O Capture 服务器和 O Capture 模 式再次发出该操作。

90 消息参考, 第 1 卷

#### **ASN2054E R;= Q Apply #=** *apply\_schema* **DN 何控制表。**

解释: 指定的 Q Apply 模式的 Q Apply 服务器上不存 在任何控制表。如果发出了"删除 Apply 控制表", 则不 会生成脚本来删除控制表。如果发出了任何其它操作(例 如, "创建 Q 预订"), 则不能从指定的 Q Apply 模式 下的数据库中检索控制表,并且不会生成该操作的脚本。

**用户回答:** 对适当的 Q Apply 服务器和 Q Apply 模式 再次发出该操作。

**ASN2055I R;=24>}4FXFm** *table\_name***#**

解释: 发出了"删除 Capture 控制表"或"删除 Apply 控制表"操作, 并且丢失了控制表。脚本不会为该控制表 生成适当的 DROP 语句。

**用户回答:** 此消息仅供参考。不需要任何操作。

# **ASN2056W ZXFm** *table\_name* **PAYR=K;P# g{!qK>}KXFm,r2+>}f" ZCmPDNN4F(e#**

解释: 生成了脚本来删除指定的控制表, 但是该表不是空 的。如果运行该脚本,则将删除该表中的复制控制信息, 并且将影响现有 XML 发布或 Q 预订。

用户回答: 确定在删除了控制表的情况下将对 XML 发 布或 Q 预订执行哪些操作。仅当您可以接受结果时, 才会 运行生成的脚本。

# **ASN2057W Zx(D~qwOQ-fZmUd** *tablespace\_name***#+ZKmUdP4(XF m#**

**解释:** 缺省情况下,如果不覆盖缺省值并指定其它表空 间,则会在建议的表空间中创建控制表。在此情况下,建 议的表空间已存在、因此、将在现有表空间中创建控制 表。

**用户回答:** 如果不想在现有表空间中创建表, 则修改脚本 以指定另一个表空间。如果想在现有表空间中创建控制 表, 则不需要执行任何操作。

**ASN2058E r\*x(s!\*** *locksize***,yTZ}]b**  $logicaldb_name$  中的表空间 *tablespace\_name* **P44( Q Capture X h**  $\frac{1}{2}$   $\frac{1}{2}$   $\frac{1}{2$ *expected\_locksize* **DmUdP4(KXF** 表。

解释: 在 z/OS 平台上, 某些控制表需要具有行锁定大小 的表空间,而其它控制表需要具有页锁定大小的表空间。 为控制表选择的表空间没有适当的锁定大小。

用户回答: 使用具有适当锁定大小的表空间再次发出"创 建 Q Capture 控制表"。

**ASN2059E r\*x(s!\*** *locksize***,yTZ}]b**  $logicaldb_name$  中的表空间 *tablespace\_name* 中未创建 Q Apply 控制 **表** table\_name。必须在锁定大小为 *expected\_locksize* **DmUdP4(KXF m#**

解释: 在 z/OS 平台上, 某些控制表需要具有行锁定大小 的表空间,而其它控制表需要具有页锁定大小的表空间。 为控制表选择的表空间没有适当的锁定大小。

**用户回答:** 使用具有适当锁定大小的表空间再次发出"创 建 Q Apply 控制表"。

# **ASN2075E Z8(D~qw"RG8(D Q Capture #=BfZ`M\*** *object\_type* **DTs**  $object\_name$ .

解释: 不允许在同一 Q Capture 模式的控制表中存在指 定类型的重复值。未生成任何脚本。

用户回答: 为对于 Q Capture 模式是唯一的对象提供另 一个名称并重新运行该操作。

解释: 只能将发送队列用于一个发布队列映射、并且只能 使用一次, 而且只能在单个 Q Capture 模式下使用。

**用户回答:** 对于这种 Q Capture 模式, 提供未被任何其 它发布队列映射使用的另一个发送队列名, 然后重新运行 该操作。

ASN2077E 在 Q Capture 模式 capture\_schema 的服 **名器** capture\_server 中不存在类型为 *object\_type* 的对象 *object\_name*。

解释: 调用了操作"删除 XML 发布"或"删除发布队 列映射",但是在指定服务器和 Q Capture 实例中的控制 表的目录定义中找不到指定的 XML 发布或发布队列映射 名称。不能删除指定的 XML 发布或发布队列映射。未生 成任何脚本。

用户回答: 提供有效的 XML 发布或发布队列映射名称 并重新运行该操作。

**ASN2076E Q Capture ~qw** *server\_alias* **M Q**  $\Gamma$  **Capture** 模式 *capture\_schema* 中的另一个 发布队列映射已经在使用为发布队列映射 *queue\_map\_name* **8(D"MSPTs** *sendqueue\_name***#**

# ASN2078E 在 Q Apply 模式 apply\_schema 的服务器 apply\_server 中不存在类型为 object\_type 的对象 object\_name.

解释: 调用了操作"删除预订"或"删除复制队列映 射",但是在指定服务器和 Q Apply 实例中的控制表的目 录定义中找不到指定的 Q 预订或复制队列映射名称。不能 删除指定的 Q 预订或复制队列映射。未生成任何脚本。

用户回答: 提供有效的 Q 预订或复制队列映射名称并重 新运行该操作。

#### ASN2081E 不能发布表 table\_name。原因码: reason\_code.

解释: 表对于 XML 发布不受支持。未生成任何脚本。 下列值是有效的原因码:

- $\mathbf 0$ 提供的源表是 DB2 目录表。仅当 Q Capture 程 序在 z/OS 上运行时, 才允许发布来自系统目录表 的更改。
- Q Capture 服务器在 z/OS 平台上, 源表是使用  $\mathbf{1}$ "编辑 proc"选项定义的。
- $\overline{2}$ Q Capture 服务器在 z/OS 平台上, 源表是使用 "有效 proc"选项定义的。
- 源表多余一个 LOB 列, 但是未定义 DB 属性 3 "唯一性"。
- $\overline{\mathbf{4}}$ 没有为出版物选择源表中的任何列。
- 5 不能为源表中已发布的列派生键列。

复查解释中的原因码,并执行适当的操作: 用户回答:

- $\mathbf{0}$ 提供除了 DB2 目录表之外的源表, 然后重新运行 该操作。
- 提供不是使用"编辑 proc"选项定义的另一个源 1 表, 然后重新运行该操作。
- 提供不是使用"有效 proc"选项定义的另一个源  $\overline{2}$ 表、然后重新运行该操作。
- 3 对预订的除了 LOB 列之外的任何一个源列创建唯 一的数据库属性, 然后重新运行该操作。
- 在源表中至少选择一列、然后重新运行该操作。  $\overline{\mathbf{4}}$
- 5 指定键列、然后重新运行该操作。

#### **ASN2082E** 不能将数据类型为 datatype 的列 tablename.columnname 包括在 XML 发布 中。原因码: reason\_code。

所提供的列不受 XML 发布支持。下列值是有效 解释: 的原因码:

 $\mathbf{0}$ 列的数据类型对于 XML 发布不受支持。

- $\mathbf{1}$ 此表超过了已发布的最大 LOB 列数。
- $\overline{2}$ LOB 数据类型的列不能是表的键定义的一部分。

用户回答: 复查原因码, 在 XML 发布中提供另一个列 名, 然后重新运行该操作。

### ASN2083E 不能创建 Q 预订 name, 原因是它已经存 在于指定的 Q Capture 或 Q Apply 模 式下。

解释: 请参阅消息正文。

提供服务器中尚不存在的另一个 O 预订名, 用户回答: 然后重新运行该操作。

#### **ASN2084E** 在指定的服务器并且是指定的 Q Apply 模式下存在类型为 object\_type 的对象 objectowner.objectname.

解释: 在所提供的对象名和 Q Apply 实例的控制表中已 经存在目录定义。不允许同一 Q Apply 实例中具有此类型 的重复值。

用户回答: 为对象提供另一个名称, 然后重新运行该操 作。

# ASN2086E 相关联的 Q 预订不能使用存储过程 storedproc\_owner.storedproc\_name. 原因 码: reason code。

解释: 存储过程无效。未生成任何脚本。下列值是有效的 原因码:

 $\mathbf 0$ 存储过程没有任何参数。

 $\overline{\mathbf{4}}$ 

- $\mathbf{1}$ 存储过程中的第一个参数必须为 "OPERATION".
- $\overline{2}$ 存储过程中的第二个参数必须为 "SUPPRESSION\_IND"
- 3 存储过程中的第三个参数必须为 "SRC\_COMMIT\_LSN",
	- 存储过程中的第四个参数必须为 "SRC\_TRANS\_TIME".
- $5\phantom{1}$ OPERATION 参数的 "INOUT" 属性值不等于 "INOUT".
- "SUPPRESSION IND", "SRC COMMIT LSN" 6 或 "SRC\_TRANS\_TIME" 参数的 "INOUT" 属 性值不等于"IN"。
- $\overline{7}$ 存储过程必须至少包含五个参数: 四个必需的参 数

("OPERATION", "SUPPRESSION\_IND",

"SRC\_COMMIT\_LSN"和 "SRC\_TRANS\_TIME")和至少一个附加参 数.

**用户回答:** 复查解释中的原因码、提供有效的存储过程, 然后重新运行该操作。

**ASN2087E ;\+f"}LN}** *owner.name.parameter* **|(Z Q \$)P#-rk:***reason\_code***#**

解释: O 预订不支持该存储过程参数。未生成任何脚 本。下列值是有效的原因码:

0 参数的 "INOUT"属性值不等于 "IN"。

- 1 参数是 Q Apply 程序需要的特殊先决条件参数, 并且此参数不应该参与 O 预订。
- 2 参数是一个前值参数, 而前值参数不能映射至 Q 预订中的源列。
- 3 参数是键的一部分,但是,在存储过程定义中, 响应的前值参数并未出现在此参数的前面。

**用户回答**: 复查解释中的原因码。要么修改存储过程的参 数定义, 要么为存储过程提供受支持的参数并重新运行该 操作

# **ASN2088E ;\+Prf"}LN}** *targetowner.targetname.name* **mSA Q \$ <b>,** 原因码: reason\_code,

解释: 列或存储过程参数不受支持或者无效。未生成任何 脚本。下列值是有效的原因码:

- **0** 目标是存储过程, 并且在将参数添加至 Q 预订之 前、参数应该存在于过程定义中。
- 1 列已经参与了 Q 预订。

**用户回答:** 复查解释中的原因码,并执行适当的操作:

- 0 修改存储过程的定义以将此参数包括在存储过程 中,然后重新运行该操作。
- 1 验证列名, 并提供尚未参与 Q 预订的另一个列 名。

**ASN2100E ~qw** *server\_alias* **P`M\*** *object\_type* **D}]bTs** *object\_name* **PN}** *parameter* **DV{.** *string* **D\$H** *length* 长于最大限制 max\_limit。

解释: 这种类型的数据库对象要求比为参数提供的字符串 更短的字符串。

**用户回答:** 请参阅 SQL Reference 以了解适当的数据库 以查找字符串的有效长度、并提供正确的名称长度。

**ASN2101E** 服务器 server\_alias 中已经存在类型为 *object\_type* **D}]bTs** *object\_name***#**

解释: 不能创建数据库对象, 因为已经存在一个类型相 同、名称相同的数据库对象。

**用户回答:** 为该对象提供一个在数据库中尚不存在的名称 并重新发出该任务。

**ASN2102E** 服务器 server\_alias 中不存在类型为 *object\_type* **D}]bTs** *object\_name***#**

解释: 数据库对象在数据库目录中不存在, 没有为此对象 检索任何信息, 并且它不能参与 XML 发布或 O 预订。

用户回答: 务必指定现有数据库对象的正确名称, 并再次 运行该任务。

**ASN2104E ~qw** *server* **P`M\*** *object\_type* **D} ]bTs** *object\_name* **PyPPDPs!**  $row\_size$  超过了允许的最大限制 *max\_limit***#**

解释: 指定对象中所有列的组合行大小不能超过限制。不 能创建或改变此对象。

**用户回答:** 要么为此对象指定具有更大页大小的表空间, 要么为此对象指定更少的列数或者更短的列。有关数据库 对象的行大小限制的详细信息,请参阅特定于数据库的 SOL Reference.

```
ASN2105E ~qw server_alias P`M* object_type
 D}]bTs object_name PDP}
 num_columns ,}K}]b^F
 maxlimit<sub>o</sub>
```
解释: 数据库对象(表或索引)可以包含的列数取决于数 据库平台,但是它不能超过预定义的最大数目。未生成任 何脚本来创建或改变对象。

用户回答: 使用适当的列数来重新定义数据库对象。请参 阅 SQL Reference 以了解适当的数据库以查找数据库对象 的有效列数。

**ASN2106E** 服务器 server\_alias 中表空间 *tablespace\_name* **D3s!** *page\_size1* **km Ud:eX** *buffer\_pool* **D3s!**  $page\_size2$  不匹配。原因码: *reason\_code***#**

解释: 表空间的页大小必须与为此表空间指定的缓冲池的 页大小相匹配。下列值是有效的原因码:

- **0** 将指定的缓冲池已分配给表空间, 而从缓冲池中 获得的页大小不等于为表指定的页大小。
- 1 没有为表空间指定缓冲池信息, 因此, 为此表空

间选择了缺省缓冲池。但是, 缺省缓冲池的页大 小与表空间的页大小不匹配。

检查输入,并执行下列操作: 用户回答:

- 如果在表空间中指定了缓冲池信息, 则修改表空间的页 大小使它与缓冲池的页大小相匹配, 然后重新运行该操 作。
- 如果将缺省缓冲池用于表空间, 则修改表空间的页大小 使它与缺省缓冲池的页大小相匹配, 然后重新运行该操 作
- ASN2118E 不能删除类型为 object\_type1 的数据库对 象 object\_name, 原因是类型为 object\_type2 的从属对象仍然存在于服务器 server\_alias  $\mathbf{\dot{F}}$ .

不能删除数据库对象, 原因是指定服务器中存在取 解释: 决于此对象的存在性的一个或多个对象。

用户回答: 检查所提供的对象名并再次发出该任务。

- ASN2119E 服务器 server\_alias 中类型为 object\_type 的数据库对象 object\_name 缺少参数 parm\_name.
- 解释: 对于指定的对象, 参数值是必需的。
- 用户回答: 检查输入,并为必需的参数提供有效值。

服务器 server\_alias 中类型为 object\_type **ASN2120E** 的数据库对象 object name 不支持参数 parm\_name.

解释: 请参阅消息正文。

检查输入, 并确保没有为参数指定任何值。有 用户回答: 关更进一步的详细信息, 请参阅特定于数据库的 SQL Reference.

ASN2121E 参数 parm\_name 不能用于对服务器 server\_alias 中类型为 object\_type 的数据 库对象 object\_name 的更新操作。

解释: 不能更新此参数的值。

- 用户回答: 检查输入, 并确保没有为参数指定任何值。
- 服务器 server\_alias 中类型为 object\_type **ASN2122E** 的数据库对象 object\_name 的参数 parm\_name 的值 value 包含无效字符  $char_{\circ}$
- 解释: 参数的值只能包含某些字符。

从所提供的值中除去无效字符。请参阅特定于 用户回答: 数据库的 SQL Reference 以了解哪些字符对于所提供的参 数是有效的。

ASN2123E 类型为 object\_type 的数据库对象 object\_name 的参数 parm1 的值 value1 与 参数 parm2 的值 value2 发生冲突。

解释: 为指定参数提供的值不能共存于服务器中。

修改输入以反映有效值组合。请参阅特定于数 用户回答: 据库的 SQL Reference 以了解哪些值的组合是有效的。

ASN2124E 服务器 server\_alias 中类型为 object\_type 的数据库对象 object\_name 的参数 parm 的值 value 高于允许的最大值 max value。

解释: 提供的值太高。仅支持低于或等于指定的最大值的 那些值。

检查输入, 并提供更低的一个数。请参阅特定 用户回答: 于数据库的 SQL Reference 以了解有效值范围。

**ASN2125E** 服务器 server\_alias 中类型为 object\_type 的数据库对象 object\_name 的参数 parm 的值 value 低于允许的最小值 min\_value。

提供的值太小。仅支持高于或等于指定的最小值的 解释: 那些值。

用户回答: 检查输入,并提供更高的一个数。请参阅特定 于数据库的 SQL Reference 以了解值的有效范围。

- 服务器 server\_alias 中类型为 object\_type1 **ASN2126E** 的数据库对象 object\_name1 包含类型为 object\_type2 名称为 object\_name2 的重复 对象。
- 不允许存在重复对象。 解释:
- 用户回答: 检查输入,并确保每个对象只提供了一次。
- 服务器 server\_alias 中类型为 object\_type1 **ASN2127E** 的数据库对象 object\_name 包含 num\_objects 个类型为 object\_type2 的对 象、但是, 允许的最大限制为 max limit。

解释: 为提供的参数指定了太多对象。

检查输入,并将这些数据库对象的数目减少到 用户回答: 最大值。

**ASN2128E** 不能将数据类型为 datatype 的列 col\_name 用于服务器 server\_alias 中类型为 object\_type 的数据库对象 object\_name。原 因码: reason\_code。

解释: 该列在指定的数据库对象中不受支持。下列值是有 效的原因码:

 $\Omega$ 该列的数据类型无效。

94 消息参考, 第 1 卷

- 1 该列不能用干数据库对象中。
- **2** 列长度太长。
- 3 引用列的数据类型与外键约束中被引用的列的数 据类型不匹配。

**用户回答:** 复查解释中列示的原因码。选择另一列或者为 此列选择另一个数据库对象。

ASN2129E 类型为 prop\_type 的属性 prop\_name 与服 务器 server\_alias 中类型为 object\_type 的 **}]bTs** *object\_name* **PDm;VtT .dfZe;#**

解释: 未创建或更新对象,原因是找到了互相冲突的属 性, 它们是不能共存的。下列值是有效的原因码:

- **0** 您正在尝试创建对象, 但是指定了与在同一会话 中指定的另一种属性相冲突的属性。
- 1 您正在尝试更新对象,但是指定了与在同一会话 中指定的另一种属性相冲突的属性。
- 2 您正在尝试更新对象,但是指定了与对象中的现 有属性相冲突的属性。

**用户回答:** 如果两种属性都是新的并且都已指定, 则仅指 定其中一种属性并发出任务。如果其中一种属性已经存在 于对象中,则不要在该对象中指定新属性。

**ASN2130E ;\4(r|B`M\****object\_type* **D}] bTs** *object\_name***,-rG~qw** *server\_alias* **Dm** *table\_name* **P;fZP** *column\_name***#**

解释: 请参阅消息正文。

**用户回答:** 检查输入, 并为存在于该表中的列提供另一个 名称。

**ASN2131E ;\+?jm** *table\_name* **PDP**  $\alpha$ *column\_name* 用于 Q 复制, 原因是该列是 **只读的。** 

解释: 请参阅消息正文。

**用户回答:** 选择另一个目标列。请参阅特定于数据库的 SQL Reference 以确定不能更新哪些列。

**ASN2132E ?jm** *table\_name* **PDP** *column\_name* **43dA4P,-rG|;GIUD,"R |;P1!5#**

解释: 目标表中不参与 Q 预订的任何列必须要么是可空 的, 要么不为空并具有缺省值。

**用户回答:** 执行下列其中一项操作:

- · 将目标表中的指定列映射至源表列, 以便它将参与 Q 预  $\mathfrak{t}$
- 对目标列启用可空性属性。
- 为此列指定缺省值。

**ASN2135E ?jP** *target\_colname* **D}]`M** *target\_datatype* **k4P** *source\_colname* **D }]`M** *source\_datatype* **;f]#**

解释: 不能将源列的值应用于目标列, 原因是这两列的数 据类型不兼容。

**用户回答:** 如果目标表存在, 则更改列映射以映射至具有 兼容数据类型的另一列。如果目标表不存在, 则修改目标 列的列属性, 以便使它们与源列的列属性相兼容。

ASN2136W 目标列 target\_column 的属性与源列  $source\_column$  的属性不匹配。原因码:  $reasoncode$ <sub>s</sub>

解释: 检测到同一属性的源列和目标列的值之间存在差 异。生成了用于创建或更新 Q 预订的脚本。下列值是有效 的原因码:

- **0** 源列可空, 而目标列不可空。
- 1 源列不可空, 而目标列可空。
- **2** 源列和目标列的编码方案不相同。
- 3 源列具有缺省值,而目标列没有缺省值。
- 4 源列没有缺省值,而目标列具有缺省值。

**用户回答:** 如果存在差异会导致潜在问题, 则更改列映射 或者列属性。如果允许存在差异, 则不需要任何操作。

# **ASN2137W 4P** *source\_column* **k?jP** *target\_column* 之间的兼容性仅对于源列的 是些值存在。原因码: reason\_code。

解释: 源列的值不能始终应用于目标列。仍然生成了用来 创建或更新 Q 预订的脚本。下列值是有效的原因码:

- 0 源列可以包含空值,但是目标列不允许空值。源 列中的空值不能应用于目标列。
- 1 源列的数据类型为 CHAR 或 VARCHAR, 而目标 列的数据类型为 DATE、TIME 或 TIMESTAMP。不能将源列中不是时间、日期或 时间戳记的有效表示法的任何字符串值应用于目 标列。
- 2 源列中包含超出目标列支持的值的范围的数字。
- 3 源列的 VARCHAR 数据类型的长度比目标列的 CHAR 或 VARCHAR 数据类型的长度更长。

**用户回答:** 复查解释中的原因码, 并执行适当的操作:

- 如果目标表存在, 则更改列映射。
- 如果目标表不存在, 则更改列属性。
- 检查源列和目标列。如果源列将只包含目标列允许的 值, 则不需要执行任何操作。

# **ASN2138W 1+}]`M\*** *source\_datatype* **D4P** *source\_column* **D54F=}]`M\*** *target\_datatype* **D?jP** *target\_column* **1,4PD5I\a\*'!};#**

解释: 源列与目标列之间可能会丢失数据,原因是目标列 数据类型定义指示该列中允许的精度大大低于源列的精 度。

**用户回答:** 执行下列其中一项操作:

- 如果目标表存在, 则更改列映射。
- 如果目标表不存在, 则更改列属性。
- 检查源列和目标列。如果这些值决不会存在于源列中或 者目标列中允许截断, 则不需要执行任何操作。
- **ASN2139E ~qw** *server\_alias* **P`M\*** *object\_type* **D}]bTs** *object\_name* **PDN}** *parm* BDC *value* 无效, 原因是它不等于下列任 **何一个值:** valid\_values。
- 解释: 请参阅消息正文。
- **用户回答:** 检查输入, 并提供指定的值列表中的一个值。
- **ASN2140E ~qw** *server\_alias* **P`M\*** *object\_type* **D}]bTs** *object\_name* **PN}** *parm1* **f6 pfactor 的 ehhhhhhhhh**<sub>p</sub>*<b>hhh<sub>p</sub>hh*<sub>**h**</sub>**h**<sub>p</sub>**hh**<sub>p</sub>**hh**<sub>p</sub>**hh**<sub>p</sub>**h**<sub>**h**</sub>**hh**<sub>p</sub><sub>n</sub>**hh**<sub>p</sub><sub>n</sub>**hhh**<sub>p</sub><sub>n</sub>**hh**<sub>p</sub><sub>n</sub>**hh**<sub>p</sub><sub>n</sub>**h**<sub>p</sub><sub>n</sub>**h**<sub>p</sub><sub>n</sub>**hh**
- 解释: 数据库对象中指定参数的值必须是所提供的因子的 倍数。
- **用户回答:** 检查输入、并提供一个是指定因子的倍数的一 个值。
- **ASN2141E ~qw** *server\_alias* **P`M\*** *object\_type* **D}]bTs** *object\_name* **DN}** *parm* **的值** *value* 无效。

解释: 指定参数的值在数据库平台上无效。

**用户回答:** 检查输入, 并提供另一个值。有关此参数的有 效值, 请参阅特定于数据库的 SQL Reference。

# **ASN2142E** 属性 parm 对于服务器 server alias 上的 **LOB** 表空间 tablespace\_name 无效。

解释: 下列属性对于 LOB 表空间无效: PCTFREE、TRACKMOD、COMPRESS 和 SEGSIZE。

用户回答: 除去对于 LOB 表空间无效的属性

(PCTFREE, TRACKMOD, COMPRESS 和 SEGSIZE), 并重新运行该操作。

- **ASN2144E 44(r|B~qw** *server\_alias* **PDm** *table\_name***,-rGb|** *foreign\_key* **D(**  $\mathcal{R}$ 无效。原因码: reason\_code。
- 解释: 未生成任何脚本。下列值是有效的原因码:
- **0** 引用列的数目低于被引用列的数目。

1 引用列的数目高于被引用列的数目。

**用户回答:** 检查输入、并确保被引用列的数目与引用列的 数目相匹配。

**ASN2145E ~qw** *server\_alias* **Pm** *table\_name* **DP {** *column\_name* **Z,;a0P8(K` N#**

解释: 请参阅消息正文。

**用户回答:** 检查输入并除去重复的名称。

- **ASN2146E ;\4(r|B XML "<r Q \$), rG1YXhDE"#-rk:**  $reason\_code$ .
- 解释: 未生成任何脚本。下列值是有效的原因码:  $\mathbf{0}$  缺少源表信息。
- 1 缺少目标表信息。
- $2$  未选择任何源列。
- $3$   $\ddagger$  未选择仟何目标列
- **用户回答:** 检查输入, 并提供指定参数的值。

**ASN2147E ;\|Br4( XML "<r Q \$), rGP** *column\_name* **Z~qw** *server\_alias* **Dm** *targetowner.targetname* 中不存在。原因码: reason\_code。

- 解释: 未生成任何脚本。下列值是有效的原因码:
- **0** 该列在源表中不存在。
- 1 提供了现有目标表, 但是指定的列在目标表中不 存在。
- **用户回答:** 检查输入, 并选择源表或目标表中存在的列。
- **ASN2148E ;\4(r|B XML "<r Q \$), rG~qw** *server\_alias* **Dm** *table\_name* **PDP** *column\_name* **;\G4F|P#-** 因码: reason\_code<sub>。</sub>
- 解释: 未生成任何脚本。下列值是有效的原因码:
- **0** 为键列选择的列不是所选择的源列列表的一部 V#
- 1 为键列选择的列不是所选择的目标列列表的一部 分。

**用户回答:** 检查输入、并选择已选择作为源列或目标列的 键列。

**ASN2149E `M\*** *target\_type* **D?j** *table\_name* **G 只读的。** 

解释: 指定的数据库对象不能作为目标, 原因是不能更新 它。

**用户回答:** 选择另一个数据库对象作为复制目标。有关可 以更新哪些数据库对象的信息、请参阅特定于数据库的 SOL Reference.

# **ASN2150E ;\4( Q \$),-rG1Y4F?j** 接。原因码: reason\_code。

解释: 未生成任何脚本。下列值是有效的原因码:

- **0** 目标键缺少用户输入。
- 1 目标表不存在,并且源表不包含所选择的源列的 任何唯一数据库属性。
- **2** 源表和目标表都不存在, 但是它们不包含所选择 的目标列和源列的任何唯一数据库属性。

**用户回答:** 检查输入, 并确保选择了话当的列作为目标键 的一部分。

# **ASN2151E 4P** *source\_column* **;PQ3dD?j** 列。

解释: 不能完成创建或更新 Q 预订的操作, 原因是指定 的源列没有要映射的目标列。

**用户回答:** 检查源列, 并验证已将它映射至有效目标列, 然后重新运行该操作。

#### **ASN2152E ?jP** *target\_column* **;PQ3dD4P#**

解释: 不能完成创建或更新 Q 预订的操作, 原因是指定 的目标列没有要映射的源列。

**用户回答:** 检查目标列, 并验证已将它映射至有效源列, 然后重新运行该操作。

# **ASN2153E ~qw** *server* **OD=(** *platform* **;'VQ 提供的选项** option。

解释: 服务器平台不支持 ASNCLP 选项。

**用户回答:** 检查语法并提供正确的选项。

- **ASN2154E 8(D735kKX(OBD;`X#+v** 图标记 token。
- 解释: 请参阅消息正文。

**用户回答:** 检查语法并提供正确的值。

- **ASN2155E ;\>}vfor4FSP3d** *queue\_map\_name***,-rG;vr`v XML** 发布或 Q 预订分别在使用它。原因码:  $reason\_code$ .
- 解释: 下列值是有效的原因码:
- **0** 您试图删除发布队列映射, 但是存在一个或多个 依赖于此队列映射的 XML 发布。
- 1 您试图删除复制队列映射, 但是存在一个或多个 依赖于此队列映射的 Q 预订。
- **用户回答:** 复查解释中的原因码、并执行适当的操作:
- **0** 如果想删除使用发布队列映射的 XML 发布, 则 首先删除它们然后再删除发布队列映射。
- 1 如果想删除使用复制队列映射的 Q 预订, 则首先 删除它们然后再删除复制队列映射。

#### **ASN2156W 4F|5D(;T;GZ4mM/r?jm** 中强制的。原因码: reason\_code。

- 解释: 下列值是有效的原因码:
- **0** 在目标表中强制了复制键的唯一性, 但是在源表 中未强制。
- 1 在源表中强制了复制键的唯一性, 但是在目标表 中未强制。
- 2 在源表和目标表中都未强制复制键值的唯一性。

**用户回答:** 复查解释中的原因码, 并执行适当的操作:

- 0 确保源表上的应用程序只生成了已映射至复制目 标键列的源列的唯一值。
- 1 确保目标表上的应用程序只生成已选择作为复制 目标键列的目标列的唯一值。
- $2$   $\frac{1}{2}$   $\frac{1}{2}$   $\frac{1}{2$

# **ASN2157I 4zIE>,-rG;h\*4PNNYw#**

解释: 不需要执行操作, 原因是数据库中的对象已经反映 了必需的状态。

**用户回答:** 此消息仅供参考。不需要任何操作。

#### **ASN2158E \*ya)Di/** *query* **R;=`M\***  $\frac{1}{2}$  *Object\_type* 的任何对象。将忽略该命令。

解释: 在命令行接口中, 指定了一个查询来检索全部都参 与了一项操作(例如, "创建 XML 发布"或者 "创建 Q 预订")的多个对象。该查询未返回任何对象。没有为创 建、更新或删除操作生成脚本。

**用户回答:** 重新定义该查询, 以便它可以返回指定类型的 至少一个对象, 然后重新发出该命令。

#### **ASN2159E ;\+\*!n** *option* **a)D5** *value* **k**  $i$ *oken* 一起使用。

解释: 在命令行接口中, 某些参数在某些方案中是不受支 持的。例如, 如果指定了关键字以创建 NEW TARGET, 则 USERTYPE 值不能为"存储过程", 原因是不支持创建存 储过程。

未生成任何脚本。

**用户回答:** 有关这些关键字的有效组合的列表、请参阅 ASNCLP 文档。

#### **ASN2160E Z~qw** *server* **P;\4(`M\*** *type* **DTs** *object***,-rG44(\_-}]b#**

解释: 必须指定了逻辑数据库才能在 z/OS 平台上创建指 定的对象类型。

**用户回答:** 为逻辑数据库指定一个值, 然后重新运行该操 作。

### **ASN2161E ;\4(r|B~qw** *server* **PDm** *table\_name***,-rGP** *column\_name* **^**  $\frac{1}{2}$ <br>**效**。原因码: reason\_code。

解释: 下列值是有效的原因码:

- **0** ASCII 或 EBCDIC 表空间不支持 GRAPHIC 数 据类型。
- 1 ASCII 或 EBCDIC 表空间不支持列编码方案 "FOR MIXED DATA"
- 2 在指定的服务器上不支持 GRAPHIC 数据类型。

**用户回答:** 为此表指定 UNICODE 表空间, 然后重新运 行该操作。

**ASN2162W Z~qw** *server* **D4m** *table\_name* **P4 ?F~qw** *server* **D?jm** *table\_name* 中的唯一约束或索引  $name$  的列的唯一 **T#**

解释: 如果在目标表中强制了一个或多个已复制列的唯一 性, 但是在源表中未强制, 则不能将违反此唯一性的源列 值组合复制到目标中。源表中的数据不能应用于目标表。

**用户回答:** 如果源表中的列值组合不能违反目标表中的所 有唯一数据库约束或索引,则不需要执行任何操作。否 则,不要运行生成的脚本。而应重新考虑删除目标表中的 唯一约束或索引, 然后再次运行该操作。

**ASN2163E 4zIC44(r|B Q \$)DE>#4**  $\frac{1}{b}$ **为** *table\_name*. 目标表为 *table\_name*. 原因码: reason\_code<sub>。</sub>

- 解释: 下列值是有效的原因码:
- 0 目标表不存在并且源表没有要用于新目标表的唯  $\rightarrow$
- 1 目标表存在,但目标表也没有唯一数据库属性, 源表没有唯一数据库属性。
- 2 未能为目标表派生自动索引。

**用户回答:** 复查解释中的原因码。修改源表定义和 / 或目 标表定义。重新发出该操作。

- **ASN2164E ;\+}]`M\*** *datatype* **DP**  $t$ *ablename.columnname* 包括在 Q 预订中。 **-rk:***reason\_code***#**
- 解释: 下列值是有效的原因码:
- **0** 列的数据类型对于 Q 预订不受支持。
- 1 此表超过了已预订的最大 LOB 列数。

**用户回答:** 复查原因码, 在 Q 预订中提供另一个列名, 然后重新运行该操作。

#### **ASN2165E 4yw}]b** *database\_alias***#**

解释: 不能存取该数据库,因为必须先声明它。

用户回答: 在尝试针对该数据库执行任何复制操作之前, 将该数据库添加至应用程序。

### **ASN2200E** 服务器 server 的 Q Apply 模式  $apply\_schema$  或 Q Capture 模式  $capture\_scheme$  未能用于多向复制。

解释: 在参与多向复制的每个服务器上, Q Apply 和 Q Capture 控制表必须具有相同的模式。

**用户回答:** 确保 Q Apply 控制表和 Q Capture 控制表 具有相同的模式名, 并且它们存在于您正在用于多向复制 的同一服务器上。

### ASN2201E 在 Q Capture 模式 schema\_name 的 **IBMQREP\_SUBS** 表中,  $B$ **SOURCE\_NODE** 列中的值不相等。

解释: 给定模式的 Q Capture 控制表中具有包含 SOURCE\_NODE 字段的不同值的一个或多个 Q 预订。在

多向复制中, SOURCE\_NODE 列中的各行必须包含相同的 值。

ASNCLP 生成的报告日志包含有关失败的 Q 预订的详细信 息。

**用户回答:** 验证 IBMQREP\_SUBS 表中用于 Q 预订的 所有 SOURCE\_NODE 值都相同。

# **ASN2202E ;\4(;vr`v\$)(SUBTYPE**  $subtype$ ), 原因是未更正已报告的一个或 多个错误。

解释: 不能为多向复制创建 Q 预订, 这是因为它们是无 效的。请参阅为每个 Q 预订给定的错误消息。

**用户回答:** 修正无效的 O 预订, 然后再次尝试创建它 们。

# **ASN2203E TZ~qw** *server* **OCZ`r4FD Q Capture #=** *capture\_schema***,Q \$){ F** *name* **;G(;D#**

解释: 当设置多向复制配置时, 一定不能为多个 Q 预订 提供相同的名称。对于 O Capture 程序的每个实例, 所有 Q 预订名称必须是唯一的。因为 Q 预订的名称同时存储在 源服务器和目标服务器中,所以,应确保该名称与源服务 器和目标服务器的代码页都兼容。

**用户回答:** 确保每个 Q 预订名称都是唯一的。

# **ASN2204E m** *table\_name* **Z~qw** *server* **O,+G ZC~qwOR;= Q Apply M Q Capture** 模式 schema<sub>。</sub>

解释: 在复制表所在的服务器上找不到具有给定模式的 Q Capture 和 Q Apply 控制表。在多向复制中, Q Capture 和 Q Apply 控制表必须与已复制的表在同一服务器上,并 且它们必须使用相同的模式名称。

**用户回答:** 确保表与它用于多向复制的 O Apply 控制表 和 Q Capture 控制表位于同一服务器上。

# ASN2205W Q Apply 服务器 server 上 Q Apply 模 **=** *apply\_schema* **D Q \$)** *name* **^', "R4w\*IzYwD;?V44(#**

解释: 当一次为单向复制创建多个 Q 预订时, 如果一个 或多个 Q 预订无效, 则不会创建它们; 但是, 如果其余 Q 预订有效, 则会创建它们。

**用户回答:** 更正无效的 Q 预订, 然后创建它们。

**ASN2206E \*~qw** *server* **OD Q Apply #=M Q Capture #=** *source\_schema* **A~qw** *server* **OD Q Apply #=M Q Capture #=** *target\_schema* **a)D,SE"8r| 自己。** 

解释: 在多向复制中, Q Apply 服务器(源)中的 Q Apply 模式和 Q Capture 模式不能又用作 Q Capture 服务 器(目标)。

**用户回答:** 确保 Q Apply 服务器中的 Q Apply 和 Q Capture 表的模式名称和服务器与 Q Capture 服务器中 Q Apply 和 Q Capture 表的模式名称和服务器不相同。

**ASN2207E** 复制队列映射 *queue map name* 对于建立  $\mathcal{L}$  **Q** Capture 服务器 server 上的源 Q **Apply M Q Capture #=** *source\_schema* 至 Q Apply 服务器 server 上的目标 Q **Apply M Q Capture #=** *target\_schema* **的连接是无效的。** 

解释: 此复制队列映射与用于多向复制的指定模式不匹 配.

用户回答: 确保复制队列映射从指定的 Q Capture 控制 表映射至指定的 Q Apply 控制表。

**ASN2208E ;P\* SUBGROUP** *subgroup* **a),S** 信息。

解释: O 预订组必须定义了所有必需的信息之后才能继 续执行任何 CREATE、ALTER 或 DELETE 操作。

**用户回答:** 确保提供了源表与目标表之间的所有复制队列 映射。

#### **ASN2209E SUBGROUP** *subgroup* 的连接信息已存 **Z,;\2Gb)E"#**

解释: 一旦为 Q 预订组定义了连接信息, 就不能更改这 些信息。

**用户回答:** 不要多次为 O 预订组提供连接信息。

**ASN2210E** 使用 Q Apply 和 Q Capture 模式 *schema* **D Q Capture ~qw** *server* **O ;fZ SUBGROUP {F\*** *subgroup* **D Q \$)#**

解释: 找不到 Q 预订组信息。

**用户回答:** 确保在 SUBGROUP 名称的 Q Capture 模式 上至少有一个 Q 预订。

**ASN2211E Z~qw** *server* **O9C Q Apply M Q Capture #=** *schema* **D SUBGROUP** *subgroup* **D}Cm** *table\_name* **;fZ Q 预订。** 

解释: 请参阅消息正文。

**用户回答:** 确保在使用给定的引用表作为源的 Q Capture 模式上具有 SUBTYPE 'P'(对等)或 'B'(双向)的 Q 预 订。

**ASN2212E lb=Z?;;B#-rk:***reason\_code*

解释: 在使用 O 预订组之前, O 预订组必须与数据库上 的持久信息同步。下列值是有效的原因码:

- **0** Q 预订组已存在, 但是它未同步, 或者它未处于 同步状态。
- 1 缺少节点之间的连接信息。

用户回答: 与 "IBM 软件支持机构"联系。提供 "分析 器"报告。

**ASN2213E 8(K\_PX4D4M?jE"D4FSP**  $\mathbf{R}$  **#**<br>  $\mathbf{R}$   $\mathbf{R}$   $\mathbf{R}$   $\mathbf{R}$   $\mathbf{R}$   $\mathbf{R}$   $\mathbf{R}$   $\mathbf{R}$   $\mathbf{R}$   $\mathbf{R}$   $\mathbf{R}$   $\mathbf{R}$   $\mathbf{R}$   $\mathbf{R}$   $\mathbf{R}$   $\mathbf{R}$   $\mathbf{R}$   $\mathbf{R}$   $\mathbf{R}$  $apply\_schema$  在 Q Apply 服务器  *上, 而 Q Capture 模式*  $capture\_schema$  在 Q Capture 服务器  $c$ *apture* server  $\pm$ .

解释: 指定了具有重复的源和目标信息的复制队列映射。 复制队列映射在它们组成的连接之间必须是唯一的。例 如,第一个连接是随机的。第二个连接必须与第一个连接 的任何一端共享一端。第三个连接必须与由前两个连接组 成的三个点中的其中一个点共享一端。

**用户回答:** 确保指定的复制队列映射对于 Q Apply 服务 器和 Q Capture 服务器是唯一的。

**ASN2214E Q Apply ~qw** *apply\_server* **OD Q Apply #=** *apply\_schema* **k Q Capture server** *capture\_server* 上的 Q Capture **#=** *capture\_schema* **.dD4FSP3d** *queue\_map\_name* **4,SAH0Z,SE"** 中指定的任何复制队列映射。

解释: 复制队列映射必须互相连接。每个复制队列映射必 须与先前指定的任何复制队列映射共享 Q Capture 或 Q Apply 模式.

**用户回答**: 指定复制队列映射, 使它与先前指定的任何复 制队列映射共享 Q Capture 或 Q Apply 模式。

# **ASN2215E** 超过了允许对等 Q 预订组具有的最大数目 **<u>m</u>82 Capture** 模式对。允 许的模式对的最大数目为 max\_limit。

解释: 请参阅消息正文。

**用户回答:** 减少此配置中用于对等复制的 Q Apply 和 Q Capture 模式对的数目。

**ASN2216E ;\+ SUBTYPE** *subtype* **D Q \$)V @** 配给具有相同 SUBTYPE 的其它 Q 预订 **的** Q 预订组。

解释: 不能将 SUBTYPE 'P'(对等)的 O 预订添加至 双向复制配置,不能将 SUBTYPE 'B'(双向)的 Q 预订 添加至对等复制配置。

**用户回答:** 当将 Q 预订添加至 SUBGROUP 时, 确保 Q 预订与 SUBGROUP 中的其它 Q 预订具有相同的 SUBTYPE.

### **ASN2217E 48(?v Q \$)p4ZD Q Apply M Q Capture** 模式对。不能更新两个 Q 预 **)DtTTxP+r4F#**

解释: 当设置双向复制时, 可以为两个 Q 预订中的每个 Q 预订指定不同的属性。为此, 必须指定每个 Q 预订起源 于的 Q Apply 和 Q Capture 模式。

用户回答: 当设置双向复制时, 要为 Q 预订指定属性, 指定 Q 预订起源于的 Q Apply 和 Q Capture 模式对。

#### **ASN2218E lb=Z?;;B#-rk:**  $reason\_code$ .

解释: O 预订与数据库上的持久信息不同步, 无法执行 UPDATE 或 DELETE 操作。下列值是有效的原因码:

**0** SUBGROUP 已存在, 但是它未同步, 或者它不处 于同步状态。

用户回答: 与 "IBM 软件支持机构"联系。提供 "分析 器"报告。

**ASN2219E Q Apply M Q Capture #=T** *schema* **D}?Q-,}K\_P SUBTYPE** *subtype* **D Q** 预订的 SUBGROUP *subgroup* 允许 的数目。

解释: Q 预订组配置将限制 Q Apply 和 Q Capture 模 式对的数目。双向复制只允许每个 SUBGROUP 具有两个 Q Apply 和 Q Capture 模式对。

**用户回答:** 确保 Q Apply 和 Q Capture 模式对的数目 小于或等于该 SUBTYPE 允许的最大数目。

# **ASN2220E \_P SUBTYPE** *subtype* **D Q \$)D SUBGROUP** *subgroup* **;Pc;D Q** Apply 和 Q Capture 模式对 schema<sub>。</sub>需 **契的模式对的最小数目为 number。**

解释: 请参阅消息正文。

**用户回答:** 确保 Q Apply 和 Q Capture 模式对的数目 等于该类型的 Q 预订允许的最小数目。

# **ASN2221E ,SE"TZ SUBTYPE** *subtype* **DK SUBGROUP** *subgroup* **^'#**

解释: 对于此类型的 O 预订的拓扑结构具有一些约束。 例如, 双向复制和对等复制要求完全连接的图形拓扑结 构, 而所有节点都是互相连接的。

**用户回答:** 验证为此 SUBGROUP 和 SUBTYPE 提供的 配置信息。添加丢失的连接并重新创建 Q 预订。有关每种 类型的 Q 预订的配置需求的详细信息, 请参阅 Q 复制的 产品文档。

# **ASN2222E ~qw** *server* **ODm** *table\_name* **DtT `M** *object\_type* **D}?** *number* **k~qw** *server* **ODm** *table\_name* **DTs`M** *object\_type* **D}?** *number* **;%d#**

解释: 列、唯一索引、主键、外键、唯一键和检查约束的 数目必须与参与多向复制配置的源表和目标表的数目相 同。

**用户回答:** 要么更改源表或目标表中指定属性的定义以便 使属性数目相匹配, 要么选择源表和目标表的不同组合。

### **ASN2223E ~qw** *server* **ODm** *table\_name* **Q-N**  $k$ **57 SUBTYPE** *subtype* 的 Q 预订。

解释: 一个表必须只是一个 SUBTYPE 'P' 或 'B' 的 Q 预订的一部分。因为指定的表已经参与了 SUBTYPE 'P' 或 'B' 的现有 Q 预订, 所以未能创建 Q 预订。因此, 在多 向复制配置中未创建任何 Q 预订。

**用户回答:** 检查输入并选择另一个表, 一个不是 SUBTYPE 'P' 或 'B' 的现有 Q 预订的一部分的表。

# **ASN2224E ~qw** *server* **Om** *table\_name* **D`M\*** *object\_type* **DTs** *object* **k~qw** *server* **ODm** *table\_name* **ODTs;%d#**

解释: 属性必须与参与多向复制配置的源表和目标表的属 性相同。

**用户回答:** 要么更改源表或目标表中指定属性的定义以便 使它与另一个表上的属性相匹配, 要么选择源表和目标表 的不同组合。

# **ASN2225E ASNCLP:ZCZ4("|Br>} SUBGROUP DE>PR=K`v SET** SUBGROUP 语句。

解释: 每个脚本只能指定一个 SUBGROUP。ASNCLP 程 序不能在一个会话中使用多个子组。未创建、更新或删除 SUBGROUP.

**用户回答:** 确保每个脚本只指定一个 SET SUBGROUP 语句,并再次运行该脚本。

# **ASN2226E ASNCLP:Q \$) SUBTYPE** *subtype* **k Q \$)iPDd| Q \$)D SUBTYPE ;%d#**

**解释:** 在创建预订命令中指定的信息与属于此多向复制配 置的其它创建预订命令不一致。检测到 Q 预订组的不同类 型的 Q 预订。只能指定一个 SUBGROUP, 并且 SUBGROUP 必须具有一个 SUBTYPE 的 Q 预订。未创建 任何 Q 预订。

**用户回答:** 务必在特定 SUBGROUP 下指定 SUBTYPE 'P' 或 'B'。不要将不同类型的 Q 预订混合在一个 Q 预订 组中。重新运行创建预订命令。

#### **ASN2227E ASNCLP: 设置连接语句的数目对于设置 #=odD}?45;;#**

解释: 在多向复制配置中, 每 n 个节点需要 n\*(n-1) 个 连接。例如, 如果有 3 个节点, 则需要 3\*(3-1)=6 个连 接。

**用户回答:** 确保设置连接语句和设置模式语句符合规则。

# **ASN2228E ASNCLP:Z8(D~qwO, SUBGROUP** *subgroup* **D Q \$)Qf Z#**

**解释:** 当尝试创建多个 Q 预订时,提供了 SUBGROUP 信息而不是提供参考信息给该 SUBGROUP。

**用户回答:** 提供对 SUBGROUP 的引用而不是再次定义 SUBGROUP.

**ASN4003E** *program\_name* **:** *program\_identifier***:4P** *source\_col* **M?jP** *target\_col* **D}]`M 或长度不兼容。** 

解释: 请参阅消息正文。

**用户回答**: 重新运行该命令, 以确保比较相同类型、精度 和长度的列。

**ASN4004E** *program\_name* **:** *program\_identifier***:CL**  $\overline{P}$  **Z E** *R line\_number* 行遇到了 SQL 错 **s#/}{\*** *function\_name***#SQLCODE** 为 sqlcode **SQLSTATE** 为 sqlstate<sup></sup>

解释: 当程序执行 EXEC SQL 语句或 CLI 调用时返回 了负的 SQLCODE。有时, 此消息后面跟着第二条消息, 它 提供了有关遇到此 SQLCODE 时程序正在执行的操作的更 多信息。

用户回答: 请参阅操作系统上的 DB2 数据库管理器的消 息和代码文档, 以获取对此 SQLCODE 的解释以及有关可 能需要执行的更正操作的信息。如果在此消息之后程序发 出了另一条消息, 则查看该消息的解释和用户响应。行和 函数信息仅供"IBM 软件支持机构"参考。

**ASN4005E** *program\_name* **:** *program\_identifier***:Lr** 在第 line\_number 行遇到了 SQL 警告。 **/}{\*** *function\_name***#SQLCODE \*** *sqlcode***#SQLSTATE \*** *sqlstate***#**

解释: 当程序执行 EXEC SQL 语句或 CLI 调用时返回 了警告 SQLCODE。有时, 此消息后面跟着第二条消息, 它 提供了有关遇到此 SOLCODE 时程序正在执行的操作的更 多信息。

用户回答: 请参阅操作系统上的 DB2 数据库管理器的消 息和代码文档, 以获取对此 SQLCODE 的解释以及有关可 能需要执行的更正操作的信息。如果在此消息之后程序发 出了另一条消息, 则查看该消息的解释和用户响应。行和 函数信息仅供"IBM 软件支持机构"参考。

- **ASN4006I** *program\_name* **:** *program\_identifier***:Z4 mM?jm.d,P** *common\_rows* **v+2 P,P** *source\_rows* **PTZ4mG(;** BD, 有 *target\_rows* 行对于目标表是唯一 **的。**
- 解释: 请参阅消息正文。

用户回答: 复查差异表中的详细信息。如果需要的话,运 行 asntrep 命令来使表同步。

**ASN4007E** *program\_name* **:** *program\_identifier***:Lr R=K;}7D\$)(e#-rk:**  $reasoncode$ <sub>s</sub>

解释: 可能的原因码为:

- 1. 目标表在 IBMSNAP\_SUBS\_COLS 表或 IBMQREP\_TRG\_COLS 表的 IS\_KEY 列中未指定键列。
- 2. 没有为 IBMSNAP\_SUBS\_COLS 表或 IBMQREP\_TRG\_COLS 表中的目标表找到的表的列。

用户回答: 运行"分析器"以获取可以帮助您修正预订定 义的详细信息。使用复制管理工具来修正预订定义。重新 运行 asntdiff 或 asntrep 命令。

# **ASN4008E** *program\_name* **:** *program\_identifier***:Lr 己停止, 原因是 WHERE 参数** *where\_clause* **<BK DB2 PREPARE o d'\#**

解释: 程序已停止, 这是因为指定的 WHERE 参数导致 了 SQL PREPARE 语句失败。通过从用于 SQL 复制的 IBMSNAP\_SUBS\_MEMBR 表中选择行或者从用于 Q 复制 的 IBMQREP\_TARGETS 表中选择行来获得目标表的名称 时需要此语句。

用户回答: 使用交互式命令行处理器来调试适当的控制表 的 WHERE 子句: IBMSNAP\_SUBS\_MEMBR 或 IBMQREP\_TARGETS。通过在 WHERE 参数中使用有效 WHERE 子句来重新运行该命令。

**ASN4009E** *program\_name* **:** *program\_identifier***:S4 mPCfDP4IC/,{mD3r#Lr 己停止。** 

解释: 源表游标访存的行的顺序混乱。

用户回答: 与 "IBM 软件支持机构"联系。

**ASN4010I** *program\_name* **:** *program\_identifier***:Z4 mM?jm.dR=Dnl}\*:** *number***#ITZ}]b** *source\_DB* **Mnl 表** difference\_table 中找到详细信息。

**解释:** 请参阅消息正文。

用户回答: 复查差异表, 如果需要的话, 运行 asntrep 命 令来修正差异。

**ASN4011I** *program\_name* **:** *program\_identifier***:4R =4mk?jm.dDnl#**

解释: 请参阅消息正文。

**用户回答:** 此消息仅供参考。不需要任何操作。

**ASN4012I** *program\_name* **:** *program\_identifier***:Lr }Z9CK{"sfDN}Pm4TmxP** 比较。

解释: 请参阅消息正文。

**用户回答:** 此消息仅供参考。不需要任何操作。
ASN4013E program\_name: program\_identifier: 程序 已停止, 这是因为 WHERE 子句无效。它 返回了 number\_of\_rows 个预订成员或 Q 预订。

WHERE 参数中提供的子句没有返回任何行或者从 解释: IBMSNAP\_SUBS\_MEMBR 或 IBMQREP\_TARGETS 表中 返回了多行。

用户回答: 使用交互式命令行处理器来调试适当的控制表 的 WHERE 子句: IBMSNAP\_SUBS\_MEMBR 或 IBMQREP\_TARGETS. 通过在 WHERE 参数中使用有效 WHERE 子句来重新运行该命令。

**ASN4014E** *program name* : *program identifier*: 源表 结构 source\_structure 不受支持。

解释: 下列源表结构支持 SQL 复制: 用户、副本、用户 副本和时间点。只有用户表支持 Q 复制。

用户回答: 修改 WHERE 子句以选择受支持的源结构, 然后重新运行 asntdiff 或 asntrep 命令。

ASN4015E program\_name: program\_identifier: 目标 表结构 target\_structure 不受支持。

下列目标表结构支持 SQL 复制: 用户、副本、用 解释: 户副本和时间点。只有用户表支持 O 复制。

用户回答: 修改 WHERE 子句以选择受支持的目标结 构, 然后重新运行 asntdiff 或 asntrep 命令。

**ASN5101I** MONITOR *monitor\_qualifier*。成功启动了 "复制报警监视器"程序。

解释: 在成功启动了"复制报警监视器"程序之后出现此 消息。

用户回答: 此消息仅供参考, 不需要任何操作。

**ASN5102I** MONITOR monitor\_qualifier。已成功初始 化"复制报警监视器"程序, 并且它正在监 视 number-of-alert-conditions 个报警条件。

解释: 成功启动了 "复制报警监视器" 程序。

用户回答: 此消息仅供参考, 不需要任何操作。

**ASN5103I** MONITOR monitor\_qualifier。已成功重新 初始化"复制报警监视器"程序,并且它正 在监视 number-of-alert-conditions 个报警条 件。

已成功重新初始化了"复制报警监视器"程序。 解释: 用户回答: 此消息仅供参考, 不需要任何操作。

ASN5104W MONITOR monitor\_qualifier。忽略了 number-of-alert-conditions 个报警条件。

已初始化或重新初始化"复制报警监视器"程序。 解释: 正如先前发出的消息中说明的那样,可能已排除了一些无 效的报警条件。

用户回答: 检查 IBMSNAP\_CAPTRACE 表以获取有关已 排除的报警条件的消息。

**ASN5107I MONITOR** monitor\_qualifier。"复制报警 监视器"程序已停止。

解释: "复制报警监视器"程序已终止。

此消息仅供参考,不需要任何操作。 用户回答:

## **ASN5108W MONITOR** monitor qualifier. EMAIL SERVER 参数未设置, 因此不能 发送电子邮件通知。

已启动"复制报警监视器"但未指定 解 释 : EMAIL\_SERVER 参数的值, 因此 IBMSNAP\_MONPARMS 表中的 EMAIL\_SERVER 列是空的。"复制报警监视器" 将在 IBMSNAP\_ALERTS 表中存储所有警告。

如果想要收到有关警告的电子邮件通知, 应重 用户回答: 新启动"复制报警监视器"并设置 EMAIL\_SERVER 值。

## ASN5109W MONITOR monitor\_qualifier。因为未设置 EMAIL\_SERVER参数, 所以忽略了 **MONITOR ERRORS 参数。**

解释: 因为未对 EMAIL SERVER 参数指定任何值, 所 以在启动"复制报警监视器"时忽略了 MONITOR\_ERRORS 参数。MONITOR\_ERRORS 参数需要 EMAIL\_SERVER 参数。"复制报警监视器"将在 IBMSNAP\_ALERTS 表中存储所有警告。

如果想要在发生警告时通过电子邮件通知您, 用户回答: 应重新启动"复制报警监视器"并设置 MONITOR\_ERRORS 参数和 EMAIL\_SERVER 参数。

MONITOR *monitor\_qualifier*。在时间戳记 **ASN5111I** timestamp 时, 从表 schema.table-name 中 修剪了 number-of-rows 行。

解释: "复制报警监视器"程序从 IBMSNAP\_ALERTS 或 IBMSNAP\_MONTRACE 表中修剪了若干行。

用户回答: 此消息仅供参考, 不需要任何操作。

## ASN5117E MONITOR *monitor\_qualifier*<sub>5</sub> 在 Monitor **~qw** *monitor\_server* **O;PK monitor ^({DP'0(/u~1#**

解释: "复制报警监视器"程序找不到此 monitor 限定符 的任何报警条件。

用户回答: 验证与 monitor\_qual 参数配合使用的 monitor 限定符名称是否正确,并检查是否启用了报警条件。另 外, 检查先前发出的任何消息。

**ASN5118E MONITOR** *monitor\_qualifier***#Lr;\,** 接至 monitor 控制服务器 server\_name。 **SQLCODE \*** *sqlcode***,SQLSTATE \*** *sqlstate***#**

解释: Monitor 程序尝试了连接至 monitor 控制服务器, 但是失败了,并生成了相应的 SQLCODE。

**用户回答:** 读取此 SOLCODE 的相应操作、并更正错 误。

## **ASN5119E** MONITOR *monitor\_qualifier*, 程序不能连 **SA~qw** *server\_name***#SQLCODE \*** *sqlcode***,SQLSTATE \*** *sqlstate***#**

解释: 当 Monitor 程序试图连接至受监视的 Capture 或 Apply 控制服务器时, SQL CONNECT 语句失败了。

**用户回答:** 读取与此 SOLCODE 有关的相应操作、并更 正错误。

ASN5121E MONITOR *monitor\_qualifier*<sub>\*</sub> 组件 *component***"~qw** *server***"#=r^({** *schema\_or\_qualifier* **Mu~{** *condition* **D (/u~;fZ\*5K#**

解释: 在 IBMSNAP\_CONTACTS 表中不存在为此报警 条件指定的联系人。

用户回答: 验证联系人信息,并更正报警条件。

**ASN5122E MONITOR** *monitor\_qualifier***#\*5Ki**  $group$ -name 不存在或者为空。组件为 *component***,~qw\*** *server***,#=r^( {\*** *schema\_or\_qualifier***,u~{\***  $condition<sub>o</sub>$ 

解释: 在报警条件中指定的联系人组在 IBMSNAP\_CONTACTGRP 表中没有相应的联系人, 或者在 IBMSNAP\_CONTACTGRP 表中不存在。联系人组不能为 空。

**用户回答**: 验证此组的联系人,并更正报警条件。

**ASN5123E** MONITOR *monitor\_qualifier*。找不到程序 *program\_name* 的表 *table\_name*。服务器为  $*$ *server\_name*. 模式为 schema. 条件名为  $condition_name$ .

解释: Monitor 程序在尝试监视程序使用的服务器上的一 个条件时找不到表。

用户回答: 验证该表存在于服务器上, 或者更改报警条 件。

**ASN5124E MONITOR** *monitor qualifier*<sub>8</sub> 找不到表  $table$ -name<sub>。</sub> Apply 控制服务器为 *apply-control-server***#Apply ^({\*** *apply-qualifier***#\$)/{\*** *set-name***#u** 作名为 condition-name<sup>®</sup>

解释: 当尝试监视 Apply 控制服务器上的条件时, "复 制报警监视器"程序找不到表。

用户回答: 验证该表在 Apply 控制服务器上是否存在, 或者更正报警条件。

## **ASN5125E** MONITOR *monitor\_qualifier*<sub>8</sub> 找不到 **Apply ^({** *apply-qualifier* **r\$)/** *set-name***#**

解释: 当尝试监视 Apply 控制服务器上的条件时, "复 制报警监视器"程序找不到 Apply 限定符或预订集。

用户回答: 验证 Apply 控制服务器上是否存在 Apply 限 定符和预订集, 或更正报警条件。

## **ASN5126E MONITOR** *monitor\_qualifier***#"M(\*1**  $\frac{1}{2}$  发生错误。返回码为 rc。

解释: 当尝试警报通知时, ASNMAIL 出口返回了错误。 错误的原因可能包括:

- 1 SMTP 协议失败。与管理员一起验证电子邮件服 务器的地址。
- 2 SMTP 套接字失效。验证电子邮件服务器或客户 机的配置。
- 3 电子邮件地址无效。验证电子邮件地址。
- 4 软件错误。
- **99 找不到 ASNMAIL 出口。**

用户回答: 对于返回码 1 和 2, 验证电子邮件服务器和 客户机的配置。对于返回码 3, 检查电子邮件地址是否正 确。对于返回码 99, 验证是否正确安装了 ASNMAIL 出  $\Box$ 

ASN5127E MONITOR *monitor\_qualifier*<sub>0</sub> 在表  $t$ able-name 的列 column-name 中存在无效  $\mathbf{\hat{H}}$  *value*.

解释: 此消息指示在程序初始化期间"复制报警监视器" 程序找到了具有无效值的列。

**用户回答:** 验证指定的表中的列定义的值。

**ASN5128W MONITOR** *monitor\_qualifier* & 未处理报警 经件, 这是因为表 table\_name 中缺少一 **P#u~{\*** *condition\_name***#~qw\***  $s$ **erver\_name**。模式或限定符为 *schema\_or\_qualifier***#**

解释: 当处理报警条件时,Monitor 程序未找到指定的表 中必需的行。以下是报警条件的行需求:

- CAPTURE\_LASTCOMMIT 报警条件至少需要 IBMSNAP\_RESTART 表中的一行。
- CAPTURE\_LATENCY 报警条件需要读取 IBMSNAP\_REGISTER 表中的全局行  $(GLOBAL\_RECORD = Y)$
- APPLY\_SUBSDELAY 和 APPLY\_SUBSINACT 报警条 件至少需要具有在 IBMSNAP\_SUBS\_SET 表中指定的 Apply 限定符的一行。
- QCAPTURE\_SUBSINACT 报警条件需要具有 IBMQREP\_SUBS 表中的预订名的一行。
- OAPPLY ODEPTH 和 OAPPLY SPILLODEPTH 报警条 件需要 IBMQREP\_APPLYPARMS 表中的一行。

**用户回答:** 验证复制程序 (Capture、Apply、Q Capture 或 Q Apply)正在使用适当的设置来运行。另外,验证正确指 定了报警条件。也许模式或服务器名称是错误的。

ASN5129I MONITOR *monitor\_qualifier*<sub>8</sub> 服务器 *server-name* **OD04F(/`Sw1Lr (fKgSJ~/f#**

- 解释: "复制报警监视器"程序发送了电子邮件警告。
- **用户回答:** 此消息仅供参考, 不需要任何操作。
- ASN5130I MONITOR *monitor\_qualifier*  $capture\_message$ . Capture 控制服务器为 *capture-server***##=\*** *schema***#monitor** 控制服务器为 monitor-server。

**解释: 当处理 CAPTURE ERRORS** 或 CAPTURE\_WARNINGS 条件时, "复制报警监视器"程序 检索到来自 IBMSNAP\_CAPTRACE 表的 Capture 程序消 息。

**用户回答:** 读取 Capture 程序消息, 并执行适当的操作。 另外, 检查来自 Capture 控制服务器的任何错误或警告。

ASN5131I **MONITOR** *monitor\_qualifier***.** *apply\_message***#Apply XF~qw\*** *apply-server***#Apply ^({\***  $apply-qualifier$  **<br>monitor** 控制服务器为  $monitor-server<sub>•</sub>$ 

**bM:** 1&m APPLY\_SUBSFAILING"APPLY\_ERRORS 或 APPLY\_WARNINGS 报警条件时, "复制报警监视器" 检索到来自 IBMSNAP\_APPLYTRAIL 或 IBMSNAP\_APPLYTRACE 表的 Apply 程序消息。

**用户回答:** 读取 Apply 程序消息, 并执行适当的操作。 另外, 检查来自 Apply 控制服务器的任何错误或警告。

**ASN5133I MONITOR** *monitor qualifier*<sub>8</sub> 在最后的  $number_of_m$ *nuntes* 分钟内, 以下报警 *message\_number* **"zK** *number\_of\_times* **N#+]RK(/D(\*#**

解释: 当在 MAX\_NOTIFICATIONS\_MINUTES 参数中 指定的分钟数(缺省值为60分钟)内检测到报警次数为在 MAX\_NOTIFICATIONS\_PER\_ALERT 参数中指定的次数 (缺省值为 3)之后, 就会发出此消息。

**用户回答:** 此消息仅供参考, 不需要任何操作。

**ASN5134I MONITOR** *monitor\_qualifier***#"vK(** 警。

解释: 此消息的文本出现在由"复制报警监视器"程序发 送的电子邮件警告的主题行中。

**用户回答:** 此消息仅供参考, 不需要任何操作。

ASN5135W MONITOR *monitor\_qualifier*<sup>8</sup> 对于服务器  $server_name$ , 模式或限定符 *schema\_qual\_name* **Mu~{**  $condition_name, \pm lower$  *lower\_bound\_time*  $\pm$ *upper\_bound\_time* **.dzzK+`/f** *number\_of\_alerts*.

解释: "报警监视器"已达到监视周期允许的最大警告数 (1024), 或者不能为它们分配内存。"报警监视器"将 发送通知, 将更新 Monitor 控制服务器并且将重新连接至 在下一个条件中启动的服务器。可能不会将指定的报警条 件的一些警告发送和插入到 Monitor 控制服务器中。

用户回答: 应该在服务器中直接验证指定的报警条件以检 查是否缺少报警。

ASN5136W MONITOR *monitor\_qualifier*<sub>8</sub> 调用 DAS 红件时发生了错误。对于服务器  $server\_name$ , 模式或限定符 *schema\_qual\_name* **Mu~{** *condition\_name***,5Xk\*** *rc***#**

解释: 当处理给定服务器的条件名时, DAS 组件返回了 错误。

用户回答: 验证 DAS 是否正在客户机和远程服务器中正 确运行。

ASN5137E MONITOR *monitor\_qualifier*<sup>8</sup> 调用 **WebSphere MQ API 时发生了错误。条**  ${\sf f}$  **#名为** *condition\_name*。 服务器为  $s$ **erver\_name**。模式为 schema。队列管理器  $\dagger$ **h** *queue\_manager*<sub>。</sub>队列名为 *queue\_name***#MQI API \***  $mqi$ <sub>*-api\_name*</sub>. **原因码**: *reason\_code*.

解释: WebSphere MQ API 生成了不成功的原因码。可 能的原因是:

- 在指定的服务器上, WebSphere MQ 已停止。
- 队列管理器未启动。
- 队列名不存在。

Monitor 程序未能完成操作。

**用户回答:** 确保 WebSphere MQ 正在指定的服务器上运 行,并且必需的对象(例如,队列管理器和队列名)都存 在。

ASN5150W MONITOR *monitor\_qualifier*<sub>8</sub> 程序 *program\_name* **4KP#~qw\*** *server\_name***,#=\*** *schema***#**

解释: 报警条件 STATUS 指示在此消息中指定的程序未 运行。

**用户回答:** 验证指定的服务器上程序的状态。

**ASN5151W MONITOR** *monitor\_qualifier*. 自从上一次 者实 Capture 程序以来经过的时间超过了 **图值。Capture** 控制服务器为  $capture-server$ 。 模式为 schema<sub>。</sub>上一次落 至的时间为 time. 阈值为 seconds 秒。

解释: CAPTURE\_LASTCOMMIT 报警条件检测到当前时 间戳记值与 IBMSNAP\_RESTART 表中的 MAX\_COMMIT\_TIME 列的值之差大于此报警条件的阈值 (它由 IBMSNAP\_CONDITIONS 表中的 PARM\_INT 列值 指定)。

用户回答: 检查 Capture 控制服务器, 并确定延迟落实的 原因。

ASN5152W MONITOR *monitor\_qualifier*<sup>8</sup> 当前 **Capture H}1d,}P5#Capture X**  $H$ **那条器为** capture\_server。模式为 *schema***#Capture H}1d\*** *latency* **k#P5\*** *threshold* **k#**

解释: CAPTURE\_CLATENCY 报警条件检测到 IBMSNAP\_RESTART 表的 CURR\_COMMIT\_TIME 与 MAX\_COMMIT\_TIME 列值之差大于此报警条件的阈值 (由 IBMSNAP\_CONDITIONS 表中的 PARM\_INT 列值指 定)。

**用户回答:** 检查 Capture 控制服务器, 并确定 Capture 等 待时间的原因。

**ASN5153W MONITOR** *monitor\_qualifier***#H}1d, }KLr** *program\_name* **DP5#~qw**  $\frac{1}{2}$  *server\_name*。模式为 schema。等待时 **id**为 *latency* 秒。阈值为 *threshold* 秒。

解释: 发生了下列情况之一:

- 当处理 CAPTURE\_HLATENCY 报警条件时, Monitor 程 序检测到 IBMSNAP\_CAPMON 表中的 MONITOR\_TIME 和 SYNCTIME 列值之差大于阈值。报警条件的阈值是在 IBMSNAP\_CONDITIONS 表中的 PARM\_INT 列值中指 定的。
- 当处理 QCAPTURE LATENCY 报警条件时, Monitor 程 序检测到 IBMQREP\_CAPMON 表中的 MONITOR\_TIME 和 CURRENT\_LOG\_TIME 列值之差大于阈值。报警条 件的阈值是在 IBMSNAP\_CONDITIONS 表中的 PARM\_INT 列值中指定的。

用户回答: 检查服务器以确定超过了等待时间阈值的原 因。

ASN5154W MONITOR *monitor\_qualifier*<sub>8</sub> 程序 *program\_name* 使用的内存超过了阈值。服 务器为 server\_name。模式为 schema。使 **用的内存量为 memory 字节。阈值为** *threshold* 兆字节。

**解释: 当处理 CAPTURE\_MEMORY 或** QCAPTURE\_MEMORY 报警条件时, Monitor 程序检测到 IBMSNAP\_CAPMON 表或 IBMQREP\_CAPMON 表中的 CURRENT\_MEMORY 列的值大于阈值。报警条件的阈值是 在 IBMSNAP\_CONDITIONS 表中的 PARM\_INT 列中指定 的。

**用户回答**: 检查服务器以确定过多使用内存的原因。如果 需要的话, 增大程序的 memory\_limit 参数。

ASN5155W MONITOR *monitor\_qualifier*<sub>2</sub> Q Apply 程 **r9CDZf,}KP5#Q Apply ~q** *x*  $\frac{1}{2}$   $\frac{1}{2}$   $\frac{1$ *schema***#SUSP\*** *queue\_name***#9CD Zf?\*** *memory* **VZ#P5\*** *threshold* 兆字节。

解释: 当处理 QAPPLY\_MEMORY 报警条件时, Monitor 程序检测到 IBMQREP\_APPMON 表中 CURRENT\_MEMORY 列的值大于阈值。报警条件的阈值是 在 IBMSNAP\_CONDITIONS 表中的 PARM\_INT 列中指定 的。

用户回答: 检查 Q Apply 服务器以确定过多使用内存的 原因。如果需要的话, 增大 Q Apply 程序的 memory\_limit 参数。

**ASN5156W** MONITOR *monitor\_qualifier* . 事务的大小 **,}KLr** *program\_name* **DP5#~q** 器为 server\_name, 模式为 schema, 事务 **s!\*** *transaction\_size* **vVZ#P5\*** *threshold* 兆字节。

**解释: 当处理 CAPTURE\_TRANSIZE 或** QCAPTURE\_TRANSIZE 报警条件时, Monitor 程序检测 到 IBMSNAP\_CAPMON 或 IBMQREP\_CAPMON 表中的 列的值大于阈值。报警条件的阈值是在 IBMSNAP\_CONDITIONS 表中的 PARM\_INT 列中指定 的。

**用户回答**: 检查服务器以确定过多使用事务大小的原因。

**ASN5157W MONITOR** *monitor\_qualifier***#Q \$)** *subscription\_name* **G;n/D#~qw\***  $s$ **erver\_name**。模式为 schema。状态信息: *stateinfo***#**

解释: 当处理 QCAPTURE\_SUBSINACT 报警条件时, Monitor 程序在 IBMQREP\_SUBS 表中检测到不活动的 Q 预订。

**用户回答:** 检查服务器上的 IBMQREP\_SUBS 表以确定 Q 预订处于 INACTIVE 状态的原因。

ASN5160W MONITOR *monitor\_qualifier*<sub>8</sub> Apply 程序 **4KP#Apply XF~qw\*** *apply\_server***,Apply ^({\*** *apply-qualifier\** 

解释: APPLY\_STATUS 报警条件检测到 Apply 程序未 运行。

**用户回答:** 验证指定的 Apply 控制服务器上的 Apply 程 序的状态。

**ASN5161W MONITOR** *monitor\_qualifier***#\$)/G; n/D,"R&Zms4,#&CXF~q** 器为 apply-control-server<sup>2</sup> Apply 限定符  $\frac{1}{2}$  *apply-qualifier*。 预订集的名称为 *set-name***#WHOS\_ON\_FIRST 5\*** *wof***#**

解释: APPLY\_SUBSINACT 报警条件检测到预订集是不 活动的,并且状态不等于零(0)。

用户回答: 如果预订集应该是活动的, 则在 Apply 控制 服务器上检查此预订集。

**ASN5162W MONITOR** *monitor\_qualifier*. 发生了完全 *R* **B Apply** 控制服务器为 *apply-control-server***#Apply ^({\***  $apply-qualifier$  **, 预订集的名称为** *set-name***#WHOS\_ON\_FIRST 5\*** *wof***#**

解释: APPLY\_FULLREFRESH 报警条件检测到在先前的 监视周期内刷新了目标表。

**用户回答**: 如果完全刷新出错, 则验证指定的此目标表的 完全刷新的原因。

**ASN5163W MONITOR** *monitor\_qualifier* <br>**C** +  $\overline{B}$ **Y=,}KP5#&CXF~qw\*** *apply-control-server***#Apply ^({\***  $apply-qualifier$ . 预订集的名称为 *set-name***#WHOS\_ON\_FIRST 5\*** *wof***# SYD1d\*** *time***,P5\*** *threshold* **k#**

解释: APPLY\_SUBSDELAYED 报警条件检测到遵守下 列条件的预订集: CURRENT TIMESTAMP 减去 LASTRUN 所获得的结果大于阈值。

**用户回答**: 检查先前的任何消息以了解此预订集是否具有 错误,并验证 Apply 程序是否正在运行。

 $\triangle$  **ASN5164W** MONITOR *monitor\_qualifier* & 在预订中修  $\Phi$ **Xhiftyhiftyhiftyhiftyhifty** *apply-control-server***#Apply ^({\***  $apply-qualifier$ **,** 预订集的名称为 *set-name***#WHOS\_ON\_FIRST 5\*** *wof***# ^DDP}\*** *rows***,P5\*** *threshold* **P#**

解释: APPLY\_REWORKED 报警条件检测到预订集中的 SET REWORKED 列值 (在 IBMSNAP APPLYTRAIL 表 中)超过了指定的阈值。

**用户回答:** 验证修改此行数的原因。

**ASN5165W MONITOR** *monitor\_qualifier***#\$)/PQ \xBq#&CXF~qw\*** *apply-control-server***#Apply ^({\*** *apply-qualifier***#\$)/D{F\*** *set-name***#WHOS\_ON\_FIRST 5\*** *wof***# 托绝的事务数为** *transactions*</sub>

解释: APPLY\_TRANSREJECT 报警条件检测到此预订集 拒绝的事务。

- **用户回答:** 验证拒绝这些事务的原因。
- **ASN5166W MONITOR** *monitor\_qualifier* & 必需手工执 *f***: <del>五</del> <b>Apply** 控制服务器为 *apply-control-server***#Apply ^({\***  $apply-qualifier$  **,** <br> **D**<br> **D**<br> **D**<br> **D**<br> **D**<br> **D**<br> **D** *set-name***#**
- 解释: 指定的预订集需要完全刷新。
- **用户回答:** 验证需要执行完全刷新的原因。
- **ASN5167W MONITOR** *monitor\_qualifier*, 端到端等待 **1d,}KP5#&CXF~qw\*** *apply-control-server***#Apply ^({\***  $apply-qualifier$ . 预订集的名称为 *set-name***,K=KH}1d\*** *latency* **k, 问值为** threshold 秒。

解释: APPLY\_LATENCY 报警条件检测到此预订集的端 到端等待时间大于此报警条件的阈值(由 IBMSNAP\_CONDITIONS 表中的 PARM\_INT 列值指定)。

用户回答: 检查 Apply 控制服务器以确定此端到端等待 时间过大的原因。

ASN5168W MONITOR *apply\_control\_server*, 预订集的 **&max1fZms#Apply XF~qw \*** *control\_server\_name***,Apply ^({\*** *apply\_qualifier***#**

解释: "复制报警监视器"检测到失败了的预订集,该预 订集在 IBMSNAP\_APPLYTRAIL 表中具有以下信息:

- STATUS 列不是 0 或 2
- APPERRM 列是 NULL

用户回答: 检查 Apply 控制服务器中的 IBMSNAP\_APPLYTRAIL 表中的数据。如果指定的 Apply 限定符的行没有包含指示问题根源的信息, 请与"IBM 软 件支持机构"联系。

ASN5171W MONITOR *monitor\_qualifier*<sub>2</sub> Q Apply 等 **}1d,}KP5#~qw\*** *server\_name***#Q Apply #=\*** *schema***# 等待时间为 latency 毫秒。阈值为** threshold 秒。

解释: 当处理 QAPPLY\_LATENCY 报警条件时, Monitor 程序检测到 IBMQREP\_APPLYMON 表中 APPLY\_LATENCY 列的值大于阈值。报警条件的阈值是在 IBMSNAP\_CONDITIONS 表中的 PARM\_INT 列中指定 的。

用户回答: 检查 Q Apply 服务器以确定超过了等待时间 阈值的原因。

**ASN5172W MONITOR** *monitor\_qualifier*. 端到端等待 **ldhphply** 程序的阈值。服务 器为 server\_name, 模式为 schema, 端到 **KH}1d\*** *eelatency* **Ak#P5\***  $threshold$  秒。

解释: 当处理 QAPPLY\_EELATENCY 报警条件时, Monitor 程序检测到 IBMQREP\_APPLYMON 表中的 END2END LATENCY 列的值大于此报警条件的阈值。阈值 是在 IBMSNAP\_CONDITIONS 表中的 PARM\_INT 列值中 指定的。

用户回答: 检查 Q Apply 服务器以确定端到端等待时间 超过了阈值的原因。

**ASN5173W MONITOR** *monitor\_qualifier*, 找到了 Q **Apply** 程序的异常。服务器为  $s$ **erver\_name**。模式为 schema。接收队列为 *queue\_name***#-rk\*** *reason\_code***# SQLCODE** 为 *sqlcode*</sub> **SQLSTATE** 为  $sqlstate$ **, SQLERRMC** 为  $sql\_tokens$ **.** 

解释: 当处理 QAPPLY\_EXCEPTIONS 报警条件时, Monitor 程序检测到 IBMQREP\_EXCEPTIONS 表中的一 行。SQLCODE 或 SQLSTATE 说明了发生异常的原因。

用户回答: 检查服务器上的 QAPPLY\_EXCEPTIONS 表 以确定发生异常的原因。

**ASN5174W MONITOR** *monitor\_qualifier***#Q \$)** *subscription\_name* **MSUSP** *receive\_queue\_name* 的溢出队列  $split$ ,  $g$ *pill\_queue\_name* 的深度超过了阈值。服务 器为 server name, 模式为 schema, 当前 **SPnH\*** *current\_depth***%#P5\*** *threshold***%#**

解释: 当处理 QAPPLY\_SPILLQDEPTH 报警条件时, Monitor 程序检测到相关联的接收队列的溢出队列的深度超 过了阈值。报警条件的阈值位于 IBMSNAP\_CONDITIONS 表的 PARM\_INT 列中。

**C ' X p :** P X d | E " , i D IBMOREP APPLYTRACE 表。另外, 查阅 IBMQREP\_SPILLQS 表中的数据(如果有的话)。

ASN5175W MONITOR *monitor\_qualifier*<sub>8</sub> 队列 *queue\_name* **DnH,}KLr** *program\_name* 的阈值。服务器为 *server\_name***##=\*** *schema***#10SPn H\*** *current\_depth***%#P5\*** *threshold***%#**

解释: 当处理 QAPPLY\_QDEPTH 报警条件时, Monitor 程序检测到队列的深度超过了阈值。阈值位于 IBMSNAP\_CONDITIONS 表的 PARM\_INT 列中(是以百 分比形式指定的)。该值是通过将当前深度除以队列的最 大深度属性, 然后再将它乘以 100 而获得的。

**用户回答**: 验证程序正在按照期望那样处理队列的事务。 另外、验证对于正在处理的事务的容量来说,队列是足够 大的。

ASN5190E MONITOR *monitor\_qualifier*<sub>8</sub> 运行存储过 程 *stored\_proc\_name* 时出错。条件名为  $*$ *condition\_name*. 服务器为 server\_name. 楼式为 schema。原因码为 reason code。 **SQLCODE** 为 *sqlcode*</sub> **SQLSTATE** 为 *sqlstate***#SQLERRMC \*** *sql\_tokens***#**

解释: Monitor 程序未能运行指定的存储过程。SQLCODE 和 SOLSTATE 说明了原因。

**用户回答:** 检查 SQLCODE 和 SQLSTATE。在服务器 中,验证正确指定了存储过程的定义。

**ASN5191W MONITOR** *monitor\_qualifier*<sub>•</sub> *message* 

解释: 当用户定义的报警条件发出警告消息时, 就会出现 此消息。

**用户回答:** 读取发出的消息,并执行适当的操作。

**ASN5192E MONITOR** *monitor\_qualifier& message* 

解释: 当用户定义的报警条件发出错误消息时, 就会出现 此消息。

**用户回答:** 读取发出的消息, 并执行适当的操作。

ASN5193E MONITOR *monitor\_qualifier*<sub>8</sub> 在服务器 *server\_name* **PR;=f"}L** *stored\_proc\_name***#u~{\***  $condition_name$  **.** 模式为 schema.

解释: 当处理报警条件时, 在服务器中找不到 Monitor 程 序需要的存储过程。

**用户回答**: 验证在正确的服务器中为消息中所指定的存储 过程名称发出了 CREATE PROCEDURE 语句。

**ASN5200E ASNSCRT:4FxL`MG;vXhDN** 数, 在调用 asnscrt 命令时必须指定该参 **}#**

解释: 调用了 asnscrt 命令,而未使用指定的复制进程类 型。

用户回答: 利用复制进程类型 -C、-A 或 -M 再次输入 该命令。

**ASN5201E ASNSCRT:}]b5}G;vXhDN** <u>数,在调用 asnscrt 命令时必须指定该参</u> **}#**

解释: 调用了 asnscrt 命令, 而未使用指定的数据库实 例。

**用户回答:** 使用数据库实例名再次输入该命令。

**ASN5202E ASNSCRT:4FxL76G;vXhDN** 数, 在调用 asnscrt 命令时必须指定该参 **}#**

解释: 调用了 asnscrt 命令, 而未使用指定的复制进程路 径。

**用户回答:** 使用 asncap、asnapply 或 asnmon 命令的路 径再次输入该命令。

 $R$ SN5203E ASNSCRT: Capture 服务器是一个必需 **DN},wCK asnscrt |n1Xk8( 该参数。** 

解释: 调用了 asnscrt 命令, 而未使用指定的 Capture 控 制服务器。

用户回答: 使用 Capture 控制服务器名再次输入该命令。

**ASN5204E** ASNSCRT: Apply 控制服务器是一个必 **hDN},wCK asnscrt |n1Xk8 (CN}#**

解释: 调用了 asnscrt 命令, 而未使用指定的 Apply 控 制服务器。

用户回答: 使用 Apply 控制服务器名再次输入该命令。

**ASN5205E ASNSCRT:Apply ^({G;vXhD** 参数, 调用此 asnscrt 命令时必须指定该 **N}#**

解释: 调用了 asnscrt 命令, 而未使用指定的 Apply 限 定符。

**用户回答:** 使用 Apply 限定符再次输入该命令。

**ASN5206E** ASNSCRT: monitor 控制服务器是一个  $\mathbf{E}$ <br>必需的参数, 调用此 asnscrt 命令时必须 **指定该参数。** 

解释: 调用了 asnscrt 命令, 而未使用指定的 monitor 控 制服务器。

用户回答: 使用 monitor 控制服务器名再次输入该命令。

- **ASN5207E ASNSCRT:monitor ^({G;vXh DN},wC asnscrt |n1Xk8(C N}#**
- 解释: 调用了 asnscrt 命令, 而未使用指定的 monitor 限 定符。
- **用户回答:** 使用 monitor 限定符再次输入该命令。

## **ASN5208I ASNSCRT:I&4(K4F~q** *service\_name***#**

- 解释: asnscrt 命令成功创建了指定的服务。
- **用户回答:** 此消息仅供参考, 不需要任何操作。

## **ASN5209I ASNSCRT:I&t/K4F~q** *service\_name***#**

- 解释: asnscrt 命令成功启动了指定的服务。
- **用户回答:** 此消息仅供参考, 不需要任何操作。
- **ASN5210E ASNSCRT:44(4F~q** *service\_name***,r\*~qXF\mw}]b** 中已存在显示名称(或者作为服务名称,或 **\_w\*m;T>{F)#**

解释: asnscrt 命令不能创建指定的服务, 因为服务控制 管理器数据库中已存在作为另一个服务名称或显示名称的 显示名称。

用户回答: 转至服务控制管理器数据库, 并除去具有重复 服务或显示名称的服务。然后重新输入该命令。

## **ASN5211E ASNSCRT:44(4F~q** *service\_name***,r\*8(D~q{F^'#**

解释: asnscrt 命令不能创建指定的服务, 因为系统 API 返回了指示服务名称不正确的错误代码。指定的服务可能 包含实例名、数据库名称或模式名中的特殊字符。服务名 称中不允许存在特殊字符。

**用户回答:** 如果可能的话,更改实例名、数据库名称或模 式名。然后重新输入该命令。

## **ASN5212E ASNSCRT:44(4F~q** *service\_name***,r\*8(D~q{FQf Z#**

解释: asnscrt 命令不能创建指定的服务,因为服务控制 管理器中已存在具有相同服务名称的另一个服务。

**用户回答**: 除去具有相同服务名称的现有服务。然后重新 输入该命令。

## **ASN5213E ASNSCRT:4t/4F~q**  $s$ **ervice\_name**, 因为找不到服务二进制文 **~#**

解释: asnscrt 命令不能启动指定的服务, 因为不能使用 由 PATH 环境变量指定的系统路径来调用相应的 asncap、asnapply 或 asnmon 命令。如果提供了全限定路 径, 则 asnscrt 命令在该路径中找不到 asncap、asnapply 或 asnmon  $\hat{m} \hat{\div}$ .

**用户回答:** 确保指定的路径是正确的。然后重新输入该命 令。

## **ASN5214E ASNSCRT:4t/4F~q**  $s$ **ervice\_name**, 因为该服务的实例已经在运 **P#**

解释: asnscrt 命令不能启动指定的服务, 因为该服务已 经在运行。

**用户回答:** 此消息仅供参考, 不需要任何操作。

## **ASN5215E ASNSCRT:4t/4F~q**  $s$ **ervice\_name**, 因为该服务取决于不存在或 **\_QjG\*\*>}D DB2 5}~q#**

解释: asnscrt 命令不能启动指定的服务, 因为相应的 DB2 实例服务不存在或者已删除。

用户回答: 验证服务控制管理器中是否存在相应的 DB2 实例服务。然后重新输入该命令。

## **ASN5216E ASNSCRT:4t/4F~q**  $s$ *ervice\_name*, 因为此服务取决于未能启动 **的另一个服务。**

解释: asnscrt 命令不能启动指定的服务, 因为未能启动 相应的 DB2 实例服务。

**用户回答:** 验证服务控制管理器中是否启动了相应的 DB2 实例服务。然后重新输入该命令。

## **ASN5217E ASNSCRT:4t/4F~q** *service\_name***,r\*Q{CC~q#**

解释: asnscrt 命令不能启动指定的服务, 因为在服务控 制管理器中已禁用该服务。

**用户回答**: 验证在服务控制管理器中是将服务启动类型设 置为自动还是手工。然后重新输入该命令。

## **ASN5218E ASNSCRT:4t/4F~q** *service\_name***,r\*C~q;\G<#g{** 从没有正确的"作为服务登录"存取权的帐  $\overline{A}$ <br>**户来启动服务,** 则会发生此错误。

解释: asnscrt 命令不能启动指定的服务, 因为相应的 DB2 实例服务不能登录。

**用户回答:** 转至服务控制管理器, 并查找指定的服务。验 证所提供的帐户名和密码是否正确。然后重新输入该命 令。

## **ASN5219E ASNSCRT:44(4F~q**  $\sum_{n=1}^{\infty}$ **}#**

解释: 因为服务已删除, 所以 asnscrt 命令不能创建指定 的服务。

用户回答: 关闭"服务控制管理器"窗口。然后重新输入 该命令。

## **ASN5220E ASNSDROP: 服务名称是一个必需的参** 数, 调用 asnsdrop 命令时必须指定该参 **}#**

解释: 调用了 asnsdrop 命令, 而未使用指定的服务名 称。

**用户回答:** 使用服务名称重新输入该命令。

## **ASN5221I ASNSDROP:QI&}%K~q** service\_name<sub>。</sub>

解释: 使用指定的服务名称调用了 asnsdrop 命令。 **用户回答:** 此消息仅供参考, 不需要任何操作。

## **ASN5222E ASNSDROP:;\}%4F~q** *service\_name***,r\*\xKyksDf!#**

解释: asnsdrop 命令不能除去指定的服务名称, 因为用户 没有适当的许可权来除去它。

用户回答: 验证当前用户是否具有登录至相应的 DB2 实 例的许可权。然后重新输入该命令。

**ASN5223E ASNSDROP:;\}%4F~q** *service\_name***,r\*8(D~q{F^'#**

解释: asnsdrop 命令不能除去指定的服务名称, 因为该服 务名称包含非法的特殊字符。

**用户回答**: 转至服务控制管理器, 并查找指定的服务。验 证该服务名称是否有效,并重新输入该命令。

## **ASN5224E ASNSDROP:;\}%4F~q** *service\_name***,r\*8(D~q;fZ#**

**解释: asnsdrop** 命令不能除去指定的服务名称,因为服务 控制管理器中不存在该服务名称。

**用户回答**: 转至服务控制管理器, 并查找指定的服务。验 证该服务名称是否正确、并重新输入该命令。

## **ASN5225E ASNSDROP:;\#94F~q** *service\_name***,r\*}ZKPDd|~qS** 居于该服务。未除去 service\_name。

解释: asnsdrop 命令不能除去指定的服务, 因为从属于此 指定服务的其它服务当前正在运行。

**用户回答:** 转至服务控制管理器, 并停止从属于指定的此 服务的所有服务。然后重新输入该命令。

## **ASN5226E ASNSDROP:;\}%4F~q** *service\_name***,r\*53QXU#**

解释: asnsdrop 命令不能除去指定的服务, 因为操作系统 已关闭。

**用户回答:** 在系统重新启动之后再次输入该命令。

## **ASN5227I ASNSDROP:;\}%4F~q** *service\_name***,r\*|QjG\*\*>}#**

解释: asnsdrop 命令不能除去指定的服务, 因为已删除指 定的服务。

**用户回答:** 此消息仅供参考, 不需要任何操作。

## ASN5228E pgmname: 命令 command\_action 不能执行 复制服务 service\_name, 因为系统调用 API\_func\_name 返回了意外的错误代码 error\_code.

asnscrt 和 asndrop 命令执行系统调用以便使用服 解释: 务。指定的系统调用返回了意外的错误代码,它将阻止给 定的命令完成所请求的操作。

用户回答: 再次输入该命令。此错误代码可能只指示临时 系统状态。有关错误代码的进一步信息、请参阅操作系统 文档。

### ASN5229E ASNSCRT: 帐户是一个必需的参数, 调用 asnscrt 命令时必须指定该参数。

调用了 asnscrt 命令, 而未使用相应 DB2 实例的 解释: 指定帐户名。

用户回答: 使用相应 DB2 实例的帐户名重新输入该命 令。

### ASN5230E ASNSCRT: 密码是一个必需的参数, 调用 asnscrt 命令时必须指定该参数。

调用了 asnscrt 命令, 而未使用相应的 DB2 实例 解释: 的指定密码。

用户回答: 使用相应 DB2 实例的密码重新输入该命令。

## ASN5231E ASNSCRT: 未创建复制服务 service\_name, 因为在帐户参数上指定的帐 户名不存在。

解释: 使用相应 DB2 实例的未知帐户名调用了 asnscrt 命令。

用户回答: 验证所提供的帐户名和密码是否正确。然后重 新输入该命令。

## ASN5232E ASNSCRT: 未指定必需的参数 path.

当作为服务来启动时, 复制命令必须包含特定于命 解释: 令的路径关键字指定的路径(对于 asncap 为 capture\_path, 对于 asnapply 为 apply\_path, 对于 asnmon 为 monitor\_path)。如果指定了路径关键字, 则当未发生错误 时就会注册服务。

如果未指定路径关键字, 则 asnscrt 命令将检索 DB2 全局 注册表概要文件变量 DB2PATH。如果此变量包含非空值, 则 asnscrt 命令通过使用值 DB2PATH 来将适当的路径关 键字添加到命令中。如果未设置此变量, 则 asnscrt 命令不 能注册服务。

用户回答: 在指定适当的路径关键字或者定义 DB2 全局 注册表概要文件变量 DB2PATH 之后, 再次输入该命令。

## ASN5233E ASNSCRT: 未创建复制服务 service\_name, 因为指定的数据库实例

*database\_instance* 不存在。

asnscrt 命令不能创建指定的服务, 因为系统中不 解释: 存在指定的数据库实例。

用户回答: 验证指定的数据库实例在系统中存在。然后重 新发出该命令。

ASNSCRT: 未指定 capture\_server 参 **ASN5234E** 数。

解释: 输入了 asnscrt 命令, 但是未带 Q Capture 服务 器名称。capture\_server 参数是必需的。

再次输入 asnscrt 命令, 并将 capture\_server 用户回答: 参数设置为 Q Capture 服务器名称。

#### **ASN5235E** ASNSCRT: 未指定 apply\_server 参 数。

解释: 输入了 asnscrt 命令, 但是未带 Q Apply 服务器 名称。apply\_server 参数是必需的。

再次输入 asnscrt 命令, 并将 apply\_server 参 用户回答: 数设置为 Q Apply 服务器名称。

**ASN7000I** program\_name: program\_identifier: number 个预订是活动的。number 个预订 是不活动的。成功地激活了 number 个新 预订。未能激活 number 个新预订, 它们 现在是不活动的。

解释: 此消息描述处于各种状态的 XML 发布或 Q 预订 的数目。

用户回答: 此消息仅供参考。不需要任何操作。

**ASN7001I** program\_name: program\_identifier: 接收 到了 command\_name 命令。

可能异步处理了接收到的命令。当处理该命令时, 解释: 程序将发出一条消息并将该消息存储在跟踪表 (IBMQREP\_CAPTRACE)  $\dot{\mathsf{\mu}}$ .

用户回答: 此消息仅供参考。不需要任何操作。

ASN7002E program\_name: program\_identifier: 发送 队列 queue\_name 已满。当处理 XML 发 布或 Q 预订 name (发布或复制队列映射 queue\_map\_name)时出错。

消息的数目达到了为发送队列的 MAXDEPTH 属 解释: 性设置的数目。ERROR\_ACTION 值确定当发生此错误时程 序将执行什么操作。Q Capture 程序的值存储在 IBMQREP\_SENDQUEUES 表中。

用户回答: 不要清除队列或者包含将除去的更改的所有消 息。

确保 Q Apply 或预订应用程序正在运行。

如果需要的话, 增大发送队列的 MAXDEPTH 属性的值。 增大该值之后, 执行所有必需的适当操作:

- 如果 Q Capture 程序由于此错误而终止, 则应热启动 Q Capture 程序。
- 如果取消激活了 XML 发布或 Q 预订, 则激活它们。

ASN7004E program\_name: program\_identifier: 源表 table\_name 中不具有在 XML 发布或 Q 预订 name 中预订的源列 source\_column。

显示在 IBMQREP\_SRC\_COLS 表中的列在源表中 解释: 不存在。此错误是由于下列问题之一而产生的:

- 在 XML 发布或 Q 预订中不正确地指定了列名。
- 自从创建 XML 发布或 O 预订以来就更改了源表。
- · 在 XML 发布或 Q 预订中指定了额外的列。

因此, 不能激活 XML 发布或 Q 预订。

用户回答: 确保在 XML 发布或 Q 预订中正确指定了列 名。

如果 XML 发布或 Q 预订不正确(例如, 它包含的列数比 源表中可用的列数还多), 则使用复制管理工具来执行下 列步骤:

- 1. 删除 XML 发布或 Q 预订, 然后重新创建它。
- 2. 激活 XML 发布或 Q 预订。
- ASN7005E program\_name: program\_identifier: 取消 激活了 XML 发布或 Q 预订 name, 这是 因为指定的 MAX MESSAGE SIZE 对于 发送队列 queue\_name 以及发布或复制队 列映射 queue\_map\_name 来说太小了。需 要 number 个字节。

解释: 最大消息大小太小, 无法容纳此 XML 发布或 Q 预订的事务中的一行。

增大 IBMQREP\_SENDQUEUES 表中此发送 用户回答: 队列的 MAX\_MESSAGE\_SIZE 值。如果需要的话, 增大 MAXMSGL 属性:

- 对于远程发送队列, 增大传输队列的 MAXMSGL 属性。
- 对于本地发送队列, 增大 MAXMSGL 属性。

MAX\_MESSAGE\_SIZE 列也一定不能超过 WebSphere MQ 队列管理器的 MAXMSGL 属性。

重新启动 XML 发布或 Q 预订。

ASN7006E program\_name: program\_identifier: 由于 错误而取消激活了 XML 发布或 Q 预订 name.

解释: 由于在前一消息中指定的错误而取消激活了指定的 XML 发布或 Q 预订。

查看 Q Capture 诊断日志, 或者在 用 户 回 答: IBMQREP\_CAPTRACE 表中查找此消息之前的错误消息。 执行适当的操作来更正该问题(遵循前一条消息的用户响 应中的指示信息)。激活 XML 发布或 Q 预订。

**ASN7007E** program\_name: program\_identifier: Q Capture 程序不能热启动, 这是因为它检 测到了它对其不具有重新启动信息的数据库 分区。这些数据库分区是 node\_id,...,node\_id。

解释: 此错误消息是由于以下原因之一导致:

· 向数据库中添加了一个或多个新的数据库分区。Q Capture 程序未能处理新分区的日志记录, 这是因为它试 图在将 add\_partition 参数设置为 'N' 的情况下进行热启 动。此参数确定 Q Capture 程序是否开始读取自从上次 启动 Q Capture 程序以来添加的分区的日志文件。缺省 情况下, 此参数设置为 'N'。必须将 add\_partition 参数 设置为 'Y' 之后 Q Capture 程序才能读取日志文件。

· 重新启动 Q 中的重新启动消息已毁坏。

用户回答: 如果添加了新的数据库分区, 则使用 add\_partition='Y' 选项来热启动 Q Capture 程序。

如果重新启动队列中的重新启动消息已毁坏, 则冷启动 O Capture 程序.

**ASN7008I** program\_name: program\_identifier: 成功 地对程序进行了重新初始化。number 个预 订是活动的。number 个预订是不活动的。 成功地激活了 number 个新预订。未能激 活 number 个新预订, 它们现在是不活动 的。

成功处理了 REINIT 命令。因此, Q Capture 程 解释: 序识别 XML 发布、O 预订和队列映射的任何已更改的属 性。自动激活了任何新的 XML 发布或 Q 预订。请参阅消 息正文以了解处于各种状态的 XML 发布或 Q 预订的数 目。

此消息仅供参考。不需要任何操作。 用户回答:

**ASN7010I** *program\_name* **:** *program\_identifier***:CL rI&X\$nK4m** *table\_name* **D XML \**\the 安布或 Q 预订  $name$  (发送队列 *queue\_name***,"<r4FSP3d** *queue\_map\_name***)#**

解释: Q Capture 程序正在复制对活动的 XML 发布或 Q 预订所作的更改。

当 Q Capture 程序启动时, 它将激活任何新的 XML 发布 或 Q 预订。当 Q Capture 程序运行时, 它将执行下列操 作:

- 当它重新初始化时, 它将激活任何新的 XML 发布或 Q 预订。
- 当它接收到 capstart 信号时, 它将激活任何新的或者不活 动的 XML 发布或 Q 预订。

**用户回答:** 此消息仅供参考。不需要任何操作。

**ASN7011E** *program\_name* **:** *program\_identifier***:R; 到 XML 发布或 Q 预订**  $name$  **(发送队列** *queue\_name*, 发布或复制队列映射 *<i>queue\_map\_name* ) 的源表 table\_name.

解释: 在 XML 发布或 Q 预订中指定的源表不存在。很 可能是在尝试激活 XML 发布或 Q 预订时指定了错误的表 名。否则, 自从创建 XML 发布或 Q 预订以来可能已经有 意删除了源表。

**用户回答:** 执行下列其中一项操作:

- 确保在控制表中正确指定了源表并且它存在于数据库 中。再次激活 XML 发布或 Q 预订。
- 如果您有意删除了源表, 则删除 XML 发布或 Q 预订。

**ASN7012I** *program\_name* **:** *program\_identifier***:I& XXBu</K XML "<r Q \$)**  $name<sub>•</sub>$ 

解释: Q Capture 程序成功地重新初始化了 XML 发布, 并且它将根据新属性来处理事务。

**用户回答:** 此消息仅供参考。不需要任何操作。

**ASN7013I** *pgmname* **:** *program\_identifier***:!{\$nK**  $$ 

解释: 因为接收到 CAPSTOP 信号, 所以取消激活了 XML 发布或 Q 预订。

**用户回答:** 此消息仅供参考。不需要任何操作。

**ASN7015E** *program\_name* **:** *program\_identifier***:Lr** 检测到发布或复制队列映射 *aueue\_map\_name* 的发送队列 *send\_queue\_name* **fZ;IV4D WebSphere MQ** 错误。为队列映射指定 **D** 的错误操作是 *error\_action*.

解释: 在此发送队列上发生了不可恢复的 WebSphere MQ 错误。要么是取消激活了使用该队列的 XML 发布或 Q 预 订, 要么 Q Capture 程序已停止。ERROR\_ACTION 值确 定当发生此错误时程序将执行什么操作。Q Capture 程序的 值存储在 IBMQREP\_SENDQUEUES 表中。

用户回答: 查看 IBMQREP\_CAPTRACE 表以查找此消息 之前的错误消息。执行适当的操作来更正该问题(遵循前 一条消息的用户响应中的指示信息)。激活 XML 发布或 Q 预订。

如果 Q Capture 程序由于此错误而终止, 则应热启动 Q Capture 程序.

**ASN7016E** *program\_name* **:** *program\_identifier***: LOADDONE EE'\,bGr\* XML**  $\frac{1}{2}$  **安布或 Q** 预订 *name* 没有装入阶段。

**解释: XML 发布或 Q 预订没有装入阶段** (HAS\_LOADPHASE=N)。发生此错误可能是由于在 LOADDONE 信号中或者在装入完成时接收到的消息中指定 了不正确的 XML 发布或 Q 预订名称。

**用户回答:** 如果 XML 发布或 Q 预订具有装入阶段并且 您插入了 LOADDONE 信号: 确保信号中的 XML 发布名 称或 Q 预订名称正确, 并重新插入 LOADDONE 信号。

如果 XML 发布或 Q 预订具有装入阶段并且您发送了装入 完成时接收到的消息: 确保消息中的 XML 发布名称或 Q 预订名称正确、并重新发送装入完成时接收到的消息。

**ASN7017I** *program\_name* **:** *program\_identifier***:Q< & 好从 XML 发布或 Q 预订**  $name$  **的源** 表 table\_name 中装入目标表 table\_name.

解释: 请参阅消息正文。

- **用户回答**: 此消息仅供参考。不需要任何操作。
- **ASN7018E** *program\_name* **:** *program\_identifier***: XML "<r Q \$)** *name* **D4m** *table\_name* **+ 未设置 DATA CAPTURE CHANGES** 属 **T#**

解释: 不正确地定义了源表。将不会为此 XML 发布或 Q 预订捕获任何数据。

H户回答: 改变源表以便设置 DATA CAPTURE

CHANGES 属性, 然后重新启动 XML 发布或 Q 预订。 例如:

alter srce owner.srce table data capture changes

**ASN7019I** program\_name: program\_identifier: 接收 到了 signal\_name 信号, 并且将处理它。

请参阅消息正文。 解释:

用户回答: 此消息仅供参考。不需要任何操作。

**ASN7020I** program name: program identifier: 程序 到达了活动日志末尾并且已终止,这是因为 指定了 AUTOSTOP 选项。

解释: 请参阅消息正文。

用户回答: 此消息仅供参考。不需要任何操作。

ASN7021E program\_name: program\_identifier: XML 发布 name 未启动, 这是因为指定了内部 装入阶段。

对于 XML 发布, 仅支持两个装入选项。必须将 解释: IBMQREP\_SUBS 表中的 HAS\_LOADPHASE 值设置为下 列其中一个值:

- N 将不会装入目标。
- E. 除了 Q Apply 程序之外的应用程序将装入目标 表。

内部装入选项 (HAS\_LOADPHASE=I) 不支持 XML 发 布。

用户回答: 为 XML 发布指定受支持的装入选项(确保 IBMQREP\_SUBS 表中具有正确的 HAS\_LOADPHASE 值) 并激活 XML 发布。

ASN7022W program\_name: program\_identifier: XML 发布或 Q 预订 name 在 IBMQREP\_SUBS 控制表中不存在。将忽 略 signal 信号。

解释: 程序在 IBMQREP\_SUBS 控制表中找不到此 XML 发布或 Q 预订。

用户回答: 确保 XML 发布或 Q 预订名称对于该信号是 正确的。

**ASN7023W** program\_name: program\_identifier: 源表 table\_name 没有主键、唯一约束或唯一索 引。

源表必须具有主键、唯一约束或至少一个唯一索 解释: 引。否则,可能不会正确复制或发布源表。仍然激活了相 关的 XML 发布或 Q 预订。

对源表创建主键、唯一约束或唯一索引、并重 用户回答: 新初始化所有相关的 XML 发布或 Q 预订。

ASN7024E program\_name: program\_identifier: 程序 不能处理重新启动队列 restart\_queue 中的 重新启动消息。

解释: 程序检测到内部不一致。

检查正确版本的 Q Capture 程序正在运行并 用户回答: 且没有错误地改变重新启动队列。

要确定 Q Capture 程序的正确版本, 请参阅 IBMQREP\_CAPPARMS 表中的 ARCH\_LEVEL 列。

如果错误地改变了重新启动队列, 则清除该队列, 然后冷 启动 Q Capture 程序。

ASN7025E program\_name: program\_identifier: 程序 不能存取重新启动队列 restart\_queue。

请参阅消息正文。 解释:

确保正确指定了重新启动队列、并且应用程序 用户回答: 可以存取它(启用了 GET)。

ASN7026E program\_name: program\_identifier: 信号 类型 signal\_type 和子类型 subtype 无效。

解释: 信号类型或信号子类型不受支持。

用户回答: 检查在 IBMQREP\_SIGNAL 控制表中插入的 行的 SIGNAL TYPE 和 SIGNAL SUBTYPE。确保信号类 型或信号子类型正确,并再次尝试插入信号。

ASN7027E *program name*: *program identifier*: 重新 启动队列 restart\_queue 是空的。

解释: 未能热启动 Q Capture 程序。请参阅消息正文。

- 用户回答: 冷启动 Q Capture 程序。
- **ASN7028E** program\_name: program\_identifier: 为 IBMQREP\_SENDQUEUES 表中的发布或 复制队列映射 queue\_map\_name 的发送队 列 queue\_name 指定的 MAX\_MESSAGE\_SIZE 大于在 WebSphere MQ 中定义的 MAXMSGL 队列属性值 number 个字节。

此发送队列的 MAX MESSAGE SIZE 列值无效, 解释: 这是因为它超过了 WebSphere MO 队列管理器的 MAXMSGL 属性。发送队列已无效。

减小此发送队列的 MAX\_MESSAGE\_SIZE 列 用户回答: 值。如果需要的话, 增大 MAXMSGL 属性:

• 对于远程发送队列, 增大传输队列的 MAXMSGL 属性。

• 对于本地发送队列, 增大 MAXMSGL 属性。

重新启动该发送队列上的 XML 发布或 Q 预订。

ASN7029E program\_name: program\_identifier: 重新 启动消息超过了重新启动队列 restart\_queue 的最大消息大小。

解释: 请参阅消息正文。

用户回答: 增大重新启动队列的最大消息大小, 然后热启 动 Q Capture 程序。

ASN7030E *program name*: *program identifier*: 重新 启动队列 queue\_name 已满。Q Capture 程序将终止。

消息的数目达到了为重新启动队列的 MAXDEPTH 解释: 属性设置的数目。

用户回答: 如果需要的话, 增大重新启动队列的 MAXDEPTH 属性的值。增大该值之后, 冷启动 Q Capture 程序。

- ASN7033E program\_name: program\_identifier: 检测 到了对 XML 发布或 Q 预订 name 无效 的搜索条件。列名: column\_name。原因 码: reason\_code。
- 解释: 下列值是有效的原因码:
- $\Omega$ 列名的普通标识必须以字母开头、后跟字母、数 字或下划线。
- $\mathbf{1}$ 列名没有后跟双引号。
- $\overline{\mathbf{4}}$ 搜索条件中缺少关键字 'WHERE'。
- 5 搜索条件包含不在源表中的一列。
- 6 搜索条件不包含任何源表列名。

确保搜索条件的格式正确、然后重新启动 用户回答: XML 发布或 Q 预订。有关指定搜索条件的正确方法, 请 参阅 Q 复制和事件发布产品文档。

ASN7034W program\_name: program\_identifier: 程序 不能处理来自管理队列 queue\_name 的消 息。消息类型: message\_type。消息内容: message\_content.

解释: 请参阅消息正文。

用户回答: 确保控制消息的格式和属性正确, 然后再次将 该消息放置在管理队列上。

ASN7035W program\_name: program\_identifier: 程序 在管理队列 queue\_name 上接收到包含不 受支持的消息的 WebSphere MQ 异常报 告消息。消息类型: message\_type。消息内 容: message\_content。

解释: 请参阅消息正文。

- 用户回答: 确保 WebSphere MQ 配置正确。
- **ASN7036E** program\_name: program\_identifier: 程序 不能处理来自管理队列 queue name 的消 息。消息类型: message\_type。消息内容: message\_content.

解释: 程序检测到内部不一致。

用户回答: 与"IBM 软件支持机构"联系。提供接收到 的准确消息, 它标识了 Q Capture 模式。提供诊断日志文 件。另外, 提供跟踪转储(ASNTRC DMP)文件(如果有 的话)。

**ASN7037E** program\_name: program\_identifier: 初始 化 XML 解析器失败。期望的 XML 解析 器版本为 version\_number。接收到以下错误 消息:  $error\_message$ .

检测到内部不一致。 解释:

与"IBM 软件支持机构"联系。提供诊断日 用户回答: 志文件。另外, 提供跟踪转储(ASNTRC DMP)文件(如 果有的话)。

请参阅消息正文。 解释:

用户回答: 更正 XML 控制消息, 使它满足在 mqsub.xsd 文件中指定的控制消息的 XML 模式的有效性约束, 然后 将它再次放置在管理队列上。

**ASN7039W** program\_name: program\_identifier: 对 XML 控制消息进行语法分析时发生了错 误。忽略该消息,程序将继续运行。错误消 息: error\_message。 XML 控制消息: xml\_message.

解释: XML 控制消息无效, 已被忽略。Q Capture 程序 将继续运行。

修正 XML 控制消息并重新发送它。 用户回答:

ASN7038E program\_name: program\_identifier: XML 控制消息不满足在 mgsub.xsd 文件中指 定的控制消息的 XML 模式的有效性约 束。将从队列中删除该消息并忽略它。 **XML** 控制消息: xml\_message,

**ASN7040E** *program\_name* **:** *program\_identifier***:T**  $X$ ML 控制消息进行语法分析时发生了 **DOM** 错误。DOM 异常代码: *exception\_code***#XML XF{":** *xml\_message*.

解释: 忽略了 XML 控制消息, 并且 Q Capture 程序将 继续运行。

用户回答: 与 "IBM 软件支持机构"联系。提供诊断日 志文件。另外, 提供跟踪转储(ASNTRC DMP)文件(如 果有的话)。

**ASN7043W** *program\_name* **:** *program\_identifier***:Z; fZr\_;n/D XML "<r Q \$)** *name* **D\mSPPSU=K** *message\_type* **{"#vTKCXF{"#**

解释: 未能执行在管理队列上接收到的请求, 这是因为 XML 发布或 Q 预订不存在或者不活动。

**用户回答:** 确保 XML 发布或 Q 预订的名称正确, 并且 它处于活动状态。再次将控制消息放置到管理队列上。

**ASN7045E** *program\_name* **:** *program\_identifier***:"< r4FSP3d** *queue\_map\_name* **D"M SP** *queue\_name* **G;n/D#vTK REINITQ |n#**

解释: 必须对活动的发送队列发出 REINITQ 命令。

用户回答: 检查队列名正确,并重新发出 REINITQ 命令 或者从"复制中心"重新初始化该队列。

**ASN7046I** *program\_name***:***program\_identifier***:I&X XBu</K"<r4FSP3d**  $queue_map_name$  的发送队列 *gueue\_name*。刷新了下列属性: **ERROR\_ACTION \*** *error\_action***, HEARTBEAT\_INTERVAL \*** *heartbeat\_interval***,MAX\_MESSAGE\_SIZE** 为 max\_message\_size<sub>。</sub>

解释: 请参阅消息正文。

**用户回答:** 此消息仅供参考。不需要任何操作。

**ASN7051W** *program\_name* **:** *program\_identifier***:!{**  $\frac{1}{2}$   $\frac{1}{2}$ **r\*Z IBMQREP\_SRC\_COLS mP48 (|P#**

解释: 必须至少将源表和目标表中的一列指定为 XML 发 布或 Q 预订的键列。此列的名称是在 IBMQREP\_SRC\_COLS 表中指定的。

**用户回答:** 确保至少将源表和目标表中的一列指定为 XML 发布或 Q 预订的键列, 然后激活该 XML 发布或 Q 预订。

**ASN7052E** *program\_name* **:** *program\_identifier***:XML "<r Q \$)** *name* **D4m** *table\_name* **|, LONG VARCHAR r LONGVARGRAPHIC** 列, 但是它没有将 **DATA CAPTURE CHANGES 属性设置**  $\frac{1}{2}$  **INCLUDE LONGVAR COLUMNS.** 

解释: 不正确地定义了源表。将不会为此 XML 发布或 Q 预订捕获任何数据。

**用户回答:** 改变源表, 以便将 DATA CAPTURE CHANGES 属性设置为 INCLUDE LONGVAR COLUMNS, 然后重新启动 XML 发布或 Q 预订。例如:

alter table *owner*.*table* data capture changes include longvar columns

**ASN7057I** *program\_name* **:** *program\_identifier***:XF m IBMQREP\_SUBS P XML "<r Q \$)** *name* **D SUB\_ID ;G(;D#zI**  $T$ 新的 SUB\_ID。

解释: 在 XML 发布或 Q 预订 name 的控制表 IBMQREP\_SUBS 中找到了重复的 SUB\_ID。此列中的值必 须是唯一的。

**用户回答:** 此消息仅供参考。不需要任何操作。

**ASN7059E** *program\_name* **:** *program\_identifier***:4\$ n Q \$)** *name***,bGr\* IBMQREP\_SUBS** 表中的  $B$ **GROUP\_MEMBERS** 列不是空的。

解释: 对于多向复制中不活动的 Q 预订, IBMOREP SUBS 表中的 GROUP MEMBERS 列必须是空 的。

用户回答: 使用其中一种复制管理工具来重新定义 Q 预 订, 然后激活该 Q 预订。

**ASN7060E** *program\_name* **:** *program\_identifier***:4\$ n Q \$)** *name***#k`r4FD Q \$)**  $name$  相对应的 Q 预订要么处于无效状  $\overline{25}$  **.**<br> $\overline{27}$  **BMQREP\_TARGETS** 表中的  $\overline{a}$  **Q** 预订组中不存在。

解释: 要为多向复制激活 Q 预订, IBMQREP\_TARGETS 表中的同一 Q 预订组中所有相对应的 Q 预订必须处于活 动或者不活动状态。如果同一 Q 预订组中的任何 Q 预订 正在进行初始化或者已取消激活,可能就会发生此错误。

用户回答: 使用其中一种复制管理工具来重新定义 O 预 订, 然后激活该 Q 预订。

ASN7061E program\_name: program\_identifier: 未激 活 Q 预订 name, 这是因为共享同一 Q 预订组 group\_name 的另一个 Q 预订 name 与 IBMQREP\_SUBS 表中的表 table\_name 具有不同的 SOURCE\_NODE source\_node.

解释: 在多向复制中, 共享同一 O 预订组的所有 O 预 订和表必须在 IBMQREP\_SUBS表中具有相同的 SOURCE\_NODE。

用户回答: 使用其中一种复制管理工具来重新定义 Q 预 订, 然后激活该 Q 预订。

## ASN7062E program\_name: program\_identifier: 未激 活 Q 预订 name, 这是因为 Q 预订 name 处于无效状态 state。

要为对等复制激活 Q 预订, 同一 Q 预订组中的 解释: 所有其它 Q 预订在 IBMQREP\_SUBS 表中必须处于活动 或者不活动状态。如果同一 O 预订组中的任何 O 预订正 在进行初始化或者已取消激活,可能就会发生此错误。

用户回答: 使用其中一种复制管理工具来重新定义 Q 预 订, 然后激活该 Q 预订。

ASN7063E program\_name: program\_identifier: 未激 活 Q 预订 name, 这是因为正在激活共享 同一个 Q 预订组的另一个 Q 预订 name.

解释: 在对等复制中, 不能同时启动 Q 预订组中的多个 Q 预订。

用户回答: 检查 IBMQREP\_SUBS 表以确保另一个 Q 预 订处于活动('A')状态。然后激活处于不活动状态的 Q 预 订。

ASN7065E program\_name: program\_identifier: Q 预 订 name 有一个源节点号或目标节点号超 出了受支持的范围: low\_limit 到 high\_limit.

解释: 在多向复制中, Q 预订中的源节点和目标节点必 须在受支持的范围内。

用户回答: 使用其中一种复制管理工具来重新定义 O 预 订, 然后激活该 Q 预订。

ASN7067E program\_name: program\_identifier: 由于 无效 SIGNAL\_INPUT\_IN signal\_input\_in 而无法处理信号 signal\_name, 期望的格式 为: signal\_input\_format。

程序要求在 SIGNAL INPUT\_IN 中指定信号的参 解释: 数。如果缺少某些参数或者采用了意外的格式、就会发出 此错误。

用户回答: 确保正确指定了 SIGNAL\_INPUT\_IN, 并重新 插入该信号。

ASN7073E program\_name: program\_identifier: REINIT\_SUB 命令失败, 这是因为 XML 发布或 Q 预订 name 不是活动的。

REINIT\_SUB 命令要求 XML 发布或 Q 预订是 解释: 活动的。

用户回答: 检查在命令参数中正确指定了 XML 发布或 Q 预订, 然后重新发出该命令。

## ASN7074E program\_name: program\_identifier: **REINIT\_SUB 命令或 REINIT\_SUB 信号** 对于 Q 预订 name 无效。未重新初始化 Q 预订。

REINIT SUB 命令或 REINIT SUB 信号只适用于 解释: XML 发布和预订类型为 'U' (单向) 的 Q 预订。不能重 新初始化预订类型为 'B' (双向)或 'P' (对等)的 Q 预 订。

对于 XML 发布, 务必指定正确的名称。对 用户回答: 于 Q 预订, 确保具有正确的名称并且 IBMQREP\_SUBS 表 中的 SUBTYPE 为 'U' (单向)。重新发出该命令或者重新 插入信号。

## **ASN7079W** program\_name: program\_identifier: 在队 列映射 queue\_map\_name 的发送队列 queue\_name 上不能以压缩消息格式发送行 操作消息。而是发送了事务消息。

行操作和事务消息采用 XML 消息格式都是有效 解释: 的,但是只有事务消息采用压缩格式才是有效的。

用户回答: 如果想发布行操作, 则必须将 IBMOREP SENDOUEUES 控制表中的 MESSAGE FORMAT 设置为 'X'。

**ASN7080E** program\_name: program\_identifier: 在管 理队列中接收到了 WebSphere MQ 异常 报告消息, WebSphere MQ 原因码为 reason\_code.

当接收 MCA (消息通道代理进程)生成 MQ 异 解释: 常报告消息时产生了此错误, 作为目标 WebSphere MQ 队 列管理器的消息传递问题的响应。

**用户回答:** 请参阅 WebSphere MQ application programming reference 中的原因码文档, 以获取有关原因码 的解释以及可能需要对目标 WebSphere MO 队列管理器执 行的操作的信息。

**ASN7081W** *program\_name* **:** *program\_identifier***:Z WebSphere MQ** 异常报告消息中指定的  $XML$  发布或 Q 预订 name 的发送队列在 **IBMQREP SUB** 控制表中不再存在。

解释: 请参阅消息正文。

**用户回答:** 此消息仅供参考。不需要任何操作。

**ASN7083E** *program\_name* **:** *program\_identifier***:4\$ n XML "<r Q \$)** *name***,bGr\*** 将 LOB 数据类型的一列或多列指定为了  $发布或 Q 预订的键列。$ 

解释: 一定不能将 LOB 数据类型的列指定为 XML 发 布或 O 预订的键列。

**用户回答:** 确保 XML 发布或 O 预订中指定为键列的所 有列的数据类型都不是 LOB 数据类型。激活 XML 发布 或 Q 预订。

**ASN7084E** *program\_name* **:** *program\_identifier***:4\$ n Q \$)** *name***,bGr\*;P|(4m** 的某些列。

解释: 所有源列和版本列都必须包括在对等复制的 O 预 订中。

**用户回答:** 使用其中一种复制管理工具来重新定义 Q 预 订, 然后激活该 Q 预订。

**ASN7085E** *program\_name* **:** *program\_identifier***:4\$ n Q \$)** *name***,bGr\*Z\_-m** *table\_name* **P4(ef>P** *name***#**

解释: 对等复制中的 O 预订的逻辑表必须包含版本列。

**用户回答:** 使用其中一种复制管理工具来重新定义 O 预 订, 然后激活该 Q 预订。

**ASN7086E** *program\_name* **:** *program\_identifier***:4\$ n Q \$)** *name***,bGr\*;P9C}]** 类型 datatype 来定义逻辑表 table\_name 中的版本列 column\_name, 或者在源表中 未定义版本列。

解释: 未正确定义版本列的数据类型, 或者在对等复制中 的 Q 预订的逻辑表中未定义版本列。

**用户回答:** 使用其中一种复制管理工具来重新定义 O 预 订, 然后激活该 Q 预订。

**ASN7087E** *program\_name* **:** *program\_identifier***:4\$ n Q \$)** *name***(4FSP3d** *queue\_map\_name* 的发送队列 *queue\_name***)bGr\*|D"MSP;9** 用压缩消息格式。

解释: 在多向复制中, Q 预订的发送队列必须使用压缩 消息格式。

**用户回答:** 使用其中一种复制管理工具来重新定义 O 预 订, 然后激活该 Q 预订。

## **ASN7088E** *program\_name* **:** *program\_identifier***:TZ Q \$)** *name***,LrZ IBMQREP\_SUBS** 表中找不到有关 **SUBGROUP"SOURCE\_NODE r TARGET\_NODE** 列的信息。

解释: 多向复制中的 Q 预订必须具有 Q 预订组、源节 点和目标节点。

用户回答: 使用其中一种复制管理工具来重新定义 Q 预 订, 然后激活该 Q 预订。

**ASN7089E** *program\_name* **:** *program\_identifier***:4\$ n XML "<r Q \$)** *name***,bGr\* ||, LOB P,"R4m** *table\_name* **O ;fZw|"(;<xr(;w}#**

解释: 包含 LOB 列的 XML 发布或 Q 预订的源表必须 具有一个或多个键列。指定为键列的所有列的数据类型都 必须是除了 LOB 数据类型之外的数据类型。

**用户回答**: 使用复制管理工具来执行下列步骤:

- 1. 确保源表具有主键、唯一约束或唯一索引。或者, 从 XML 发布或 Q 预订中除去 LOB 数据类型列。
- 2. 激活 XML 发布或 O 预订。

解释: 对等复制中的 Q 预订不能包含搜索条件。

用户回答: 如果此 Q 预订用于单向或双向复制, 则分别 将预订类型更改为 'U' 或 'B'。如果此 Q 预订用于对等复 制,则除去搜索条件。在任何情况下,使用其中一种复制 管理工具来重新定义 Q 预订, 然后激活该 Q 预订。

**ASN7090E** *program\_name* **:** *program\_identifier***:4\$ n Q \$)** *name***,bGr\*||,Qwu ~#**

ASN7091W program\_name: program\_identifier: 程序 在 Q 预订 name 的 IBMQREP\_SUBS 表 中找不到相应的 Q 预订。

解释: 请参阅消息正文。

用户回答: 使用其中一种复制管理工具来重新定义 Q 预 订.

ASN7093E program\_name: program\_identifier: 未激 活 Q 预订 name\_or\_subid, 这是因为它不 是 IBMQREP SUBS 表中用于双向复制的 Q 预订组 subgroup 中的唯一 Q 预订。

解释: 双向复制的 Q 预订组中只允许具有一个 Q 预 订。

用户回答: 使用其中一种复制管理工具来重新定义 Q 预 订, 然后激活该 Q 预订。

**ASN7094E** program\_name: program\_identifier: signal\_name 信号失败, 这是因为 XML 发 布或 Q 预订 name 具有无效的子类型 subtype 或无效状态 state。

程序接收到与特定 XML 发布或 Q 预订的子类型 解释: 或状态有关的意外信号或无效信号。

用户回答: 确保 XML 发布或 Q 预订正在期望此信号。 例如, CAPSTART 信号只应该针对不活动的预订。重新插 入信号(如果需要的话)。

ASN7095E program\_name: program\_identifier: 对于 处于活动状态或者正在装入状态的 XML 发布或 Q 预订 name, IBMQREP\_SUBS 控制表中的 SUB\_ID 列是空的。

对于先前活动的 XML 发布或 Q 预订, 表 解释: IBMQREP\_SUBS 中的 SUB\_ID 不能为空。

用户回答: 将 XML 发布或 Q 预订设置为不活动状态, 然后再激活它。

ASN7096E program\_name: program\_identifier: XML 发布或 Q 预订 name 包含分号。

控制表 IBMQREP\_SUBS 中的 XML 发布或 Q 预 解释: 订可能不包含分号。

用户回答: 确保 XML 发布或 O 预订名称不包含分号并 激活它。

ASN7097E program\_name: program\_identifier: Q 预 订 name 未启动, 原因是存在双向或对等 复制的另一个 Q 预订组中同一个表的 Q 预订。

请参阅消息正文。 解释:

在确保不存在另一 Q 预订组中同一个表的其 用户回答: 它 Q 预订之后, 重新启动 Q 预订。

ASN7102E program\_name: program\_identifier: 程序 检测到与该程序无关的重新启动信息。重新 启动信息来自重新启动队列 queue\_name 并且这些信息与 Q Capture 服务器 server 和 Q Capture 模式 schema 有 关。

解释: 如果多个 Q Capture 程序共享一个重新启动队列, 就可能会发生此问题。只能将重新启动队列指定给一个 Q Capture 程序。

用户回答: 检查 Q Capture 程序是否正在使用正确的 Q Capture 捕获服务器和 Q Capture 捕获模式运行。如果重新 启动队列正被多个 Q Capture 程序使用, 则:

- 1. 清除现有重新启动队列或者使用复制管理工具来为发 出此消息的当前 Q Capture 程序指定新的重新启动队 列。
- 2. 冷启动 Q Capture 程序。
- ASN7103W program\_name: program\_identifier: Q Capture 程序找不到先前 DB2 已知的分 区。这些数据库分区是 node\_id,...,node\_id。

这些分区不再是多分区源服务器的一部分。 解释:

如果是有意除去了缺少的分区, 则不需要任何 用户回答: 进一步的操作。否则, 请与数据库管理员联系。

ASN7505E program\_name: program\_identifier: 没有 为 Q 预订 name 正确设置目标列的属性 (接收队列 queue\_name, 复制队列映射 queue\_map\_name)。原因码: reason\_code。

在 IBMQREP\_TRG\_COLS 表的列的设置中具有错 解释: 误。下列值是有效的原因码:

- $\mathbf 0$ 在 IBMQREP\_TRG\_COLS 表中指定的列数与目标 表中的列数不匹配。在 IBMQREP\_TRG\_COLS 表 总定义的列数多于目标中存在的列数。
- $\mathbf{1}$ **IBMOREP TRG COLS** 表中 MSG\_COL\_NUMBER 列的值不是唯一的。
- $\mathbf{2}$ 键列应该是与 IBMQREP\_TRG\_COLS 表中的 MSG\_COL\_NUMBER 有关的前导列。
- 3 MSG\_COL\_NUMBER 列中的值超出了范围。它小 于零或者大于定义的最大列数。
- $\overline{\mathbf{4}}$ 没有定义可以唯一地标识一行的列。Q 复制要求 至少有一列是唯一的。
- 5 在 IBMQREP\_TRG\_COLS 表中, 下面的一列或多 列是 NULL: MSG\_COL\_NUMBER、 MSG\_COL\_TYPE、MSG\_COL\_CODEPAGE 或 MSG COL LENGTH.
- 用户回答: 复查解释中的原因码,并执行适当的操作:
- $\mathbf 0$ 使用复制管理工具来重新定义 Q 预订, 然后激活 该 O 预订。
- $\overline{1}$ 使用复制管理工具来重新定义 Q 预订。取消激活 Q 预订, 然后再激活它。如果问题仍然存在, 请 与"IBM 软件支持机构"联系。提供"分析器" 报告。
- $2<sup>1</sup>$ 使用复制管理工具来重新定义 Q 预订。取消激活 Q 预订, 然后再激活它。如果问题仍然存在, 请 与"IBM 软件支持机构"联系, 并提供"分析 器"报告。
- 使用复制管理工具来重新定义 Q 预订。取消激活  $\mathbf{3}$ Q 预订, 然后再激活它。如果问题仍然存在, 请 与"IBM 软件支持机构"联系。提供"分析器" 报告。
- $\overline{\mathbf{4}}$ 使用其中一种复制管理工具来重新定义 Q 预订并 标识唯一列。然后激活该 Q 预订。
- 5 使用复制管理工具来重新定义 Q 预订。取消激活 Q 预订, 然后再激活它。如果问题仍然存在, 请 与"IBM 软件支持机构"联系。提供"分析器" 报告。
- ASN7506E program\_name: program\_identifier: Q 预 订 name 的目标 target\_name (接收队列 queue\_name, 复制队列映射 queue\_map\_name) 不存在。未装入 Q 预 订,并且不能将更改复制到此目标中。

IBMQREP\_TARGETS 表中定义的 Q 预订的目标 解释: 不存在。要么是不正确地指定了目标,要么目标不存在。

用户回答: 确保目标在目标数据库中存在。验证值对于 IBMOREP TARGETS 表中的 TARGET OWNER 和 TARGET\_NAME 列中的此目标是正确的。另外, 确保 TARGET\_TYPE 列中的值适合于目标。例如,如果目标是 存储过程, 则应确保 IBMQREP\_TARGETS 表中的目标类 型为 '5'。如果 Q 预订无效, 则使用其中一种复制管理工 具来重新定义它。

- ASN7512E program\_name: program\_identifier: Q Apply 程序未能激活 Q 预订 name (接收 队列 queue\_name, 复制队列映射 queue\_map\_name)。原因码: reason\_code。
- Q 预订定义不正确。下列值是有效的原因码: 解释:
- $\mathbf 0$ Q 预订在 IBMQREP\_TARGETS 控制表中不存 在。
- IBMQREP\_TARGETS 控制表中 STATE 列的值不 1 是 T.
- $\overline{2}$ Q Capture 和 Q Apply 服务器上的 Q 预订类型 不相同。
- $\mathbf{3}$ DESCRIBE 语句对于目标失败。
- 4 IBMQREP\_TRG\_COLS 表的 TARGET\_COLNAME 列中的值与目标中的任何目标列都不匹配。
- 5 IBMQREP\_TARGETS 表的 COL\_TYPE 或 COL LENGTH 列中的值与目标中相应列的类型或 长度不匹配。
- IBMQREP\_TRG\_COLS 6 表中的 SOURCE\_COLNAME 列与 IBMQREP\_SRC\_COLS 表中 SRC\_COLNAME 的值不匹配。
- $\overline{7}$ Q 预订标识对于接收队列不是唯一的。
- 8 Q 预订被定义为双向, 并且, 根据冲突规则, Q  $Capture$ 发送选项是不正确的。 IBMQREP\_TARGETS 表中的 CONFLICT\_RULE 列被设置为 'A' 或 'C', 而 IBMQREP\_SUBS 表 中的发送选项 BEFORE\_VALUES 列未设置为  $Y$ ,
- 9 IBMQREP\_TARGETS 表中 SOURCE OWNER 和 SOURCE\_NAME 列的值与 IBMQREP\_SUBS 表 中的值不匹配。而且, IBMQREP\_TARGETS 表中 SOURCE\_SERVER 列的值不是正在运行 Q Capture 程序的服务器。
- $10<sup>1</sup>$ IBMQREP\_TRG\_COLS 表中 IS\_KEY 列的值与 IBMQREP\_SRC\_COLS 表中 IS\_KEY 列的值不匹 配。
- $11$ 不能将源列的代码页转换为 Q Apply 程序代码 页。
- $12<sup>°</sup>$ IBMOREP\_TARGETS 表中的 CONFLICT\_ACTION 列设置为 'F', 但是 Q  $C$  a p t u r e 发送选项不正确。对于 CONFLICT\_ACTION 'F', 消息需要包括所有列, 而不只是已更改的列。在 IBMQREP\_SUBS 表 中, 应该将 CHANGED\_COLS\_ONLY 设置为  $'N'$ .

 $13$ IBMQREP\_TARGETS 中的 CONFLICT\_RULE 设

置为 'K', 但是 Q Capture 发送选项不正确。在 IBMQREP\_SUBS 表中, 应该将 BEFORE\_VALUES 列设置为 'N'。

- $14$ O Capture 发送洗项在 IBMOREP SUBS 表中指 定了 CHANGED\_COLS\_ONLY='N', 但是, 由于 IBMQREP\_TARGETS 表中的下列设置中的一个设 置或者两个设置, 该值应该为 'Y':
	- CONFLICT\_ACTION 不是 'F'
	- CONFLICT\_RULE 不是 'A'
- $15$ 目标中具有额外的一些列不存在于 IBMQREP\_TRG\_COLS 表中, 它们是 NOT NULL 并且未使用缺省值来定义。
- $16$ IBMOREP SUBS 未正确指定 表中 SEARCH\_CONDITION 列的值。
- $17$ IBMQREP\_SUBS 和 IBMQREP\_TARGETS 表中 SOURCE NODE 与 TARGET NODE 列的值不匹 配。
- 18 显示列的存储过程参数与 IBMQREP\_SRC\_COLS 表的 SRC COLNAME 字段不匹配。
- 19 预订为类型 'U'(单向), 但是  $\Omega$ IBMQREP\_TARGETS 表中的 CONFLICT\_RULE 列未设置为 'K'。

用户回答: 复查解释中的原因码,并执行适当的操作:

- $\mathbf{0}$ 验证 Q 预订的定义, IBMQREP\_SUBS 表和 IBMQREP\_TARGETS 表中的 SUBNAME 列。使 用复制管理工具来重新定义 Q 预订, 然后激活该 Q 预订。
- $\mathbf{1}$ 通过将 IBMQREP\_TARGETS 控制表中 STATE 列的值设置为 'I' 来取消激活 Q 预订。在 Q Capture 服务器上, 取消激活 Q 预订, 然后再激 活它。
- $\overline{2}$ 检查 IBMQREP\_SUBS 表中 SUBTYPE 列的值与 IBMQREP\_TARGETS 表中 SUBTYPE 列的值相 匹配。使用其中一种复制管理工具来重新定义 Q 预订。
- $\overline{3}$ 请参阅 Q Apply 诊断日志文件或者 IBMQREP\_TRACE 表以获取消息 ASN0552E, 该 消息包含 SQL 返回码信息。
- 验证正确设置了 Q 预订。对目标表进行描述, 并 4 且值存储在目标表的 IBMQREP\_TRG\_COLS 表中 以标识差异。使用其中一种复制管理工具来重新 定义 Q 预订。
- 验证正确设置了 Q 预订。对目标表进行描述, 并 5 且值存储在目标表的 IBMQREP\_TARGETS 表中 以标识差异。使用其中一种复制管理工具来重新 定义 Q 预订。

使用其中一种复制管理工具来重新定义 Q 预订。

6

- $\overline{7}$ 使用其中一种复制管理工具来重新定义 Q 预订。
- 使用其中一种复制管理工具来重新定义 Q 预订。 8 如果问题仍然存在, 请与"IBM 软件支持机构" 联系。提供"分析器"报告。
- 使用其中一种复制管理工具来重新定义 Q 预订。  $9$ 如果问题仍然存在, 请与"IBM 软件支持机构" 联系。提供"分析器"报告。
- 使用其中一种复制管理工具来重新定义 Q 预订。  $10$ 如果问题仍然存在, 请与"IBM 软件支持机构" 联系。提供"分析器"报告。
- $11$ 请参阅 Q Apply 诊断日志文件以获取消息 ASN0568E, 该消息指定未转换 CCSID。建议: 将 Q Apply 代码页更改为与源数据库代码页相同。
- $12<sup>12</sup>$ 使用其中一种复制管理工具来重新定义 Q 预订。 如果问题仍然存在, 请与"IBM 软件支持机构" 联系。提供"分析器"报告。
- $13$ 使用其中一种复制管理工具来重新定义 Q 预订。 如果问题仍然存在, 请与"IBM 软件支持机构" 联系。提供"分析器"报告。
- $14$ 使用其中一种复制管理工具来重新定义 Q 预订。 如果问题仍然存在, 请与"IBM 软件支持机构" 联系。提供"分析器"报告。
- 15 修改目标属性或者预订那些额外的列。
- 16 IBMQREP\_SUBS 检查 表的 SEARCH\_CONDITION 列中的文本, 并确保只有 正在复制的表的列名用方括号括起来了。使用其 中一种复制管理工具来重新定义 O 预订。
- 17 使用其中一种复制管理工具来重新定义 Q 预订。 如果问题仍然存在, 请与"IBM 软件支持机构" 联系。提供"分析器"报告。
- 18 使用其中一种复制管理工具来重新定义 O 预订。 如果问题仍然存在, 请与"IBM 软件支持机构" 联系。提供"分析器"报告。
- 19 使用其中一种复制管理工具来重新定义 O 预订。 如果问题仍然存在, 请与"IBM 软件支持机构" 联系。提供"分析器"报告。
- ASN7513W program\_name: program\_identifier: 接收 到了 SUB\_ID subid 的行更改, 但是没有 活动的 Q 预订 (接收队列 queue name, 复制队列映射 queue\_map\_name)。Q Apply 程序不能应用更改。原因码: reason\_code.

由于下列原因之一, 事务中的一行不属于活动的 解释: Q 预订:

- $\mathbf 0$ 由于 ERROR ACTION 或 CONFLICT\_ACTION 使得 Q 预订是不活动的, 但是 Q Capture 程序 尚未停止发送更改。有关未激活 Q 预订的原因, 请参阅 IBMQREP\_EXCEPTIONS 表。
- $\mathbf{1}$ Q Apply 程序从未激活 Q 预订, 这是因为 Q 预 订设置无效。
- $\overline{2}$ Q 预订在 IBMQREP\_TARGETS 表中不存在。

用户回答: 复查解释中的原因码,并执行适当的操作:

- 1. 检查与 IBMQREP\_SUBS 和 IBMQREP\_TARGETS 控 制表中的 SUB\_ID 相对应的 Q 预订。
- 2. 如果 Q 预订存在, 则查看 IBMQREP\_TARGETS 表中 STATE\_INFO 列, 以确定是否由于 的 CONFLICT ACTION 或 ERROR ACTION 而取消激活 了 Q 预订。
	- a. 如果取消激活了 Q 预订, 则 Q Capture 程序最终将 停止发送对此 Q 预订的更改。不需要对您的部件执 行任何操作。
	- b. 如果未取消激活 Q 预订, 则从未激活它以开始。请 参阅 Q Apply 诊断日志中的消息 ASN7512E, 以获 取准确的原因码和必需的响应。
- ASN7514W program\_name: program\_identifier: 管理 队列 queue\_name 已满。Q 预订; name (接收队列 queue\_name,复制队列映射 queue\_map\_name).

消息的数目达到了为管理队列的 MAXDEPTH 属 解释: 性设置的数目。管理队列已满, Q Apply 浏览器不能写入该 管理队列。也许 Q Capture 程序不是从该管理队列中读 取。

用户回答: 确保 Q Capture 程序正在运行。如果未运行, 则重新启动它。

如果需要的话, 增大管理队列的 MAXDEPTH 属性的值。

ASN7515E *program\_name* : *program\_identifier*: Q Apply 程序不能处理版本为 msgVersion 的 消息类型 msgType。

此版本的 Q Apply 程序不支持此消息版本。Q 解释: Capture 程序与 Q Apply 程序版本不兼容。

确保 IBMQREP\_CAPPARMS 和 用户回答: IBMQREP\_APPLYPARMS 表中的 ARCH\_LEVEL 是兼容 的。

ASN7517E program\_name: program\_identifier: 不能 处理 Q 预订 name (接收队列 queue\_name, 复制队列映射 queue\_map\_name)的装入完成时接收到的 消息。原因码: reason code。

解释: Q Apply 程序从 Q Capture 中接收到装入完成接 收消息,但是不能处理该消息。下列值是有效的原因码:

- $\mathbf{0}$ 在内存中装入的 O 预订信息不正确。
- IBMOREP TARGETS 表的 STATE 列中的 O 预  $\blacktriangleleft$ 订状态不正确。
- $\overline{2}$ 没有为此 Q 预订定义溢出队列。要么 IBMQREP\_TARGETS 的 SPILLQ 列中的信息是 错误的, 要么物理队列不存在。

复查解释中的原因码,并执行适当的操作: 用户回答:

- $\mathbf 0$ 在 IBMQREP\_TARGETS 表的 STATE 列中检查 Q 预订是否处于不活动(I)状态, 并参阅 Q Apply 诊断日志文件以了解原因。修正问题, 并激 活 Q 预订。
- $\mathbf{1}$ IBMQREP\_TARGETS 表的 STATE 列中的 Q 预 订值不是期望值。取消激活 Q 预订, 然后再激活 它。
- $\mathbf{2}$ 取消激活 Q 预订, 然后再激活它。
- **ASN7519E** program\_name: program\_identifier: 不能 装入 Q 预订 name (接收队列 queue\_name, 复制队列映射 queue\_map\_name), 这是因为 SUB\_ID 列 中的值为 NULL。

解释: 仅当 Q 预订状态为 'I' (不活动) 时, SUB\_ID 才 能为 NULL。改变了 Q 预订定义。

- 用户回答: 取消激活 Q 预订, 重新定义它, 然后再激活 它。
- ASN7522E program\_name: program\_identifier: Q Apply 程序已停止, 这是因为它遇到了 Q 预订 name (接收队列 queue\_name, 复制 队列映射 queue\_map\_name)存在的错误。

当试图将事务应用于此目标时, Q Apply 程序遇 解释: 到了错误或冲突。此 Q 预订的错误或操作是 'S' (停止 Q Apply 程序)。请参阅 Q Apply 诊断日志文件和 IBMQREP\_EXCEPTIONS 表以获取有关为何产生错误的详 细信息。

用户回答: 解决诊断日志文件或者 IBMQREP\_EXCEPTIONS 表中标识的问题, 然后重新启动 Q Apply 程序。不会丢失更改。如果问题只与此 Q 预订的 目标相关, 则取消激活该 Q 预订, 然后重新启动 Q Apply 程序。Q Apply 程序将能够将更改应用于其它目标。

**ASN7523E** *program\_name* **:** *program\_identifier***:Q Apply** 程序遇到了 Q 预订  $name$  (接收队 **P** *queue\_name***,4FSP3d** *queue\_map\_name***)Dmsre;#Q** Apply 程序将停止从接收队列中进行读 **!#**

解释: 当试图将事务应用于此目标时, Q Apply 程序遇 到了错误或冲突。此 O 预订的错误或操作是 'O' (停止从 队列中读取)。请参阅 Q Apply 诊断日志文件和 IBMQREP\_EXCEPTIONS 表以获取有关为何产生错误的详 细信息。

用 户 回 答: **b · b · p · p · p · p · o o o o 解 决 诊 断 日 志 文 件 或 者** IBMQREP\_EXCEPTIONS 表中标识的问题, 然后使用 startq 命令继续从队列中读取。不会丢失更改。如果问题只与此 Q 预订的目标相关, 则取消激活该 Q 预订, 然后继续从队 列中读取。Q Apply 程序将能够将更改应用于其它目标。

**ASN7524E** *program\_name* **:** *program\_identifier***:Q Apply** 程序遇到了 Q 预订  $name$  (接收队 **P** *queue\_name*, 复制队列映射 *<u>aueue\_map\_name*) 的错误或冲突。它已停</u> **9SSUSPPxPA!#1SBqP&C** 与 LSN *LSN* 相对应的一行时发生了错 误。

解释: 当试图将事务应用于此目标时, Q Apply 程序遇 到了错误或冲突。此 O 预订的错误或操作是 'O' (停止从 队列中读取)。

用户回答: 解决诊断日志文件或者 IBMQREP\_EXCEPTIONS 表中标识的问题, 然后使用 startq 命令继续从队列中读取。不会丢失更改。如果问题只与此 Q 预订的目标相关, 则取消激活该 Q 预订, 然后继续从队 列中读取。Q Apply 程序将能够将更改应用于其它目标。

**ASN7525I** *program\_name* **:** *program\_identifier***:SU SP** *queue\_name***(4FSP3d** *queue\_map\_name***);&Zn/4,,rK Q Apply Lr+;a&m|#**

解释: 对于此接收队列, IBMQREP\_RECVQUEUES 表中 的 STATE 列被标记为不活动。

**用户回答:** 此消息仅供参考。不需要任何操作。

如果您想要 Q Apply 程序处理该队列, 则发出 'asnqacmd startq' 命令而不新启动 Q Apply, 或者将 IBMOREP\_RECVOUEUES 表中的 STATE 更改为 A 并重 新启动 Q Apply 程序。

- **ASN7526I** *program\_name* **:** *program\_identifier***:Q**  $A$ pply 程序已开始处理复制队列映射 *queue\_map\_name* 的接收队列 *queue\_name***#**
- 解释: Q Apply 程序已经开始从接收队列中进行读取。
- **用户回答:** 此消息仅供参考。不需要任何操作。
- **ASN7527I** *program\_name* **:** *program\_identifier***:w\***  $\mathbf{S}$  **startq** 命令的结果, 激活了复制队列映射 *queue\_map\_name* **DSUSP** *queue\_name* **D Q** Apply 浏览器。

解释: 对接收队列发出了 startq 命令, 并且 Q Apply 程 序已为队列启动了 Q Apply 浏览器。

- **用户回答**: 此消息仅供参考。不需要任何操作。
- **ASN7528I** *program\_name* **:** *program\_identifier***:Q \$ )** *name***(SUSP** *queue\_name***,4FS P3d** *queue\_map\_name***)D Q Apply L r+9C** *utility\_name* **5CLr40km** *table\_name*.

解释: 此 Q 预订的装入阶段被指定为内部。Q Apply 已 选择此实用程序来执行装入。

- **用户回答:** 此消息仅供参考。不需要任何操作。
- **ASN7529I** *program\_name* **:** *program\_identifier***:I&** *R* **b d 6** *mame* (接收队列 *queue\_name***,4FSP3d** *queue\_map\_name***)jIKm** *target\_name* **D** *utility\_type* **5CLr#4T5CLrD**  $*$  **消息为** *text*.

解释: 成功地完成了指定的 load 实用程序。从实用程序 中查看详细消息以获取统计信息。

- **用户回答:** 此消息仅供参考。不需要任何操作。
- **ASN7530E** *program\_name* **:** *program\_identifier***:m** *target\_name* 的 load 实用程序 *utility\_name* **TZ Q \$)** *name***(SUSP** *queue\_name***,4FSP3d** *queue\_map\_name***)'\#4T load 5C** 程序的详细消息为 text。

解释: load 实用程序遇到了 Q 预订的错误。不能激活 Q 预订。

用户回答: 请参阅来自 load 实用程序的详细消息以获取 返回码和 SQL 返回码。修正问题, 然后激活 Q 预订。如 果问题仍然存在, 则选择另一个 load 实用程序。

**ASN7531I** *program\_name* **:** *program\_identifier***:Q** Apply 程序为 Q 预订  $name$  (接收队列 *queue\_name***,4FSP3d** *queue\_map\_name***)!qK load 5CLr**  $utility_name$ **,** 原因码: *reason\_code*,

解释: 此 Q 预订的装入阶段为内部。Q Apply 程序根据 复制环境来选择此 load 实用程序作为最佳实用程序。下列 值是有效的原因码:

- **0** 目标是 DB2 UDB Linux 版、UNIX 版或 Windows 版的版本 8 或更新版本; 并且, 或者定 义了源昵称, 或者源相对于目标系统或目标数据 库来说是本地的。
- 1 目标是 DB2 UDB Linux 版、UNIX 版或 Windows 版的版本 8 或更新版本; 并且, 源没有 昵称且源相对于目标来说是远程的。
- **2** 目标是 DB2 UDB z/OS 版版本 7 或更新版本。
- 3 目标是 DB2 UDB Linux 版、UNIX 版或 Windows 版的版本 8 或更新版本; 并且, 或者定 义了源昵称, 或者源相对于目标来说是本地的, 或者目标为 DB2 UDB z/OS 版版本 7 或更新版 本。
- 4 目标是 DB2 UDB Linux 版、UNIX 版或 Windows 版的版本 8 或更新版本。
- **用户回答:** 此消息仅供参考。不需要任何操作。
- **ASN7532E** *program\_name* **:** *program\_identifier***:Q Apply** 程序未能为 Q 预订  $name$  (接收队 **P** *queue\_name***,4FSP3d** *queue\_map\_name***)!q** *utility\_type* **load** 至用程序。原因码: reason\_code。
- 解释: 下列值是有效的原因码:
- **0** 目标是分布式的, 但是它不是 DB2 UDB Linux 版、UNIX 版或 Windows 版的版本 8 或更新版 本。
- 1 目标不是 DB2 UDB z/OS 版版本 7 或更新版 本.
- 2 目标是分布式的, 并且它是 DB2 UDB Linux 版、UNIX 版或 Windows 版的版本 8 或更新版 本;但是,源没有昵称,并且它相对于目标系统 或数据库来说不是本地的。
- 3 目标不是分布式的。
- 4 装入类型无效。

**用户回答:** 请参阅来自实用程序的详细消息以获取返回码 和 SQL 返回码。为此 Q 预订选择另一种装入类型。激活 Q 预订。

**ASN7533E** *program\_name* **:** *program\_identifier***:?j**  $\frac{1}{2}$  表中的列 column\_name 不是 Q 预订 *name***(SUSP** *queue\_name***,4FSP3**  $\frac{1}{2}$   $\frac{1}{2}$ 是可空的或者它没有缺省值。

解释: 目标表中不是 Q 预订的一部分的任何列必须是可 空的或者具有缺省值。

用户回答: 修改目标的属性或者将该列添加到 Q 预订 中。取消激活 Q 预订, 然后再激活它。

**ASN7534E** *program\_name* **:** *program\_identifier***:T Q \$)** *name***(SUSP** *queue\_name***,4F**  $\mathbb{R}$  **D** *Queue map name* ) 验证存储过程 **'\#lif"}LDN}1v=KJb#** 原因码: reason\_code<sub>。</sub>

解释: O 预订是使用目标类型的存储过程定义的。下列 值是有效的原因码:

- 0 存储过程必须至少包含五个参数: 四个必需的参 数 ("OPERATION", "SUPPRESSION\_IND", "SRC\_COMMIT\_LSN"和 "SRC\_TRANS\_TIME")和至少一个附加参 数。
- $1$   $\bar{F}$   $\ddot{R}$   $\dot{R}$   $\dot{R}$   $\ddot{R}$   $\dot{P}$   $\dot{R}$   $\dot{P}$   $\dot{R}$   $\dot{R}$   $\dot{P}$   $\dot{R}$   $\dot{R}$   $\dot{P}$   $\dot{R}$   $\dot{R}$   $\dot{P}$   $\dot{R}$   $\dot{R}$   $\dot{P}$   $\dot{R}$   $\dot{R}$   $\dot{P}$   $\dot{R}$   $\dot{R}$   $\dot{P}$   $\dot{R}$ "OPERATION".
- 2 存储过程中的第二个参数必须为 "SUPPRESSION\_IND".
- 3 存储过程中的第三个参数必须为 "SRC\_COMMIT\_LSN"
- 4 存储过程中的第四个参数必须为 "SRC\_TRANS\_TIME"
- **5** OPERATION 参数的 "INOUT" 属性值不等于 "INOUT".
- **6** 0SUPPRESSION\_IND", "SRC\_COMMIT\_LSN" 或"SRC\_TRANS\_TIME"参数的"INOUT"属 性值不等于"IN"。
- 7 第一个参数必须具有参数方式 'INOUT'。所有其 它参数都必须具有参数方式 'IN'。
- 8 找不到以 'X' 开头的参数。映射至源表中的键列 的参数必须定义接受其先前值的另一个参数。接 受键列的先前值的参数必须以 'X' 开头。
- 9 映射至源表中的键列的参数必须为它的先前值定 义一个名为 'X' 加上键参数名称的参数。例如, 如果键参数为 'Col3', 则必须将该键参数的先前值 命名为 'XCol3'。
- 10 四个必需参数之一的数据类型不正确, 必需参数 和它们相关联的数据类型如下:
	- v OPERATION : INTEGER
	- SUPPRESSION IND : VARCHAR(x),  $\overline{\text{E}}$   $\overline{\text{P}}$  x 至少是不包括必需参数的参数数目。
	- SRC\_COMMIT\_LSN : CHAR(10) FOR BIT DATA
	- v SRC\_TRANS\_TIME : TIMESTAMP

**用户回答**: 验证存储过程按照必需的顺序使用必需的参数 方式定义了必需的参数。还要验证键列具有 BEFORE\_VALUES(进行键更新时需要它)的参数,该参 数遵循命名约定 X列名。如果更改存储过程声明, 则改变 CREATE STORED PROCEDURE 语句。如果还需要更改 Q 预订, 则重新定义 Q 预订然后再激活它。

- **ASN7535E** *program\_name* **:** *program\_identifier***:Z`**  $\overline{AB}$  $\overline{AB}$   $\overline{AB}$   $\overline{CD}$   $\overline{BA}$   $\overline{BD}$   $\overline{BD}$   $\over$ *queue\_name***,4FSP3d** *queue\_map\_name***)Z IBMQREP\_TARGETS** 表中无效。原因 **ki**: *reason\_code* •
- 解释: 下列值是有效的原因码:
- **0** Q 预订在 IBMQREP\_TARGETS 表中不存在。
- 1 SUBTYPE 值设置为 'P'(对等), 但是, 要么未 将 CONFLICT\_RULE 值设置为 'V' (检查版 本), 要么未将 CONFLICT\_ACTION 值设置为 'F'(强制执行更改)。
- **2** O 预订组的某些成员在 IBMOREP SUBS 表中没 有 Q 预订.
- 3 SUBGROUP 列为 NULL,
- **4** 在 IBMOREP TARGETS 表中, SOURCE NODE 和/或 TARGET\_NODE 与 IBMQREP\_SUBS 表 中的值不匹配。
- 5 IBMQREP\_SUBS 表中的 Q 预订定义与 IBMQREP\_TARGETS 表中特定 SUBGROUP 列 的 Q 预订定义不匹配。
- **6** IBMQREP\_SUBS 表和 IBMQREP\_TARGETS 表 具有相同数目的 Q 预订, 但是这些 Q 预订的 SUBGROUP 值不匹配。
- **7** O 预订组的某些成员在 IBMQREP\_TARGETS 表 中没有 Q 预订。
- 8 存在下列一种或多种情况:
	- 目标表不存在。
	- 版本列不存在: "ibmqrepVERTIME" 和 "ibmqrepVERNODE".
- 版本列虽然存在, 但是它们具有错误的数据类 型或缺省值。
- **9** 在 IBMQREP\_TARGETS 表中, 当 SUBTYPE 为 'B'(双向)时, 不允许 CONFLICT RULE 值 'V' (检查版本)。此冲突规则仅对于 SUBTYPE 'P' (对等)有效。对于双向复制中的 Q 预订, 有效 冲突规则值为 'K'、'C' 或 'A'。
- 10 在 IBMQREP\_SUBS 表中为给定的 SUBGROUP 和 TARGET\_NAME 定义了多个 Q 预订。在双向 复制(SUBTYPE='B')中, 必须只有一个 Q 预订 在 IBMQREP\_SUBS 表中, 只有一个 Q 预订在 给定 SUBGROUP 的 IBMOREP TARGETS 表 中。

**用户回答**: 复查解释中的原因码,并执行适当的操作:

- 对于原因码 8: 验证目标表存在, 并且具有正确的列。如 果它没有正确的列, 则使用其中一种复制管理工具来创 建具有正确列的表或者手工创建正确的列。如果目标表 不存在, 则使用其中一种复制管理工具来重新定义转至 此节点和来自此节点的 Q 预订。
- 对于所有其它原因码: 使用其中一种复制管理工具来重 新定义转至此节点和来自此节点的 Q 预订。
- **ASN7536E** *program\_name* **:** *program\_identifier***:Z IBMQREP\_SUBS** 表中未正确定义 Q 预 **)** *name***("MSP** *queue\_name***,4FS P3d** *queue\_map\_name***)#1"T+ Q \$)** *name***(SUSP** *queue\_name***,4F SP3d** *queue\_map\_name***)mSA SUBGROUP** 时检测到错误。原因码:  $reason\_code$ .

解释: 当尝试将新节点添加至 Q 预订组时检测到错误。 在 IBMQREP\_SUBS 表中未正确定义从新节点转至活动成 员的 Q 预订。下列值是有效的原因码:

- **0** Q 预订组中的 Q 预订没有相同的 SUBTYPE 值。预订组的所有 Q 预订必须具有相同的 SUBTYPE 值。SUBTYPE 值必须为 'P' (对等) 或 'B'(双向)。
- 1 IBMQREP\_SUBS 表中的 SOURCE\_NODE 与 IBMQREP\_TARGETS 表中的 TARGET\_NODE 不 相同。
- 2 在 IBMQREP\_SUBS 表中, GROUP\_MEMBERS 列不是 NULL,
- **3** 在 IBMQREP\_SUBS 表中, STATE 列必须为 'I' (不活动)。
- **4** 对于 IBMQREP\_SUBS 表中的 TARGET\_NODE 列, 多个 Q 预订具有相同值。

用户回答: 使用其中一种复制管理工具来重新定义 Q 预 订。

- ASN7537E program\_name: program\_identifier: 在多 向复制中, Q 预订 name (接收队列 queue\_name, 复制队列映射 queue map name)  $\pm$ IBMQREP\_TARGETS 表中无效。原因 码: reason\_code。
- 解释: 原因码的有效值为:
- $\Omega$ O 预订没有相同的 SUBTYPE。预订组的所有 O 预订必须具有相同的 SUBTYPE。SUBTYPE 必须 为 'P' (对等)或 'B' (双向)。
- $\mathbf{1}$ IBMQREP\_TARGETS 表中的 TARGET\_NODE 不 是新成员 Q 预订的节点。
- 此 Q 预订的状态不是 'I' (不活动)。在属于成员  $2<sup>1</sup>$ 的 Q 预订的 IBMQREP\_TARGETS 表中, STATE 列应该为 'I' (不活动)。
- 对于 IBMQREP\_TARGETS 4 表中的 SOURCE NODE, SUBGROUP 中的多个 Q 预订 具有相同值。

用户回答: 使用其中一种复制管理工具来重新定义转至此 节点和来自此节点的 Q 预订。

ASN7538E program\_name: program\_identifier: 对于 多向复制, 要么在 Q 预订 name (接收队 列 queue\_name, 复制队列映射 queue\_map\_name)的 IBMQREP\_TARGETS 表中没有任何行, 要么在此服务器的 IBMQREP\_SUBS 表中 没有此 Q 预订的匹配项。

解释: 没有为对等复制或双向复制正确定义 Q 预订。

用户回答: 使用其中一种复制管理工具来重新定义转至此 服务器中的表的 Q 预订和来自此服务器中的表的 Q 预 订。

ASN7539E program\_name: program\_identifier: 在取 消激活同一个表的所有 Q 预订期间, Q 预订 name (接收队列 queue\_name, 复制 队列映射 queue\_map\_name) 未处于不活动 状态,并且它在此服务器的 IBMQREP\_SUBS 表中没有相应的 Q 预 订条目。

找不到某些 O 预订。某些 O 预订可能已经被删 解释: 除了, 或者原来就未创建。不能取消激活转至此节点和来 自此节点的所有 Q 预订。

用户回答: 未正确定义 Q 预订, 这是因为它们并不完全

是从此逻辑表中连接所有物理表。因此、取消激活协议不 能自动取消激活转至此节点和来自此节点的所有 Q 预订。

要确保不将更改复制到此表中也不从此表中复制更改,执 行下列步骤:

- 1. 在此服务器中, 对此逻辑表的 IBMQREP\_SUBS 表中的 Q 预订插入 CAPSTOP 信号。对于已经不处于不活动状 态(例如, 它们可能处于活动状态或者处于正在装入 状态)的那些 Q 预订执行此步骤。一次为一个 Q 预订 插入信号, 直到取消激活了所有 Q 预订为止。
- 2. 对于位于所有其它服务器上并且正在将更改复制到第 一个服务器的所有 Q 预订重复前一步骤。
- **ASN75401** program\_name: program\_identifier:  $\sharp \mathbf{l}$  Q 预订 name (接收队列 queue\_name, 复制 队列映射 queue\_map\_name)删除了对于目 标 target\_name 的 RI 约束 constraint name.

解释: 使用内部或外部装入阶段指定了 O 预订。在装入 期间, 从目标表中删除了引用约束, 并保存在 IBMQREP\_SAVERI 表中。

此消息仅供参考。不需要任何操作。 用户回答:

**ASN7541I** program\_name: program\_identifier:  $\sharp \mathbf{l}$  Q 预订 name (接收队列 queue\_name, 复制 队列映射 queue map name)添加了对于目 标 target\_name 的 RI 约束 constraint\_name.

解释: Q Apply 程序已经完成了装入 Q 预订, 并且已经 将引用约束添加回目标。从 IBMQREP\_SAVERI 表中除去 了引用约束。

用户回答: 此消息仅供参考。不需要任何操作。

**ASN7542E** program\_name: program\_identifier: 在此 Q 预订的初始化期间, 在 IBMQREP\_SUBS 表中找不到与 Q 预订 name (接收队列 queue\_name, 复制队列映 射 queue\_map\_name)相匹配的 Q 预订。

在新成员的初始化期间, 删除了 IBMQREP\_SUBS 解释: 表中的 Q 预订定义。

用户回答: 使用其中一种复制管理工具来重新定义转至此 节点和来自此节点的 Q 预订。

**ASN7543W** *program\_name* **:** *program\_identifier***:"v**  $T$  **REINTIQ** 命令来更改接收队列 *queue\_name***,4FSP3d**  $queue_map\_name$  的内存限制。但是, 未更  $\Delta$ **文** 内存限制 memory limit MB。

解释: 发出了 REINTQ 命令来更改接收队列的内存限 制,但是指定的内存限制值与现有值相同。

**用户回答:** 如果想要从当前值更改内存限制, 则对接收队 列重新发出 REINITQ 命令, 并指定新的内存限制(以 MB 计)。

**ASN7544W** *program\_name* **:** *program\_identifier***:"v**  $R$  **REINITQ** 命令来更改接收队列 *queue\_name***,4FSP3d** *queue\_map\_name* **DzmxL}#+G,4 |DzmxL}** *number***#**

解释: 发出了 REINITQ 命令来更改接收队列的 Apply 代理进程数、但是指定的代理进程数与现有数目相同。

**用户回答:** 如果想要更改此接收队列的代理进程数, 则对 接收队列重新发出指定了新的代理进程数的 REINITQ 命  $\hat{\mathcal{L}}$ 

**ASN7545W** *program\_name* **:** *program\_identifier***:4& mTSUSP** *queue\_name***,4FSP3d** *queue\_map\_name* **D REINITQ |n,bG r\*|+QzmxL}uY=c#**

解释: 发出了 REINITQ 命令来更改代理进程数;但是, 更改之后将剩下 0 个代理进程。由于此实际情况, 因此未 处理 REINITO 命令。

**用户回答**: 验证为此接收队列指定了正确的代理进程数。

**ASN7547I** *program\_name* **:** *program\_identifier***:I&**  $k$  无理了 REINITQ 命令。对于接收队列 *queue\_name***,4FSP3d** *queue\_map\_name***,zmxL}S** *number*  $\mathbb{E}[\mathbf{w} \times \mathbf{w}]$  *number*.

解释: 成功地处理了所发出的用来减少接收队列的代理进 程数的 REINITQ 命令。

**用户回答:** 此消息仅供参考。不需要任何操作。

**ASN7548I** *program\_name* **:** *program\_identifier***:I&**  $k$  无理了 REINITQ 命令。对于接收队列 *queue\_name***,4FSP3d** *queue\_map\_name***,zmxL}QS** *number* 增加到 number<sub>。</sub>

解释: 成功地处理了所发出的用来增加代理进程数的 REINITQ 命令。

**用户回答**: 此消息仅供参考。不需要任何操作。

**ASN7549I** *program\_name* **:** *program\_identifier***:I&**  $k$  无理了 REINITQ 命令。对于接收队列 *queue\_name***,4FSP3d** *queue\_map\_name***,Zf^F;hC\*S** *memory\_limit* **MB** 到 *memory\_limit* **MB**.

解释: 成功地发出了 REINITQ 命令来增大此接收队列的 内存限制。

**用户回答:** 此消息仅供参考。不需要任何操作。

**ASN7550E** *program\_name* **:** *program\_identifier***:Q Apply** 程序期望获得类型为  $msgA$  的消 息, 但是找到了消息类型  $mspB$  来作为事 **q(SUSP** *queue\_name***,4FSP3d**  $queue_map\_name$ ) 的最后一条消息。

解释: 检测到内部不一致。

用户回答: 与 "IBM 软件支持机构"联系。提供 "分析 器"报告。

**ASN7551E** *program\_name* **:** *program\_identifier***:Q Apply Lrlb=SUSP** *queue\_name***, 4FSP3d** *queue\_map\_name* **OD{" E.dfZdt#|A!{"j6**  $m$ *essage\_ID*, 但是期望找到消息标识  $m$ *essage\_ID*. 在找到期望的消息之前, Q **Apply** 程序不能处理任何消息。

解释: 在找到期望的消息之前, Q Apply 程序不能复制 任何进一步的更改。它将应用属于已经接收到的消息的所 有更改。

**用户回答:** 在用来在 Q Capture 和 Q Apply 程序之间 传输消息的所有 WebSphere MQ 队列管理器的所有"死信 队列"上查找具有期望消息标识的消息。如果恢复消息, 则将它放置在接收队列上, 并保留 WebSphere MQ 消息头 信息(尤其是消息标识)。如果不能恢复消息, 则遵循下 列步骤:

- 1. 使用 stopq 命令来停止 Q Apply 程序从接收队列中进 行读取。
- 2. 取消激活此复制队列映射的所有 Q 预订。
- 3. 清空发送队列和接收队列。
- 4. 使用 startq 命令, 以便 Q Apply 程序继续从接收队列 中进行读取。
- 5. 激活此复制队列映射的所有 Q 预订。

有关这些命令的详细信息, 请参阅 Q 复制和发布产品文 档.

**ASN7552W** *program\_name* **:** *program\_identifier***:Q**  $A$ pply 程序正在轮询接收队列 *queue\_name*, 复制队列映射 *queue\_map\_name***,TcR={"j6**  $message\_ID$ .

解释: Q Apply 程序检测到消息标识存在间隔, 因此不 能继续处理, 直到找到该消息标识为止。将继续定期发出 此消息, 直到将具有期望消息标识的消息放置到发送队列 或接收队列上为止。

**用户回答:** 在用来在 Q Capture 和 Q Apply 程序之间 传输消息的所有 WebSphere MQ 队列管理器的所有"死信 队列"上查找具有期望消息标识的消息。如果恢复消息, 则将它放置在接收队列上, 并保留 WebSphere MQ 消息头 信息(尤其是消息标识)。如果不能恢复消息, 则遵循下 列步骤:

- 1. 使用 stopq 命令来停止 Q Apply 程序从接收队列中进 行读取。
- 2. 取消激活此复制队列映射的所有 O 预订。
- 3. 清空发送队列和接收队列。
- 4. 使用 startq 命令, 以便 Q Apply 程序继续从接收队列 中进行读取。
- 5. 激活此复制队列映射的所有 Q 预订。
- **ASN7553E** *program\_name* **:** *program\_identifier***:Q**  $A$ pply 程序已停止从接收队列 *queue\_name***,4FSP3d** *queue\_map\_name* **xPA!,bGr\*|R =KH|A!Dns;u{"(1dAG** *message\_seq***)|gD{"(1dAG**  $message\_seq$ ).

解释: 消息标识包含时间戳记 (采用整数格式)。如果 Q Apply 程序遇到了比它读取的一条消息更早的消息, 它就不 能继续从队列中进行读取。此错误可能是由于下列原因之 一而产生的:

- 有两个 Q Capture 程序在将消息写入同一个接收队列 中。不支持此设置。Q Apply 程序期望来自任何给定接 收队列上的一个 Q Capture 程序的消息。
- Q Capture 程序运行于的系统时钟在时间上被设置为倒退 了, 并且要么 Q Capture 程序进行了冷启动, 要么它进 行了热启动, 但是没有此复制映射队列的活动 Q 预订。

**用户回答:** 如果多个 Q Capture 程序正在写入同一个接 收队列, 则遵循下列步骤:

- 1. 取消激活进入接收队列的所有 Q 预订。
- 2. 重新定义设置, 以便来自每个 Q Capture 程序的消息进 入单独的接收队列。
- 3. 删除无效设置中涉及到的来自所有发送队列和接收队 列的所有消息。
- 4. 发出 startq 命令, 以便 Q Apply 程序再次开始从接收 队列中进行读取。
- 5. 激活所有 O 预订。

如果在源中将系统时钟在时间上设置为倒退了, 则遵循下 列步骤:

- 1. 停止 Q Capture 程序。
- 2. 要么将时钟复位到原始时间(或之后), 要么等待足 够长的时间, 以便当前时间达到原始时间。
- 3. 取消激活进入接收队列的所有 Q 预订。
- 4. 删除无效设置中涉及到的来自所有发送队列和接收队 列的所有消息。
- 5. 发出 startq 命令,以便 Q Apply 程序再次开始从接收 队列中进行读取。
- 6. 激活所有 Q 预订。
- **ASN7554W** *program\_name* **:** *program\_identifier***:4\ T Q \$)** *name***(SUSP** *queue\_name***, 4FSP3d** *queue\_map\_name***)D?j** target\_name 添加 RI 约束 *constraint\_name***,bGr\*St Q \$)** *name* **&Z;n/(I)4,#<x;#fZ IBMQREP\_SAVERI 表中。程序将继续对**  $\frac{1}{2}$  **RI** 约束的 Q 预订应用更改。

解释: 请参阅消息正文。

**用户回答:** 确定从属 Q 预订处于不活动状态。如果尚未 激活它,则激活它。如果它由于产生错误而处于不活动状 态, 则查看 Q Apply 诊断日志文件来修正该错误。在从属 Q 预订变得活动之后, Q Apply 程序将添加保存在 IBMQREP\_SAVERI 表中的 RI 约束。

**ASN7555W** *program\_name* **:** *program\_identifier***:4\ T Q \$)** *name***(SUSP** *queue\_name***, 4FSP3d** *queue\_map\_name***)D?j** *table\_name* 添加 RI 约束 *constraint\_name***,bGr\*|T Q Apply** 程序不知道的一个表具有 RI 约束。

解释: 当尝试对 Q 预订添加 RI 约束时, Q Apply 程序 遇到了 SQLCODE 667。Q Apply 程序可能不知道从属表, 这是因为没有对它定义任何 Q 预订, 或者是因为对它定义 了 O 预订, 但是从未发出 CAPSTART 信号。在从属 O 预订变得活动之后, Q Apply 程序将添加保存在 IBMQREP\_SAVERI 表中的 RI 约束。

**用户回答:** 查找从属表,并对它定义 Q 预订。如果定义 了 Q 预订, 则对它发出 CAPSTART 信号。

- **ASN7557W** *program\_name* **:** *program\_identifier***:4F SP3d** *queue\_map\_name* **DSUSP** *queue\_name* **DZf^F+M#K^FG** *memory\_limit* **MB,+|&HZrsZ**  $memory$ *limit* **MB**.
- 解释: 请参阅消息正文。

用 户 回 答: 增 大 指 定 复 制 队 列 映 射 的 IBMQREP\_RECVQUEUES 表中的 MEMORY\_LIMIT 值。

**ASN7558E** *program\_name* **:** *program\_identifier***:gv SP** *queue\_name* **Qz#Q \$)** *name***#4** 制队列映射 queue\_map\_name<sub>。</sub>

解释: 溢出队列上的消息数已达到通过 MAXDEPTH 属 性为该溢出队列设置的数目。溢出队列已满, Q Apply 程序 不能写入该溢出队列。可能 Q Apply 程序仍在装入目标 表,但对应的源表正在更新,而且很频繁。

**用户回答:** 若有可能, 停止 Q Capture 程序。如果需要 的话, 增大溢出队列的 MAXDEPTH 属性的值。

- **ASN7559W** *program\_name* **:** *program\_identifier***:4F SP3d** *queue\_map\_name* **DSUSP** *queue\_name* **DZf^F+\_#K^FG** *memory\_limit* **MB,+|&C!Z**  $memory$ *limit* **MB**.
- 解释: 请参阅消息正文。

用 **户 回 答**: 减 小 指 定 复 制 队 列 映 射 的 IBMQREP\_RECVQUEUES 表中的 MEMORY\_LIMIT 值。

**ASN7583W** *program\_name* **:** *program\_identifier***:lw** LOB 数据时发生了错误。Q Apply 程序 **R;=\_P LOBId** *lobid* **D LOB {"#**

解释: 请参阅消息正文。

- 用户回答: 放弃队列中的所有消息并激活 Q 预订。
- **ASN7584E** *program\_name* **:** *program\_identifier***:Q \$ )** *name***(SUSP** *queue\_name***,4FS P3d** *queue\_map\_name***);(e\*`Mf \**#过程。找不到存储过程 proc\_name。

解释: 不能激活 Q 预订, 这是因为找不到在 IBMQREP\_TARGETS 中定义的存储过程名称, 或者存储过 程未注册。

**用户回答:** 在 IBMQREP\_TARGETS 表的 TARGET OWNER 和 TARGET NAME 列中检查存储过程 模式和名称。使用"CREATE PROCEDURE"语句来注册 存储过程。

## **ASN7586E** *program\_name* **:** *program\_identifier***:4F SP3d** *queue\_map\_name* **DSUSP** *queue\_name* **DZf^F+M** *memory\_limit*  $M$ **B**, 它至少应该是进入消息大小 *message\_size* **D 3 6#**

解释: memory\_limit 是 Q Apply 程序用来存储要应用的 事务的内存数量。它需要足够大,至少应该能够包含一条 进入消息。

**用户回答:** 检查 IBMQREP\_SENDQUEUES 表中人局发 送队列的最大消息大小。内存限制需要能够包含许多消 息, 否则, 将无法接受性能。因此, 需要增大 IBMQREP\_RECVQUEUES 表中的 memory\_limit 值, 并发 出 REINITQ 命令来停止并启动 Q Apply 进程。

**ASN7587E** *program\_name* **:** *program\_identifier***:4F SP3d** *queue\_map\_name* **DSUSP** *queue\_name* **DZf^F+\_** *memory\_limit*  $\mathbf{MB}$ . 它应该小于 memory\_limit  $\mathbf{MB}$ .

解释: 接收队列的内存限制太高。

用户回答: **减小指定复制队列映射的** IBMQREP\_RECVQUEUES 表中的 MEMORY\_LIMIT 值。

- **ASN7588E** *program\_name* **:** *program\_identifier***:;\ jISUSP** *queue\_name***,4FSP3d** *queue\_map\_name* **D startq |n#-r k:***reason\_code*
- 解释: 下列值是有效的原因码:
- **0** 已经在处理队列。
- 1 IBMQREP\_TARGETS 表中没有关于此队列的任何 信息。
- 2 程序仍然处于初始化阶段。
- 用户回答: 复查解释中的原因码,并执行适当的操作:
- $\mathbf{0}$  , 不需要任何操作。
- 1 检查 IBMQREP\_RECVQUEUES 表以获取有关队 列的信息。使用其中一种复制管理工具来重新定 义 Q 预订。
- $2$  **The Theorem The Theorem The Theorem The Theorem The Theorem The Theorem The Theorem The Theorem The Theorem The Theorem The Theorem The Theorem The Theorem The Theorem The The Theorem The The The The The The The The**
- **ASN7589E** *program\_name* **:** *program\_identifier***:Zm IBMQREP\_RECVQUEUES** 中找不到复制 **SP3d** *queue\_map\_name* **DSUSP** *queue\_name***#**

解释: 当尝试更新此接收队列状态时, Q Apply 浏览器 在 IBMQREP\_RECVQUEUES 表中找不到与接收队列名相 对应的条目。

**用户回答:** 检查 IBMQREP\_RECVQUEUES 表中的 RECVQ 列。使用其中一种复制管理工具来重新定义 Q 预 订, 然后再次激活该 Q 预订。

- **ASN7590I** *program\_name* **:** *program\_identifier***:Q**  $A$ pply 程序已停止从复制队列映射 *queue\_map\_name* **DSP** *queue\_name* **Px** 石读取。原因码: reason\_code。
- 解释: 下列值是有效的原因码:
- **0** Q Apply 程序正在带 AUTOSTOP 参数选项运 行,并且它遇到了空的接收队列。
- 1 Q Apply 浏览器接收到了 STOPQ 命令。
- **用户回答:** 此消息仅供参考。不需要任何操作。
- **ASN7591I** *program\_name* **:** *program\_identifier***:Q**  $A$ pply 程序已对复制队列映射 *queue\_map\_name* **DSUSP** *queue\_name*  $k$  **Apply** 代理进程 agent\_name.
- 解释: 对此接收队列启动了 Q Apply 代理进程。
- **用户回答:** 此消息仅供参考。不需要任何操作。
- **ASN7592E** *program\_name* **:** *program\_identifier***:Z\*** 按消息 message\_type 的字段 field\_name 的 **zk31,Q Apply Lr(Q \$)** *name***,SP** *queue\_name***,4FSP3d**  $queue\_map\_name$ ) 遇到错误。原始值为 *field\_value***#**

**解释:** 由 Q Capture 程序发送并由 Q Apply 程序处理 的内部消息中的字符字段不能转换为 Q Apply 程序代码页 (代码页代码称为 CCSID)。强烈建议用同一代码页运行源 数据库、Q Capture 程序、Q Apply 程序和目标数据库运行 以避免进行不必要的转换。在此情况下, 用来将一个代码 页转换为另一个代码页的 ICU 库不能将 Q Capture 程序 代码页转换为 Q Apply 程序代码页。对于 DB2 UDB, 可 以使用 db2set DB2CODEPAGE=[CCSID] 命令设置应用程 序代码页。

用户回答: 发出命令以将 Q Apply 程序代码页设置为 Q Capture 程序代码页, 或者将 Q Apply 程序代码页设置为 可由 ICU 库转换的代码页。

- **ASN7593E** *program\_name* **:** *program\_identifier***:Q \$ )** *name***(SUSP** *queue\_name***,4FS P3d** *queue\_map\_name***)DP** *column\_name* **PfZ;\'VD}]` M,"R;\4F|#}]`Mzk\*** *data\_type***#**
- 解释: 请参阅消息正文。

**用户回答:** 检查该列的数据类型, 并确保 DB2 UDB 支 持目标上的数据类型。还要检查"Q 复制"文档以获取有 关不受支持的数据类型的信息。

- **ASN7594W** *program\_name* **:** *program\_identifier***:IZ )** $\frac{1}{2}$  **Apply** 程序从 **SUSP** *queue\_name***,4FSP3d** *queue\_map\_name* **P}%K{"#-rk:**  $reach\code$ .code<sup> $\code$ </sup>
- 解释: 下列值是有效的原因码:
- **0** Q Capture 程序发送的消息是用于事件发布的 XML 消息。Q Apply 程序不支持它。
- 1 Q Apply 程序未能标识该消息是从 Q Capture 程 序中发送的。

**用户回答**: 复查解释中的原因码,并执行适当的操作:

- $\mathbf{0}$  在此复制队列映射的发送队列的 IBMQREP\_SENDQUEUES 表中将消息格式更改为  $\cdot$  C $\cdot$ .
- 1 如果除了 Q Capture 程序之外的程序正在将消息 放置到指定队列上, 则停止该程序。队列必须供 一个 Q Capture 程序专用。如果没有其它程序使 用该队列, 请与"IBM 软件支持机构"联系。提 供"分析器"报告。
- **ASN7595W** *program\_name* **:** *program\_identifier***:Q Apply** 程序接收到了 Q 预订取消激活消  $\overline{AB}$ , 但是找不到 SUB\_ID *SUB\_ID* (接收 **SP** *queue\_name***,4FSP3d**  $queue\_map\_name$ ) 或者 Q 预订处于不活 **/4,#**

解释: Q Apply 程序未在复制或装入与进入消息相对应 的 Q 预订。

用户回答: 如果 Q 预订已经处于不活动状态 (IBMQREP\_TARGETS 表中的状态 'I'), 则不需要执行 任何操作。如果在 IBMQREP\_TARGETS 表中找不到 Q 预 订 SUB\_ID, 则只对 Q Capture 程序定义了 Q 预订。定 义 Q 预订以便目标信息是 Q 预订的一部分。

**ASN7597E** *program\_name* **:** *program\_identifier***:IZ fZe;YwrmsYw,Q \$)** *name* **(SUSP** *queue\_name***,4FSP3d** *queue\_map\_name***)+;{C#**

解释: 当从事务中应用更改时遇到了错误或冲突,并且根 据冲突或错误操作而禁用了 Q 预订。

**用户回答:** 检查 IBMQREP\_EXCEPTIONS 表以获取有关 冲突或错误的详细信息。修正问题, 然后再次激活 Q 预 订。

**ASN7598E** *program\_name* **:** *program\_identifier***:Q \$ )** *name***(SUSP** *queue\_name***,4FS P3d** *queue\_map\_name***)DBq{";|**  $\hat{A}$ <br>  $\hat{B}$ <br>  $\hat{B}$   $\hat{B}$   $\hat$ 

**解释:** Q 预订很可能在 IBMQREP\_SUBS 表中指定 before\_values='N', 但是 IBMQREP\_TARGETS 中的 conflict\_rule 指定 'C' 或 'A'。这种配置是无效的。如果修 改了 IBMQREP\_SUBS 表而没有发出 CAPSTOP 和 CAPSTART 命令, 则可能会产生此配置。

**用户回答:** 确保正确定义了 Q 预订。发出 CAPSTOP, 然后在正确定义 Q 预订之后发出 CAPSTART。

- **ASN7605I** *program\_name* **:** *program\_identifier***:Q \$ )** *name***(SUSP** *queue\_name***,4FS P3d** *queue\_map\_name***)Gn/D,+G 4+ RI <xmSX?j** *target\_name***,b** 是因为在装入阶段具有从属 Q 预订。
- 解释: 请参阅消息正文。
- **用户回答:** 此消息仅供参考。不需要任何操作。
- **ASN7606I** *program\_name* **:** *program\_identifier***:Q \$ )** *name***(SUSP** *queue\_name***,4FS P3d** *queue\_map\_name***)Gn/D#**
- 解释: 请参阅消息正文。
- **用户回答:** 此消息仅供参考。不需要任何操作。
- **ASN7607I** *program\_name* **:** *program\_identifier***:Q \$ )** *name***(SUSP** *queue\_name***,4FS P3d** *queue\_map\_name***)jIK0k? j#+SgvSP** *queue\_name* **P&C|** 改。
- 解释: 请参阅消息正文。

**用户回答:** 此消息仅供参考。不需要任何操作。

- **ASN7608I** *program\_name* **:** *program\_identifier***:Lr 完成了装入 Q** 预订  $name$  (接收队列 *queue\_name***,4FSP3d** *queue\_map\_name***),"R(\*K Q** Capture 程序。
- 解释: 请参阅消息正文。
- **用户回答:** 此消息仅供参考。不需要任何操作。

# **Z 5 B CCA {"**

本节包含"配置助手接口" (CCA)消息。这些消息是按数字顺序列示的。

 $\blacksquare$  CCA1001I 只使用字母数字字符。第一个字符不能是数 字。

 $\blacksquare$ **CCA1002I** 只使用十进制数 0 到 9。

 $\overline{CCA1003I}$  在网络上找不到 DB2 系统。

**CCA1004I** 在所选系统上找不到 DB2 实例。

**CCA1005I Zy!5}OR;= DB2 }]b#**

### **CCA2001W R;=k8(DD~#=%dDD~#**

解释: 发出了从与指定的文件模式相匹配的文件中读取的 请求。找不到与该模式匹配的文件。

**用户回答:** 更正指定的文件模式并重试该操作。

#### **更新 TCP/IP services 文件时遇到错误。**

解释: 将服务名称和端口号添加到 TCP/IP services 文件 的尝试失败, 或正在使用"网络信息服务"而仅更新了本 地的 services 文件。使用了端口号而不是服务名称来对节点 进行编目。

**用户回答:** 要在节点目录条目中使用服务名称而不是端口 号, 则必须手工取消编目然后使用服务名称重新编目。还 必须手工更新 services 文件。如果正在使用"网络信息服 务" (NIS), 则本地 services 文件可能已更新, 但是必须手 工更新 NIS 服务器。在这种情况下, 节点同样也是使用端 口号进行编目的。

## **发现请求没有为一个或多个 DB2 系统返回** 数据。

**解释:** 发现请求没有为一个或多个请求的 DB2 系统返回 数据。可能是发生了下列其中一种情况:

- 向其发送该发现请求的"管理服务器"未启动。
- 试图执行发现请求时出错。
- 向其发送该发现请求的 DB2 系统不是为发现配置的。

用户回答: 验证对其发送该发现请求的 DB2 系统是否支 持"发现"。如果已支持"发现", 则确保该 DB2 系统上 的"管理服务器"正在运行。

### **指定的 nname 值不是唯一的。**

解释: 指定的 nname 值已由网络上另一个 NetBIOS 应 用程序使用。

用户回答: 洗择"是"以使用指定的 nname, 或洗择 "否"以取消请求。如果选择了"是",则将会影响到使 用现有 nname 名的任何应用程序。

#### **指定的套接字号不是唯一的。**

解释: 指定的套接字号正由该工作站上另一个 DB2 实例 使用。

**用户回答:** 选择"是"以使用指定的套接字, 或选择 "否"以取消请求。如果选择了"是",则将会影响到使 用现有套接字号的任何应用程序。

## **CCA2006W Z TCP/IP services D~PQfZy8( ~q{FMKZEDu?#**

解释: 在 TCP/IP services 文件中已存在所指定服务名称 和端口号的条目。另一个应用程序可能正使用该条目。

**用户回答:** 选择"是"以使用现有条目, 或选择"否"以 取消请求。如果选择了"是",则将会影响到使用现有条 目的任何应用程序。

### **CCA2007W 8(DKZE}km;v~q{F;p9 C#**

解释: TCP/IP services 文件中包含这样的条目, 该条目 使用指定的端口号, 但相关的服务名称却与指定的服务名 称不匹配。

**用户回答:** 选择"是"以使用指定的服务名称和端口号, 或选择"否"以取消请求。如果选择了"是",将向 services 文件添加新条目。使用带有现有端口号的条目的任 何应用程序都可能会受到影响。

### **CCA2008W 8(D~q{F}km;vKZE;p9 C#**

解释: TCP/IP services 文件包含这样的条目, 该条目使 用指定的服务名称, 但相关的端口号却与指定的端口号不 匹配。

**用户回答:** 选择"是"以使用指定的服务名称和端口号, 或选择"否"以取消请求。如果选择了"是",则 services 文件中使用该服务名称的现有条目将更新为使用指定的端 口号。这将影响到使用现有条目的任何应用程序。

**CCA2009W C'!{Kks#**

**解释:** 用户取消了请求。

**用户回答:** 无。

#### **更新 APPC 堆栈的尝试失败。**

解释: 将事务程序名添加到 APPC 堆栈的尝试失败。

**用户回答:** 必须手工更新 APPC 堆栈。如果未将事务程 序名添加至该堆栈,将不能远程连接至该服务器。

## $CCA2011W$  试图将服务名称和端口号添加到 TCP/IP **services** 文件时失败。

解释: 试图将服务名称和端口号添加到 TCP/IP services 文件时失败。已用指定的服务名称更新了数据库管理器的 配置文件。

**用户回答:** 服务名称和端口号必须通过手工方式添加至 TCP/IP services 文件。如果未将该条目添加至 services 文 件,将不能远程连接至该服务器。

#### **发现请求找不到任何 DB2 系统。**

解释: 在网络中搜索 DB2 系统的请求成功完成, 但未找 到任何 DB2 系统。下面是一个可能原因列表, 描述找不到 DB2 系统的原因:

- 搜索发现未在任何 DB2 系统上启用 (也就是说, 在 DB2 系统上的管理服务器的 DBM 配置文件中, 未指定  $DISCOVER = SEARCH$ )
- DB2 系统未用适当的发现协议进行设置, 所以客户机找 不到它(也就是说,管理服务器上的 DISCOVER\_COMM 中的协议无一与对客户机上的 DISCOVER COMM 指定 的协议相匹配)。
- DB2 系统在路由器或网桥的另一端, 网络上的路由器或 网桥的配置使得发现包被过滤掉而不能通过。

**用户回答:** 下面是一个可能操作列表, 这些操作可以让 "发现"找到 DB2 系统:

- 在您希望找到的所有 DB2 系统上, 在管理服务器的 DBM 配置文件中设置 DISCOVER = SEARCH。
- 设置管理服务器的 DISCOVER\_COMM, 使之包括客户机 将用来发出发现请求的协议(也就是说, 将 DISCOVER\_COMM 设置为至少包括在客户机上的 DISCOVER\_COMM 中指定的其中一个协议)。
- 让网络管理员重新配置路由器或网桥, 以允许发现包通 过(对于指定的协议)。

## **CCA2013W 6L}]bG9C APPC `?D,+GQ 栈未配置。**

解释: 对数据库进行编目的请求导致通过使用 APPC 协 议来对节点进行编目。该节点是使用从指定的概要文件中 检索到的符号目标名称编目的。APPC 堆栈未配置, 原因是 在概要文件中没有足够的信息来配置堆栈,或在 DB2 系统 上未检测到 APPC。因为在客户机上未检测到其它匹配的协 议,所以不可能使用另一个协议。

用户回答: 如果客户机上未安装 APPC, 则取消对数据库 进行编目、并使用在客户机和服务器上都可用的协议并通 过手工方式重新对该数据库进行编目。如果 APPC 已安 装,则配置堆栈,如果它仍未配置的话。

### **CCA2014W 8(DBqLr{;G(;Dr\_Q-d C#**

解释: 指定的事务程序名已被此服务器上的另一个 DB2 实例或非 DB2 应用程序使用。

**用户回答**: 选择"是"以使用指定的事务程序名, 或选择 "否"以取消请求。如果选择了"是", 则对于同时使用 该事务程序名的所有应用程序, 只有第一个启动的应用程 序可以使用 APPC。如果指定了任何新的 APPC 参数值, 则将用这些值更新 APPC 堆栈。

## **CCA2015W 8(D~q{FMKZE}Z services D~Dd|u?P9C#**

解释: TCP/IP services 文件句含使用指定的服务名称和 端口号的条目, 但服务名称和端口号并没有在同一条目中 使用。

**用户回答:** 选择"是"以使用指定的服务名称和端口号, 或选择"否"以取消请求。如果选择了"是", 则 services 文件中使用该服务名称的现有条目将更新为使用指定的端 口号。这将影响到使用现有条目的任何应用程序。

### **将密码另存为纯文本。**

**解释**: 将密码作为纯文本保存在 db2cli.ini 文件中。

**用户回答**: 如果关心密码安全性, 则取消选择"保存密 码"复选框。

### $CCA3000C$  发生了内部错误。原因码为 reason-code。

解释: 发生意外的内部错误。

**用户回答**: 打开跟踪并重试导致错误的步骤。如果问题重 新出现,则将跟踪信息保存至文件并提供下列信息与 IBM 支持机构联系:

- 问题描述
- 消息号
- 原因码
- 跟踪文件

## $\blacksquare$  CCA3001N 指定的服务名称和端口号与 TCP/IP **services** 文件中的现有值有冲突。

解释: 用户输入的服务名称和端口号与 TCP/IP services 文件中的现有值有冲突。该服务名称可能与另一个端口号 一起使用, 该端口号可能与另一个服务名称一起使用, 或 两种情况都有。

用户回答: 指定与 services 文件中的现有条目没有冲突 的服务名称和端口号。

#### $CCA3002N$  发生了 I/O 错误。

解释: 当试图打开、读取、更改文件位置或关闭文件时遇 到了错误。

**用户回答:** 如果指定了文件名, 则验证该文件名是否有 效, 以及是否允许用户存取该文件。还要检查是否有磁盘 和操作系统错误。

#### **CCA3003N D~q=^'#**

解释: 读取文件时遇到了错误。文件格式无效。可能的错 误包括:

- 文件句含无效数据。
- 文件不包含预期的数据。
- 文件中数据的顺序不正确。

**用户回答:** 如果指定了文件名, 并且该文件已被用户修改 过、则重新生成该文件然后重试该操作。如果问题仍存 在, 并且该文件未被用户修改过, 或在"发现"请求期间 出现问题、则打开跟踪并重试导致错误的那些步骤。如果 问题重新出现,则将跟踪信息保存至文件并提供下列信息 与 IBM 支持机构联系:

- 问题描述
- 消息号
- 跟踪文件
- 导致该错误的文件(如果指定了文件名)

### $CCA3004N$  尝试分配内存失败。

解释: 尝试分配内存时检测到错误。

**用户回答:** 终止正在系统上运行且可能正使用大量内存的 其它应用程序。如果问题仍存在, 打开跟踪并重试该操 作。如果问题重新出现,则将跟踪信息保存至文件并提供 下列信息与 IBM 支持机构联系:

- 问题描述
- 消息号
- 跟踪文件

#### **写入文件时遇到了错误。**

解释: 当写入到概要文件时检测到错误。当更新主机系统 密码或更新记录在文件 db2pem.log 中的错误时, 也可能会 遇到该错误。

**用户回答**: 验证文件所在的文件系统是否未满并且未损 坏。还要检查是否有操作系统错误。

### **未检测到匹配的通信协议。**

**解释:** 不能对数据库进行编目, 原因是在客户机上可用的 协议中无一与服务器上可用的协议相匹配。

**用户回答:** 确保客户机和服务器至少有一个匹配的通信协 议, 且该协议在客户机和服务器上都可以检测到。若在客 户机和服务器上安装了一个匹配的协议,但不能检测到该 协议。在这种情况下, 手工对数据库和节点进行编目。

#### **CCA3007N 8(D}]bp{^'#**

解释: 指定的数据库别名的长度无效, 或别名包含无效字 符。

**用户回答:** 更正别名并重新提交该请求。

#### **CCA3009N** 指定的应用程序请求器名无效。

解释: 指定的应用程序请求器名的长度无效, 或该名称包 含无效字符。

**用户回答:** 更正应用程序请求器名并重新提交该请求。

#### **CCA3010N 8(DN}5D\$H^'#**

解释: 为应用程序请求器指定的参数值的长度无效。

**用户回答:** 更正参数值并重新提交该请求。

### **CCA3011N 8(D?j}]b{F^'#**

解释: 指定的目标数据库名称的长度无效, 或该名称包含 无效字符。

**用户回答:** 更正目标数据库名称并重新提交该请求。

#### **添加 ODBC 数据源失败。**

解释: 添加 ODBC 数据源的请求失败。该错误可能是由 内存不足错误、磁盘已满情况或磁盘故障所导致的。

**用户回答:** 验证 ODBC.INI 和 DB2CLI.INI 文件所驻留 的磁盘是否未满并且未损坏。另外,如果其它应用程序正 在使用大量的内存,则终止这些应用程序并重试该操作。

#### CCA3013N 除去 ODBC 数据源失败。

解释: 除去 ODBC 数据源的请求失败。该错误可能是由 内存溢出状态或磁盘故障引起的。

用户回答: 如果其它应用程序正在使用大量的内存, 则终 止这些应用程序并重试该操作。还要验证 ODBC.INI 和 DB2CLI.INI 文件所驻留的磁盘是否未损坏。

### CCA3014N 不能处理绑定请求。

解释: 不能处理绑定请求, 原因是已经在执行另一个绑定 操作

用户回答: 完成或终止正在执行的绑定操作,并重新提交 该绑定请求。

### CCA3015N 指定的适配器无效。

解释: 在 DB2 系统上未检测到指定的适配器。

用户回答: 指定一个可用的适配器并重新提交该请求。

#### CCA3016N 指定的 nname 值不是唯一的。

解释: 指定的 nname 值已由网络上另一个 NetBIOS 应 用程序使用。

用户回答: 指定唯一的 nname 并重试该操作。

### CCA3017N 为该文件指定的路径无效。

试图打开指定的文件,但是指定的路径无效或不存 解释: 在。

用户回答: 确保指定的路径有效并且该文件的路径存在。

### CCA3018N 用户没有足够的权限来存取该文件。

试图存取请求的文件,但是该用户没有存取该文件 解释: 所需的权限。

用户回答: 确保用户拥有存取该文件所需的权限。

### CCA3019N 指定的文件名是一个目录。

解释: 存取所指定文件的尝试失败, 原因是指定的名称是 一个目录而不是文件。

用户回答: 指定有效的文件名并重试该操作。

### CCA3020N 存取指定文件的尝试由于共享违规而失败。

解释: 存取指定文件的尝试由于共享违规而失败。可能有 另一个进程以独占方式打开了该文件。

用户回答: 另一个进程当前正以独占方式存取该文件。确 保没有其它进程正在存取该文件并重试该操作, 或指定另 一个文件名。

## CCA3021N 试图在 "DB2 概要文件注册表"中检索、 添加和除去变量 variable-name失败, "返 回码"为 return-code。

从"DB2 概要文件注册表"中检索、添加或除去 解释: 指示的变量的尝试失败。返回码指示问题的原因。可能的 返回码如下:

- - 2 指定的参数无效
- -3 没有足够的内存来处理该请求
- - 4 在注册表中找不到变量
- -7 在此 DB2 系统上找不到 "DB2 概要文件注册表"
- -8 对给定的实例找不到概要文件
- - 9 对给定的节点找不到概要文件
- -10 UNIX 注册表文件的锁定超时

用户回答: 对于返回码:

- -2, 确保正确地指定了参数。
- -3, 终止其它使用大量内存的应用程序并重试操作。
- -4, 确保已在 "DB2 概要文件注册表"中设置了该变 量。
- -7, 确保已创建了"DB2 概要文件注册表"。
- -8, 确保已经为实例创建了概要文件。
- - 9, 确保已经为节点创建了概要文件。
- -10, 确保注册表文件未由另一进程锁定。

## CCA3022C 试图从库 library-name 检索函数 *procedure-name* 的地址失败, "返回码" 为 return-code.

解释: 从指示的库中检索函数地址的尝试失败。

用户回答: 验证是否正使用该库的正确版本。若使用了不 正确的版本, 则安装正确版本。如果问题仍存在, 则打开 跟踪并重试导致错误的那些步骤。如果问题重新出现, 则 将跟踪信息保存至文件并提供下列信息与 IBM 支持机构联 系:

- 问题描述
- 消息号
- 返回码
- 跟踪文件

CCA3023C 试图装入库 library-name 失败, "返回 码"为 return-code。

解释: 装入指示的库的尝试失败。

用户回答: 验证库所在的路径是否包括在库路径中。还要 确保有足够的内存用来装入该库。如果问题仍存在, 则打 开跟踪并重试导致错误的那些步骤。如果问题重新出现,

则将跟踪信息保存至文件并提供下列信息与 IBM 支持机构 联系:

- 问题描述
- 消息号
- 返回码
- 跟踪文件

## **CCA3024C T<60b** *library-name* **'\,05X** 图"为 return-code。

解释: 试图卸装指示的库失败。

**用户回答:** 打开跟踪并重试导致内部错误的那些步骤。如 果问题重新出现, 则将跟踪信息保存至文件并提供下列信 息与 IBM 支持机构联系:

- 问题描述
- 消息号
- 返回码
- 跟踪文件

**CCA3025N 8(D IPX/SPX N}PP;vr`v^' N}#**

解释: 输入参数中有一个或多个无效参数。下面是可能错 误列表:

- fileserver, objectname 和 ipx\_socket 参数中的一个或多 个参数为 NULL。
- 只有 fileserver 参数或 objectname 参数被设置为 "\*"。
- 对于 Windows NT 和 Solaris, fileserver 和 / 或 objectname 参数未设置为 "\*"。
- 指定的 objectname 值不唯一。
- 指定的 ipx\_socket 值不唯一。
- 指定的 ipx\_socket 值不在有效的范围内。
- DB2 系统未能连接至指定的 fileserver。
- **用户回答:** 验证下列各项:
- fileserver、objectname 和 ipx\_socket 参数不是 NULL。
- 若为 fileserver 指定的值是"\*", 则 objectname 的值也 必须是"\*"。
- $\pm$  Windows NT  $\bar{A}$ l Solaris  $\pm$ , fileserver  $\bar{A}$ l objectname 都必须是"\*"。
- 对于所有的 DB2 实例和在 fileserver 上注册的 IPX/SPX 应用程序, 为 objectname 指定的值 (若不为"\*" 的 话)是唯一的。
- 为 ipx\_socket 指定的值在 DB2 系统上的所有 DB2 实 例中是唯一的。
- 为 ipx\_socket 指定的值在有效范围内。
- 指定的 fileserver 已存在, 并且它已启动并正在运行。

更正所有错误并重试该操作。

### **未检测到可用的 NetBIOS 适配器。**

解释: 在 DB2 系统上未检测到 NetBIOS 适配器。不能 对数据库进行编目。

用户回答: 若在 DB2 系统上有一个适配器可用, 则手工 对该数据库和节点进行编目。

#### **指定的端口号超出范围。**

解释: 指定的 TCP/IP 端口号超出范围。可对端口号指定 的最大值是 65534.

**用户回答:** 指定不超过最大值的端口号并重试该操作。

#### **CCA3028N DB2INSTANCE d?^'#**

解释: DB2INSTANCE 环境变量未设置, 或被设置为"管 理服务器"实例。"配置助手"不能在"管理服务器"实 例下运行。

用户回答: 将 DB2INSTANCE 变量设置为 "管理服务 器"实例以外的其它实例。

#### **对 ODBC 数据源设置的更新失败。**

解释: 更新 ODBC 数据源设置的请求失败。该错误可能 是由内存不足错误、磁盘已满情况或磁盘故障所导致的。

用户回答: 验证 DB2CLI.INI 文件所在的磁盘是否未满并 且未损坏。另外、如果其它应用程序正在使用大量的内 存,则终止这些应用程序并重试该操作。

### $CCA3030N$  用于配置 APPC 的值丢失。

解释: 发出了使用 APPC 对数据库进行编目或为 APPC 配置服务器实例的请求。不能完成该请求,原因是有一个 或多个参数未指定。

**用户回答**: 确保所有必需的参数都已指定并重试该操作。

#### **CCA3031N 4Ty!D}]bdC APPC Q;#**

解释: 所选的数据库正将 APPC 用于数据库连接。但 是, 却未对该连接配置 APPC 堆栈。

**用户回答:** 为所选的数据库配置 APPC 堆栈。

**CCA3051N "zK** *protocol* **-iSZJO,05X** 图"为 return-code。

解释: 当试图存取协议接口时, 发生了故障。

**用户回答**: 验证协议是否是可操作的。

### $CCA3052N$  未找到指定项 item-name.

解释: 未能在配置数据中找到指定项名。

**用户回答:** 验证是否正确地指定了项名。

#### **CCA3053N ODBC DSN D8(** *DSN-name* **^'#**

解释: 指定的 ODBC DSN 是无效地名称。

**用户回答:** 确保用来表示 ODBC DSN 名称的字符有效。

#### $\text{CCA3054N}$  未能注册 ODBC DSN。

解释: 试图注册 ODBC DSN 失败。

用户回答: 验证是否正确安装了 ODBC, 以及它是否正 常工作。

### **指定项 item-name 已经存在。**

解释: 指定项名已经存在于配置数据中。

**用户回答**: 验证是否正确地指定了项名。使用另一项名或 删除旧项并重新提交请求。

#### $CCA3056N$  未找到主机名 host-name<sub>。</sub>

**解释:** 在网络上未能解析指定的主机名。

**用户回答:** 确保指定的主机名正确且在网络上是有效的主 机名。

#### **CCA3057N R;=~q{F** *service-name***#**

解释: 在本地 services 文件中找不到指定的服务名称。

**用户回答:** 确保所指定的服务名称是正确的且在本地 services 文件中有一个该服务名称的有效条目。

#### **不允许除去本地系统对象。**

解释: 如果进行的是服务器安装,则本地系统对象出现, 而如果进行的是客户机安装、则该对象不会出现。您对除 去此对象没有直接控制权,因为该对象具有服务器安装类 型所必需的特殊属性。

**用户回答:** 不需要任何操作。

### **不允许更改本地系统对象。**

解释: 如果进行的是服务器安装,则本地系统对象出现, 而如果进行的是客户机安装,则该对象不会出现。您对更 改此对象没有直接控制权、因为该对象具有服务器安装类 型所必需的特殊属性。

**用户回答:** 不需要任何操作。

 **不允许更改所选系统对象。** 

解释: 所选系统正在使用不受"DB2 管理工具"支持的 通信协议。

**用户回答:** 不需要任何操作。

#### **服务器配置不完整。**

解释: 何含在服务器概要文件中的服务器配置信息缺少完 成请求的操作所需的数据。请参阅 db2diag.log 以了解详细 信息。

用户回答: 与系统管理员联系以验证服务器配置是否正 确。

### **"Common"是保留的数据源名称。**

解释: "Common"是 DB2 CLI 保留的数据源名称。

**用户回答:** 重新输入另一数据源名称。

## **CCA3063N 8(D~q{FMKZEk TCP/IP**  $\frac{1}{2}$ **Bridiofieral DP***b***h**<sub>2</sub>**hh**<sub>2</sub>**h**<sub>**b**</sub><sub>**h**<sub>2</sub></del>**h**<sub>**h**</sub><sup>7</sup>**h**<sub>2</sub>**h**<sub>**h**</sub><sup>7</sup>**h**<sub>2</sub>**h**<sub>1</sub>**h**<sub>1</sub></sub>  $\hat{a}$  **services** 文件中的现有值吗?

解释: 用户输入的服务名称和端口号与 TCP/IP services 文件中的现有值有冲突。该服务名称可能与另一个端口号 一起使用, 该端口号可能与另一个服务名称一起使用, 或 两种情况都有。

用户回答: 单击"是"用新值覆盖 services 文件中的现 有值。

单击"否"取消操作并保留 services 文件中的现有值。

#### **指定的新数据源名称已存在。**

解释: 同名的数据源条目已存在且其内容与新条目的规范 不匹配。因此,不能重用它。

**用户回答:** 使用另一数据源名称。

## $D$  **CCA3065N** 请求的操作在脱机(OFFLINE)方式下不 **可用。**

解释: 请求了在脱机(OFFLINE)方式下无效或不适用的 操作或任务。该操作不能继续。

**用户回答**: 在重试此操作之前, 将方式更改为不是脱机  $($  OFFLINE  $)$  方式

## **CCA3066N** 请求的操作在远程(REMOTE)方式下不 **IC#**

解释: 请求了在远程(REMOTE)方式下无效或不适用的 操作或任务。该操作不能继续。
用户回答: 在重试此操作之前, 将方式更改为不是远程 (REMOTE)方式。

CCA5000N 指定的用户标识无效。

解释: 指定的用户标识不存在。

用户回答: 输入正确的用户标识并重新提交该请求。

## CCA5001N 指定的密码不正确。

解释: 为该用户标识指定的密码不正确。

用户回答: 输入对该用户标识正确的密码并重新提交该请 求。

### CCA5002N 用户标识的密码已到期。

解释: 用户标识的密码已到期并且不能更新。

用户回答: 与您的系统管理员联系,并让他重设密码。

### CCA5003N 指定的新密码无效。

解释: 指定的新密码无效。

用户回答: 输入有效的密码并重新提交该请求。

## CCA5004N 发生了意外错误。

解释: 试图更新所指定用户标识的密码时发出意外错误。 其它信息可能已经写入了实例目录中的 db2pem.log 文件。

用户回答: 与系统管理员联系以获得进一步的帮助, 并提 供 db2pem.log 文件中的信息。

## CCA5005N 新密码与验证密码不匹配。

解释: 新密码与验证密码不匹配。

用户回答: 再次在两个文本框中输入新密码。

### CCA5006N 指定的端口号无效。

指定的端口号超出范围。它应该大于零且小于 解释: 65535.

用户回答: 输入新端口号并重试该操作。

### CCA5007N 指定的参数值无效。

解释: 指定的参数值超出范围。

用户回答: 输入新的参数值并重试该操作。

## CCA5008N 指定的适配器号无效。

解释: 指定的适配器号超出范围。它应该介于 0 与 255 之间。

用 户 回 答: 输入新适配器号并重试该操作。

# 第 6 章 CLI 消息

本节包含"调用级接口" (CLI) 消息。这些消息是按数字顺序列示的。

## CLI0001W 断开连接错误。

解释: 断开连接期间出错。不过, 断开连接是成功的。 用户回答: 验证客户机与服务器之间的通信是否仍是活动 的。

#### **CLI0002W** 数据被截断。

解释: 指定的输出缓冲区不够大,容纳不了该数据。

用户回答: 增加输出缓冲区的大小。

### CLI0003W 特权未撤销。

该语句是一条 REVOKE 语句且用户不具有指定的 解释: 特权。

用户回答: 不需要任何操作。

### CLI0004W 无效的连接字符串属性。

在连接字符串中指定了无效或不受支持的连接字符 解释: 串属性,但驱动程序仍然可以连接至数据源。

用户回答: 不需要任何操作。

## CLI0005W 选项值已更改。

解释: 驱动程序不支持指定的选项值并以相似值代替它。 用户回答: 不需要任何操作

#### CLI0006W 象处理关闭一样处理 SQLCancel。

象处理带有 SQL\_CLOSE 选项的 SQLFreeStmt 调 解释: 用一样处理 SOLCancel 调用。

用户回答: 不需要任何操作。

## **CLI0100E** 参数数目错误。

解释: 在 SQLSetParam 或 SQLBindParameter 中指定的 参数数目小于 SOL 语句中的参数数目。

用户回答: 重新指定 SOL 语句或通过 SOLSetParam 或 SOLBindParameter 提供更多的输入参数。

## CLI0101E 语句不返回结果集。

解释: 前一条语句不产生结果集。 用户回答: 重新指定 SQL 语句。

#### **CLI0102E** 无效的转换。

解释: 驱动程序不支持应用程序数据类型与 SQL 数据类 型之间的转换。

用户回答: 重新指定一个受驱动程序支持的数据转换。

### CLI0103E 太多列。

解释: 在 SQLBindCol 中指定的列数大于当前结果集中 的列数。

用户回答: 重新指定 SQL 语句或复位 SQLBindCol 中 的边界列信息。

## CLI0104E 不能与数据源连接。

解释: 驱动程序不能建立与数据源的连接。

用户回答: 确保服务器已启动并且客户机与服务器之间的 通信是正确的。

#### CLI0105E 连接正在使用中。

解释: 指定的连接句柄已在使用且连接仍然打开。

用户回答: 使用 SOLAllocConnect 分配新的连接并重试 连接, 或终止现有连接。

#### **CLI0106E** 连接关闭。

解释: 由连接句柄指定的连接不再是活动的。

用户回答: 建立新连接。

### CLI0107E 事务处理期间发生连接故障。

解释: 在执行该功能期间连接失败且不能确定在失败前是 否发生落实(COMMIT)或回滚(ROLLBACK)。

用户回答: 建立新连接。

## CLI0108E 通信链路故障。

解释: 在执行此功能期间驱动程序与数据源之间的连接失 败。

用户回答: 建立新连接

#### **CLI0109E** 字符串数据右截断。

通过 SQLSetParam 或 SQLBindParameter 指定的 解释: 数据大于允许使用的相应参数标记最大大小。

用户回答: 使用 SOLSetParam 或 SOLBindParameter 重 新指定该参数。

## CLI0110E 指定的输出或指示符缓冲区无效。

解释: 返回的数据为 NULL, 但指定的输出或指示符缓冲 区为 NULL 缓冲区.

用户回答: 重新指定可提供非 NULL 缓冲区的输出或指 示符缓冲区,并重试该操作。

#### 数值超出范围。 **CLI0111E**

解释: 返回数值数据将导致整个数字部份被截断。

对一个参数多次调用了 SQLPutData 且输入数据的类型不是 字符或二进制。

通过 SQLBindCol 或 SQLGetData 重新指定 用户回答: 输出绑定, 以免造成数值数据截断。

如果通过 SOLSetParam 或 SOLBindParameter 为一个参数 指定的应用程序数据类型不是 SQL\_C\_CHAR 或 SQL\_C\_BINARY, 就不要对该参数调用 SQLPutData。

#### **CLI0112E** 赋值错误。

解释: 为参数或列发送的数据与相关表列的数据类型不兼 容。

用户回答: 通过 SQLBindCol 或 SQLGetData 重新指定 输出绑定, 或通过 SOLSetParam 或 SOLBindParameter 重 新指定输入绑定。

#### **CLI0113E** 日期/时间格式无效。

解释: 为日期/时间字段发送的数据无效。检测到无效的 日期时间格式; 即指定了无效的字符串表示法或值。

用户回答: 重新指定日期数据。

#### **CLI0114E** 日期时间字段溢出。

解释: 为日期、时间、时间戳记参数或列发送的数据无 效。

用户回答: 重新指定日期、时间或时间戳记数据。

#### **CLI0115E** 无效的游标状态

解释: 该语句未定位在某行上。

用户回答: 通过调用 SQLFetch 或 SQLExtendedFetch 将 该语句定位在某行上、并重试该操作。

#### **CLI0116E** 无效的事务状态

调用 SQLDisconnect 时正在处理一个事务。 解释:

用 户 回 答 : 在调用 SQLDisconnect 之前调用 SOLTransact

#### **CLI0117E** 无效的游标名称。

解释: 在 SOLSetCursorName 中指定了无效的或重复的 游标名称。

用户回答: 通过 SOLSetCursorName 重新指定一个有效 的游标名称。

#### **CLI0118E** 无效的 SQL 语法。

指定了无效的或不正确的 SQL 语句。 解释:

用户回答: 重新指定有效的 SQL 语句。

#### **CLI0119E** 意外的系统故障。

解释: 在处理该功能时发生意外的系统故障。

用户回答: 重新启动应用程序并再试一次。

#### **CLI0120E** 内存分配失败。

驱动程序不能分配支持函数执行和完成所需的内 解释: 存。

用户回答: 验证您的系统是否有足够的内存用于完成期望 的操作。

#### **CLI0121E** 无效的列号。

在 iCol 中指定的值小于 0、大于结果集中的列数 解释: 或大于结果集中允许的最大列数。

用户回答: 为 iCol 重新指定有效值。

#### **CLI0122E** 程序类型超出范围。

解释: 为 fCType 指定的值无效。

用户回答: 为 fCType 重新指定有效值。

## **CLI0123E SQL 数据类型超出范围。**

解释: 为 fSQLType 指定的值无效。

用户回答: 为 fSQLType 重新指定有效值。

#### **CLI0124E** 无效的自变量值。

为自变量指定的值无效。原因可能是空指针、无效 解释: 的长度或无效的选项等。

用户回答: 重新检查传送给该函数的自变量并确定哪个自 变量是无效的。

#### **CLI0125E** 函数顺序错误。

解释: 按无效的顺序调用了此函数。

用户回答: 在您的应用程序中改正该顺序, 并重试该操 作。

#### **CLI0126E** 此时操作无效。

解释: 此时系统试图执行的操作无效。

用户回答: 改正操作顺序并重试该操作。

## CLI0127E 无效的事务代码。

解释: 在 SQLTransact 中指定的事务选项不是 SOL COMMIT 或 SOL ROLLBACK

用户回答: 指定 SOL COMMIT 或 SOL ROLLBACK 并 重试该操作。

### CLI0128E 意外的内存处理错误。

解释: 内存处理错误。

用户回答: 在处理一些内部内存缓冲区时驱动程序中发生 意外的错误。重新启动您的应用程序。

### **CLI0129E 不再有句柄。**

调用了 SQLAllocEnv、SQLAllocConnect 或 解释: SQLAllocStmt, 但驱动程序中已不再有可用的句柄。

用户回答: 调用 SQLFreeEnv、SQLFreeConnect 或 SQLFreeStmt 以释放在应用程序中不再使用的某些句柄。

#### **CLI0130E** 没有可用的游标名称。

解释: 该语句上没有打开的游标且未使用 SQLSetCursorName 来设置游标。

用户回答: 通过 SOLSetCursorName 指定游标名称

CLI0131E 无效的字符串或缓冲区长度。 解释: 指定的缓冲区长度无效。 用户回答: 指定有效的缓冲区长度。

**CLI0132E** 描述符类型超出范围。

解释: 指定的描述类型无效。

用户回答: 指定有效的描述符类型。

**CLI0133E** 选项类型超出范围。 解释: 指定的选项类型无效。

用户回答: 指定有效的选项类型。

#### **CLI0134E** 无效的参数数目。

解释: 为参数数目指定的数目小于 0 或大于数据源支持 的最大参数数目。

用户回答: 指定有效的参数数目。

#### **CLI0135E** 无效的小数位值。

解释: 指定的小数位值无效。

用户回答: 指定有效的小数位值。

#### **CLI0136E** 函数类型超出范围。

解释: 函数类型无效。

用户回答: 指定有效的函数类型值。

#### **CLI0137E** 信息类型超出范围。

解释: 信息类型无效。

用户回答: 指定有效的信息类型值。

#### CLI0138E 列类型超出范围。

解释: 列类型无效。

用户回答: 指定有效的列类型值。

#### CLI0139E 作用域类型超出范围。

解释: 作用域类型无效。

用户回答: 指定有效的作用域类型值。

#### **CLI0140E** 唯一性选项类型超出范围。

解释: 唯一性选项类型无效。

用户回答: 指定有效的唯一性选项类型值。

CLI0141E 精确度选项类型超出范围。

解释: 精确度选项类型无效。

用户回答: 指定有效的精确度选项类型值。

CLI0142E 方向选项超出范围。

解释: 方向选项无效。

用户回答: 指定有效的方向选项值。

CLI0143E 无效的精度值。

解释: 精度值无效。

用户回答: 指定有效的精度值。

CLI0144E 无效的参数类型。

解释: 参数类型无效。

用户回答: 指定有效的参数类型值。

CLI0145E 访存类型超出范围。

解释: 访存类型无效。

用户回答: 指定有效的访存类型值。

**CLI0146E** 行值超出范围。

解释: 行值无效。

用户回答: 指定有效的行值。

CLI0147E 并发性选项超出范围。

解释: 并发性选项无效。

用户回答: 指定有效的并发性选项值。

CLI0148E 无效的游标位置。

解释: 游标位置无效。

用户回答: 指定有效的游标位置值。

CLI0149E 无效的驱动程序完成。

解释: 驱动程序完成无效。

用户回答: 指定有效的驱动程序完成值。

CLI0150E 驱动程序不支持。 解释: 该操作有效,但不受驱动程序或数据源支持。 用户回答: 指定有效的操作。

**CLI0151E** 无数据暂挂。

解释: 调用了 SQLParamData 或 SQLPutData, 但在此语 句上没有数据处于执行暂挂状态。

用户回答: 通过 SOLSetParam 或 SOLBindParameter 重 新指定参数。

**CLI0152E 不是字符串值。** 

解释: 该函数要求提供一个字符串自变量。

用户回答: 重新指定该函数的自变量。

CLI0153E 无效的文件名长度。

解释: 为该文件名指定的长度无效。

用户回答: 指定有效的文件名长度。

CLI0154E 无效的连接状态。

解释: 试图更改连接类型, 但该连接或另一个连接(如果 是"分布式工作单元")已打开。

用户回答: 一旦打开连接、就不要试图更改连接类型。

CLI0155E 文件名长度过长。

解释: 为文件名提供的长度超过受支持的长度。

用户回答: 指定有效的文件名长度。

## CLI0156E 关闭文件时出错。

解释: 关闭文件时发生意外的情况。 用户回答: 重试该操作。

CLI0157E 打开文件时出错。

解释: 打开文件时发生意外的情况。 用户回答: 重试该操作。

CLI0158E 写入文件时出错。 解释: 写入文件时发生意外的情况。

用户回答: 重试该操作。

**CLI0159E** 删除文件时出错。 解释: 删除文件时发生意外的情况。 用户回答: 重试该操作。

#### CLI0164E 可空类型超出范围。

解释: 指定了无效的可空值。

用户回答: 重新指定可空值。

### **CLI0165E** 行错误。

解释: 当访存一行或多行时出错。(函数返回 SQL\_SUCCESS\_WITH\_INFO<sub>2</sub>)

用户回答: 重试该操作。

## CLI0166E PARMLIST 语法错误。

解释: 在存储过程目录表中的 PARMLIST 值包含语法错 误。

用户回答: 为此存储过程重新指定该行。

### **CLI0167E** 操作被取消。

解释: 对语句调用了 SQLCancel。

用户回答: 重新提交该操作。

#### **CLI0171E** 数据库不能连接。原因: reason-text。

解释: 数据库连接失败。"原因: "将解释数据库不能连 接的原因。

用户回答: 修正问题, 并重试该连接。

## CLI0172E 数据库不能连接。想继续配置吗? 原因: reason-text.

解释: 数据库连接失败。"原因: "将解释数据库不能连 接的原因。

用户回答: 修正问题, 并重试该连接或继续配置。

## CLI0175E 找不到任何"ODBC 驱动程序管理器"。打 不开 ODBCINST.INI 文件。

Visigenic 和 Intersolv "ODBC 驱动程序管理器" 解释: 均未安装。在"DB2 ODBC 驱动程序"注册到相关联的 ODBCINST.INI 文件之前, "ODBC 驱动程序管理器"必 须已经存在。

用户回答: 安装"ODBC 驱动程序管理器", 并尝试再 次运行此命令。

## CLI0176E 不能写入 ODBCINST.INI 文件。

解释: 在写入 ODBCINST.INI 文件以便与 "ODBC 驱动 程序管理器"一起使用时出错。这可能是由于原始 ODBCINST.INI 文件的格式无效而引起的。

用户回答: 将现有的 ODBCINST.INI 文件重命名为其它

名称, 并尝试再次运行此命令。若此错误仍存在, 则与您 的技术支持机构联系。

**CLI0177E** 不能确定"DB2 OS/2 客户机"安装在何 处。

解释: 在尝试找出 DB2 OS/2 客户机安装在何处时出 错。

用户回答: 检查是否已正确安装 "DB2 OS/2 客户机"。

**CLI0178I** 已成功注册"DB2 ODBC 驱动程序"。

"DB2 ODBC 驱动程序"已向安装的 "ODBC 驱 解释: 动程序管理器"注册。

用户回答: 用户现在可以使用"ODBC 驱动程序管理 器"供应商提供的适当"ODBC 管理员"工具来配置 ODBC 数据源。

#### CLI0179E 不能显示对话框。

"DB2 ODBC 驱动程序" 不能使用应用程序提供 解释: 的窗口句柄来打开对话框。

用户回答: 应用程序必须传送有效的窗口句柄。

# **CLI0180E** 无效的书签值。

解 释 : 自变量 fFetchOrientation 是 SQL\_FETCH\_BOOKMARK,

SQL\_ATTR\_FETCH\_BOOKMARK\_PTR 语句属性值所指向 的书签无效。

用户回答: 重新指定有效的书签值。

### CLI0181E 无效的描述符索引。

解释: 为列号自变量指定的值无效。

用户回答: 重新指定有效的列号。

#### **CLI0182W 小数截断。**

解释: 其中一列的数据被截断。 用户回答: 不需要任何操作。

#### CLI0183E 未准备关联语句。

解释: 描述符句柄与一个 IRD 关联、而关联语句的句柄 尚未准备好。

用户回答: 准备与描述符关联的语句。

## CLI0184E 不能修改实现行描述符。

解释: 描述符句柄与一个 IRD 关联, 但 IRD 记录字段 不能更新

用户回答: 指定有效的描述符和字段。

## CLI0185E 对自动分配的描述符句柄的使用无效。

解释: 只有使用 SQLAllocHandle 函数分配的显式描述符 才可以按这种方式使用。

用户回答: 使用显式分配的描述符。

### CLI0186E 服务器拒绝了取消请求。

解释: 通信错误导致服务器拒绝取消请求。

用户回答: 不需要任何操作。

#### **CLI0187E** 分几部分发送了非字符和非二进制数据。

解 释 : 对非字符列或非二进制列多次调用了 SOLPutData

用户回答: 对于非字符数据和非二进制数据只能调用一次 SQLPutData,

#### CLI0188E 试图并置空值。

解释: 对此参数的前一次 SOLPutData 调用指定了 SQL\_NULL\_DATA 输入缓冲区长度

用户回答: 用有效的输入缓冲区长度调用 SQLPutData 或 确保调用 SQLPutData 的次数正确。

#### CLI0189E 不一致的描述符信息。

解释: 关联的描述符未能通过一致性检查。

用户回答: 确保描述符字段有效, 且所有相互关联的字段 都正确设置。

#### **CLI0190E** 间接引用上的描述符无效。

描述符句柄无效, 或 ARD 解 释 : 的 TYPE, OCTECT\_LENGTH, DATA\_PTR, INDICATOR\_PTR 或 OCTECT\_LENGTH\_PTR 字段包含了 无效值。

用户回答: 确保间接描述符句柄有效并正确地设置了延迟 字段。

#### **CLI0191E** 无效的属性值。

解释: 所给的值对于指定的属性是不正确的。 用户回答: 对指定的属性使用正确的值。

## CLI0192E 指定的数据库别名无效。

解释: 您通过 DB2CAP 命令的 -d 参数指定的数据库别 名无效或不存在。

用户回答: 指定现有数据库别名的名称。要了解当前对哪 些数据库进行了编目, 使用 LIST DATABASE DIRECTORY 命令.

#### **CLI0193E** 捕获文件 capture-file-name 找不到或正在 使用中。

DB2CAP 无法打开您指定为 BIND 参数值的文件 解释: <捕获文件名>。该文件不存在、或另外的进程正在独占地 使用该文件。

用户回答: 指定现有捕获文件的名称, 或者一直等到其它 进程释放该文件为止。

#### **CLI0194E** 命令语法错误。正确的语法是: db2cap [-h | -?] bind 捕获文件 -d db-alias [-u 用户标识 [-p 密码]]

必须完全按上述语法图所显示的那样输入 解释: DB2CAP 命令的参数以及命令名本身。在 UNIX 平台上, 它们是区分大小写的, 而在 Intel 平台上, 它们不区分大小 写。参数与其值之间必须至少有一个空格。例如: -u userid 是正确的, 但是, -uuserid 就不正确。

在语法图中, 方括号 ([1) 表示可选参数。若您指定了用户 标识, 但省略了密码, 则将提示您输入密码, 在这种情况 下、当您输入密码时、是看不见它的。

若指定 -h 或 -? 参数, 则命令将显示语法帮助, 且不处理 其它任何参数。

用户回答: 确保命令的语法如语法图中所述。

#### **CLI0195E** 捕获文件无效: 它不包含任何有效的语句 组。

解释: 有效的捕获文件必须包含至少一个有效的语句组。

用户回答: 使用同一捕获文件来重新捕获应用程序且确保 至少捕获到一个 SQL 语句, 或者编辑捕获文件并手工地添 加语句组。当手工地添加语句组时, 应确保为正在添加的 SQL 语句的类型指定所有必需关键字。然后, 再次提交请 求。

**CLI0600E** 连接句柄无效或连接已关闭。

解释: 在操作前已关闭连接。

用户回答: 确保操作前未调用连接关闭。 **CLI0601E** 语句句柄无效或语句已关闭。

解释: 在操作前已关闭语句。

用户回答: 确保在操作前未调用语句关闭和语句连接关 闭。

#### **CLI0602E** 服务器上发生内存分配错误。

不能分配服务器上的内存。 解释:

用户回答: 要求您的数据库管理员检查 DB2 JDBC 日志 文件以获取详细信息。重新运行程序。

#### **CLI0603E** 调用 CallableStatement get\*\*\* 方法时未 使用 registerOutParameter.

在未使用 registerOutParameter 注册的参数上调用 解释: 了 Get \*\*\* 方法。

用户回答: 添加对该参数的 registerOutParameter 调用。

#### 在调用 CallableStatement get\*\*\* 方法时 **CLI0604E** 未调用 Execute。

解释: 在调用 CallableStatement Execute 之前调用了 CallableStatement get\*\*\* 方法。

确保在调用任何 CallableStatement get\*\*\* 方 用户回答: 法之前调用 CallableStatement Execute。

#### **CLI0605E** CallableStatement get\*\*\* 方法与在 registerOutParameter 中使用的类型不匹 配。

CallableStatement get\*\*\* 方法与 解释: registerOutParameter 中对此参数使用的类型不对应。

用户回答: 更改为 registerOutParameter 中对此参数使用 的类型相匹配的 get \*\*\* 方法。(请参阅 JDBC 规范)

#### CI 10606F 从列返回的值与对应于 get\*\*\* 方法的数据 类型不兼容。

解释: CHAR/VARCHAR/LONGVARCHAR 列中的值不 是有效数值.

用户回答: 使用不返回数值的适当 get 方法。

#### **CLI0607E** 无效的日期时间格式。

CHAR, VARCHAR, LONGVARCHAR, 解释: GRAPHIC 或 VARGRAPHIC 列中的值是无效的日期/时 间 / 时间戳记值。

用户回答: 使用 getDate/getTime/getTimestamp 以外的适 当的 get \*\*\* 方法。

**CLI0608E** 无效的转换。

get \*\*\* 方法对该列类型无效。 解释:

用户回答: 使用有效的 get \*\*\* 方法 (查看 JDBC 规范) 从该列中检索数据。

#### **CLI0609E** 数值超出范围。

解释: 该列的值对于短整数值或整型值来说太大 / 太小, 转换将导致数据丢失。

用户回答: 使用可容纳该值的 get 方法。

#### **CLI0610E** 无效的列号。

解释: 列号小于 1 或大于 ResultSet 中的总列数。

用户回答: 确保列号不小于 1 且不大于总列数。

#### **CLI0611E** 无效的列名。

解释: 在 ResultSet 中找不到给出的列名。

用户回答: 确保列名正确。

#### **CLI0612E** 无效的参数数目。

解释: 给出的参数数目小于 1 或大于参数总数。

用户回答: 确保参数数目不小于 1 且不大于参数总数。

#### **CLI0613E** 程序类型超出范围。

解释: 在 PreparedStatement/Callable- Statement setObject 中给出的对象不是有效的对象类型。

确保要设置的对象为 setObject 中允许的对象 用户回答: 类型之一 ( 查看 JDBC 规范 )。

#### **CLI0614E** 向套接字发送时出错,服务器不响应。

解释: 向服务器发送数据时出错, 服务器可能出现故障。 确保服务器正常运行、并重新运行您的程序。 用户回答:

**CLI0615E** 从套接字接收时出错,服务器不响应。

解释: 从服务器接收时出错, 服务器可能出现故障。

确保 JDBC 服务器正常运行, 并重新运行您 用户回答: 的程序。

#### **CLI0616E** 打开套接字时出错。

解释: 不能打开服务器的套接字, 服务器可能出现故障。

用户回答: 确保 JDBC 服务器正常运行, 并重新运行您 的程序。

## CLI0617E 关闭套接字时出错。

解释: 不能关闭服务器的套接字。服务器可能出现故障。

用户回答: 确保 JDBC 服务器正常运行, 并重新运行您 的程序

## CLI0618E 用户标识和 / 或密码无效。

解释: 给出的用户标识 / 密码无效。

用户回答: 确保用户标识 / 密码正确, 并重新运行您的程 序。

### **CLI0619E 无效的 UTF8 数据格式。**

解释: 当对 DBCS 列以外的列调用 getUnicodeStream 时, 从 UTF8 格式的译码已完成, 但不能对数据正确译 码.

用户回答: 而是使用 getString、getBytes、getAsciiStream 或 getBinaryStream,

### CLI0620E IO 异常, 读取输入流时出错。

解释: 从输入流中读取要放置的数据时出错。

确保该文件存在,并正确地给出了文件长度。 用户回答:

### CLI0621E 不受支持的 JDBC 服务器配置。

解释: 目标 JDBC 服务器配置不受支持。若正在运行 "控制中心", 则目标 JDBC 服务器必须是独立的 db2jd 进程(通过 db2istrt 启动) 而不是 2 层本机 JDBC 服务 器。

用户回答: 在 "控制中心"的目标端口上使用 db2jstrt 重 新配置 JDBC 服务器。

## CLI0622E 访问 JDBC 管理服务扩充部分时出错。

解释: "控制中心"从属于与 JDBC 服务器一起运行的 管理支持服务。"控制中心"找不到或无法访问这些管理 服务。

用户回答: 确保在安装 JDBC 服务器的同时也安装了 "控制中心"的管理服务。

## CLI0623E 代码页转换表不存在。

解释: 找不到代码页转换表。

确保已安装该转换表(从本地代码页至 用 户 回 答: Unicode 以及从 Unicode 至本地代码页)。

CLI0624E 未装入代码页转换表。

解释: 不能装入代码页转换表。

用户回答: 确保您的 JDBC 应用程序可访问这些代码页 表、并且这些表未毁坏。

#### **CLI0625E** 您已指定 JDBC 1.22 行为; 但不能使用 JDBC 2.0 函数。

您尝试调用的函数是在 JDBC 2.0 中定义的新函 解释: 数, 但是您已指定需要 JDBC 1.22 行为。

用户回答: 若您要使用 JDBC 2.0 函数,不要将 JDBCVERSION 关键字设置为 "122"。应将它保持为未设置 或设置为 "200"。

#### **CLI0626E** function-name 在此版本的 DB2 JDBC 2.0 驱动程序中不受支持。

解释: 此版本的 DB2 JDBC 2.0 驱动程序不支持此功能 部件。

用户回答: 不要使用此功能部件。

#### **CLI0627E** 该结果集不可滚动。

解释: 该结果集不可滚动。

用户回答: 确保将语句 / 结果集属性设置为 **SCROLLABLE** 

#### **CLI0628E** 未设置第 set-number 参数集中的第 parameter-number 个参数标记。

尚未对此输入参数调用设置<数据类型>方法。 解释:

用户回答: 调用设置<数据类型>方法以指定此输入参数 的数据类型和输入值。

**CLI0629E** 此列不支持 function-name。

解释: 不能对此列调用此操作。

用户回答: 改用其它方法。

#### **CLI0630E** 未知的结果集类型 / 并发性 number。

解释: 为结果集类型或并发性指定了无效的值。

用户回答: 将该值更改为规范中给出的正确值。

#### **CLI0631E** 对混合的 char/clob 列无随机存取权。

解释: 此混合 char 列不支持随机存取。

用户回答: 按顺序检索数据。

#### 访存大小无效; 它必须在 0 与最大行数之 **CLI0632E** 间(包括 0 和最大行数)。

解释: 指定的访存大小必须大于或等于 0. 并小于或等于 最大行数。

用户回答: 修改该值。

**CLI0633E** 当没有当前行时, 不能调用 relative()。

解释: 当游标不在有效的行时, 调用了 relative 方法。

用户回答: 首先将游标移动至有效行(使用 absolute、next 等), 然后调用 relative。

#### **CLI0634E** 分配 CLI 环境句柄时出错。

在初始化期间 SQLAllocEnv 失败。 解释:

用户回答: 确保 DB2INSTANCE 环境变量正确设置。

#### **CLI0635E** applet 中不支持 function-name.

解释: 小应用程序不支持<函数名>。

用户回答: 不要在小应用程序中使用<函数名>。

#### 未对"上下文"对象指定属性 **CLI0636E** property-name.

未对 Java 应用程序中的"上下文"对象指定属性 解释: property-name.

用户回答: 确保对 Java 应用程序中的"上下文"对象指 定了属性 property-name.

#### **CLI0637E** 找不到 object。

解释: < 对象> 不存在。

用户回答: 确保<对象>存在。

#### **CLI0638E** object 已存在。

不能创建 <对象>, 因为它已经存在。 解释: 用户回答: 确保操作正确。

#### **CLI0639E** 空字符串。

解释: 不允许空字符串。

用户回答: 校正所指定的字符串。

#### **CLI0640E** 不能列示 object。

不能列示 <对象>。 解释:

用户回答: 确保可列示 <对象>.

**CLI0641E** 在批处理中有 SELECT 语句。 解释: 在批处理中不允许 SELECT 语句。 用户回答: 从批处理中除去 SELECT 语句。

#### **CLI0642E** 访存方向无效。

不支持所指定的访存方向。 解释: 用户回答: 校正访存方向。

#### **CLI0643E** 在批处理中没有任何语句。

解释: 批处理没有任何语句。

用户回答: 向批处理中添加语句。

#### **CLI0644E** absolute() 调用的行值无效。

解释: 对 absolute() 指定的行值无效。

用户回答: 校正该行值。

CI I0645F 注册驱动程序 class-name 时出错。消息: message. SQLSTATE: sqlstate. SQLCODE: sqlcode.

"驱动程序管理器"无法注册 DB2 JDBC 驱动程 解释: 序。

用户回答: 校正返回消息 SQLSTATE 和 SQLCODE 所 指示的问题,并再次运行程序。

#### **CLI0646E** 找不到库 library-name。

在库路径中找不到 library-name。库路径是由下列 解释: 操作系统的环境变量来定义的:

AIX (Java 1.1) **LD\_LIBRARY\_PATH** 

- AIX ( Java 1.2 或更新版本 ) **LIBPATH**
- HP-UX SHLIB PATH
- Linux LD\_LIBRARY\_PATH
- **OS/2 LIBPATH**
- **Silicon Graphics IRIX LD\_LIBRARY\_PATH**

# **Solaris Operating Environment** LD LIBRARY PATH

# Windows 操作系统

**PATH** 

用户回答: 确保正确地配置了应用程序环境以使用 DB2。在 UNIX 平台上, 确保已运行 sqllib/db2profile 脚本 来设置环境变量。

## $CLIO647E$  分配 DB2 环境句柄时出错。返回码 =  $return-code$ .

解释: 未能建立 DB2 CLI 环境。

用户回答: 确保正确地配置了应用程序环境以使用 DB2. 在 UNIX 平台上, 确保已运行 sqllib/db2profile 脚本 来设置环境变量。要解释返回码, 请参阅关于 SQLAllocHandle()  $\oplus$  *CLI Guide and Reference*  $-\ddagger$ ,

### $CLIO648N$  关闭了 ResultSet 。

解释: ResultSet 在该操作前关闭。

**用户回答:** 确保未在该操作前调用 ResultSet.close()。如 果正在使用 getMoreResults() 处理多个 ResultSet, 请确保 在存取新的 ResultSet 前调用 getResultSet()。

# **CLI0649N** 仅对返回 ResultSet 的语句才允许 **executeQuery**.

解释: 仅对返回 ResultSet 的语句才允许 executeQuery。 这样的 SQL 语句包括 SELECT、VALUES、WITH 和 CALL 语句。

**用户回答:** 使用 executeUpdate() 或 execute()。

## **CLI0650N** 在 executeUpdate() 中不允许查询。

解释: 不能以 executeUpdate() 发出查询。

**用户回答:** 使用 executeQuery() 或 execute()。

## **CLI0651N w|,D}]H8(D}]`rY#**

解释: 流中的字节或字符数与给定长度不相等。

**用户回答:** 指定正确的长度。

# ${\bf x}$  **2 B B A** 消息

本节包含由"数据库管理"(DBA)工具生成的消息。这些消息是按数字顺序列示 的。

## **DBA0000I &\QI&jI#**

解释: 此消息仅供参考。

**用户回答:** 不需要任何操作。

## **DBA0001E 分配内存时发生内部错误。**

解释: 分配内存时发生内部错误。应用程序被终止。

**用户回答:** 尝试关闭一些应用程序以释放内存。如果问题 仍存在, 请与"IBM 服务中心"联系。

## **DBA0002E 发生了内部错误。从请求接收到意外的输**  $\lambda$ .

解释: 从请求接收到意外的输入值。应用程序被终止。 用户回答: 与 "IBM 服务中心" 联系。

## **DBA0003E Z&mDdks1,lb=m(ePD;;** 致性。

解释: 在处理改变表请求时,检测到最后一个知道的表定 义与从数据库访存的表定义之间存在不一致性。可能在管 理工具的上下文之外对表定义进行了更改。该表不能改 变。请求被终止。

**用户回答:** 在"表"弹出菜单上选择"刷新"操作,以便 从数据库中获取更新后的表的列表。再次尝试改变该表。

### **DBA0004E i\$k}]bD,S1"zms#**

解释: 检测到无效连接。在服务器关机的情况下将发生问 题、当前挂起的连接不再有效、也不能获得新的连接。请 求被终止。

用户回答: 确保服务器已启动。从想要连接的数据库的弹 出菜单中选择"连接"操作。重试该操作。

如果该操作再次失败, 则确保网络可用于目标系统, 并且 数据库在该系统上已启动并正在运行。

若网络可操作, 则可能是发生了系统内部错误。与"IBM 服务中心"联系。

### **DBA0005E i\$k5}D,S1"zms#**

解释: 检测到无效连接。数据库可能已停止, 或者连接不 再存在。请求被终止。

用户回答: 确保服务器已启动。从想要连接的数据库的弹 出菜单中选择"连接"操作。重试该操作。

如果该操作再次失败, 则确保网络可用于目标系统, 并且 数据库在该系统上已启动并正在运行。

若网络可操作, 则可能是发生了系统内部错误。与"IBM 服务中心"联系

## **DBA0006E i\$VCT}]b,Sr5},SDdz1** 发生错误。

解释: 检测到无效连接。数据库可能已停止, 或者连接不 再存在。请求被终止。

用户回答: 确保服务器已启动。从想要连接的数据库的弹 出菜单中选择"连接"操作。重试该操作。

如果该操作再次失败, 则确保网络可用于目标系统, 并且 数据库在该系统上已启动并正在运行。

若网络可操作, 则可能是发生了系统内部错误。与"IBM 服务中心"联系。

## **DBA0007E** 设置连接的上下文类型时发生内部错误。

解释: 设置应用程序所建立的连接的上下文类型时出错。 应用程序被终止。

用户回答: 与 "IBM 服务中心" 联系。

### **DBA0008E 发生了内部错误。请求了意外的列表类型。**

解释: 应用程序无法将要列示的对象类型识别为有效类 型。应用程序被终止。

用户回答: 与 "IBM 服务中心" 联系。

## **DBA0009E 发生了内部错误。接收到意外的请求类型。**

解释: 应用程序无法将要执行的请求类型识别为有效类 型。应用程序被终止。

用户回答: 与 "IBM 服务中心" 联系。

### **DBA0010E 发生了内部错误。检测到意外的对象类型。**

解释: 应用程序无法将要处理的对象类型识别为有效类 型。应用程序被终止。

用户回答: 与 "IBM 服务中心"联系。

### DBA0011E 打开的连接太多。

解释: 打开的数据库连接数已达到最大值。请求被终止。

用户回答: 执行下列其中一个操作:

- 与其它数据库断开连接, 然后连接至想要连接的数据 库。在想要断开连接的源数据库的弹出菜单中选择"断 开连接"操作。在想要连接的目标数据库的弹出菜单中 选择"连接"操作。
- 更新配置参数以增加允许的连接数。

### DBA0012E 不能分配连接句柄。

解释: 尝试分配连接句柄时出错。应用程序被终止。

用户回答: 与 "IBM 服务中心"联系。

## DBA0013W 已达到可以列示的最大对象数。

解释: 已达到应用程序可以列示的最大对象数。最大数目 是 20,000

用户回答: 无

#### DBA0014E 发生了内部错误。请求了意外的删除类型。

解释: 应用程序无法将要删除的对象类型识别为有效类 型。应用程序被终止。

用户回答: 与 "IBM 服务中心"联系。

### DBA0015E 发生了内部错误。锁存请求失败。

解释: 锁存请求失败。应用程序被终止。 用户回答: 与 "IBM 服务中心"联系。

#### DBA0016E 发生了内部错误。解除锁存请求失败。

解释: 解除锁存请求失败。应用程序被终止。

用户回答: 与 "IBM 服务中心"联系。

## DBA0017E 没有错误信息。 查看管理工具日志。

解释: 不能显示任何错误信息。

用户回答: 请参阅管理工具日志以获取错误信息。

DBA0018E 未启动 "管理服务器"。启动 "管理服务 器"并重试该操作。

解释: 未启动"管理服务器"。

用户回答: 在目标系统上使用 DB2ADMIN START 命令 来启动"管理服务器",并重试该操作。

## DBA0019E 对象 object-name 正在使用中。稍后重试该 操作。

解释: 请求对其执行该操作的对象或相关对象已在另一操 作中使用。可能正在对该对象或相关对象进行修改。

所请求的操作不能与当前操作同时执行。

示例:

- 若正在改变某个表, 则在完成与"改变"窗口的交互操 作之前, 不允许重命名同一个表的请求。但是, 允许对 该表的内容进行采样的请求。
- 如果在相关对象 (如数据库、视图或触发器) 上有任何 其它操作暂挂, 就不允许删除一个对象(如表)的请 求。

不执行该操作。

用户回答: 稍后在对象可用时重试该操作。

## DBA0020E 打开管理工具跟踪文件时出错。

解释: 打开管理工具跟踪文件时出错。

用户回答: 与 "IBM 服务中心" 联系。

### DBA0021E 写到管理工具跟踪文件时出错。

解释: 写到管理工具跟踪文件时出错。

用户回答: 与 "IBM 服务中心"联系。

### DBA0022W 关闭管理工具跟踪文件时出错。

解释: 试图关闭管理工具跟踪文件时出错。继续处理。 用户回答: 确保正确指定了管理工具日志文件。

#### DBA0023W 打开管理工具日志文件时出错。

解释: 试图打开管理工具日志文件时出错。继续处理。 用户回答: 确保正确指定了管理工具日志文件。

#### DBA0024W 写至管理工具日志文件时出错。

解释: 试图写至管理工具日志文件时出错。继续处理。 用户回答: 确保正确指定了管理工具日志文件且该文件是 可写文件。

# DBA0025W 关闭管理工具日志文件时出错。 解释: 试图关闭管理工具日志文件时出错。继续处理。

用户回答: 确保正确指定了管理工具日志文件。

DBA0026E 发生了内部管理工具错误。

解释:发生不可恢复的错误。

用户回答: 与 "IBM 服务中心"联系。

- DBA0027E 发生了内部错误。检测到管理工具中的锁定 争用。
- 解释: 检测到管理工具中的锁定争用。
- 用户回答: 与"IBM 服务中心"联系
- **DBA0028I** 当前管理工具会话将由于不可恢复的错误而 终止。
- 发生了严重的内部错误。 解释:
- 与"IBM 服务中心"联系。 用户回答:
- DBA0029C 对于对象 name 未成功完成应用程序编程 接口 program, 原因码为 name。重试或与 本地支持中心联系。

解释: 应用程序编程接口调用未完成。

用户回答: 重试该操作或与系统管理员联系。

## DBA0030E 试图连接至数据库 name 时出错。

请求的操作不能完成, 因为它需要与数据库 name 解释: 连接。连接不成功。

用户回答: 确保数据库是可存取的。通过使用数据库弹出 菜单上的连接操作, 尝试显式连接至该数据库。连接方面 的一种常见错误是用户标识和密码无效。确保提供了正确 的用户标识和密码。重试该操作或与系统管理员联系。

### DBA0031E 试图连接至实例 name 时出错。

解释: 请求的操作不能完成, 因为它需要与实例 name 连 接。连接不成功。

用户回答: 确保实例是可存取的。通过使用实例弹出菜单 上的连接操作, 尝试显式连接至该实例。连接方面的一种 常见错误是用户标识和密码无效。确保提供了正确的用户 标识和密码。重试该操作或与系统管理员联系。

## DBA0032C 试图装入 DLL name 时出错。

解释: 找不到动态链接库 name, 或在读文件时出错。

用户回答: 验证 DLL 是否已安装且未损坏、并且其位置 是 CONFIG.SYS 文件中的 LIBPATH 参数的一部分。

## DBA0033C 不能删除 name, 因为管理工具当前正在使 用它。关闭一些窗口,重试该命令。

选择要删除的对象 name 或属于您选择要删除的对 解释: 象的项, 目前仍被另一个管理工具使用。例如, 可能为尝 试要删除的数据库打开了"改变表"窗口。在这种情况 下, 只有在关闭其"改变表"窗口之后才能删除该数据 库

用户回答: 关闭使用所选对象的所有窗口, 或关闭使用属 于该对象的项的所有窗口, 然后重试此命令。

## DBA0034C 不能除去 name, 因为管理工具当前正在使 用它。关闭一些窗口, 重试该命令。

解释: 选择要除去的对象 name 或属于您选择要除去的对 象的项, 目前仍被另一个管理工具使用。例如, 可能为尝 试要除去的数据库打开了"改变表"窗口。在这种情况 下, 只有在关闭其"改变表"窗口之后才能除去该数据 库。

用户回答: 关闭使用所选对象的所有窗口, 或关闭使用属 于该对象的项的所有窗口、然后重试此命令。

# DBA0035C 不能执行 operation 操作, 因为管理工具当 前正在使用对象 name。关闭一些窗口, 重 试该命令。

解释: 操作 operation 要求 name 处于 name 状态。

用户回答: 确保在所选对象上的所有其它暂挂操作都已完 成、然后重试此命令。

### **DBA0036I** 成功地更新了数据库配置。所有应用程序必 须与数据库 name 断开连接, 更改才会生 效。若已生成了一个备份, 则建议生成数据 库的另一个备份以便采用新的配置值。

已成功更新数据库配置, 但是直到所有应用程序都 解释: 从该数据库断开连接之后,才能更改活动的数据库配置。 一旦所有的应用程序都已断开连接,更改就会在第一次与 该数据库连接时生效。

用户回答: 确保所有的应用程序都已从此数据库断开连 接, 然后重新连接至该数据库。

#### **DBA0037I** 成功更新了实例配置。必须停止实例 name, 大多数更改才能生效。

解释: 成功更新了实例配置。

对配置参数 "dftdbpath" 的更改立即生效。

对于其余配置参数, 只有当所有的应用程序都从该数据库 断开连接,并且该实例成功停止又再次启动之后,更改才 会生效。

用户回答: 要使所有的更改生效, 确保所有的应用程序都 从该数据库断开连接,并停止该实例,然后再次启动它。

可以通过在"控制中心"中选择实例弹出菜单上的停止操 作来停止该实例。然后,可以通过在"控制中心"中选择 实例弹出菜单上的启动操作来启动该实例。

## DBA0039W 当前存在锁定的数据库对象, 或数据库连接 正在使用中。继续关闭吗?

解释: 对"控制中心"中的数据库对象执行诸如"改变 表"之类的操作时, 这些对象被锁定。其它操作将保持与 数据库连接, 完成该任务需要这些连接。

用户回答: 若选择继续关机、将强制执行所有的锁定和连 接, 工具将被关闭。这样做可能很危险, 因为在任务执行 途中强制执行某些操作(如"复原数据库")会使数据库 处于毁坏状态。

最安全的做法是: 先回到 DB2 工具中, 并确保没有未完成 的数据库操作。

DBA0040W 关机将停止"快照"监视器。继续关闭吗? 解释: 已对一个或多个数据库对象启动快照监视、若要继 续监视, 必须运行 DB2 工具。

用户回答: 仅当不再需要"快照"监视器时才选择继续关 机。

#### **DBA0041I** 不能执行请求的操作, 因为"DB2 管理工 具"是不可信赖的 applet。

通过网络装入的 applet 通常被视为是不可信赖 解释: 的。Web 浏览器和 applet 查看器不同, 对不可信赖的 applet 施加的限制也可能不同, 这些 applet 包括大多数本 地系统操作(如读文件、写文件和打印文件)。

用户回答: 向您的系统管理员咨询, 并了解是否可以放松 或定制这些限制。

#### **DBA00421** 您想要清除用于连接至此数据库的用户标识 和密码的设置吗?

若您选择清除此设置、您将阻止从此工作站非法存 解释: 取此数据库。但在下次连接至此数据库时,将会提示您输 入正确的用户标识和密码。

用户回答: 单击"是", 以清除用户标识和密码设置。单 击"否", 以保存用户标识和密码设置, 直到您退出"控 制中心"。

#### **DBA0043I** 尚未执行该命令。

解释: 操作未发生并已异常终止。

用户回答: 重新提交该命令。

#### **DBA0099N** "Java 虚拟机"堆大小不够大, 无法为您 的请求提供服务。

如果您的请求正在存取大量数据, 则这可能是正常 解释: 的响应。但是, 如果您的请求没有存取大量数据, 则这可 能指示内存问题。

用户回答: 在调用程序时, 使用 -Xmx<大小> 洗项来修 改"Java 虚拟机"堆的最大大小。指定最大大小(以字节 计)。追加字母 k 或 K 以指示千字节, 或者追加 m 或 M 以指示兆字节。

例如, db2cc -Xmx128m

如果问题仍存在, 请与"IBM 服务中心"联系。

#### "控制中心"正在更新实例  $instance$  的节 **DBA0100I** 点目录信息。正在更正不正确的信息。不能 执行当前的请求。

解释: "控制中心"检测到节点类型在该实例中更改过, 并且正在根据这一新信息重新对该实例进行编目。实例的 节点类型值不同, "控制中心"的操作也可能会不同。

用户回答: 若可用, 重试该请求。

## DBA0101W 将不使用异常列表中指定的条目。想要继续 吗?

解释: 已取消对"包含异常的节点"复选框的选择,但在 "列示异常"对话框中指定了异常容器。

用户回答: 单击"是"以清除异常容器列表, 或单击 "否"或"取消"以重新洗择"包含异常的节点"复选 框。

## DBA0102W 未能检测出实例 instance 的节点类型。原 因码: reason-code.

解释: 节点类型是一个数据库管理器配置参数, 它标识该 实例是单一分区还是分区环境。

"发现"尝试解析节点类型值。因为"控制中心"中的操 作可能对单一分区和分区环境不同, 所以对实例的这种区 分是必需的。

若原因码是-1, 则"发现"不能将编目的实例映射至有效 的 DB2 实例。

所有其它的原因码都映射至有效的 SQL 消息。检查相应的 SQL 消息的帮助。

"发现"有下列需求: 用户回答:

- 1. 必须在要编目或存取的远程实例上设置并运行"DB2 管 理服务器"。
- 2. 确保该实例已在注册表中列出。从正在编目的主机上 发出 db2set -l。
- 3. 必须设置下列全局"DB2 注册表"值:

154 消息参考, 第 1 卷

- DB2SYSTEM
- DB2ADMINSERVER
- 4. 必须设置下列实例 "DB2 注册表"值:
	- DB2COMM
- 5. 必须设置下列管理服务器配置参数:
	- DISCOVER = KNOWN  $\parallel$  DISCOVER COMM = null
	- 或
	- DISCOVER = SEARCH  $\parallel$  DISCOVER COMM =  $\parallel$ 议(如 TCPIP)

通过输入 db2set -all 验证这些注册表值的设置。

## DBA0103W 将不使用对这些配置参数值所作的更改。想 要继续吗?

选择了另一个数据库分区, 但对配置参数所作的更 解释: 改应用于先前选择的数据库分区。

用户回答: 单击"是"以获取下一个数据库分区的配置参 数值,并废弃为先前选择的数据库分区指定的更改。

## DBA0113E 指定了异常容器, 但并未包括节点组中的所 有节点。未为下列节点指定任何容器:  $node-list$

指定的异常容器没有公共容器。因为未指定公共容 解释: 器, 所以必须在节点组中的每个节点上定义异常容器。

用户回答: 单击"确定"将容器添加至指定的节点。

# DBA0114W "控制中心"检测到实例 instance 的不正 确节点目录信息。正在更正不正确的信息。 请退出并重新启动"控制中心"。不能执行 当前的请求。

解释: "控制中心"检测到节点类型在该实例中更改过。

用户回答: 退出"控制中心"并重新启动它。

#### **DBA0115I** 更正了此实例的节点目录信息。应刷新实例 instance.

因为更新了该实例的编目信息,所以显示的对象和 解释: 操作可能是不正确的。

用户回答: 从实例弹出菜单中选择"刷新"操作以更新 "控制中心",然后重试该请求。

## DBA0116I 此时不能由 JDBC 服务器执行该操作。稍 后重试此操作。

解释: JDBC 服务器当前正忙于执行现有操作, 因而不能 执行用户操作。

用户回答: 等到 JDBC 服务器完成现有操作后, 重试该 操作

DBA0117W 未能检索分区信息。原因码 = reason-code, 对象 = object。

将禁用或除去依赖于分区信息的成功检索的函数。 解释: 这可能包括菜单项以及实际的对话功能。

用户回答: 确保在对象所在的服务器上启动了 DAS。如 果已启动 DAS,则将返回码当作 DAS 错误,并继续进行 故障诊断。

DBA0200E 试图打开或读取文件 filename 失败。错误 代码 =  $error-code$ .

解释: 使用"数据库管理服务器" (DAS)尝试了打开或 读取文件。该尝试失败。

用户回答: 验证 DAS 正在运行、并且该文件存在且对于 与该 DAS 相关联的用户标识具有读许可权。

如果问题仍存在,请与您的 IBM 服务代表联系,并提供相 应的文件名和错误代码。

DBA0201E 试图打开或写入文件 filename 失败。错误 代码 =  $error-code$ .

解释: 使用"数据库管理服务器" (DAS)尝试了打开或 写入文件。该尝试失败。

用户回答: 验证 DAS 正在运行, 并且该文件系统未满且 对于与该 DAS 相关联的用户标识具有写权限。

如果问题仍存在, 请与您的 IBM 服务代表联系, 并提供相 应的文件名和错误代码。

DBA0202E 试图打开或读取文件 filename 失败。错误 代码 =  $error-code$ .

解释: 尝试了打开或读取文件。该尝试失败。

用户回答: 验证该文件存在并且具有适当的的读许可权。

如果问题仍存在, 请与您的 IBM 服务代表联系, 并提供相 应的文件名和错误代码。

DBA0203N 试图打开或写入文件 filename 失败。错误 代码 =  $error-code$ .

解释: 尝试了打开或写入文件。该尝试失败。

用户回答: 验证该文件系统未满且它具有适当的写权限。 如果问题仍存在, 请与您的 IBM 服务代表联系, 并提供相 应的文件名和错误代码。

### DBA0900N 路径 path-name 已经存在。

路径 path-name 是在非现有路径的上下文中指定 解释: 的,但此路径已经存在。

用户回答: 请指定尚不存在的路径。

#### DBA0901N 路径 path-name 不存在。

路径 path-name 是在现有路径的上下文中指定的, 解释: 但此路径要么不存在、要么不可访问。

用户回答: 指定可访问的现有路径。

## DBA0902E 通过路径 path-name 指定的文件或目录是 只读的。

解释: 尝试修改通过路径 path-name 的文件或目录(当 前它是只读的)。

用户回答: 指定不是只读的文件或目录。

## DBA0903E 通过路径 path-name 指定的文件或目录当 前正被另一应用程序使用。

解释: 尝试修改或删除通过 path-name 指定的文件或目 录(当前它正被另一应用程序使用)。

关闭正在访问该文件或目录的所有应用程序, 用户回答: 然后重试该操作。

## DBA0904E 通过 path-name 指定的文件或目录不可访 间。

解释: 当前用户不能访问通过 path-name 指定的文件或 目录。

用户回答: 验证对该文件或目录设置的许可权是否允许当 前用户访问, 然后重试该操作。

### DBA0905E 路径或设备 name 不可用。

解释: 路径或设备 name 此时不可用。

用户回答: 验证路径或设备仍然可用, 然后重试该操作。

## DBA0906E 目录 directory-name 不是空的。

目录 directory-name 是在空目录的上下文中指定 解释: 的, 但此目录并非空的。

用户回答: 验证目录是不是空的并重试该操作。

DBA0907E 路径 path-name 不是指一个目录。

路径 path-name 是在目录的上下文中指定的, 但 解释: 此路径不是指一个目录。

用户回答: 验证路径是否指定有效的目录, 然后重试该操 作。

### DBA0908E 路径 path-name 无效。

路径 path-name 不是指有效目录。 解释:

用户回答: 指定有效的路径并重试操作。

#### DBA0909E 路径 path-name 太长。

解释: 路径 path-name 的长度超出操作系统允许的最大 值。

用户回答: 指定长度在操作系统允许的最大值范围内的路 径, 然后重试该操作。

### DBA0910E 文件系统上没有更多空间可用。

文件系统上没有更多的空间可供操作成功完成。 解释:

用户回答: 确保文件系统上有足够的空间可供完成操作, 然后重试该操作。

## DBA0911E 已达到可打开的最大文件数。

解释: 已达到操作系统允许打开的最大文件数。

用户回答: 关闭一个或多个打开的文件, 然后重试该操 作。

### DBA0912E 遇到了文件 file-name 的末尾。

尝试读取或查找的内容超出文件 file-name 的末 解释: 尾。

用户回答: 验证操作未在尝试读取或查找超出文件末尾的 内容, 然后重试该操作。

## DBA0913E 发生了物理 I/O 错误。

解释: 访问文件系统时遇到了未确定的物理 I/O 错误。

用户回答: 重试该操作。如果问题仍存在, 请与"IBM 服务中心"联系。

## DBA1005W 此操作将强制执行"本地数据库"和"网 关"应用程序。想要继续吗?

已请求强制执行实例上的所有应用程序。 解释:

用户回答: 单击"是"处理请求, 或单击"否"取消它。

## DBA1006E "控制中心"检测到无效的插件扩充设备。

解释: 文件 "db2plug.zip" 已毁坏或未正确设置。

用户回答: 应将 "db2plug.zip"文件包括在 sqllib 目录下 的 tools 目录中

有关定义 "db2plug.zip"文件和重新创建 "db2plug.zip" 文件的指示信息, 请参阅文档。

如果问题继续存在、则与系统管理员联系获得帮助或使用 "控制中心"跟踪命令来确定是否装入了插件类。命令 "db2cc -tf <filename>" 将在指定文件名中放置 "控制中 心"跟踪信息。当指定文件名时, 必须提供该文件的绝对 路径。要确定是否正在装入插件类,在整个文件中搜索包 含文本 "PluginLoader"的行。

## DBA1007W 输入了无效的对象名或参数。"控制中心" 启动时将把"系统"文件夹作为导航器树的 根。

解释: 对象名无效意味着找不到输入的系统、实例、子系 统或数据库名称, 这或者是因为它不存在, 或者是因为输 入的名称的组合无效。例如, 输入的数据库名称可能存 在、但却不存在于指定的系统名中。参数无效意味着输入 了除 -h、-i、-sub 或 -d 之外的参数。

用户回答: 确保使用的对象名和参数有效, 并重试。

# DBA1100W 服务器专用内存小于 number MB。没有建 议值。"结果页"上的当前值与建议使用的 值相匹配。

因为服务器的专用内存量太小, 所以"配置顾问程 解释: 序"不能作出建议。

在"结果页"中的建议值与当前值相同。

用户回答: 若可以给服务器提供更多的专用内存, 则转至 "服务器页", 增加内存量, 然后重试。否则, 单击"取 消"以关闭"配置顾问程序"。

#### **DBA1101I** 未能获取表空间容器上的分割集信息。将不 显示分割集。

解释: 连接的用户可能没有足够的权限来获取分割集信 息。

用户回答: 要获取分割集信息, 必须具有 SYSADM 权 限。

## DBA1102E 当 "配置顾问程序"尝试在系统文件中保存 建议值时发生错误。

解释: "配置顾问程序"未能在实例目录下创建 CFG 子 目录, 或者它未能将包含建议的系统文件保存到实例目录 的 CFG 子目录中。

用户回答: 确保包含实例目录的磁盘未满, 并且您对此磁 盘有写存取权。然后, 单击"完成"重试。

## DBA1103W 由于根据您的响应所确定的其它内存需求, "配置顾问程序"无法给缓冲池分配最小的 内存量。

解释: "配置顾问程序"无法根据具有指定内存资源的指 定数据库需求提供一组建议。

用户回答: 如果有更多内存资源可用, 则增加已分配的物 理内存百分比。否则、增加服务器上的物理内存量。

# DBA1104I 成功更新实例和数据库配置参数。必须停止 实例 name, 大多数更改才能生效。您可能 想要在新配置参数生效之后重新绑定程序 包, 以便在绑定期间使用新值。

"配置顾问程序"更新了 SYSBUFFERPOOLS 目 解释: 录中的数据库管理器配置参数、数据库配置参数和缓冲池 大小。

该实例在服务器上停止后、更改才生效。

程序包是使用旧的配置参数绑定的。当新的参数生效后、 需要重新绑定这些程序包才能利用这些新参数。

当准备使用新配置参数时, 停止该实例, 然后 用户回答: 启动它。

如果需要的话, 重新绑定您的程序包。

## DBA1107E 当 "配置顾问程序"尝试从服务器中获取系 统信息时发生错误。

解释: 发生了意外错误。"配置顾问程序"不能继续。

用户回答: 与系统管理员联系。

DBA1108W 由于根据响应所确定的其它内存需求, "配 置顾问程序"不能增加缓冲池的大小。缓冲 池大小保持不变。使用建议的一组配置值, 可能导致服务器上的页面调度。

解释: 这只是警告,提示您可能没有足够的专用内存让服 务器用于运行指定的工作负载。

用户回答: 复查"配置顾问程序"前面几页上的选项来检 查工作量描述是否适当,或者向服务器添加更多内存。

# DBA1109W 输入的事务处理速率是已连接应用程序数的 平均值的十倍以上。如果正在使用事务管理 器, 则忽略此消息。否则, 考虑更改该速 率。

"配置顾问程序"验证事务速率是否合理。若未使 解释: 用事务管理器, 该事务速率可能过高。

**用户回答:** 如果正在使用事务管理器, 则忽略此消息, 否 则, 使用较小的每分钟事务数, 或增加已连接应用程序数 的平均值。

**DBA1110I** 系统数据库目录中没有条目。

解释: 当前在此数据库目录中找不到任何条目。

**用户回答:** 不需要任何操作。

## **DBA1111E }]bp{** *name* **Q;m;v}]b9 C#**

解释: 请求了将备份恢复到新的数据库中, 但指定的数据 库名称已被用作某一个现有数据库的别名。

创建数据库时, 将使用该数据库名称作为别名将数据库编 目至系统数据库目录中,但此别名必须是唯一的。

**用户回答:** 指定未用作别名的数据库名称, 或请求将备份 恢复到现有的数据库中。

## **DBA1112E 53}]b?<PR;=}]bp{**  $name<sup>1</sup>$

解释: 请求了将备份恢复到现有的数据库中, 但不再存在 使用此别名的数据库。

**用户回答:** 选择现有数据库, 或请求将备份恢复到新的数 据库中。

## **DBA1113E XBt/'\,r\*TZC}]bfZ;7 (Bq,"R>}KkC}]bD,S#**

解释: 重新启动操作遇到不确定事务。这使数据库处于不 一致的状态。 "DBA 实用程序"删除了与该数据库的连 接。

**用户回答**: 解析这些不确定事务。如果未解析, 在需要时 应用程序必须重新启动该数据库。

若处在 XA/DTP 环境中, 并且使用此数据库的事务管理器 是可用的, 让它解析这些不确定事务。

否则, 使用"命令行处理器"手工完成每个不确定事务。

# **DBA1114E }]b** *name* **&Z8]]R4,#XkH xPj+8],xsE\9C}]b#**

解释: 此状态将阻止更新数据库。必须备份数据库, 才能 讲行更新。

用户回答: 备份该数据库。

```
DBA1115E 输入 name 的值。
解释: 要求有一个值。
```
**用户回答:** 提供该值并重试该请求。

**DBA1116E** *parameter* 的值必须在 *minimum* 与  $maximum$ 之间。

解释: 该值必须在指定范围内。

用户回答: 输入在指定范围内的值, 然后重试该请求。

**DBA1117E**  $name$  **的值无效**。

```
解释: 输入的值无效。
```
**用户回答:** 更正该值, 并重试该请求。

**DBA1118E** *name* **D5;(;\,}** *maximum***#** 解释: 输入的值无效。

**用户回答:** 更正该值, 并重试该请求。

**DBA1119E** *name* 的值一定不能小于 *minimum*。 解释: 输入的值无效。

**用户回答**: 更正该值,并重试该请求。

```
DBA1121I *53 system ODks description 4(
        K7 一个作业。作业号是 number。要查看该
        作业的状态和输出, 使用"日志"上的"作
        513#
```
解释: 成功启动该作业。

**用户回答:** 要查看该作业的状态和输出, 使用"日志"上 的"作业"页。

**DBA1122I 53** *system* **ODks** *description* **Dw5 QjI#\*q!Cw5D4,Mdv,i4 0U>1OD0w513PDw5**  $number<sub>•</sub>$ 

解释: 作业已完成。

**用户回答:** 要查看该作业的状态和输出, 使用"日志"上 的"作业"页。

**DBA1123I** 作业 description 被终止。 解释: 该作业因响应用户请求而取消。 **用户回答:** 不需要仟何操作

DBA1126I 该数据库无表空间。

解释: 该数据库无表空间。

用户回答: 不需要任何操作。

DBA1127I 该表空间无容器。

解释: 该表空间无容器。

用户回答: 不需要任何操作。

DBA1128E 未指定任何容器。选择"添加"以创建容 器。

当前列表不包含任何新的容器。 解释:

用户回答: 选择"添加"并填写必要字段, 以便将容器添 加到列表中。

DBA1129E 为 name 提供值。

解释: 仅当输入 name 的值后, 才能执行请求的操作。

用户回答: 输入一个值, 然后单击"确定"。

DBA1130E name 的输入内容一定不能超过 maximum 个字符。

解释: 输入的值超过了最大字符数。

用户回答: 输入有效值, 然后单击"确定"。

## DBA1131E device 是无效的磁带设备。

操作系统不接受指定的磁带设备。本地磁带设备的 解経: 格式是 "\\.\TAPEn", 其中 n 表示驱动器号 (0 表示第一个 驱动器)。

用户回答: 输入有效的磁带设备名,然后单击"确定"。

DBA1132E 磁带设备 device 不支持磁带标记块大小 blocksize.

"控制中心"使用的磁带标记块大小不受指定的磁 解释: 带设备支持。

用户回答: 使用"命令行处理器"来提交请求。在 DB2 INITIALIZE TAPE 命令中指定受支持的块大小。

## DBA1133E 对磁带设备 device 进行操作时出错。

解释: 对指定的磁带设备进行操作时, 发生意外错误。

用户回答: 重新提交该请求。如果问题仍存在,请与系统 管理员联系。

DBA1134I 为请求 description 创建了一个作业。但 是, 在"日志"中不能创建任何与作业有关 的条目,因为不能存取数据库管理服务器 (DAS) 实例。

作业成功启动, 但不在"日志"中记录该作业的状 解释: 态和输出。这种情况可能会在 DAS 实例未启动时发生。

用户回答: 要在"日志"中记录作业的状态和输出, 在启 动备份操作前首先启动 DAS 实例。

DBA1135I 请求 description 的作业已完成。

解释: 作业已完成。

用户回答: 不需要任何操作。

DBA1136E 不能执行表空间级备份, 因为不允许数据库 db 正向恢复。

只有先允许数据库的正向恢复, 才可在表空间级备 解释: 份数据库。

用户回答: 要启用数据库以进行正向恢复,您可以:

- 使用 "数据库记录向导" 来将记录类型更改为 ARCHIVE 记录。
- 将数据库配置参数 LOGRETAIN 或 USEREXIT 设置为 ON, 使所有现有的应用程序与数据库断开连接, 然后 执行该数据库的脱机备份。

DBA1137E name 的值一定不能小于 minimum units.

解释: 输入的值小于最小值 minimum units。

用户回答: 输入有效值并重试该请求。

DBA1138E name 的值一定不能超过 maximum units.

解释: 输入的值超过了最大值 maximum units。

用户回答: 输入有效值并重试该请求。

### DBA1139E 必须至少分配 pages 页给系统目录。

在每个表空间容器中不能超过 pages 页。每个数 解释: 据页需要 4KB。因此, 1 MB 存储器等于 256 个 4KB 页。

用户回答: 输入有效值并重试该请求。

DBA1140E 在单个容器中分配的页数不能超过 pages 而。

解释: 每个数据页需要 4KB。因此、1 MB 存储器等于 256 个 4KB 页。

用户回答: 输入有效值并重试该请求。

## DBA1141E 您必须在每一个容器中至少分配 pages 页。

解释: 一个表空间容器中的最小页数与表空间的扩展数据 块大小相关。它是扩展数据块大小的 5 倍再加一页。因 此, 对于扩展数据块大小为 32 页 (缺省值) 的表空间, 单 个容器的最小大小是 161 页。

用户回答: 输入有效值并重试该请求。

DBA1142W 对于数据库 name, 目前已将 LOGARCHIVE 数据库配置参数设置为 ON。当所有应用程序与该数据库断开连接 之后,该数据库将处于备份暂挂状态。此状 态将阻止对该数据库进行更新。在可做任何 附加更新之前,必须备份该数据库。

解释: 在数据库管理器开始记录数据库中的每个事务前, 必须有一个完整的脱机数据库备份,并将它作为起点。

用户回答: 尽快生成一个完整的脱机数据库备份。若不可 能, 则将 LOGARCHIVE 参数设置为 OFF。

# DBA1143E 不能马上执行脱机备份, 因为至少有一个应 用程序仍与数据库连接。可以稍后重试,或 通过从实例对象的弹出菜单中选择强制来立 即断开与数据库连接的所有应用程序。

直到与所选数据库连接的应用程序全部停止时,才 解経: 能执行脱机备份。可等待应用程序自行断开连接、或强制 连接的应用程序立即断开。

用户回答: 可稍后重试该操作、或通过从实例对象的弹出 菜单中选择"强制",以强制与所选数据库连接的所有应 用程序立即断开连接。

 $- + -$ 

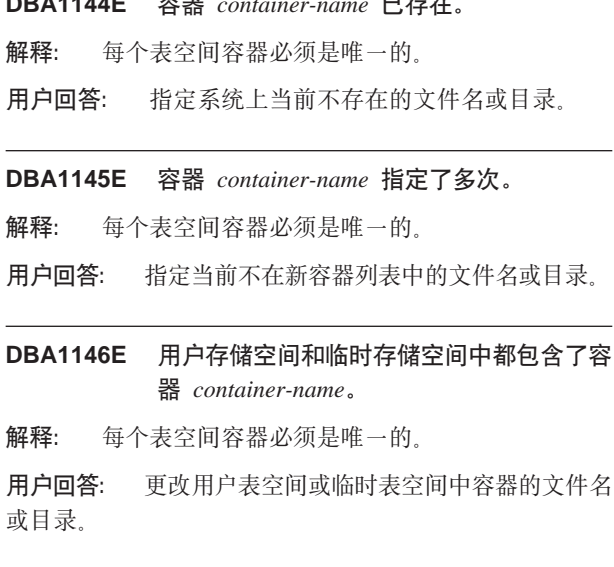

## DBA1147E 目录存储空间和临时存储空间都包含了容器 container-name.

解释: 每个表空间容器必须是唯一的。

用户回答: 更改目录表空间或临时表空间中容器的文件名 或目录。

DBA1148E 用户存储空间和目录存储空间中都包含了容 器 container-name.

解释: 每个表空间容器必须是唯一的。

用户回答: 更改用户表空间或目录表空间中容器的文件名 或目录。

DBA1149E param-1 无足够可用空间用于指定的容器。

创建 DMS 容器时, 它消耗了分配给它的全部空 解释: 间。

用户回答: 将容器的位置更改为具有更多存储空间的区 域、或增加当前容器位置中的可用存储空间。

### DBA1150E 存在同名的列。

解释: 未添加该列, 因为已指定同名的列, 或正在创建或 改变的表中存在此同名列。

用户回答: 指定另一个列名。

## DBA1151W 未对列或约束执行请求的操作。原因码 = reason-code.

在创建或改变表期间试图添加、改变或除去列或约 解释: 束。给定的原因码指示实际发生的规则违规,如下所示:

- $\mathbf{1}$ 已经存在同名的列或约束。
- $\mathfrak{p}$ 列参与了主键或分区键,不能除去它。
- 列参与了唯一键,不能除去它。 3
- 列参与了外键,不能除去它。 4
- 5 列参与表维, 不能除去它。
- 6 列可能参与了表检查约束。允许该操作。
- $\overline{7}$ 不能将主键和唯一键定义为所有维列的子集。
- 8 不能将维定义为任何主键或唯一键都成为所有维 列的子集。
- $9$ 必须将主键和唯一键定义为分区键的超集。
- $10$ 必须将分区键定义为所有现有主键和唯一键的子 集。
- $11$ 已经存在具有该列集的对象。

用户回答: 更正导致操作失败的条件, 并重试该操作。

 $\blacksquare$ 

### **DBA1152E** 同名的约束已存在。

解释: 未添加约束, 因为已指定一个同名的约束, 或正在 创建或改变的表中存在此同名约束。

**用户回答:** 指定另一个约束名

## **DBA1153E 该对象已在列表中。**

解释: 指定的对象已存在于列表中。不执行该操作。

用户回答: 指定另一对象或关闭该窗口。

## **DBA1154E 8(D53"5}M}]b;j6I6pD** 数据库。

解释: 系统、实例和数据库规范不标识应用程序已知的数 据库。不执行该操作。

**用户回答:** 确保系统名、实例名和数据库名称正确; 或将 想要存取的系统、实例和数据库添加到应用程序中。

**DBA1155E** 对象 object-name 不再存在于数据库中。不 **(能执行请求。** 

解释: 指定的对象不再存在于数据库中,不能对其执行操 作。请求被终止。

**用户回答:** 在对象文件夹的弹出菜单中选择"刷新"操作 以获取更新过的对象列表。

**DBA1156W ksjI,+P/fE"#PXj8E", kND\m\$\_U>#**

解释: 请求的操作已完成, 但发出了一个或多个警告消 息.

用户回答: 查看管理工具日志以获取更多信息。

**DBA1157E** 没有对 user-name 授予或取消对 *object-name* **D(^rX(#PXj8E** 息, 请参阅管理工具日志。

解释: 请求的操作已完成。未针对所指定用户或组对所指 定对象的权限或特权执行任何操作。

**用户回答:** 无

**DBA1158I** 装入期间读取的记录数 = *count*。装入开始  $\frac{1}{2}$ **应**他也是数 =  $count$ 。装入到目标表  $\Phi$ **Phh**<br>**hh**<br>**c***count***</del>, 不能装入的记录数 =**  $b$  *count***.** 删除的重复行数 = *count*. 成功装  $\lambda$ 并落实到数据库的记录数 = count。

解释: 操作完成,并产生指定的结果。

**用户回答:** 无

**DBA1159I** 导出已完成。item-description = count。 解释: 导出操作成功完成,并产生指定的结果。 **用户回答:** 无

- **DBA1160I** 导入已完成。导入期间读取的记录数 =  $count$ , 导入开始之前跳过的记录数 =  $count_{\text{e}}$  异入到目标表中的行数 = *count*<sub>s</sub>  $\overline{A}$  不能导入的记录数 = count. 删除的重复行 数 =  $count$ , 成功导入并落实到数据库的记  $\frac{1}{2}$   $\frac{1}{2}$   $\frac{1}{2}$
- 解释: 导入操作成功完成, 并产生指定的结果。

用户回答: 无

**DBA1161I** *item-description* = *count* 

解释: 导入或导出完成, 并产生指定的结果。

用户回答: 无

- **DBA1162I 0kQjI#0kZdA!DG<} =**  $count$ , 装入开始之前跳过的记录数 =  $count$ , 装入到目标表中的行数 =  $count$ .  $\overline{A}$  **)**  $\overline{A}$  **E**  $\overline{B}$  **E**  $\overline{C}$  **D**  $\overline{D}$  **E**  $\overline{C}$  **D**  $\overline{D}$  **E**  $\overline{D}$  **E**  $\overline{D}$  **E**  $\overline{D}$  **E**  $\overline{D}$  **E**  $\overline{D}$  **E**  $\overline{D}$  **E**  $\overline{D}$  **E**  $\overline{D}$  **E**  $\overline{D}$  **E**  $\overline{D}$  **E** 数 =  $count$ , 成功装入并落实到数据库的记  $\frac{1}{2}$   $\frac{1}{2}$   $\frac{1}{2}$
- 解释: 装入操作成功完成、并产生指定的结果。

**用户回答:** 无

**DBA1163E 44Fm#PXj8E",kND\m\$\_ 日志。** 

解释: 复制表时发生一个或多个警告或错误。未复制表。

**用户回答:** 查看管理工具日志以获取更多信息。

## BBA1164E 指定的目标表已存在。未复制源表。

解释: 因为目标表已存在,复制表操作失败。 **用户回答:** 指定新的目标表或删除现有目标表, 然后重试 该操作。

### **DBA1165E** 未对 *user-name* 授予或取消任何特权。

解释: 由于未更改任何特权,所以未对指定的用户或组授 予或取消特权。

**用户回答**: 在对当前特权进行更改之后, 重新提交该命 令.

## **DBA1166E j6** *identifier-name* **|,;ITD}E# 更正标识, 并重试该操作。**

解释: 指定的标识包含不成对的单引号或双引号。命名规 则要求引号必须成对。不执行该操作。

**用户回答:** 更正标识,并重试该操作。

## **DBA1167E j6** *identifier-name* **|,6kUW#|}** 标识, 并重试该操作。

解释: 指定的标识包含空白字符, 违反了一般标识的命名 规则。不执行该操作。

**用户回答:** 除去空白或使用双引号来定界标识, 然后重试 该操作。

## **DBA1168E** 标识 *identifier-name* 中的第一个字符无

解释: 所指定标识的第一个字符无效。它必须遵循一般标 识的命名规则。不执行该操作。

**用户回答:** 用有效字符替换第一个字符或使用双引号来定 界此标识, 然后重试该操作。

## **DBA1169I I|B5}M}]bdCN}D|nE>Q I&4(#9C0E>PD14KPrwH E>#**

解释: 成功地将新脚本保存到"脚本中心"中。可打开 "脚本中心"来查看、运行或调度新的命令脚本。

在运行脚本之后, 直到该实例在服务器上停止后, 更改才 生效.

程序包是使用旧的配置参数绑定的。当新的参数生效后, 需要重新绑定这些程序包才能利用这些新参数。

**用户回答**: 要查看、运行或调度新保存的脚本, 从图标栏 选择"脚本中心"图标以打开"脚本中心"。

在运行了脚本、并且准备使用新的配置参数时、停止该实 例, 然后启动它。

如果需要的话, 重新绑定您的程序包。

## **DBA1170E** 表空间的页大小和缓冲池 buffer-pool 的页 大小必须相等。

解释: 您必须选择现有的缓冲池, 其页大小需与您希望创 建的表空间的页大小相匹配。缺省缓冲池具有缺省页大 小, 即 4K。如果您希望表空间具有任何其它页大小, 则必 须存在具有匹配页大小的缓冲池。

**用户回答:** 从 "高级表空间"窗口中, 将表空间的页大小 更改为与缓冲池的页大小相匹配, 或将缓冲池更改为页大 小与表空间的页大小相匹配。如果没有期望的页大小的缓 冲池, 则可以从"创建缓冲池"窗口中创建一个。

**DBA1171N 8(DY1mUd** *tablespace* **;\CZK 5CLrYw#**

解释: 不能对临时表空间执行备份和复原命令。

**用户回答:** 只使用有效的非临时表空间重新提交该命令。

# **DBA1172W r\*}]b&Z8]]R4,,yTXk4 PQz}]b8]#Q-\*z\$H!qKK Yw#Q-{CK;YICDd|!n#**

解释: 对于处于"备份暂挂"状态的数据库,唯一有效的 操作就是执行脱机数据库备份。向导已确保选择了这些选 项。它还禁用了向导中不再可用的其它选项。

**用户回答:** 完成向导, 并运行命令。建议您执行完全数据 库备份。

## **DBA1173N ;\4PmUd64-,r\*;Jm}]b**  $database$  正向恢复。

解释: 只有先允许数据库的正向恢复, 才能在表空间级复 原数据库。

**用户回答**: 要允许该数据库进行正向恢复, 将数据库配置 参数 LOGRETAIN 或 USEREXIT 设置为 ON, 使所有现 有的应用程序与数据库断开连接, 然后执行该数据库的脱 机备份。

## **DBA1174I zQ-\*,;Vx!qK`v3q#Zs`** 数情况下,您并不想这样做。

解释: 在大多数情况下, 选择复原多个备份映像并不是很 有用, 实际上反而将增加完成复原的总时间。

**用户回答:** 确保对每个分区只选择一个映像。

## **DBA1175W** 此功能需要每个分区的映像。

解释: 前滚至时间点需要每个分区的映像。尚未选择"可 用映像"页上的所有分区,因此不能使用此选项。

**用户回答:** 返回到"可用映像"页, 并为数据库中的每个 分区选择一个映像。

## **DBA1176N** "控制中心"未能为系统 system-name 自 **/`?0\$\_?<}]b1** *database-name***#**

解释: 可能的解释为:

- 在系统 system-name 的 "DB2 管理服务器"中不正确地 指定了数据库。
- 没有为 TCP/IP 通信配置包含数据库的数据库管理器。

**用户回答:** 可能的解决方案包括:

• 验证是否正确指定了"DB2 管理服务器"配置参数。

• 验证是否为 TCP/IP 通信配置了数据库管理器。

如果问题仍然存在, 请与"IBM 支持机构"联系。

**DBA1177N ;\k0\$\_?<}]b1** *database-name* **("}]b,S#SQLCODE** *sqlcode*

解释: 不能与"工具目录数据库" database-name 建立数 ]b,S#SQLCODE *sqlcode*

**用户回答:** 请参阅从连接操作中返回的 SQLCODE 的用 户响应。

## **DBA1178W {CnBf>D0XFPD14(KNq**  $task$ -name

解释: 利用最新版本的"控制中心"创建了选择的任务。 本地机器上的"控制中心"不支持任务的某些功能。

**用户回答:** 可以选择继续并编辑任务。当保存任务时、您 可以:

- 将更改保存到现有任务中。这将导致失去特定于最新版 本的"控制中心"的功能。
- 通过创建新任务来保存更改。这不会改变原始任务。

## **DBA1179W 将覆盖利用最新版本的"控制中心"创建的** 任务 task-name<sub>。</sub>

解释: 将覆盖最初利用最新版本的"控制中心"创建的任 务。 继续执行此操作将导致失去特定于最新版本的"控制 中心"的功能。

**用户回答:** 可以选择:

- 将更改保存到现有任务中。这将导致失去特定于最新版 本的"控制中心"的功能。
- 通过创建新任务来保存更改。这不会改变原始任务。

#### **DBA1180W 没有 SQL 可供显示。**

解释: "显示 SQL"仅显示更改当前特权的 SQL 语句。 如果未更改任何特权, 则不生成 SQL 语句。

用户回答: 在对当前特权进行更改之后, 重新提交该命 令.

## **DBA1181W Zd|}]bVx&ZQz8]D,1,;**  $\frac{1}{2}$  能备份目录分区。

解释: 在脱机备份中, 不能在备份其它数据库分区的同时 备份目录分区。如果继续,则备份将失败。

**用户回答:** 确保在此向导的"分区"页中未将目录分区与 其它数据库分区分组在一起。

### **DBA1183N ^(`-Nq** *task-name*

解释: 利用最新版本的"控制中心"创建了选择的任务。 在此版本的"控制中心"中,没有与此类型的任务相关联 的编辑器。

**用户回答**: 使用新版本的"控制中心"来编辑此任务。

## **DBA1184W }]b+"4Qz"R+4Pj+}]b8 份。**

解释: 作为执行此向导的一部分, 现在将执行脱机完全数 据库备份。此操作将从系统中除去所有当前用户并且在备 份过程中将使数据库不可用。此操作可能要运行较长的时 间。

**用户回答**: 单击"确定"继续,或者单击"取消"返回到 向导。

### **DBA1185W QTK}]btCT/,\$#**

**解释**: 此数据库已被配置为自动维护并且正在执行自动数 据库备份。您可能想要修改自动备份设置而不是通过"备 份"向导执行手工数据库备份。修改设置通过使用"配置 自动维护"向导执行。

用户回答: 启动"配置自动维护"向导来配置自动数据库 备份设置或使用"备份"向导继续手工备份。

## **DBA1186W }KXhD}]b8].b,YwQI&j I#}]b10&Z08]]R14,#**

解释: 对于处于"备份暂挂"状态的数据库,唯一有效的 操作就是执行脱机数据库备份。可以在"备份"向导中执 行脱机备份。

**用户回答:** 启动"备份"向导, 或者按"取消"返回。

#### **DBA1187N** 输入的一个月中的天无效。

解释: 作为维护窗口规范的一部分, 您选择了只在一个月 中的特定几天进行维护。输入的天数和天范围包含无效字 符和 / 或无效天范围。

用户回答: 输入有效的天数或天范围并按"确定"。

#### **DBA1188E 未能更新或检索维护设置。**

解释: 自动维护设置存储在数据库中的表中。这些表不可 存取或者存储在表中的设置包含无效数据。

用户回答: 如果问题仍然存在, 请与"IBM 支持机构" 联系。

- DBA1189I 此数据库的自动维护设置配置中有不可识别 的设置。
- 解释: 将忽略不能识别的设置。

用户回答: 不需要任何操作。

#### **DBA1350I** "设计顾问程序"未能建议任何索引。在 "计算"页中设置较长的时间限制,并尝试 再次计算所建议的对象。

解释: "设计顾问程序"未能建议任何对象, 原因是最大 搜索时间太短.

## 用户回答:

- 1. 在"设计顾问程序"中的"计算"页上, 设置较长的 时间限制或根本不设置限制。
- 2. 再次尝试运行"设计顾问程序"。

#### **DBA1351I** "设计顾问程序"未能建议任何对象。在 "限制"页上设置较大的大小限制,并尝试 再次计算所建议的对象。

解释: "设计顾问程序"未能建议任何对象, 原因是所有 对象的最大逻辑大小太小。

## 用户回答:

- 1. 在"设计顾问程序"的"限制"页上,设置较大的最 大逻辑大小或根本不设置最大值。
- 2. 再次尝试运行"设计顾问程序"。

#### "设计顾问程序"未能建议将提高工作量的 **DBA1352I** 性能的任何对象。

# DBA1353W 在您的工作量中只指定了一条 SQL 语 句。数据库可能有附加的活动。不要删除任 何对象,除非您确定不会由于其它原因而需 要它们。

解释: 由于在工作量中只指定了一条 SOL 语句, 所以它 似乎不能代表数据库的所有活动。

"设计顾问程序"的"删除"页列示了未对此 SQL 语句建 议的所有现有对象。

用户回答: 不要删除任何对象, 除非您确定不会由于其它 原因而需要它们。

## DBA1354E 编译指定工作负载中的 SQL 语句时出 错。

解释: 编译指定工作负载中的 SOL 语句时, "设计"顾 问程序遇到问题。一个或多个语句可能包含 SQL 语法错 误。从顾问程序的分析中排除了这些语句。

用户回答: 打开"工作负载详细信息"对话框来查看包含

错误的语句。从"工作负载"页中,通过编辑工作负载中 的语句来作出必要的更正。更正之后, 选择"建议"页来 启动分析。

## DBA1355E ADVISE 表与 EXPLAIN 表不匹配。

解释: ADVISE 表和 EXPLAIN 表与当前版本的 DB2 UDB 不相符。

用户回答: 如果问题仍然存在, 请与"IBM 支持机构" 联系。

## DBA1356E 尝试检索 alert 的建议时 "建议顾问程序" 遇到非严重错误。

"建议"顾问程序检索信息以解决当前"健康指示 解释: 器"报警时出错。

用户回答: 如果问题仍然存在, 请与"IBM 支持机构" 联系

## DBA1357E 尝试启动 GUI-tool 时出错。

解释: 试图启动指定的工具时发生意外错误。

用户回答: 尝试使用备用方法启动该工具。如果问题仍然 存在, 请与"IBM 支持机构"联系。

# DBA1358E "设计"顾问程序遇到意外错误。返回码  $= return-code$ .

用户回答: 如果问题仍然存在, 请与"IBM 支持机构" 联系。

# DBA1500E 不允许除去本地系统对象。

如果这是服务器安装,本地系统对象就会出现在对 解释: 象树中, 如果这是客户机安装, 就不出现。您对除去此对 象没有直接控制权、因为该对象具有服务器安装类型所必 需的特殊属性。

用户回答: 不需要任何操作。

## DBA1501E 不允许更改本地系统对象。

解释: 如果这是服务器安装、本地系统对象就会出现在对 象树中,如果这是客户机安装,就不出现。您对更改此对 象没有直接控制权, 因为该对象具有服务器安装类型所必 需的特殊属性。

用户回答: 不需要任何操作。

### DBA1502E 不允许除去未知的系统对象。

解释: 仅当找到被认为不属于任何现有系统的孤立实例 时,未知系统对象才会出现在对象树中。您对除去此对象 没有直接控制权, 因为仅当需要时该对象才会自动显示。

用户回答: 不需要任何操作, 但是, 如果您认为不必在对 象树中显示此对象, 则执行下列步骤:

- 展开未知的系统对象, 以显示所有孤立实例。
- 如果需要的话, 向控制中心添加新的系统对象以包含孤 立实例。
- 如果需要的话, 使用更改操作以改变其余所有孤立实例 上的系统名。
- 如果还出现未知的实例对象, 则还存在被认为不属于任 何现有实例的孤立数据库。通过执行一些操作(诸如添 加实例或改变数据库)直到不再显示任何孤立数据库为 止,就不必显示这些对象。

## DBA1503E 不允许更改未知的系统对象。

解释: 仅当找到被认为不属于任何现有系统的孤立实例 时,未知系统对象才会出现在对象树中。您对更改此对象 没有直接控制权, 因为仅当需要时才自动显示它, 并且它 只具有不能更改的特殊属性。

用户回答: 不需要任何操作。

## DBA1510E 指定系统名。

必须指定系统名,才能添加这个新的系统对象。 解释:

用户回答: 在适当的输入字段中指定系统名, 然后重试该 操作。

## DBA1511E 指定的系统名已在使用中。必须指定唯一的 系统名。

解释: 您指定的系统名与对象树中另一系统对象使用的名 称相匹配。系统名在控制中心中必须是唯一的,并且区分 大小写。不能使用名称"Local"或"Unknown", 因为它 们是留给本地系统对象和未知系统对象使用的系统名称。 为避免引起混淆, 还应尽量不要将现有的实例名或数据库 名称用作系统名,尽管该工具不会阻止您这样做。

用户回答: 指定唯一的系统名, 然后重试该操作。

# DBA1520W 检测到此系统对象的操作系统类型是 newos, 而本地信息却显示它是 oldos。现 在想更新本地信息以反映正确的操作系统类 型吗?

解释: 当添加新的系统对象时、指定在本地存储的该远程 系统的操作系统类型。稍后, 当实际连接远程系统时, 再 报告真实的操作系统类型。可能是由于未正确设置原始操 作系统类型信息, 因此, 该信息与远程系统上的真实设置 不匹配。在这种情况下, 最好更新本地信息, 使它与远程 系统上真正存在的设置相匹配。

用户回答: 如果选择"是",将现在更新本地信息,如果 选择"否",将保持本地信息不变。

# DBA1521W 检测到此系统对象的服务器版本类型是 newtyp, 而本地信息却显示它是 oldtyp。现 在想更新本地信息以反映正确的服务器版本 类型吗?

当添加新的系统对象时, 根据选择的操作系统类 解释: 型, 自动将服务器版本类型设置为 DB2 V5 或 DRDA。稍 后, 当实际连接远程系统时, 再报告真实的服务器版本类 型, 它可能是前发行版, 如 DB2 V2。在这种情况下, 最好 更新本地信息, 使它与远程系统上真正存在的设置相匹 配。

用户回答: 如果选择"是",将现在更新本地信息,如果 选择"否",将保持本地信息不变。

# DBA1522W 检测到此系统对象的操作系统类型和服务器 版本类型分别是 newos 和 newtyp, 但本地 信息显示出的类型却分别是 oldos 和 oldtyp。现在想更新本地信息以反映这些值 的正确设置吗?

解释: 当添加新的系统对象时, 指定在本地存储的该远程 系统的操作系统类型。而且, 根据选择的操作系统类型, 自动将服务器版本类型设置为 DB2 V5 或 DRDA。稍后, 当实际连接远程系统时,再报告真实的操作系统类型和服 务器版本类型。此信息的原始设置可能不正确、因而与远 程系统上的真实设置不匹配。在这种情况下, 最好更新本 地信息, 使它与远程系统上真正存在的设置相匹配。

用户回答: 如果选择"是",将现在更新本地信息,如果 选择"否",将保持本地信息不变。

## DBA1530E 尚未将指定的系统配置为支持本地系统使用 的任何协议。

解释: 在网络上已经检测到指定的系统,但是尚未将此远 程系统的"管理服务器"配置为支持本地系统使用的任何 协议。

用户回答: 必须存远程系统"管理服务器"上配置通信 (包括 DB2COMM 参数在内)之后, 才能成功地访问它。

## DBA1533E 不能导出服务器概要文件。

解释: 目标文件系统可能没有足够的磁盘空间,无法完成 导出操作。

用户回答: 在目标文件系统上释放一些磁盘空间并重试该 操作。如果问题仍存在,请与您的 DB2 系统管理员联系。

### DBA1534W 尚未配置有效的邮件服务器。

解释: SMTP\_SERVER DB2 管理服务器配置参数的当前 值无效。

用户回答: 使用"健康报警通知故障诊断"向导来标识有 效的邮件服务器。

## DBA1540E 不允许除去活动的本地实例对象。

解释: 在对象树中, 活动的本地实例对象始终作为本地系 统对象下的首个实例出现。这是一个特殊实例对象, 用于 表示 DB2INSTANCE 环境变量的当前设置。您对除去此对 象没有直接控制权、因为该对象具有本地系统必需的特殊 属性。

用户回答: 不需要任何操作。

## DBA1541E 不允许更改活动的本地实例对象。

解释: 在对象树中, 活动的本地实例对象始终作为本地系 统对象下的首个实例出现。这是一个特殊实例对象, 用于 表示 DB2INSTANCE 环境变量的当前设置。您对更改此对 象没有直接控制权, 因为该对象具有本地系统必需的特殊 属性。

用户回答: 不需要任何操作。

# DBA1550E 指定实例名。

必须指定实例名,才能添加这个新的实例对象。 解释:

用户回答: 在适当的输入字段中指定实例名, 然后重试该 操作。

# DBA1551E 指定的实例名已在使用中。必须指定唯一的 实例名, 或者不指定实例名, 系统将自动生 成一个实例名。

解释: 您指定的实例名与对象树中另一实例对象使用的名 称相匹配, 或者正被对象树中的系统对象使用。实例名在 控制中心中必须是唯一的,并且始终是大写。系统对象还 使用自动生成的实例名存储自身的协议信息、该实例名通 常是所选系统名的简写。不能将名称"LOCAL"或 DB2INSTANCE 环境变量的当前设置用作实例名。

用户回答: 指定另一个不同的实例名,然后重试该操作。

## DBA1552E 指定远程实例。

解释: 必须指定远程实例,才能添加这个新的实例对象。

用户回答: 在适当的输入字段中指定远程实例, 然后重试 该操作。

### 0DBA1560E 指定目标名。

解释: 必须为选择的协议指定目标名,才能正确地添加这 个新的对象。

用户回答: 在适当的输入字段中指定目标名, 然后重试该 操作。

## DBA1561E 指定文件服务器。

解释: 必须为选择的协议指定文件服务器,才能正确地添 加这个新的对象。

用户回答: 在适当的输入字段中指定文件服务器、然后重 试该操作。

### DBA1562E 指定工作站名。

解释: 必须为选择的协议指定工作站名、才能正确地添加 这个新的对象。

用户回答: 在适当的输入字段中指定工作站名、然后重试 该操作。

### DBA1563E 指定主机名。

解释: 必须为选择的协议指定主机名, 才能正确地添加这 个新的对象。

用户回答: 在适当的输入字段中指定主机名, 然后重试该 操作。

### DBA1564E 指定服务名称。

解释: 必须为选择的协议指定服务名称,才能正确地添加 这个新的对象。

用户回答: 在适当的输入字段中指定服务名称, 然后重试 该操作。

## DBA1565E 指定计算机名。

必须为选择的协议指定计算机名,才能正确地添加 解释: 这个新的对象。

用户回答: 在适当的输入字段中指定计算机名, 然后重试 该操作。

### DBA1566E 指定实例名。

解释: 必须为选择的协议指定实例名,才能正确地添加这 个新的对象。

用户回答: 在适当的输入字段中指定实例名, 然后重试该 操作。

# DBA1567E 此操作或功能对此实例类型或相关系统不适 用。

解释: - 对于对其启动该操作或功能的实例类型,所选的操 作或相关功能当前不受支持。某些实例类型(如"卫星 版")不必支持全部的功能。

用户回答: 请参阅描述可用于此实例类型的功能的文档。

## **DBA1568W Q("}]b,S,+4(",=c=WN** 连接。

解释: 尝试使用同步点两阶段连接类型与数据库进行连 接。已建立连接,但未建立同步点两阶段连接。涉及此数 据库连接的多站点更新不成功。

用户回答: 检查是否已对环境正确配置了多站点更新方 案, 确保在配置完成后重新启动协调实例。若正在使用 DB2 的同步点管理器, 则检查 db2diag.log 以了解是否成功 启动了该程序。

## **DBA1569E** 因为此实例的远程实例名未知, 所以不能对 **此实例完成该操作。**

**解释:** 远程实例名字段是可选参数,未指定。要对远程实 例执行此操作, 远程实例名必须是已知的。

**用户回答:** 调用"更改实例"窗口并指定远程实例的名 称。

### **DBA1570E K53D0DB2 \m~qw1P4(e#**

解释: 当前操作要求连接系统的管理服务器,但未指定其 实例名。

**用户回答:** 对目标系统调用更改操作, 并指定其实例名、 操作系统以及任何其它协议参数。

## **DBA1571W >X53D{Fk DB2SYSTEM 73d** 量不匹配。

解释: 本地管理节点的系统名与 DB2SYSTEM 环境变量 的值不同。

## **用户回答:** 有三个选项:

- 将 DB2SYSTEM 环境变量的值更改为与本地管理节点的 系统名相匹配。
- 取消对本地管理节点进行编目并调用"控制中心", 它 将自动重新对本地管理节点进行编目。
- 取消对本地管理节点进行编目并使用与 DB2SYSTEM 环 境变量的值相匹配的系统名重新对其进行编目。

### **DBA1572E** 指定的实例名 *instance-name* 无效。

解释: 指定的实例名无效。实例名可以为 1 到 8 个字 符,并且所有字符都必须来自数据库管理器基本字符集。 并且, 该实例名必须与任何其它已编目实例的实例名相匹 配。

**用户回答:** 对实例名指定另一值。

## **DBA1573E** 此操作不可用于选择的系统。

解释: 一些"控制中心"操作要求"管理服务器"在目标 系统上可用。您选择的系统没有"管理服务器"。请求的 操作不可用于此系统。

**用户回答:** 不需要任何操作。

**DBA1580E 不允许向未知的实例添加新的数据库对象。** 

解释: 仅当找到被认为不属于任何现有实例的孤立数据库 时, 未知实例对象才会出现在对象树中。只要有可能, 该 工具就会试图阻止您创建新的孤立数据库, 因此, 不允许 向未知的实例添加新的数据库对象。

用户回答: 不需要任何操作。

### **DBA1581E 8(}]b{F#**

解释: 必须指定数据库名称, 才能添加这个新的数据库对 象。

**用户回答**: 在适当的输入字段中指定数据库名称, 然后重 试该操作。

## **DBA1582E 8(p{#**

**解释:** 必须指定别名,才能添加这个新的数据库对象。

**用户回答:** 在适当的输入字段中指定别名、然后重试该操 作。

### **DBA1583E 8(Dp{QZ9CP#**

解释: 您指定的别名与该对象树中另一数据库对象使用的 别名相匹配。数据库别名在控制中心中必须是唯一的,并 且始终是大写。

**用户回答:** 指定唯一的别名, 然后重试该操作。

# **DBA1590W** *dbase* 数据库是使用早于 DB2 V5 的 **DB2 f>4(D#Z(FK}]b0,; JmT|9CP^D&\#**

解释: 首先假定在 DB2 V5 类型的系统对象下找到的所 有数据库都是 DB2 V5 数据库。现在, 检测到此数据库实 际上是尚未迁移到 DB2 V5 级别的先前级别的数据库。仍 可存取此数据库, 但在实际迁移之前, 只允许对先前级别 的数据库使用有限的功能。

**用户回答:** 不需要任何操作。

### **DBA2000E 未指定作业描述。**

解释: 作业描述是必需的信息。

**用户回答:** 在输入字段中输入作业描述, 然后单击"确 定"。

### DBA2001E 对于您的选择, 未指定小时数。

解释: 对于您的选择, 小时数是必需的信息。

用户回答: 在小时数输入字段中输入一个数字。

DBA2002E 对于您的选择, 在一周中必须至少选择 1 天。

解释: 要调度递归作业, 必须为该作业指定一周中的至少 一天。

用户回答: 调度递归作业时、在一周中至少选择一天。

## DBA2003E 指定的日期无效。

解释: 指定的日期无效。指定的日期可能已过期。

用户回答: 输入有效日期。

## DBA2004E 指定的日期、时间或日期和时间的组合无 效。

解释: 不能计算下一个执行日期和时间, 因此不能调度任 何作业。一种可能错误是为即将运行的作业指定的时间已 过期。记住: 在即将运行调度作业的受控主机上, 日期和 时间的组合必须是有效的。

用户回答: 输入有效的日期和时间组合。

### DBA2005E 未指定脚本名。

解释: 脚本名是必需的信息。

用户回答: 输入脚本文件的名称, 然后单击"确定"。

#### **DBA2006E 未指定注释。**

解释: 您已经指出当作业完成时要记录注释,但注释输入 字段是空的。

用户回答: 输入注释, 或清除"记录注释"复选框。

## DBA2007E 指定了无效的脚本名。

解释: 该命令脚本被保存为文件系统中的文件。脚本路径 最长为 255 个字节。而脚本名的文件名部分最多为 8 个字 节。若指定扩展名, 则它不能超过 3 个字节。脚本名不能 包含空格。例如, 有效脚本名可以是: j:\script\new.cmd c:\data\test\crtdb.bat

用户回答: 输入有效的脚本名, 然后单击"确定"。

## DBA2008I 成功创建了作业 job-id。

解释: 成功调度新作业。可以转至日志作业总结以查看新 创建的作业。

用户回答: 要查看新创建的作业, 通过从图标栏中选择

"日志"图标来转至日志作业总结。

DBA2009E 发生系统错误。调度程序 InfoBase 调用 不成功。RC = return-code。重新启动"管 理服务器", 然后重试该命令。

解释: 发生了内部错误。

用户回答: 重新启动"管理服务器",然后重试该命令。 如果问题仍存在,请与系统管理员联系。

**DBA2010E** "调度程序"服务未启动和运行。重新启动 "管理服务器",然后重试该命令。

要执行任何涉及"作业调度程序"或"脚本中心" 解释: 的操作, 必须启动并运行"调度程序"服务。

用户回答: 重新启动"管理服务器",然后重试该命令。

DBA2011E 发生系统错误。调度类型(DBA 或 PGM) 无效。重新启动"管理服务器", 然后重试该命令。

解释: 发生了内部错误。

用户回答: 重新启动"管理服务器",然后重试该命令。 如果问题仍存在, 请与系统管理员联系。

DBA2012E 发生系统错误。检测到 OS 错误。RC = return-code。重新启动"管理服务器", 然 后重试该命令。

## 解释: 发生了内部错误。

用户回答: 重新启动"管理服务器",然后重试该命令。 如果问题仍存在、请与系统管理员联系。

## DBA2013E 未找到作业标识。重新启动"管理服务 器",然后重试该命令。

解释: 发生了内部错误。

重新启动"管理服务器",然后重试该命令。 用户回答: 如果问题仍存在, 请与系统管理员联系。

## DBA2014E 发生系统错误。不能更改作业的状态。重新 启动"管理服务器", 然后重试该命令。

解释: 发生了内部错误。

重新启动"管理服务器", 然后重试该命令。 用户回答: 如果问题仍存在,请与系统管理员联系。

# DBA2015E 发生系统错误。客户机中的内存分配不成 功。重新启动"管理服务器",然后重试该 命令。

解释: 发生了内部错误。

用户回答: 重新启动"管理服务器",然后重试该命令。 如果问题仍存在、请与系统管理员联系。

# DBA2016E 发生系统错误。扫描句柄无效。重新启动 "管理服务器",然后重试该命令。

解释: 发生了内部错误

用户回答: 重新启动 "管理服务器", 然后重试该命令。 如果问题仍存在,请与系统管理员联系。

### DBA2017I 确实要除去选择的作业吗?

解释: 已指定要除去选择的作业。现在可以通过双击选择 要除去的作业来继续或取消该请求。

用户回答: 选择"是"以除去所选的作业。选择"否"以 取消除去请求。

#### DBA2018I 确实要除去所选的已保存脚本吗?

解释: 指定要除去所选的当前已保存的脚本。现在通过可 以双击选择要除去的脚本来继续或取消该请求。

用户回答: 选择"是"以除去所选的脚本。选择"否"以 取消除去请求。

### DBA2019E 对于您的选择, 未指定天数。

解释: 对于您的选择,天数是必需的信息。

用户回答: 在天数输入字段中输入一个数字。

DBA2020E 发生系统错误。不能确定脚本类型。未执行 命令脚本。

解释:

用户回答:

# DBA2021I 确实要废弃更改吗?

解释: 已指定不将更改保存到"脚本中心"中。现在可以 继续废弃更改, 或取消该请求并继续编辑。

用户回答: 选择"是"以废弃更改。选择"否"以继续编 辑命今脚本

## DBA2022I 成功创建了命令脚本 script-id。

解释: 成功地将新脚本保存到"脚本中心"中。可以转至 "脚本中心",以查看该新的命令脚本。

用户回答: 要杳看新保存的脚本, 通过从图标栏选择"脚 本中心"图标以转至"脚本中心"。

DBA2023E 实例 instance-name 不存在。未执行命令脚 本。

解释: 与该脚本文件相关联的实例名不存在。

用户回答: 可从"脚本中心"选择"编辑"将实例名更新 为现有的实例。

### DBA2024E 命令脚本 script-id 不存在。

解释: 不能执行调度的作业, 因为与该作业相关联的脚本 文件不存在。

用户回答:

## DBA2025E 发生系统错误。此问题也可能与客户机上的 内存分配相关。重新启动"管理服务器", 然后重试该命令。

解释: 发生了内部错误。

用户回答: 重新启动"管理服务器",然后重试该命令。 如果问题仍存在,请与系统管理员联系。

#### DBA2026I 确实要除去所选的作业吗?

解释: 指定要除去所选的作业。现在可以通过双击选择要 除去的脚本来继续或取消该请求。

用户回答: 选择"是"以除去所选的作业。选择"否"以 取消除去请求。

#### DBA2027I 确实要除去所选的保存脚本吗?

解释: 指定要除去所洗的当前已保存的脚本, 现在可以通 过双击选择要除去的脚本来继续或取消该请求。

用户回答: 选择"是"以除去所选的脚本。选择"否"以 取消除去请求。

## DBA2028E 对于您的选择, 未指定星期数。

解释: 对于您的选择,星期数是必需的信息。

用户回答: 在星期数输入字段中输入一个数字。

DBA2029E 发生系统错误。找不到"调度程序"键。重 新启动"管理服务器",然后重试该命令。

解释: 发生了内部错误

用户回答: 重新启动"管理服务器",然后重试该命令。 如果问题仍存在, 请与系统管理员联系。

DBA2030E 未指定系统名。从列表中选择一个。

解释: 系统名是处理该操作所必需的信息。 用户回答: 从下拉列表中选择系统名。

## DBA2031I 成功重新调度了作业 job-id。

解释: 已成功地重新调度您请求要重新调度的作业。 用户回答:

## DBA2032E 未指定脚本名。

解释: 脚本名是必需的信息。

用户回答: 在输入字段中输入脚本名, 然后单击"确 定"。

### DBA2033E 未输入命令脚本。

解释: 命令脚本是空的。

用户回答: 输入命令脚本内容, 然后单击"确定"。

DBA2034I 成功更新了命令脚本 script-id。

### 解释:

用户回答:

DBA2035E 发生系统错误。未能检索命今脚本 script-id。重新启动"管理服务器", 然后 重试该命今。

解释: 发生了内部错误。

用户回答: 重新启动"管理服务器",然后重试该命令。 如果问题仍存在, 请与系统管理员联系。

# DBA2036E 发生系统错误。不能创建命令脚本。重新启 动"管理服务器",然后重试该命令。

解释: 发生了内部错误。

用户回答: 重新启动"管理服务器",然后重试该命令。 如果问题仍存在,请与系统管理员联系。

DBA2037E 发生系统错误。未能替换命令脚本 script-id。重新启动"管理服务器", 然后 重试该命令。

解释: 发生了内部错误。

用户回答: 重新启动"管理服务器",然后重试该命令。 如果问题仍存在、请与系统管理员联系。

DBA2038E 发生系统错误。未能复制命令脚本 script-id。重新启动"管理服务器", 然后 重试该命今。

解释: 发生了内部错误。

用户回答: 重新启动"管理服务器",然后重试该命令。 如果问题仍存在, 请与系统管理员联系。

#### DBA2039E 对于您的选择, 未指定月数。

解释: 对于您的选择, 月数是必需的信息。

用户回答: 在月数输入字段中输入一个数字。

DBA2040E 对于您的选择, 在一个月中必须至少选择 1 天。

解释: 要调度递归作业,必须为该作业指定一月中的至少 一天。

用户回答: 调度递归作业时, 在一月中至少选择一天。

- DBA2041E 发生系统错误。未能除去命令脚本 script-id。重新启动"管理服务器", 然后 重试该命令。
- 解释: 发生了内部错误。

用户回答: 重新启动"管理服务器",然后重试该命令。 如果问题仍存在, 请与系统管理员联系。

- DBA2042E 发生系统错误。未能运行命令脚本 script-id。重新启动"管理服务器", 然后 重试该命令。
- 解释: 发生了内部错误。

用户回答: 重新启动"管理服务器",然后重试该命令。 如果问题仍存在,请与系统管理员联系。

DBA2043I 成功创建了作业 job-id 以运行命令脚本  $script-id$ .

解释:

用户回答:

#### DBA2044E 未指定脚本描述。

解释: 脚本文件描述是必需的信息。

用户回答: 输入对脚本文件的描述, 然后单击"确定"。

DBA2045E 与作业 job-id 相关联的命令脚本是由系统 生成的。不能显示其内容。

解释: 与备份或重新组织表操作相关联的脚本的格式不是 可读格式。

用户回答: 洗择要杳看其内容的另一个命令脚本(文 件?)。

DBA2046E 命令脚本 script-id 是由系统生成的。不能 编辑其内容。

解释: 与备份或重新组织表操作相关联的脚本的格式不是 可读格式。

用户回答: 选择另一个命令脚本文件进行编辑。

## DBA2047E 发生系统错误。脚本类型是未知的。重新启 动"管理服务器",然后重试该命令。

解释: 发生了内部错误。

用户回答: 重新启动"管理服务器",然后重试该命令。 如果问题仍存在,请与系统管理员联系。

## DBA2048E 指定的文件名已存在。指定另一个不同的脚 本文件名。

每个脚本文件的名称都必须是唯一的。指定的文件 解释: 名已存在。

用户回答: 指定唯一的脚本文件名。

# DBA2049E 发生系统错误。文件存取被拒绝。

解释: 应用程序不能存取文件系统中的文件。

用户回答: 重试该命令。如果问题仍存在, 请与系统管理 员联系。

# DBA2050E 发生系统错误。磁盘已满。

解释: 磁盘上再也没有任何空间。不能继续处理。

用户回答: 从文件系统中删除不需要的文件。如果问题仍 存在,请与系统管理员联系。

## DBA2051E 发生系统错误。发生了硬盘错误。

解释: 发生了与硬盘相关的内部错误。应用程序无法存取 文件。

用户回答: 重试该命令。如果问题仍存在, 请与系统管理 员联系。

DBA2052E 由于登录失败, 不能执行作业。用户标识  $= user-id$ 

解释: 该密码对给定的用户标识无效, 或者用户标识无 效。

用户回答: 在提示您输入时输入有效的用户标识和密码。

DBA2053E 发生系统错误。不能除去作业历史条目。 解释: 发生了内部错误。

用户回答: 重新启动"管理服务器",然后重试该命令。 如果问题仍存在,请与系统管理员联系。

DBA2054E 发生系统错误。未能运行作业 job-id。

解释: 发生了内部错误。

用户回答: 重新启动"管理服务器",然后重试该命令。 如果问题仍存在,请与系统管理员联系。

DBA2055E 已从"脚本中心"除去了命令脚本 script-id.

解释:

用户回答:

未更改命令脚本 script-id。 **DBA2056I** 

解释:

用户回答:

## DBA2057E 发生了系统错误。路径无效。

解释: 发生了内部错误。

用户回答: 重新启动"管理服务器",然后重试该命令。 如果问题仍存在, 请与系统管理员联系。

## DBA2058E 文件中的某一行大于 number 个字节。

解释: 超过了一行中的最大字节数。

用户回答: 将超长的行重写成几行, 使每一行都不超过该 限制。

### DBA2059E 发生系统错误。存在共享违规。

解释: 发生了内部错误。

用户回答: 重新启动"管理服务器",然后重试该命令。 如果问题仍存在,请与系统管理员联系。

DBA2060E 发生系统错误。不能复制脚本 script-id。

解释: 发生了内部错误。

用户回答: 重新启动"管理服务器",然后重试该命令。 如果问题仍存在、请与系统管理员联系。

DBA2061I 成功创建了脚本 script-name.

解释: 成功创建了名为 script name 的脚本文件。

用户回答: 要查看新创建的脚本, 从图标栏中选择"脚本 中心"图标以转至"脚本中心"。

## DBA2062E 发生系统错误。不能创建新脚本。重新启动 "管理服务器", 然后重试该命令。

解释: 发生了内部错误。

用户回答: 重新启动"管理服务器",然后重试该命令。 如果问题仍存在,请与系统管理员联系。

DBA2063E 发生系统错误。不能检索作业 job-id 的结 果。重新启动"管理服务器", 然后重试该 命令。

解释: 发生了内部错误。

用户回答: 重新启动"管理服务器",然后重试该命令。 如果问题仍存在,请与系统管理员联系。

DBA2064E 关于此脚本文件名的"脚本中心"记录已存 在。指定另一个不同的脚本文件名。

每个脚本文件名在"脚本中心"中都必须是唯一 解释: 的。指定的文件名已存在。

用户回答: 指定唯一的脚本文件名。

DBA2065E 发生系统错误。该脚本文件在文件系统中不 存在。

在文件系统中找不到该脚本文件。该文件可能已被 解释: 擦除。

用户回答: 除去脚本条目并重新创建它。

### DBA2067I REORG TABLE 命令已成功完成。

### 解释:

用户回答:

## DBA2068E 未输入实例名。

解释:实例名是必需信息。

用户回答: 在输入字段中输入实例名, 然后单击"确 定"。

DBA2069W 已创建最大数目 number 个作业。请除去 过时的作业。

## 解释:

在创建另一个新作业之前,除去不再需要的作 用户回答: 业。

DBA2070W 已创建最大数目 number 个脚本。除去过 时的脚本。

## 解释:

用户回答: 在创建另一个新脚本之前,除去不再需要的脚 本。

## DBA2071W 已达到最大字节数 number。显示的数据被 截断。可在服务器上找到完整的文件 file-name.

解释: 编辑器不能处理与当前文件一样大小的文件。显示 的数据一定会被截断。

用户回答: 可在服务器上指示的位置处查看整个文件。

DBA2072E 已从"脚本中心"除去与作业 job-id 相关 联的脚本。

解释: 该脚本文件不再存在。

用户回答:

#### DBA2073E 未指定用户标识和密码。

解释: 用于运行该作业的用户标识和密码是必需的。

用户回答: 输入有效的用户标识和密码以便运行作业, 然 后单击"确定"。

DBA2074E 发生系统错误。工作目录路径无效。

指定的工作目录不存在, 因此它不能用于运行脚 解释: 本。

用户回答: 使用"浏览..."按钮选择有效的工作目录路 径。

DBA2075I 已提交作业 job-id。使用"日志"上的"作 业"而杳看结果。

## 解释:

用户回答:

DBA2076E 作业异常终止。

解释:

用户回答:

DBA2077E 文件名 file-name 已存在于文件系统中。

文件名必须是唯一的。 解释:

用户回答: 指定另一个文件名。

DBA2078E 发生了意外错误。没有作业输出。

解释: 运行作业时没有作业输出。

用户回答: 一种可能错误是在操作系统上使用了无效的文 件扩展名。用有效扩展名重新创建脚本。

DBA2081W 文件 file-name 超过了"脚本中心"的最大 字节数 (maximum-bytes)。必须使用外部编 辑器才能查看或编辑该文件。

解释: 文件大于"脚本中心"可以显示的最大大小。

用户回答: 使用外部编辑器来杳看或编辑该文件。

DBA2082W 脚本的文件许可权不允许"脚本中心"用当 前的用户标识来读取该脚本。

脚本的文件许可权不允许"脚本中心"用当前的用 解释: 户标识来读取该脚本。

用户回答: 确保对脚本设置了正确的文件许可权。

#### **DBA2083I** 您将要编辑基于对话框的任务,这样做将除 去使用它的对话框来对其进行编辑的能力。 要继续吗?

您将要编辑的任务是由"DBA 工具"对话框或某 解释: 个向导创建的。建议您对此任务使用"使用对话框编辑" 操作,而不是手工编辑它。如果您选择手工编辑此任务, 则将来将丢失"使用对话框编辑"的能力。其它功能(如 详细的"显示进度")也可能会丢失。

用户回答: 选择"否"以保持该任务具有基于对话框的任 务格式。选择"是"以将该任务转换为简单任务,并继续 对其进行手工编辑。

## DBA2151E 脚本因未保存而不能调度。

不能调度脚本, 因为取消了保存操作从而使脚本未 解释: 保存到"脚本中心"中。

用户回答: 保存该脚本然后重试调度。

## DBA2152I 必须将脚本保存至"脚本中心"中, 才能调 度它。

解释: 仅可调度和运行已保存在"脚本中心"中的脚本。

选择"确定"将脚本保存至"脚本中心"中, 用户回答: 如果不想调度该脚本, 选择"取消"。

**DBA2153I** 成功打开了文件 file-name。

解释:

用户回答:

**DBA2154I** 成功打开了脚本 script-name。

解释:

用户回答:

#### DBA2155I 想要覆盖文件 file-name 吗?

解释: 文件 file name 当前存在于文件系统中, 而保存操 作将覆盖其内容。

用户回答: 如果想要覆盖文件内容,选择"确定",如果 不想改变其内容, 选择"取消"。

#### **DBA2156I** 想要覆盖脚本 script-name 吗?

脚本 script name 当前存在于"脚本中心"中, 而 解释: 保存操作将覆盖其内容。

如果想要覆盖脚本内容,选择"确定",如果 用户回答: 不想改变其内容, 选择"取消"。

**DBA2157I** 成功更新了文件 file-name。

解释:

用户回答:

**DBA2158I** 成功创建了文件 file-name。

解释: 在文件系统中成功创建了名为 file name 的新文 件。

用户回答:

#### 必须将脚本保存到"任务中心"中, 然后才 **DBA2160I** 能调度它。

解释: 仅可调度和运行已保存在"任务中心"中的脚本。

用户回答: 选择"确定"以将脚本保存到"任务中心" 中,如果不想调度该脚本, 选择"取消"。

## **DBA2161I k\*2GE>** *script-name* **p?**

解释: 脚本 script name 当前存在于"任务中心"中, 保 存操作将覆盖其内容。

**用户回答:** 如果想要覆盖脚本内容、选择"确定"、如果 不想改变其内容, 选择"取消"。

## **DBA2171I** 想要废弃对脚本的所有更改并从"命令中 **D1Kvp?**

解释: 已指定从"命令中心"退出,但尚未保存对当前脚 本的更改。除非取消退出请求,否则更改将会丢失。

用户回答: 选择"是"以废弃更改并从"命令中心"退 出、或选择"否"以取消退出请求。

## **DBA2172I k\*OzT10E>D|D"4(BE> p?**

**用户回答:** 选择"是"以废弃更改并创建新脚本, 或选择 "否"以取消请求。

## **DBA2173I "命令中心"仍在处理命令。稍后重试。**

解释: 您尝试过运行脚本或发出一组命令, 但"命令中 心"要在处理完当前命令后才能处理您的命令。

用户回答: 请等片刻, 然后重试该命令。要停止当前命 令, 单击工具栏上的转动着的齿轮图标, 或从"结果"页 上的"结果"菜单中洗择"终止"。

# **DBA2174E** 未能打开在命令行上指定的文件  $\frac{1}{2}$ *file-name*。确保文件存在并且您有权读取该 **文件, 然后重试。**

解释: 您为包含要导入的脚本的文件指定了一个名称, 但 "命令中心"不能存取该文件。

**用户回答:** 确保已在命令行上正确地输入文件名, 并确保 该文件已存在, 并且您的用户标识具有对该文件的读存取 权。

## **DBA2175E** 没有足够的内存用于创建"命令中心"窗  $\Box$ . 应用程序不能继续执行。

解释: 尝试创建"命令中心"窗口时,系统遇到内存分配 问题。

**用户回答:** 确保系统上有足够的内存用于运行"命令中 心",然后重试。

**DBA2176E 未初始化系统环境。应用程序不能继续执 P#XBt/}]b\mw"XT,rk>** 地支持人员联系。

解释: 未正确初始化命令处理器环境。

用户回答: 确保有足够的磁盘空间, 然后重试。

## **DBA2177E 53;\4(f!=8,r\*vVk Visual Explain** 有关的问题。

解释: 当尝试创建存取方案时, "命令中心"遇到问题。

**用户回答:** 请参阅先前消息中的帮助。

# **DBA2178E \*4(f!=8,zh\*,S}]b#9C** ″**Connect**″ **odT,S}]b,;sXT |该命令。**

**用户回答:** 首先使用 "Connect" 语句建立数据库连接, 然 后为该数据库创建存取方案。要查看可用数据库的列表, 发出命令 "list database directory".

## **DBA2179E r\*y9CDodDq=;}7,r\_Co d;Gi/,yT;\4(f!=8#**

解释: 用于尝试创建存取方案的语句的格式对于查询无 效, 或者该语句不是查询。

**用户回答:** 检查语句以找出查询格式上的错误, 做必要的 更改, 然后重试该语句。请参阅 Visual Explain 文档以获 取如何构成有效查询方面的指示信息。

## **DBA2180I Cod.0DLr{** ″**db2**″ **r\*;GXh 的而被忽略。**

解释: 在"命令中心"中,不必在语句之前输入 "db2"。 只有在操作系统命令提示符处, 它才是必需的。

**用户回答:** 不需要任何操作 .

# **DBA2181I K10|nPD1;IC#TsXTKY 作。**

解释: JDBC 服务器不支持多个 "WEBCC 命令中心"会 话。JDBC 服务器正忙于处理现有的"命令中心"会话。

用户回答: 等到当前的"命令中心"会话完成, 然后重试 该操作。
# **DBA2182N ;\#fq-#=** *script-name-pattern* **DE >{,-rG0E>PD1Q|,+`d{ Fq-,;#=DE>#S0E>PD1P** 除去遵循此模式的旧脚本, 然后再次调用  $to$ *ol-name*

解释: 存在太多其名称类似于 script\_name\_pattern 的自 动生成脚本。

**用户回答:** 在"脚本中心"中, 除去至少一个其名称类似 于 *script\_name\_pattern* 的脚本, 然后再次调用 *tool\_name* 

### **DBA2192E }]b,S'\#**

解释: 与数据库的 JDBC 连接失败。"SQL 助手"需要 与函数的 JDBC 连接。

解释: 验证 JDBC 驱动程序正在运行。重新连接至数据 库并再次尝试启动"SQL 助手"。

如果 JDBC 驱动程序正在运行且问题仍然存在, 则与 "IBM 支持机构"联系。

# **DBA2193W ;P** *program-name***,***window-name* **;\K P#7#20K0}]b\$\_1Si~#**

解释: 要调用 window-name, 必须在服务器上安装 program-name应用程序。缺省情况下, 在安装期间选择 "管理和配置工具"组件的"数据库工具"子组件。必须 在安装期间选择"数据库工具"子组件才能安装 program-name 应用程序。

**用户回答:** 确保安装了"数据库工具"子组件。如果安装 数据库服务器期间未选择"数据库工具", 则您将需要再 次运行"DB2 安装"。

- **1**  $=$  停止所有 DB2 服务
- 2 运行 "DB2 安装"。
- 3 选择"定制安装"。
- 4 取消对除了"管理和配置工具"之外的所有组件 的选择。
- **5** 在"管理和配置工具"的细目中, 选择"数据库 工具"。
- 6 完成安装。
- 7 重新启动所有 DB2 服务。
- **8** 使 用 window-name<sub>s</sub>

## **DBA3007W 确实要删除该说明语句吗?**

解释: 将要删除该说明语句。这将删除说明表中的各行。 **用户回答:** 确定要删除该说明语句。

**DBA3008W 75\*>}b)5wodp?**

解释: 即将删除这些说明语句。这将删除说明表中的各 行。

**用户回答:** 确定要删除这些说明语句。

**DBA3009E** 发生系统错误。Visual Explain 工具不能 **继续**处理。

解释: 发生意外的错误, 导致操作停止。

**用户回答:** 可能的解决方案包括:

- 验证系统是否有足够的内存。
- 在适当的地方, 停止使用该系统的其它程序。

如果问题仍存在,请与系统管理员联系。

**DBA3010E** 已删除说明快照。不能完成请求。

解释: 请求的说明快照已从说明表中删除。

用户回答: 重新生成快照。

# **DBA3011E** 此说明快照是使用与 Visual Explain 工 **\_;,f>D}]b\mw4(D#;\j Iks#**

解释: 该说明快照是使用比 Visual Explain 工具更新版 本或更旧版本的数据库管理器创建的。存取方案图不能由 该"工具"构造。

用户回答: 使用与 Visual Explain 工具相同版本的数据 库管理器来绘制说明快照。

#### **DBA3012I** 找不到字符串。

解释: 正在显示的文本中找不到搜索字符串。

**用户回答:** 无。

**DBA3013E D>\*'#Xk8(\*iRDD>V{.#**

解释: 未指定搜索字符串。

**用户回答:** 指定搜索字符串。

**DBA3014E 4SKPmP!q#XkZPmPAY!q**  $-$ 个条目。

解释: 未从此列表中选择。

**用户回答:** 在此列表中至少选择一个条目。

DBA3015I 不存在与此存取方案相关联的被引用列。

解释: 在查询中未引用到被引用表中的列。

用户回答: 无。

#### DBA3016I 没有与此索引相关联的页访存对统计信息。

解释: 没有页访存对统计信息存储在此索引的目录表中。 请参阅 管理指南 中的"系统目录统计信息"一节以获取更 多详细信息。

用户回答: 无。

### DBA3017I 没有与此存取方案相关联的被引用函数。

解释: 此存取方案不要求使用任何函数

用户回答: 无。

### DBA3018I 没有与此列相关联的列分布统计信息。

解释: 没有列分布统计信息存储在此列的目录表中。请参 阅 管理指南 中的"系统目录统计信息"一节以获取更多详 细信息。

用户回答: 无。

#### DBA3019I 没有与此表相关联的索引。

解释: 在说明时没有在被引用表上定义索引, 并且当前未 在该表中定义任何索引。

用户回答: 无。

# DBA3020E 当试图对数据库执行 COMMIT 时出错, 且不能返回 SQLCODE。

解释: 发生了意外错误。

用户回答: 与系统管理员联系。

# DBA3021E 当试图对数据库执行 ROLLBACK 时出 错, 且不能返回 SQLCODE。

解释: 发生了意外错误。

用户回答: 与系统管理员联系。

#### **DBA3022E** "获取数据库管理器配置 API"传回一个 非零返回码。

解释: 发生意外的错误,导致操作停止。

用户回答: 与系统管理员联系。

# DBA3023E "获取数据库配置 API"传回一个非零返 回码。

解释:发生意外的错误,导致操作停止。

用户回答: 与系统管理员联系。

#### DBA3024E 保存至文件 file 时出错。

解释: 可能的问题包括:

- 不能打开文件以进行写人。
- 文件名不符合文件系统约定。

用户回答: 可能的解决方案包括:

- 将文件属性更改为读写。
- 指定正确的文件名。

#### DBA3025E 从文件 file 中检索时出错。

解释: 可能的问题包括:

- 文件不可读。
- 文件不存在。

用户回答: 指定正确的文件名。

#### DBA3026E 未安装打印机。

解释: 在您的机器上未安装打印机。

用户回答: 在您的机器上安装打印机。

#### DBA3033I 没有与此存取方案相关联的被引用表空间。

解释: 此存取方案未引用表空间中的任何数据库对象。 用户回答: 无。

# DBA3034W 快照是使用代码页 codepage 创建的, 但未 转换为运行 Visual Explain 工具的窗口 的代码页。

解释: 显示的存取方案图快照在创建时使用的代码页与运 行 Visual Explain 工具的窗口的代码页不同。由于快照太 大,代码页转换不成功。显示的存取方案图未进行代码页 转换。当打开统计信息窗口时, 可能不能显示当前的统计 信息。

用户回答: 更改运行 Visual Explain 工具的窗口的代码 页, 使它与创建快照时使用的代码页相同, 并再次显示存 取方案图。

# DBA3035W 快照是使用代码页 codepage 创建的, 但未 转换为运行 Visual Explain 工具的窗口 的代码页。数据库管理器配置参数 ASLHEAPSZ 的值太小。

显示的存取方案图快照在创建时使用的代码页与运 || 解経: | 行 Visual Explain 工具的窗口的代码页不同。代码页转换 不成功, 因为没有足够的内存, 无法运行用于在代码页之 间转换的用户定义的函数。显示的存取方案图未进行代码 页转换。当打开统计信息窗口时,可能不能显示当前的统 计信息。

用户回答: 可能的解决方案包括:

- 将服务器的数据库管理器配置参数 ASLHEAPSZ 的值更 改为 512 并再次显示存取方案图。注意: 直到下一次在 服务器上执行 db2start 之后, 该配置参数才会生效。
- 更改运行 Visual Explain 工具的窗口的代码页, 使它与 创建快照时使用的代码页相同,并再次显示存取方案 图。

#### DBA3036I 已创建说明表以处理您的动态说明请求。

解释: 在当前用户标识下创建了一个或多个说明表。这些 表将用于存储动态说明请求所必需的信息。

用户回答: 无。

#### DBA3037E 说明快照被毁坏。不能完成请求。

解释: 在说明表中请求的说明快照已毁坏。

用户回答: 重新生成快照。

DBA3038I 没有与此存取方案相关联的被引用缓冲池。 解释: 此存取方案未引用缓冲池中的任何数据库对象。 用户回答: 无。

#### DBA3039E 找不到说明表。

解释: 说明表不存在。

用户回答: 使用下列方法之一创建说明表:

- 使用 EXPLAIN.DDL 文件中提供的样本命令文件。此文 件位于 sqllib\misc 目录中。要运行该命令文件, 转至此 目录并发出 db2 -tf EXPLAIN.DDL 命令。
- 从"控制中心"或"说明语句历史"窗口的菜单选项中 选择 说明 SQL。使用"说明 SQL 语句"窗口来动态说 明 SOL 语句并自动创建说明表。

DBA3040E 未正确指定命令。

解释: 命令的语法无效。

用户回答: 发出带有 -h 选项的命令以查看正确的语法。

DBA3041E 数据库名称的长度必须在 1 和 maximum 个字符之间。

- 解释: 指定的数据库名称是空的或者太长。
- 使用有效的数据库名称重新发出该命令。 用户回答:

# DBA3042E 可说明语句文本的长度必须在 1 和 maximum 个字符之间。

- 指定的可说明语句文本是空的或者太长。 解释:
- 用户回答: 使用有效的可说明语句文本重新发出该命令。

DBA3043E 查询标记不能超过 maximum 个字符。

解释: 指定的查询标记太长。

用户回答: 使用有效的查询标记重新发出该命令。

DBA3044E 用户标识不能超过 maximum 个字符。

- 解释: 指定的用户标识太长。
- 用户回答: 使用有效的用户标识重新发出该命令。

DBA3045E 有效的查询号范围为从 0 到 maximum。

解释: 指定的查询号太小或太大。

用户回答: 使用有效的查询号重新发出该命令。

DBA3046E 优化类的有效值是: 0、1、2、3、5、7 和  $9<sub>o</sub>$ 

解释: 指定的优化类不是其中一个有效值。

用户回答: 使用有效的优化类重新发出该命令。

### DBA3047E 找不到数据库 name.

解释: 在系统数据库目录中不存在命令中指定的数据库名 称。

用户回答: 使用现有的数据库名称重新发出该命令, 或者 将该数据库编目至系统数据库目录中。

不存在与所选运算符 operator 相关联的详 **DBA3059I** 细信息。

在"DB2 管理工具"的当前发行版中未提供所选 解释: 运算符的详细信息。

用户回答: 无。

#### **DBA3060I** 不存在与所选运算符 operator 相关联的帮 助信息。

在"DB2 管理工具"的当前发行版中未提供所选 解释: 运算符的帮助信息。

用户回答: 无。

#### **DBA3061I** 没有与此表相关联的列组。

解释: 在说明时在被引用表上没有定义的列组,并且在该 表中当前未定义任何列组。

用户回答: 无需响应。

## DBA3062N 不能对系统表执行生成 DDL。

解释: 具有模式 SYSIBM、SYSCAT 或 SYSSTAT 的表 是系统表

用户回答: 不能对非系统表执行生成 DDL。

DBA3063N 已经为"生成 DDL"选择了一个或多个系 统表。将只为选择的用户表生成 DDL。想 要继续吗?

具有 SYSIBM、SYSCAT 和 SYSSTAT 模式 用户回答: 的表是系统表。

单击"是"以仅为非系统表生成 DDL。单击 用户回答: "否"以异常终止"生成 DDL"操作。

#### DBA3064N db2look 将只处理前 number 个表。

解释: db2look -t 选项将只处理 number 个表。

用户回答: 将选择的表的列表移至可用的表列表。

#### DBA3065E 由于 CLI 错误不能处理快照。

解释: 快照处理期间发生了 CTI 错误。不能显示存取方 案。

用户回答: 通过发出以下命令检查 CLI 配置:

db2 get cli cfg for section <db-name>

如果 LONGDATACOMPAT 设置为 1, 则尝试使用另一别 名对数据库进行编目:

catalog db <db-name> as <db-alias-name>

### 为数据库别名将 LONGDATACOMPAT 设置为 0:

db2 update cli cfg for section <db-alias-name> using longdatacompat 0

在别名数据库中提交对 EXPLAIN 的查询。

如果 LONGDATACOMPAT 未设置为 1. 或未在 CLI 配 置中设置该参数, 请与"IBM 服务中心"联系。

#### DBA3066E 快照的语句文本包含空字符串。

解释: 说明记录的语句文本包含空字符串。不能成功检索 说明语句历史。

用户回答: 通过发出以下命令检查 CLI 配置:

db2 get cli cfg for section <db-name>

如果 LONGDATACOMPAT 设置为 1, 则尝试使用另一别 名对数据库进行编目:

catalog db <db-name> as <db-alias-name>

#### 为数据库别名将 LONGDATACOMPAT 设置为 0:

db2 update cli cfg for section <db-alias-name> using longdatacompat 0

在别名数据库中提交对 EXPLAIN 的查询。

如果 LONGDATACOMPAT 未设置为 1, 或未在 CLI 配 置中设置该参数, 请与"IBM 服务中心"联系。

#### DBA4000W 确实要停止监视吗?

您已发出请求, 希望停止对所有当前正在监视的数 解释: 据库对象的监视并退出"性能监视器"。

用户回答: 单击"是"以处理请求, 或单击"否"以取消 请求。

#### **DBA4001I** 对于您的选择,没有监视器总结。

解释: 已请求显示在某一级对象的监视活动, 但在该对象 中未监视到任何内容。没有总结活动要显示。

用户回答: 当在对应于所选级别的对象上启动了监视器 时,重试该操作。

# DBA4002W 确实要停止监视 name 吗?

解释: 已请求停止对当前正在监视的对象的监视。

用户回答: 单击"是"以处理请求, 或单击"否"以取消 请求。

# **DBA4003I** 对于 IBM 提供的监视器, 只更改了缺省级 别。

解释: 对于 IBM 提供的监视器、可以更改的唯一属性是 为此监视器指定的缺省级别。

**用户回答:** 

### **DBA4004E** 只有 "除去" 操作允许多种选择。

解释: 从监视器列表中选择了多个监视器。可以对多个对 象执行的操作只有"除去"。

**用户回答:** 只从列表中选择一个监视器, 取消其它所有选 择, 然后重试该操作。

#### **DBA4005W** 确实要除去所选的监视器吗?

解释: 已请求从列表中除去所选的监视器。

**用户回答:** 单击"是"以处理请求, 或单击"否"以取消 请求。

#### **DBA4006W 75\*4;F}wp?**

解释: 已请求复位数据库计数器。

**用户回答:** 单击"是"以处理请求, 或单击"否"以取消 请求。

#### **DBA4007W 75\*#9`Sb;6pDyPTsp?**

解释: 已请求停止监视当前正在监视的这一级别的所有对 象。

**用户回答:** 单击"是"以处理请求, 或单击"否"以取消 请求。

#### **DBA4008W** 确实要停止监视此对象中的所有分区吗?

解释: 已请求停止监视此对象中当前正在监视的所有分  $\mathbb{X}.$ 

**用户回答:** 单击"是"以处理请求, 或单击"否"以取消 请求。

#### **DBA4009I 正在创建 IBM** 所提供的监视器。

解释: 正在创建 IBM 所提供的监视器。可能需要一些时 间。

用户回答:

- **DBA4010E 0T\`Sw1v=Jb,;\Lx#XT** 逐操作。若问题仍然存在, 则跟踪客户机和 **~qw,"k<u'VK1\*5#**
- 解释: 发生了意外错误。
- 用户回答: 对客户机和服务器进行跟踪, 并与支持人员联 系.

**DBA4011E Lr** *name* **G^'D{F#CLr;\K P#liC{F,"XTCYw#**

- 解释: 指定了无效的程序名。
- **用户回答:** 指定有效的程序名并重试该操作。

# **DBA4012E Lr** *name* **;\KP#10}Z4PD\_ L;Jm4P8(DLr#**

解释: 执行指定的程序时废弃了安全性异常。Run 命令只 可在应用方式下使用。

**用户回答:** 在将"控制中心"作为应用程序来运行时重试 该操作。

#### **DBA4013I** 数据库管理器节点 name 已停止。

解释: 从节点状态页上的"工具"设置选择了当数据库管 理器节点停止时通知它的状态。

用户回答: 重新启动数据库管理器节点以继续处理。

# **DBA4014I }]b\mwZc** *name* **D4,G4\* 的。**

解释: 从节点状态页上的"工具"设置选择了当数据库管 理器节点的状态未知时通知它的状态。

#### **用户回答:**

**DBA4015E** *name* **|,^'Ddk#kXBdkCu ?#**

解释: 您输入的内容包含无效字符。

**用户回答:** 用新输入的内容重试该操作。

# **DBA4016E 不能创建新的监视器。最大监视器数是**  $number \, \uparrow$ .

解释: 创建、另存为或复制请求失败。已达到最大监视器 数。

**用户回答:** 除去未用的监视器并重试该操作。

# DBA4017E 不能建立监视连接。最大监视连接数是  $number \, \uparrow$ .

解释: 已达到最大监视连接数。

用户回答: 稍后重试该操作、或停止您的机器上任何正在 运行的监视会话。

DBA4018W 您在 name 中输入的内容太长。最大字符 数是 number 个。您的输入被截断。

解释: 您输入的内容超过了限制。

用户回答:

- DBA4019E 您在 name 中输入的内容太长。最大字符 数是 number 个。用有效输入重试该操 作。
- 解释: 您输入的内容超过了限制。
- 用户回答: 用有效的输入重试该操作。

# DBA4020W 对性能监视器 name 进行了更改。想保存 所作的更改吗?

解释: 对性能监视器的一处或多处更改尚未保存,并请求 了退出"显示监视器"窗口或将正运行的监视器设置为另 一个监视器。除非单击"是",否则更改将丢失。

用户回答: 单击"是"以处理请求, 或单击"否"以取消 请求。

# DBA4021W 对 name 的性能变量设置做了更改。您想 对下一个快照应用您的更改吗?

解释: 对性能变量设置的一处或多处更改尚未保存,并选 择了使用另一个不同的性能变量。除非单击"是",否则 更改将丢失。

用户回答: 单击"是"对下一个快照应用这些更改, 或单 击"否"取消。

# DBA4023E 输入了对性能变量 name 无效的警报和警 告阈值组合。更改一个或多个阈值并重试。

上限报警阈值必须大于上限警告阈值, 依此类推; 解経: 即: 上限报警阈值 > 上限警告阈值 > 下限警告阈值 > 下 限报警阈值。阈值是不超过 9 位的浮点数。

用户回答: 验证阈值并重试该操作。

# DBA4024W "总结"页不能显示多于 number 列。翻 到"详细信息"页以查看所有性能变量。

"总结"页当前显示它所能容纳的最多列数,但可 解释: 能有一些性能变量未显示。

用户回答: 翻到"详细信息"页以查看所有性能变量。

# DBA4025W type 视图不能显示多于 number 个性能变 量。

解释: 显示的性能变量数目已达到最大值。

用户回答: 在添加更多的性能变量之前, 从 type 视图中 除去一个或多个性能变量。

DBA4026E 已将不适用的监视器设置成此级别的缺省监 视器。

监视器必须至少包括一个此级别的性能变量。 解释:

用户回答: 修改监视器以使它至少包括一个此级别的性能 变量。

#### **DBA4027I** 因为没有什么可监视的,所以监视尚未启 动。

- 当前没有要为此实例监视的数据库或网关连接。 解释:
- 对数据库或网关连接进行编目以启动监视。 用户回答:

#### **DBA4060E** "性能监视器"当前是活动的,而对此实例 还有另一个监视器。

同一时间每个实例上只能有一个监视器是活动的。 解释: 例如, 若数据库的缺省监视器与连接的缺省监视器不同, 则将不能同时监视数据库和监视(或列示)连接。

用户回答: 在"列示监视器"窗口中,可以:

- 1. 找出哪个监视器正在运行并停止它, 您就可以指定另 一个监视器。
- 2. 找出哪个监视器正在运行, 并对下一个监视操作指定 它。
- 3. 创建包含所有级别的性能变量的监视器, 然后选择它 作为每个级别的缺省监视器。

# DBA4065E 阈值不能是空的, 也不能包含 9 个以上字 符。输入一个有效阈值。

您输入了无效的阈值, 或已经在内部修改了您的 解 経・ 值。例如, 123456789 将被修改为 123,456,789.0, 这超过 阈值中允许的字符数。

用户回答: 重新输入阈值并重试您的操作。

# DBA4070E JDBC 服务器遇到问题。不能处理性能监 视器的列表。

解释: 遇到意外的问题。

用户回答: 验证 JDBC 服务器是否启动并正在运行。如 果是, 则跟踪 JDBC 服务器, 然后与支持人员联系。

180 消息参考, 第 1 卷

# **DBA4071W 3)`Sw10}Z>X9C#"BDPm vT>>XD`Sw#**

解释: 只用本地监视器刷新监视器列表。

**用户回答:** 要显示完整列表、停止活动的监视器并重试该 操作。

**DBA4072E K`Sw{QfZ#8((;D{F#**

解释: 不论监视器的创建者为谁、JDBC 服务器中的性能 监视器名必须是唯一的。

**用户回答:** 指定唯一的监视器名。

### **DBA4074E** JDBC 服务器遇到问题。不能执行操作。

解释: 遇到意外的问题。

用户回答: 验证 JDBC 服务器是否启动并正在运行。如 果是, 则跟踪 JDBC 服务器, 然后与支持人员联系。

**DBA4075E 性能监视器是空的, 因此不能保存它。至少** 将一个性能变量添加至监视器, 然后重试该 操作。

解释: 监视器需要包含至少一个性能变量才有效。

**用户回答**: 至少将一个性能变量添加至监视器, 然后重试 该操作。

**DBA4076E ;\4PCYw,r\*z;GC`SwD4** 建者。

解释: 必须拥有该监视器才能更改、重命名或除去它。

**用户回答:** 若尝试更改监视器, 将它复制为另一不同的名 称,再进行更改。

**DBA4079E 此监视器当前正在本地使用。停止该监视 w,;s+|}%rX|{#**

解释: 不能除去或重命名活动的监视器。

**用户回答:** 在除去或重命名该监视器之前先停止它。

# **DBA4080E K`Sw10}Z6L9C#HAC`Sw #9,;s+|}%rX|{#**

解释: 不能除去或重命名活动的监视器。

**用户回答:** 等到该监视器停止后再除去或重命名它。

# **DBA4083E** 此监视器未找到。另一个用户可能已将它除 **%##9yP`S,;s"B`SwPm#**

解释: 另一个用户可能已除去您正在使用的监视器。

用户回答: 停止所有的监视并刷新您的监视器列表。

**DBA4090E 与 JDBC** 服务器的连接异常结束。关闭 "控制中心", 并重试该操作。若问题仍然 **fZ,rzY JDBC ~qw,"k<u' 特人员联系。** 

解释: 发生了意外错误。

**用户回答:** 关闭"控制中心", 并重试该操作, 若问题仍 然存在, 则跟踪 JDBC 服务器, 并与技术支持人员联系。

#### **DBA4095I** 在此对象上尚未实现此功能。

解释: 此功能计划用于将来的发行版,而当前并未在此对 象上实现此功能。

**用户回答:** 无。

**DBA4220I** 不能从表空间备份映像进行完整的数据库复 **-#**

解释: 不能从表空间备份映像进行完整的数据库复原。 **用户回答:** 无。

#### **DBA4221I** 该介质类型不允许表空间选择。

解释: 该介质类型不允许表空间选择。

**用户回答:** 无。

# **DBA4222I IZC}]b&Z8]]R4,,yT;J** 许表空间选择。

解释: 由于该数据库处于备份暂挂状态,所以不允许表空 间选择。

**用户回答:** 无。

# **DBA4223I 1V\$dk8]3qE"1h\*j{D}] b#**

解释: 当手工输入备份映像信息时需要完整的数据库。 **用户回答:** 无。

# **DBA4730E CJ`S~qw1,T\`Sv=Jb#` S;\Lx# smcode:***Error-code*

解释: 有关更多信息, 查看"管理服务器"错误日志。

用户回答: 与您的技术服务代表联系并提供 smcode。

# **DBA4731E Z0`S~qw1OvVJ4Jb# smcode:***Error-code*

解释: 有关更多信息, 查看"管理服务器"错误日志。 **用户回答:** 释放一些服务器资源, 然后重试该操作。如果 问题仍存在, 请与您的技术服务代表联系并提供 smcode。

# **DBA4732E "T,SA}]b5}1vVJb# smcode:***Error-code*

解释: 有关更多信息、杳看"管理服务器"错误日志。

**用户回答:** 重试该操作。如果问题仍存在,请与您的技术 服务代表联系并提供 smcode。

# **DBA4733W ;`SD}]b5}Q#9#XBt/C5 }#smcode:***Error-code*

解释: 有关更多信息, 查看"管理服务器"错误日志。 **用户回答:** 重新启动该实例。如果问题仍存在,请与您的 技术服务代表联系并提供 smcode。

# BBA4734E 访问监视服务器时, 性能监视遇到问题。 **smcode:***Error-code*

解释: 有关更多信息, 查看"管理服务器"错误日志。

**用户回答**: 重试该操作。如果问题仍存在,请与您的技术 服务代表联系并提供 smcode。

# **DBA4735E 尝试连接至数据库实例时出现问题。 smcode:***Error-code*

**解释:** 有关更多信息,查看"管理服务器"错误日志。

用户回答: 与您的技术服务代表联系并提供 smcode。

# **DBA4736E ;\7(M'zO}Z9CD10Xrzk r10zk3#smcode:***Error-code*

解释: 必须将客户机的地域代码和代码页发送至服务器, 才能使数据在正确的代码页中返回。"Monitor 服务器"未 能确定活动的地域代码或代码页。

**用户回答:** 请参阅操作系统文档以确定如何为系统设置地 域代码和活动代码页。在设置了地域代码和代码页之后重 试该操作。

# **DBA4737E 4\hC~qwOD10M'zXrzkr 10zk3#smcode:***Error-code*

解释: 必须将客户机的地域代码和代码页发送至服务器, 才能使数据在正确的代码页中返回。"Monitor 服务器"未 能在服务器上设置客户机的活动地域代码或代码页。

**用户回答:** 请参阅操作系统文档以确定如何在服务器系统 上激活客户机的地域代码和活动代码页。在激活地域代码 和代码页之后重试该操作。

**DBA4738E 4t/53** *name* **OD0\m~qw1# smcode:***Error-code*

解释: 未启动系统 name 上列示的"管理服务器"。

**用户回答:** 启动"管理服务器"并重试该操作。

**DBA4739E ^(7(M'z53Dzk3#I\4}7 hCM'z53# smcode:***Error-code*

解释: 这是客户机系统设置问题。

用户回答: 与 "IBM 服务中心" 联系。

# **DBA4740E** 在实例 *name* 上, 客户机代码页 *name* 不 **IC#smcode:***Error-code*

解释: 列示的代码页尚未安装在实例 name 上。

用户回答: 与系统管理员联系。您的管理员应该安装代码 页 name (在实例 name 上)。

## **DBA4741E** 在实例 *name* 的节点 *name* 中, 客户机代 **k3** *name* **;IC#smcode:***Error-code*

解释: 列示的代码页尚未安装在实例 name (位于节点 *name*) $\pm$ .

用户回答: 与系统管理员联系。您的管理员应该安装代码 页 name (在实例 name 上, 位于节点 name)。

# **DBA4742E** 找不到"管理服务器" name。 **smcode:***Error-code*

解释: 产生此问题的可能原因包括: 1)远程实例名无 效。2)主机名无效。

**用户回答:** 与系统管理员联系。

# **DBA4743E** "管理服务器"  $name$  检测到问题。 sqlcode: *Error-code*<sub> $\bullet$ </sub> **smcode:***Error-code*

- 解释: "管理服务器" name 有一个内部错误。
- **用户回答:** 与系统管理员联系。

# **DBA4744E** "控制中心"不能与节点 name 处的实例 *name* **OD"P\$\_xP(E#"Tt/( E# smcode:***Error-code*

解释: 通信可能尚未启动。

**用户回答:** 与系统管理员联系。

**DBA4745E** "控制中心"与它在节点 *name* 处的实例 *name* **ODl}w(db2cclst).dD TCP/IP** 端口配置不正确。 **smcode:***Error-code*

解释: 节点 name 处的 /etc/services 文件可能包含不正 确的信息。

**用户回答:** 与系统管理员联系。您的管理员应检查在节点 name 上的 /etc/services文件中是否正确输入了端口名 db<sub>2</sub>ccmsrv.

**DBA4746E Z5}** *name* **O,5}Zcwz{** *name* **^'#smcode:***Error-code*

解释: 实例 name 的 db2nodes.cfg 文件可能包含不正确 的信息。

用户回答: 与系统管理员联系。您的管理员应验证在实例 name 的 db2nodes.cfg 文件中找到的主机名。

# **DBA4747E 0T\`Sw1ZlU6q1ddtZ4U 42 Z***hame***</del> 的响应。 smcode:***Error-code*

解释: 列示的节点上的性能或通信问题使响应无法发送, 或快照捕获时间间隔不够长, 不允许每个节点时间响应请 求。

**用户回答:** 与系统管理员联系。您的管理员可以 1) 验证 所列示的节点上的性能。2)增大快照捕获时间间隔, 以 允许该节点有更多的时间来响应快照请求。

**DBA4748E** 实例 *name* 上的逻辑节点 名称 无效。 **smcode:***Error-code*

解释: 实例 name 的 db2nodes.cfg 文件可能包含不正确 的信息。

**用户回答:** 与系统管理员联系。

**DBA4749E 5}** *name* **OD0`S~qw1^(kZ c** *name* **("(E#smcode:***Error-code*

**解释:** 可能未启动通信子系统。

用户回答: 在上面指定的节点上启动 db2cclst 进程。如 果问题仍存在, 请与您的系统管理员联系。

# **DBA4750E w\*P;?jD5};fZ# smcode:***Error-code*

解释: 有关更多信息, 查看"管理服务器"错误日志。

用户回答: 与您的技术服务代表联系并提供 smcode。

# **DBA5006E** *evname* **G4k|{\@D0B~`S** 器"。 "事件分析器" 不支持 "PIPE 事件 监视器"。

解释: "事件分析器"只处理由"文件事件监视器"生成 的跟踪。

**用户回答:** 使用"文件事件监视器"。

### **DBA5007E B~`Sw** *event-monitor* **;fZ#**

解释: 在用 -db 选项指定的数据库目录中找不到用 -evm 选项指定的"事件监视器"名。可能已删除了"事件监视 器",或者可能正在尝试连接至错误的数据库。

用户回答: 确保用 -db 指定的"数据库"别名已被正确 编目,并且还未删除"事件监视器"。若为后者,则重新 创建事件监视器。

## **DBA5250I 检索到的记录数超过窗口的限制。显示部分 Pm#**

解释: 显示检索到的对象所需要的窗口高度超过系统限 制。

**用户回答:** 可以通过执行下列操作来减少窗口中显示的对 象数:

• 若"视图"菜单中的"包括"选项可用, 则可以指定要 显示在窗口中的对象子集。当选择"包括"时,出现一 个窗口并提示您输入条件的子集。

**DBA5300E** "事件分析器"调用错误。用法: **db2eva [ - db database-alias -evm evmon-name ]**

解释: db2eva 命令的命令参数是:

#### **-db database-alias**

指定为其定义"事件监视器"的数据库, 该数据 库被编目在分析跟踪所在的机器上。

#### **-evm evmon-name**

"事件监视器"跟踪想要分析的表。必须在由 -db 参数指定的数据库中定义事件监视器。

如果指定数据库和事件监视器名, 则 db2eva 连接至数据 库, 并发出 "select target from sysibm.syseventmonitors"以 定位"事件监视器"写入跟踪的表。当使用此方式时, "事件监视器"及相关联的表一定不能已经删除。

如果不指定任何参数, 则将打开一个对话框, 提示您输入 想要分析的数据库别名和事件监视器名称。

**用户回答:** 用有效自变量重新发出命令。

# **DBA5311E** "事件监视器"调用错误。 **C(:db2emcrt database-alias**

解释: db2emcrt 命令的命令参数是:

#### **database-alias**

指定为其创建或分析"事件监视器"的数据库, 该数据库被编目到要调用 db2emcrt 命令的机器 上。database-alias 将覆盖在跟踪中指定的数据库名 称。

**用户回答:** 用有效自变量重新发出命令。

### **DBA5350E** 打开文件  $file$ -name 时发生错误。

解释: 由于未知的原因,不能以只读方式打开指定的文 件。

用户回答: 检查由 -path 选项指定的目录的拼写、它的存 取权限, 并检查它是否包含一个名为 00000000.evt 的非空 可读跟踪文件。

注意: "事件监视器"的第一个跟踪文件始终命名为 00000000.evt, 且不能重命名。

### **DBA5351E** 找不到文件 file-name。

解释: 在 -path 所指定的目录中没有 00000000.evt 文件。

用户回答: 检查由 -path 选项指定的目录的拼写、它的存 取权限, 并检查它是否包含跟踪文件 00000000.evt.

注意: "事件监视器"的第一个跟踪文件始终命名为 00000000.evt, 且不能重命名。

#### **DBA5352E** 找不到路径 path-name。

解释: -path 选项指定了不存在的目录。

用户回答: 检查由 -path 选项指定的目录的拼写、它的存 取权限, 并检查它是否包含跟踪文件 00000000.evt.

注意: "事件监视器"的第一个跟踪文件始终命名为 00000000.evt, 且不能重命名。

#### **DBA5353E** 存取 param-1 被拒绝。

解释: 指定的文件不能以只读方式打开。-path 选项可能 指定了您对其没有足够存取权限的目录。

### **用户回答:**

- 检查对 -path 选项所指定的目录的存取权限。
- 验证是否没有人以互斥方式锁定了指定的文件。

#### **DBA5354E** 不能从  $file$ -name 读取数据。

解释: "事件监视器"跟踪文件包含意外的数据, 或者不 能存取。

跟踪文件可能在传输期间被毁坏或者已被除去。

用户回答: 再次从服务器传输跟踪文件。当从远程服务器 传输跟踪文件时, 确保以二进制方式进行传输。

# **DBA5355E** 未能在 file-name 中找到"事件监视器"记 是头。

解释: 由"事件监视器"写入的第一个文件被命名为 00000000.evt, 且该文件包含标识跟踪特征的数据结构。 不能读取此数据结构。可能的原因是:

- 跟踪文件已毁坏。
- 跟踪文件为空。若"事件监视器"是活动的, 但尚未清 除其缓冲区, 就可能会发生这种情况。

### 用户回答:

- 若跟踪是从远程服务器传输的, 则重新传送, 并确保以 二进制方式进行传输。
- 若跟踪文件为空, 则关闭"事件监视器"以强制刷新其 缓冲区。

#### **DBA5356E** *file-name* 中的字节顺序无效。

解释: "事件监视器"日志头(写入新跟踪的第一个记 录) 指定该跟踪是否包含小尾数法(如 OS/2) 或大尾数法 (如 AIX) 数据。在跟踪文件中找到的值未指定这两种受 支持数据类型中的任何一种。

跟踪文件可能在传输期间被毁坏。

用户回答: 再次从服务器传输跟踪文件。当从远程服务器 传输跟踪文件时, 确保以二进制方式进行传输。

**DBA5357E ZD~** *file-name* **D+F** *offset-value* **&R =KbbD}]#**

解释: "事件监视器"跟踪文件包含意外的数据。

跟踪文件可能在传输期间被毁坏。

**用户回答:** 从服务器上重新发送跟踪文件, 并确保以二进 制方式进行传输。

# **DBA5358I Z;Pn/D>X0\m~qw1Div B,;\/@>XD~53#**

解释: 文件浏览器需要"数据库管理服务器" (DAS)实 例以浏览文件系统。如果这是客户机安装, 则 DAS 实例不 存在, 本地文件浏览被禁用。

用户回答: 对于服务器安装, 确保 DAS 实例已启动, 并 重试该操作。

**DBA5500E 发生了系统错误。"事件分析器"工具不能** 继续处理。

解释: 由于未知的原因、尝试初始化应用程序环境时发生 系统错误。

**用户回答:** 重新发出该命令。

# **DBA5501W \*>}k}\*}%DB~`Sw** *evname* **`X\*DB~D~p?**

**bM:**

**用户回答**: 要删除所选事件监视器的事件文件、单击"确 定"。如果不想删除事件文件, 但仍想除去事件监视器, 则单击 NO。如果不想除去事件监视器, 或者不想删除事件 文件,则单击 CANCEL。

# **DBA5502E 未从** "事件类型" 列表中选择任何项。必须 **SCPmP!q;vr`v`M#**

解释: 当创建事件监视器时, 必须至少选择一个"事件类 型"。

用户回答: 从 "创建事件监视器"窗口中选择一个或多个 "事件类型"复选框。

#### **DBA5503I** 成功创建了"事件监视器" evname。

解释: 已成功创建事件监视器, 并且已将其添加到事件监 视器的数据库列表中。

**用户回答:** 单击"确定"以除去该消息。

# **DBA5504W 3)B~`Sw4;}%,r\*;\>}d B~D~#i4U>JG>PD{"3,T q!4}%DB~`SwDPm#**

解释: 所选事件监视器中有一些事件监视器可能已成功除 去,但其余的事件监视器未被除去,因为不能删除与其相 关联的事件跟踪文件。

当事件文件是只读的或这些文件正被另一个活动的进程使 用时,就会发生这种情况。

**用户回答:** 查看日志笔记本中的消息页, 以获取未除去的 事件监视器的列表。要删除这些文件,结束使用它们的进 程并检查对这些文件的存取权限。然后, 从事件监视器列 表中选择该事件监视器、并从菜单中选择"除去"。

#### **DBA5505E 未指定最大文件大小。**

解释: 若在"创建事件监视器选项"窗口上选择了最大文 件大小(以 4K 页为单位), 则必须指定事件文件的最大 太小。

用户回答: 输入一个在 1 和 2,147,483,647 (以 4K 页 为单位)之间的值作为最大文件大小, 也可以选择"无最

大值"选项。若选择"无最大值"选项, 则最大事件文件 数为 1。

#### **DBA5506E 未指定最大文件数。**

解释: 若在"创建事件监视器选项"窗口上选择了"最大 文件数",则必须指定最大事件文件数。

**用户回答:** 输入在 1 和 2,147,483,647 之间的值作为最 大事件文件数, 也可以选择"无最大值"洗项。

#### **DBA5507E 未指定缓冲区大小。**

解释: 必须指定事件监视器"缓冲区大小"(以 4K 页 为单位)。

**用户回答:** 必须输入在 1 和 2,147,483,647 (以 4K 页为 单位)之间的值作为事件监视器缓冲区大小。

## **DBA5508W 要删除与将除去的事件监视器相关联的事件 D~p?**

**用户回答:** 要删除所选事件监视器的事件文件, 单击"确 定"。如果不想删除事件文件, 但仍想除去事件监视器, 则单击"否"。如果不想除去所选的事件监视器, 或者不 想删除事件文件, 则单击"取消"。

# **DBA5509E 为事件监视器输入的名称无效。**

解释: 在"事件监视器名"字段中输入的名称包含一个或 多个不允许的字符。事件监视器可以包含字母数字,但必 须以字母开始。

**用户回答:** 从该名称中除去字母数字以外的任何字符, 并 确保该名称以字母开始。

# **DBA5510E** 尝试激活该监视器时, 找不到其数据文件的 **目录。**

解释: 当激活一个事件监视器时, 在创建该事件监视器时 指定的目录必须存在。为了刷新事件监视器的缓冲区,该 事件监视器需要现有的文件和路径。

**用户回答:** 创建在创建该事件监视器时指定的目录。再次 尝试激活该事件监视器。

# **DBA5511E** *name* **u?^',r\*C5,vIS\D6 '#**

解释: 事件监视器的"最大文件大小"、"最大文件数" 和"缓冲区大小"的值都必须在 1 和 2,147,483,647 之间。

**用户回答:** 在输入字段中输入在给定范围内的值。

# DBA5512E 为事件监视器名输入的字符 character 不是 允许的字符。

解释: 对于事件监视器名, 在"事件监视器名"输入字段 中输入的字符是无效的字符。

用户回答: 从该事件监视器名中除去字母数字以外的任何 字符、并确保该名称以字母开始。

# DBA5513E 未能成功装入动态链接库 "DB2EVA.DLL".

解释: 在事件分析器的初始化期间, 不能装入 dll, 因为 该 dll 已被删除或除去。

用户回答: 通过在安装过程中选择性能监视器以重新安装 事件分析器。

# DBA5514I 不能删除事件监视器 evname 的事件文 件。

解释: 不能删除该事件监视器的事件文件,因为这些文件 正被活动的进程使用或是只读的。

用户回答: 要删除这些文件, 结束使用它们的进程并检查 对这些文件的存取权限。再次选择该事件监视器并从菜单 中选择"除去"。

# DBA5515E 找不到数据库别名或数据库名称 dbname。

解释: 在命令行上输入的别名未编目在此机器上。

用户回答: 将别名编目在此机器上, 然后重新输入该命 令, 或使用有效的别名来重新发出该命令。

# DBA5516W 查看此事件监视器的跟踪情况可能要花一定 的时间。要继续处理吗?

解释: 用户已请求查看对事件监视器的一次大型跟踪。读 取这些文件可能需要一段时间才能完成。

用户回答: 若要继续处理跟踪, 单击"确定"。若不想继 续处理跟踪文件, 单击"否"。

# DBA5517E 事件监视器不能启动, 原因码是 reason-code.

解释: 事件监视器不能启动, 由 reason-code: 指定的原 因引起。

- 1. 事件监视器路径无效。
- 2. 要在其中启动事件监视器的设备未就绪。
- 3. 与管理服务器的连接失败。

用户回答: 要启动事件监视器, 确保事件监视器路径有 效、管理服务器已启动, 且对设备有适当的权限。单击 "确定"。

如果问题仍存在、在设备上手工创建该事件监视器目录并 单击"确定"。

要在不启动事件监视器的情况下创建它, 取消对"现在启 动"复选框的选择并单击"确定"。

# DBA5518E 事件监视器不能启动, 因为不能创建它的输 出目录。

解释: 由于下列原因之一而不能创建该目录。

- 1. 在请求的文件系统上创建目录所需的适当权限不存 在。
- 2. 创建事件监视器不支持在非 Intel 平台上创建目录。
- 3. 在 FAT 文件系统上不能创建超过 8 个字符的目录。

用户回答: 确保存在目录创建所需的适当权限。

在非 Intel 平台上手工创建该事件监视器输出目录。

#### DBA5519I 在事件源数据库中找不到事件监视器表。

解释: 在指定的源数据库中找不到用来保存事件监视器记 录的事件监视器表。

用户回答: 确保事件监视器表存在于源数据库中并且表名 在 SYSIBM.SYSEVENTTABLES 中。

## DBA5520E 在事件源数据库中找不到事件监视器控制 表。

解释: 打不开事件监视器控制表。

用户回答: 确保事件监视器控制表存在于源数据库中并且 表名在 SYSIBM.SYSEVENTTABLES 中。

# DBA5521I 未与数据库建立连接。不能检索事件监视器 列表。

解释: 未与数据库建立连接。

用户回答: 请确保已发出了数据库管理器命令。如果问题 仍存在, 请与"IBM 服务中心"联系。

#### **DBA6001I** 复制预订集 subscription-set 在使用中。请 稍后重试。

解释: Apply 程序当前正在处理复制预订, 并且此操作不 能取消。一直等到 Apply 程序完成其处理后, 重试该命 令。

用户回答: 不需要任何操作。

**DBA6002I** 成功定义了复制源 source-name-1.source-name-2. 要开始捕获 对复制源的更改, 从命令行启动 Capture 程序。

解释: Capture 程序需要已定义的复制源才能运行。

用户回答: 确保 Capture 程序正在运行。

**DBA6003I** 已成功定义复制预订。要开始复制预订集, 应确保已从命令行中启动了 Apply 程序。

解释: Apply 程序需要已定义的复制源才能运行。

用户回答: 确保 Apply 程序正在运行。

DBA6004I 已成功更改复制预订。

解释: 这仅供参考。

用户回答: 不需要任何操作。

DBA6005I 已成功除去复制源。

解释: 这仅供参考。

用户回答: 不需要任何操作。

DBA6006I 未能除去复制源 source-name.

这仅供参考。 解释:

用户回答: 不需要任何操作。

DBA6007I 未能除去复制预订 subscription-name.

这仅供参考。 解释:

用户回答: 不需要任何操作。

**DBA6008I** 已成功除去复制预订。

解释: 这仅供参考。

用户回答: 不需要任何操作。

DBA6009I file-name 被另一个操作锁定。 解释: 该文件当前被另一个操作使用。 一直等到操作完成,然后重试该命令。 用户回答:

DBA6010I 该连接已成功定义。

解释: 此消息仅供参考。

用户回答: 不需要任何操作。

**DBA6012I** 已成功定义复制源。要开始捕获对复制源的 更改, 确保已从命令行启动 Capture程 序。

解释: Capture 程序需要已定义的复制源才能运行。

用户回答: 确保 Capture 程序正在运行。

#### **DBA6013I** 已成功更新复制预订。

解释: 此消息仅供参考。

用户回答: 不需要任何操作。

#### DBA6014I 已成功克隆复制预订。

解释: 此消息仅供参考。

用户回答: 不需要任何操作。

此操作的 SQL 语句保存在文件中, 便于 **DBA6015I** 将来编辑和执行。

解释: 此消息仅供参考。

用户回答: 不需要任何操作。

已成功运行 SQL 脚本文件。 **DBA6016I** 

解释: 此消息仅供参考。

用户回答: 不需要任何操作。

Apply 程序将只对此集合执行完全刷新复 **DBA6100I** 制。 此消息仅供参考。 解释: 用户回答: 不需要任何操作。

DBA6101E 找不到表 table-name-1.table-name-2。

解释: 指定的控制表在数据库中找不到或已被意外删除。

创建控制表。查看"表"那一章, 以获得更多 用户回答: 详细信息。

此操作可能要花一段时间才能完成。请稍 **DBA6102I** 候...

解释: 此消息仅供参考。

用户回答: 不需要任何操作。

# DBA6103E 不能运行 SQL 文件 file-name.

用户可能已为复制操作(如定义复制源)编辑了 解释: SQL 语句文件, 但在该 SQL 语句文件中有错误。

用户回答: 改正 SQL 语句文件中的错误, 并再次运行该 文件。

# DBA6104W 找不到唯一的前缀字符。将把前缀字符设置 为 NULL。

解释: 前缀字符是一个字母或数字, 用于区分源表中的前 映象列。如果因为所有可能前缀字符都在使用中而不能指 定前缀字符,则将接收到此警告。不能创建该更改数据 表。

用户回答: 取消对前映象列的选择并重新运行该操作。

#### DBA6105E 字段 field-name 需要输入。

解释: 用户未填充必需的字段。

用户回答: 指定一个参数并选择确定。

#### DBA6106E 该复制操作当前不支持此数据库系统。

该复制操作必须支持您的数据库系统才能运行。 解释:

用户回答: 与 "IBM 服务代表" 联系。

#### DBA6107E 请为字段 field-name 输入另一值。

解释: 当克隆复制预订时, 目标服务器和 Apply 限定符 字段必须与原来的目标服务器和 Apply 限定符字段不同。

用户回答: 输入另一个不同的目标服务器名或 Apply 限 定符,并选择确定。

# DBA6108E 该操作由于语法错误而不能完成。

解释: 该 SQL 语句包含语法错误。

用户回答: 查阅 SQL reference 以获取正确的语法。对于 预订操作, 检查 where 子句、rows 页或 CREATE 列。对 于定义连接操作, 检查 CREATE VIEW 语句。

### DBA6109E SHOW COLUMNS 操作不能完成。

解释: SHOW COLUMNS 操作需要选择一个表。

用户回答: 从"选择表"列表框中选择一个表, 然后按 SHOW COLUMNS 键。

#### DBA6110E 不能打开 SQL 文件 file-name,

解释: SOL 文件不存在, 在错误的子目录中, 或正用于 另一进程。

用户回答: 确保输入正确的文件名, 并确保该文件在正确 的子目录中。若该文件正用于另一进程,则终止该进程并 重新输入文件名。

DBA6111E 不能打开文件 file-name.

解释: 该文件不存在或在错误的子目录中。

用户回答: 确保在"工具设置"笔记本的"复制"页上输 人正确的文件名

DBA6112I 已选择通过替换用户定义的值在"工具设 置"笔记本中定义复制对象。请在文件 file-name 中提供这些值。

解释: 此消息仅供参考。

用户回答: 若已在文件中提供了用户定义的值, 则无需任 何操作。

## DBA6113E keyword 在文件 file-name 中是无效关键 字。

解释: 指定的关键字是无效的并可能有印刷错误。

使用缺省文件"DPREPL.DFT"中给出的关键 用户回答: 字。

DBA6114E 在文件 file-name 中找不到关键字 keyword 的值。

解释: 此关键字的值是完成此操作所必需的。

用户回答: 在文件中为此关键字指定一个值。

DBA6115E 未在列列表中选择任何项。不能完成此操 作。

必须在列列表中至少选择一项,才能完成此操作。 解释:

从列列表中选择一项或多项,并按确定。 用户回答:

# DBA6116E 关键字 keyword 的值在文件 file-name 中 是无效的。

此关键字的值太长、或数据类型不正确或格式不正 解释: 确。

用户回答: 改正该值并再次调用该操作。

# DBA6117W 前映象列 column-list 被截断为 number 个 字节,因为在将该列追加至前映象前缀 before-image-prefix 之前, 原始列的长度已 达到数据库限制。

初始源表中列的长度已达到数据库限制。当追加至 解释: 前映象前缀时, 列名末尾处的某些字符被截断, 以符合数 据库限制。这个新的前映象列名可能不再是唯一的,因为 可能需要被截断的字符才能确保唯一的名称。

当被截断名称不唯一时,取消对前映象列的选 用户回答: 择,并重新运行该操作。

# **DBA6118W Z}]b** *database* **O;'V}]`M** *datatype-list***#}]`M+\*;\* SQL E** 本中的 datatype-list<sub>•</sub>

解释: 源中的某些数据类型在命名的数据库上不受支持。 但是, 在命名的数据库上可以找到等价的数据类型。生成 的 SQL 语句将使用转换后的数据类型来代替不受支持的数 据类型。

**用户回答:** 若转换后的数据类型可接受, 则无需任何操 作。若不可接受, 则取消对目标列的选择并重新运行该操 作。

# **DBA6119W Z}]b** *database* **O;'V}]`M**  $datatype-list$ <sub>。</sub> 将从 SQL 脚本中排除包含 **b)}]`MDP#**

解释: 源中的某些数据类型在命名的数据库上不受支持。 在命名的数据库上找不到等价的数据类型。生成的 SQL 语 句将排除那些包含不受支持数据类型的列。

用户回答: 若希望建议将来在命名的数据库上能够受支持 的特定数据类型, 则与"IBM 服务中心"联系。

# **DBA6120W 未用主键定义源表 table-name**。在"目标 **P13P8(?jmDw|#**

解释: "定义预订"操作找不到源表的限定主键,因此, "定义预订"操作不能确定适用于目标表的主键。

**用户回答**: 在"高级"笔记本的"目标列"页中, 为目标 表指定一个主键。

# **DBA6121W lb=;f]D0Java KP1731#k i\$GqQ-20K0Java KP1731 的所需级别。**

解释: 已安装的 Java 运行时不受 DB2 Java 应用程序支 持.

用户回答: 请参阅"控制中心"的 readme.htm 文件以获 取有关"Java 运行时环境"级别先决条件的信息。

# **DBA6123E 不能执行请求的操作, 因为对象的模式名称 \$H,}** *number* **vVZ#**

解释: 数据复制组件支持模式名的长度最多为 18 个字 节。您尝试对带有更长模式名的对象执行复制操作。不能 执行此操作。

**用户回答:** 选择模式名为 18 字节或更少的对象, 并再次 执行该操作。

# **DBA6124W ;\Tz!qD3)Ts4PksDYw, r\*TsD#={F\$H,}** *number* **v** 字节。

解释: 数据复制组件支持模式名的长度最多为 18 个字 节。您尝试对一些带有更长模式名的对象执行复制操作。 将仅对模式名为 18 字节或更少的那些对象执行该操作。

**用户回答:** 不需要任何操作。

**DBA6125W VN** *field* **|,;v\$H,}** *number* **vV** 书的模式名。该模式名将截断为 number 个字节。

解释: 数据复制组件支持模式名的长度最多为 18 个字 节。字段中的模式名超过 18 字节, 它将被截断为 18 字 节。

**用户回答**: 不需要任何操作。但是, 您可以在该字段中输 入更短的模式名(如果您不想截断现有模式名的话)。

# **DBA7000E 4\}%** *product-name* **DmI\$#RC =**  $return-code$ .

解释: 未能除去许可证。或者是在节点锁定文件中找不到 该许可证, 或者是未能更新节点锁定文件。

**用户回答**: 检查节点锁定文件的许可权以及其中是否存在 该许可证。

该文件的位置是特定于平台的:

- AIX  $-$  /var/ifor/nodelock
- Windows 操作系统 \$DB2PATH/license/nodelock
- 所有其它操作系统 /var/lum/nodelock

**DBA7001E 未能将许可证添加至节点锁定文件。RC =**  $return-code$ .

解释: 发送许可证文件或安装许可证时出错。

**用户回答:** 请检查节点锁定文件的许可权。该文件的位置 是特定于平台的:

- AIX /var/ifor/nodelock
- Windows 操作系统 \$DB2PATH/license/nodelock
- 所有其它操作系统 /var/lum/nodelock

另外, 您还可以使用命令行实用程序 db2licm 来添加许可 证.

如果问题仍存在, 请与"IBM 服务中心"联系。

# DBA7002E 许可证证书无效。请使用有效的许可证文件 重试该命令。RC = return-code。

指定文件中包含的许可证证书未包含有效的 db2 解释: 许可证, 或处于不可识别的格式。

用户回答: 请从 IBM 代表或授权经销商处获取有效的 DB2 许可证证书

# DBA7003W 未能检索当前用户的列表。RC = return-code.

解释: 跟踪用户的守护进程或服务没有正确工作, 或尚未 启动。必须激活"并发用户策略"或"已注册用户策 略"。

用户回答: - 打开"并发用户策略"或"已注册用户策 略",并重新启动所有实例。

如果问题仍存在, 请与"IBM 服务中心"联系。

# DBA7004E 未能从已注册用户列表中除去已注册的用  $\vec{P}$ . RC = return-code.

解释: 未能用您请求的更改来更新服务器上的已注册用户 列表。

用户回答: 进行检查, 确保该用户存在, 且这对此产品而 言是有效的操作。如果问题仍存在, 请与"IBM 服务中 心"联系.

### DBA7005E 未能添加已注册用户。RC = return-code。

解释: 未能用您请求的更改来更新服务器上的已注册用户 列表

用户回答: 进行检查, 确保用户名有效, 并确保 "已注册 用户策略"对此产品有效。如果问题仍存在, 请与"IBM 服务中心"联系。

### DBA7006E 未能更新许可证策略。RC = return-code。

更新此产品的许可证策略的尝试未成功。 解释:

请重新启动该实例, 并使用命令 db2licd -xxx 用户回答: (或者, 在 Windows NT 上, 使用"服务控制管理器") 重新启动"许可证服务器"。

如果问题仍存在, 请与"IBM 服务中心"联系

# DBA7007E 未能检索关于许可证使用情况的统计信息。  $RC = return-code.$

统计信息已损坏, 存在通信错误或无数据可用。这 解释: 些数据是在更新策略和重新启动实例后的连接和断开连接 期间生成的。

用户回答: 如果统计信息已损坏, 则可以除去统计信息数 据库。这将除去先前收集的所有统计信息。位置是特定于 平台的、并取决于产品的安装位置。

- UNIX DB2 安装目录/misc/db2licst
- Windows 操作系统 DB2 安装目录fflicense\db2licst.dat

**DBA7008I** 在实例重新启动之前, 许可证策略不会完全 生效。

解释: 当实例重新启动时, 它将重新读取许可证配置。

用户回答: 在服务器上重新启动该实例。

# DBA7009E 此产品 product 不支持指定的许可证策 略.  $RC = return-code$ .

指定的许可证策略不可配合此产品使用。 解释:

用户回答: 指定有效的许可证策略。

**DBA7010E** "许可证中心"无法从指定的服务器检索产 品列表。 $RC = return-code$ 。

解释: 未能获取此服务器上的产品列表。

请重新启动管理实例和"控制中心"并重试。 用户回答: 如果问题仍存在, 请与"IBM 服务中心"联系。

#### DBA7011E 您不具有正确的权限来执行指定的操作。

用户无权执行此操作。 解释:

用户回答: 请以具有执行此命令的相应许可权的用户标识 登录。

#### DBA7012E 无指定的时间周期的统计信息可用。

解释: 无您指定的时间周期的统计信息可用。

用户回答: 请输入有效的存在统计信息的日期范围。

DBA7013E 找不到许可证证书 filename。请使用有效的 许可证文件重试该命令。RC = return-code.

解释: 指定的文件不存在, 或不能读取。

用户回答: 请从 IBM 代表或授权经销商处获取有效的 DB2 许可证证书

# DBA7014E 重新启动"控制中心"和管理实例并重试该 命令。

重新启动"控制中心"和管理实例并重试该命令。 解释: 用户回答: 如果问题仍存在, 请致电"IBM 服务中心"。

# DBA7015E 不能更新 DB2 OLAP Server 的许可证。 DB2 OLAP 进程当前是活动的。

当 DB2 OLAP Server 正在运行时, DB2 不能更 解释: 新 DB2 OLAP Server 的许可证。

用户回答: 要更新 OLAP 许可证, 请停止所有 OLAP 进 程并重新安装此 DB2 许可证。

## DBA7016E 选择的系统没有指定任何实例。

解释: 找不到所选系统的有效 DB2 实例。验证已正确编 目至少 1 个驻留在所选 DB2 系统上的有效 DB2 实例。

用户回答: 为所选系统对有效的 DB2 实例进行编目, 重 新启动"控制中心"并重试该命令。

#### DBA7017E 在所选系统上找不到有效的 DB2 实例。

解释: 找不到所选系统的有效 DB2 实例。验证所选系统 至少有 1 个正在工作的 DB2 实例。

用户回答: 在所选系统上创建有效的 DB2 实例并重试该 命令。

DBA7100W 不能打开文件 file-name。"信息中心"中 与该文件相对应的页 page-name 将不显 示。

解释: "信息中心"的数据存储在许多 NDX 文件中。正 确的目录中可能缺少文件 file-name。

用户回答: 确保 NDX 文件安装在文件系统上。

"信息中心"中的页及其相对应的 NDX 文件:

- 概念 db2booksuc.ndx
- 任务 db2tasksuc.ndx
- 参考 db2refsuc.ndx
- 故障诊断 db2msgsuc.ndx
- 样本程序 db2sampsuc.ndx
- 教程 db2webuc.ndx

# DBA7101E 因为打不开"信息中心"的任何 NDX 文 件, 所以不能显示"信息中心"。

"信息中心"必须读取至少一个 NDX 文件才能显 解释: 示任何指向 DB2信息的链接。

"信息中心"的数据存储在许多 NDX 文件中。文件系统可 能缺少文件。

用户回答: 确保 NDX 文件位于文件系统中。

"信息中心"中的页及其相对应的 NDX 文件:

- 概念 db2booksuc.ndx
- 任务 db2tasksuc.ndx
- 参考 db2refsuc.ndx
- 故障诊断 db2msgsuc.ndx
- 样本程序 db2sampsuc.ndx
- 教程 db2webuc.ndx

DBA7102W 文件 file-name 未正确格式化。忽略了下列 行: line-numbers。确保这些行被正确地格 式化。

解释: NDX 文件中的每一行都必须处于逗号分隔列表格 式。这里是一个示例:

"IBM", 1, "IBM Home Page", http://www.ibm.com

列表的格式如下所示:

- $\mathbf{1}$ 此条目出现在"信息中心"中的项树或列表中时 的名称
- $2^{\circ}$ 表示此条目类别的数字
- 选中此项时出现在状态行上的描述  $\mathbf{3}$
- 指示此条目位置的完整 Web 地址 4

用户回答: 如果曾经编辑了此文件,则确保正确地格式化 每一行,如下所示:

- 名称和描述必须以双引号开始和结束。
- 名称和描述不能包含任何双引号。
- 使用逗号作为分隔符。
- 文件中的第一个条目是与文件中的条目数相对应的数 字。如果添加或除去了条目,则必须手工更新此数字。

# DBA7200E 最多可以选择 10 列作为地理编码器的输 入。

选择了超过 10 列作为地理编码器的输入。 解释:

用户回答: 将列名从选择的列框移至可用列框, 直到选择 的列框列示 10 个名称或更少为止。

# DBA7201E 未启用数据库, 不能执行 Spatial Extender 操作。

在可以执行空间扩展程序操作之前, 必须对空间扩 解释: 展程序启用数据库。

用户回答: 右键单击该数据库并从菜单中选择 空间扩展 程序-> 启用。

# DBA7300W 不能显示数据库 database-name, 因为它没 有对有效节点进行编目。

解释: 在与为数据库目录中的指定数据库提供的节点名相 对应的节点目录中没有任何条目。

用户回答: 确保具有与数据库进行编目所在的节点相对应 的节点目录条目。

#### DBA7301W 没有要在"健康中心"中显示的实例。

解 释 : 节点目录中没有条目, 并且未设置 DB2INSTANCE.

用户回答: 对节点进行编目或者指定客户机上的缺省 **DB2 实例。** 

DBA7302E 不能检索实例 instance-name 或它的任何对 象的报警信息,因为实例目录分区已关闭。

解释: 不能从健康监视器中查询报警信息,因为实例分区 和监视器都已关闭。

用户回答: 重新启动分区并重试该操作。

# DBA7303E 不能检索实例 instance-name 或它的任何对 象的报警信息, 因为该实例已关闭。

解释: 不能从健康监视器中查询报警信息, 因为实例和监 视器都已关闭。

用户回答: 重新启动实例并重试该操作。

# DBA7304W 选择的对象 object-name 不再存在于当前切 换过滤器下面。

在最近刷新数据时、洗择的对象更改了状态。因 解释: 此, 在当前切换过滤器选择上的导航视图中不能再看到该 对象。

用户回答: 从当前切换过滤器选择中选择另一个实例或数 据库、或者洗择另一切换按钮来杳看其它状态。

#### DBA7305E 选择的报警不再存在。

解释: 选择的报警在健康监视器中不再存在。

用户回答: 如果 NOTIFYLEVEL 设置被设置为包括报警 类型, 则转至"记录通知日志"页以查看关于报警的详细 信息。

# DBA7306E 报警不再存在。想要关闭"详细信息"对话 框阻?

解释: 当前"详细信息"对话框正在显示关于不再存在的 报警的信息。

用户回答: 单击"是"以关闭对话框, 或单击"否"以使 "详细信息"对话框保持打开。

# DBA7307W 自从上次刷新对话框以来, 数据库管理器配 置参数值已更改。想要继续吗?

解释: 自从上次刷新此"详细信息"对话框以来、配置参 数的值已更改。

用户回答: 单击"是"以应用更改并覆盖当前设置, 或单 击"否"以返回到"详细信息"对话框。如果单击 "否", 则刷新该对话框的内容以查看配置参数的当前设 置

# DBA7308W 自从上次刷新该对话框以来, 数据库配置参 数值已更改。想要覆盖当前值吗?

解释: 自从上次刷新此"详细信息"对话框以来, 配置参 数的值已更改。

用户回答: 单击"是"以应用更改并覆盖当前设置, 或单 击"否"以返回到"详细信息"对话框。如果单击 "否", 则刷新该对话框的内容以杳看配置参数的当前设 置。

# DBA7309W 自从上次刷新该对话框以来, 一个或多个阈 值设置值已更改。想要覆盖当前值吗?

解释: 自从上次刷新"详细信息"对话框以来, 警告和 / 或警报阈值的值已更改。

用户回答: 单击"是"以应用更改并覆盖当前设置, 或单 击"否"以返回到"详细信息"对话框。如果单击 "否", 则刷新该对话框的内容以查看阈值的当前设置。

# DBA7310I 已经应用了阈值设置配置更新。

解释: 已经应用了阈值设置配置更新。

用户回答: 不需要任何操作。

#### DBA73111 已经应用了配置参数更新。

解释: 已经应用了配置参数更新。在更改生效之前可能需 要一些时间。

用户回答: 不需要任何操作。

# DBA7312I 已经将配置设置复位为原始的安装缺省设 置。

解释: 已经将配置设置复位为原始的安装缺省设置。在安 装产品时, 这些健康指示器设置用作健康监视器的初始设 置。

用户回答: 不需要任何操作。

# DBA7313I 已经将对象 object-name 的配置设置复位为 当前对象缺省健康指示器设置。

解释: 已经将指定对象的配置设置复位为当前对象缺省健 康指示器设置。这些设置基于指定对象的对象类型的全局 健康指示器缺省设置。

用户回答: 不需要任何操作

# DBA7314W 可以将已更新的配置设置应用于现有对象。 想要传播对现有对象的所有更改并覆盖这此 对象上的当前设置吗?如果选择"否", 则 将只更新缺省设置。

可以将新的全局缺省健康指示器设置传播至根据已 解释: 更改的健康指示器的对象类型而受到影响的所有现有对 象。可以更新全局设置而不传播对现有对象的更改。

用户回答: 单击"是"以将全局缺省健康指示器更新和这 些更改应用于现有对象, 或者单击"否"以便只应用全局 缺省健康指示器设置更新。

# DBA7315W 必须提供所有分区都可以存取的脚本位置, 以便使操作在所有分区上都成功。想要继续 创建脚本吗?

所有分区都必须能够存取正在定义的脚本,以便使 解释: 报警操作在所有分区上都成功。

用户回答: 单击"是"以继续创建脚本、或单击"否"以 返回到"脚本详细信息"对话框。

# DBA7316E 已经选择了大于通知日志中的最高记录号的 开始记录值。不能返回任何记录。

通知日志中的记录数少于指定为开始记录的自变量 解释: 的数目。不能显示任何记录。

用户回答: 在过滤条件中减小开始记录号。

# DBA7317W 已经选择了大于通知日志中的最高记录号的 结束记录值。想要继续吗?

解释: 通知日志中的记录数少于指定为结束记录计数的数 目。日志记录只能检索到文件末尾为止。

用户回答: 单击"是"以检索所有日志记录直到文件末 尾, 或者单击"否"以更改过滤条件。

#### **DBA7318I** "健康中心"中当前有 number 个报警。 有关更多详细信息,从工具栏或者从状态行 上的信标来启动"健康中心"。

解释: "健康中心"中当前有要杳看的报警。

用户回答: 不需要任何操作

- DBA7319E 自从上次刷新以来, 已经删除了选择的实例 instance-name.
- 解释: 选择的对象不再存在,所以不能检索报警信息。
- 用户回答: 重新创建对象并重试该操作。

DBA7320E 自从上次刷新以来, 已经删除了选择的数据  $\dot{\mathbf{E}}$  database-name.

解释: 洗择的对象不再存在, 所以不能检索报警信息。

用户回答: 重新创建对象并重试该操作。

- DBA7321E 已经删除了生成此报警的对象 object-name。不能完成所请求的操作。
- 选择的对象不再存在,所以不能完成操作。 解释:
- 用户回答: 重新创建对象并重试该操作。

**DBA7323I** 从联系人列表中除去联系人时不会更改在 "任务中心"或"健康监视器"中任何已配 置的诵知设置。

解释: 不会更新使用已除去的联系人的任何通知操作。这 些通知操作将失败。

用户回答: 除去涉及到已除去的联系人的任何通知操作。

#### **DBA7324I** 为通知选择的联系人 contact-name 不再存 在。已经从选择的列表中除去了该联系人。

解释: 已经从为健康通知选择的列表中除去了无效联系 人。

用户回答: 不需要任何操作。

# DBA7325W 对话框中具有未保存的更改。想要废弃这些 更改并刷新详细信息吗?

已选择此对话框上的刷新或复位选项。将废弃所有 解释: 未应用的更改。

用户回答: 如果想要保留更改, 则选择"否"。否则, 选 择"是"以废弃任何未应用的更改。

#### DBA7326E 找不到调度程序系统。不能指定任务操作。

解释: 在管理节点目录中没有对任何调度程序系统进行编 目。因此, 不能为"选择任务"对话框查找任务。

用户回答: 确保在管理节点目录中对调度程序系统的 "DB2 管理服务器"进行了编目。

#### **DBA7327I** 已经应用了配置参数更新。对全局对象类型 缺省值的这些更改不会影响特定数据库对象 的现有设置。

解释: 已更新的配置设置只适用于全局缺省健康指示器设 置。如果先前指定了某个特定对象的健康指示器的设置, 则这些更改不会影响那些设置。

用户回答: 不需要任何操作。

"健康指示器"上对所选报警的评估已禁 **DBA7328I** 用。在"健康监视器"刷新时将不评估健康 指示器。

解释: 所选报警的健康指示器的报警配置已更新为禁用评 估阈值或状态。在下一次健康监视器刷新之前,此更改不 会反映在"健康中心"中。

用户回答: 不需要任何操作。

# DBA7329W 在任务元数据中找不到任务 task-name。任 务名显示为

#### task-id-number.task-suffix-number.

解释: "选择操作"对话框从任务元数据中检索任务操作 的任务名。由于没有任务与任务元数据中的任务标识号和 后缀号相匹配, 所以无法在对话框中显示任务名。

用户回答: 检查该任务是否存在于元数据中, 如果已将其 删除、则使用正确的任务标识号和后缀号来更新健康指示 器的操作。

# DBA7330E 因为此实例的远程实例名未知, 所以不能对 此实例完成该操作。

解释: 远程实例名字段是可选参数, 未指定。要对远程实 例执行此操作、远程实例名必须是已知的。

用户回答: 使用"控制中心", 选择远程实例。右键单击 该实例、选择"更改"选项并指定远程实例的名称。另 外, 可通过指定 REMOTE\_INSTANCE 参数来删除并重新 对该实例进行编目。

# DBA7331W 实例 instance-name 的健康通知联系人列表 中有一个或多个孤立联系人。

解释: 孤立联系人是这样的联系人: 他存在于健康通知联 系人列表中, 但未在存储在 DB2 管理服务器的 CONTACT\_HOST 配置参数指定的系统上的联系人列表中 定义他。

当前、实例 instance-name 的健康通知联系人列表中至少有 一个孤立联系人。

用户回答: 如果不再需要孤立联系人, 则删除他们。否 则,重新定义他们以便他们将接收到健康报警通知。可以 使用"健康报警通知故障诊断"向导来执行这些操作。

# DBA7332W 用于监视任务 monitoring-task-name 的过滤 器太复杂,以致不能显示。

解释: 监视任务 monitoring-task-name 的过滤器太复杂, 以致不能在"设置活动监视器"向导中显示。因此, 您将 不能使用"设置活动监视器"向导来查看或修改过滤器。

用户回答: 要杳看讨滤器、杳询视图 SYSTOOLS.AM\_TASKS。要修改过滤器, 调用存储过程 SYSPROC.AM\_SAVE\_TASK。

### DBA7500N 指定的阈值不在阈值范围内。

解释: 指定的阈值无效。已经将它复位为其先前值。

用户回答: 指定一个在有效范围内的值。

#### DBA7501N 指定的配置参数值不在有效范围内。

解释: 指定的配置参数值无效。已经将它复位为其先前 值。

用户回答: 指定一个在有效范围内的值。

#### DBA7502N 指定的配置参数值无效。

指定的配置参数值无效。已经将它复位为其先前 解释: 值。

用户回答: 指定有效的配置参数值。

#### DBA7503N 指定的阈值无效。

解释: 指定的阈值无效。已经将它复位为其先前值。 用户回答: 指定一个有效数目。

DBA7504N 要调用"内存可视化器", 必须具有实例附 件。

解释: "内存可视化器"需要实例附件才能显示内存使用 率和分配。

用户回答: 选择或指定版本 8.1 的实例或更高版本。

# DBA7510W 该操作当前不可用于此版本的 DB2 服务 器。对于此操作, DB2 服务器必须处于级 别 db2-version。

解释: "控制中心" 客户机和 DB2 服务器处于不同级 别。请求的操作不可用于当前级别的 DB2 服务器。DB2 服 务器必须处于级别 db2-version。

用户回答: 将 DB2 服务器升级到所需的级别。

# **DBA7511W** 该操作当前不可用于此版本的数据库。对于 **KYw,}]bXk&Z6p** *db-version***#**

解释: 请求的操作不可用于当前级别的数据库。数据库必 **须处于级别** db-version。

**用户回答**: 将数据库升级到所需的级别。

# **DBA7512W IZR;=XhDmI\$,rKCYw10** 不可用。

解释: 因为"DB2 管理服务器"未启动或者因为未安装 许可证, 所以请求的操作不可用。

用户回答: 确保启动了"DB2 管理服务器"并且安装了 必需的许可证。

#### **DBA7513W** 该操作当前不可用。

解释: 该操作可能由于下列原因而不可用:

- 1. 未安装正确的许可证
- 2. 未安装正确的产品。
- 3. "控制中心"客户机和 DB2 服务器处于不同级别。
- 4. "DB2 管理服务器"未启动。

#### 用户回答:

- 1. 确保安装了正确的许可证。
- 2. 确保安装了该产品。
- 3. 确保客户机与服务器处于同一级别。
- 4. 确保启动了"DB2 管理服务器"。

**DBA7514W R;=5}** *instance* **D@GXF}]b#**

解释: 实例 instance 中不存在卫星控制数据库, 或者未 在数据库目录中对它进行编目。

**用户回答:** 要在实例 instance 中使用卫星控制数据库, 应确保在数据库目录中创建了该数据库并对它进行了编 目。或者,您可以使用其它实例中的卫星控制数据库(如 果有的话)。

# **DBA7515W IZ}]bGM6~qw,rK,Q}%r {CKZH0f>P;ICDB!n#**

解释: 由于您与低级服务器相连,因此,禁用了服务器版 本上不可用的新选项或者它们不再可用。

**用户回答:** 完成对话框, 并运行命令。

## **DBA7516N 0ZfIS/w1R;=8(D}]D~#**

解释: 指定的文件不存在, 或者它是无效的"内存可视化 器"数据文件。

**用户回答:** 验证指定的文件名是否正确。

**DBA7517N 0ZfIS/w1;\4k8(D}]D ~#**

解释: "内存可视化器"不能将数据文件保存到指定的路 径和文件名。

用户回答: 验证指定的路径是否存在以及文件许可权是否 正确。

# **DBA7604N R;=10}]bVxiDf"w\ml U#**

解释: 要生成存储器管理快照, 从"控制中心"中展开对 象树、直到找到数据库分区组对象为止。右键单击该数据 库分区组对象, 并从弹出菜单中选择"管理存储器"。

用户回答: 在"再分发策略"页上选择其它选项以继续再 分发向导、或关闭该向导并在继续再分发操作之前先执行 存储器快照。

#### **DBA7608N** 当试图为

*database-name***.***database-partition-group-name* **Dp=YV"hC4("am1"zKm** 误。

解释: 如果没有注册表记录, 则逐步再分发任务将失败。

**用户回答**: 验证文件许可权, 并使用该向导重新创建再分 发设置注册表记录

#### **DBA7609W** 数据库分区组未进行分区。

解释: 当前数据库分区组只包含一个分区。

**用户回答:** 不需要对它运行再分发实用程序。

## **DBA7610W** 没有对表进行分区。

解释: 在仅包含一个分区的数据库分区组中定义了表。 **用户回答:** 没有为给定的表创建数据分发文件。

### **DBA7611N** 逐步再分发属性类型无效。

解释: 不能检索或更新所请求的逐步再分发属性条目。 用户回答: 输入有效的属性类型。

#### **DBA7612N** 存取文件时出错。

- 解释: 原因可能包括:
- 文件格式错误
- 通信错误
- 当从文件中读取时发生内存分配错误

用户回答: 修正文件中的任何格式错误。检查 db2diag.log

文件、以获取更多信息以帮助解决通信或内存分配错误。 重新运行应用程序。

# DBA7613W 数据库分区组中受影响的表可能已锁定, 可 能将长时间不可用。

解释: 再分发可能是使用大量日志的活动。

用户回答: 建议在您的生产系统上运行再分发之前先在测 试数据库上运行再分发、以确定再分发将花多长时间。

要使再分发期间用完活动日志空间的风险降到最低限度, 建议执行下列某些操作或所有操作:

- 减少或取消使用大量日志的其它数据库活动
- 使用无限记录
- 根据"向导"的建议来使用逐步再分发

# DBA7614W 当再分发多个数据库分区组时, 数据库分区 组中受影响的表可能已锁定,可能将长时间 不可用。

解释: 再分发可能是使用大量日志的活动。

用户回答: 建议在您的生产系统上运行再分发之前先在测 试数据库上运行再分发, 以确定再分发将花多长时间。

要使再分发期间用完活动日志空间的风险降到最低限度, 建议执行下列某些操作或所有操作:

- 减少或取消使用大量日志的其它数据库活动
- 使用无限记录
- 将每个数据库分区组的再分发安排在不同的时间进行, 以使对可用日志空间的争用降到最低限度
- 根据"向导"的建议来使用逐步再分发

# DBA7615N 未使用期望的定义来定义应用程序所需要的 一个或多个表。

解释: 应用程序正在尝试存取的表与期望的定义不匹配。 这可能是由于下面的一个或多个问题导致的:

- 表不存在
- 表列定义与期望的定义不相同

用户回答: 可能需要删除表, 然后利用适当的定义来重新 创建它。如果在删除期间遇到此错误、则可通过在删除命 令中指定 FORCE 选项来强制删除表。

#### DBA7616N 逐步再分发操作的分区权重无效。

解释: 分区权重的值必须在 0 到 32767 之间。

用户回答: 输入有效范围内的一个整数并重试。

# DBA7617N 一个或多个输入参数不包含例程期望的有效 值。

这可能是由于下面的一个或多个问题导致的: 解释:

- 数字参数超出了期望的范围
- 参数所引用的对象可能不再存在

用户回答: 使用例程规范来验证输入参数并重试。

DBA7618W 验证已对实例 instance-name 上的所有数据 库进行了编目。

当对实例添加分区时,必须使用新分区上的新容器 解释: 来改变所有数据库的所有临时表空间。必须在该实例上对 数据库进行编目, 以供"添加分区"向导来检测其临时表 空间。

用户回答: 查看在"添加分区"向导第一页上的数据库列 表。

如果有任何数据库丢失:

- 1. 关闭该向导。
- 2. 关闭"添加分区"启动板。
- 3. 将丢失的数据库添加至"控制中心"的数据库文件 夹。

如果有已列示而在实例中并不实际存在的数据库, 则从 "控制中心"的数据库文件夹中除去它们。

# DBA7619W 验证已对实例 instance-name 上的所有数据 库进行了编目。

当从实例删除分区时、需要将所有数据库中的所有 解释: 数据从受影响的分区中移走。必须在该实例上对数据库进 行编目, 以供"添加分区"向导来检测其数据库分区组。

用户回答: 从"数据库分区组"窗口中查看"删除数据库 分区"中的数据库列表。

如果有任何数据库丢失:

- 1. 关闭该窗口。
- 2. 关闭"删除分区"启动板。
- 3. 将丢失的数据库添加至"控制中心"的数据库文件 夹。

如果有已列示而在实例中并不实际存在的数据库, 则从 "控制中心"的数据库文件夹中除去它们。

#### DBA7620N 没有为给定的表定义分区键。

解释: 分区键是一列(或列组), 用来确定存储特定数据 行的分区。仅允许没有分区键的表存在于单一分区数据库 分区组中。没有分区键, 就不能生成数据分发文件, 而且 不能执行数据分发分析。

**用户回答:** 可使用 ALTER TABLE 语句来添加和删除分 区键。仅可对其表空间与单一分区数据库分区组相关联的 表改变分区键。

# **DBA7621W ZIT+mS;vVxYV"=m`Vx.**  $\hat{\mathbf{m}}$ , 表需要分区键。在从一个分区移至许多  $\bigcirc$ **)**<br>分区之前,请复查数据库设计。

解释: 跨一组数据库分区将表数据分区时,需要分区键。

仅允许没有分区键的表存在于单一分区数据库分区组中。

**用户回答**: 使用"改变表"笔记本来将分区键添加到所有 将要分区的表中。

考虑创建不同的数据库分区组。通常,较小的表可以驻留 在少量分区(甚至只是 1 个分区)上, 而较大的表应该跨 所有或大多数分区分布。

#### **DBA7627N** 未能装入快照数据。

解释: 洗择的快照不再存在。

用户回答: 从"存储器管理"工具栏上的"当前快照"列 表中选择另一快照。

如果不存在其它快照,则可以通过右键单击数据库、数据 库分区组或表空间, 并选择"捕获快照"菜单选项来捕获 新快照。

# **DBA7628N XkZjInsD}]YV".st/0>** 除分区"任务。最后的再分发任务被安排在 *start-date start-time* **\*<#**

解释: 必须在完成所有数据再分发任务之后才能运行删除 分区任务。再分发任务将数据从要删除的分区中除去。

用户回答: 为"删除分区"任务选择新的开始时间, 或者 只是将它保存到"任务中心"中,并且一旦完成所有再分 发任务时就手工运行该任务。

### **DBA7630W** 找不到下列主机: host-names。

解释: 如果在网络上找不到这些主机名、则"添加分区" 将失败。在调度执行此"添加分区"任务时, 指定的主机 名必须是指现有系统。

**用户回答:** 验证所列示的所有主机名是否正确。确保当调 度执行此任务时, 存在所指定的主机名。

**DBA7631W** 运行此任务时, 实例 *instance-name* 将停止 并重新启动。

解释: 要执行的脚本包含下列命令:

db2stop force db2start

这将停止数据库实例、并拒绝存取所有已连接的应用程 序。当实例重新启动时, 此实例中的所有数据库都将不可 用.

用户回答: 运行此任务, 它将在预定时间重新启动此实 例, 或者将该任务安排在另一时间运行, 或者将该任务保 存到"任务中心"中,稍后再运行它。

# **DBA7632N ;\SBP}]bVxi** *partition-groups* **[除去数据库分区** database-partitions。

解释: 所有数据库分区组必须至少具有一个数据库分区。

**用户回答:** 当改变数据库分区组时, 必须将一个数据库分 区保留在数据库分区组中。如果想要数据库分区组中没有 任何数据库分区, 则必须删除该数据库分区组并删除任何 现有数据。

# **DBA7633N ;\>}Vx** *partition-names***,r\*|GG**  $\left| \begin{array}{c} \text{---} \end{array} \right.$   $\left| \begin{array}{c} \text{---} \end{array} \right.$

解释: 如果不首先删除相应的数据库, 就不能删除目录分  $\overline{X}$ , 在 Windows 系统上, 不能删除分区 0.

用户回答: 从实例中选择一个或多个要删除的其它分区, 或者在尝试删除分区之前删除想要删除的目录分区的数据 库。

#### **DBA7634N ]w{** *container-name* **^'#**

解释: 容器名必须是一个有效路径(如果容器类型为目录 或文件)或是一个有效的裸设备(如果容器类型为裸设 备)。

用户回答: 将容器名重新定义为一个有效的路径或裸设 备, 然后尝试更改它, 或添加新的容器而后除去无效的容 器.

# **DBA7666W QTH0!qD}]bVxxPKdC|**  $\overline{D}$ <br>**改。是否要保存更改?**

解释: 选择了另一数据库分区, 但未保存对先前选择的数 据库分区的配置更改。

用户回答: 单击"是"以获取下一个数据库分区的配置参 数值,并保存为先前选择的数据库分区指定的更改。

单击"否"以获取下一个数据库分区的配置参数值, 并废 弃为先前选择的数据库分区指定的更改。

单击"取消"返回至先前选择的数据库分区的配置参数 值。

# **DBA7900N SYSPROC.ALTOBJ** 存储过程输入参数 *parameter* **^'#**

解释: 指定了无效的参数值。

**用户回答:** 用有效的参数值重新发出存储过程调用:

- parameter 1 (IN), execModeName, 选择下列六个值之一:  $'GENERATE'$ , 'VALIDATE', 'APPLY\_CONTINUE\_ON\_ERROR', 'APPLY STOP ON ERROR'、'UNDO' 和 'FINISH'
- parameter 2 (IN), sqlStmt, 期望有效的 CREATE TABLE DDL
- parameter 3 (IN/OUT), alterId, 如果先前未生成改变方案 或标识, 则使用 -1; 如果要遵循现有方案, 则使用先前 生成的整数标识
- parameter 4 (OUT), msg, 在调用语句中使用?

# **DBA7901W Qks+P** *column name* **S4`M** *source type* **d;\*?j`M** *target type***#+G, ;P1!?F\*M/}IC#**

解释: 存储过程尝试使用系统定义的标量列函数来将表中 的现有数据从它的源类型变换为它的目标类型。没有可以 执行请求的数据类型变换的系统定义的列函数。确保创建 了 UDF 来变换数据, 否则不会将现有数据变换至新表。

**用户回答**: 如果您具有可以将数据变换为它的目标类型的 列函数,则用下列语句更新 SYSTOOL.ALTOBJ\_INFO 表:

UPDATE SYSTOOLS.ALTOBJ\_INFO\_V SET SQL STMT='edited SELECT statement' WHERE ALTER ID="<alterId>" AND SQL\_OPERATION='SELECT' AND EXEC MODE LIKE ' 1

或者, 更改在第三个参数中指定的目标列类型, 使得存在 可用于数据变换的系统定义的列函数。然后用新输入再次 调用该存储过程。

# **DBA7902N** 要改变的表包含至少一种  $S$ YSPROC.ALTOBJ 存储过程不支持的列 数据类型。

解释: 不支持 DATALINK 类型、结构化类型 UDT 和 引用类型 UDT。SYSPROC.ALTOBJ 存储过程不能用来改 变包含不受支持的列数据类型的表。

用户回答: 不要尝试改变包含不受支持的列数据类型的 表。

# **DBA7903N SYSPROC.ALTOBJ** 存储过程不支持该表 类型。

解释: 不能使用 SYSPROC.ALTOBJ 来改变下列表类 型:

- 具体杳询表
- 作为现有引用列的作用域的类型表或表
- 通过昵称引用的远程表

**用户回答:** 不要尝试使用 SYSPROC.ALTOBJ 存储过程 改变该表。

# **DBA7904N** 用户没有运行 SYSPROC.ALTOBJ 存储 **}LyhD** *authority name* **(^#**

解释: 运行 SYSPROC.ALTOBJ 存储过程既需要 DBADM 权限又需要 LOAD 权限。

**用户回答**: 在运行该存储过程之前,请获取必需的权限。

# **DBA7905N mSrX|{PD,1;\4P>}PY** 作。

解释: 当删除现有列时, 列名用来使现有列与它们的新定 义匹配。当添加或重命名列时,列索引用来使现有列与新 列相匹配。

**用户回答**: 删除列操作必须与添加或重命名列操作分开执 行,但您可以同时添加和重命名列。不能使用改变操作更 改现有列的顺序。

如果需要执行多种类型的改变操作,则必须多次调用 SYSPROC.ALTOBJ, 使用不同的 DDL 对每个兼容的改变 操作组调用一次。

# **DBA7906N** 为改变进程生成的 SQL 语句数超出预期 **的限制。**

**解释:** 当正在改变表的大量相关对象(如触发器、别名、 视图、SQL 存储过程和具体查询表)时, 就可能会发生这 种情况。

**用户回答: SYSPROC.ALTBJ** 存储过程不能用来改变给定 表。

### **DBA7907W** 改变进程已完成, 但有错误。

解释: 当存在依赖于已被更改的列的相关对象、不能将现 有数据变换为它们的目标数据类型或现有数据遵守新约束 时, 就可能会出现此警告。

用户回答: 将 SYSPROC.ALTBJ 存储过程与下列参数输 入配合使用以便可以重新创建相关的对象。

CALL SYSPROC.ALTBJ('UNDO', CAST (NULL AS VARCHAR(2)), alterID, ?)

或者检查 SYSTOOLS.ALTOBJ\_INFO\_V 中的错误, 更新导 致运行时错误的 SQL 语句, 然后以 APPLY 方式重新运行 该存储过程。

**DBA7908E r\*9;P\*** *subsystem-name* **20;if 懂过程, 所以某些功能不可用。可能缺少下** *P P fored-procedures c* 

解释: 控制中心未能执行以下任一操作:

- 调用 SYSPROC.DSNUTILS 来确定要安装哪些实用程 序。
- 调用 SYSPROC.DSNWZP 来检索子系统参数。
- 找出至少其中一个 "OS/390 启用"存储过程。

**用户回答:** 确保安装了 "OS/390 启用"存储过程和 DB2 存储过程 DSSNWZP 和 DSNUTILS 并且执行了激活步 骤。请参阅"DB2 管理客户机程序目录"以获取更多信 息。

# **DBA8000E 未能生成新的策略标识, 原因是达到了最大** 数目的可允许后缀标识数。

解释: 每个策略都具有内部生成的策略标识,该标识由前 缀和后缀组成。前缀是子系统标识,后缀是 000 与 999 之 间的数。"对象维护"向导无法生成新的策略标识,原因 是已达到最大可允许的后缀标识数。

**用户回答:** 打开"列表策略"对话框以除去不再需要的策 略, 然后再次尝试创建新策略。

## **DBA8001E** 初始化向导期间遇到错误。

用户回答: 未初始化向导的某些页, 原因是执行"DB2 管理服务器"来读取数据集时遇到错误。

用户回答: 请参阅"DB2 管理服务器"的"首次故障数 据捕获日志"以了解其它信息。

# 第 8 章 DBI 消息

本节包含在安装和配置 DB2 产品期间可能生成的错误消息。这些消息是按数字顺序列 示的。

#### **DBI1001I** 用法:

db2icrt [-a AuthType] [-p PortName] [-s InstType] [-w WordWidth] -u FencedID InstName

解释: 对 db2icrt 命令输入了无效自变量。此命令的有效 自变量是:

- $-h|-?$ 显示用法信息。
- 打开调试方式。 -d
- -a AuthType

是实例的认证类型(SERVER、CLIENT 或 SERVER\_ENCRYPT).

#### -p PortName

是此实例要使用的端口名或端口号。

-s InstType

是要创建的实例类型 (wse、ese 或 client)。

#### -u FencedID

是用户名, 受防护的 UDF 和受防护的存储过程将 以该用户名运行。若仅安装了 DB2 客户机, 则不 需要此标志。

# -w WordWidth

是要创建的实例的宽度(以位计, 31、32 或 64)。必须已经安装了所需版本的 DB2 (31 位、 32 位或 64 位), 它才能工作。缺省宽度值是当 前版本的 DB2、平台和实例类型支持的最小位宽 度

#### **InstName**

是实例的名称。

用户回答: 请参阅 DB2 信息中心以获取有关该命令的详 细描述。更正语法并重新发出该命令。

#### **DBI1002I** 用法:

db2uit [-d] [-Q] [-D]  $[-q \text{ -field}>]$  $[-i \text{ } *d*]$ [-a <action>]

# [-r <runlevels>]  $[-p$  <process> $]$

解释: 对 db2uit 命令输入了无效自变量。此命令的有效 自变量是:

- -d 打开调试方式
- 查询给定搜索参数的字段。如果没有 -q, 这就成 -q 为更新(如果 -i 标识已经存在)或插入操作。有 效的字段: i、r、a 和 p
- 条目的标识 -i l
- 运行级别  $-r$
- 要执行的操作  $-a$
- 要启动的讲程 -p
- -Q Quiet: 没有输出
- -D 删除记录

#### **FileName**

要修改的文件

#### 返回码:

-q 如果没有匹配的字段, 则为非零, 否则为零

#### update/insert

如果不能更新文件, 则为非零, 否则为零

用户回答: 有关此命令的更多信息, 请参阅 《快速入 门》 手册、再试此命令。

**DBI1003I** 用法:

# dlfmcrt [-b BackupDir] -p PortName -g DLFMGid **DLFMAdmin**

对 dlfmcrt 命令输入了无效自变量。此命令的有效 解释: 自变量是:

- $-h|-?$ 显示用法信息。
- PortName 是此实例要使用的端口名或端口号。 -p
- $-b$ BackupDir 是要用来在其中创建 dlfm 数据库备份 的目录。

#### -g DLFMGid

是"DLFM 管理"组(此组必须是 DLFMAdmin 的辅助组)

#### **DLFMAdmin**

是 DB2 Data Links Manager 管理员的名称。

用户回答: 再次输入该命令, 如下所示:

dlfmcrt -p PortNum -g DLFMGid DLFMAdmin

#### **DBI1005I** 用法:

#### db2idrop InstName

对 db2idrop 命令输入了不正确的自变量。此命令 解释: 的有效自变量是:

 $-h|-?$ 显示用法信息

 $h_{\text{-}}$ 打开调试方式。

#### **InstName**

是实例的名称

用户回答: 再次输入该命令, 如下所示:

db2idrop InstName

**DBI1006I** 用法:

#### db2idrop [-f] InstName

解释: 对 db2idrop 命令输入了不正确的自变量。此命令 的有效自变量是:

 $-hl-?$ 显示用法信息。

- -d 打开调试方式。
- -f 是强制应用程序标志。若指定了此标志, 则将强 制终止使用该实例的所有应用程序。

#### **InstName**

是实例的名称。

用户回答: 再次输入该命令, 如下所示:

db2idrop [-f] InstName

#### **DBI1007I** 用法:

#### dlfmdrop DLFMAdmin

解释: 对 dlfmdrop 命令输入了无效自变量。此命令的有 效自变量是:

-h|-? 显示用法信息。

**DLFMAdmin** 

是 DB2 Data Links Manager 管理员的名称。

用户回答: 再次输入该命令, 如下所示: dlfmdrop DLFMAdmin

#### **DBI1008E** 安装介质与 AIX 版本不匹配。

解释: 在 AIX 上安装 DB2 64 位需要适用于 AIX 版 本 4 和 AIX 版本 5 的不同 CD。

db2setup 检测到您的系统正在运行 AIX 版本 5, 但您却是 从 "DB2 AIX 版的版本 4" CD 来进行安装。

用户回答: 插入 "DB2 AIX 版的版本 5" CD 并再试安 装。

#### **DBI1009E** 安装介质与 AIX 版本不匹配。

解释: 在 AIX 上安装 DB2 64 位需要适用于 AIX 版 本 4 和 AIX 版本 5 的不同 CD。

db2setup 检测到您的系统正在运行 AIX 版本 4, 但您却是 从 "DB2 AIX 版的版本 5" CD 来进行安装。

用户回答: 插入 "DB2 AIX 版的版本 4" CD 并再试安 装。

#### **DBI1011I** 用法:

# db2iupdt [-h|-?] [-d] [-k] [-s] [-D] [-a AuthType] [-w WordWidth] [-u FencedID] {-e|InstName}

对 db2iupdt 命令输入了不正确的自变量。此命令 解释: 的有效自变量是:

- $-h|-?$ 显示用法信息
- 打开调试方式。 -d
- -k 在更新期间, 保持当前的实例类型。
- 忽略现有的 SPM 日志目录  $-S$
- -D 将实例更新为低于当前代码级别的一个代码级 别。此选项仅在多个"修订包"环境中有效。

#### -a AuthType

是实例的认证类型(SERVER、CLIENT、DCS、 SERVER\_ENCRYPT 或 DCS\_ENCRYPT)。缺省 值为 SERVER。

### -w WordWidth

是要创建的实例的宽度(以位计, 31、32 或 64)。如果指定 -e, 则忽略该项。必须安装了所需 版本的 DB2 (31 位、32 位或 64 位), 才能选 择适当的宽度。缺省宽度值是当前版本的 DB2、 平台和实例类型支持的最小位宽度。缺省值将与 要更新的实例相同。

202 消息参考, 第 1 卷

### -u FencedID

是用户名, 受防护的 UDF 和受防护的"存储过 程"将以该用户名运行。若仅安装了 DB2 客户 机,则不需要此标志。

指定每个实例都被更新了。 -e

#### **InstName**

是实例的名称。

使用正确的选项和自变量再次输入该命令。 用户回答:

#### **DBI1012I** 用法:

# db2iupdt [-f] -u FencedID **InstName**

解释: 对 db2iupdt 命令输入了不正确的自变量。此命令 的有效自变量是:

- $-h|-?$ 显示用法信息
- -d 打开调试方式。
- 是强制应用程序标志。若指定了此标志, 则将强 -f 制终止使用该实例的所有应用程序。

#### -u FencedID

是用户名, 受防护的 UDF 和受防护的"存储过 程"将以该用户名运行。若仅安装了 DB2 客户 机, 则不需要此标志。

## **InstName**

是实例的名称。

- 用户回答: 再次输入该命令, 如下所示:
- db2iupdt [-f] -u FencedID InstName

#### **DBI1013I** 用法:

#### dlfmupdt [-h|-?] DLFMAdmin

解释: 对 dlfmupdt 命令输入了无效自变量。此命令的有 效自变量是:

-hl-? 显示用法信息。

#### **DLFMAdmin**

是 DB2 Data Links Manager 管理员的名称。

用户回答: 再次输入该命令, 如下所示:

dlfmupdt [-h|-?] DLFMAdmin

#### **DBI1014E** 不支持将实例迁移至 32 位。

此版本不支持从 64 位到 32 位的迁移。 解释: 用户回答: 不需要任何操作。

**DBI1015I** 用法:

> db2imigr [-a AuthType] -u FencedID -a DLFMGid **InstName**

- 解释: 输入了不正确的自变量。此命令的有效自变量是:
- $-h|-?$ 显示用法信息
- $h<sub>z</sub>$ 打开调试方式。

## -a AuthType

是实例的认证类型(SERVER、CLIENT 或 SERVER ENCRYPT).

#### -u FencedID

是用户名, 受防护的 UDF 和受防护的"存储过 程"将以该用户名运行。若仅安装了 DB2 客户 机,则不需要此标志。

#### -g DFLMGid

需要指定, 如果迁移 DLFM 实例版本 7 或更早 版本

#### **InstName**

是实例的名称。

用户回答: 有关此命令的更多信息,请参阅"《快速入 门》"手册。再次输入该命令,如下所示:

db2imigr [-a AuthType] -u FencedID InstName

#### **DBI1018I** 用法:

# db2istop [-h|-?] [-d] [-f] InstName

- 解释: 输入了不正确的自变量。此命令的有效自变量是:
- 显示用法信息  $-h|-?$
- $-d$ 打开调试方式。
- 是强制应用程序标志。若指定了此标志, 则将强  $\mathbf{f}$ 制终止使用该实例的所有应用程序。

#### **InstName**

是实例的名称。

用户回答: 再次输入该命令, 如下所示:

db2istop  $[-h]-?$  [-d]  $[-f]$  InstName

**DBI1020I C(:**

# **db2setup [-h|-?] [-d] [-r RespFile]**

- 解释: 输入了不正确的自变量。此命令的有效自变量是:
- -h|-? 显示用法信息。
- -d 打开调试方式。
- **-r RespFile**

是将用于安装 DB2 的响应文件的名称。

**用户回答:** 再次输入该命令, 如下所示:

db2setup [-h|-?] [-d] [-r RespFile]

#### **DBI1021I C(:**

# **db2imigrev [-h|-?] [-m Version] InstName**

- 解释: 输入了不正确的自变量。此命令的有效自变量是:
- -h|-? 显示用法信息。
- $-d$   $\qquad$   $\qquad$   $T$   $\qquad$   $\qquad$   $T$   $\qquad$   $\qquad$   $\qquad$   $\qquad$   $\qquad$   $\qquad$   $\qquad$   $\qquad$   $T$   $\qquad$   $\qquad$   $\qquad$   $\qquad$   $\qquad$   $\qquad$   $\qquad$   $\qquad$   $\qquad$   $\qquad$   $\qquad$   $\qquad$   $\qquad$   $\qquad$   $\qquad$   $\qquad$   $\qquad$   $\qquad$   $\qquad$   $\qquad$   $\qquad$   $\qquad$
- -m 指定 DB2 版本。
- **版本** 是实例将被反向迁移到的版本。
- **InstName** 是要从版本 8 向后迁移至先前版本的 DB2 的实 例的名称。
- **用户回答:** 再次输入该命令, 如下所示:

db2imigrev [-h|-?] InstName

**DBI1022I C(:**

# **db2imigrev [-h|-?] [-f] InstName**

- 解释: 输入了不正确的自变量。此命令的有效自变量是:
- -h|-? 显示用法信息
- $-d$  打开调试方式。
- -f 是强制应用程序标志。若指定了此标志, 则将强 制终止使用该实例的所有应用程序。
- **InstName**

是要从版本 8 向后迁移到先前版本的 DB2 的实 例的名称。

**用户回答:** 再次输入该命令, 如下所示:

db2imigrev [-h|-?] [-f] InstName

# **DBI1023I C(:**

**db2ginfo [-h|-?] [-y] [-c InstName [-a AuthType] [-u FencedID]] OutputDir**

解释: 
对 db2ginfo 命令输入了无效自变量。此命令的有 效自变量是:

- -h|-? 显示用法信息。
- -y 执行脚本 (否则仅显示警告)。
- **-c InstName**

指定要测试的实例。

#### **-a AuthType**

指定认证类型(SERVER、 CLIENT 或 SERVER\_ENCRYPT).

#### **-u FencedID**

指定受保护的用户标识。

#### **OutputDir**

是输出文件 dbginfo.txt 将转至的目录。

- **用户回答**: 再次输入该命令,如下所示:
	- db2ginfo [-h|-?] [-y] [-c InstName [-a AuthType] [-u FencedID]] OutputDir

### **DBI1024I C(:**

# **db2iauto [-h|-?] -on|-off InstName**

解释: 输入了不正确的自变量。此命令的有效自变量是:

-h|-? 显示用法信息

#### **-on|-off**

启用或禁用实例的自动启动。

### **InstName**

是实例的名称。

**用户回答:** 再次输入该命令, 如下所示:

db2iauto [-h|-?] -on|-off InstName

## **DBI1025I C(:**

# **dascrt [-d] -u ASUser**

解释: 对 dascrt 命令输入了无效自变量。此命令的有效 自变量是:

-d 输入调试方式, 以便与 "DB2 服务" 配合使用

#### -u ASUser

是 DAS 将在其下运行的用户

用户回答: 有关此命令的更多信息, 请参阅 《快速入 门》 手册。再次输入该命令, 如下所示:

dascrt -u ASUser

#### **DBI1026I** 用法:

#### dlfmfsmd [-h|-?] [-i] dlfsMntPt

对 dlfmfsmd 命令输入了无效自变量。此命令的有 解释: 效自变量是:

-h|-? 显示用法信息。

在 AIX 上将命名文件系统从 dlfs 修改为 jfs,在 Ej l Solaris Operating Environment 中则修改为 ufs.

## dlfsMntPt

Data Links Manager 过滤器文件系统的安装点(包 括斜杠: /)。

用户回答: 再次输入该命令, 如下所示:

dlfmfsmd dlfsMntPt

#### **DBI1027I** 用法:

#### dasdrop [-d]

解释: 对 dasdrop 命令输入了无效自变量。此命令的有效 自变量是:

-d 输入调试方式, 以便与"DB2 服务"配合使用

用户回答: 有关此命令的更多信息,请参阅 《快速人 门》 手册。再次输入该命令, 如下所示:

dasdrop

**DBI1028I** 用法:

### dasupdt [-d]

对 dasupdt 命令输入了无效自变量。此命令的有效 解释: 自变量是:

输入调试方式, 以便与"DB2 服务"配合使用 -d

用户回答: 有关此命令的更多信息, 请参阅 《快速入 门》 手册。再次输入该命令,如下所示:

dasupdt

#### **DBI1029I** 用法:

### db2nqadm [start|stop]

解释: 对 db2nqadm 命令输入了无效自变量。此命令的 有效自变量是:

start 启动所有 NetQ 服务和守护进程 stop 停止所有 NetQ 服务和守护进程

必须指定其中一个自变量。

用户回答: 使用正确的自变量再次输入该命令。

**DBI1030E** 内核参数 name 必须设置为 value。

解释: DB2 要求更新某些内核参数。

用户回答:

- 更新所有必需的内核参数、如"《快速入门》"手册中所 述.
- 重新引导系统
- 再试此命令

**DBI1031E** 您选择的产品将要求首先安装"DB2 UDB 工作组服务器版"或"DB2 UDB 企业服 务器版"。

用户回答:

- 安装 "DB2 UDB 工作组服务器版"或 "DB2 UDB 企业 服务器版"。
- 再次尝试安装该产品。

**DBI1032E** 不能在版本低于 4.3 的 AIX 上安装您所 选择的产品。

解释: 您所选择的 DB2 产品要求 AIX 版本为 4.3 或更 高。

#### **DBI1033E** 您选择的产品将要求首先安装"DB2 UDB 企业服务器版"。

#### 用户回答:

- 安装任一"DB2 UDB 企业服务器版"
- 再次尝试安装该产品。

#### DBI1034W 丢失必备程序包。

解释: 已经为安装选择了下列程序包之一:<程序包名> 所安装的 <程序包名> 文件集级别低于 <名称>, 或者检测 不到它。

用户回答: 确保 <程序包名> 文件集是版本 <名称> 或 更高版本。

#### "<程序包名>"级别将不会影响 DB2 的安装。

# **DBI1035E** 未能安装文件系统 *File-System*。

解释: 尝试安装指定的文件系统失败。

**用户回答**: 验证是否定义了文件系统。更正安装命令中的 任何错误, 然后再试。

#### **DBI1036E** 未能卸载文件系统 *File-System*。

**解释**: 尝试删除指定的文件系统失败。

**用户回答**: 更正卸载命令中的任何错误, 然后再试。

### **DBI1037E** 文件系统 File-System 不存在。

**解释:** 在此工作站上未定义指定的文件系统。

**用户回答:** 在工作站上定义该文件系统, 然后再试。

# **DBI1038E** 不能修改文件系统 *File-System*。

**用户回答:** 确保您对包含文件系统定义的系统文件具有写 许可权, 然后再试。

#### **DBI1039W 丢失必需的程序包。**

**解释: 已经为安装选择了下列程序包之一: "<名称>",但** 是, 所安装的"<名称>"文件集级别低于"<名称>"

用户回答: 安装 CD 上所提供的"<名称>"文件集版本"< 名称>"。

#### **DBI1040I K53O4a)BP{"DQ-kf>#**

**用户回答:** 此系统上未提供下列消息的已翻译版本。请参 阅 PRODDIR/Readme/LOCALE 目录中的 "Installation.Notes" 文件, 其中 PRODDIR 是产品目录, LOCALE 是语言环境 名。例如, 产品目录是:

/usr/opt/db2\_08\_xx, 其中 xx 是 01 或 FPn, 其中 n 是修订包号 或 /opt/IBM/db2/V8.x, 其中 x 是 1 或 FPn, 其中 n 是修订包号

### **DBI1041E ;\+D~53** *inputMntPt* **\*;\* dlfs#**

解释: 不能将文件系统 "/"、"/var"、"/usr" 和 "/tmp" 转 换为 dlfs 文件系统。这样作的目的是避免因生成这些 dlfs 文件系统而可能产生的引导问题。

**用户回答:** 指定另一文件系统来再次运行该命令。

# **DBI1042E ;\+y>D~53** *BaseFS* **|D\*** dlfs<sub>a</sub>

解释: 在 AIX 上, 仅当文件系统的 vfs 为 fsm 或 ifs 时, 才能将该文件系统更改为 dlfs。任何其它 vfs 都不支 持 dlfs.

用户回答: 在 ifs 或 fsm 文件系统上再次运行该命令。

# **DBI1043E y!Dz7h\*WH200DB2 \mM'** 机"。

### 用户回答:

- 安装 "DB2 管理客户机"。
- 再次尝试安装该产品。

**DBI1050E ;\'VDYw53 -***OS-name***,f>** *OS-ver***#**

解释: 不支持当前的操作系统, 或者不支持此版本的操作 系统。请参阅"《快速人门》"手册。

#### **DBI1051E** 不能作为 root 用户来执行此程序。

解释: 只能在非 root 用户的用户标识下运行此程序。

用户回答: 作为 root 用户之外的用户标识登录, 并再次 发出该命令。

## **DBI1052E** 必须是 root 用户才能执行此程序。

解释: 此程序只能以 root 用户的用户标识运行。执行此 程序需要特殊的特权。

用户回答: 作为 root 用户登录, 并再次发出该命令。

### **DBI1053E** 不支持类型为  $fsys-type$  的文件系统。

解释: 不支持在此类型的文件系统上创建实例的主目录。 实例的主目录必须存在于本地文件系统或安装了 NFS 的文 件系统上。

**用户回答:** 将主目录更改为受支持的文件系统, 并重新创 建实例。

#### **DBI1055E** 找不到消息文件 *file-name*。

解释: 在系统中缺少实例命令所需要的消息文件; 它可能 已被删除了, 或者未正确安装数据库产品。

**用户回答**: 验证是否正确安装了包含消息文件的产品选 项。若有验证错误,则重新安装产品选项。

# DBI1057E 所需的语言环境 locale 不可用。

解释: 所必需的语言环境目录 /usr/lib/locale/LANG/LC MESSAGES 不存在, 其中, LANG 是您当前的语言环境的名称。

用户回答: 验证是否已正确安装了指定的语言环境。还要 检查在该目录上是否正确设置了读许可权和执行许可权。

# DBI1060E 程序包名 pkg-name 无效。

解释: 输入了不正确的名称。要么该程序包不存在,要么 输入的名称不正确。

用户回答: 检查在分发介质上是否存在给定程序包的名 称。若存在,则检查程序包名是否有拼写错误。所有程序 包名都应该大写。

#### **DBI1061E** 缺少文件集或程序包名 pkg-name。

解释: 验证必备软件时发生错误。在使用此命令之前必须 安装以上文件集或程序包。

用户回答: 检查在系统上是否安装了给定名称的程序包。

#### **DBI1062E** 缺少文件集或程序包名 pkg-name。

解释: 在使用此命令之前必须安装以上文件集或程序包。 用户回答: 安装该文件集或程序包、然后重新发出此命 令。

#### PTF 或补丁程序 patch-name 丢失。 **DBI1063E**

在使用此命令之前必须安装以上 PTF 或补丁程 解释: 序。要成功完成此命令, 此 PTF 或补丁是必需的。

用户回答: 安装必需的 PTF 或补丁程序,并再次输入此 命令。

#### **DBI1065E** 程序 program-name 过早地终止。

在执行期间发生了错误、并导致此程序过早终止。 解释: 用户回答: 更正问题,并重试该命令。

#### **DBI1066E** 程序 program-name 被请求终止。

此程序已被用户终止。 解释:

用户回答: 发出同一命令以重新启动该程序。

#### 未安装用于语言环境 locale-name 的"DB2 **DBI1067E** 产品库"。

在 DB2DIR/doc/"<语言环境名>"/html 目录中找不 解経: 到压缩的 HTML 文件, 其中

### $DB2DIR =$

/usr/opt/db2\_08\_xx, 其中 xx 是 01 或 FPn, 其中 n 是修订包号

或 /opt/IBM/db2/V8.x, 其中 x 是 1 或 FPn, 其中 n 是修订包号

用户回答: 为所需的语言环境安装"DB2 产品库", 并 再次发出此命令。

#### **DBI1068E** 没有足够的空间可用来解压和解取目录 dir-name 中的所有 HTML 文件。

在解压和解包之后, 在上面的目录中不能保存所有 解释: HTML 文件, 因为文件系统已满。

用户回答: 增大文件系统的大小, 或者在文件系统中释放 足够的磁盘空间。再次发出该命令。

**DBI1069E** 发生意外错误。函数 = fname, 返回码 = return-code.

解释: 执行此程序期间发生意外错误。

用户回答: 如果问题仍然存在, 请与"IBM 支持机构" 联系,并提供下列信息:

- 消息号
- 函数名
- 返回码
- 问题描述

**DBI1070L** 成功地完成程序 program-name。

**DBI1072I** db2licm 未能更新 nodelock 文件。有关 更多信息, 请参阅日志文件 log-name。

db2licm 未能将许可证添加到节点锁定文件,因此 解释: DB2 将用"先试后买"许可证运行, 直到安装了产品许可 证为止。

用户回答: 重试该命令, 若它继续失败, 则将许可证密钥 手工添加到 nodelock 文件中。有关发放许可证的更多信 息, 请参阅《快速入门》 指南。

#### **DBI1079I** 输出被保存在日志文件 log-name 中。

解释: 所有已处理的和失败的操作都已保存在此日志文件 中。

用户回答: 不要以任何方式修改此文件。此文件供"IBM 技术支持"参考。

# DBI1080E 磁盘已满。dir-name 中所需的最小空间是 KB KB, 但是只有 KB KB 空间可用。

解释: 文件系统或目录中没有足够的可用空间可用。

用户回答: 释放更多磁盘空间, 并重试该命令。

# DBI1081E 丢失文件或目录 file-name.

解释: 缺少处理此命令所必需的文件或目录。

用户回答: 若该文件属于其中一个数据库产品, 则验证是 否正确安装了该产品、并且必要的话、重新安装该产品。 若该文件属于一个实例, 则该实例可能已被除去或者被毁 坏

检查在您的文件系统上是否存在给定目录的名称。若存 在, 则检查程序包名是否有拼写错误。注意, 在 Unix 上, 所有文件名和目录名都是区分大小写的。

#### **DBI1082E** 文件或目录 file-name 已经存在。

解释: 命令需要创建的文件或目录已经存在。

用户回答: 检查指定的文件或目录。若由于先前成功完成 了该命令而使得该文件或目录已存在, 则不需要任何操 作。否则, 在重试该命令之前, 将需要重命名或除去指定 的文件或目录。

## DBI1083E 试图除去 file-name 失败。

除去给定文件或目录时发生错误。这可能是由于此 解释: 给定文件或目录的所有权不适当。

用户回答: 调整指定文件或目录的文件许可权或所有权, 然后再次发出该命令。

# DBI1084E 试图创建 file-name 失败。

解释: 创建给定文件或目录时发生错误。

用户回答: 检查文件系统中是否有足够的空间, 以及您对 所需目录是否具有写许可权。建议的目录许可权是  $u=rwx$ ,  $go=rx$ .

#### **DBI1085E** 试图将文件或目录 file-name 移到 file-name 失败。

解释: 试图再定位给定文件或目录时发生错误。未能成功 地处理该命令。

用户回答: 确定为何不能移动指定的文件或目录, 然后重 试该命令。

# DBI1086E 试图将文件或目录 file-name 复制到 file-name 失败。

解释: 试图复制给定文件或目录时发生错误。未能成功地 处理该命令。

用户回答: 确定为何不能复制指定的文件或目录, 然后重 试该命令。

#### **DBI1087E** 试图创建链接 filename 失败。

不能创建给定的链接。可能是因为已经关闭对其父 解释: 目录的写许可权, 或者是因为具有相同名称的文件或目录 已经存在。

用户回答: 检查父目录的许可权,并重新启动安装过程。 建议的目录许可权是 u=rwx、go=rx。

#### **DBI1088E** 对目录 directory 检测到无效的存取许可 权。

解释: 发生此错误可能有几个原因。可能发生了下列情况 之一:

- 给定的名称不是一个目录, 或者它没有读许可权和执行 许可权。
- 可以创建给定的目录, 但是不能存取它。这可能是因为 不正确地设置了对其路径中的任何父目录的许可权。

检查给定目录的许可权,并重新启动安装过 用户回答: 程。建议的目录许可权是 u=rwx、go=rx。

#### **DBI1089E** 将当前与实例相关的信息保存在 backup-dir 目录中时出错。

发生此错误可能有几个原因。可能发生了下列情况 解释: 之一:

- 给定目录没有足够的许可权, 或者没有写许可权。
- 文件系统上没有剩余空间。
- 采取适当的更正措施、并再次发出该命令。 用户回答:

试图更新 file-name 中的 parameter 失败。 **DBI1090E** 

解释: 更新给定文件时发生错误。

验证在"<文件名>"中是否将出现的所有"< 用户回答: 参数>"都设置为"<值>"。

#### **DBI1091E** 试图更改 directory 的许可权失败。

更改对给定文件或目录的许可权时发生错误。这可 解释: 能是由于此文件或目录的所有权不适当。

用户回答: 检查给定目录的许可权和所有权, 并重新启动 安装过程。建议的目录许可权是 u=rwx、go=rx。

#### **DBI1092E** 试图更改 directory 的所有权失败。

解释: 更改给定文件或目录的所有权时发生错误。这可能 是由于此给定文件或目录的所有权不适当。

用户回答: 检查给定目录的所有权, 并重新启动安装过 程。

#### **DBI1093E** 试图更改 directory 的组所有权失败。

解释: 更改给定文件或目录的组所有权时发生错误。这可 能是由于此文件或目录的所有权不适当。

**用户回答:** 检查给定目录的所有权, 并重新启动安装过 程。

#### **DBI1094E** 目录访问错误。

解释: 在对目录服务器执行 I/O 操作期间, 该工具遇到 访问错误。

用户回答: 确保目录服务器已联机, 并且可以通过局域网 访问。

#### **DBI1095W** 找不到文件或目录 name。

**用户回答**: 验证是否已经安装了提供文件 / 目录的文件集 /程序包。

### **DBI1096E** 文件或目录 file-name 已经存在。

解释: 命令需要创建的文件或目录已经存在。

**用户回答:** 检查指定的文件或目录。若不再需要此文件或 目录, 则除去它, 然后再运行该命令。否则, 在重试该命 令之前, 将需要重命名或除去指定的文件或目录。

#### **DBI1097E** 文件或目录 *file-name* 不存在。

解释: 命令所需的文件或目录不存在。

**用户回答:** 若文件或目录不存在, 则您可能必须安装提供 了该文件 / 目录的软件。若文件或目录确实存在, 则检查 是否已经正确设置了 PATH 变量。一旦文件或目录在 PATH 中, 则重试该命令。

# **DBI1100E 发现实例锁定。另一个实例管理命令正在运** 行。

 $\mathbf{R}$  **解释**: 因为另一个实例管理命令(例如, db2icrt、db2idrop、db2iupdt 或 db2imigr)正在运行, 所以 该命令失败。实例管理命令获取互斥锁定, 以避免对同一 实例同时执行冲突的多个命令。

**用户回答:** 在重试该命令之前, 等待出现的所有其它实例 命令完成执行。若没有其它实例命令正在运行, 则在下列 其中一个目录中将文件"instance.lock"删除:

/usr/opt/db2\_08\_xx, 其中 xx 是 01 或 FPn, 其中 n 是修订包号 或 /opt/IBM/db2/V8.x, 其中 x 是 1 或 FPn, 其中 n 是修订包号

## **DBI1101E 5}{^'#**

解释: 实例名必须是现有用户的登录名, 并且不能:

- 1. 长度超过 8 个字符。
- 2. 以 "sql"、"ibm"或 "sys" 开头。
- 3. 以数字开头或包含不是 a-z、\$、#、 @ 、\_ 或 0-9 的 字符。

**用户回答:** 用有效的实例名重试该命令。

### **DBI1102E DAS 名称无效。**

解释: DAS 名称必须是现有用户的登录名并且不能

- 长于 8 个字符。
- 它以"sql"、"ibm"或"sys"开头
- 或者以数字开头或者包含 a-z、\$、#、 @、\_ 或 0-9 之 外的字符。
- **用户回答:** 使用有效的 DAS 名称发出该命令。

#### **DBI1103E** "管理服务器"已存在。

解释: 系统检测到您的系统上已经创建了"管理服务 器"。在每个系统上只能创建一个"管理服务器"。

**用户回答:** 如果想重新创建"管理服务器", 则在重新创 建它之前, 首先需要删除"管理服务器"。

#### **DBI1104E** 不能删除"管理服务器"。

解释: 试图删除"管理服务器"失败。系统检测到"管理 服务器"不存在。

**用户回答:** 不需要任何操作。

# **DBI1105E DB2 Data Links Manager \m1Qf Z#**

解释: 系统检测到在您的系统上已经创建了"DB2 Data Links Manager 管理员"。在每个系统上只能创建一个 DB2 Data Links Manager 管理员。

**用户回答:** 如果想重新创建"DB2 Data Links Manager 管理员",则在重新创建它之前, 首先必须删除该"DB2 Data Links Manager 管理员"。

## **DBI1106E ;\>} DB2 Data Links Manager \** 理员。

解释: 试图删除 "DB2 Data Links Manager 管理员" 失 败。系统检测到 DB2 Data Links Manager 管理员不存在, 或者已经在另一个用户标识下创建了 DB2 Data Links Manager 管理员。

**用户回答:** 验证由 "dlfmlist" 命令所报告的 "DB2 Data Links Manager 管理员"的名称是否正确, 并再试。

# **DBI1107E** 不能创建"DB2 Data Links Manager 管 理员"。

解释: 使用 DCE 创建 "DB2 Data Links Manager 管理 员"将要求系统上的 DFS 为版本 3.1 或更高版本。

# **DBI1108E** 未对 DLFM 用户 user 指定有效的组名或 编号 group-name<sub>。</sub>

解释: 在创建 dlfm 实例或从 DB2 V7 或更早版本迁移 dlfm 实例时, 必须指定 -g DLFMGid。

DLFMGid 可以为数字组标识或组名。此组 group-name 必 须在 DLFM 用户 user 的辅助组列表中。

如果正在迁移 V8 或更新版本的 dlfm 实例, 若指定的 -g DLFMGid 与已经为该实例设置的 DLFMGid 不同, 则忽略 指定的参数并将使用旧的 Gid。

如果要在 Solaris Operating Environment 上使用 Datalinks, 则还必须将此组名放置在 Solaris 内核中。有关此需求的更 多信息, 请参阅《Datalinks 的快速入门指南》。

**用户回答:** 在 DLFM 用户 user 的辅助组列表中设置组 group-name, 然后重新发出该命令。

#### **DBI1109E** 在使用此命令之前,必须更新内核参数。

解释: 一些内核参数没有正确配置。

#### **用户回答:**

- 更新所有必需的内核参数, 如"《快速入门》"手册中所 述.
- 重新引导系统
- 再试此命令

# **DBI111E** 对此命令, 必须使用 -u 标志指定 **FencedID** 参数。

解释: 必须对此命令指定 FencedID 参数。 FencedID 参 数被设置为用户的名称, 受保护的"用户定义的函数" (UDF) 和受保护的"存储过程"将在该用户名之下运 行。

用户回答: 再次输入该命令,添加自变量"-u FencedID", 其中, FencedID 是您想让受保护的 UDF 或受

保护的"存储过程"在其下运行的用户名。

为了安全起见, 建议您不要将实例名用作 FencedID。但 是, 若您不打算使用受防护的"用户定义的函数" (UDF) 或受防护的"存储过程", 则将 FencedID 设置为 实例名可能会使您不必执行为 FencedID 创建另一个用户这 一步骤。

#### **DBI1112E FencedID N}** *fenced-id* **^'#**

解释: FencedID 参数, 它指定用户名, 受防护的"用户 定义的函数"和受防护的"存储过程"将以该用户名运 行:

- 必须是现有用户的登录名。
- 不能设置为 root 用户或 bin 用户。

**用户回答**: 使用有效的 FencedID 参数重试该命令。

**DBI1113W FencedID N}DH05** *old-value* **G;,**  $\mathbf{b}$ **3** . 新值 new-value 被忽略。

解释: 在命令行中输入的 FencedID 参数与以前用于此用 户标识的 FencedID 参数是不同的。此参数的新值被忽略。

# **DBI1115E 8(K^'D AuthType N}** *auth-type***, |xP -a j>#**

解释: AuthType 参数无效, 该参数指定用于实例的认证 类型。有效的认证类型是:

- SERVER
- v CLIENT
- v SERVER\_ENCRYPT

**用户回答:** 使用有效的 AuthType 参数重试该命令。

**DBI1120E** 不能删除实例 *inst-name*。

解释: 试图删除可能仍然活动的实例。

# **DBI1121E ;\9C "db2idrop" 4>}0\m~q** 器"。

解释: 试图使用 "db2idrop" 来删除 "管理服务器"。此操 作是不允许的, 因为它会导致注册表处于不一致状态。 用户回答: 使用 "dasidrop" 命令来除去 "管理服务器"。

#### **DBI1122E** 不能更新实例 *inst-name*。

解释: 试图更新实例。不能更新此实例,因为:

- 此 "db2iupdt" 命令不能用于更新此实例。
- 实例仍然是活动的。

**用户回答:** 确保您正在使用正确版本的"db2iupdt" 命
令。还要确保没有任何 db2 进程正在该实例上运行。重试 该命令。

## **DBI1123E ;\9C "db2iupdt" 4|B0\m~q** 器"。

解释: 试图使用 "db2iupdt" 来更新 "管理服务器"。此操 作是不允许的,因为它会导致注册表处于不一致状态。

用户回答: 使用 "dasiupdt" 命令来更新 "管理服务器"。

#### **DBI1124E** 不能迁移实例 *inst-name*。

解释: 试图迁移实例。不能迁移此实例,因为:

- 实例仍然是活动的。
- 不支持迁移此实例
- 此版本的"db2imigr" 命令不能用于迁移此实例。

**用户回答:** 确保实例已准备好迁移, 并且您正在使用正确 版本的"db2imigr"命令。有关实例迁移的更多信息,请参 阅"《快速入门》"手册。

## **DBI1125E ;\9C "db2idrop" 4>}0DB2 Data Links Manager \m11#**

解释: 试图使用 "db2idrop" 来删除 "DB2 Data Links Manager 管理员"。此操作是不允许的, 因为它会导致注册 表处于不一致状态。

**用户回答:** 使用 "dlfmdrop" 命令来除去 DB2 Data Links Manager 管理员,

#### **DBI1126W** 一个或多个视图可能影响数据库迁移。

解释: DB2 检测到一些从属于已经更改的数据库实体的 视图。这可能导致数据库迁移失败。请查询发行说明以取 获取用户响应。

## **DBI1128E ;\9C "dlfmdrop" 4>}0\m~q** 器"。

解释: 试图使用 "dlfmdrop" 来删除 "管理服务器"。此操 作是不允许的,因为它会导致注册表处于不一致状态。

用户回答: 使用 "dasidrop" 命令来除去 "管理服务器"。

# **DBI1129E** 不能使用 "dlfmupdt" 来更新 "管理服务 器"。

解释: 试图使用 "dlfmupdt" 来更新 "管理服务器"。此操 作是不允许的,因为它会导致注册表处于不一致状态。

用户回答: 使用 "dasiupdt" 命令来更新 "管理服务器"。

### **DBI1131E** 用户标识 user-id 无效。

解释: 试图存取给定的用户标识失败。发生了下列情况之  $\rightarrow$ :

- 此用户标识在系统上不存在。
- 未正确设置此用户的主目录。
- 未设置 DB2 所需要的用户属性之一。
- 此用户的 UID 是 0

用户回答: 确保已使用了具有有效主目录、shell、主组和 辅助组的有效用户标识。如果需要的话, 创建一个新用 户。

**DBI1135E C'j6** *user-id* **Dwi** *group-name* **^ '#**

解释: 实例用户标识的主组名不能:

- 1. 是"guests"、"admins"、"users"或"local"的其中之一。
- 2. 以 "sql"或 "ibm"开头。
- 3. 以数字开头或包含不是 a-z、\$、#、 @ 或 0-9 的字符。

**用户回答:** 将实例用户标识的主组更改为具有有效名称的 组, 然后重试该命令。

## **DBI1136W 未安装 OLAP Start Kit。**

解释: 正在迁移的实例有 OLAP 功能。OLAP Starter Kit 在 DB2 V8 中不可用。仅当指定了 -F 参数时, 才迁移实 例。

用户回答: 如果程序异常终止, 则使用 -F 参数重新运行 同一 db2imigr 命令以强制迁移。OLAP 功能将不显示。

#### **DBI1137W 未安装"服务器产品"。**

解释: 正在迁移的实例是"服务器"实例。尚未检测到 "DB2 V8 服务器产品"。仅当指定了 -F 参数时,才迁移 实例。

**用户回答:** 如果程序异常终止, 则使用 -F 参数重新运行 同一 db2imigr 命令以强制迁移。 "DB2 服务器" 功能将不 显示。必须安装"DB2 服务器产品"并对正在迁移的实例 手工运行 db2iupdt 才能重新启用"服务器"功能。

#### **DBI1138W 未安装 Query Patroller**。

解释: 正在迁移的实例有 Query Patroller 功能。在安装 的 DB2 V8 中未检测到 Query Patroller。仅当指定了 -F 参 数时,才迁移实例。

用户回答: 如果程序异常终止, 则使用 -F 参数重新运行 同一 db2imigr 命令以强制迁移。Query Patroller 将不显示。 必须安装 Query Patroller V8 版并对正在迁移的实例手工 运行 dqpcrt 以重新启用 Query Patroller 功能。

#### **DBI1139E 未安装 "Data-Links 文件管理器"。**

解释: 正在迁移的实例有 Data-Links 功能。在安装的 DB2 V8 中未检测到 "Data-Links 文件管理器"。不会迁移 实例。

**用户回答:** 请安装"Data-Links 文件管理器 DB2 V8 版"并再试同一命令。

- **DBI1140W }Z?FKP|n#zQ-8(K -F j> T?F"vD|nvT}Ov/fPa=D 故障点。**
- **DBI1141E** 检测到了 Visual Warehouse 3.1 实例。 **;'V+ Visual Warehouse 3.1 5}( FA V8#v\+ Visual Warehouse 5.2 0TOf>(FA V8#**
- **DBI1142W** 检测到了 Visual Warehouse 5.2 实例。 **+(F5}+G;a(FVb\*}]#**

#### **DBI1143W 未安装 Relational Connect**。

解释: 在正迁移至的版本中未检测到 Relational Connect, 但对正在迁移的实例检测到 DB2 和 / 或非 DB2 数据资源 的设置文件。将迁移此配置, 但是必须安装"Relational Connect DB2 V8 版"才能使用这些配置参数。

**用户回答:** 安装 "Relational Connect DB2 V8 版"以使 用配置参数。

## **DBI1144E** 未安装 Relational Connect。

解释: 在正迁移至的版本中未检测到 Relational Connect, 但是已经找到了环境变量, 这指示具有非 DB2 数据源。如 果未安装 Relational Connect, 则不能迁移此实例。

**用户回答:** 请安装 Relational Connect 并重试该命令。

## **DBI1145W R=VPD0,=c\mw1(SPM)U** 志目录。

解释: 找到现有的"同步点管理器"(SPM)日志目录。 此新版本的 SPM 不能处理旧版本的日志。在使用此新版本 的 SPM 之前, 必须验证没有不确定的事务。

### **用户回答:**

- 若您不关心不确定的事务, 则可以通过重新发出带有 -s 标志的 db2iupdt 命令来继续进行实例更新。这将在 sqllib/spmlog50 之下创建 sqllib/spmlog 目录的副本。
- 若您关心是否存在不确定的事务, 则需要将该 DB2 产品 恢复到先前版本, 然后遵循产品自述文件中与不确定事 务有关的指示信息。

## **DBI1150W** db2iupdt 已将此实例更新为 64 位非服务 器实例。

解释: 不能创建或迁移至 64 位精简版服务器实例。如果 想要运行 64 位服务器实例, 则必须安装"企业服务器 版"。

用户回答: 如果不需要服务器实例, 则可继续使用已创建 /合并的实例。如果想要使用 64 位服务器实例, 则应安装 DB2 UDB V8.1 企业服务器版并运行以下命令:

db2iupdt -w 64 <instance-name>

## **DBI1151E** db2icrt/db2imigr 已创建了一个 64 位的 非服务器实例。

解释: 不能创建或迁移至 64 位精简版服务器实例。如果 想要运行 64 位服务器实例,则必须安装"企业服务器 版"。

**用户回答**: 如果不需要服务器实例,则可继续使用已创建 / 合并的实例。如果想要使用 64 位服务器实例,则应安装 DB2 UDB V8.1 企业服务器版并运行以下命令:

db2iupdt -w 64 <instance-name>

# **DBI1168W 1T<4(r|B 64 ;5}1,lb=**  $\frac{1}{2}$   $\frac{1}{2}$   $\frac{1}{2}$   $\frac{1}{2}$  **bos.rte.libc** 的级别低于 64 位实 *D*[1] 的最低需求。

解释: 安装的 bos.rte.libc 级别低于支持 64 位实例要求 的最低级别 5.1.0.28.

**用户回答:** 在继续操作之前, 下载 APAR IY32466 并更 新系统。

可从 http://www.ibm.com/aix 处获取有关下载 APAR 的信 息。

可以使用 -F 参数重新发出命令以强制执行, 并忽略警告 点。

#### **DBI1169E** 未安装"DB2 HTML 文档"。

解释: 未安装 "DB2 HTML 文档"或者找不到它。

要对此修订包更新"DB2 HTML 文档",必须安装"DB2 HTML 文档"。

用户回答: 安装 "DB2 HTML 文档"并重试该命令。

## **DBI1170E** -w 标志仅接受 31、32 或 64 作为可能的 输入。

解释: 当使用 db2icrt 或 db2iupdt 命令时, 对可选标志 -w 只能指定值 31、32 或 64。当创建 64 位实例时, 对 db2icrt 指定 -w 64. 当将 31 或 32 位实例更新为 64 位 实例时, 还可以对 db2iupdt 指定 -w 64。当前版本的

DB2、平台和实例类型必须支持指定的位宽度。

用户回答: 请参阅 DB2 信息中心以获取有关该命令的详 细描述。更正语法并重新发出该命令。

### **DBI1171E** 未安装 DB2 64 位支持。

解释: 在此平台上, 不支持 64 位实例或它们为隐式的。

**用户回答:** 

- 对于 Linux IA64, 重新发出命令而不带 -w 选项以创建 64 位实例。
- 对于其它平台, 重新发出命令而不带 -w 64 选项以创建 32 位实例。

# **DBI1172W ZT<4(r|B 64 ;5}1,lb=**  $\frac{1}{2}$ **bos.rte.libc** 和/或 **bos.adt.prof** 的已安 装级别低于 64 位实例的最低需求。

解释: bos.rte.libc 和 bos.adt.prof 的其一或二者的安装级 别低于支持 64 位实例的最低要求级别 4.3.3.50。

用户回答: 下载下列 PTF 的其中之一或全部并更新系 统,再继续。

- 对于 bos.rte.libc, PTF 为 U473728.bff
- 对于 bos.adt.prof, PTF 为 U473581.bff

下载 PTF 的信息可从 http://www.ibm.com/aix 获得。

可以使用 -F 参数重新发出命令以强制执行, 并忽略警告 点。

## **DBI1173W** db2iupdt 已将此实例更新为 64 位非服务 器实例。

解释: 如果安装了"企业服务器版本", 则只能将 32 位 "工作组"服务器实例更新为 64 位服务器实例。

**用户回答**: 如果不想更新为服务器实例,则可以继续使用 已更新的实例。如果想要将此实例更改回 32 位"工作组" 服务器实例, 则运行以下命令:

db2iupdt -w 32 <instance-name>

如果想使用 64 位服务器实例, 则应安装 DB2 版本 8 企 业服务器版并运行以下命令:

db2iupt -w 64 <instance-name>

## **DBI1174E db2icrt/db2imigr** 已创建了一个 64 位的 非服务器实例。

解释: 不能创建或迁移至 64 位工作组或精简版服务器实 例。如果想要运行 64 位服务器实例, 则必须安装"企业服 务器版"。

**用户回答:** 如果不需要服务器实例, 则可继续使用已创建

/合并的实例, 如果想使用 64 位服务器实例, 则应安装 "DB2 V8 企业服务器版", 并运行以下命令:

db2iupdt -w 64 <instance-name>

# **DBI1175W 1T<4(r|B 64 ;5}1,lb= 20D Solaris Operating Environment if b4**  $\Phi$  **dhdhdhhshdhhhch**</u>**hhhhhhhhhhhh**

解释: 安装的 Solaris Operating Environment 的级别低于 支持 64 位实例要求的最低级别 5.7。

**用户回答:** 在继续之前, 将系统更新为 Solaris Operating Environment 要求的最低级别。

可以使用 -F 参数重新发出命令以强制执行, 并忽略警告 点。

**DBI1176I C(:**

## **installAltFixPak [-h] [-s]**

- 解释: 指定了不正确的自变量。此命令的有效自变量是:
- -h 显示用法信息
- **-s** 在备用路径中安装与 /usr/opt/db2\_08\_01 或 /opt/IBM/db2/V8.1 中安装的文件集 / 程序包完全相 同的文件集 / 程序包 ( 对于受支持的产品 )。

如果 installAltFixPak 检测到 DB2 没有安装在 /usr/opt/db2\_08\_01 或 /opt/IBM/db2/V8.1 中, 则将不会使用 -s 选项。在那种情况下, 则, 它将调用 db2\_install 实用程 序。

**用户回答:** 再次输入该命令, 如下所示:

installAltFixPak [-h] [-s]

## **DBI1177W +5}|B\*MZ5}9CD106pD; vzk6p#**

解释: 已尝试将实例更新为低于实例当前所使用级别的一 个代码级别。

用户回答: 要将实例更新为低于当前级别的一个代码级 别, 发出带有 -D 选项的 db2iupdt 命令, 如下所示:

db2iupdt -D <instance-name>

## **DBI1178W +5}|B\*MZ5}9CD106pD; vzk6p#**

解释: 已尝试将实例更新为低于实例当前所使用级别的一 个代码级别。

用户回答: 要将实例更新为比当前级别低的代码级别、请 使用 -D 选项发出 dasupdt 命令, 如下所示:

dasupdt -D

## **DBI1179E 18(K PortName N}1,;\9C db2icrt |n44(M'z5}#**

解释: PortName 参数用于入站 TCP/IP 连接, 不适用于 客户机实例。

**用户回答:** 重新发出 db2icrt 命令而不指定 PortName 参 数。

## **DBI1180E** 不支持 32 位服务器实例。

解释: 当前平台不支持 32 位服务器实例。

**用户回答:** 有关此平台的受支持的实例类型的更多信息, 请参阅《快速入门》手册。

#### **DBI1181E** 未安装 DB2 64 位支持。

解释: 在此平台上, 不支持 64 位实例。

- **用户回答:** 在继续之前,
- 将系统更新为运行 64 位 DB2 所需的最小级别, 并再次 重新发出命令, 或者
- 删除正在迁移或更新的实例, 并将它作为 32 位实例重新 创建。

#### **DBI1182W** 未安装"仓库管理器连接器"。

解释: 正在迁移的实例具有"仓库管理器连接器"功能。 在安装的 DB2 V8 中未检测到"仓库管理器连接器"。仅当 指定了 -F 参数时, 才迁移实例。

**用户回答:** 重新运行带 -F 参数的 db2imigr 命令以强制 进行迁移。"仓库管理器连接器"将不存在。必须为 V8 安装"仓库管理器连接器", 并且在正在迁移的实例上手 工运行 db2iupdt, 以便重新启用"仓库管理器连接器"功  $\#$ 

#### **DBI1183W 未安装 Spatial Extender**。

解释: 正在迁移的实例具有 Spatial Extender 功能。在安 装的 DB2 V8 中未检测到 Spatial Extender 仅当指定了 -F 参数时, 才迁移实例。

**用户回答:** 重新运行带 -F 参数的 db2imigr 命令以强制 进行迁移。Spatial Extender 将不存在。必须为 V8 安装 Spatial Extender, 并且在正在迁移的实例上手工运行 db2iupdt, 以便重新启用 Spatial Extender 功能。

#### **DBI1184W** 未安装 Life Sciences Data Connect。

解释: 正在迁移的实例具有 Life Sciences Data Connect 功能。在安装的 DB2 V8 中未检测到 Life Sciences Data Connect。仅当指定了 -F 参数时, 才迁移实例。

**用户回答:** 重新运行带 -F 参数的 db2imigr 命令以强制 进行迁移。Life Sciences Data Connect 将不存在。必须为 V8 安装 Life Sciences Data Connect, 并且在正在迁移的 实例上手工运行 db2iupdt,以便重新启用 Life Sciences Data Connect 功能.

**DBI1185I ;Y'V~qw-i** *protocol***#QS DB2COMM P}%|#**

**DBI1186I C(:**

### **db2cdbcr [-d] -n CDBName**

**解释: ^ 为 db2cdbcr 命令输入了不正确的自变量。此命令** 的有效自变量是:

-h|-? 显示用法信息

 $-d$  打开调试方式。

#### **-n CDBName**

CDBName 是您想创建的"仓库控制数据库"的名 称。

**用户回答:** 再次输入该命令, 如下所示:

db2cdbcr -n CDBName

**DBI1187E** 未能完成"DB2 仓库控制数据库"安装。

解释: 试图创建"DB2 仓库控制数据库"失败。

用户回答: 还需要创建节点组(在节点 0 上创建)和表 空间(两者称为 FLG32K)。有关详细信息, 请参阅 DB2 DataWarehouse 文档。

**DBI1188E (F'\#i** *group-name* **;Z DLFM C**  $\hat{P}$  *user-name* 的辅助组列表中。

**用户回答:** 在 DLFM 用户 user-name 的辅助组列表中设 置组 group-name, 然后重新发出该命令。

## **DBI1189E "TKTk}ZdO20 DB2 D10=(**  $P$ *latform* 不匹配的平台安装 DB2 安装映 像。

- 解释: 可能的原因包括:
- 此 DB2 安装映像对当前平台无效。
- DB2 不支持当前平台

**用户回答:** 使用与当前平台 *platform* 相对应的 DB2 安 装映像来安装 DB2

- **DBI1190I db2setup** 正在准备 "DB2 安装向导", 逐向导将指导您完成程序安装过程。请稍 **r#**
- **DBI1191I db2setup** 正在根据提供的响应文件安装和 **配置 DB2**。请稍候。
- **DBI1192I DB2 20I&jI#20U> db2setup.log M db2setup.err ;Z**  $location \oplus$
- **DBI1193W DB2** 安装完成, 且带有警告。安装此计算 **zZd"zO!ms#3)&\I\4}7 XpwC#20U> db2setup.log M db2setup.err** 位于 *location* 中。
- **DBI1194E ZKFczO20 DB2 Zd"zms#2** 装不能继续。安装日志 db2setup.log 和 **db2setup.err** 位于 *location* 中。

**DBI1200E** 目录 directory-name 不是版本  $version-number$  的实例。

解释: 该命令不能继续, 因为指定的目录不指向数据库产 品的需要版本。

**用户回答:** 不能对指定的实例运行该命令。

#### **DBI1202E** 不支持迁移实例 *inst-name*。

解释: 不能迁移该实例,因为:

- 1. 不支持从实例的此版本进行迁移。
- 2. 实例已经在使用当前版本的产品, 所以不需要迁移。

**用户回答:** 确保实例对迁移是有效的、然后使用有效的实 例名重试该命令。

**DBI1205E Qlb=;vr`v>X}]b;\(F= nBf>#ZU>D~** *logfile-name* **Pl** 查错误列表。

解释: 数据库上可能的错误是:

- 备份暂挂
- 前滚暂挂
- 数据库不一致
- 一个或多个表空间未处于正常状态
- 数据库包含模式名为 SYSCAT、SYSSTAT 或 SYSFUN 的数据库对象
- 数据库包含具有 SYSFUN.DIFFERENCES 函数的从属项 的数据库对象。可能违反的对象是:
- 约束
- 函数
- 触发器
- 视图

**用户回答:** 对文件"<日志文件名>"中的每个数据库执行 下列更正操作:

- 备份暂挂 执行数据库的备份。
- 前滚暂挂 执行前滚数据库直到日志末尾才停止。
- 数据库不一致 重新启动数据库, 使它返回到一致状 杰.
- 表空间未处于正常状态 执行前滚数据库。
- 无效模式 删除对象, 并用正确的模式名 (限定符) 来 重新创建对象。若对象是表, 则首先应该导出其数据, 删除该表、用正确的模式名来重新创建该表、然后再将 数据导入或装入新表中。
- 具有 SYSFUN.DIFFERENCES 从属项的对象 -
	- 约束 改变表, 以删除约束
	- 函数 删除该函数
	- 触发器 删除该触发器
	- 视图 删除该视图

**DBI1211E (F** *directory-name* **'\#**

解释: 在迁移目录期间, 遇到诸如用尽磁盘空间或内存这 样的系统错误。实例迁移失败。

用户回答: 在再次尝试该命令之前, 要确保具有足够的磁 盘空间和内存。

#### **DBI1212W** 迁移 path 上的本地数据库目录失败。

**解释:** 因为发生意外的错误,所以未完成迁移本地数据库 目录的过程。

用户回答: 在上面提到的目录路径中创建错误文件 "db2mgdbd.err" 和本地数据库目录备份 "sqldbdir/sqldddir.bak".

保存这两个文件, 并与"IBM 服务中心"联系, 以获得关 于修复目录的可能方法的指示信息。若没有本地数据库目 录, 则将不能再存取在本地数据库目录中编目的数据库。

### **DBI1220W** 迁移 path 上的节点目录失败。

解释: 因为发生意外错误、所以未完成迁移节点目录的过 程。

**用户回答:** 要恢复两个选项:

- 1. 除去节点目录, 并重新对节点条目进行编目。
- 2. 在上面提到的目录路径中创建错误文件 "db2mgndd.err" 和节点目录备份 "sqlnodir/sqlnddir.bak"。

保存这两个文件, 并与"IBM 服务中心"联系, 以获得 关于修复目录的可能方法的指示信息。与"IBM 服务中 心"联系以恢复您的节点目录。

## **DBI1221W 节点目录被毁坏而不能迁移。**

解释: 或者是节点目录文件不相同, 或者是节点目录文件 被毁坏。

**用户回答:** 除去节点目录, 并重新对节点条目进行编目。

#### **DBI1222W 53}]b?<;Y5x;\(F#**

解释: 或者是主系统数据库目录文件和备份系统数据库目 录文件不相同, 或者是系统数据库目录被毁坏。

用户回答: 除去系统数据库目录, 并重新对所有数据库条 目进行编目。

## **DBI1223W >X}]b?<;Y5x;\(F#**

解释: 或者是主数据库目录文件和备份数据库目录文件不 相同, 或者是本地数据库目录文件被毁坏。

用户回答: 在上面提到的目录路径中创建错误文件 "db2mgdbd.err" 和本地数据库目录备份 "sqldbdir/sqldddir.bak"#

保存这两个文件, 并与"IBM 服务中心"联系, 以获得关 于修复目录的可能方法的指示信息。若没有本地数据库目 录,则将不能再存取在本地数据库目录中编目的数据库。

### **DBI1225W Q|D`?D>X}]bDO\$`M#**

解释: 检测到一个或多个已编目的数据库条目的认证类型 与为实例所指定的认证类型不相同。若未执行任何操作, 则所有编目的本地数据库条目将假定它们所属的实例的认 证类型。

用户回答: 检查实例的主目录中的文件 migration.log, 以 获得与为实例指定的认证不相同的已编目本地数据库条目 的列表。若想让数据库保持其先前的认证类型、则可以更 改该实例的认证类型, 或者可以将数据库移至具有期望的 认证类型的另一个实例。但是, 在更改实例的认证类型之 前、应该确保您想让所有编目的本地数据库条目都具有新 的认证类型。

## **DBI1240E 不能启动数据库管理器。**

解释: 当试图检查是否可以迁移编目的本地数据库时,不 能启动数据库管理器。

**用户回答**: 分析为何不能启动数据库管理器的原因, 然后 重试该命令。

**DBI1250E** 应用程序仍在使用实例 *instance-name*。

解释: 仍然有应用程序(这些应用程序正在使用指定的实 例)正在运行。在可以成功完成该命令之前, 使用此实例 的所有应用程序都必须终止。可通过发出以下命令来获取 当前正在使用该实例的应用程序的列表:

### db2 list applications

用户回答: 您可以等待应用程序自己终止, 也可以显式地 强制它们终止。您可以作为实例所有者登录,并运行以下 命令:

#### db2 force application all

注意, 当使用上述命令终止时, 一些应用程序可能会有意 外的行为。在所有应用程序都停止之后, 使用 "db2istop" 命 今来停止数据库管理器。

#### **DBI1260E ;\A!l&D~#**

解释: 试图读取给定的响应文件时失败。确保响应文件具 有读访问许可权,并且至响应文件的给定路径是正确的。

**用户回答**: 更正存取许可权和响应文件的位置,并再试。

#### **DBI1261E** 该值对于关键字无效。

**解释:** 在响应文件中指定的值对于其相应的关键字无效。 请参阅样本响应文件, 以获取有效条目的列表。

**用户回答:** 更正响应文件的下列行中的问题, 然后再试。

#### **DBI1262E** 在响应文件中检测到未知关键字。

解释: 响应文件中的给定关键字无效。请参阅样本响应文 件, 以获取有效关键字的列表。

**用户回答:** 更正响应文件的下列行中的问题, 然后再试。

**DBI1264E KP** *program-name* **1v=ms#PX|`** 信息, 请参阅安装日志文件  $log$ -name。

解释: 所有已处理的和失败的操作都已保存在此日志文件 中。

**用户回答:** 不要以任何方式修改此文件。此文件供"IBM 技术支持"参考。

# **DBI1266I** 有关更多信息, 请参阅日志文件 *log-name*.

解释: 所有已处理的和失败的操作都已保存在此日志文件 中。

用户回答: 不要以任何方式修改此文件。此文件供"IBM 技术支持"参考。

## **DBI1268E D~/** *fileset* **Z20iJO;IC#**

解释: 在安装介质上找不到要安装的其中一个文件集。若 该文件集不在安装介质上, 则不能安装它。

**用户回答:** 确保该文件集位于安装介质上。若该文件集不 在安装介质上, 则取消选择它, 然后再试。

### **DBI1270E 在响应文件中检测到错误。**

解释: 处理响应文件时检测到错误。除非已经校正了问 题,否则不能继续安装。

**用户回答**: 更正响应文件的下列行中的问题, 然后再试。

## **DBI1278W 从响应文件中发出了警告。**

解释: 处理响应文件时产生了警告。 "DB2 安装程序" 将继续运行,而不会停止。

**用户回答:** 若需要的话, 更正响应文件的下列行中的问 题, 然后再试。

#### **DBI1279I** 从响应文件中发出了注意事项。

解释: 处理响应文件时发出了通知。"DB2 安装程序" 将继续运行, 而不会停止。

**用户回答:** 这仅供参考。不需要任何操作。

## **DBI1281E 4\u</}]b\mwdCD~#**

解释: 试图初始化数据库管理器配置文件时发生错误。未 能创建或迁移 DB2 实例。

**用户回答:** 请参阅日志文件以便于问题确定。解决问题, 并重试该命令。如果问题仍然存在, 请与"IBM 支持中 心"联系.

## **DBI1282W ;\O"}]b\mwdCD~#**

解释: 当试图合并两个数据库管理器配置文件时, 检测到 错误。先前的数据库管理器配置文件不能与新的数据库管 理器配置文件合并。

**用户回答:** 检查新的数据库管理器配置文件中的值、并按 需要更新参数。

### **DBI1283E** 不能更新 *instance* 的通信信息。

解释: 在创建实例期间, 不能更新 SVCENAME 参数和 /或 DB2COMM 注册表值。

用 户 回 答: 确 保 在 数 据 库 管 理 器 配 置 文 件 中 将 SVCENAME 参数设置为 "<概要文件名>", 并使用以下命 令讲行更新:

db2 update dbm cfg using SVCENAME "<概要文件名>"

还通过运行以下命令来将 DB2COMM 变量更新为 TCPIP:

db2set DB2COMM=tcpip

**DBI1290E T<4(E\*D~"am** *profile-name* **' \#**

解释: 创建概要文件注册表时发生错误。发生了下列情况  $\zeta \rightarrow$ :

- 对包含概要文件注册表的文件具有不正确的存取许可  $\sqrt[k]{}$
- 未正确设置概要文件注册表。
- 您的文件系统上没有足够的空间。

**用户回答:** 检查对下列其中一个目录中的实例列表概要文 件的文件许可权:

/usr/opt/db2\_08\_xx, 其中 xx 是 01 或 FPn, 其中 n 是修订包号 或 /opt/IBM/db2/V8.x, 其中 x 是 1 或 FPn, 其中 n 是修订包号

### **DBI1291E** 在实例列表中找不到实例 *instance-name*。

解释: 在实例列表中找不到指定的实例。

用户回答: 验证由 "db2ilist" 命令报告的实例的列表是否 正确。使用有效的实例名重试该命令。

# **DBI1292E** 在实例列表中已经存在实例

 $instance$ -name<sub>o</sub>

解释: 在实例列表中已经存在正在创建或迁移的实例。

**用户回答:** 使用另一个实例名, 该实例名不是由 "db2iset -l" 命令所报告的实例列表的一部分。

## **DBI1293E K53O420 DB2 Query Patroller ~ 各器。**

**用户回答:** 若未通过 "DB2 安装程序" 安装 DB2 Query Patroller, 请使用"安装程序"来正确设置要与 DB2 Query Patroller 服务器配合使用的实例。若已设置了一个实例, 则 验证它是否已记录在 default.env 文件中, 并且该文件在任 何地方都是可读的。可以在下列目录中找到 default.env:

/usr/opt/db2\_08\_xx, 其中 xx 是 01 或 FPn, 其中 n 是修订包号

或 /opt/IBM/db2/V8.x, 其中 x 是 1 或 FPn, 其中 n 是修订句号

## **DBI1295E** 不能更新实例列表。

解释: 不能将实例添加至实例列表或者从实例列表中将它 除去。当将实例添加至实例列表或者从实例列表中除去实 例时发生错误。发生了下列情况之一:

- 对注册表概要文件具有不正确的访问许可权。
- 未正确设置概要文件注册表。
- 您的文件系统上没有足够的空间。

**用户回答:** 检查对下列其中一个目录中的实例列表概要文 件的文件许可权:

/usr/opt/db2\_08\_xx,其中 xx 是 01 或 FPn, 其中 n 是修订包号 或 /opt/IBM/db2/V8.x, 其中 x 是 1 或 FPn, 其中 n 是修订包号

#### **DBI1297E** 未能更新实例概要文件 profile-name。

解释: 更新实例概要文件注册表时发生错误。发生了下列 情况之一:

- 对实例概要文件注册表具有不正确的访问许可权。
- 未正确设置概要文件注册表。
- 您的文件系统上没有足够的空间。

**用户回答:** 检查对下列其中一个目录中的实例列表概要文 件的文件许可权:

/usr/opt/db2\_08\_xx, 其中 xx 是 01 或 FPn, 其中 n 是修订包号

或 /opt/IBM/db2/V8.x, 其中 x 是 1 或 FPn, 其中 n 是修订包号

## **DBI1300N** db2set 显示、设置或除去 DB2 概要文件 变量。

- **db2set [[[variable=[value]] [-g|-i instance[ node-number]]] [-all] [-null] [-r [instance[node-number]]] [-n DAS node[ -u user[-p password]]] [-l|-lr] [-v] [-ul|-ur] [-?|-h]**
- 解释: 命令选项有:
- **-g** 访问全局概要文件变量。
- -i 指定要使用的实例概要文件,而不是当前的或缺 省的实例概要文件。
- -n 指定远程 "DB2 管理服务器" 节点名。
- -u 指定用于"管理服务器"连接的用户标识。
- -ul 访问用户概要文件变量
- -ur 刷新用户概要文件变量
- -p 指定进行管理服务器连接时要使用的密码。
- -r 复位给定实例的概要文件注册表。如果未提供任 何实例, 则将使用缺省 / 当前实例。
- -l 列示所有实例概要文件。
- -Ir 列示所有受支持的注册表变量。
- -v 详细方式。
- -? 显示命令帮助消息。
- **-h** 与 -? 选项相同。
- -all 显示出现的所有本地环境变量, 如以下各项中所 定义:
	- 环境, 用 [e] 指示
	- 用户级注册表, 由 [u] 指示
	- 节点级注册表, 用 [n] 指示
	- 实例级注册表, 用 [i] 指示, 和
	- 全局级注册表, 用 [g] 指示
- -null 在指定的注册表级别将变量值设置为空, 以防止 查找在变量值搜索顺序中定义的下一个注册表级 别中的值。

注意:

- 不带变量名的 db2set 将显示定义的所有变量。
- db2set <变量> 将显示 <变量> 的值。
- db2set <变量>= (nothing) 将删除 <变量>。
- db2set <变量>=<值> 将修改 <变量> 的值。
- db2set <变量> -null 将 <变量> 的值设置为 NULL。
- db2set <变量> -all 将显示所有定义的 <变量> 的值。
- db2set -ur 将刷新当前的用户概要文件。
- db2set <变量> -ul 将显示在用户级别的定义的 <变量>。
- db2set -all 将显示所有注册表级别中的所有定义的变量。

#### **DBI1302E** 检测到无效参数。

解释: 使用了无效参数。

**用户回答:** 使用 -? 以获取用法帮助消息。

## **DBI1303W 未设置变量。**

解释: 未在概要文件注册表中设置变量。

**用户回答:** 不需要进一步的操作。

## DBI1304E 发生意外错误。

解释: 该工具遇到意外的系统错误。

用户回答: 请与 DB2 服务代表联系。

## DBI1305E 找不到概要文件注册表。

解释: 目标机器没有概要文件注册表安装程序。

用户回答: 通过安装 DB2 来在目标机器上创建注册表。

#### **DBI1306N** 未定义实例概要文件。

解释: 在目标机器注册表中未定义实例。

用户回答: 指定现有的实例名或创建所需的实例。

## DBI1307N 未定义实例节点概要文件。

解释: 在目标机器注册表中未定义实例节点。

用户回答: 通过安装所需的 DB2 产品部件来创建注册 表。

# DBI1308E 遇到内存用完这种情况。

解释: 该工具遇到"内存资源用完"的错误。

用户回答: 系统的内存资源很少。终止不必要的应用程 序、或者稍后再试。

#### **DBI1309E 系统错误。**

解释: 该工具遇到操作系统错误。

用户回答: 在存取注册表期间遇到系统错误。确保注册表 所在的文件系统上有足够的空间,且若该注册表是远程的 话, 还要确保具有有效的局域网连接。

#### DBI1310E 不支持远程注册表访问。

解释: 该工具不支持远程注册表选项。

用户回答: 关于如何远程存取注册表, 请参阅 Command Reference.

**DBI1311I** 列示注册表实例概要文件...

**DBI1312I** 列示定义的全局变量...

**DBI1313I** 列示定义的实例变量...

#### **DBI1314I** 列示所有受支持的注册表变量...

**DBI1315W 未知消息!** 

#### **DBI1316E** 实例不是 MPP。

解释: 目标实例不是 DB2 MPP 实例。 用户回答: 选择一个 MPP 实例。

## DBI1317E 已存在实例节点。

解释: 已存在重复的实例节点。

用户回答: 选择另一个实例节点。

#### 为注册表变量指定的值太长。 **DBI1318E**

解释: 为注册表变量指定的值超过了最大限制。注册表变 量值的最大长度为 255 个字节。

用户回答: 为注册表变量指定一个更短的值。

#### **DBI1320W 警告:**

解释: 此脚本用于收集一些有用信息, 以便"IBM 支持 中心"用来调试您可能正遇到的问题。此信息可能是很敏 感的。您可能希望在将输出文件 db2ginfo.txt 发送到"IBM 支持中心"之前编辑该文件。

用户回答: 为了表明您已知道并接受了上述警告, 则在指 定了-y 标志的情况下运行此脚本。

## DBI1330W 该操作可能会影响其它实例。

解释: 文件 IWH.environment 包含所有实例的全局信息。 更新此文件可能会影响所有实例。要继续吗?

#### **DBI1332E** 丢失 IWH.environment 的模板文件。

解释: 需要 IWH.environment 的模板文件。

#### DBI1351E 必须是实例所有者才能运行此命令。

解释: 要运行此命令,您必须是 DB2 Query Patroller 服 务器实例所有者。

用户回答: 验证在文件 default.env 中是否正确记录了 DB2 Query Patroller 服务器实例。作为 DB2 Query Patroller 服务器实例所有者登录、并再次发出该命令。可以在下列 目录中找到 default.env:

/usr/opt/db2 08 xx, 其中 xx 是 01 或 FPn, 其中 n 是修订包号 或 /opt/IBM/db2/V8.x, 其中 x 是 1 或 FPn, 其中 n 是修订包号

## **DBI1352E 5}** *instance-name* **;G ESE 5}#**

解释: 必须在 ESE 实例上创建 "DB2 Query Patroller 服 务器 / 代理讲程"。

**用户回答:** 使用有效的 ESE 实例名再次运行此命令, 或 可以在再次运行此命令前创建并设置新的 ESE 实例。

## **DBI1353E Z5}OQ-hCK DB2 Query Patroller** 服务器。

解释: 只能在一个 DB2 UDB 实例上安装 "DB2 Query Patroller 服务器"。

**用户回答:** 运行命令 dqplist 以了解正用作"DB2 Query Patroller 服务器"的实例的名称。若实例名正确, 则不需要 运行 dqpcrt 来安装服务器。要安装代理进程,需要使用正 确的实例名。若此实例不再用于该目的, 则运行命令

dqpdrop inst\_name

以除去它。然后, 再次运行 dqpcrt 命令。

# **DBI1354E 5}** *instance-name* **;G DB2 Query**  $P$ **atroller** 服务器实例。

用户回答: 使用 dqplist 来找出正确的服务器实例名, 并 再次运行该命令。

### **DBI1355I C(:**

# **dqpcrt [-h|-?]** *-s|-a* **-p PortName InstName**

解释: 输入了不正确的自变量。此命令的有效自变量是:

### **PortName**

要用于 DB2 Query Patroller 服务器 / 代理进程的 端口名

## **InstaName**

要指定为"DB2 Query Patroller 服务器"实例的 实例的名称

- -s 在已命名的实例上创建 DB2 Query Patroller 服务 器
- **-a** 在已命名的实例上创建"DB2 Query Patroller 代 理进程"。
- -h|-? 显示用法信息

-a 洗项仅在多分区数据库实例上有效。

**用户回答:** 用正确的语法重新输入该命令。

## **DBI1356I C(:**

## **dqplist [-h|-?]**

- 解释: 输入了不正确的自变量。此命令的有效自变量是:
- -h|-? 显示用法信息
- **用户回答:** 用正确的语法重新输入该命令。

#### **DBI1357I C(:**

#### **dqpdrop [-h|-?] InstName**

解释: 输入了不正确的自变量。此命令的有效自变量是:

### **InstName**

您想从其中除去"DB2 Query Patroller 服务器" 的实例的名称

-h|-? 显示用法信息

只能在创建了 DB2 Query Patroller 服务器的节点上发出此 命令。

用户回答: 用正确的语法重新输入该命令。

## **DBI1358W** 未能修改 DB2 Query Patroller 概要文 **~#**

解释: 试图更新 dqpprofile 和 / 或 dqpcshrc 文件失败。 原因可能是:

- 在实例主目录下的 sqllib 目录中不存在这些文件。
- 对这些文件没有写许可权。
- 未能在 /tmp 目录中创建临时文件。

**用户回答**: 检查这些文件的存在和许可权。验证您是否可 以写入 /tmp。再次发出该命令。

# **DBI1359E 4\S5}** *instance-name* **}%0DB2 Query Patroller** 服务器"。

解释: 试图从已命名的实例中除去 DB2 Query Patroller 服务器失败。

**用户回答:** 从实例所有者的主目录中手工除去文件 sqllib/cfg/dqplevel 还要编辑文件 default.env 并从此文件中 除去 DQPSERVER 行。可以在下列目录中找到 default.env:

/usr/opt/db2\_08\_xx, 其中 xx 是 01 或 FPn, 其中 n 是修订包号 或 /opt/IBM/db2/V8.x, 其中 x 是 1 或 FPn, 其中 n 是修订包号

#### **DBI1360E** 不能完成 DB2 Query Patroller 的安装。

解释: 试图安装 DB2 Query Patroller 服务器失败。可能 的原因包括:

- 未能为 DB2 Query Patroller 服务器创建数据库
- 未能在指定的节点上创建节点组
- 未能在节点组中创建表空间

**用户回答:** 若数据库或节点组的创建失败, 则尝试手工创 建它们, 并重新运行该命令。

若它在创建表空间时失败、则检查您对已指定的路径是否 具有写许可权。尝试手工创建表空间。

## **DBI1361E** 尚未安装 DB2 Query Patroller 服务器代 **k#**

解释: 尚未安装 DB2 Query Patroller 服务器代码, 该代 码对于完成当前操作是必需的。

**用户回答:** 安装 DB2 Query Patroller 服务器代码, 并重 试该命令。

### **DBI1362W** 已经检测到 IWM 模式对象。

解释: DB2 已经检测到 IWM 模式对象, 可能是来自先 前安装的 IWM。

**用户回答:** 若想保持现有的 IWM 模式对象, 则不需执行 任何操作。若想除去它们,并重新创建新的模式对象,则 重新发出 dqpsetup 命令, 并加上 -o 标志。

## **DBI1363E 未能创建 IWM 模式对象。**

解释: 试图创建 IWM 模式对象失败。

**用户回答:** 验证是否文件 db2\_qp\_schema 和 iwm\_schema.sql 都在目录 /usr/opt/db2\_08\_xx/bin 中, 其中 xx 是 01 或 FPn, 其中 n 是修订包号。

若两个文件都存在, 则在 /tmp/iwmschcr.log 中可以找到 IWM 模式创建过程的输出。更正任何错误, 并再次运行 dqpsetup 命令.

## **DBI1364E** 不存在先前的 DB2 Query Patroller 模式 对象。

解释: 不存在要迁移的先前 DB2 Query Patroller 模式对 象。

用户回答: 用正确的语法再次运行 dqpsetup。使用 'dqpsetup -h' 以查看语法。

**DBI1365E 未定义节点号。** 

解释: 在 db2nodes.cfg 中未定义节点号。

用户回答: 检查 db2nodes.cfg 文件, 并确保您想要的条 目就在该文件中。使用正确的节点号(正如 db2nodes.cfg 文 件中所记录的一样)来再次输入该命令。

### **DBI1366E** 容器 *sms-path* 已在使用。

解释: 被命名为表空间的容器的目录已经存在。

用户回答: 使用表空间的容器的不同路径来再次运行该命 令。

#### **DBI1367E ^(s(** *bind-list* **PyP>DD~#**

解释: 当绑定已命名文件中所列示的绑定文件时出现问 题.

**用户回答:** 手工执行绑定。

#### **DBI1368E** 未能连接 DQP 数据库 db2dbdft。

解释: 数据库可能不存在。

用户回答: 指定您想对 dqpsetup 使用所有必需的参数来 安装新的 DQP 实例。不能迁移此实例。

## **DBI1370W** 不能修改用户 inst-name 的 .profile 或 **.login** 文件。

解释: DB2 未能修改此用户的 .profile 文件或 .login 文 件。这些文件可能不存在、或者您对它们可能没有写许可 权。若不进行修改, 则当您作为此用户登录以使用 DB2 Query Patroller 时, 每次都需要手工设置您的环境。

用户回答: 有关如何自动设置 DB2 环境的更多信息, 请 参阅《快速入门指南》。

**DBI1371E** 丢失用于安装"Query Patroller 服务器" **的自变量。** 

解释: 当安装 "DB2 Query Patroller 服务器"时, 必须 将 Query Patroller 实例设置为服务器。因此, 必须提供下 列自变量:

- 1. 节点组。
- 2. 节点号。
- 3. 数据库名称。
- 4. 表空间。
- 5. 结果表空间。
- 6. 表空间路径。

以及可选的:

"DMS 表空间"大小。

**用户回答:** 指定响应文件中必需的和 / 或可选的自变量。

## **DBI1372E** 不能设置 Query Patroller 服务器实例。

解释: 要设置 Query Patroller 服务器实例, 您必须已安 装 "DB2 Query Patroller 服务器"。

## **用户回答:**

- 安装 "DB2 Query Patroller 服务器"。
- 若想设置 Ouery Patroller 代理进程, 则除去节点组、节 点号、数据库名称、表空间、结果表空间、表空间路径 和 DMS 表空间大小的自变量。

## **DBI1373E 4(B ESE 5}1,;\hC Query**  $P$ **atroller** 服务器实例。

用户回答: 用分开的步骤创建 ESE 实例和将实例设置为 Query Patroller 服务器。

## **DBI1375E g{;20 ESE,r;\hC Query Patroller** 实例。

**用户回答:** 安装 ESE 和 "DB2 Query Patroller 代理进 程/服务器"。

## **DBI1376E** 要设置 Query Patroller 实例, 需要提供 **IWM** 用户的服务名称和端口号。

## **用户回答:**

- 若希望设置 Query Patroller 实例, 输入 IWM 用户的服 务名称和端口号。
- 若不希望设置 Query Patroller 实例, 则从响应文件中除 去节点组、节点号、数据库名称、表空间、结果表空 间、表空间路径和 DMS 表空间大小的规范。
- **DBI1377N db2isetup** 未能在计算机定位适当的 "Java 运行时环境"。如果"Java 运行时 **3 3 7** *A<b>C<sub>C</sub><i>R***C***<b>C<b>C<b>C<b>C<b>C<b>C<b>C<b>CCC* **JAVA\_HOME 73d?"YN"TKPC**  $\hat{m}$ <br>  $\hat{\sigma}$   $\hat{\sigma}$   $\hat{\$ **q!XZTYw53(iD Java 73D** 信息。

**DBI1378N db2setup** 未能在计算机找到适当的 "Java 运行时环境"。如果"Java 运行时 **73 v.131fZ,rkhC JAVA\_HOME 73d?"YN"TKPC**  $\hat{m}$ <br>  $\hat{\sigma}$   $\hat{\sigma}$   $\hat{\$ **q!XZTYw53(iD Java 73D** 信息。如果未能获取适当的"Java 运行时 **731,rIT9C doc\_install E>(**  $\frac{1}{2}$ <br>过使用命令来安装此产品。有关如何使用此 **z7DE",;xNNN}KPKE>#**

#### **DBI1400N** db2licm 命令的语法不正确。

解释: 在没有"控制中心"的情况下, db2licm 工具执行 基本的许可证功能。它添加、除去、列示和修改在本地系 统上安装的许可证。 带 -l 参数执行 db2licm 工具了解产 品的产品标识:

#### db2licm [-a filename]

- [-e product-identifier HARD | SOFT]
- [-p product-identifier
- REGISTERED | CONCURRENT | OFF]
- [-r product-identifier]
- [-u product-identifier num-users]
- [-c product-identifier num-connectors]
- [-n product-identifier num-processors]
- [-l]
- $\lceil -v \rceil$
- $[-?]$

命令选项有:

- -a 添加产品的许可证。指定包含了有效许可证信息 的文件名。这可从您的许可产品 CD 中获得, 或 者与 IBM 代表或授权经销商联系。
- -e 更新系统上的强制策略。有效值是: HARD 和 SOFT。HARD 指定将不允许没有许可证的请求。 SOFT 指定将把没有许可证的请求记录下来, 但是 不限制。
- -p 更新要在系统上使用的许可证策略类型。可以指 定关键字 CONCURRENT、REGISTERED 或 CONCURRENT REGISTERED. 指定 OFF 以关 闭所有策略。
- -r 除去产品的许可证。除去许可证之后, 产品就以 "先试后买"方式运作。要获取特定产品的密 码、调用带 -l 洗项的命令。
- -u 更新已购买的用户许可证的数目。指定已购买其 许可证的产品的密码和用户数。
- -c 更新已购买的连接器权利的数目。指定已购买其 权利的产品的密码和连接器数目。
- 更新授权的处理器数目。指定您有权与此产品配  $-n$ 合使用的处理器的数目。
- 列示具有可用许可证信息(包括产品标识)的所 -1. 有产品。
- $\overline{v}$ 显示版本信息。
- $-2$ 显示帮助信息。指定了此选项时, 将忽略其它所 有选项, 仅显示帮助信息。
- 用户回答: 使用有效的参数再次输入该命令。

#### **DBI1401I** 命令行"DB2 许可证管理器"。

解释: 在没有"控制中心"的情况下, db2licm 工具执行 基本的许可证功能。它添加、除去、列示和修改在本地系 统上安装的许可证。

要确定产品的产品标识, 发出 db2licm -1 命令。

- db2licm [-a filename]
	- [-e product-identifier HARD | SOFT] [-p product-identifier REGISTERED | CONCURRENT | OFF| [-r product-identifier] [-u product-identifier num-users] [-c product-identifier num-connectors] [-n product-identifier num-processors]  $[-1]$
	- $\lceil -v \rceil$
	- $[-?)$

命令选项有:

- 添加产品的许可证。指定包含了有效许可证信息 -a 的文件名。这可从您的许可产品 CD 中获得, 或 者与 IBM 代表或授权经销商联系。
- 更新系统上的强制策略。有效值是: HARD 和 -e SOFT。HARD 指定将不允许没有许可证的请求。 SOFT 指定将把没有许可证的请求记录下来, 但是 不限制。
- -p 更新要在系统上使用的许可证策略类型。可以指 定关键字 CONCURRENT、REGISTERED 或 CONCURRENT REGISTERED. 指定 OFF 以关 闭所有策略。
- 除去产品的许可证。除去许可证之后, 产品就以 -r "先试后买"方式运作。
- 更新已购买的用户许可证的数目。指定已购买其  $-11$ 许可证的产品的密码和用户数。
- 更新已购买的连接器权利的数目。指定已购买其  $-c$ 权利的产品的密码和连接器数目。
- -n 更新授权的处理器数目。指定您有权与此产品配 合使用的处理器的数目。
- 列示具有可用许可证信息(包括产品标识)的所 -11 有产品。
- 显示版本信息。  $\mathbf{-v}$
- 显示帮助信息。指定了此选项时, 将忽略其它所  $-2$ 有选项、仅显示帮助信息。

**DBI1402I** 成功地添加了许可证。

**DBI1403I** 成功地除去了许可证。

#### **DBI1404N** 找不到产品标识。

解释: 给定标识无效,或未在节点锁定文件中找到此产品 的许可证。

用户回答: 发出带有 -1 选项的此命令以检查输入的标识 是想要对其执行此操作的产品的正确产品标识。如果正在 使用 nodelock 密码, 则检查是否在 nodelock 文件中安装 了此产品的许可证密钥。

#### **DBI1405I** 成功地更新了许可证策略类型。

#### **DBI1406N** 无效的许可证策略类型。

解释: 输入的许可证策略类型对于指定的产品是无效的。

用户回答: 请输入有效的许可证策略。选项是:

- CONCURRENT
- · REGISTERED
- CONCURRENT REGISTERED
- $\bullet$  OFF

#### **DBI1407N** 无效的许可证证书文件。

解释: 许可证证书文件的格式不正确。

输入具有正确的许可证证书格式的文件的名 用户回答: 称.

#### **DBI1408N** 不能打开文件 file-name.

找不到该文件, 或者访问该文件时被拒绝。 解释:

用户回答: 输入存在并且可以打开的文件的名称、然后重 试该命令。

#### **DBI1409N** 无效的强制策略类型。

解释: 指定的强制策略类型对于此产品无效。

用户回答: 请输入受指定的产品支持的有效强制策略类 型。

**DBI1410I** 成功地更新了并发权利。

**DBI1411I** 成功地更新了强制策略类型。

**DBI1412W** 当超过了许可证违例限制时,硬停止强制策 略将停止没有许可证的用户对该产品的使 用。

DBI1413W 软停止强制策略将记录许可证违例, 但是允 许没有许可证的用户继续使用该产品。

许可证不能自动添加至 nodelock 文件 **DBI1416N** 中。

解释: 返回码是"<返回码>"。

用户回答: 请确保许可证证书是可读的。还可以将许可证 手工输入到 nodelock 文件中。有关指示信息, 请查看许可 证文件。

DBI1417N 未能从节点锁定文件中除去指定的许可证。 解释: 返回码是"<返回码>"。

用户回答: 确保节点锁定文件中存在此产品的许可证。

**DBI1418I** 已成功更新此系统上许可处理器的数目。

**DBI1419N** 在更新许可处理器的数目时发生了一个错 误。

解释: 返回码是"<返回码>"。

#### **DBI1420N** 此产品不支持此类型的许可证策略。

解释: 所指定的许可证策略不适用于此产品或者不受支 持。

用户回答: 请输入有效的许可证策略。

## DBI1421N 未在此系统上安装此指定产品。

解释: 在安装某个产品之前, 不能为该产品配置许可证策 略。

用户回答: 在运行此命令之前安装该产品或指定正确的产 品标识。要列示系统上安装的产品, 发出 db2licm -1 命 令。

# DBI1422N 未更新并发权利数。

解释: 返回码是"<返回码>"。

用户回答: 请确保为此产品启用了并发策略。

DBI1423N 此选项要求创建实例。

解释: 仅当已创建实例时,才可访问执行此操作必需的功 能部件。

用户回答: 请创建实例并再次发出此命令。

DBI1424N 存取处理器信息时发生意外的错误。

解释: 返回码是"<返回码>"。

用户回答: 无。

#### 不能更新 DB2 OLAP Server 的许可证。 **DBI1425E** DB2 OLAP 进程当前是活动的。

当 DB2 OLAP Server 正在运行时, DB2 不能更 解释: 新 DB2 OLAP Server 的许可证。

用户回答: 要更新 OLAP 许可证, 请停止所有 OLAP 进 程, 并重新安装此 DB2 许可证。

- **DBI1426I** 现在许可按照在与此产品的许可副本的"许 可协议接受和许可证信息"文档中指定的那 样使用本产品。使用产品表示接受 IBM 许 可协议接受和许可证信息文档的条款(位于 下列目录中): dir-name
- **DBI1427I** 现在许可按照在与此产品的试用副本("先 试后买")的"许可协议接受和许可证信 息"文档中指定的那样使用本产品。使用产 品表示接受 IBM 许可协议接受和许可证信 息文档的条款 (位于下列目录中): dir-name
- **DBI1428N** 在更新许可处理器的数目时发生了一个错 误。

解释: 输入的许可处理器的数目超过了此产品允许的最大 许可处理器数目。

用户回答: 请输入不超过定义的最大数目的许可处理器数 目。如果系统上的处理器数目超过了此产品允许的处理器 的最大数目, 则请与 IBM 代表或授权经销商联系。

#### DBI1429N 此产品不支持此许可证策略组合。

用户回答: 请输入有效许可证策略组合。例如,可以指定 "CONCURRENT REGISTERED"作为有效的组合。

#### **DBI1430N** 未能将许可证添加至节点锁定文件,原因是 许可证日期大于操作系统日期。

用户回答: 请检查证书文件以确保许可证开始日期在当前 日期(操作系统上设置的日期)之前。

#### DBI1431N 用户不具有执行指定操作的适当权限。

解释: 此程序仅能在 root 用户标识或具有 SYSADM 权 限的用户标识下执行。

用户回答: 请以具有执行此命令的相应许可权的用户标识 登录。

### DBI1432N 未能将许可证添加至节点锁定文件。

解释: 此产品已经使用了最大数目的评估许可证 评估许 可证的最大数目为 lic-number。

用户回答: 使用永久许可证密钥再次运行此命令。

## DBI1433N 未更新许可证权利数。

解释: 指定的许可证权利数不在有效范围内。

用户回答: 使用有效数目的许可证权利再次运行此命令。

# DBI1434N DB2 已将许可证条目添加至节点锁定文 件,但是,此许可证条目不活动。

解释: DB2 未能激活此许可证条目, 因此, 在此许可证 被激活之前, DB2 将使用先前许可证配置运行。

用户回答: 重试该命令, 若它继续失败, 则手工编辑节点 锁定文件或与"IBM 支持机构"联系。

如果手工编辑节点锁定文件, 则将新的许可证条目移至许 可证条目列表的顶部。

节点锁定文件的位置是特定于平台的:

**AIX** /var/ifor/nodelock

#### **Windows**

\$DB2PATH/license/nodelock

#### 所有其它操作系统:

/var/lum/nodelock

有关发放许可证的更多信息, 请参阅 DB2 信息中心。

#### **DBI1500I** 用法:

#### db2inst [-fresponse-file]

解释: 输入了不正确的自变量。该命令接受可选的标志 -f, 该标志的后面跟着 "DB2 Installer"响应文件的路径。

用户回答: 使用有效自变量重新输入该命令。

#### DBI1501E 遇到内部错误。

解释: 执行内部操作时检测到错误。

用户回答: 验证文件所驻留的文件系统是否未被损坏。如 果问题仍然存在, 请与"IBM 支持机构"联系, 并提供下 列信息:

- 1. 消息号
- 2. 内部错误消息描述
- 3. 问题描述

**DBI1502F** 当打开或读取文件 file-name 时遇到错误。

解释: 打开或读取文件时遇到错误。发生下列错误之一:

- 打开或读取文件时发生 I/O 错误。
- 在文件中找不到期望的值。
- 文件中数据的顺序不正确。

用户回答: 若用户修改了该文件, 则验证该文件中的数据 是否有效。若文件不是用户修改的, 则与"IBM 支持中 心"联系,并提供下列信息:

- 1. 消息号
- 2. 消息描述
- 3. 问题描述

## DBI1503E 当打开或写入文件 file-name 时遇到错误。

解释: 将数据写入文件时遇到错误。发生下列错误之一:

- 对给定目录的访问许可权不正确。
- 您的文件系统上没有足够的空间。

用户回答: 检查是否已正确设置了对文件的父目录的许可 权。如果问题仍然存在,请与"IBM 支持机构"联系,并 提供下列信息:

- 1. 消息号
- 2. 消息描述
- 3. 问题描述

## DBI1504E 打开消息文件时发生错误。

解释: 试图打开或读取"DB2 安装程序"消息目录文件 失败。在启动"DB2 安装程序"之前, 它在下列位置中杳 找两个资源文件 - db2inst.rcx 和 db2inst.cat:

- · DB2 产品目录, 或
- 在分发介质上, 或
- 环境变量 DB2IRCX 和 DB2ICAT。

用户回答: 分别将环境变量 DB2IRCX 和 DB2ICAT 设 置为 db2inst.rcx 和 db2inst.cat 的绝对位置。

#### **DBI1505E** 尝试分配内存失败。

解释: 试图分配内存时检测到错误。

用户回答: 终止正在系统上运行且可能正使用大量内存的 其它应用程序。如果问题仍然存在, 请与"IBM 支持机 构"联系,并提供下列信息:

1. 消息号

2. 消息描述

3. 问题描述

#### **DBI1507E** "DB2 安装程序"的实例已启动。

解释: 当试图启动"DB2 安装程序"时检测到错误。 "DB2 安装程序"的另一个实例仍在运行。

用户回答: 终止 "DB2 安装程序"的所有实例, 并重新 启动安装过程。如果问题仍然存在, 则除去锁定文件 /tmp/.db2inst.lck, 并重新启动 "DB2 安装程序"。

#### DBI1515E 试图为子进程分配资源失败。

解释: 试图启动子进程时检测到错误。

用户回答: 终止正在系统上运行且可能正使用大量资源的 其它应用程序。如果问题仍然存在, 请与"IBM 支持机 构"联系,并提供下列信息:

- 1. 消息号
- 2. 问题描述

#### DBI1516E 试图终止子进程失败。

解释: 试图终止子进程时检测到错误。

用户回答: 终止正在系统上运行且可能正使用大量资源的 其它应用程序。如果问题仍然存在, 请与"IBM 支持机 构"联系,并提供下列信息:

- 1. 消息号
- 2. 问题描述

#### DBI1517E 试图在子进程中执行命令失败。

解释: 试图在子进程中执行命令时检测到错误。发生了下 列问题之一:

- 命令不存在。
- 命令搜索路径不完整。
- 对命令的访问许可权不正确。
- 系统资源问题。

用户回答: 更正问题并重试。如果问题仍然存在,请与 "IBM 支持机构"联系, 并提供下列信息:

- 1. 消息号
- 2. 问题描述

## DBI1520E 最小终端显示器大小是 24 x 80。

解释: 当前的终端或窗口大小不足够大。此程序要求最小 终端显示器大小是 24 行乘以 80 列。

用户回答: 检查终端或窗口大小, 然后再试。

#### DBI1521E 试图读取终端能力信息失败。

解释: 当试图初始化终端显示器时检测到错误。在两种情 况下可能会发生此类型的错误:

• 函数找不到环境变量 TERM, 或者它找不到终端的正确 terminfo 数据库条目。

• 当初始化终端显示器时, 没有足够的内存空间可用。

用户回答: 将环境变量 TERM 设置为正确的终端类型。 如果问题仍然存在, 则尝试终止正在系统上运行且可能正 使用大量内存的其它应用程序。若问题仍然发生, 则与 "IBM 支持中心"联系, 并提供下列信息:

- 1. 消息号
- 2. 问题描述

## DBI1522E 试图复原终端能力信息失败。

解释: 当试图将终端显示器复原到其原始状态时检测到错 误。

用户回答: 将环境变量 TERM 设置为正确的终端类型。 如果问题仍然存在,则尝试终止正在系统上运行且可能正 使用大量内存的其它应用程序。若问题仍然发生, 则与 "IBM 支持中心"联系, 并提供下列信息:

- 1. 消息号
- 2. 问题描述

#### DBI1530E 不能解压缩映像文件。

解释: 当从分发介质中解压缩 tar 映像时发生错误。发生 了下列情况之一:

- 给定的路径名是不存在的目录。
- 文件系统没有足够的空间。
- 对给定路径的访问许可权不正确。
- 在当前的搜索路径中找不到 tar 命令。

用户回答: 重新启动安装过程, 并用正确的路径名重试。

## DBI1540E 指定了无效的分发介质路径。

解释: 当试图在分发介质上找到可安装映像时检测到错 误。发生下列错误之一:

- 未正确安装与给定路径相关联的文件系统。
- 已对给定的路径指定了不正确的访问许可权。

用户回答: 检查该路径, 并重试该命令。注意, 在 Unix 中、所有文件名和目录名都是区分大小写的。

### DBI1541E 试图打开或读取给定的状态文件失败。

解释: 试图打开或读取状态文件时检测到错误。若尚未手 工修改状态文件, 则发生了下列错误之一:

- 已经指定了不正确的文件路径。
- 已对状态文件指定了不正确的访问许可权。
- 未正确安装与给定路径相关联的文件系统。

用户回答: 检查该路径, 并重试该命令。注意, 在 Unix 中、所有文件名和目录名都是区分大小写的。如果问题仍 然存在, 请与"IBM 支持机构"联系, 并提供下列信息:

- 1. 消息号
- 2. 问题描述
- 3. 状态文件

#### DBI1550E 文件系统上没有足够的磁盘空间。

解释: 当试图在文件系统上分配更多的磁盘空间时遇到错 误。

用户回答: 在为指定的操作释放足够的空间之后, 重试该 命令。

#### **DBI1570I** 用法:

### db2olset InstName

解释: 为 db2olset 命令输入了不正确的自变量。此命令 的有效自变量是:

-h|-? 显示用法信息

打开调试方式。 -d

#### **InstName**

是您想为配合 OLAP Starter Kit 使用而设置的实 例的名称

用户回答: 再次输入该命令, 如下所示:

db2olset InstName

#### DBI1631E 创建样本数据库时遇到错误。

解释: 发生了下列情况之一:

- 文件系统上没有足够的磁盘空间。
- 尚未正确安装 DB2 产品, 或者缺少一些组件文件。

用户回答: 若这不是磁盘空间问题, 则尝试重新安装该产 品。如果问题仍然存在,则打开跟踪,并重试通过 CLP 创 建数据库的那些步骤。然后, 将跟踪信息保存到一个文件 中, 与"IBM 支持中心"联系, 并提供下列信息:

- 消息号
- 问题描述
- 跟踪文件

## DBI1632E 配置 "auto-start" 实例时遇到错误。

解释: 发生了下列情况之一:

- 已启用 "auto-start" 实例的功能部件。
- 将一个条目添加至"/etc/inittab"文件时遇到错误。这可 能是文件许可权问题。
- db2uit 工具丢失。

用户回答: 若存在上述三种情况中的任何一种, 则更正问 题、并重试该命令。如果问题仍然存在、请与"IBM 支持 机构"联系,并提供下列信息:

- 消息号
- 问题描述

**DBI1633E** 当除去"auto-start"实例的配置时遇到错 误。

发生了下列情况之一: 解释:

- 未启用 "auto-start" 实例的功能部件。
- 当除去 "/etc/inittab"文件的条目时遇到错误。这可能是 文件许可权问题。
- db2uit 工具丢失。

用户回答: 若存在上述三种情况中的任何一种,则更正问 题,并重试该命令。如果问题仍然存在,请与"IBM 支持 机构"联系,并提供下列信息:

- 消息号
- 问题描述

# DBI1634W 未能将 /etc/rc.db2v08 更新为自动安装 dlfs 文件系统。

解释: 试图更新 /etc/rc.db2v08 以允许在系统重新引导时 自动安装 dlfs 文件系统。

用户回答: 手工编辑文件 /etc/rc.db2v08, 并向其添加下 列行:

若 [ -x /etc/rc.dlfs ]; 则

 $f_1$ 

DBI1635E 添加至"管理服务器"组列表时出错。

解释: 当试图将 DB2 实例添加至"管理服务器"组列表 时检测到错误。

用户回答: 若您正在 NIS 客户机上运行此命令, 则尝试 将 DB2 实例的组名追加到 NIS 服务器上的 "管理服务 器"的辅助组中。

 $/etcirc.dlfs$ 

DBI1637W 单击"确定", 将丢失实例的先前设置。

用户回答: 若想继续, 单击"确定"。否则, 单击"取 消"。

### DBI1639E 不能设置新实例。

解释: 给定的实例名不属于现有的实例。

用户回答:

- 创建新实例。
	- 若您正在运行交互式安装程序, 则从实例创建面板中 选择创建新实例。
	- 若您正在运行响应文件安装程序, 则为用户提供其它 信息。
- 输入现有实例的名称。

#### DBI1640W 指定的实例不是服务器实例。

解释: 只可为 DB2 服务器实例配置某些 DB2 组件。

用户回答:

- 如果指定的实例是客户机实例且安装了 DB2 服务器产 品, 则运行 db2iupdt 以将客户机实例更新为服务器实 例。
- 若指定的实例为 "Data Link 管理服务器", 则退出安装 程序并从命令行设置该实例(若您想这样做的话)。

## DBI1651E 指定的 UID 无效。

解释: 输入了无效的 UID。发生了下列情况之一:

- 已将给定的 UID 分配给系统上的现有用户。
- · 给定的 UID 要么太长, 要么由无效字符组成。
- 给定的 UID 小于或等于 100。

用户回答: 使用另一个用户标识重试。

## DBI1652E 指定的用户名无效。

解释: 输入了无效的用户名。发生了下列情况之一:

- 系统上已存在给定的用户名。
- 系统上已存在给定的用户名, 但是在另一个组名下。
- 给定的用户名要么太长, 要么由无效字符组成。

用户回答: 使用另一个用户名重试。

## DBI1653E 指定的组无效。

解释: 输入了无效的组标识或组名。发生了下列情况之  $-$ :

• 在系统上, 给定的组标识已存在, 但是在另一个组名 下, 或者, 给定的组名已存在, 但是在另一个组标识 下,

- 给定的组标识或组名要么太长, 要么由无效字符组成。
- 给定的组标识小于或等于 100.

用户回答: 使用另一个组标识或组名重试。

## DBI1654E 指定的目录无效。

解释: 输入了无效的目录。发生了下列情况之一:

- 给定的用户已存在, 但是在系统上指定了另一个主目 쿥
- 给定的目录要么太长, 要么由无效字符组成。

用户回答: 使用在系统上指定的用户主目录或另一个目录 来重试。

## DBI1655E 指定的密码无效。

解释: 输入了无效的密码。发生了下列情况之一:

- 给定的密码长度为零。
- 给定的密码与验证密码不匹配。
- 给定的密码中包含无效字符。

用户回答: 使用另一个密码重试。

### DBI1657E 实例名已经在使用。

解释: 系统上已经存在具有相同名称的实例。

用户回答: 验证由 "db2ilist"命令报告的实例的列表。使 用另一个用户名重试。

## DBI1701E 指定的一个或多个 TCP/IP 参数无效。

解释: 发生了下列情况之一:

- 服务名称的长度超过 14 个字符。
- 指定的端口号超出范围。此号码必须在 1024 和 65535 之间。

用户回答: 更正问题并重试。

#### **DBI1702E** 指定的服务名称或端口号与 TCP/IP services 文件中的现有值有冲突。

用户输入的服务名称或端口号与 TCP/IP services 解释: 文件中的现有值有冲突。该服务名称可能已用于不同的端 口号, 或者该端口号可能已用于不同的服务名称。

指定与 services 文件中的现有条目没有冲突 用户回答: 的服务名称和端口号。

## DBI1703E 找不到有效的服务名称或端口号。

解释: 在 TCP/IP services 文件中找不到此实例的有效服 务名称或端口号。此信息要么丢失,要么无效。

若已经安装了"DB2 扩充服务器版"产品, 则在使用此命

令之前, 必须指定该实例的服务名称。

**用户回答**: 为此实例指定有效的服务名称和端口号, 然后 再次输入此命令。

#### **DBI1704W TCP/IP** 未在您的系统上运行。

解释: TCP/IP 未在您的系统上运行。将不会更新 TCP/IP services 文件.

#### **DBI1709E** 更新 TCP/IP services 文件时遇到错误。

解释: 试图将服务名称和端口号添加到 TCP/IP services 文件时失败。

**用户回答:** 若用户希望在节点目录条目中使用服务名称而 不是端口号, 则必须手工取消对该节点进行编目, 然后使 用服务名称重新编目。还必须手工更新 services 文件。如果 正在使用"网络信息服务"(NIS), 则本地 services 文件可 能已更新, 但是必须手工更新 NIS 服务器。在这种情况 下, 也使用端口号对节点进行了编目。

#### **DBI1711E** 指定的一个或多个 IPX/SPX 参数无效。

解释: 发生了下列情况之一:

- fileserver, objectname 或 ipx\_socket 参数为空。
- fileserver 参数设置为 \*, 但是 objectname 不是 \*.
- 指定的 objectname 或 ipx\_socket 值不是唯一的。
- 指定的 ipx\_socket 值不在有效范围内。

**用户回答:** 更正问题并重试。

## **DBI1715E** "NetWare 用户标识"或 "NetWare 密 **k1^'#**

解释: 指定的 "NetWare 用户标识"和 "NetWare 密码" 必须已经存在, 且用来在 NetWare 文件服务器上注册 "DB2 对象名", 并且必须具有管理权限或等价权限。

**用户回答:** 更正问题并重试。

# **DBI1720E ;\mS8(D0C'j61r0ij i** $\sqrt{2}$  /**7** *RIS***</del> 正在运行。**

解释: NIS 正在您的系统上运行。当 NIS 正在您的系统 上运行时,不能创建新的"用户标识"或"组标识"。

**用户回答**: 使用先前创建的"用户标识"或"组标识"进 行再试。

## **DBI1722E r\* NIS }ZKP,yT;\+8(D~** 各添加至 /etc/services 文件中。

解释: NIS 正在您的系统上运行。当 NIS 正在您的系统 上运行时,不能将新服务添加至 /etc/services 文件。

用户回答: 使用 /etc/services 文件中先前创建的服务名称 和端口号进行再试。

## **DBI1725W ;\\*0}]VbzmxL14(0zmX #
2** 热着"记录器"服务。

解释: TCP/IP 未在系统上运行。安装将继续, 但是您需 要手工创建"代理守护进程"和"记录器"服务。

用户回答: 在系统上激活 TCP/IP 并运行安装程序。

#### **DBI1740W** 安全性风险。

解释: 若在此处使用缺省的实例用户标识, 则将允许此实 例对系统上的其它实例具有完全存取许可权。为了安全起 见, 极力建议使用另一个用户标识。

**用户回答:** 要避免可能存在的安全性风险, 使用另一个用 户标识。

#### **DBI1741W 未检测到协议。**

解释: 您选择了一种未检测到的协议。 "DB2 安装程 序"不能更新协议的所有必需设置。但是, 您可以为此协 议的设置提供值。

**用户回答:** 不需要任何操作。

## **DBI1744W** 未创建 DB2 Data Links Manager 管理 员。

解释: 尚未创建 DB2 Data Links Manager 管理员。没 有 DB2 Data Links Manager 管理员, 就不能管理 DB2 Data Links Manager

**用户回答:** 不需要任何操作。

#### **DBI1745W 未创建"管理服务器"。**

解释: 尚未创建"管理服务器"。没有"管理服务器", 就不能提供服务来支持自动配置与 DB2 数据库的连接的客 户机工具, 并且不能从服务器系统或使用"控制中心"的 远程客户机来管理 DB2。

**用户回答:** 不需要任何操作。

#### **DBI1746W 未创建"DB2 实例"。**

解释: 尚未创建"DB2 实例"。"DB2 实例"是存储数 据和运行应用程序的环境。

**用户回答:** 不需要任何操作。

## **DBI1747W 指定的目录已存在。**

解释: 在"主目录"字段中指定的目录已存在。若选择使 用此目录, 则可能会产生许可权问题。

**用户回答:** 若这可能是问题的话, 则选择另一个目录。

## **DBI1750W** 安全性风险。

解释: 若在此处使用缺省的实例用户标识, 则将允许此实 例对系统上的其它实例具有完全存取许可权。为了安全起 见, 极力建议使用另一个用户标识。

### 用户回答:

- 按"确定"以继续, 或者
- 按"取消"以输入另一个用户标识。

#### **DBI1751W** 未检测到协议。

解释: 您选择了一种未检测到的协议。 "DB2 安装程 序"不能更新协议的所有必需设置。但是、您可以为此协 议的设置提供值。

## **用户回答:**

- 按"确定"以提供协议设置, 或者
- 按"取消"忽略。

## **DBI1753W 未创建 "管理服务器"。**

解释: 尚未创建"管理服务器". 没有"DB2 管理服务 器",则"数据仓库代理进程"未被完全设置。

#### **用户回答:**

- 按"确定"以继续, 或者
- 按"取消"返回。

## **DBI1754W** 未创建 DB2 Data Links Manager 管理 **1#**

解释: 尚未创建 DB2 Data Links Manager 管理员。没 有 DB2 Data Links Manager 管理员, 就不能管理 DB2 Data Links Manager,

## **用户回答:**

- 按"确定"以继续, 或者
- 按"取消"返回。

### **DBI1755W 未创建"管理服务器"。**

解释: 尚未创建"管理服务器"。没有"管理服务器", 就不能提供服务来支持自动配置与 DB2 数据库的连接的客 户机工具, 并且不能从服务器系统或使用"控制中心"的 远程客户机来管理 DB2。

## **用户回答:**

- 按"确定"以继续, 或者
- 按"取消"返回。

## **DBI1756W 未创建"DB2 实例"。**

解释: 尚未创建"DB2 实例"。"DB2 实例"是存储数 据和运行应用程序的环境。

### 用户回答:

- 按"确定"以继续, 或者
- 按"取消"返回。

## **DBI1757W 指定的目录已存在。**

解释: 在"主目录"字段中指定的目录已存在。若选择使 用此目录, 则可能会产生许可权问题。

### **用户回答:**

- 按"确定"以使用此目录, 或者
- 按"取消"返回。

**DBI1758W** 检测到"DB2 实例"或"管理服务器"。

解释: 已选择除去整个 DB2 产品。但是, 在系统上已经 检测到"DB2 实例"或"管理服务器"。若除去该 DB2 产 品而不首先删除这些实例, 则可能以后"DB2 实例"就不 能正确地运行。

### 用户回答:

- 按"确定"以继续、或者
- 按"取消"返回。

**DBI1759W** 检测到"DB2 实例"或"管理服务器"配 **C#**

解释: 您没有选择"管理服务器"。这将导致所有"管理 服务器"和"DB2 实例"配置被废弃。

### **用户回答:**

- 按"确定"以继续, 或者
- 按"取消"返回。

**DBI1760E** 要设置 *pkg-name*, 需要安装该程序包。

解释: 您已经选择为实例配置 DB2 组件。除非安装了程 序包, 否则您将不能这样做。

**用户回答:** 安装程序包, 并再试。

## **DBI1761W ZD~/rLr|** *pkg-name* **O%4Km~** 先决条件。

解释: 当在上述文件集或程序包上验证软件先决条件时发 生错误。若继续可能会导致该产品不能正确运行。您想继 续而不安装其先决条件吗?

230 消息参考, 第 1 卷

#### 用户回答:

- 按"确定"继续, 而不安装其先决条件, 或者
- 按"取消"放弃安装。

#### **DBI1762W** 在文件集或程序包 pkg-name 上违反了软件 从属项。

当在上述文件集或程序包上验证软件从属项时发生 解释: 错误。若继续, 则可能会导致除去其所有软件从属项。您 想除去其软件从属性吗?

## 用户回答:

- 按"确定"以继续、或者
- 按"取消"返回。

#### 还将安装英文版 HTML 文档文件。 **DBI1763I**

解释: 当您选择安装任何非英文 HTML 文档文件时, 将 需要英文版 HTML 文档文件。这是为了确保用户将能够搜 索整个 DB2 文档库。

#### **DBI1765W** 已经在注册表中检测到了不存在的用户标识 InstName.

注册表中包含非现有的用户标识。这可能只是由于 解释: 除去实例用户标识时没有首先删除实例所造成的。这虽然 不会影响 DB2 的正常操作, 但是, 建议从注册表的实例列 表中除去此过时用户标识。

用户回答: 要使用以下命令从注册表中除去此用户标识: db2iset -d "<InstName>"

#### **DBI1766W** 不能更改 userId 的辅助组列表。

当试图更改给定用户标识的辅助组列表时, 将返回 解释: 码"<代码>"。发生了下列情况之一:

- NIS 正在运行。
- 在给定的用户标识之下, 当前有一个或多个进程正在执 行。

用户回答: 必须将组标识"<组标识>"添加到用户标识 "<用户标识>"的辅助组列表中, 以便使"管理服务器"能 够正确地运行。

- 若碰巧有任何进程在给定的用户标识之下运行, 则终止 所有这些进程, 并遵循上述指示信息来设置此用户标识 的辅助组列表。
- 若您正在 NIS 客户机上运行此命令, 则尝试根据上述指 示信息在 NIS 服务器上设置此用户标识的辅助组列表。

# DBI1767W DB2 注册表可能包含毁坏的信息。

解释: 注册表可能包含无效的实例信息。这可能是由于在 除去 DB2 产品之前没有正确删除实例或"管理服务器"造 成的。若您正在重新安装该产品,并且想在注册表中保持 现有的实例信息, 则按"取消"。否则, 按"确定"以重 新创建注册表。您想重新创建注册表吗?

## 用户回答:

- 按"确定"以重新创建注册表、或者
- 按"取消"以保持当前的注册表信息。

**DBI1768W** 未能将 db2profile 添加至用户 inst-name 的 .profile 文件或将 db2cshrc 添加至该用 户的 .login 文件。

解释: DB2 未能修改此用户的 .profile 文件或 .login 文 件。这些文件可能不存在,或者您对它们可能没有写许可 权。若不进行修改, 则当您作为此用户登录以使用 DB2 时, 每次都需要手工设置您的环境。

将以下行添加到 .profile 文件或 .login 文件 用户回答: 中:

将. db2profile 添加到.profile 文件中, 或者 将 source *db2cshrc* 添加到 .login 文件中

有关如何自动设置 DB2 环境的更多信息, 请参阅《快速入 门指南》。

**DBI1769W** 未能从 inst-name 的 .profile 或 .login 文 件中除去 DB2 概要文件条目。

解释: DB2 未能在此用户的 .profile 文件或 .login 文件 中找到 DB2 环境设置行。当您下次登录为此用户时, 可能 会得到一条消息,指示找不到文件 db2profile(或 db2cshrc)。这可能有以下不同的原因:

- 可能不存在 .profile 和 .login 这两个文件。
- 您可能对这些文件没有写许可权。

若您接收到与丢失 db2profile 或 db2chsrc 有 用户回答: 关的消息, 则找出 .profile 或 .login 文件, 并注释掉下列 内容:

. sqllib/db2profile 从 .profile 文件中 source sqllib/db2cshrc 从 .login 文件中

#### **DBI1770E** 不能更新文件 /etc/vfs。

解释: 在 /etc/vfs 文件中, 以下 DB2 Data Links Manager 特定条目是必需的:

dlfs dlfs\_num /sbin/helpers/dlfs\_mnthelp none

其中 dlfs\_num 将设置为 12, 若已对另一个 fs 指定了 12, 则将设置为 8 和 15 之间的某数。安装过程未能将此行插 入 /etc/vfs 文件中。这可能是由不同原因造成的:

- 您对此文件没有写许可权。
- 8 到 15 范围内的数都已经被指定了, 没有任何数可以指 定给 dlfs.

用户回答: 手工编辑 /etc/vfs 文件, 并将 dlfs 的条目添 加到此文件中。

#### **DBI1771I** 已经将文件 /etc/vfs 复制到 /tmp/.db2.etcvfs.backup.

解释: 要使 DB2 Data Links Manager 工作, 必须将下 面一行插入到 /etc/vfs 文件中:

dlfs dlfs\_num /sbin/helpers/dlfs\_mnthelp none

已经将原始  $/etc/vfs$ 文件的备份副本放置在 /tmp/.db2.etcvfs.backup 中。

## DBI1775W 修改了现有的 /etc/rc.dlfs 文件。

解释: DB2 已经使用新的 dlfs 文件系统安装条目修改了 现有的 /etc/rc.dlfs 文件。

用户回答: 检查文件 /etc/rc.dlfs 以确保所有条目都是正 确的。

#### **DBI1780W** 在当前的操作系统版本上不支持 DB2 Data Links Manager.

当前的操作系统版本不支持运行 DB2 Data Links 解释: Manager。但是, 您仍然可以安装和配置该产品, 但风险 自负。以下是支持 DB2 Data Links Manager 的操作系统 的列表:

 $\cdot$  "< $OSlist$ "

**DBI1781E** 用法: -I <language> -t <topic> [-p <path>] [-d]

有效的主题包括:

core 核心 DB2 信息

admin 管理信息

ad 应用程序开发信息 wareh 商业智能信息 conn DB2 Connect 信息

start 入门信息

教程信息 tutr

#### opt 可选组件信息 有效的语言包括:

**DBI1782E** 未指定任何语言。 解释: 必须从这些可用的语言中指定至少一个语言。 用户回答: 发出命令而不带任何参数以获取完整列表。

#### **DBI1783E** 未指定任何主题。

解释: 必须从这些可用的主题中指定至少一个主题。

发出命令而不带任何参数以获取完整列表。 用户回答:

#### **DBI1784E** 语言不可用。

解释: 您指定了对于安装不可用的语言。

用户回答: 发出命令而不带任何参数以获取完整列表。

#### **DBI1785E** 主题程序包不可用。

解释: 您指定了对于安装不可用的文档程序包。

用户回答: 发出命令而不带任何参数以获取完整列表。

#### 尚未安装 ODSSI 实用程序, 不能创建 **DBI1790E** DB2 搜索索引。

解释: 尚未安装 ODSSI 实用程序。要创建 DB2 联机文 档的搜索索引, 这些实用程序 (config\_search、config\_view 和 config\_help)是必需的。

用户回答: 安装 ODSSI 实用程序, 然后运行下列命令:

/opt/IBM/db2/V8.x/doc/db2insthtml lang\_locale, 其中 x 是 1 或 FPn, 其中 n 是修订包号

以便在语言环境 lang\_locale 中创建 DB2 文档的搜索索 引。注意, 每当您安装任何语言的文档时, 也会安装英文 文档。因此, 还应该运行以下命令来对英文文件进行索 引:

/opt/IBM/db2/V8.x/doc/db2insthtml en\_US, 其中 x 是 1 或 FPn, 其中 n 是修订包号

#### **DBI1791W** 在对 html 文件创建/除去 DB2 搜索索 引时可能有错误。

DB2 运行系统实用程序 config view 和 config help 解释: 来创建或除去将对 SCOHELP 使用的 DB2 搜索索引。但 是, 若系统上存在尚未正确创建 / 除去的其它非 DB2 索 引、可能会返回错误消息。

## 用户回答:

- 若您正在创建 DB2 索引, 则可以启动 SCOHELP, 并检 查是否已将 DB2 条目添加到主题面板中。测试搜索象 "TCP/IP"的字符串,看看是否有任何结果。若能够进 行搜索, 则说明已经成功地创建了 DB2 搜索索引。
- 若您正在除去 DB2 索引, 则可以启动 SCOHELP, 并验 证是否已从主题面板中除去了 DB2 条目。若该条目消 失, 则说明已成功地除去了 DB2 索引。
- 若您不能验证是否已成功地创建或除去了 DB2 索引, 请 与"IBM 支持中心"联系。

#### **DBI1792I** 正在创建 DB2 文档文件的搜索索引, 请等 待 …

正在创建 DB2 文档文件的搜索索引。根据您所选 解释: 择的语言, 这可能要花一些时间。

#### DBI1793W 用户标识 userID 未知。

解释: 指定的用户未知或在当前系统上找不到。

用户回答: 请验证该用户在此系统上存在并再试。

#### DBI1794E 试图将过多图标放入一个组中。

解释: 试图将多于桌面管理器所允许数目的图标放人必需 的文件夹中。

用户回答: 请从桌面中除去任何不需要的图标,并重试该 命令。

## DBI1795E 没有足够的可用内存来创建所有必需的图 标。

解释: 在生成图标期间, 图标创建实用程序用完内存。

用户回答: 关闭任何不需要的程序并再试。

## DBI1796W 试图在没有正确许可权的情况下在目录中创 建图标。

解释: 此用户标识没有为所请求的用户创建图标所需要的 许可权。

用户回答: 作为具有 root 用户权限的用户或者具有在用 户目录中创建文件所需要的许可权的用户来登录, 并重试 该命令。

**DBI1797I** 成功创建图标。

#### **DBI1900N** 不可访问"Windows NT 群集"支持。

解释: DB2 不能访问 "Windows NT 群集"。

确保已正确安装了 "Windows NT 群集" 支持 用户回答: 并且已启动"群集服务"。

## DBI1901N 当试图更新 DB2/NT 群集服务的用户权利 时发生错误。

当试图对指定来使用 DB2 服务的帐户授予必需的 解释: 用户权利时, DB2 遇到错误。

用户回答: 确保指定了有效的帐户,并且您具有授予用户 权利的必需特权。

## DBI1902N 试图更新 DB2/NT 群集服务配置时发生错 误。

解释: 当试图更新 DB2/NT 群集服务配置时,DB2 遇到 错误。

用户回答: 确保"服务数据库"尚未锁定,并且是可存取 的。还要确保已创建了"DB2/NT 群集服务"。

#### DBI1903N 当访问"群集"注册表时发生错误。

解释: 当试图读取或更新"Windows NT 群集"注册表 时, DB2 遇到错误。

用户回答: 确保已正确安装了"Windows NT 群集"支持 并且已启动"群集服务"。确保当前的登录用户帐户具有 足够的权限来存取"群集"注册表。

#### **DBI1904N DB2** 实例未群集。

解释: DB2 试图访问一个实例以便执行群集操作, 但是 该实例未标识为"DB2 群集"实例。

用户回答: 验证创建该实例时是否使用了"群集"选项。 可使用"群集"选项来删除并重新创建实例, 但是将丢失 "节点目录"、"数据库目录"和"数据库管理器配置" 文件。

#### **DBI1905N** 在"DB2 群集"操作期间发生"系统错 误"。

解释: 当 DB2 正在执行"群集"操作时检测到系统错 误。

用户回答: 进行检查,以确保 Windows NT 操作系统处 于"群集支持"的正确级别。

还要确保已正确安装了"Windows NT 群集"支持, 并且已 启动"群集服务"。

#### 当试图将节点添加到"DB2 群集"实例时 **DBI1906N** 发生错误。

解释: 当试图更新节点以便支持"DB2 群集"实例时遇 到错误。

用户回答: 确保远程系统已联机,并且可以通过局域网存 取。还要确保您具有更新远程系统上的"注册表"的必需 特权。

## DBI1907N 当试图从"DB2 群集"实例中删除节点时 发生错误。

解释: 当试图从"DB2 群集"实例中删除节点时遇到错 误。

用户回答: 确保远程系统已联机, 并且可以通过局域网存 取。还要确保您具有更新远程系统上的"注册表"的必需 特权。

工作站不能从它本身删除群集支持。要执行此任务, 必须 删除实例。

#### **DBI1908N** 当试图在远程系统上创建实例概要文件时发 生错误。

解释: 当试图在远程系统上创建实例概要文件以便启用 "群集支持"时检测到错误。

用户回答: 确保远程系统已联机, 并且可以通过局域网存 取。还要确保您具有更新远程系统上的"注册表"的必需 特权。

#### **DBI1909N** 当试图在远程系统上删除实例概要文件时发 生错误。

解释: 当试图在远程系统上删除实例概要文件以便禁用 "群集支持"时检测到错误。

用户回答: 确保远程系统已联机, 并且可以通过局域网存 取。还要确保您具有更新远程系统上的"注册表"的必需 特权。

#### **DBI1910N** 用法: DB2NCRT - l: Instance-Name  $-C:cluster-node$

解释: 用户对 DB2NCRT 命令指定了不正确的自变量。 用户回答: 重新发出该命令、指定群集实例和对群集节点 有效的工作站名。

#### DBI1911N 用法: DB2NLIST -I:Instance-Name

解释: 用户对 DB2NLIST 命令指定了不正确的自变量。 用户回答: 重新发出该命令, 指定群集实例。

#### **DBI1912I** "DB2 群集"命令成功。

解释: 成功地处理了用户请求。

用户回答: 不需要任何操作。

#### 不能连接至远程机器注册表。 **DBI1913N**

解释: 当试图连接至远程机器上的 Windows NT 注册表 时, DB2 遇到错误。

用户回答: 确保目标机器正在运行并且指定的计算机名是

正确的。还要确保当前的登录用户帐户具有足够的权限来 与远程机器注册表连接。

#### DBI1914N 不能连接至"群集"注册表。

当试图连接至 "Windows NT 群集"注册表时, 解释: DB2 遇到错误。

用户回答: 确保已正确安装了"Windows NT 群集"支 持,并且已启动"群集服务"。

#### DBI1915N 目标机器不属于"Windows NT 群集"。

- 因为下列原因之一使得命令失败: 解释:
- $(1)$ db2iclus 实用程序试图从 DB2 MSCS 实例中除去 一台机器, 但是尚未将目标机器添加到 DB2 MSCS 实例中, 或者
- db2iclus 实用程序试图将一台机器添加到 DB2  $(2)$ MSCS 实例中, 但是目标机器没有安装必需的 "Windows NT 群集"支持软件。

用户回答: 根据造成问题的原因, 采取相应的操作:

- 通过运行 "db2iclus list" 命令来确保机器是 DB2  $(1)$ MSCS 实例的一部分, 或者
- $(2)$ 在目标机器上安装"Windows NT 群集"软件, 并 再次发出该命令。

#### DBI1916N 指定的实例名无效。

解释: 由实例名参数指定的实例对本地机器不存在。

用户回答: 要找到有效实例的列表, 运行 db2ilist 命令。 使用有效的实例名再次发出该命令。

#### DBI1918N 访问 Windows NT 注册表时发生错误。

当试图读取或更新目标机器的 Windows NT 注册 解释: 表时, DB2 遇到错误。

用户回答: 确保当前的登录用户帐户具有足够的权限来存 取目标机器的 Windows NT 注册表。如果问题仍然存在, 则与"IBM 服务代表"联系, 以获得帮助。

### DBI1919N 访问 TCP/IP services 文件时发生错误。

解释: 当读取或更新 TCP/IP services 文件时, DB2 遇 到错误。

用户回答: 确保系统中存在 services 文件, 并且可使用 读权限和写权限来存取该文件。另外,还要确保文件的内 容是有效的, 并且 services 文件中不存在重复条目。

## DBI1920N DB2 实例概要文件路径参数无效。

解释: DB2 不能访问指定的 DB2 实例概要文件路径, 因为该路径不存在, 或者尚未对当前的登录用户帐户给予 写访问权。

用户回答: 确保 DB2 实例概要文件的路径名指向有效的 目录, 并且当前的登录用户帐户对该目录具有写存取权。

## DBI1921N 用户帐户或密码无效。

解释: 用户帐户或密码无效。

用户回答: 使用正确的帐户再次发出该命令。

## DBI1922N 主机名无效。

解释: TCP/IP 主机名参数无效或者不存在。

用户回答: 确保 TCP/IP 在系统上是可运行的。若使用了 域名服务器、则应确保域名服务器是活动的。使用正确的 TCP/IP 主机名再次发出该命令。

### DBI1923N 未指定 TCP/IP 端口范围参数。

解释: 若尚未将实例的 TCP/IP 端口范围的各条目添加至 services 文件中, 则当创建分区数据库实例时, db2icrt 实用 程序要求指定 TCP/IP 端口范围。

用户回答: 洗择一系列可用于系统的 TCP/IP 端口、并使 用 -r 选项再次发出 db2icrt 命令。

## DBI1924N 计算机名无效。

解释: 计算机名参数无效

用户回答: 确保目标机器正在运行并且指定的计算机名是 正确的。还要确保当前的登录用户帐户具有足够的权限来 与目标机器注册表连接。

#### **DBI1925N** 不能查询 DB2 服务的状态。

DB2 不能查询 DB2 服务的服务状态。 解释:

用户回答: 确保目标机器上存在 DB2 服务。确保当前的 登录用户帐户具有足够的权限来杳询目标机器上的服务状 态。

#### **DBI1926N 密码到期。**

解释: 帐户的密码已到期。

用户回答: 更改密码、然后使用新密码再试该请求。

#### **DBI1927N** 用法:

db2iclus { ADD /u:Username, Password [/m:Machine name] | DROP [/m:Machine name] | MIGRATE /p:Instance profile path | UNMIGRATE } [/i:instance name] [/DAS DASname] [/c:Cluster name]

- 解释: 此命令的有效自变量是:
- 用于将 MSCS 节点添加到 DB2 MSCS 实例中 **ADD**
- DROP 用于从 DB2 MSCS 实例中除去 MSCS 节点

#### **MIGRATE**

用于将非 MSCS 实例迁移到 MSCS 实例中

## **UNMIGRATE**

用于撤销 MSCS 迁移

此命令的有效选项是:

- 用于指定 DAS 实例名。此选项在对"DB2 管理 /DAS 服务器"执行群集操作时是必需的。
- /c 用于指定 MSCS 群集名 (若与缺省 / 当前群集不 同的话)
- 用于指定实例概要文件路径。此选项在将非 /p MSCS 实例迁移到 MSCS 实例中时是必需的
- $\overline{u}$ 用于指定 DB2 服务的帐户名和密码。将另一个 MSCS 节点添加到 DB2 MSCS 分区数据库实例 时, 此选项是必需的
- $/m$ 用于指定远程计算机名以添加或除去 MSCS 节点
- /i 用于指定实例名 (若与缺省 / 当前实例不同的 话)

用户回答: 使用有效的参数再次输入该命令

#### **DBI1928N** 未指定用户帐户。

解释: 当创建分区数据库实例或将节点添加至分区数据库 实例时, 必须指定用户帐户参数。在 Windows NT 环境 下, 每个数据库管理器分区(或 MPP 节点)都需要在有效 的 Windows NT 帐户下运行, 以便访问包含了实例目录的 网络共享。

用户回答: 再次发出该命令, 使用 -u 选项指定用户帐户 名和密码。

### **DBI1929N** 已为 MSCS 支持配置了实例。

解释: 试图将一个实例迁移到 MSCS 实例中失败, 因为 已对 MSCS 支持配置了该实例。

**用户回答:** 不需要任何操作。

## **DBI1930N** 目标机器已经是 DB2 MSCS 实例的一部 **V#**

解释: 试图将一个 MSCS 节点添加到 DB2 MSCS 实例 失败, 因为目标机器已经是 DB2 MSCS 实例的一部分。

**用户回答:** 不需要任何操作。

## **DBI1931N** 数据库分区服务器(节点)是活动的。

解释: 不能删除或修改数据库分区服务器, 因为它是活动 的.

用户回答: 在试图删除或更改数据库分区服务器之前, 应 确保它已经停止。要停止数据库分区服务器, 使用 db2stop 命令,如下所示:

db2stop nodenum <节点号>

## **DBI1932N ;\Z6LzwOmS}]bVx~qw, r\*ZCzwOQ-fZ`,D5}#**

解释: db2ncrt 命令未能在远程机器上添加新的数据库分 区服务器, 因为在远程机器上有现有的实例。

**用户回答:** 若不再使用远程机器上的实例, 则通过在远程 机器上运行 db2idrop 命令来除去该实例。

# **DBI1933N ;\+}]bVx~qwF=Bzw,r\* Z53PPVPD}]b#**

解释: 当发出带有 /m: 机器选项的 db2nchg 命令时, 该 命令将数据库分区服务器移到新的机器中。若系统中有现 有数据库, db2nchg 将失败。

**用户回答**: 要在已有数据库的情况下将数据库分区服务器 移到新机器中, 使用 db2start 重新启动命令。有关 db2start 命令的更多信息, 请参阅 DB2 Command Reference。

#### **DBI1934N** 用法:

## **db2iupdt InstName**

**/u:username,password [/p:instance profile path] [/r:baseport,endport] [/h:hostname]**

解释: 对 db2iupdt 命令输入了无效自变量。此命令的有 效自变量是:

# **InstName**

实例名

- /u 用于指定 DB2 服务的帐户名和密码。当创建分区 数据库实例时, 此选项是必需的。
- /p 用于指定已更新的实例的新实例概要文件路径。
- /r 用于指定当在 MPP 方式下运行时, 分区数据库实 例要使用的一系列 TCP/IP 端口。如果指定了此选 项, 则本地机器的 services 文件将更新为下列条  $\mathbb{F}$ :

DB2\_InstName baseport/tcp DB2\_InstName\_END endport/tcp

/h 用于覆盖缺省的 TCP/IP 主机名 (若有多个 TCP/IP 主机名用于当前机器的话)。

**用户回答:** 使用有效的自变量再次输入命令。

## **DBI1935N db2iupdt |n4\|B5}?<#**

解释: 因为下列原因之一导致 db2iupdt 命令未能更新实 例目录:

- (1) 在 \SQLLIB\CFG 目录中缺少 db2audit.cfg 文件。
- (2) db2iupdt 命令没有在实例目录中创建文件或子目录 所需要的权限。

用户回答: 确保 \SQLLIB\CFG 目录中存在 db2audit.cfg 文件,并且当前的登录帐户具有在实例目录中创建文件和 目录的足够权限。实例目录位于 \SQLLIB\InstName 中(其 中 InstName 是实例的名称)。

# **DBI1936N db2iupdt |n4\|B}]b\mwdC D~#**

解释: db2iupdt 命令未能更新数据库管理器配置文件, 因 为先前的数据库管理器配置文件被毁坏或丢失。当前的实 例处于不一致状态, 因而不能使用。

用户回答: 将缺省数据库管理器配置文件复制到实例目录 中, 然后重新提交该命令。实例目录位于 \SQLLIB\InstName 中。缺省数据库管理器配置文件名为 db2systm, 可以在 \sqllib\cfg 目录中找到。

## **DBI1937W** db2ncrt 命令成功地添加了节点。在所有 **Zc#9"YNt/.0,CZc;n/#**

**解释:** 在 STOP DATABASE MANAGER (db2stop)命 令同时停止所有节点之前, 不会将 db2nodes.cfg 文件更新 为包括新节点。在更新该文件之前, 现有节点才能与新节 点通信。

用户回答: 发出 db2stop 来停止所有节点。将所有节点成 功停止后, 发出 db2start 来启动所有节点, 包括新节点。

#### **DBI1940N "DB2** 管理服务器"是活动的。

解释: 因为"DB2 管理服务器"是活动的, 所以不能修 改它。

用户回答: 确保在尝试更改"DB2 管理服务器"之前它 已停止。要停止"DB2 管理服务器",按如下所示使用 db2admin 命令:

db2admin stop

#### **DBI1941W "DB2** 管理服务器" 不存在。

解释: 在机器上找不到"DB2 管理服务器"。

用户回答: 在机器上创建"DB2 管理服务器"。

## **DBI1942N "DB2** 管理服务器"已存在于目标机器 上。

解释: 操作未能完成, 因为"DB2 管理服务器"已存在 于目标机器上。

用户回答: 从目标机器中除去"DB2 管理服务器"并重 试操作。

## **DBI1943N 0DB2 \m~qw14:/#**

解释: DB2 尝试了存取"DB2 管理服务器"来执行群集 操作, 但是未为 MSCS 支持配置 "DB2 管理服务器"。

用户回答: 验证为 MSCS 支持配置了 "DB2 管理服务 器"。

## **DBI1944N** 已为 MSCS 支持配置了 "DB2 管理服务 器"。

解释: 尝试迁移"DB2 管理服务器"失败, 因为已为 MSCS 支持配置了 "DB2 管理服务器"。

**用户回答:** 不需要任何操作。

## **DBI1950W Z5}PmPQ-fZ5}**  $instance$ -name<sub></sub>

解释: 在实例列表中已经存在正在创建或迁移的实例。

用户回答: 验证由 db2ilist 命令报告的实例的列表是否正 确.

**DBI1951W** 在实例列表中找不到实例 *instance-name*。

**解释:** 在实例列表中找不到指定的实例。

用户回答: 验证由 db2ilist 命令报告的实例的列表是否正 确。

**DBI1952E 5}{** *instance-name***^'#**

解释: 实例名无效。它不能:

- 1. 长度超过 8 个字符。
- 2. 以 "sql"、"ibm"或 "sys"开头。
- 3. 以数字开头或包含不是 a-z、\$、#、 @ 、\_ 或 0-9 的 字符。

**用户回答:** 用有效的实例名重试该命令。

#### **DBI1953E** 实例是活动的。

解释: 试图删除活动的实例。

用户回答: 在停止该实例之前, 通过发出 db2stop (从实 例的用户标识)确保正在使用该实例的所有应用程序已执 行完毕。

## **DBI1954E 5}{10};0DB2 \m~qw19** 用。

解释: 不能创建实例, 因为它当前正被"DB2 管理服务 器"使用。

**用户回答:** 使用另一个实例名重试该命令。

#### **DBI1955E C(:db2idrop [-h] [-f] InstName**

解释: 对 db2idrop 命令输入了不正确的自变量。此命令 的有效自变量是:

- **-h** 显示用法信息
- -f 是强制应用程序标志。若指定了此标志, 则将强 制终止使用该实例的所有应用程序。

#### **InstName**

是实例的名称

**用户回答:** 再次输入该命令, 如下所示:

db2idrop [-h] [-f] InstName

## **DBI1956E C(:db2ilist [-w 31|32|64] [-p] [-a] [inst\_name]**

解释: 对 db2ilist 命令输入了不正确的命令。此命令的有 效自变量是:

#### -h 显示用法信息

**-w 31|32|64**

列示 31、32 或 64 位实例。可将 -w 选项与 -p 选项配合使用, 并用 -a 选项取代。

- -p 列示正在其中运行实例的 DB2 安装路径。可将 -p 选项与 -a 选项配合使用, 并用 -a 选项取代。
- -a 返回所有相关信息, 包括与实例相关联的 DB2 安

装路径以及它的位宽信息(32位或64位)。对于 Linux (S/390 和 zSeries) 上的 DB2, 位宽为 32 指示 31 位。

#### inst name

返回指定的实例的信息。如果未命名任何实例, 则 db2ilist 将返回有关当前 DB2 发行版的所有实 例的信息。

用户回答: 再次输入该命令, 如下所示:

db2ilist [-w 31|32|64] [-p] [-a] [inst\_name]

#### **DBI1957E** db2icrt 命令的语法不正确。

解释: db2icrt 实用程序创建一个数据库实例:

db2icrt InstName [-s {ese|wse|client|standalone}]

- [-p instance profile path]
- [-u username,password]
- [-h hostname]
- [-c Cluster name]
- [-r baseport,endport]
- $[-?)$

#### 命令选项是:

- -S 指定所创建的实例的类型:
	- 对于"企业服务器版" ese
	- wse 对于"工作组服务器版"
	- client 表示客户机

#### standalone

表示带有本地客户机的数据库服务器

- 用于指定实例概要文件路径。 -p
- 用于指定 DB2 服务的帐户名和密码。创建 ese 实 -u 例时需要此选项。
- 用于覆盖缺省的 TCP/IP 主机名 (若有多个  $-h$ TCP/IP 主机名用于当前机器的话)。当创建缺省节 点 (节点 0) 时, 将使用 TCP/IP 主机名。
- 用于指定 MSCS 群集名。指定此选项以便创建支 -c 持 MSCS 的 DB2 实例。
- 用于指定当在 MPP 方式下运行时, 分区数据库实 -r 例要使用的一系列 TCP/IP 端口。如果指定了此选 项, 则本地机器的 services 文件将更新为下列条  $\mathbb{H}$ :

DB2\_InstName baseport/tcp DB2 InstName 1  $baseport+1/top$ DB2\_InstName\_2 baseport+2/tcp DB2\_InstName\_END endport/tcp

 $-2$ 以显示帮助 用户回答: 使用有效的参数再次输入该命令。

#### **DBI1958N** 不能将实例概要文件添加至注册表中。

解释: 当将实例概要文件添加至注册表时发生错误。未创 建该实例。

用户回答: 与"IBM 服务代表"联系。

#### **DBI1959N** 不能创建实例目录。

解释: 当为新实例创建所需要的文件或目录时发生错误。 未创建该实例。

用户回答: 确保对创建实例目录的位置具有写存取权。实 例目录是在安装产品所在的路径之下创建的。可以使用 "DB2INSTPROF 概要文件变量"来为实例目录指定另一个 位置。

#### **DBI1960N** 不能创建 DB2 服务。

由于下列原因之一, 注册 DB2 服务时发生错误: 解释:

- 1. 相同名称的服务已经存在, 或标记为已删除但是直到 下一次系统重新引导才删除。
- 2. 没有足够的存取权, 无法创建 Windows 服务

## 用户回答:

- 1. 确保实例的名称不与任何现有的 Windows 服务相匹配。 系统中的服务列表可以在 HKEY\_LOCAL\_MACHINE\System 下的 Windows 注册 表中找到。如果服务标记为已删除, 则必须重新引导 机器以将服务从系统中除去。
- 2. 登录至属于"本地管理员"组的用户帐户并重试该操 作。

#### **DBI1961N** 不能将新实例的节点键添加至注册表。

解释: 将新实例的节点键添加至实例概要文件注册表中时 发生错误。

用户回答: 与"IBM 服务代表"联系。

#### **DBI1962N** 不能将新节点添加至注册表中。

解释: 将新节点添加至实例概要文件注册表时发生错误。 用户回答: 与"IBM 服务代表"联系。

#### **DBI1963N** 将用户权利授予给实例的帐户时发生错误。

当配置"DB2 服务"的帐户时, 必须对该帐户授 解释: 予用户权利:

- 1. 充当操作系统的一部分
- 2. 创建标记对象
- 3. 增大指标
- 4. 作为服务登录
- 5. 替换讲程级别标记

将用户权利授予给实例的帐户时发生错误。

用户回答: 如果机器属于 NT 域, 则确保主域控制器是 活动的并可通过网络存取。否则, 与"IBM 服务代表"联 系.

#### **DBI1964N** 不能对 DB2 服务指定登录帐户。

解释: 对 DB2 服务指定登录帐户时发生错误。

**用户回答:** 确保登录帐户的用户名和密码是有效的。

**DBI1965N ZZcPmPR;=Zc** *node-number***#**

解释: 在节点列表中找不到指定的节点。

**用户回答:** 通过使用 DB2NLIST 命令来显示节点列表, 以便验证该节点是否存在。

#### **DBI1966N** 不能从注册表中删除该节点。

**解释:** 从实例概要文件注册表中除去指定的节点时发生错 误。

用户回答: 与 "IBM 服务代表" 联系。

#### **DBI1967N** 不能注销 DB2 服务。

解释: 注销 DB2 服务时发生错误。

用户回答: 确保您具有删除 NT 服务的足够权限。

**DBI1968N** 当在概要文件注册表中更改节点配置时发生 **错误。** 

解释: 当在概要文件注册表中更改节点配置时发生错误。 **用户回答:** 与"IBM 服务代表"联系。

#### **DBI1969N 1Z5}?<P4(BD~1"zms#**

解释: 当在实例目录中创建新文件时发生内部错误。

**用户回答:** 确保对实例目录具有写存取权。

## **DBI1970N 1A!r4k5}?<PDD~1"zm** 误。

**解释:** 当读取或写人实例目录中的文件时发生内部错误。

用户回答: 与 "IBM 服务代表" 联系。

## **DBI1971N ;\S"amP}%5}E\*D~#**

解释: 从注册表中除去实例概要文件时发生错误。 用户回答: 与 "IBM 服务代表" 联系。

## **DBI1972N ;\}%5}?<#**

解释: 除去属于指定实例的必需文件或目录时发生错误。

**用户回答:** 确保对实例目录所位于的位置具有写存取权。

#### **DBI1973N** 试图将 DB2 服务配置为自动启动时失败。

解释: 将 DB2 服务设置为自动启动时发生错误。

**用户回答**: 重新引导机器, 并重试该命令。若问题仍然存 在,则与"IBM 服务代表"联系。

## **DBI1974N ZE\*D~"amP;\hCE\*D~d? DB2ADMINSERVER**

**解释: 在概要文件注册表中设置概要文件变量** DB2ADMINSERVER 时发生错误。

用户回答: 与 "IBM 服务代表" 联系。

## **DBI1975N** 不能从概要文件注册表中除去环境变量 DB2ADMINSERVER<sub>。</sub>

**解释: 除去概要文件注册表中的环境变量** DB2ADMINSERVER 时发生错误。

用户回答: 与 "IBM 服务代表" 联系。

#### **DBI1980W** 未能在 UPM 中创建用户标识 userID。

解释: 在产品安装期间提供的用户标识不能在"用户概要 文件管理"中创建。要启动"DB2 管理服务器", 此用户 标识是必需的。

用户回答: 使用 UPM 手工创建用户标识和密码, 然后手 工启动"DB2 管理服务器"。可能需要通过使用"db2admin" 命令将"DB2 管理服务器"设置为使用此用户标识和密码 组合。

# ${\bf x}$  **9**  ${\bf \hat{\Xi}}$  **DBT** 消息

## **DBT1000I I&jIK\$\_#**

解释: 工具的处理已完成, 没有发生任何错误。

**用户回答:** 不需要进一步的操作。

#### **DBT1001N DB2INIDB 工具的语法不正确。**

解释: DB2INIDB 工具具有下列语法:

db2inidb <database\_alias> AS < SNAPSHOT | STANDBY | MIRROR > [ RELOCATE USING config file ]

**用户回答:** 使用正确的语法重新提交该命令。

#### **DBT1002N }]b{F** *database-name* **^'#**

解释: 在命令中指定的数据库名称无效。数据库名称必须 包含 1 到 8 个字符, 并且所有字符都必须来自数据库管理 器基本字符集。

用户回答: 使用有效的数据库名称重新提交该命令。

## **DBT1003N** 找不到程序 program-name。

解释: 试图执行指定的程序失败,因为找不到它。

**用户回答:** 确保指定的程序存在、并验证 PATH 环境变 量中是否存在该程序的路径。更正问题, 并重新提交该命 令。

#### **DBT1004N** 未能执行程序 program-name。

解释: 试图执行指定的程序时出错。

**用户回答:** 确保指定的程序存在, 并且它包含适当的文件 许可权。更正问题,并重新提交该命令。

## **DBT1005N 4\+D~** *file-name1* **4F=** *file-name2* **P#**

解释: 试图复制指定的文件时出错。未能成功地处理该命 令。

**用户回答:** 确保指定的源文件存在, 并且它包含适当的文 件许可权,并确保指定的目标文件尚不存在。更正问题, 并重新提交该命令。

## **DBT1006N** 打不开文件 / 设备 file-device-name,

解释: 试图打开指定的文件 / 设备时出错。

**用户回答:** 确保文件 / 设备存在并且它的许可权是正确

的。更正问题,并重新提交该命令。

**DBT1007N T<TD~/h8** *file-device-name* **4PY** 作 *operation-name* 时出错。

解释: 试图在指定的文件 / 设备上执行指定操作时失败。

**用户回答:** 可能的解决方案包括:

- 确保有足够的磁盘空间。
- 确保文件许可权正确。

更正问题, 并重新提交该命令。如果问题仍存在, 则与技 术服务代表联系。

## **DBT1008N }]b** *database-name* **;GVn5q3 像。**

解释: 试图在不是分割镜像映像的数据库上使用 DB2INIDB  $T \nexists$ 

分割镜像映像是当 I/O 写操作被暂挂时为数据库生成的镜 像副本。当连接至数据库时,可以使用以下命令来暂挂 I/O 写操作:

SET WRITE SUSPEND FOR DATABASE

一旦生成了分割镜像映像, 就可以使用以下命令来继续主 数据库上的 I/O 写操作:

SET WRITE RESUME FOR DATABASE

在可以使用分割镜像映像之前, 必须运行 DB2INIDB 工 具, 以便除去它的暂挂状态, 并通过执行崩溃恢复或者使 它处于前滚暂挂状态来对它进行初始化。

用户回答: 使用分割镜像映像数据库重新提交该命令。

## **DBT1009N }]b** *database-name* **;GIV4D}]** 库。

解释: 试图对不可恢复的分割镜象映像数据库使用 DB2INIDB 工具的 STANDBY 或 MIRROR 选项。 STANDBY 和 MIRROR 选项需要分割镜象映像是可恢复 的。

分割镜像映像是当 I/O 写操作被暂挂时为数据库生成的镜 像副本。当连接至数据库时,可以使用以下命令来暂挂 I/O 写操作:

SET WRITE SUSPEND FOR DATABASE

一旦生成了分割镜像映像, 就可以使用以下命令来继续主 数据库上的 I/O 写操作:

### SET WRITE RESUME FOR DATABASE

在可以使用分割镜像映像之前, 必须运行 DB2INIDB 工 具, 以便除去它的暂挂状态, 并通过执行崩溃恢复或者使 它处于前滚暂挂状态来对它进行初始化。

STANDBY 和 MIRROR 选项的目的是使分割镜象映像处于 前滚暂挂状态,以便允许应用来自主数据库的日志。主数 据库必须保留日志记录以使它们可用于分割镜像映像数据 库。

**用户回答:** 使用可恢复数据库的分割镜像映像来重新提交 该命令。可以通过打开 LOGRETAIN 数据库配置变量来使 数据库变成可恢复的。

## **DBT1010N Vn5q3q}]b** *database-name* **H0 Q-w\*lU4xPu</#**

解释: 试图对先前利用 SNAPSHOT 选项初始化的分割镜 像映像使用 DB2INIDB 工具的 STANDBY 或 MIRROR 选 项。不能再使用 STANDBY 和 MIRROR 选项来前滚主数 据库中的日志文件, 因为 SNAPSHOT 选项导致此分割镜像 映像启动新的日志链。

分割镜像映像是当 I/O 写操作被暂挂时为数据库生成的镜 像副本。当连接至数据库时, 可以使用以下命令来暂挂 I/O 写操作:

SET WRITE SUSPEND FOR DATABASE

一旦生成了分割镜像映像,就可以使用以下命令来继续主 数据库上的 I/O 写操作:

SET WRITE RESUME FOR DATABASE

在可以使用分割镜像映像之前, 必须运行 DB2INIDB 工 具, 以便除去它的暂挂状态, 并通过执行崩溃恢复或者使 它处于前滚暂挂状态来对它进行初始化。

用户回答: 使用新的分割镜像映像数据库重新提交该命 令。

# **DBT1011N** 未能使用 WRITE RESUME 选项来重新启 **/}]b** *database-name***# SQLCODE =** *sqlcode***#**

解释: 试图使用 WRITE RESUME 选项来重新启动指定 的数据库时失败。

**用户回答:** 验证指定的 SQLCODE, 更正问题, 并重新提 交该命令。

## **DBT1012N** 未能对数据库目录执行操作  $o$ *peration-name*<sup> $\circ$ </sup>

解释: 试图对数据库目录执行指定的操作时不成功。 原因可能包括:

- 由于系统中的内存量不足, 使得数据库管理器未能处理 请求。
- 在系统数据库目录中找不到数据库条目。
- 系统数据库目录中不存在数据库。
- **用户回答:** 可能的解决方案包括:
- 确保有足够的系统资源可用。
- 确保正确地对数据库进行编目。

更正问题,并重新提交该命令。

#### **DBT1013N** 找不到数据库 *database-name*。

解释: 指定的数据库不是现有数据库, 或者在本地或系统 数据库目录中找不到该数据库。

用户回答: 确保指定的数据库名称在系统数据库目录中存 在。若系统数据库目录中不存在该数据库名称,则该数据 库要么不存在, 要么尚未对该数据库名称进行编目。

若系统数据库目录中存在该数据库名称、并且输入类型为 INDIRECT, 则确保指定的本地数据库目录中存在该数据 库。

#### **DBT1014N ;\7(5}{#**

**解释:** 试图确定当前实例名时失败。

用户回答: 确保将 DB2INSTANCE 环境变量设置为当前 实例名。更正问题,并重新提交该命令。

#### $B$ **DBT1015N** 未能分配内存。

解释: 在处理期间, 没有足够的内存用来继续处理。

**用户回答:** 可能的解决方案包括:

- 确保系统具有足够的实际内存和虚拟内存。
- 除去后台进程。

**DBT1016N** 表空间文件 file-name1 和 file-name2 的大 **!;,#**

解释: 尽管假定指定的两个表空间文件是完全相同的, 但 是它们的大小不同。

用户回答: 与技术服务代表联系, 并提供下列信息:

- 问题描述
- 表空间目录表的内容
- 表空间文件

#### **DBT1017N DB2RELOCATEDB 工具的语法不正确。**

解释: DB2RELOCATEDB 工具具有下列语法: db2relocatedb -f <config file>

242 消息参考, 第 1 卷

<configFile>: 包含配置信息的文件的名称。

文件格式为:

DB NAME=oldName, newName DB PATH=oldPath, newPath INSTANCE=oldInst, newInst NODENUM=nodeNumber LOG DIR=oldDirPath, newDirPath CONT PATH=oldContPath1, newContPath1 CONT PATH=oldContPath2, newContPath2  $\cdots$ 

注意:

- 数据库名称、数据库路径和实例名都是必需的字段。如 果不更改这些字段中的其中一个字段, 则不需要列示它 的旧值和新值, 只需给出旧值 / 当前值。
- 将忽略空白行或者以注释字符(#)开头的行。
- 用户回答: 使用正确的语法重新提交该命令。

#### DBT1018N field-name 是配置文件中必需的字段。

解释: 指定的字段是必需字段, 但是在配置文件中不存 在。

用户回答: 将指定字段的信息添加到配置文件中,然后重 新提交该命令。

#### DBT1019N 在配置文件中指定了无效数据库路径。

配置文件中指定的数据库路径无效。 解释:

在 Windows 上, 数据库路径必须包括驱动器盘符, 后面紧 跟冒号。在其它平台上, 数据库路径必须是绝对路径, 并 以路径分隔符结尾。

用户回答: 更正错误的数据库路径、并重新提交该命令。

#### **DBT1020N** 配置文件的第 line-number 行中包含无效条 目。原因码 =  $reason-code$ 。

解释: 在解决了由原因码指示的下列情况之前、不能使用 DB2RELOCATEDB 工具来进行重定位:

- 1 指定的行超过了最大字符数。
- $\overline{\mathbf{2}}$ 指定了字段, 但是没有为它指定值。
- $\overline{3}$ 一个字段已经指定了多次。
- $\overline{\mathbf{4}}$ 旧的或新的数据库名称中包含了太多字符。
- 5 旧的或新的数据库路径名中包含了太多字符。
- **G** 旧的或新的实例名中包含了太多字符。
- $\overline{7}$ 在 NODENUM 条目中指定了无效节点号。
- 8 旧的或新的日志目录路径中包含了太多字符。
- 旧的或新的容器名中包含了太多字符。 q
- $10$ 在 CONT\_PATH 条目中找到了重复的容器名。

 $11$ 指定的行无效。

 $12$ 不正确地使用了通配符(\*)。

用户回答: 与原因码相对应的操作是:

- 1 确保指定的行最多包含 1000 个字符。
- $\overline{2}$ 确保为讨论的字段指定了必需的值。
- $\overline{3}$ 确保讨论的字段只指定了一次。
- $\overline{\mathbf{A}}$ 确保旧的和新的数据库名称不超过 8 个字符。
- 5 确保旧的和新的数据库路径名不超过 215 个字 符。
- 6 确保旧的和新的实例名不超过 8 个字符。
- $\overline{7}$ 确保节点号不超过 4 位。
- 8 确保旧的和新的日志目录路径不超过 242 个字 符。
- 确保旧的和新的容器名不超过 256 个字符。 9
- $10$ 确保每个容器名在 CONT\_PATH 条目中只指定了 一次。
- $11$ 验证所讨论行的有效性。
- $12$ 无论在旧路径还是新路径中通配符都必须是最后 一个字符

更正问题,并重新提交该命令。

#### DBT1021N 所有容器名的总大小太大。

存储容器列表所需要的总空间超过了为表空间文件 解释: 中的给定表空间分配的空间。

用户回答: 尝试下列一个或多个操作:

- 使用符号链接和已安装的文件系统等来缩短新容器名。
- 备份表空间, 然后使用数据库管理实用程序来减少容器 数和 / 或容器名长度。将表空间复原为新容器。

更正问题, 并重新提交该命令。

#### **DBT1022N** DB2RELOCATEDB 工具必须在实例 instance-name 下运行。

解释: 尝试了在不正确的实例中运行 DB2RELOCATEDB 工具。如果实例正在更改,则应从新实例来运行该工具。

用户回答: 使用正确的实例重新提交该命令。

#### **DBT1023N** 数据库发行版 release-number 无效。

解释: 正在使用的工具不是来自于数据库的当前发行版。 不能处理该命令。

用户回答: 确保正在使用工具的正确版本。更正问题,并 重新提交该命令。

## **DBT1024N |D}]b{F<BK>X}]b?<Pf ZX4D{F#**

解释: 试图重命名数据库失败、因为本地数据库目录中已 经存在具有相同名称的条目。

用户回答: 或者将数据库名称更改为一个尚不存在的数据 库名称, 或者取消对该数据库讲行编目 (如果它不再存 在)。更正问题,并重新提交该命令。

## **DBT1025N Z}]b?<PHR;=I}]b{F2R ;=B}]b{F#**

解释: 试图确定查找数据库路径所需要的数据库标记失 败, 因为在数据库目录中既找不到旧的数据库名称也找不 到新的数据库名称。

**用户回答:** 确保存在具有旧数据库名称的数据库, 并且正 确地对它进行了编目。更正问题,并重新提交该命令。

## **DBT1026N ]w{** *container-name* **PDB}]b76** *database-path* **Dfzn+,}\$H^F#**

解释: 试图重命名数据库路径失败, 因为在追加到指定的 容器名前面时,它超过了容器名的长度限制。

**用户回答:** 重命名数据库路径和 / 或容器名, 以便它们在 追加到一起时不会超过长度限制。更正问题, 并重新提交 该命令。

# **DBT1027N U>?<76** *log-path* **PDB}]b76 ///***database-path* 的替代项将超过长度限制。

解释: 试图重命名数据库路径失败, 因为在追加到指定的 日志目录路径前面时, 它超过了日志目录路径的长度限 制.

**用户回答**: 重命名数据库路径和 / 或日志目录路径, 以便 它们在追加到一起时不会超过长度限制。更正问题,并重 新提交该命令。

### $B$ **DBT1028N** 未能复制表空间文件。

解释: 试图复制表空间文件 SQLSPCS.1 失败。

**用户回答:** 确保有足够的磁盘空间用于重复的表空间文 件。更正问题,并重新提交该命令。

### $B$ **DBT1029N** 未能复制缓冲池文件。

解释: 试图复制缓冲池文件 SOLBP.1 失败。

**用户回答:** 确保有足够的磁盘空间用于重复的缓冲池文 件。更正问题,并重新提交该命令。

## **DBT1030N 未能复制本地数据库目录文件。**

解释: 试图复制本地数据库目录文件失败。

用户回答: 确保有足够的磁盘空间可用于必需的重复本地 数据库目录文件。更正问题、并重新提交该命令。

**DBT1031N |BU>D~7** *log-file-header* **1vm#**

解释: 试图更新日志文件头 SQLOGCTL.LFH 失败。

**用户回答:** 确保日志文件头存在干数据库目录中并且有足 够的磁盘空间。更正问题,并重新提交该命令。

#### **DBT1032N** 实例当前不是活动的。

解释: 工具要求实例是活动的, 它才能执行任何处理。

用户回答: 在发出该命令之前发出 db2start。

## **DBT1033N** 无法连接至实例 *instance-name*  $SQLCODE = *salcode*$

解释: 试图连接至指定的实例失败。

用户回答: 验证指定的 SOLCODE, 更正问题, 并重新提 交该命令。

# **DBT1034N** 用字符串 string-two 替换容器 *container-name* **DV{.** *string-one* **+,v** 长度限制。

解释: 由于产生的路径长度太长, 尝试使用通配符重命名 容器路径失败。

**用户回答:** 容器路径的最大长度是 256 个字符。请修改 容器路径以符合长度限制然后重新发出该命令。

# **DBT1035N ^(hC}]b** *database-name* **Dj< HADR }]bG+# SQLCODE =** *sqlcode***#**

解释: 尝试设置标准 HADR 数据库角色失败。

**用户回答:** 验证指定的 SQLCODE, 更正问题, 并重新提 交该命令。

# **DBT1036N ZI&X(;}]b** *database-name* **.s 4\"B?<\_Y:f# SQLCODE =**  $sqlcode$

解释: 尝试执行必要的目录高速缓存刷新操作不成功。

**用户回答**: 重新启动当前节点上的实例并不带指定的 RELOCATE USING 选项重新运行 DB2INIDB 工具。如果 问题仍存在, 则与技术服务代表联系。

**DBT2002W ^(4kExaxjG#-r:***reason*

解释: 写入磁带结束标记失败。

**用户回答:** 不需要进一步的操作。

#### **DBT2005I** db2tapemgr 工具的语法不正确。

解释: 语法如下所示:

db2tapemgr [DATABASE database-alias] [ON DBPARTITIONNUM db-partition-number] {{{{STORE | DOUBLE STORE}[Store-Option-Clause]| RETRIEVE [Retrieve-Option-Clause]| SHOW TAPE HEADER tape-device} [USING blocksize][EJECT]}| EJECT TAPE tape-device| DELETE TAPE LABEL tape-label| QUERY [For-Rollforward-Clause]} [TRACE]

Store-Option-Clause: ON tape-device [TAPE LABEL tape-label] [ALL LOGS|n LOGS][FORCE]

Retrieve-Option-Clause: {[For-Rollforward-Clause] FROM tape-device[TO directory]| {ALL LOGS|LOGS n TO m} FROM tape-device[TO directory]| HISTORY FILE FROM tape-device TO directory }

For-Rollforward-Clause: FOR ROLLFORWARD TO {END OF LOGS|isotime [USING LOCAL|GMT TIME]} [USING HISTORY FILE history-file]";

**用户回答**: 使用正确的语法重新发出该命令。

## **DBT2006I** 成功完成了 db2tapemgr。

解释: 处理完成并且没有任何错误和警告。

**用户回答:** 不需要进一步的操作。

### **DBT2007W** db2tapemgr 完成, 但带有警告。

解释: db2tapemgr 命令完成并且没有任何错误, 但带有 警告。

用户回答: 有关更多信息,请参阅输出内容。

#### **DBT2008N** db2tapemgr 因错误而失败。

解释: db2tapemgr 完成, 但带有错误。

**用户回答:** 有关更多信息, 请参阅输出内容。

## **DBT2009N** 内部错误。原因: 发生了 error。

**解释:** 发生了意外错误。

**用户回答:** 有关进一步的操作,请参阅原因文本。

**DBT2015W** 日志文件 *log-file-name* 不在磁盘上。

解释: 找不到日志文件。

**用户回答:** 如果意外删除了日志文件, 则复原该日志文件 然后重新发出该命令、或者在历史文件中更新缺少的日志 文件的位置字段。

#### **DBT2016I 找不到日志文件以供处理。**

解释: 历史文件不包含有关日志文件的信息。

**用户回答:** 不需要进一步的操作。

## **DBT2017N ;a+j)** *label-one* **ek=ExzP#e k=ExzPDEx\_Pj)** *label-two***#**

解释: 两个不同的磁带不能具有相同的名称。

**用户回答:** 确认磁带机中的磁带正确。如果磁带不可读, 则使用 DELETE TAPE LABEL 选项来从历史文件中除去 有关此磁带的信息。如果指定了现有的磁带标签,则选择 另一个标签然后重新发出该命令。

#### **DBT2018N d?** *variable* **D5** *value* **^'#**

解释: 指定的值无效。

**用户回答:** 指定有效的值。

## **DBT2019N Ex4=Z#Ex+Z** *expiration-date* **=** 期。

解释: 无法写入磁带, 因为该磁带未到期。磁带可能包含 数据库恢复所需的日志文件。

**用户回答:** 减小 DB2\_TAPEMGR\_TAPE\_EXPIRATION 的值或插入另一磁带。

## **DBT2020N** 磁带上的日志文件来自另一数据库 *database-name***#**

- 解释: 磁带上的日志文件来自另一数据库。
- **用户回答:** 插入另一盒磁带或指定 FORCE 选项。
- **DBT2021N** 磁带上的日志文件来自另一数据库实例  $instance$ -name
- 解释: 磁带上的日志文件来自另一数据库实例。

## **用户回答:** 插入另一盒磁带或指定 FORCE 选项。

**DBT2022N ExODU>D~4Tm;}]bVx** *database-partition***#**

解释: 磁带上的日志文件来自另一数据库分区。

**用户回答:** 插入另一盒磁带或指定 FORCE 选项。

#### DBT2027N 以前从未使用过磁带来存储日志文件。

解释: 磁带的内容未被识别为 db2tapemgr 写入的文件。 用户回答: 不需要进一步的操作。

DBT2032W 磁带上只能装下 number-of-log-files 个日志 文件。

解释: 磁带装不下所选择个数的日志文件。

用户回答: 要避免此警告, 使用 n LOGS 选项指定写入 磁带的日志文件的最大数目。

## DBT2036W 将历史文件存储在磁带上失败。原因: reason

解释: 已成功将日志文件写入磁带。

用户回答: 如果磁带已满、则使用 n LOGS 洗项来限制 写入磁带的日志文件的数目。

#### **DBT2039I** 正在清除当前在磁带 tape-name 上的日志 文件在历史文件中的位置。

解释: 清除历史文件中日志文件条目的位置字段。日志文 件条目中的位置字段为空表示该日志文件已被删除或覆 盖,不再可用于数据库恢复。

用户回答: 不需要进一步的操作。

DBT2047N 磁带包含数据库分区号 db-partitionnum-1 的日志文件,但是数据库分区编号却是 db-partitionnum-2.

解释: 磁带包含与指定数据库分区不对应的数据库分区的 日志。

用户回答: 指定正确的数据库分区号。如果不指定值, 则 将使用 DB2NODE 的值。

**DRT2048L** 磁带包含数据库 database-name1 的日志文 件, 但是指定的是数据库 database-name2.

解释: 磁带包含另一个数据库的日志文件。

用户回答: 只有计划执行重定向的复原操作时才继续。

**DBT2049I** 磁带包含实例 instance1 的日志文件, 但是 指定了实例 instance2。

解释: 磁带包含另一个数据库实例的日志文件。

用户回答: 只有计划执行重定向的复原操作时才继续。

**DBT2050I** 日志文件 log-file 在磁盘上。

解释: 日志文件已经在磁盘上并且不会从磁带中检索它。

用户回答: 要再次从磁带中检索该日志文件, 删除磁盘上 的日志文件并指定 RETRIEVE 选项。否则、不需要进一步 的操作。

#### DBT2051N 在历史文件中找不到匹配的备份。

解释: 历史文件不包含备份。

用户回答: 指定另一前滚时间并重新发出该命令。否则, 使用 ALL LOGS 或 LOGS n TO m 选项手工复原日志文 件。

#### **DBT2052I** 必需的日志文件不在磁带上。

前滚操作需要这些日志文件。 解释:

用户回答: 如果历史文件是最新的, 则不需要进一步的操 作。否则,历史文件可能不包含前滚操作所需的所有信 息。如果真是这样、则使用 RETRIEVE HISTORY FILE 选 项从最新的磁带复原历史文件并使用 USING HISTORY FILE 选项重新发出该命令。

#### **DBT2054I** 备份所需的日志文件位于 location:

解释: 前滚需要这些日志文件。

用户回答: 如果历史文件是最新的, 则不需要进一步的操 作。否则, 历史文件可能不包含前滚操作所需的所有信 息。如果真是这样、则使用 RETRIEVE HISTORY FILE 选 项从最新的磁带复原历史文件并使用 USING HISTORY FILE 选项重新发出该命令。

#### **DBT2055I** 前滚操作不需要磁带。

用户回答: 如果历史文件是最新的, 则不需要进一步的操 作。否则,历史文件可能不包含前滚操作所需的所有信 息。如果真是这样、则使用 RETRIEVE HISTORY FILE 选 项从最新的磁带复原历史文件并使用 USING HISTORY FILE 选项重新发出该命令。

#### **DBT2062I** 正在对数据库 database-name 执行操作。

未指定 DATABASE 选项。将使用 DB2DBDFT 解释: 变量控制的缺省值。

用 户 回 答: 要对另一个数据库执行操作, 指定 DATABASE 洗项。
### DBT2063N 未指定 DATABASE 选项并且未设置 DB2DBDFT.

用户回答: 指定 DATABASE 洗项或设置 DB2DBDFT 变量。

**DBT2065I** 正在使用数据库分区 partition-number。 解释: 缺省值为 0 或 DB2NODE 变量的值。

要更改数据库分区, 指定 DATABASE 选项 用户回答: 或设置 DB2DBDFT 变量。

### DBT2067N 未指定目录并且未设置数据库配置参数 **OVERFLOWLOGPATH.**

解释: 检索操作要求设置目标目录。

指定 TO 选项或设置 OVERFLOWLOGPATH 用户回答: 数据库配置参数。

## DBT2068N 数据库配置参数 OVERFLOWLOGPATH 的值 value 不是目录。

用户回答: 确保 OVERFLOWLOGPATH 目录存在。

DBT2069N 无法双重存储至同一磁带。

解释:

用户回答: 为双重存储操作选择另一磁带。

DBT2071I 使用自动生成的磁带标签 label。

解释: 标签的格式为当前时间后跟数据库别名。

用户回答: 要指定表标签, 使用 TAPE LABEL 选项。

DBT2102N 文件名 filename1 与 filename2 不匹配。

文件名与期望的文件名不匹配。如果另一个程序已 解释: 将文件写入磁带, 就可能会发生此情况。

用户回答: 不需要进一步的操作。

DBT2103N 目录 directory-name 不存在

解释: 指定的目录不存在。

用户回答: 创建指定的目录。

#### **DBT2104N** 找到了文件 file-name.

解释: 在此磁带上找到了多个文件。 用户回答: 不需要进一步的操作。

DBT2106N 数据库 database-name 是远程的。

解释: 指定的数据库被编目为远程数据库。db2tapemgr 只 能在本地数据库上使用。

用户回答: 在本地登录并重新调用工具。

DBT2108N 在数据库目录中找不到数据库  $database$ -name.

解释: 在数据库目录中找不到指定的数据库。

用户回答: 洗择另一个数据库名称、或者如果数据库存 在,则确保已对该数据库进行了编目。

#### DBT2109N 期望参数 parameter.

期望指定的参数。 解释:

使用正确的语法重新发出该命令。 用户回答:

DBT2110N 参数 parameter 的值 value 过长。

解释: 此参数的指定值过长。

用户回答: 使用正确的语法重新发出该命令。

DBT2111N 参数 parameter 的值 value 过短。

解释: 此参数的指定值过短。

使用正确的语法重新发出该命令。 用户回答:

DBT2112N 设备 device-name 不是磁带设备。

解释: 指定的设备不能识别为磁带设备。 指定已识别的磁带设备名称并重新发出该命 用户回答: 令。

DBT2113N 设备 device-name 是倒带机。

解释: 指定的设备不能识别为非倒带磁带设备。

指定已识别的磁带设备名称并重新发出该命 用户回答: 令。

DBT2114N 历史文件 history-file 不存在。 解释: 指定的历史文件不存在。 用户回答: 检查历史文件的路径并重新发出该命令。

DBT2115N 历史文件 history-file 不以 value 结尾。 解释: 指定的历史文件名不以 db2rhist.asc 结尾。 用户回答: 检查历史文件的文件名并重新发出该命令。

- **DBT2116N N}** *parameter* **D5** *value* **;GV8} V#**
- 解释: 参数的值必须是字母数字。
- **用户回答:** 使用正确的语法重新发出该命令。

**DBT2117N** 参数 parameter 的值 value 超出范围。 解释: 参数的值超出范围。

**用户回答:** 使用正确的语法重新发出该命令。

**DBT2118N** 参数块大小必须为 512 的倍数。 **用户回答:** 选择 512 的倍数作为块大小并重新发出命 令。

**DBT2119N** 参数 parameter 的值 value 不是数字。

**用户回答:** 使用正确的语法重新发出该命令。

### **DBT2120N** 未指定操作。

解释: 未指定指定操作的参数。

**用户回答:** 使用正确的语法重新发出该命令。

**DBT2121N** 指定了未知操作 operation.

**用户回答:** 使用正确的语法重新发出该命令。

- **DBT2122N Z|nN}** *parameter* **sf8(D|nT d?}`#**
- **用户回答:** 使用正确的语法重新发出该命令。

**DBT2123N** 时间格式 *time-format* 无效。

解释: **b** b 讨间格式应符合以下格式: YYYY-MM-DD:HH:MM:SS,

**用户回答:** 使用正确的时间格式语法重新发出该命令。

## **DBT2124N** 未能减少日志文件的数目。

用户回答: 使用 n LOGS 选项来限制要写入磁带的日志 文件数目并重新发出该命令。

**DBT2125N** 文件  $file$ -name1 不是磁带头文件。找到了 **D~** *file-name2***#**

解释: 磁带包含其它类型的文件。如果另一个程序已将文 件写入磁带, 就可能会发生此情况。

**用户回答:** 不需要进一步的操作。

**DBT2126N** 磁带头格式无效。 解释: 未能识别磁带头的内容。 **用户回答:** 尝试手工从磁带检索日志文件。

### **DBT2127N** 在更新期间对历史文件作了更改。

解释: 更新历史文件失败,原因是另一个进程更新了该历 史文件。 **用户回答:** 重新发出该命令。

**DBT2128N** 打开扫描的最大数目超出限制。

解释: 读取历史文件失败, 因为正在访问该历史文件的进 程过多。

**用户回答:** 重新发出该命令。

### **DBT2129W Q^4p5Dz7D~#**

解释: 已自动修复损坏的历史文件。 **用户回答:** 不需要进一步的操作。

### **DBT2130N** 不能修复历史文件。

解释: 检测到损坏的历史文件并且不能修复它。 **用户回答:** 复原历史文件的另一版本并重新发出该命令。

#### **DBT2131N** 历史文件中表空间的数目已更改。

解释: 另一个进程更改了历史文件的内容。 **用户回答:** 重新发出该命令。

#### **DBT2132N** 历史文件中存在重复的时间戳记。

解释: 历史文件包含时间戳记相同的条目。

用户回答: 复原历史文件的另一版本并重新发出该命令。

# 第 10 章 DB2 消息

本节包含 命令行处理器 生成的消息。命令行处理器 返回 DB2 和 SQL 消息。这些消 息是按数字顺序列示的。

DB20000I command 命令成功完成。

- 解释: 此命令的执行期间没有遇到错误。
- 用户回答: 不需要任何操作。

### DB21001E 在 'db2' 命令之后或在 DB2OPTIONS 变 量中指定的选项 option-letter 不正确。

- 解释: 指定的选项不受支持。支持的选项有:
- 选项 描述 -a 显示 SQLCA
- $-C$ 自动落实
- 显示 SQLCODE/SQLSTATE  $-\rho$  $-f$
- 从输入文件读取 将命令记录在历史文件中  $-1$
- 除去换行字符  $-n$
- $-0$ 显示输出
- 显示交互式提示  $-p$
- 将输出报告保存至文件  $-r$
- 在命令出错时停止执行  $-S$
- 设置 stmt 终止字符  $-t$
- -v 回传当前命令 显示 FETCH/SELECT 警告  $-W$
- -x 禁止打印列
- 标题
	- -z 将所有输出保存至文件
- 不能处理该命令。
- 用户回答: 用有效选项重新提交该命令。
- DB21002E 在 'db2' 命令之后或在 DB2OPTIONS 变 量中指定的选项 option-letter 的参数丢失或 不正确。

解释: 下面列示带参数的选项: 选项 描述 ---------------显示 SQLCODE  $-ec$ 显示 SQLSTATE  $P =$ -f<文件名>读取输入文件 <文件名> -1<文件名> 将命今记录到历史文件 <文件名> -r<filename> 将输出报告保存至文件 <filename> 将终止字符设置为"X"  $\leq x > h +$ -z<filename> 将所有输出保存至文件 <filename>

用户回答: 用有效选项和参数重新提交该命令。

### DB21003E environment-variable 中的值 value 是无效 的。

解释: DB2BQTRY 的值必须在 0 和 4294967295 之间。 DB2BOTIME. DB2ROTIME 或 DB2IOTIME 的值必须在 1 和 4294967295 之间。

用户回答: 用正确的值设置该环境变量并重新提交该命 令。

### DB21004E 当调用"命令行处理器"时, 不能同时指定 输入文件和命令。

当调用命令行处理器时,不能同时指定 -f 选项和 解释: 命令行命令。

用户回答: 更正错误并再次发出该命令。

#### DB21005E 存取文件 filename 时出错。

解释: 以下可能是导致该错误的原因:

- 文件许可权不允许文件存取
- 文件不存在

用户回答: 更正错误并重试。

#### DB21006E 输入命令太长。最大长度为 length。

解释: 输入命令不能超过指定的长度。

用户回答: 更正错误,并重新提交命令。

#### DB21007E 读该命令时已达到文件末尾。

解释: 由于到达了文件末尾、所以最后一条命令未执行。 若使用了选项 -t, 则用 ';' (或您定义的终止字符) 终止最 后一条命令。若使用了 +t 选项, 则从命令中的最后一行除 去 \'。

用户回答: 更正错误,并重新提交命令。

### DB21008E 只能以命令行处理器交互方式或文件输入方 式输入命令。

解释: 用户尝试从 DOS 提示符处输入命令行处理器命 令。

用户回答: 使用命令行处理器交互方式或文件输入方式。

#### DB21010I 为 help-command-phrase 给出帮助。

解释: 此消息只出现在用 -1 选项指定的历史文件中。

用户回答: 不需要任何操作。

#### 在分区的数据库服务器环境中, 仅列示当前 **DB21011I** 节点上的表空间。

解释: 对 LIST TABLESPACES 命令, 只有当前节点上 的表空间是可见的。

用户回答: 要列示另一个节点上的表空间, 必须在该节点 上发出 LIST TABLESPACES 命令。

## DB21015E 未在超时期间创建"命令行处理器"后端进 程请求队列或输入队列。

解释: 需要增加 DB2BOTRY 和 DB2BOTIME 环境变量 的值, 或者未能启动命令行处理器后端程序 "db2bp"。 "db2bp"程序必须驻留在正确的数据库管理 器安装路径中,并且用户必须具有该文件的执行许可权。

用户回答: 更正错误, 并重新提交命令。

#### **DB21016E** "命令行处理器"向后端进程发送该命令时 遇到系统错误。

可能发生了下列其中一种情况: 解释:

- 后端进程异常终止。
- 当从后端进程队列读取或写入后端进程队列时发生系统 错误。
- 当从前端进程输出队列读取时发生系统错误。

用户回答: 重新提交该命令。若再出现该错误,请从系统 管理员处获得帮助。

#### "命令行处理器"在处理前端进程输出队列 **DB21017E** 时遇到系统错误。原因码 = reason-code。

当创建或读取前端进程输出队列时发生系统错误。 解释:

如果原因码是-2499、则 命令行处理器 输出队列与现有队 列冲突。

用户回答: 重新提交该命令。若再出现该错误, 则记录消 息号和原因码、并从系统管理员处获取帮助。

### DB21018E 发生系统错误。命令行处理器不能继续处 理。

解释: 下列原因之一导致该系统错误:

- 正在输出至屏幕的数据太多。将输出输送到处理完成就 可以查看的文件。
- 命令行处理器未成功安装其中断信号处理程序。
- 命令行处理器未成功打开后端进程队列。
- 命令行处理器未成功启动后端讲程。
- 后端讲程异常终止。
- 前端进程未成功分配或释放内存。
- 前端和 / 或后端进程未成功动态装入库。
- 命令行处理器接收到下列程序终止信号之一:
	- $-$  SIGILL
	- SIGTRAP
	- $-$  SIGEMT
	- $-$  SIGBUS
	- $-$  SIGSEGV
	- SIGSYS

重试该命令。如果问题仍存在, 请记录 DB2 用户回答: 消息号。若跟踪是活动的, 则保存跟踪信息, 并提供下列 信息与您的技术支持联系:

- 问题描述
- DB2 消息号
- SQLCA (若有可能的话)
- 跟踪文件(若有可能的话)

#### DB21019E 存取目录 directory 时出错。

解释: 以下可能是导致该错误的原因:

- 目录许可权不允许存取
- 目录不存在

用户回答: 更正错误,并重新提交命令。

### DB21020E 无法创建缺省消息文件 file.

要正确处理此命令, CLP 需要一个文件, 处理期 解释: 间所发出的消息在显示在控制台上之前先保存在该文件 中。已尝试在通常用作该用途的目录(如 UNIX 平台上的 /tmp 或 OS/2 上的 ... \TMP) 中创建这样一个文件, 但是 该尝试由于目录不存在而失败。

用户回答: 更正错误, 并重新提交命令。

### DB21021E 未定义任何"管理服务器"实例。命令失 败。

发出了需要使用"管理服务器"实例的命令, 但是 解释: 却未定义这样的实例。

用户回答: 定义一个"管理服务器"实例并重新提交该命 令。

### **DB21022E** 未能切换至"管理服务器"实例  $instance$ -name<sub></sub>

解释: 发出了需要使用"管理服务器"实例的命令。命令 行处理器尝试切换至"管理服务器"实例 instance-name, 但失败。可能的原因可能是:

- "管理服务器"实例未正确设置。
- 命令行处理器已连接至 DB2 实例。
- 命令行处理器已连接至数据库。

**用户回答:** 检查在使用此命令之前是否设置了有效的"管 理服务器"实例。另外,可能需要在再次尝试请求之前发 出 DETACH、CONNECT RESET 或 TERMINATE 命令。

**DB21023E 当从"管理服务器"执行时,该命令无效。** 

解释: 您发出了下列其中一个命令: GET DBM CONFIGURATION、RESET DBM CONFIGURATION 或 UPDATE DBM CONFIGURATION, 但是不能通过"管理 服务器"执行这些命令。

**用户回答:** 发出下列在"管理服务器"上有效的命令之 -: GET ADMIN CONFIGURATION, RESET ADMIN CONFIGURATION 或 UPDATE ADMIN CONFIGURATION.

#### **DB21024I K|n\*l=D,I\4\"4z'#**

解释: 在执行带有 ASYNC 子句的 FORCE 命令或带有 INPLACE 子句的 REORG TABLE 命令之后, 显示此消 息。

**用户回答:** 不需要任何操作。

**DB21025I 4/,|D\*"4^Dxa;D;vr`v N}#ZBNt/&CLrr"vK TERMINATE |n.s,M'z|DEa z'#1=B;u DB2START |n.** 后, 服务器更改才生效。

解释: 未能立即应用对数据库管理器配置的某些更改。对 于这些参数, 仅当启动了 DB2 之后更改才能生效。通常是 在服务器上发出 DB2START 命令之后发生, 并且是在客 户机上重新启动该应用程序之后。

用户回答: 要了解哪些参数更改可动态生效而哪些不动态 生效,可使用以下命令来检索数据库管理器配置参数并显 示详细信息:

DB2 GET DBM CFG SHOW DETAIL

仅当连接至实例时, 对数据库管理器配置参数的更改才能 动态生效。并非所有配置参数都支持动态更新。要了解哪 些参数可动态更改,请参阅《管理指南》。

如果在一个组中提交了若干个参数,则分别提交各个参 数。在不能动态更改配置参数的那些情况下,执行一个或 多个下列操作:

- 对于用户应用程序: 停止该应用程序, 然后启动它
- 对于 CLP: TERMINATE 并重新连接
- 对于服务器: 发出 DB2STOP 和 DB2START
- **DB21026I 4/,|D\*"4^Dxa;D;vr`v**  $\frac{1}{2}$ <br>参数。对于这些配置参数, 必须在所有应用 **Lr<kK}]bO\*,S.s,|DEa z'#**

解释: 已成功地处理了数据库配置命令。但是, 并非所有 更改都是立即处理。在这些应用程序断开与数据库连接之 后,与该数据库的第一个连接将导致这些更改生效。

用户回答: 要了解哪些参数更改可动态生效而哪些不动态 生效, 可使用以下命令来检索数据库配置参数并显示参数 详细信息:

DB2 GET DB CFG FOR <database-alias> SHOW DETAIL

仅当连接至数据库时,对数据库配置参数的更改才能动态 生效。并非所有配置参数都支持动态更新。要了解哪些参 数可动态更改, 请参阅《管理指南》。

如果在一个组中提交了若干个参数,则分别提交各个参 数。在不能动态更改配置参数的那些情况下,执行一个或 多个下列操作:

- 确保所有应用程序都已与数据库断开连接, 并发出 db2 connect to  $\hat{m} \triangleq$
- 在新的配置参数生效之后重新绑定程序包, 以便在绑定 期间将使用新值。
- 使用 FLUSH PACKAGE CACHE 命令来使 SQL 高速 缓存中的动态语句失效。

**DB21027E 1,SA}]b14\|Dtk6p#**

解释: 用户尝试在与数据库相连接时更改隔离级别。该命 令被忽略。

用户回答: 若隔离级别中的更改是必要的, 则断开与当前 数据库的连接,然后设置隔离级别并重新连接至该数据 库。

**DB21028E** 尚未声明游标 *cursor-name*。

解释: 在发出 OPEN、FETCH 或 CLOSE SOL 语句之 前,需要先声明指定的游标。

**用户回答**: 声明游标并重新提交该命令。

**DB21029E** 已经声明并打开游标 cursor-name。

解释: 用户尝试声明打开的游标。

**用户回答:** 关闭游标并重新提交 Open 命令。

#### **DB21030E** 游标 cursor-name 尚未打开。

解释: 需要打开指定的游标。

**用户回答:** 打开游标并重新提交该命令。

**DB21031E** 使用游标 cursor-name (internal-cursor)的 **SQL 语句返回:** 

解释: 此消息显示用户定义的游标的内部游标名。某些 SQL 错误消息可能显示内部游标名。此消息显示在 SQL 消 息前面。

**用户回答:** 更正 SOL 错误并重新提交该命令。

#### **DB21032E** 已声明了最大数目的游标。

解释: 命令行处理器支持 100 个用 WITH HOLD 属性 声明的游标和 100 个未用 WITH HOLD 属性而声明的游 标。

**用户回答:** 重新声明现有游标中的一个, 并重新提交该命 令.

### **DB21033E** 对于驻留在 DRDA 主机上的数据库, 该命 **n^'#**

解释: 对于驻留在 DRDA 主机服务器上的数据库, 不支 持下列命令:

- LIST TABLES
- LIST PACKAGES
- REORGCHK

**用户回答**: 不要对此数据库发出该命令。

**DB21034E** 该命令被当作 SQL 语句来处理, 因为它 是无效的"命令行处理器"命令。在 SQL **&mZd,|5X:**

解释: 此消息显示在 SQL 错误消息前。该错误可能是由 非 SQL 命令中的语法错误引起的。

**用户回答:** 更正错误,并重新提交命令。

### **DB21035E** 超过了 list-name 列表中的最大项数。最大 数为 *number*。

解释: 列表中的项数不能超出指定的最大值。此错误可能 是由无效范围规范引起的。

**用户回答**: 更正错误,并重新提交命令。

**DB21036E** *command* **|n'\#**

**用户回答:** 在跟踪活动的情况下重试该命令。如果问题仍 存在, 则保存跟踪信息, 并提供下列信息与您的技术支持 联系:

- 问题描述
- DB2 消息号
- 跟踪文件

**DB21037W 未找到数据源。** 

 $R$ **户回答**: 未找到您指定的类型(USER 或 SYSTEM) 的 ODBC 数据源。通过指定另一种类型(SYSTEM 或 USER)重试该命令。

#### **DB21040E** *number* 是无效的不确定事务号。

解释: *number* 不是列示的不确定事务号中的一个。

**用户回答**: 选择所列示的事务号中的一个并重新提交该命 令。

#### **DB21041W 4T>** *number* **v;7(Bq#**

解释: 命令行处理器不能显示所有的不确定事务。未显示 的事务数为 number。

**用户回答:** 完成处理不确定事务的当前列表以便减少系统 中的不确定事务的总数。接下来重新发出列示不确定事务 命令。

### **DB21042E Xk8(BqE#**

解释: 必须用落实(c)、回滚(r)或忽略(f)不确定事 务子命令来指定事务号。

**用户回答:** 以适当的事务号重新发出该命令。

#### **DB21043E** *subcommand* 不是有效请求。

解释: 指定的不确定事务子命令无效。有效的子命令是:

```
みつけん 子命令 いっと おおおおおおおおおおおおおおおおおおおおおおおおおおおおおおおお 描述 こうしょう
```
- ---------- ---------------------------
- c <number> 试探性落实不确定事务 <number>。 r <number> 试探性回滚不确定事务 <number>。
- f <number> 试探性忘记不确定事务 <number>。
- 1 <number> 列示所有不确定事务或不确定事务 <number>。
- q 退出 LIST INDOUBT TRANSACTION 提示。

注意: number 命令在 "DB2 扩展企业版"中不可用。

**用户回答:** 更正错误, 并重新提交命令。

#### **DB21044E** 不能 **COMMIT** 事务号 *number*。

解释: 当发出落实(c)子命令时, 事务必须处于准备状 态 $(i)$ 

**用户回答:** 发出另一条命令。

#### **DB21045E** 不能 ROLLBACK 事务号 number。

解释: 事务必须处于准备(i)或空闲(e)状态。当发出 回滚(r)子命令时。

**用户回答:** 发出另一条命令。

#### **DB21046E** 不能 **FORGET** 事务号 *number*。

解释: 当发出忽略 (f) 子命令时, 该事务必须处于试探 性落实(c)或试探性回滚(r)状态。

**用户回答:** 发出另一条命令。

### **DB21050E** *state* **G^'D SQLSTATE#**

解释: 指定的 sqlstate 无效或找不到。有效的状态是长度 为两位或五位的数值。

**用户回答:** 使用不同的状态重新提交该命令。

#### **DB21051E** 此环境不支持该命令。

解释: 正使用的环境中的命令行处理器当前不支持所请求 的命令。

**用户回答:** 在另一个平台上或在另一个环境内重新提交该 命令。

#### **DB21052I** *command* **Q-a;4P#**

解释: 命令行处理器正尝试执行指示的命令。将不能确定 该命令是否已成功完成。

**用户回答:** 若该命令似乎不成功, 则从命令行处理器以外 提交它。

## **DB21053W 1,SA;'V** *isolation-level* **D}]b l**#b, 会发生自动升级。

解释: 隔离级别是数据库相关的。某些(如 NC)仅受特 定的数据库支持。若选择不受正连接至的数据库支持的隔 离级别,则该隔离级别将自动升级至受支持的级别。

用户回答: 连接至支持您所选择的隔离级别的数据库, 或 选择不同的隔离级别。

## **DB21054E |nP&mwZ4P** *command* **|n1v= 53ms#-rk =** *reason-code***#**

解释: 命令行处理器不能获得足够的内存以处理您的命 令。处理期间出现系统错误。

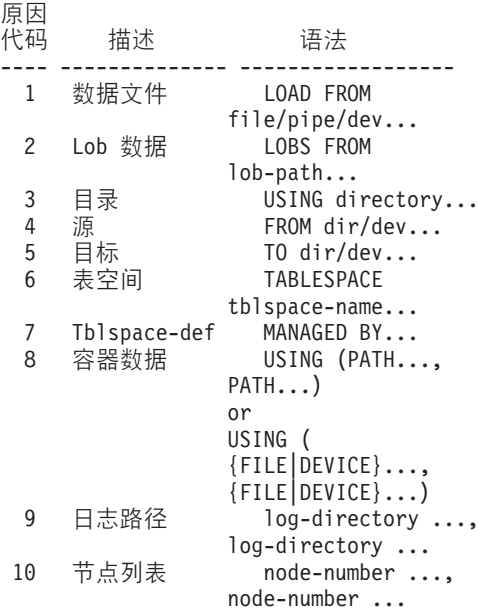

**用户回答:** 更正错误, 并重新提交命令。

### **DB21055W |nTZ 2 `,S^'#**

解释: 由 GET CONNECTION STATE 命令返回的信息 不适用于 2 类连接。

**用户回答:** 发出 QUERY CLIENT 以验证 CONNECT =  $1$ 

## **DB21056W 1="B?<\_Y:f.s,?<|DEz '#**

解释: 若启用了目录高速缓存 (DBM CFG dir\_cache), 数据库、节点和 DCS 目录文件都高速缓存在内存中。直到 刷新该目录高速缓存之后,目录更改才开始生效。请参阅 "管理指南"中的 dir\_cache 配置参数以获取有关目录高速 缓存的描述。

用户回答: 要刷新 CLP 的目录高速缓存, 发出 db2 TERMINATE。要刷新另一个应用程序的目录信息, 停止 该应用程序, 然后重新启动它。要刷新该数据库的目录信 息, 停止(db2stop)该应用程序, 然后重新启动  $(db2start)$  $\hat{\mathcal{F}}_s$ 

### **DB21057E** 指定的磁带设备无效。

解释: 不接受传送至操作系统的磁带设备。在 Windows NT 上, 磁带设备的形式必须是 \\\TAPEx, 其中 x 表示驱 动器号(0 是第一个)。

用户回答: 重新发出指定有效磁带设备的命令。

### DB21058E 指定的磁带位置无效。

解释: 指定的磁带标记位置无效。在 Windows NT 上, 向其中记录备份的第一个磁带位置是 1。后续备份映像从磁 带标记 2 开始, 以此类推。

用户回答: 重新发出指定有效磁带位置的命令。

#### DB21059E 指定的磁带块大小无效。

解释: 指定的磁带标记块大小不在磁带设备支持的范围 内。另外, 为了备份 / 复原能够工作, 它还必须是 4096 的 因子或倍数。

用户回答: 重新发出指定有效磁带大小的命令。

#### DB21060E 一般磁带故障。

解释: 从磁带操作返回了意外的返回码。

用户回答: 重新提交该命令。若再次出现该错误,请从系 统管理员处获得帮助。

#### DB21061E 未初始化命令行环境。

解释: 已尝试从不是由 db2cmd.exe 启动的命令窗口调用 命令行处理器。

用户回答: 发出 DB2CMD 以启动初始化了命令行处理器 环境的命令窗口。

## DB21070W 在参数不支持 AUTOMATIC 的情况下, 将 一个或多个配置参数设置为 **AUTOMATIC.**

用户回答: 如果将参数更改作为一个组提交, 请分别重新 提交更改以了解成功更改了哪些参数。

如果只提交了一个参数, 则此消息指示此参数不支持值 **AUTOMATIC.** 

要了解哪些配置参数支持 AUTOMATIC 值, 请参阅《管理 指南》。

### DB21071W 在所有节点上更改了配置参数值, 但是, 并 非所有节点都可以动态地更改值。

用户回答: 如果在一个组中提交了参数更改,则分别发出 更新命令以获取更详细的信息。

在下一次重新启动不成功的节点时, 新值才会生效。

仅当连接至实例时, 对数据库管理器配置参数的更改才能 动态生效。并非所有配置参数都支持动态更新。要了解哪 些参数可动态更改,请参阅《管理指南》。

要标识在动态应用程序中失败的节点。连接每个节点上的 实例并发出以下命令:

DB2 GET DBM CFG SHOW DETAIL

## DB21080E 先前未对此数据库别名发出带 REDIRECT 选项的 RESTORE DATABASE 命令, 或 关于该命令的信息丢失。

已尝试运行带 CONTINUE 或 ABORT 选项的 解释: RESTORE DATABASE 命令。但是, 您先前未发出带 REDIRECT 洗项的 RESTORE DATABASE 命令, 或您确 实发出了这样一条命令, 但却是对另一个数据库别名而不 是对指定于失败命令上的那个数据库别名发出的。此消息 的另一个可能的原因可能是,关于先前正确发出的 RESTORE DATABASE ... REDIRECT 命令的信息丢失。 当 CLP 后端进程异常终止时, 或当您发出 TERMINATE 命令时, 可能会发生这种情况。

用户回答: 通过再次发出 RESTORE DATABASE ... REDIRECT 命令和 SET TABLESPACE CONTAINERS 命 令来重新启动整个重定向复原进程。然后发出 RESTORE DATABASE ... CONTINUE 命令。

#### DB21081E 在 db2cli.ini 文件中找不到节。

解释: 已尝试通过使用 GET CLI CONFIGURATION 命 令来列示 db2cli.ini 文件中的 CLI 参数,但该文件是空的。 该文件中没有任何节。

要更新 db2cli.ini 文件, 使用 UPDATE CLI 用户回答: CONFIGURATION 命令。

### DB21082E 您没有足够的权限来运行 UPDATE CLI **CONFIGURATION 命令。**

解释: 需要有 SYSADM 权限才能运行此命令。

用户回答: 从数据库管理员那里获得必需的权限, 然后再 次发出该命令。

#### DB21083E 找不到节 section。

解释: 在 db2cli.ini 文件中找不到节 <section>。

用户回答: 指定现有的节并再次发出该命令。

#### DB21084E NEW 和 CONFIRM 密码不相同。

您正在使用 ATTACH 或 CONNECT 命令, 并指 解释: 定想要更改密码。新密码需要指定两次, 通过使用 NEW 和 CONFIRM 子句, 或通过响应提示。您指定作为新密码 的那两个密码不同。

用户回答: 两次指定同一个密码。

**DB21085I** 实例 *instance-name*使用 32 or 64 位而 **DB2** 代码发行版 ver-rel-mod, 级别标识为 *level-id***#N<jGP** *build-id1***"***build-id2***"** *build-id3* **M^)|** *FixPak-number***#**

解释: 此消息是 db2level 命令的输出, 提供关于给定 DB2 实例的代码级别的详细信息。DB2 服务人员可能需要 该信息以帮助解决问题。

用户回答: 记录显示的所有信息并将其提供给 DB2 服务 人员。

不应将 db2level 可执行文件从一台机器复制到另一台机 器。只有 DB2 安装和服务维护程序应处理此文件。

db2level 可执行文件可能不会显示有关专用测试修订的所有 信息, 这些修订是客户从 DB2 服务人员那里获得的, 并安 装在正式支持的服务级别上。

## **DB21086I I&jIK8]3qDv?= RESTORE** 操作, 但是, 还必须复原其它备份映像才能 **完成整个增量式 RESTORE** 操作。

解释: 要完成增量式 RESTORE 操作, 必须复原其复原 链中的每个增量备份映像。当前操作成功, 但是, 在完成 整个 RESTORE 操作之前, 还必须复原其它备份映像。

**用户回答:** 复原下一个备份映像。

## **DB21100E** 在多个模式中都存在存储过程 *procedure-name***#**

**解释:** 在多个模式中找到指定的过程名称。

**用户回答**: 重新发出带有全限定过程名称的 CALL 命令 (*schema*.*procedure-name*)#

**DB21101E** 为存储过程 procedure-name 指定的参数过  $\mathcal{D}$  ( 应为 quantity )。

解释: 此存储过程的定义包含的参数比 CALL 命令中指 定的多。

**用户回答:** 验证存储过程中的参数数目, 并重新发出命 令.

## **DB21102E** 为存储过程 *procedure-name* 指定的参数过 多(应为 quantity)。

解释: 此存储过程的定义包含的参数比 CALL 命令中指 定的少。

**用户回答:** 验证存储过程中的参数数目。

### **DB21103E** CLP 中的 CALL 命令不支持参数 *parameter-number* **D}]`M#**

解释: 当前在 CLP 中, 不能调用带有其数据类型为参数 parameter-number 的数据类型的参数的存储过程。

**用户回答:** 不要从 CLP 调用此存储过程。

**DB21104E** 存储过程 procedure-name 的参数  $parameter-number$  应为 INPUT 参数。

**解释:** 参数 parameter-number 定义为 INPUT 或 INPUT/OUTPUT 参数。但是, 为此参数指定了"?"。

**C'Xp:** CKN}Ddk5f;N} *parameter-number* 中的"?"并重新发出 CALL 命令。

**DB21105E** 存储过程 procedure-name 的参数 *parameter-number* **&\* OUTPUT N}#**

解释: 参数 parameter-number 被定义为 OUTPUT 参数。 但是,为此参数指定了输入值。

**用户回答:** 用"?"替换参数 parameter-number 中的输入 值并重新发出 CALL 命令。

#### **DB21106E** 未定义存储过程 procedure-name.

解释: 尚未定义存储过程或尚未将其编目在系统目录中。

用户回答: 验证存储过程是否存在于系统目录中。尝试删 除并重新创建存储过程。然后重新发出 CALL 命令。

### **DB21500I I&jI DB2MSCS |n#**

解释: 成功地处理了用户请求。

**用户回答:** 不需要任何操作。

**DB21501E** 对命令指定了无效选项 option-name。

解释: 对 DB2MSCS 命令输入了无效自变量。此命令的 有效自变量是:

- -f:InputFileName 指定 MSCS 实用程序要使用的 DB2MSCS.CFG 输入文件。如果未指定此参数, 则  $DB2MSCS$  实用程序将读取当前目录中的 DB2MSCS.CFG 文件。
- -d:TraceFileName 打开调试跟踪并指定跟踪输出文件的名 称。
- -u:InstanceName 撤销对实例的 DB2MSCS 操作。

用户回答: 有关此命令的更多信息, 请参阅《管理指 南》。再次输入该命令, 如下所示: DB2MSCS -f InputFileName

### **DB21502E** 打不开配置文件  $file$ -name。

解释: 打不开配置文件。根据消息文本中的文件名,可以 按如下所示解释此错误:

- 如果消息文本中的文件名是为 DB2MSCS 命令指定的输 入文件的名称, 则会找不到输入文件。
- 如果文件名为"db2systm", 则目标实例的数据库管理 器配置文件将丢失。
- 如果文件名为"db2mscs.bak", 则在实例目录中不能创 建备份配置文件。
- 如果文件名为"db2mscs.bak"并且执行了撤销操作、则 在执行撤销操作时, 不能打开实例目录中的备份配置文 件。

**用户回答:** 根据存在错误的文件不同, 可以按如下所示来 更正问题:

- 如果消息文本中的文件名是为 DB2MSCS 命令指定的输 入文件的名称, 则应确保该文件存在于当前目录中, 或 者为该命令指定了全限定文件名。
- 如果缺少目标实例的数据库管理器配置文件, 则删除并 重新创建该实例。
- 如果在实例目录中不能创建备份配置文件, 则确保实例 概要文件目录存在、并且当前登录帐户对该目录具有写 存取权。
- 如果在执行撤销操作时打不开实例目录中的备份配置文 件, 则应确保包含实例概要文件目录的 MSCS 磁盘在当 前机器上是联机的,并重试该操作。

#### **DB21503E** 没有足够的内存可用来处理此命令。

解释: 没有足够的内存用来继续处理该命令。

**用户回答:** 确保系统具有足够的实际内存和虚拟内存。关 闭所有未使用的应用程序, 以便为系统释放附加内存。

# **DB21504E \*N}** *parameter-name* **8(D5** *parameter-value* **,}KCN}Dns5# CN}Dns\$H\*** *length* **vVZ#**

解释: 为关键字 parameter-name 指定的值 parameter-value 超过了该参数允许的最大限制。

**用户回答:** 指定符合下列最大长度限制的值:

- 组名或资源名称的最大长度为 64
- "IP 地址"或子网掩码的最大长度为 15
- DB2 实例名的最大长度为 8
- 网络名、群集名或计算机名的最大长度为 64
- 用户名或密码的最大长度为 256

## **DB21505E** 在 **DB2MSCS** 配置文件 *file-name* 中, 必 **kZN}** *parameter-name2* **.08(N}**  $parameter$ -name<sub>1</sub>.

解释: 在 DB2MSCS 配置文件中指定的参数的顺序无 效。必须在指定组名之后才能指定其它任何资源参数。对 于每个资源、必须在指定资源名称参数之后才能指定任何 资源参数。

用户回答: 修改 DB2MSCS 配置文件, 以便使参数的顺 序正确。

## **DB21506E ;\f!:/** *cluster-name***#7#:/{} 个是在当前机器上已经启动了群集服 q#**

解释: DB2MSCS 实用程序未能打开群集, 这是因为群集 名不正确,或者在当前机器上尚未启动群集服务。

**用户回答:** 如果在当前机器上尚未启动群集服务, 则通过 运行命令 "net start clussvc"或者通过从"服务"对话框中 启动"群集"服务来启动群集服务。如果在 DB2MSCS 配 置文件中不正确地指定了群集名、则修改群集名、并重新 提交该命令。

#### **DB21507E 5}{** *instance-name* **^'#**

解释: 在 DB2MSCS 配置文件中指定的实例名无效, 或 者未将 DB2INSTANCE 环境变量设置为有效的实例名。

用户回答: 如果在 DB2MSCS 配置文件中指定了实例 名,则验证实例名是否有效,并重新提交该命令。如果在 配置文件中未指定实例名, 则确保将 DB2INSTANCE 环境 变量设置为有效的 DB2 实例的名称。

## **DB21509E ZdCD~** *file-name* **P8(DX|V** *keyword* **vTVx}]b5}P'#**

**解释:** 仅当目标实例是分区数据库实例时,指定的关键字. 才有效。例如, 应该只对分区数据库实例指定 DB2\_NODE 关键字。

**用户回答**: 注释掉配置文件中的无效关键字, 并重新提交 该命令。

### **DB21510E** 在配置文件 *file-name* 中指定的因特网地址 *internet-address* **^'#**

解释: 为 IP 地址或子网掩码指定的值不符合因特网地址 格式。有效的因特网地址格式为如下所示: "nnn.nnn.nnn.nnn", 其中 nnn 是 0 到 255 之间的数。

**用户回答:** 更正配置文件中的无效地址, 并重新提交该命 令。

#### DB21511E 节点 node-number 不存在。

解释: 在 DB2\_NODE 关键字中指定的节点号与有效数据 库分区号不对应。

更正 DB2 NODE 参数以指定现有节点号。 用户回答:

### DB21512E 关键字 keyword 是无效的 DB2MSCS 关 键字。

指定的关键字是无效的 DB2MSCS 关键字。 解释:

用户回答: 使用有效的 DB2MSCS 关键字。有关关键字 的更多信息, 请参阅《管理指南》。

#### **DB21513E** 由于发生了系统错误 error-msg, 使得 DB2MSCS 实用程序未能创建 MSCS 组 group-name

用户回答: 请参阅 Windows 系统错误消息, 以了解进一 步的信息。

## DB21514E 由于发生了系统错误 error-msg, 使得 DB2MSCS 实用程序未能完成

由于发生了 Windows 系统错误, 使得 DB2MSCS 解释: 实用程序未能完成。

用户回答: 请参阅 Windows 系统错误消息, 以了解进一 步的信息。

#### **DB21515E** 资源 resource-name 缺少由关键字 keyword-name 指定的必需资源属性。

未能创建资源、因为未指定该资源必需的其中一个 解释: 参数。例如, 对于"IP 地址"资源, 必须指定"IP 地址" 和子网掩码。对于"网络名"资源,必须指定网络名。

用户回答: 确保指定了必需的参数,并重新提交该命令。

### DB21516E DB2MSCS 不能使资源 resource-name 联 机。确保正确设置了资源的属性。

创建资源之后, DB2MSCS 实用程序通过尝试使资 ||解経: 源联机来验证资源。如果无法使资源联机、则表示未正确 指定资源属性, 或者群集网络未正常运行。

### 用户回答:

# • 如果磁盘资源出错, 则确保磁盘子系统和磁盘设备驱动 程序在正常运行。应该使用"事件查看器"来检查在 "事件"日志中是否记录了任何磁盘设备驱动程序问 题。

• 如果"IP 地址"资源出错, 则确保 IP 参数是正确的, 并且 IP 地址所驻留的网络在正常运行。另外, 网络中的 其它任何机器一定不能使用为 DB2 指定的 IP 地址。如 果不能确定要将哪些参数用于 IP 地址, 请咨询网络管理 员。

- 如果"网络名"资源出错, 则确保网络在正常运行, 并 且为"网络名"参数指定的值尚未被网络中的任何机器 使用。注意, "网络名"参数不是必需的。为了解决问 题, 您可能想要注释掉"网络名"参数, 然后再继续。
- 如果 DB2 资源出错, 则应该检查 db2diag.log 以找出任 何 DB2 错误。

#### **DB21517E** "MSCS 网络" network-name 是不活动 的。

为 IP 地址指定的网络参数是不活动的。 解释:

用户回答: 从"群集管理"视图中激活或启用目标网络, 并重新提交该命令。

#### DB21518E 没有活动的 MSCS 网络。

解释: 没有为 IP 地址指定网络参数, 并且没有网络可供 使用。

用户回答: 必须配置有效的 MSCS 网络。请参阅群集文 档以了解如何添加和配置 MSCS 网络。

### DB21519E DB2MSCS 不能使资源 resource-name 脱 机。确保正确设置了资源的属性。

DB2MSCS 未能使资源脱机。群集软件可能正在使 解释: 用该资源。

重试该操作。如果问题仍然存在, 则在运行时 用户回答: 带跟踪选项, 并与"IBM 服务代表"联系以获取进一步的 帮助。

#### DB21520E 未定义 DB2PATH 概要文件变量。

解释: 没有为当前机器定义 DB2PATH 注册表概要文件 变量。必须将 DB2PATH 设置为 DB2 的安装路径。

使用 db2set 命令将 DB2PATH 设置为安装 用户回答: 所在的目录。例如, db2set  $DB2$  $-\mathbf{g}$ DB2PATH=D:\SQLLIB,

#### DB21521E DB2MSCS 不能读取文件 file-name.

DB2MSCS 实用程序不能读取所指示的文件中的数 解释: 据。

用户回答: 确保文件未被锁定, 并且当前的登录用户具有 足够的权限来读取该文件。

## **DB21522E ;\r\*zw** *machine-name* **Dzw"a** 表。确保机器是活动的, 且当前登录帐户具 **P0>X\m11(^#**

解释: DB2MSCS 未能打开注册表以便远程机器具有读写 存取权。缺省情况下, 只有属于该机器的"本地管理员" 组的用户才对机器注册表具有读写存取权。如果远程机器 不活动, 也会返回此错误。

**用户回答**: 确保目标机器是活动的, 然后登录至属于目标 机器上的"本地管理员"组的域帐户,并重新提交该命  $\hat{\mathcal{L}}$ 

## **DB21523E ;\XUzw** *machine-name* **Dzw"a** 表。确保机器是活动的, 且当前登录帐户具 **P0>X\m11(^#**

解释: 打开远程注册表之后, 由于内部错误, DB2MSCS 实用程序未能关闭远程注册表的句柄。

用户回答: 运行时带跟踪选项, 并与"IBM 服务代表" 联系以获取进一步的帮助。

## **DB21524E ^(4(J4** *resource-name***#53ms:** *error-msg*

解释: 由于 Windows 系统错误, 该命令无法创建目标资 源。

用户回答: 请参阅 Windows 系统错误消息以获取其它信 息。

### **DB21525E ^(+StnmSAJ4** *resource-name***# 53ms:***error-msg*

解释: 由于 Windows 系统错误, 该命令无法添加目标资 源的从属项。

用户回答: 请参阅 Windows 系统错误消息以获取其它信 息。

**DB21526E ^(F/J4** *resource-name***#53ms:** *error-msg*

解释: 由于 Windows 系统错误, 该命令无法添加和移动 资源。

用户回答: 请参阅 Windows 系统错误消息以获取其它信 息。

### **DB21527E ;P\*i** *group-name* **8(NNELJ4#**

解释: 必须为每个组至少指定一个磁盘资源。

**用户回答:** 为错误消息中所指示的组指定一个或多个磁盘 资源。

## **DB21528E 为 INSTPROF\_DISK 关键字指定的值**  $keyword-value$  与同一组中的任何磁盘不匹 **d#**

解释: INSTPROF\_DISK 关键字用来指定将把实例概要文 件目录的内容复制到的位置。INSTPROF\_DISK 关键字的值 与同一组中一个磁盘资源的名称不匹配。

用户回答: 将 INSTPROF\_DISK 设置为同一组中其中一 个磁盘资源的名称。

## **DB21529E DB2MSCS** 实用程序不能存取机器  $machine-name$  的注册表。确保机器是活动 **D,R10G<J'\_P0>X\m11( ^#**

解释: DB2MSCS 实用程序不能存取目标机器的注册表。

用户回答: 登录至属于目标机器的"本地管理员"组的域 帐户、并重新提交该命令。

# **DB21530E DB2MSCS** 实用程序不能存取群集 *cluster-name* **D:/"am#7#:/Gn /D,R10G<J'\_P0>X\m11 (^#**

解释: 要管理群集, 用户必须对两个节点都具有管理许可 权, 或者具有特定许可权来管理群集。缺省情况下, 两个 节点上的"本地管理员"组都具有管理群集的许可权。

用户回答: 登录至对"群集"具有足够存取权的帐户。要 为用户给定管理群集的许可权,而不给定对两个节点的用 户"管理"许可权: 运行"群集管理 GUI", 右键单击群 集名, 然后单击"属性", 单击"安全性"(或"许可 权"), 指定哪些用户和组可以管理群集。

### **DB21531E** 不能获取 MSCS 磁盘的属性。系统错误: *error-msg*

解释: DB2MSCS 实用程序不能从 MSCS 磁盘资源中获 取驱动器盘符。当由 INSTPROF\_DISK 关键字指定的磁盘 资源是 IBM Netfinity 磁盘资源 "IPSHA 磁盘"时, 通常 会发生此问题。

**用户回答:** 不要使用 INSTPROF\_DISK 关键字。而应使 用 INSTPROF\_PATH 关键字来显式地指定将把实例概要文 件目录复制到的目标位置。

## **DB21532E** 发生了内部错误。文件: file-name, 行 *line-number***#kk0IBM ~qzm1\* 5#**

解释: DB2MSCS 因内部错误而失败。

用户回答: 运行时带跟踪选项,并与"IBM 服务代表" 联系以获取进一步的帮助。

### DB21533E 在迁移 DB2 实例期间发生错误, rc =  $error-code_{\alpha}$

在创建了所有必需的 MSCS 资源之后, 由于内部 解释: 错误, DB2MSCS 实用程序未能迁移 DB2 实例以便在群集 环境中运行。在迁移实例期间, 实用程序将执行下列步 骤:

- 将实例目录复制到由 INSTPROF\_DISK 或 INSTPROF\_PATH 关键字指定的位置。
- 将 DB2 注册表概要文件变量从机器注册表移动到群集注 册表。
- 设置 DB2INSTPROF 注册表变量以指向新的实例概要文 件位置。
- 将 DB2CLUSTERLIST 设置为当前机器的名称。

用户回答: 在运行 DB2MSCS 实用程序之前,确保:

- 在当前机器上, 可以从命令行中成功地启动和停止实 例。
- 在其它群集节点上,同一实例必须停止并且删除它(可 洗)。
- 所有磁盘资源在当前机器上都是活动的, 并且可以在群 集节点之间成功地前后移动。
- 当前登录用户对本地机器注册表和群集注册表具有足够 的存取权。
- 如果问题仍然存在, 则与"IBM 服务代表"联系, 并提 供 DB2MSCS 跟踪和 DB2 跟踪。

### DB21534E 在将 MSCS 节点添加至 DB2 实例期间发 生错误, rc= error-code。

解释: 实用程序未能将其它 MSCS 节点添加至 DB2 实 例中。在此操作期间, 实用程序将执行下列操作:

- 通过将目标机器的名称添加至 DB2CLUSTERLIST 注册 表变量来更新 DB2 群集机器列表。
- 为目标节点上的当前 DB2 实例创建 DB2 服务和注册表 实例概要文件。

用户回答: 在运行 DB2MSCS 实用程序之前, 确保:

- 在当前机器上, 可以从命令行中成功地启动和停止实 例。
- 在其它群集节点上, 同一实例必须停止并且删除它 ( 可 选)。
- 所有磁盘资源在当前机器上都是活动的, 并且可以在群 集节点之间成功地前后移动。
- 当前登录用户对目标机器注册表和群集注册表具有足够 的存取权。
- 如果问题仍然存在, 则与"IBM 服务代表"联系, 并提 供 DB2MSCS 跟踪和 DB2 跟踪。

# DB21535E 实例拥有的数据库分区服务器不在当前机器 上。

当迁移分区数据库实例时, DB2MSCS 实用程序必 解释: 须在实例拥有的机器上运行。

用户回答: 从实例拥有的机器上运行 DB2MSCS 实用程 序。

DB21536E 用户名 userid 无效。

解释: 指定的用户名无效。

用户回答: 指定有效的用户名。

### DB21537E 密码 password 无效。

指定的密码无效。 解释:

指定正确的密码。 用户回答:

DB21538E 帐户 account-name 的密码已到期。

解释: 目标帐户的密码已到期。

用户回答: 复位密码、并重新提交命令。

### DB21540E 组 group-name 至少需要一个网络名资源。

当迁移分区数据库实例时,必须为包含实例拥有的 解释: 节点的组创建网络名资源。

用户回答: 指定在所指示的组中创建网络名资源。

## DB21541E 在从 DB2 实例中除去 MSCS 节点时出 错.  $rc = error-code$ .

解释: 在"撤销"操作期间, 由于内部错误, 实用程序未 能从 DB2 实例中除去 MSCS 节点。

需要进行手工清除。要手工清除实例,执行下 用户回答: 列操作:

- 停止并删除 DB2 实例。
- 从"群集管理员"窗口中除去所有 DB2 资源及其从属资 源。

#### **DB21542E** 当尝试除去对实例的故障转移支持时出错。 对于此实例,故障转移支持仍然是活动的,  $rc = error-code.$

解释: 在"撤销"操作期间、由于内部错误、实用程序未 能对 DB2 实例取消群集。

需要进行手工清除。要手工清除实例,执行以 用户回答: 下操作: 停止并删除该实例。从"群集管理员"窗口中除 去所有 DB2 资源及其从属资源。

### DB21543E 资源名称 resource-name 与同一组中的任何 IP 资源都不匹配。

必须将网络名资源配置为从属于同一资源组中的 解释: "IP 地址"资源。

用户回答: 将驻留在同一组中的"IP 地址"资源指定为 "网络名" 资源的从属项。

#### DB21544E MSCS 资源 resource-name 已存在。

解释: 指定的资源名称在群集中已存在。

用户回答: 指定另一个资源名称。

## DB21545E 装入了模块 file-name, 但是找不到函数 function-name。确保您正在支持 MSCS 的 DB2 版本上运行。

解释: 由于 DB2 的版本与 DB2MSCS 实用程序的版本 不兼容, 所以实用程序未能获得必需函数的地址。

用户回答: 使用随 DB2 产品一起交付的 DB2MSCS 实 用程序的版本。

#### DB21546E 未能装入模块 file-name.

解释: 实用程序未能装人必需的 DLL。

用户回答: 重新安装 DB2 产品。

## DB21547E 当将组 group-name 移动到节点 node-number 时出错。系统错误: error-msg

实用程序未能将组移动到目标节点, 因为一个或多 解释: 个资源不能移动。

用户回答: 确保所有群集节点都是活动的, 并且所有磁盘 资源都可以在群集节点之间前后移动。若问题仍然存在, 则与"IBM 服务代表"联系。

## DB21548E 必须为分区数据库系统指定 DB2 服务的登 录帐户。使用 DB2\_LOGON\_USERNAME 和 DB2 LOGON PASSWORD 关键字指 定有效的登录帐户。

解释: 必须将分区数据库系统的 DB2 服务配置为在有效 域帐户下运行。

用户回答: 使用 DB2 LOGON USERNAME 和 DB2\_LOGON\_PASSWORD 关键字指定有效的域帐户。

## DB21549N 为节点 node-number 指定的网络名 network-name 无效。

不能解析指定的网络名值。 解释:

确保网络名在 DNS 服务器或本地 etc/hosts 文 用户回答: 件中已注册。

#### DB21600N command 命令未成功完成。

解释: 在此命令的执行期间遇到错误。

用户回答: 与技术服务代表联系。db2diag.log 文件中的 信息有助于服务代表能够确定故障的原因。

### DB29320W 输出已被截断。

不能按照提供的全查询结果进行访存。命令行处理 解释: 器输出的字符数最大可为 MAX STATETMENT SIZE 个字 符。但是, 任何特定列的输出长度不能超过 MAX\_COLUMN\_SIZE 个字符。

可重写 CLP 查询以访存较短的字符串。使用 用户回答: DB2 的另一个接口也可以帮助克服 CLP 的限制。

### DB29501E DB2 检测到不一致的环境。请检查以下错 误: error

检测到操作环境中的错误。 解释:

此错误可能是由于不一致的 DB2 或操作系统 用户回答: 环境引起的。尝试更正错误消息中标识的问题,并重新发 出该命令。

#### **DB29502E** 检测到不兼容的"Java 运行时环境"。请 验证是否安装了所需级别的"Java 运行时 环境"。可以用随 DB2 一起安装的 Java 运行时来启动 Java 应用程序。

已安装的 Java 运行时不受 DB2 Java 应用程序支 解释: 持。

已安装的 DB2 Java 运行时将用于启动 DB2 用户回答: Java 应用程序。应在执行 DB2 Java 应用程序前终止使用 已安装的 Java 运行时的 Java 应用程序, 以确保执行过程 是正确的。

### DB29503E 不支持与多个数据库的连接。

解释: 不能与多个数据库连接。

用户回答: 只与一个数据库连接。

**DB29504E** 不支持与多个用户的连接。

解释: 不能与多个用户连接。

**用户回答:** 只与一个用户连接。

### **DB29523W z75k\* CANCEL Ci/p?**

**DB29524E LogSQLError() '\**

**DB29525E LogSQLError()** *param-1 param-2*

**DB29526E** 不能删除此表; 此表不存在。请选择具有结 **{Dw5"XT,r!qQ2ED]iw5** 并重试。

解释: 请求为没有相关联的结果表的作业删除结果表。

**用户回答:** 选择具有结果的作业或选择已安排的递归作业 并重试。

**DB29527W 75\*!{w5 #***param-1* **p?**

**DB29528W** 您确实"不"想显示作业 #param-1 吗? 警 **f:t!qK!n,rTs;aYT>Kw 5#**

- **DB29530W** 此选项将除去诸如"取消"和"隐藏"等操 **wPD7O{"#bGz75k\*4PDY wp?**
- **DB29537E 4\*`M:***param-1*
- **DB29542E ,S SQL ms:***param-1* 错误号: *param-2* **ms{":***param-3*

#### **DB29543E** 找不到资源 DLL rqsres.dll。

**解释:** 不能成功装入资源 DLL rqsres.dll。

**用户回答:** 在 DB2 Query Patroller Recurring Query Scheduler 初始化期间, 由于损坏或删除了资源 DLL rqsres.dll, 所以不能装入它。请重新安装 DB2 Query Patroller QueryEnabler,

### **DB29544E** 未找到资源 DLL qeres.dll。

解释: 不能成功装入资源 DLL qeres.dll。

**用户回答:** 在 DB2 Query Patroller QueryEnabler 初始化 期间,由于损坏或删除了资源 DLL qeres.dll,所以不能装 入它。请重新安装 DB2 Query Patroller QueryEnabler。

- **DB29545E {F^':i/{;\G 20 vV{r| !D\$H#kT{Fv`&D|D"XT#**
- 解释: 指定了多于 20 个字符的查询名。

**用户回答:** 指定最多有 20 个字符的查询名。

- **DB29546E {F^':i/{;\|,V8}VV{M** 空格…… ( "a-z" 、 "A-Z" 和 "0..9")。请对名称做相应的更改并重 试。
- 解释: 指定了句含非字母数字字符的杳询名。
- **用户回答:** 指定只由字母数字字符组成的查询名。

**DB29608E E>0k'\#**

解释: 找不到 DB2 Query Patroller Tracker 所需的脚本 文件。

**用户回答:** 请重新安装 DB2 Query Patroller Tracker。

**DB29609I HERE !:L:**

### **DB29610E** 不能装入"ODBC 驱动程序管理器"。

解释: 不能装入 ODBC 驱动程序 dll ODBC32.DLL。

**用户回答:** 由于 ODBC 驱动程序 dll ODBC32.DLL 被 损坏或损毁,所以不能装入它。请重新安装 ODBC。

#### **DB29611E** 三次登录尝试都失败!退出 Tracker !

解释: DB2 Query Patroller Tracker 需要连接至在登录对 话框上指定的"ODBC 数据源"。未授权在登录对话框上指 定的用户标识和密码组合连接至指定的数据库。

**用户回答:** 请重新启动 DB2 Ouery Patroller Tracker, 并 为在登录对话框指定的"ODBC 数据源"提供有效的用户 标识和密码组合。

#### **DB29613E** 找不到资源 DLL tkres.dll。

解释: DB2 Query Patroller Tracker 需要资源 dll tkres.dll 才能进行成功操作。不能装入 dll。

**用户回答:** 在 DB2 Query Patroller Tracker 初始化期间, 由于损坏或删除了资源 DLL tkres.dll, 所以不能装入它。请 重新安装 DB2 Query Patroller Tracker.

**DB29614E** 指定的日期或时间无效。

DB29615E 结束日期和时间必须在开始日期和时间之 后。

**DB29616E** 时间范围一定不能超过两年。

**DB29700E** 对于对象 name 未成功完成应用程序编程 接口 program, 原因码为 name。重试或者 与本地支持中心联系。

解释: 应用程序编程接口调用未完成。

重试该操作或与系统管理员联系。 用户回答:

#### DB29701E 找不到类 class-name。请检查类路径。

解释: class\_name 不能在指定的类路径中找到。

用户回答: 验证类路径是否正确。若您正在使用 QueryAdmin.bat 或 QueryMonitor.bat, 请检查批处理文件中 的类路径设置。

#### **DB29702E** 用户 userID 没有使用 QueryAdministrator 的管理权限。

用户 userID 不具有在 DB2 Query Patroller "用 解释: 户概要文件"表中定义的"管理"权限。

用户回答: 请 DB2 Query Patroller 管理员确保 userID 具有执行该操作所需要的权限。

DB29703E 在 "用户概要文件"表中未定义用户  $userID$ .

在 DB2 Query Patroller 用户概要文件表中未定 解释: 义用户 userID。

请 DB2 Query Patroller 管理员确保在"用 用户回答: 户概要文件"表中定义了 userID。

#### DB29704E 不能除去用户 iwm。

解释: 用户 iwm 是 DB2 Query Patroller 所需的必要 的用户标识, 不能除去它。

用户回答:

DB29705W 对 column-name 输入的值无效。有效范围 为从 minimum-value 到 maximum-value。

解释: 对 column-name 输入的值无效。

用户回答: 重新输入以范围指定的值。 **DB29706E** 不能除去作业队列 queue-id。在此队列中有 一个或多个未完成的作业。

解释: 不能除去此作业队列 queue\_id, 因为队列中仍有作 业在运行。

用户回答: 等到队列中的所有作业完成,然后删除它。

#### **DB29707E** 已定义了结果目标 destination-name。

解释: 已经定义了指定的 destination-name。 destination-name 必须是唯一的。

用户回答: 指定唯一的 destination-name。

#### **DB29708E** 已经定义了用户 userID。

已经定义了指定的 userID。userID 必须是唯一 解释: 的.

用户回答: 指定唯一的 userID。

**DB29709E** 已定义组 group-id。

已定义所指定的 group\_id。group\_id 必须是唯一 解释: 的。

用户回答: 指定唯一的 group\_id。

**DB29710E** 已定义作业队列 queue-id。

解释: 指定的 queue\_id 已定义。queue\_id 必须是唯一 的。

用户回答: 指定唯一的 queue\_id。

#### **DB29720E** 用户 userID 没有使用 QueryMonitor 所 必需的权限。

在 DB2 Query Patroller "用户概要文件"表中 解释: 定义了用户 userID, 但是它没有任何权限。

请 DB2 Query Patroller 管理员确保 userID 用户回答: 具有执行该操作所需要的权限。

#### **DB29721E** 提交新作业时遇到错误。原因码: reason-code.

提交新查询时遇到错误。检查返回的原因码。 解释:

原因码映射至有效的 SQL 消息。检查相应的 SQL 消息的 帮助。

用户回答: 更正问题并重试此操作。

### **DB29722E w5rEzIZdv=ms#-rk =**  $reason-code$ , 将不提交作业。

解释: 作业序号生成期间遇到错误。检查返回的原因码。 原因码映射至有效的 SOL 消息。检查相应的 SOL 消息的 帮助。

**用户回答:** 更正问题并重试此操作。

## **DB29723E Ze}w5** *job-id* **Da{/Zdv=m** 误。原因码: reason-code。

解释: 清除指定的结果集时遇到错误。检查返回的原因 码。

原因码映射至有效的 SQL 消息。检查相应的 SQL 消息的 帮助。

**用户回答**: 更正问题并重试此操作。可能已在系统环境外 部手工删除了该表。

## **DB29724E 1"T|Dw5** *job-id* **D4,1v=m** 误。原因码: reason-code。

解释: 更改指定作业的状态时遇到错误。检查返回的原因 码。

原因码映射至有效的 SQL 消息。检查相应的 SQL 消息的 帮助。

**用户回答:** 更正问题并重试此操作。

### **DB29725E** 用 SQL 语句  $SOL\text{-}stm$  重新提交作业  $j$ ob-id 期间出错。原因码: reason-code。

解释: 重新提交指定的作业时遇到错误。检查返回的原因 码。

原因码映射至有效的 SQL 消息。检查相应的 SQL 消息的 帮助。

**用户回答:** 更正问题并重试此操作。

#### **DB29726E** 请求成功完成。

**解释:** 请求成功。

用户回答:

### **DB29727E** 未安装 DB2 Query Patroller 服务器。

解释: 在 DB2 服务器上未安装 DB2 Query Patroller 服 务器。

**用户回答:** 安装 DB2 Query Patroller 服务器。

**DB29800E** 在读取期间遇到意外错误 param-1。

#### **DB29801E** 无效的命令行参数。

**解释:** 指定的命令行参数丢失或不正确。

**用户回答:** 更正问题并重试此操作。

#### **DB29802E** 已完成, 但有错误。

解释: 程序由于错误而终止。请查看相关的错误消息以了 解出错的原因。

**用户回答:** 更正问题并重试此操作。

### **DB29803E** DB2 注册表变量 registry-variable 未设置 **或无效。**

解释: 未设置必需的 DB2 注册表变量 registry-variable, 或是以无效的格式设置的。

**用户回答:** 若 DB2 注册表变量是 DQP\_RUNTIME, 则 将 DQP\_RUNTIME 设置为在其中安装了 DB2 Query Patroller 的全限定路径。

若 DB2 注册表变量是 DQP\_SERVER 或 DQP\_NET, 则 将 DQP\_SERVER 或 DQP\_NET 设置为 [host]:[port], 其 中 [host] 表示安装了 DB2 Query Patroller 服务器的机器 的 IP 地址, [port] 表示 DB2 Query Patroller 服务器所 使用的 TCP 端口。

对于任何其它 DB2 注册表变量, 请参阅 DB2 Query Patroller 文档。

### **DB29804E** 内存分配出错。

解释: 在处理中,内存不足,无法继续处理。

**用户回答:** 确保系统具有足够的实际内存和虚拟内存。

# **DB29805E** 未定义用户标识 userID。

解释: 在操作系统上未定义 userID。

用户回答: 创建操作系统用户帐户或使用正确的用户标 识。

**DB29806E** 不能将有效的用户标识更改为 userID。操 作系统错误: OS-error<sub>p</sub>

### **bM:**

用户回答:

**DB29807E** 当读文件 *file* 时, 发生 I/O 错误 (原因 = *code* ).

解释: 对 *file* 的读操作失败。

**用户回答:** 确定是否可以更正此 I/O 错误, 并重新提交 该命令。

**DB29808E** 在写文件 file 时, 发生 I/O 错误 (原因 = *code* ).

解释: 对 *file* 的写操作失败。

**用户回答:** 确定是否可以更正此 I/O 错误, 并重新提交 该命令。

**DB29809E** 读操作期间发生 I/O 错误 (原因 = *code* ).

解释: I/O 操作期间读取了不完整的数据。

**用户回答:** 确定是否可以更正此 I/O 错误, 并重新提交 该命令。

**DB29810E** 写操作期间发生 I/O 错误 (原因 = *code***)#**

**解释:** 写操作期间发生 I/O 错误。数据可能不完整。

**用户回答:** 确定是否可以更正此 I/O 错误, 并重新提交 该命令。

**DB29811E 4\r\*D~** *file-name***(-rk\*** *code* ).

解释: 尝试打开文件 file-name 时遇到错误。

**用户回答:** 确保 file-name 正确且存在于文件系统中, 并 且文件许可权是正确的。

#### **DB29812E** 终止进程 process-ID 时出错。

解释: 尝试终止进程 process-ID 时遇到错误。

用户回答: 确保终止进程具有足够的权限并且该进程存 在。

### **DB29813E** 没有足够的内存用来处理该命令。

解释: 没有足够的随机存取存储器 (RAM) 可用来处理该 命令。

**用户回答:** 检查系统是否有足够的调页空间。通过停止未 使用的应用程序来释放一些内存。

**DB29814E ksQ'\,-rGo=Yw53xL"\_ Lr;;UdD^F#**

解释: 已达到操作系统进程、线程或交换空间的限制。

用户回答: 增大已达到的限制(或者请系统管理员来增大 该限制)。

**DB29815E** 执行 *program-name* 失败 (原因码为  $reason-code$ ).

解释: 执行 program-name 时遇到错误。

用户回答: 确定问题是否可以修订并重试该操作。

### **DB29816I I&jI#**

解释: 请求成功。

**用户回答:** 不需要任何操作。

**DB29820E** 作业 *job-id* 的作业类型 type 未知。

解释: iwm\_nodemgr 进程遇到了具有不识别的类型的 作业。

用户回答: 重新提交查询。如果问题仍存在,则与"IBM 服务代表"联系。

**DB29821E** 另一个节点管理器正在运行。

解释: 在每个节点上只能运行一个 iwm\_nodemgr 进 程。

用户回答:

**DB29822E 节点管理器不能恢复作业。** 

解释: iwm\_nodemgr 未能恢复在它上一次失败时正在 运行的作业。

**用户回答:** 

#### **DB29823W** 没有正在收集 sysinfo 统计信息。

解释: 不能对此节点收集 CPU 使用率, 原因是 sysinfo 功能是禁用的。

用户回答:

**DB29824E** 找不到作业 job-id。 解释: 在作业表中找不到作业 job-id。 **用户回答:** 

### **DB29825I** 已将作业 job-id 的完成消息保存到文件  $file$ -name  $\mathbf{\dot{H}}$ .

解释: 代理进程失去了与"服务器"组件的联系, 不能通 知它作业完成。当"节点管理器"进程在此节点上成功地 重新启动时, "服务器"组件接收到作业完成的通知。

用户回答:

**DB29826N** 执行 SQL 语句 SQL-statement 时遇到错 误。错误: sqlcode。

解释: SQL-statement 失败。

**用户回答:** 更正 SQL-statement 并重新提交作业。

**DB29827I** 选择了太多列。

解释: 作业的 SQL 语句选择了太多列。

**用户回答:** 更正 SQL 语句并重新提交该作业。

**DB29828E** 不能创建结果表 result-table.

解释: 不能创建 result-table。

**用户回答:** 确保系统具有足够的可用磁盘空间并且该表尚 不存在。

**DB29829E** 列 *column-name* 不支持 SQLDA 类型 *type*.

解释: DB2 Query Patroller 不识别数据库列类型。 **用户回答:** 

**DB29830E** 不能更新作业 job-id。

解释: 不能执行更新此作业的请求, 原因是对于作业的当 前状态, 请求更改无效。

**用户回答:** 

**DB29831W** 作业 *job-id* ( 进程标识 *process-ID* ) 不再运 行。

解释: 作业已终止,但是未通知"服务器"组件。

**用户回答:** 

**DB29832E** 找不到节点 node-name.

解释: 在请求的节点上 "RequestHandler 节点管理器"进 程不是活动的。

**用户回答:** 

**DB29835W Zc** *node-name* **QP 5 VS;Pl&,"** 试恢复。

解释: iwm\_nodemgr 进程已有 5 分钟未更新节点信 息。 iwm\_sched 进程假定该节点已崩溃, 并将为该节点 恢复已安排的作业。

**用户回答:** 

**DB29836E wHLr4\V4Zc** *node-name* **Dw 5#**

解释: 节点恢复期间出错。

**用户回答:** 

**DB29837W** 没有活动的节点可用来分配作业。

解释: 没有带有活动的节点管理器进程的节点。

**用户回答:** 

**DB29838I Qe}K,}** *number* **lD** *number* **va** 果表。

解释: 结果表的清除已通过 DB2 Query Patroller 系统 参数激活。此消息指示已清除了多少个结果表。

**用户回答:** 不需要任何操作。

**DB29839I Qe}K,}** *number* **lD** *number* **vw** 业。

**解释: DB2 Query Patroller** 作业的清除已通过 DB2 Query Patroller 系统参数激活。此消息指示已清除了多少 个作业。

**用户回答:** 

**DB29840I** 对于用户 userID, PREPARE SQL 语句 *SQL-statement* **'\,SQLCODE zk\*** *sqlcode***#**

解释: SOL 语句不能是 PREPARED。

用户回答:

**DB29841E SQL** 语句 *SQL-statement* 失败。出口码  $code$ 

**bM:**

用户回答:

**DB29842E 4PTBSQL od:***SQL-statement* **Zdv** 到错误 sqlcode<sub>。</sub>

解释: SOL 语句失败。

**用户回答:** 更正 SOL 语句并重新提交请求。

**DB29843E TC'j6** *userID* **4\,SA}]b**  $database$ -alias<sub>**•**</sub></sup> 错误代码: sqlcode*•* 

解释: SOL CONNECT 语句失败。

**用户回答:** 

**DB29844E Z0C'E\*D~1mP4(eC'**  $userID$ **.** 

解释: "用户概要文件"表中没有该用户的行。

**用户回答:** 更正用户标识、或者请"管理员"向"用户概 要文件"表中添加用户。

**DB29845E** 打开套接字时出错。错误: error-code。 解释: 不能打开指定的套接字。

**用户回答:** 通过检查 error-code 来确定是否可以更正该 问题。

**DB29846E** 关闭套接字时出错。错误: error-code。

解释: 不能关闭指定的套接字。

**用户回答:** 通过检查 error-code 来确定是否可以更正该 问题。

## **DB29847E** 发送或接收数据时出错。错误:  $error-code$

解释: 发送 / 接收数据时出错。

**用户回答:** 通过检查 error-code 来确定是否可以更正该 问题。

**DB29848E Z TCP/IP -i'VOv=ms# TCP/IP &\** *function***#WSV\*** *socket***#ms:**  $error-code$ 

解释: TCP/IP 功能失败。

**用户回答:** 通过检查 error-code 来确定是否可以更正该 问题。

**DB29849E 8(Dl}wKZ** *listener-port* **^'#**

解释: 指定的侦听器端口无效。

**用户回答:** 验证是否正确设置了 DB2 Query Patroller 配置参数。

**DB29850E 8(D,SKZ** *connector-port* **^'#**

解释: 指定的连接端口无效。

**用户回答:** 验证是否正确设置了 DB2 Query Patroller 配置参数。

**DB29851E** 因特网地址 *internet-addr* 无效。

解释: 指定的因特网地址无效。

**用户回答:** 验证是否正确设置了 DB2 Query Patroller 配置参数。

**DB29852E TCP/IP 在本地 Hosts 文件中找不到主机**  $\angle$ *a host-name*  $\angle$ 

解释: 不能解析指定的 host\_name。

**用户回答:** 验证是否正确设置了 DB2 Query Patroller 配置参数。

**DB29853E** 在 **TCP/IP services** 文件中未定义服务 *service-name***#**

解释: 在 TCP/IP services 文件中不能解析指定的 *service\_name*#

**C'Xp:** i\$Gq}7hCK **DB2 Query Patroller** 配置参数。

**DB29854E xgj6** *network-string* **^'#**

解释: 网络标识的格式必须是 host-id:port-id, 其中 host-id 表示可解析的主机名或带点的因特网地址, port-id 表示可解析的服务名称或端口号。

**用户回答:** 验证是否正确设置了 DB2 Query Patroller 配置参数。

**DB29855E** DB2 Query Patroller 服务器不可用。

解释: 不能联系到"服务器"组件。

**用户回答:** 验证是否正确设置了 DB2 Query Patroller 配置参数。

**DB29856E 发生了严重的内部处理错误。错误**  $error-code$ 

解释: 发生了内部 DB2 Query Patroller 故障。

**用户回答:** 请与"IBM 服务代表"联系。

266 消息参考, 第 1 卷

#### **DB29857E** *name* 值丢失。

解释: 发生了内部 DB2 Query Patroller 故障。 用户回答: 请与"IBM 服务代表"联系。

**DB29858E** *name* **5^'#**

解释: 发生了内部 DB2 Query Patroller 故障。 用户回答: 请与"IBM 服务代表"联系。

**DB29859E** 目标 name 不再有效。 解释: 目标名不再是活动的。 用户回答:

**DB29860E 未收到预期的响应消息。** 解释: 发生了内部 DB2 Query Patroller 故障。 用户回答: 请与"IBM 服务代表"联系。

 $B = 29861E$  失去至 iwm\_net 的连接。

解释: iwm\_net 程序不再是活动的。

**用户回答**: 在此节点上重新启动"服务器"组件或代理进 程。

#### **DB29862E** 未连接。

解释: 发生了内部 DB2 Query Patroller 故障。 **用户回答:** 请与"IBM 服务代表"联系。

#### **DB29863E 不了解的消息。**

解释: 发生了内部 DB2 Query Patroller 故障。 **用户回答:** 请与"IBM 服务代表"联系。

#### **DB29864E** 不能存取 iwm\_local 数据库。

解释: iwm\_local 程序失败或未成功启动。

**用户回答:** 重新启动 DB2 Query Patroller 和所有代理进 程。

#### **DB29865E** 不能存取 iwm\_remote 数据库。

解释: **iwm\_remote** 程序失败或未成功启动。

用户回答: 重新启动"服务器"组件。

**DB29866E iwm\_local }]bf!'\#** 解释: **iwm\_local** 程序失败或未成功启动。 用户回答: 请与"IBM 服务代表"联系。

#### **DB29867E iwm\_remote }]bf!'\#**

解释: **iwm\_remote** 程序失败或未成功启动。 用户回答: 请与"IBM 服务代表"联系。

**DB29868E** 无效凭单。

解释: 发生了内部 DB2 Query Patroller 故障。 用户回答: 请与"IBM 服务代表"联系。

**DB29869E** 登录已到期。

解释: 至 DB2 Query Patroller 的登录已到期。 **用户回答:** 再次登录。

### **DB29870E 未授权。**

解释: 未授权您执行请求的功能。

用户回答: 与"系统管理员"联系以获得必要的权限。

**DB29871N** 未能将作业 *job-id job-status* 的邮件发送至  $email-address$ **,** 原因: *reason-code*<sub>•</sub>

解释: 发送作业 job-id 的用户通知时遇到错误。

### 用户回答:

**DB29986I }Z#9** *param-1* **xL...**

**DB29987E 4\t/** *param-1* **- kli53U>** *param-2*

**DB29989I }Zt/** *param-1* **xL...**

## **DB29991E 4}7200DB2 Query Patroller ~q** 器"。

解释: 未正确安装 "DB2 Query Patroller 服务器"。

#### **用户回答:** 请重新安装 "DB2 Query Patroller 服务器"。

**DB29992E** 不能存取 param-1, param-2 将被停止。

**DB29995I** 正在列示 param-1 进程...

**DB29997I QI&t/** *param-1*

**DB29998I QI&#9** *param-1*

**DB29999E** *param-1* **Ql#U9#***param-2*

**DB210016E** 不能初始化 TCP/IP (原因 = *reason-code***)#7#53O WINSOCK.DLL** *B***lion***M<b><i>Rdz<i>x<i><b>z<i>z<i>z<i>z<i>z<i>z<i>z<i>z<i><i>z***</del>***<i>z<i>z<i>z<i><i>z***</del>***<i><i>z<i>z<i>z* 

解释: 不能初始化 TCP/IP TCP/IP 返回码无效。

**用户回答:** 确保 WINSOCK 版本受 DB2 Query Patroller 支持。DB2 Query Patroller 支持小于或等于 winsock-level 的 WINSOCK.DLL 版本。

### **DB210017E WINSOCK.DLL 6p;\'V#7#53**  $E$  WINSOCK.DLL 的版本小于或等于  $winsock-level$

解释: DB2 Query Patroller 不支持此版本的文件 WINSOCK.DLL

**用户回答:** 确保 WINSOCK 版本受 DB2 Query Patroller 支持。DB2 Query Patroller 支持小于或等于 winsock-level 的 WINSOCK.DLL 版本。

**DB210018E 4\\*xLj6** *process-ID* **"aEE&m** 程序, 原因码为 reason-code。

解释: 未能为事件对象创建信号处理程序。

**用户回答:** 

**DB210019E 4\H}xLj6** *process-ID* **DEE&m** 程序信号量, 原因码为 reason-code。

解释: 未能等待事件对象的信号处理程序。

**用户回答:** 

**DB210020E** 未能为进程标识 *process-ID* 的信号处理程  $\hat{F}$ 创建线程, 原因码为 reason-code。

解释: 未能为当前进程的信号处理程序创建线程对象。 **用户回答:** 

**DB210021E 4\\*xLj6** *process-ID* **"MEE?, 原因码为** reason-code,

解释: 未能设置要为当前进程指示的事件的状态。 **用户回答:** 

**DB210022E** 未能登录, 原因码 =  $reason-code$  .

解释: 用户标识和密码可能不正确, 或者没有对用户授予 必需的特权。

**用户回答:** 检查用户标识和密码、或者请系统管理员向您 的用户标识授予适当的特权。

**DB210023E 4\P;Am;C'j6,-rk =**  $reason-code$ .

解释: DB2 Query Patroller 无法切换至另一用户标识, 因为已经登录了目标用户标识。

**用户回答:** 无。

**DB210024E 0k'\,-rk\*** *reason-code***#**

解释: 未能将数据从文件、磁带或命名管道中装入到  $DB2 \; \mathcal{R}$ 中。

**用户回答**: 确保数据源存在。

**DB210025E ZA!** *rows* **vP.s0k'\#-rk**  $=$  *reason-code*.

解释: 未能在读取 rows 个行之后装入数据, 原因码为  $reason-code$ ,

**用户回答:** 

**DB210026E 1SD~** *file-name* **A!** *line* **1,0k' \#**

解释: 当从 file-name 中读取 line 时遇到错误。

**用户回答:** 确保消息文件 file-name 存在。

**DB210027E** 已定义 user-profile 或 userID。

解释: 对于 DB2 Query Patroller, 用户标识 userID 已 存在。

**用户回答:** 为 DB2 Query Patroller 定义唯一的用户标识

**DB210028E** 已定义目标 destination-name。

**解释: - DB2 Query Patroller 已经存在结果目标。** 

**用户回答:** 为 DB2 Query Patroller 定义唯一的结果目标 名。

**DB210030E 未初始化 MAPI, 原因码为 reason-code** 

解释: 未能初始化"消息传递应用程序编程接口"  $(MAPI)$ 

**用户回答:** 确保文件 MAPI32.dll 存在。

268 消息参考, 第 1 卷

### **DB210031E 此机器上没有 MAPI。**

解释: 在此机器上没有安装"消息传递应用程序编程接  $\Box$ " (MAPI).

用户回答: 确保正确安装并初始化了 MAPI 确保文件 MAPI32.dll 存在。

### **DB210032E 未能调用 iwm cmd 程序。**

解释: 未能调用 iwm cmd 进程。

**用户回答: 检查 DB2 Ouery Patroller 服务器是否正在运** 行。

**DB210033E 4\+J~** *mail-subject* **"MA**  $mail$ -address, 原因码为 reason-code.

解释: 未能将邮件 mail-subject 发送至 mail-address。

用户回答: 确保正确安装和初始化了"消息传递应用程序 编程接口"(MAPI)。确保文件 MAPI32.dll 存在。

#### **DB210034E 调度的开始日期必须在结束日期之前。**

 $B$ **B210035E** 此调度已存在。

#### **DB210036E** 结果表 result-table 不存在。

解释: 在数据库中没有结果表 result-table。

**用户回答:** 所选择的结果表 result-table 不存在, 请选择 另一个结果表。

#### **DB210037I DQPSTART** 处理成功。

解释: 启动 DB2 Query Patroller 的命令成功完成。

#### **DB210038I DQPSTOP** 处理成功。

解释: 停止 DB2 Query Patroller 的命令成功完成。

### **DB210039E DQPSTART** 或 DQPSTOP 命令已在进行 **P#**

解释: DB2 Query Patroller 当前正在处理启动或停止命 令。

用户回答: 正在处理另一个 DB2 Query Patroller 启动或 停止命令实例。

**用户回答:** 一直等到完成当前的处理命令为止。若没有启 动或停止 DB2 Query Patroller 的任何其它进程, 则可以从 实例路径的 'ctrl' 目录中除去 'dqpstst.lck' 文件, 并重试命 令。

### **DB210040W DB2 Query Patroller** 服务未正确启动。

解释: 一个或多个进程可能未成功启动。

**用户回答:** 检查 'syserr.log' 和 'db2diag.log' 以获取更多 诊断信息。

### **DB210041E 请求 DB2 Query Patroller** 许可证失败。

解释: 没有有效的许可证文件, 无法启动 DB2 Query Patroller.

#### **DB210044E** 遇到意外的命令参数 commnad-token。

解释: 发出的命令无效。

**用户回答:** 检查文档以了解有效的语法。

## **DB210045E DB2 Query Patroller** 遇到系统错误, 该 错误终止了处理。

解释: 发生了错误,该错误终止了处理。

用户回答: 检查 'syserr.log' 和 'db2diag.log' 以获取更多 诊断信息。

## **DB210046E** 对  $f$ ilename 的文件搜索操作已失败 (原因  $\overline{A}$  *R*  $\overline{A}$  *reason-code* ).

解释: 在处理期间, 文件可能已损坏或不可操作。

用户回答: 重试该命令, 若问题仍然存在, 则检查 'syserr.log' 和 'db2diag.log' 以获取更多诊断信息。

### **DB210047E |DTD~** *filename* **Df!mI(Q'\** (原因码为 reason-code)。

解释: 未能设置文件存取许可权。此情况可能的原因是阻 止调整文件许可权的文件或其它系统条件不可用。

用户回答: 重试该命令, 若问题仍然存在, 则检查 'syserr.log' 和 'db2diag.log' 以获取更多诊断信息。

**DB210048E** 文件 *filename* 的第 *line-number* 行的文件 格式无效。

解释: 由于意外的标记或无效的文件格式, 处理未能继 续.

用户回答: 检查文档以了解正确的设置。

### **DB210049E 4\lw5}76(-r =**  $reason-code$ **)**.

解释: 未能检索实例路径。

**用户回答:** 在再次发出该命令之前, 应确保正确设置

DB2. 若问题仍然存在, 则检查 'syserr.log' 和 'db2diag.log' 以获取更多诊断信息。

**DB210050E 4\lw2076(-r =**  $reason-code$  $)$ 

解释: 未能检索 DB2 安装路径。

**用户回答:** 在再次发出该命令之前, 应确保正确设置 DB2。若问题仍然存在, 则检查 'syserr.log' 和 'db2diag.log' 以获取更多诊断信息。

### **DB210051E 4\lw5}dC(-r =**  $reason-code$ ).

解释: 不能检索实例数据库管理器配置。

**用户回答:** 在再次发出该命令之前, 应确保正确设置 DB2. 若问题仍然存在, 则检查 'syserr.log' 和 'db2diag.log' 以获取更多诊断信息。

## **DB210052E 4\qC>XwzrFcz{(-r =** *reason-code* ).

解释: 未能检索计算机名 (NT) 或主机名 (UNIX)。

用户回答: 与系统管理员联系, 或者检查 'syserr.log' 和 'db2diag.log' 以获取更多诊断信息。

### **DB210053E 未能解析主机名 hostname**。

用户回答: 与系统管理员联系, 或者检查 'syserr.log' 和 'db2diag.log' 以获取更多诊断信息。

#### **DB210054E DQPSTART** 处理失败。

解释: 不能启动 DB2 Query Patroller.

**用户回答:** 检查 'syserr.log' 和 'db2diag.log' 以获取更多 诊断信息。

#### **DB210055E 53ms#"a~qXF&mLr'\#**

解释: 发生系统错误, 它终止了处理。

**用户回答:** 检查 'syserr.log' 和 'db2diag.log' 以获取更多 诊断信息。

#### **DB210056E 53ms#li~qt/]R4,'\#**

解释: 发生系统错误, 它终止了处理。

用户回答: 检查 'syserr.log' 和 'db2diag.log' 以获取更多 诊断信息。

**DB210057E 53ms#u</~q2+Thv{'\#**

解释: 发生系统错误, 它终止了处理。

**用户回答:** 检查 'syserr.log' 和 'db2diag.log' 以获取更多 诊断信息。

### **DB210058E 系统错误。创建事件失败。**

解释: 发生系统错误, 它终止了处理。检查 'syserr.log' 和 'db2diag.log' 以获取更多诊断信息。

**用户回答:** 检查 'syserr.log' 和 'db2diag.log' 以获取更多 诊断信息。

### **DB210059E &mdCD~** *filename* **'\(-rk\***  $reason-code$ ).

解释: 未能处理配置文件, 因为其格式无效、具有意外的 标记或已损坏。

**用户回答**: 检查文档以正确地格式化文件。如果问题仍存 在, 则与系统管理员联系, 或者检查 'syserr.log' 和 'db2diag.log' 以获取更多诊断信息。

### **DB210060E "Tt/~q** *service-name* **'\(-rk**  $\frac{1}{\sqrt{2}}$  *reason-code* ).

- 解释: 未能启动服务。原因码如下所示:
- 1 该服务不存在。
- 3 该服务已在运行。
- 5 当前用户没有启动或停止服务所需的正确权限。
- 6 该服务未能启动。

### 用户回答:

- 1 确保服务存在。如果服务不存在, 则它可能已被 手工除去, 或者未成功完成 DB2 Query Patroller 的安装。在任何一种情况下,都必须重新安装 DB2 Ouery Patroller,
- 3 已启动服务。要重新启动该服务, 可发出 DQPSTOP 命令并再次发出 DQPSTART 命令。
- 5 确保该服务的登录信息是正确的,并再次发出该 命令。
- 6 再次发出该命令。如果问题仍存在, 则与系统管 理员联系, 或者检查 'syserr.log' 和 'db2diag.log' 以获取更多诊断信息。

**DB210061E** 尝试停止服务 service-name 失败 (原因码  $\frac{1}{\sqrt{2}}$  *reason-code* ).

### **bM:**

1 该服务不存在。

- 3 该服务尚未启动或者已经停止。
- 5 当前用户没有启动或停止服务所需的正确权限。
- 6 该服务未能停止。

### **用户回答:**

- 1 确保服务存在。如果服务不存在, 则它可能已被 手工除去, 或者未成功完成 DB2 Query Patroller 的安装。在任何一种情况下,都必须重新安装 DB2 Ouery Patroller
- 3 已停止该服务。要重新启动该服务, 发出 DQPSTART 命令.
- **5** 确保该服务的登录信息是正确的, 并再次发出该 命令。
- 6 再次发出该命令。如果问题仍存在, 则与系统管 理员联系, 或者检查 'syserr.log' 和 'db2diag.log' 以获取更多诊断信息。

# **DB210062E 53ms#+2u</}L'\**  $($  **SQLCODE** =  $\text{sqlcode}$  $)$ **.**

解释: 由于 SQLCODE sqlcode 而未能初始化环境。

**用户回答:** 检查 SQLCODE, 并再次发出该命令。如果问 题仍存在, 则与系统管理员联系, 或者检查 'syserr.log' 和 'db2diag.log' 以获取更多诊断信息。

## **DB210064E** 系统错误。消息队列失败(原因 =  $reason-code$ **)**.

解释: 发生系统错误, 它终止了处理。

**C'Xp:** XTC|n,tJbT;fZ,rk53\m 员联系,或者检查 'syserr.log' 和 'db2diag.log' 以获取更多 诊断信息。

### **DB210065E 未激活 DB2 Query Patroller 节点。**

解释: 未设置所选择的节点以进行处理。

**用户回答:** 确保在 'dqpnodes.cfg' 中定义了指定节点, 并 重试命令。

### **DB210066E 未能从文件 filename 中检索节点启动或停 9&ma{(-rk\*** *reason-code***)#**

解释: 未能检索通信文件的内容。该文件不存在或不能打  $#_+$ 

**用户回答:** 确保指定的文件是可存取的, 并重试命令。如 果问题仍存在, 则与系统管理员联系, 或者检查 'syserr.log' 和 'db2diag.log' 以获取更多诊断信息。

**DB210067E Zct/r#9&mQ-o=K,15#**

解释: 当等待处理节点的结果时, DB2 Query Patroller 启 动或停止命令已达超时值。未能获得结果文件内容,因为 未创建它们或不能存取它们。

**用户回答:** 确保正确设置了 'dqpnodes.cfg', 并且所有主 机名和 IP 地址及计算机名都是可解析的。请参阅文档以了 解正确的设置。在 'services' 文件中查找 DQP\_SERVER 和 DQP\_NET 变量及其相应条目的正确设置。在 ESE 上, 检 查 'rah' 实用程序是否正确设置。检查 'syserr.log' 和 'db2diag.log' 以获取更多诊断信息。

### **DB210068E 等待节点完成处理时已遇到通信错误(原因**  $=$  *reason-code*  $\int$

解释: DB2 Query Patroller 启动或停止命令未能继续, 因为正在处理的其中一个节点生成了无效的结果文件。未 能正确地解释结果文件。

**用户回答:** 重试该命令, 若问题仍然存在, 则与系统管理 员联系, 或者检查 'syserr.log' 和 'db2diag.log' 以获取更多 诊断信息

### **DB210069E** 进程 *process-name* 已失败。

解释: 进程失败。

**用户回答**: 重试该命令, 若问题仍然存在, 则与系统管理 员联系, 或者检查 'syserr.log' 和 'db2diag.log' 以获取更多 诊断信息。

**DB210070E 执行进程 process-name 已失败 (原因码为**  $reason-code$ ).

解释: 未能启动进程。

**用户回答**: 重试该命令, 若问题仍然存在, 则与系统管理 员联系, 或者检查 'syserr.log' 和 'db2diag.log' 以获取更多 诊断信息。

**DB210071E xL** *process-name* **D4PQPO(-rk**  $\frac{1}{\sqrt{2}}$  *reason-code* ).

解释: 正在运行的进程被中断。

**用户回答:** 检查 'syserr.log' 和 'db2diag.log' 以获取更多 诊断信息。

**DB210072E R;=b?Lr** *program-name***(-rk\*** *reason-code* ).

解释: 找不到指定的可执行文件。

**用户回答**: 在重试命令之前, 检查您的安装或与系统管理 员联系。检查 'syserr.log' 和 'db2diag.log' 以获取更多诊断 信息。

### **DB210073E IZJ4;c,4\wCb?Lr** *program-name***(-rk\*** *reason-code***)#**

解释: 未能分配资源以启动进程。

用户回答: 重试该命令, 若问题仍然存在, 则与系统管理 员联系, 或者检查 'syserr.log' 和 'db2diag.log' 以获取更多 诊断信息

**DB210074E 由于没有足够的权限, 未能调用外部程序** *program-name***(-rk\*** *reason-code***)#**

解释: 调用程序的用户没有足够的权限来调用该程序。

用户回答: 与系统管理员联系, 或者检查 'syserr.log' 和 'db2diag.log' 以获取更多诊断信息。

**DB210075E DQPSTART** 处理已完成。成功启动了 *number-of* **vZc,Qt/** *number-of* **vZ c,***number-of* **vZcQ'\#**

解释: DB2 Query Patroller 启动管理器已完成处理, 但 是, 在处理节点启动命令时, 至少有一个节点报告了警告 或错误。

**用户回答:** 检查 'syserr.log' 和 'db2diag.log' 以获取更多 诊断信息。

## **DB210076E DQPSTOP** 处理已完成。成功停止了 *number-of* **vZc,Q#9K** *number-of* **v Zc,***number-of* **vZcQ'\#**

解释: DB2 Query Patroller 停止管理器已完成处理, 但 是, 在处理节点停止命令时, 至少有一个节点报告了警告 或错误。

**用户回答:** 检查 'syserr.log' 和 'db2diag.log' 以获取更多 诊断信息。

### **DB210085E Yw;l#U9,r\*|%4dC;BT< x#SQLSTATE=***state-code***#**

**解释: SQLSTATE=88000,88001:** 操作失败, 因为它违反 IWM003\_JOB\_QUEUE 表上的下列约束之一:

 $MAX(MAXJOBS)$  <= IWM003\_DATA\_SOURCE.MAX\_JOBS AND  $MAX(MAX COST)$  <= IWM003\_DATA\_SOURCE.COST\_THRESHOLD

SOLSTATE=88002,88003,88004: 操作失败, 因为它违反 IWM003\_DATA\_SOURCE 表上的下列约束之一:

 $MAX$  JOBS  $>=$ MAX(IWM003\_JOB\_QUEUE.MAX\_JOBS) AND  $MAX(MAXJOBS)$  <= IWM003\_SYS\_PARMS.QRY\_THRESHOLD AND COST\_THRESHOLD >= MAX(IWM003 JOB QUEUE.MAX COST) AND MAX(COST\_THRESHOLD) <= IWM003\_SYS\_PARMS.COST\_THRESHOLD

SQLSTATE=88005: 操作失败, 因为它违反 IWM003\_SYS\_PARMS 表上的下列约束之一:

QRY\_THRESHOLD >= MAX(IWM003 DATA SOURCE.MAX JOBS) AND COST\_THRESHOLD >= MAX(IWM003 DATA SOURCE.COST THRESHOLD)

SOLSTATE=88006,88007: 表 IWM003 SYS PARMS 最多 只能有一行。若表 IWM003\_DATA\_SOURCE 为空, 则此 单个行可能会被删除。

SOLSTATE=88008: 具有匹配名称和可能的不同大小写情 况的用户或组概要文件已存在。

**用户回答**: 请修订您的配置并为该字段指定有效值。

**DB210101E 当等待来自 process 的响应时, 读取队列** 提作失败。返回码 = return-code。队列句 **z =** *queue-handle***#,1 =** *timeout-value***#**

解释: 当等待来自 process 的响应时, 读取队列操作失 败。若超时期太短或队列句柄无效, 则可能会发生此错 误.

**用户回答: 将 DQP\_CHILD\_WAIT DB2 概要文件变量设** 置为大于 timeout-value 的值, 然后重试。如果问题仍存 在, 请与系统管理员联系以从系统中除去 queue-handle。

### **DB210102E R;= DB2 5}#-rk =**  $reason-code$ .

解释: 找不到 DB2 实例。DB2INSTANCE 环境变量未 设置为有效的 DB2 实例。

**用户回答:** 请确保 DB2INSTANCE 环境变量或 DB2 概 要文件变量 DB2INSTDEF 被设置为有效的 DB2 实例。

**DB210103E >}{"SPvm#-rk =**  $reason-code$ , 队列句柄 = *queue-handle*.

解释: 删除消息队列 queue-handle 时出错。

用户回答: 请与系统管理员联系以从系统中除去 *queue-handle*#

## **DB210104E** 初始化消息队列时出错。原因码 =  $reason-code$  **B E E E B E B E B E B E B E B E B E B E B E B E B E E B E E B E E B E E B E E B E E B E E Gluent e B E B E E G**

解释: 初始化消息队列 queue-name 时出错。若具有该名 称的队列已存在, 则可能会发生此错误。

用户回答: 请与系统管理员联系以从系统中除去 *queue-name*#

**DB210105E 写入主消息队列时出错。原因码 =**  $reason-code$ . 队列句柄 = *queue-handle*. 请  $\mathbf{R} \times \mathbf{R} = \mathbf{R}$  **=** *request-type* **=**  $action-type$ . 设置类型 =  $group-type$ . 跟踪  $=$  *trace-flag* $=$ 

解释: 写入主消息队列 queue-handle 时出错。若队列句 柄无效, 则可能会发生此错误。

用户回答: 请与系统管理员联系以从系统中除去 *queue-handle*#

**DB210106E Sw{"SPPA!1vm#-rk =**  $reason-code$ , 队列句柄 = *queue-handle*. 超  $\bf{F}$  = *timeout-value* 秒。

解释: 从主消息队列 queue-handle 中读取时出错。若队 列句柄无效, 则可能会发生此错误。

用户回答: 请与系统管理员联系以从系统中除去 *queue-handle*#

### **DB210107E r\*{"SP1vm#-rk =** *reason-code***#SP{ =** *queue-name***#**

解释: 打开消息队列 queue-name 时出错。若已经存在具 有名称 queue-name 的队列, 且此进程无权打开它, 则可能 会发生此错误。

用户回答: 请与系统管理员联系以从系统中除去 *gueue-name* 

## **DB210108E 获取对文件 file-name 的锁定时出错。原因**  $\overline{A}$  = *reason-code*.

解释: 获取对文件 file-name 的文件锁定时出错。若此进 程无权锁定 /tmp 目录中的文件 file-name, 则可能会发生此 错误。

**用户回答:** 如果文件 file-name 存在于 /tmp 目录中, 请 与系统管理员联系以便将它从系统中除去。

**DB210109E ZSPO"M{"1vm#-rk =**

 $reason-code$ . 队列句柄 = *queue-handle*. 消  $\mathbf{\mathbb{R}}$  = *message*.

解释: 在队列 queue-handle 上发送消息 message 时出 错。若此进程无权写入该队列,则可能会发生此错误。

用户回答: 请与系统管理员联系以从系统中除去 *queue-handle*#

**DB210110E XU{"SP1vm#-rk =**  $reason-code$ . 队列句柄 = *queue-handle*.

解释: 关闭消息队列 queue-handle 时出错。若进程无权 关闭该队列, 则可能会发生此错误。

用户回答: 请与系统管理员联系以从系统中除去 *queue-handle*#

**DB210111E** 对于所选择的时间间隔和频率, 在所选择的 **\*<UZM1dkaxUZM1d.d;\** 调度任何作业。

解释: 所选择的时间间隔和频率不允许在所选择的开始日 期和时间与结束日期和时间之间调度任何作业。

用户回答: 要启用作业调度, 执行下列选项之一:

- 通过调整开始日期和时间或者结束日期和时间, 来增大 时间范围。
- 对给定的时间范围选择另一时间间隔和频率值, 以便有 至少一次调度机会。

**DB210112E DB2 Query Patroller** 服务器进程 *server-process* **Q#9#d` DB2 Query**  $P$ **atroller** 服务器进程也已停止。

解释: 若一个或多个 DB2 Query Patroller 服务器进程  $(\text{Im} \text{ m} \text{ i} \text{w} \text{ m} \text{ i} \text{ w} \text{ m} \text{ m} \text{ i} \text{ w} \text{ m} \text{ i} \text{ m} \text{ m} \text{ i} \text{ m} \text{ m} \text{ i} \text{ m} \text{ m} \text{ i} \text{ m} \text{ m} \text{ i} \text{ m} \text{ m} \text{ i} \text{ m} \text{ m} \text{ i} \text{ m} \text{ m} \text{ i} \text{ m} \text{ m} \text{ i} \text{ m} \text{ m} \text{ i} \text{ m} \text{ m} \text{ i} \text{ m}$ iwm\_server, iwm\_remote, iwm\_nodemgr  $\overrightarrow{xy}$  iwm\_sched) $\overrightarrow{C}$ 

停止, 则其它 DB2 Query Patroller 服务器进程也会停止。

**用户回答**: 检查 syserr.log 文件以诊断 DB2 Query Patroller 服务器进程停止的原因。重新启动 DB2 Query Patroller  $~\mathbb{R}$ 务器。

## **DB210113E Zct/r#9&mQ'\#-rk\***  $reason-code$ .

解释: 在指定的节点上不能启动或停止 DB2 Query Patroller。原因码如下所示:

- 1 服务器节点在 dqpnodes.cfg 文件中已存在。只能 有一个服务器节点。
- **2** 在 dqpnodes.cfg 文件中没有任何服务器节点。
- **3** dqpnodes.cfg 文件中有一个现有条目具有同一节点 뮥.
- 4 节点号在 dqpnodes.cfg 文件中不存在。
- **5** dqpnodes.cfg 文件中有一个具有同一主机名的现有 条目。
- **6** 节点类型无效。
- **7** 不能将服务器节点条目替换为代理进程。服务器 节点条目在 dqpnodes.cfg 文件中必须存在。
- 8 不能删除服务器节点条目。服务器节点条目在 dqpnodes.cfg 文件中必须存在。
- **9** 在 dqpnodes.cfg 文件中找到多个服务器节点条 目。只能有一个服务器节点。
- 10 dqpnodes.cfg 文件中具有无效节点号。
- 11 在 dqpnodes.cfg 文件中具有重复的节点号。
- 12 dqpnodes.cfg 文件中具有重复的主机名。

### **用户回答:**

- 1 再次发出命令, 而不尝试添加或重新启动另一个 服务器节点。
- 2 在 dqpnodes.cfg 文件中添加服务器节点。
- 3 检查节点号, 并使用另一节点号再次发出该命 令。
- 4 检查节点号, 并使用现有节点号再次发出该命 令。
- 5 检查主机名, 并使用另一主机名再次发出该命 令。
- 6 使用节点类型"服务器"或"代理进程"再次发 出该命令。
- **7** 再次发出该命令, 而不尝试将服务器节点替换为 代理进程。
- 8 再次发出该命令,而不尝试删除服务器节点。
- **9** 确定哪个条目是服务器节点, 并从 dqpnodes.cfg 文件中除去其它服务器节点条目。
- 10 检查 dqpnodes.cfg 文件中的节点号, 并确保它们 是有效的非负整数。
- 11 检查 dqpnodes.cfg 文件中的节点号, 并确保它们 是唯一的。
- 12 检查 dqpnodes.cfg 文件中的主机名, 并确保它们 是唯一的。
- 注: 可以使用另一主机名重新启动服务器节点, 但是, 不 能删除或替换唯一的服务器节点条目。

# **DB210114E** 在 DB2 注册表变量 DQP\_SERVER 中设 置的机器名与 dqpnodes.cfg 文件中的服 **qwZcu?;%d#**

解释: DB2 注册表变量 DQP\_SERVER 被设置为 [主机 ]:[端口], 其中 [主机] 表示 DB2 Query Patroller 服务器所 安装在的机器的 IP 地址。此 IP 地址与 dqpnodes.cfg 文 件中服务器节点的 IP 地址不匹配。

用户回答: 确保 dqpnodes.cfg 文件中服务器节点条目的 IP 地址与在 DB2 注册表变量 DQP\_SERVER 中设置的 IP 地址相匹配。

#### **DB210115E 未授权当前用户运行命令 command-name**。

解释: 当前用户没有运行该命令的正确权限。如果命令是 DQPSTART、DQPSTOP 或 IWM\_TRACKER, 则只允许用 户"iwm"运行它。

**用户回答:** 如果命令是 DOPSTART、DOPSTOP 或 IWM\_TRACKER, 则作为"iwm"用户登录, 并再次发出该 命令。

### **DB210116E QZKZcOt/K DB2 Query Patroller**

解释: 当发出 DQPSTART 命令时, DB2 Query Patroller 已经在运行。

**用户回答:** 要重新启动 DB2 Ouery Patroller, 则首先发 出 DQPSTOP 命令, 然后发出 DQPSTART 命令。

## **DB210117E DB2 Query Patroller** 在此节点上已停 **9#**

解释: 当发出 DQPSTOP 命令时, "DB2 Query Patroller 服务器"未运行。

**DB210118E ;\>}** *filename* **D~(-rk\***  $reason-code$  $\}$ 

解释: 当尝试删除文件 filename 时遇到错误。

**用户回答:** 确保文件 filename 是正确的, 并且在文件系 统中存在,并且文件许可权是正确的。

# **DB210120E IZIV4ms,4\TC'j6** *userid* **,SA}]b** *database-name***,SQLCODE**  $\frac{1}{2}$  *sqlcode*, 在 *retry-interval* 分钟之后重试 连接。

解释: 由于可恢复错误, DB2 Query Patroller 服务器未 能与数据库连接, SQLCODE *sqlcode*。

**用户回答:** 检查 SQLCODE 并修正可恢复错误。DB2

Query Patroller 服务器将在 retry-interval 分钟之后再次尝 试连接至数据库。

### **DB210121E 不能恢复属于活动节点的作业的状态。**

解释: 指定的节点仍然是活动的, 只允许对在失败的节点 上运行的作业进行作业状态恢复。

### **DB210123E Q2EUZ;\Z}%#**

解释: 指定的开始和 / 或结束日期在过去。

**用户回答:** 确保已安排日期不在过去, 或检查是否正确设 置操作系统的日期与时间。

### **DB210200I XkZyP&CLrk}]bO\*,S.** 后, 更改才能生效。

解释: 已成功地处理了 ADD 或 DROP DATALINKS MANAGER 命令。但是, 在所有应用程序与数据库断开连 接之前, 更改不能生效。在这些应用程序断开与数据库连 接之后、与该数据库的第一个连接将导致这些更改生效。

用户回答: 确保所有的应用程序都已与该数据库断开连 接, 并发出 CONNECT 语句。

**DB210201I &CT|,k DB2 Data Links Manager** 上的文件的链接的数据库表运行协调实用程 **r&#DB2 Data Links Manager Tb) D~;4PNN!{4S&m#**

**解释: 已成功地处理了 DROP DATALINKS MANAGER** 命令。在删除 DB2 Data Links Manager 之前, 确认没有 任何数据库表包含与 DB2 Data Links Manager 上的文件 的链接。如果存在这种链接、则应通过使用协调实用程序 来从数据库表中除去它们。注意, 在文件系统上, 文件本 身将保持处于已链接状态。有关其它详细信息,请参阅 *Command Reference* 中 DROP DATALINKS MANAGER 命 令的用法说明。

## **DB210202E 供服务器专用的内存少于 number MB**。没 **P(i5#105k(iD5`%d#**

解释: 由于供服务器专用的内存量太小, 因此"性能配 置"向导不能提供建议。将不会更改配置参数。

**用户回答:** 如果可为服务器提供更多的内存, 则使用为选 项 MEM\_PERCENT 指定的较大值重新运行命令。

## **DB210203I AUTOCONFIGURE** 成功完成。可能更改  $\overline{X}$ <br>**Z**<br>数据库管理器或数据库配置值。必须重新 **t/5},yP|DE\z'#zI\9k \*ZBdCN}z'.sXBs(Lr|, Tc9CB5#**

解释: "配置顾问程序"已经生成了建议值, 并且已经按 用户的请求更新了配置参数和缓冲池大小。

在服务器上重新启动实例后更改才会生效。

程序包是使用旧的配置参数绑定的。在新参数生效后、需 要重新绑定它们以便使用这些新参数。

**用户回答**: 当准备使用新配置参数时, 停止实例, 然后重 新启动实例。如果需要的话, 重新绑定程序包。

**DB210204E "配置顾问程序"尝试从服务器获取系统信**  $\overline{a}$  . **2** . **2** .

解释: 发生了意外错误。"配置顾问程序"不能继续。

**用户回答:** 与系统管理员联系。

# **DB210205W IZy]zDl&y7(Dd|Zfhs,** "配置顾问程序"向导无法增加缓冲池的大 **!#:eXs!#V;d#9C(iDdC 5/OI\a<B~qwOD3fwH#**

解释: 这是一个警告, 可能没有足够的内存供服务器专用 于运行指定的工作量。

**用户回答:** 复查此命令的输入, 以检查工作量描述是否适 当, 或者为服务器添加更多内存。

## **DB210206W dkDBqYJGQ,S&CLr}D=y 5D.6TO#g{z}Z9CBq\m w,rvTK{"#qr,<G|DKY J#**

解释: "配置顾问程序"验证事务速率是否合理。如果没 有使用事务管理器,则事务速率可能太高。

**用户回答:** 如果您正在使用事务管理器、则忽略此消息。 否则, 使用较低的每分钟事务数, 或者增大连接的应用程 序平均数。

**DB210207E 4\T/dC** *database-name***#4(}]b** *database-name* **'\#**

解释: 发生了意外错误。"配置顾问程序"不能继续,并 且您尝试创建的数据库失败。

**用户回答:** 尝试运行 CREATE DATABASE 时不带 AUTOCONFIGURE 选项, 然后运行 AUTOCONFIGURE 以 便配置数据库。

### **DB210208E Z EEE 53P;\T/dC}]b#4 (}]b** *database-name* **'\#**

解释: AUTOCONFIGURE 洗项不可用于 EEE 未创建 数据库。

**用户回答:** 尝试运行 CREATE DATABASE 时不带 AUTOCONFIGURE 洗项, 然后运行 AUTOCONFIGURE 以 便配置数据库。

**DB210209I QI&4(}]b#kXBt/5},Tc 体配置更改生效。** 

解释: "配置顾问程序"已经更新了 SYSBUFFERPOOLS 目录中的数据库管理器配置参数、数据库配置参数和缓冲 池大小。

实例在服务器上停止之前, 更改将不会生效。

程序包是使用旧的配置参数绑定的。在新参数生效后,需 要重新绑定它们以便使用这些新参数。

**用户回答:** 当您准备使用新的配置参数时,停止实例,然 后再启动该实例。如果需要的话、重新绑定程序包。

### **DB210210E 此服务器发行版的"配置顾问程序"不支持 APPLY** 的参数。

**解释: 仅 APPLY DB OR DBM 或 APPLY NONE 是** 此服务器发行版的"配置顾问程序"的有效参数。

**用户回答:** 使用 APPLY DB OR DBM 或 APPLY NONE 重新发出命令。

# **DB210211W AUTOCONFIGURE** 成功完成, 但仅计算 **K10}]bVxD(i5#zI\#{Z yP}]bVxOKP AUTOCONFIGURE r+b)(i5+% A53ODyP}]bVx#**

解释: "配置顾问程序"已经生成了建议值, 并且已经按 用户的请求仅对当前数据库分区更新了配置参数和缓冲池 大小。

在服务器上重新启动实例之前,更改不会生效,应通过对 每个数据库分区运行 AUTOCONFIGURE 或通过单独的用 户操作来将更改传播至此系统上的其它数据库分区。

程序包是使用旧的配置参数绑定的。在新参数生效后,需 要重新绑定它们以便使用这些新参数。

**用户回答:** 当您准备使用新的配置参数时, 停止实例, 然 后再启动该实例。如果需要的话, 重新绑定程序包。

**DB210212W "配置顾问程序"建议要求比指定的内存百 VH`DZf#;P(i5#105k(i 的值相匹配。** 

解释: 对于"配置顾问程序"给出的建议, 没有足够的内 存可供分配。

**用户回答:** 重新提交命令, 指定较大的百分比。

**DB210213W 8(dkD(iEL},}IC}?#;P (i5#105k(iD5`%d#**

解释: 对于"性能配置向导"给出的建议, 没有足够的磁 盘可用。

用户回答: 一旦有更多的磁盘可用, 就重新提交命令。

### **DB210214W 8(dkD(iZf?,}IC?#;P( i5#105k(iD5`%d#**

解释: 对于"配置顾问程序"给出的建议, 没有足够的内 存可供分配。

**用户回答:** 使用不同的输入值或在有较大的可用内存量时 重新提交命令。

## **DB210215W IZy]zDl&y7(Dd|Zfhs,** "配置顾问程序"无法给缓冲池分配最小的 内存量。

解释: "配置顾问程序"无法根据具有指定内存资源的指 定数据库需求提供一组建议。

**用户回答:** 如果有更多内存资源可用, 则增加已分配的物 理内存百分比。否则, 增加服务器上的物理内存量。

### **DB210220E 8(D|nE^'#**

解释: 对 EDIT 或 RUNCMD 命令指定了无效的命令 号。这个命令号在当前 CLP 交互方式命令历史中不存在。

用户回答: 运行 HISTORY 命令以查看有效命令号列 表, 然后重新提交 EDIT 或 RUNCMD 命令并指定有效命 令号。

### **DB210221E** 无法启动编辑器 editor。

解释: 对 EDIT 命令指定了无效的编辑器。此编辑器不 存在,或者没有包含在 PATH 中。

**用户回答:** EDIT 命令中使用的编辑器是按以下顺序决定 的:

- 通过使用 EDIT 命令中的 EDITOR 参数的值 (如果指定 了此参数的话)
- 通过使用 DB2 CLP\_EDITOR 注册表变量的值 (如果设 置了此注册表变量的话)
- 通过使用 VISUAL 环境变量的值 (如果设置了此环境变 量的话)
- 通过使用 EDITOR 环境变量的值 (如果设置了此环境变 量的话)。

在 EDIT 命令的 EDITOR 参数中或在适当的注册表 / 环境 变量中指定包含在 PATH 中的有效编辑器。

## **DB210222E T** *parameter* **8(D5;ZP'6'**  $number$  到  $number$  之内。

解释: 对 parameter 指定了无效值。这个值没有位于有效 范围 number 到 number 之内。

用户回答: 请参阅适当的文档以了解 parameter 的有效范 围, 然后重新提交命令并指定有效值。

### **DB210223E |n** *command* **;\Z CLP D;%==B** 运行。

解释: 已尝试以 CLP 的命令或批处理方式运行 DB2 命 令, 但此命令只能在 CLP 的交互方式下运行。

**用户回答:** 在 CLP 的交互方式下重新发出同一个命令。

# **Z 11 B DLFM {"**

### $DLFMOO1I$  DLFM 服务器已启动。

解释: 已成功启动"Data Links 文件管理器"。 **用户回答:** 不需要任何操作。

### **DLFM002I }Zt/ DB2 Data Links Manager...**

解释: DLFM 服务器正在开始初始化进程。

用户回答: 等待出现一条指示 DLFM 服务器的启动已完 成的消息。

#### **DLFM003I }Z#9 DB2 Data Links Manager...**

解释: DLFM 服务器正在开始中指进程。

用户回答: 等待出现一条指示 DLFM 服务器的终止已完 成的消息。

### **DLFM101E DLFM** 服务器启动出错。原因码 =  $reason-code$ .

解释: 原因码 -3

"Data Links 文件管理器"初始化失败。

### **原因:** 可能的原因为:

- 1. 跟踪初始化中存在错误。
- 2. "公共子系统"初始化中存在错 误。
- 3. 初始化 DB2 日志管理器时出错。
- 4. 创建共享资源时出错。
- 5. 创建监视器线程时出错。
- 6. sqlowait 或 sqlopost 代码中存在错 误。
- 7. 在成功启动 DLFM 之前存在停止请 求。
- 8. 在切换到 Initdone 状态的过程中出 错.

### **用户回答:**

操作: 执行下列步骤:

- 1. 作为 "DB2 Data Links Manager 管理员"向系 统登录。
- 2. 输入 dlfm stop 命令来停止 "Data Links 文件 管理器"。
- 3. 输入 dlfm shutdown 命令来关闭 Data Links Server.
- 4. 通过输入 dlfm start 命令来启动 Data Links Manager.
- 5. 如果问题仍然存在, 则查看 db2diag.log 中的 错误信息。
- 6. 与系统管理员联系以获取进一步的帮助。

**DLFM102E DLFM** 服务器关闭时出错。原因码 =  $reason-code$ .

**解释:** 原因码 -3

未能成功地终止 DLFM 服务器。

用户回答: 请参阅 db2diag.log 文件以了解附加的详细信 息和指示信息。

### **DLFM103W DLFM** 服务器已启动。

解释: Data Links Manager 管理员尝试了启动 DLFM 服 务器, 但是 DLFM 服务器已启动并且正在运行。

### **用户回答:**

- 1. 验证完整的一组 DLFM 进程正在运行:
	- 在 UNIX 上, 使用 dlfm see 命令。
	- 在 Windows 上, 使用 "Windows 任务管理器"。
- 2. 如果未列示完整的一组 DLFM 进程, 则使用 dlfm restart 命令重新启动 DLFM.
- 3. 如果问题仍然存在,则参阅 db2diag.log 文件以了解附 加的详细信息和指示信息。

### **DLFM104W** 尚未启动 DLFM 服务器。

解释: Data Links Manager 管理员尝试了停止 DLFM 服 务器, 但是 DLFM 服务器未运行。

### **用户回答:**

- 1. 等待一分钟或两分钟以确保已彻底初始化或终止 DLFM 服务器。
- 2. 验证完整的一组 DLFM 进程正在运行:
	- 在 UNIX 上, 使用 dlfm see 命令。
	- 在 Windows 上, 使用 "Windows 任务管理器"。
- 3. 如果未列示任何 DLFM 进程, 则 DLFM 服务器已终 止, 并且不需要执行进一步的操作。
- 4. 如果已经验证了 DLFM 进程正在运行, 则再次尝试使 用 dlfm stop 命令来停止 DLFM 服务器。
- 5. 如果 dlfm stop 命令不成功, 则使用 dlfm shutdown 命 令, 该命令将执行附加的清除处理。

6. 如果问题仍然存在, 则参阅 db2diag.log 文件以了解附 加的详细信息和指示信息。

#### DLFM121E 已经注册了前缀名 prefix-name.

在此"Data Links 文件管理器"上已经定义了给定 解释: 的 prefix-name,

用户回答: 为前缀名参数指定正确的值。使用 dlfm list registered prefixes 命令来显示当前的前缀注册的列表。

## DLFM122E 不能注册前缀名 prefix-name。已经使用另 一个前缀名注册了给定的共享驱动器。

只有在 Windows 环境中才会发生此错误。已经用 解释: 另一个前缀名向此 "Data Links 文件管理器"注册了在给定 的 prefix-name 中指定的共享名称。

用户回答: 在正在注册的 prefix-name 中为另一个共享驱 动器指定共享名称。使用 dlfm list registered prefixes 命令 来显示当前的前缀注册的列表。

## DLFM123E 前缀名 prefix-name (directory-name)并不 对应于 DLFS 安装点或卷名。

在添加新前缀的过程中, 发现了与前缀路径有关的 解释: 问题。directory-name 指示问题目录。

- 在 UNIX 上, 基本安装点或卷未定义为 "Data Links 文 件系统" (DLFS)。
- 在 Windows 上, 前缀 (共享名) 不会映射至已经定义为 DLFS 的系统驱动器。

用户回答: 指定一个映射至 DLFS 驱动器或安装点的前 缀。

#### DLFM124E 前缀名 prefix-name 未注册为共享驱动器。

只有在 Windows 环境中才会发生此错误。在给定 解释: 的 prefix-name 中指定的共享名并不对应于在此系统上定义 的任何共享驱动器。

用户回答: 在正在注册的 prefix-name 中为另一个共享驱 动器指定共享名称。对您想为其注册前缀的共享驱动器检 查对 Windows 定义的共享名。

### DLFM126E 指定的前缀名 prefix-name 不正确或者先前 未注册。返回码 = return-code。

给定的 prefix-name 尚未向此 "Data Links 文件管 解释: 理器"注册。

用户回答: 指定正确的 prefix-name 参数值。使用 dlfm list registered prefixes 命令来显示当前的前缀注册的列表。

### DLFM128E 未能执行请求的管理功能。返回码 = return-code.

请求的管理功能已失败。return-code 表示与故障相 解释: 关联的内部 SQL 代码。

执行下列步骤: 用户回答:

- 1. 查看 db2diag.log 中的错误信息。
- 2. 遵循该文件中描述的任何更正操作。
- 3. 如果问题仍然存在, 则将它报告给"IBM 服务中心"。

#### **DLFM129I** 已触发自动备份 DLFM\_DB db-scope。请 等待完成备份。

"Data Links 文件管理器"已启动备份它的 解释: DLFM\_DB 数据库或者数据库中包含的表空间。执行此操作 的目的是保留由于输入最后一个 dlfm 命令而记录的关键信 息。

允许不间断地完成备份。根据"Data Links 文 用户回答: 件管理器"维护的文件信息量, 此过程可能要花几分钟或 更长时间才能完成。

### DLFM151I 正在更新下列文件: file-list

链接至具有 WRITE PERMISSION ADMIN 属性 解释: 的 DATALINK 列的正在更新的一组文件将列示在此消息后 面。将只显示已经打开以使用写标记进行更新的那些文 件。

用户回答: 不需要任何操作。但是, 如果用户将继续或完 成文件更新所需要的写标记放错了位置, 则您可能想记下 随文件名一起列示的标记。

### DLFM201E DLFM 注册服务中出错。原因码 = reason-code.

解释: "Data Links 文件管理器"日志管理器出错。与原 因码对应的解释为如下所示:

- $-2$ 数据库注册中出错。
- $-4$ 前缀注册中出错。
- -6 复制权限注册中出错。
- -8 写权限注册、链接权限注册或者写和链接权限注 册中出错。

用户回答: 执行下列步骤:

- 1. 查看 db2diag.log 中的错误信息。
- 2. 将问题报告给"IBM 服务中心"。

有关注册文件系统的更多信息, 请参阅本主题末尾的"相 关链接"。

#### **DLFM202E 8(D}]b~qw"a^'#**

解释: 命令中指定的 database\_name 参数、instance\_name 参数、node\_name 参数或者所有这三个参数无效。

**用户回答:** 为 database\_name、instance\_name 和 node\_name 参数指定正确的值。使用 dlfm list registered databases 命令来显示当前数据库服务器注册的列表。

### **DLFM203E 8(D?<^'#**

解释: 命令中指定的目录参数无效。

**用户回答:** 指定有效的目录名称。

### **DLFM204E 指定的目录不属于已注册的前缀。**

解释: 命令中指定的目录参数未包含在任何已注册的前缀 中。

用户回答: 为目录参数指定正确的值。使用 dlfm list registered prefixes 命令来显示当前数据库前缀注册的列表。

#### **DLFM205E 已经定义了指定的目录访问控制。**

解释: 已经定义了指定目录的访问控制、 db2\_authorization\_id 和 database\_server 参数。

**用户回答:** 在重新运行该命令之前, 使用 dlfm list registered directories 命令来显示指定的这些参数的任何现有 访问控制条目。

#### **DLFM206E** 找不到指定的目录访问控制。

解释: 尚未注册指定目录的访问控制、 db2\_authorization\_id 和 database\_server 参数。

**用户回答**: 为参数指定正确的值。

#### **DLFM207E 指定的前缀无效。**

解释: 命令指定的前缀参数不是一个已注册的前缀。

**用户回答**: 指定正确的前缀参数值。使用 dlfm list registered prefixes 命令来显示当前的前缀注册。如果需要的 话, 使用 dlfm add prefix 命令来注册期望的前缀。

## **DLFM208I** 在属于 user-set 的所有现有 DB2 服务器 **,S<k}]b(}]b{F** *db-name***"5 }** *instance* **MZc** *node***)O\*,S.s, K|DEaz'#**

解释: user-set 描述受到此命令影响的用户组(DB2 authid), 例如, 个别用户、一组用户或者所有用户  $($ 即, PUBLIC $)$ 。

已经发出了要求给定的 DB2 服务器与 "Data Links 文件管 理器"断开连接的命令,但是现有连接可能仍然存在。

用户回答: 如果立即需要由指定命令产生的更改, 则终止 由属于给定数据库的一组给定用户所启动的与此"Data Links 文件管理器"的所有 DB2 服务器连接。

#### **DLFM209E 指定的用户或组标识无效。**

### **bM:**

- 指定的标识不是系统中的有效用户或组标识。
- 用户或组不能引用"Data Links Manager 管理员"的用 户标识。
- 组标识一定不能超过八个字符。

#### 用户回答:

- 要么在系统中创建一个标识,要么指定一个已经存在的 标识。
- 指定一个不引用"Data Links Manager 管理员"的用户 标识的用户或组。
- 如果指定一个组, 则应确保名称不超过八个字符。

### **DLFM210E Q-(eKTKC'riD8(CJXF#**

解释: 已经定义了指定用户或组标识的访问控制。

**用户回答:** 使用 dlfm list registered replication access control 命令或者 dlfm list registered users 命令来验证已经 定义了期望的访问控制。如果尚未定义, 则将用户、组或 其它标识替换为期望的参数值,然后再次发出该命令。

### $D$ LFM211E 未对此用户或组定义指定的访问控制。

解释: 找不到指定用户或组标识的访问控制。

用户回答: 指定正确的访问控制值。可以使用 dlfm list registered users 命令、dlfm list registered directories 命令 或 dlfm list registered replication access control 命令来显 示已注册的访问控制值。

**DLFM212I K|D+ZXBt/ DLFM ~qw.sE** 会生效。

解释: "Data Links Manager 管理员" 发出了 dlfm set link security  $\hat{m} \hat{\diamond}$ .

用户回答: 发出 dlfm restart 命令以便按指定那样立即更 改 DLFM 文件链接安全性功能部件。否则, 仅当下一次启 动 DLFM 服务器时指定的更改才会生效。

### **DLFM215E** 前缀名 *prefix-name* 不是有效的现有全限定 路径。

解释: 要么指定的路径不是全限定路径(以斜杠开头的路 径),要么给定的路径不存在。

用户回答: 指定一个映射至 DLFS 中的现有全限定路径 的前缀名。

## **DLFM217I K|D+vTk Data Links Manager** Replication 守护进程的任何新连接有效。

解释: 由指定命令所作的更改(例如, 在权限方面的更 改)将不会影响与 Data Links Manager Replication 守护进 程的任何现有连接。

**用户回答:** 如果要求在指定命令中请求的更改立即生效, 则终止与 Data Links Manager Replication 守护进程的连 接,并启动新的连接。否则,不需要任何操作。

# **DLFM221E** DROP DLM 处理失败。请参阅 **db2diag.log** 文件以了解附加详细信息。

解释: Data Links Manager 未能对指定的数据库启动取 消链接和垃圾收集处理。可能的原因为:

- Data Links Manager 未运行。
- 不正确地指定了 database\_name 参数、instance\_name 参 数、host\_name 参数或者所有这三个参数的值。
- 在 Data Links Manager 的其中一种组件服务中存在故 障.

**用户回答:** 执行下列步骤:

- 1. 确保 Data Links Manager 正在运行。如果未运行, 则 输入 dlfm start 命令来重新启动 DLFM。
- 2. 为 database\_name、instance\_name 和 host\_name 参数指 定正确的值。使用 dlfm list registered databases 命令来 显示当前数据库服务器注册的列表。

如果问题仍然存在, 则参阅 db2diag.log 中的信息来了解是 否任何组件服务("连接管理服务"和"事务管理服务" 等等)已失败。记下 db2diag.log 中的错误代码, 并执行该 错误代码下面建议的适当操作。

### **DLFM222I** *request-type* **ksI&#**

解释: 已成功完成给定的请求(或命令)。

**用户回答:** 不需要任何操作。

## **DLFM223E** *request-type* **ks'\#5Xk =**  $return-code$ .

解释: 未成功完成给定的请求或命令。

**用户回答:** 记下伴随此消息产生的其它消息和代码, 并参 阅 db2diag.log 文件中的任何附加错误信息。

#### **DLFM224I Q-!{K** *request-type* **ks#**

解释: "Data Links Manager 管理员"未确认给定的命 令或请求应继续,因此,请求被异常终止了。

**用户回答:** 如果仍然想完成该请求, 则再次输入该命令。 否则, 不需要任何操作。

## **DLFM225I** 对主机名 host-name 上的实例 *instance-name* **PD}]b** *database-name* **t/!{4SM,xU/&m#**

解释: "Data Links Manager 管理员"调用并且确认了 处理 dlfm drop\_dlm 命令。

用户回答: 不需要任何操作。将从 DLFM 服务器中除去 对给定数据库的所有引用。

**DLFM252E DLFM 注册表变量 DLFM\_INSTALL\_PATH(***variable-value***)** 并不指向必需的"sqllib"目录。

解释: DLFM\_INSTALL\_PATH 注册表变量具有由变量值 指示的值, 但是并不指向必需的"sqllib"子目录。

用 **户 回 答**: 使 用 d b 2 s e t 命 令 来 为 DLFM\_INSTALL\_PATH 注册表变量指定一个包括"sqllib" 目录("Data Links 文件管理器"就安装在该目录中)的路 径。

### **DLFM254I }ZS8]D~** *backup-file-name* **4- DLFS** 配置文件 file-name.

解释: 找不到 DLFS 配置文件 file-name, 但是找到了备 份副本 backup-file-name, 并且正在用来替换 file-name 配 置文件。

**用户回答:** 不需要任何操作。

**DLFM255E** *module-name***:4\u</ db2diag.log**  $D$  **之** 件。返回码 = return-code。确保正确设 **CKdCd? DB2INSTANCE M DLFM\_INSTANCE\_NAME** 

解释: 未能打开 db2diag.log 文件来捕获 DB2 和 DLFM 诊断。

*module-name* 是检测到此错误的程序的名称。

**用户回答:** 

- 确保正确设置了数据库配置变量 DB2INSTANCE 和 DLFM\_INSTANCE\_NAME,
- 确保正确设置了"DB2 数据库管理器"配置变量 DIAGPATH,
- 确保 DLFM 数据库实例驻留的文件系统或者 DIAGPATH 指示的文件系统具有足够的可用空间用于 db2diag.log 文件。

如果问题仍然存在, 则将它报告给"IBM 服务中心"。
# **DLFM256E DLFM** 数据库 "DLFM\_DB" 与安装的当 **i** $\hat{p}$  Data Links Manager 版本不对应。  $version<sub>•</sub>$

解释: DLFM 数据库 DLFM\_DB 的内容指示您正在运行 的 Data Links Manager 版本不能与该版本的 DLFM\_DB 配 合使用。由于存在这种不一致而不能执行指定的命令。

#### **用户回答:**

- 必须转换现有 DLFM DB 数据库, 使它与当前安装的 Data Links Manager 版本相匹配。运行 DLFM 数据库迁 移程序来执行此转换。
- 如果已经运行了 DLFM 数据库迁移程序, 但是尚未成功 完成,则必须复原原始的 DLFM\_DB 数据库并运行迁移 程序以便成功完成。
- 如果未成功完成 DLFM 数据库迁移程序, 则执行下列步 骤:
	- 1. 检查 db2diag.log 文件中的任何附加错误信息, 并遵 循该文件中描述的任何更正操作。
	- 2. 如果尚未执行任何 Data Links Manager 操作 (例如, 链接文件、dlfm 命令或者 DLFM 服务器已存储在它 的 DLFM\_DB 数据库中的任何内容), 则可以通过 发出 dlfm drop\_db 命令然后再发出 dlfm setup 命令 来重新创建 DLFM\_DB 数据库。

注意: 这些命令将彻底删除先前的 DLFM 服务器活 动的任何记录。

3. 如果问题仍然存在, 则将它报告给"IBM 服务中 心"。

注意: 在 UNIX 平台上, DLFM 数据库迁移程序名为 db2dlmmg, 而在 Windows 平台上名为 db2dlmmg.exe。

# **DLFM341E** Data Links Manager 先前已异常终止。  $\overline{u}$ **|h h E h E h E h E h E h E h E h E h E h E h E h E h E h E h E h E h E h E h E h E h E h E h E h E h E h n/xL}\*:***num-processes***,5Xk =**  $return-code$ .

解释: Data Links Manager 已检测到先前运行剩余了系 统资源。这指示 Data Links Manager 已异常终止, 在清除 剩余的系统资源之前将不能重新启动。

# **用户回答:** 执行下列步骤:

- 1. 查看 db2diag.log 中的错误信息。
- 2. 遵循该文件中描述的任何更正操作。
- 3. 输入 dlfm shutdown 命令来对任何剩余资源执行清除操 作。
- 4. 如果问题仍然存在, 则将它报告给"IBM 服务中心"。

# **DLFM402E DLFM 当前正在以"维护"方式运行。只 JmXBt/V4&m#K1;\TK DLFM** 执行其它活动。

- 解释: "Data Links 文件管理器"中存在严重错误。
- **用户回答:** 执行下列步骤:
- 1. 查看 db2diag.log 中的错误信息。
- 2. 执行任何更正操作。
- 3. 重新启动"Data Links 文件管理器"。
- 4. 如果您自己不能解决问题, 则将问题报告给"IBM 服务 中心"。

**DLFM501E** *manager-type* **\m~q** *service-type* **'\#**  $\mathbf{1} \times \mathbf{1}$  **E**  $\mathbf{1} \times \mathbf{1}$  **E**  $\mathbf{1} \times \mathbf{1}$  **E**  $\mathbf{1} \times \mathbf{1}$  **E**  $\mathbf{1} \times \mathbf{1}$  **E**  $\mathbf{1} \times \mathbf{1}$  **E**  $\mathbf{1} \times \mathbf{1}$  **E**  $\mathbf{1} \times \mathbf{1}$  **E**  $\mathbf{1} \times \mathbf{1}$  **E**  $\mathbf{1} \times \mathbf{1}$  **E**  $\mathbf{1} \times \$ 

解释: 对于下列 manager-type 值: 连接、文件、组、前 :MBq,kNDBf`&D *service-type*:

#### **AbortTxn**

可能的原因为:

- 1. "Data Links 文件管理器"日志管理器出错。
- 2. 存取系统共享资源时出错。
- 3. 存在操作系统错误。
- 4. "Data Links 文件管理器"日志文件被毁坏。

#### **BeginTxn**

可能的原因为:

- 1. "Data Links 文件管理器"日志管理器出错。
- 2. 存取系统共享资源时出错。
- 3. 存在操作系统错误。
- 4. "Data Links 文件管理器"日志文件被毁坏。

#### **CommitTxn**

#### 可能的原因为:

- 1. "Data Links 文件管理器"日志管理器出错。
- 2. 存取系统共享资源时出错。
- 3. 存在操作系统错误。
- 4. "Data Links 文件管理器"日志文件被毁坏。

#### **Connect**

数据库未能连接至 "Data Links 文件管理器"。可 能的原因为:

- 1. 数据库未向 "Data Links 文件管理器"注册。
- 2. 存取系统共享资源时出错。
- 3. 发生操作系统错误。

### **DefineGroup**

可能的原因为:

- 1. "Data Links 文件管理器"日志管理器出错。
- 2. 存取系统共享资源时出错。
- 3. 存在操作系统错误。
- 4. "Data Links 文件管理器"日志文件被毁坏。

#### **DeleteDatabase**

可能的原因为:

- 1. "Data Links 文件管理器"日志管理器出错。
- 2. 存取系统共享资源时出错。
- 3. 存在操作系统错误。
- 4. "Data Links 文件管理器"日志文件被毁坏。

### **DeleteGroup**

### 可能的原因为:

- 1. "Data Links 文件管理器"日志管理器出错。
- 2. 存取系统共享资源时出错。
- 3. 存在操作系统错误。
- 4. "Data Links 文件管理器"日志文件被毁坏。

#### **Disconnect**

可能的原因为:

- 1. "Data Links 文件管理器"日志管理器出错。
- 2. 存取系统共享资源时出错。
- 3. 发生操作系统错误。
- 4. "Data Links 文件管理器"日志文件被毁坏。

### **LinkFiles**

可能的原因为:

- 1. "Data Links 文件管理器"日志管理器出错。
- 2. 存取系统共享资源时出错。
- 3. 存在操作系统错误。
- 4. "Data Links 文件管理器"日志文件被毁坏。

### **PrepareTxn**

可能的原因为:

- 1. "Data Links 文件管理器"日志管理器出错。
- 2. 存取系统共享资源时出错。
- 3. 存在操作系统错误。
- 4. "Data Links 文件管理器"日志文件被毁坏。

### **QueryARTxns**

可能的原因为:

- 1. "Data Links 文件管理器"日志管理器出错。
- 2. 存取系统共享资源时出错。
- 3. 存在操作系统错误。
- 4. "Data Links 文件管理器"日志文件被毁坏。

### **QueryGroups**

可能的原因为:

- 1. "Data Links 文件管理器"日志管理器出错。
- 2. 存取系统共享资源时出错。
- 3. 存在操作系统错误。

4. "Data Links 文件管理器"日志文件被毁坏。

### **QueryGroupsExt**

可能的原因为:

- 1. "Data Links 文件管理器"日志管理器出错。
- 2. 存取系统共享资源时出错。
- 3. 存在操作系统错误。
- 4. "Data Links 文件管理器"日志文件被毁坏。

# **QueryGroupsExt2**

- 可能的原因为:
- 1. "Data Links 文件管理器"日志管理器出错。
- 2. 存取系统共享资源时出错。
- 3. 存在操作系统错误。
- 4. "Data Links 文件管理器"日志文件被毁坏。

# **QueryPreparedTxns**

可能的原因为:

- 1. "Data Links 文件管理器"日志管理器出错。
- 2. 存取系统共享资源时出错。
- 3. 存在操作系统错误。
- 4. "Data Links 文件管理器"日志文件被毁坏。

### **ReleaseDelete**

"Data Links 文件管理器"未能删除处于其当前状 态的文件。管理用户删除或者修改了文件,但是 该文件正在由"Data Links 文件管理器"管理。

### **ReleaseRestore**

"Data Links 文件管理器"未能复原此文件的原始 所有者和许可权。管理用户删除或者修改了文 件, 但是该文件正在由"Data Links 文件管理器" 管理。

## **ResolvePrefixId**

可能的原因为:

- 1. "Data Links 文件管理器"日志管理器出错。
- 2. 存取系统共享资源时出错。
- 3. 存在操作系统错误。
- 4. "Data Links 文件管理器"日志文件被毁坏。

#### **ResolvePrefixName**

给定文件的前缀未向"Data Links 文件管理器"注 冊

#### **TakeOver**

"Data Links 文件管理器"未能启动文件的管理。 在 "Data Links 文件管理器"可以对文件进行控制 之前该文件已被删除或修改。

# **UnlinkFile**

- 可能的原因为:
	- 1. "Data Links 文件管理器"日志管理器出错。
- 2. 存取系统共享资源时出错。
- 3. 存在操作系统错误。
- 4. "Data Links 文件管理器"日志文件被毁坏。

### **用户回答:**

### **AbortTxn**

执行下列步骤:

- 1. 查看 db2diag.log 中的错误信息。
- 2. 重新启动"Data Links 文件管理器"(如果需 要的话)。
- 3. 将问题报告给"IBM 服务中心"。

#### **BeginTxn**

执行下列步骤:

- 1. 查看 db2diag.log 中的错误信息。
- 2. 重新启动 "Data Links 文件管理器" (如果需 要的话)。
- 3. 将问题报告给"IBM 服务中心"。

### **CommitTxn**

执行下列步骤:

- 1. 查看 db2diag.log 中的错误信息。
- 2. 重新启动"Data Links 文件管理器" (如果需 要的话)。
- 3. 将问题报告给"IBM 服务中心"。

### **Connect**

# 执行下列步骤:

- 1. 查看 db2diag.log 中的错误信息。
- 2. "DB2 Data Links Manager 管理员" 应向 "Data Links 文件管理器"注册该数据库。
- 3. 如果问题仍然存在, 则将它报告给"IBM 服务 中心"。

# **DefineGroup**

执行下列步骤:

- 1. 查看 db2diag.log 中的错误信息。
- 2. 重新启动 "Data Links 文件管理器" (如果需 要的话)。
- 3. 将问题报告给"IBM 服务中心"。

#### **DeleteDatabase**

执行下列步骤:

- 1. 查看 db2diag.log 中的错误信息。
- 2. 重新启动 "Data Links 文件管理器" (如果需 要的话)。
- 3. 将问题报告给"IBM 服务中心"。

### **DeleteGroup**

执行下列步骤:

1. 查看 db2diag.log 中的错误信息。

- 2. 重新启动"Data Links 文件管理器" (如果需 要的话)。
- 3. 将问题报告给"IBM 服务中心"。

## **Disconnect**

- 执行下列步骤:
- 1. 查看 db2diag.log 中的错误信息。
- 2. 重新启动"Data Links 文件管理器"(如果需 要的话)。
- 3. 将问题报告给"IBM 服务中心"。

### **LinkFiles**

执行下列步骤:

- 1. 查看 db2diag.log 中的错误信息。
- 2. 重新启动"Data Links 文件管理器"(如果需 要的话)。
- 3. 将问题报告给"IBM 服务中心"。

### **PrepareTxn**

- 执行下列步骤:
- 1. 查看 db2diag.log 中的错误信息。
- 2. 重新启动 "Data Links 文件管理器" (如果需 要的话)。
- 3. 将问题报告给"IBM 服务中心"。

# **QueryARTxns**

执行下列步骤:

- 1. 查看 db2diag.log 中的错误信息。
- 2. 重新启动 "Data Links 文件管理器" (如果需 要的话)。
- 3. 将问题报告给"IBM 服务中心"。

#### **QueryGroups**

执行下列步骤:

- 1. 查看 db2diag.log 中的错误信息。
- 2. 重新启动 "Data Links 文件管理器" (如果需 要的话)。
- 3. 将问题报告给"IBM 服务中心"。

#### **QueryGroupsExt**

执行下列步骤:

- 1. 查看 db2diag.log 中的错误信息。
- 2. 重新启动 "Data Links 文件管理器" (如果需 要的话)。
- 3. 将问题报告给"IBM 服务中心"。

### **QueryGroupsExt2**

执行下列步骤:

- 1. 查看 db2diag.log 中的错误信息。
- 2. 重新启动 "Data Links 文件管理器" (如果需 要的话)。

3. 将问题报告给"IBM 服务中心"。

#### **QueryPreparedTxns**

执行下列步骤:

- 1. 查看 db2diag.log 中的错误信息。
- 2. 重新启动"Data Links 文件管理器"(如果需 要的话)。
- 3. 将问题报告给"IBM 服务中心"。

#### **ReleaseDelete**

检查此文件的状态并在必要时删除它。

### **ReleaseRestore**

检查此文件的状态并更改它的所有权和许可权属 性或者在必要时删除该文件。

#### **ResolvePrefixId**

执行下列步骤:

- 1. 查看 db2diag.log 中的错误信息。
- 2. 重新启动"Data Links 文件管理器" (如果需 要的话)。
- 3. 将问题报告给"IBM 服务中心"。

#### **ResolvePrefixName**

"DB2 Data Links Manager 管理员" 应向 Data Links 服务器注册给定文件的前缀。

#### **TakeOver**

"Data Links 文件管理器"未能启动文件的管理。 在"Data Links 文件管理器"可以对文件进行控制 之前该文件已被删除或修改。

#### **UnlinkFile**

### 执行下列步骤:

- 1. 杳看 db2diag.log 中的错误信息。
- 2. 重新启动"Data Links 文件管理器" (如果需 要的话)。
- 3. 将问题报告给"IBM 服务中心"。

### **DLFM701E Z** *command* **O8(K^'DTd?}?**  ${\binom{num-args}{s}}$   $\qquad$   $\qquad$

解释: 对给定命令指定的自变量太多或太少。"自变量数 目"是实际指定的自变量数目。

**用户回答**: 更正对给定命令指定的自变量数目。使用 dlfm help 命令来获取有关命令的正确语法的更多信息。

### **DLFM703E 9Cx(D~qw{F** *server-name* **4\q**  $\mathbb{R}$  **取网络主机条目。返回码 = return-code。**

解释: "gethostbyname"系统函数未能解析给定的服务器 名称, 并因给定的 return-code 而失败。

用户回答: 验证在本地"域名服务器"或系统 hosts 文件 中正确指定和定义了给定的服务器名称。

### **DLFM704E 8(DXFD~{kK DLFM ~qw;`** 关联。

解释: "dlfm\_export"实用程序要求作为第一个参数传递 给它的"控制文件名"必须与当前 DLFM 服务器的主机名 相匹配。

**用户回答:** 验证正确指定了给定的"控制文件名",并且 与 DLFM 服务器的主机名 (或 IP 地址)相匹配。

#### **DLFM706W 没有文件要从此 DLFM 服务器中归档。**

解释: "dlfm\_export"实用程序已读取输入"控制文件" 的内容, 但是未能处理它的任何 URL 条目。这通常是由于 文件没有任何 URL 引用当前 DLFM 服务器。因此, 没有 任何文件要写入输出归档文件中。

用户回答: 验证控制文件中至少有一个 URL 的主机名与 当前 DLFM 服务器的主机名相匹配。如果没有这样一个 URL, 则确实不需要将任何文件写入此 DLFM 服务器的归 档, 在此服务器上也不需要执行任何进一步的操作。

#### **DLFM707I** 成功完成了 *command*。

解释: 给定命令成功完成了处理。

**用户回答:** 不需要任何操作。

**DLFM721E** 为命令 *command* 提供了无效自变量  $(arg)$ 

解释: 对于给定命令,给定的 arg 值是无效自变量。

**用户回答:** 检查给定命令的正确语法, 并更正同时输入的 自变量。

# **DLFM741E Z DLFM\_BACKUP\_DIR\_NAME "am d?P8(K^'D8]?<{**  $dir$ -name<sub>c</sub>

解释: DLFM\_BACKUP\_DIR\_NAME 注册表变量的值 dir-name(目录名) 无效。在此变量中指定的目录必须是 绝对路径(即,在 UNIX 平台上,目录必须以斜杠字符开 头, 而在 Windows 上必须以驱动器盘符开头)。

用户回答: 验证 dir-name (目录名) 值是正确格式的绝对 路径, 并且它存在于当前系统上。( "Data Links 文件管理 器"使用此目录来进行文件备份。) 使用 db2set 命令来相应 地更正 DLFM\_BACKUP\_DIR\_NAME 注册表变量的值。

# **DLFM742E 4\f!Z DLFM\_BACKUP\_DIR\_NAME "amd?P8(D8]?<{** dir\_name.

解释: DLFM\_BACKUP\_DIR\_NAME 注册表变量的值 dir-name 无效。在此变量中指定的目录必须是现有目录的绝

### 对路径。找不到给定的 dir-name。

**用户回答:** 验证 dir-name 值是存在于当前系统上的绝对 路径。("Data Links 文件管理器"使用此目录来进行文件 备份。) 使用 db2set 命令来相应地更正 DLFM\_BACKUP\_DIR\_NAME 注册表变量的值。

# **DLFM743E R;=f"Z>XEL8]PDD~** *file-name*.

解释: 期望在本地磁盘备份中找到给定的 file-name, 但 是不存在。

#### **用户回答:** 执行下列步骤:

- 1. 查看 db2diag.log 中的错误信息。
- 2. 遵循该文件中描述的任何更正操作。
- 3. 使用 db2set DLFM\_BACKUP\_DIR\_NAME 命令来验证 DLFM\_BACKUP\_DIR\_NAME 注册表变量指向此 "Data Links 文件管理器"用于文件备份的目录。
- 4. 如果未正确设置, 则使用 db2set 命令来相应地更正 DLFM\_BACKUP\_DIR\_NAME 注册表变量的值。
- 5. 验证给定的文件名确实存在于备份目录中。

# **DLFM744E 未能存取本地磁盘备份中的文件**

*file-name***#**

解释: 在本地磁盘备份中找到了给定的 file-name, 但是 无法存取它。

### **用户回答:** 执行下列步骤:

- 1. 查看 db2diag.log 中的错误信息。
- 2. 遵循该文件中描述的任何更正操作。
- 3. 使用 db2set DLFM\_BACKUP\_DIR\_NAME 命令来验证 DLFM\_BACKUP\_DIR\_NAME 注册表变量指向此 "Data Links 文件管理器"用于文件备份的目录。
- 4. 如果未正确设置, 则使用 db2set 命令来相应地更正 DLFM\_BACKUP\_DIR\_NAME 注册表变量的值。
- 5. 验证给定的文件名确实存在于备份目录中, 并且文件 所有者至少对它具有读(READ)许可权。

### **DLFM746E R;=ksD** *item-type* **PmDG<#**

解释: 在 "Data Links 文件管理器"的数据库中找不到与 已经指定的任何条件相匹配的类型为 item-type 的任何项。

**用户回答:** 您可能想使用不同的自变量或者通过指定不同 的一组选项来重新运行此命令,以了解您是否可以检索您 想找到的备份文件信息。

### **DLFM747E Cf** *item-type* **Pm1"zK SQL ms#**  $\mathbf{E} \boxdot \mathbf{H} = return-code.$

解释: 在尝试根据先前指定的条件来检索项类型 item-type 的列表时发生了意外的数据库错误。return-code 值指示与数 据库操作相关联的 SQL 错误代码。

**用户回答:** 执行下列步骤:

- 1. 查看 db2diag.log 中的错误信息。
- 2. 遵循该文件中描述的任何更正操作。
- 3. 如果问题仍然存在, 则将它报告给"IBM 服务中心"。

#### **DLFM748I** 输入与您想选择的 item-type 对应的编号。

解释: 接着此消息后面是有效的 item-type 选项的列表。 为了继续处理命令, 必须选择此列表中的其中一项。

用户回答: 输入与您想选择的项相对应的编号。

# **DLFM749E &m** *item-type* **Pm1"zK SQL ms#**  $\mathbf{1} \times \mathbf{1}$  **E**  $\mathbf{1} \times \mathbf{1}$  **E**  $\mathbf{1} \times \mathbf{1}$  **E**  $\mathbf{1} \times \mathbf{1}$  **E**  $\mathbf{1} \times \mathbf{1}$  **E**  $\mathbf{1} \times \mathbf{1}$  **E**  $\mathbf{1} \times \mathbf{1}$  **E**  $\mathbf{1} \times \mathbf{1}$  **E**  $\mathbf{1} \times \mathbf{1}$  **E**  $\mathbf{1} \times \mathbf{1}$  **E**  $\mathbf{1} \times \$

解释: 在尝试根据先前指定的条件来检索项类型 item-type 的列表时发生了意外的数据库错误。return-code 值指示与数 据库操作相关联的 SQL 错误代码。

**用户回答:** 执行下列步骤:

- 1. 查看 db2diag.log 中的错误信息。
- 2. 遵循该文件中描述的任何更正操作。
- 3. 如果问题仍然存在, 则将它报告给"IBM 服务中心"。

#### **DLFM750I** 使用 DLFM 数据库 dbname,

解释: "Data Links 文件管理器"环境指示 dbname 是 它的专用 DB2 数据库的名称。这是将用来检索有关 DLFM 的备份文件的信息的数据库。

**用户回答**: 不需要任何操作。

### **DLFM751E** 未能连接至数据库 dbname。返回码 =  $return-code$ .

解释: 在尝试连接至 dbname 数据库时发生了意外的数据 库错误。return-code 值指示与 DB2 CONNECT 语句相关 联的 SQL 错误代码。

用户回答: 执行下列步骤:

- 1. 查看 db2diag.log 中的错误信息。
- 2. 遵循该文件中描述的任何更正操作。
- 3. 验证 dbname 是 DLFM 数据库的正确名称。(此数据库 的缺省名称为"DLFM\_DB"。)
- 4. 如果问题仍然存在, 则将它报告给"IBM 服务中心"。

#### **DLFM801I** 启动 DLFM 迁移。请等待完成处理。

解释: 已启动"Data Links 文件管理器"迁移程序。此程 序将把先前版本的 DLFM 环境转换为当前安装的 DLFM 版本的 DLFM 环境。

用户回答: 允许不中断地完成迁移。根据"Data Links 文 件管理器"维护的文件信息量, 迁移过程可能要花几分钟 或更长时间才能完成。

#### **DLFM802I s((FLr|#**

解释: "Data Links 文件管理器"迁移程序正在将它自己 绑定至现有 DLFM DB 数据库以便继续迁移到当前安装的 DLFM 版本。

**用户回答**: 允许不中断地完成迁移。根据"Data Links 文 件管理器"维护的文件信息量, 迁移过程可能要花几分钟 或更长时间才能完成。

#### **DLFM803I** 正在备份 DLFM 数据库。

解释: "Data Links 文件管理器"迁移程序正在备份现有 DLFM\_DB 数据库以便继续迁移到当前安装的 DLFM 版 本。

**用户回答:** 允许不中断地完成迁移。根据"Data Links 文 件管理器"维护的文件信息量, 迁移过程可能要花几分钟 或更长时间才能完成。

### **DLFM804I }Z4PBP}]bYw:**

解释: "Data Links 文件管理器"迁移程序正在对现有 DLFM DB 数据库执行大量的数据库操作, 以便迁移到当前 安装的 DLFM 版本。此消息后面接着是数据库操作和结果 的列表。

**用户回答:** 允许不中断地完成迁移。根据"Data Links 文 件管理器"维护的文件信息量, 迁移过程可能要花几分钟 或更长时间才能完成。

# **DLFM805I** *database-action*: **SQL** 代码 =  $sal\text{-}code$ , 返 **Xk =** *return-code***#**

解释: "Data Links 文件管理器"迁移程序已经对现有 DLFM\_DB 数据库执行了所指示的 database-action, 以便迁 移到当前安装的 DLFM 版本。sql-code 和 return-code 指 示给定的 database-action 的结果。

**用户回答:** 允许不中断地完成给定的数据库操作和整个迁 移程序。根据"Data Links 文件管理器"维护的文件信息 量,可能要花几分钟或更长时间才能完成处理。

# **DLFM806I** *database-action***:SQL zk =** *sql-code***,5**  $\Box$   $\overline{AB}$  =  $return\text{-}code$ , 原因码 =  $reason-code$ .

解释: "Data Links 文件管理器"迁移程序已经对现有 DLFM\_DB 数据库执行了所指示的 database-action, 以便迁 移到当前安装的 DLFM 版本。sql-code、return-code 和  $reason-code$  指示给定的 database-action 的结果。

用户回答: 允许不中断地完成给定的数据库操作和整个迁 移程序。根据"Data Links 文件管理器"维护的文件信息 量, 可能要花几分钟或更长时间才能完成处理。

### **DLFM807I +** *data-name* **}]<v=D~** *file-name* **P#**

解释: "Data Links 文件管理器"迁移程序正在将指示的 data-name 导出到工作文件 file-name 中。正在使用现有 DLFM\_DB 数据库执行此导出, 以便迁移到当前安装的 DLFM 版本。

**用户回答:** 允许不中断地完成导出处理和整个迁移程序。 根据"Data Links 文件管理器"维护的文件信息量, 可能要 花几分钟或更长时间才能完成处理。

### **DLFM808I** 导出的 data-name 数据的行数 = *num-rows***#**

解释: "Data Links 文件管理器"迁移程序已将指示的 *data-name* 的 *num-rows* 导出到工作文件中。正在使用现有 DLFM\_DB 数据库执行此导出, 以便迁移到当前安装的 DLFM 版本。

**用户回答:** 允许不中断地完成导出处理和整个迁移程序。 根据"Data Links 文件管理器"维护的文件信息量, 可能要 花几分钟或更长时间才能完成此处理。

### **DLFM809I** 正在从文件 *file-name* 装入 *data-name* 数 **]#**

解释: "Data Links 文件管理器"迁移程序正在从工作文 件 file-name 中装入指示的 data-name。正在执行装入到现 有 DLFM\_DB 数据库, 以便迁移到当前安装的 DLFM 版 本。

**用户回答:** 允许不中断地完成装入处理和整个迁移程序。 根据"Data Links 文件管理器"维护的文件信息量、可能要 花几分钟或更长时间才能完成这些处理。

# **DLFM810I** 装入的 data-name 数据的行数 = *num-rows1***,Qd5DP} =** *num-rows2***#**

解释: "Data Links 文件管理器"迁移程序已从工作文件 中装入了 num-rows1 行的指示 data-name, 并且已落实了 这些行中的 num-rows2 行。正在执行装入到现有 DLFM\_DB 数据库, 以便迁移到当前安装的 DLFM 版本。

**用户回答:** 允许不中断地完成装入处理和整个迁移程序。 根据"Data Links 文件管理器"维护的文件信息量, 可能要 花几分钟或更长时间才能完成这些处理。

## **DLFM811E** 无法备份当前 DLFM 数据库。返回码 =  $return\text{-}code$ , 正在停止 DLFM 迁移。

解释: "Data Links 文件管理器"迁移程序未能备份现有 DLFM\_DB 数据库<sub>。</sub> return-code 是来自 DB2 Backup 实用 程序的返回码。

### **用户回答:** 执行下列步骤:

- 1. 查看 db2diag.log 中的错误信息。
- 2. 遵循该文件中描述的任何更正操作。
- 3. 如果问题仍然存在, 则将它报告给"IBM 服务中心"。

#### **DLFM812I** 正在绑定主 DLFM 程序包。

解释: "Data Links 文件管理器"迁移程序正在将当前安 装的 DLFM 版本绑定至已迁移的 DLFM\_DB 数据库。

**用户回答:** 允许不中断地完成绑定处理和整个迁移程序。 根据"Data Links 文件管理器"维护的文件信息量, 可能要 花几分钟或更长时间才能完成这些处理。

### **DLFM813I** 成功完成了 DLFM 迁移的所有步骤。

解释: "Data Links 文件管理器"迁移程序已完成转换现 有 DLFM\_DB 数据库以便与当前安装的 DLFM 版本相匹 配。已成功完成了所有步骤。

**用户回答:** 不需要任何操作。

### **DLFM814I Qax DLFM (F#**

解释: "Data Links 文件管理器"迁移程序已结束。

用户回答: 记下用来指示 DLFM 迁移程序是成功还是失 败的任何上述消息。如果成功了, 则不需要执行进一步的 操作。如果不成功,则在尝试重新运行迁移程序之前遵循 与错误消息相关联的指示信息。

# **DLFM815E DLFM }]b0DLFM\_DB1&Z4\*4**  $\overline{AB}$ , 复原原始 DLFM 数据库, 并再试 *dlfm-migration-program* **(FLr#**

解释: DLFM 数据库 DLFM\_DB 的内容与此版本的数据 库期望的格式不对应。由于这种不一致性, 未能执行指定 的 Data Links Manager 迁移程序 dlfm-migration-program. 先前运行此程序时未成功完成就可能已经产生了此问题。

### **用户回答:**

1. 复原要迁移的原始 DLFM\_DB 数据库。在迁移期间执行 的 DLFM\_DB 备份被存储在由 DLFM\_BACKUP\_DIR\_NAME 变量指定的目录下。

- 2. 再次运行 Data Links Manager 迁移程序。允许程序不 中断地完成。
- 3. 如果问题仍然存在, 则将它报告给"IBM 服务中心"。

注意: 在 UNIX 平台上, Data Links Manager 迁移程序为 db2dlmmg, 而在 Windows 平台上为 db2dlmmg.exe.

# **DLFM816W 现有 DLFM 数据库已经采用了当前 Data Links Manager** 发行版的正确格式, 不需 <u>要进行迁移。</u>

解释: DLFM 数据库 DLFM\_DB 的内容已经采用了当前 安装的 Data Links Manager 版本的期望格式。内容可以采 用此格式, 因为:

- 数据库是使用 Data Links Manager 的当前发行版创建的 (例如, 使用 dlfm create 或 dlfm setup 命令)。
- 数据库是使用 Data Links Manager 的前发行版创建的, 已经进行了迁移。

#### **用户回答:**

- 如果已经使用当前安装的 Data Links Manager 创建了 DLFM\_DB 数据库, 则不需要执行进一步的操作。不需 要对新创建的 DLFM\_DB 数据库运行 DLFM 数据库迁 移程序。
- 如果使用 Data Links Manager 的前发行版创建了 DLFM\_DB 数据库, 并且成功运行了 DLFM 数据库迁移 程序, 则不需要执行进一步的操作。不要再次运行 DLFM 数据库迁移程序。
- 如果使用 Data Links Manager 的前发行版创建了 DLFM\_DB 数据库, 而 DLFM 数据库迁移程序不成功, 则应执行下列步骤:
	- 1. 复原要迁移的原始 DLFM\_DB 数据库。在迁移期间 执行的 DLFM\_DB 备份被存储在由 DLFM\_BACKUP\_DIR\_NAME 配置变量指定的目录  $\top$ .
	- 2. 再次运行 DLFM 数据库迁移程序。要点: 允许程序 不中断地完成。
	- 3. 如果成功完成了 DLFM 数据库迁移程序, 则不需要 执行进一步的操作。
	- 4. 如果未成功完成迁移程序, 则记下报告的任何错 误,并遵循所提供的任何指示信息。
	- 5. 如果问题仍然存在, 则将它报告给"IBM 服务中 心"。

**DLFM817E** 表 table-name 不是空的。

解释: DLFM 数据库迁移程序尝试创建一个名称为 table-name 的表, 但是 DLFM 数据库 DLFM\_DB 中已经 存在此名称的非空白表。

注意: 在 UNIX 平台上,Data Links Manager 迁移程序为

db2dlmmg, 而在 Windows 平台上为 db2dlmmg.exe.

### **用户回答:**

- 如果您先前创建了表并向表中插人了数据,则如果不需 要该表就应该删除该表或者重命名该表, 以避免将 "dfm"作为表名的前三个字符。
- 从 DLFM\_DB 数据库中有效地除去给定的表之后, 执行 下列步骤:
- 1. 再次运行 DLFM 数据库迁移程序。要点: 允许程序不 中断地完成。
- 2. 如果成功完成了迁移程序, 则不需要执行进一步的操 作。
- 3. 如果未成功完成迁移程序, 则记下报告的任何错误, 并遵循所提供的任何指示信息。
- 4. 如果问题仍然存在, 则将它报告给"IBM 服务中心"。

#### **DLFM818E** 表 table-name 已经具有列 column-name。

解释: DLFM 数据库迁移程序尝试将名称为 column-name 的一列添加至名称为 table-name 的表, 但是, 给定的表中 已经存在具有该名称的列。注意: 在 UNIX 平台上, DLFM 数据库迁移程序为 db2dlmmg, 而在 Windows 平台 上为 db2dlmmg.exe,

**用户回答:** 执行下列步骤:

- 1. 复原要迁移的原始 DLFM\_DB 数据库。在迁移期间执行 的 DLFM\_DB 备份被存储在由 DLFM\_BACKUP\_DIR\_NAME 配置变量指定的目录下。
- 2. 如果先前已将此列添加至此表, 则从该表中删除该 列。只有 Data Links Manager 应该修改 DLFM\_DB 数 据库中的表。
- 3. 如果先前未将此列添加至此表, 则它可能是在先前不 完整地运行 DLFM 数据库迁移程序期间添加的。当您 在上面的第一步中复原原始 DLFM\_DB 时,就会从 DLFM\_DB 数据库的给定表中有效除去此列。
- 4. 再次运行 DLFM 数据库迁移程序。要点: 允许程序不 中断地完成。
- 5. 如果成功完成了迁移程序, 则不需要执行进一步的操 作
- 6. 如果未成功完成迁移程序, 则记下报告的任何错误, 并遵循所提供的任何指示信息。
- 7. 如果问题仍然存在, 则将它报告给"IBM 服务中心"。

#### **DLFM819I :eX** *bufferpool-name* **QfZ#**

解释: DLFM 数据库迁移程序尝试创建一个名称为 bufferpool-name 的缓冲池, 但是 DLFM 数据库 DLFM\_DB 中已经存在具有正确的必需特征(例如, 页大小)的具有 此名称的缓冲池。注意: 在 UNIX 平台上, DLFM 数据库 迁移程序为 db2dlmmg, 而在 Windows 平台上为 db2dlmmg.exe,

**用户回答:** 不需要任何操作。因为现有缓冲池具有必需的 特征, 所以它将用于 DLFM\_DB 的内容。

# **DLFM820E Q-(eK:eX** *bufferpool-name***,+G \_P;}7D3s!#**

解释: DLFM 数据库迁移程序尝试创建一个名称为 bufferpool-name 的缓冲池, 但是 DLFM 数据库 DLFM\_DB 中已经存在具有不正确的特征 ( 例如, 页大小 ) 的具有此 名称的缓冲池。注意: 在 UNIX 平台上, DLFM 数据库迁 移程序为 db2dlmmg, 而在 Windows 平台上为 db2dlmmg.exe,

 $R$ **户回答**: 执行下列步骤:

- 1. 如果先前已经创建了此缓冲池, 则删除它。只有 Data Links Manager 程序才应该修改 DLFM\_DB 数据库的内 容.
- 2. 再次运行 DLFM 数据库迁移程序。要点: 允许程序不 中断地完成。
- 3. 如果成功完成了迁移程序, 则不需要执行进一步的操 作。
- 4. 如果未成功完成迁移程序, 则记下报告的任何错误, 并遵循所提供的任何指示信息。
- 5. 如果问题仍然存在, 则将它报告给"IBM 服务中心"。

**DLFM821I** 表空间 table-space-name 已存在。

解释: DLFM 数据库迁移程序尝试创建一个名称为 table-space-name 的表空间, 但是 DLFM 数据库 DLFM\_DB 中已经存在具有正确的必需特征(例如, 页大小)的具有 此名称的表空间。

**用户回答:** 不需要任何操作。因为现有表空间具有必需的 特征, 所以它将用于 DLFM\_DB 数据库的内容。

### **DLFM822E Q-(eKmUd** *table space name***,+G \_P;}7D3s!#**

解释: DLFM 数据库迁移程序尝试创建一个名称为 table *space name* 的表空间, 但是 DLFM 数据库 DLFM\_DB 中 已经存在此名称的具有不正确页大小的表空间。注意: 在 UNIX 平台上, DLFM 数据库迁移程序为 db2dlmmg, 而在 Windows  $\#$   $\oplus$   $\pm$   $\not\uparrow$  db2dlmmg.exe.

**用户回答:** 执行下列步骤:

- 1. 如果先前已经创建了此表空间, 则删除它。只有 Data Links Manager 程序才应该修改 DLFM\_DB 数据库的内 容。
- 2. 再次运行 DLFM 数据库迁移程序。要点: 允许程序不 中断地完成。
- 3. 如果成功完成了迁移程序, 则不需要执行进一步的操 作。

290 消息参考, 第 1 卷

- 4. 如果未成功完成迁移程序, 则记下报告的任何错误, 并遵循所提供的任何指示信息。
- 5. 如果问题仍然存在, 则将它报告给"IBM 服务中心"。

# **DLFM823I** 执行 DLFM 数据库迁移的时间为: *minutes***:***seconds***(VS:k)#**

解释: 已经成功地迁移了 DLFM 数据库 DLFM\_DB 的 内容。执行迁移的经过时间是按分钟和秒给定的。

**用户回答:** 不需要进一步的操作。应该允许 DLFM 数据 库迁移程序不中断地完成它的最终处理。

注意: 在 UNIX 平台上, DLFM 数据库迁移程序名为 db2dlmmg, 而在 Windows 平台上名为 db2dlmmg.exe,

# **DLFM841E** 程序 *program-name* 只能在 UNIX 环境中 运行。

解释: 在除了 AIX 或 Solaris Operating Environment 之 外的环境(例如, Windows)中执行了指定的程序。

**用户回答:** 在 AIX 或 Solaris Operating Environment 中 根据需要运行该程序。

**DLFM842I }Zt/** *migration-type* **(F#kH}jI &m#**

解释: 对于程序 "dlfm\_migrate\_fsid", 迁移类型可以为 "文件系统", 而对于程序 dlfm\_migrate\_prefix, 迁移类型 可以为"前缀"。

"Data Links 文件管理器" migration-type 迁移程序已开始 处理。此程序将按照程序的自变量中指定的那样从逻辑上 将文件系统或前缀从现有位置迁移到新位置。

**用户回答:** 允许不中断地完成迁移。根据"Data Links 文 件管理器"维护的文件信息量, 迁移过程可能要花几分钟 或更长时间才能完成。有关将"Data Links 文件系统"迁移 到另一个硬盘驱动器的帮助, 请参阅下列主题:

- 在 AIX 上, 将 "Data Links 文件系统"迁移到另一个硬 盘上
- 在 Solaris Operating Environment 上, 将 "Data Links 文 件系统"迁移到另一个硬盘上
- 在 Windows 上, 将 "Data Links 文件系统"迁移到另一 个硬盘上
- 将启用了 DLFF 的文件系统迁移到另一个硬盘上

### **DLFM843E** 未安装 file-system。

解释: 未安装指定的文件系统。

**用户回答:** 安装指定的文件系统。有关安装文件系统的帮 助,请参阅启用文件系统和向 DLFM 注册文件系统 (AIX 和 Solaris Operating Environment)。

# **DLFM844I }Z9CD~53j6** *fsid* **&m** *prefix-name***...**

解释: 正在进行给定 DLFM 前缀的文件系统迁移(使用 其相应的文件系统标识)。

**用户回答**: 不需要任何操作。允许程序继续运行而不中 断。有关将"Data Links 文件系统"迁移到另一个硬盘驱动 器的帮助, 请参阅下列指示信息:

- 在 AIX 上, 将 "Data Links 文件系统"迁移到另一个硬 盘上
- 在 Solaris Operating Environment 上, 将 "Data Links 文 件系统"迁移到另一个硬盘上
- 在 Windows 上, 将 "Data Links 文件系统"迁移到另一 个硬盘上
- 将启用了 DLFF 的文件系统迁移到另一个硬盘上

### **DLFM845I Z DLFM }]bP|BK** *file-count* **D~ G<...**

解释: 在执行文件系统迁移时, 一直在处理 DLFM 数据 库 DLFM\_DB 中 *file-count* 链接的文件信息记录。将定期 显示此状态消息,它指示数据库处理的进度。

**用户回答**: 不需要任何操作。允许文件系统迁移程序不中 断地继续处理。

### **DLFM846I DLFM** 数据库中需要更新的文件记录总数 为 file-count<sub>。</sub>

解释: 在文件系统迁移的文件信息更新阶段,处理了 DLFM 数据库 DLFM\_DB 中总数为 file-count 的链接文件 信息记录。如果显示的文件数为 0, 则不需要更新迁移的文 件系统中的文件的信息(例如, 如果原始文件系统与新文 件系统使用相同的文件系统标识)。

**用户回答:** 不需要任何操作。允许文件系统迁移程序不中 断地完成其余迁移阶段的处理。

#### **DLFM847I I&jIKD~53(FDyP=h#**

解释: DLFM 文件系统迁移程序已成功完成了 DLFM 数 据库 DLFM\_DB 中必需的更新, 以便与指定文件系统中的 更改相匹配。

**用户回答:** 不需要任何操作。

### **DLFM848I I&jIK0:(FDyP=h#0:76 己从** *prefix1* 更改为 *prefix2*。

解释: DLFM 前缀迁移程序已成功完成了 DLFM 数据库 DLFM\_DB 中必需的更新, 以便与从 *prefix1* 到 *prefix2* 的 指定前缀的更改相匹配。

**用户回答:** 不需要任何操作。

# **DLFM853E DLFM** 数据库事务日志已满。增大为日志 **VdDUd,;sYNKPKLr#**

解释: DLFM 数据库 DLFM DB 的事务日志已满。不再 有存储器可用于对 DLFM 数据库进行记录事务处理。

**用户回答:** 对 DLFM 服务器上的 DLFM\_DB 数据库增 大事务日志数据库配置参数。增大分配的日志空间之后, 就可以再次运行此程序。有关为日志增大空间分配的帮 助, 请参阅"确保有足够的 DB2 日志空间用于 DLFM\_DB"

### **DLFM900I** DLFM 服务器已停止。

解释: 正常或者异常停止了"Data Links 文件管理器"。

**用户回答:** 如果异常停止了 DLFM, 则发出 dlfm shutdown 命令然后再发出 dlfm start 命令来重新启动 DLFM.

# **DLFM901E** 发生系统错误。返回码 = return-code。不 **\&m10|n#PX|`E",kND db2diag.log** 文件。

解释: 发生了意外的系统环境或处理错误。可能的原因包 括下列内容:

- 1. 无法执行自动备份 DLFM\_DB 数据库。
- 2. 无法从文件系统中获取文件信息。
- 3. 无法创建子进程。
- 4. 无法执行系统命令。
- 5. 无法获取数据库实例信息。
- 6. 发生了意外的 SQL 错误。
- 7. 无法执行文件系统操作(例如, 切换目录)。
- 8. 无法获取系统时间。
- 9. 发生了内部处理错误。
- 10. 无法初始化 db2diag.log 文件。
- 11. 无法生成唯一的内部前缀标识。

#### **用户回答:** 执行下列步骤:

- 1. 查看 db2diag.log 中的错误信息。
- 2. 遵循该文件中描述的任何更正操作。
- 3. 如果问题仍然存在, 则将它报告给"IBM 服务中心"。

### **DLFM908E** 在对文件 file-name 执行 file-action 操作时  $k$  发生了重复的故障。正在停止 DLFM。

解释: Data Links Manager 未能接收来自文件系统的文 件或者将文件释放到文件系统中。正在接收的一个或多个 文件在备份到归档时可能已失败。这些文件是已插入到 DATALINK 列或者从 DATALINK 列中删除的文件。在完 成落实处理之前, 可能发生了下列事件之一:

- 包含该文件的文件系统已脱机。
- 管理用户删除了该文件。
- 归档服务器或者归档区域存储器临时不可用。

#### **用户回答:** 执行下列步骤:

- 1. 确保文件系统可用, 并检查文件是否存在。
- 2. 如果正在接收一个文件, 但是未能备份它, 则验证归 档服务器和归档存储器是可用的。
- 3. 如果未删除该文件并且现在是可用的, 则重新启动 Data Links Manager。这将释放该文件, 且 Data Links Manager 应该变得可用。

如果文件被删除了或者问题仍然存在,则将它报告给 "IBM 服务中心"。

# **DLFM909E** 将文件 existing-file 替换为文件  $rep$ *lacement-file* 时发生了重复的故障。正 在停止 DLFM。

解释: Data Links Manager 未能将现有文件替换为替换 文件。在完成落实处理之前,可能发生了下列事件之一:

- 包含文件的文件系统已脱机。
- 管理用户删除了替换文件。

**用户回答**: 执行下列步骤:

- 1. 确保文件系统可用,并检查替换文件是否存在。
- 2. 如果未删除替换文件并且现在是可用的, 则重新启动 Data Links Manager。重新启动将释放该文件, 且 Data Links Manager 应该变得可用。
- 如果文件被删除了或者问题仍然存在, 则将它报告给 "IBM 服务中心"。

# **Z 12 B DQP {"**

### **DQP0001E XkZ|nP8(}]b{F#**

解释: 命令语法要求指定该数据库名称。

**用户回答:** 有关命令的详细描述, 请参阅 Ouery Patroller 文档。

指定数据库名称并重新发出此命令。

# **DQP0002E Query Patroller ~qw4\,SA}]b** *databasename***#**

解释: Query Patroller 未能建立与 databasename 数据库 的连接。

**用户回答**: 确保数据库名称正确, 并且数据库管理器正在 运行。

有关此消息的可能原因, 请参阅 qpdiag.log 文件。如果问 题仍然存在, 则与"IBM 支持机构"联系。

#### **DQP0003E 未能启动 Query Patroller 服务器。**

解释: 不能启动 Query Patroller.

用户回答: 有关此消息的可能原因, 请参阅 qpdiag.log 文 件。如果问题仍然存在, 则与"IBM 支持机构"联系。

### **DQP0004E 未能停止 Query Patroller 服务器。**

解释: 不能停止 Query Patroller 服务器。

**用户回答:** 在尝试停止 Query Patroller 服务器时, 验证 它是否实际上正在运行。有关此消息的可能原因,请参阅 qpdiag.log 文件。如果问题仍然存在, 则与"IBM 支持机 构"联系。

**DQP0005E R;=}]b** *databasename* **D Query Patroller** 配置。

**解释:** 我不到数据库 databasename 的配置。

**用户回答:** 发出 qpstop 命令来停止 Query Patroller。

#### **DQP0006E** 找不到 Java 属性文件 filename.

解释: 找不到必需的属性文件 filename。

**用户回答:** 检查 sqllib/msg/<locale>/qp/ 目录以确定属性 文件是否存在。

如果问题仍然存在, 则与"IBM 支持机构"联系。

### **DQP0007E** 发生了内部错误 error。

解释: 处理期间发生内部错误。

**用户回答:** 有关此消息的可能原因, 请参阅 qpdiag.log 文 件。如果问题仍然存在, 则与"IBM 支持机构"联系。

#### **DQP0008E** 用户 username 没有提交者概要文件。

解释: 要求每个用户都具有提交者概要文件。

**用户回答**: 请求管理员为用户定义提交者概要文件。

#### **DQP0009E** 打不开文件  $filename$

解释: 尝试打开指定文件时发生错误。

**用户回答:** 确保文件存在并且其许可权正确。

有关此消息的可能原因, 请参阅 qpdiag.log 文件。如果问 题仍然存在, 则与"IBM 支持机构"联系。

### **DQP0010E** 用户 *user-ID* 不具有有效的提交者概要文 **~#**

解释: 用户 user-ID 不具有有效的 Query Patroller 提交 者概要文件。这可能由下列一个或多个原因引起:

- 用户可能不具有提交者概要文件。
- 可能已暂挂了属于用户的用户和 / 或组提交者概要文 件。

用户回答: 请求数据库管理员创建提交者概要文件或重新 激活提交者概要文件。

**DQP0011E IZHR;=** *property-file1* **2R;=** *property-file2</i>, \n<math>\overline{M}</math>* 话框。

解释: 找不到属性文件。因此, 不能显示提交首选项对话 框。

**用户回答:** 验证文件是否存在。

# **DQP0012E ;PhC}]b** *databasename* **Tk Query Patroller** 配合使用。

解释: 要在数据库上使用 Query Patroller, 需要在包含数 据库的服务器上安装 Ouery Patroller。在安装期间, 洗择其 查询要由 Query Patroller 管理的数据库, 并且在此数据库 中创建 Query Patroller 控制表和存储过程。如果需要使用 Query Patroller 来管理其它数据库的查询, 则必须对每个数 据库运行 qpsetup 命令。

**用户回答:** 要求管理员在包含数据库的服务器上安装 Query Patroller, 或者如果已经完成此操作, 则要求管理员 运行 qpsetup 命令来为数据库安装 Query Patroller。

如果已对数据库运行 qpsetup 命令而问题仍然存在, 则在 UNIX 上, 检查 INSTPATH/function 中是否存在文件 db2qp, 在 Windows 上, 检查 INSTPATH\function 中是否 存在文件 db2qp.dll, 其中 INSTPATH 是 DB2 实例目录。

**DQP0019E h\*P SYSADM (^E\"v** *command-name* **|n#**

解释: 该命令需要 SYSADM 权限。

**用户回答:** 要求系统管理员运行该命令。

**DQP0020E &\;\'V#-rk =** *reason-code***#**

解释: 因为该语句违反下列原因码所指示的限制,所以不 能处理它:

- 1 不能设置连接代码页,原因是该功能尚不可用。
- 2 限制未知。

用户回答: 与原因码相对应的操作是:

- 1 将 Query Patroller 客户机更新为更新的版本。
- 2 如果问题仍然存在, 则与"IBM 支持机构"联 系.

# **DQP0021E** DB2 服务器和 Query Patroller 服务器处 **Z;,Dz76p#**

解释: DB2 服务器和 Query Patroller 服务器必须处于同 一产品级别。

**用户回答:** 确保 DB2 服务器和 Query Patroller 服务器 处于同一产品级别。如果在安装 Query Patroller 服务器之 前对 DB2 服务器应用了修订包, 则确保重新应用修订包。

有关产品先决条件的描述, 请参阅 Query Patroller 文档。

#### **DQP0024E "zKbbms** *error***#**

解释: 发生了意外错误。

用户回答: 有关此错误的可能原因, 请参阅 qpdiag.log 文 件。

#### **DQP0025E** 时间戳记格式 *format* 无效。

解释: 用户指定的时间戳记格式无效。正确的时间戳记格 式为 YYYY-MM-DD HH24:MI:SS。

**用户回答:** 有关命令的详细描述, 请参阅 Query Patroller 文档。

指定正确的时间戳记格式并重新发出此命令。

**DQP0406E 4\t/0i/XFw1,-rG** *maxnumber* **v(ns}?)Query Controller** 已在运行。

解释: 尝试了启动比允许的最大数目多的 Query Controller.

**用户回答:** 使用当前正在运行的 Query Controller 之一。

**DQP0408E h\*P DBADM (^E\KP|n**  $commandname$   $\cdot$ 

解释: 命令 command-name 需要 DBADM 权限。

用户回答: 要求数据库管理员授予 DBADM 权限并重新 发出此命令。

#### **DQP0409E** Query Patroller 系统设置不存在。

解释: 当系统设置不存在时, 不能运行 Query Patroller。

**用户回答:** 发出 qpsetup 命令以创建 Query Patroller 系 统设置。

有关 qpsetup 命令的详细描述, 请参阅 Query Patroller 文 档。

#### **DQP0410E PUBLIC** 组的提交首选项不存在。

解释: 当 PUBLIC 组的提交首选项不存在时, 不能运行 Query Patroller,

用户回答: 重新创建 PUBLIC 组的提交首选项并发出 qpstart 命令来启动 Query Patroller.

#### **DQP0412I XB("K}]b,S#**

解释: 重新建立了数据库连接。

**用户回答:** 不需要任何操作。

### **DQP0413E }]b,SQ\*'#QU9 Query Patroller**<sub> $\alpha$ </sub>

解释: 数据库连接已丢失。因此已终止 Query Patroller。

用户回答: 重新建立数据库连接并发出 qpstart 命令来重 新启动 Query Patroller.

### **DQP0414E** Query Patroller 未停止, 原因是存在活动 **的查询。**

解释: Ouery Patroller 未停止, 原因是存在已排队的或活 动的查询。

**用户回答:** 使用 FORCE 选项重新发出此命令。如果强 制停止活动的查询,则这些查询将处于不一致状态,直到 重新启动 Query Patroller 并且查询恢复完成为止。

**DQP0415I i/D@FI>,vTC'Da;\_E\*D** 件允许的最大值。

**bM:** i/+;Rp#

**用户回答:** 要求数据库管理员运行或取消杳询。

# **DQP0416E i/D@FI>,vK53Dnsi/I >#**

**bM:** i/+;Rp#

用户回答: 要求数据库管理员运行或取消杳询。

# **DQP0417E }ZKPDi/}o=K53JmDns} ?#**

解释: 将把查询置于队列中。

用户回答: 当正在运行的查询数降至低于系统允许的最大 数目时, 查询将自动运行。

# **DQP0418E TC'** *username* **KPDi/}GTCa;** 者概要文件允许的最大数目。

解释: 将把查询置于队列中。

**用户回答:** 当正在运行的查询数降至低于系统允许的最大 数目时, 查询将自动运行。

# **DQP0419E Zi/`** *queryclassnumber* **BKPDi/** 数目是对该查询类允许的最大数目。

解释: 将把查询置于队列中。

**用户回答:** 当正在运行的查询数降至低于查询类允许的最 大数目时, 查询将自动运行。

# **DQP0420I @FI>k1053:ID\M,vKJm Dns53:I#**

解释: 所提交查询的估计成本与当前系统负荷的总和大于 允许的最大系统负荷。

**用户回答:** 如果期望的话, 增大允许的最大系统负荷。

**DQP0421I i/D@FI>,vJmDns53:I#**

解释: 查询将被挂起, 原因是其估计成本超出允许的最大 系统负荷。

**用户回答:** 要求管理员释放查询以便它可以运行, 或者增 大允许的最大系统负荷。

### **DQP0422E** 找不到 DB2 Query Patroller 许可证。

解释: 找不到 DB2 Query Patroller 的有效许可证密钥, 或者它已到期。

用户回答: 安装完全授权产品版本的许可证密钥。可通过 与 IBM 代表或授权经销商联系来获得产品的许可证密钥。

#### **DQP0423E** Query Patroller 已启动。

解释: 未能启动 Query Patroller, 原因是它已经在运行。

**用户回答:** 要重新启动 Query Patroller, 发出 qpstop 命 令, 然后发出 qpstart 命令。

### **DQP0424E** 未发出任何启动 Query Patroller 命令。

解释: 尚未处理启动 Query Patroller 命令。必须处理它 之后才能发出停止 Query Patroller 命令。

**用户回答:** 发出启动 Query Patroller 命令 qpstart, 并重 新提交当前命令。

### **DQP0431E** 不能启动 DB2 Query Patroller 服务。原 **因码为** reason-code。

- 解释: 与原因码对应的解释是:
- 1. 该服务不存在。
- 2. 当前用户没有启动或停止服务所需的正确权限。
- 3. 该服务未能启动。
- 4. 服务的登录信息不正确。

用户回答: 与原因码相对应的操作是:

- 1. 确保该服务存在。如果服务不存在, 则它可能已被手 工除去, 或者未成功完成 DB2 Query Patroller 的安装。 在任何一种情况下, 都必须重新安装 DB2 Query Patroller.
- 2. 确保该服务的登录信息是正确的,并再次发出该命  $\hat{\mathcal{L}}$
- 3. 再次发出该命令。如果问题仍存在, 请与系统管理员 联系, 或者参阅 qpdiag.log 文件以获取此消息的可能原  $\mathbb H$
- 4. 确保该服务的登录信息是正确的,并再次发出该命 令。

# **DQP0432E** 无法与 DB2 Query Patroller Java 进程 通信。

解释: 命令成功地为 DB2 Query Patroller 创建了一个 Java 进程, 但在尝试获取输出时存在通信错误。如果存在 网络错误或 Java 进程异常终止, 则可能发生通信错误。

用户回答: 有关此消息的可能原因, 请参阅 qpdiag.log 文 件。如果问题仍然存在, 则与"IBM 支持机构"联系。

### DQP1001E 指定的日期或时间无效。

解释: 指定的日期或时间格式不正确。

用户回答: 输入日期与时间的正确格式。

# DQP1002E 指定的开始日期与时间必须在结束日期与时 间之前。

解释: 指定的开始日期与时间必须早于结束日期与时间。

用户回答: 指定在结束日期与时间之前的开始日期与时 间。

### DQP1003E 异常终止了操作, 原因是它可能违反日期的 一致性。SQLSTATE = sqlstate。

已触发 Query Patroller 控制表来保护包含在控制 解释: 表中的数据的一致性。已通过尝试的操作激活了此类触发 器。由于配置一致性约束违规、该操作已异常终止。

用户回答: 检查 qpschema.sql 文件以查找发出 SOLSTATE 的触发器。根据此检查、进行必要的调整以防 止触发器再次异常终止操作。

#### DQP1004E 发生了内存分配错误。

解释: 内存不足, 不能继续处理。

用户回答: 确保系统具有足够的内存。

有关系统内存需求的信息, 请参阅 Query Patroller 文档。 如果问题仍然存在, 则与"IBM 支持机构"联系。

#### DQP1005E 时间范围一定不能超过两年。

解释: 指定的时间范围大于两年。

用户回答: 指定在下两年内的时间范围并重新发出此命 令。

DQP1006E SQL 语句 sqlstmt 失败, SQLCODE 为 SOLCODE.

解释: SQL 语句失败。

有关此消息的可能原因, 检查 qpdiag.log 文 用户回答: 件。如果问题仍然存在, 则与"IBM 支持机构"联系。

#### DQP1008E SQL 数据类型 datatype 不受支持。

解释: SQL 数据类型不受支持。

用户回答: 有关受支持的 SQL 数据类型的信息, 请参阅 Query Patroller 文档。

#### DQP1009E 结果目标太大, 无法查看。

解释: Query Patroller Center 和 Query Patroller Command Line Processor 不能返回结果、原因是结果超出了控制表的 最大大小限制。

用户回答: 重新提交查询并确保结果返回到应用程序而不 是存储在结果表中。

如果查询由于在后台运行而生成结果表,则在将提交首选 项设置为等待至返回结果的情况下重新提交查询。

如果查询由于先被挂起然后再运行而生成结果表, 则请求 管理员增加提交者概要文件的查询成本、以便可以重新提 交查询而不会使它挂起。

或者, 可以直接从结果表中进行选择, 但结果表中列的名 称与查询的列的名称不匹配, 并且结果表包含附加列 A0000.

#### DQP1010E 不能存取文件 filename.

解释: 不能存取指定的文件。

用户回答: 确保文件存在并且文件许可权正确。

#### DQP1011E 用户 username 无权发出命令。

命令不能运行, 原因是用户不具有必需的权限级 解释: 别。

用户回答: 有关必需的权限,检查 Query Patroller 文档。 要求数据库管理员授予用户必需的权限并重新发出此命 令。

#### DQP1012E 文件 filename 不存在。

解释: 指定的文件不存在。

用户回答: 确保该文件存在。如果问题仍然存在,则与 "IBM 支持机构"联系。

#### DQP1023E 保存至文件 filename 时发生错误。

解释: 此消息的可能原因包括:

- 文件不具有正确的文件许可权。
- 文件名不符合文件系统约定。

用户回答: 可能的解决方案包括:

- 验证文件许可权。
- 指定正确的文件名。

### DQP1024W 创建、更新或除去查询类在重新启动 Query Patroller 服务器后才会生效。

您刚刚创建、更改或删除了一个查询类。这将更改 解経: Query Patroller 服务器处理查询的行为。此行为更改将在下

次启动 Query Patroller 后发生。

**用户回答:** 要求管理员在运行 Query Patroller 服务器的 计算机上通过发出 qpstop 命令然后发出 qpstart 命令来重 新启动 Ouery Patroller 服务器。

# **DQP1025W |BZXBt/ Query Patroller ~qw .sEaz'#**

解释: 设置在重新启动 Ouery Patroller 服务器之后才会 生效。

**用户回答:** 重新启动 Query Patroller 服务器以使更改生 效。

**DQP1026W |BI&#+G,k Query Patroller ~** 各器通信失败。

解释: 更新成功。但是, 不能与 Query Patroller 服务器 联系以反映更改。

**用户回答:** 重新启动 Query Patroller 服务器以查看反映 的更改。

**DQP1028E xgYw4ZOmD1dZjI#;\jI |n#**

解释: 网络操作未在合理的时间内完成。不能完成命令。

用户回答: 当网络相对不繁忙时重新发出此命令。如果问 题仍然存在,则与系统管理员联系以分析是否存在网络错 误。

**DQP2020E 76** *path* **^'#**

解释: 指定的路径无效。

**用户回答:** 验证路径并重新发出此命令。

**DQP2101I I&mSKC'** *username* **DYw1E\*D ~#**

解释: 为用户创建了操作员概要文件。

**用户回答:** 不需要任何操作。

**DQP2102I I&mSKi** *groupname* **DYw1E\*D ~#**

解释: 为组创建了操作员概要文件。

**用户回答:** 不需要任何操作。

**DQP2103I I&|BKC'** *username* **DYw1E\*D ~#**

解释: 更新了现有的用户操作员概要文件。

**用户回答:** 不需要任何操作。

**DQP2104I I&|BKi** *groupname* **DYw1E\*D ~#**

解释: 更新了现有的组操作员概要文件。

**用户回答:** 不需要任何操作。

**DQP2105I I&}%KC'** *username* **DYw1E\*D ~#**

解释: 除去了用户操作员概要文件。

**用户回答:** 不需要任何操作。

**DQP2106I I&}%Ki** *groupname* **DYw1E\*D ~#**

解释: 除去了组操作员概要文件。

**用户回答:** 不需要任何操作。

**DQP2107E C'** *username* **DYw1E\*D~;fZ#**

解释: 未定义用户操作员概要文件。

**用户回答:** 确保指定的用户名正确并重新发出此命令。

**DQP2108E i** *groupname* **DYw1E\*D~;fZ#**

解释: 未定义组操作员概要文件。

**用户回答:** 确保指定的组名正确并重新发出此命令。

**DQP2109E** 用户 *username* 的操作员概要文件已存在。 解释: 用户操作员概要文件已存在。

用户回答: 确保指定的用户名是唯一的并重新发出此命 令.

**DQP2110E i** *groupname* **DYw1E\*D~QfZ#** 解释: 组操作员概要文件已存在。

**用户回答:** 确保指定的组名是唯一的并重新发出此命令。

**DQP2111I** 没有定义任何操作员概要文件。 解释: 没有定义任何要显示的操作员概要文件。 **用户回答:** 不需要任何操作。

**DQP2112I** 成功添加了查询类 *queryclassID*. **解释:** 定义了新的查询类。 **用户回答:** 不需要任何操作。

DQP2113I 成功更新了查询类 queryclassID。

解释: 更新了现有查询类。

用户回答: 不需要任何操作。

DQP2114I 成功除去了查询类 queryclassID。 解释: 除去了查询类。

用户回答: 不需要任何操作。

DQP2115E 查询类 queryclassID 不存在。

解释: 查询类不存在。

用户回答: 确保指定的查询类标识正确并重新发出此命 令。

DQP2116E 具有相同最大查询成本值的查询类已存在。 解释: 查询类已存在。

用户回答: 指定尚未存在的查询类并重新发出此命令。

### DQP2117I 没有定义任何查询类。

解释: 不存在查询类。没有要列示的信息。 用户回答: 不需要任何操作。

**DQP2118I** 成功添加了用户 username 的提交者概要文 件。

解释: 为用户创建了新的用户提交者概要文件。 用户回答: 不需要任何操作。

DQP2119I 成功添加了组 groupname 的提交者概要文 件。

解释: 为组创建了新的组提交者概要文件。

用户回答: 不需要任何操作。

**DQP2120I** 成功更新了用户 username 的提交者概要文 件。

解释: 更新了现有用户提交者概要文件。

用户回答: 不需要任何操作。

**DQP2121I** 成功更新了组 groupname 的提交者概要文 件。

解释: 更新了现有组提交者概要文件。 用户回答: 不需要任何操作。

DQP2122I 成功除去了用户 username 的提交者概要文 件。

解释: 除去了用户提交者概要文件。

用户回答: 不需要任何操作。

**DQP2123I** 成功除去了组 groupname 的提交者概要文 件。

解释: 除去了组提交者概要文件。 用户回答: 不需要任何操作。

DQP2124E 用户 username 的提交者概要文件不存在。 解释: 用户提交者概要文件不存在。 用户回答: 指定现有用户名并重新发出此命令。

DQP2125E 组 groupname 的提交者概要文件不存在。 解释: 组提交者概要文件不存在。 用户回答: 指定现有组名并重新发出此命令。

DQP2126E 用户 username 的提交者概要文件已存在。 解释: 用户提交者概要文件已存在。

用户回答: 指定唯一用户名并重新发出此命令。

DQP2127E 组 groupname 的提交者概要文件已存在。 解释: 组提交者概要文件已存在。 用户回答: 指定唯一组名并重新发出此命令。

DQP2128I 不存在任何提交者概要文件。 解释: 不存在任何提交者概要文件。没有要列示的信息。 用户回答: 不需要任何操作。

**DQP2129I** 成功更新了 Query Patroller 系统的设 置。

解释: 成功更新了 Query Patroller 系统的设置。 用户回答: 不需要任何操作。

DQP2130E 查询 quervID 不存在。 解释: 指定的查询标识不存在。 用户回答: 指定现有查询标识并重新发出此命令。 DQP2131I 不存在与输入条件相匹配的任何查询。

解释: 没有要列示的信息, 原因是没有与输入条件相匹配 的查询

用户回答: 如果需要的话、修改输入条件。

DQP2132I 添加了用户 username 的新提交首选项。 解释: 为用户创建了新的用户提交首选项。

用户回答: 不需要任何操作。

DQP2133I 成功更新了用户 username 的提交首选项。

解释: 更新了现有提交首选项。

用户回答: 不需要任何操作。

DQP2134I 除去了用户 username 的提交首选项。此用 户将使用缺省提交首选项。

解释: 除去了个别用户的提交首选项。

用户回答: 不需要任何操作。

DQP2135E 用户 username 的提交首选项已存在。

解释: 用户提交首选项已存在。

用户回答: 指定唯一用户名并重新发出此命令。

DQP2136I 成功除去了所有结果表。

解释: 删除了所有结果表。

用户回答: 不需要任何操作。

#### DQP2137I 没有要删除的现有结果表。

解释: 没有要删除的结果表。

用户回答: 不需要任何操作。

DQP2138I 成功除去了属于用户 username 的结果表。

解释: 删除了结果表。

用户回答: 不需要任何操作。

DQP2139I 没有属于用户 username 的结果表。没有除 去任何内容。

解释: 没有要删除的结果表。

用户回答: 不需要任何操作。

DQP2140I 成功除去了查询 queryID 的结果表。 解释: 删除了结果表。 用户回答: 不需要任何操作。

**DQP2141I** 查询 queryID 的结果表不存在。没有除去 任何内容。

解释: 指定查询的结果表不存在。

用户回答: 不需要任何操作。

### DQP2142E 查询 queryID 状态不正确。

解释: 查询状态不正确, 不能执行命令。

用户回答: 验证查询的状态并重新发出此命令。

DQP2143E 为参数 parametername 指定的时间单位 timeunit 无效。

为参数指定的时间单位无效。 解释:

用户回答: 有关命令的详细描述, 请参阅 Query Patroller 文档。

指定正确的时间单位并重新发出此命令。

### DQP2144E 指定的参数 parametername 不正确。

解释: 指定的参数不正确。

用户回答: 有关命令的详细描述, 检查 Query Patroller 文 档。更正语法并重新发出此命令。

#### DQP2145E 必须指定参数 parametername。

解释: 指定的命令语法不正确。

有关命令的详细描述, 检查 Query Patroller 文 用户回答: 档。更正语法并重新发出此命令。

DQP2146E 为参数 parametername 指定了不正确的值 value.

解释: 为参数指定了不正确的值。

用户回答: 有关命令的详细描述, 检查 Query Patroller 文 档。更正参数值并重新发出此命令。

#### DQP2147E 缺少参数 parametername 的值。

解释: 命令中缺少必需的参数值。

用户回答: 有关命令的详细描述, 检查 Query Patroller 文 档。包括必需的参数值并重新发出此命令。

### **DQP2148E ;Z{DX|V** *keyword***,Z{DX|VI** 能为 keyword<sub>。</sub>

解释: 遇到不适用于此命令的关键字。

用户回答: 有关命令的详细描述, 检查 Ouery Patroller 文 档。更正语法并重新发出此命令。

# **DQP2149E ;Z{D|nax,Z{5I\|(**  $value_$

解释: 在命令中检测到语法错误。

不能处理该命令。

**用户回答**: 有关命令的详细描述,请参阅 Query Patroller 文档。

更正语法并重新发出此命令。

#### **DQP2150E** 不能多次指定参数 parametername,

**解释:** 多次指定了参数 parametername。

**用户回答:** 有关命令的详细描述, 检查 Query Patroller 文 档。更正语法并重新发出此命令。

### **DQP2151E N}** *parametername* **;P1!5#**

解释: 参数没有缺省值。

**用户回答:** 有关命令的详细描述, 检查 Query Patroller 文 档。指定有效的参数值并重新发出此命令。

#### **DQP2152E N}** *parametername* **D5;\\*U#**

解释: 必须为参数 parametername 指定值。

**用户回答:** 有关命令的详细描述, 检查 Query Patroller 文 档。为参数提供值并重新发出此命令。

**DQP2153E N}** *parametername* **D5Xk}Z%}E P#**

解释: 必须用单引号引起参数。

**用户回答:** 有关如何运行命令的描述, 请参阅 Ouery Patroller 文档。用单引号引起参数值并重新发出此命令。

#### **DQP2154E** 查询不再运行, 查询状态未知。

**解释:** 查询未在运行,但不能确定其最终状态。它可能已 成功完成, 也可能已失败。这是不正常状态, 可能由下列 原因导致:

• 当此杳询在运行时, Query Patroller 服务器崩溃、被用 FORCE 选项关闭、因为断电而终止或者它与 DB2 的连 接被强行关闭。

- 当此查询排队或运行时, Query Patroller 服务器崩溃、被 用 force 选项关闭或因为断电而终止。
- 当 DB2 尝试报告查询完成状态时, Ouery Patroller 服务 器未在期望的时间内响应。

**用户回答**: 检查提交查询的客户机应用程序以获取查询状 态和结果。如果需要的话,重新提交查询。

#### **DQP2155E** 暂挂了用户 username。

解释: 用户无权提交查询, 也无权执行任何 Query Patroller  $\hat{\mathbb{m}} \hat{\div}$ .

用户回答: 要求数据库管理员重新激活用户提交者概要文 件。

### **DQP2156E 与 Query Patroller** 服务器通信超时。

解释: DB2 服务器在期望的时间内不能连接至 Query Patroller 服务器或与之通信。

**用户回答:** Ouery Patroller 服务器可能暂时过载、导致比 正常响应时间稍慢。检查系统负荷, 并确保正确调整 Query Patroller 系统以获取最佳性能。如果需要的话, 重新提交查 询.

如果问题仍存在, 则与"IBM 服务中心"联系。

#### **DQP2157E** 用户 *username* 的提交首选项不存在。

解释: 不存在此用户的任何现有提交首选项。

**用户回答**: 为用户创建提交首选项或指定具有现有提交首 洗项的用户名。

### **DQP2158E ;\+tZC'** *username* **Da;W!n4 制至它本身。**

**解释:** 不能将提交首选项复制至它本身。

**用户回答**: 指定另一个用户名并重新发出此命令。

#### **DQP2159I** 除去了查询 *queryID* 的查询信息。

解释: 不存在与 queryID 查询相关的任何信息。 **用户回答:** 不需要任何操作。

#### **DQP2160I** 除去了查询 *queryID* 的历史信息。

解释: 不存在与 queryID 查询相关的任何历史信息。 **用户回答:** 不需要任何操作。

DQP2161I 除去了所有查询信息。

解释: 除去了查询信息。

用户回答: 不需要任何操作

DQP2162I 除去了所有历史查询信息。

解释: 除去了历史查询信息。

用户回答: 不需要任何操作。

DQP2163I 取消了查询 queryID.

解释: 取消了此查询。

用户回答: 不需要任何操作。

**DQP2164I** 除去了 timeunit 之前的 number 个查询的 查询信息。

解释: 除去了与查询相关的 timeunit 之前的信息。

用户回答: 不需要任何操作。

**DQP2165I** 除去了 timeunit 之前的 number 个查询的 历史查询信息。

解释: 除去了与查询相关的 timeunit 之前的历史信息。

用户回答: 不需要任何操作。

DQP2166E 不能取消查询 queryID。查询已完成、取消 或异常终止。

解释: 不能取消查询 queryID, 原因是此查询已完成、取 消或异常终止。

用户回答: 不需要任何操作。

DQP2167E 不期望的关键字 keyword, 期望命令的结 束。

遇到不适用于此命令的关键字。 解释:

有关命令的详细描述, 检查 Query Patroller 文 用户回答: 档。更正语法并重新发出此命令。

#### DQP2168I 除去了所有指定查询的查询信息。

解释: 除去了查询信息。

用户回答: 不需要任何操作。

DQP2169I 除去了所有指定查询的历史信息。

解释: 除去了查询的历史信息。

用户回答: 不需要任何操作。

DQP2170I 删除了 timeunit 之前的 Number 个结果 表。

解释: 除去了一些结果表、因为它们是 timeunit 之前的。

用户回答: 不需要任何操作。

Query Patroller 已成功处理了 number 个 **DQP2171I** 查询并为 number 个查询生成了历史数据

为标识数目的查询生成了历史数据。 解释:

用户回答: 如果处理的查询数和为历史数据生成的查询数 相同, 则不需要任何操作。

否则, 请参阅 qpdiag.log 以了解此消息的可能原因。如果 问题仍然存在, 则与"IBM 支持机构"联系。

**DQP2172I** 查询类更新可能需要很长时间。当前已排队 和新提交的查询将保持排队,直到进程完成 为止。

解释: 杳询类更新可能需要很长时间才能完成。

用户回答: 不需要任何操作。

DQP2173E 查询类更新正在进行。此时不能执行其它更 新。

当一个查询类更新正在进行时不能执行其它查询类 解释: 更新。

用户回答: 在当前更新完成之后重新发出此命令。

**DQP2174I** 超出了最大查询类数。

解释: 已达到最大查询类数。不能创建新查询类。

用户回答: 减少现有杳询类数。

#### DOP2175L 具有相同最大查询成本值的查询类已存在或 者超出了最大查询类数。

解释: 已达到最大查询类数。不能创建新查询类。

查询类必须具有唯一查询成本值。

用户回答: 减少现有查询类数并确保所有查询类具有唯一 查询成本值。

# DQP2176E 关键字 keyword 的长度超出允许的最大长 度。

指定的关键字的长度超出了允许的最大长度。 解释:

用户回答: 确保关键字有效并重新发出此命令。

### DQP2177E 不能指定公共提交者概要文件。

解释: 在缺省情况下, 将自动使用用户自己的提交者概要 文件(如果它存在)。如果该概要文件不存在, 则用户可 以指定所属的组提交者概要文件。

用户回答: 重新发出该命令并指定组提交者概要文件, 或 不指定提交者概要文件。

### DQP2178E 输入了无效的用户名或密码。

解释: 输入了无效的用户名或密码。

用户回答: 使用正确的用户名和密码重新发出此命令。

#### **DQP2179I** 历史查询信息不存在。

解释: 未能除去某些查询的历史信息, 原因是信息不存 在.

用户回答: 不需要任何操作。

### DQP2180W 查询 queryid 现在正在后台运行。

解释: 指定的查询现在正在后台运行。

用户回答: 不需要任何操作。

### DQP2181E 查询异常终止, 原因是结果集中的行数大于 结果表中可容纳的行数。

解释: Query Patroller 尝试为此查询创建结果表, 原因是 它要么在后台运行, 要么被挂起, 然后被从挂起状态释 放。此提交者的提交首选项说明: 在结果集的长度大于允 许的最大值的情况下,不应返回任何结果。

Query Patroller 在检测到查询返回的行数将超出提交者概要 文件(用其提交查询)中指定的结果表的最大大小时, 将 异常终止查询。

用户回答: 修改查询以减少它返回的行数, 或者要求管理 员或操作员增大对结果表允许的行数。如果查询在后台运 行, 则尝试等待结果而不是释放应用程序。

**DQP2182I** 已运行挂起的查询 queryid。

指定的查询正在后台运行。 解释:

用户回答: 不需要任何操作。

#### DQP2183E 不能在后台运行查询 queryid。

解释: 不能在后台运行指定的查询。

用户回答: 有关可以在后台运行的查询类, 请参阅 Query Patroller 文档。

DQP2184E time-unit 之前的结果表不存在。 解释: 结果表不存在。没有除去任何内容。 用户回答: 不需要任何操作。

time-value 之前的查询不存在。 不能除去查询信息, 原因是它不存在。 解释: 用户回答: 不需要任何操作。

**DQP2185I** 

**DQP2186I** time-value 之前的历史查询信息不存在。

解释: 不能除去历史查询信息,原因是它不存在。 用户回答: 不需要任何操作。

DQP2187W 成功添加了用户 username 的提交首选项。 但是, 与 Query Patroller 服务器通信失 败。未在 Query Patroller 服务器上反映 更改。

解释: 成功为用户添加了新的提交首选项。但是、不能与 Query Patroller 服务器联系以反映更改。

用户回答: 重新启动 Query Patroller 服务器以查看反映 的更改。

# DQP2188W 成功更新了用户 username 的提交首选项。 但是, 与 Query Patroller 服务器通信失 败。未在 Query Patroller 服务器上反映 更改。

成功更新了用户的提交首选项。但是, 不能与 解释: Query Patroller 服务器联系以反映更改。

用户回答: 重新启动 Query Patroller 服务器以查看反映 的更改。

DQP2189W 成功添加了用户 username 的提交者概要文 件。但是, 与 Query Patroller 服务器通 信失败。未在 Query Patroller 服务器上 反映更改。

解释: 成功为用户添加了提交者概要文件。但是,不能与 Query Patroller 服务器联系以反映更改。

重新启动 Query Patroller 服务器以查看反映 用户回答: 的更改。

**DQP2190W I&|BKC'** *username* **Da;\_E\*D ~#+G,k Query Patroller ~qw( E'\#4Z Query Patroller ~qwO 43|D#**

解释: 成功更新了用户的提交者概要文件。但是,不能与 Query Patroller 服务器联系以反映更改。

用户回答: 重新启动 Query Patroller 服务器以查看反映 的更改。

**DQP2191W I&mSKi** *groupname* **Da;\_E\*D ~#+G,k Query Patroller ~qw( E'\#4Z Query Patroller ~qwO 43|D#**

解释: 成功为组添加了提交者概要文件。但是, 不能与 Query Patroller 服务器联系以反映更改。

**用户回答:** 重新启动 Query Patroller 服务器以查看反映 的更改。

# **DQP2192W I&|BKi** *groupname* **Da;\_E\*D ~#+G,k Query Patroller ~qw( E'\#4Z Query Patroller ~qwO 43|D#**

解释: 成功更新了组的新提交者概要文件。但是,不能与 Query Patroller 服务器联系以反映更改。

**用户回答:** 重新启动 Query Patroller 服务器以查看反映 的更改。

# **DQP2193W I&|BK Query Patroller 53Dh C#+G,k Query Patroller ~qw( E'\#4Z Query Patroller ~qwO 43|D#**

解释: 成功更新了 Query Patroller 系统的设置。但是, 不能与 Query Patroller 服务器联系以反映更改。

用户回答: 重新启动 Query Patroller 服务器以查看反映 的更改。

**DQP2194W** 成功除去了用户 username 的提交首选项。 **+G,k Query Patroller ~qw(E'**  $\frac{1}{2}$   $\frac{1}{2}$  更改。

解释: 成功除去了用户的提交首选项。但是, 不能与 Ouery Patroller 服务器联系以反映更改。

**用户回答:** 重新启动 Ouery Patroller 服务器以查看反映 的更改。

**DQP2195W I&}%KC'** *username* **Da;\_E\*D ~#+G,k Query Patroller ~qw( E'\#4Z Query Patroller ~qwO 43|D#**

解释: 成功除去了用户的提交者概要文件。但是,不能与 Query Patroller 服务器联系以反映更改。

用户回答: 重新启动 Query Patroller 服务器以查看反映 的更改。

**DQP2196W I&}%Ki** *groupname* **Da;\_E\*D ~#+G,k Query Patroller ~qw( E'\#4Z Query Patroller ~qwO 43|D#**

解释: 成功除去了组的提交者概要文件。但是, 不能与 Query Patroller 服务器联系以反映更改。

用户回答: 重新启动 Ouery Patroller 服务器以查看反映 的更改。

#### **DQP2197I** 不能除去查询 *queryID*.

**解释:** 不能除去此查询信息。

**用户回答:** 不需要任何操作。

# **DQP2198E ^(T>i/** *queryID* **Da{/r+di 格。结果集不存在。**

解释: 查询的结果集不存在。当查询为 non-SELECT 语 句、结果集被手工删除或客户机应用程序被指定为结果目 标时、可能会发生此错误。

**用户回答:** 不需要任何操作。

# **DQP2199W \*\\i/8(De}\Z!Z\*a{m8 (De}\Z#1>}\\i/1+>}`** 关联的结果表。

解释: 为受管查询指定的清除周期小于为结果表指定的清 除周期。当删除受管查询时, 也会删除相关联的结果表; 因此,忽略结果表的清除周期。

用户回答: 将受管查询的清除周期设置为大于或等于结果 表的清除周期。

# **DQP2200W \*z7i/8(De}\Z!Z\*\\i/ 8(De}\Z#1>}z7i/1+>} `X\*D\\i/#**

解释: 当删除历史查询时, 也会删除相关联的受管查询, 因此、忽略受管查询的清除周期。

用户回答: 将历史杳询的清除杳询设置为大于或等于受管 查询的清除周期。

**DQP2202I z7Vv}]zIw;C'#9#Query Patroller QI&&mK** *number* **vi/, "Z#90I&X\*** *number* **vi/zI Kz7}]#**

解释: 在单独的进程中发出了 GENERATE HISTORICAL\_DATA STOP 命令。为标识数目的查询生成 了历史数据。

用户回答: 不需要任何操作。

**DQP2203I 正在尝试停止生成历史数据。** 

**用户回答:** 不需要任何操作。

#### **DQP2204I** Query Patroller 此时未生成历史数据。

解释: 由于历史数据此时未生成数据, Query Patroller 无 法发出 GENERATE HISTORICAL DATA STOP 命令。

用户回答: 不需要任何操作。

### **DQP2205E ;Pi/a;\_ITZs(KPi/#**

解释: 只有原来提交查询的提交者才能在后台运行查询。

**用户回答**: 有关在后台运行查询的详细描述, 请参阅 Query Patroller 文档。

**DQP2206E 1N}** *parameter2* **hC\***  $parameter2-value$  **时**, 必须设置参数 *parameter1* 的值。

解释: 必须设置 parameter1 的值。

**用户回答:** 指定参数 parameter1 的值并重新发出此命 令.

**DQP2207E** 该命令成功完成。

解释: 此命令的执行期间没有遇到错误。

**用户回答:** 不需要任何操作。

### **DQP2208E y8(|nD\$H,}KJmDns\$H#**

解释: 命令长度太长。

**用户回答:** 有关命令的详细描述, 请参阅 Query Patroller 文档。

重新发出该命令。

# **DQP2209W "vKi/+<B53KPD\$w:X,} nsD53\$w:XI>#**

解释: 正发出的查询的成本超过了系统工作负载成本。一 旦查询从挂起状态发出, Query Patroller 将把该查询排队, 直到队列中没有其它查询。

这不能保证没有其它杳询与此杳询同时运行。

**用户回答:** 不需要任何操作。

#### **DQP2210E SPi/;YfZ,i/4,;l#U9#**

解释: 查询处于队列中且尚未开始运行, 但现在已不存 在。这是异常状态,可能由下列一种原因导致:

- 当此杳询排队时, Ouery Patroller 服务器崩溃、被强制洗 项关闭或因为断电而终止。
- 当 DB2 尝试报告查询状态时, Query Patroller 服务器未 在期望的时间范围内响应。

**用户回答**: 检查提交查询的客户机应用程序以获取查询状 态和结果。如果需要的话, 重新提交查询。

# **DQP2211E ^(KP0z7Vv}]zIw1,r\*|**  $\Delta$ **2h interated**

解释: 在数据库上一次只能运行一个"历史分析数据生成 器"。

用户回答: 等待当前运行的"历史分析数据生成器"完成 后再尝试再次运行。或者通过发出 GENERATE HISTORICAL DATA STOP Query Patroller 命令来停止当 前运行的 "历史分析数据生成器"。

# **DQP2212W y8(i/Da{QI&#fAD~**  $\frac{filename}{}$  **filename, 但实用程序遇到警告消息。有关 |`{",kND{"D~** *message-file***#**

解释: DB2 Query Patroller 使用 DB2 导出实用程序将 查询结果保存或归档。结果已成功导出至文件, 但 DB2 导 出生成了包含警告消息的消息文件 message-file。

用户回答: 请参阅消息文件以查看警告消息。有关 DB2 导出实用程序的更多信息, 请参阅 DB2 信息中心。

#### **DQP2213W ^(}%;vr`va{m#**

解释: 无法除去一个或多个结果表。当用户的权限不足时 可能会出现此错误。

用户回答: 请参阅 qpuser.log 文件以查看哪些结果表无 法除去,并确定此消息的可能原因。

### DQP2214E 用户 username 没有除去查询 queryID 的 结果表所需的特权。

解释: 由于用户没有足够的权限、无法除去结果表。

有关删除结果表的权限需求, 请参阅 Ouery 用户回答: Patroller 文档。

# DQP2217E 由于出现错误, Query Patroller 无法生成 历史数据。SQLCODE = sqlcode。

解释: 尝试生成历史数据时出错。未生成任何历史数据。

用户回答: 有关此消息的可能原因, 请参阅 qpdiag.log 文 件。如果问题仍然存在, 则与"IBM 支持机构"联系。

### **DQP2218I** 成功添加了用户 user-id 的提交首选项。当 处理用户提交的查询时,如果用户不属于已 选择了提交者概要文件的组, 则 Query Patroller 将自动选择另一个提交者概要文 件。

成功创建了所选用户的查询提交首选项、而且选择 解释: 了组提交者概要文件。如果指定的用户在提交查询时不属 于该组或不再属于该组, Query Patroller 将从用户所属的组 中选择限制性最强的提交者概要文件。

用户回答: 在提交查询时, 请确保用户属于已指定了提交 者概要文件的组。否则, 让 Query Patroller 选择限制型最 强的提交者概要文件。

#### **DQP2505I** 数据库分区组 dbpartitiongroupname 不存 在。qpsetup 命令将尝试创建新的数据库 分区组。

解释: 指定的数据库分区组不存在。

用户回答: qpsetup 命令将尝试创建新的数据库分区组。

# DQP2506E 一个或多个 Query Patroller 控制表已存 在。

解释: 找到了一个或多个 Query Patroller 控制表。qpsetup 命令不能继续执行。

用户回答: 验证控制表是否有效且完整。如果想要用新的 控制表替换这些控制表, 则重新发出 qpsetup 命令并使用 REPLACE 选项。

# DQP2507E 表空间 tablespacename 不存在。qpsetup 命令不能继续执行。

解释: 指定的表空间名不存在。

用户回答: 确保表空间名正确并重新发出此命令。

# DQP2508E 模式 schemaname 已存在。命令 commandname 不能继续执行。

解释: 指定的模式名已存在。

指定唯一模式名并重新发出此命令。 用户回答:

DQP2516E 无法绑定程序包 package-name, 原因是  $reason<sub>2</sub>$ 

解释: 尝试绑定程序包失败。

用户回答: 如果失败由 SOLCODE 导致, 则有关更多信 息, 请参阅 Message Reference 文档。如果问题仍然存在, 则与"IBM 支持机构"联系。

### DQP2518E Query Patroller 控制表不存在。

在指定的数据库中找不到 Query Patroller 控制表。 解释:

用户回答: 发出 qpsetup 命令以创建 Query Patroller 控 制表。

# DQP2519E 无法用结果表空间信息更新 DB2QP.QP SYSTEM 表。原因 = reason.

解 释: qpsetup 命令尝试使用结果表空间更新 QP\_SYSTEM 表, 但是更新失败。

分析原因, 更正问题, 并重新发出此命令。 用户回答:

如果问题仍然存在, 则与"IBM 支持机构"联系。

# DQP2520W 模式 schema-name 已存在。qpsetup 命令 将尝试在此模式中创建 Query Patroller 控制表。

解释: 此模式在指定的数据库中已存在。qpsetup 命令将 尝试在此模式中创建 Query Patroller 控制表。除非在 qpsetup 命令中指定了 REPLACE 选项, 否则不会替换存在 于此模式中的 DB2 表。

用户回答: 如果任何现有表与 Query Patroller 控制表同 名、则将这些表移至另一个模式。

#### DQP2521E 表空间容器 container-path 已在使用中。

指定的表空间容器路径已由另一个应用程序使用。 解释:

用户回答: 验证路径并重新发出此命令。

#### **DQP2522E** qpsetup 命令失败。将清除此命令创建的 所有数据库对象。

qpsetup 命令失败。清除了所有数据库对象, 例 解释: 如,表空间、表、函数和过程。

用户回答: 有关此消息的可能原因, 请参阅 qpsetup.log

### 文件。如果问题仍然存在, 则与"IBM 支持机构"联系。

**DQP2523I qpsetup** 命令成功完成。

解释: qpsetup 命令成功完成。

**用户回答:** 不需要任何操作。

**DQP2526I I&s(KLr|** *package-name***#**

解释: Query Patroller 成功绑定了程序包。

用户回答: 不需要任何操作。

**DQP2604I** 清除 Query Patroller V7 控制表已成功 **jI#**

解释: Query Patroller 迁移清除成功完成, 并且已删除所 有 V7 Query Patroller 表、视图和触发器。

**用户回答:** 不需要任何操作。

#### **DQP2605E** 清除 Query Patroller V7 控制表失败。

解释: Query Patroller 迁移工具在清除 V7 Query Patroller 数据库对象时遇到致命错误。清除未成功完成。

**用户回答:** 有关此消息的可能原因, 请参阅 qpmigrate.log 文件。

### **DQP2606W** 清除 Query Patroller V7 控制表已完 成, 但带有警告。

解释: Query Patroller 迁移清除在删除 V7 Query Patroller 表时遇到警告。但是, 它可能已成功完成。迁移用户和 / 或部分系统配置时可能发生错误。

**用户回答:** 有关此消息的可能原因, 请参阅 qpmigrate.log 文件。

**DQP2607I 将 Query Patroller** 控制表从 V7 迁移至 **V8 QI&jI#**

解释: Ouery Patroller 迁移工具已成功完成。

**用户回答:** 不需要任何操作。

### **DQP2608E 将 Query Patroller** 控制表从 V7 迁移至 **V8 '\#**

解释: Ouery Patroller 迁移工具在迁移数据库时遇到致命 错误。迁移未成功完成。

**用户回答:** 有关此消息的可能原因, 请参阅 qpmigrate.log 文件。

### **DQP2609W 将 Query Patroller** 控制表从 V7 迁移至 **V8 QjI,+xP/f#**

解释: Ouery Patroller 迁移工具在迁移数据库时遇到警 告,但是,迁移可能已成功完成。迁移用户和 / 或部分系 统配置时可能发生错误。

**用户回答:** 有关此消息的可能原因, 请参阅 qpmigrate.log 文件。

**DQP2610E ZLx.0#9 Query Patroller ~q** 器。

解释: 必须停止 Ouery Patroller 服务器才能运行 Ouery Patroller 迁移工具。

用户回答: 发出 qpstop 命令来停止 Query Patroller 服 务器。

**DQP2611W 4(FC'** *username* **DC'E\*D~# SQLCODE** = *SOLCODE*<sub>\*</sub>

解释: 未迁移用户。

**用户回答:** 有关此消息的可能原因, 请参阅 SQLCODE。

### **DQP2612I** 迁移 Query Patroller 用户和组概要文件 **QI&jI#**

解释: 已将 V7 Query Patroller 表 IWM003\_USER\_PROF 中的数据迁移至 V8 Query Patroller 表 SUBMITTER\_PROFILE、OPERATOR\_PROFILE 和 SUBMISSION\_PREFERENCES.

**用户回答:** 不需要任何操作。

# **DQP2613W 迁移 Query Patroller** 用户和组概要文件 **QjI,+xP/f#**

解释: Query Patroller 迁移工具在从 V7 Query Patroller 表 IWM003\_USER\_PROF 迁移至 V8 Query Patroller 表 SUBMITTER\_PROFILE, OPERATOR\_PROFILE 和 SUBMISSION\_PREFERENCES 时遇到警告。

用户回答: 有关未迁移的用户列表, 请参阅 qpmigrate.log。如果用户名冲突是意料中的结果, 则不需 要执行任何操作。否则,可手工将数据复制到表中。

### **DQP2614W** 迁移 Query Patroller 用户和组概要文件 **'\#**

解释: 从 V7 Query Patroller 表读取数据时出现错误, 未能继续迁移用户和组概要文件信息。V7 Query Patroller 表可能已毁坏, 或从 V7 Query Patroller 表读取数据时出 现 I/O 错误。

**用户回答:** 确保所有 V7 Query Patroller 表都具有有效 数据。

### **DQP2615I (F Query Patroller 53dCI&j 成。**

解释: V7 Query Patroller 表 IWM003\_JOB\_QUEUE 和 IWM003 SYS PARMS 中的数据已成功迁移至 V8 Ouery Patroller  $\bar{\mathcal{R}}$  QUERY\_CLASS  $\bar{\mathcal{R}}$  QP\_SYSTEM.

**用户回答:** 不需要任何操作。

# **DQP2616W (F Query Patroller 53dCQjI, 但带有警告。**

解释: Query Patroller 迁移工具在从 V7 Query Patroller 表 IWM003\_JOB\_QUEUE 和 IWM003\_SYS\_PARMS 迁移 至 V8 Query Patroller 表 QUERY\_CLASS 和 QP\_SYSTEM 时遇到警告。表中可能已存在多个作业队列。

用户回答: 有关未迁移的作业队列列表, 请参阅 qpmigrate.log 文件。如果作业队列冲突是意料中的结果, 则 不需要执行任何操作。否则,可手工将数据复制到表中。

### **DQP2617E** 迁移 Query Patroller 系统配置失败。

解释: 从 V7 Query Patroller 表读取数据时出现错误, 未能继续迁移系统配置信息。V7 Query Patroller 表可能已 毁坏, 或从 V7 Query Patroller 表读取数据时出现 I/O 错 误。

**用户回答:** 确保所有 V7 Query Patroller 表都具有有效 数据。

# **DQP2625W V7 Query Patroller** 作业队列标识 *queryid* **(F'\,-rGQfZ\_P`, Dnsi/I>** *querycost* **Du?#**

解释: Query Patroller 迁移在 QUERY\_CLASS 控制表中 找到与正尝试迁移的查询类具有完全相同的最大成本的条 目。不允许具有完全相同的最大成本的条目。

**用户回答:** 如果最大成本冲突是意料中的结果, 则不需要 执行任何操作。否则, 更改要迁移的查询类的最大成本, 并手工将它插入到 QUERY\_CLASS 控制表中。

# **DQP2627W V7 Query Patroller** 作业队列标识 *queueID* **(F'\,-rGdnsi/I>** 为 0。

解释: V7 作业队列的最大查询成本为 0 没有查询属于 最大查询成本为 0 的查询类, 因此不迁移作业队列。

**用户回答:** 不需要任何操作。

# **DQP3000E Ki/`Dnsi/};(;\sZ Query Patroller 53Dnsi/}#**

解释: 可以为查询类和 Ouery Patroller 系统本身设置最 大查询数。没有查询类的最大查询数可以大于 Query Patroller 系统的最大查询数。

用户回答: 降低杳询类的最大杳询数, 或者在增大杳询类 的最大查询数之前增大 Query Patroller 系统的最大查询数。

# **DQP3001E Ki/`Dnsi/I>;(;\sZ Query Patroller** 系统的最大负荷成本。

解释: 没有查询类的最大查询成本可以大于 Ouery Patroller 系统的最大负荷成本。

用户回答: 降低查询类的最大查询成本, 或在增大查询类 的最大查询成本之前增大 Query Patroller 系统的最大负荷 成本。

### **DQP3002E fZ;vr`vnsi/}sZ\* Query Patroller 538(D5Di/`#**

解释: 可以为查询类和 Query Patroller 系统本身设置最 大查询数。没有查询类的最大查询数可以大于 Query Patroller 系统的最大查询数。

用户回答: 增大 Query Patroller 系统的最大查询数, 或 降低阻止系统最大值降低的每个查询类的最大查询数。

# **DQP3003E fZ;vr`vnsi/I>sZ\* Query Patroller 53Dns:II>8( 的值的查询类。**

解释: 没有查询类的最大查询成本可以大于 Query Patroller 系统的最大负荷成本。

**用户回答:** 增大 Query Patroller 系统的最大负荷成本, 或降低阻止系统最大值降低的每个查询类的最大查询成 本.

#### **DQP3010E ;\}%+2a;\_E\*D~#**

解释: 不能除去公共提交者概要文件。

**用户回答:** 不需要任何操作。

### **DQP3011E ;\8(C'a;\_E\*D~{#**

解释: 此命令不接受要指定的用户提交者概要文件名。在 缺省情况下, 将自动使用用户自己的提交者概要文件(如 果它存在)。如果该概要文件不存在, 则用户可以指定所 属的组提交者概要文件。

**用户回答**: 重新发出该命令并指定组提交者概要文件, 或 不指定提交者概要文件。

DQP3012E 不能除去公共提交首选项。 解释: 不能除去公共提交首选项。

用户回答: 不需要任何操作。

# **Z 13 B DWC {"**

本节包含由"数据仓库中心" (DWC) 发出的消息。这些消息是按数字顺序列示的。

# **DWC0771I** 成功发布了元数据。检查日志文件 **i**Ogfilename 以了解详细信息。

解释: "数据仓库中心"完成了发布至信息目录的命令, 返回码为零。有关所发布的每一项的详细信息都记录在日 志文件中。

用户回答: 检查日志文件 logfilename 以了解详细信息。

### BWC0772N 元数据发布可能遇到了错误或警告。检查日 **>D~** *logfilename* **TKbj8E"#**

解释: "数据仓库中心"完成了发布至信息目录的命令, 且返回码不为零。有关所发布的每一项的详细信息都记录 在日志文件中。

用户回答: 检查日志文件 logfilename 以了解详细信息。

#### **DWC0773N 找不到对象列表文件 filename**。

解释: 找不到对象列表文件, 因为代理进程可能未能创建 该文件。代理进程在读取来自程序参数的列表之后应生成 该文件。

用户回答: 运行代理进程跟踪以了解未创建对象列表文件 的原因, 或者与"IBM 服务代表"联系。

#### **DWC0774N** 不能读取对象列表文件 filename。

解释: 不能读取对象列表文件,因为该文件已毁坏。

**用户回答:** 检查该文件是否未毁坏,或者与"IBM 服务 代表"联系。

### **DWC0775N** 不能语法分析对象列表文件 filename。

解释: 不能语法分析对象列表文件, 因为该文件已毁坏或 者是非法格式。

用户回答: 检查文件的格式, 或者与"IBM 服务代表" 联系。

**DWC01000I 用户定义的程序成功执行。** 

**DWC01001I** 用户已使用用户标识 userID 登录。

解释: 参考消息。

**用户回答:** 无。

**DWC01002E G<'\#TZxP^({** *qualifier-name* **D}]b** *database-name***,\kkC'j6**  $userID$  不匹配。

解释: 因为您指定的密码不是对用户标识设置的密码, 所 以您无法登录至控制数据库。

**用户回答:** 验证密码、用户标识、数据库名称和表限定符 是否正确。

**DWC01003E G<'\#C'Q-9CC'j6** *userID* 登录到带有限定符 qualifier-name 的数据库 *database-name***#**

解释: 当您已登录至数据仓库中心时,您尝试使用另一用 户标识登录至数据仓库中心。

**用户回答:** 关闭数据仓库中心。然后, 使用另一用户标识 登录至数据仓库中心。

# **DWC01004E r\*10\k^',yT;\|DC'j6**  $userID$  的密码。

解释: 因为您输入的旧密码不正确, 所以您不能将旧密码 更改为新密码。

用户回答: 输入正确的旧密码。然后,输入新密码。

# **DWC01005E** 函数调用无效。在调用 **dddApp.LogonAsUser .0,;\wC K/}#**

**解释:** 发生了内部错误。

用户回答: 与 "IBM 软件支持机构"联系。

**DWC01006E C'j6** *userID* **D}]VbPDf!X( 己取消。** 

解释: 您尝试使用不再具有存取特权的用户标识登录至数 据仓库中心。

**用户回答:** 使用另一用户标识登录, 或与数据仓库中心管 理员联系。

**DWC01007E G<'\#C'8(D}]bkVb~qw y9CD}]b;%d#**

解释: 登录失败。用户指定的数据库与仓库服务器所使用 的数据库不匹配。

© Copyright IBM Corp. 1993 - 2004 **309**

用户回答: 确保指定的控制数据库就是仓库服务器所使用 的数据库。

DWC02001E 当未准备好 ODBC 游标时, 没有可能对该 游标执行操作。

解释: 发生了内部错误。

用户回答: 与 "IBM 软件支持机构" 联系。

DWC02002E 尚未建立与数据仓库中心控制数据库的 ODBC 连接。

解释: 发生了内部错误。

用户回答: 与 "IBM 软件支持机构"联系。

DWC02003E 分配 ODBC 环境失败 (SQLAllocEnv 失 败)。

解释: 发生了内部错误。

用户回答: 与 "IBM 软件支持机构" 联系。

DWC02004E 释放 ODBC 环境失败 (SQLEnvFree 失 败)。

解释: 发生了内部错误。

用户回答: 与 "IBM 软件支持机构"联系。

DWC02005E 分配 ODBC Connect 语句失败 (SQLAllocConnect 失败)。数据库: database-name。用户标识: user-ID。

解释: 发生了内部错误。

用户回答: 与 "IBM 软件支持机构"联系。

# DWC02006E 释放 ODBC Connect 语句失败 (SQLFreeConnect 失败)。

解释: 产生内部消息。

用户回答: 与 "IBM 软件支持机构" 联系。

DWC02007E 分配 ODBC 语句失败 (SQLAllocStmt 失败)。语句或数据库: database-name。

解释: 发生了内部错误。

用户回答: 与 "IBM 软件支持机构" 联系。

DWC02008E 释放 ODBC 语句失败 (SQLFreeStmt 失 败)。

解释: 发生了内部错误。

用户回答: 与 "IBM 软件支持机构" 联系。

DWC02009E 连接 ODBC 数据库失败 (SQLConnect 失败)。数据库名称: database-name。用户 标识: user-ID。

解释: 发生了内部错误。

用户回答: 与 "IBM 软件支持机构"联系。

# DWC02010E 与 ODBC 数据库断开连接失败 (SQLDisconnect 失败)。

- 解释: 发生了内部错误。
- 用户回答: 与 "IBM 软件支持机构" 联系。

### DWC02011E 执行已准备的 ODBC 语句失败 (SQLExecute 失败)。

- 解释: 发生了内部错误。
- 用户回答: 与 "IBM 软件支持机构"联系。

# DWC02012E 直接执行 ODBC 语句失败 (SQLExecDirect 失败)。语句: statement-name.

- 解释: 发生了内部错误。
- 用户回答: 与 "IBM 软件支持机构"联系。

### DWC02013E 与已连接的 ODBC 数据库的交易失败 (SQLTransact 失败)。

- 解释: 发生了内部错误。
- 用户回答: 与 "IBM 软件支持机构"联系。

DWC02014E 准备 ODBC 语句失败 (SQLPrepare 失 败)。语句: statement-type。

解释: 发生了内部错误。

用户回答: 与 "IBM 软件支持机构"联系。

DWC02015E 存取 ODBC 数据失败 (SQLFetch 失 败)。

- 解释: 发生了内部错误。
- 用户回答: 与 "IBM 软件支持机构"联系。

# DWC02016E 扩展存取 ODBC 数据失败 (SQLExtendedFetch 失败)。

解释: 发生了内部错误。

用户回答: 与 "IBM 软件支持机构" 联系。

310 消息参考, 第 1 卷

DWC02017E 绑定至 ODBC 参数失败 (SQLBindParameter 失败)。参数 #:

> parameter-number。参数类型: parameter-type.

解释: 发生了内部错误。

与"IBM 软件支持机构"联系。 用户回答:

DWC02018E 绑定至 ODBC 列失败 (SQLBindCol 失 败)。列 #: column-number。数据类型: data-type.

解释: 发生了内部错误。

与"IBM 软件支持机构"联系。 用户回答:

# DWC02019E 设置 ODBC 语句失败 (SQLSetStmtOption 失败)。语句:

Statement-name.

解释: 发生了内部错误。

用户回答: 与"IBM 软件支持机构"联系。

#### DWC03101E 新目标表名与源步骤目标表名相同。

正在复制的步骤所指定的新目标表名与正在复制的 解释: 旧步骤的目标表名相同。

用户回答: 在 "复制步骤"面板上的新表名字段中, 将正 在创建的新目标表的名称更改为与正在复制的源步骤的目 标表不同的名称。

# DWC03102E RelationCollection 条目已经存在于"关 系名" relation-name 中。

发生数据仓库中心内部错误。 解释:

用户回答: 记录此错误消息的所有详细信息,与"IBM 软件支持机构"联系,并提供此信息。

# DWC03103E 具有标识 "XXXXXXXXX" 的无效目标元 素传递给了 addLocal 作为"关系名": relation-name.

解释: 发生数据仓库中心内部错误。

用户回答: 记录此错误消息的所有详细信息,与"IBM 软件支持机构"联系、并提供此信息。

# DWC03104E 名为 object-name 的 object-type 对象未处 于"有效"状态。可能是未检索到它,也可 能是未正确地创建它。

发生数据仓库中心内部错误。 解释:

用户回答: 记录此错误消息的所有详细信息, 与"IBM 软件支持机构"联系,并提供此信息。

## DWC03105E 名为 object-name 的 object-type 对象已存 在于数据仓库中心数据库中。

发生数据仓库中心用户错误或数据仓库中心内部错 解経: 误。如果是在尝试创建数据仓库中心实体(如步骤、进 程、安全组、用户或数据库)时发生此错误, 则可能是已 存在该名称的实体。

如果在还未创建新实体时发生此错误, 则可能是数据仓库 中心内部错误。

用户回答: 如果对新的数据仓库中心实体指定了名称、则 检查您指定的名称,确保尚未存在该名称的实体。

如果您估计这是数据仓库中心内部错误, 则记录此错误消 息的所有详细信息, 与"IBM 软件支持机构"联系, 并提 供此信息。

DWC03106E 方法 method 将一个 NULL 指针传送到了 object-type 对象中。

解释: 发生数据仓库中心内部错误。

记录此错误消息的所有详细信息, 与"IBM 用户回答: 软件支持机构"联系,并提供此信息。

### DWC03109E 在"时间戳记"或步骤对象中找到无效值。

发生数据仓库中心内部错误。 解释:

用户回答: 记录此错误消息的所有详细信息, 与"IBM 软件支持机构"联系,并提供此信息。

# DWC03110E 用于 object 对象中属性 attribute-name 的 设置操作的输入数据长度无效。

解释: 发生数据仓库中心内部错误。

用户回答: 记录此错误消息的所有详细信息,与"IBM 软件支持机构"联系,并提供此信息。

# DWC03112E 检索时传送的对象类型不是有效的数据仓库 中心对象类型。

解释: 发生了内部错误。

用户回答: 无。

# DWC03113E AttributeLink 对象未正确设置其 "linkType"运算符。

解释: 发生数据仓库中心内部错误。

记录此错误消息的所有详细信息, 与"IBM 用户回答: 软件支持机构"联系,并提供此信息。

# **DWC03114E** "属性"对象未正确设置其 **0nativeDataType1"0Database1r** "Table/File"属性。

解释: 发生数据仓库中心内部错误。

用户回答: 记录此错误消息的所有详细信息,与"IBM 软件支持机构"联系,并提供此信息。

# **DWC03115E 8(D>X}]`M** *type-name* **Z}]V bPDP;PA ODBC D\*;#**

解释: 发生数据仓库中心内部错误。

用户回答: 记录此错误消息的所有详细信息,与"IBM 软件支持机构"联系,并提供此信息。

#### **DWC03116E listNext() 操作的 ODBC 游标未初始化。**

解释: 内部错误消息。

用户回答: 与"IBM 客户服务中心"联系。

# **DWC03117E Map** 对象中的"typeOfMap"属性未初始 **/#44P4(r|B#**

解释: 发生数据仓库中心内部错误。

用户回答: 记录此错误消息的所有详细信息, 与"IBM 软件支持机构"联系,并提供此信息。

# **DWC03118E Ts{P;JmXbV{** *character***#KV {\*}]VbPDjG(g{#t#**

解释: 您尝试使用指定的特殊字符来创建表或列, 而该特 殊字符是为可以包括在 SQL SELECT 语句中的数据仓库中 心标记保留的。不能在表或列的名称中使用这个特殊字 符.

**用户回答:** 从正在创建的表或列名中除去指定的特殊字 符.

# **DWC03119E Q-Z|B{\*** *object-name* **D** *object-type* **Ts#;\,1|B`vTs#**

解释: 您正在尝试与另一用户同时更新名为 object-name 的数据仓库中心实体。

**用户回答:** 等待初始更新完成。

**DWC03120W** 在目标表中, 列  $column$ -name (具有精度 *precision* **M!};** *scale***);w\*** *data-type***(\_P+H** *precision* **M!};** *scale***)44(#bI\a<Bmsr\_I \a\*'}]#i\$P** *column-name* **D(** 义。

**用户回答:** 验证列 step-name 的定义。

**DWC03121E (F6p^'#}]VbPD(F}L;' VSK6pDz7(F#**

解释: 数据仓库中心控制数据库支持从版本 7 或更新版 本迁移。

**用户回答**: 在将控制数据库迁移至此版本之前,将控制数 据库迁移至版本 7。

#### **DWC03127E 发生 "对象在使用中"错误。**

解释: 您尝试除去正由使用指定数据库的步骤所使用的安 全组。

用户回答: 在从选择的安全组中除去此数据库的此安全组 之前,必须在任何使用此数据库的步骤中删除或修改对此 数据库和安全组的任何引用。

### **DWC03142E Z}]VbPDXF}]bPR;=** *object-type* 对象: *object-name*。

解释: 如果是尝试从列表中打开数据仓库中心,则可能是 另一用户已删除了您尝试打开的实体。否则、是发生了内 部数据仓库中心错误。

用户回答: 刷新列表并再次打开该实体。如果发生同一错 误, 则记录此错误消息的所有详细信息, 与"IBM 软件支 持机构"联系,并提供此信息。

# **DWC03148E +^'D>cwz{+MxK0zm>c1** 对象。

解释: 您对代理站点指定了长度超过 200 个字符的主机 名。

**用户回答**: 在"代理站点"笔记本的主机名字段中, 将代 理站点的名称缩短为少于 200 个字符。

#### **DWC03149E 将无效 OS 类型传送给了代理站点对象。**

**解释**: 发生数据仓库中心内部错误。

用户回答: 记录此错误消息的所有详细信息, 与"IBM 软件支持机构"联系,并提供此信息。

# **DWC03150E ;v^'DC'j6;+MxKzm>cT s#**

解释: 发生数据仓库中心内部错误。

用户回答: 记录此错误消息的所有详细信息,与"IBM 软件支持机构"联系,并提供此信息。

#### **DWC03151E 将无效密码传送给了代理站点对象。**

解释: 发生数据仓库中心内部错误。

用户回答: 记录此错误消息的所有详细信息、与"IBM 软件支持机构"联系,并提供此信息。

## **DWC03153E ;v=h}Z+m** *table-name* **Cw?j m#**

解释: 发生数据仓库中心内部错误。

用户回答: 记录此错误消息的所有详细信息, 与"IBM 软件支持机构"联系,并提供此信息。

## **DWC03154E** 某个步骤正在将目标表 table-name 作为输 入表使用。

解释: 您尝试删除一个表的数据仓库中心表定义, 但步骤 正将该表用作源表。

**用户回答:** 在删除该表之前, 将步骤中对源表的任何引用 删除或更改为对另一源表的引用。

# **DWC03156E Map Ts}Z+PTs** *object-name* **Cw** 输入属性。

解释: 您尝试删除一个表列,而一个步骤将其用作源列。

**用户回答:** 在删除该列之前, 在使用该列作为源的步骤 中,将对源表的任何引用删除或更改为对另一源表的引 用.

# **DWC03157E AttributeLink** 对象正在将"列"对象  $object$ -name 用作 Attribute1 列。

解释: 发生数据仓库中心内部错误。

**用户回答:** 记录此错误消息的所有详细信息, 与"IBM 软件支持机构"联系,并提供此信息。

### **DWC03158E AttributeLink 对象正在将"列"对象** *object* 用作 Attribute2 列。

解释: 发生数据仓库中心内部错误。

用户回答: 记录此错误消息的所有详细信息,与"IBM 软件支持机构"联系、并提供此信息。

# **DWC03159E 因为该"代理站点"正由一个或多个步骤使 C,yT;\>}|#**

解释: 您尝试删除一个代理站点, 但有一个或多个步骤将 其指定成它们的代理站点。

**用户回答:** 在删除该代理站点之前, 将步骤中对该代理站 点的任何引用删除或更改为对另一代理站点的引用。

**DWC03160E =h** *step-name* **D?jmw\*44SAm ;=h#**

解释: 您尝试删除一个步骤, 但其目标表作为源链接至另 一步骤。

用户回答: 您可以通过将此步骤与其目标表取消链接来删 除它。该目标表将仍被用作其它步骤的源。您应该为目标 表定义一种新的填充方法。通过对步骤或目标表执行"显 示相关联的"操作,您可以查看所有依赖于此目标表的步 骤.

在删除该步骤之前、将步骤中对源步骤的任何引用删除或 更改。要确定哪些步骤将此步骤用作源, 右键单击想要删 除的步骤, 并单击"显示相关联的"。此操作显示所有以 此步骤中的数据填充的步骤。

### **DWC03163E** 数据仓库中心步骤正在将该 **SecurityGroup** 对象用作 "更新安全组"。

解释: 您尝试删除一个安全组, 但一个或多个步骤将其用 作更新安全组。

**用户回答:** 在删除该安全组之前, 将更新安全组更改为另 一安全组。

#### **DWC03164E** 安全组对象正在由数据仓库中心用户使用。

**解释:** 数据仓库中心用户尝试删除包含一个或多个数据仓 库中心用户的安全组。

**用户回答**: 在删除该安全组之前, 从该安全组中除去用 户.

**DWC03165E copy()** 方法将一个 NULL 指针传送到了 *object-type* 对象中。

解释: 发生数据仓库中心内部错误。

用户回答: 记录此错误消息的所有详细信息、与"IBM 软件支持机构"联系,并提供此信息。

**DWC03168E 因为该 "代理站点" 正由一个或多个数据库 9C,yT;\>}|#**

解释: 您尝试删除正由一个或多个目标和/或源使用的代 理站点。

**用户回答:** 在删除此代理站点之前, 将使用此代理站点的

第 13 章 DWC 消息 313

数据库更改为使用另一代理站点。在"代理站点"笔记本 中, 选择资源选项卡, 并从选择的数据库列表中除去所有 数据库。

**DWC03169E** 因为该"属性"正由一个或多个"主键"使 **用,所以不能删除它。** 

**解释:** 您尝试删除一列,但它是表的主键定义的一部分。

**用户回答:** 在删除此列之前, 从表的主键定义中除去它。 在"表"笔记本中, 选择主选项卡, 并从定义中除去该 列。

### **DWC03170E 因为该"属性"正由一个或多个"外键"使** 用, 所以不能删除它。

解释: 您尝试删除一列, 但它是一个或多个外键定义的一 部分。

**用户回答**: 在删除此列之前, 从外键定义中除去它。对带 有外键定义的表打开"表"笔记本。选择外部选项卡,并 从定义中除去该列。

# **DWC03171E** 不能删除或重命名"表/文件", 因为它正 **Z;;vr`v=h9C#**

解释: 您尝试删除一个表或文件, 但该表或文件已对"数 据仓库中心程序"指定为由步骤使用。

**用户回答:** 在删除该表或文件之前, 从步骤中除去它。通 过选择"表笔记本"上的使用情况选项卡, 您可看到使用 表的步骤的列表。

# **DWC03301E w\*0?jJ41,S==h** *step-name* **Rb** "资源"未设置仓库标志。

解释: 发生数据仓库中心内部错误。

用户回答: 记录此错误消息的所有详细信息, 与"IBM 软件支持机构"联系,并提供此信息。

# **DWC03302E w\*4J4,S==hDJ4hCKVbj >,8>bG;vVbJ4#**

解释: 发生数据仓库中心内部错误。

用户回答: 记录此错误消息的所有详细信息, 与"IBM 软件支持机构"联系,并提供此信息。

# **DWC03303E** 一个 "资源" 既作为源又作为目标与 "安全 **红"相关联。**

解释: 发生数据仓库中心内部错误。

用户回答: 记录此错误消息的所有详细信息,与"IBM 软件支持机构"联系,并提供此信息。

# **DWC03304E J4** *resource-name* **w\*4k02+i1` X\*,+hCK iswarehouse j>,8 >bG;vVb#**

解释: 发生数据仓库中心内部错误。

用户回答: 记录此错误消息的所有详细信息,与"IBM 软件支持机构"联系,并提供此信息。

**DWC03305E J4** *resource-name* **w\*?jk0?ji1 `X\*,+4hC iswarehouse j>, 指示这不是一个仓库。** 

解释: 发生数据仓库中心内部错误。

用户回答: 记录此错误消息的所有详细信息、与"IBM 软件支持机构"联系,并提供此信息。

# **DWC03306E** 资源 *resource-name* 与一个不是 DB2 存储 **}LD0}]VbPD1Lr`X\*#**

解释: 发生数据仓库中心内部错误。

用户回答: 记录此错误消息的所有详细信息, 与"IBM 软件支持机构"联系,并提供此信息。

# **DWC03307E 4y]k0}]J41D(m)D~`M` X\*D0E"J41}]b`M}7hCC 文件类型。**

解释: 发生数据仓库中心内部错误。

用户回答: 记录此错误消息的所有详细信息、与"IBM 软件支持机构"联系,并提供此信息。

#### **DWC03308E 正在用空白名称创建或更新"代理站点"。**

解释: 发生数据仓库中心内部错误。

用户回答: 记录此错误消息的所有详细信息、与"IBM 软件支持机构"联系,并提供此信息。

# **DWC03309E 正在用无效类型创建或更新"代理站点"。**

解释: 发生数据仓库中心内部错误。

用户回答: 记录此错误消息的所有详细信息、与"IBM 软件支持机构"联系,并提供此信息。

# **DWC03310E** 正在创建或更新"AIX 代理站点", 但未 **指定用户标识。**

解释: 发生数据仓库中心内部错误。

用户回答: 记录此错误消息的所有详细信息, 与"IBM 软件支持机构"联系,并提供此信息。

### **DWC03311E** 资源 resource-name 的 subdbType 设置 **TZ8(D dbType G^'D#**

解释: 发生数据仓库中心内部错误

用户回答: 记录此错误消息的所有详细信息、与"IBM 软件支持机构"联系,并提供此信息。

## **DWC03312E }Z}%D?jPk;v&ZbT==R} Z}CKPD=h`X\*#**

解释: 发生数据仓库中心内部错误。

**用户回答:** 记录此错误消息的所有详细信息, 与"IBM 软件支持机构"联系,并提供此信息。

### **DWC03466E listNext()** 方法的 select 参数未初始化。

解释: 发生数据仓库中心内部错误。

用户回答: 记录此错误消息的所有详细信息, 与"IBM 软件支持机构"联系,并提供此信息。

### **DWC03470E 将无效的 DB2columnbuffer 列表传送给 K}]bTs#**

解释: 发生数据仓库中心内部错误。

用户回答: 记录此错误消息的所有详细信息,与"IBM 软件支持机构"联系,并提供此信息。

# **DWC03471E +^'DN}8kPm+MxK}]bT s#**

解释: 发生数据仓库中心内部错误。

用户回答: 记录此错误消息的所有详细信息, 与"IBM 软件支持机构"联系,并提供此信息。

# **DWC03477E 发出了创建或更新操作, 但数据库的 1000mme**" 字段未初始化。

解释: 发生数据仓库中心内部错误。

用户回答: 记录此错误消息的所有详细信息, 与"IBM 软件支持机构"联系、并提供此信息。

# BWC03479E 发出了创建或更新命令, 而未初始化数据库 **database-name** 的 "**dbType**" 字段。

解释: 发生数据仓库中心内部错误。

**用户回答:** 记录此错误消息的所有详细信息, 与"IBM 软件支持机构"联系,并提供此信息。

# BWC03480E 发布出创建或更新命令, 而未初始化数据库 **database** 的 "subdbType" 字段。

解释: 发生数据仓库中心内部错误。

用户回答: 记录此错误消息的所有详细信息、与"IBM 软件支持机构"联系,并提供此信息。

**DWC03483E }Z|BDmk;vr`v&Zzz==D =h`X\*#|BI&,+G)=hI\h 要修改。** 

解释: 发生数据仓库中心内部错误。

用户回答: 记录此错误消息的所有详细信息,与"IBM 软件支持机构"联系,并提供此信息。

#### **DWC03484E** 传入的目标数据库对象无效。

解释: 发生数据仓库中心内部错误。

用户回答: 记录此错误消息的所有详细信息,与"IBM 软件支持机构"联系,并提供此信息。

# **DWC03485E** 正在创建的表未进行"IRName"或 **0name1tTu</#**

**解释:** 发生数据仓库中心内部错误。

用户回答: 记录此错误消息的所有详细信息、与"IBM 软件支持机构"联系,并提供此信息。

#### **DWC03486E** 传入的表无效。

解释: 发生数据仓库中心内部错误。

用户回答: 记录此错误消息的所有详细信息, 与"IBM 软件支持机构"联系,并提供此信息。

# **DWC03487E }]b`MXkG0>X1D~r06L1 D~`ME\9CK=(#**

解释: 发生数据仓库中心内部错误。

用户回答: 记录此错误消息的所有详细信息,与"IBM 软件支持机构"联系,并提供此信息。

#### **DWC03488E XkZ,SV{.Pdk\k#**

解释: 发生数据仓库中心内部错误。

用户回答: 记录此错误消息的所有详细信息,与"IBM 软件支持机构"联系、并提供此信息。

# **DWC03489E** 不能从代理站点 agent-site-name 中除去数 **]b** *database-name***,r\*|}ZI;vr** <u>多个步骤使用。</u>

解释: 您尝试从"选择的代理站点"列表中除去源或目标 数据库,但有一个或多个步骤使用该数据库和代理站点。

**用户回答:** 在可以从该代理站点中除去该数据库之前, 您 必须从步骤中除去对该数据库和代理站点的引用。

# **DWC03490E** 名为 *name* 的目标 *target* 超过目标数据库 的表名所允许的最大长度。最大表名长度是  $name-length<sub>•</sub>$

解释: 发生数据仓库中心内部错误。

**用户回答**: 记录此错误消息的所有详细信息,与"IBM 软件支持机构"联系,并提供此信息。

### **DWC03491E** 内部目标表中未定义数据库子类型。内部错 误。

解释: 发生数据仓库中心内部错误。

用户回答: 记录此错误消息的所有详细信息,与"IBM 软件支持机构"联系,并提供此信息。

### BWC03492E 用于创建新的 KeyMap 对象的参数列表是 空的。

解释: 发生数据仓库中心内部错误。

用户回答: 记录此错误消息的所有详细信息, 与"IBM 软件支持机构"联系,并提供此信息。

### **DWC03493E ;\>}r|DVb0w|1,r\*|}Z 由一个或多个仓库"外键"使用。**

解释: 您尝试删除仓库主键定义, 但它正由一个或多个仓 库外键定义使用。

**用户回答:** 在删除仓库主键定义之前, 除去仓库外键定义 中对此仓库主键的引用。

# **DWC03501E** 因为没有任何其它安全组具有"管理权限" **R|,KC',yT;\S2+i** group-name 中除去用户 name.

解释: 您尝试从一个安全组中除去已登录的用户 name, 该用户具有"管理特权",但却不属于任何其它具有"管 理特权"的安全组。当登录至"数据仓库中心桌面"时, 当前(通过安全组)具有"管理特权"的已登录用户不能 丢失该权限。

**用户回答:** 在从安全组中除去已登录用户之前, 将该用户 添加至另一具有"管理特权"的安全组。

#### **DWC03502E** 不能删除当前已登录的数据仓库中心用户。

解释: 您尝试删除已登录的用户,不能删除该用户。

# **DWC03503E ;\S02+i1***security-group-name* **P} %0\mX(1,r\*\_P0\m(^1D 其它"安全组"中都没有此用户。**

解释: 发生数据仓库中心内部错误。

用户回答: 记录此错误消息的所有详细信息、与"IBM 软件支持机构"联系,并提供此信息。

### **DWC03504E ;\4(C'j6** *user-ID***,r\*||,Q TVPC'8(DC'j6#**

解释: "数据仓库中心"中的每个用户都必须具有唯一的 用户标识。请选择唯一的用户标识。

**用户回答:** 选择与现有用户标识不发生冲突的用户标识。

# **DWC03700E 传送了无效的调度类型来计算下一个** stepSchedule<sub>2</sub>

解释: 发生数据仓库中心内部错误。

用户回答: 记录此错误消息的所有详细信息,与"IBM 软件支持机构"联系,并提供此信息。

# **DWC03701E 无效的 "一个星期中的天" 被传送给 stepSchedule** 中的 "设置一个星期中的 **l1#**

解释: 发生数据仓库中心内部错误。

用户回答: 记录此错误消息的所有详细信息,与"IBM 软件支持机构"联系,并提供此信息。

# **DWC03702E 无效的 "一个月中的天" 被传送给 stepSchedule** 中的 "设置一个月中的 **l1#**

解释: 发生数据仓库中心内部错误。

用户回答: 记录此错误消息的所有详细信息, 与"IBM 软件支持机构"联系,并提供此信息。

# **DWC03703E 无效的 "一年中的月" 被传送给 stepSchedule** 中的 "设置一年中的月"。

**解释:** 发生数据仓库中心内部错误。

用户回答: 记录此错误消息的所有详细信息, 与"IBM 软件支持机构"联系、并提供此信息。

#### **DWC03704E ^'DwH5J;+Mx stepSchedule#**

解释: 发生数据仓库中心内部错误。

用户回答: 记录此错误消息的所有详细信息, 与"IBM 软件支持机构"联系,并提供此信息。

### **DWC03705E 步骤状态对此特定操作无效。**

解释: 发生数据仓库中心内部错误。

用户回答: 记录此错误消息的所有详细信息, 与"IBM 软件支持机构"联系、并提供此信息。

#### **DWC03706E 发生了 "数据仓库中心" 内部错误。**

**解释:** 发生数据仓库中心内部错误。

用户回答: 记录此错误消息的所有详细信息, 与"IBM 软件支持机构"联系,并提供此信息。

# **DWC03707E** 步骤 step-name 与其当前已定义的子辈、 **82r6\*]i#**

**解释:** 发生数据仓库中心内部错误。

用户回答: 记录此错误消息的所有详细信息, 与"IBM 软件支持机构"联系,并提供此信息。

#### **DWC03708E** 与步骤别名的步骤关系未初始化。

解释: 发生数据仓库中心内部错误。

**用户回答:** 记录此错误消息的所有详细信息, 与"IBM 软件支持机构"联系,并提供此信息。

### **DWC03709E 与此步骤别名的步骤相关联的目标数据库未 u</#**

解释: 发生数据仓库中心内部错误。

用户回答: 记录此错误消息的所有详细信息, 与"IBM 软件支持机构"联系、并提供此信息。

#### **DWC03710E 与 AttributeLink** 的步骤关系未初始化。

解释: 发生数据仓库中心内部错误。

用户回答: 记录此错误消息的所有详细信息, 与"IBM 软件支持机构"联系、并提供此信息。

# BWC03711E listNext() 方法的存储器缓冲区未初始化。

解释: 发生数据仓库中心内部错误。

用户回答: 记录此错误消息的所有详细信息、与"IBM 软件支持机构"联系,并提供此信息。

### **DWC03712E listNext() 方法的 select 参数未初始化。**

解释: 发生数据仓库中心内部错误。

用户回答: 记录此错误消息的所有详细信息,与"IBM 软件支持机构"联系,并提供此信息。

### **DWC03713E** 目标数据库未在步骤中初始化。

解释: 发生数据仓库中心内部错误。

用户回答: 记录此错误消息的所有详细信息,与"IBM 软件支持机构"联系,并提供此信息。

#### **DWC03714E** 输入数据库列表未在步骤中初始化。

**解释:** 发生数据仓库中心内部错误。

用户回答: 记录此错误消息的所有详细信息, 与"IBM 软件支持机构"联系、并提供此信息。

### **DWC03716E deepCopy()** 方法的输入参数未设置。

解释: 发生数据仓库中心内部错误。

用户回答: 记录此错误消息的所有详细信息、与"IBM 软件支持机构"联系,并提供此信息。

### **DWC03717E deepCopy()** 方法上的源步骤输入参数尚未 **lw=rP44(#**

解释: 发生数据仓库中心内部错误。

**用户回答:** 记录此错误消息的所有详细信息, 与"IBM 软件支持机构"联系,并提供此信息。

#### **DWC03719E** 传入的对象不是标记。

解释: 发生数据仓库中心内部错误。

用户回答: 记录此错误消息的所有详细信息, 与"IBM 软件支持机构"联系,并提供此信息。

### **DWC03726E** 不能提升步骤 step-name, 因为它是瞬时目 **j"R|\_PwHr6\*#**

解释: 发生数据仓库中心内部错误。

用户回答: 记录此错误消息的所有详细信息, 与"IBM 软件支持机构"联系、并提供此信息。

### **DWC03729E** 步骤 step-name 没有相关联的输出数据 库。

解释: 发生数据仓库中心内部错误。

用户回答: 记录此错误消息的所有详细信息, 与"IBM 软件支持机构"联系,并提供此信息。

DWC03730E 步骤 step-name 未指定任何"代理站点"。

解释: 发生数据仓库中心错误。

用户回答: 请指定"代理站点"并重新提升。

### DWC03735E 步骤 step-name 没有任何一列或者是从源 表抽取的或者是文字。

解释: 您尝试创建步骤。

用户回答: 返回至步骤笔记本的列映射选项卡并添加最少 一列。

### DWC03737E 步骤 name 没有任何一列或者是从源表抽 取的或者是文字。

您尝试将一个步骤提升为"测试"状态,该步骤指 解释: 定目标表由数据仓库中心创建、但目标表未定义或者是从 源列抽取的或者是文字的列。

用户回答: 您必须向目标表添加最少一个或者是从源列抽 取的或者是文字的列。

#### DWC03743E 表 table-name 没有相关联的列。

解释: 仅当您正在提升至"测试"状态且目标表中没有在 目标表定义中定义的任何列时,才会发生此错误。

用户回答: 转至"目标表"笔记本的"属性",并确保为 目标表定义了适当的列数。若通过"步骤"笔记本将目标 表定义创建为缺省目标表,则应确保已从源中选择了列。

### DWC03744E 步骤 - 数据库没有输入属性。

解释: 发生数据仓库中心内部错误。

用户回答: 记录此错误消息的所有详细信息, 与"IBM 软件支持机构"联系,并提供此信息。

#### DWC03745E 步骤 - 数据库没有输出属性。

解释: 发生数据仓库中心内部错误。

用户回答: 记录此错误消息的所有详细信息, 与"IBM 软件支持机构"联系,并提供此信息。

#### DWC03746E 步骤 - 程序函数没有程序名。

解释: 发生数据仓库中心内部错误。

用户回答: 记录此错误消息的所有详细信息, 与"IBM 软件支持机构"联系、并提供此信息。

# DWC03747E 步骤 - step-name - 一个没有函数名的 程序函数。

解释:发生数据仓库中心内部错误。

用户回答: 记录此错误消息的所有详细信息, 与"IBM 软件支持机构"联系,并提供此信息。

DWC03751E 将步骤 step-name 的"Max editions"值 设置为 0。

解释: 发生数据仓库中心内部错误。

用户回答: 记录此错误消息的所有详细信息、与"IBM 软件支持机构"联系,并提供此信息。

#### DWC03754E 遇到无效的映射类型。

解释: 发生数据仓库中心内部错误。

用户回答: 记录此错误消息的所有详细信息, 与"IBM 软件支持机构"联系,并提供此信息。

# DWC03755E 步骤 step-name 具有一个处于"开发"状 态的名为 step-name 的子步骤。

解释: 您尝试将一个步骤提升为"测试"状态,但该步骤 有一个或多个源(子)步骤处于"开发"状态。

用户回答: 在可以将父步骤提升为"测试"状态之前, 必 须将父步骤的所有源(子)步骤提升为"测试"状态。

## DWC03756E 步骤 step-name 具有一个不处于"生产" 状态的名为 step-name 的子步骤。

解释: 您尝试将一个步骤提升为"生产"状态,但该步骤 有一个或多个源(子)步骤仍处于"开发"或"测试"状 态。

用户回答: 在可以将父步骤提升为"生产"状态之前, 必 须将父步骤的所有源(子)步骤提升为"生产"状态。

# DWC03757E 步骤 step-name 具有一个不处于"开发" 状态的名为 step-name 的父步骤。

解释: 您尝试将一个步骤降级至"开发"状态, 但该步骤 有一个或多个目标父步骤处于"测试"或"生产"状态。

用户回答: 在可以将该步骤降级至"开发"状态之前, 必 须把任何将此步骤用作源的步骤降级至"开发"状态。

# DWC03758E 仅当步骤处于开发或测试状态时, 才能更改 "最大版本数"字段。

您尝试更改步骤的版本号。在此步骤具有生产状态 解释: 之前, 不能这样做。
**用户回答:** 将该步骤降级至测试或开发状态。然后, 更改 步骤版本。

#### **DWC03759E 仅当步骤处于"开发"状态时, 才可更改原** 子标志字段。

解释: 发生数据仓库中心内部错误。

用户回答: 记录此错误消息的所有详细信息,与"IBM 软件支持机构"联系,并提供此信息。

# **DWC03765E =h** *step-name* **\_P;v&Z0zz14 ,D{\*** *parent-step-name* **D8=h#**

解释: 发生数据仓库中心内部错误。

用户回答: 记录此错误消息的所有详细信息,与"IBM 软件支持机构"联系,并提供此信息。

### **DWC03766E 不能激活步骤 step-name** 。它没有调度、级 联或不具有"通过请求"能力。

解释: 发生数据仓库中心内部错误。

用户回答: 记录此错误消息的所有详细信息,与"IBM 软件支持机构"联系,并提供此信息。

# **DWC03767E** 步骤 *name* 的 select 语句将引用数据仓库 **PDjG0&cur\_edtn.ddd.ttt1,dP** "**ddd**"或"**ttt**"是无效的。

解释: 您指定了数据仓库中心标记 &cur\_edtn.ddd.ttt, 其 中 ddd (目标数据库名称)和 ttt (目标表名)的值无效。 数据仓库中心在数据库名称为 ddd 的仓库中找不到目标表 名为 ttt 的步骤。&cur\_edtn.ddd.ttt 标记在带有指定目标表 的指定数据库中获取步骤的当前步骤版本号。

用户回答: 更正 ddd 和 / 或 ttt 的值, 以与数据仓库中 心仓库中与步骤相关联的目标表相匹配。

# **DWC03768E** 步骤 step-name 的 select 语句引用了一个 数据仓库中心标记 **0&cur\_edtn.ddd.ttt1,dP,;Pk**

**0ddd.ttt1`X\*D=hf>#**

解释: 您指定了数据仓库中心标记 &cur\_edtn.ddd.ttt, 其 中 ddd 是目标数据库名称, 而 ttt 是目标表名。与此目标 数据库中此目标表相关联的步骤未在目标表中存储任何版 本。&cur\_edtn.ddd.ttt 标记在带有指定目标表的指定数据库 中获取步骤的当前步骤版本号。

用户回答: 更正 ddd 和 / 或 ttt 的值, 以与数据仓库中 心仓库中与指定了多个版本的步骤相关联的目标表相匹 配。并且,在"进行中的操作"窗口上验证该步骤是否已 运行。

# **DWC03774E** 不能将新列添加至步骤 step-name, 因为 "目标资源"是 AS/400 V3.1 且不支持 **SQL ALTER 命令。**

解释: 发生数据仓库中心错误。

**用户回答:** 不要尝试在创建表后添加列。停止该表, 并用 新的列再次创建该表。

#### **DWC03775E 要创建的新 ProgParm** 的列表是空的。

解释: 发生数据仓库中心内部错误。

**用户回答:** 记录此错误消息的所有详细信息、与"IBM 软件支持机构"联系,并提供此信息。

### **DWC03776E r\*0}]VbPDLr1}I;v=h9 C,yT;\>}|#**

解释: 您尝试删除正在由一个或多个步骤使用的"数据仓 库中心程序"。

**用户回答:** 选择"程序"笔记本的使用选项卡、以确定哪 些步骤正在使用此"数据仓库中心程序"。在删除此"数 据仓库中心程序"之前, 更改步骤中对"数据仓库中心程 序"的任何引用。

# **DWC03777E** 因为一个或多个步骤正在将该"数据仓库中  $\triangle$  程序" 用作"级联 数据仓库中心程 **r1,yT;\>}|#**

解释: 您尝试删除一个"数据仓库中心程序",但一个或 多个步骤将其用作条件级联程序。

**用户回答:** 洗择"程序"笔记本的使用选项卡, 以确定哪 些步骤正在使用此"数据仓库中心程序"。在删除此用户 定义程序之前, 通过单击步骤笔记本的"调度"页中的**程** 序来删除或更改步骤中对"数据仓库中心程序"的任何引 用。

**DWC03778E ;\>}}]VbPD1!0}]VbPD 程序组"。** 

解释: 发生数据仓库中心内部错误。

用户回答: 记录此错误消息的所有详细信息, 与"IBM 软件支持机构"联系,并提供此信息。

# **DWC03779E r\*0}]VbPDLri1|,;vr`** 个"数据仓库中心程序",所以不能删除 **|#**

解释: 发生数据仓库中心内部错误。

用户回答: 记录此错误消息的所有详细信息,与"IBM 软件支持机构"联系,并提供此信息。

### **DWC03780E "数据仓库中心程序"参数命令字符串中选** 择的数据仓库中心标记无效。

解释: 发生数据仓库中心内部错误。

用户回答: 记录此错误消息的所有详细信息,与"IBM 软件支持机构"联系,并提供此信息。

**DWC03783E 4hCk0Lr/}1 -** *progfunc-name* **- 相关联的对象。** 

解释: 发生数据仓库中心内部错误。

用户回答: 记录此错误消息的所有详细信息, 与"IBM 软件支持机构"联系,并提供此信息。

# **DWC03784E 未设置与此数据仓库中心程序** *prog-name* - 相关联的"程序类型"。

解释: 发生数据仓库中心内部错误。

用户回答: 记录此错误消息的所有详细信息, 与"IBM 软件支持机构"联系,并提供此信息。

# **DWC03786E** 步骤 step-name-1 具有一个"仓库外键", **|}Ck;&Z0bT1r0zz14,D**  $\frac{1}{2}$   $\frac{1}{2}$   $\frac{1}{2}$

解释: 您尝试提升一个步骤, 此步骤引用与另一步骤相关 联的仓库主键, 但该步骤未处于开发状态。必须首先提升 与仓库主键相关联的步骤。

**用户回答:** 将与仓库主键相关联的步骤提升为测试或生产 状态。然后, 便可以提升带有引用仓库主键的仓库外键的 步骤了。

**DWC03787E =h** *step-name-1* **\_P;v0Vbw|1, |}C;vr`vk;&Z0\*"14,D =h** *step-name-2* **`X\*D0Vbb|1#**

解释: 您尝试在降级父步骤之前降级子步骤。

**用户回答:** 将带有仓库外键的步骤降级至开发状态。然 后,便可以降级带有仓库主键的步骤了。

# **DWC03788E ;\>}r|D\*=h** *step-name* **(eD 0Vbw|1,r\*;vr`v0Vbb |1}Z9C|#**

解释: 不能删除或更改正在由一个或多个仓库外键引用的 仓库主键。

**用户回答:** 将带有引用仓库主键的仓库外键的步骤降级至 开发状态。或者, 从这些步骤中除去仓库外键。然后, 便 可以删除或更改仓库主键了。

# **DWC03791E** 步骤 step-name 正在使用一个数据仓库中  $\triangle$  程序, 该程序具有一个在"参数文本"字 **NP|,UW}]DN}#Z0a}1. 0,Xka)GUW}]#**

解释: 不能提升引用包含未定义参数的程序定义的步骤。

**用户回答:** 为未定义的参数提供定义、为此、打开程序的 参数表、并定义任何带有空白字段的参数。如果想要定义 程序配合特定步骤运行时的参数,则通过该步骤的步骤笔 记本存取参数表。如果想要为程序的定义来定义参数,则 存取参数表。

# **DWC03792E 必须将 IN 和 NOT IN** 的每个比较值都括 在单引号中。例如, 将值 abc 和 def 输  $k$   $\lambda$   $\beta$  'abc' 和 'def'。 重新输入正确的值。

解释: 您在"值"字段中输入的值对 in 或 not in 运算 符无效。必须将为下列比较运算符输入的所有字符串值括 在单引号中:

- v **in**
- v **not in**
- v **like**
- v **not like**
- v **between**
- not between

有关有效值的更多信息, 请参阅有关"定位"的数据仓库 中心联机帮助。

用户回答: 在"值"字段中重新输入有效的字符串。

# **DWC03793E IN 和 NOT IN 的比较值在值的右单引号 M:EVt{.d;\PGUWV{#} g,+5 abc M def dk\* 'abc' M 7def'**。 重新输入正确的值。

解释: 您在"值"字段中输入的值对 in 或 not in 运算 符无效。值的右引号与逗号之间不能有非空白字符。此消 息适用于下列比较运算符:

- $\cdot$  in
- v **not in**
- v **between**
- not between

有关有效值的更多信息,请参阅有关"定位"的数据仓库 中心联机帮助。

用户回答: 在"值"字段中重新输入有效的字符串。

# **DWC03794E IN 和 NOT IN 的比较值在逗号分隔符与 B;v5Ds%}E.d;\PGUWV {#}g,+5 abc M def dk\* 'abc' M 'def'#XBdk}7D5#**

解释: 您在"值"字段中输入的值对 in 或 not in 运算 符无效。值的左单引号与逗号之间不能有非空白字符。有 关有效值的更多信息, 请参阅有关"定位"的数据仓库中 心联机帮助。

**用户回答:** 在"值"字段中重新输入有效的字符串。

# **DWC03795E 比较值 IN 和 NOT IN 需要参数, 例如,**  $k$ **'abc', 'def'**。 重新输入正确的值。

解释: 您在"值"字段中输入的值对 in 或 not in 运算 符无效。可能是未将值括在引号中, 也可能是丢失右单引 号。必须将为下列比较运算符输入的所有字符串值括在单 引号中:

- $\cdot$  **in**
- not in
- v **like**
- not like
- v **between**
- not between

有关有效值的更多信息, 请参阅有关"定位"的数据仓库 中心联机帮助。

**用户回答:** 您可能需要将值字段中的"值"括在引号中, 也可能需要将一个右单引号添加至值的末尾。请参阅数据 仓库中心联机帮助以了解使用 IN 和 NOT IN 比较运算符 的值的正确格式。

**DWC03796E 051VNPD5\*'s%}E#Xk+ BETWEEN 和 NOT BETWEEN 的每个** 比较值都括在单引号中。例如, 将值 abc 和 def 输入为 'abc' 和 'def'。 重新输入 正确的值。

解释: 您在"值"字段中输入的值丢失左单引号。必须将 为下列运算符输入的所有字符串值括在单引号中:

- v **in**
- not in
- v **like**
- v **not like**
- **between**
- not between

有关有效值的更多信息, 请参阅有关"定位"的数据仓库 中心联机帮助。

**用户回答:** 将一个左单引号添加至值字段中的值。

**DWC03797E 051VNPD5\*'R%}E#Xk+ BETWEEN** 和 NOT BETWEEN 的每个 **HO5<(Z%}EP#}g,+5 abc** 和 def 输入为 'abc' 和 'def'。 重新输入 **正确的值。** 

**解释:** 您在"值"字段中输入的值丢失右单引号。必须将 为下列运算符输入的所有字符串值括在单引号中:

- $\cdot$  in
- v **not in**
- v **like**
- v **not like**
- v **between**
- not between

有关有效值的更多信息, 请参阅有关"定位"的数据仓库 中心联机帮助。

**用户回答**: 将一个右单引号添加至值字段中的值。

# **DWC03798E BETWEEN 和 NOT BETWEEN 的比较 5Z5DR%}EM AND Vt{.d; \PGUWV{#}g,+5 abc M def**  $\frac{1}{2}$ **hh**  $\frac{1}{2}$ *def'*. 重新输入正确的 值。

解释: 您在"值"字段中输入的值对 between 或 not **between** 运算符无效。值的右引号与 and 分隔符之间不 能有非空白字符。有关有效值的更多信息、请参阅有关 "定位"的数据仓库中心联机帮助。

**用户回答:** 在"值"字段中重新输入有效的字符串。

**DWC03799E BETWEEN 和 NOT BETWEEN 的比较 5Z AND Vt{kB;v5Ds%}E .d;\PGUWV{#}g,+5 abc**  $\frac{1}{2}$  **A def** 输入为 'abc' 和 'def'。 重新输入  $\overline{\text{Tr}}$ 确的值。

解释: 您在"值"字段中输入的值对 between 或 not **between** 运算符无效。and 分隔符与下一个值的左引号之 间不能有非空白字符。有关有效值的更多信息, 请参阅有 关"定位"的数据仓库中心联机帮助。

**用户回答:** 在"值"字段中重新输入有效的字符串。

# **DWC03800E HO5 BETWEEN M NOT BETWEEN Dns;v5sf;\PGUWV{#>}** "值"字段中最后一个值的右引号后面的额 **A b**</u> **#** 空白字符。

解释: 您在"值"字段中输入的值对 between 或 not **between** 运算符无效。值字段中最后一个值后面不能有非 空白字符。有关有效值的更多信息, 请参阅有关"定位" 的数据仓库中心联机帮助。

用户回答: 删除值字段中最后一个值的右引号后面的任何 非空白字符。

### **DWC03801E** 正在创建或更新步骤, 但未指定"名称"。  $\Delta$ *X***5**  $\frac{1}{2}$   $\frac{1}{2}$   $\frac{1}{2}$

解释: 发生数据仓库中心内部错误。

用户回答: 记录此错误消息的所有详细信息,与"IBM 软件支持机构"联系、并提供此信息。

# **DWC03802E }Z4(r|B=h** *step-name***,+T0= 骤类型"指定了无效的值。**

解释: 发生数据仓库中心内部错误。

用户回答: 记录此错误消息的所有详细信息,与"IBM 软件支持机构"联系,并提供此信息。

# **DWC03803E** 正在创建或更新步骤, 但 atomicFlag 设 **C;}7#\*4C=hD?j}]bk4}**  $\frac{1}{2}$ **hEhEhEhEhEhEhEhEhEhEhEhEh**</u>  $FALSE$ <sub>\*</sub>

解释: 发生数据仓库中心内部错误。

**用户回答:** 记录此错误消息的所有详细信息, 与"IBM 软件支持机构"联系,并提供此信息。

### **DWC03804E }Z4(r|BD=h** *step-name* **k0V b1r0wb1<;`X\*#**

解释: 发生数据仓库中心内部错误。

用户回答: 记录此错误消息的所有详细信息,与"IBM 软件支持机构"联系,并提供此信息。

### **DWC03805E }Z4(r|BD=h** *step-name* **k;Z** 步骤的"仓库"中的目标表相关联。

解释: 发生数据仓库中心内部错误。

用户回答: 记录此错误消息的所有详细信息、与"IBM 软件支持机构"联系,并提供此信息。

# **DWC03806E** 正在创建或更新的步骤 step-name 与不在 步骤的"仓库"中的目标表相关联。

解释: 发生数据仓库中心内部错误。

用户回答: 记录此错误消息的所有详细信息, 与"IBM 软件支持机构"联系,并提供此信息。

**DWC03807E }Z4(r|BD=h** *step-name* **k4J 4`X\*,+4mk=hD4}]b;`X \*#**

解释: 发生数据仓库中心内部错误。

用户回答: 记录此错误消息的所有详细信息, 与"IBM 软件支持机构"联系,并提供此信息。

# **DWC03808E }Z4(r|BD=h** *step-name* **k4J 4`X\*,+;PNN4mkC=h`X \*#**

解释: 发生数据仓库中心内部错误。

用户回答: 记录此错误消息的所有详细信息, 与"IBM 软件支持机构"联系,并提供此信息。

# **DWC03809E }Z4(r|BD=h** *step-name* **k4m `X\*,xCmGm;v=hD?jm,+** 逐子步骤不处于子步骤关系中。

解释: 发生数据仓库中心内部错误。

用户回答: 记录此错误消息的所有详细信息、与"IBM 软件支持机构"联系,并提供此信息。

### **DWC03810E }Z4(r|BD=h** *step-name* **;Pk .`X\*D0|B2+i1#**

解释: 发生数据仓库中心内部错误。

用户回答: 记录此错误消息的所有详细信息, 与"IBM 软件支持机构"联系,并提供此信息。

# **DWC03811E Z4(r|BYwO,0}]VbPD1L** 序分组没有名称。

解释: 发生数据仓库中心内部错误。

用户回答: 记录此错误消息的所有详细信息, 与"IBM 软件支持机构"联系、并提供此信息。

# **DWC03812E Z4(r|BYwO,0}]VbPD1L** 序定义没有名称。

解释: 发生数据仓库中心内部错误。

用户回答: 记录此错误消息的所有详细信息, 与"IBM 软件支持机构"联系,并提供此信息。

# **DWC03813E Z4(r|BYwO,48(0}]VbP**  $\triangle$ "程序定义的程序名。

解释: 发生数据仓库中心内部错误

**用户回答:** 记录此错误消息的所有详细信息, 与"IBM 软件支持机构"联系,并提供此信息。

**DWC03814E 0}]VbPD1Lr(e** *definition-name* **4k0Lri1`X\*#**

解释: 发生数据仓库中心内部错误。

**用户回答:** 记录此错误消息的所有详细信息, 与"IBM 软件支持机构"联系,并提供此信息。

### **DWC03815E 0}]VbPD1Lr5}** *instance-name* **4k=h`X\*#**

解释: 发生数据仓库中心内部错误。

用户回答: 记录此错误消息的所有详细信息,与"IBM 软件支持机构"联系、并提供此信息。

# **DWC03816E 0}]VbPD1Lr5}** *instance-name* **4kLr(e`X\*#**

**解释:** 发生数据仓库中心内部错误。

用户回答: 记录此错误消息的所有详细信息、与"IBM 软件支持机构"联系,并提供此信息。

# **DWC03817E** 正在创建或更新"数据仓库中心"程序参 **数, 但未指定名称。**

解释: 发生数据仓库中心内部错误。

用户回答: 记录此错误消息的所有详细信息, 与"IBM 软件支持机构"联系,并提供此信息。

# **DWC03818E** "数据仓库中心"程序参数 *parameter-name* **k0Lr/}1" 0Trigonometric /}1r0[//}1 `X\*#**

解释: 发生数据仓库中心内部错误。

用户回答: 记录此错误消息的所有详细信息, 与"IBM 软件支持机构"联系,并提供此信息。

**DWC03819E kF\*** *function-name* **D0Lr/}1" 0Trigonometic /}1r0[//}1` X\*D0}]VbPD1LrN};\_P( ;Er#**

解释: 发生数据仓库中心内部错误。

用户回答: 记录此错误消息的所有详细信息,与"IBM

软件支持机构"联系,并提供此信息。

#### **DWC03820E }Z4(r|Bwb,+48({F#**

解释: 发生数据仓库中心内部错误。

用户回答: 记录此错误消息的所有详细信息, 与"IBM 软件支持机构"联系,并提供此信息。

**DWC03821E 56\*\*"4,D=hD?jm}I&Zb Trzz4,Dm;=h9C#**

解释: 发生数据仓库中心内部错误。

用户回答: 记录此错误消息的所有详细信息, 与"IBM 软件支持机构"联系、并提供此信息。

# **DWC03826E stepSchedule** - 在平衡两个调度期间属 性不匹配。

解释: 发生数据仓库中心内部错误。

用户回答: 记录此错误消息的所有详细信息、与"IBM 软件支持机构"联系,并提供此信息。

# **DWC03827E stepSchedule - 尝试了无效的复制 - 复** 制至本身。

解释: 发生数据仓库中心内部错误。

用户回答: 记录此错误消息的所有详细信息, 与"IBM 软件支持机构"联系,并提供此信息。

# **DWC03828E stepSchedule - 尝试了无效的复制 - 从 >m4F#**

解释: 发生数据仓库中心内部错误。

用户回答: 记录此错误消息的所有详细信息, 与"IBM 软件支持机构"联系、并提供此信息。

**DWC03829E stepSchedule - 对 "设置分钟" 指定了** 无效值。

解释: 发生数据仓库中心内部错误。

用户回答: 记录此错误消息的所有详细信息, 与"IBM 软件支持机构"联系,并提供此信息。

### **DWC03830E stepSchedule - 对 "设置秒" 指定了无 '5#**

解释: 发生数据仓库中心内部错误。

用户回答: 记录此错误消息的所有详细信息, 与"IBM 软件支持机构"联系,并提供此信息。

#### **DWC03831E stepSchedule - 对 "设置小时" 指定了** 无效值。

解释: 发生数据仓库中心内部错误。

用户回答: 记录此错误消息的所有详细信息, 与"IBM 软件支持机构"联系,并提供此信息。

# **DWC03832E stepSchedule - 对 "设置年份" 指定了** 无效值。

解释: 发生数据仓库中心内部错误。

**用户回答:** 记录此错误消息的所有详细信息, 与"IBM 软件支持机构"联系,并提供此信息。

### **DWC03834E** 登录的用户尚未在数据仓库中心中初始化。

解释: 发生数据仓库中心内部错误。

用户回答: 记录此错误消息的所有详细信息,与"IBM 软件支持机构"联系,并提供此信息。

# **DWC03835E r\*Cwb|,;vr`vxL,yT;\ >}|#**

解释: 您试图除去包含一个或多个进程的主题。必须先从 主题中除去进程才可以除去主题。

**用户回答:** 在除去主题之前, 除去该主题中的进程。

#### **DWC03836E Ts\_Pk|`X\*D=h,;\}%|#**

解释: 您试图除去特定对象, 但该对象仍具有与它相关联 的步骤。在除去对象之前,必须除去相关联的步骤。

**用户回答:** 在除去对象之前, 必须除去该对象中的步骤。

# **DWC03837E &Zzz4,DVP=h+K=hCw4#** 未除去目标。

解释: 发生了内部错误。

用户回答: 与 "IBM 软件支持机构" 联系。

# **DWC03838E ZKxLPPVP=h+KmCw4#C4** 表未被除去。

解释: 您试图从进程中除去表, 但是在该进程中存在正在 将此表用作源表的步骤。在从进程中除去表之前, 必须首 先除去表和步骤之间的数据链接。

**用户回答:** 在从进程中除去表之前, 除去表和步骤之间的 数据链接。

# **DWC03839E KxLPPVP=h+KmCw?j#C? jm4;}%#**

解释: 您试图从进程中除去表, 但是该进程中的一个或多 个步骤正在将此表用作目标表。

**用户回答**: 在尝试从进程中除去表之前, 除去此表和步骤 之间的数据链接.

**DWC03840E }ZkK=h`,D4mr?jm;GkK** 进程相关联的表之一。未连接该表。

解释: 您试图将其与步骤相连的源表或目标表与此进程不 相关联。

用户回答: 您试图将其与步骤相连的源表或目标表与此进 程不相关联。

# **DWC03846E ;\|D=hD{F,r\*C=h?0}Z** 运行。

解释: 您试图更改处于测试或生产方式的步骤的名称, 而 该步骤目前正在运行。

**用户回答:** 当步骤未在运行时,请更改步骤的名称。可以 使用 WIP 来确定该步骤当前是否正在运行。

# **DWC05001E new 调用失败。内存名: memory-name。** 尝试的大小: attempted-size。

解释: 发生了内部错误。内存不足。

**用户回答:** 关闭打开的窗口或应用程序以释放内存。

#### **DWC05002E 接收到无效命令行自变量。**

解释: 您尝试运行带有无效命令行自变量的数据仓库中心 程序。

**用户回答:** 您对数据仓库中心程序输入了数目不正确的命 令行自变量。重新输入该命令。

# **DWC05003E 接收到无效日志消息类型。**

解释: 发生数据仓库中心内部错误。

用户回答: 记录此错误消息的所有详细信息, 与"IBM 软件支持机构"联系,并提供此信息。

### **DWC05004E** "日志服务器"打不开数据仓库中心许可证  $\dot{x}$   $\dot{x}$   $\dot{y}$   $\dot{y}$

解释: 数据仓库中心许可证文件已损坏。

**用户回答:** 重新安装数据仓库中心。

**DWC05005E** "日志服务器" 未能读取数据仓库中心许可  $\overline{D}$  **Dh**<br> **D** $\overline{D}$  **<b>D***h*<br> *D*<sub>*n*</sub><br> **D**<sub>*h*</sub><br> **D**<sub>*h*</sub><br> **D**<sub>*h*</sub><br> **D**<sub>*h*</sub><br> **D**<sub>*h*</sub> **~qw#**

解释: 数据仓库中心许可证文件已损坏。

**用户回答**: 重新安装数据仓库中心。

**DWC05006E }]VbPDmI\$D~Q=Z#Vb~q w4\t/#kk IBM z[zm\*5#**

解释: 数据仓库中心许可证文件已到期。

**用户回答:** 与 IBM 销售代表联系。

**DWC05007E 注意: 您的数据仓库中心许可证文件将在**  $number-of$  天后到期 (将启动仓库服务 **w)#k!lk IBM z[zm\*5!**

解释: 数据仓库中心许可证将要到期。

用户回答: 与 IBM 销售代表联系。

#### **DWC05008E 程序不能装入 db2licm.dll 文件。**

解释: 找不到 db2licm.dll 文件。

**用户回答:** 确保 db2licm.dll 在正确的 DB2 路径  $(SOLLIB\B)$   $\psi$ .

### **DWC05009E 在 db2licm.dll** 文件中找不到  $LicRequestAccess$  的入口点。

解释: db2licm.dll 文件可能已损坏。

**用户回答:** 确保 db2licm.dll 文件完好。

# BWC05010E 不能启动服务器、记录器或代理程序。

解释: 许可证已到期, 或它没有执行该命令(代理进程) 的权限, 或该程序没有许可证。

**用户回答:** 进行检查, 确保有适当的许可证。

# **DWC06001E** 尝试在调用 InitializeReceive() 之前执行 **Receive()** 或 HaltReceive()。

解释: 发生数据仓库中心内部错误。

辅助返回码(如果存在的话)显示了操作系统返回的错误 뮥.

用户回答: 记录此错误消息的所有详细信息, 与"IBM 软件支持机构"联系,并提供此信息。

**DWC06002E new** 调用失败。内存名: name。尝试的大  $\iint$ :  $\mathbf{size}_{\bullet}$ 

解释: 发生数据仓库中心内部错误。

辅助返回码(如果存在的话)显示了操作系统返回的错误 号。

用户回答: 记录此错误消息的所有详细信息, 与"IBM 软件支持机构"联系,并提供此信息。

**DWC06003E 尝试在调用 InitializeSend() 之前执行 Send()#**

解释: 发生数据仓库中心内部错误。

辅助返回码(如果存在的话)显示了操作系统返回的错误 号。

用户回答: 记录此错误消息的所有详细信息, 与"IBM 软件支持机构"联系,并提供此信息。

**DWC06004E WSV{"P8(DVZ}^'#Z{DS UF}(TVZF):***count***#5JSUD i**†数(以字节计): count。

解释: 发生数据仓库中心内部错误。

辅助返回码(如果存在的话)显示了操作系统返回的错误 号。

用户回答: 记录此错误消息的所有详细信息, 与"IBM 软件支持机构"联系,并提供此信息。

**DWC06005E** 要发送的数据缓冲区太长。允许的长度(以  $\frac{1}{2}$  **第**  $\frac{1}{2}$  **h**  $\frac{1}{2}$  **h**  $\frac{1}{2}$  **h**  $\frac{1}{2}$  **h**  $\frac{1}{2}$  **h**  $\frac{1}{2}$  **h**  $\frac{1}{2}$  **h**  $\frac{1}{2}$  **h**  $\frac{1}{2}$  **h**  $\frac{1}{2}$  **h**  $\frac{1}{2}$  **h**  $\frac{1}{2}$  **h**  $\frac{1}{2}$  **h**  $\frac{1}{2}$  **h**  $\frac{1}{2}$   $\mathbf{\hat{H}}$ : length,

解释: 发生数据仓库中心内部错误。

辅助返回码(如果存在的话)显示了操作系统返回的错误 号。

用户回答: 记录此错误消息的所有详细信息, 与"IBM 软件支持机构"联系、并提供此信息。

#### **DWC06100E 无法初始化 TCP/IP 环境。**

解释: TCP/IP 套接字软件不能自我初始化。

辅助返回码(如果存在的话)显示了操作系统返回的错误 号.

用户回答: 确保此机器上完全地安装并配置了 TCP/IP。 如果是这样, 则重新启动机器并重试该操作。

#### **DWC06101E** 套接字清除例程失败。

解释: TCP/IP 套接字软件不能自我终止。

辅助返回码(如果存在的话)显示了操作系统返回的错误 - 묵

用户回答: 确保此机器上完全地安装并配置了 TCP/IP。 如果是这样, 则重新启动机器并重试该操作。

#### **DWC06102E** 对套接字函数 socket() 的调用失败。

解释: TCP/IP 套接字软件不能自我终止。

辅助返回码(如果存在的话)显示了操作系统返回的错误 号。

**用户回答:** 确保此机器上完全地安装并配置了 TCP/IP, 且网络可操作。如果是这样,则重新启动机器并重试该操 作。

# **DWC06103E 对套接字函数 bind() 的调用失败。端口** <del>异</del>: *port-number*<sub>•</sub>

解释: 发生下列错误之一:

- 网络子系统失效.
- 或者是数据仓库中心尝试使用的端口号正另作它用, 或 者是没有空闲的端口可用。
- 已存在太多的 TCP/IP 连接; 没有足够的缓冲区可用。

辅助返回码(如果存在的话)显示了操作系统返回的错误 号。

用户回答: 验证是否所有本地端口都没有被使用。确保此 机器上完全地安装并配置了 TCP/IP, 且网络可操作。如果 是这样, 则重新启动机器并重试该操作。

### **DWC06104E 对套接字函数 listen() 的调用失败。实例** 计数: count。

解释: TCP/IP 套接字软件不能自我终止。

辅助返回码(如果存在的话)显示了操作系统返回的错误 号。

用户回答: 确保此机器上完全地安装并配置了 TCP/IP, 且网络可操作。如果是这样, 则重新启动机器并重试该操 作。

# **DWC06105E** 对套接字函数 connect() 的调用失败。目 *k***k** $\pm$  *hostname*. 目标端口: port-ID. 重 **TF}:***count***#XT1ddt:***interval***#**

解释: TCP/IP 套接字软件不能连接伙伴进程、并非因 ECONNREFUSED 错误而失败。

辅助返回码(如果存在的话)显示了操作系统返回的错误 号。

用户回答: 确保此机器上完全地安装并配置了 TCP/IP, 且网络可操作。如果是这样,则重新启动机器并重试该操 作。

# **DWC06106E 对套接字函数 connect() 的重复调用失** 图 按 。未能发送消息。目标主机: hostname。  $B \times \mathbb{R}^n$  **<b>E** *hort-ID*, 尝试的连接数: *amount***#bI\b6E40koixLro** 性进程未在假定的端口上侦听。

解释: 或者是数据仓库中心未能建立与伙伴进程的 TCP/IP 连接, 或者是代理进程异常终止, 或者是数据仓库 中心许可证已到期。

辅助返回码(如果存在的话)显示了操作系统返回的错误 E#

用户回答: 确保仓库服务器、记录器和远程代理守护进程 (如果适用的话)都正在"服务"中运行。或者, 如果数 据仓库中心许可证已到期, 则与"IBM 软件支持机构"联 系。

#### **DWC06107E** 对套接字函数 accept() 的调用失败。

解释: TCP/IP 套接字软件不能接受来自伙伴进程的数 据。

辅助返回码(如果存在的话)显示了操作系统返回的错误 号。

用户回答: 确保此机器上完全地安装并配置了 TCP/IP, 且网络可操作。如果是这样, 则重新启动机器并重试该操 作。

# BWC06108E 尝试接收消息长度字节时, 对套接字函数 **recv()** 的调用失败。期望的长度(以字节  $\dagger$ **)**: length,

解释: 当接收来自伙伴进程的数据的前四个字节时, TCP/IP 套接字软件异常终止。

辅助返回码(如果存在的话)显示了操作系统返回的错误 号。

用户回答: 确保此机器上完全地安装并配置了 TCP/IP, 且网络可操作。如果是这样, 则重新启动机器并重试该操 作。

# **DWC06109E** 尝试接收消息数据时, 对套接字函数 **recv()** 的调用失败。期望的长度(以字节  $\hat{H}$ ): length,

解释: 当接收来自伙伴进程的消息数据时, TCP/IP 套接 字软件异常终止。

辅助返回码(如果存在的话)显示了操作系统返回的错误 号。

326 消息参考, 第 1 卷

用户回答: 确保此机器上完全地安装并配置了 TCP/IP, 且网络可操作。如果是这样,则重新启动机器并重试该操 作。

**DWC06110E 对套接字函数 send() 的调用失败。目标主** *R***:** hostname. 目标端口: port-ID. 消息长  $\frac{1}{2}$ **(以字节计)**: length。

解释: 当接收来自伙伴进程的数据的前四个字节时, TCP/IP 套接字软件异常终止。

辅助返回码(如果存在的话)显示了操作系统返回的错误 号。

用户回答: 确保此机器上完全地安装并配置了 TCP/IP, 且网络可操作。如果是这样, 则重新启动机器并重试该操 作。

# **DWC06111E** 对套接字函数 closesocket() 的调用失 败。

解释: TCP/IP 套接字软件不能关闭与伙伴进程相连的套 接字。

辅助返回码(如果存在的话)显示了操作系统返回的错误 号。

用户回答: 确保此机器上完全地安装并配置了 TCP/IP, 且网络可操作。如果是这样, 则重新启动机器并重试该操 作。

# **DWC06112E** 对套接字函数 getsockname() 的调用失 **\#KZE:***port-number***#**

解释: TCP/IP 套接字软件不能获取当前套接字的地址。 辅助返回码(如果存在的话)显示了操作系统返回的错误 뮥.

用户回答: 确保此机器上完全地安装并配置了 TCP/IP, 且网络可操作。如果是这样, 则重新启动机器并重试该操 作。

# **DWC06113E** 对套接字函数 gethostbyname() 的调用  $\frac{1}{2}$  大败。主机名: hostname。

解释: TCP/IP 套接字软件不能检索符号主机名。验证 \etc\hosts 文件是否存在。

辅助返回码(如果存在的话)显示了操作系统返回的错误 号。

**用户回答:** 确保此机器上完全地安装并配置了 TCP/IP, 且网络可操作。如果是这样, 则重新启动机器并重试该操 作。

您可以考虑在 \etc\hosts 文件中添加带有域名的目标主机名 (如果它可用的话)。

**DWC06114E** 对套接字函数 gethostname() 的调用失 **\#**

解释: TCP/IP 套接字软件不能检索符号主机名。

辅助返回码(如果存在的话)显示了操作系统返回的错误 号。

用户回答: 确保此机器上完全地安装并配置了 TCP/IP, 且网络可操作。如果是这样, 则重新启动机器并重试该操 作。

**DWC06115E** 对套接字函数 getservbyname() 的调用失 **败**。服务名称: service-name。

解释: TCP/IP 套接字软件不能从 \etc\services 文件中检 索符号服务名称。

辅助返回码(如果存在的话)显示了操作系统返回的错误 号。

用户回答: 验证 etc\services 文件是否存在。确保此机器 上完全地安装并配置了 TCP/IP, 且网络可操作。如果是这 样, 则重新启动机器并重试该操作。

**DWC06116E** 对套接字函数 inet ntoa 的调用失败。主 **礼名**: hostname。

解释: TCP/IP 套接字软件不能将 32 位因特网地址转换 为点分十进制表示法。

辅助返回码(如果存在的话)显示了操作系统返回的错误 号。

用户回答: 确保此机器上完全地安装并配置了 TCP/IP, 且网络可操作。如果是这样, 则重新启动机器并重试该操 作。

# **DWC06117E** 此时端口号 *port-ID* 上的仓库服务器  $h$ *ostname* 未响应。

解释: 此时, 端口号 port-id 上的仓库服务器 hostname 未响应。

辅助返回码(如果存在的话)显示了操作系统返回的错误 号。

用户回答: 转至控制面板上的"服务"小应用程序并检查 "数据仓库中心服务器"和"数据仓库中心记录器服务" 的状态。重新启动它们之一或两者(如果有必要的话)。

#### **DWC06118E** 尝试登录至仓库服务器失败。

解释: "数据仓库中心"客户机尝试了使用所有可用本地 客户机 IP 地址来与仓库服务器通信。但是, 没有一个本地 客户机 IP 地址能够接收到来自仓库服务器响应。

**用户回答:** 验证仓库服务器是否活动及本地客户机与仓库 服务器之间的 TCP/IP 通信是否活动。

# **DWC06119E 仓库客户机未能接收到来自仓库服务器的响 &#**

**用户回答:** 验证仓库服务器是否活动及本地客户机与仓库 服务器之间的通信是否活动。然后关闭"数据仓库中心" 并再次登录。

#### **DWC06200E 发生意外的通信错误。**

解释: 或者是未正确地配置 TCP/IP, 或者是您在登录时 指定了错误的服务器。

**用户回答:** 验证是否正确配置了 TCP/IP。如果 TCP/IP 配置正确、则确保您在登录时指定的服务器是正确的。

**DWC07000E 仓库服务器无法检索步骤 step-name。当为 f>** *edition-number* **&m`M\*** *job-type* 的作业时发生此错误。

解释: 数据仓库中心无法从控制数据库检索步骤的元数 据。

**用户回答**: 验证步骤定义是否仍然存在, 且是否仍然可以 从仓库服务器存取控制数据库。如果问题仍存在, 则记录 此错误消息的所有详细信息, 与"IBM 软件支持机构"联 系,并提供此信息。

### **DWC07001E Vb~qw^(|B=h** *step-name***#1& m`M\*** *job-type* **Dw51"zKms#**

解释: 数据仓库中心无法将步骤定义更改保存在控制数据 库中。

**用户回答:** 验证步骤定义是否仍然存在, 且是否仍然可以 从仓库服务器存取控制数据库。如果问题仍存在, 则记录 此错误消息的所有详细信息, 与"IBM 软件支持机构"联 系, 并提供此信息。

# **DWC07003E 仓库服务器无法更改步骤 step-name 的状 ,#1&m`M\*** *job-type* **Dw51"z** 此错误。

解释: 发生数据仓库中心内部错误。

**用户回答:** 记录此错误消息的所有详细信息, 与"IBM 软件支持机构"联系,并提供此信息。

**DWC07005E Vb~qw^(\*=h** *step-name* **9l! qod#1\*f>** *edition-number* **&m` M\*** *command-type* **D|n1"zKms#**

解释: 数据仓库中心无法从控制数据库检索为步骤定义的 SQL.

**用户回答**: 检查辅助返回码 (RC2) 并执行建议的操作。

# **DWC07006E Vb~qw^(\*=h** *step-name* **9le kod#1\*f>** *edition-number* **&m` M\*** *command-type* **D|n1"zKms#**

解释: 数据仓库中心无法从控制数据库检索构建用来向目 标表插入行的 SQL 所需的元数据。

**用户回答:** 检查辅助返回码 (RC2) 并执行建议的操作。

**DWC07007E Vb~qw^(\*=h** *step-name* **9l> }od#1\*f>** *edition-number* **&m`** 型为 command-type 的命令时发生此错误。

解释: 数据仓库中心无法从控制数据库检索构建 SOL 删 除语句所需的元数据。

**用户回答:** 检查辅助返回码 (RC2) 并执行建议的操作。

**DWC07008E 仓库服务器无法为步骤 step-name 构造创 (od#1\*f>** *edition-number* **&m` M\*** *command-type* **D|n1"zKms#**

解释: 数据仓库中心无法从控制数据库检索构建 CREATE TABLE 语句所需的元数据。

用户回答: 检查辅助返回码 (RC2) 并执行建议的操作。

**DWC07009E Vb~qw^(\*=h** *step-name* **9l> }od#1\*f>** *edition-number* **&m` M\*** *command-type* **D|n1"zKms#**

解释: 数据仓库中心无法从控制数据库检索构建 DROP TABLE 语句所需的元数据。

用户回答: 检查辅助返回码 (RC2) 并执行建议的操作。

**DWC07010E Vb~qw^(lw=h** *step-name* **DX TF}#1\*f>** *edition-number* **&m`** 型为  $job\textrm{-}type$  的作业时发生此错误。

解释: 数据仓库中心无法从控制数据库检索步骤的最大重 试尝试数。

**用户回答**: 检查辅助返回码(RC2)并执行建议的操作。

**DWC07011E Vb~qw^(lw=h** *step-name* **DX T1ddt#1\*f>** *edition-number* **& m`M\*** *job-type* **Dw51"zKms#**

解释: 数据仓库中心无法从控制数据库检索步骤的重试时 间间隔。

**用户回答:** 检查辅助返回码 (RC2) 并执行建议的操作。

# **DWC07012E Vb~qw^(P>=h** *step-name* **DS =h#1\*f>** *edition-number* **&m`M**  $*$  *job-type* 的作业时发生此错误。

解释: 数据仓库中心无法从控制数据库检索步骤的子步骤 列表。

**用户回答:** 检查辅助返回码 (RC2) 并执行建议的操作。

**DWC07013E Vb~qw^(P>=h** *step-name* **D" "6\*=h#1\*f>** *edition-number* **& 理类型为** *job-type* **的作业时发生此错误。** 

解释: 数据仓库中心无法从控制数据库检索由给定步骤级 联的步骤的列表。

**用户回答:** 检查辅助返回码 (RC2) 并执行建议的操作。

**DWC07014E 仓库服务器无法列示步骤 step-name 的级 \*=h#1\*f>** *edition-number* **&m` 型为**  $job$ -type 的作业时发生此错误。

解释: 数据仓库中心无法从控制数据库检索由给定步骤级 联的步骤的列表。

**用户回答:** 检查辅助返回码 (RC2) 并执行建议的操作。

**DWC07015E Vb~qw^(P>=h** *step-name* **Dw H#1\*f>** *edition-number* **&m`M\***  $j$ *ob-type* 的作业时发生此错误。

解释: 数据仓库中心无法从控制数据库检索步骤的调度。

**用户回答**: 检查辅助返回码 (RC2) 并执行建议的操作。

**DWC07016E** 仓库服务器未能计算步骤 step-name 的下 **;NwHDnd#1\*f>** *edition-number* **&m`M\*** *job-type* **Dw51"zKm** 误。

解释: 数据仓库中心无法计算递归调度的下一日期。

**用户回答:** 检查辅助返回码 (RC2) 并执行建议的操作。

#### **DWC07017E 仓库服务器无法检索数据库**

*database-name***#1&m`M\*** *job-type* **D** 作业时发生此错误。

解释: 数据仓库中心无法从控制数据库检索数据库的元数 据。

**用户回答**: 检查辅助返回码 (RC2) 并执行建议的操作。

# **DWC07018E 仓库服务器无法检索步骤 step-name 的源 }]b#ZTf>** *edition-number* **xP** *operation-type* **&mZd"zKms#**

解释: 数据仓库中心无法从控制数据库检索源数据库的元 数据。数据仓库中心尝试在执行指定类型的操作时检索数 据.

用户回答: 检查辅助返回码 (RC2) 并执行建议的操作。

# **DWC07019E 仓库服务器无法检索步骤 step 的目标数据 b#ZTf>** *edition-number* **xP** *operation-type* **&mZd"zKms#**

解释: 仓库服务器无法检索步骤 step-name 的目标数据 库。在对版本 edition-number 进行 operation-type 处理期间 发生此错误。

**用户回答**: 检查辅助返回码 (RC2) 并执行建议的操作。

**DWC07020E** 仓库服务器无法检索步骤 step-name 的属 **T3dE"#1\*f>** *edition-number* **& m`M\*** *command-type* **D|n1"zKm** 误。

解释: 数据仓库中心无法从控制数据库检索元数据,而这 些元数据是将源表的 SELECT 语句选择的列映射至目标表 的 INSERT 语句的列所必需的。

用户回答: 检查辅助返回码 (RC2) 并执行建议的操作。

**DWC07021E 仓库服务器无法检索步骤 step-name 的输 vtT#1\*f>** *edition-number* **&m` M\*** *command-type* **D|n1"zKms#**

解释: 数据仓库中心无法从控制数据库检索目标表的 INSERT 语句的列的元数据。

**用户回答**: 检查辅助返回码 (RC2) 并执行建议的操作。

**DWC07022E 仓库服务器无法检索步骤 step-name 的输 ktT#1\*f>** *edition-number* **&m` M\*** *command-type* **D|n1"zKms#**

解释: 数据仓库中心无法从控制数据库检索源表的 SELECT 语句的列的元数据。

**用户回答:** 检查辅助返回码 (RC2) 并执行建议的操作。

**DWC07023E** 仓库服务器无法检索步骤 step-name 的代 **m>c#&mf>** *edition-number* **1"z** 此错误。

解释: 数据仓库中心无法从控制数据库检索连接代理站点 所需的元数据。

**用户回答:** 检查辅助返回码 (RC2) 并执行建议的操作。

# **DWC07024E 仓库服务器无法检索到数据库**  $database$ -name 的代理站点。

解释: 数据仓库中心无法从控制数据库检索数据库的代理 站点元数据。

**用户回答:** 检查辅助返回码 (RC2) 并执行建议的操作。

# **DWC07025E Vb~qw^(lw=h** *step-name* **D[ //}#ZTf>** *edition-number* **xP** *operation-type* **&mZd"zKms#**

解释: 数据仓库中心无法从控制数据库检索"数据仓库中 心程序"的元数据。

**用户回答:** 检查辅助返回码 (RC2) 并执行建议的操作。

- **DWC07026E Vb~qw^(lw=h** *step-name* **D? j}]b#1\*f>** *edition-number* **&m `M\*** *command-type* **D|n1"zKm** 误。
- 解释: 数据仓库中心无法从控制数据库检索目标数据库的 元数据。

**用户回答:** 检查辅助返回码 (RC2) 并执行建议的操作。

**DWC07027E 仓库服务器无法列示步骤 step-name 的源 }]b#1\*f>** *edition-number* **&m` M\*** *command-type* **D|n1"zKms#**

解释: 数据仓库中心无法从控制数据库检索目标数据库的 元数据。

**用户回答:** 检查辅助返回码 (RC2) 并执行建议的操作。

**DWC07028E Vb~qw^(lw=h** *step-name* **Du ~6\*&\#ZTf>** *edition-number* **x P** *job-type* **&mZd"zKms#**

解释: 数据仓库中心无法从控制数据库检索条件级联程序 或后处理程序的元数据。

**用户回答:** 检查辅助返回码 (RC2) 并执行建议的操作。

**DWC07029E Vb~qw^(P>=h** *step-name* **Du ~6\*=h#1\*f>** *edition-number* **& m`M\*** *job-type* **Dw51"zKms#**

解释: 数据仓库中心无法从控制数据库检索给定步骤条件 级联所至的步骤的列表。

**用户回答:** 检查辅助返回码 (RC2) 并执行建议的操作。

# **DWC07030E Vb~qw^(q!=h** *step-name* **DZ (od#1\*f>** *edition-number* **&m` M\*** *command-type* **D|n1"zKms#**

解释: 仓库服务器无法从控制数据库检索步骤的 SQL GRANT 语句。

**用户回答:** 检查辅助返回码 (RC2) 并执行建议的操作。

**DWC07031E Vb~qw^(P>=h** *step-name* **Dp {#1\*f>** *edition-number* **&m`M\*** *command-type* **D|n1"zKms#**

解释: 数据仓库中心无法从控制数据库检索数据仓库中心 为步骤定义的别名的列表。

**用户回答**: 检查辅助返回码 (RC2) 并执行建议的操作。

**DWC07032E Vb~qw^(q!=h** *step-name* **Dp {** *alias-name* **D4(od#1\*f>** *edition-number* **&m`M\*** *command-type* 的命令时发生此错误。

解释: 数据仓库中心无法从控制数据库检索生成用来创建 步骤别名的 SQL 所需的元数据。

**用户回答:** 检查辅助返回码 (RC2) 并执行建议的操作。

**DWC07033E Vb~qw^(q!=h** *step-name* **Dp 名** alias-name 的删除语句。当为版本 *edition-number* **&m`M\*** *command-type* 的命令时发生此错误。

解释: 数据仓库中心无法从控制数据库检索生成用来删除 步骤别名的 SQL 所需的元数据。

**用户回答**: 检查辅助返回码 (RC2) 并执行建议的操作。

**DWC07034E Vb~qw^(P>=h** *step-name* **D4 P#1\*f>** *edition-number* **&m`M\*** *command-type* **D|n1"zKms#**

**解释:** 数据仓库中心无法从控制数据库检索步骤的属性的 元数据。

用户回答: 检查辅助返回码 (RC2) 并执行建议的操作。

**DWC07035E 仓库服务器无法检索用户 user-name**。响应 **4TM'z** *client-name* **DO\$ks1"z** 此错误。

解释: 数据仓库中心无法从控制数据库检索指定的用户标 识。

用户回答: 验证提供的用户标识是否正确, 且对数据仓库 中心服务器而言是否仍是已定义的。

# **DWC07036E Vb~qw^(S?j}]b** *database-name* **lw=h#1&m`M\*** *COmmand-type* 的命令时发生此错误。

解释: 数据仓库中心无法从控制数据库检索与目标数据库 相关联的步骤。

用户回答: 检查辅助返回码 (RC2) 并执行建议的操作。

**DWC07037E 仓库服务器无法检索步骤** step-name 的版 **>** *edition-number* **D,SV{.#1&m** 类型为 command-type 的命令时发生此错 误。

解释: 数据仓库中心无法从控制数据库检索连接目标数据 库必须要使用的 ODBC 连接字符串。

**用户回答:** 检查辅助返回码 (RC2) 并执行建议的操作。

**DWC07038E 仓库服务器无法为步骤 step-name 构造改 dod#1&m`M\*** *command-type* **D|** 令时发生此错误。

解释: 数据仓库中心无法从控制数据库检索构建步骤的 SQL ALTER TABLE 语句所需的元数据。

**用户回答:** 检查辅助返回码 (RC2) 并执行建议的操作。

# **DWC07039E 仓库服务器从控制数据库接收到步骤** *step-name* **D^'=h`M** *identifier***#**

解释: 发生数据仓库中心内部错误, 或控制数据库包含无 效的元数据。

用户回答: 记录此错误消息的所有详细信息, 与"IBM 软件支持机构"联系,并提供此信息。

# **DWC07040E 仓库服务器从控制数据库接收到步骤** *step-name* **D^'Lr`M**  $program-type$ -identifier<sub> $\circ$ </sub>

解释: 发生数据仓库中心内部错误, 或控制数据库包含无 效的元数据。

用户回答: 记录此错误消息的所有详细信息,与"IBM 软件支持机构"联系,并提供此信息。

# **DWC07041E Vb~qw^(\*=h** *step-name* **Df>** *edition-number* **zI0}]VbPDLr1 |nP#**

解释: 数据仓库中心无法从控制数据库检索"数据仓库中 心程序"的命令行参数。

**用户回答:** 检查辅助返回码 (RC2) 并执行建议的操作。

**DWC07042E 仓库服务器无法为步骤** step-name 的版本 *edition-number* **zI SQL CALL od#**

解释: 数据仓库中心无法从控制数据库检索生成存储过程 的 SQL CALL 语句所需的元数据。

**用户回答:** 检查辅助返回码 (RC2) 并执行建议的操作。

**DWC07043E Vb~qw^(\*=h** *step-name* **Df>**  $\ell$ *edition-number* 检索存储过程的数据库数 **]#**

解释: 仓库服务器未能从步骤检索目标数据库。

用户回答: 检查辅助返回码 (RC2) 并执行建议的操作。

**DWC07044E Vb~qw^(P>=h** *step-name* **D6 \*'\D=h#1\*f>** *edition-number* **&m`M\*** *job-type* **Dw51"zKm** 误。

**解释:** 仓库服务器未能列示级联失败的步骤。

**用户回答**: 检查辅助返回码 (RC2) 并执行建议的操作。

**DWC07045E Vb~qw^(P>=h** *step-name* **P% "'\D=h#1&mf>** *edition-name* **D`M\*** *job-type* **Dw51"zCms#**

解释: 仓库服务器无法列示步骤 step-name 中触发失败的 步骤。在处理版本 edition-name 的类型 job-type 的作业时 出错。

**用户回答:** 检查辅助返回码 (RC2) 并执行建议的操作。

# **DWC07046E** 仓库服务器无法为步骤 step-name 的版本 *edition-number* **lwf"}LD0}]Vb PDLr1N}}]#**

解释: 数据仓库中心未能从控制数据库检索存储过程的参 数的数据。

用户回答: 检查辅助返回码 (RC2) 并执行建议的操作。

**DWC07047E Vb~qw^(|Bi~{** *component-name* **M5** *value* **DdCN}#**

解释: 发生数据仓库中心内部错误。

用户回答: 记录此错误消息的所有详细信息、与"IBM 软件支持机构"联系,并提供此信息。

**DWC07048E 仓库服务器无法从控制数据库中检索数据资** 源标识。

解释: 仓库服务器无法从控制数据库中检索数据资源标 识。

**用户回答:** 验证仓库服务器与控制数据库之间是否存在连 接。如果仍存在连接、则记录此错误消息的所有详细信 息, 与"IBM 软件支持机构"联系, 并提供此信息。

# **DWC07049E 仓库服务器无法从控制数据库中检索用户的 (^#**

**解释:** 仓库服务器无法从控制数据库中检索用户的权限。

**用户回答:** 验证用户标识和密码是否正确。(用户标识和 密码是区分大小写的。)如果问题仍存在,则记录此错误 消息的所有详细信息, 与"IBM 软件支持机构"联系, 并 提供此信息。

**DWC07050E 仓库服务器无法创建步骤 step-name 的版** 本 *edition-number*。

解释: 发生数据仓库中心内部错误, 或控制数据库包含无 效的元数据。

用户回答: 记录此错误消息的所有详细信息, 与"IBM 软件支持机构"联系,并提供此信息。

# **DWC07051E 仓库服务器无法调度步骤 step-name 的版** 本 edition-number<sub>。</sub>

解释: 仓库服务器无法更新其控制表。

**用户回答:** 验证仓库服务器是否仍与控制数据库相连。如 果仍存在连接, 则记录此错误消息的所有详细信息, 与 "IBM 软件支持机构"联系, 并提供此信息。

# **DWC07052E Vb~qw^(t/=h** *step-name* **Df** 本 *edition-number* 的填充操作。

解释: 仓库服务器无法更新其控制表。

**用户回答:** 验证仓库服务器是否仍与控制数据库相连。如 果仍存在连接, 则记录此错误消息的所有详细信息, 与 "IBM 软件支持机构"联系, 并提供此信息。

# **DWC07053E Vb~qw^(jI=h** *step-name* **Df** 本 *edition-number* 的填充操作。

解释: 仓库服务器无法更新其控制表。

**用户回答**: 验证仓库服务器是否仍与控制数据库相连。如 果仍存在连接, 则记录此错误消息的所有详细信息, 与 "IBM 软件支持机构"联系, 并提供此信息。

# **DWC07054E Vb~qw^(t/=h** *step-name* **Df >** *edition-number* **De}Yw#**

解释: 仓库服务器无法更新其控制表。

**用户回答:** 验证仓库服务器是否仍与控制数据库相连。如 果仍存在连接,则记录此错误消息的所有详细信息,与 "IBM 软件支持机构"联系, 并提供此信息。

**DWC07055E 仓库服务器无法处理步骤 step-name 的版 >** *edition-name***De}'\#**

解释: 发生数据仓库中心内部错误。

用户回答: 记录此错误消息的所有详细信息,与"IBM 软件支持机构"联系,并提供此信息。

**DWC07056E Vb~qw^(>}=h** *step-name* **Df** 本 *edition-number*。

解释: 仓库服务器无法更新其控制表。

用户回答: 验证仓库服务器是否仍与控制数据库相连。如 果仍存在连接, 则记录此错误消息的所有详细信息, 与 "IBM 软件支持机构"联系, 并提供此信息。

**DWC07057E Vb~qw^(>}=h** *step-name* **DQ 2Ef>#**

解释: 仓库服务器无法更新其控制表。

用户回答: 验证仓库服务器是否仍与控制数据库相连。如 果仍存在连接, 则记录此错误消息的所有详细信息, 与 "IBM 软件支持机构"联系, 并提供此信息。

**DWC07058E Vb~qw^(>}=h** *step-name* **Dw** 版本。

解释: 仓库服务器无法更新其控制表。

用户回答: 验证仓库服务器是否仍与控制数据库相连。如 果仍存在连接, 则记录此错误消息的所有详细信息, 与 "IBM 软件支持机构"联系, 并提供此信息。

# **DWC07059E 仓库服务器无法检索步骤** step-name 的版  $\uparrow$  *& edition-number* . 此错误在处理类型为  $i$ *ob-type* 的作业期间发生。

解释: 仓库服务器无法查询其控制表。

用户回答: 验证仓库服务器是否仍与控制数据库相连。如 果仍存在连接, 则记录此错误消息的所有详细信息, 与 "IBM 软件支持机构"联系, 并提供此信息。

# **DWC07060E Vb~qw^(lw=h** *step-name* **Dn If>#Z&m`M\*** *job-type* **Dw5Z l** 间发生此错误。

解释: 仓库服务器无法查询其控制表。

用户回答: 验证仓库服务器是否仍与控制数据库相连。如 果仍存在连接, 则记录此错误消息的所有详细信息, 与 "IBM 软件支持机构"联系, 并提供此信息。

### **DWC07061E 仓库服务器无法检索上次停止服务器时正在 9CDf>#**

#### 解释: 仓库服务器无法查询其控制表。

**用户回答:** 验证仓库服务器是否仍与控制数据库相连 如 果仍存在连接, 则记录此错误消息的所有详细信息, 与 "IBM 软件支持机构"联系, 并提供此信息。

# **DWC07062E 仓库服务器检测到步骤 step-name 的版本** *edition-number* **D4,^',;\XBt 动。**

解释: 发生数据仓库中心内部错误, 或控制数据库包含无 效的元数据。

**用户回答:** 记录此错误消息的所有详细信息,与"IBM 软件支持机构"联系,并提供此信息。

#### **DWC07063E 仓库服务器无法检索调度要填充的版本。**

**解释:** 仓库服务器无法查询其控制表。

**用户回答**: 验证仓库服务器是否仍与控制数据库相连。如 果仍存在连接, 则记录此错误消息的所有详细信息, 与 "IBM 软件支持机构"联系, 并提供此信息。

### **DWC07064E 仓库服务器无法用其父代的版本号更新该版 >#**

解释: 仓库服务器无法更新其控制表。

**用户回答:** 验证仓库服务器是否仍与控制数据库相连。如 果仍存在连接, 则记录此错误消息的所有详细信息, 与 "IBM 软件支持机构"联系, 并提供此信息。

#### **DWC07066E ZKf>axnd.0Vb~qw;XU#**

解释: 参考消息。在仓库服务器关闭之前, 步骤版本未结 束填充; 对目标表所作的所有更改都被回滚。必须在单一 工作单元中填充步骤。若当步骤正在运行时仓库服务器关 闭,则对目标表所作的所有更改都将被回滚。

**用户回答**: 再次运行失败的步骤。

#### **DWC07067E ZKf>axe}.0Vb~qw;XU#**

解释: 参考消息。在数据仓库中心服务器关闭之前, 步骤 版本未完成清除;对目标表所作的所有更改都被回滚。若 当步骤正在清除时仓库服务器关闭, 则将在目标表中复原 所有被删除的行。

用户回答: 再次清除该步骤版本。

# **DWC07068E ZKf>wHKPD1dNZ,Vb~qw 4ZKP#**

解释: 仅仓库服务器被配置为手工重新启动时, 此消息才 适用。此步骤被调度为在关闭数据仓库中心服务器的时间 段内运行。可以通过将仓库服务器配置为自动重新启动来 避免此错误;于是, 当服务器重新启动时, 丢失的步骤将 自动重新启动。但是,不建议使用自动重新启动,因为可 能会在不合要求的时间启动步骤。并且, 由于所有丢失的 步骤都并发启动,所以有可能会耗尽系统资源。

**用户回答:** 如果您需要在下一调度时间之前刷新此步骤, 则手工重新启动或重新调度它。

确定服务器在此步骤版本调度运行时关闭的原因。

# **DWC07069E ZKf>jI!{Yw.0XUKVb~q** 器。

解释: 在仓库服务器关闭之前, 步骤版本未结束取消操 作。

用户回答: 从"进行中的操作"窗口清除该步骤版本。

### **DWC07070N** "数据仓库中心"服务器未能完成填充进程  $p$ *rocess* 的版本 *edition*.

解释: "数据仓库中心"服务器未能完成填充,因为找不 到数据库。

用户回答: 检查"数据仓库中心"服务器是否与数据库进 行了连接。如果存在连接,则记录此错误消息的所有详细 信息,并与"IBM 服务代表"联系。

# **DWC07081N 0}]VbPD1~qw4\P>xL** *process* **D6\*xL#Z\*f>** *edition* **& 理类型为** *job-type* 的作业时出错。

解释: "数据仓库中心"服务器未能列示级联进程。

**用户回答:** 检查辅助返回码 RC2 并执行建议的操作。

# **DWC07082N 0}]VbPD1~qw4\P>xL**  $process$  的失败的级联进程。在为版本 *edition* **&m`M\*** *job-type* **Dw51v 错。**

解释: "数据仓库中心"服务器未能列示失败的级联进 程。

**用户回答:** 检查辅助返回码 RC2 并执行建议的操作。

# **DWC07083N 0}]VbPD1~qw4\P>=h** *step* **Dy=h#Z\*f>** *edition* **&m`M**  $\frac{1}{2}$ **j** *ob-type* 的作业时出错。

解释: "数据仓库中心"服务器未能列示根步骤。

**用户回答:** 检查辅助返回码 RC2 并执行建议的操作。

# **DWC07100E Vb~qw^(CC'j6** *user-ID* **,S** 至控制数据库 control-database-name<sub>•</sub>

解释: 仓库服务器试图用无效的用户标识来连接控制数据 库。或者是该用户标识不再有权存取控制数据库, 或者是 在初始化期间提供了无效或拼写错误的用户标识。

用户回答: 验证该用户标识是否仍是控制数据库的已授权 用户。验证该用户标识的拼写和大小写是否正确。

# **DWC07101E 仓库服务器无法从控制数据库检索参数**

 $parameter$ -name<sub>o</sub>

**解释**: 数据仓库中心无法从控制数据库检索其配置参数之  $\rightarrow$ .

**用户回答:** 检查辅助返回码 (RC2) 并执行建议的操作。

### **DWC07102E 仓库服务器检索到超时参数** *parameter-name* **\_P^'5** *timeout-value*

解释: "配置"笔记本中对给定参数指定的超时值不在值 的有效范围之内。

**用户回答:** 启动数据仓库中心配置小应用程序。将"配 置"笔记本中给定参数的超时值更改为有效值。

### **DWC07103E Vb~qw^(lwd}]bzmxLD|**  $\Diamond$ 行自变量。

解释: 数据仓库中心无法从控制数据库中检索用来启动数 据仓库中心代理进程的命令行自变量。

**用户回答:** 检查辅助返回码 (RC2) 并执行建议的操作。

# **DWC07104E Vb~qw^(C5** *parameter-value* **4| BdCN}** *parameter-name***#**

解释: 数据仓库中心无法在控制数据库中更新给定的配置 参数。

**用户回答:** 检查辅助返回码 (RC2) 并执行建议的操作。

# **DWC07105E Vb~qw^(+5** *parameter-value* **f" =dCN}** *parameter-name* **P#**

解释: 数据仓库中心无法在控制数据库中存储给定的配置 参数。

用户回答: 检查辅助返回码 (RC2) 并执行建议的操作。

**DWC07106E 仓库服务器检测到其已配置主机名**  (*install-host-name* ) 与它正在其上运行的节 **cDwz{(***tcpip-host-name***);%d#**

解释: 此错误最常见的原因是仓库服务器移到了另一个物 理位置, 且被给予了一个新的 TCP/IP 主机名。

 $R$ **户回答**: 打开"数据仓库中心配置"笔记本, 选择服务 器选项卡并更改服务器主机名字段的值以与为该机器配置 的 TCP/IP DNS 主机名相匹配。

# **DWC07107E G<'\#Xk(FKXF}]bE\G 录。**

解释: 在可以登录之前, 必须将控制数据库迁移至 Unicode 控制数据库。

用户回答: 将控制数据库迁移至 Unicode 控制数据库, 然后再次尝试登录。

#### **DWC07150E 仓库服务器无法检索其 TCP/IP 主机名。**

解释: 数据仓库中心 通信子系统检测到错误。

**用户回答**: 检查辅助返回码 (RC2) 并执行建议的操作。

### **DWC07151E 仓库服务器无法为代理守护进程检索到**  $TC$ P/IP 端口号。

解释: 数据仓库中心 通信子系统检测到错误。

**用户回答**: 检查辅助返回码(RC2)并执行建议的操作。

# **DWC07152E 仓库服务器无法检索其 TCP/IP 端口号。 Vb~qwD~q{FG** *tcpip-service-name***#**

解释: 当使用向数据仓库中心提供的"服务器服务名称" 时, 服务器无法从 TCP/IP SERVICES 文件中检索其端口 号。

 $R$ 户回答: 打开数据仓库中心属性笔记本, 选择服务器选 项卡, 并记录**服务器服务名称**字段的值。验证此名称在 TCP/IP SERVICES 文件中是否有单一条目。如果有此名称 的多个条目, 则删除任何额外的条目。如果 SERVICES 文 件中没有此名称, 则手工添加它, 或重新运行数据仓库中 心初始化程序。强烈建议您使用数据仓库中心在初始化期 间自动为您添加的缺省服务器服务名称和端口号。

# **DWC07153E Vb~qw^(4({"SPT&m=h** *step-name* **Df>** *edition-number* **D`M\***  $job-type$  **D** $\mathbf{E}$  **W**.

解释: 数据仓库中心 通信子系统检测到错误。

用户回答: 检查辅助返回码 (RC2) 并执行建议的操作。

#### **DWC07154E 仓库服务器无法创建其主消息队列。**

解释: 数据仓库中心 通信子系统检测到错误。

**用户回答:** 检查辅助返回码 (RC2) 并执行建议的操作。

# **DWC07155E Vb~qw^(F5C4\*=h** *step-name* **Df>** *edition-number* **&m`M\*** *job-type* **的作业的消息队列。**

解释: 数据仓库中心 通信子系统检测到错误。

**用户回答**: 检查辅助返回码 (RC2) 并执行建议的操作。

#### **DWC07156E 仓库服务器无法破坏其主消息队列。**

解释: 数据仓库中心 通信子系统检测到错误。

**用户回答**: 检查辅助返回码 (RC2) 并执行建议的操作。

#### **DWC07157E 仓库服务器无法监视其代理进程之一。**

解释: 数据仓库中心 通信子系统检测到错误。

**用户回答:** 数据仓库中心 通信子系统检测到错误。

# **DWC07158E 仓库服务器无法成功地停止监视其代理进程** 之一。

解释: 数据仓库中心 通信子系统检测到错误。

**用户回答**: 检查辅助返回码 (RC2) 并执行建议的操作。

**DWC07159E 仓库服务器无法格式化代理进程消息以为步 h** *step-name* **Df>** *edition-number* **&m** 类型为 command-type 的命令。

解释: 数据仓库中心 通信子系统检测到错误。

**用户回答:** 检查辅助返回码 (RC2) 并执行建议的操作。

**DWC07160E 仓库服务器无法格式化代理进程消息, 从而 ;\\*}]b** *database-name* **&m`M\*** command-type 的命令。

解释: 数据仓库中心 通信子系统检测到错误。

**用户回答:** 检查辅助返回码 (RC2) 并执行建议的操作。

**DWC07161E Vb~qw^(q=/Zwz** *host-name* 上衍生代理进程的请求。

解释: 数据仓库中心 通信子系统检测到错误。

**用户回答:** 检查辅助返回码 (RC2) 并执行建议的操作。

# **DWC07162E Vb~qw^(q=/XUzmxLDk s#**

解释: 数据仓库中心 通信子系统检测到错误。

**用户回答:** 检查辅助返回码 (RC2) 并执行建议的操作。

# **DWC07163E Vb~qw^(q=/Zwz** *host-name* 上关闭代理进程的请求。

解释: 数据仓库中心 通信子系统检测到错误。

用户回答: 检查辅助返回码 (RC2) 并执行建议的操作。

# **DWC07164E Vb~qw^(q=/Zwz** *host-name* 上终止代理进程的请求。

解释: 数据仓库中心 通信子系统检测到错误。

**用户回答**: 检查辅助返回码 (RC2) 并执行建议的操作。

#### **DWC07165E Vb~qw^(q=/nd=h** *step-name B***h**<br> *f***</del><b>***dition-number***的请求。**

解释: 数据仓库中心 通信子系统检测到错误。

**用户回答**: 检查辅助返回码 (RC2) 并执行建议的操作。

#### **DWC07166E Vb~qw^(q=/e}=h** *step-name* **Df>** *edition-number***Dks#**

解释: 数据仓库中心 通信子系统检测到错误。

**用户回答:** 检查辅助返回码 (RC2) 并执行建议的操作。

# **DWC07167E Vb~qw^(q=/nd6\*=h** *step-name* 的请求。

- 解释: 数据仓库中心 通信子系统检测到错误。
- **用户回答:** 检查辅助返回码 (RC2) 并执行建议的操作。

#### **DWC07168E Vb~qw^(q=/w5U9(\*#**

**解释:** 数据仓库中心 通信子系统检测到错误。

**用户回答**: 检查辅助返回码 (RC2) 并执行建议的操作。

**DWC07169E Vb~qw^(\*=h** *step-name* **Df>** *edition-number* **"M`M\*** *command-type* **DzmxL|n#**

解释: 数据仓库中心 通信子系统检测到错误。

**用户回答:** 检查辅助返回码 (RC2) 并执行建议的操作。

#### **DWC07170E 仓库服务器无法发送关闭代理进程的消息。**

解释: 数据仓库中心 通信子系统检测到错误。

**用户回答:** 检查辅助返回码 (RC2) 并执行建议的操作。

# **DWC07171E 仓库服务器无法将作业完成通知发送至主机** *host-name* 的端口 *port-number* 上的请求 器。

解释: 数据仓库中心 通信子系统检测到错误。

**用户回答:** 检查辅助返回码 (RC2) 并执行建议的操作。

**DWC07172E 仓库服务器无法将步骤 step-name 的版本** *edition-number* **Dndks"M=dwSP P#**

解释: 数据仓库中心 通信子系统检测到错误。

**用户回答:** 检查辅助返回码 (RC2) 并执行建议的操作。

**DWC07173E Vb~qw^(+=h** *step-name* **Df>** *edition-number* **De}ks"M=dwSP** 中。

解释: 数据仓库中心 通信子系统检测到错误。

**用户回答:** 检查辅助返回码 (RC2) 并执行建议的操作。

# **DWC07174E 仓库服务器无法发送一个请求以在主机**  $host$ **·***name* 上产生一个代理进程。

解释: 仓库服务器无法与给定代理站点上的 数据仓库中 心 代理守护进程进行通信。如果代理守护进程未启动或未 作出响应, 或者存在通信问题, 则可能会发生此问题。辅 助返回码(RC2)的值标识了原因。

**用户回答**: 验证仓库服务器与代理站点之间是否具有 TCP/IP 连接, 以及 数据仓库中心 代理守护进程是否启动 及运行。如果这不能更正问题,则停止并重新启动数据仓 库中心代理守护进程。如果问题仍未得到解决, 则杳阅 RC2 代码并执行建议的操作。

#### **DWC07175E** 仓库服务器无法发送在主机 host-name 上 关闭代理进程的请求。

解释: 仓库服务器无法与给定代理站点上的 数据仓库中 心代理守护进程进行通信。如果代理守护进程未启动或未 作出响应, 或者存在通信问题, 则可能会发生此问题。辅 助返回码(RC2)的值标识了原因。

用户回答: 验证仓库服务器与代理站点之间是否具有 TCP/IP 连接, 以及 数据仓库中心 代理守护进程是否启动 及运行。如果这不能更正问题,则停止并重新启动数据仓 库中心代理守护进程。如果问题仍未得到解决, 则查阅 RC2 代码并执行建议的操作。

**DWC07176E Vb~qw^("M{",Sx;\+;v**  $\frac{1}{2}$  **5 \* 5 8 cD** *name***</del> 级联至其主队列。** 

解释: 数据仓库中心 通信子系统检测到错误。

**用户回答:** 检查辅助返回码 (RC2) 并执行建议的操作。

### **DWC07177E 仓库服务器无法将作业完成通知发送至其主** 队列。

解释: 数据仓库中心 通信子系统检测到错误。

**用户回答:** 检查辅助返回码 (RC2) 并执行建议的操作。

# **DWC07178E Vb~qw^("MZwz** *host-name* **O** 终止代理进程的请求。

解释: 数据仓库中心 通信子系统检测到错误。

**用户回答:** 检查辅助返回码 (RC2) 并执行建议的操作。

### **DWC07179E Vb~qwZSU4TzmxLDXUl& 1v=bbDms#**

解释: 数据仓库中心 通信子系统检测到错误。

**用户回答**: 检查辅助返回码 (RC2) 并执行建议的操作。

#### **DWC07180E 仓库服务器在接收来自代理进程的启动响应 1v=bbDms#**

解释: 数据仓库中心 通信子系统检测到错误。

**用户回答**: 检查辅助返回码(RC2)并执行建议的操作。

#### **DWC07181E 仓库服务器在接收消息时遇到意外的错误。**

解释: 数据仓库中心 通信子系统检测到错误。

**用户回答**: 检查辅助返回码(RC2)并执行建议的操作。

### **DWC07182E 仓库服务器在处理步骤从属树期间接收消息 h**遗到意外的错误。

**解释**: 数据仓库中心 通信子系统检测到错误。

**用户回答**: 检查辅助返回码(RC2)并执行建议的操作。

# **DWC07183E 仓库服务器尝试衍生代理进程, 但是未接收 =4TzmxLrX\$xLDP't/7** 认。

解释: 发生数据仓库中心内部错误。

**用户回答:** 尝试关闭并重新启动数据仓库中心代理守护进 程。如果问题仍存在、则记录此错误消息的所有详细信 息, 与"IBM 软件支持机构"联系, 并提供此信息。

**DWC07184E Vb~qwSU=bbD{",d`M\***  $message-type$ , 子类型为  $message-type$ 。

解释: 发生数据仓库中心内部错误。

**用户回答:** 如果发送消息的数据仓库中心组件与接收消息 的数据仓库中心组件处于不同的代码级,则可能会发生此 错误。例如, 处于一个维护级的数据仓库中心代理进程中 的通信代码可能与处于另一维护级的数据仓库中心服务器 中的通信代码不兼容。记录此错误消息的所有详细信息, 并且与"IBM 软件支持机构"联系并提供此信息。

# **DWC07185E 仓库服务器在为步骤 step-name 的版本** *edition-number* **&m`M\*** *command-type* **D|n1SU=bb{"#**

解释: 发生数据仓库中心内部错误。

**用户回答:** 如果发送消息的数据仓库中心组件与接收消息 的数据仓库中心组件处于不同的代码级、则可能会发生此 错误。例如, 处于一个维护级的数据仓库中心代理进程中 的通信代码可能与处于另一维护级的数据仓库中心服务器 中的通信代码不兼容。记录此错误消息的所有详细信息, 并且与"IBM 软件支持机构"联系并提供此信息。

**DWC07186E 仓库服务器在为步骤** step-name 的版本 *edition-number* **&m`M\*** *job-type* **Dw5 DStw1SU=bb{"#SU=D{" D`M\*** *message-type***,ks`M\***  $request-type$ .

解释: 发生数据仓库中心内部错误。

用户回答: 记录此错误消息的所有详细信息,与"IBM 软件支持机构"联系,并提供此信息。

# **DWC07187E Vb~qwSU=`M\*** *message-type* **D** 意外消息。

解释: 发生数据仓库中心内部错误。

**用户回答:** 如果发送消息的数据仓库中心组件与接收消息 的数据仓库中心组件处于不同的代码级、则可能会发生此 错误。例如, 处于一个维护级的数据仓库中心代理进程中 的通信代码可能与处于另一维护级的数据仓库中心服务器 中的通信代码不兼容。记录此错误消息的所有详细信息,

与"IBM 软件支持机构"联系, 并提供此信息。

# **DWC07188E 仓库服务器接收到不受支持的消息类型**  $message-type$ .

解释: 发生数据仓库中心内部错误。

用户回答: 记录此错误消息的所有详细信息, 与"IBM 软件支持机构"联系,并提供此信息。

### **DWC07189E 当等待来自代理进程的关闭应答时, 仓库服** 各器发生超时。

解释: 代理进程已关闭, 或已挂起。

**用户回答:** 验证代理站点机器上的代理进程是否已关闭。 如果是, 则无需进行进一步的操作。否则, 代理进程会挂 起;结束该进程或重新启动代理站点机器。如果此问题频 繁地发生, 则与"IBM软件支持"联系。

**DWC07190E 仓库服务器在为步骤 step-name 的版本** *edition-number* **&m`M\*** *command-type* **D|nZdSU{"1v=bbms#**

解释: 数据仓库中心 通信子系统检测到错误。

**用户回答**: 检查辅助返回码 (RC2) 并执行建议的操作。

**DWC07191E Vb~qw^(q=/=h** *step-name* **D f>** *edition-number* **D4,|D(\*{ 息。** 

- 解释: 数据仓库中心 通信子系统检测到错误。
- 用户回答: 检查辅助返回码 (RC2) 并执行建议的操作。
- **DWC07192E Vb~qw^(\*=h** *step-name* **Df>** *edition-number* **+4,|D(\*{""MA Zwz** *host-name* **DKZ** *port-number* **O 他听的客户机。**
- 解释: 数据仓库中心 通信子系统检测到错误。
- **用户回答:** 检查辅助返回码 (RC2) 并执行建议的操作。

### **DWC07193E 仓库服务器无法对步骤 step-name 的版本**  $edition-number$  格式化取消消息。

解释: 数据仓库中心 通信子系统检测到错误。

**用户回答:** 检查辅助返回码 (RC2) 并执行建议的操作。

### **DWC07194E 仓库服务器无法对步骤 step-name 的版本**  $edition-number$  发送取消消息。

- 解释: 数据仓库中心 通信子系统检测到错误。
- **用户回答:** 检查辅助返回码 (RC2) 并执行建议的操作。

# **DWC07195E Vb~qw^(7(ZT=h** *step-name* **Df>** *edition-number* **&m`M\*** *command-type* **D|n1SU=D{"D` M#**

解释: 发生数据仓库中心内部错误。

**用户回答:** 记录此错误消息的所有详细信息, 与"IBM 软件支持机构"联系,并提供此信息。

**DWC07196E 1t/zmxL1,Vb~qwSU=|n `M\*** *command-type* **Dbb{"#**

解释: 发生数据仓库中心内部错误。

用户回答: 记录此错误消息的所有详细信息,与"IBM 软件支持机构"联系,并提供此信息。

**DWC07197E Vb~qw^(q=/=h** *step-name* **D f>** *edition-number* **DPF}{"#**

解释: 数据仓库中心 通信子系统检测到错误。

**用户回答:** 检查辅助返回码 (RC2) 并执行建议的操作。

**DWC07198E 仓库服务器无法发送步骤 step-name 的版 无** *edition-number* 的行计数消息。

解释: 数据仓库中心 通信子系统检测到错误。

**用户回答:** 检查辅助返回码 (RC2) 并执行建议的操作。

**DWC07199E Vb~qw^(SU=T=h** *step-name* **Df>** *edition-number* **DPF}i/Dl &#**

解释: 数据仓库中心 通信子系统检测到错误。

**用户回答:** 检查辅助返回码 (RC2) 并执行建议的操作。

# **DWC07200E 仓库服务器接收到对步骤** step-name 的版 **>** *edition-number* **DPF}i/D^'l &#**

解释: 发生数据仓库中心内部错误。

用户回答: 记录此错误消息的所有详细信息, 与"IBM 软件支持机构"联系,并提供此信息。

**DWC07201E 仓库服务器无法创建在关机期间要使用的消** 息队列。

解释: 数据仓库中心 通信子系统检测到错误。

**用户回答:** 检查辅助返回码 (RC2) 并执行建议的操作。

### **DWC07202E 仓库服务器无法破坏它在关机期间使用的消** 息队列。

解释: 数据仓库中心 通信子系统检测到错误。

**用户回答:** 检查辅助返回码 (RC2) 并执行建议的操作。

**DWC07203E Vb~qw^(q=/\*"MAw{"SP 的关机消息。** 

解释: 数据仓库中心 通信子系统检测到错误。

**用户回答:** 检查辅助返回码 (RC2) 并执行建议的操作。

# **DWC07204E 仓库服务器无法将关机消息发送至主消息队** 列。

解释: 数据仓库中心 通信子系统检测到错误。

用户回答: 检查辅助返回码 (RC2) 并执行建议的操作。

**DWC07205E 仓库服务器未接收到对发送至主消息队列的** 关机消息的回答。

解释: 数据仓库中心 通信子系统检测到错误。

**用户回答**: 检查辅助返回码 (RC2) 并执行建议的操作。

**DWC07206E 仓库服务器无法检索其"因特网地址"。** 

解释: 仓库服务器无法检索其"因特网地址"。

用户回答: 与网络管理员联系, 并确保"数据仓库中心" 主机名以及主机名的 IP 地址有效。

# **DWC07207E 仓库服务器无法处理此作业, 原因是用户没 P}7D(^#**

解释: 仓库服务器无法处理此作业, 原因是用户没有正确 的权限。

**用户回答**: 验证用户是否具有有效的权限来执行任务。如 果问题仍存在, 则记录此错误消息的所有详细信息, 与 "IBM 软件支持机构"联系, 并提供此信息。

# **DWC07220E Vb~qw^(t/>XzmxL** *agent-executable-name***#**

解释: 没有足够的存储器来执行代理进程, 或代理进程的 可执行文件丢失、毁坏或不能执行。

用户回答: 验证 agent-executable-name 文件是否仍在 IWH 安装目录的 BIN 子目录中。如果该文件仍在那里, 则增加虚拟存储器的数量,或并发运行较少的代理进程。 如果问题仍存在, 则记录此错误消息的所有详细信息, 与 "IBM 软件支持机构"联系, 并提供此信息。

#### **DWC07221E }]VbPDzmxL4\u</#**

解释: 代理进程已启动,但在其初始化期间失败。

**用户回答:** 检查辅助返回码 (RC2) 并执行建议的操作。

#### **DWC07222E }]VbPDzmX\$xL^(zI6Lz** 理进程。

解释: 没有足够的存储器来执行代理进程, 或代理进程的 可执行文件丢失、毁坏或不能执行。

用户回答: 验证代理进程可执行文件是否仍在 IWH 安装 目录的 BIN 子目录中。如果该文件仍在那里,则增加虚拟 存储器的数量, 或并发运行较少的代理进程。如果问题仍 存在, 则记录此错误消息的所有详细信息, 与"IBM 软件 支持机构"联系,并提供此信息。

#### **DWC07223E 仓库服务器试图关闭未知的代理进程。**

解释: 发生数据仓库中心内部错误。

用户回答: 记录此错误消息的所有详细信息, 与"IBM 软件支持机构"联系,并提供此信息。

### **DWC07224E }]VbPDzmX\$xL^(XU6Lz** 理讲程。

解释: 数据仓库中心尝试关闭代理进程,但失败。然后, 数据仓库中心尝试让"VW 守护进程"关闭该代理进程。 该守护进程也无法关闭该代理进程。

**用户回答:** 如果该代理进程作为用户进程运行, 则使用适 合于代理站点的操作系统的命令来手工结束该代理进程。 如果该代理进程作为系统进程运行,则您可能必须要等待 下次重新启动系统后才能清除消亡的代理进程。其间,您 应该仍能够运行其它代理进程。

# **DWC07225E }]VbPDzmX\$xL^(U96Lz** 理讲程。

解释: 数据仓库中心请求了代理守护进程强制终止仓库服 务器不再能够与之通信的代理进程。该尝试失败。该代理 进程不再对系统命令作出响应, 或已终止。

**用户回答:** 如果该代理进程作为用户进程运行, 则尝试使 用适合于代理站点的操作系统的命令来手工结束该代理进 程。如果该代理进程作为系统进程运行, 则您将必须要等 待下次重新启动系统后才能清除消亡的代理进程。其间, 您应该仍能够运行其它代理进程。

#### **DWC07226E Vb~qw^(U9>XzmxL#**

解释: 代理进程已关闭, 或已挂起。

**用户回答:** 验证该代理进程是否已终止。如果是, 则无需

进行进一步的操作。否则,代理进程会挂起;结束该进程 或重新启动代理站点机器。

# **DWC07227E 当仓库服务器初始化其代理调度程序时发生 H0Dms#**

解释: 参考消息。

用户回答: 查看日志中的前一错误消息以了解问题的原 因。

**DWC07228E 当仓库服务器终止其代理调度程序时发生先** 前的错误。

**解释:** 参考消息。

用户回答: 查看日志中的前一错误消息以了解问题的原 因。

### **DWC07229E 533D~l\*zK#z&vsds!,T &m}ZKPDzmxL}#**

解释: 系统上定义的虚拟存储器数量不足以启动任何更多 的代理讲程。

**用户回答:** 增加虚拟存储器的数量, 或并发运行较少的代 理进程。

**DWC07250E 仓库服务器无法对步骤 step-name 的版本** *edition-number* **4(w5Tl&`M\*** *message-type* 的消息。

解释: 发生数据仓库中心内部错误。

用户回答: 记录此错误消息的所有详细信息, 与"IBM 软件支持机构"联系,并提供此信息。

# **DWC07251E 当仓库服务器对步骤 step-name 的版本** *job-type* **&m`M\*** *job-type* **Dw51" zH0Dms#**

解释: 参考消息。

用户回答: 查看日志中的前一错误消息以了解问题的原 因。

# **DWC07252E Vb~qw^(t/\_LTT=h** *step-name* **Df>** *edition-number* **KP`M 为** *job-type* 的作业。

解释: 发生数据仓库中心内部错误。

用户回答: 记录此错误消息的所有详细信息、与"IBM 软件支持机构"联系,并提供此信息。

# **DWC07253E 当仓库服务器对步骤 step-name 的版本** *edition-number* **9(`M\*** *job-type* **Dw5**  $h$ **)** 的命令列表时发生先前的错误。

解释: 参考消息。

**用户回答:** 查看日志中的前一错误消息以了解问题的原 因.

**DWC07254E 1Vb~qwZ\*}]b** *database-name* **9(`M\*** *job-type* **Dw5D|nPm 时, 发生先前的错误。** 

解释: 参考消息。

用户回答: 查看日志中的前一错误消息以了解问题的原 因。

**DWC07255E** 当仓库服务器对步骤 step-name 的版本 *edition-number* 执行类型为 *job-type* 的作业  $h$ **)** 的命令列表时发生先前的错误。

解释: 参考消息。

**用户回答:** 查看日志中的前一错误消息以了解问题的原 因。

**DWC07256E 1Vb~qwZ\*}]b** *database-name* **#** $h$  *h*  $\frac{1}{2}$  *bb-type* 的作业的命令列表 **l**t <br> **lf** <br> **l** 

解释: 参考消息。

**用户回答**: 查看日志中的前一错误消息以了解问题的原 因.

**DWC07257E 1Vb~qwZi\$=h** *step-name* **Df >** *edition-number* **D105T&m`M\***  $job$ -type 的作业时发生先前的错误。

解释: 参考消息。

**用户回答:** 查看日志中的前一错误消息以了解问题的原 因。

**DWC07258E 当仓库服务器对步骤 step-name 的版本** *edition-number* 填充类型为 *job-type* 的作业  $\Delta$ **b**. **D** 

解释: 参考消息。

**用户回答:** 查看日志中的前一错误消息以了解问题的原 因。

# **DWC07259E 仓库服务器试图在同一执行树中多次填充步** 聚从属项 step-name<sup></sup>

解释: 发生数据仓库中心内部错误。

用户回答: 记录此错误消息的所有详细信息, 与"IBM 软件支持机构"联系,并提供此信息。

**DWC07260E 仓库服务器试图在同一执行树中多次清除步** 聚从属项 step-name.

解释: 发生数据仓库中心内部错误。

用户回答: 记录此错误消息的所有详细信息、与"IBM 软件支持机构"联系,并提供此信息。

# **DWC07261E** 在处理步骤 step-name 的版本 *edition-number* 的执行树期间, 仓库服务器 **^(&mjI{"#**

解释: 发生数据仓库中心内部错误。

用户回答: 记录此错误消息的所有详细信息, 与"IBM 软件支持机构"联系,并提供此信息。

# **DWC07262E Z&m=h** *step-name* **Df>** *edition-number* 的执行树期间, 仓库服务器 **^(&me}{"#**

解释: 发生数据仓库中心内部错误。

用户回答: 记录此错误消息的所有详细信息, 与"IBM 软件支持机构"联系,并提供此信息。

# **DWC07263E 仓库服务器无法对步骤 step-name 的版本**  $edition-number$  的填充设置行限制, 原因是 **=h`M;'VP^F#**

解释: 参考消息。不能在当前上下文中设置行限制。

**DWC07264N 0}]VbPD1~qw4\t/\_LTT xL** *process* **Df>** *edition* **KP`M\***  $job-type$  的作业。

解释: 发生了"数据仓库中心"内部错误。

用户回答: 记录此错误消息的所有详细信息, 并与"IBM 服务代表"联系。

**DWC07300E Vb~qw;'V!{`M\*** *job-type* **D** 作业。

解释: 此时不可能进行取消操作。

# **DWC07301E** 未处理步骤 step-name 的版本 *edition-number* **D`M\*** *job-type* **Dw5, r\*C=h;&Zzz4,#**

解释: 仅当步骤处于"生产"状态时, 才能对它执行此类 型的操作。此步骤未处于"生产"状态。

# **DWC07302E** 未处理步骤 step-name 的版本 *edition-number* **D`M\*** *job-type* **Dw5,**  $B$  为该步骤不是持久性步骤。

解释: 仅当步骤不是瞬时的时,才能对它执行此类型的操 作。此步骤是瞬时步骤。

### **DWC07303E r\*=h** *step-name* **4&Z\*"4,,y T4a}|#**

解释: 仅当步骤处于"开发"状态时,才能将其提升为 "测试"状态。此步骤未处于"开发"状态。

**用户回答**: 如果界面窗口上的步骤状态是"开发",则刷 新视图。如果状态未更新为除"开发"之外的状态,则记 录此错误消息的所有详细信息,与"IBM 软件支持机构" 联系, 并提供此信息。

**DWC07304E r\*=h** *step-name* **4&Zzz4,,y T4]R|#**

解释: 仅当步骤处于"生产"状态时, 才能将其降级为 "测试"状态。此步骤未处于"生产"状态。

**用户回答:** 如果界面窗口上的步骤状态是"生产"状态, 则刷新视图。如果状态未更新为除"生产"之外的状态, 则记录此错误消息的所有详细信息, 与"IBM 软件支持机 构"联系,并提供此信息。

# **DWC07305E** 因为步骤 step-name 未处于暂停状态, 所 **T4e}|#**

解释: 将步骤降级为"开发"状态将删除该步骤的目标 表。仅当步骤处于"测试"状态时,才能将其降级为"开 发"状态。此步骤未处于"测试"状态。

**用户回答**: 如果界面窗口上的步骤显示为处于"测试"状 态,则刷新视图。如果状态未更新为除"测试"状态之外 的状态, 则记录此错误消息的所有详细信息, 与"IBM 软 件支持机构"联系,并提供此信息。

# **DWC07307E r\*=h** *step-name* **Df>** *edition-number* **4xndrnd'\,yT4e}|#**

解释: 不能清除处于此状态的版本。

**用户回答**: 在尝试清除此版本之前, 等待它完成处理。如 果此错误在已完成处理的版本上发生, 则是内部错误; 记 录此错误消息的所有详细信息, 与"IBM 软件支持机构" 联系, 并提供此信息。

# **DWC07308E r\*=h** *step-name* **Df>** *edition-number* **4xndrnd'\,yT4f;|#**

解释: 不能替换处于此状态的版本。

用户回答: 在尝试替换此版本之前, 等待它完成处理。如 果此错误在已完成处理的版本上发生, 则是内部错误; 记 录此错误消息的所有详细信息,与"IBM 软件支持机构" 联系, 并提供此信息。

# **DWC07309E r\*=h** *step-name* **Df>** *edition-number* **Qt/rjInd,yT4nd|#**

解释: 发生数据仓库中心内部错误。

用户回答: 记录此错误消息的所有详细信息, 与"IBM 软件支持机构"联系,并提供此信息。

# **DWC07310E r\*=h** *step-name* **Df>** *edition-number* **4xndrnd'\,yT4f;|#**

解释: 发生数据仓库中心内部错误。

用户回答: 记录此错误消息的所有详细信息, 与"IBM 软件支持机构"联系,并提供此信息。

# **DWC07311E Vb~qw4T}]b** *database-name* **<**  $\lambda$ 列数据。未处理命令, 原因是未指定任何 **m{#**

#### 解释: 发生数据仓库中心内部错误。

用户回答: 记录此错误消息的所有详细信息, 与"IBM 软件支持机构"联系,并提供此信息。

#### **DWC07312E 仓库服务器未处理要求处理(步骤)**

*step-name* **Df>** *edition-number* **D)`M \*** *job-type* **Dw5Dks,r\*|QZ&** 理一个完全相同的请求。

解释: 数据仓库中心未能执行请求的操作,因为它已经在 执行该操作。如果另一数据仓库中心管理客户机上的用户 在您的管理客户机更新为新状态之前发出请求, 则可能会 发生此错误。

**用户回答:** 等一会重试。

**DWC07313E 仓库服务器未能对 step-name 的当前版本 t/`M\*** *job-type* **Dw5,r\*|}Z T=h** *step-name* **Df>** *edition-number* **KP`M\*** *job-type* **Dw5#b=vw5 ;\,1KP#**

解释: 数据仓库中心未能执行请求的操作, 因为该操作将 会干扰另一正在进行的操作。

**用户回答:** 等一会重试。

# **DWC07314E Vb~qw}ZU9#|+ZjI10}Z &mDyPw5sXU#**

解释: 仓库服务器已接收到关机请求。

# **DWC07315E** 因为不再填充步骤 step-name 的版本 *edition-number***,yT;\7(Cf>D1** 前行计数。

解释: 参考消息。代理进程已完成填充给定的版本,并已 终止。现在只能从统计信息窗口获取最终的行计数。

# **DWC07316E ;\S}]b** *database-name* **<k?<E**  $\overline{a}$ , 因为数据库类型不支持这样的查询。

解释: 您尝试从中导入元数据的数据库的类型未提供查询 元数据的设施。

**用户回答:** 查阅源供应商的文档以了解更多信息。手工输 入数据库描述。

### **DWC07317E** 因为步骤 step-name 未处于测试状态, 所  $\blacksquare$  人未能激活该步骤的调度。

解释: 发生数据仓库中心内部错误。

用户回答: 记录此错误消息的所有详细信息,与"IBM 软件支持机构"联系,并提供此信息。

# **DWC07318E Vb~qw4\Z3FE"mP\*=h** *step-name* **mS;P#**

解释: 未能更新统计信息表。

**用户回答:** 检查辅助返回码 (RC2) 并执行建议的操作。

# **DWC07319E Vb~qw4\T=h** *step-name* **XBZ h(^,r\*C=h;&ZbT4,#**

解释: 发生数据仓库中心内部错误。

用户回答: 记录此错误消息的所有详细信息, 与"IBM 软件支持机构"联系,并提供此信息。

# **DWC07320E 仓库服务器未能为步骤** step-name 添加别 **{,-rGC=h&Z\*"4,#**

解释: 发生数据仓库中心内部错误

用户回答: 记录此错误消息的所有详细信息, 与"IBM 软件支持机构"联系,并提供此信息。

# **DWC07321E** 仓库服务器未能除去步骤 step-name 的别 **{,r\*C=h;&Z\*"==#**

解释: 发生数据仓库中心内部错误。

用户回答: 记录此错误消息的所有详细信息, 与"IBM 软件支持机构"联系,并提供此信息。

# **DWC07322E Vb~qw^(O\$\*C'** *user-name* **a )D\k#l&4TM'z** *client-name* **D O\$ks1"zKms#**

解释: 提供的密码不正确。此错误的常见因为一个或多个 字符出现差异;密码区分大小写。

**用户回答:** 重新输入密码。

### **DWC07323E** 因为步骤 step-name 未处于测试状态, 所 **T4Dd** *step-name***Dm#**

解释: 仅当步骤处于"测试"状态时,才能将新列添加至 现有步骤表。

用户回答: 将步骤状态更改为"测试"并重试该操作。

# **DWC07324E Vb~qw4\\*}]brm** *table-name* **Iy}],-rGR;=j6V{.#**

解释: 您尝试从数据仓库中心表中采样数据,但在数据仓 库中心控制数据库中找不到该表。

**用户回答:** 与数据仓库中心支持联系。

# **DWC07325E 仓库服务器未能从数据库安装变换器, 原因** 是创建类型不受支持。

#### **bM:**

**用户回答:** 检查辅助返回码 (RC2) 并执行建议的操作。

# **DWC07329E 0}]VbPD1~qw4\\*xL** *processname* **Df>** *edition* **t/`M\***  $typename$  的作业, 原因是未启用进程。

解释: 仅当进程处于"启用"方式时, "数据仓库中心" 服务器才可以对进程执行此类型的操作。此进程不处于 "启用"方式。

**用户回答**: 启用此进程并再次运行它。

**DWC07350E 当仓库服务器正在获取一个代理进程以对步 h** *step-name* **Df>** *edition-number* **&m |nPm`M** *command-list-type* **1"zH** <u>前的错误。</u>

- 解释: 仓库服务器无法启动代理进程。
- **用户回答:** 检查辅助返回码 (RC2) 并执行建议的操作。
- **DWC07351E 1Vb~qw}ZME;vC4T=h** *step-name* **Df>** *edition-number* **&m`M \*** *job-type* **D|nPmDzmxL1"z** 先前的错误。

解释: 数据仓库中心关闭代理进程时出错。

**用户回答**: 检查辅助返回码 (RC2) 并执行建议的操作。

**DWC07352E 当仓库服务器正在对步骤 step-name 的版 >** *edition-number* **9(`M\*** *job-type* **D |nPm1"zH0Dms#**

- 解释: 参考消息。
- **用户回答**: 请参阅前一错误消息以了解更多信息。

**DWC07353E 1Vb~qwZ\*}]b** *database-name* **9(`M\*** *command-list-type* **D|nPm 时, 发生先前的错误。** 

解释: 参考消息。

**用户回答:** 请参阅前一错误消息以了解更多信息。

### **DWC07354E ;P(e&CC4&m=h** *step-name* **D** 代理站点。

解释: 发生数据仓库中心内部错误。

用户回答: 记录此错误消息的所有详细信息、与"IBM 软件支持机构"联系,并提供此信息。

# **DWC07355E 4(eNNk}]b** *database-name* **\_P** 连接的代理站点。

解释: 发生数据仓库中心内部错误。

用户回答: 记录此错误消息的所有详细信息,与"IBM 软件支持机构"联系,并提供此信息。

**DWC07356E** 代理进程对步骤 step-name 的版本 *edition-number* **&m`M\*** *command-type* **的命令失败。** 

解释: 代理进程在进行处理时遇到错误。

**用户回答:** 检查辅助返回码 (RC2) 并执行建议的操作。

**DWC07357E T=h** *step-name* **Df>** *edition-number* **DPF}i/'\#**

解释: 数据仓库中心代理进程在处理行计数查询时检测到 错误。

**用户回答:** 检查辅助返回码 (RC2) 并执行建议的操作。

**DWC07358E R;==h** *step-name* **Dp{** *alias-name***#1&m`M\*** *command-type* **D|n1"zKms#**

解释: 数据仓库中心无法从控制数据库检索给定别名的元 数据。

用户回答: 检查辅助返回码 (RC2) 并执行建议的操作。

**DWC07400E Vb~qw^(q!EE** semaphore-name<sup>*\**</sup>

解释: 发生数据仓库中心内部错误。

用户回答: 记录此错误消息的所有详细信息, 与"IBM 软件支持机构"联系,并提供此信息。

#### **DWC07401E Vb~qw^(MEEE** semaphore-name<sub>o</sub>

解释: 发生数据仓库中心内部错误。

用户回答: 记录此错误消息的所有详细信息,与"IBM 软件支持机构"联系,并提供此信息。

# **DWC07450E 1Vb~qwu</dwHLr1"zH0 的错误。**

解释: 发生了导致仓库服务器无法启动其调度程序的错 误。

**用户回答:** 检查辅助返回码 (RC2) 并执行建议的操作。

**DWC07451E 当仓库服务器终止其调度程序时发生先前的 错误。** 

解释: 发生了导致仓库服务器无法停止其调度程序的错 误。

**用户回答:** 检查辅助返回码 (RC2) 并执行建议的操作。

#### **DWC07454E Vb~qw^(\*dwHLrt/\_L#**

解释: 发生数据仓库中心内部错误。

用户回答: 记录此错误消息的所有详细信息, 与"IBM 软件支持机构"联系,并提供此信息。

**DWC07500I 仓库服务器取消了步骤 step-name 的版本**  $edition-number$ <sub>\*</sub>

解释: 参考消息。

**DWC07501E 仓库服务器无法取消步骤 step-name 的版 >** *edition-number***,-rG4ZndCf >#**

解释: 因为接收到取消请求时该步骤版本不再运行, 所以 未能取消它。

# **DWC07502I 1QZ!{=h** *step-name* **Df>**  $edition-number$  时, 仓库服务器接收到取消 **Cf>DX4ks#**

解释: 参考消息。当正在处理对给定步骤的一个版本的早 先取消请求时, 发出了对同一版本的取消请求。该版本将 被取消。

#### **DWC07550E 仓库服务器内存用完。**

解释: 没有足够的虚拟存储器可供仓库服务器进行操作。 在发出此消息之后, 仓库服务器服务将关闭。

**用户回答:** 增加数据仓库中心服务器所驻留的机器上的虚 拟存储器数量, 并重新启动数据仓库中心服务。

# **DWC07551E 仓库服务器因某一未处理的异常情况而正在** 终止。

解释: 操作系统正在终止仓库服务器, 原因是存在无法解 决的程序异常情况。

**用户回答:** 收集尽可能多关于该异常的信息以及之前的事 件, 并向"IBM 软件支持机构"报告该问题。尝试重新启 动仓库服务器。

# **DWC07552E 仓库服务器正在意外地终止。**

解释: 仓库服务器遇到严重的内部错误,正在关闭。

**用户回答:** 收集尽可能多关于该异常的信息以及之前的事 件, 并向"IBM 软件支持机构"报告该问题。尝试重新启 动仓库服务器。

# **DWC07700I Vb~qwSU=4T0zmxL1D/ f#**

解释: 参考消息。

**用户回答:** 无.

**DWC07900E R;=f>** *edition-number***#**

解释: 发生数据仓库中心内部错误。

用户回答: 记录此错误消息的所有详细信息, 与"IBM 软件支持机构"联系、并提供此信息。

**DWC07901E** 步骤 step-name 的版本 edition-number 不 **\jG\*jI,r\*8(D4,** *edition-status* **^'#**

解释: 发生数据仓库中心内部错误。

用户回答: 记录此错误消息的所有详细信息、与"IBM 软件支持机构"联系,并提供此信息。

# **DWC07902E** 步骤 step-name 不是当前的步骤, 因为版 本 *edition-number* 调度为在 *timestamp* 时 填充, 但是填充尚未开始。

解释: 失败的步骤依赖于来自另一步骤的数据。因为当失 败的步骤启动时,另外那个步骤尚未运行,所以未能填充 失败的步骤。

**用户回答:** 使用"进行中的操作"窗口的"立即运行"功 能来强制填充另一步骤,然后再次尝试运行从属步骤。

# **DWC07903E r\*10}Zndf>** *edition-number***,y** *D*. 步骤 step-name 不是当前的。

解释: 失败的步骤依赖于来自另一步骤的数据。因为当失 败的步骤启动时,另外那个步骤尚未完成处理,所以未能 填充失败的步骤。

用户回答: 等待另一步骤完成处理, 并再次尝试运行失败 的从属步骤。

# **DWC07904E r\*f>** *edition-number* **10}ZH}X T,yT=h** *step-name* **;G10D#**

解释: 失败的步骤依赖于来自另一步骤的数据。因为当失 败的步骤尝试运行时,另外那个步骤正处于重试尝试当 中,所以未能填充失败的步骤。

用户回答: 等待另一步骤完成处理, 并再次尝试运行失败 的从属步骤。

# **DWC07905E r\*10}Ze}f>** *edition-number***,y**  $\bigcup$  步骤 step-name 不是当前的。

解释: 失败的步骤依赖于来自另一步骤的数据。因为当失 败的步骤尝试运行时, 正在清除另外那个步骤, 所以未能 填充失败的步骤。

用户回答: 等待另一步骤完成清除, 并再次尝试运行失败 的从属步骤。

# **DWC07906E r\*f>** *edition-number* **GO;v\*nd Df>,"R;I&,yT=h** *step-name*  $\overline{A}$ 是当前的。

解释: 失败的步骤依赖于来自另一步骤的数据。因为另外 那个步骤的上一填充尝试失败,所以未能填充失败的步 骤.

**用户回答**: 重新运行另外那个步骤,并再次尝试运行失败 的从属步骤。

# **DWC07907E** 步骤 step-name 不是当前步骤, 因为未成 **&ndNNf>#**

解释: 失败的步骤依赖于来自另一步骤的数据。因为另外 那个步骤尚未成功完成处理任何版本, 所以未能填充失败 的步骤。

**用户回答**: 运行另外那个步骤,并再次尝试运行失败的从 属步骤。

#### **DWC08000E 此代理进程当前不支持您尝试的操作。**

解释: 您尝试使用的数据仓库中心功能当前在此代理站点 平台上不受支持。

用户回答: 不要尝试在当前代理站点上使用此数据仓库中 心功能。检查数据仓库中心服务的可用性和备用项。

#### **DWC08005I** 数据仓库中心代理进程将要关闭。

解释: 参考消息。代理进程已执行服务器发出的关闭命 令.

# **DWC08010E 代理进程消息溢出, 在返回的目录列表中, |S** *initial-count* **vn\*<;XO,1=** *final-count* 个项。

解释: 发生数据仓库中心内部错误。可能的原因是所返回 的表的列表太大。

**用户回答**: 使用表限定符来减少所返回的表的数目。若这 还不能解决问题的话, 则记录此错误消息的所有详细信 息, 然后与"IBM 软件支持机构"联系并提供此信息。

# **DWC08015W** 要采样的文件大于 1 MB。大于 1 MB 的数据被截断。

解释: 为了帮助您定义文件属性, 仓库代理进程试图从您 要尝试定义的仓库文件中访存样本数据。但是,此文件大 于 1 MB, 因此只返回前 1 MB 的数据以供浏览。

**用户回答:** 不需要任何操作。

# **DWC08205E 代理进程接收到过少的输入参数。必须提供 ~qwKZMwz{#**

解释: 发生数据仓库中心内部错误。

用户回答: 记录此错误消息的所有详细信息、与"IBM 软件支持机构"联系,并提供此信息。

#### **DWC08206E 代理进程接收到过多的输入参数。**

解释: 发生数据仓库中心内部错误。

用户回答: 记录此错误消息的所有详细信息, 与"IBM 软件支持机构"联系,并提供此信息。

# **DWC08207E 代理进程接收到无效的版本类型。**

解释: 发生了内部错误。

用户回答: 与 "IBM 软件支持机构"联系。

# **DWC08210E** 代理接收到无效的输入参数:

 $parameter$ -name<sub></sub>

解释: 发生数据仓库中心内部错误。

用户回答: 记录此错误消息的所有详细信息, 与"IBM 软件支持机构"联系,并提供此信息。

#### **DWC08215E 代理进程命令的顺序不正确。**

解释: 发生数据仓库中心内部错误。

用户回答: 记录此错误消息的所有详细信息, 与"IBM 软件支持机构"联系,并提供此信息。

#### **DWC08220E 代理守护进程接收到无效的命令。**

解释: 发生数据仓库中心内部错误。

用户回答: 记录此错误消息的所有详细信息, 与"IBM 软件支持机构"联系,并提供此信息。

#### **DWC08221E zmX\$xL;\(}8(DKZ(E#**

**解释:** 参考消息。

用户回答: 验证服务器、记录器和代理进程所需的端口号 是否未被其它工具使用。

### **DWC08225E 53Zf;c#3D~o=^F#;\zI |`DzmxL#**

解释: 因为系统虚拟存储器不足, 所以数据仓库中心代理 守护进程无法启动代理进程。

**用户回答**: 增加代理站点机器上的虚拟存储器数量, 在该 机器上关闭一些应用程序, 或并发运行较少的代理进程。

#### BWC08405E 输入命令行过长。该命令为: command。

解释: 传送给代理进程的文件处理命令太长。

**用户回答:** 如果有可能的话, 缩短命令。如果这不能更正 问题, 则与"IBM 软件支持机构"联系, 并提供该信息。

#### **DWC08410E zmxL^(4P0}]VbPDLr1#**

解释: 如果返回了辅助返回码 (RC2), 则表示代理进程已 运行, 但在执行期间失败。RC2 的值便是"数据仓库中心 程序"返回的返回码。

对于 Windows 代理进程, 如果 RC2 = 1, 则这可能指示 "程序"笔记本的"程序"页上的全限定程序名不正确, 或未安装该程序。

对于 AIX 代理进程, 如果 RC2 = 127, 则这可能指示"程 序"笔记本的"程序"页上的全限定程序名不正确、未安 装该程序、或对此代理站点指定的用户标识不具有执行权 限和读权限。这两种权限类型都是必需的。

如果未返回 RC2, 则或者是找不到"数据仓库中心程序" 的文件, 或者是其格式不是可执行格式。

用户回答: 检查 RC2 的值。如果"数据仓库中心程序" 返回了非零返回码, 则执行"数据仓库中心程序"文档中 该返回码的建议操作。如果该程序是数据仓库中心附带交 付的 IBM 程序之一, 则该文档在 CD-ROM 的"数据仓库 中心 程序"目录中。

如果 RC2 的值是空或零, 则验证为"数据仓库中心程序" 提供的路径和文件名是否仍有效。如果有效, 则验证"数 据仓库中心程序"是否仍处于可执行的格式。

有关更多的返回码说明, 请参阅 Managing ETI\*Extract Conversion Programs with Visual Warehouse 手册的附录  $B_{\circ}$ 

**DWC08411E** 代理进程无法发出 FTP 命令。

解释: 代理进程未能与主机建立 FTP 连接。

**用户回答:** 验证向 FTP 提供的主机名、用户标识和密码 是否正确。

如果主机名、用户标识和密码正确, 则执行下列各项:

- 验证该 ftp 是否就是您的站点上用来启动 FTP 会话的命  $\Leftrightarrow$ .
- 确认主机上正在运行 FTP 守护进程。
- 从代理站点向主机发出 ping 命令, 以验证是否存在 TCP/IP 连接。

#### **DWC08412E zmxL^(>} FTP D~#**

解释: FTP 操作失败。FTP 检索到的文件不再位于代理 站点上, 或该文件正由另一进程使用。

用户回答: 验证是否已将该文件检索到数据库定义中指定 的路径中, 且该文件是否存在。如果存在, 则确定它是否 正由另一进程使用。

**DWC08413E CD~;GI4PD~,r\_P^'DI4 行文件格式。** 

解释: "数据仓库中心程序"的格式错误或无效, 不能运 行。或者是引用的文件实际上不是可执行文件、或者是它 是一个损坏了的可执行文件。

**用户回答:** 验证"数据仓库中心程序"文件是否存在,且 是否是可执行文件。

#### **DWC08414E |nbMwp5r\*'#**

**解释**: 操作系统命令解释器或 shell 损坏或丢失。

用户回答: 验证操作系统命令解释器或 shell 程序是否仍 在代理站点上工作。

### **DWC08420E** 内存不足,可用内存已损坏,或存在无效的 **i#**

解释: 代理站点机器上没有足够的虚拟存储器可用, 代理 进程无法生成进程或分配数据缓冲区。

**用户回答:** 增加代理站点机器上的虚拟存储器数量、在该 机器上关闭一些应用程序, 或并发运行较少的代理进程。 重新启动代理站点机器也可以释放内存。

# **DWC08425E** 要处理的文件是只读的。该文件名为: *filename***#**

解释: 数据仓库中心无法删除或写入 FTP 传输的文件, 因为代理进程对该文件只具有只读权限。

**用户回答:** 更改系统设置, 确保 FTP 传输的文件在代理 站点机器上创建时,同时将读取和写权限授予代理进程用 户标识。

#### **DWC08430E R;=D~r76#CD~{\*:** *filename*<sup>•</sup>

解释: 数据仓库中心无法删除或写入 FTP 传输的文件, 因为找不到该文件。另一进程或用户可能已移动或删除了 该文件。

**用户回答**: 再次运行该步骤, 并确保在创建目标文件之 后, 没有其它进程或用户删除或移动它。当处理完成时, 数据仓库中心将删除掉该文件。

### **DWC08440E 4\|B0Intersolv ODBC }/Lr1 E\*D~#**

解释: 数据仓库中心代理进程未能更新或创建 ODBC 驱 动程序所使用的 QETXT.INI 文件, 或者是发生了数据仓库 中心内部错误。

**用户回答:** 验证代理进程对要在其中创建 OETXT.INI 文 件的目录是否具有读取和写权限,该文件或者在系统目录 中, 或者在源文本文件所驻留的目录中。如果代理进程对 此目录不具有读取和写权限, 则记录此错误消息的所有详 细信息, 与"IBM 软件支持机构"联系, 并提供此信息。

# **DWC08445E D>D~D}]`MTVN** *field-name* **^**  $\frac{1}{2}$  **x /***SQL* **数据类型** *data-type*

解释: 发生数据仓库中心内部错误。

用户回答: 记录此错误消息的所有详细信息,与"IBM 软件支持机构"联系,并提供此信息。

#### **DWC08450E** 未能装入用户 DLL *dll-name*。

解释: 数据仓库中心无法将动态链接库(DLL)"数据仓 库中心程序"装入内存,或找不到该 DLL。

用户回答: 该 DLL 已丢失或损坏, 或其路径不正确。验 证该 DLL 文件是否仍存在, 它是否有效, 以及代理站点的 库路径是否包括"数据仓库中心程序"定义中指定的路 径, 或者代理站点的库路径中是否包括该 DLL 的路径。

#### **DWC08455E 找不到用户函数 function-name 的地址。**

解释: 数据仓库中心在指定的 DLL 中找不到指定的函 数。

**用户回答:** 验证"数据仓库中心程序"的定义中是否指定 了有效的 DLL 人口点的名称。在数据仓库中心桌面中选择 "设置 > 数据仓库中心程序"。

### **DWC08457E 4\4PC'/}** *function-name***#**

解释: OS/2 代理进程未能执行调用的 DLL。

**用户回答**: 检查辅助返回码 (RC2) 并执行建议的操作。

# **DWC08460E FTP** 失败。请检查用户标识、密码和文件 **{#y]wzD;,,|GI\GxVs! 写的。**

解释: FTP 命令未能将源文件传送至代理站点机器。

**用户回答:** 验证您尝试传送的文件是否存在于 FTP 服务 器上, 且您向 FTP 命令提供的用户标识和密码是否正确。

# **DWC08461E Zr\*zk3\*;m1rZ Unicode k> XoT73.d\*;}]1vm#**

解释: 您的请求已被发送至远程数据仓库中心代理进程来 进行执行, 但远程代理进程打不开代码页转换表来将您的 请求消息转换为本地语言环境。

**用户回答:** 确保该代理进程所驻留的操作系统有正确的 "Unicode - 本地语言环境"转换表。要了解 UNIX 上的 代理进程使用的是哪一个本地语言环境, 您可以浏览 IWH.environment 文件。如果本地语言环境不正确, 请编辑 IWH.environment 文件并重新启动代理守护进程。

如果是在 Sun Solaris 平台上运行时接收到此错误, 则可以 使用环境变量 VWA LOCALE TABLE 来定义本地 Solaris 代码集字符串。重新启动代理守护进程并重试。

### **DWC08462E 在将代理进程消息从宽字符转换为多字节字 {1vm#**

解释: 远程代理进程尝试将响应发送至仓库服务器,但它 在将响应消息从宽字符格式转换为多字节字符格式时遇到 错误

用户回答: 如果该代理进程正在 UNIX 平台上运行, 则 确保 IWH.environment 文件中设置了正确的语言环境。如 果未设置正确的语言环境,则编辑 IWH.environment 文件 并重新启动守护进程。否则,与操作系统的技术支持人员 联系以验证是否对您的操作系统应用了正确的维护。

# **DWC08463E** 在将代理进程消息从多字节字符转换为宽字 **{1vm#**

解释: 远程代理进程尝试处理您的请求消息,但它在将该 消息从多字节字符格式转换为宽字符格式时遇到错误。

用户回答: 如果该代理进程正在 UNIX 平台上运行, 则 确保 IWH.environment 文件中设置了正确的语言环境。如 果未设置正确的语言环境, 则编辑 IWH.environment 文件 并重新启动守护进程。否则, 与操作系统的技术支持人员 联系以验证是否对您的操作系统应用了正确的维护。

#### **DWC8470N** 打不开文件 filename.

解释: 打开文件时出错。

**用户回答:** 检查该文件是否存在以及您的用户标识是否有 权存取它。

# **DWC08472E ;\Z?j}]bP"a0}]VbPDd |换器"。**

解释: 不能在目标数据库中注册"数据仓库中心变换 器"。

**用户回答**: 请参阅"数据仓库中心"辅助返回码和系统消 息以了解更多信息。

# **DWC08474E ;\S?j}]b>}0}]VbPDd;** 器"。

解释: 不能从目标数据库删除"数据仓库中心变换器"。

**用户回答:** 请参阅"数据仓库中心"辅助返回码和系统消 息以了解更多信息。

#### **DWC08505E 代理进程未能分配 ODBC 环境句柄。**

解释: ODBC 驱动程序管理器不能为环境句柄分配存储 器。或者是系统的内存不足, 或者是 ODBC 驱动程序管理 器中存在严重错误。

**用户回答**: 检查机器上的虚拟存储器数量。如果看起来不 缺少虚拟存储器, 则尝试重新安装 ODBC 驱动程序管理 器.

# **DWC08476C 未执行 "Web 连接器" 用户定义的程序。 4200IBM Vb\mw Web ,Sw1 r\_20'\#**

**bM:**

**用户回答**: 如果想要利用此"仓库仓库器"功能部件, 则 必须安装"IBM 仓库管理器 Web 连接器"。如果已经安装 了该产品, 则与"IBM 服务代表"联系。

### **DWC08478C 装入 "SAP 连接器" 时出错。**

解释: 未安装"SAP 连接器",或者安装之后更改了设 置.

用户回答: 检查是否安装了"SAP 连接器"以及设置是 否正确。

#### **DWC08480N 4\I&4P(\*Lr#**

解释: 通知步骤失败, 并且 RC2 中包含返回码。返回码 列示如下:

- $\cdot$  1  $-\wedge$ 或多个收件人无效
- 2 打不开输入文件, 该文件包含通知程序的参数
- 4 调用 WSAStartup() 时出错
- 6 调用 socket() 时出错
- 8 不能获取 SMTP 服务器
- 10 主机名无效
- 12 SMTP 服务不可用
- $14$  SMTP 命令调用失败
- 16 内部错误
- 18 接收 SMTP 命令时出错
- $\cdot$  20 打不开跟踪文件
- 22 发送 SMTP 命令时出错
- 24 调用 connect() 时出错

• 26 - 指定的所有收件人都是无效的

• 28 - 环境错误 (例如, 未设置 VWS\_LOGING 变量)

用户回答: 检查 VWS\_LOGGING 目录中的跟踪文件 trc-smtp\*.log, 以了解对错误的更详细描述。对于与套接 字相关联的错误, 确保在机器上完整安装和配置了 TCP/IP, 并且网络是可运作的。对于 SMTP 错误, 确保您 在"通知"面板上指定为"邮件服务器"的名称是 SMTP 服务器。有时, 它可以帮助停止和重新启动 SMTP 服务 器.

#### **DWC08510E 代理进程不能分配 ODBC 连接句柄。**

**解释:** 代理进程不能获取 ODBC 连接句柄。这可能是由 错误分配存储器、数据库错误或操作系统错误所导致的。

用户回答: 检查机器上的虚拟存储器数量。如果看起来不 缺少虚拟存储器,则检查伴随此错误消息的 SQLSTATE (如果返回了值的话)。

# **DWC08515E zmxL^(,SA ODBC }]4**

source-name<sub> $\circ$ </sub>

解释: 连接给定数据库的尝试失败。造成此尝试失败的原 因相当多。下列原因最为常见: 数据库未编目为 ODBC 系 统 DSN, 从代理站点机器到给定数据库的连接失效或未正 确配置, 或指定的用户标识或密码不正确。

**用户回答:** 确保提供的用户标识和密码有效。

验证给定的数据库在 ODBC 驱动程序管理器中是否已编目 为系统 DSN。如果正在使用 CA/400 来存取 AS/400 数据 库, 则验证是否已安装了最新的 CA/400 service pack, 并 运行 cwbcfg.exe 来允许 CA/400 作为系统任务运行。有关 该 service pack 和 cwbcfg.exe 的更多信息, 请参阅 Web 页面: http://www.as400.ibm.com /clientaccess/service.htm. 否则,查阅数据库供应商的文档以了解连接失败的可能原 因。

# **DWC08516E 代理进程无法对以下 ODBC 源设置正确的** 连接选项: source-name<sub>。</sub>

解释: 数据仓库中心代理进程尝试向数据库发出  $SOLExecute()$  调用, 它接收到非零返回码。检查事件日 志以查看是否有任何其它 SQL 错误消息。

**用户回答:** 如果没有其它 SQL 错误消息事件日志, 则打 开 DB2 跟踪或 ODBC 跟踪(哪一个适用就打开哪一个)。

#### **DWC08520E 代理进程未能分配 ODBC 语句句柄。**

解释: 数据仓库中心代理进程无法获取 ODBC 语句句 柄。如果未建立与源的连接, 或 ODBC 驱动程序管理器无 法为语句句柄分配内存, 则可能会发生此错误。

**用户回答:** 检查机器上的虚拟存储器数量。如果看起来不

缺少虚拟存储器、则确定数据库连接是否已被删除。如果 可以一致地重复该问题,则您可以通过查看数据库供应商 的跟踪设施来确定数据库连接是否已被删除。

检查是否已设置正确的环境设置、例如、二进制文件路径 或库路径。

### **DWC08525E zmxLZ4P SQL od** *statement* **1' \#**

解释: 数据仓库中心代理进程尝试执行的 SQL 语句失 败。

用户回答: 查看步骤的步骤笔记本中"SQL 错误处理" 的设置。确保该设置已设置为按您所希望的方式处理错 误。如果您对此设置感到满意,则在数据库供应商的文档 中查找该 SQL 代码或 SQLSTATE 的值, 以确定恰当的操 作过程。

#### **DWC08530E 代理进程未能从源数据库存取。**

解释: 数据仓库中心代理进程在从源结果集存取行时遇到 错误。

用户回答: 查看数据库供应商的文档中的 SQL 代码或 SQLSTATE 的值以确定适当的操作过程。

#### **DWC08535E zmxL4\ek?j}]b#**

解释: 数据仓库中心代理进程在将数据插入目标表时遇到 错误。

用户回答: 查看数据库供应商的文档中的 SQL 代码或 SQLSTATE 的值以确定适当的操作过程。

如果 SQL 代码是 30081, 而 SQLSTATE 是 40003, 则检 查 DB2 日志以确保它有足够的日志空间来将数据插入目标 表。

### **DWC08540E zmxL^(O\*kTB ODBC 4D,** 接: database-name<sub>。</sub>

解释: 数据仓库中心代理进程无法与给定的数据库断开连 接。

用户回答: 查看数据库供应商的文档中的 SQL 代码或 SQLSTATE 的值以确定适当的操作过程。

#### **DWC08541E 没有与 ODBC 源的连接。**

解释: 数据仓库中心代理进程接收到与数据库断开连接的 命令, 但该连接已结束。

#### **DWC08545E zmxL4\lwa{/PD\P}#**

解释: 数据仓库中心代理进程无法获取结果集中的列数计 数。

用户回答: 查看数据库供应商的文档中的 SOL 代码或 SQLSTATE 的值以确定适当的操作过程。

#### **DWC08546E 代理进程未能检索列属性。**

**解释:** 数据仓库中心代理进程无法从数据库管理系统中获 取列的元数据。

用户回答: 查看数据库供应商的文档中的 SOL 代码或 SQLSTATE 的值以确定适当的操作过程。

#### **DWC08547E zmxL4\lwek=?j}]bPD\ P}#**

解释: 数据仓库中心代理进程无法从目标数据库获取插入 到目标表中的行数。

用户回答: 查看数据库供应商的文档中的 SOL 代码或 SQLSTATE 的值以确定适当的操作过程。

#### **DWC08550E zmxLZxP ODBC SQLDescribeCol API** 调用时失败。

解释: 数据仓库中心代理进程无法获取列的元数据。

用户回答: 查看数据库供应商的文档中的 SQL 代码或 SQLSTATE 的值以确定适当的操作过程。

### **DWC08555E zmxL4\+PtTkS4}]bP!q 的列绑定。**

解释: 数据仓库中心代理进程无法绑定缓冲区来存放从结 果集的一列存取的数据。

用户回答: 查看数据库供应商的文档中的 SOL 代码或 SOLSTATE 的值以确定适当的操作过程。

# **DWC08560E zmxL4\+PtTk?j}]bDek Ps(#**

解释: 数据仓库中心代理进程无法绑定缓冲区来存放要插 入到目标表列中的数据。

**用户回答**: 查看数据库供应商的文档中的 SQLCODE 或 SOLSTATE 的值以确定适当的操作过程。

如果步骤引用变换器、则验证目标数据库中是否安装了数 据仓库中心存储过程。

如果该步骤引用了用户定义的存储过程, 检查是否完全按 定义的那样输入了存储过程名称, 因为此字段是区分大小 写的。另外, 确保仓库代理进程系统上的 DB2 可以访问该 存储过程路径。

# **DWC08565E zmxLZ<84P SQL V{.1' \#od\*:***statement***#**

解释: 数据仓库中心代理进程未能准备动态 SOL 语句。

**用户回答:** 查看数据库供应商的文档中的 SOL 代码或 SQLSTATE 的值以确定适当的操作过程。

#### **DWC08570E 代理进程失败, 存在内部错误。**

解释: 发生数据仓库中心内部错误。

用户回答: 记录此错误消息的所有详细信息, 与"IBM 软件支持机构"联系,并提供此信息。

### **DWC08575E zmxLZxP ODBC SQLExecute API** 调用时失败。

解释: 当数据仓库中心代理进程尝试向数据库发出 SQLExecute()调用时, 它接收到非零返回码。

用户回答: 检查事件日志以查看是否有任何其它 SQL 错 误消息。如果没有, 则打开 DB2 跟踪或 ODBC 跟踪(哪 个适用就打开哪个)并再次运行该步骤。

### **DWC08580E 代理对以下 ODBC 源进行落实:**

*data-source-name***#**

解释: 数据仓库中心代理进程未能提交对给定 ODBC 源 所作的更改。

用户回答: 查看数据库供应商的文档中的 SQL 代码或 SOLSTATE 的值以确定适当的操作过程。

# **DWC08585E 代理无法对以下 ODBC** 源进行回滚:

data-source-name<sub></sub>.

解释: 数据仓库中心代理进程未能回滚对给定 ODBC 源 所作的操作更改。

**用户回答:** 查看数据库供应商的文档中的 SOL 代码或 SQLSTATE 的值以确定适当的操作过程。

#### **DWC08590E 代理进程未能释放语句句柄。**

解释: 数据仓库中心代理进程无法释放 ODBC 语句句 柄。

用户回答: 查看数据库供应商的文档中的 SQL 代码或 SOLSTATE 的值以确定适当的操作过程。

#### **DWC08600E 代理进程未能检索目录表信息。**

解释: 数据仓库中心代理进程无法检索请求的表的元数 据。

**用户回答**: 查看数据库供应商的文档中的 SQL 代码或 SQLSTATE 的值以确定适当的操作过程。

#### **DWC08605E 代理进程未能检索目录列信息。**

解释: 数据仓库中心代理进程无法检索请求的列的元数 据。

用户回答: 查看数据库供应商的文档中的 SQL 代码或 SQLSTATE 的值以确定适当的操作过程。

#### **DWC08610E 4|Brek}]#**

解释: 当步骤运行时, 未返回任何行。仅当您指定空结果 集是错误时, 才会返回此错误消息。

**DWC08615E** 导入表名是区分大小写的。指定的名称不正 语, 或不存在。表名: table-name。

解释: 找不到您尝试导入的表。此错误通常是因为表名或 限定符 ( 创建程序 ) 无效而导致的。

**用户回答:** 检查您提供的表名和限定符(创建程序)的拼 写和大小写。在一些平台上,这些值区分大小写。

# **DWC08620E SELECT** 语句带有 select-list-count 列, 而 **INSERT** 带有 insert-list-count 列。

解释: 要插入目标表的值的数目与从源表选择的列数不 同。

用户回答: 验证目标表所带的列数是否与步骤笔记本的 "列映射"页中定义的选择列表中的列数相同。

**DWC08625E P** *type* **9CK^'Dr;\'VD SQL }]`M:***unknown-data-type***#kliJ4 M=h(e#**

解释: 发生数据仓库中心内部错误。

用户回答: 记录此错误消息的所有详细信息, 与"IBM 软件支持机构"联系,并提供此信息。

# **DWC08630E 执行存储过程时遇到错误。请参阅辅助返回 kM?jVb}]bPD <XF}]b^ ({>.logTable,TKb|`E"#**

解释: 变换器未能执行。

**用户回答**: 检查变换器的目标数据库中指定的日志表中的 详细消息、并更正该问题。如果检查目标数据库中的指定 日志表并不能确定问题,则打开 DB2 CLI 跟踪并查找任何 DB2 诊断消息。

#### **DWC08635E** 执行存储过程时遇到"找不到数据"错误。

解释: 您请求执行存储过程或变换器, 但数据库管理器找 不到要执行的存储过程或变换器的任何数据。

**用户回答:** 要诊断此问题, 打开 DB2 CLI 跟踪或 ODBC

跟踪(哪个适用就打开哪个)并查找诊断消息。

#### **DWC08640E 4ZVbzmxL53O20Vbd;w#**

解释: 尝试存取仓库变换器, 但 DB2 在代理进程所驻留 的系统上找不到类文件。

**用户回答:** 在代理系统上安装仓库变换器并再次尝试存取 它。

#### **DWC08700E 代理进程未能取消 ODBC 执行。**

解释: 数据仓库中心代理进程无法中断 SQL 语句的处 理.

用户回答: 查看数据库供应商的文档中的 SQL 代码或 SQLSTATE 的值以确定适当的操作过程。

### **DWC08710E 太迟, 无法取消此作业。未执行取消。正在** 热行的当前命令是 command-name。

解释: 参考消息。在提交更改之后, 回滚更改, 或与源或 目标断开连接, 您不能取消步骤版本。已对目标表作了更 改。

# **DWC08715E }]VbPDzmxL4\S4lww|E** 息。

解释: 此错误可能是由许多不同的问题导致的。确切地 说,存在通信链路故障、内存分配问题、到期的超时或内 部问题, 如游标状态无效, 或字符串或缓冲区长度无效。

**用户回答:** 确定引起错误的原因。验证通信链路是否连接 完好, 是否分配了足够的内存, 以及是否未发生到期的超 时。

如果通信链路连接完好, 分配了足够的内存, 且不存在到 期的超时, 则表示发生了内部错误。运行代理进程跟踪并 与技术支持机构联系。

# **DWC08720E }]VbPDzmxL4\S4lwb|E "#**

解释: 此错误可能是由许多不同的问题导致的。确切地 说, 存在通信链路故障、内存分配问题、到期的超时或内 部问题, 如游标状态无效, 或字符串或缓冲区长度无效。

**用户回答:** 确定引起错误的原因。验证通信链路是否连接 完好, 是否分配了足够的内存, 以及是否未发生到期的超 时。

如果通信链路连接完好, 分配了足够的内存, 且不存在到 期的超时, 则表示发生了内部错误。运行代理进程跟踪并 与技术支持机构联系。

### **DWC08730E }]VbPDzmxLZt/1SU=^' D=h`MN}#**

解释: 发生数据仓库中心内部错误。

**用户回答:** 运行代理进程跟踪并与技术支持机构联系。

**DWC08770N** 处理预订时"复制 Apply 程序"因错误而 **ax#***Apply-Error*

解释: 当处理"复制"预订时, Apply 程序结束时带有状  $\overline{3}$   $\overline{4}$  =  $-1$  (错误).

**用户回答:** 检查 IBMSNAP\_APPLYTRAIL 表的 Apply 状 态列中的预订, 以了解有关预订错误的更多信息。检查是 否正确设置了预订。要执行 Apply 跟踪, 设置"数据仓库 代理进程"跟踪 = 4 并重新启动"复制"步骤。已经为预 订 Apply 限定符而将 Apply 跟踪写人到文件 applyqual.trc 中。

**DWC08771N** 当试图启动"复制 Apply 程序"时发生错 **s#***Error-Type*

解释: 代理进程试图启动"复制 Apply 程序"。Apply 在 开始处理预订和写入到 IBMSNAP\_APPLYTRAIL 表之前失 败。

用户回答: 使用 Apply 命令行调用来检查是否可以在 "数据仓库中心"外部为目标系统启动 Apply 程序。对于 "V8 复制"系统, 检查是否已经使用密码实用程序创建了 Apply 密码文件。

### **DWC08772N 14(04F Apply Lr1\kD~1"** 生错误。

解释: 代理进程未能创建 Apply 程序密码文件。

用户回答: 检查是否可以在 Apply 目标系统上创建新文 件。

### **DWC08773N 14(04F\$)11"zK SQL m s#**

解释: 当试图将"复制预订"插入到"复制控制"表中 时,代理进程接收到 SQL 错误。

用户回答: 检查在目标系统上是否安装了"复制控制" 表。检查是否对于"源复制"表的"控制"表中的 "Apply 限定符"尚不存在预订。

# **DWC08774N 1>}04F\$)11"zK SQL m** 误。

解释: 当试图从"复制控制"表中删除"复制预订"时, 代理进程接收到 SQL 错误。

用户回答: 检查在目标系统上是否安装了"复制控制" 表。

**DWC08775N 1|B04F\$)11"zK SQL m s#**

解释: 当试图更新"复制控制"表中的"复制预订"时, 代理进程接收到 SOL 错误。

**用户回答:** 检查是否尚未从"复制控制"表中删除预订。

**DWC08776N** 当导入 "复制源" 表时发生了 SQL 错 误。

解释: 在读取所定义的"复制源"的 IBMSNAP\_REGISTER 表时, 代理进程接收到 SQL 错误。

用户回答: 检查在目标系统上是否安装了"复制控制" 表。

### **DWC08777N 1<k04F16q#=1"zK SQL 错误。**

解释: **2 2 2 在读取"复制"捕获模式的** IBMSNAP\_CAPSCHEMAS 表时, 代理进程接收到 SQL 错 误.

用户回答: 检查在目标系统上是否安装了"复制控制" 表。

#### **DWC08800E 此代理进程当前不支持您尝试的操作。**

解释: 此发行版的数据仓库中心代理进程不支持对选择的 代理站点执行您尝试使用的功能。

**用户回答:** 避免使用该功能、或使用在支持该功能的另一 平台上运行的代理进程。

# **DWC08900N** 由于连接参数无效, 因此连接至 **WebSphere Site Analyzer '\#**

解释: 由于参数设置不正确, 导致用户定义的程序未能连 接至 WebSphere Site Analyzer 服务器。

用户回答: 检查在创建源时所指定的连接参数 (WebSphere Site Analyzer 服务器名和端口号)是否正确。

#### **DWC08901N WebSphere Site Analyzer 认证失败。**

解释: 由于用户标识和 / 或密码不正确, 导致在 Site Analyzer 服务器上无法认证连接器程序。

**用户回答:** 确保输入了 WebSphere Site Analyzer 的正确 用户标识和密码。

### **DWC08902N ^(,SA WebSphere Site Analyzer HTTP Server**<sub>*s*</sub>

解释: 连接器程序未能建立与 WebSphere Application Server HTTP server 的连接。

用户回答: 确保已启动并且正在运行"WebSphere 管理服 务器"。检查网络连接状态。

# **DWC08903N WebSphere Site Analyzer HTTP Server** 返回了错误代码 errorcode。

**解释:** 当连接至 WebSphere Site Analyzer HTTP Server 时, 连接器程序未能获取有效的 HTTP 返回码。

**用户回答:** 检查是否所有 WebSphere Site Analyzer 应用 程序服务器都已经启动并且正在运行。请参阅 HTTP 返回 码文档 (RFC 2068)以获取返回码说明。

# **DWC08904I I&4PKV/=hLr#&m0Web z**  $R$  赛程序"数据的最后时间戳记是 *timestamp*.

**bM:**

**用户回答:** 

# **DWC08906I I&4PK0Web ,Sw1C'(eDL r#;P!q}]<kw\*=hDdk#**

#### **bM:**

用户回答: 您可能想选择将用于轮询的数据导入来作为 "Web 流量轮询"步骤的输入。

# **DWC08907W WebSphere Site Analyzer }]<k** *data-import* **5XK/fzk** *SAcode***#**

解释: WebSphere Site Analyzer 警告代码 SAcode 作为 数据导入 data-import 的轮询状态而返回。

 $R$ **户回答**: 有关更多信息, 请参阅 WebSphere Site Analyzer 文档。

# **DWC08908N WebSphere Site Analyzer** 单击流数据同 **/xL4jI#**

解释: WebSphere Site Analyzer 仍然在将"Web 流量" 数据从作为轮询步骤的输入来选择的数据导入中抽取到 WebSphere Site Analyzer Webmart,

用户回答: 在重试在"Web 流量轮询"步骤属性的处理 选项选项卡上指定的次数之后, "Web 流量轮询"步骤失 败。WebSphere Site Analyzer Webmart 中的数据尚不能供 "仓库管理器"抽取。

# **DWC08909N WebSphere Site Analyzer }]<k** *data-import* **5XKmszk** *SAcode***#**

解释: WebSphere Site Analyzer 错误代码 SAcode 作为 数据导入 data-import 的轮询状态而返回。

**用户回答:** 有关更多信息, 请参阅 WebSphere Site Analyzer 文档。

**DWC08910N WebSphere Site Analyzer 返回了参考代 k** *SAcode***#4I&4P0Web ,Sw1** 程序。

#### **bM:**

**用户回答:** 有关更多信息, 请参阅 WebSphere Site Analyzer 文档。

**DWC08911N WebSphere Site Analyzer** 返回了警告代  $\bf{B}$  *<i>SAcode*, 未成功执行"Web 连接器" 程序。

**bM:**

**用户回答:** 有关更多信息, 请参阅 WebSphere Site Analyzer 文档。

**DWC08912N WebSphere Site Analyzer** 返回了错误代 **码** *SAcode*<sub>•</sub>

解释: 在执行 "Web 连接器"程序期间返回了由 SAcode 标识的全局 Site Analyzer 错误消息。

**用户回答:** 有关更多信息, 请参阅 WebSphere Site Analyzer 文档。

### **DWC08913N ^(S WebSphere Site Analyzer Pl** 素有效数据。

解释: 从 WebSphere Site Analyzer 返回的数据已毁坏, 或者 WebSphere Application Server 指示发生了程序异常。

**用户回答:** 检查是否所有 WebSphere Site Analyzer 应用 程序服务器都在运行。向 IBM 服务代表联系。

### **DWC08914N WebSphere Site Analyzer** 中不存在项目 **{#**

**解释:** WebSphere Site Analyzer 中不存在"数据仓库中 心"中所指定的项目名。

**用户回答:** 确保在"数据仓库中心"中输入的项目名与在 WebSphere Site Analyzer 中指定的名称相匹配。重新定义 WebSphere Site Analyzer 源或者更改"数据仓库中心"的 源属性。Site Analyzer 项目名是区分大小写的。

# **DWC08915N WebSphere Site Analyzer** 服务器上不存 **Zz!qD;vr`v}]<k#**

解释: 存储在"数据仓库中心"中的数据导入定义与存储 在 WebSphere Site Analyzer 中的数据导入定义之间不匹 配.

**用户回答:** 确保 WebSphere Site Analyzer 上存在想要轮 询的数据导入。如果在 Site Analyzer 中重新创建了数据导 入,则需要在"数据仓库中心"中重新定义它们。

# **DWC08916C Z?ms:Q+^'D,SV{.Szmx L+M=K0Web ,Sw1LrP#**

**bM:**

**用户回答:** 与"IBM 服务代表"联系。

#### **DWC08917C** 内部错误: 无法存取输入文件。

**bM:**

用户回答: 与 "IBM 服务代表" 联系。

#### **DWC08918C** 内部错误: 输入文件内容被毁坏。

**bM:**

用户回答: 与 "IBM 服务代表" 联系。

### **DWC08919C** 内部错误: WebSphere Site Analyzer 未 **5XNN}]#**

解释: WebSphere Site Analyzer 请求未返回任何数据。 可能发生了内部服务器错误。

**用户回答:** 检查是否所有 WebSphere Site Analyzer 应用 程序服务器都已经启动并且正在运行。与"IBM 服务代 表"联系以获取更多信息。

**DWC08920C Z?ms:;P WebSphere Site** Analyzer 项目名。

**bM:**

用户回答: 请与 IBM 代表联系。

**DWC08921C** 内部错误: 运行"Web 连接器"程序时发 生了意外错误。

#### **bM:**

**用户回答:** 与 "IBM 服务代表"联系。

### **DWC08922C Z?ms:4P\_L1"zKl#U9#**

解释: 执行"Web 流量"轮询步骤程序的线程意外中 断。

用户回答: 与 IBM 代表联系。

# **DWC08923C 找不到 IBM JSSE 提供程序。"Web 连 老器"程序不能存取 ibmjsse.jar 文件。**

解释: ibmjsse.jar 文件不在 CLASSPATH 中, 或者已经 将该文件从它的安装目录中除去。

用户回答: 检查代理进程环境文件中的"Web 连接器" 设置是否活动。

**DWC08928C Z?ms:4\lwC'(eDLrD{** 息。

**bM:**

用户回答: 与 "IBM 服务代表" 联系。

#### **DWC08929C** 内部错误: 无法存取输出文件。

**bM:**

用户回答: 与 "IBM 服务代表" 联系。

**DWC08930E 发生内部 SAP 抽取程序错误。消息类别**  $=$  *category-name*, 消息代码 = 函数 *function-name* 中的 *code-id*。

**用户回答:** 请参阅消息类别、消息代码和 SAP 消息。

# **DWC08931E** 不能连接至 SAP 服务器。消息类别 =  $category$ -name **a** 消息代码 = code-id **. SAP** 消息  $=$  *message-id*<sub> $=$ </sub>

解释: SAP 服务器已关机, 或者存在认证问题。

**用户回答**: 有关进一步的说明, 请参阅消息类别、消息代 码和 SAP 消息。

**DWC08932E 检索"业务对象"列表时出错。消息类别 =**  $category$ -name **[3]** 第息代码 = code-id。  **消息 =**  $message$ *=* $id$ *\** 

**用户回答**: 有关进一步的说明, 请参阅消息类别、消息代 码和 SAP 消息。

**DWC08933E 检索"业务对象"详细信息时出错。消息类**  $\mathbb{E}$ **}** = *category-name*。消息代码 =  $code-id$  **SAP** 消息 =  $message-id$  **.** 

**用户回答:** 有关进一步的说明, 请参阅消息类别、消息代 码和 SAP 消息。

#### **DWC08934E** 检索 SAP 数据时出错。消息类别=

 $category$ -name, 消息代码 = code-id, SAP 消息 =  $message$ - $id$ **.** 

**用户回答:** 有关进一步的说明, 请参阅消息类别、消息代 码和 SAP 消息。

**DWC08935E** 填充目标表期间出错。消息类别= *category-name***#{"zk=** *code-id***#SAP** 消息 = message-id<sub>。</sub>

**用户回答**: 有关进一步的说明, 请参阅消息类别、消息代 码和相关消息。

**DWC08936W** 由于在"业务对象"详细信息中发现有不  $-$ 致的元数据, 所以跳过 function-name。 **{"`p=** *category-name***#{"zk =**  $code-id$  **SAP** 消息 =  $message-id$  **.** 

解释: 由于不一致的元数据, 将不会检索此业务对象。

**用户回答:** 有关进一步的说明, 请参阅消息类别、消息代 码和 SAP 消息。

- **DWC08937I 连接至 SAP 服务器。消息类别 =**  $category$ -name, 消息代码 = code-id,  **消息 =**  $message$ **-** $id$
- **DWC08938I 检索"业务对象"列表。消息类别 =**  $c$ *ategory-name*<sub>\*</sub> 消息代码 =  $code$ -id<sub>\*</sub>  **消息 =**  $message$ **-** $id$
- **DWC08939I }Zlw05qTs1j8E"#{"`p**  $=$  *category-name*. 消息代码 = *code-id*.  **消息 =**  $message$ **-** $id$
- **DWC08940I** 正在检索 SAP 数据。消息类别 =  $category$ -name, 消息代码 = code-id,  **消息 =**  $message$ **-** $id$
- **DWC08941I** 填充目标表。消息类别= category-name。 **{"zk =** *code-id***# SAP {" =**  $message-id$ .
- **DWC08951I WebSphere Site Analyzer }]<k**  $data$ -import 返回了参考代码 SAcode.

解释: WebSphere Site Analyzer 错误代码 SAcode 作为 数据导人 data-import 的轮询状态而返回。

**用户回答:** 有关更多信息, 请参阅 WebSphere Site Analyzer 文档。

354 消息参考, 第 1 卷
### **DWC08980E IZN}}?^',^(t/ Red Brick** 外部用户定义的程序。

解释: Red Brick 外部用户定义的程序不能接收必需的确 切数目的参数。

**用户回答:** 验证在 Red Brick 程序的"参数"页中输入 的参数是正确的。

### **DWC08985E** 不能访问控制文件。

解释: 控制文件在仓库代理站点上不存在或者不能读取该 文件。

用户回答: 检查"仓库管理器"代理系统中存在控制文 件。必须用代理系统的操作系统所用的全限定名来指定控 制文件。执行步骤的用户标识必须具有对控制文件的读许 可权。

### **DWC08986E 使用 TMU Load 程序将数据装入到 Red Brick** 表失败。

解释: TMU Load 程序执行失败。

**用户回答:** 验证在 TMU Load 窗口中输入了有效值。标 识用户定义的程序跟踪文件中与 Red Brick TMU 实用程序 有关的可能错误消息并更正问题。有关 Red Brick TMU 实 用程序的详细信息, 请参阅 IBM Red Brick Warehouse Table Management Utility Reference Guide.

### **DWC08987E 无法执行 TMU Load** 程序的外部命令。

解释: 外部用户定义的程序无法在子进程中执行 TMU Load 程序

**用户回答:** 标识用户定义的程序跟踪文件中与此故障有关 的错误消息并更正问题。

### **DWC08988E TMU Load** 程序的命令选项无效。

解释: 为 TMU Load 程序提供有效的命令洗项。

用户回答: 验证在 TMU Load 窗口的"参数"页的"高 级参数"字段中输入了正确的值。这些值必须是在 Load 类 型字段中指定的值的有效命令选项。有关 Red Brick TMU 命令选项的详细信息, 请参阅 IBM Red Brick Warehouse Table Management Utility Reference Guide,

### **DWC08990E 未能分配用于执行 Red Brick SQL 导出 |nD73dz#**

解释: 执行用户定义的程序时出现系统错误。用户定义的 程序不能分配环境用于连接到 Red Brick ODBC 数据源。

**用户回答:** 验证已设置 ODBC 环境用于 Red Brick 数 据源

### **DWC08991E 4\r\*A}]bD,S#**

解释: 用户定义的程序未能连接至数据库。可能未正确指 定用于连接的数据库名称、用户标识或密码。

**用户回答**: 验证是否正确输入数据库名称。数据库名称是 要从中导出数据的数据库的 ODBC 数据源名 (DSN)。验 证是否正确输入用户标识和密码。

**DWC08992E 由于 SQL 错误, 从 Red Brick 表导出数** 据失败。

解释: 由于 SQL 错误, SQL Export 用户定义的程序执 行失败。

用户回答: 标识用户定义的程序跟踪文件或 DWC 错误 消息窗口中的确切 SQL 错误消息。更正导致此错误的问 题。有关此 SQL 错误消息的详细信息, 请参阅 IBM Red Brick Warehouse Messages and Codes Reference Guide.

## **DWC09001E ZH}Yw53B~"z1,}]VbPD** 进程发生超时。

解释: 发生数据仓库中心内部错误。

用户回答: 记录此错误消息的所有详细信息、与"IBM 软件支持机构"联系,并提供此信息。

### **DWC09002E** 创建新进程出错。

解释: 当此消息是消息 7220 的辅助返回码时, 它可能是 因为代理站点定义上提供的用户标识或密码无效而导致 的, 也可能是因为代理进程可执行文件 IWH2AGNT 丢失 或损坏而导致的。

**用户回答**: 检查为代理站点定义提供的用户标识和密码。 如果此信息正确,则与"IBM 软件支持机构"联系以获得 其它帮助。

#### **DWC09003E 终止现有进程出错。**

解释: 发生数据仓库中心内部错误。

用户回答: 记录此错误消息的所有详细信息,与"IBM 软件支持机构"联系,并提供此信息。

### **DWC09004E** 请求启动正在运行的进程。

**解释:** 发生数据仓库中心内部错误。

用户回答: 记录此错误消息的所有详细信息, 与"IBM 软件支持机构"联系,并提供此信息。

#### **DWC09005E** 不再活动的进程请求终止。

解释: 发生数据仓库中心内部错误。

用户回答: 记录此错误消息的所有详细信息,与"IBM 软件支持机构"联系,并提供此信息。

#### **DWC09006E** 创建新线程出错。

解释: 发生数据仓库中心内部错误。

用户回答: 记录此错误消息的所有详细信息,与"IBM 软件支持机构"联系、并提供此信息。

#### **DWC09007E 终止现有线程出错。**

**解释:** 发生数据仓库中心内部错误。

用户回答: 记录此错误消息的所有详细信息, 与"IBM 软件支持机构"联系、并提供此信息。

#### **DWC09008E** 尝试创建已存在的线程。

解释: 发生数据仓库中心内部错误。

用户回答: 记录此错误消息的所有详细信息,与"IBM 软件支持机构"联系,并提供此信息。

#### **DWC09009E** 尝试终止不再存在的线程。

**解释:** 发生数据仓库中心内部错误。

用户回答: 记录此错误消息的所有详细信息、与"IBM 软件支持机构"联系,并提供此信息。

#### **DWC09010E 获取互斥信号时发生错误。**

解释: 发生数据仓库中心内部错误。

用户回答: 记录此错误消息的所有详细信息, 与"IBM 软件支持机构"联系,并提供此信息。

#### **DWC09011E 尝试获取已获取的互斥信号。**

**解释:** 发生数据仓库中心内部错误。

用户回答: 记录此错误消息的所有详细信息, 与"IBM 软件支持机构"联系,并提供此信息。

#### **DWC09012E 释放互斥信号时出错。**

**解释:** 发生数据仓库中心内部错误。

用户回答: 记录此错误消息的所有详细信息, 与"IBM 软件支持机构"联系,并提供此信息。

### **DWC09013E** 尝试释放已释放的互斥信号。

解释: 发生数据仓库中心内部错误。

用户回答: 记录此错误消息的所有详细信息, 与"IBM 软件支持机构"联系,并提供此信息。

#### **DWC09014E 4(%bEE1"zms#**

解释: 发生数据仓库中心内部错误。

用户回答: 记录此错误消息的所有详细信息,与"IBM 软件支持机构"联系、并提供此信息。

#### **DWC09015E 尝试获取或释放未打开的互斥信号。**

**解释:** 发生数据仓库中心内部错误

用户回答: 记录此错误消息的所有详细信息, 与"IBM 软件支持机构"联系、并提供此信息。

#### **DWC09016E 发出事件信号时出错。**

解释: 发生数据仓库中心内部错误。

用户回答: 记录此错误消息的所有详细信息、与"IBM 软件支持机构"联系,并提供此信息。

#### **DWC09017E** 等待事件信号时出错。

**解释:** 发生数据仓库中心内部错误。

用户回答: 记录此错误消息的所有详细信息, 与"IBM 软件支持机构"联系,并提供此信息。

#### **DWC09018E** 创建事件信号时出错。

解释: 发生数据仓库中心内部错误。

用户回答: 记录此错误消息的所有详细信息,与"IBM 软件支持机构"联系,并提供此信息。

### **DWC09019E 打开 数据仓库中心 .INI 文件 (在注册表** 中) 时发生错误。

解释: 未能存取"Windows 注册表"的数据仓库中心部 分。

用户回答: 确保初始化期间指定的用户标识和密码具有 "管理"权限、且 Windows 注册表中存在 HKEY\_LOCAL\_MACHINE/SOFTWARE/IBM/数据仓库中 心的条目。

### **DWC09020E 4\q!9Czm>cC'j68(DC'** 标识的安全帐户信息。

解释: 发生数据仓库中心内部错误。

用户回答: 记录此错误消息的所有详细信息, 与"IBM

软件支持机构"联系, 并提供此信息。

### **DWC09021E** 设置事件信号失败。

解释: 发生数据仓库中心内部错误。

**用户回答:** 记录此错误消息的所有详细信息, 与"IBM 软件支持机构"联系,并提供此信息。

#### **DWC09022E** 复位事件信号失败。

解释: 发生数据仓库中心内部错误。

用户回答: 记录此错误消息的所有详细信息, 与"IBM 软件支持机构"联系,并提供此信息。

#### **DWC09102E "消息队列"已存在。**

解释: 发生数据仓库中心内部错误。

用户回答: 记录此错误消息的所有详细信息, 与"IBM 软件支持机构"联系,并提供此信息。

## **DWC09103E 0{"SP14('\#bI\m>m;v** 进程正在使用同一端口号。

解释: 发生数据仓库中心内部错误。

用户回答: 记录此错误消息的所有详细信息, 与"IBM 软件支持机构"联系、并提供此信息。

### **DWC09104E** "消息队列"破坏失败。

解释: 发生数据仓库中心内部错误。

用户回答: 记录此错误消息的所有详细信息、与"IBM 软件支持机构"联系,并提供此信息。

### **DWC09105E VWERR\_Q\_LISTEN\_TERMINATED {" SP5}F}^'#**

**解释:** 发生数据仓库中心内部错误。

用户回答: 记录此错误消息的所有详细信息,与"IBM 软件支持机构"联系,并提供此信息。

### **DWC09106E VWERR\_Q\_LISTEN\_TERMINATED {" SPl}l#U9#**

解释: 发生数据仓库中心内部错误。

用户回答: 记录此错误消息的所有详细信息, 与"IBM 软件支持机构"联系,并提供此信息。

## **DWC09107E VWERR Q MSG\_INVALID 队列接收到无** 效消息。

解释: 发生数据仓库中心内部错误。

用户回答: 记录此错误消息的所有详细信息, 与"IBM 软件支持机构"联系,并提供此信息。

**DWC09108E VWERR Q MSGTYPE INVALID 接收到** 无效的消息类型。

解释: 发生数据仓库中心内部错误。

用户回答: 记录此错误消息的所有详细信息, 与"IBM 软件支持机构"联系,并提供此信息。

## **DWC09109E VWERR\_Q\_MSGSIZE\_INVALID 8(K** 开效的消息队列大小。

解释: 发生数据仓库中心内部错误。

用户回答: 记录此错误消息的所有详细信息, 与"IBM 软件支持机构"联系、并提供此信息。

## **DWC09110E VWERR\_Q\_MSGNUM\_INVALID ^'D {"E;+MxK{"SP#**

**解释:** 发生数据仓库中心内部错误。

用户回答: 记录此错误消息的所有详细信息、与"IBM 软件支持机构"联系,并提供此信息。

# $DWC09111E VWERR_Q_NAME_NVALID$  接收到无效 的消息队列名。

解释: 发生数据仓库中心内部错误。

用户回答: 记录此错误消息的所有详细信息, 与"IBM 软件支持机构"联系,并提供此信息。

### **DWC09112E** 未创建"消息队列"。

解释: 发生数据仓库中心内部错误。

用户回答: 记录此错误消息的所有详细信息, 与"IBM 软件支持机构"联系、并提供此信息。

## **DWC09113E VWERR Q PURGE FAILED 消息队列清** 除失败。

解释: 发生数据仓库中心内部错误。

用户回答: 记录此错误消息的所有详细信息、与"IBM 软件支持机构"联系,并提供此信息。

### **DWC09114E VWERR Q RECEIVE FAILED 消息接收 '\#**

解释: 发生数据仓库中心内部错误。

用户回答: 记录此错误消息的所有详细信息, 与"IBM 软件支持机构"联系,并提供此信息。

# **DWC09115E VWERR\_Q\_ACCEPT\_FAILED 消息队列** 接受失败。

解释: 发生数据仓库中心内部错误。

**用户回答:** 记录此错误消息的所有详细信息, 与"IBM 软件支持机构"联系,并提供此信息。

## $DWC09116E VWERR_Q_SEND_FAILED 消息队列发$ 送失败。

解释: 发生数据仓库中心内部错误。

用户回答: 记录此错误消息的所有详细信息,与"IBM 软件支持机构"联系,并提供此信息。

# **DWC09117E VWERR Q TIMEOUT** 在接收到消息之前 发生消息队列超时。

解释: 发生数据仓库中心内部错误。

### 用户回答:

- 1. 若正在导入表名, 则将列表限制为包含更少数量的 表。为此,可采用下列一些方法:
	- 请求表而不是视图。
	- 使用表限定符。
	- 请求表限定符和表名。
- 2. 在配置中增大代理进程启动 / 停止超时。
- 3. 若这还不能解决问题的话, 则记录此错误消息的所有 详细信息, 然后与"IBM 软件支持机构"联系并提供此 信息。

## **DWC09118E VWERR\_Q\_MSG\_NUMBER\_INVALID 8 (K^'D{"E#**

解释: 发生数据仓库中心内部错误。

用户回答: 记录此错误消息的所有详细信息, 与"IBM 软件支持机构"联系,并提供此信息。

# **DWC09119E VWERR\_Q\_UNSUPPORTED\_CHARTYPE 8(K^'D{"SPV{`M(G** Unicode<sup> $)$ </sup>

解释: 发生数据仓库中心内部错误。

用户回答: 记录此错误消息的所有详细信息, 与"IBM 软件支持机构"联系,并提供此信息。

### **DWC09120E VWERR Q NO MESSAGE ON Q 在消**  $B$ **息队列上未接收到消息。**

解释: 发生数据仓库中心内部错误。

用户回答: 记录此错误消息的所有详细信息, 与"IBM 软件支持机构"联系,并提供此信息。

**DWC09121E** 已经轮询了最大客户机数。最大客户机计 数: *count*。

解释: 发生数据仓库中心内部错误。

用户回答: 记录此错误消息的所有详细信息, 与"IBM 软件支持机构"联系,并提供此信息。

## **DWC09122E 客户机名无效。客户机名:** name。

解释: 发生数据仓库中心内部错误。

用户回答: 记录此错误消息的所有详细信息, 与"IBM 软件支持机构"联系,并提供此信息。

## **DWC09123E 轮询客户机表中没有可用于另一客户机的空**  $\mathbf{d}$ **B**, 当前客户机计数: count。

解释: 发生数据仓库中心内部错误。

用户回答: 记录此错误消息的所有详细信息, 与"IBM 软件支持机构"联系,并提供此信息。

**DWC09124E V/oixL'\,8>oiQ\*',Sr** *<u>Z* ( $\uparrow$  **Ping** 消息: *message*。循环计</u>  $\frac{1}{2}$ **:**  $count \cdot$ 

解释: 发生数据仓库中心内部错误。

用户回答: 记录此错误消息的所有详细信息, 与"IBM 软件支持机构"联系,并提供此信息。

### **DWC09125E** 没有已消亡的客户机名可返回。

解释: 发生数据仓库中心内部错误。

用户回答: 记录此错误消息的所有详细信息, 与"IBM 软件支持机构"联系、并提供此信息。

## **DWC09141E VWERR\_M\_SET\_FAILED** 消息属性设置 方法失败。

解释: 发生数据仓库中心内部错误。

用户回答: 记录此错误消息的所有详细信息,与"IBM 软件支持机构"联系,并提供此信息。

358 消息参考, 第 1 卷

### **DWC09142E VWERR\_M\_GET\_FAILED 消息属性获取** 方法失败。

解释: 发生数据合库中心内部错误

**用户回答:** 记录此错误消息的所有详细信息, 与"IBM 软件支持机构"联系,并提供此信息。

## **DWC09143E VWERR M SET DATA INVALID 消息属** 性设置方法包含无效的数据。

解释: 发生数据仓库中心内部错误。

用户回答: 记录此错误消息的所有详细信息、与"IBM 软件支持机构"联系,并提供此信息。

### **DWC09144E VWERR\_M\_NOT\_READY\_FOR\_SEND** 滑息未准备好讲行发送。

解释: 发生数据仓库中心内部错误。

用户回答: 记录此错误消息的所有详细信息,与"IBM 软件支持机构"联系、并提供此信息。

## **DWC09145E VWERR M CORRUPTED 消息内容已毁 5#**

解释: 发生数据仓库中心内部错误。

用户回答: 记录此错误消息的所有详细信息、与"IBM 软件支持机构"联系,并提供此信息。

# **DWC09146E VWERR\_M\_UNSUPPORTED\_CHAR\_TYPE /#息内容包含不受支持的 (非 Unicode)** 字符类型。

解释: 发生数据仓库中心内部错误。

**用户回答:** 记录此错误消息的所有详细信息, 与"IBM 软件支持机构"联系,并提供此信息。

# **DWC09147E VWERR M PACK FAILED 消息压缩方** 法失败。

解释: 发生数据仓库中心内部错误。

**用户回答:** 记录此错误消息的所有详细信息, 与"IBM 软件支持机构"联系,并提供此信息。

## **DWC09148E VWERR\_M\_BUFFER\_TOO\_LARGE {"** 压缩缓冲区过大。

解释: 发生数据仓库中心内部错误。

用户回答: 记录此错误消息的所有详细信息,与"IBM 软件支持机构"联系、并提供此信息。

## **DWC09149E }]VbPDM'z{"zkDf>6pO M,;\kQ20DVb~qwxP(E#**

解释: 数据仓库中心客户机消息代码的版本级别较低. 不 能与已安装的仓库服务器进行通信。

用户回答: 必须升级客户机代码才能与仓库服务器级别相 匹配

**DWC09152E Win32 /} FormatMessage() '\#" TKiR5Xk:***return-code***#**

解释: 发生数据仓库中心内部错误。

用户回答: 记录此错误消息的所有详细信息, 与"IBM 软件支持机构"联系、并提供此信息。

## **DWC09153E Win32 函数 LoadLibrary() 失败。尝试了** 装入文件: file-name<sub>。</sub>

解释: 发生数据仓库中心内部错误。

用户回答: 记录此错误消息的所有详细信息、与"IBM 软件支持机构"联系,并提供此信息。

## **DWC09154E Win32 函数 RegCreateKeyEx() 失败。 子键**: *subkey*。

解释: 发生数据仓库中心内部错误。

用户回答: 记录此错误消息的所有详细信息,与"IBM 软件支持机构"联系,并提供此信息。

# **DWC09155E Win32 函数 RegSetValueEx() 失败。** 值: *value*。

解释: 发生数据仓库中心内部错误。

用户回答: 记录此错误消息的所有详细信息, 与"IBM 软件支持机构"联系,并提供此信息。

**DWC09156E Win32 /} RegisterEventSource() '**  $\mathbf{R}$ <br> **W** . 事件源名称: source-name.

解释: 发生数据仓库中心内部错误。

**用户回答:** 记录此错误消息的所有详细信息、与"IBM 软件支持机构"联系,并提供此信息。

# **DWC09157E Win32 函数 ReportEvent() 失败。事件 h** $\mathbf{R}$ **:** *code*. 事件类型: *type*.

解释: 发生数据仓库中心内部错误。

用户回答: 记录此错误消息的所有详细信息, 与"IBM 软件支持机构"联系、并提供此信息。

### **DWC09158E 数据仓库中心无法从 Windows 注册表中** *]* **册除密钥。键: key-name。**

解释: 发生数据仓库中心内部错误。

用户回答: 记录此错误消息的所有详细信息, 与"IBM 软件支持机构"联系,并提供此信息。

**DWC09159E Win32 /} RegOpenKeyEx '\#|:** *key***#**

解释: 发生数据仓库中心内部错误。

用户回答: 记录此错误消息的所有详细信息, 与"IBM 软件支持机构"联系,并提供此信息。

## **DWC09160E Win32 /} RegQueryValueEx '\#**  $\mathbf{f}$ **:** *value*.

解释: 发生数据仓库中心内部错误。

用户回答: 记录此错误消息的所有详细信息,与"IBM 软件支持机构"联系,并提供此信息。

## **DWC09161E Win32 /} GetEnvironmentVariable**  $\frac{1}{2}$  失败。变量名: name。

**解释:** 发生数据仓库中心内部错误。

用户回答: 记录此错误消息的所有详细信息、与"IBM 软件支持机构"联系,并提供此信息。

# **DWC09162E** 在配置表中找不到配置变量

*variable-name*.

解释: 发生数据仓库中心内部错误。

用户回答: 记录此错误消息的所有详细信息, 与"IBM 软件支持机构"联系,并提供此信息。

#### **DWC09163E** 配置变量 variable-name 不是数字变量。

解释: 发生数据仓库中心内部错误。

用户回答: 记录此错误消息的所有详细信息,与"IBM 软件支持机构"联系,并提供此信息。

#### **DWC09164E** 配置变量 *variable-name* 不是字符串变量。

解释: 发生数据仓库中心内部错误。

用户回答: 记录此错误消息的所有详细信息,与"IBM 软件支持机构"联系,并提供此信息。

## **DWC09165E 连接错误。数据仓库中心控制数据库不是 Unicode }]b#**

解释: 数据仓库中心控制数据库必须是 Unicode 数据 库。

用户回答: 确保指定的控制数据库是 Unicode 控制数据 库.

### **DWC09171E** 未能启动 "服务" service-name。

解释: 发生数据仓库中心内部错误。

用户回答: 记录此错误消息的所有详细信息, 与"IBM 软件支持机构"联系,并提供此信息。

#### **DWC09172E Win32 /} OpenSCManager() '\#**

解释: 发生数据仓库中心内部错误。

用户回答: 记录此错误消息的所有详细信息, 并且与 "IBM 软件支持机构"联系并提供此信息。

## **DWC09173E Win32 /} CreateService() '\#~q <b>h** $\overline{AB}$ : *service-name*. 服务标号: *service-label***#**

解释: 发生数据仓库中心内部错误。

用户回答: 记录此错误消息的所有详细信息、与"IBM 软件支持机构"联系,并提供此信息。

#### **DWC09181E new 调用失败**。内存名: name。

解释: 发生数据仓库中心内部错误。

用户回答: 记录此错误消息的所有详细信息, 与"IBM 软件支持机构"联系,并提供此信息。

### **DWC09191E \_wfopen()** 调用失败。文件名: file-name。

解释: 发生数据仓库中心内部错误。

用户回答: 记录此错误消息的所有详细信息, 与"IBM 软件支持机构"联系,并提供此信息。

**DWC09192E fwprintf()** 调用失败。文件名: file-name。 字符串: string。

解释: 发生数据仓库中心内部错误。

用户回答: 记录此错误消息的所有详细信息, 与"IBM 软件支持机构"联系、并提供此信息。

#### **DWC09203E** 接收到无效的自变量数。

解释: 发生数据仓库中心内部错误。

用户回答: 记录此错误消息的所有详细信息,与"IBM 软件支持机构"联系、并提供此信息。

### **DWC09204E** 接收到无效的自变量。

解释: 发生数据仓库中心内部错误。

用户回答: 记录此错误消息的所有详细信息, 与"IBM 软件支持机构"联系、并提供此信息。

**DWC09205E TZXF}]b,04(}]b DB2 |**  $\hat{\mathcal{L}}$ "失败。

解释: 发生了内部错误。

用户回答: 与 "IBM 软件支持机构" 联系。

# **DWC09206E u</(}73d? VWS\_LOCALE 8( D ICU \*;w{F** *ICU\_converter\_name*  $\frac{1}{2}$ **.**<br> **\* b** *Symbolic\_return\_code*.

解释: "仓库管理器"未能创建要用于在 Unicode UTF-16 和通过转换器名称指定的代码页之间转换文本的 ICU 转换器。

用户回答: 检查返回码以获取有关操作失败的原因的信 息。VWS\_LOCALE 环境变量指定的值必须是受支持 ICU 转换器的名称。可以在下面 ICU Converter Explorer Web 页 面找到受支持的  $ICU$  转换器: http://oss.software.ibm.com/cgi-bin/icu/convexp

#### **DWC09207E 初始化 ICU 转换器名称**

*ICU\_converter\_name* **'\,5Xk\*** *symbolic\_return\_code***#**

解释: "仓库管理器"未能创建要用于在 Unicode UTF-16 和通过转换器名称指定的代码页之间转换文本的 ICU 转换器。

用户回答: 检查返回码以获取有关操作失败的原因的信 息。如果返回码指示故障是由于系统资源不足引起的,请 与系统管理员联系。否则, 请与"IBM 软件支持机构"联 系.

## **DWC09208E 0Vb\mw1xLu</ ICU 53' \blubbly\** symbolic\_return\_code,

解释: "仓库管理器"未能初始化 ICU 系统。ICU 系统 服务用来在系统缺省编码与"仓库管理器"Unicode UTF-16 编码之间转换文本。

**用户回答**: 检查返回码以获取有关操作失败的原因的信 息。如果返回码指示故障是由于系统资源不足引起的,请

与系统管理员联系。否则, 请与"IBM 软件支持机构"联 系.

**DWC09209E** *work\_buffer\_size* **VZD0Vb\mw1 ICU** 缓冲区堆请求失败。

解释: 要在 ICU 文本转换过程中使用的缓冲区的堆内存 请求失败。在进程内存堆中不能提供请求的存储器字节。

**C'Xp:** iRQf"wksDs!'\#kk0IBM 软件支持机构"联系以增大程序可用的堆存储量。

## **DWC09210E** "仓库管理器"接收到 ICU 错误 *symbolic\_return\_code* **w\*T ICU Yw** ICU\_function 的响应。

解释: "仓库管理器"从 ICU 接收到意外的返回码作为 对 ICU 操作的响应。ICU 系统服务用来在系统缺省编码与 "仓库管理器" Unicode UTF-16 编码之间转换文本。 "仓 库管理器"进程不能继续。

用户回答: 杳阅错误消息以获取返回码, 如果返回码指示 故障是由于系统资源不足引起的、请与系统管理员联系。 否则,请与"IBM 软件支持机构"联系。

## **DWC10004E WSAEINTR (}**

**WSACancelBlockingCall() !{K(V 块**) 调用。

解释: 发生了内部错误。

用户回答: 与 "IBM 软件支持机构" 联系。

#### **DWC10009E WSAEBADF**

解释: 发生了内部错误。

用户回答: 与 "IBM 软件支持机构"联系。

**DWC10013E WSAEACCES** 请求的地址是广播地址, 但 **4hCJ1Dj>#**

解释: 发生了内部错误。

用户回答: 与 "IBM 软件支持机构" 联系。

### **DWC10014E WSAEFAULT** 自变量不在用户地址空间的 有效部分中。

解释: 发生了内部错误。

用户回答: 与 "IBM 软件支持机构" 联系。

DWC10022E WSAEINVAL 未用绑定操作将套接字与地 址绑定, 或在接受之前未调用侦听功能。

解释: 发生了内部错误。

用户回答: 与 "IBM 软件支持机构"联系。

DWC10024E WSAEMFILE 当接受条目时, 队列为空, 无描述符可用。

解释: 发生了内部错误。

用户回答: 与 "IBM 软件支持机构"联系。

## DWC10035E WSAEMFILE 没有更多的文件描述符可 用。

解释: 发生了内部错误。

用户回答: 与 "IBM 软件支持机构"联系。

DWC10036E WSAEINPROGRESS 正在进行分块窗口 套接字操作。

解释: 发生了内部错误。

用户回答: 与 "IBM 软件支持机构" 联系。

DWC10037E WSAEALREADY 被取消的异步例程已完 成。

解释: 发生了内部错误。

用户回答: 与 "IBM 软件支持机构" 联系。

#### DWC10038E WSAENOTSOCK 该描述符不是套接字。

解释: 发生了内部错误。

用户回答: 与 "IBM 软件支持机构"联系。

## DWC10039E WSAEDESTADDRREQ 目标地址是必需 的。

解释: 发生了内部错误。

用户回答: 与 "IBM 软件支持机构"联系。

## DWC10040E WSAEMSGSIZE 数据报太大以致于在指定 的缓冲区中容纳不下,已被截断。

解释: 发生了内部错误。

用户回答: 与 "IBM 软件支持机构" 联系。

DWC10041E WSAEPROTOTYPE 指定协议的类型对于 此套接字不正确。

解释: 发生了内部错误。

用户回答: 与 "IBM 软件支持机构"联系。

DWC10042E WSAENOPROTOOPT 该股票未知或不受 操作系统中的套接字类型的支持。

解释: 发生了内部错误。

用户回答: 与 "IBM 软件支持机构"联系。

DWC10043E WSAEPROTONOSUPPORT 指定的协议 不受支持。

解释: 发生了内部错误。

用户回答: 与 "IBM 软件支持机构"联系。

## DWC10044E WSAESOCKTNOSUPPORT 指定的套接 字类型在此地址系列中不受支持。

- 解释: 发生了内部错误。
- 用户回答: 与 "IBM 软件支持机构" 联系。

## DWC10045E WSAEOPNOTSUPP 引用的套接字的类型 不支持面向连接的服务。

解释: 发生了内部错误。

用户回答: 与 "IBM 软件支持机构" 联系。

#### DWC10046E WSAEPFNOSUPPORT

解释: 发生了内部错误。

用户回答: 与 "IBM 软件支持机构"联系。

## DWC10047E WSAEAFNOSUPPORT 指定的地址系列 不受此协议支持。

解释: 发生了内部错误。

用户回答: 与 "IBM 软件支持机构"联系。

# DWC10048E WSAEADDRINUSE 指定的地址已在使用 中。

解释: 发生了内部错误。

用户回答: 与 "IBM 软件支持机构" 联系。

DWC10049E WSAEADDRNOTAVAIL 不能从本地计算 机获取指定的地址。

解释: 发生了内部错误。

用户回答: 与 "IBM 软件支持机构" 联系。

DWC10050E WSAENETDOWN 实现"Windows 套接 字"时检测到网络子系统已失败。

解释: 发生了内部错误。

用户回答: 与 "IBM 软件支持机构" 联系。

DWC10051E WSAENETUNREACH 此时从此主机访问 不到网络。

解释: 发生了内部错误。

用户回答: 与 "IBM 软件支持机构"联系。

DWC10052E WSAENETRESET 必须复位连接, 原因是 实现"Windows 套接字"时删除了该连 接。

解释: 发生了内部错误。

用户回答: 与 "IBM 软件支持机构"联系。

DWC10053E WSAECONNABORTED 由于超时或其它 故障,虚电路异常终止。

解释: 发生了内部错误。

用户回答: 与 "IBM 软件支持机构"联系。

DWC10054E WSAECONNRESET 远程方复位了虚电 路。

解释: 发生了内部错误。

用户回答: 与 "IBM 软件支持机构" 联系。

DWC10055E WSAENOBUFS 无缓冲区空间可用。

解释: 发生了内部错误。

用户回答: 与 "IBM 软件支持机构"联系。

DWC10056E WSAEISCONN 已连接该套接字。

解释: 发生了内部错误。

用户回答: 与 "IBM 软件支持机构" 联系。

DWC10057E WSAENOTCONN 未连接该套接字。 解释: 发生了内部错误。 用户回答: 与 "IBM 软件支持机构" 联系。

#### DWC10058E WSAESHUTDOWN 该套接字已关闭。

- 解释: 发生了内部错误。
- 用户回答: 与 "IBM 软件支持机构" 联系。

#### DWC10059E WSAETOOMANYREFS

解释: 发生了内部错误。

用户回答: 与 "IBM 软件支持机构"联系。

DWC10060E WSAETIMEDOUT 连接尝试超时, 未建立 连接。

解释: 发生了内部错误。

用户回答: 与 "IBM 软件支持机构" 联系。

DWC10061E WSAECONNREFUSED 连接尝试被断然 拒绝。

解释: 发生了内部错误。

用户回答: 与 "IBM 软件支持机构" 联系。

### DWC10062E WSAELOOP

解释: 发生了内部错误。 用户回答: 与 "IBM 软件支持机构" 联系。

#### DWC10063E WSAENAMETOOLONG

解释: 发生了内部错误。 用户回答: 与 "IBM 软件支持机构"联系。

#### DWC10064E WSAEHOSTDOWN

解释: 发生了内部错误。 用户回答: 与 "IBM 软件支持机构" 联系。

# DWC10065E WSAEHOSTUNREACH

解释: 发生了内部错误。 用户回答: 与 "IBM 软件支持机构"联系。

### DWC10066E WSAENOTEMPTY

解释: 发生了内部错误。 用户回答: 与 "IBM 软件支持机构" 联系。

**DWC10067E WSAEPROCLIM** 解释: 发生了内部错误。 用户回答: 与 "IBM 软件支持机构"联系。

### **DWC10068E WSAEUSERS**

解释: 发生了内部错误。 用户回答: 与 "IBM 软件支持机构" 联系。

DWC10069E WSAEDQUOT

解释: 发生了内部错误。 用户回答: 与 "IBM 软件支持机构"联系。

### **DWC10070E WSAESTALE**

解释: 发生了内部错误。

用户回答: 与 "IBM 软件支持机构"联系。

### **DWC10071E WSAEMFILE**

解释: 发生了内部错误。

用户回答: 与 "IBM 软件支持机构" 联系。

### DWC10091E WSASYSNOTREADY 基础网络子系统未 准备好进行网络通信。

解释: 发生了内部错误。

用户回答: 与 "IBM 软件支持机构" 联系。

DWC10092E WSAVERNOTSUPPORTED 此特定 "Windows 套接字"实现未提供所请求的 "Windows 套接字"支持版本。

解释: 发生了内部错误。

用户回答: 与 "IBM 软件支持机构" 联系。

# DWC10093E WSANOTINITIALISED 在使用此功能之 前, 必须成功启动 WSA。

解释: 发生了内部错误。

用户回答: 与 "IBM 软件支持机构" 联系。

DWC11001E WSAHOST\_NOT\_FOUND 找不到授权应 答主机。

解释: 发生了内部错误。

用户回答: 与 "IBM 软件支持机构"联系。

DWC11002E WSATRY\_AGAIN 找不到非授权主机, 或 发生 SERVERFAIL。

解释: 发生了内部错误。

用户回答: 与 "IBM 软件支持机构"联系。

## DWC11003E WSANO RECOVERY 不可恢复的错误: FORMERR, REFUSED, NOTIMP.

解释: 发生了内部错误。 用户回答: 与 "IBM 软件支持机构"联系。

DWC11004E WSANO DATA 名称有效, 但没有所请求 类型的数据记录。

解释: 发生了内部错误。

用户回答: 与 "IBM 软件支持机构" 联系。

DWC12001I 已成功启动仓库服务器。 解释: 参考消息。 用户回答: 无。

DWC12002I 已成功停止仓库服务器。 解释: 参考消息。 用户回答: 无。

DWC12003I "数据仓库中心记录器"已成功启动。 解释: 参考消息。 用户回答: 无。

DWC12004I "数据仓库中心记录器"已成功停止。

解释: 参考消息。

用户回答: 无。

### DWC13001E Import/Export 未能打开标记语言文件 filename.

解释: 因为下列原因之一, 打不开标记语言文件来进行输 入(Import) 或输出 (Export):

- 该标记语言文件正在使用中。
- 文件名无效。
- 仅限于 Import: 文件名不是一个现有文件名。使用 Find 来选择现有的标记语言文件。
- 仅限于 Import: 其中一个相关联文件与标记文件不在同 一目录中。

用户回答: 如果 Export 替换标记语言文件, 则确保该文 件未设置只读属性。在 Import 上, 确保具有编号扩展名的 所有相关联文件与标记文件在同一目录中。

#### DWC13002E 标记语言文件没有包含有效的标记可导入。

Import 检测到空白标记语言文件, 或您指定的标记 解释: 语言文件未包含任何可用的标记可导入。

用户回答: 验证是否对数据仓库中心对象指定了包含有效 标记语言的文件的名称。

#### DWC13003E Import 不能读取标记语言文件。

Import 读取标记语言文件时出错。 解释:

用户回答: 验证该标记语言文件在导入(Import)期间是 否未损坏。然后,验证系统中是否有足够的内存可用。

## DWC13004E 标记语言文件中的对象定义或关系定义不完 整。

Import 在标记语言文件末尾检测到不完整的对象或 解释: 关系定义。

用户回答: 通过尝试导出并导入该标记语言文件来验证该 文件是否未损坏。如果仍接收到此错误,则可能是生成该 文件的程序有问题。如果使用的是外部程序, 则与提供该 程序或标记语言文件的供应商联系。

### DWC13101E Export 打不开输入文件。

解释: Export 打不开输入文件。或者是该文件在使用中, 或者是文件名无效。

用户回答: 如果您正在使用接口来导出文件, 则验证该文 件是否未在使用中, 且文件名是否正确。如果此错误仍发 生, 则与"IBM 软件支持机构"联系。

#### DWC13102E 输入文件未包含可用于导出的数据。

解释: 导出期间, 检测到空白的输入文件。

用户回答: 再次尝试导出。如果此消息重复出现, 则与 "IBM 软件支持机构"联系。

#### DWC13103E Export 不能读取输入文件。

Export 读取输入文件时出错。 解释:

用户回答: 验证该输入文件在导出 (Export) 期间是否未 损坏。然后,验证系统中是否有足够数量的内存可用。

## DWC13105E 关系中指定的对象类型不存在。

解释: 尝试将关系导出至未知类型的对象或从未知类型的 对象导出关系。

用户回答: 与 "IBM 软件支持机构"联系。

DWC13106E 发生安装错误。Export 不能打开包含对象 定义的文件。

要执行导出, 数据仓库中心必须存取下列文件: 解释:

- Flgnyvw0.ty1
- Flgnyvw1.ty1

这些文件丢失。

用户回答: 重新安装数据仓库中心。

#### DWC13201E Import 打不开日志文件。

因为下列原因之一, Import 打不开日志文件: 解释:

- 文件名无效。
- 路径名无效。
- 您对日志路径不具有写存取权。

用户回答: 验证您对指定的日志路径是否具有写存取权, 且系统上是否有足够数量的内存和存储器可用。如果问题 仍然存在,请与"IBM 软件支持机构"联系。

# DWC13202E 语法错误 -- 一个或多个标记的顺序有误。 OBJECT 标记必须在 CTION.OBJINST 标记后面。

解释: 您尝试导入的标记语言文件包含不完整的对象定 义。在 ACTION.OBJINST 标记后面找不到 OBJECT标记。

用户回答: 验证标记语言文件是否未损坏。为此,再次运 行 Import (或尝试导出并再次导入)。

如果标记语言文件已损坏, 则更正该标记语言文件并再次 运行 Import。如果仍接收到此错误, 则与"IBM 软件支持 机构"(或提供该标记语言文件的供应商)联系。

## DWC13203E 语法错误 -- OBJECT 标记。找不到 TYPE 关键字。

解释: 您尝试导人的标记语言文件包含不完整的对象定 义。找不到 OBJECT 标记的 TYPE 关键字, 或该标记的 语法不正确。

用户回答: 验证标记语言文件是否未损坏。为此,再次运 行 Import (或尝试导出并再次导入)。

如果该标记语言文件已损坏, 则更正该标记语言文件并重 新运行 Import。如果仍接收到此错误, 则与"IBM 软件支 持机构"(或提供该标记语言文件的供应商)联系。

## **DWC13204W OBJECT 标记 -- TYPE 关键字的值的** 类型无效。

解释: Import 不识别 OBJECT 标记的 TYPE 关键字的 值。TYPE 关键字应该与标记语言文件顶部定义的其中一个 OBJECT TYPE 值完全相同。

**用户回答:** 更正语法错误并重新运行 Import。然后, 验证 标记语言文件是否未损坏。为此, 再次运行 Import (或尝试 导出并再次导入)。如果该标记语言文件已损坏, 则更正 该标记语言文件并重新运行 Import。如果仍接收到此错误, 则与"IBM 软件支持机构"(或提供该标记语言文件的供 应商)联系。

# **DWC13205E 因为需要更多的内存, 所以 Import 必须 络束。您可能需要关闭其它窗口或应用程 r#**

解释: Import 未能分配它呈示数据仓库中心对象所需的内 存.

**用户回答:** 增加可供系统使用的虚拟内存(调页文件大 小), 或关闭其它窗口或正在运行的应用程序。如果问题 仍然存在, 请与"IBM 软件支持机构"联系。

# **DWC13206E 语法错误 -- 一个或多个标记顺序不正确。 Z ACTION.OBJINST jGsfR;= INSTANCE** 标记。

解释: 您尝试导入的标记语言文件包含不完整的对象定 义。要标识正在更新的对象实例, ACTION.OBJINST 标记 后面必须要有 INSTANCE。

**用户回答**: 验证标记语言文件是否未损坏。为此,再次运 行 Import (或尝试导出并再次导入)。如果标记语言文件已 损坏, 则更正该标记语言文件并再次运行 Import。如果仍接 收到此错误, 则与"IBM 软件支持机构" (或提供该标记 语言文件的供应商)联系。

# **DWC13207E 语法错误 -- 一个或多个标记顺序不正确。 Z ACTION.RELATION jGsfR;= RELTYPE标记。**

解释: 您尝试导入的标记语言文件包含不完整的关系定 义。找不到用于对象定义的 RELTYPE 标记。

**用户回答:** 验证标记语言文件是否未损坏。为此、再次运 行 Import (或尝试导出并再次导入)。如果仍接收到此错 误,则与"IBM 软件支持机构" (或提供该标记文件的供 应商)联系。

## **DWC13208E 语法错误 -- RELTYPE 标记。找不到 TYPE 关键字。**

解释: 您尝试导人的标记语言文件包含不完整的关系定 义。找不到 RELTYPE 标记的 TYPE 关键字, 或语法不正 确.

**用户回答:** 验证标记语言文件是否未损坏、为此、再次运 行 Import (或尝试导出并再次导入)。如果该标记语言文件 已损坏, 则更正该标记语言文件并重新运行 Import。如果仍 接收到此错误, 则与"IBM 软件支持机构" (或提供该标 记语言文件的供应商)联系。

### **DWC13209E 语法错误 -- RELTYPE 标记。找不到 SOURCETYPE 关键字。**

解释: 您尝试导入的标记语言文件包含不完整的关系定 义。找不到 RELTYPE 标记的 SOURCETYPE 关键字。

用户回答: 验证标记语言文件是否未损坏。为此、再次运 行 Import (或尝试导出并再次导入)。如果仍接收到此错 误, 则与"IBM 软件支持机构" (或提供该标记语言文件 的供应商)联系。

# **DWC13210W RELTYPE 标记 -- SOURCETYPE 关键**  $\hat{P}$ 的值的类型无效。

解释: RELTYPE 标记的 SOURCETYPE 关键字的值无 效。RELTYPE 标记的 SOURCETYPE 关键字应该是标记 语言文件顶部定义的其中一个 OBJECT TYPE 值。

用户回答: 更正标记语言文件并再次运行 Import。如果错 误仍然存在, 则验证标记语言文件是否未损坏。为此, 尝 试导出并再次导入该文件。如果该标记语言文件已损坏, 则更正该文件并再次运行 Import。如果仍接收到此错误, 则 与"IBM 软件支持机构"(或提供该标记语言文件的供应 商)联系。

## **DWC13211E** 语法错误 -- RELTYPE 标记。找不到 **TARGETYPE 关键字。**

**解释:** 您尝试导人的标记语言文件包含不完整的关系定 义。找不到 RELTYPE 标记的 TARGETYPE 关键字。

**用户回答:** 更正标记语言文件并再次运行 Import。如果此 错误仍然存在, 则尝试导出并再次导入, 以验证该标记语 言文件是否未损坏。如果该标记语言文件已损坏, 则更正 该标记语言文件并再次运行 Import。如果仍接收到此错误, 则与"IBM 软件支持机构" (或提供该标记语言文件的供 应商)联系。

### **DWC13212W RELTYPE 标记 -- TARGETYPE 关键 VD5;GP'`M#**

解释: RELTYPE 标记的 TARGETYPE 关键字应该是标 记语言文件顶部定义的其中一个 OBJECT TYPE 值。

用户回答: 验证标记语言文件是否未损坏。为此, 尝试导 出并再次导入。如果该标记语言文件已损坏, 则更正该标 记语言文件并再次运行 Import。如果仍接收到此错误, 则与 "IBM 软件支持机构"(或提供该标记语言文件的供应 商)联系。

# **DWC13213E o(ms -- ;vr`vjG3r;}7# Z ACTION.RELATION jGsfR;= INSTANCE** 标记。

解释: 您尝试导入的标记语言文件包含不完整的关系定 义。找不到关系定义的 INSTANCE 标记。

用户回答: 验证标记语言文件是否未损坏。为此、尝试导 出并再次导入。如果该标记语言文件已损坏, 则更正该标 记语言文件并再次运行 Import。如果仍接收到此错误, 则与 "IBM 软件支持机构" (或提供该标记语言文件的供应 商)联系。

## **DWC13214E** 语法错误 -- RELTYPE 标记。找不到 **SOURCEKEY 关键字。**

解释: 您尝试导入的标记语言文件包含不完整的关系定 义。找不到 RELTYPE 标记的 SOURCETYPE 关键字的 值。

**用户回答:** 验证标记语言文件是否未损坏。为此, 尝试导 出并再次导入。如果该标记语言文件已损坏,则更正该标 记语言文件并再次运行 Import。如果仍接收到此错误, 则与 "IBM 软件支持机构"(或提供该标记语言文件的供应 商)联系。

## **DWC13215E** 语法错误 -- RELTYPE 标记。找不到 **TARGETKEY** 关键字。

**解释:** 您尝试导人的标记语言文件包含不完整的关系定 义。找不到 RELTYPE 标记的 TARGETYPE 关键字的值。

用户回答: 验证标记语言文件是否未损坏。为此, 尝试导 出并再次导入。如果该标记语言文件已损坏, 则更正该标 记语言文件并再次运行 Import。如果仍接收到此错误, 则与 "IBM 软件支持机构"(或提供该标记语言文件的供应 商)联系。

### **DWC13216E** 语法错误 -- 找不到 ACTION 标记。

解释: 您尝试导入的标记语言文件包含不完整的对象或关 系定义。找不到对象或关系定义的 ACTION 标记。

用户回答: 验证标记语言文件是否未损坏。为此, 尝试导

出并再次导入。如果该标记语言文件已损坏,则更正该文 件并再次运行 Import。如果仍接收到此错误, 则与"IBM 软件支持机构"(或提供该标记语言文件的供应商)联 系。

### **DWC13217E** 遇到无效的标记名 tag-name.

解释: 在标记语言文件中找到无效的标记。

**C'Xp:** kND *Information Catalog Manager* Administration Guide, 以获取有效标记的列表。然后, 将正 确的标记插入标记语言文件。接着, 尝试导出并再次导 入, 以验证该标记语言文件是否未损坏。如果仍接收到此 错误, 则与"IBM 软件支持机构"(或提供该标记语言文 件的供应商)联系。

## **DWC13218E 语法错误 -- ACTION 标记。:ACTION.** 的 **sfXktzE OBJTYPE"OBJINST r d RELATION** 关键字。

解释: 您尝试导入的标记语言文件包含无效的标记语言。 它包含一个未包含关键字 OBJTYPE、OBJINST 或 RELATION 之一的 :ACTION. 标记。

**用户回答**: 向该标记语言文件添加正确的语法。然后, 为 了验证该标记语言文件是否未损坏,再次运行 Import (或尝 试导出并再次导人 )。如果仍接收到此错误,则与"IBM 软 件支持机构"(或提供该标记语言文件的供应商)联系。

#### **DWC13219E 发生了内部错误。**

**解释:** Import 中发生了内部错误。

用户回答: 与 "IBM 软件支持机构" 联系。

#### **DWC13220E 发生了内部错误。**

解释: Import 中发生了内部错误。

用户回答: 与 "IBM 软件支持机构"联系。

#### **DWC13221E o(ms -- jG|,^'D2(E6W#**

解释: 您尝试导入的标记语言文件包含无效的标记语言。 :INSTANCE 标记包含无效的圆括号嵌套。

用户回答:

- 1. 更正标记语言文件中的语法错误。然后, 为了验 证该标记语言文件是否未损坏, 再次运行 Import (或尝试导出并再次导入)。如果仍接收到此错 误, 则与"IBM 软件支持机构" (或提供该标记 语言文件的供应商)联系。
- **2.** 验证标记语言文件的元数据中是否未包含 ( )。如 果该文件包含(),则必须将它们括在单引号中。

### **DWC13222E o(ms -- R;=X|V5DR2(E#**

解释: 您尝试导入的标记语言文件包含无效的标记语言。 找不到标记关键字的右圆括号。

**用户回答**: 更正标记语言文件中的语法错误。然后,为了 验证该标记语言文件是否未损坏, 再次运行 Import (或尝试 导出并再次导入). 如果仍接收到此错误, 则与"IBM 软件 支持机构"(或提供该标记语言文件的供应商)联系。

### **DWC13223E 发生了内部错误。**

解释: Import 程序中发生内部错误。

**用户回答:** 查找所报告的任何其它错误。如果未报告其它 错误, 则与"IBM 软件支持机构"联系。

# **DWC13224E X5(eD SOURCEKEY r TARGETKEY X|VP}CD}]VbP** 心对象不存在。

解释: 当 Import 处理一个关系时, 该关系定义的 SOURCEKEY 或 TARGETKEY 值中引用的数据仓库中心 对象未在目标控制数据库中定义。在定义关系定义之前, 该关系定义中引用的对象必须在标记语言文件中定义,否 则, 该对象必须已存在于目标数据库中。

**用户回答:** 更正标记语言文件中的语法。然后, 为了验证 该标记语言文件是否未损坏, 再次运行 Import (或尝试导出 并再次导入)。如果仍接收到此错误, 则与"IBM 软件支持 机构"(或提供该标记语言文件的供应商)联系。

#### **DWC13226E 发生了内部错误。**

解释: Import 无法分配与标记对象定义相对应的数据仓库 中心对象。

**用户回答:** 增加可供系统使用的虚拟内存(调页文件大 小)。如果仍接收到此错误, 则与"IBM 软件支持机构"联 系.

# **DWC13227E }]VbPD;Jm SOURCETYPE** *source-type-name* **k TARGETYPE** *target-type-name* 之间存在关系。

解释: 数据仓库中心不允许指定的 SOURCETYPE 的对 象与指定的 TARGETYPE 的对象之间存在关系。

**用户回答:** 更正标记语言文件中的错误。然后, 为了验证 该标记语言文件是否未损坏, 再次运行 Import (或尝试导出 并再次导入)。如果仍接收到此错误, 则与"IBM 软件支持 机构"或提供该标记语言文件的供应商联系。

### **DWC13229E 发生了内部错误。**

解释: 发生了内部错误。

用户回答: 与 "IBM 软件支持机构"联系。

## **DWC13230E X5(eD SOURCEKEY r TARGETKEY X|VP}CD}]VbP** 心对象不存在。

解释: 在 Import 处理一个关系之前, 该关系定义的 SOURCEKEY 或 TARGETKEY 值中引用的数据仓库中心 对象未在标记语言文件中定义。在引用对象类型的关系出 现在标记语言文件中之前、那些对象类型必须先出现在标 记语言文件中。否则,那些对象类型必须已存在于目标数 据库中。这些对象类型通常与步骤相关。例如,这些对象 类型可能是步骤映射或步骤别名。

**用户回答**: 更正该标记语言文件。然后,为了验证该标记 语言文件是否未损坏, 再次运行 Import (或尝试导出并再次 导入)。如果仍接收到此错误, 则与"IBM 软件支持机构" (或提供该标记语言文件的供应商)联系。

#### **DWC13231E 发生了内部错误。**

解释: 发生了内部错误。

用户回答: 与 "IBM 软件支持机构"联系。

## **DWC13232E mTs** *table-object-name* **D}]bTs; fZ#**

解释: 在标记语言文件中找到一个表对象, 但之前未在该 标记语言文件中找到其对应的数据库对象。该数据库未在 目标控制数据库中定义。当处理一个表对象时, 其数据库 必须在标记语言文件中定义该表之前定义, 否则它必须已 存在于目标数据库中。

**用户回答:** 更正标记语言文件并再次运行 Import。然后, 验证标记语言文件是否未损坏。为此, 再次运行 Import (或 尝试导出并再次导入)。如果仍接收到此错误, 则与 "IBM 软件支持机构"(或提供该标记语言文件的供应 商)联系。

### **DWC13233E 找不到对象所必需的 INSTANCE 简短 {#**

解释: 您尝试导入的标记语言文件包含无效的标记语言。 找不到对象所必需的 INSTANCE 关键字之一。

**用户回答:** 更正该标记语言文件。然后, 为了验证该标记 语言文件是否未损坏, 再次运行 Import (或尝试导出并再次 导入)。如果仍接收到此错误, 则与"IBM 软件支持机构" (或提供该标记语言文件的供应商)联系。

### **DWC13234E** 标记语言文件前五行中的一行必须是带有版 本信息的 COMMENT 标记。

解释: 您尝试导入的标记语言文件无效。标记语言文件的 前五行之一必须是 :COMMENT.SYSTEM 或 :COMMENT.SYSTEM (OS/2)

**用户回答:** 更正该标记语言文件。然后, 为了验证该标记 语言文件是否未损坏, 再次运行 Import (或尝试导出并再次 导入)。如果仍接收到此错误, 则与"IBM 软件支持机构" (或提供该标记语言文件的供应商)联系。

## **DWC13235E IWHPROGF"IWHAGGRF r IWHTRIGF TsD PGMTYPE X|VD5^'#**

**解释:** 您尝试导人的标记语言文件无效。 IWHPROGF、IWHAGGRF 或 IWHTRIGF 对象的 PGMTYPE 关键字的值不是有效的程序类型。它必须是下列 数字之一或等价关键字: 0 = 动态装入库, 1 = 命令程序,  $2$  = 可执行文件,  $4$  = DB2 存储过程

**用户回答:** 更正该标记语言文件。然后, 为了验证该标记 语言文件是否未损坏, 再次运行 Import (或尝试导出并再次 导入)。如果仍接收到此错误, 则与"IBM 软件支持机构" (或提供该标记语言文件的供应商)联系。

## **DWC13236E r\*Ts** *object-name* **DX\*Ts;fZ, yT;\4(|#**

解释: 因为找不到一个对象的关联对象, 所以不能创建该 对象。当前, 关联对象与下列各项相关:

- 需要 IWHPROGF 对象的 IWHAGGRF 和 IWHTRIGF 对 象
- 需要 IWHPKEY 对象的 IWHFKEY 对象
- 需要 COLUMN 对象的 IWHKYMAP 对象

**用户回答**: 更正该标记语言文件。然后, 为了验证该标记 语言文件是否未损坏,再次运行 Import (或尝试导出并再次 导入)。如果仍接收到此错误, 则与"IBM 软件支持机构" (或提供该标记语言文件的供应商)联系。

# **DWC13237E r\*=h** *step-name* **4&Z\*"4,,y T;\|B|#**

解释: 数据仓库中心不能导入目标控制数据库中已定义的 且未处于开发状态的步骤。

**用户回答:** 将该步骤降级为开发状态并再次导入。如果不 能将该步骤降级, 则必须使用步骤笔记本来更新它(而不 是使用 Import)。

## **DWC13238W** 在标记语言文件中, 由 object-key 标识的 类型为 object-type 的对象被定义了两次。

解释: 一个对象在同一标记语言文件中多次定义。保存了 第二个实例。

**用户回答:** 如果错误或问题是由重复的实例导致的, 则从 标记语言文件中除去该对象的其中一组 OBJINST 标记, 并 再次尝试导人该文件。如果该标记语言文件是由元数据导 出实用程序创建的, 则与"IBM 软件支持机构"或提供该 标记语言文件的供应商联系。

查阅日志文件以了解其它信息。

### **DWC13239E 未在标记语言文件中处理对象或关系定义。**

**用户回答:** 确保标记语言文件至少包含一个对象或关系定 义。如果您指定了开始检查点标识,则应确保在该检查点 标识之后或者在大于所指定检查点标识的任何检查点标识 之后, 至少有一个对象或关系定义。

### **DWC13300E r;\*r;\A!D~** *filename***#**

解释: 在试图打开或读取文件 filename 期间出错。

**用户回答:** 确保文件名和路径名是正确的。

### **DWC13301E** 不能创建或写入文件 filename.

解释: 试图创建或写入文件 filename 期间出错。

**用户回答:** 确保文件名和路径名是正确的。

**DWC13302E** 在 DB2 Extender DAD 文件 filename 的 **jG** *token-name* **P"zKVvms#-r kj**: *reason-code* •

解释: 在对表定义的 DAD 文件 filename 进行分析时, 标记 token-name 出错, 正如下列原因码指示的那样:

- 1. DAD 文件中存在 XML 语法错误。
- 2. 表标记没有名称属性。
- 3. 列或节点中不包含"名称"和"类型"的必需值。
- 4. 在 DAD 文件中找不到 <DAD> 元素。
- 5. 在 DAD 文件中找不到 Xcollection 元素。
- 6. 列标记的数目不正确: RDB-node 中只允许存在一个列标 ìF.
- 7. 表标记的数目不正确: 如果此 RDB-node 中存在列标 记, 则必须有一个表存在于 RDB-node 中。

**用户回答:** 更正 DAD 文件中的语法错误。

# **DWC13304E** 在 Trillium DDL 文件 filename 中标记  $*$ **b**  $*$ **ken-name** 附近发生了分析错误。原因 **H**: *reason-code*.

解释: 在对表定义的 Trillium DDL 文件 filename 进行 分析时, 在标记 token-name 附近发生了错误, 正如下列原 因码指示的那样:

- 1. 已定义字段的属性, 或者没有定义任何字段。
- 2. 记录需要有关类型和长度的信息。
- 3. 字段需要有关类型、长度和开始点的信息。
- 4. 长度和开始点需要数值。
- 5. 文件意外结束。没有为记录定义任何字段。
- 6. 每个文件只允许一个记录。

**用户回答:** 更正 DDL 文件中的语法错误。

## **DWC13600I** 导出进程完成。请参阅日志文件 log-file 以 获取详细信息。

解释: "数据仓库中心"总是会创建一个日志文件来捕获 导出进程的所有详细信息,无论导出成功还是出现错误。

**用户回答:** 查看日志文件以了解导出进程的结果。

### **DWC13601I XF}]b** *control-database* **PD\*}]Q 成功导出。**

解释: 这是一个参考消息, 用以确认元数据已导出且未发 生错误。

**用户回答:** 不需要任何操作。

## **DWC13602E 0}]VbPD1Z<v\*}]** *metadata* **时遇到错误。**

解释: "数据仓库中心"无法导出所选的元数据,因为发 生了错误。

用户回答: 要了解关于这些错误的更多信息, 查看日志文 件。"数据仓库中心"总是会创建一个日志文件来捕获导 出进程中的各个详细信息,无论导出成功还是出现错误。 如果无法更正这些错误, 请与"IBM 软件支持机构"联系 以获取帮助。

# **DWC13603E** 导出实用程序未能打开日志文件 *logfile-name*<sup> $\cdot$ </sup>

解释: "数据仓库中心"总是尝试创建一个日志文件来捕 获导出进程的所有详细信息。此错误指示"数据仓库中 心"不能存取或打开此日志文件。如果"数据仓库中心" 不能创建日志文件、则导出进程将无法继续。日志文件无 法打开的某些常见原因有:

- 文件名无效。
- 路径名无效。

• 您对日志路径不具有写存取权。

**用户回答**: 验证您对指定的日志路径是否具有写存取权, 且系统上是否有足够的内存和存储空间可用。如果问题仍 然存在, 请与"IBM 软件支持机构"联系。

## **DWC13604E** 导出实用程序无法打开反馈文件 *feedback-file*.

解释: "数据仓库中心"尝试在您正导出的 XML 文件 所在的目录中创建反馈文件。此错误指示"数据仓库中 心"不能存取或打开反馈文件。如果"数据仓库中心"不 能创建此反馈文件, 则导出进程的结果无法显示, 且导出 进程将不能继续。

**用户回答**: 验证您对指定路径是否具有写存取权, 且系统 上是否有足够的内存和存储空间可用。如果问题仍然存 在, 请与"IBM 软件支持机构"联系。

# **DWC13700E 4\R={\*** *object1-name* **D0}]Vb PD1Ts** *object1-type***,|h\*<k{\*** *object2-name* **D0}]VbPD1 Ts**  $object2-type$ <sub>\*</sub>

解释: 当导入实用程序找不到应已经存在于"数据仓库中 心"中的对象时, 会发生内部错误。如果导入进程期间未 创建所需对象,则导人实用程序将无法继续。

用户回答: 验证您正导入的 XML 文件是否未损坏。为 此, 从 XML 文件的原始源代码重新生成该文件, 然后再 次运行 Import。如果仍接收到此错误消息, 请与"IBM 软 件支持机构"或提供该文件的供应商联系。

# **DWC13701E 未能导入 "数据仓库中心" 对象** *object1-type***(d{F\*** *object1-name***)D** "数据仓库中心"对象, 因为未找到类型为 *object2-type* **D+2Vb\*#=Ts#**

解释: 创建此类型的对象要依据"数据仓库中心"来查找 所需的公共仓库元模型对象。如果没有此公共仓库元模型 对象, "数据仓库中心"对象无效。如果得到此错误消 息,则可能是您导入的 XML 文件未包含所需的公共仓库 元模型对象。

用户回答: 验证您正导入的 XML 文件是否未损坏。为 此, 从 XML 文件的原始源代码重新生成该文件, 然后再 次运行 Import。如果仍接收到此错误消息, 请与"IBM 软 件支持机构"或提供该文件的供应商联系。

## **DWC13702E w|Q-fZ,R;\|B#<kxL^(** 继续。

解释: 仓库控制数据库有一个主键,且您尝试导入的数据 在同一表上包含的主键不同。要完成导入进程, 必须只有 一个主键或两个相匹配的主键。不能有两个不同的主键。

**用户回答:** 要解决主键不匹配的问题, 采取下列其中一个 操作:

- 更改仓库控制数据库的主键以匹配想要导入的数据中的 主键。
- 从想要导入的数据中删除主键, 并使用仓库控制数据库 中的主键。
- 更改想要导入的数据中的主键以匹配仓库控制数据库中 的主键。

## **DWC13703E b|Q-fZ,R;\|B#<kxL^( Lx#**

解释: 仓库控制数据库有一个外键, 且您尝试导入的数据 在同一表上包含的外键不同。要完成导入进程, 必须只有 一个外键, 或两个相匹配的外键。不能有两个不同的外 键.

**用户回答:** 要解决外键不匹配的问题, 采取下列其中一个 操作:

- 更改仓库控制数据库的外键以匹配想要导入的数据中的 外键。
- 从想要导入的数据中删除外键, 并使用仓库控制数据库 中的外键。
- 更改想要导入的数据中的外键以匹配仓库控制数据库中 的外键。

**DWC13704E <k5CLr^(<k{\*** *object1-name* **D0}]VbPD1Ts** *object1-type***#b Gr\*T`M\*** *object3-type* **D UML T s8(D TaggedValue Ts** *object2-type* **的值无效。** 

解释: 当 "数据仓库中心" 发现 TaggedValue 对象中的 值超出预期范围之外时,会发生内部错误。例如,该文件 可能包含文本值而不是数值,或者数值不正确。

用户回答: 与 "IBM 软件支持机构"或提供该文件的供 应商联系。

## **DWC13705E 导入实用程序无法在 EXCHANGE 目录中 4(Y1 XML D~#l# =**  $exception-code$ .

解释: "数据仓库中心"必须能够在 CWM.DTD 文件所 在的目录中创建 XML 文件的副本。此错误消息指示"数 据仓库"不能创建该 XML 文件。如果"数据仓库中心" 不能创建此文件, 则导入进程无法继续。

**用户回答:** 验证您对指定的 EXCHANGE 路径是否具有 写存取权、且系统上是否有足够的内存和存储空间可用。 如果问题仍然存在, 记下此错误消息的异常码并与"IBM 软件支持机构"联系。

## **DWC13706E ^(0k XML D~** *XML-file***#l# =**  $exception-code$ .

解释: 如果"数据仓库中心"在导入进程期间无法读取 XML 文件, 将发生内部错误。常见原因包括文件已被损坏 或未包含 XML 数据。如果"数据仓库中心"不能读取该 XML 文件, 则导入进程无法继续。

用户回答: 验证您正导入的 XML 文件是否未损坏。为 此, 从 XML 文件的原始源代码重新生成该文件, 然后再 次运行 Import。如果仍接收到此错误消息, 请与"IBM 软 件支持机构"或提供该文件的供应商联系。

### **DWC13707E** 导入实用程序未能打开日志文件 *logfile-name*<sup> $\cdot$ </sup>

解释: "数据仓库中心"总是尝试创建一个日志文件来捕 获导人进程的所有详细信息。此错误指示"数据仓库中 心"不能存取或打开该日志文件。如果"数据仓库中心" 不能创建该日志文件, 则导入进程将无法继续。

**用户回答**: 导入时日志文件无法打开的某些常见原因包 括:

- 文件名无效。
- 路径名无效。
- 您对日志路径不具有写存取权。

检查是否存在这些问题中的任何一个, 如果是的话, 进行 必要的更改或致电"IBM 软件支持机构"。

### **DWC13708E** 导入实用程序无法打开反馈文件 *feedback-file.*

解释: "数据仓库中心"尝试在您正导入的 XML 文件 所在的目录中创建反馈文件。此错误指示"数据仓库中 心"不能存取或打开反馈文件。如果"数据仓库中心"不 能创建该反馈文件, 则导入进程的结果无法显示。

**用户回答:** 验证您对指定路径是否具有写存取权, 且系统 上是否有足够的内存和存储空间可用。如果问题仍然存 在, 请与"IBM 软件支持机构"联系。

## **DWC13709N** 导入实用程序未能将 cwm.dtd 文件从 EXCHANGE 目录复制到当前目录中。异  $\ddot{\mathbf{F}}$  = *exception-id*<sup>\*</sup>

解释: "数据仓库中心"必须能够在调用导入实用程序所 在的同一目录中创建 cwm.dtd 文件的副本。"数据仓库" 不能复制 DTD 文件。如果"数据仓库中心"不能创建此文 件, 则导入进程将无法继续。

用户回答: 验证您对指定的 EXCHANGE 路径具有读存 取权,并且您对当前正在运行的目录具有写存取权。验证 系统上是否具有足够数量的可用内存和存储器。如果问题 仍然存在, 则检查此错误消息的异常代码, 并与"IBM 软 件支持机构"联系。也可以尝试用手工方式将 cwm.dtd 文 件从 EXCHANGE 目录复制到当前正在运行的目录中。

### DWC14001E database-name: 数据库找不到。

发生变换器内部错误。在资源属性文件中找不到可 解释: 转换的数据库。

用户回答: 确保该数据库运行正常。验证运行变换器的进 程是否有权创建表。然后,再次运行该变换器。

#### DWC14002E 日志表存取错误。

解释: 变换器未能存取变换器错误日志表。

用户回答: 确保该数据库运行正常。验证运行变换器的进 程是否有权创建表。然后,再次运行该变换器。

#### DWC14003E 日志表定义错误。

解释: 变换器错误日志表的结构与错误日志功能所需的结 构不匹配。如果变换器代码已更新, 则必需的错误日志表 结构可能已更改。

用户回答: 删除变换器错误日志表。变换器下次运行时将 重新创建它。

#### DWC14005E 运行标识 value 无效。它必须是整数。

指定的运行标识值无效。它必须是整数。当调用变 解释: 换器时, 变换器在日志表中使用运行标识来唯一地标识进 程。

用户回答: 将运行标识更改为整数。

### DWC14006E 未指定必需的参数: parameter-name.

您未提供变换器所必需的参数。 解释:

用户回答: 输入丢失的参数并再次运行该变换器。

# DWC14007E column-name 列的数据类型对指定的列类型 无效。

解释: 列的数据类型与您指定的周期的必需数据类型不匹 配。

#### 用户回答: 执行下列其中一项操作:

- 选择数据类型与您指定的周期的数据类型相匹配的列。
- 将周期更改为其数据类型与选择的列相匹配的周期。

DWC14008E 无法存取指定的运行日志: table-name,

解释: 变换器未能存取变换器错误日志表。

用户回答: 确保该数据库运行正常。验证运行变换器的进 程是否有权创建表。然后,再次运行该变换器。

- DWC14009E column-name 列的数据类型无效; 它必须是  $data-type.$
- 解释: 所选列的数据类型不正确。

更正列数据类型并再次运行该变换器。 用户回答:

DWC14010E 参数 name 和 name 不能同时指定。

您对不能一起使用的两个字段指定了信息。 解释:

用户回答: 清除其中一个字段。

- DWC14011E 必须指定参数 name 和 name 之一 (且只 能指定一个)。
- 解释: 您对不能一起使用的两个字段指定了信息。

用户回答: 务必对其中一个字段指定信息(且只能指定一 个)。

DWC14012E 在表 table-name 中找不到指定的列 column-name.

解释: 在您选择的表中找不到指定的列。

用户回答: 检查是否已对选择的表定义了指定的列,或是 否正在使用正确的表。

DWC14013E 未能用方法 class-name.method-name 计算 统计信息值。错误类型: error。

统计信息方法无法完成统计信息值的计算。这可能 解释: 是因为下列其中一种原因而发生的:

- 传送给统计信息例程的输入值太小或太大。
- 当执行计算时, 该例程遇到值 NaN (不是数字)或 Infinity.

用户回答: 更正输入数据并重新运行该变换器。

### DWC14016E 输入表列数据类型必须具有公共可提升数据 类型。

期望指定的输入表列或者是同类的, 或者属于通过 解释: 自动提升相互相关联的类型。

用户回答: 执行下列其中一项操作:

- 如果是在定义使用"PivotData 变换器"的步骤, 则验证 主元组是否通过自动提升相互相关。
- 如果是在定义使用"InvertData 变换器"的步骤、则验证 源表列是否通过数据类型提升相互相关(第一列除外, 如果该列要用干输出列名的话).
- 要了解各组相关数据类型, 请参阅 SQL Reference 中的 "Promotion of Data Types"  $-\ddot{\uparrow}$ ,

#### **DWC14017E** 无效参数: parameter-name。

解释: 传送给变换器的参数无效。

**用户回答:** 在变换器文档中, 查找该参数可允许的数据格 式。然后, 修正该参数。

### **DWC14018E R;=m** *table-name* **D0w|1#**

解释: 未对指定的表定义主键。主键是表更新所必需的。 **用户回答:** 对指定的表定义主键。

#### **DWC14019E** *parameter-name* **N}D5** *value* **^'#**

解释: 对字段指定的值无效。

**用户回答:** 检查变换器的文档, 以了解该字段可允许的数 据格式。

#### **DWC14025E** 表 *table-name* 没有可用于更新的键列。

解释: 为了使变换器能够更新该表,该表必须定义主键 列。

**用户回答:** 在该表上定义主键并再次运行该变换器。

#### **DWC14026E** 未能存取表 table-name,

解释: 变换器未能存取指定的表。

**用户回答:** 验证指定的表是否存在。

#### **DWC14027E** 表 *table-name* 中没有行。

解释: 指定的表是空的。未对该表定义任何行。

**用户回答**: 验证是否指定了正确的表。

### **DWC14028E "统计信息"功能返回了 NaN 或 Infinity**<sub>*\**</sub>

**解释:** 统计信息方法无法完成统计信息值的计算。计算返 回了"不是数字" (NaN) 或 Infinity。

用户回答: 与 "IBM 软件支持机构" 联系。

## **DWC14029E g{8(N}** *name* **M** *name* **.;,rX k8(|G=\_#**

解释: 您不能使用一个字段而不使用另一个。

**用户回答:** 为这两个字段提供信息。

#### **DWC14030N** 表 *table-name* 没有 "运行标识"字段。

解释: 目标表的第一列必须是整数。目标错误表必须具有 运行标识整数列,否则变换器不能将行插入到目标表中。 当首次运行变换器或者当变换器在目标数据库中找不到目

标错误表时, 就会创建目标错误表。

**用户回答**: 目标错误表必须具有"运行标识"列。将"运 行标识"整数列添加到目标错误表, 或者删除目标错误 表, 然后让变换器在运行时重新创建该表。要添加"运行 标识"列, 必须更改目标错误表。

### **DWC14031N** 未能创建表 table-name,

解释: 由于数据库错误, 变换器未能创建该表。DB2 JDBC 驱动程序返回了 SQLException。

**用户回答**: 检查在目标数据库中创建表的特权。有关更多 详细信息, 检查变换器日志表的内容。

**DWC14100E Z** *parameter-name* **N}P48(** *value* **S** 参数。

解释: 您为一个字段提供了信息, 但未指定必需的次级信 息。

**用户回答:** 指定正确的次级信息, 并再次运行该变换器。

## $DWC14101E$   $column$ *-name* 列的数据类型必须是 **DATE***、TIMESTAMP* 或 TIME*。*

解释: 您指定了具有不正确数据类型的列。该数据类型必 须是 DATE、TIMESTAMP 或 TIME。

**用户回答:** 将数据类型更正为 DATE、TIMESTAMP 或 TIME, 并再次运行该变换器。

## **DWC14102E** parameter-name 参数的值早于 *parameter-name* 参数。

解释: 对消息中第一个参数指定的值必须晚于对消息中第 二个参数指定的值。

**用户回答:** 更正第一个参数的值(如果需要的话,更正第 二个参数的值), 并再次运行该变换器。

**DWC14103E \*P** *column-name* **8(K^'D** *value* **S N}#**

解释: 您对一个列指定了无效的子参数。

**用户回答**: 对该子参数指定有效值并再次运行该变换器。

## **DWC14104E 8(D0UZ1r01d15** *value* **;G ISO** 格式的, 或带有不正确的值。

解释: 您指定了不兼容的"日期"或"时间"值。

用户回答: 将数据类型更正为"日期"、"时间戳记"或 "时间",并再次运行该变换器。

#### **DWC14200E ANOVA 最多支持 3 个 "分组" 列。**

解释: ANOVA 支持 1 至 3 个 "分组"列。"分组" 列的数目确定了执行的 ANOVA 计算的类型。一个、两个 或三个分组列分别导致"单向"、"双向"或"三向" ANOVA<sub>s</sub>

**用户回答:** 相应地更改"分组"列的数目。

### **DWC14201E ANOVA** "分组" 列与"数据" 列相同。

解释: ANOVA "分组"列与"数据"列相同。

**用户回答:** 从"分组"列中除去要用作"数据"列的列。

### **DWC14202E ANOVA0%\*1F}!Z 2#**

解释: 在"双向"或"三向" ANOVA 中, 多维单元计数 (子组中的数据项数)必须是 2 或更大。

**用户回答**: 检查输入数据表并确保输入数据符合此需求。

### **DWC14203E ANOVA0%\*1F}ZyP%\*P";` H#**

解释: 在 "双向"或 "三向" ANOVA 中, 所有单元的多 维单元计数(子组中的数据项数)都必须相等。

**用户回答**: 检查输入数据表并确保输入数据符合此需求。

### **DWC14204E i/T** *grouping-column-name* **5XK;}** 确的行数。

解释: 查询期间, 对指定的"分组"列返回了无效的行 数。期望的行数是根据早先的查询确定的。

**用户回答**: 重新运行该功能。确保另一进程没有并发更新 输入表。

### **DWC14255E 表不能是交叉列表表。**

解释: 不能将二次方差变换器的输入表转换成交叉列表 表。输入了两个分组列。从概念上说,二次方差使用这两 个列中的数据来构成由"观察频率"列数据填充的交叉列 表表的行和列。

**用户回答:** 检查输入表中的分组列是否包含可以用来创建 交叉列表表的数据。

#### **DWC14256E** 如果没有两个分组列, 便不能计算期望值。

**解释:** 计算期望值需要两个分组列。

**用户回答**: 再选择一列作为分组列, 或指定要用作"期望 频率"列的列。

### **DWC14257E g{8(K0Z{5J1P,c;\FcZ {5#**

解释: 您输入了"期望频率"列名和"期望值"输出表 名。只能指定其中之一。

**用户回答**: 从步骤中除去"期望频率"列名或"期望值" 输出表名。

**DWC14300E 4Tfr(e** *rule-name* **8(dk}] P#**

解释: 您没有为您定义的规则提供源数据列。

用户回答: 验证是否已将源表导入数据仓库中心, 且导入 的表中是否存在该规则定义中所使用的所有列。

## **DWC14301E =vr`v8(,;dvP** *column-name* 的行带有不同的输入列。

解释: 您定义了两个或多个写入同一目标列的规则。

用户回答: 更改"清除数据"变换器规则定义, 以使目标 表中的每个列只与源表中的一个列相关联。

### **DWC14302E** 输入列 column-name 和输出列 *column-name* **}]`M;%d#**

解释: 规则中定义的源和目标表中有一个或多个名称列具 有不同的数据类型。

**用户回答:** 确保源和目标表中的名称列具有相同的类型。

## **DWC14303E Zfr(e** *rule-definition* **P,4Tm**  $table$ -name 指定规则类型。

解释: 您未对清除变换器指定清除类型。

用户回答: 验证您是否为数据仓库中心"清除数据"变换 器窗口中的每一条目选择了清除类型。

**DWC14304E Zfr(e** *rule-name* **P,4\*fr`M** *rule-type* **8(m#**

解释: 您未对规则定义指定规则表。

用户回答: 确保所有"查找并替换"、"剪切"和"离散 化"规则都有现有且数据仓库中心已知的规则表。

### **DWC14305E Zfr(e** *rule-name* **P,4\*m** table-name 指定列。

解释: 您未对规则定义指定列。

### 用户回答: 验证是否每个"查找并替换"、"修剪"和 "离散化"规则都有带有适合于选择的规则的列的表。

### **DWC14306E Zfr(e** *rule-name* **P,4T8(DP** *column-names* **8(m#**

解释: 您未对规则定义指定规则表。

用户回答: 验证是否每个"查找并替换"、"修剪"和 "离散化"规则都有带有适合于选择的规则的列的表。

# **DWC14307E Zfr(e** *rule-name* **P,fr`M** *rule-type* **h\*** *count* **P{#**

解释: 您选择了一个规则表,但该规则表没有为您定义的 规则选择正确数目个列。

**用户回答:** 为该规则定义选择正确数目个列。

"查找并替换"规则需要 2 或 3 个列, 附加的列是"排序 依据"列(请参阅标题为"使用变换器"的那一节中的 "管理数据仓库中心")。

"离散化"规则需要 3 或 4 个列, 附加的列指定从规则表 抽取规则的顺序。"修剪"规则需要 4 或 5个列, 指定附 加的可选列的原因与前两个规则相同。

# **DWC14308E Zfr(e** *rule-name* **P,dkMdvP** 数据类型与规则表的数据类型不匹配。

解释: 在规则定义中, 您指定的规则表的数据类型与您指 定的源和列数据类型不同。

**用户回答:** 验证规则表中命名的列(顺序列除外)与源和 目标表中命名的列是否具有相同的数据类型。

## **DWC14309E Zfr(e** *rule-name* **P,Pe}N}** *name* 无效。它必须是 "0" 或 "1"。

解释: 规则定义的行清除参数无效。

**用户回答:** 确保 SQL 字符串对此参数包含 "0" 或 "1"。 缺省值是 "0"。

## **DWC14310E Zfr(e** *rule-name* **P,0UW8> {1N}** *name* **^'#|XkG** ″**0**″ **r**  $^{\prime\prime}$ **1** $^{\prime\prime}$ <sub>\*</sub>

解释: 您在"清除变换器-数字参数"窗口中的"空白" 字段中输入了无效的数字。

**用户回答:** 确保 SQL 字符串对此参数包含 "0" 或 "1"。 当未输入任何信息时, 缺省值是 "0"。

# **DWC14311E Zfr(e** *rule-name* **P,0<Gs! 41N}** *name* **^'#|XkG** ″**0**″ **r**  $^{\prime\prime}$ **1** $^{\prime\prime}$ <sub>\*</sub>

解释: 您在"清除变换器-数字参数"窗口中的"考虑大 小写"字段中输入了无效的数字。

**用户回答:** 确保 SOL 字符串对此参数包含 "0" 或 "1". 当未输入任何信息时, 缺省值是 "1"。

**DWC14312E Zfr(e** *rule-name* **P,09uUW1** 参数  $name$ 无效。它必须是 "0" 或 "1"。

解释: 您在"清除变换器-数字参数"窗口中的"压缩空 白"字段中输入了无效的数字。

**用户回答:** 确保 SOL 字符串对此参数包含 "0" 或 "1"。 当未输入任何信息时, 缺省值是 "0"。

## **DWC14313E Zfr(e** *rule-name* **P,0}V]n1 XkG}{}r.xF}#**

解释: 您在"清除变换器-数字参数"窗口中的"数字容 差"字段中输入了无效的数字。

**用户回答**: 验证您对此参数输入的值是否是十进制的, 且 是否大于或等于零。

#### **DWC14314N** 错误表 table-name 必须遵循源表的结构。

解释: 目标错误表不具有与变换器源表相似的结构。目标 错误表的第一列应为表示运行标识的整数, 并且表的其余 部分应该与变换器源表具有相同的结构。

用户回答: 删除目标数据库中的目标错误表, 并让变换器 重新创建该表。

**DWC14315N ;P\*fr(e** *rule-number* **8(dv}] A**<sup>1</sup>。

解释: 没有为特定规则定义指定输出数据列。

**用户回答:** 检查变换器列映射、并确保每个规则都具有已 映射的输出数据列。

#### **DWC14316N ;\e}fr** *rule-number* **D}]`M#**

解释: 清除变换器不能清除规则的数据类型。

**用户回答:** 从清除步骤中除去该规则, 因为清除变换器不 能清除该数据类型。

### **DWC14350E** 输出表 table-name 与输入表相同。

**解释:** 您运行"计算统计信息"或"相关"变换器时, 使 用了同一表来进行输入和输出。对于这些变换器, 输入表 一定不能与输出表相同。变换器从输入表读取数据并将结 果写至输出表。

**用户回答**: 重新运行该变换器, 提供包含输入数据的表的 名称和将被写入结果的另一个表的名称。

#### **DWC14351E =o** *parameter-name* **N}DbbD)2#**

解释: 变换器存储过程中的参数的分析未完成。在预期之 前检测到参数末尾。发生此错误的原因有许多种。例如:

- 左括号没有相匹配的右括号, 或参数字符串中包括多余 的逗号
- 丢失统计信息标识

**用户回答:** 复查出错的参数的正确语法,更正参数,并重 新运行该变换器。

# **DWC14352E TZ3FE"** *statistic-name***,dkP** *column-name* **\_P^'}]`M**  $data-type$ .

解释: 统计信息计算只能对特定类型的数据执行。一个具 有不受支持的数据类型的列被指定成一个统计信息计算的 输入列。

**用户回答:** 复查出错的统计信息的有效输入数据类型, 指 定具有有效数据类型的输入列的名称,并重新运行该计 算。

# **DWC14353E TZ3FE"** *statistic-name* **MdkP** *column-name***,dvP** *column-name* **\_P^**  $\mathbf{\hat{x}}$  **b**  $\mathbf{\hat{y}}$  **<b>***D*  $\mathbf{\hat{y}}$  *D*  $\mathbf{\hat{y}}$  *D*  $\mathbf{\hat{y}}$  *b*  $\mathbf{\hat{y}}$  *data-type*.

解释: 对统计信息计算指定的输出列的数据类型无效。统 计信息计算的输出只能是特定数据类型的。有效数据类型 依赖于计算本身。对于某些统计信息而言, 有效数据类型 还依赖于输入列的数据类型。发生此错误的因为将一个具 有无效数据类型的列指定成一个统计信息计算的输出列。

**用户回答:** 复查出错的统计信息的有效输出数据类型、指 定具有有效数据类型的输出列的名称,并重新运行该计 算。

## **DWC14354E dvP** *column-name* **G\*3FE"** *name* 和统计信息 name 指定的。

解释: 您对两个统计信息计算指定了同一输出列。一个输 出列只能用于一个统计信息计算。

**用户回答:** 重新运行该变换器, 提供一个可以用于一个统 计信息计算的结果的列的名称, 并提供另一可以用于另一 统计信息计算的结果的列的名称。

### **DWC14355E 3FE"j6** *number* **;\'V#**

解释: 在"计算统计信息"和"相关"变换器的数据仓库 中心步骤中,只能指定每个统计信息的名称。每个可由 "计算统计信息"或"相关"变换器计算的统计信息都被 指定了唯一的数字标识。

用户回答: 与 "IBM 客户支持机构"联系。

#### **DWC14356E ViP** *column-name* **kdkP`,#**

解释: 您在"计算统计信息"或"相关"变换器的分组列 字段中指定了一个列、并在统计信息定义字段中将该列指 定成输入数据列。

**用户回答**: 提供包含输入数据的列的名称, 并提供可以用 来对统计信息计算的结果讲行分组的另外一列或多列的名 称。然后,再次运行该变换器。

#### **DWC14357E** 分组列 column-name 指定了两次。

解释: 从分组列参数中除去重复的列名并再次运行该变换 器.

**用户回答:** 从分组列参数中除去重复的列名并再次运行该 变换器。

#### **DWC14358E** 分组列 column-name 与输出列相同。

解释: 您在"计算统计信息"或"相关"变换器的分组列 参数中指定了一个列,并在统计信息定义参数中将该列指 定成输出数据列。

用户回答: 您在"计算统计信息"或"相关"变换器的分 组列字段中指定的列与统计信息定义字段中指定成输出数 据列的列相同。

### **DWC14400E** 一个或多个相关计算生成"空"值。

解释: 相关统计信息计算的结果未能表示成数字, 因此该 结果在输出表中表示成空。空结果可能是由下列其中一种 原因导致的:

- 您只为相关统计信息计算提供了一个输入值。例如, 输 入表可能只包含一个数据行, 或指定了一个或多个分组 列,但一个或多个小组只包含一个数据行。
- 因为连续分数计算期间达到最大迭代数, 所以未能计算 p 值。
- 相关统计信息计算的结果是负或正无穷大。

**用户回答:** 执行下列其中一项操作:

- 确保输入表至少带有两个数据行。在进行更改之后, 再 次运行"相关"变换器。
- 如果"相关"变换器参数表中指定了一个或多个分组 列,则您可能能够通过确保每个组最少有两个数据行来 避免空结果。

### **DWC14401E dvP** *column-name* **\_P}]`M** *type***, +GC}]`MXkGKPD** *type***#**

解释: "相关"变换器将两个包含输入数据的列的名称写 至输出表的前两列中。输出表的前两列之一具有无效的数 据类型。

**用户回答:** 更正输出表中的该列的数据类型, 并再次运行 该变换器。

# **DWC14402E dvP** *column-name* **\_P}]`M** *type***, RdvP** *column-name* **\_P}]`M** *type***,+?vbyDPD}]`M<Xk\*** *type*.

**解释: "相关"变换器将两个包含输入数据的列的名称写** 至输出表的前两列中。输出表的前两列都具有无效的数据 类型。

**用户回答:** 更正输出表中这两列的数据类型, 并再次运行 该变换器。

### **DWC14500E** 要转换的行太多 ( count )。最大数目是  $count$

解释: 您尝试转换一个表,将其所带的行数多于数据库可 以支持的最大列数。

**用户回答**: 验证源表所带的行数是否等于或小于运行此变 换器的 DB2 版本中所支持的最大表列数。

### **DWC14600E** "滑动平均值类型" 无效。

解释: 请求的"滑动平均值"的类型无效。支持三种功能 类型:

- 标准滑动平均值
- 指数滑动平均值
- 滚动求和

**用户回答:** 将"滑动平均值"类型更改为这三种受支持的 类型之一。

### **DWC14601E** "滑动平均值周期" 必须大于 1。

解释: 对计算"滑动平均值"或"滚动求和"指定的周期 无效。此周期必须是大于 1 的整数。

**用户回答**: 将"滑动平均值"周期更改为大于 1 的整 数。

## **DWC14602E 0,/=y5}]1Pk0Er@]1P` ,#**

解释: 其中一个选择的"滑动平均值"数据列与其中一个 "排序依据"列相同。

**用户回答:** 为"滑动平均值"选择不同于"排序依据"列 的数据列。

### **DWC14650E** 传递列必须成对指定。

解释: 源和目标列名对于传递参数而言都是必需的。

**用户回答:** 验证源列名是否存在, 且指定的目标列名在数 据仓库中心的约束中是否有效。

#### **DWC14651E 主元列数无效。**

解释: 各个主元组包含不同的列数。每个主元组都必须包 含相同的列数。

**用户回答:** 除非只指定了一个列名、否则验证列名数是否 与每个主元组中的列数相匹配。

## **DWC14652E [OP}^'#**

解释: 您没有在主元列字段中指定任何列。

**用户回答:** 在主元列字段中指定一列或多列。确保列名数 与提供的每个组中的列数相匹配。

#### **DWC14653E [OiPDP}kw\*PF};%d#**

解释: 您在主元列字段中指定的数据列数不等于主元组中 的总列数。

**用户回答:** 验证主元列参数 (可以在 SQL 中看到) 是否 遵循以下规则: 每个组都由分号";"定界。组中的第一个参 数是输出列名。组中的第 2 至 n 个参数是输入表列的名 称。在一个组中只有一个名称这种特殊情况下,该名称是 聚集输入列的输出列名, 此时, 输入列的数目和名称事先 都不知道。

#### **DWC14654E** 在表 table-name 中找不到传递列。

解释: 您在传递列对中选择的列不存在。

**用户回答:** 验证是否有零个或多个传递列对, 且命名的列 在源和目标表中是否都存在。

#### **DWC14700E** "独立数据"列等于"从属数据"列。

解释: 在"回归"变换中, 您对"条件"列和"预测"列 选择了同一个列。选择作为"选择"列的列不能与为"预 测"列选择的列相同。

**用户回答**: 从"预测"选择中除去"条件"列,并再次运 行回归变换。

#### **DWC14701E** "独立数据"列重复。

解释: 两次将一个列选择作为"预测"列。

**用户回答:** 从"预测"列字段中除去一个选择。然后再次 运行回归变换。

#### DWC14702E 结果集中的计数与先前行计数不相等。

解释: 查询期间, 返回了无效的行数。期望的行数是根据 早先的查询确定的。

用户回答: 再次运行该变换器。确保另一进程没有并发更 新输入表。

### DWC14750E "小计分组"列与"日期"列相同。

其中一个选择的"小计分组"列与"日期"列相 解释: 同。

用户回答: 更改"分组"列, 以便不包括"日期"列。

### DWC14751E "小计数据"列与"日期"列相同。

"小计数据"列与"日期"列相同。 解释:

用户回答: 更改"数据"列, 以便不包括"日期"列。

### DWC14752E "小计数据"列与"分组"列相同。

"小计数据"列与"分组"列相同。 解释:

用户回答: 更改"数据"列、以便不包括"分组"列。

#### DWC14753E "小计周期"无效。

解释: 请求的"小计周期"无效。支持五种"周期"类 型:

- 周
- 半个月
- 月
- 季度
- 年

用户回答: 将"小计周期"类型更改为五种受支持的类型 之一。

#### DWC15000N 打不开 VWS\_LOGGING 环境。

解释: 在安装期间设置 VWS\_LOGGING 环境变量。 用户回答: 未设置 VWS\_LOGGING 环境变量。

#### DWC15001N 不能创建临时跟踪文件。

解释: 可能没有足够的磁盘空间。

用户回答: 验证 VWS\_LOGGING 目录对于跟踪文件是 否具有足够的磁盘空间。如果磁盘空间不足,则除去未使 用的文件并重新启动程序。

#### DWC15002N 打不开跟踪文件 filename.

解释: 磁盘空间可能不足, 或者跟踪文件可能不存在。

用户回答: 通过尝试打开文件来检查该文件是否存在。检 查 VWS LOGGING 目录是否具有足够的磁盘空间。如果 磁盘空间不足, 则除去未使用的文件并重新启动程序。

#### DWC15003N 为第七个参数输入密码类型。

解释: 发生错误、因为密码类型的值不正确。正确的密码 类型是: EnterPassword、PasswordNotRequired 和 GetPassword.

用户回答: 为密码类型输入正确的值, 并重新启动程序。

#### DWC15004N 获取密码程序失败。

当检索密码时,获取密码程序返回了错误。因为获 解释: 取密码程序返回了非零返回码、包含密码的文件不存在或 打不开, 或者在检索到密码之后不能删除文件, 所以可能 发生了错误。

用户回答: 检查获取密码程序是否正确工作以及密码文件 是否具有足够的磁盘空间。

## DWC15005N "认为成功的最高 JES 返回码"值必须是 数字。

返回了错误, 因为参数"认为成功的最高 JES 返 解释: 回码"的值是无效的。

用户回答: 更正"用户定义的函数"参数值并重新启动程 序。

#### DWC15007N 未能对 FTP 日志创建临时文件。

解释: 操作系统未能创建唯一的文件名。VWS\_LOGGING 目录中的临时文件名可能太多了。

用户回答: 检查 VWS LOGGING 目录中是否具有足够 的磁盘空间。如果磁盘空间不足,则除去不需要的文件并 重新启动程序。

#### DWC15008N 未能对 FTP 命令创建临时文件。

操作系统未能创建唯一的文件名。VWS\_LOGGING 解経: 目录中的临时文件名可能太多了。

用户回答: 检查 VWS LOGGING 目录中是否具有足够 的磁盘空间。如果磁盘空间不足,则除去不需要的文件并 重新启动程序。

### **DWC15009N** "用户定义的程序" 不能为进行 FTP 调用  $m$ 打开文件 filename<sub>。</sub>

解释: "用户定义的程序"不能以更新方式打开文件。

用户回答: 检查程序是否对文件 filename 具有写存取 权,并重新启动程序。

### **DWC15010N** 不能执行 FTP 连接命令。

解释: "用户定义的程序"试图通过 FTP 来与远程主机 连接。FTP 程序返回了非零返回码。检查 VWS\_LOGGING 目录中的 FTP 跟踪文件或 FTP 日志文件。

**用户回答**: 检查系统是否具有正在工作的网络连接。如果 需要的话, 建立网络连接, 并重新启动程序。

### **DWC15011N** 打不开日志文件 filename.

解释: 当尝试打开 FTP 日志文件以确定 FTP 是否成功 时, "用户定义的程序"失败。

**用户回答:** 通过尝试打开日志文件来检查它是否存在。检 查 VWS\_LOGGING 目录是否具有足够的磁盘空间。如果 磁盘空间不足, 则除去未使用的文件并重新启动程序。若 问题仍然存在, 与"IBM 服务代表"联系。

### **DWC15012N** 不能删除 OS/390 上的错误文件 *filename*.

解释: 当尝试删除 OS/390 主机的 VWS\_LOGGING 目 录中的 ETI 错误文件时, "用户定义的程序"失败。必须 删除此文件才能运行 ETI 程序。

**用户回答:** 验证是否没有使用错误文件。如果该文件存 在, 则删除它, 并重新启动程序。

### **DWC15013N** 不能为 JES 日志创建临时文件。

**解释:** 操作系统未能创建唯一的文件名。VWS\_LOGGING 目录中的临时文件名可能太多了。

**用户回答:** 检查 VWS\_LOGGING 目录中是否具有足够 的磁盘空间。如果磁盘空间不足, 则除去不需要的文件并 重新启动程序。

## **DWC15014N** 在指定的 MVS 系统上, JCL 文件不存 **Z#**

解释: 在指定的 MVS 系统上找不到要提交以便执行的 JCL 文件。该文件也可能未采用正确的 MVS 格式。文件 名应该是全限定的,并且用双引号引起来。

用户回答: 验证 MVS 系统上是否存在指定的 JCL 文 件。文件名应该是全限定的,并且用双引号引起来。如果 正确指定了文件名, 则收集关于此错误的所有详细信息,

并与"IBM 服务代表"联系。将所有跟踪和日志文件包括 在记录目录中。

#### **DWC15015N JCL** 文件为空。

解释: 为作业提交所指定的 JCL 文件不包含任何信息。

用户回答: 验证是否指定了正确的 JCL 文件名, 或者在 文件中创建需要的作业控制语句,并重新提交步骤以执 行。如果 JCL 文件中包含作业信息, 则收集关于此错误的 所有详细信息, 并与"IBM 服务代表"联系。将所有跟踪 和日志文件包括在记录目录中。

### **DWC15016N 试图对 JCL 文件进行 FTP 时发生错误。**

解释: 验证正在执行此步骤的"数据仓库中心"代理进程 是否有权 FTP 至目标 MVS 系统。如果该代理进程无权对 文件进行 FTP, 则收集有关此错误的所有详细信息, 并与 "IBM 服务代表"联系。将所有跟踪和日志文件包括在记 录目录中。

**用户回答:** 尝试从目标 MVS 系统对 JCL 文件执行 FTP 时出错。检查 FTP 在代理进程系统上是否是有效命令。再 次运行用户定义的程序。

#### **DWC15017N Z>X?<P;\4( JCL D~#**

解释: 在 "数据仓库代理进程"站点中处理文件时, 当尝 试将 JCL 文件写入本地目录时发生了错误。

**用户回答**: 验证代理进程正在其中写入临时文件和日志文 件的文件系统是否还未满。可以通过查看正在执行代理进 程的系统上的系统环境变量 VWS LOGGING 来标识此目 录。如果该文件系统未满,则收集关于此错误的所有详细 信息, 并与"IBM 服务代表"联系。将所有跟踪和日志文 件包括在记录目录中。

### **DWC15018N 1li JCL D~** *filename* **PD JOBID 1"zKZ?ms#**

解释: 用户定义的程序无法打开 JCL 文件 filename 以 检查 JOBID.

 $R$ **户回答**: 检查该文件是否存在于 VWS\_LOGGING directory 目录中, 以及是否可以打开该文件。收集关于此错 误的所有详细信息, 并与"IBM 服务代表"联系。将所有 跟踪和日志文件包括在记录目录中。

#### **DWC15019N w5{k6Lj6;`,#**

解释: 在 JCL 中指定的作业名跟与提交的作业相关联的 用户标识 ( 加上一个字符 ) 不相同。这些用户标识必须匹 配.

**用户回答:** 更改 JCL 中的作业名, 以便它与用来提交 JCL 以执行的远程标识相匹配, 或者将用来提交 JCL 以执 行的远程标识更改为在 JCL 作业名上指定的用户标识的远 程标识。如果作业名与用来提交作业的"远程标识"(加 上一个字符)的作业名相匹配, 则收集关于此错误的所有 详细信息,并与"IBM 服务代表"联系。将所有跟踪和日 志文件包括在记录目录中。

### **DWC15020N** 未能获取唯一的错误文件名。

解释: 请求操作系统生成唯一文件名时失败。此错误可能 是由于 VWS\_LOGGING 目录中的临时文件名太多所导致 的。

**用户回答:** 从 VWS LOGGING 目录中除去不需要的文 件,并通过重新提交步骤以执行来重试该操作。如果仍然 发生故障, 则收集此错误的所有详细信息, 并与"IBM 服 务代表"联系。将跟踪和日志文件包括在记录目录中。

### **DWC15021N** 未能创建本地错误文件。

解释: "数据仓库"代理进程未能创建临时文件用来保存 返回的错误的内容。

**用户回答:** 验证代理进程是否对由 VWS LOGGING 目 录指示的临时目录具有写存取权, 以及该目录所在的文件 系统是否未满。如果该文件系统未满,则收集关于此错误 的所有详细信息, 并与"IBM 服务代表"联系。将所有跟 踪和日志文件包括在记录目录中。

### **DWC15022N** 打不开本地错误文件 filename。

解释: "数据仓库中心"代理进程打不开包含在步骤执行 期间所发生的错误的临时文件 *filename*。

**用户回答:** 检查代理进程对由 VWS\_LOGGING 环境变 量指示的目录是否具有读 / 写存取权。如果代理进程对该 目录没有存取权, 则与"IBM 服务代表"联系。包括记录 目录中的所有跟踪和日志文件。

#### **DWC15023N** 本地错误文件 filename 是空的。

解释: "数据仓库中心"代理进程未找到关于来自临时文 件 filename 中的步骤执行的错误的任何信息。

**用户回答:** 检查在其中写人临时文件的文件系统 (如在 VWS\_LOGGING 环境变量中所指定的那样)是否未满。如 果该文件系统未满, 则收集关于此错误的所有详细信息, 并与"IBM 服务代表"联系。将所有跟踪和日志文件包括 在记录目录中。

### $PMC15024N$  未能除去本地错误文件。

解释: 代理进程未能除去包含来自于执行步骤时的错误的 临时文件。

**用户回答**: 发生了内部错误。收集关于此错误的所有详细

信息, 并与"IBM 服务代表"联系。将所有跟踪和日志文 件包括在记录目录中。

#### $DWC15025N$  未能对错误文件进行 FTP。

解释: "数据仓库"代理进程未能检索作为步骤执行的结 果而创建的错误文件。

**用户回答**: 验证用来运行步骤的远程标识是否对错误文件 具有存取权。如果该文件确实存在, 并且代理进程对该文 件具有存取权, 则收集关于此错误的所有详细信息, 并与 "IBM 服务代表"联系。将所有跟踪和日志文件包括在记 录目录中。

## **DWC15026N 执行 JCL 时出错。检查 JES 输出文件:** *filename*<sup>•</sup>

解释: 在执行 JCL 时遇到错误, 或者用户定义的程序未 能验证作业步骤条件代码。

用户回答: 复查此作业的 JES 输出: filename, 检查以确 保 JCL 中没有东西会影响输出的目标。例如, OUTPUT JES JCL 卡可能会导致不返回部分具有作业步骤条件代码的 输出。进行必要的更正以解决错误。

## **DWC15027N** 处理期间发生了 ETI 错误。已经将错误写 入 ETI 错误文件 filename<sub>。</sub>

解释: 当处理作业请求时, ETI 返回了错误。

用户回答: 复查错误文件 filename 中的错误, 并进行必 要的更正。

### **DWC15028W 发生了 ETI** 警告。

解释: ETI 程序已完成, 但是发出了警告。 **用户回答**: 有关详细信息,请参阅日志文件。

#### **DWC15029N ETI 程序失败。**

解释: ETI 程序已失败。

用户回答: ETI 程序失败。有关详细信息, 请参阅日志文 件。

#### **DWC15030N ETI** 程序未完成。

解释: ETI 程序已启动但是未完成。步骤已失败。

用户回答: ETI 程序未完成。有关详细信息, 请参阅日志 文件。

## **DWC15031W ETI LrQjI#4\7(GqI&/J 障。**

解释: ETI 程序已完成。用户定义的程序在 ETI 错误文 件中找不到 EXTRACT\$ERROR 或 ET1007S 以确定是成 功还是失败。步骤完成状态 = 警告。

**用户回答:** ETI 程序已完成, 用户定义的程序未能确定 ETI 程序是成功还是失败。有关更多信息, 请参阅日志文 件。

**DWC15032N** 调用  $API$  时出错。返回码为  $ReturnCode$ 

解释: 对 Essbase API 的调用不成功。

**用户回答:** 请参阅 Essbase 文档以了解来自 API 的返回 码。

**DWC15033N I1** *member name* **Do(;}7:***record*  $name<sub>•</sub>$ 

**解释:** 成员的语法不正确。

**用户回答:** 更正成员的语法。

**DWC15034N I1** *member***:***record* **;If!#**

**解释:** 成员不可存取。

用户回答: 检查成员是否存在于 Essbase 数据库中。

**DWC15035N I1** *member***:Z}]bPR;=** *record***#**

解释: 在 Essbase 数据库中找不到成员。

用户回答: 检查 Essbase 数据库是否包含成员。

**DWC15036N I1** *member* **D4\*ms:***record* **\_Pm** 误类型 errortype。

解释: 成员具有未知错误。

**用户回答:** 请参阅 Essbase 文档。

**DWC15037N** 成员 member 的维错误: record,

解释: 成员 member 具有错误的维。

**用户回答:** 有关更多信息, 请参阅 Essbase 文档。

### **DWC15038N** 成员 member 的代错误: record,

解释: 成员 member 具有错误的代。

**用户回答:** 有关更多信息, 请参阅 Essbase 文档。

**DWC15039N N}** *parameter* **XkG 0 r 1#**

**解释:** 参数 parameter 必须为 0 或 1。

用户回答: 收集所有跟踪和日志文件, 并与"IBM 服务 代表"联系。

### **DWC15040N** 打不开输出文件 *outputfilename*.

解释: "数据仓库"代理进程打不开将能够包含导出的数 据的输出文件。

用户回答: 验证代理进程是否对目录具有读 / 写存取权。 如果代理进程确实对该目录具有存取权,则收集所有跟踪 和日志文件, 并与"IBM 服务代表"联系。

#### **DWC15041N** 不能创建 netrc 文件 netrcfilename.

解释: "数据仓库"代理进程未能在 VWS\_LOGGING 目 录中创建 netrc 文件。

**用户回答:** 验证代理进程是否对 VWS\_LOGGING 环境 变量指向的目录具有读 / 写存取权。如果代理进程确实对 该目录具有存取权, 则收集所有跟踪和日志文件, 并与 "IBM 服务代表"联系。

### **DWC15042N** 不能创建 FTP 命令文件

 $commandfilename$ 

解释: 用户定义的程序创建了临时 FTP 命令文件, 该文 件以字符串"UDPFTPCMD"开头。此文件包含不具有原 始命令文件中的用户标识和密码的 FTP 命令。它通常是在 VWS\_LOGGING 环境变量指向的目录中创建的, 并在该进 程结束时删除它。程序未能创建临时 FTP 命令文件。

**用户回答:** 检查以确保

- 设置了 VWS\_LOGGING 环境变量, 并且用户具有写入 该目录的许可权
- 用户标识对目录具有存取权
- 目录具有足够的空间

#### **DWC15043N 发出 FTP 命令时出错**

解释: 用户定义的程序发出了 FTP 命令, 并且 FTP 返 回了错误。

**用户回答:** FTP 日志文件显示 FTP 命令和来自 FTP 的 响应。可以在 VWS\_LOGGING 环境变量所指向的目录中 查找 FTP 日志文件。该文件名以"ftp"开头, 并以".log" 结尾。

### **DWC15044N** 打不开 FTP 命令文件 ftpcommandfile。

解释: 用户定义的程序创建了临时 FTP 命令文件, 该文 件以字符串"UDPFTPCMD"开头。此文件包含不具有原 始命令文件中的用户标识和密码的 FTP 命令。它通常是在 VWS\_LOGGING 环境变量指向的目录中创建的, 并在该进 程结束时删除它。程序创建了临时 FTP 命令文件,但是打 不开该文件。

**用户回答:** 检查正在执行 FTP 命令的用户标识是否对 FTP 命令文件具有存取权。

## **DWC15045N ZdkD~** *inputfile* **PR;=C'j6/ \k#**

**解释:** 输入 FTP 命令文件未将用户标识和密码作为文件 中的第一个值。

**用户回答:** 检查用户标识和密码是否在输入 FTP 命令文 件中,并重试。

#### **DWC15046N** 不能除去本地文件 *localfile*。

解释: 本地假脱机文件就是仓库用来放置作业输出的文 件。仓库在执行作业之前将删除本地假脱机文件。仓库试 图除去本地假脱机文件 localfile, 但是失败了。

**用户回答:** 如果文件 localfile 存在, 则删除它, 然后重 试.

### **DWC15047N** 打不开消息文件 *messagefile*.

解释: 消息文件(也称为 FTP 日志文件)位于 VWS\_LOGGING 环境变量所指向的目录中。该文件的名称 以"ftmp"开头, 以".log"结尾。打开消息文件失败。

**用户回答:** 检查用户标识是否具有打开 VWS LOGGING 目录中的文件的许可权、该文件是否存在以及用户是否对 该文件具有读存取权。

#### **DWC15048N FTP** 命令必须是 GET 或 PUT。

解释: 作为参数来传送的 FTP 命令必须是 GET 或 PUT.

**用户回答:** 检查 FTP 命令是 GET 还是 PUT。

#### **DWC15049N FTP** 用户标识 / 密码无效。

解释: 远程站点拒绝了输入的用户标识和密码。

**用户回答:** 更正用户标识和 / 或密码, 并重试。

#### **DWC15050N FTP** 连接失败。

解释: 程序未能建立 FTP 连接。

用户回答: 验证为 FTP 提供的主机名、用户标识和密码 是否正确。如果主机名、用户标识和密码正确、则执行下 列操作:

- 验证 FTP 是否是您的站点中用来启动 FTP 会话的命  $\hat{\mathcal{L}}$
- 确认主机上正在运行 FTP 守护进程。
- 从代理站点向主机发出 ping 命令, 以验证是否存在 TCP/IP 连接。

## **DWC15051N FTP** 传送类型必须是 0 (二进制)或 1 **(ascii)#**

解释: 作为 FTP 传送类型而传送给程序的值必须是 0 或  $1<sub>1</sub>$ 

用户回答: 检查作为 FTP 传送类型被传送至程序的值是  $0 \n$  或 1.

**DWC15052N** 调用  $API$  时出错, 返回码 =  $returncode$ .

解释: 对 DB2 API 的调用不成功。

用户回答: 请参阅 DB2 文档以了解来自 API 的返回 码。

## **DWC15053N N}\*';N}Xk|( server"application"database"userid** 和 password<sub>。</sub>

解释: 如果在调用程序 / 步骤时缺少一些参数, 则将接收 到此消息。对这些参数的说明:

- server Essbase 服务器名
- application Essbase 应用程序名
- database Essbase 数据库名称
- userid 用来登录至 Essbase 服务器的用户标识
- password 用来登录至 Essbase 服务器的密码

**用户回答:** 收集记录目录中的所有跟踪和日志文件, 并与 "IBM 服务代表"联系。

# **DWC15054N N}\*';N}Xk|(**  $s$  **server**, application, database, userid, **password calcFile**  $\text{A}$   $\text{B}$  **0/1 .**

解释: 如果在调用程序 / 步骤时缺少一些参数, 则将接收 到此消息。对这些参数的说明:

- server Essbase 服务器名
- application Essbase 应用程序名
- database Essbase 数据库名称
- userid 用来登录至 Essbase 服务器的用户标识
- password 用来登录至 Essbase 服务器的密码
- calcFile 程序需要的 calc 文件
- $0/1 0 = \text{R}$   $\frac{1}{2}$   $\frac{1}{2}$   $\frac{$ 件

**用户回答:** 收集记录目录中的所有跟踪和日志文件, 并与 "IBM 服务代表" 联系。

# **DWC15055N N}\*';N}Xk|( sourceFile"server"application" database**, userid 和 password。

**解释**: 如果在调用程序 / 步骤时缺少一些参数,则将接收 到此消息。对这些参数的说明:

- sourceFile 程序需要的源文件
- server Essbase 服务器名
- application Essbase 应用程序名
- database Essbase 数据库名称
- userid 用来登录至 Essbase 服务器的用户标识
- password 用来登录至 Essbase 服务器的密码

**用户回答**: 收集记录目录中的所有跟踪和日志文件, 并与 "IBM 服务代表" 联系。

#### **DWC15056N N}\*';N}Xk|(**

 $s$  **server**, application, database, userid, **password"sourceFile"0/1" loadRuleFile**,  $0/1$  和  $0/1$ *.* 

解释: 如果在调用程序 / 步骤时缺少一些参数, 则将接收 到此消息。对这些参数的说明:

- server Essbase 服务器名
- application Essbase 应用程序名
- database Essbase 数据库名称
- userid 用来登录至 Essbase 服务器的用户标识
- password 用来登录至 Essbase 服务器的密码
- sourceFile 此程序需要的源文件
- $0/1 0 = \mathbb{R}$  务器上的源文件,  $1 =$  本地的源文件
- loadRuleFile 此程序需要的规则文件
- $0/1 0 = \mathbb{R}$ 务器上的规则文件,  $1 =$ 本地的规则文件
- $0/1 0 = 2$ 生错误时不异常终止,  $1 = 2$ 生错误时异 常终止
- **用户回答:** 收集记录目录中的所有跟踪和日志文件, 并与 "IBM 服务代表"联系。

#### **DWC15057N N}\*';N}Xk|(:**

 $s$  **server**, application, database, userid, **password"DB2Userid"DB2Password"**  $I$ oadRuleFile, 0/1 和 0/1。

解释: 如果在调用程序 / 步骤时缺少一些参数, 则将接收 到此消息。对这些参数的说明:

- server Essbase 服务器名
- application Essbase 应用程序名
- database Essbase 数据库名称
- userid 用来登录至 Essbase 服务器的用户标识
- password 用来登录至 Essbase 服务器的密码
- DB2Userid 源表的 DB2 用户标识
- DB2Password 源表的 DB2 密码
- loadRuleFile 此程序需要的规则文件
- 0/1 0 = 服务器上的规则文件, 1 = 本地的规则文件
- $0/1 0 = 2$ 生错误时不异常终止,  $1 = 2$ 生错误时异 常终止

**用户回答:** 收集记录目录中的所有跟踪和日志文件, 并与 "IBM 服务代表" 联系。

#### **DWC15058N N}\*';N}Xk|(**

 $s$  **server**, application, database, userid, **password sourceFile . 0/1** 和 0/1

解释: 如果在调用程序 / 步骤时缺少一些参数, 则将接收 到此消息。对这些参数的说明:

- server Essbase 服务器名
- application Essbase 应用程序名
- database Essbase 数据库名称
- userid 用来登录至 Essbase 服务器的用户标识
- password 用来登录至 Essbase 服务器的密码
- sourceFile 此程序需要的源文件
- $0/1 0 = \mathbb{R}$  务器上的源文件,  $1 =$  本地的源文件
- 0/1 0 = 发生错误时不异常终止, 1 = 发生错误时异 常终止

**用户回答**: 收集记录目录中的所有跟踪和日志文件, 并与 "IBM 服务代表" 联系。

# **DWC15059N N}\*';N}Xk|(**  $s$  **server**, application, database, userid, **password"sourceFile"0/1" loadRuleFile** 和  $0/1$ 。

解释: 如果在调用程序 / 步骤时缺少一些参数, 则将接收 到此消息。对这些参数的说明:

• server - Essbase 服务器名

- application Essbase 应用程序名
- database Essbase 数据库名称
- userid 用来登录至 Essbase 服务器的用户标识
- password 用来登录至 Essbase 服务器的密码
- sourceFile 此程序需要的源文件
- $0/1 0 = \mathbb{R}$  务器上的源文件,  $1 =$  本地的源文件
- loadRuleFile 此程序需要的规则文件
- $0/1 0 = \mathbb{R}$  务器上的规则文件,  $1 = \text{#}1$ 的规则文件
- **用户回答:** 收集记录目录中的所有跟踪和日志文件, 并与 "IBM 服务代表" 联系。

#### **DWC15060N N}\*';N}Xk|(**

 $s$  **server**, application, database, userid, **password"Db2Userid"DB2Password" loadRuleFile** 和  $0/1$ .

解释: 如果在调用程序 / 步骤时缺少一些参数, 则将接收 到此消息。对这些参数的说明:

- server Essbase 服务器名
- application Essbase 应用程序名
- database Essbase 数据库名称
- userid 用来登录至 Essbase 服务器的用户标识
- password 用来登录至 Essbase 服务器的密码
- DB2Userid 源表的 DB2 用户标识
- DB2Password 源表的 DB2 密码
- loadRuleFile 此程序需要的规则文件
- $0/1 0 = \mathbb{R}$  务器上的规则文件,  $1 =$  本地的规则文件

**用户回答:** 收集记录目录中的所有跟踪和日志文件, 并与 "IBM 服务代表"联系。

**DWC15061N N}\*';N}Xk|( sourceDB"userid"password" targetFileName"selectStatement" [fileTypeModifier]#**

解释: 如果在调用程序 / 步骤时缺少一些参数, 则将接收 到此消息。对这些参数的说明:

- sourceDB 源数据库名称
- userid 用户标识
- password 密码
- targetFileName 将包含导出数据的输出文件
- selectStatement 应该用双引号引起来的 select 语句
- fileTypeModifier 文件类型修饰符字符串 (可选)。例 如"coldel,"指示必须用逗号将列分开。
- **用户回答:** 收集记录目录中的所有跟踪和日志文件, 并与 "IBM 服务代表" 联系。

## **DWC15062N N}\*';N}Xk|( sourceConnectString"targetFileName"** selectStatement 和 [colDelimeter]。

解释: 如果在调用程序 / 步骤时缺少一些参数, 则将接收

到此消息。对这些参数的说明:

- sourceConnectString 源连接字符串。格式: DSN=database;UID=userid;PWD=password
- targetFileName 将包含导出数据的输出文件
- selectStatement 应该用双引号引起来的 select 语句
- colDelimeter 列分隔字符 (可选)

**用户回答:** 收集记录目录中的所有跟踪和日志文件、并与 "IBM 服务代表" 联系。

## **DWC15063N N}\*';N}Xk|( remoteSite M FTPCommandFile**

解释: 如果在调用程序 / 步骤时缺少一些参数, 则将接收 到此消息。对这些参数的说明:

• remoteSite - 要通过 FTP 连接至的远程主机

• FTPCommandFile - FTP 命令文件的全路径和文件名

**用户回答:** 收集记录目录中的所有跟踪和日志文件, 并与 "IBM 服务代表"联系。

# **DWC15064N N}\*';N}Xk|( MVSHostName"MVSUserid" MVSPassword**  *JCLFile* **和 localFile**

解释: 如果在调用程序 / 步骤时缺少一些参数, 则将接收 到此消息。对这些参数的说明:

- MVSHostName MVS 系统上的主机名
- MVSUserid MVS 系统上的用户标识
- MVSUserid MVS 系统上的用户标识
- JCLFile 要在 MVS 系统上提交的 jcl
- localFile 输出文件的全路径和文件名

**用户回答**: 收集记录目录中的所有跟踪和日志文件, 并与 "IBM 服务代表" 联系。

## **DWC15065N N}\*';N}Xk|( remoteSite"GETorPUT"remoteUserid" remotePassword"remoteFile M** localFile<sub>。</sub>

解释: 如果在调用程序 / 步骤时缺少一些参数, 则将接收 到此消息。对这些参数的说明:

- remoteSite 远程主机名
- GETorPUT FTP get  $\vec{p}$  put  $\hat{m} \diamondsuit$
- remoteUserid 远程系统上的用户标识
- remotePassword 远程系统上的密码
- remoteFile 远程文件的全路径和文件名
- localFile 本地文件的全路径和文件名

**用户回答:** 收集记录目录中的所有跟踪和日志文件, 并与 "IBM 服务代表" 联系。

**DWC15066N N}\*';N}Xk|( sourceFile"targetDB"targetUserid" targetPassword"targetTable" backupFileName M [fileTypeModifier]#**

解释: 如果在调用程序 / 步骤时缺少一些参数, 则将接收 到此消息。对这些参数的说明:

- sourceFile 源文件
- targetDB 要将数据装入至的目标数据库
- targetUserid 目标数据库上的用户标识
- targetPassword 目标数据库上的密码
- targetTable 目标数据库上的表
- backupFileName 用于恢复目的的备份文件的全路径和 文件名
- fileTypeModifier 文件类型修饰符字符串(可选)。例 如"coldel,"指示必须用逗号将列分开。
- **用户回答:** 收集记录目录中的所有跟踪和日志文件, 并与 "IBM 服务代表"联系。

# **DWC15067N N}\*';N}Xk|( sourceFile"targetDB"targetUserid" targetPassword"targetTable M [fileTypeModifier]#**

解释: 如果在调用程序 / 步骤时缺少一些参数, 则将接收 到此消息。对这些参数的说明:

- sourceFile 源文件
- targetDB 要将数据装入至的目标数据库
- targetUserid 目标数据库上的用户标识
- targetPassword 目标数据库上的密码
- targetTable 目标数据库上的表
- fileTypeModifier 文件类型修饰符字符串 (可选)。例 如 "coldel," 指示必须用逗号将列分开。
- **用户回答:** 收集记录目录中的所有跟踪和日志文件, 并与 "IBM 服务代表"联系。

### **DWC15068N N}\*';N}Xk|(**

### **database"userid"password M table**<sub> $\cdot$ </sub>

解释: 如果在调用程序 / 步骤时缺少一些参数, 则将接收 到此消息。对这些参数的说明:

- database 数据库
- userid 用户标识
- password 密码
- table 数据库上的表

**用户回答:** 收集记录目录中的所有跟踪和日志文件, 并与 "IBM 服务代表"联系。

#### **DWC15069N N}D}?^'#**

解释: 参数必须是:

- 1. MVS 主机名
- 2. MVS 用户标识
- 3. MVS 上的 JCL 文件名 (全名)
- 4. ETI 错误文件名
- 5. ETI 消息文件名
- $6.$  ETI 警告文件名
- 7. 密码类型 (EnterPassword 和 PasswordNotRequired)
- 8. 密码
- 或
- 1. MVS 主机名
- 2. MVS 用户标识
- 3. MVS 上的 JCL 文件名 (全名)
- 4. ETI 错误文件名
- 5. ETI 消息文件名
- 6. ETI 警告文件名
- 7. 密码类型 (EnterPassword 和 PasswordNotRequired)
- 8. 密码
- $9.$   $\cdot$ -'
- 10. 认为成功的最高 JES 返回码 (可选)

**用户回答:** 更正参数,并重新启动程序。

#### **DWC15070N N}^'#**

**解释:** 参数必须包括:

- 1. MVS 主机名
- 2. MVS 用户标识
- 3. MVS 上的 JCL 文件名 (全名)
- 4. ETI 错误文件名
- 5. ETI 消息文件名
- 6. ETI 警告文件名
- 7. 密码类型 (GetPassword)
- 8. 密码程序
- 9. "密码程序"参数
- 10. 认为成功的最高 JES 返回码 (可选)

用户回答: 更正参数, 并重新启动程序。

## DWC15071N 使用 FTP 程序的"复制文件"找不到"传 输已完成"这条消息。

使用 FTP 程序的 "复制文件"找不到"传输已完 解释: 成"这条消息来确定文件传输是否成功。

用户回答: 检查日志文件以获取更多信息。

#### DWC15073N 没有提供批处理文件名。

解释: HISEXNT 执行了一个批处理文件, 该批处理文件 运行"OLAP 集成服务器"脚本文件来根据"集成服务器" 元轮廓构建 OLAP 立方体。必须将批处理文件名作为参数 传送,但是未提供该文件名。

用户回答: 要从命令行来调用程序, 使用命令 hisexnt "<filename>", 其中, filename 是执行脚本的批处理文件的 名称。要从"数据仓库中心"来调用程序,将文件名作为 参数提供给程序。

#### DWC15074N 未能运行批处理文件。

解释: 将批处理脚本文件的名称传送给了程序 hisexnt, 但是 hisexnt 未能执行该脚本。

用户回答: 通过从命令行执行脚本文件来确定脚本文件中 的错误。更正错误并重试。

### DWC15075I 成功地完成了构建 OLAP 立方体。

解释: 成功地构建了 OLAP 立方体。

用户回答:

## DWC15076W 已完成构建 OLAP 立方体, 但是发出了 警告。检查"OLAP 集成服务器"上的 OLAPISVR.LOG 文件以获取详细信息。

解释: 构建了 OLAP 立方体, 但是 OLAPICMD 返回了 警告。

用户回答: 检查"OLAP 集成服务器"上的 OLAPISVR.LOG 文件以获取详细信息。

## DWC15077N 已完成构建 OLAP 立方体, 但是发生了错 误。检查"OLAP 集成服务器"上的 OLAPISVR.LOG 文件以获取详细信息。

解释: 用来构建立方体的 OLAPICMD 命令返回了错误。

用户回答: 检查 "OLAP 集成服务器"上的 OLAPISVR.LOG 文件以获取详细信息。

DWC15078N 未能构建 OLAP 立方体。检查"OLAP 集成服务器"上的 OLAPISVR.LOG 文件 以获取详细信息。

解释: 用来构建立方体的 OLAPICMD 命令返回了错误。 未构建立方体。

用 户 回 答 : 检查 "OLAP 集成服务器"上的 OLAPISVR.LOG 文件以获取详细信息。

#### DWC15079N 执行系统命令失败。命令为: command。

解释: 程序未能发出 system() 函数。

用户回答: 检查 VWS\_LOGGING 中的跟踪文件以获取 更多信息。

DWC15080N FTP 命令文件路径 (pathname) 格式无 效。

FTP 命令文件的路径格式无效。 解释:

用户回答: 修正路径格式。正确的格式为: library/file.member

## DWC15081N 参数丢失: 参数必须包括 sourceFile, targetTable, backupFileName 和 [fileTypeModifier].

如果在调用程序 / 步骤时缺少一些参数, 则将接收 解释: 到此消息。对这些参数的说明:

- sourceFile 源文件。
- targetTable 目标数据库上的表。
- backupFileName 用于恢复目的的备份文件的全路径和 文件名。
- fileTypeModifier 文件类型修饰符字符串(可选)。例 如"coldel, "指示必须用逗号将列分开。

用户回答: 收集 VWS\_LOGGING 目录中的所有跟踪和 日志文件, 并与"IBM 服务代表"联系。

# **DWC15082N N}\*';N}Xk|( sourceFile**, targetTable 和 **[fileTypeModifier]#**

解释: 如果在调用程序 / 步骤时缺少一些参数, 则将接收 到此消息。对这些参数的说明:

- sourceFile 源文件。
- targetTable 目标数据库上的表。
- fileTypeModifier 文件类型修饰符字符串(可选)。例 如"coldel,"指示必须用逗号将列分开。

**用户回答:** 收集 VWS\_LOGGING 目录中的所有跟踪和 日志文件, 并与"IBM 服务代表"联系。

# **DWC15101N N}D}?^'#**

解释: 参数必须是:

- 1. 远程主机名
- 2. 远程用户标识
- 3. 远程 Shell 脚本名
- 4. 远程错误文件
- 5. 远程警告文件
- 6. 远程日志文件
- 7. 远程 OS 类型 (UNIX 或 WinNT)
- 8. 密码类型 (EnterPassword 或 GetPassword)
- 9. 密码值 (case EnterPassword)
- 或
- 1. 远程主机名
- 2. 远程用户标识
- 3. 远程 Shell 脚本名
- 4. 远程错误文件
- 5. 远程警告文件
- 6. 远程日志文件
- 7. 远程 OS 类型 (UNIX 或 WinNT)
- 8. 密码程序 (case GetPassword)
- 9. 密码程序参数
- **用户回答:** 更正参数, 并重新启动程序。

### **DWC15102N N}D}?^'#**

解释: 参数必须是:

- 1. 远程主机名
- 2. 远程用户标识
- 3. 远程 Shell 脚本名
- 4. 远程错误文件
- 5. 警告文件
- 6. 远程日志文件
- 7. 远程 OS 类型 (UNIX 或 WinNT)
- 8. 密码类型 (GetPassword)
- 9. 密码程序 (case GetPassword)
- 10. 密码程序参数

**用户回答:** 更正参数, 并重新启动程序。

### **DWC15103N** 第八个参数必须指示密码类型。

解释: 密码类型的值不正确。密码类型是: EnterPassword、PasswordNotRequired 和 GetPassword。

**用户回答:** 为密码类型输入正确的值, 并再次运行程序。

### **DWC15104N ^(zI>X/fD~** *filename***#**

解释: 因为未设置 VWS\_LOGGING 变量, 所以发生了 错误。

**用户回答**: 检查是否设置了 VWS\_LOGGING 环境变量。

### **DWC15105N** 无法创建本地日志文件 filename,

解释: 未设置 VWS\_LOGGING 环境变量。

**用户回答:** 设置环境变量 VWS\_LOGGING。

#### **DWC15106N** 不能设置 FTP 命令文件。

解释: 因为程序未能创建或打开 FTP 命令文件, 所以发 生了错误。

**用户回答:** 检查目录是否允许创建文件以及磁盘空间是否 够用。如果磁盘空间不足,则除去不需要的文件并重新启 动程序。

# **DWC15107N** 不能创建临时文件用来复制错误文件。返回 **码为** ReturnCode。

解释: 操作系统未能创建唯一的文件名。此错误可能是由 于目录中的临时文件名太多所导致的。

**用户回答**: 检查目录中是否具有足够的磁盘空间。如果磁 盘空间不足, 则除去不需要的文件并重新启动程序。

#### **DWC15108I ETI** 程序已成功运行。

**bM:**

**用户回答:** 

#### **DWC15109E r;\*|, SQL odDD~** *file***#**

解释: "数据仓库"代理进程未能为 ODBC 导出程序打 开包含 SQL 语句的文件。

用户回答: 验证文件名是否正确以及代理进程是否有权打 开该文件。

### **DWC15110E SQL** 语句长度超出数据库限制。

解释: ODBC 导出程序接收到长度超出数据库限制的 SQL 语句。

**用户回答:** 缩短 SQL 语句并再次运行它。

**DWC15400N N}}?;}7#liU>D~** *log-file* **T 获取更多信息。** 

解释: 调用"OLAP 发布至信息控制中心"程序时未带所 有必需的参数。

用户回答: 检查日志文件以了解对用来调用"OLAP 发布 至信息控制中心"程序的参数的描述以及对必需参数的描 述。从"数据仓库中心"发布对话框或命令行中提供了所 有必需的参数。

### **DWC15401N** 分析输入参数时发生了异常:

*exception-string***#liU>D~** *log-file* **T 获取更多信息。** 

解释: 利用不正确的参数调用了"OLAP 发布至信息控制 中心"程序。

用户回答: 检查日志文件以了解对用来调用"OLAP 发布 至信息控制中心"程序的参数的描述以及对必需参数的描 述。从"数据仓库中心"发布对话框或命令行中修改调用 参数以便更正错误。

### **DWC15402N VvdkN}1"zK4\*l##liU> D~** *log-file* **Tq!|`E"#**

解释: 利用不正确的参数调用了"OLAP 发布至信息控制 中心"程序。

用户回答: 检查日志文件以了解对用来调用"OLAP 发布 至信息控制中心"程序的参数的描述以及对必需参数的描 述。从"数据仓库中心"发布对话框或命令行中修改调用 参数以便更正错误。

## **DWC15403N** 信息目录管理员当前已登录。检查日志文件  $log$ -file 以获取更多信息。

解释: "OLAP 发布至信息控制中心"程序未能创建或修 改"信息控制中心"中的对象定义, 因为管理员当前正在 使用该系统。

**用户回答:** 在所有的"信息控制中心"管理员注销了"信 息控制中心"系统之后, 重新启动"OLAP 发布"操作。

## **DWC15404N** 打开标记文件  $tag\text{-} file$  时出错。检查日志文 **~** *log-file* **Tq!|`E"#**

解释: "OLAP 发布至信息控制中心"程序将创建要导入 到"信息控制中心"的对象定义的标记文件。该程序未能 创建或打开标记文件。

用户回答: 检查 "OLAP 发布至信息控制中心"程序是否 具有创建或修改消息中所显示的标记文件的权限。查阅日 志文件以获取其它信息。

# **DWC15405N 从 Essbase API**  $AP$ *I-function* 中接收到了  $\hat{a}$  **意外错误** error-code。检查日志文件  $log$ -file 以获取更多信息。

解释: 当 "OLAP 发布至信息控制中心"程序使用 Essbase API 以获取有关要发布到"信息控制中心"的 OLAP 轮廓时,发生了意外的错误情况。

用户回答: 检查日志文件以了解错误信息。检查 OLAP Server 和 OLAP 应用程序日志以获取附加的错误信息。更 正错误, 并重新启动操作。

## **DWC15406N** 在激活 Essbase 应用程序和数据库时发  $E$ **字错误** *error-code*。检查日志文件 *log-file* **以获取更多信息。**

解释: 当 "OLAP 发布至信息控制中心"程序初始化 Essbase API 环境时发生了意外的错误情况。 "OLAP 发布 至信息控制中心"程序使用 Essbase API 来获取有关要发 布到"信息控制中心"的 OLAP 轮廓的信息。

用户回答: 检查日志文件以了解错误信息。检查 OLAP Server 和 OLAP 应用程序日志以获取附加的错误信息。更 正错误,并重新启动操作。

## **DWC15407N 1,SA OLAP V\*** *outline-name* **1S U=KbbDmszk** *error-code***#liU >D~** *log-file* **Tq!|`E"#**

解释: 当 "OLAP 发布至信息控制中心"程序使用 Essbase API 来连接至 OLAP 轮廓时发生了意外的错误情 况。 "OLAP 发布至信息控制中心"程序必须连接至 OLAP 轮廓才能使用 Essbase API 来获取要发布到"信息控制中 心"的信息。

用户回答: 检查日志文件以了解错误信息。检查 OLAP Server 和 OLAP 应用程序日志以获取附加的错误信息。更 正错误, 并重新启动操作。

# **DWC15408N** 当打开要发布的 OLAP 轮廓的文件  $file$ -name 时发生了意外错误。检查日志文 **~** *log-file* **Tq!|`E"#**

解释: 利用标识要发布的 OLAP 轮廓的控制文件的参数 来调用了"将 OLAP 发布至信息控制中心"程序。该程序

未能打开此控制文件以获取要发布的轮廓的名称。

用户回答: 检查日志文件以了解错误信息。检查"将 OLAP 发布至信息控制中心"程序是否具有打开和读取控制 文件的权限。

# DWC15409N 当将标记文件 tag-file 导入到"信息控制中 心"时发生了意外错误。有关更多信息,查 看 VWP 日志文件 dwc-log 和"信息控制 中心"日志文件 icc-log。

"将 OLAP 发布至信息控制中心"程序将生成要 解释: 导入到"信息控制中心"中的对象定义的标记文件。当将 此标记文件导入到"信息控制中心"时发生了意外错误。

用户回答: 检查日志文件以了解错误信息。更正错误, 并 重新启动操作.

# DWC15410I 已成功地将 OLAP 定义导入到"信息控制 中心"。有关更多信息, 请查看日志文件 dwc-log 和"信息控制中心"日志文件 icc-log.

"将 OLAP 发布至信息控制中心"程序将生成要 解释: 导入到"信息控制中心"中的对象定义的标记文件。已成 功地将标记文件导入到"信息控制中心"。

用户回答: 已成功地将 OLAP 轮廓导入到"信息控制中 心"。有关导入到"信息控制中心"的信息的更多信息, 查看"信息控制中心"和"数据仓库中心"发布日志。

## DWC15411N 未能象 VWS\_LOGGING 环境变量所指定 的那样来设置当前目录: vws-logging。系统 错误代码是 error-code。

"将 OLAP 发布至信息控制中心"程序在由 解释: VWS\_LOGGING 环境变量指定的目录中创建了文件。"将 OLAP 发布至信息控制中心"程序未能将当前目录设置为系 统环境变量 VWS\_LOGGING 所指定的值。

用户回答: 检查是否在系统级别定义了 VWS LOGGING 环境变量以指向一个目录, "将 OLAP 发布至信息控制中 心"程序对该目录具有写存取权。

# DWC15412I 成功开始了 OLAP 标记文件的"信息目录 导入"操作。有关更多信息, 请查看日志文 件 dwc-log 和"信息控制中心"日志文件  $icc-log$ .

"OLAP 发布至信息控制中心"程序对包含 OLAP 解释: 定义的标记文件启动了"信息目录导入"操作。查看日志 文件以获取有关操作成功或失败的信息。

用户回答: 杳看日志文件以获取关于导入操作的信息。

# DWC15413N 未成功开始 OLAP 标记文件的"信息目录 导入"操作。有关操作失败的原因的信息, 查看日志文件 dwc-log 和"信息控制中 心"日志文件 icc-log。

"OLAP 发布至信息控制中心"程序在尝试启动 解释: "信息控制中心导入"操作来导入 OLAP 定义的已生成的 标记文件时遇到了错误。

用户回答: 查看日志文件以获取有关操作失败的原因的信 息。检查是否正确设置了系统 PATH 和 CLASSPATH 环 境变量来运行"信息控制中心导入"程序。

## DWC15414N 指定的信息目录用户标识 userid 或密码 password 无效。检查日志文件 log-file 以 获取更多信息。

解释: "将 OLAP 发布至信息控制中心"程序试图利用 无效的用户标识或密码来连接至"信息控制中心"数据 库。"发布"程序必须读取或更新"信息控制中心"数据 库中的 EXCHANGE 表中的条目以管理要在"信息控制中 心"中更新的多维数据库对象的列表。

用户回答: 指定用于连接至"信息控制中心"数据库的有 效用户标识和密码,并再次启动该操作。

# DWC15415W 在使用模式 schema 的数据库 database 中的"信息控制中心"EXCHANGE 表中 找不到 OLAP 数据库对象。尚未更新"信 息控制中心"中的任何 OLAP 对象。检查 日志文件 log-file 以获取更多信息。

"将 OLAP 发布至信息控制中心"程序读取"信 解释: 息控制中心"数据库中的 EXCHANGE 表中的行以标识要 更新的多维数据库对象。在 EXCHANGE 表中找不到任何 条目。尚未更新"信息控制中心"中的任何对象。

用户回答: 确认是否指定了正确的数据库名称和模式名。 使用"数据仓库中心 OLAP 发布至信息控制中心"对话框 来指定要发布的多维数据库对象

# DWC15416N 指定了未知的"信息控制中心"数据库 database 或模式 schema。检查日志文件 log-file 以获取更多信息。

"将 OLAP 发布至信息控制中心"程序试图连接 解释: 至未知的"信息控制中心"数据库。"发布"程序必须读 取或更新"信息控制中心"数据库中的 EXCHANGE 表中 的条目以管理要在"信息控制中心"中更新的多维数据库 对象的列表。

用户回答: 指定有效的"信息控制中心"数据库名称和模 式名,并再次启动该操作。

# **DWC15417N 1,SA0E"XFPD1}]b1SU=**  $\mathcal{F}$  **未**知错误 error-code。检查日志文件 *log-file* **以获取更多信息。**

解释: "将 OLAP 发布至信息控制中心"程序未能连接 至"信息控制中心"数据库。"发布"程序必须读取或更 新"信息控制中心"数据库中的 EXCHANGE 表中的条目 以管理要在"信息控制中心"中更新的多维数据库对象的 列表。

用户回答: 使用《IBM DB2 通用数据库》联机帮助或 《消息参考》来查找对错误代码的解释。更正与错误代码 相对应的问题,并重试。

# **DWC15418N 1r\*9C#=** *schema* **D}]b** *database* **PD EXCHANGE m1,SU=**  $R$  **结误代码** error-code。检查日志文件  $log$ -file 以获取更多信息。

解释: "将 OLAP 发布至信息控制中心"程序未能连接 至"信息控制中心"数据库。"发布"程序必须读取或更 新"信息控制中心"数据库中的 EXCHANGE 表中的条目 以管理要在"信息控制中心"中更新的多维数据库对象的 列表

用户回答: 使用《IBM DB2 通用数据库》联机帮助或 《消息参考》来查找对错误代码的解释。更正与错误代码 相对应的问题, 并重试。

# **DWC15419N 1A!9C#=** *schema* **D}]b**  $database$  中的 **EXCHANGE** 表时, 接收到  $R$  **在** *K***</del> <b>Exter-code # 检查日志文件**  $log$ -file 以获取更多信息。

解释: "发布"程序必须读取或更新"信息控制中心"数 据库中的 EXCHANGE 表中的条目以管理要在"信息控制 中心"中更新的多维数据库对象的列表。程序在从 EXCHANGE 表中读取时发生了错误。

**用户回答:** — 使用《IBM DB2 通用数据库》联机帮助或 《消息参考》来查找对错误代码的解释。更正与错误代码 相对应的问题,并重试。

# **DWC15420N 1|B9C#=** *schema* **D}]b**  $database$  中的 **EXCHANGE** 表时, 接收到  $R$  错误代码 error-code。检查日志文件  $log$ -file 以获取更多信息。

解释: "发布"程序必须读取或更新"信息控制中心"数 据库中的 EXCHANGE 表中的条目以管理要在"信息控制 中心"中更新的多维数据库对象的列表。程序在从 EXCHANGE 表中读取时发生了错误。

用户回答: 使用《IBM DB2 通用数据库》联机帮助或

《消息参考》来查找对错误代码的解释。更正与错误代码 相对应的问题,并重试。

### **DWC15501W 未能跟踪, 因为打不开日志文件。**

解释: 打不开日志文件以跟踪此程序的执行。

用户回答: 验证是否可以在 SQLLIB 的 DB2 样本目录 中打开 dwcsmp.log 文件。

**DWC15502N ;\t/}]b\mw,rc=***returncode***,** sqlcode=*sqlcode*<sup>\*</sup>

解释: 当试图启动时, 数据库管理器返回了错误。

用户回答: 检查 DB2 数据库管理器返回的代码。

**DWC15503N ;\4(}]b** *databasename***,**  $rc=$ *returncode*<sup>\*</sup>

- 解释: 当试图创建所列示的数据库时返回了错误。
- 用户回答: 检查 DB2 数据库管理器返回的代码。

**DWC15504W** 没有向 ODBC 注册数据库 *databasename***#**

- 解释: 试图自动向 ODBC 注册数据库失败。
- **用户回答:** 向 ODBC 注册数据库。

**DWC15505E ;\,SA}]b** *dbname***,** *rc=returncode* 

解释: 不能连接至数据库或者在数据库中创建表。

**用户回答**: 检查用户标识和密码是否正确。

### **DWC15506N ;\+y>}]<k=}]b**  $data$ *basename*  $\oplus$ , **rc**=*returncode*.

解释: 不能使用"数据仓库中心"导入功能来导入样本数 据。

**用户回答:** 检查用户标识和密码是否正确。

**DWC15507N ;\\*}]b** *databasename* **Vd SQL d 柄**, rc=*returncode*.

解释: 当为数据库设置 ODBC 环境时发生了故障。

用户回答: 检查从 DB2 数据库管理器返回的代码。

**DWC15508N 4\Z}]b** *databasename* **P4(y>m** *tablename***, rc**=*returncode*<sup> $\circ$ </sup>

**解释:** 不能为样本数据创建表。

**用户回答:** 检查用户标识和密码是否正确。
# **DWC15509N 4\+}]0k}]b** *databasename* **PD**  $\bar{\mathbf{\ddot{x}}}$  *tablename*, **rc**=*returncode*.

解释: 不能将数据装入到用于样本数据的表中。

**用户回答**: 检查用户标识和密码是否正确。

**DWC15510N 4(y>}]1"zKZ?ms#lizY D~#**

解释: 创建样本数据时发生了内部错误。如果跟踪文件是 活动的,则检查它以获取进一步的信息。

用户回答: 利用跟踪选项重新启动该功能。

# **Z 14 B GSE {"**

本节包含 IBM DB2 Spatial Extender 和 Geodetic Extender 消息。这些消息是以数字顺 序列示的。

### $B = 600001$  操作成功完成。

解释: 执行此操作期间未遇到错误。

**用户回答:** 不需要任何操作。

**msgcode**: 0

**sqlstate**: 00000

### $B = 60001C$  发生了内部错误。

解释: Spatial Extender 遇到了意外的内部错误。

用户回答: 重复该命令。如果问题仍然存在,请与"IBM 软件支持机构" 联系。

**msgcode**: -1

**sqlstate**: 38S01

 $\blacksquare$  **GSE0002C** Spatial Extender 无法存取其内存池。原  $E\text{E}\equiv \text{reason-code.}$ 

解释: Spatial Extender 存取其内存池的尝试未成功。

**用户回答:** 记下原因码 reason-code 并与 "IBM 软件支 持机构"联系。

**msgcode**: -2

**sqlstate**: 38S02

**GSE0003N Spatial Extender 4\Vd** *number* **vV** 节的内存。

解释: 没有足够的内存可用。可能的原因是内存提供量过 低, 或内存正由其它应用程序使用。

**用户回答:** 解决内存不足的问题并重复该命令。

**msgcode**: -3

**sqlstate**: 38S03

### $B = 60004C$  发生了内部参数错误。

解释: Spatial Extender 在传递给内部函数的参数中遇到 了意外错误。不能成功完成操作。

用户回答: 重复该命令。如果问题仍然存在,请与"IBM 软件支持机构" 联系。

### **msgcode**: -4

© Copyright IBM Corp. 1993 - 2004 **393**

**sqlstate**: 38S04

### **GSE0005N Spatial Extender ^(lw5}76#**

解释: Spatial Extender 无法检索实例路径。不能成功完 成操作。

用户回答: 验证 DB2 环境。如果有必要,则与"IBM 软 件支持机构"联系。

**msgcode**: -5

**sqlstate**: 38S05

### $B = 60006N$  发生了内部字符串错误。

解释: Spatial Extender 在内部字符串操作中遇到了意外 错误。不能成功完成操作。

用户回答: 重复该命令。如果问题仍然存在,请与"IBM 软件支持机构"联系。

**msgcode**: -6

**sqlstate**: 38S06

 $E$  **GSE0007N** 字符串 *string* 丢失右引号或右引号对。

解释: 此字符串缺少右定界符,因而未正确终止。

**用户回答**: 正确终止字符串。如果它以引号开始,则以引 号结束它。如果它以引号对开始,则以引号对结束它。

# **msgcode**: -7

**sqlstate**: 38S07

 $B = 6$  SE0008N 使用了无效的错误代码 error-code 来产生 **错误。** 

解释: 尝试了产生由无效 error-code 标识的错误。

用户回答: 与 "IBM 软件支持机构"联系。

**msgcode**: -8

**sqlstate**: 38S08

# **GSE0009N DB2 D&CLrQP;Pc;DUdI C#**

解释: Spatial Extender 需要的内存超过了 DB2 应用程 序堆的可用内存。不能成功完成操作。

**用户回答:** 接收到此消息时, 终止应用程序。增加数据库 配置参数(APPLHEAPSZ)以允许使用较大一些的应用程 序堆。

请参阅《IBM DB2 Spatial Extender 用户指南和参考》和 Geodetic Extender User's Guide and Reference 以获取更多 信息。

### **msgcode**: -9

**sqlstate**: 38S09

# $B = 6$ **SE0010N** 没有足够的日志空间可用于 DB2。

解释: 正在使用 DB2 事务日志中的所有可用空间。不能 成功完成操作。

**用户回答:** 如果其它应用程序正在同时使用数据库, 则重 试该操作。当另一个应用程序完成事务时,可能释放日志 空间。

增加数据库配置参数以允许使用更多的日志空间。例如, 可以修改数据库配置参数 LOGPRIMARY、LOGSECOND 和 LOGFILSIZ 以增加可用日志的大小。

### **msgcode**: -10

**sqlstate**: 38S0A

**GSE0100N Spatial Extender 4\r\*{\*** *file-name*  $\Delta$ **2 c** *D***<sub><b>***b***</del></del> <b>***d e <i>reason-code***</u>.**</sub>

- 解释: 不能打开文件的原因(前面是其原因码)如下所 示:
- $1$   $\vec{X}$ <br> $\vec{Y}$ <br> $\vec{Y}$ <br> $\vec{Y}$ <br> $\vec{Y}$ <br> $\vec{Y}$ <br> $\vec{Y}$ <br> $\vec{Y}$ <br> $\vec{Y}$
- $3$  发生磁盘错误。
- 8 具有该文件名的目录已存在。
- 10 Spatial Extender 尝试了创建已存在的文件或打开 无法找到的现有文件。
- 12 磁盘已满
- 17 文件的指定路径不存在。
- **22** 发生了共享违规。

所有其它原因码指示发生了内部错误。

**用户回答:** 验证文件和目录的权限, 然后重复该命令。 如果遇到了指示内部错误的原因码, 则与"IBM 软件支持 机构"联系。

**msgcode**: -100

**sqlstate**: 38S10

# **GSE0101N 1&m{\*** *file-name* **DD~1,"zK**  $IO$  错误。原因码 =  $reason-code$ .

解释: 文件处理期间会发生 I/O 错误的原因(前面是其 原因码)如下所示:

- 1 对文件的存取被拒绝。
- $3$  **b** $\sharp$ 生磁盘错误。
- **9** Spatial Extender 尝试了读取超出文件末尾的内 容。
- 12 磁盘已满。
- **22** 发生了共享违规。

所有其它原因码指示发生了内部错误。

用户回答: 验证该文件存在、您对该文件具有适当的存取 权以及该文件未正由另一进程使用。

如果遇到了指示内部错误的原因码、则与"IBM 软件支持 机构"联系。

**msgcode**: -101

**sqlstate**: 38S11

# **GSE0102N Spatial Extender 4\XU{\*** *file-name*  $\hat{D}$ <br> $\hat{D}$ <br> $\hat{D}$   $\hat{D}$   $\hat{E}$ <br> $\hat{D}$ <br> $\hat{E}$   $\hat{E}$   $\hat{E}$   $\hat{E}$   $\hat{E}$   $\hat{E}$   $\hat{E}$   $\hat{E}$   $\hat{E}$   $\hat{E}$   $\hat{E}$   $\hat{E}$   $\hat{E}$   $\hat{E}$   $\hat{E}$   $\hat{E}$   $\hat{E}$   $\hat{E}$   $\hat{E}$   $\hat{E}$   $\hat{E}$   $\hat{$

解释: 尝试关闭文件期间会发生错误的原因(前面是其原 因码)如下所示:

- 3 发生磁盘错误。
- 12 磁盘已满。

所有其它原因码指示发生了内部错误。

用户回答: 验证文件系统处于完全可工作状态并且有足够 的磁盘空间可用。

如果遇到了指示内部错误的原因码, 则与"IBM 软件支持 机构"联系。

## **msgcode**: -102

**sqlstate**: 38S12

# **GSE0103N Spatial Extender 4\>}{\*** *file-name*  $\Phi$ **之**件。原因码 = *reason-code*。

解释: 尝试删除文件期间会发生错误的原因(前面是其原 因码)如下所示:

- $1$   $\vec{X}$ <br> $\vec{Y}$ <br> $\vec{Y}$ <br> $\vec{Y}$ <br> $\vec{Y}$ <br> $\vec{Y}$ <br> $\vec{Y}$ <br> $\vec{Y}$ <br> $\vec{Y}$
- $3$  **b** $\frac{1}{2}$  发生磁盘错误。
- 17 文件的指定路径不存在。
- **22** 发生了共享违规。

所有其它原因码指示发生了内部错误。

用户回答: 针对每个原因码所采取的操作为:

- 1 验证对文件和该文件的路径中所有目录具有足够 的特权。
- 3 验证磁盘和文件系统处于正确的工作状态。
- 17 验证文件的路径存在。
- 22 验证文件未由另一进程存取。

如果遇到了指示内部错误的原因码, 则与"IBM 软件支持 机构"联系。

**msgcode**: -103

**sqlstate**: 38S13

 $B = 6$ SE0200N 试图连接至数据库失败。 SQLERROR = *sql-error***#**

解释: Spatial Extender 未能连接至数据库。DB2 返回了 sql-error.

**用户回答:** 请参阅 sql-error 的描述。

**msgcode**: -200

**sqlstate**: 38S20

# $B = 6$ **SE0201W** 试图断开与数据库的连接失败。  $SQLERROR = *sgl-error*$

解释: Spatial Extender 未能断开与数据库的连接。DB2 返回了 sql-error.

**用户回答:** 请参阅 sql-error 的描述。

**msgcode**: +201

**sqlstate**: 38S21

### $R$  GSE0202N 不存在与数据库的连接。

解释: Spatial Extender 不能连接至数据库。不能成功执 行命令。

用户回答: 验证 Spatial Extender 和数据库设置。确保可 以建立与数据库的连接。

**msgcode**: -202

**sqlstate**: 38S22

# **GSE0203W Spatial Extender Q,SA}]b** *database-name***#**

解释: Spatial Extender 尝试连接至数据库 database-name, 但实际上之前已连接至该数据库。

用户回答: 与 "IBM 软件支持机构"联系。

**msgcode**: +203

**sqlstate**: 38S23

 $B = 6$ SE0204N 试图落实事务失败。 SQLERROR = *sql-error***#**

解释: Spatial Extender 未能成功落实当前事务。DB2 返 回了 *sql-error*.

**用户回答:** 请参阅 sql-error 的描述。

**msgcode**: -204

**sqlstate**: 38S24

# $B = 6$ SE0205W 试图回滚事务失败。 SQLERROR = *sql-error***#**

解释: Spatial Extender 未能回滚当前事务。DB2 返回了 *sql-error*#

**用户回答:** 请参阅 sal-error 的描述。

**msgcode**: +205

**sqlstate**: 38S25

# **GSE0206N SELECT od'\#SQLERROR =** *sql-error***#**

解释: Spatial Extender 未能成功执行 SELECT 语句。 DB2 返回了 sql-error.

**用户回答:** 请参阅 sql-error 的描述。

**msgcode**: -206

**sqlstate**: 38S26

# **GSE0207N VALUES od'\#SQLERROR =** *sql-error***#**

解释: Spatial Extender 未能成功执行 VALUES 语句。 DB2 返回了 sql-error.

**用户回答:** 请参阅 sql-error 的描述。

**msgcode**: -207

**sqlstate**: 38S27

# **GSE0208N PREPARE od'\#SQLERROR =** *sql-error***#**

解释: Spatial Extender 未能成功准备 sql 语句。DB2 返 回了 sql-error.

**用户回答:** 请参阅 sal-error 的描述。

**msgcode**: -208

**sqlstate**: 38S28

 $B = 6$  **GSE0209N** 试图打开 SQL 游标失败。 SQLERROR = *sql-error***#**

解释: Spatial Extender 未能成功对结果集打开游标。DB2 返回了 sql-error.

**用户回答:** 请参阅 sql-error 的描述。

**msgcode**: -209

**sqlstate**: 38S29

 $B = 6$ SE0210W 试图关闭 SQL 游标失败。 SQLERROR = *sql-error***#**

**解释:** Spatial Extender 未能成功对结果集关闭游标。DB2 返回了 sql-error.

**用户回答:** 请参阅 sql-error 的描述。

**msgcode**: +210

**sqlstate**: 38S2A

**GSE0211N S SQL NjCf'\#SQLERROR =** *sql-error***#**

解释: Spatial Extender 未能成功从游标访存结果。DB2 返回了 sql-error.

**用户回答:** 请参阅 sql-error 的描述。

**msgcode**: -211

**sqlstate**: 38S2B

 $B = 6$ SE0212N 试图删除对象失败。 SQLERROR = *sql-error***#**

解释: Spatial Extender 未能删除指定的数据库对象。DB2 返回了 sql-error.

**用户回答:** 请参阅 sql-error 的描述。

**msgcode**: -212

**sqlstate**: 38S2C

**GSE0213N s(Yw'\#SQLERROR =** *sql-error***#**

解释: Spatial Extender 未能将指定的文件绑定至当前数 据库。DB2 返回了 sql-error。

如果 DB2 应用程序堆过小, 此错误就可能会发生。

**用户回答:** 验证对空间操作启用了数据库。

如果在启用期间发生了错误, 则验证 Spatial Extender 的安 装。

如果问题仍然存在,则增加表示应用程序堆大小的数据库 配置参数(APPLHEAPSZ)。

**msgcode**: -213

396 消息参考, 第 1 卷

**sqlstate**: 38S2D

**GSE0214N INSERT od'\#SQLERROR =** *sql-error***#**

**解释:** Spatial Extender 未能成功执行 INSERT 语句。 DB2 返回了 sql-error.

**用户回答:** 请参阅 sql-error 的描述。

**msgcode**: -214

**sqlstate**: 38S2E

## **GSE0215N UPDATE od'\#SQLERROR =** *sql-error***#**

解释: Spatial Extender 未能成功执行 UPDATE 语句。 DB2 返回了 sql-error<sub>。</sub>

**用户回答:** 请参阅 sql-error 的描述。

**msgcode**: -215

**sqlstate**: 38S2F

# **GSE0216N DELETE od'\#SQLERROR =** *sql-error***#**

**解释:** Spatial Extender 未能成功执行 DELETE 语句。 DB2 返回了 sql-error.

**用户回答:** 请参阅 sql-error 的描述。

**msgcode**: -216

**sqlstate**: 38S2G

# **GSE0217N LOCK TABLE od'\#SQLERROR =** *sql-error***#**

解释: Spatial Extender 未能成功执行 LOCK TABLE 语 句。DB2 返回了 sql-error。

**用户回答:** 请参阅 sql-error 的描述。

**msgcode**: -217

**sqlstate**: 38S2H

# **GSE0218N DECLARE GLOBAL TEMPORARY TABLE od'\#SQLERROR =** *sql-error***#**

解释: Spatial Extender 未能成功执行 DECLARE GLOBALTEMPORARYTABLE 语句。DB2 返回了 *sql-error*#

**用户回答:** 请参阅 sql-error 的描述。

**msgcode**: -218

**sqlstate**: 38S2I

# **GSE0219N EXECUTE IMMEDIATE** 语句失败。  $SQLERROR = *sgl-error*$

解释: Spatial Extender 未能成功执行 EXECUTE IMMEDIATE 语句。DB2 返回了 sql-error。

**用户回答:** 请参阅 sql-error 的描述。

**msgcode**: -219

**sqlstate**: 38S2J

 $B = 6$ SE0220N 设置保存点失败。 SQLERROR = *sql-error***#**

**解释: Spatial Extender 未能成功设置保存点。DB2 返回** 了 *sql-error*.

**用户回答:** 请参阅 sql-error 的描述。

**msgcode**: -220

**sqlstate**: 38S2K

# $B = 6$ **SE0221N** 未指定数据库名称。

解释: Spatial Extender 未能连接至数据库, 因为未指定 该数据库的名称。

**用户回答:** 指定数据库名称。

**msgcode**: -221

**sqlstate**: 38S2L

# $B = 5$ **CSE0222N** 试图从 DB2 检索权限列表失败。  $$

解释: Spatial Extender 未能检索当前用户的权限列表。 DB2 返回了 sql-error。

**用户回答:** 请参阅 sql-error 的描述。

**msgcode**: -222

**sqlstate**: 38S2M

# $B = 6$ SE0223N 试图停顿表空间失败。SQLERROR = *sql-error***#**

解释: Spatial Extender 未能成功停顿表空间。DB2 返回 了 *sql-error*.

**用户回答:** 请参阅 sql-error 的描述。

**msgcode**: -223

**sqlstate**: 38S2N

# **GSE0224N T<+}]<k=mP'\#SQLERROR**  $=$  *sql-error*<sup> $\circ$ </sup>

解释: Spatial Extender 未能将数据成功导入表中。DB2 返回了 sql-error.

**用户回答:** 请参阅 sql-error 的描述。

**msgcode**: -224

**sqlstate**: 38S2O

 $B = \frac{1}{2}$ <br> **GSE0225N** 试图检索数据库配置或数据库管理器配置失  $\overline{M}$  **SQLERROR** = *sql-error*<sub>\*</sub>

解释: Spatial Extender 未能成功检索当前数据库的配置 或数据库管理器的配置。DB2 返回了 sql-error。

**用户回答:** 请参阅 sql-error 的描述。

**msgcode**: -225

**sqlstate**: 38S2P

 $B = 6$ SE0226N 试图创建触发器失败。 SQLERROR = *sql-error***#**

解释: Spatial Extender 未能成功创建触发器。DB2 返回 了 *sql-error*.

**用户回答:** 请参阅 sql-error 的描述。

**msgcode**: -226

**sqlstate**: 38S2Q

# **GSE0227N ALTER TABLE od'\#SQLERROR**  $=$  *sql-error*<sup> $\circ$ </sup>

解释: Spatial Extender 未能成功执行 ALTER TABLE 语 句<sub>。</sub>DB2 返回了 sql-error<sub>。</sub>

**用户回答:** 请参阅 sql-error 的描述。

**msgcode**: -227

**sqlstate**: 38S2R

**GSE0228N** 试图从 Spatial Extender 消息目录检索  $m$  错误 *gse-error* (SQLCODE = *sqlcode*) 的 **{"'\#**

解释: Spatial Extender 未能成功检索错误 gse-error (SQLCODE 为 sqlcode) 的消息。

用户回答: 验证 Spatial Extender 的安装。还验证安装了 想要使用的语言的消息目录。

**msgcode**: -228

**sqlstate**: 38S2S

# $\blacksquare$  GSE0229N 视图绑定名为 bind-file 的文件失败。原因  $\overline{A}$  =  $reason-code$

解释: Spatial Extender 试图使用 sqlabndx 函数来将名为 *bind-file* 的文件绑定至数据库失败。sqlabndx 返回了原因码  $reason-code$ <sub>s</sub>

**用户回答:** 验证对空间操作启用了数据库。

请参阅函数 sqlabndx 的 reason-code 的描述。

### **msgcode**: -229

**sqlstate**: 38S2T

### **GSE0230N 未能更新系统目录。**

解释: Spatial Extender 在试图使用 DB2 服务来更新系 统目录时遇到错误。

用户回答: 与 "IBM 软件支持机构" 联系。

**msgcode**: -230

**sqlstate**: 38S2U

# $\blacksquare$  GSE0231N PREPARE 语句遇到警告情况。 **SQLWARNING** =  $\text{sql-warning}$ .

解释: Spatial Extender 在准备 SQL 语句时遇到警告情 况。DB2 返回了 sql-warning。PREPARE 语句已成功完 成。

**用户回答:** 请参阅 sql-warning 的描述。

**msgcode**: -231

**sqlstate**: 38S2V

# $B = 6$ **SE0300N** 指定的密码过长。

解释: 试图连接至数据库时所使用的密码过长。

**用户回答**: 验证指定的密码是正确的。如果密码正确, 则 缩短密码长度并重试操作。

## **msgcode**: -300

**sqlstate**: 38S40

### $B = 6301N$  指定的模式名 schema-name 过长。

解释: 不能成功完成请求的操作, 因为模式名的长度超过 了 DB2 的模式名限制。

**用户回答:** 指定有效的短一些的模式名。有关模式名长度 限制的更多信息, 请参阅《IBM DB2 Spatial Extender 用 户指南和参考》和 Geodetic Extender User's Guide and Reference 并重试操作。

**msgcode**: -301

**sqlstate**: 38S41

### $B = 6302N$  指定的表名 table-name 过长。

解释: 不能成功完成请求的操作,因为表名的长度超过了 DB2 的表名限制。

**用户回答:** 指定有效的短一些的表名。

有关表名长度限制的更多信息, 请参阅《IBM DB2 Spatial Extender 用户指南和参考》和 Geodetic Extender User's Guide and Reference 并重试操作。

**msgcode**: -302

**sqlstate**: 38S42

**GSE0303N** 指定的列名 *column-name* 过长。

解释: 不能成功完成请求的操作, 因为列名的长度超过了 DB2 的列名限制。

**用户回答:** 指定有效的短一些的列名。

有关列名长度限制的更多信息, 请参阅《IBM DB2 Spatial Extender 用户指南和参考》和 Geodetic Extender User's Guide and Reference 并重试操作。

**msgcode**: -303

**sqlstate**: 38S43

**GSE0304N 8(Dw}{** *index-name* **}\$#**

解释: 不能成功完成请求的操作,因为索引名的长度超过 了 DB2 的索引名限制。

**用户回答:** 指定有效的短一些的索引名。有关索引名长度 限制的更多信息, 请参阅《IBM DB2 Spatial Extender 用 户指南和参考》和 Geodetic Extender User's Guide and Reference 并重试操作。

**msgcode**: -304

**sqlstate**: 38S44

**GSE0305N 8(D}]`M{** *type-name* **}\$#**

**解释**: 不能成功完成请求的操作,因为数据类型名的长度 超过了 DB2 的数据类型名限制。

用户回答: 指定有效的短一些的类型名。有关数据类型名 长度限制的更多信息, 请参阅《IBM DB2 Spatial Extender 用户指南和参考》和 Geodetic Extender User's Guide and Reference 并重试操作。

**msgcode**: -305

**sqlstate**: 38S45

# **GSE0306N** 以 path 开始的完整路径将超过 limit 个字 节的可接受限制。

解释: 不能存取以 path 开始的路径中的文件, 因为完整 路径的长度将超过 limit 个字节的限制。因此, 不能成功执 行提交的语句。

**用户回答:** 更改要存取的文件的位置, 以便可以使用短一 些的路径找到它并重新提交指定的语句。在 UNIX 系统 上, 可以使用符号链接来建立短一些的路径名。

**msgcode**: -306

**sqlstate**: 38S46

**GSE0307N /, SQL odD\$H** *statement-length* **+**  $\bm{B}$ *过 limit* **个字节的可接受限制。** 

解释: 不能构造该语句,因为它将会过长。

**用户回答**: 如果语句是在存储过程上下文中构造的, 则验 证 WHERE 子句未过长。如果必要的话, 缩短 WHERE 子 句并重试操作。如果问题仍然存在,请与"IBM 软件支持 机构"联系。

**msgcode**: -307

**sqlstate**: 38S47

 $\bullet$  **GSE0308N** 字符串 string 超过了 limit 个字节的限 制。

解释: 不能成功完成请求的操作, 因为字符串 string 过 长。

**用户回答:** 指定一个短些的字符串。如果有必要, 则与 "IBM 软件支持机构"联系。

**msgcode**: -308

**sqlstate**: 38S48

**GSE1000N** Spatial Extender 未能执行以用户标识  $user-id$  请求的操作 operation-name.

解释: 您以某个用户标识请求了此操作, 但该用户标识不 具有执行该操作的特权或权限。

**用户回答:** 请参阅《IBM DB2 Spatial Extender 用户指 南和参考》和 Geodetic Extender User's Guide and Reference 以了解该操作的必需权限。

**msgcode**: -1000

**sqlstate**: 38S50

**GSE1001N 8(D5** *value* **TZ** *argument-name* **Td** 量无效。

解释: 对自变量 argument-name 输入的值 value 不正确 或拼写有错。

**用户回答:** 请参阅《IBM DB2 Spatial Extender 用户指 南和参考》和 Geodetic Extender User's Guide and Reference 以了解需要指定的值或值范围。

**msgcode**: -1001

**sqlstate**: 38S51

**GSE1002N** 未指定必需的自变量 argument-name。

解释: 不能成功完成请求的操作, 因为未指定它需要的自 变量。

**用户回答:** 用所要的值指定自变量 argument-name; 然后 再次请求该操作。

**msgcode**: -1002

**sqlstate**: 38S52

 $\bf GSE1003N$  不能向空间参考系统 srs-name 注册空间列 *schema-name***.***table-name***.***column-name***,r\***  $\overline{C}$ 已经向另一空间参考系统注册了该空间列。

解释: 空间列已向空间参考系统注册。除非先对它进行注 销,否则不能再次注册它。

用户回答: 注销空间列然后向想要的空间参考系统注册 它, 或不要尝试再次注册它。

**msgcode**: -1003

**sqlstate**: 38S53

# **GSE1004N Q-"aK8(DXm`kw** *geocoder-name***#**

解释: 已经注册了此地理编码器。除非先对它进行注销、 否则不能再次注册它。

**用户回答**: 以唯一名称注册地理编码器, 或首先注销现有 的地理编码器, 然后重试操作。

**msgcode**: -1004

**sqlstate**: 38S54

### **GSE1005N Q-T{\***

*schema-name***.***table-name***.***column-name* **DU dPhCXm`k#**

解释: 已对此列设置地理编码。除非首先除去当前设置, 否则不能再次设置地理编码。

**用户回答**: 除去现有地理编码设置, 或选择已经对其设置 了地理编码的列。

## **msgcode**: -1005

### **sqlstate**: 38S55

 $B = 6$  **GSE1006N** 未注册空间列  $s$ chema-name.*table-name.column-name*.

解释: 未向空间参考系统注册此空间列。因此, 不能注销 它。

**用户回答**: 指定已经注册了的空间列,或不要尝试注销 列。

**msgcode**: -1006

**sqlstate**: 38S56

# **GSE1007N 8(DXm`kw** *geocoder-name* **4"** 册。

解释: 未注册名为 geocoder-name 的地理编码器。因此, 不能注销它。

**用户回答**: 指定已注册的地理编码器, 或不要尝试注销该 地理编码器。

**msgcode**: -1007

**sqlstate**: 38S57

# $\bullet$  SE1008N 未注册其数字标识为 geocoder-id 的地理编 **码器。**

解释: 未注册其数字标识为 geocoder-id 的地理编码器。 不能注销它。

**用户回答**: 指定已注册的地理编码器, 或不要尝试注销该 地理编码器。

**msgcode**: -1008

**sqlstate**: 38S58

# **GSE1009N {\*** *schema-name***.***table-name* **Dm;f Z#**

解释: 不能成功完成请求的操作, 因为表  $s$ chema-name.table-name 不存在。

**用户回答:** 指定有效的表名并重试操作。

**msgcode**: -1009

**sqlstate**: 38S59

# **GSE1010N {\*** *schema-name***.***table-name***.***column-name* **的空间列不存在。**

**b M :** ; \ I & j I k s D Y w , r \* *schema-name.table-name.column-name* 不是现有列。

**用户回答**: 指定有效的空间列名并重试操作。

**msgcode**: -1010

**sqlstate**: 38S5A

# **GSE1011N {\*** *schema-name***.***type-name* **D}]`M; fZ#**

解释: schema-name不能成功完成请求的操作, 因为数据 类型 schema-name.type-name 不存在。

**用户回答**: 指定有效的数据类型名并重试操作。

**msgcode**: -1011

**sqlstate**: 38S5B

### **GSE1012N P4TUdYwtC}]b#**

解释: 因为尚未对空间操作启用数据库, 因而也就未创建 Spatial Extender 目录, 所以不能成功完成请求的操作。

**用户回答:** 对空间操作启用该数据库。

**msgcode**: -1012

**sqlstate**: 38S5C

### **GSE1013N QTUdYwtCC}]b#**

解释: 已对空间操作启用该数据库。不能再次启用它。

**用户回答**: 验证是否如您所期望的那样启用了该数据库。 若必要的话, 禁用该数据库。

**msgcode**: -1013

**sqlstate**: 38S5D

# **GSE1014N Spatial Extender 4\"a{\*** *schema-name***.***table-name***.***column-name* **D P,r\*|;GUdP#**

解释: 此列不具有空间数据类型, 或它不属于本地表。

**C'Xp:** \*P *schema-name*.*table-name*.*column-name* ( 义空间数据类型、或指定以空间数据类型作为声明的类型 的列。

**msgcode**: -1014

**sqlstate**: 38S5E

### GSE1015N 名为 srs-name 的空间参考系统不存在。

解释: 不能成功完成请求的操作, 因为名为 srs-name 的 空间参考系统不存在。

用户回答: 指定现有的空间参考系统并重试操作。

msgcode: -1015

sqlstate: 38S5F

#### 其数字标识为 srs-id 的空间参考系统不存 **GSE1016N** 在。

解释: 未能成功完成请求的操作、因为具有指定数字标识 srs-id 的空间参考系统不存在。

用户回答: 指定现有的空间参考系统标识并重试操作。

msgcode: -1016

sqlstate: 38S5G

### GSE1017N 名为 coordsys-name 的坐标系已经存在。

解释: 名为 coordsys-name 的坐标系已经存在。不能创建 同名的另一坐标系。

用户回答: 为新坐标系指定唯一名称。

msgcode: -1017

sqlstate: 38S5H

### GSE1018N 名为 coordsys-name 的坐标系不存在。

解释: 不能成功完成请求的操作, 因为名为 coordsys-name 的坐标系不存在。

用户回答: 指定现有坐标系的名称。

msgcode: -1018

sqlstate: 38S5I

#### **GSE1019N** 未指定空间坐标系 coordsys-name 的值。

解释: 您尝试了改变坐标系 coordsys-name, 但未指定任 何新值。

用户回答: 为坐标系指定至少一个新值。

msgcode: -1019

sqlstate: 38S5J

#### **GSE1020N** 名为 srs-name 的空间参考系统已经存在。

名为 srs-name 的空间参考系统已经存在。不能创 解释: 建同名的另一空间参考系统。

用户回答: 为要创建的空间参考系统指定唯一名称并重试 操作。

msgcode: -1020

sqlstate: 38S5K

#### **GSE1021N** 名为 srs-name 的空间参考系统不存在。

解释: 不能成功完成请求的操作, 因为名为 srs-name 的 空间参考系统不存在。

指定现有空间参考系统的名称并重试操作。 用户回答:

msgcode: -1021

sqlstate: 38S5L

#### **GSE1022N** 其数字标识为 srs-id 的空间参考系统不存 在。

解释: 不能成功完成请求的操作, 因为数字标识为 srs-id 的空间参考系统不存在。

为空间参考系统指定现有数字标识。 用户回答:

msgcode: -1022

sqlstate: 38S5M

#### **GSE1023N** 其数字标识为 coordsys-id 的坐标系不存 在.

解释: 不能成功完成请求的操作, 因为数字标识为 coordsys-id 的坐标系不存在。

为坐标系指定现有数字标识并重试操作。 用户回答:

msqcode: -1023

sqlstate: 38S5N

#### **GSE1024N** 未指定空间参考系统 srs-name 的值。

解释: 您尝试了改变空间参考系统 srs-name, 但未指定任 何新值。

用户回答: 为空间参考系统指定至少一个新值、然后重试 操作。

msgcode: -1024

sqlstate: 38S5O

### **GSE1025N** 未能在数据库中找到其函数名为 schema-name.function-name 的地理编码 뽋.

不能成功完成请求的操作, 因为 Spatial Extender 解释: 未能为地理编码器找出名为 schema-name.function-name 的 函数。

用户回答: 以现有函数名指定地理编码器, 或创建函数, 然后重试操作。

msgcode: -1025

### **sqlstate**: 38S5P

# $\textbf{GSE1026N}$  缺省参数值的指定数目 ( number1 个值 ) **k8(DXm`kwh\*D1!N}5}?**  $(number2 \, \textit{4}^{\circ}) \times \textit{4}^{\circ}$

解释: 未能注册指定的地理编码器, 因为未指定地理编码 器需要的所有参数值的完整列表。

**用户回答:** 更正缺省参数值的个数。为地理编码器的每个 参数指定缺省值或为缺省参数值指定空值。

**msgcode**: -1026

**sqlstate**: 38S5Q

**GSE1027N N}hv5D8(}?(***number1* **v5) k8(Xm`kwh\*DN}hv5}?**  $(number2 \, \textit{4}^{\circ}) \times \textit{4}^{\circ}$ 

解释: 未能注册指定的地理编码器,因为未指定地理编码 器需要的所有参数描述值的完整列表。

用户回答: 为地理编码器的每个参数指定描述或为参数描 述指定空值。

**msgcode**: -1027

**sqlstate**: 38S5R

# $\bf GSE1028N$  名为  $geocoder-name$  的地理编码器不存 **Z#**

解释: 不能成功完成请求的操作, 因为名为 geocoder-name 的地理编码器不存在。

**用户回答:** 指定现有的地理编码器名, 或以指定的名称注 册地理编码器并重试操作。

**msgcode**: -1028

**sqlstate**: 38S5S

 $B = 65E1029N$  尚未为名为 *schema-name***.***table-name***.***column-name* **DP** 设置地理编码。

解释: 不能成功完成请求的操作, 因为尚未为名为 schema-name.table-name.column-name 的列设置地理编码。

**用户回答**: 为指定的列设置地理编码, 或更正表模式、表 名和列名。

**msgcode**: -1029

**sqlstate**: 38S5T

### $GSE1030N$  已对列

*schema-name***.***table-name***.***column-name* **tC KT/Xm`k,;\}%Xm`khC#**

**bM:** QT{\* *schema-name*.*table-name*.*column-name* D 列启用了自动地理编码。因此,不能除去此列的地理编码 设置。

**用户回答:** 对该列禁用自动地理编码。

**msgcode**: -1030

**sqlstate**: 38S5U

## $B = 6$ **SE1031N** 未对名为

*schema-name***.***table-name***.***column-name* **DP**  $\overline{\phantom{aa}}$ 启用自动地理编码。

**bM:** P4TP *schema-name*.*table-name*.*column-name* t 用自动地理编码。因此,不能对此列禁用自动地理编码。

用户回答: 指定对其启用了自动地理编码的正确列名。

**msgcode**: -1031

**sqlstate**: 38S5V

### **GSE1032N QT{\***

*schema-name***.***table-name***.***column-name* **DP tCKT/Xm`k#**

**bM:** QT{\* *schema-name*.*table-name*.*column-name* D 列启用了自动地理编码。除非首先禁用自动地理编码、否 则不能对此列再次启用它。

**用户回答:** 为 (1)未对其启用自动地理编码以及 (2)已 经对其设置了地理编码的列指定正确的名称。

**msgcode**: -1032

**sqlstate**: 38S5W

**GSE1033N d}Vj6\*** *geocoder-id* **DXm`kw; fZ#**

解释: 不能成功完成请求的操作, 因为数字标识为 geocoder-id 的地理编码器不存在。

**用户回答**: 为地理编码器指定现有的数字标识, 或以数字 标识 geocoder-id 注册地理编码器。

**msgcode**: -1033

**sqlstate**: 38S5X

 $B = \frac{1}{2}$ <br> **GSE1034N** 传递给存储过程的那些参数不包括参数  $parameter$ -name<sub>o</sub>

解释: 传递给存储过程的 SQLDA 过小。它不包含参数 parameter-name 的条目。

**用户回答:** 更正传递到存储过程的参数。

**msgcode**: -1034

**sqlstate**: 38S5Y

# **GSE1035N +]xf"}LD** *parameter-name* **N}\_ P;}7D}]`M#**

解释: 传递给存储过程的参数 parameter-name 的数据类 型不正确。

用户回答: 更正传递到存储过程的参数。

**msgcode**: -1035

**sqlstate**: 38S5Z

# **GSE1036W YwI&#+G&vS3)}]b\mwM** 数据库配置参数的值。

解释: 操作成功, 但是 Spatial Extender 需要更多的数据 库和数据库管理器资源。可以通过增加某些数据库管理器 和数据库配置参数的值来获取这些资源。

用户回答: 应增加某些配置参数。例如, 对于数据库配 置, 检查 APPLHEAPSZ 参数。请参阅《IBM DB2 Spatial Extender 用户指南和参考》和 Geodetic Extender User's Guide and Reference 以获取更多详细信息。

**msgcode**: +1036

**sqlstate**: 38S60

# **GSE1037N {\*** *coordsys-name* **D8(xj5D(e ^'#**

解释: 不能创建名为 coordsys-name 的坐标系, 因为对它 的定义无效。

**用户回答:** 对坐标系指定正确的定义。

函数 ST\_EqualCoordsys 可用来通过将坐标系与其本身比较 来验证定义。

**msgcode**: -1037

**sqlstate**: 38S61

# **GSE1038N T{\*** *geocoder-name* **DXm`kw8( D WHERE Sd^'#1 Spatial**  $Ext$  **Extender** 尝试验证该子句时, 它遇到了 **sql** 错误 sql-error,

解释: 不能成功完成请求的地理编码, 因为确定要对哪些 行进行地理编码的 where 子句无效。

**用户回答:** 指定语法正确的 WHERE 子句。

**msgcode**: -1038

**sqlstate**: 38S62

# **GSE1039N I8(j6** *organization-coordsys-id* **j6 Dxj5k8(i/** *organization* **DiO 己经存在。**

解释: 不能满足创建坐标系的请求, 因为对坐标系指定的 标识组合(定义系统的组织名称和此组织指定给它的编 号)不是唯一的。这两个值的组合必须是唯一的, 或它们 必须为空。

**用户回答:** 对 *organization* 和 *organization-coordsys-id* 指 定一组唯一值, 或为两者选择空值。

**msgcode**: -1039

**sqlstate**: 38S63

## **GSE1040N** 数字标识为 srs-id 的空间参考系统已存 **Z#**

解释: 不能满足创建空间参考系统的请求,因为指定给它 的数字标识 srs-id 已标识另一空间参考系统。空间参考系 统的标识必须是唯一的。

用户回答: 对空间参考系统指定唯一的数字标识。

**msgcode**: -1040

**sqlstate**: 38S64

### $\bullet$  **GSE1041N** 数字标识为 coordsys-id 的坐标系已存在。

解释: 不能满足创建坐标系的请求, 因为指定给它的数字 标识 coordsys-id 已标识另一空间坐标系。空间坐标系的标 识必须是唯一的。

用户回答: 对坐标系指定唯一值 coordsys-id。

**msgcode**: -1041

**sqlstate**: 38S65

# **GSE1042N }Vj6\*** *geocoder-id* **DXm`kwQf Z#**

解释: 不能满足注册地理编码器的请求, 因为地理编码器 geocoder-id 的数字标识已标识另一地理编码器。地理编码 器的标识必须是唯一的。

**用户回答**: 对数字地理编码器标识指定唯一的值。

**msgcode**: -1042

**sqlstate**: 38S66

# **GSE1043N 8(Dxqw}** *schema-name***.***index-name* **己存在。**

解释: 此索引已存在。必须删除它才能创建同名的索引。 **用户回答**: 对尚未存在的索引指定名称, 或删除现有索引 并重试操作。

**msgcode**: -1043

**sqlstate**: 38S67

# **GSE1044N ;\>}8(Dxj5** *coordsys-name***,r \*VPUdN<53GyZKxj5D#**

解释: 至少有一个基于指定坐标系 coordsys-name 的空间 参考系统存在。不能删除该坐标系。

**用户回答:** 删除基于指定坐标系的所有空间参考系统。然 后尝试再次删除该坐标系。

**msgcode**: -1044

**sqlstate**: 38S68

# **GSE1045N ;\>}8(UdN<53** *srs-name***,r \*UdPGrKUdN<53"aD#**

解释: 至少有一个与指定空间参考系统 srs-name 相关联 的空间列存在。不能删除该空间参考系统。

**用户回答**: 注销与指定空间参考系统相关联的所有空间 列。然后尝试再次删除该空间参考系统。

**msgcode**: -1045

**sqlstate**: 38S69

# $B = \frac{1}{2}$  **3**  $B = \frac{1}{2}$  **2**  $C = \frac{1}{2}$  **2**  $D = \frac{1}{2}$  **2**  $D = \frac{1}{2}$  **2**  $D = \frac{1}{2}$  **2**  $D = \frac{1}{2}$  **2**  $D = \frac{1}{2}$  **2**  $D = \frac{1}{2}$  **2**  $D = \frac{1}{2}$  **2**  $D = \frac{1}{2}$  **2**  $D = \frac{1}{2}$  **2**  $D = \frac{1}{2}$  **2**  $D = \frac{1}{2}$  *geocoder-name***,r\*|QCZXm`kh** 置中。

解释: 至少有一个使用指定地理编码器 geocoder-name 的 地理编码设置存在。不能注销该地理编码器。

**用户回答**: 除去使用指定地理编码器的所有地理编码设 置。然后尝试再次注销该地理编码器。

**msgcode**: -1046

**sqlstate**: 38S6A

# $B = 6$ **SE1047N** 地理编码器参数验证失败。 SQLERROR = *sql-error***#**

解释: 验证地理编码器参数失败。DB2 返回了 sql-error。在注册地理编码器时和 / 或地理编码设置期间 指定了地理编码器参数。

**用户回答:** 使用 sql-error 中的信息来确定哪个参数无 效。更正值并重新提交请求。

**msgcode**: -1047

**sqlstate**: 38S6B

# **GSE1048N \_P}Vj6** *srs-id* **DUdN<5G\$( eDXmDUdN<5R;\Dd#**

解释: 不能改变空间参考系。数字标识范围在 2000000000 到 2000000317 的空间参考系是预定义的地理 的空间参考系且不能改变。

用户回答: 不要试图改变此空间参考系, 如果需要具有不 同定义的地理的空间参考系,可创建数字标识范围在 2000000318 到 2000001000 的新地理的空间参考系。

**msgcode**: -1048

**sqlstate**: 38SP3

# **GSE1049N \_P}Vj6** *srs-id* **DUdN<5G\$( eDXmDUdN<5R;\>}#**

解释: 不能改变空间参考系。数字标识范围在 2000000000 到 2000000317 的空间参考系是预定义的地理 的空间参考系且不能删除。

用户回答: 不要试图删除此空间参考系。如果需要具有不 同定义的地理的空间参考系,可创建数字标识范围在 2000000318 到 2000001000 的新地理的空间参考系。

**msgcode**: -1049

**sqlstate**: 38SP4

# **GSE2100N y<kDtTPD}?(***input-columns* **v**  $\overline{p}$ **)** 与目标表中属性列的数目  $($ *table-columns* 个列) 不匹配。

解释: 如果正在导入包含属性数据的列,则可以选择指定 或不指定导入哪些属性列以及哪些列在目标表中。如果指 定了这些值, 则当正在导入的属性列的指定数目与目标表 中列的指定数目不同时将发生此错误。如果不指定这些 值, 则当所导入列的实际数目与目标表中属性列的实际数 目不同时将发生此错误。

用户回答: 确保所导入的指定或实际属性列的数目与目标 表中指定或实际列的数目相匹配。

**msgcode**: -2100

**sqlstate**: 38S70

# **GSE2101N Z<kZd\*9CD}]`M** *schema-name***.***type-name* **TZ DB2 G4\* 的。**

解释: 在导入空间数据期间, 不能使用空间数据类型  $s$ chema-name.type-name,因为它不存在于数据库中。

用户回答: 在数据库中创建该数据类型或使用存在的数据 类型。

**msgcode**: -2101

### **sqlstate**: 38S71

# **GSE2102N \*<k8(Dm** *schema-name***.***table-name* **;fZ#**

解释: 名为 schema-name.table-name 的表不存在于数据 库中。另外, 未请求 Spatial Extender 创建用来保存要导入 的数据的表。未导入数据。

**用户回答:** 如果表将由 Spatial Extender 创建, 则指定适 当的标志。否则, 创建表并重试操作。

**msgcode**: -2102

**sqlstate**: 38S72

**GSE2103N \*<k8(Dm** *schema-name***.***table-name* **QfZ#**

解释: 请求了 Spatial Extender 为导入的数据创建名为  $s$ chema-name.table-name 的表, 但是具有该名称的表已经存 在于数据库中。未导入任何数据。

用户回答: 如果表不由 Spatial Extender 创建、则不要指 示将创建表。否则,为一个尚未存在于数据库中的表指定 名称。

**msgcode**: -2103

**sqlstate**: 38S73

## $\overline{C}$  **BDE2104N** 要将数据导入到其中的列

*schema-name***.***table-name***.***column-name* **;f Z#**

解释: 在表 schema-name.table-name 中不存在想要将数 据导入到其中的列 column-name。不能向其导入数据。

**用户回答**: 更正列名或在要导入的表中创建列, 或更正表 名。

**msgcode**: -2104

**sqlstate**: 38S74

**GSE2105W <kYwI&jI,+"4<kD~DyP** 记录。

解释: 导入操作成功完成, 但并未导入文件的所有记录。 异常文件包含未能导入的记录, 而消息文件则包含有关为 何未导入这些记录的信息。

**用户回答:** 查阅消息文件以了解未导入所有记录的原因, 更正该问题并使用原始文件或异常文件重复该操作。

**msgcode**: +2105

**sqlstate**: 38S75

**GSE2106N** 列 *schema-name.table-name.column-name* 的 **}]`M\*** *column-type***,xC`Mk\*S D~<kD}]DZ{`M** *expected-type* **;%d#**

解释: 表 schema-name.table-name 中要将数据导入到其 中的列 column-name 具有一个已声明类型 column-type。该  $column$ -type 与要从文件导入的数据的类型名 expected-type 不匹配。不能导入数据。

**用户回答:** 验证具有要导人文件的结构的表的定义。

**msgcode**: -2106

**sqlstate**: 38S76

## **GSE2107N rms** *sql-error* **x^(4(\*+}]<k =dPDm#**

解释: 请求了 Spatial Extender 创建要将数据导入到其中 的表,但未能成功创建该表。DB2 返回了 sql-error。

**用户回答:** 请参阅此 sql-error 的描述。

**msgcode**: -2107

**sqlstate**: 38S77

# **GSE2108N j6\*SD~<kDtTPD=(f6**  $i$ *method* **不正确。**

解释: 未提供方法规范或 method 不是有效的方法规范。 对于从文件导入空间数据, 只有"N"和"P"是受支持的 方法规范。

**用户回答:** 更正方法规范并重试方法。

**msgcode**: -2108

**sqlstate**: 38S78

# **GSE2109N** 期望的字符是 expected-char, 而找到的字 符却是 *found-char*。

解释: 在标识要从文件导入的属性列的字符串中找到了意 外字符 found-char, 但是期望的字符却是 expected-char<sub>。</sub>不 能成功处理语句。

**用户回答**: 更正标识要从文件导入的属性列的字符串。

**msgcode**: -2109

**sqlstate**: 38S79

# **GSE2110N V{.** *string* **PDP;Cj6** *position* **^ '#**

解释: 在以 string 开始的字符串中指定的列位置标识  $position$  不处于有效范围中。只能指定大于 0(零)且小于 或等于所导入文件中的列数的值。不能成功处理语句。

**用户回答:** 更正列位置标识。

**msgcode**: -2110

**sqlstate**: 38S7A

## **GSE2111N dBASE** 文件中名为 dbf-column-name 的列 **}\$#**

解释: dBASE 文件 (.dbf) 中的列 dbf-column-name 的 名称超过 DB2 的列名限制。

用户回答: 指定一个不超过 DB2 长度限制的 *dbf-column-name*#

**msgcode**: -2111

**sqlstate**: 38S7B

 $B = 5$  **GSE2112N** 不能在 **dBASE** 文件中找到列 *dbf-column-name***#**

解释: 名称 dbf-column-name 不标识 dBASE 文件 (.dbf) 中的现有属性列。不能成功完成操作。

**用户回答:** 指定一个存在于 dBASE 文件中的列名。

**msgcode**: -2112

**sqlstate**: 38S7C

**GSE2113N ;'V dBASE D~PP** *dbf-column-name* **if dBASE** 文件数据类型 dbf-data-type。

解释: dBASE 文件 (.dbf) 中属性列 dbf-column-name 的 dBASE 文件数据类型 dbf-data-type 不能映射至 DB2 数据 库中的数据类型。不能导入形状文件。

**用户回答:** 从列列表中排除该列。

**msgcode**: -2113

**sqlstate**: 38S7D

# $\bullet$  **GSE2114N** 列位置 position 超出范围。 dBASE 文件  $\theta$ 含 dbf-column-number 个列。

解释: 指定的列位置 position 必须是一个处于有效范围 内的值。有效的值必须大于 0(零)且小于或等于 *dbf-column-number*#

**用户回答:** 指定有效的位置。

**msgcode**: -2114

**sqlstate**: 38S7E

# **GSE2115N** 其数字标识为 srs-id 的空间参考系统不存 **Z#**

解释: 其数字标识为 srs-id 的空间参考系统不存在。不 能导入数据。

用户回答: 在尝试导入操作之前, 指定现有空间参考系 统, 或者创建空间参考系统。

**msgcode**: -2115

**sqlstate**: 38S7F

### **GSE2116N xj5(e** *coordsys-def* **}\$#**

解释: 用于要导入的空间数据的坐标系定义 coordsys-def 过长。未能以坐标系(该坐标系是将用于所导入数据的空 间参考系统的基础)验证它。

用户回答: 验证在投影文件(.prj)中定义的坐标系是正 确的。要跳过验证步骤,不要提供投影文件。

**msgcode**: -2116

**sqlstate**: 38S7G

# **GSE2117N xj5(e** *coordsys-def* **kUdN<53** *srs-id* **yyZDxj5(e;%d#**

解释: 坐标系 coordsys-def 与空间参考系统 srs-id 所基 于的坐标系不匹配。两个坐标系在语义上必须是相同的。

用户回答: 验证在投影文件 (.prj) 中定义的坐标系与空 间参考系统的坐标系相匹配。要跳过验证步骤,不要提供 投影文件。

**msgcode**: -2117

**sqlstate**: 38S7H

# **GSE2118N }Vj6\*** *srs-id* **DUdN<53]I; BUd}]#**

解释: 空间数据覆盖的区域超过数字标识为 srs-id 的空 间参考系统的最小和最大坐标。

用户回答: 指定可能完全包含了要导人的空间数据的空间 参考系统。请参阅

DB2GSE.ST\_SPATIAL\_REFERENCE\_SYSTEMS 目录视图 以获取适用于空间参考系统的最小和最大坐标值。

### **msgcode**: -2118

**sqlstate**: 38S7I

# **GSE2119N <k}]DUdN<53(d}Vj6\*** *srs-id1***)k?jPDUdN<53(d}V** *f***<sub>6</sub>***k***<sub>3</sub><b>***d***</del><sub>3</sub>***)* **<b>***不匹配。目标列的名称为*  $\mathbf{c}$ *schema-name***.** $\mathbf{c}$ *able-name***.** $\mathbf{c}$ *column-name.*

解释: 空间列 schema-name.table-name.column-name 已向 指定给它的空间参考系统 srs-id2 注册。此空间参考系统与 用于要导入到该列中的空间数据的空间参考系统 srs-id1 不 匹配。不能导入数据。

**用户回答**: 注销空间列或指定与该列所使用的空间参考系

统相同的将导入数据的空间参考系统。

**msgcode**: -2119

**sqlstate**: 38S7J

### $B = 6$ **SE2120N** 未导入任何数据。

解释: 未能导入任何形状数据。所有行被拒绝且写入到了 异常文件中。

**用户回答**: 查阅消息文件以了解所有空间数据被拒绝的原 因。

### **msgcode**: -2120

**\$sqlstate**: 38S7K

**GSE2121N 8(XBt/YwDG<D5** *restart-count* **,v6'#N4D~|,** *record-count* **v** 记录。

解释: 指定的"重新启动计数" restart-count 必须大于或 等于 0(零), 且小于或等于 record-count。

**用户回答**: 对"重新启动计数"指定有效的数值, 或对 "重新启动计数"指定空值。

**msgcode**: -2121

**sqlstate**: 38S7L

# $B = 5$ **CSE2122N** 用来导入形状数据的 SQL 语句不适合于 **内部缓冲区。**

解释: 用来将形状数据导入表的 SQL 语句不适合于内部 缓冲区。原因可能是文件中有过多的列。

**用户回答:** 从形状文件导入小一些的属性列组。

**msgcode**: -2122

**sqlstate**: 38S7M

# $\bullet$  **GSE2123N** 不能分配保存 row-count 个行的数据的缓 冲区。

解释: Spatial Extender 尝试了使用一个 INSERT 语句来 导入至少 row-count 个行, 但是未能分配保存这些行的数据 的缓冲区。需要的内存太多。

用户回答: 为导入指定小人 row-count 的落实计数。或 者, 指定小些的要导入的列组。这将减少需要的内存量。

**msgcode**: -2123

**sqlstate**: 38S7N

# $B = \frac{1}{2}$  and  $B = \frac{1}{2}$  and  $C = \frac{1}{2}$  and  $D = \frac{1}{2}$  and  $D = \frac{1}{2}$  and  $D = \frac{1}{2}$  and  $D = \frac{1}{2}$  and  $D = \frac{1}{2}$  and  $D = \frac{1}{2}$  and  $D = \frac{1}{2}$  and  $D = \frac{1}{2}$  and  $D = \frac{1}{2}$  and  $D = \frac{1}{2}$  and  $D = \frac{1}{2}$  a 识 type-id<sub>。</sub>

解释: 形状文件中的数据看起来不具有有效的空间数据类 型。该形状文件可能已毁坏。未导人数据。

**用户回答:** 验证形状文件是有效的。

**msgcode**: -2124

**sqlstate**: 38S7O

**GSE2125N N4D~PDP\_P;\'VD}]`M**  $type<sub>o</sub>$ 

解释: 形状文件包含其数据类型不受 Spatial Extender 支 持的列。未能导入形状文件。

用户回答: 仅导入形状文件的小一些的列组并省略具有不 受支持数据类型的列。

**msgcode**: -2125

**sqlstate**: 38S7P

### $B = 5$  **GSE2126N** 形状文件 shape-file 的头无效。

解释: 形状文件 shape-file 的头无效。不能导入形状文 件.

文件名 shape-file 的扩展名指示在形状文件的哪一部分中遇 到了错误。文件扩展名包括:

- .shp 主文件
- .shx 索引文件
- .dbf dBASE 文件

.pri 投影文件

**用户回答**: 验证并更正形状文件的头。

**msgcode**: -2126

**sqlstate**: 38S7Q

# **GSE2127N** 形状索引文件 shx-file 中的记录  $record$ -number 的偏移量 offset 是无效的。

解释: 索引文件 (.shx) shx-file 中的记录 record-number 的偏移量 offset 是无效的。偏移量必须大于或等于 50 且 小于形状文件的主文件(.shp)的总长度。偏移量是以 16 位字来度量的。

**用户回答:** 验证并更正形状文件。

**msgcode**: -2127

**sqlstate**: 38S7R

# **GSE2128N** 形状索引文件 shx-file 的记录  $record$ -number 中形状的长度太短。

解释: 形状索引文件 shx-file 中的记录 record-number 中 的形状的长度太短。每个形状必须由至少 4 个字节 (两个 16 位字)组成。

**用户回答:** 验证并更正形状文件。

**msgcode**: -2128

**sqlstate**: 38S7S

**GSE2129N 1G<E&\*** *expected-number* **1, Spatial Extender** 在形状文件 shp-file 中 **R=D4G;}7DG<E**  $record-number<sub>•</sub>$ 

解释: 当记录号应为 expected-number 时, Spatial Extender 在形状文件 shp-file 中找到的却是不正确的记录号  $record-number$ <sub>s</sub>

**用户回答:** 验证并更正形状文件。

**msgcode**: -2129

**sqlstate**: 38S7T

# $B = 50$  **CSE2130N** 形状文件 shp-file 中指示的形状数据的大小 *record-size* **kN4w}D~P8>Ds!** *index-size* 不匹配。

解释: 形状文件 shp-file 中指示的形状数据的大小  $record-size$  与形状索引文件中指示的大小 *index-size* 不匹 配.

形状文件的主文件(.shp)与索引文件(.shx)不一致,不 能进一步处理该主文件。

**用户回答:** 验证并更正形状文件。

**msgcode**: -2130

**sqlstate**: 38S7U

# **GSE2131N dBASE** 文件 *dbf-file* 中的记录  $record$ -number 的数据无效。

解释: (包含与形状文件中的几何图形相关联的属性信息 的) dBASE 文件 *dbf-file* 中的记录 record-number 的数据 无效。

可能的解释为:

- 记录的第一个字节既不是星号( "\*")也不是空格  $(\begin{array}{cc} a & b \\ c & d \end{array})$
- dBASE 文件 (.dbf) 中的所有各列长度之和必须等于文件 头中指示的记录大小。

**用户回答:** 验证并更正 dBASE 文件。

**msgcode**: -2131

**sqlstate**: 38S7V

**GSE2132N** 形状文件 shape-file 中的数据无效。

解释: 形状文件 shape-file 中的数据已毁坏。不能导入此 形状文件。

文件名 shape-file 指示在形状文件的哪一部分遇到了错误。

**用户回答:** 验证并更正形状文件。

**msgcode**: -2132

**sqlstate**: 38S7W

# **GSE2133N** 导入操作失败, 因为列 *schema-name***.***table-name***.***column-name* **;I** 空。

**bM:** VPm *schema-name*.*table-name* PP *column-name* 的定义指示该列可能不包含 null 该列不包括在要导入的列 表中, 而 DB2 将不会以任何其它方法(如缺省值、生成列 定义或任何触发器)为该列生成值。

导入操作不能成功完成。

**用户回答:** 将该列包括在要导入的列的列表中、将该列标 识为标识列或为 DB2 定义一个备用方法来在导入操作期间 为该列生成值。

**msgcode**: -2133

**sqlstate**: 38S7X

# $R$  SSE2134N 与要导入的数据相关联的空间参考系统与具 **P}Vj6** *srs-id* **DUdN<53";j** 全相同。

**解释:** 要导人的文件中的空间数据所使用的空间参考系统 的偏移和比例因子与具有数字标识 srs-id 的空间参考系统 不相同。不能成功地导入数据。

用户回答: 指定与将要导入的文件中的数据所需的空间参 考系统具有相同定义的空间参考系统。请参阅 DB2GSE.ST\_SPATIAL\_REFERENCE\_SYSTEMS 目录视图 以获取适用于空间参考系统的最小和最大坐标值及偏移和 比例因子。

**msgcode**: -2134

**sqlstate**: 38S7Y

### $B = 5$  **BELECT** 语句的结果未包括任何空间列。

解释: 导出操作的指定 SELECT 语句必须就只引用一个 空间列。不能导出任何数据。

**用户回答:** 更正 SELECT 语句以便它就只引用一个空间 列。

**msgcode**: -2200

**sqlstate**: 38S90

### **GSE2201N SELECT** 语句的结果包括了多个空间列。

解释: 导出操作的指定 SELECT 语句必须就只指定一个 空间列。不能导出任何数据。

**用户回答:** 更正 SELECT 语句以便它就只引用一个空间 列。

**msgcode**: -2201

**sqlstate**: 38S91

# **GSE2202N 对于形状文件, 描述要导出的数据的 fullselect PDP** *column-number* **D SQL** <u> $\frac{1}{2}$  **2** *data-type* 不受支持。</u>

解释: 对于形状文件、描述要导出的数据的 fullselect 中 的列 column-number 的 SQL 数据类型 data-type 不受支 持。不能导出任何数据。

**用户回答:** 不要在导出形状操作的 SELECT 语句中指定 具有不受支持类型的列。可以使用 DESCRIBE 命令来验证 SELECT 语句结果中所有列的数据类型。

**msgcode**: -2202

**sqlstate**: 38S92

# **GSE2203N P** *column-number* **PD}]\_P\$H** <u>Length,但它太长而不能导出到形状文件</u> **P#**

解释: 列 column-number 中的数据具有长度 length, 但 它太长而不能导出到形状文件中。

**用户回答:** 将列的长度更改为短于 256 个字节。可以使 用 DB2 的强制转型函数来缩短列的长度。

**msgcode**: -2203

**sqlstate**: 38S93

# $GSE2204N$  列名 column-name 超过  $dBASE$  文件 11 <u>个字符的限制。</u>

解释: 列名 column-name 超过了 dBASE 文件 11 个字 节的限制。未导出任何数据。

**用户回答:** 指定 11 个或更少字节的列名, 以便将属性数 据导出至 dBASE 文件 (.dbf)。

**msgcode**: -2204

**sqlstate**: 38S94

# $\sqrt{65}$ **E2205W** 当 Spatial Extender 访存要导出的数据 **ltj**, DB2 返回了 SQL 警告 sql-warning。

解释: 当 Spatial Extender 访存要导出的数据时, DB2 返 回了 SQL 警告 sql-warning。忽略了警告并导出了数据。

用户回答: 请参阅 sql-warning 的描述。如果不能接受该 警告, 则更正该警告的源, 并再次导出数据。

**msgcode**: +2205

**sqlstate**: 38S95

### $B = 6$ **SE2206W** 未导出任何数据。

解释: 为导出指定的 SELECT 语句未检索任何行。未导 出任何数据。

用户回答: 指定将至少返回要导出的一行的 SELECT 语 句。

**msgcode**: +2206

**sqlstate**: 38S96

### $B = 5$ **CSE2207W** 并未导出 SELECT 语句引用的所有行。

解释: SELECT 语句标识的行数多于导出的行数。如果在 导出期间遇到错误、则会发生此错误、且操作终止。

**用户回答:** 查阅消息文件。

**msgcode**: +2207

**sqlstate**: 38S97

 $B = 5$  **GSE2208N** 在行 *row-number* 中, 要导出的几何图形与 **d}Vj6\*** *srs-id1* **DUdN<53`X 联。此标识与用于前面各行中几何图形的空 dN<53D}Vj6** *srs-id2* **;%d#**

解释: 在行 row-number 中, 要导出的几何图形与其数字 标识为 srs-id1 的空间参考系统相关联。此标识与用于前面 各行中几何图形的空间参考系统的数字标识 srs-id2不匹配。 未导出 row-number 行。

**用户回答**: 验证要导出的所有几何图形是否具有相同的空 间参考系统标识。如果不具有, 则使用 SELECT 语句中的 ST\_Transform 方法来将所有几何图形转换为相同的空间参 考系统。

**msgcode**: -2208

**sqlstate**: 38S98

# **GSE2209N** 要导出的行 row-number 中的几何图形是空 值。

解释: 想要向其导出几何图形的文件中的数据不支持空值 概念。行 row-number 中要导出的几何图形为空值, 不能导 出。

**用户回答:** 通过对 SELECT 语句进行相应的修改, 来防 止导出几何图形为空值的那些行。

**msgcode**: -2209

**sqlstate**: 38S99

# **GSE2210N** 行 *row-number* 中的几何图形的空间参考系 **3G^'D#KUdN<53D}Vj6\***  $srs-id$

解释: 在行 row-number 中, 要导出的几何图形使用的是 无效的空间参考系统。不能导出几何图形。

用户回答: 更正指示的几何图形或通过相应地修改 SELECT 语句来从导出操作排除行。

**msgcode**: -2210

**sqlstate**: 38S9A

 $\textbf{GSE2211N}$  要导出的空间数据与其数字标识为 srs-id **DUdN<53`X\*#KUdN<53y** 基于的坐标系与导出数据将追加至的文件的 **xj5(e** *coordsys-def* **;%d#**

解释: 要导出的空间数据与其数字标识为 srs-id 的空间 参考系统相关联。此空间参考系统所基于的坐标系与导出 数据将追加至的文件的坐标系 coordsys-def 不匹配。未导出 任何数据。

**用户回答**: 将数据追加至具有匹配坐标系的文件、将空间 数据变换为相应的坐标系或将数据导出至独立的文件。

**msgcode**: -2211

**sqlstate**: 38S9B

## **GSE2212N** 属性数据与 **dBASE** 文件不匹配。

解释: 导出操作的指定 SELECT 语句生成与 dBASE 文 件(.dbf)不匹配的属性数据。

不能将来自导出操作的 SELECT 语句的属性数据追加至 dBASE 文件。可能的原因是:

- 列数不匹配。
- 列的数据类型不匹配。
- 属性列名不匹配。

**用户回答:** 更正 SELECT 语句, 或不要追加至指定的 dBASE 文件。

**msgcode**: -2212

**sqlstate**: 38S9C

 $\bullet$  SSE2213W 要导出至文件中的 row-number 行的几何图 **NGU5#**

解释: 要导出至文件中的 row-number 行的几何图形是空 值。未导出行。

用户回答: 修改 SELECT 语句以排除具有空值的几何图  $#$ 。

**msgcode**: +2213

**sqlstate**: 38S9D

# **GSE2214W ;Pc;DZfIC4<vP** *row-number* 中的几何图形。

解释: 没有足够的内存可用来导出行 row-number 中的几 何图形。未导出行,但是导出操作继续。

**用户回答:** 提供更多的内存, 或修改 SELECT 语句以将 几何图形从该行排除。

**msgcode**: +2214

**sqlstate**: 38S9E

# **GSE2215W +w\*`E** *record-number* **7SAN4D ~D8N<N\_PkN4D~PD`M**  $j$ *file-shape-type* 不匹配的形状类型 *geometry-shape-type***#**

解释: 将作为编号 record-number 追加至形状文件的几何 图形具有形状类型 geometry-shape-type, 它与形状文件中的 类型 file-shape-type 不匹配。几何图形不能导出至该文件。

可能的形状类型为:

- **0** 8N<NGUD#
- $1$  没有 Z 坐标和度量的点。
- 3 没有 Z 坐标和度量的线串或多线串。
- 5 没有 Z 坐标和度量的多边形或多多边形。
- **8**  $\forall$  没有 Z 坐标和度量的多点。
- **9** \_\_\_ 具有 Z 坐标而没有度量的点。
- **10** \_\_\_ 具有 Z 坐标而没有度量的线串或多线串。
- 11 \_\_\_ 具有 Z 坐标和度量的点。
- 13 \_\_\_ 具有 Z 坐标和度量的线串或多线串。
- **15** \_\_\_ 具有 Z 坐标和度量的多边形或多多边形。
- **18** \_\_\_ 具有 Z 坐标和度量的多点。
- 19 具有 Z 坐标而没有度量的多边形或多多边形。
- **20** 具有 Z 坐标而没有度量的多点。

 $21$ 具有度量而没有 Z 坐标的点。

23 具有度量而没有 Z 坐标的线串或多线串。

25 具有度量而没有 Z 坐标的多边形或多多边形。

28 具有度量而没有 Z 坐标的多点。

将几何图形转换成正确类型, 或者将它导出至 用户回答: 另一个形状文件。

 $mgcode: +2215$ 

sqlstate: 38S9F

### GSE2216N 要导出的形状数据无效。

在 Spatial Extender 将几何图形导出至形状文件之 解释: 前, 它将这些几何图形转换为形状数据。返回了此错误, 因为几何图形转换为的形状数据是无效的。未导出几何图 形。

可能的解释为:

- 形状数据具有奇数个字节。
- 形状数据过短而不能包含所有信息。
- 返回了未知形状指示。
- 关于最小边界矩形的信息与类型指示不一致。

用户回答: 与 "IBM 软件支持机构"联系。

msqcode: -2216

sqlstate: 38S9G

### GSE2299N 形状文件 file-name 的文件大小无效。

解释: 形状文件 file-name 具有无效的文件大小。形状文 件的文件大小应为 16 位字的倍数。因此, 它们的大小总为 偶数。形状文件可能已损坏。不能使用它。

用户回答: 验证并更正形状文件。

msgcode: -2299

sqlstate: 38S9H

# GSE2500N SDEX 文件 file-name 的头无效。

解释: SDEX 文件 file-name 的头无效。不能成功地打开 该 SDEX 文件。

用户回答: 验证并更正 SDEX 文件的头。

msgcode: -2500

sqlstate: 38SA0

# GSE2501N 未能从 SDEX 文件 file-name 中读取坐标 系参数。

解释: SDEX 文件 file-name 包含无效的坐标系定义数 据。不能成功地打开该 SDEX 文件。

用户回答: 验证并更正 SDEX 文件中存储的坐标系定 义。

msgcode: -2501

sqlstate: 38SA1

**GSE2502N** 未能从 SDEX 文件 file-name 中读取列定 义。

SDEX 文件 file-name 包含无效的列定义数据。不 解释: 能成功地打开该 SDEX 文件。

用户回答: 验证并更正 SDEX 文件中存储的列定义。

msqcode: -2502

sqlstate: 38SA2

GSE2503N SDEX 文件中的列具有不受支持的数据类 型 type。

解释: SDEX 文件包含其数据类型不受 Spatial Extender 支持的列。未能导入该 SDEX 文件。

只导入 SDEX 文件的小一点的列集并省略具 用户回答: 有不受支持的数据类型的列。

msgcode: -2503

sqlstate: 38SA3

#### **GSE2504N** 列位置 position 超出范围。SDEX 文件只 包含 column-number 个列。

解释: 指定的列位置 position 必须是一个处于有效范围 内的值。有效的值必须大于 0(零)且小于或等于 column-number,

用户回答: 指定有效的位置。

msgcode: -2504

sqlstate: 38SA4

**GSE2505N** SDEX 文件中名为 column-name 的列过 长。

解释: SDEX 文件中的列 column-name 的名称超过 DB2 的列名限制。

用户回答: 指定一个不超过 DB2 长度限制的 column-name,

msgcode: -2505

sqlstate: 38SA5

## $B = 5060$  无法在 SDEX 文件中找到列 *column-name***#**

解释: 名称 column-name 没有标识 SDEX 文件中的现有 属性列。不能成功完成操作。

**用户回答:** 指定一个存在于 SDEX 文件中的列名。

**msgcode**: -2506

**sqlstate**: 38SA6

**GSE2507N** 在 SDEX 文件中, 列 column-name 的 **SDEX D~}]`M** *data-type* **;\'V#**

**解释:** SDEX 文件中属性列 column-name 的 SDEX 文 件数据类型 data-type 不能映射至 DB2 数据库中的数据类 型。不能导入该 SDEX 文件。

**用户回答:** 从列列表中排除该列。

**msgcode**: -2507

**sqlstate**: 38SA7

### $B = 5080$ **SDEX** 文件 *file-name* 中存在多个空间列。

解释: Spatial Extender 检测到 SDEX 文件 file-name 中 存在多个空间列。只允许一个空间列。不能成功地导入该 文件。

**用户回答:** 更正 SDEX 文件, 使其只包含一个空间列。

**msgcode**: -2508

**sqlstate**: 38SA8

 $\bf GSE2509N$  未能从 SDEX 文件 file-name 中读取记录 *record-number***#-rk:***reason-code*

解释: 未能从 SDEX 文件 *file-name* 中读取记录  $record-number$ <sub>\*</sub>

未能读取记录的原因(前面是其原因码)如下所示:

**-1** 发生了内部错误。

**-13** 没有足够的内存可用。

**用户回答:** 根据原因码, 验证并更正 SDEX 文件, 或解 决内存不足问题。

**msgcode**: -2509

**sqlstate**: 38SA9

### **GSE2600N** 未能写 SDEX 文件 file-name 的头。

解释: 未能成功地写 SDEX 文件 *file-name* 的头。

用户回答: 重复该命令。如果问题仍然存在, 请与"IBM 软件支持机构"联系。

**msgcode**: -2600

412 消息参考, 第 1 卷

**sqlstate**: 38SF0

 $\bullet$  SE2601N 未能将坐标系参数写至 SDEX 文件  $file$ -name<sub>o</sub>

解释: 未能成功地将坐标系参数写至 SDEX 文件 *file-name*#

用户回答: 重复该命令。如果问题仍然存在,请与"IBM 软件支持机构"联系。

**msgcode**: -2601

**sqlstate**: 38SF1

### $\bullet$  **GSE2602N** 未能将列定义写至 SDEX 文件 file-name.

解释: 未能成功地将列定义写至 SDEX 文件 file-name。

用户回答: 重复该命令。如果问题仍然存在,请与"IBM 软件支持机构"联系。

**msgcode**: -2602

**sqlstate**: 38SF2

# $GSE2603N$  列名  $collmn\text{-}name$  超过 SDEX 文件的 32 **vV{D^F#**

解释: 列名 column-name 超过了 SDEX 文件的 32 个 字节的限制。未导出任何数据。

**用户回答:** 指定 32 个或更少字节的列名, 以将数据导出 至 SDEX 文件。

**msgcode**: -2603

**sqlstate**: 38SF3

# $B = 50.5$  **GSE2604N** 对于 SDEX 文件, 描述要导出的数据的 **fullselect PDP** *column-number* **D SQL }]`M** *data-type* **;\'V#**

解释: 对于 SDEX 文件, 描述要导出的数据的 fullselect 中的列 column-number 的 SQL 数据类型 data-type 不受支 持。不能导出任何数据。

**用户回答:** 不要在导出 SDE 操作的 SELECT 语句中指 定具有不受支持类型的列。可以使用 DESCRIBE 命令来验 证 SELECT 语句结果中所有列的数据类型。

### **msgcode**: -2604

**sqlstate**: 38SF4

**GSE2605N 4\+G<** *record-number* **4A SDEX D**  $#$  *file-name*.

解释: 未能成功地将记录 record-number 写至 SDEX 文 件 *file-name* 

重复该命令。如果问题仍然存在, 请与"IBM 用户回答: 软件支持机构"联系。

msgcode: -2605

sqlstate: 38SF5

### **GSE3000N SRS** 标识为空。

空值而不是数字空间参考系统标识传递给了函数或 解释: 方法。

用户回答: 对现有空间参考系统指定数字空间参考系统标 识。请参阅 Spatial  $Extender$ 目录视图 DB2GSE.ST\_SPATIAL\_REFERENCE\_SYSTEMS 以获取定 义的空间参考系统。

### msgcode: -3000

sqlstate: 38SU0

### GSE3001N SRS 标识 srs-id 无效。

提供给空间函数或方法的空间参考系统标识 srs-id 解释: 不标识现有空间参考系统。

用户回答: 指定在 Spatial Extender 目录视图 DB2GSE.ST\_SPATIAL\_REFERENCE\_SYSTEMS 中定义的 现有数字空间参考系统标识, 或创建由 srs-id 标识的空间 参考系统。

msgcode: -3001

sqlstate: 38SU1

### GSE3002N 单位名为空。

将空值指定为计量单位。计量单位的规范必须是单 解释: 位本身 ( 例如, "米" )。它不能为空。

用户回答: 当调用空间函数或方法时将省略计量单位或指 定现有计量单位。查阅 Spatial Extender 目录视图 DB2GSE.ST\_UNITS\_OF\_MEASURE 以了解受支持的单位。

msqcode: -3002

sqlstate: 38SU2

### GSE3003N 单位 unit-name 未知。

解释: 提供给空间函数或方法的单位 unit-name 不标识现 有的计量单位。

用户回答: 当调用空间函数或方法时将省略计量单位或指 定现有计量单位。查阅 Spatial Extender 目录视图 DB2GSE.ST\_UNITS\_OF\_MEASURE 以了解受支持的单位。

msgcode: -3003

sqlstate: 38SU3

GSE3004N 不支持对单位 unit-name 的转换。

解释: 不支持对单位 unit-name 的转换。

如果给定的几何图形不在预定的坐标系中, 则函数 ST\_Area, ST\_Buffer, ST\_Length 和 ST\_Perimeter 不能接 受线性计量单位。

用户回答: 使用下列其中一种方法:

- 调用空间函数或方法时将省略计量单位。
- 指定角度计量单位。
- 使用 ST Transform 函数将几何图形投影到投影坐标系 中。有关适用的空间参考系统,查阅 Spatial Extender 目 录视图

DB2GSE.ST\_SPATIAL\_REFERENCE\_SYSTEMS,

msgcode: -3004

sqlstate: 38SU4

### **GSE3005N SRS 中没有单位。**

解释: 几何图形的空间参考系统不具有相关联的线性或角 度单位。不能以请求的计量单位执行操作。

用户回答: 以正确的空间参考系统表示几何图形(它不具 有相关联的线性或角度计量单位), 或在请求操作时省略 单位参数。

msgcode: -3005

sqlstate: 38SU5

#### **GSE3006N** 内部类型标识无效。

解释: 此几何图形的内部数据类型标识为空值, 因而是无 效的。

如果几何图形的内部表示损坏或几何图形不是由受支持的 构造器函数或方法之一构造的, 则会发生此错误。

用户回答: 通过使用受支持的构造器函数或方法之一再次 构造几何图形。

msgcode: -3006

sqlstate: 38SU6

**GSE3007N** 内部类型标识 type-id 未知。

解释: 几何图形的内部类型标识 type-id 的值是无效的。

如果几何图形的内部表示损坏或几何图形不是由受支持的 构造器函数或方法之一构造的, 则会发生此错误。

通过使用受支持的构造器函数或方法之一再次 用户回答: 构造几何图形。

### msgcode: -3007

sqlstate: 38SU7

# **GSE3008N Z?`Mj6;%d(***type-id1* **k** *type-id2* **;%d)#**

解释: 发现内部数据类型标识不匹配。Spatial Extender 本 应检索到其内部数据类型标识为 type-id2 的几何图形, 但 却检索到了其内部数据类型标识为 type-id1 的几何图形。

如果几何图形的内部表示损坏或几何图形不是由受支持的 构造器函数或方法之一构造的, 则会发生此错误。

**用户回答:** 通过使用受支持的构造器函数或方法之一再次 构造几何图形。

**msgcode**: -3008

**sqlstate**: 38SU8

 $GSE3009W$  部件号 part-number 无效。

解释: 指定的部件号 part-number 无效。返回了空值。

**用户回答:** 如果几何图形非空, 则指定一个有效的部件 号, 它应大于 0(零)且小于或等于几何图形集合中的最大 部件数目。

可以使用 ST\_NumGeometries 函数来确定几何图形集合的 部件数。

如果几何图形为空, 则不应应用该方法。

**msgcode**: +3009

**sqlstate**: 01HS0

### **GSE3010W 7E** *ring-number* **^'#**

解释: 对内环指定的号 ring-number 无效。返回了空值。

**用户回答:** 如果多边形值非空, 则指定一个有效的环号, 它应大于或等于 1 (一)且小于或等于多边形中的最大内环 数.

如果多边形为空, 则不应应用该函数或方法。可以使用函 数 ST\_NumInteriorRings 来确定多边形的内环数。

**msgcode**: +3010

**sqlstate**: 01HS1

 $GSE3011W$  点号  $point-number$  无效。

解释: 指定的点号 point-number 无效。返回了空值。

**用户回答:** 如果曲线值非空, 则指定一个有效的点号, 该 点号应大于 0(零)且小于或等于在该曲线中的最大点数。 如果曲线为空,则不应应用该函数或方法。

可以使用 ST\_NumPoints 函数来确定用于定义曲线的点的数  $\mathbb{H}$  .

**msgcode**: +3011

**sqlstate**: 01HS2

**GSE3012N DE9-IM** *matrix* **^'#**

解释: 为 ST\_Relate 函数指定的交集矩阵 matrix 无效。 矩阵必须为 9 个字符长, 并且矩阵中的每个字符必须为下 列字符之一: "T"、"F"、"0"、"1"、"2"或  $\mathfrak{a} * \mathfrak{p}$ 

**用户回答:** 指定有效的交集矩阵。

**msgcode**: -3012

**sqlstate**: 38SU9

### **GSE3013N b7;Id\*7#**

**解释:** 将充当多边形的新外环的线串不是环。要成为环, 线串必须是既简单且又封闭的线串。未满足这两个条件之 一或全部。

用户回答: 为多边形的新外环指定简单而封闭的线串。

**msgcode**: -3013

**sqlstate**: 38SUA

### $B = 5014N$  内环不成其为环。

解释: 将充当多边形的新内环的线串不是环。要成为环, 线串必须是既简单且又封闭的线串。未满足这两个条件中 的至少一个。

用户回答: 为多边形的新内环指定简单而封闭的线串。

**msgcode**: -3014

**sqlstate**: 38SUB

**GSE3015N -rk =** *reason-code***#d;\* SRS** *srs-id* **'\#**

解释: 几何图形未能从表示它的空间参考系统变换为数字 标识为 srs-id 的空间参考系统。变换失败, 原因码为  $reason-code$ <sub>。</sub>

原因码具有下列含义:

- **-2008** 几何图形无效。
- -2018 没有足够的内存可用来成功完成变换。
- -2020 空间参考系统不兼容。两个空间参考系统都必须 直接或间接地基于同一地理坐标系。
- -2021 结果几何图形的一个或多个点将在新空间参考系 统的最大可能范围之外。不能在新空间参考系统 中表示结果几何图形。
- -2025 新空间参考系统的定义无效。

-2026 在几何图形投影期间发生了内部错误。

用户回答: 在可以将其变换为由 srs-id 标识的空间参考 系统的空间参考系统中表示几何图形, 或指定要将几何图

形变换成的另一空间参考系统标识。

msgcode: -3015

sqlstate: 38SUC

#### **GSE3016N** type-idl 与 type-id2 之间的数据类型转换 不受支持。

试图从内部类型标识为 type-id1 的数据类型转换 解释: 为内部类型标识为 type-id2 的数据类型的转换操作不受支 持。不能进一步处理几何图形。

用户回答: 指定一个受支持的数据类型转换操作。有关受 支持强制转型函数的更多信息, 请参阅《IBM DB2 UDB 用户指南和参考》。

msgcode: -3016

sqlstate: 38SUD

### GSE3020N Z 坐标和度量组合无效。

解释: 要由函数或方法处理的几何图形未分别对其 Z 坐 标和度量使用相同的维来表示。

所有几何图形都必须包含 Z 坐标或不包含 Z 坐标。所有 几何图形都必须包含度量或不包含度量。

向函数和方法提供分别对其 Z 坐标和度量使 用户回答: 用相同的维表示的几何图形。

msqcode: -3020

sqlstate: 38SUH

### GSE3021N 原因码 =reason-code, 发生定位器故障。

解释: 当空间函数或方法对 LOB 定位器操作时, 发生了 内部错误。定位器函数返回了原因码 reason-code。

请参阅《DB2 应用程序开发指南》以确定从 用户回答: LOB 定位器操作返回的 reason-code 的意义并更正问题。 如果问题仍然存在, 请与"IBM 软件支持机构"联系。

msgcode: -3021

sqlstate: 38SUI

**GSE3022N** 表示过长 (append-length 个字节与 written-length 个字节相比而言)。

解释: 几何图形的"地理标记语言"(GML)、已知文 本(WKT)及已知二进制(WKB)表示或形状表示过 长。从 append-length 个字节起, 仅 written-length 个字节 可追加至编码。不能创建几何图形的表示。

通过省略对于几何图形不重要的点来简化几何 用户回答: 图形。可以将 ST\_Generalize 函数用于此过程。另外, 将几 何图形分解为几个小一些的几何图形。

msgcode: -3022

## sqlstate: 38SUJ

#### **GSE3023N** 表示过短 (length 个字节)。

解释: 几何图形的已知二进制(WKB)表示或形状表示 仅为 length 个字节长。对于图形表示法, 至少需要 4 个字 节, 对于空白的几何图形的已知二进制表示法, 刚好需要 5 个字节, 对于非空白的几何图形的已知二进制表示法, 至 少需要 9 个字节。二进制表示还必须足够长,以包含所有 几何图形点。

用户回答: 向函数或方法提供有效的已知二进制表示或形 状表示。

msgcode: -3023

sqlstate: 38SUK

#### **GSE3024N** 内部几何图形过短。

解释: 几何图形的内部表示过短。未能进一步处理它。

如果几何图形的内部表示损坏或几何图形不是由受支持的 构造器函数或方法之一构造的、则会发生此错误。

用户回答: 使用受支持的构造器函数或方法之一再次构造 几何图形。

msgcode: -3024

sqlstate: 38SUL

**GSE3025N** 几何图形不一致。

解释: 几何图形值不一致, 不能再进一步处理它。

用户回答: 从有效的二进制表示或文本表示重新创建几何 图形。

msgcode: -3025

sqlstate: 38SUM

**GSE3026N** 点数不一致 (indicated-number 与 data-number 相比)。

几何图形的内部参数指示几何图形数据包含 解释: indicated-number 个点。但实际几何图形数据包含 data-number 个点。由于此不一致性, 将不会在处理中再使 用几何图形。

如果几何图形的内部表示损坏或几何图形不是由受支持的 构造器函数或方法之一构造的, 则会发生此错误。

使用 Spatial Extender 支持的函数或方法来重 用户回答: 新创建几何图形。

msgcode: -3026

sqlstate: 38SUN

### **GSE3027N 点为空。**

解释: 对空点指定 X 坐标、Y 坐标、Z 坐标或度量无 效。

如果点是由构造器函数 ST\_Point 构造的, 则点的 X 坐标 和 Y 坐标必须都为空。更进一步来说, 除非 Z 坐标或度 量是空值,否则不应指定它。

如果 mutators ST\_X、ST\_Y、ST\_Z 或 ST\_M 用来修改空 点, 则点的 X 坐标和 Y 坐标都必须为空。除非 Z 坐标 或度量为空,否则不应指定它。

用户回答: 使用 mutators ST\_X、ST\_Y、ST\_Z 或 ST\_M 修改不为空的点, 或通过以不为空的值指定 X 坐标和 Y 坐标来构造点。

msgcode: -3027

sqlstate: 38SUO

### GSE3028N 坐标不一致。

如果构造了新点, 则必须指定 X 坐标和 Y 坐 解释: 标。这两种坐标必须都为空或都为非空。

如果两种坐标值都为空, 则结果点将为空。在该情况下, 除非 Z 坐标或度量为空, 否则不应指定它。

用户回答: 对 X 坐标和 Y 坐标都指定空值, 或对它们 都指定不为空的值。

msqcode: -3028

sqlstate: 38SUP

### GSE3029N 字节顺序 byte-order 无效。

几何图形的二进制表示中的字节顺序必须为"0" 解释: (零)或 "1" (一), 但它却是 byte-order。

在已知二进制表示中, 字节顺序 0 (零) 指示大尾数法格 式, 而字节顺序 1 (一) 指示小尾数法格式。

用户回答: 更正二进制表示中的字节顺序, 以使它为 0  $(\bar{\mathscr{F}})$  或 1 (一).

msgcode: -3029

### sqlstate: 38SUQ

#### **GSE3030N** 几何图形中的点数 num-points 无效。

几何图形的点数目 num-points 无效。此数目必须 解释: 大于或等于 0 (零)。

如果几何图形非空, 则必须满足下列条件:

点 几何图形必须就只有一个点。

几何图形必须有 2 个或更多个定义它的点。 线串

多边形 几何图形必须有 3 个或更多个定义它的点。

用户回答: 使用 Spatial Extender 支持的函数或方法构造 几何图形。

msgcode: -3030

sqlstate: 38SUR

#### **GSE3031N** 几何图形的范围 (min-coord 与 max-coord) 无效。

其中一维中的几何图形范围无效。对于几何图形的 解释: 所有维, 最小坐标 min-coord 必须小于或等于最大坐标 max-coord,

用户回答: 使用 Spatial Extender 支持的函数或方法构造 几何图形。

msgcode: -3031

sqlstate: 38SUS

### **GSE3032N 聚集失败。**

计算空间聚集时遇到了内部标识不匹配的情况。 解释:

如果在下列任何一种情况下使用聚集函数,则该函数不受 支持:

- 在分区环境中。
- 在包含空间聚集的查询中使用 GROUP BY 子句。
- 使用除 DB2 聚集函数 MAX 之外的任何函数。

• 在正确的上下文中未使用聚集函数。

用户回答: 确保您以 Spatial Extender 支持的方式使用聚 集函数。

msgcode: -3032

sqlstate: 38SUT

**GSE3033N** 二进制数据 (类型标识为 type-idl 与 type-id2) 无效。

作为此空间函数或方法的输入传递的二进制表示必 解释: 须表示其数据类型标识为 type-id2 的几何图形。但是实际 传递给该函数或方法的表示所表示的却是数据类型标识为 type-idl 的几何图形。未能构造几何图形。

调用构造类型为 type-id2 的几何图形的正确 用户回答: 函数或方法, 或更正二进制表示以表示类型为 type-idl 的 几何图形。

msgcode: -3033

sqlstate: 38SUU

# **GSE3034N D>}](`Mj6\*** *type-id1* **k** *type-id2***)^'#**

解释: 作为此空间函数或方法的输入传递的文本表示必须 表示其数据类型标识为 type-id2 的几何图形。但是实际传 递给该函数的表示所表示的却是数据类型标识为 type-idl 的 几何图形。未能构造几何图形。

用户回答: 调用构造类型为 type-id1 的几何图形的正确 函数, 或更正文本表示以表示类型为 type-id2 的几何图形。

**msgcode**: -3034

**sqlstate**: 38SUV

### $B = 3035W$  曲线未更改。

**解释:** 曲线未更改, 因为要追加到曲线的指定点为空。

**用户回答**: 追加对于曲线不为空的点。

**msgcode**: +3035

**sqlstate**: 01HS3

# $B = 5036W$  几何图形不准确。

解释: 未能在空间参考系统中精确表示结果几何图形。其 中一个比例因子过小, 达不到足够高的精度来表示定义结 果几何图形的每个点。

例如,考虑在某个空间参考系统中表示的其已知文本表示 为"线串 m ( 10 10 8, 10 11 12 )"的线串, 而该空间参 考系统包括用于 X 坐标的比例因子 1 (一), 且该比例因 子 1 (一) 还用于 Y 坐标。如果函数 ST\_MeasureBetween 应用于该线串, 且度量的上下限分别为 9 和 10, 则结果线 串 (以其已知文本表示来表示) 必须为 "线串 m ( 10 10.25 9, 10 10.50 10 )"。但是, 用于 Y 坐标的比例因子 1 (一) 不使用小数表示。若不进行舍人, 就不能表示坐标 10.25 和 10.50, 从而将产生不正确的结果。将从几何图形除去这样 的坐标。

**用户回答:** 在使用大一些的比例因子的空间参考系统中表 示几何图形。另外, 选择将影响结果几何图形的不同参 数。

**msgcode**: +3036

**sqlstate**: 01HS4

# **GSE3037N GML ^',Z;C** *position* **&Z{** *char* 而不是 *string*.

解释: 在几何图形的"地理标记语言"中期望字符 char, 但在位置 position 处找到文本 string。GML 表示无 效。Spatial Extender 不能成功地构造几何图形。

**用户回答:** 更正 GML 表示, 并再次构造几何图形。

**msgcode**: -3037

**sqlstate**: 38SUW

**GSE3038N GML ^',Z;C** *position* **&Z{** expected-tag 而不是 given-tag<sub>。</sub>

解释: 在几何图形的"地理标记语言"中的位置 position 处找到标记 given-tag, 但期望标记 expected-tag。GML 表 示无效。Spatial Extender 不能成功地构造几何图形。

用户回答: 更正 GML 表示, 并再次构造几何图形。

**msgcode**: -3038

**sqlstate**: 38SUX

# **GSE3039N GML ^',Z;C** *position* **&Z{}Vx** 不是 text。

解释: 在几何图形的"地理标记语言"中的位置 position 处找到意外的文本 text。相反, 期望表示坐标的数字。GML 表示无效。Spatial Extender 不能成功地构造几何图形。

用户回答: 更正 GML 表示, 并再次构造几何图形。

**msgcode**: -3039

**sqlstate**: 38SUY

### **GSE3040N GML** 类型 *type* 无效。

解释: 在几何图形的"地理标记语言"中指定了未知类型 type。GML 支持点、线串、多边形、多点、多线串和多多 边形。Spatial Extender 不能成功地构造几何图形。

用户回答: 更正 GML 表示, 并再次构造几何图形。

**msgcode**: -3040

**sqlstate**: 38SUZ

### $B = 6$ **SE3041N** GML 点具有多组坐标。

解释: 使用"地理标记语言"表示的点只有具有一组坐 标。给定点具有多组坐标。GML 表示无效。Spatial Extender 不能成功地构造几何图形。

用户回答: 更正 GML 表示,并再次构造几何图形。

**msgcode**: -3041

**sqlstate**: 38SV0

# $\bullet$  **GSE3042N** 未能从位于偏移 offset 处的定位器读取 *number-bytes* **vVZ#}]D\\$HG** *length*.

 $\mathbb{R}$  **释**: 尝试从始于偏移量 *offset* 的定位器读取  $number-bytes$  个字节。这将超过定位器所引用的数据的总长 度 length。可能已将数据截断。

对于几何图形的二进制表示, 二进制表示可能指示二进制

编码无效。已编码几何图形具有的点数比标题指示的少。

**用户回答**: 验证并更正几何图形的表示。确保在将二进制 或文本表示传送至 Spatial Extender 函数之前不会将其截 断.

**msgcode**: -3042

**sqlstate**: 38SV1

## **GSE3043N ?~}** *number-parts* **^'#**

解释: 几何图形的二进制表示中指示的部件数  $number$ *-parts* 无效。部件数必须大于 0(零) 并与编码中提 供的实际部件数相匹配。

**用户回答**: 指定正确数目的部件或提供几何图形的所有部 件。

**msgcode**: -3043

**sqlstate**: 38SV2

### **GSE3044N 7}** *number-rings* **^'#**

解释: 多边形或多多边形的二进制表示中指示的环数 *number-rings* 无效。环数必须大于 0(零) 并与编码中提供 的实际部件数相匹配。

**用户回答:** 指定正确数目的环或提供几何图形的所有环。

**msgcode**: -3044

**sqlstate**: 38SV3

### **GSE3045N** 形状中的部件偏移 part-offset 无效。

解释: 在几何图形的形状表示中遇到部件的无效偏移 part-offset。部件偏移必须大于或等于 0(零), 并且每个部 件偏移都必须大于前一个部件偏移。形状表示无效。 Spatial Extender 不能成功地构造几何图形。

**用户回答:** 更正形状表示, 并再次构造几何图形。

**msgcode**: -3045

**sqlstate**: 38SV4

### **GSE3046N** 在形状方面类型标识 type-id 无效。

解释: 几何图形的形状表示包含无效的类型标识 type-id。 形状数据可能已损坏。Spatial Extender 不能成功地构造几 何图形。

**用户回答:** 验证并更正几何图形的形状表示。

**msgcode**: -3046

**sqlstate**: 38SV5

# **GSE3047N `M** *type* **DN4`kD\$H** *shape-length* **^',;Z{** *expected-length* **vVZ#**

解释: 形状编码包含 shape-length 个字节, 这太长了。要 对具有指定类型 type 的几何图形进行编码, 只需要 expected-length 个字节。形状数据可能已损坏。Spatial Extender 不能成功地构造几何图形。

用户回答: 验证并更正几何图形的形状表示。

**msgcode**: -3047

**sqlstate**: 38SV6

 $GSE3048N$  WKT 格式无效, 期望 char 而不是 *string***#**

解释: 在几何图形的已知文本表示中期望字符 char, 但 找到文本 string。已知文本表示无效。Spatial Extender 不 能成功地构造几何图形。

**用户回答:** 更正已知文本表示, 并再次构造几何图形。

**msgcode**: -3048

**sqlstate**: 38SV7

### **GSE3049N WKT** 格式无效, 期望数字而不是 text.

解释: 在几何图形的已知文本表示中找到意外的文本 text。相反, 期望表示坐标的数字。已知文本表示无效。 Spatial Extender 不能成功地构造几何图形。

**用户回答:** 更正已知文本表示, 并再次构造几何图形。

**msgcode**: -3049

**sqlstate**: 38SV8

### **GSE3050N** *text* 的 WKT 格式中有不期望的括号。

解释: 在 text 中的几何图形的已知文本表示中找到意外 的左圆括号或右圆括号。已知文本表示无效。Spatial Extender 不能成功地构造几何图形。

**用户回答:** 更正已知文本表示, 并再次构造几何图形。

**msgcode**: -3050

**sqlstate**: 38SV9

# $B = 5051N$  WKT 格式中圆括号不匹配, 期望  $parenthesis<sub>•</sub>$

解释: 意外地遇到已知文本表示的末尾。期望括号 parenthesis。已知文本表示无效。Spatial Extender 不能成功 地构造几何图形。

**用户回答:** 更正已知文本表示, 并再次构造几何图形。

**msgcode**: -3051

### **sqlstate**: 38SVA

## $GSE3052N$  WKT 包含未知类型 type.

解释: 几何图形的已知文本表示包含未知类型名 type。已 知文本表示无效。Spatial Extender 不能成功地构造几何图  $E$ .

**用户回答:** 更正已知文本表示, 并再次构造几何图形。

**msgcode**: -3052

**sqlstate**: 38SVB

### **GSE3053N WKB PD`Mj6** *type-id* **^'#**

解释: 几何图形的已知二进制表示包含无效的类型标识 type-id。数据可能已损坏。Spatial Extender 不能成功地构造 几何图形。

几何图形集合中的独立部件(多点、多线串或多多边形) 的类型标识对 Z 和 M 坐标必须具有与几何图形集合本身 相同的指示符。

**用户回答:** 验证并更正几何图形的已知二进制表示。

**msgcode**: -3053

**sqlstate**: 38SVC

### **GSE3300N xqs!** *grid-size-number* **^'#**

解释: 由网格位置 grid-size-number 标识的网格大小无 效。当用 CREATE INDEX 语句创建网格索引时, 建立了 下列无效规范之一:

- 指定了小于 0(零)的数作为第一、第二或第三网格级的 网格大小。
- 指定了 0(零)作为第一网格级的网格大小。
- 对第二网格级指定的网格大小小于第一网格级的网格大 小,但该指定大小不是 0(零)。
- 对第三网格级指定的网格大小小于第二网格级的网格大 小,但该指定大小不是 0(零)。
- 对第三网格级指定的网格大小大于 0(零), 但是对第 二网格级指定的网格大小为 0(零)。

函数 ST\_GetIndexParms 可用来检索用于创建索引时指定的 参数的值。

**用户回答:** 删除网格索引并仅使用有效网格大小创建新的 网格索引。

**msgcode**: -3300

**sqlstate**: 38SI0

### **GSE3301N z 3rN}** *parameter-number* **^'#**

解释: 由 Z 顺序索引的参数位置 parameter-number 标 识的参数包含无效值。在用来创建要向其添加几何图形的 索引的 CREATE INDEX 语句中指定了下列无效规范之 :-

- 对参数指定了空值。
- 对比例因子指定了负值(此规则仅适用于参数号 2 和  $4<sub>2</sub>$

函数 ST GetIndexParms 可用来检索用于创建索引时指定的 参数的值。

**用户回答:** 删除空间 z 顺序索引并仅使用有效的参数创 建新索引。

**msgcode**: -3301

**sqlstate**: 38SI1

### **GSE3302N** 没有要对其建立索引的点。

解释: 要使用 Z 顺序索引建立其索引的几何图形不是 点。Z 顺序索引仅支持点, 不能生成索引条目。

用户回答: 不要将不是点的几何图形插入到对其定义了 Z 顺序索引的列中。删除索引或不插人几何图形。

**msgcode**: -3302

**sqlstate**: 38SI2

### **GSE3303N quad wN}** *parameter-number* **^'#**

解释: 创建 quad 树索引时指定了无效参数。参数由其位 置 *grid-size-number* 标识。

建立了下列无效规范之一:

- 对参数指定了空值。
- 对比例因子指定了负值 (此规则仅适用于参数号 3 和  $5)$
- 对第一个参数指定了小于 1 (一) 的值。

函数 ST\_GetIndexParms 可用来检索用于创建索引时指定的 参数的值。

用户回答: 删除空间 quad 树索引并仅使用有效的参数创 建新索引。

**msgcode**: -3303

**sqlstate**: 38SI3

### **GSE3400C** 未知错误 error-code。

解释: 当处理几何图形时, 遇到代码为 error-code 的内 部错误。

用户回答: 记下错误并与"IBM 软件支持机构"联系。

**msgcode**: -3400

**sqlstate**: 38SS0

### $B = 5402C$  内存不足。

解释: 对于调用的空间函数或方法, 没有足够的内存可 用。

用户回答: 使更多的内存可供执行函数或方法的 DB2 进 程使用。

**msgcode**: -3402

**sqlstate**: 38SS2

### $B = \frac{1}{2}$  **B**  $B = \frac{1}{2}$  **B**  $B = \frac{1}{2}$  **B**  $B = \frac{1}{2}$  **B**  $B = \frac{1}{2}$  **B**  $B = \frac{1}{2}$  **B**  $B = \frac{1}{2}$  **B**  $B = \frac{1}{2}$  **B**  $B = \frac{1}{2}$  **B**  $B = \frac{1}{2}$  **B**  $B = \frac{1}{2}$  **B**  $B = \frac{1}{2}$  **B**  $B = \frac{1}{2}$  **B**  $B = \frac{1}{2}$

解释: 无效的几何图形类型传递给了调用的函数或方法。

**用户回答:** 指定有效的几何图形。有关更多信息, 请参阅 《IBM DB2 Spatial Extender 用户指南和参考》和 Geodetic Extender User's Guide and Reference.

**msgcode**: -3403

**sqlstate**: 38SS3

### **GSE3405N** 指定了太多的部件。

解释: 在几何图形的二进制或文本表示中指示的部件数大 于所提供的实际部件数。指示的部件数过高或并未提供所 有的部件。

**用户回答**: 指定正确数目的部件或提供几何图形的所有部 件。

**msgcode**: -3405

**sqlstate**: 38SS5

## $B = 5406N$  几何图形类型不正确。

解释: 错误的几何图形类型传递给了调用的函数或方法。 例如, 可能将线串传递给了仅将多边形作为输入的函数或 方法。

**用户回答**: 将函数或方法能够处理的几何图形类型传递给 该函数或方法, 或使用接受您想要传递的几何图形类型的 函数或方法。

**msgcode**: -3406

## **sqlstate**: 38SS6

# $GSE3407N$  文本过长。

解释: 几何图形包含太多要转换为其已知文本表示的详细 信息。已知文本表示超过了最大允许长度(2 吉字节)。

用户回答: 简化几何图形 - 例如, 通过使用

ST\_Generalize 函数, 或将几何图形转换为其已知二进制表 示。

**msgcode**: -3407

**sqlstate**: 38SS7

### **GSE3408N N}5^'#**

**解释:** 遇到了无效参数。

**用户回答:** 请参阅《IBM DB2 Spatial Extender 用户指 南和参考》和 Geodetic Extender User's Guide and Reference 以了解函数的正确语法并重试操作。如果问题仍然存在, 请与"IBM 软件支持机构"联系。

**msgcode**: -3408

**sqlstate**: 38SS8

### $B = \frac{1}{2}$  **B**<br>**CSE3409N** 生成了无效的几何图形。

解释: 提供给函数或方法的参数生成了无效的几何图形; 例如,生成了无效的形状表示。无效的几何图形就是违反 几何图形属性的几何图形。

用户回答: 从有效的表示再次构造几何图形。

**msgcode**: -3409

**sqlstate**: 38SS9

### **GSE3410N** 几何图形不兼容。

解释: 函数或方法期望的是某特定类型的两个几何图形, 但未接收到它们。例如, ST\_AddPoint 函数期望两个几何图 形, 一个为表示而另一个为点。

用户回答: 指定函数或方法接受作为有效输入的几何图 形。要确定对此函数或方法有效的几何图形类型, 请参阅 《IBM DB2 Spatial Extender 用户指南和参考》和 Geodetic Extender User's Guide and Reference,

### **msgcode**: -3410

**sqlstate**: 38SSA

### $B = 54111N$  几何图形无效。

解释: 函数或方法不能处理传递给它的几何图形, 原因在 于该几何图形的一个或多个属性违反几何图形的完整性。

用户回答: 使用 ST\_IsValid 函数来验证几何图形。如果 它不是有效的,则从正确的表示再次构造该几何图形。

**msgcode**: -3411

**sqlstate**: 38SSB

### **GSE3412N 点太多。**

解释: 几何图形的构造超过了 1 兆字节存储器限制;该 几何图形具有太多的点。

构造包含少一些点的几何图形。或者,如果可 用户回答: 能的话, 除去某些点。基于性能和存储器的考虑, 只应包 括呈示几何图形所需的那些点。

msgcode: -3412

sqlstate: 38SSC

### GSE3413N 几何图形过小。

解释: ST\_Difference, ST\_Intersection, ST\_SymDifference 或 ST\_Union 函数返回的几何图形过小而不能在当前空间参 考系统中准确地表示出来。

例如, 如果内部计算构造非常细窄的多边形, 但是空间参 考系统的比例因子很低、以至于若要在此空间参考系统中 表示几何图形, 它将折叠为线串, 这种时候将会发生上述 情况。它将失去其作为多边形的属性。

用户回答: 将空间参考系统用于允许高些分辨率的计算。 ST Transform 函数可用来将几何图形从一个空间参考系统 转换为另一个。

msgcode: -3413

sqlstate: 38SSD

### GSE3414N 缓冲区超出范围。

解释: ST\_Buffer 函数已经围绕着(空间参考系统适用 的) 坐标范围之外的已提供几何图形创建了缓冲区。

Extender 请参阅 Spatial 目录视图 DB2GSE.ST\_SPATIAL\_REFERENCE\_SYSTEMS 以确定每 个维的最小和最大绝对值。计算的缓冲区一定不能超过这 些值。

用户回答: 缩小用于缓冲区计算的距离, 或更改在其中完 成计算的空间参考系统。可以使用 ST\_Transform 函数来将 几何图形从一个空间参考系统转换为另一个。

msgcode: -3414

sqlstate: 38SSE

### **GSE3415N** 比例因子无效。

四个维(X、Y、Z 和 M)中的任一个的比例因子 解释: 必须大于或等于 1 (一)。

用户回答: 使用正确定义的空间参考系统来表示几何图 形。

msgcode: -3415

sqlstate: 38SSF

## GSE3416N 坐标超出范围。

解释: 不能在空间参考系统中表示坐标, 因为至少在一个 维中、该坐标超过了系统值范围内可能的最小或最大绝对 值。

请参阅 Spatial Extender 目录视图 DB2GSE.ST\_SPATIAL\_REFERENCE\_SYSTEMS 以确定每 个维的最小和最大绝对值。

用户回答: 确定坐标是否正确。如果正确, 则确定它是否 能容纳在您正在使用的空间参考系统的范围之内。有关此 空间参考系统的信息, 查阅

DB2GSE.ST\_SPATIAL\_REFERENCE\_SYSTEMS 目录视图。

msgcode: -3416

sqlstate: 38SSG

### GSE3417N 坐标系定义无效。

解释: 几何图形的空间参考系统所基于的坐标系定义的文 本表示中有一个或多个错误。该表示不能转换为有效的投 影。

用户回答: 验证空间参考系统的坐标系定义。另外、在与 有效的坐标系相关联的空间参考系统中构造几何图形。 ST\_EqualCoordsys 函数可用来通过将坐标系定义与其本身比 较来验证坐标系定义。

msgcode: -3417

sqlstate: 38SSH

### **GSE3418N** 投影错误。

解释: 在尝试将几何图形投影至另一空间参考系统时发生 了错误。

用户回答: 确保该几何图形在投影的合法域之内。

msgcode: -3418

sqlstate: 38SSI

### GSE3419N 多边形环重叠。

多边形的环重叠。根据定义、多边形的内环与外环 解释: 一定不能重叠。它们只能相切,这意味着各环只能接触, 但是不能相交。

用户回答: 为不会生成重叠环的多边形指定坐标。要注 意, 几何图形的空间参考系统的比例因子对于精度有影 响。

msgcode: -3419

sqlstate: 38SSJ

### **GSE3420N 点太少。**

解释: 该错误为下列其中一项的结果:

- 线串必须由至少两个点组成, 多边形必须由至少四个点 组成。
- 不能从已经指定的点构造几何图形。

注意, 如果要构造的几何图形为空, 则这些规则不适用。 用户回答: 从有效的一组点再次构造几何图形。

msgcode: -3420

### sqlstate: 38SSK

### GSE3421N 多边形未封闭。

解释: 定义多边形的内环和外环必须是封闭的。如果在 X 维和 Y 维中环的开始点与结束点完全相同, 则该环就是 封闭的。如果多边形有 Z 坐标, 则对于 Z 坐标来说开始 点与结束点也必须相同。注意, 此规则不适用于度量, 其 开始点与结束点可以不同。

用户回答: 对在 X 维和 Y 维中开始点与结束点相同的 多边形指定内环和外环。如果多边形有 Z 坐标, 则 Z 坐 标点的开始点与结束点也必须相同。如果多边形有度量, 则开始点与结束点可以不同。

msgcode: -3421

sqlstate: 38SSL

### **GSE3422N** 外环无效。

多边形的外环无效。 解释:

多边形的外环必须将多边形的所有内环都包围在内。所有 内环都必须完全在由外环定义的区域之内, 且一定不能与 外环相交。

用户回答: 指定由有效的一组内环和外环组成的几何图 形, 其中, 各内环应完全处于外环包围的 (表示外环的) 区域内。

如果几何图形有多个多边形, 则使用多多边形。

### msgcode: -3422

sqlstate: 38SSM

### GSE3423N 多边形没有区域。

指定多边形缺乏一个这样的内部区域: 一个在 X 解释: 维和 Y 维中不为空集的区域。

仅当几何图形的坐标跨越由 X 坐标和 Y 坐标定义的二维 空间中的两个维时、该几何图形才是多边形。

用户回答: 指定包围的区域不为空的多边形。如果多边形 为空, 则构造一个空多边形。

msgcode: -3423

sqlstate: 38SSN

### GSE3424N 外环重叠。

多多边形中各多边形的外环有重叠。多多边形中的 解释: 各多边形一定不能重叠, 且各边界接触点的数目必须是限 的。这意味着各多边形一定不能共享线段。

用来表示几何图形的空间参考系统的比例因子将影响应用 于坐标的精度。在几何图形转换为空间参考系统中的表示 时执行的舍入操作可能会导致精度降低, 从而导致此错 误。

对不会生成重叠环的多边形指定坐标。 用户回答:

注意, 空间参考系统的比例因子对精度有影响。

有关用于将在其中表示几何图形的空间参考系统的比例因 子, 请参阅 Spatial Extender 目录视图 DB2GSE.ST\_SPATIAL\_REFERENCE\_SYSTEMS,

msqcode: -3424

sqlstate: 38SSO

### GSE3425N 多边形与其本身相交。

多边形的环不能与其本身相交。当遍历多边形的每 解経: 个环时, 必须经过该环的开始点和结束点两次。所有其它 点必须只能经过一次。这对于定义多边形各环的线段也成 立。

用来表示几何图形的空间参考系统的比例因子将影响应用 于坐标的精度。在几何图形转换为空间参考系统中的表示 时执行的舍人操作可能会导致精度降低,从而导致此错 误。

用户回答: 构造一个其中各环不与自身相交的有效多边 形。

有关用于将在其中表示几何图形的空间参考系统的比例因 子、请参阅 Spatial Extender 目录视图 DB2GSE.ST\_SPATIAL\_REFERENCE\_SYSTEMS.

msgcode: -3425

sqlstate: 38SSP

### GSE3426N 部件数无效。

在几何图形的二进制表示或文本表示中指示的部件 解释· 数与提供的实际部件数不相等。数目过低或向函数或方法 提供了过多的部件。

用户回答: 指定正确数目的部件或提供几何图形的所有部 件。

msgcode: -3426

sqlstate: 38SSQ

### **GSE3427N SRS 不兼容。**

解释: 两个空间参考系统不兼容。它们不能彼此变换或比 较。不能成功完成操作。

**用户回答:** 指定两个兼容的空间参考系统。

**msgcode**: -3427

**sqlstate**: 38SSR

### **GSE3428N BLOB** 太小。

解释: 几何图形的指定二进制表示中的字节数过少。

用户回答: 指定几何图形的有效二进制表示。

**msgcode**: -3428

**sqlstate**: 38SSS

### $B = \frac{1}{2}$  **B**  $B = \frac{1}{2}$  **CSE3429N** 几何图形类型无效。

**解释:** 遇到了无效的内部几何图形类型。几何图形无效, 将不再进一步处理它。

**用户回答:** 从有效的二进制表示或文本表示再次构造几何 图形

**msgcode**: -3429

**sqlstate**: 38SST

## $B = 5430N$  字节顺序无效。

**解释:** 几何图形的二进制表示中的字节顺序具有无效的 值。字节顺序必须是  $0$  (零) 或  $1$  ( $-$ )。

在已知二进制表示中, 字节顺序 0(零) 指示大尾数法, 而 字节顺序 1(一)指示小尾数法。

**用户回答:** 指定几何图形二进制表示中的有效字节顺序。

**msgcode**: -3430

**sqlstate**: 38SSU

### $B = 5431N$  几何图形是空的。

解释: 尽管不允许空几何图形作为输入,但它还是传递给 了 ST\_AsBinary 函数。

**用户回答:** 编辑您提交的 SQL 语句, 以便只将非空几何 图形传递给 ST\_AsBinary 函数。例如, 可以在 WHERE 子 句中使用 ST\_IsEmpty 函数来排除空几何图形。

**msgcode**: -3431

**sqlstate**: 38SSV

**GSE3432N axc^'#** 解释: 打算将指定点追加至曲线,但该点不是有效的。 **用户回答:** 指定要追加的有效点。 **msgcode**: -3432 **sqlstate**: 38SSW

### $GSE3433N$  点未找到。

解释: 打算更改或除去指定点, 但是它不存在于曲线中。 **用户回答**: 指定的确存在于曲线中的点。

**msgcode**: -3433

**sqlstate**: 38SSX

### **GSE3500N 5}764R=#**

解释: 实现地理编码器的函数无法找到 DB2 实例路径。

**用户回答:** 验证正确安装了 DB2 和 IBM DB2 Spatial Extender。检查是否为运行执行函数的进程的用户设置了 DB2INSTANCE 环境变量。

如果问题仍然存在, 请与"IBM 软件支持机构"联系。

**msgcode**: -3500

**sqlstate**: 38SG0

## **GSE3501N** 更改 SRS 标识 (new-srs-id 与 *previous-srs-id***)#**

解释: 将优化地理编码器以就在一个 SQL 语句中且就在 同一个空间参考系统中对地址进行地理编码并生成结果 点。但地理编码器在同一 SQL 语句中遇到了不同的空间参 考系统。新空间参考系统由 new-srs-id 标识; 用于前面的行 的空间参考系统由 previous-srs-id 标识。

用户回答: 指定缺省参数并覆盖地理编码器对其运行的列 的参数。应以如下方式完成此任务: 即, 数字空间参考系 统标识在用来立即对多个地址进行地理编码的 SQL 语句内 应保持为常量。

**msgcode**: -3501

**sqlstate**: 38SG1

### **GSE3502N 76}\$#**

解释: 对定位器文件参数或基本映射参数指定的路径名超 过了 256 个字节, 该路径名过长。

用户回答: 对定位器文件参数或基本映射参数使用短一些 的路径名。在 Unix 系统上, 可以使用符号链接来缩短路径 名。

**msgcode**: -3502

### sqlstate: 38SG2

### GSE3503N 定位器文件中的行 line-number 无效。

解释: 在定位器文件中, 行 line-number 包含无效的条 目。该文件中每一个条目的格式都应为"属性名 = 属性 值"。

用户回答: 更正定位器文件。

msgcode: -3503

sqlstate: 38SG3

GSE3504N 定位器文件中的行 line-number 中存在不匹 配的引号。

解释: 在定位器文件中, 行 line-number 包含其引号不成 对的条目。如果使用引号, 则属性名和属性值都必须同时 有左引号和右引号。

用户回答: 更正定位器文件。

msgcode: -3504

sqlstate: 38SG4

### GSE3505N 原因码 = reason-code。发生属性故障。

解释: 当处理在定位器文件(.loc)中定义的属性时, 发 生了故障。

原因码具有下列含义:

 $-502$ 某个属性与其它属性不一致。

- $-503$ 未找到需要的属性。
- $-504$ 属性的值无效。
- $-505$ 遇到了意外的属性。
- $-506$ 对仅应使用标量值的属性指定了值数组。
- $-507$ 属性的值不具有期望的数据类型。
- $-513$ 属性的值讨长
- $-533$ 对属性的值指定的表达式无效。
- 用户回答: 更正由原因码标识的问题;并重试操作。
- msgcode: -3505
- sqlstate: 38SG5

GSE3506N 复制属性失败。

将属性复制到内部缓冲区中失败。没有足够的内存 解释: 可用。

用户回答: 确保有足够的内存供地理编码器使用以将属性 从定位器文件复制到内部缓冲区。

msgcode: -3506

## sqlstate: 38SG6

### **GSE3507N 属性过多。**

解释: 定位器文件包含过多属性。在定位器文件中至多可 指定 2048 个属性。 用户回答: 减少在定位器文件中指定的属性数。 msgcode: -3507

sqlstate: 38SG7

### GSE3508N 未生成任何点。

解释: 地理编码器生成了一个非 ST\_Point 几何图形。

用户回答: 与"IBM 软件支持机构"联系。

msgcode: -3508

sqlstate: 38SG8

#### **GSE3509N** 原因码 = reason-code。地理编码器的初始 化失败。

地理编码器的初始化失败。 解释:

原因码具有下列含义:

- $-522$ 初始化地理编码器时发生了一般故障。
- $-527$ 匹配键的初始化失败。

 $-529$ 地址规范化的初始化失败。

用户回答: 验证 Spatial Extender 的安装。

msqcode: -3509

sqlstate: 38SG9

# GSE3510N 地址未规范化。 解释: 地理编码器无法规范化地址。 用户回答: 与"IBM 软件支持机构"联系。 msgcode: -3510 sqlstate: 38SGA

# GSE3511N 原因码 = reason-code。地理编码器文件操 作失败。

在文件操作期间发生内部错误, 原因码为 解释: reason-code

文件操作故障的可能原因(前面是其原因码)如下所示:

- $-543$ 未能打开匹配规则文件(.mat)。
- $-544$ 匹配规则文件(.mat)无效。
- $-547$ 未能打开参考数据文件(.edg)。

 $-548$ 参考数据文件(.edg)中的表丢失或不可存取。

 $-549$ 未能在参考数据文件(.edg)中找到需要的列。

 $-550$ 未能存取索引文件。

用户回答: 更正由原因码标识的问题;并重试操作。

msgcode: -3511

sqlstate: 38SGB

GSE3512N 原因码 = reason-code。地理编码器失败。

地理编码器因发生内部错误而失败、原因码为 解释: reason-code,

用户回答: 记下该内部错误并与"IBM 软件支持机构" 联系。

msgcode: -3512

sqlstate: 38SGC

### GSE3600N 未指定任何索引。

解释: 未指定有效的索引。索引模式参数和 / 或索引名参 数为空。不能派生索引参数值。

用户回答: 指定有效的空间索引以检索参数信息。

msgcode: -3600

sqlstate: 38SQ0

**GSE3601N** 空间索引名 schema-name.index-name 无 效。

解释: 想要对其检索参数信息的索引的指定名称不存在或 不标识一个空间列。此名称为 schema-name.index-name。

用户回答: 指定现有的空间索引以检索参数信息。

msgcode: -3601

sqlstate: 38SQ1

GSE3602N 指定了无效的参数号 number。

参数号 number 对于指定的空间索引无效。 解释:

下列限制适用于不同类型的空间索引:

网格索引

1 (一)与3 之间的参数号。

z 顺序索引

1 (一) 与 4 之间的参数号。

### quad 树索引

 $1$  (-)与 5 之间的参数号。

用户回答: 对空间索引指定有效的参数号。查阅 DB2 系 统目录以了解空间索引的类型。

msgcode: -3602

sqlstate: 38SQ2

### **GSE3603N 无效的列名**

表中不存在指定的列。表模式、表名或列名的至少 解释: 其中一值为空值。不能派生列索引的索引参数。

用户回答: 指定对其定义了空间索引的现有列。

msgcode: -3603

sqlstate: 38SQ3

**GSE3701N** 距离 distance-value 超出范围: 有效值为  $min$   $\Xi$   $max$   $\mathcal{H}$  (包含这两者)。

解释: 无效的距离传递给了调用的函数或方法。

用户回答: 指定有效的距离并重复命令。

有关更多信息, 请参阅《IBM DB2 Spatial Extender 用户 指南和参考》和 Geodetic Extender User's Guide and Reference.

msgcode: -3701

sqlstate: 38SO9

**GSE3702N** 内部几何图形引擎中的工作空间不足。

解释: 地理的工作空间不够大, 无法执行该操作。

重复该命令。如果问题仍然存在, 请与"IBM 用户回答: 软件支持机构"联系。

msgcode: -3702

sqlstate: 38SOT

### GSE3703N 内部几何图形引擎中的堆内存不足。

解释: 没有足够的内存可用。可能的原因是内存提供量过 低、或内存正由其它应用程序使用。

用户回答: 解决内存不足的问题并重复该命令。

有关更多信息, 请参阅《IBM DB2 Spatial Extender 用户 指南和参考》和 Geodetic Extender User's Guide and Reference.

msgcode: -3703

sqlstate: 38SOU

**GSE3704C** 内部几何图形引擎中的数据可能被毁坏或输 入无效。

解释: Spatial Extender 在几何图形值中遇到意外的内部 错误。

用户回答: 重复该命令。如果问题仍然存在, 请与"IBM 软件支持机构"联系。

有关更多信息, 请参阅《IBM DB2 Spatial Extender 用户 指南和参考》和 Geodetic Extender User's Guide and Reference.

**msgcode**: -3704

**sqlstate**: 38SOV

# $B = 5706C$  内部几何图形引擎中的错误号 *hipparchus-error***#**

解释: Spatial Extender 遇到了意外的内部错误。

用户回答: 重复该命令。如果问题仍然存在, 请与"IBM 软件支持机构"联系。

**msgcode**: -3706

**sqlstate**: 38SOX

### **GSE3708C** 内部错误: 空的分派表条目。

**解释:** Spatial Extender 在几何图形值中遇到意外的内部 错误。

用户回答: 重复该命令。如果问题仍然存在,请与"IBM 软件支持机构"联系。

**msgcode**: -3708

**sqlstate**: 38SOR

### $\overline{GSE3709C}$  内部错误。

解释: Spatial Extender 在几何图形值中遇到意外的内部 错误。

用户回答: 重复该命令。如果问题仍然存在, 请与"IBM 软件支持机构"联系。

**msgcode**: -3709

**sqlstate**: 38SOY

 $GSE3712N$  纬度 latitude-value 超出范围。

解释: 纬度值必须在有效范围内。

对于按量度度的纬度值, 有效范围为 -90 到 90 度之间 (包 括这两个值)。

对于按百分量度度的纬度值, 有效范围为 -100 到 100 百 分度之间(包括这两个值)。

对于按弧量度度的纬度值,有效范围为 -PI/2 到 PI/2 弧度 之间(包括这两个值), 其中 PI 大约为 3.14159265358979323846#

**用户回答:** 指定有效纬度值并重复命令。

有关更多信息, 请参阅《IBM DB2 Spatial Extender 用户 指南和参考》和 Geodetic Extender User's Guide and Reference.

**msgcode**: -3712

**sqlstate**: 38SO7

### $GSE3713N$  经度 longitude-value 超出范围。

解释: 经度值必须在有效范围内。

对于按量度度的经度值, 有效范围为 -180 到 180 度之间 (包括这两个值)。

对于按百分量度度的经度值, 有效范围为 -200 到 200 百 分度之间(包括这两个值)。

对于按弧量度度的经度值, 有效范围为 -PI 到 PI 弧度之间 ( 包括这两个值 ) 、 其中 PI 大约为 3.14159265358979323846#

**用户回答:** 指定有效经度值并重复命令。

有关更多信息, 请参阅《IBM DB2 Spatial Extender 用户 指南和参考》和 Geodetic Extender User's Guide and Reference,

**msgcode**: -3713

**sqlstate**: 38SO8

 $B = \frac{1}{2}$  **B**  $B = \frac{1}{2}$  **A**  $C = \frac{1}{2}$  **E**  $D = \frac{1}{2}$  **E**  $D = \frac{1}{2}$  **E**  $D = \frac{1}{2}$  **E**  $D = \frac{1}{2}$  **E**  $D = \frac{1}{2}$  **E**  $D = \frac{1}{2}$  **E**  $D = \frac{1}{2}$  **E**  $D = \frac{1}{2}$  **E**  $D = \frac{1}{2}$  **E**  $D = \frac{1}{2}$  **E**  $D = \frac{1}{2}$  个环。

**解释:** 非空 ST\_Polygon 至少需要一个环。

**用户回答:** 指定至少一个环并重复命令。

有关更多信息, 请参阅《IBM DB2 Spatial Extender 用户 指南和参考》和 Geodetic Extender User's Guide and Reference.

**msgcode**: -3714

**sqlstate**: 38SOD

**GSE3716N 8(Dc}(***npoints***)+Y:XkAYP** *min* 个点。

解释: 非空 ST\_LineString 的点太少。ST\_LineString 值 必须至少有 2 个点, 而在 ST\_Polygon 中指定为环的 ST\_LineString 值必须至少有 4 个点。

用户回答: 在几何图形值中指定正确的点数并重复命令。

有关更多信息, 请参阅《IBM DB2 Spatial Extender 用户 指南和参考》和 Geodetic Extender User's Guide and Reference.

**msgcode**: -3716

**sqlstate**: 38SOL

426 消息参考, 第 1 卷
## $R$  **GSE3721N** 不支持几何图形集合。

解释: ST\_GeomCollection 值在 DB2 Geodetic Extender 中不受支持。

**用户回答:** 使用 ST\_MultiPoint、ST\_MultiLineString 或 ST\_MultiPolygon 类型 ( 而不是 ST\_GeomCollection ) 并重 复命令。

有关更多信息, 请参阅《IBM DB2 Spatial Extender 用户 指南和参考》和 Geodetic Extender User's Guide and Reference.

**msgcode**: -3721

**sqlstate**: 38SP6

# $B = 5722N$  未知或不受支持 WKB 类型标记:  $wkb$ -type<sub></sub>

解释: 公认二进制值为未知或不受支持的类型。

用户回答: 使用已知公认二进制类型 (ST\_Point, ST\_LineString, ST\_Polygon, ST\_MultiPoint, ST\_MultiLineString 或 ST\_MultiPolygon)并重复命令。

有关更多信息, 请参阅《IBM DB2 Spatial Extender 用户 指南和参考》和 Geodetic Extender User's Guide and Reference,

**msgcode**: -3722

**sqlstate**: 38SP7

# $GSE3724N$  类型不匹配: 接收到的类型 = given-type,  $\overline{m}$ 期望类型 = expected-type.

解释: 无效的几何图形类型传递给了调用的函数或方法。

用户回答: 重复该命令。如果问题仍然存在,请与"IBM 软件支持机构"联系。

**msgcode**: -3724

**sqlstate**: 38SON

**GSE3726N** 当前使用的 DB2 Geodetic Extender 不  $\overline{E}$  **i** *type* 数据类型版本 version-number.

解释: 几何图形值包含不受支持的版本。

**用户回答:** 使用受支持的版本并重复命令。

有关更多信息, 请参阅《IBM DB2 Spatial Extender 用户 指南和参考》和 Geodetic Extender User's Guide and Reference.

**msgcode**: -3726

**sqlstate**: 38SOZ

# **GSE3733W `\_N2G,}kvXr#i\$%cD31 针方向。**

解释: 多边形覆盖超过半个地球。

**用户回答:** 验证顶点的顺时针方向。

有关更多信息, 请参阅《IBM DB2 Spatial Extender 用户 指南和参考》和 Geodetic Extender User's Guide and Reference.

**msgcode**: +3733

**sqlstate**: 01HS5

# $\bf GSE3734N$  无效环几何图形; 在 point-value 处发现重 **OD,xc#**

解释: 无效环几何图形;发现重合的连续点。

**用户回答**: 除去重合的连续点并重复命令。

有关更多信息, 请参阅《IBM DB2 Spatial Extender 用户 指南和参考》和 Geodetic Extender User's Guide and Reference.

**msgcode**: -3734

**sqlstate**: 38SQ4

# **GSE3735N ^'78N<N;xjrPZ** *point-value* **&;frv=|Tm#**

解释: 无效环几何图形;坐标序列交叉或遇到它自身。

**用户回答**: 指定不交叉或相遇的环。

有关更多信息, 请参阅《IBM DB2 Spatial Extender 用户 指南和参考》和 Geodetic Extender User's Guide and Reference.

**msgcode**: -3735

**sqlstate**: 38SQ5

# **GSE3736N 9I`\_ND74(eP'xr#li?v 7D}\*=r#**

解释: 构成多边形的环未定义有效区域。

用户回答: 检查每个环的旋转方向。

有关更多信息, 请参阅《IBM DB2 Spatial Extender 用户 指南和参考》和 Geodetic Extender User's Guide and Reference.

**msgcode**: -3736

**sqlstate**: 38SQ6

# $B = \frac{1}{2}$  **B**<br>**CSE3737N** 无效多边形; 区域没有边界。

解释: 无效多边形; 区域没有边界。

**用户回答:** 指定有边界的多边形。

有关更多信息, 请参阅《IBM DB2 Spatial Extender 用户 指南和参考》和 Geodetic Extender User's Guide and Reference.

**msgcode**: -3737

**sqlstate**: 38SQ7

 $\bf GSE3739N$  无效环几何图形; 在 point-value 附近发现 **2\_DN#**

解释: 无效环几何图形; 发现共线的段。

**用户回答:** 除去共线的段。

有关更多信息, 请参阅《IBM DB2 Spatial Extender 用户 指南和参考》和 Geodetic Extender User's Guide and Reference,

**msgcode**: -3739

**sqlstate**: 38SQ9

 $\bf GSE3740N$  原因码为  $reason-code$ , 地理的操作不受支 持。

解释: DB2 Geodetic Extender 不支持该操作, 如以下原 因码所示:

"1" 未启用地理的许可证。

"2" 该函数是使用 ST Geometry 值调用的, 其中 SRID 为 空。

"3" 该函数是使用 ST\_Geometry 值调用的, 其中 SRID 值 不相等。

"4" 该函数是使用空间参考系调用的, 它的定义为空。

"5" 该函数在地理状况中不受支持。

"6" 一个或多个 ST\_Geometry 值的类型在地理状况中不受 支持。

"7" 该函数不支持使用地理的和非地理的值一起执行。

"8" 地理的 Voronoi 索引不支持非地理的值。

"9" "空间网格索引"不支持地理的值。

用户回答: 对应该原因码的操作是:

"1" 启用地理的许可证。

"2" 确保所有 ST\_Geometry 值都具有有效的 SRID 属性 值。

"3" 对于地理的操作, 确保所有 ST\_Geometry 值的 SRID 值相同。

"4" 如果问题仍然存在, 则与"IBM 软件支持机构"联系。

"5" 不要使用 SRID 在地理的范围内的 ST\_Geometry 值调 用此函数或方法。

"6" 不要使用 SRID 在地理的范围内的 ST\_Geometry 类 型。

"7" 使用 SRID 在地理的范围内或不在地理的范围内的所有 ST\_Geometry 值执行此函数。

"8" 对具有非地理的值的列使用"空间网格索引"规范。

"9" 对具有地理的值的列使用"地理的 Voronoi 索引"规 范。

更正问题后重复该命令。

有关更多信息, 请参阅《IBM DB2 Spatial Extender 用户 指南和参考》和 Geodetic Extender User's Guide and Reference.

**msgcode**: -3740

**sqlstate**: 38SOP

#### **GSE3743N** 找不到 Voronoi 棋盘标识 vtid。

解释: 未定义指定 Voronoi 棋盘标识。

用户回答: 使用定义的 Voronoi 棋盘标识并重复命令

有关更多信息, 请参阅《IBM DB2 Spatial Extender 用户 指南和参考》和 Geodetic Extender User's Guide and Reference.

**msgcode**: -3743

**sqlstate**: 38SOC

#### $B = 5744N$  几何图形值太大。

解释: 几何图形值不能超过其最大值。

**用户回答:** 在几何图形值中指定较少的点数并重复命令。

有关更多信息, 请参阅《IBM DB2 Spatial Extender 用户 指南和参考》和 Geodetic Extender User's Guide and Reference.

**msgcode**: -3744

**sqlstate**: 38SOK

# $B = 5745N$  空间参考系定义没有严格定义的 SPHEROID 定义。

解释: 此 ST\_Geometry 值的空间参考系定义不是地理坐 标系或不包含包括 SPHEROID 定义的 DATUM 定义。

用户回答: 更正空间参考系定义并重复命令。

有关更多信息, 请参阅《IBM DB2 Spatial Extender 用户

指南和参考》和 Geodetic Extender User's Guide and Reference.

**msgcode**: -3745

**sqlstate**: 38SOF

#### **GSE3746N 未定义椭圆标识。**

**解释:** 未在 DB2 Geodetic Extender 中定义椭圆标识。

**用户回答:** 使用已定义椭圆并重复命令。

有关更多信息, 请参阅《IBM DB2 Spatial Extender 用户 指南和参考》和 Geodetic Extender User's Guide and Reference.

**msgcode**: -3746

**sqlstate**: 38SOG

# $B = 5748N$  多边形中的环不是闭合的

**解释:** 多边形中的环的起始点和结束点必须完全相等。

**用户回答**: 通过确保起始点和结束点完全相等来更正环定 义并重复命令。

有关更多信息, 请参阅《IBM DB2 Spatial Extender 用户 指南和参考》和 Geodetic Extender User's Guide and Reference.

**msgcode**: -3748

**sqlstate**: 38SOI

# **GSE3749N Z[\_r`\_ND7Plb=TE\_N**  $line segment$ .

解释: 这是一条线段, 从椭圆中心看来两个点彼此直接相 对。例如, 线定义 (0 0, 180 0) 可通过北极或南极。

**用户回答:** 更正折线或环定义以确保没有对跖线段(方法 是移动此线段中的两个点的其中之一)并重复命令。

有关更多信息, 请参阅《IBM DB2 Spatial Extender 用户 指南和参考》和 Geodetic Extender User's Guide and Reference.

**msgcode**: -3749

**sqlstate**: 38SP0

**GSE3750N UdN<5(e;POq(eD UNIT (** 义。

解释: 此 ST\_Geometry 值的空间参考系定义不是地理坐 标系或不包含 UNIT 定义。

**用户回答:** 更正空间参考系定义并重复命令。

有关更多信息, 请参阅《IBM DB2 Spatial Extender 用户

指南和参考》和 Geodetic Extender User's Guide and Reference.

**msgcode**: -3750

**sqlstate**: 38SP5

**GSE4000N** 缺少必需的参数 parameter-name。

解释: 找不到必需的参数。

**用户回答**: 指定必需的参数并再次尝试执行命令。

**msgcode**: -4000

**sqlstate**: 38SB0

**GSE4001N** Spatial Extender 分配环境句柄时发生了 **错误**。

解释: 未能使用"调用级接口" (CLI)分配环境句柄。 不能成功完成操作。

**用户回答:** 验证 CLI 配置。如果不能找出问题的原因并 更正它, 则与"IBM 软件支持机构"联系。

**msgcode**: -4001

**sqlstate**: 38SB1

# **GSE4002N** Spatial Extender 分配连接句柄时发生了 者误。发生的是 CLI 错误 cli-error, 本地 错误代码为 native-error-code<sub>。</sub>

解释: Spatial Extender 分配连接句柄时发生了意外错误  $cli\text{-}error$ , 本地错误代码为 native-error-code。

**用户回答:** 查看详细错误消息 cli-error。更正错误并再次 执行该命令。如果问题仍然存在, 请与"IBM 软件支持机 构"联系。

**msgcode**: -4002

**sqlstate**: 38SB2

**GSE4003N** Spatial Extender 连接至数据库时发生了 者误。发生的是 CLI 错误 cli-error, 本地 错误代码为 native-error-code<sub>。</sub>

解释: Spatial Extender 连接至数据库时发生了意外错误 cli-error, 本地错误代码为 native-error-code.

**用户回答:** 查看详细错误消息 cli-error。更正错误并再次 执行该命令。如果问题仍然存在, 请与"IBM 软件支持机 构"联系。

**msgcode**: -4003

**sqlstate**: 38SB3

# **GSE4004N** Spatial Extender 分配语句句柄时发生了 **ms#"zDG CLI ms** *cli-error***,>X** 错误代码为 native-error-code。

解释: Spatial Extender 分配语句句柄时发生了意外错误 cli-error, 本地错误代码为 native-error-code。

**用户回答:** 查看详细错误消息 cli-error。更正错误并再次 执行该命令。如果问题仍然存在, 请与"IBM 软件支持机 构"联系。

**msgcode**: -4004

**sqlstate**: 38SB4

**GSE4005N <8 SQL od1"zKms#"zDG CLI** 错误 *cli-error*, 本地错误代码为  $n$ ative-error-code<sup>®</sup>

解释: Spatial Extender 准备 SQL 语句时发生了意外错 误 cli-error, 本地错误代码为 native-error-code.

**用户回答:** 查看详细错误消息 cli-error。更正错误并再次 执行该命令。如果问题仍然存在, 请与"IBM 软件支持机 构"联系。

**msgcode**: -4005

**sqlstate**: 38SB5

# **GSE4006N** Spatial Extender 将参数绑定至 SQL 语  $\overline{A}$  **for** *D***<b>E** *CLI* 错误 *cli-error***,>Xmszk\***  $n$ ative-error-code<sup>®</sup>

解释: Spatial Extender 将参数绑定至 SQL 语句时发生 了意外错误 cli-error, 本地错误代码为 native-error-code。

**用户回答**: 查看详细错误消息 cli-error。更正错误并再次 执行该命令。如果问题仍然存在, 请与"IBM 软件支持机 构"联系。

**msgcode**: -4006

**sqlstate**: 38SB6

**GSE4007N** Spatial Extender 执行 SQL 语句时发生 **Kms#"zDG CLI ms** *cli-error***,>** 出错误代码为 native-error-code。

解释: Spatial Extender 执行 SQL 语句时发生了意外错 误 cli-error, 本地错误代码为 native-error-code。

**用户回答:** 查看详细错误消息 cli-error。更正错误并再次 执行该命令。如果问题仍然存在, 请与"IBM 软件支持机 构"联系。

**msgcode**: -4007

**sqlstate**: 38SB7

# **GSE4008N** Spatial Extender 结束事务发生了错误。 **"zDG CLI ms** *cli-error***,>Xmsz 码为** native-error-code<sub></sub>

解释: Spatial Extender 结束事务时发生了意外错误 cli-error, 本地错误代码为 native-error-code。

用户回答: 查看详细错误消息 cli-error。更正错误并再次 执行该命令。如果问题仍然存在, 请与"IBM 软件支持机 构"联系。

**msgcode**: -4008

**sqlstate**: 38SB8

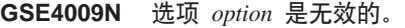

解释: 指定的选项 option 是无效的。

**用户回答**: 指定有效的选项并重复命令。

**msgcode**: -4009

**sqlstate**: 38SB9

**GSE4100N P** *schema-name***.***table-name***.***column-name* **;** 存在。

**bM:** 8(DP *schema-name*.*table-name*.*column-name* ; 存在。

**用户回答**: 指定现有表中的现有列并再次执行该命令。

**msgcode**: -4100

**sqlstate**: 38SC0

# GSE4101N 列 *schema-name.table-name.column-name* 不 县有空间数据类型。

**解释:** 指定的列 *schema-name.table-name.column-name* 不 具有空间类型。空间类型是 ST\_Geometry 类型或其正确的 子类型之一。

**用户回答**: 指定一个具有空间数据类型的列并再次执行该 命令。

**msgcode**: -4101

**sqlstate**: 38SC1

**GSE4102N Udxqw}** *schema-name***.***index-name* **;** 存在。

解释: 指定的空间网格索引 schema-name.index-name 不 存在。

**用户回答:** 指定一个的确存在的空间网格索引并再次执行 该命令。

**msgcode**: -4102

### **sqlstate**: 38SC2

#### **GSE4103N** Spatial Extender 检索列

*schema-name***.***table-name***.***column-name* **Dw }E"1"zKZ?ms#**

解释: Spatial Extender 在检索关于列 *schema-name.table-name.table-name* 的空间索引的信息时遇 到了意外内部错误。

用户回答: 与 "IBM 软件支持机构"联系。

**msgcode**: -4103

**sqlstate**: 38SC3

**GSE4104N** Spatial Extender 未能检索空间网格索引 schema-name.index-name 的网格大小。

解释: Spatial Extender 在检索网格索引  $s$ chema-name.index-name 的网格大小定义时遇到了意外内部 错误。

用户回答: 与"IBM 软件支持机构"联系。

**msgcode**: -4104

**sqlstate**: 38SC4

**GSE4105W ZP** *schema-name***.***table-name***.***column-name* 中没有要分析的行。

解释: 列 schema-name.table-name.table-name 不包含 Spatial Extender 可分析的任何值。

如果使用了采样, 则样本率可能过低。

**用户回答:** 对包含几何图形的列执行命令。如果使用采 样, 则应使用高些的采样率。

**msgcode**: +4105

**sqlstate**: 38SC5

# **GSE4106W** Spatial Extender 未能获得足够的内存来 **l** $\frac{1}{2}$  *k*  $\frac{1}{2}$  *k*  $\frac{1}{2}$  *k*  $\frac{1}{2}$  *k*  $\frac{1}{2}$  *k*  $\frac{1}{2}$  *k*  $\frac{1}{2}$  *k*  $\frac{1}{2}$  *k*  $\frac{1}{2}$  *k*  $\frac{1}{2}$  *k*  $\frac{1}{2}$  *k*  $\frac{1}{2}$  *k*  $\frac{1}{2}$  *k*  $\frac{1}{2}$

解释: 空间列中所有几何图形的最小边界矩形的直方图过 大。无法分配足够的内存以存储它。不能成功执行命令。

**用户回答:** 不要指定命令的 SHOW DETAIL 选项, 或通 过以较低的采样率来进行采样以减少要分析的几何图形数  $H<sub>1</sub>$ 

**msgcode**: +4106

**sqlstate**: 38SC6

# $\blacksquare$  **GSE4107N** 网格大小值 grid-size 在使用它的地方是无 效的。

解释: 指定的网格大小 grid-size 无效。

当用 CREATE INDEX 语句创建网格索引时, 建立了下列 无效规范之一:

- 指定了小于 0(零)的数作为第一、第二或第三网格级的 网格大小。
- 指定了 0(零)作为第一网格级的网格大小。
- 对第二网格级指定的网格大小小于第一网格级的网格大 小, 但该指定大小不是 0(零)。
- 对第三网格级指定的网格大小小于第二网格级的网格大 小, 但该指定大小不是 0(零)。
- 对第三网格级指定的网格大小大于 0(零), 但是对第 二网格级指定的网格大小为 0(零)。

**用户回答:** 对网格大小指定有效的值。

**msgcode**: -4107

**sqlstate**: 38SC7

**GSE4108W P** *schema-name***.***table-name***.***column-name* **P D8N<N;2GNI6'#**

解释: 列 schema-name.table-name.column-name 中的所有 几何图形的跨距都不大于 0(零)。这意味着在列中仅存在 完全相同的点。不能收集索引信息。

**用户回答:** 将附加行插入到空间列中。

**msgcode**: +4108

**sqlstate**: 38SC8

# **GSE4109N 8(Ks!\*** *query-box-size* **D^'i/ r#**

解释: 指定的查询框大小 query-box-size 是无效的。查询 框必须大于 0(零)且小于或等于 1(一)。查询框大小指 示列中通常检索到的数据范围百分比。

**用户回答:** 通过选择一个大于 0 且小于或等于 1 的值来 更正查询框大小。

**msgcode**: -4109

**sqlstate**: 38SC9

#### **GSE4110N** 指定了无效行数 num-rows 来进行分析。

解释: 要分析的行的指定数目 (num-rows) 是无效的。该 数目必须大于 0 (零 )。

**用户回答:** 指定大于 0 (零)的有效行数并再次执行命 令。

**msgcode**: -4110

# **sqlstate**: 38SCA

# **GSE4111N 8(K^'DYVH** *percentage***#**

解释: 要分析的行的指定百分比 percentage 是无效的。 百分比必须是一个大于 0(零)且小于或等于 100 的整 数。

 $R$ **户回答**: 指定一个大于 0(零)且小于或等于 100 的 有效百分比并重试命令。

**msgcode**: -4111

### **sqlstate**: 38SCB

# $B = 5$ **CSE4112W** 无法以百分比 percent 生成表 *schema-name***.***table-name***.***column-name* **DN 何样本。**

解释: Spatial Extender 尝试了以 percent 百分比来对表 schema-name.table-name.column-name 进行采样, 但是未能 生成可进一步分析的任何样本行。

**用户回答:** 如果表非空, 则选择一个高一些的采样率并重 试该命令。

**msgcode**: +4112

**sqlstate**: 38SCC

# **GSE4113N TZCZIy}]DQyw+VY1m,^** 基空间存在。

解释: 必须存在页大小至少为 4096 个字节的用户临时表 空间, 才能声明对将由 Spatial Extender 分析的数据进行采 样所需要的全局临时表。全局临时表是必需的, 以便 Spatial Extender 可以采样将要分析的数据。为声明此表,需要页大 小至少为 4096 个字节的用户临时表空间。

用户回答: 创建一个适当的用户临时表空间并重试该命 令,或不使用 ANALYZE 子句以避免采样空间数据。

**msgcode**: -4113

**sqlstate**: 38SCD

 $B = 6$ **SE4200N** 在该上下文中不应出现数据类型为 type 的 参数 value。

解释: 在命令的上下文中不应出现类型为 type 的参数值 *value* 

**用户回答:** 更正要执行的命令并重试操作。

**msgcode**: -4200

**sqlstate**: 38SD0

```
B = 6SE4201N 未指定命令。
解释: 未指定任何要执行的命令。
用户回答: 指定一个命令。
msgcode: -4201
sqlstate: 38SD1
```
# $B = 4202N$  命令分析失败。

解释: 无法成功分析给定的命令语法。 **用户回答**: 更正语法并再次执行该命令。 **msgcode**: -4202

**sqlstate**: 38SD2

# **GSE4203N** 标记 token 后面发现意外语句结束。 解释: 在分析标记 token 之后发现意外语句结束。 **用户回答:** 更正语法并再次执行该命令。 **msgcode**: -4203 **sqlstate**: 38SD3

 $\bf GSE4204N$  标记 token 附近的分析失败。 解释: 标记 token 附近发生意外分析错误。

**用户回答:** 更正语法并再次执行该命令。

**msgcode**: -4204

**sqlstate**: 38SD4

#### **GSE4205N** Spatial Extender 发现多个 type 子句。

解释: Spatial Extender 分析命令时发现多个数据类型为 *type* 的子句。

用户回答: 仅指定一个 type 的子句并再次执行该命令。

**msgcode**: -4205

**sqlstate**: 38SD5

# **GSE9000N }]b;&Z Spatial Extender V7 6** 别。

解释: 数据库不处于 Spatial Extender V7 级别, 且您正 在尝试执行操作(例如, 迁移至"版本 8")。

**用户回答**: 验证数据库的版本和正在尝试执行的操作。

**msgcode**: -9000

**sqlstate**: 38SZ0

# **GSE9001N** 数据库已经处于 Spatial Extender V8 级 别。

解释: 数据库已经处于 Spatial Extender V8 级别, 且您 正在尝试执行操作(例如,迁移至版本 8)。

**用户回答**: 验证数据库的版本和正在尝试执行的操作。

**msgcode**: -9001

**sqlstate**: 38SZ1

# **GSE9002N "T4P Spatial Extender }]b(F 时发生了错误。**

解释: 在尝试迁移 Spatial Extender 目录和空间函数时遇 到了错误。

**用户回答:** 验证数据库的版本和正在尝试执行的操作。还 要验证对想要迁移的数据库正确启用了 Spatial Extender。

有关更多信息, 请参阅迁移消息文件。

**msgcode**: -9002

**sqlstate**: 38SZ2

# **GSE9003N C'(eDTsk Spatial Extender T** 多之间存在相关性。

解释: 未能迁移 Spatial Extender 对象, 因为某些用户定 义的对象对 Spatial Extender 对象具有相关性。

**用户回答**: 复查迁移消息文件以查看存在哪些相关性。在 迁移命令中指定强制选项以保存并复原与 Spatial Extender 对象相关的用户定义的对象。

**msgcode**: -9003

**sqlstate**: 38SZ3

 $GSE9990C$  发生了内部错误: error-text,

解释: Spatial Extender 遇到了意外的内部错误, 文本为  $error-text.$ 

**用户回答:** 阅读给出的 error-text。如果不能解决问题, 则与"IBM 软件支持机构"联系。

**msgcode**: -9990

**sqlstate**: 38SZY

 $\overline{C}$ **SE9999C** 内部消息故障。

解释: 当 Spatial Extender 检索错误消息时, 发生内部故 障。

用户回答: 与 "IBM 软件支持机构" 联系。

**msgcode**: -9999

**sqlstate**: 38SZZ

# $\hat{E}$  15 章 ICC 消息

本节包含由"信息目录中心"发出的消息的列表。这些消息是按数字顺序列示的。

**ICM00001N Z,S=}]b1"zK SQL ms#} ]b =** *databasename***,?< =**  $catalog name$ 

解释: 在 API 试图打开与数据库的连接时发生 SQL 错 误。

**用户回答:** 有关此 SQL 错误的更多信息, 请参阅《消息 参考》。

**ICM0002N** 注册应用程序 applicationname 时发生了 **SQL 错误。** 

解释: 当"信息目录管理器 API"试图注册指定的应用程 序时发生了 SQL 错误。

**用户回答:** 有关此 SQL 错误的更多信息, 查看《消息参 考》。

#### **ICM0003N QwTs1"zK SQL ms#**

解释: 当"信息目录管理器 API"对"IBM DB2 通用数 据库"工具目录执行搜索时发生了 SQL 错误。

**用户回答:** 有关此 SQL 错误的更多信息, 查看《消息参 考》。

# **ICM0004N** 存取应用程序 applicationname 的"信息目  $\frac{1}{2}$  最管理器 API" 设置时发生了 SQL 错 误。

解释: 当"信息目录管理器 API"试图检索应用程序的设 置时发生了 SQL 错误。

**用户回答:** 有关此 SQL 错误的更多信息, 查看《消息参 考》。

# **ICM0005N S}]bPlwC'MiE"1"zK SQL 错误。**

解释: 当"信息目录管理器 API"试图检索有关数据库中 的用户和组的信息时发生了 SQL 错误。

**用户回答:** 有关此 SQL 错误的更多信息, 查看《消息参 考》。

**ICM0006N 0kQ"aD&CLrDPm1"zK SQL 错误。** 

解释: 当"信息目录管理器 API"试图检索应用程序列表 时发生了 SQL 错误。

**用户回答:** 有关此 SQL 错误的更多信息, 查看《消息参 考》。

**ICM0007N 1lw&CLr** *applicationname* **D&CL** *P* 标识时发生了 SQL 错误。

解释: 当"信息目录管理器 API"试图检索指定的应用程 序的应用程序标识时发生了 SQL 错误。

**用户回答:** 有关此 SQL 错误的更多信息, 查看《消息参 考》。

#### **ICM0008N 10kTs`M1"zK SQL ms#**

解释: 当"信息目录管理器 API"试图检索"IBM DB2 通用数据库"工具目录中的对象类型定义时发生了 SQL 错 误。

**用户回答:** 有关此 SQL 错误的更多信息, 查看《消息参 考》。

**ICM0009N 4(Ts`M** *objecttype* **1"zK SQL ms#**

解释: 当"信息目录管理器 API"创建指定的对象类型时 发生了 SQL 错误。

**用户回答:** 有关此 SQL 错误的更多信息, 查看《消息参 考》。

**ICM0010N 1|BTs`M** *objecttype* **1"zK SQL 错误。** 

解释: 当"信息目录管理器 API"更新指定的对象类型时 发生了 SQL 错误。

**用户回答:** 有关此 SOL 错误的更多信息, 杳看《消息参 考》。

**ICM0011N 1>}Ts`M** *objecttype* **1"zK SQL 错误。** 

解释: 当"信息目录管理器 API"删除指定的对象类型时 发生了 SQL 错误。

**用户回答:** 有关此 SOL 错误的更多信息, 杳看《消息参 考》。

**ICM0012N 1lwTs`M** *objecttype* **D}Cj61**  $\frac{1}{2}$  <del>比</del> T SQL 错误。

解释: 当"信息目录管理器 API"检索指定的对象类型的 下一个可用的引用标识时发生了 SOL 错误。

**用户回答:** 有关此 SOL 错误的更多信息, 杳看《消息参 考》。

# **ICM0013N** 当从"IBM DB2 通用数据库"工具目录中 装入对象实例时发生了 SQL 错误。

解释: 当"信息目录管理器 API"从"DB2 通用数据 库"工具目录中装入对象实例的数据时发生了 SQL 错误。

**用户回答:** 有关此 SQL 错误的更多信息, 查看《消息参 考》。

# **ICM0014N 14(Ts`M** *objecttype* **D5}** instancename 时发生了 SQL 错误。

解释: 当"信息目录管理器 API"在"IBM DB2 通用数 据库"工具目录中创建对象实例时发生了 SQL 错误。

**用户回答:** 有关此 SQL 错误的更多信息, 查看《消息参 考》。

# **ICM0015N 1|BTs`M** *objecttype* **D5}1"z 了 SQL** 错误。

解释: 当"信息目录管理器 API"在更新"IBM DB2 通 用数据库"工具目录中的对象实例时发生了 SQL 错误。

**用户回答:** 有关此 SQL 错误的更多信息, 查看《消息参 考》。

# **ICM0016N 1>}Ts`M** *objecttype* **D5}1"z K SQL ms#**

解释: 当"信息目录管理器 API"在删除"IBM DB2 通 用数据库"工具目录中的对象实例时发生了 SOL 错误。

**用户回答:** 有关此 SQL 错误的更多信息, 查看《消息参 考》。

**ICM0017N 10ktT** *propertyname* **1"zK SQL 错误。** 

解释: 当"信息目录管理器 API"装入指定的对象实例属 性的值时发生了 SQL 错误。

**用户回答:** 有关此 SQL 错误的更多信息, 查看《消息参 考》。

**ICM0018N 10kX5`p1"zK SQL ms#**

解释: 当"信息目录管理器 API"在装入"IBM DB2 通 用数据库"工具目录中的关系类别时发生了 SOL 错误。 **用户回答:** 有关此 SOL 错误的更多信息, 杳看《消息参

考》。

**ICM0019N 14(X5`p** *categoryname* **1"zK SQL 错误。** 

解释: 当"信息目录管理器 API"在"IBM DB2 通用数 据库"工具目录中创建关系类别时发生了 SQL 错误。

**用户回答:** 有关此 SQL 错误的更多信息, 查看《消息参 考》。

**ICM0020N 1|BX5`p** *categoryname* **1"zK SQL 错误。** 

解释: 当"信息目录管理器 API"在更新"IBM DB2 通 用数据库"工具目录中的关系类别时发生了 SQL 错误。

**用户回答:** 有关此 SQL 错误的更多信息, 查看《消息参 考》。

**ICM0021N 1>}X5`p** *categoryname* **1"zK SQL 错误。** 

解释: 当"信息目录管理器 API"在删除"IBM DB2 通 用数据库"工具目录中的关系类别时发生了 SQL 错误。

**用户回答:** 有关此 SOL 错误的更多信息, 杳看《消息参 考》。

#### **ICM0022N 10kX5`M1"zK SQL ms#**

解释: 当"信息目录管理器 API"在装入"IBM DB2 通 用数据库"工具目录中的关系类型时发生了 SQL 错误。

**用户回答:** 有关此 SQL 错误的更多信息, 查看《消息参 考》。

**ICM0023N 4(X5`M** *typename* **1"zK SQL m s#**

解释: 当"信息目录管理器 API"在"IBM DB2 通用数 据库"工具目录中创建关系类型时发生了 SOL 错误。

**用户回答:** 有关此 SOL 错误的更多信息, 杳看《消息参 考》。

**ICM0024N |BX5`M** *typename* **1"zK SQL m s#**

解释: 当"信息目录管理器 API"在更新"IBM DB2 通 用数据库"工具目录中的关系类型时发生了 SQL 错误。

**用户回答:** 有关此 SQL 错误的更多信息, 查看《消息参 考》。

**ICM0025N >}X5`M** *typename* **1"zK SQL m s#**

解释: 当"信息目录管理器 API"在删除"IBM DB2 通 用数据库"工具目录中的关系类型时发生了 SQL 错误。

**用户回答:** 有关此 SOL 错误的更多信息、杳看《消息参 考》。

**ICM0026N 10kX55}1"zK SQL ms#**

解释: 当 "信息目录管理器 API"在装人有关 "IBM DB2 通用数据库"工具目录中的关系实例的信息时发生了  $SOL$  错误

**用户回答:** 有关此 SQL 错误的更多信息, 查看《消息参 考》。

# **ICM0027N 4(X5`M** *typename* **D5}1"zK SQL 错误。**

解释: 当"信息目录管理器 API"在创建"IBM DB2 通 用数据库"工具目录中的关系类型的实例时发生了 SQL 错 误。

**用户回答:** 有关此 SQL 错误的更多信息, 查看《消息参 考》。

# **ICM0028N |BX5`M** *typename* **D5}1"zK SQL 错误。**

解释: 当"信息目录管理器 API"在更新"IBM DB2 通 用数据库"工具目录中的关系类型的实例时发生了 SQL 错 误。

**用户回答:** 有关此 SQL 错误的更多信息, 查看《消息参 考》。

**ICM0029N >}X5`M** *typename* **D5}1"zK SQL** 错误。

解释: 当"信息目录管理器 API"删除"IBM DB2 通用 数据库"工具目录中的关系类型的实例时发生了 SQL 错 误。

用户回答: 有关此 SQL 错误的更多信息, 查看《消息参 考》。

# **ICM0030N d5TOBDD|D1"zK SQL m** 误。

解释: 当"信息目录管理器 API"试图落实数据库的上下 文时发生了 SQL 错误。

**用户回答:** 有关此 SQL 错误的更多信息, 查看《消息参 考》。

**ICM0031N 1XvTOBDD|D1"zK SQL m s#**

解释: 当"信息目录管理器 API"试图回滚数据库的上下 文时发生了 SOL 错误。

**用户回答:** 有关此 SOL 错误的更多信息、杳看《消息参 考》。

#### **ICM0032N** 释放上下文时发生了 SQL 错误。

解释: 当 "信息目录管理器 API" 释放上下文时发生了  $SOL$  错误

用户回答: 有关此 SQL 错误的更多信息, 查看《消息参 考》。

**ICM0033N f!OBDD,StT1"zK SQL m s#**

解释: 当"信息目录管理器 API"存取上下文的数据库连 接详细信息时发生了 SQL 错误。

**用户回答:** 有关此 SQL 错误的更多信息, 查看《消息参 考》。

#### **ICM0034N !{QwYw1"zK SQL ms#**

解释: 当"信息目录管理器 API"处理用户要取消搜索操 作的请求时发生了 SQL 错误。

**用户回答:** 有关此 SQL 错误的更多信息, 查看《消息参 考》。

**ICM0035N 10kCJXFPm1"zK SQL m s#**

解释: 当"信息目录管理器 API"在装入"IBM DB2 通 用数据库"工具目录的访问控制列表中的信息时发生了  $SOL$  错误

**用户回答:** 有关此 SQL 错误的更多信息, 查看《消息参 考》。

**ICM0036N |BCJXFPm** *accesslistname* **1"zK SQL 错误。** 

解释: 当"信息目录管理器 API"在更新"IBM DB2 通 用数据库"工具目录中的访问控制列表时发生了 SQL 错 误。

**用户回答:** 有关此 SQL 错误的更多信息, 查看《消息参 考》。

# **ICM0037N 1f! Blob tT** *propertyname* **D}]1**  $k$  生了 SQL 错误。

解释: 当"信息目录管理器 API"装入指定的 Blob 属性 的数据时发生了 SQL 错误。

**用户回答:** 有关此 SQL 错误的更多信息, 查看《消息参 考》。

# **ICM0038N 1lw0IBM DB2 (C}]b1\$\_?< if**>**b** 的版本信息时发生了 SQL 错误。

解释: 当"信息目录管理器 API"查询数据库以了解数据 库引擎和"DB2 通用数据库"工具目录的版本信息时发生 了 SQL 错误。

**用户回答:** 有关此 SQL 错误的更多信息, 查看《消息参 考》。

# **ICM0039N 1lwTsDCJXFu?1"zK SQL 错误。**

解释: 当"信息目录管理器 API"装入对象的访问控制数 据时发生了 SQL 错误。

**用户回答:** 有关此 SOL 错误的更多信息, 杳看《消息参 考》。

# **ICM0040N 4(CJXFPm** *accesslistname* **1"zK SQL 错误。**

解释: 当"信息目录管理器 API"在"IBM DB2 通用数 据库"工具目录中创建访问控制列表时发生了 SQL 错误。

**用户回答:** 有关此 SQL 错误的更多信息, 查看《消息参 考》。

**ICM0041N >}CJXFPm** *accesslistname* **1"zK SQL 错误。** 

解释: 当"信息目录管理器 API"删除"IBM DB2 通用 数据库"工具目录中的访问控制列表时发生了 SQL 错误。

**用户回答**: 有关此 SQL 错误的更多信息,查看《消息参 考》。

# **ICM0042N 1x(Ts`M** *typename* **1"zK SQL ms#**

解释: 当 "信息目录管理器 API" 在锁定对象类型以防止 其它应用程序存取时发生了 SOL 错误。

**用户回答:** 有关此 SOL 错误的更多信息, 杳看《消息参 考》。

**ICM0043N 10kTsj61"zK SQL ms#**

解释: 当"信息目录管理器 API"装入"IBM DB2 通用 数据库"工具目录中的对象实例的标识时发生了 SOL 错 误。

**用户回答:** 有关此 SQL 错误的更多信息, 查看《消息参 考》

**ICM0100N 4\,SA0IBM DB2 (C}]b1\$\_ ?<#}]b =** *databasename***,?< =**  $catalog name$ 

解释: 为数据库名称或目录名提供了不正确的值。

用户回答: 为数据库和目录提供有效值。数据库名称必须 是指已经在"信息目录管理器 API"正运行于的系统上编目 的数据库。目录名必须是指数据库中用来保存"DB2 通用 数据库"工具目录的模式。

# **ICM0101N** 此目录对象已经连接至"IBM DB2 通用数 **据库"工具目录。**

解释: 未能使用已经具有打开连接的目录对象来打开与 "DB2 通用数据库"工具目录的连接。

用户回答: 检查目录对象是否尚未打开。

# **ICM0102N }]b** *databasename* **PD#=** *schemaname* **;|,P'D0IBM DB2 ( C}]b1\$\_?<#R;=m** *tablename*<sup>2</sup>

解释: 当目录打开了与"DB2 通用数据库"工具目录的 连接时, 找不到必需的表 tablename。

**用户回答**: 检查模式名和数据库名称是否正确, 是否已经 为模式 schemaname 创建了 "DB2 通用数据库" 工具目 录.

**ICM0103N \*B"X5Qwa)K;}7DTd?#**

**b M :** 0 ? < 1 T s D orphanRelationships (Context, Object, Collection, Collection, boolean, bJoolean 和 SearchRules)方法的 emptySource 和 emptyTarget 参数都是 false, 这是不正确 的。

**用户回答:** 参数 emptySource 和 emptyTarget 的其中一 个或两者都必须为 true。

**ICM0104N** *applicationname* 是保留的应用程序名。

解释: 应用程序名 applicationname 是保留给"信息目录 管理器 API"使用的。

**用户回答:** 使用另一名称作为应用程序名。

#### **ICM0105N** 已经注册了应用程序 applicationname.

解释: 先前已经向"信息目录管理器 API"注册了名为 applicationname 的应用程序。

用户回答: 使用另一名称或者使用现有的已注册应用程序 标识来注册应用程序。

**ICM0106N** 尚未注册应用程序 applicationname。

尝试了对应用程序使用未注册的应用程序名。 解释:

用户回答: 在使用应用程序名之前注册它、或者使用已经 注册的应用程序的名称。

#### **ICM0107N** 必须使应用程序与目录对象相关联之后才能 存取"IBM DB2 通用数据库"工具目录。

解释: 试图在使应用程序与目录对象相关联之前就存取 "DB2 通用数据库"工具目录。

在使用目录对象来存取"DB2 通用数据库" 用户回答: 工具目录之前, 通过使用目录类的 setApplicationName( String ) 方法来使应用程序与目录对象相关联。

#### **ICM0108N** 当上下文保持未释放时,未能关闭目录。

当一个或多个上下文仍处于未释放状态时, 对目录 解释: 对象调用了 close 方法。

用户回答: 在关闭目录之前, 释放所有对目录打开的上下 文。

#### **ICM0109N** 保存约束时, 遇到了不正确的约束对象。

解释: 当准备将约束保存到数据库时发生了 I/O 错误。 用户回答: 检查约束对象是否"可串行化"。

#### **ICM0110N** 装入约束时, 遇到了不正确的约束对象。

解释: 当从存储在"IBM DB2 通用数据库"工具目录中 的数据来重新创建约束时, 发生了 I/O 错误。

用户回答: 与"IBM 服务代表"联系。

#### **ICM0111N** 不能注册应用程序 applicationname。没有 可用的标识。

解释: 有 63 个可用的应用程序标识。试图注册第 64 个 应用程序。

用户回答: 除去任何不再与此"IBM DB2 通用数据库" 工具目录配合使用的已注册的应用程序, 并与"IBM 服务 代表"联系。

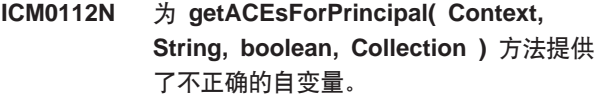

- 解释: 主体或者要检索访问控制条目的对象类型集合的值 为空。
- 用户回答: 为主体和对象类型集合指定非空值。
- **ICM0113N** 为 getObjectsOwnedByUser( Context, String, Collection) 方法提供了不正确的 自变量。
- 解释: 用户或要检索所拥有的对象的对象类型集合的值为 空。
- 为用户和对象类型集合指定非空值。 用户回答:

#### **ICM0200N** 在创建了对象类型之后、就不能使用该对象 类型的 setProperties( Collection ) 方 法。

试图对已经在"IBM DB2 通用数据库"工具目录 解释: 中创建的对象类型使用 setProperties( Collection ) 方法。

使用 addProperty( MetadataPropertyDefinition 用户回答: )方法来单独添加新属性或者创建新的对象类型。

#### **ICM0201N** 当设置此对象类型的属性时, 必须指定系统 属性 propertyname.

解释: 系统属性  $p$ ropertyname 不在为 setProperties(Collection)方法提供的属性的列表中。

为 setProperties( Collection ) 方法提供的属性 用户回答: 列表必须包括所有系统属性。

#### **ICM0202N** 属性 propertyname 正在被对象类型 typename 的索引 indexname 使用。当设置 对象类型的属性列表时,必须指定该属性。

属性 propertyname 必须保留在对象类型的一组属 解释: 性中, 因为索引正在使用该属性。

从指定的索引中除去属性、除去索引或者将属 用户回答: 性添加到对象类型的一组属性中。

#### **ICM0203N** 对象 object 不是元数据属性对象。

在指定给对象类型的一组属性中找到了不正确的对 解释: 象。

用户回答: 为 setProperties( Collection ) 提供的一组属性 必须只包含 MetadataPropertyDefinition 对象。除去其它类 型的任何对象。

#### **ICM0204N** 在列表中找到了重复的名为 propertyname 的属性。

解释: 对 setProperties( Collection ) 的调用中使多个属性 对象具有相同名称。

用户回答: 除去或重命名具有重复名称的任何属性。

#### **ICM0205N** 对于此对象类型,不存在名为 propertyname 的属性定义。

解释: 使用没有为该对象类型定义的属性来调用了 getProperty( String ).

用户回答: 如果不知道特定属性的名称, 则使用 getProperties() 方法来检索所有属性。

#### **ICM0206N** 数据仓库中已经存在名为 typename 的对象 类型。

解释: 试图使用现有名称来创建或重命名对象类型。

用户回答: 为新对象类型选择唯一的名称。

#### **ICM0207N** 当对象类型 typename 定义了对象实例时, 不能删除该对象类型。

试图删除定义了实例的对象类型,但是没有选择删 解释: 除实例选项。

用户回答: 在删除对象类型或者使用对象类型的 delete( boolean ) 方法的删除实例选项之前, 删除所有实例。

#### **ICM0208N** 在创建了对象类型之后, 就不能使用该对象 类型的 setTableOptions( String) 方法。

解释: 在创建了对象类型之后, 试图修改表选项子句。仅 当创建表时才能使用表选项子句。

用户回答: 在创建对象类型之前、设置期望的表选项。

**ICM0209N** 在创建了对象类型之后、就不能使用对象类 型的 setSchemaName( String) 方法。

解释: 试图在创建了对象类型之后修改对象实例表的模 式。

用户回答: 在创建对象类型之前, 设置期望的模式。

#### **ICM0210N** 为索引 indexname 指定的属性 propertyname 不是对象类型 typename 的属 性。

解释: 为对象类型提供的索引中包含一个或多个不属于该 对象类型的属性。

检查索引中的所有属性是否都是为对象类型定 用户回答: 义的正确属性定义对象。使用 getProperties() 和 getProperty( String ) 方法来检索正确的属性定义对象。

**ICM0211N** 对象实例 instancename 的类型与对象类型 typename 不匹配。

提供的对象实例之一与 createObjects( Context, 解释: Collection ) 方法对象类型不匹配。

用户回答: createObjects( Context, Collection ) 方法只能 处理是同一对象类型的对象实例。

#### **ICM0212N** 对于名称属性来说, 字符串 searchcriteria 是无效搜索条件。

因为提供的名称参数不是一个值, 所以无法按名称 解释: 搜索对象实例。

用户回答: 名称参数不能为空。

#### **ICM0213N** 为对象类型的 getObjectInstances( Context, Object, QueryFilterObject, SearchRules, boolean)方法提供了不正 确的查询过滤器对象。

解释: 查询过滤器对象为空或者是针对与将其传送给的对 象类型不同的对象类型的。

为正在搜索的对象类型定义查询过滤器对象。 用户回答:

#### **ICM0214N** 对象类型的列表无效。

为"信息目录管理器 API"方法之一所提供的对象 解释: 类型的列表无效。对象类型列表为空(null)或空白  $($  empty $)$ <sub> $\alpha$ </sub>

用户回答: 检查对象类型列表是否至少包含一个对象类 型。

#### **ICM0215N** 在创建属性定义对象时所指定的数据类型无 效。

解释: 指定的值未标识允许的数据类型之一。

用 户 回 答 : 检查数据类型的值是否是在 MetadataPropertyDefinition 类中定义的数据类型常量。

#### **ICM0216N** 对象类型 typename 的索引 indexname 无 效。

解释: 为对象类型 typename 提供的索引未定义任何属 性。

用户回答: 索引必须至少指定一个属性。 **ICM0217N ZTs`M** *typename* **Dw}** *indexname* 中多次定义了属性 propertyname。

解释: 为对象类型 typename 提供的索引多次定义了同一 属性。

**用户回答**: 从索引中除去所有重复的属性。

**ICM0218N TZTs`M** *typename***,;fZw}**  $indexname$ 

解释: 对象类型 typename 未能授予除去索引 indexname 的请求,因为不存在具有该名称的索引。

**用户回答:** 在试图除去对象类型之前, 检查是否为该对象 类型定义了索引。

**ICM0219N Q-\*Ts`M** *typename* **(eK{F\*** *indexname* 的索引。

解释: 已经存在具有指定名称的索引。索引名称必须是唯 一的。

**用户回答**: 为新索引选择唯一名称, 或者除去现有名称以 便将它替换为新名称。

**ICM0220N w}** *duplicatename* **kTs`M** *typename <u>b* $\frac{1}{2}$ *indexname* 的定义重复。</u>

解释: 已经存在具有请求的对象类型的定义的索引。

用户回答: 修改新索引, 使它与现有的所有索引都不相 同, 或者, 如果现有索引为对象类型提供了足够的索引, 则使用现有索引。

**ICM0300N Z}]VbPR;=yksDTs5}#**

解释: 试图装入尚未在数据仓库中创建的对象实例的属性 值。

用户回答: 与 "IBM 服务代表" 联系。

**ICM0301N** 属性更新请求违反了属性约束 *constraintname***#**

解释: 不能执行该操作, 因为约束 constraintname 不允 许该操作。

**用户回答:** 选择约束允许的值, 或者从属性定义中除去约 東.

**ICM0302N** 已经为此实例设置了对象类型。

解释: 试图为已经定义了类型的实例设置对象类型。 **用户回答:** 已经定义了类型的实例不能更改它们的类型。

## **ICM0303N** 指定的对象类型无效。

解释: 为对象实例 setType( ObjectType ) 方法提供的对 象类型无效。对象类型为 null 或者尚未创建。

用 户 回 答: **budge i G a budge i G a budge i G a budge i G a budge i G budge i G a budge i G a budge i G a budge i** setType(ObjectType) 方法的对象类型。

# **ICM0304N KTs5};fZ{\*** *propertyname* **Dt T#**

解释: 试图检索不存在的属性。

**用户回答:** 检查属性名的拼写是否正确以及大小写是否匹 配。使用 getProperties() 方法来获取已定义的所有属性的列 表。

#### **ICM0305N Ts5};&ZP'4,#**

解释: 对象实例不能处理对数据或更新的请求,因为对象 实例是无效的。

用户回答: 从 "IBM DB2 通用数据库"工具目录中重新 装入对象实例。如果它是新实例, 则检查是否设置了对象 类型。

#### **ICM0306N** 对象实例必需具有名称。

解释: 对象实例无效,因为尚未设置它的名称。

**用户回答**: 为对象实例的名称属性提供非空值。

#### **ICM0307N** 属性 propertyname 无效。

解释: 对象实例无效, 因为当需要属性时属性值为空, 或 者属性值违反了属性约束之一。

**用户回答:** 为指定的属性提供有效值。

#### **ICM0308N 10&CLr;P|BKTsDmI(#**

解释: 当前应用程序不是拥有的应用程序, 并且对指定的 对象没有应用程序更新权限。

用户回答: 使用拥有应用程序来授予对当前应用程序的权 限。

#### **ICM0309N** 属性 propertyname 不属于此对象实例。

解释: 试图将属性值装入到不正确的对象实例中。

用户回答: 与 "IBM 服务代表" 联系。

# **ICM0310N** 属性 propertyname 的值超过了属性定义的 最大长度。

解释: 属性值长于对象类型的属性定义所允许的最大大 小。

### **用户回答:** 使用较小的属性值。

## **ICM0311N** 属性 propertyname 必须具有一个值。

解释: 属性 propertyname 是必需的, 但是已将它设置为 空值。

**用户回答:** 为属性设置非空值。

# **ICM0312N** 属性 propertyname 违反了约束 *constraintname***#**

解释: 约束 constraintname 不允许为属性 propertyname 指定的值。

**用户回答:** 使用约束允许的值, 或者从属性定义中除去约 束。

# **ICM0400N 关系对象的列表无效。**

解释: 关系对象的列表为空(null)或空白(empty)。

**用户回答:** 检查关系对象的列表是否至少包含一种关系。

 $\mathbf{I} \mathbf{C} \mathbf{M} \mathbf{0}$ **401N** 添加指定的关系将导致关系类别树中的循 **7#**

解释: 请求的更改将导致关系类别包含它本身。

**用户回答:** 检查是否关系的层次结构中没有循环。

## **ICM0402N X5`p** *categoryname* **Q-fZ#**

解释: 无法创建新的关系类别、因为该类别与现有类别具 有相同名称。

**用户回答:** 对新的关系类别使用唯一名称。

### **ICM0403N** 关系类型 typename 已经存在。

解释: 无法创建新的关系类型, 因为该类型与现有类型具 有相同名称。无法创建新的关系类型, 因为该类型与现有 类型具有相同名称。

**用户回答:** 对新的关系类型使用唯一名称。

**ICM0404N 4\>}X5`M** *typename***,r\*Q-\* |(eKX55}#**

解释: 如果关系类型的关系实例已存在,则不能删除该关 系类型。

**用户回答:** 在删除类型之前删除关系类型的所有实例, 或 者使用关系类型删除方法的删除实例选项。

# **ICM0405N** 尚未创建添加到 **ObjectTypeRelationship- Constraint** 的 **对象类型。**

解释: 关系约束试图使用在数据库中尚未创建的对象类 型。

**用户回答:** 在关系约束中使用对象类型前, 调用该对象类 型的 create() 方法。

**ICM0500N 传送给关系实例的对象无效。所有对象都必**  $k$   $\overline{AB}$  **ObjectInstance** 或 **ObjectID** 对 **s#**

解释: 作为源或目标提供给关系实例的对象的类型不是允 许的类型之一。

**用户回答:** 仅使用 ObjectInstance 或 ObjectID 对象作为 关系实例的源和目标。

# **ICM0501N XkZ}]bP4(Ts5}.sE\+T s5}mS=X5P#**

解释: 不能为任何关系指定尚未在数据库中创建的对象实 例。

**用户回答:** 在尝试将新对象实例添加到关系中之前, 对新 对象实例调用 create() 方法。

#### **ICM0502N** 未能将空的 ObjectID 添加到关系中。

解释: 表示为关系对象提供的 ObjectID 的 Java 对象为 空。

**用户回答:** 对 ObjectID 使用非空值。

## **ICM0503N X55}%4K;vr`v<x#**

解释: 为实例定义的当前源和目标对象集违反了一个或多 个关系实例约束。

**用户回答:** 检查所定义的约束, 并根据需要来添加或除去 源或目标。

**ICM0504N X55};&ZP'4,#**

解释: 关系实例处于不可用状态。

**用户回答**: 检查实例的关系类型是否存在并且没有违反任 何约束。然后从数据库中重新装入关系实例。

#### **ICM0600N 10C';P|BKTsDmI(#**

解释: 无法更新对象, 因为用户没有足够的权限。

**用户回答:** 对象的所有者必须为用户授予许可权之后, 这 些用户才能更新对象。

#### **ICM0601N 10C';P>}KTsDmI(#**

解释: 无法删除对象, 因为用户没有足够的权限。

用户回答: 对象所有者必须为用户授予删除对象的许可 权。

# **ICM0602N 10C';P>}KX5`MD5}.;D** 许可权。

解释: 当前用户不能删除关系类型及其实例, 因为用户没 有删除实例的权限。

**用户回答:** 用户需要具有删除关系类型的所有实例的权限 才能删除关系类型。

# **ICM0603N Xk\*CJXFPm8({F.sE\#f 该列表。**

解释: 无法更新访问控制列表, 因为已经将它的名称设置 为空。

**用户回答:** 检查访问控制列表是否具有有效名称。

# **ICM0604N }]VbPQ-fZ{\*** *accesslistname* **D ifDh**控制列表。

**解释**: 不能创建新的访问控制列表,因为它与现有的访问 控制列表具有相同名称。

**用户回答**: 为新的访问控制列表指定唯一名称。

#### **ICM0605N** 名为 accesslistname 的访问控制列表无效。

解释: 不能保存访问控制列表, 因为它不再有效。

用户回答: 从 "IBM DB2 通用数据库"工具目录中重新 装入访问控制列表。

# **ICM0700N m;xLZ0IBM DB2 (C}]b1\$\_ ?<PQ-^DKKTsD}]#**

解释: 无法更新对象, 因为在当前进程正在使用该对象 时、另一进程修改了存储在工具目录中的对象数据。

**用户回答:** 从工具目录中重新装入该对象, 或者对更新方 法使用覆盖设置。

#### $ICM0701N$  对象不存在。

解释: "信息目录管理器 API"请求失败, 因为它试图使 用尚未在"IBM DB2 通用数据库"工具目录中创建的对 象。

用户回答: 使用对象的 create 方法之前, 调用该方法。

 $ICM0702N$  对象已存在。

解释: 对已经创建的对象调用了 create 方法。

**用户回答:** 使用 update 方法而不是 create 方法来更新已 经存在的对象。

# $ICMO$ 703 $N$  对象不处于有效状态。

解释: 不能创建或更新对象,因为它不处于有效状态。

用户回答: 从 "IBM DB2 通用数据库"工具目录中重新 装入该对象。

**ICM0704N** 为 search 方法传送了重复的请求标识 *idname*<sup>*\**</sup>

解释: 另一个搜索已经在使用为 search 方法提供的请求 标识。

**用户回答:** 使用另一个请求标识, 或者等待完成已经运行 的搜索。

#### **ICM0705N** 不能切换至空的"上下文"。

解释: 不能将"信息控制中心"对象的上下文设置为空。

**用户回答:** 为"信息控制中心"对象的 setContext( Context ) 方法指定非空值。

# **ICM00706N 1BqZVPOBDO&Z]R4,1;\ P;ABDOBD#**

解释: 试图在还有活动事务涉及到对象时切换对象的上下 文。

**用户回答**: 在切换到另一上下文之前落实对象的当前上下 文更改。

#### **ICM0707N** 不能切换至另一目录中的上下文。

解释: 试图将对象的上下文切换至为另一个目录打开的上 下文。

**用户回答:** 只使用同一目录中的上下文和对象。

**ICM0708N TZ8(Dwe(***principalname***),CJX** 粗条目已存在。

解释: 不能为指定的主体创建新的访问控制条目, 因为已 经存在一个访问控制条目。

**用户回答:** 检索当前的访问控制条目并修改它。不要创建 新的访问控制条目。

#### ICM0709N 所提供的用来存取数据仓库的上下文无效。

解释: 为"信息目录管理器 API"提供的上下文无效。不 能执行请求的操作。

用户回答: 检查上下文是否不为空并且尚未释放它。

**ICM0710N** 在参数化的 SQL 语句: sqlstatement 中遇 到了不正确的参数类型。

提供的对象参数的类型无效。 解释:

用户回答: 只使用类型为在"信息目录管理器 API"方法 的文档中指定的类型的对象。

### ICM0711N PermissionElement 的许可值无效。

解释: 对于 setPermission( int, Jboolean ) 中的当前值, 许可权无效。

用户回答: 使用在 PermissionElement 类中定义的许可权 元素常量来设置许可权。

# ICM00712N 为查询过滤器条件提供的值的数目不正确。 没有期望的参数。

为查询过滤器条件提供的参数数目与为条件的运算 解释: 符期望的数目不匹配。

用户回答: 提供正确数目的参数。OP\_IS\_NULL 和 OP\_IS\_NOT\_NULL 不允许任何参数。对于 OP\_BETWEEN 和 OP\_NOT\_BETWEEN, 需要两个参数。对于 OP\_IN 和 OP\_NOT\_IN, 允许大于零的任何参数数目。对于所有其 它运算符, 都需要一个参数。

#### **ICM0713N** 为查询过滤器条件提供的值的数目无效。期 望一个参数。

为查询过滤器条件提供的参数数目与为条件的运算 解释: 符期望的数目不匹配。

用户回答: 提供正确数目的参数。OP\_IS\_NULL 和 OP\_IS\_NOT\_NULL 不允许任何参数。对于 OP\_BETWEEN 和 OP\_NOT\_BETWEEN, 需要两个参数。对于 OP\_IN 和 OP\_NOT\_IN, 允许大于零的任何参数数目。对于所有其 它运算符,都需要一个参数。

#### **ICM0714N** 为查询过滤器条件提供的参数数目无效。期 望两个参数。

为杳询过滤器条件提供的参数数目与为条件的运算 解释: 符期望的数目不匹配。

提供正确数目的参数。OP\_IS\_NULL 和 用户回答: OP IS NOT NULL 不允许任何参数。对于 OP BETWEEN 和 OP\_NOT\_BETWEEN, 需要两个参数。对于 OP\_IN 和 OP\_NOT\_IN, 允许大于零的任何参数数目。对于所有其 它运算符,都需要一个参数。

#### **ICM0715N** 为关系搜索指定的类型无效。

解释: 为关系搜索的 setType( int ) 方法指定的类型的值 无效。

使用在 setType( int ) 方法的 用户回答: RelationshipSearch 类中定义的 TYPE\_SOURCE 和 TYPE TARGET 常量。

#### **ICM0716N** 为关系搜索指定的关系无效。

为关系搜索对象指定的关系为空。 解释:

用户回答: 对关系搜索的关系使用非空值。

#### **ICM0717N** 尚未创建此对象的访问控制列表。

必须在创建为对象指定的访问控制列表之后,才能 解释: 将对象保存到"IBM DB2 通用数据库"工具目录中。

用户回答: 对访问控制列表调用 create 方法。

#### 已经释放了上下文,但是不能使用它。 **ICM0718N**

试图使用已释放的上下文来存取"IBM DB2 通用 解释: 数据库"工具目录。

用户回答: 使用目录对象上的 newContext() 方法来检索 新的上下文并使用它来替换释放的上下文。

#### **ICM0800N** 指定了无效的迁移操作类型。

为 ICMMigration migrate( int ) 方法指定的操作 解释: 类型的值是无效的迁移操作类型。

使用在 ICMDatastoreInit 类 用 户 回 答: (MIG REPLACE, MIG SKIP 或 MIG ERROR)中定义 的迁移操作类型之一。

#### **ICM0801N** 正在迁移的"IBM DB2 通用数据库版本 7" 对象类型 typename 的属性 propertyname 的定义与"DB2 通用数据库 版本 8"对象类型的现有属性定义不同。

解释: "DB2 通用数据库版本 8"工具目录中已经存在 正在迁移的对象类型。在"DB2 通用数据库版本 7"与 "版本 8"对象类型定义之间, 对象类型的属性之一的数据 类型或大小有所不同。

用户回答: 在迁移"DB2 通用数据库版本 7"目录之 前, 使用替换迁移操作类型, 或者删除现有的"DB2 通用 数据库版本 8"对象类型。

# **ICM0802N 0IBM DB2 (C}]bf> 81Ts`M** *typename* **DtT** *propertyname* **;fZZ} Z(FD{F`,D0DB2 (C}]bf** 本 7" 对象类型中。

解释: "DB2 通用数据库版本 8"工具目录中已经存在 正在迁移的对象类型, 但是现有的"DB2 通用数据库版本 8" 对象类型的属性之一在 "DB2 通用数据库版本 7" 对象 类型定义中不存在。

**用户回答:** 使用与 MIG\_ERROR 不同的操作类型来运行 迁移, 或者在运行迁移之前, 删除现有的"DB2 通用数据 库版本8"对象类型。

# **ICM0803N 0IBM DB2 (C}]bf> 71Ts`M** *typename* **DtT** *propertyname* **Z{F`, D0DB2 (C}]bf> 81Ts`MP ;fZ#**

解释: "DB2 通用数据库版本 8"工具目录中已经存在 正在迁移的对象类型, 但是, 正在从"DB2 通用数据库版 本 7"中迁移的对象类型的属性之一在"DB2 通用数据库 版本 8"对象类型定义中不存在。

**用户回答:** 如果丢失的属性是可选的, 则在迁移之前使用 "信息目录中心"初始化工具将丢失的属性添加到"DB2 通用数据库版本 8"对象类型中。如果丢失的属性是必需 的, 则在迁移之前从工具目录中除去 "DB2 通用数据库版 本 8"对象类型。

# **ICM0804N Ts`M** *typename* **D5}** *instancename* **Dh**  $\mathbb{R}$  **Dr** *propertyname* 的值未采用有效的日 **期/时间格式。**

解释: "DB2 通用数据库版本 7"目录中的日期 / 时间 属性的值未采用可识别的日期/时间格式。

用户回答: 用手工将"IBM DB2 通用数据库版本 7"数 据更改为当前位置的有效日期 / 时间格式。

# **ICM0805N (F\$\_;'VTs`M** *objecttype* **D5** *{M} instancename* 的属性 *propertyname* 的 数据类型。

解释: 迁移工具不能迁移具有除了字符或日期/时间字符 串之外的数据类型的属性的对象类型。

**用户回答:** 不能迁移该对象类型。检查目录是否尚未毁 坏。

# **ICM0806N** 不能识别正在迁移的"IBM DB2 版本 7" **目录中的关系类型标志** typename。

解释: 关系类型标志的值是不可识别的值。

**用户回答: "IBM DB2 版本 7"目录无效。将不迁移具** 有此类型标志的关系实例。

#### **ICM0807N** 找不到关系类型 typename。

解释: 在 "IBM DB2 通用数据库"工具目录中找不到预 定义的关系类型 typename。

用户回答: 与 "IBM 服务代表" 联系。

# **ICM0808N Ts5}** *instancename* **%4KTs`M** *typename* **D(;w},"R;\4(|#**

解释: 未能创建实例, 因为它违反了为对象类型定义的唯 一索引之一。

用户回答: 在运行迁移工具之前, 除去索引或者删除导致 索引违例的"IBM DB2 通用数据库版本 7"对象实例。

**ICM0900N 1r\*U>D~** *filename* **1"zK I/O m** 误。

解释: 由于发生了 I/O 异常, 导致初始化工具打不开日 志文件。

**用户回答**: 检查指定的文件路径是否存在,并且该文件不 是只读的或者正在被另一个应用程序使用。

# **ICM0901N 14(0E"?<\mw API1m1"z K SQL** 错误。

解释: 当初始化工具正在创建"信息目录管理器 API"所 需要的表时发生了 SQL 错误。

**用户回答:** 有关此 SOL 错误的更多信息, 杳看《消息参 考》。

#### **ICM0902N** 迁移期间发生了 SQL 错误。

解释: 当迁移工具检索正在迁移的"IBM DB2 通用数据 库版本 7" 数据时发生了 SQL 错误。

**用户回答:** 有关此 SQL 错误的更多信息, 查看《消息参 考》。

# **ICM0903N 4(0DB2 (C}]bf> 7 E"?** 是"仿真视图时发生 SQL 错误。

解释: 当初始化工具正在创建为"DB2 通用数据库版本 7 信息目录管理器"表提供仿真的视图时, 发生了 SQL 错 误。

**用户回答:** 有关此 SOL 错误的更多信息, 杳看《消息参 考》。

**ICM0904N 0IBM DB2 (C}]b1\$\_?<P1Y**  $\ddot{\mathbf{r}}$  *tablename*.

解释: "信息目录管理器 API"初始化的检查选项发现未 定义表 tablename.

**用户回答:** 运行带有修正选项的"信息目录管理器 API" 初始化来修复此错误。

# **ICM0905N** 表 tablename 中至少有一列具有无效定 义。

解释: "信息目录管理器 API"初始化的检查选项发现表 tablename 中至少有一列的类型与需要的类型不相同。

**用户回答:** 强制运行带有修正选项的"信息目录管理器 API"初始化来修复此错误。使用强制选项可能会导致丢 失数据.

# **ICM0906N** 表 tablename 中至少有一列不是数据仓库 **(eD;?V#**

解释: "信息目录管理器 API"初始化的检查选项发现表 tablename 至少有一列在表定义中不存在。

**用户回答:** 如果此列允许空值, 则它不会影响"信息目录 管理器 API"。要除去它、强制运行带有修正选项的"信息 目录管理器 API"初始化来修复此错误。使用强制选项可能 会导致丢失数据。

# **ICM0907N }]VbP1Ym** *tablename* **DP** *columnname***#**

解释: "信息目录管理器 API"初始化的检查选项发现表 tablename 至少缺少 "信息目录管理器 API"需要的一列。

**用户回答:** 强制运行带有修正选项的"信息目录管理器 API"初始化来修复此错误。使用强制选项可能会导致丢 失数据。

### **ICM0908N** 表 tablename 缺少它的主键定义。

解释: "信息目录管理器 API"初始化的检查选项发现表 tablename 缺少必需的主键定义。

用户回答: 运行带有修正选项的"信息目录管理器 API" 初始化来修复此错误。

# **ICM0909N** 表 tablename 缺少它的主键定义。

解释: "信息目录管理器 API"初始化的检查选项发现表 tablename 的主键与"信息目录管理器 API"需要的主键不 匹配。

**用户回答:** 强制运行带有修正选项的"信息目录管理器 API"初始化来修复此错误。使用强制选项可能会导致丢 失数据。

#### **ICM0910N m** *tablename* **1Yw}(e#**

解释: "信息目录管理器 API"的检查选项发现表 *tablename* 缺少必需的索引。

用户回答: 运行带有修正选项的"信息目录管理器 API" 初始化来修复此错误。

#### **ICM0911N m** *tablename* **(eK^'w}#**

解释: "信息目录管理器 API"初始化的检查选项发现表 tablename 定义了与"信息目录管理器 API"需要的索引不 匹配的索引。

用户回答: 如果索引是唯一索引, 则它可能会影响"信息 目录管理器 API"的正确功能。强制运行带有修正选项的 "信息目录管理器 API"初始化来修复此错误。使用强制选 项可能会导致丢失数据。

# **ICM0912N** 对表 tablename 的索引 indexname 不是数 **】据仓库定义的一部分。**

解释: "信息目录管理器 API"初始化的检查选项发现表 tablename 定义了与"信息目录管理器 API"需要的索引不 匹配的索引。

用户回答: 如果索引是唯一索引, 则它可能会影响"信息 目录管理器 API"的属性功能。强制运行带有修正选项的 "信息目录管理器 API"初始化来修复此错误。使用强制洗 项可能会导致丢失数据。

# **ICM0913N 0IBM DB2 (C}]b1\$\_?<P1Y**  $\overline{M}$  $\stackrel{\text{def}}{=}$ *functionname*。

解释: "信息目录管理器 API"初始化的检查选项发现 "DB2 通用数据库"工具目录中缺少函数 functionname。

用户回答: 运行带有修正选项的"信息目录管理器 API" 初始化来修复此错误。

**ICM0914N /}** *functionname* **D(e^'#**

解释: "信息目录管理器 API"初始化的检查选项发现函 数 functionname 的定义与"信息目录管理器 API"需要的 函数不匹配。

**用户回答:** 强制运行带有修正选项的 "信息目录管理器 API"初始化来修复此错误。使用强制选项可能会导致丢 失数据。

# **ICM0915N 0IBM DB2 (C}]b1\$\_?<P1Y 触发器** triggername。

解释: "信息目录管理器 API"初始化的检查选项发现 "DB2 通用数据库"工具目录中缺少触发器 triggername。

用户回答: 运行带有修正选项的"信息目录管理器 API" 初始化来修复此错误。

#### **ICM0916N** 触发器 *triggername* 的定义无效。

解释: "信息目录管理器 API"的检查选项发现触发器 triggername 的定义与"信息目录管理器 API"需要的定义 不匹配。

**用户回答:** 强制运行带有修正选项的"信息目录管理器 API"初始化来修复此错误。使用强制选项可能会导致丢 失数据。

# **ICM00917N %"w** *triggername* **;G}]Vb(eD;** 部分。

解释: "信息目录管理器 API"的检查选项发现为其中一 个 DB2 工具目录表定义了一个名为 triggername 的触发 器,而该触发器与初始化工具需要的任何触发器都不匹 配。

**用户回答:** 强制运行带有修正选项的"信息目录管理器 API"初始化来修复此错误。使用强制选项可能会导致丢 失数据。

#### **ICM00918N DB2 工具目录中缺少视图 viewname**。

解释: "信息目录管理器 API"初始化的检查选项发现未 定义名为 viewname 的视图。

用户回答: 运行带有修正选项的"信息目录管理器 API" 初始化来修复此错误。

# **ICM0919N Ts`M** *typename* **DtT** *propertyname* **k1!Ts`MDtT\_P;,D}]` M#**

解释: 现有对象类型与缺省对象类型之一的名称相匹配, 但是它的其中一个属性与该对象类型的缺省定义具有不同 的数据类型。

**用户回答**: 要保持当前定义, 不需要任何更改。要将对象 类型替换为缺省定义, 运行带有 APP\_REPLACE 选项的应 用程序初始化

# **ICM00920N Ts`MD1!(eP;fZTs`M** typename 的属性 propertyname.

解释: 现有对象类型与缺省对象类型之一的名称相匹配。 但是它的其中一个属性与该对象类型的缺省定义具有不同 的数据类型。

**用户回答:** 要保持当前定义, 不需要任何更改。要将对象 类型替换为缺省定义, 运行带有 APP\_REPLACE 选项的应 用程序初始化。

# **ICM00921N 1!(ePfZTs`M** *typename* **DtT** *propertyname***,+G,ZVPTs`MP1 少。**

**解释:** 现有对象类型与缺省对象类型之一的名称相匹配, 但是它的其中一个属性与该对象类型的缺省定义具有不同 的数据类型。

**用户回答:** 要保持当前定义, 不需要任何更改。要将对象 类型替换为缺省定义, 运行带有 APP\_REPLACE 选项的应 用程序初始化。

# **ICM00922N 未能存取"管理信息目录"向导, 因为找不 =0DB2 Vb\mw1DP'mI\$#k k>Xm~-zLr IBM P!z[zm\* 5#**

解释: 在没有有效许可证的情况下尝试了初始化或迁移信 息目录.

用户回答: 购买"DB2 仓库管理器"程序包, 并安装包 括"管理信息目录"向导的"信息目录管理器工具"组 件。

# **ICM0923N >}0DB2 (C}]bf> 7 E"?** 是"仿真视图时发生 SQL 错误。

解释: 初始化工具删除视图(这些视图提供"DB2 通用 数据库版本 7 信息目录管理器"表的模拟)时发生 SQL 错误。

**用户回答:** 有关此 SOL 错误的更多信息, 杳看《消息参 考》。

#### $ICM10001N$  信息目录已打开。

解释: 当已经打开了信息目录时, 调用了 ICMCatalog 类 的打开方法。

**用户回答:** 删除冗余调用以打开目录。

# ICM10002N 当没有活动批处理时, 不能落实批处理检查 点。

检查点操作将落实一组正在暂挂对目录的更改的事 解释: 务;这些事务将落实到信息目录中。当没有活动批处理 时、没有暂挂操作。

用户回答: 仅当有活动批处理时, 才落实批处理检查点, 使用 startBatch 来使批处理活动, 使用 endBatch 来结束 它。使用检查点来落实更改的批处理中的中间点。

#### ICM10003N 信息目录未打开。

解释: 必须打开目录之后才能对该目录执行操作。

用户回答: 在尝试此操作之前打开目录。

# ICM10004N 名为 accesslistname 的访问控制列表不是唯 一的。

解释: 试图按名称来检索访问控制列表时返回了多个实 例。这是内部目录错误, 必须修复该错误, 因为访问控制 列表必须具有唯一名称。

用户回答: 修复信息目录。

#### ICM10005N 批处理方式不是活动的。

解释: 在没有活动批处理的情况下调用了 endBatch 方 法。

用户回答: 必须在已启动批处理之后才能结束它。对于有 效的批处理操作, 采用顺序 startBatch、修改目录、检查 点、修改目录、检查点、修改目录 和 endBatch。

#### ICM10006N 批处理方式已经活动。

解释: 在没有活动批处理的情况下调用了 startBatch 方 法。

用户回答: 必须在前一个批处理已经结束之后才能开始下 一个批处理。对于有效的批处理操作,采用顺序 startBatch、修改目录、检查点、修改目录、检查点、修改 目录 和 endBatch。

#### ICM10007N 无法除去最后记录的检查点。

解释: 当在批处理期间落实检查点时, "信息目录管理器 API"将记录这些检查点。这样做是为了在发生故障时, 批处理可以从最后一个成功的检查点继续。当成功完成批 处理时, 就会除去检查点记录。它是除去失败的检查点记 录。

用户回答: 检查嵌套的异常以确定故障的原因。

ICM10008N 当创建导出临时文件 filename 时发生了 I/O 错误。

解释: 当创建一个临时文件来保存导出期间的信息时发生 了错误。

用户回答: 检查嵌套的异常并更正该问题。

#### ICM10009N 文件 filename 的导出操作失败。

在导出操作期间发生了错误。 解释:

用户回答: 检查导出日志文件并更正该问题。

ICM10010N 导入失败。最后完成的检查点是 checkpoint.

解释: 导入操作部分成功, 但是在完成之前失败了。 用户回答: 检查导入日志文件并更正该问题。

#### ICM10011N 导入失败。没有完成任何检查点。

在完成任何检查点之前,导入操作失败。 解释:

用户回答: 检查导入日志文件并更正该问题。

## ICM10012N 访问控制列表不是缺省访问控制列表。

解释: 为 setDefaultACL 提供的访问控制列表必须是从 getDefaultACL 获得的访问控制列表。

用户回答: 检查 ICMCatalog.setDefaultACL 的文档。

ICM10013N 内部对象类型 typename 中的检查点对象实 例用户 = username、主机 = hostname、批 处理 = batchname 不是唯一的。

检查点保存在将唯一标识设置为用户、主机和批处 解释: 理属性的内部对象类型中。不能存在有歧义的检查点对象 实例。

用户回答: 与数据库管理员联系以修复目录。

#### ICM10014N 未能检索主机名以标识检查点。

- 解释: 检索主机名时抛出了未知的主机异常。
- 用户回答: 与系统管理员联系以检查嵌套的异常。

# ICM10015N 当处理内部对象类型 objecttype 的对象实 例用户 = username、主机 = hostname、批 处理 = batchname 时, 发生了意外的属性 约束异常。

解释: 当处理内部检查点对象类型的实例时, 抛出了属性 约束异常。发生了内部目录问题,因为没有对此对象类型 的属性设置属性约束。

用户回答: 与数据库管理员联系以修复目录

ICM10016N 当处理内部对象类型 typename 的对象实例 用户 = username、主机 = hostname、批处 理 = batchname 时, 发生了意外的安全异 當。

解释: 当批处理完成检查点时,当前用户拥有检查点对象 实例。不应发生安全性违例。

用户回答: 确定安全性违例并更正它。

# ICM10017N 当记录内部对象类型 objecttype 中的删除 历史时,发生了意外的属性约束异常。

解释: 当处理用来记录删除历史的内部对象类型的实例 时, 抛出了属性约束异常。存在内部目录问题, 因为没有 对此对象类型的属性设置属性约束。

用户回答: 关闭删除历史功能部件, 并与数据库管理员联 系以修复目录。

# ICM10100N 找不到内部对象类型 objecttype。此目录不 可使用。

解释: 在 "IBM DB2 通用数据库"工具目录中找不到用 来支持"信息目录中心"应用程序的内部对象类型。没有 为了使用"信息目录中心"而正确地初始化该目录, 或者 该目录被毁坏了。

用户回答: 检查是否已经为"信息目录中心"应用程序而 正确初始化了包含该目录的元数据仓库。

# ICM10101N 找不到内部关系类型 relationshiptype。此目 录不可使用。

解释: 在 "IBM DB2 通用数据库"工具目录中找不到用 来支持"信息目录中心"应用程序的内部关系类型。没有 为了使用"信息目录中心"而正确地初始化该目录,或者 该目录被毁坏了。

用户回答: 检查是否已经为"信息目录中心"应用程序而 正确初始化了包含该目录的元数据仓库。

#### ICM10200N 已经存在名为 name 的集合。

所提供的集合名与当前用户拥有的已经存在的集合 解释: 的名称完全相同。

用户回答: 为新集合指定另一名称。

# ICM10201N 未能创建具有缺省名称的新集合。

"信息目录管理器 API"最多可以创建 1000 个不 解释: 同的缺省集合名。无法创建新集合, 因为所有 1000 个缺省 名称都已经存在。

用户回答: 将一些集合重命名为非缺省名称。

# ICM10202N 为删除指定了集合 name, 但是与当前用户 拥有的任何集合都不匹配。

解释: 在当前用户的集合中找不到指定为删除操作的目标 的集合名。

用户回答: 指定现有集合。

ICM10203N 找不到用来标识集合 name 的成员的关系 实例。

解释: 内部关系类型实例(用来标识集合的成员)与集合 不相关联。发生了内部错误,并且该集合不可使用。

用户回答: 使用"信息目录管理器 API"来删除集合。

#### ICM10204N 集合 name 上存在太多的关系实例。

发现有多个关系实例与用来存储集合的内部对象类 解释: 型的实例相连。在信息目录中发生了内部错误,并且此集 合不可使用。

用户回答: 使用"信息目录管理器 API"来删除集合。

## ICM10205N 集合 name 上的关系实例无效。

发现不正确类型的关系实例与用来存储集合的内部 解释: 对象类型的实例相连。这是信息目录中的内部错误,并且 此集合不可使用。

用户回答: 使用"信息目录管理器 API"来删除集合。

# ICM10300N 未能识别指定的属性搜索类型。

解释: 为 DateSearchCriteria 或 TextSearchCriteria 提供 的属性搜索类型不是已定义的那些类型之一。

用户回答: 指定已定义的属性搜索类型之一。

#### ICM10301N 没有指定搜索日期。

解释: 试图运行没有指定日期的日期搜索。

用户回答: 指定开始日期和 / 或结束日期。

#### ICM10302N 搜索没有相关联的条件。

解释: 试图调用 create 方法来将没有相关联的条件的搜 索写人目录中。

用户回答: 在创建搜索之前, 将条件与搜索相关联。

ICM10303N 当为搜索 name 装入搜索条件时发生了错 误。

解释: 当从目录中读取搜索的搜索条件时捕获到异常。

检查嵌套的异常以确定问题 用户回答:

ICM10304N 当存储搜索 name 的搜索条件时发生了错 误。

解释: 当将搜索的搜索条件写入到目录时捕获到异常。

用户回答: 检查嵌套的异常以确定问题。

ICM10305N 返回的最大对象计数不能为负值。计数为: error-code.

为 SearchCriteria 对象的最大返回对象数给定了一 解释: 个负值。如果在运行 SearchCriteria, 则将发生错误。

用户回答: 为最大对象计数指定一个负值。

# ICM10306N 对象类型搜索集合包含外部对象。

只能指定 ICMObjectTypes 以标识要搜索的 解释: ICMObjectInstances 的类型。

用户回答: 检查对象类型的集合是否只包含类型 ICMObjectType 的对象。

## ICM10307N 正在使用搜索名 name。

解释: 用户不能使两个搜索具有相同名称。

用户回答: 指定未使用的搜索名。

#### ICM10308N 找不到新的缺省搜索名。

当创建新搜索时, "信息目录管理器 API"最多可 解释: 以创建 1000 个不同的缺省搜索名。无法创建新的缺省搜索 名, 因为所有缺省名称都正在使用。

用户回答: 重命名一些具有缺省名称的搜索。

#### ICM10309N 没有指定任何搜索字符串。

解释: 试图不指定任何文本字符串就执行文本搜索。

用户回答: 指定要匹配的搜索字符串。

ICM10310N 为删除指定的搜索 name 与当前用户拥有 的现有搜索不匹配。

解释: 在当前用户的搜索中找不到指定为删除操作的目标 的搜索名。

用户回答: 指定现有搜索。 ICM10311N 搜索值必须是文本字符串。

解释: 试图为不是文本字符串的 TextSearchCriteria 设置 搜索值。

用户回答: 指定要匹配的搜索文本字符串。

ICM10400N 消息文本: 当从内部对象类型 objecttype 中检索 user/group 的属性数据时发生了错 误。

解释: 当从内部对象类型的对象实例中检索已存储的属性 信息时捕获到异常。

用户回答: 与数据库管理员联系以检查嵌套的异常。

ICM10401N 当将 user/group 的属性数据存储到内部对 象类型 objecttype 时发生了错误。

解释: 当将属性信息存储到内部对象类型的对象实例时捕 获到异常。

用户回答: 与数据库管理员联系以检查嵌套的异常。

#### ICM10402N 未能检索主机名。

解释: 检索主机名时抛出了未知的主机异常。

用户回答: 与系统管理员联系以检查嵌套的异常。

ICM10500N 当利用命令字符串 command 来启动程序时 发生了错误。

- 当试图对对象实例调用程序时抛出了异常。 解释:
- 用户回答: 检查嵌套的异常,并更正程序或路径对象。

# ICM10501N 试图将 BlobProperty 写入到文件中时发 生了内部错误。

解释: 已经在数据库中创建了 BlobProperty, 但是尚未创 建相关联的对象实例。

用户回答: 与 "IBM 服务代表" 联系。

ICM10502N 属性 propertyname 的类型不正确。

传送给 writeBlobToStream 或 writeClobToWriter 解释: 的属性名是不正确的 Blob 或 Clob 属性。

用户回答: 检查属性是否是正在调用的方法所需要的 Blob 或 Clob。

ICM10503N 未能从对象类型 objecttype 的实例的 propertyname 属性中检索值。

解释: 当从对象类型的属性中检索值时捕获到异常。

与数据库管理员联系以检查嵌套的异常。 用户回答:

# **ICM10504N** 参数化的字符串中存在不匹配的参数标记。  $\hat{P}$  **第 =** *paramstring*.

解释: 当格式化参数化的字符串时, 找到了参数标记打开 字符, 但是未找到相应的参数标记关闭字符。

**用户回答**: 检查参数化的字符串是否采用了有效格式。

# **ICM10505N** 当将 BlobProperty 或

**ClobProperty***propertyname* **PD}]4k D~** *filename* **1"zKms#**

解释: 当格式化参数化的字符串时, 遇到了其中一个参数 是类型为 BlobProperty 或 ClobProperty 的参数。当将属性 的内容写入文件时捕获到异常。

**用户回答**: 检查嵌套的异常。

# **ICM10506N** 当试图将属性 propertyname 写入到文件时 发生了内部错误。

解释: 当格式化参数化的字符串时, 试图将属性写入到文 件中。属性不是 BlobProperty 或 ClobProperty, 它们是唯 一允许写入到文件中的属性类型。

用户回答: 与 "IBM 服务代表" 联系。

# **ICM10600N <j}]s!** *datasize* **sZ** *maxsize* **vV** 节。

解释: 与对象类型相关联的图标不能大于所指示的最大大 小。

**用户回答:** 指定较小的图标文件。如果图标数据在目录中 已经毁坏, 请与数据库管理员联系。

# **ICM10601N 1S?<Plw<j}]1"zKms#**

解释: 当从对象类型中读取图标数据时捕获到 SQLException.

**用户回答:** 检查嵌套的异常。

# **ICM10700N 8(D{F(***typename***)k`vTs`M` %d#**

解释: 用来检索对象类型的名称与多个对象类型相匹配。 如果名称中包含通配符, 则可能会导致此错误。

用户回答: 提供用来唯一地标识对象类型的名称。

## **ICM10701N** 对象类型 typename 不存在。

解释: 与"信息目录管理器 API"方法配合使用的对象类 型名与现有对象类型不匹配。

**用户回答**: 使用现有对象类型的名称。

# **ICM10702N R;=XhDX5`p** *categoryname***#K 目录不可使用。**

解释: 在信息目录中找不到必需的关系类别之一。这是一 种致命错误。

**用户回答:** 与数据库管理员联系。

# **ICM10703N Ts`M** *typename* **;GE"?<C'Ts** 类型。

解释: "IBM DB2 通用数据库"工具目录支持多个应用 程序。信息目录用户看到的对象类型是工具目录中的所有 对象类型的子集。当将不是信息目录用户对象类型之一的 对象类型传送给"信息目录管理器 API"时发生了异常。

用户回答: 仅使用带有信息目录用户对象类型的"信息目 录管理器 API"。

# **ICM10704N C4f"Ts`M** *typename* **D1!tTI STj>DYw'\#**

解释: 当存储定义此对象类型的缺省属性可视性的信息时 捕获到异常。

**用户回答:** 与数据库管理员联系以检查嵌套的异常。

# **ICM10705N C40kTs`M** *typename* **D1!tTI STj>DYw'\#**

解释: 当装入定义此对象类型的缺省属性可视性的信息时 捕获到异常。

**用户回答**: 与数据库管理员联系以检查嵌套的异常。

# **ICM10706N** 对象类型 typename 不是信息目录用户对象 类型。

解释: "IBM DB2 通用数据库"工具目录支持多个应用 程序。信息目录用户看到的对象类型是工具目录中的所有 对象类型的子集。因为一个关系将其类型不在信息目录用 户对象类型集中的对象实例与其对象类型在信息目录用户 对象类型集中的实例链接起来,所以发生了异常。

用户回答: 使用带有信息目录用户对象类型的"信息目录 管理器 API"。

#### **ICM10800N ;\}%XhDX5<x** *constraintname***#**

解释: 对关系类型设置的关系约束强制执行信息目录中必 需的行为。不能除去约束。

**用户回答:** 不要试图除去必需的关系约束。

# ICM10801N 当对关系类型 relationshiptype 强制必需的 约束 constraintname 时发生了错误。

解释: 当试图实例化必需的约束对象以应用于关系类型时 抛出了异常。

用户回答: 与数据库管理员联系以检查嵌套的异常。

# **Z 16 B MQL {"**

# **MQL0001E MQListener** 是在命令行上使用非主要函数 调用的。

解释: MQListener 命令行无法指定主要函数, 例如, help, run, add, remove  $\vec{B}$  show.

用户回答: 参照 MQListener 文档并使用期望的函数重新 运行 MQListener。有关更多信息, 运行

db2mqlsn help

# **MQL0002E MQListener** 是使用未知命令行参数 *parameter name* 调用的。

解释: MQListener 命令行包含未知参数 parameter  $name_{\circ}$ 

用户回答: 参照 MQListener 文档并使用期望的参数重新 运行 MQListener。有关更多信息, 运行

db2mqlsn help

# **MQL0003E MQListener** 不是使用必需的命令行参数  $parameter$   $name$  调用的。

解释: MQListener 命令行缺少必需的参数 parameter  $name_{\circ}$ 

用户回答: 参照 MQListener 文档并使用必需的参数重新 运行 MQListener。有关更多信息,运行

db2mqlsn help

MQL0004E MQListener 是使用 parameter name 的非 **(5wCD#|nPN}:***parameter value* **#**

解释: MQListener 命令行包含 parameter name 参数的 非法值。该非法值是 parameter value。

**用户回答:** 参照 MOListener 文档并使用期望的参数重新 运行 MQListener。有关更多信息, 运行

db2mqlsn help

MQL0010E MQListener 在操作 operation name 期间 **f"}]b** *database name* **1v=}]b ms:sqlstate =** *sqlstate value***(sqlcode**  $=$  *salcode value*  $)$ 

解释: MQListener 在执行操作 operation name 期间存取 数据库 database name 时遇到 DB2 数据库错误。结果 sqlstate 是 *sqlstate value* (sqlcode 为 *sqlcode value*)。

用户回答: 参照 MQListener 文档并确保在指定的数据库 中正确安装了 MQListener, 并且已对在 -configUser 中指定 的用户或运行 MQListener 的用户授予了对 MQListener 程 序包和配置表的存取权。

**MQL0011E MQListener ^(w\*C'** *user name* **, SA}]b** *database name***: sqlstate =** *sqlstate value***(sqlcode =** *sqlcode value* ).

解释: MQListener 在尝试作为用户 user name 连接至数 据库 database name 时遇到 DB2 数据库错误。结果 sqlstate 是 *sqlstate value* (sqlcode 为 *sqlcode value*)。

**用户回答:** 确保 database name 正在运行并且 user name 能够使用在 MQListener 中配置的密码访问该数据库。如果 需要的话, 使用 MQListener 的 "remove" 和 "add" 函数 重新配置 MQListener。

# **MQL0020E** MQListener 在对队列管理器 queue *manager* **PDTs** *object name* **4PYw**  $o$ *peration name* 时遇到 MQ 错误: 原因码  $=$  *reason* code.

 $\mathbb{R}$  **Fight**: MQListener 在对队列管理器 queue manager 中的 对象 object 执行操作 operation name 时遇到 MQ 错误。 结果原因码是 reason code value,

用户回答: 确保正确安装和配置了 MQ, 并且可供运行 MQListener 的用户存取。有关更多信息, 参照 MQ 文档, 特别是参照 Application Programming Reference (文档号 SC34-6062-00)以了解有关原因码的更多信息。

**MQL0021E MQListener ^(,SA MQ SP\mw**  $\alpha$  *queue manager*: 原因码 = *reason code*.

解释: MQListener 在尝试连接至 MQ 队列管理器 queuemanager 时遇到 MQ 错误。结果原因码是 reason  $code_$ 

用户回答: 确保正确安装和配置了 MQ, 并且可供运行 MQListener 的用户存取。有关更多信息, 参照 MQ 文档, 特别是参照 Application Programming Reference (文档号 SC34-6062-00)以了解有关原因码的更多信息。

# **MQL0022W MQListener 无法从 MQ 队列管理器** *queue manager* **O\*,S:-rk =**  $reason code$ .

解释: MQListener 在尝试从 MQ 队列管理器 queue manager 断开连接时遇到 MQ 错误。结果原因码是 reason  $code$ 

**用户回答:** 确保正确安装了 MQ 并且它在运行。有关更 多信息, 尤其是有关原因码的确切含义的信息, 参照 MQ 文档。

**MQL0030E MQListener** 在尝试将新任务添加至数据库 *configuration database name* 中的 *configuration name* **MQListener** 配置时遇  $\overline{2}$  **2** 数据库错误。在任务中指定的输入 **SPG** *input queue***,8(DSP\mwG** *queue manager***#a{ sqlstate G** *sqlstate*  $value$   $($  **sqlcode**  $=$  *sqlcode value*  $)$ 

解释: MQListener 在尝试将新任务添加至数据库 *configuration database name* PD *configuration name* MQListener 配置时遇到 DB2 数据库错误。在任务中指定 的输入队列是 input queue, 指定的队列管理器是 queue *manager*. 结果 sqlstate 是 *sqlstate value* (sqlcode 为 *sqlcode value*).

**用户回答:** 参照 MQListener 文档并确保在指定的配置数 据库中正确安装了 MQListener, 并且已对在 -configUser 中 指定的用户或运行 MQListener 的用户授予了对 MQListener 程序包和配置表的存取权。确保配置名、输入队列和队列 管理器的组合在数据库中的 MQListener 配置任务中是唯一 的。使用 MQListener 的"show"命令来检查配置。

**MQL0040E MQListener** 在操作 *operation name* 期间 **S}]b** *configuration database name* **P lwdC** *configuration name* **1v= DB2 }]bms#a{ sqlstate G** *sqlstate*  $value$   $($  **sqlcode**  $=$  *sqlcode value*  $)$ 

解释: MOListener 在操作 operation name 期间从数据库 configuration database name 中检索配置 configuration name 时遇到 DB2 数据库错误。结果 sqlstate 是 sqlstate *value* (sqlcode = *sqlcode value*).

**用户回答:** 参照 MQListener 文档并确保在指定的配置数 据库中正确安装了 MQListener, 并且已对在 -configUser 中 指定的用户或运行 MQListener 的用户授予了对 MQListener 程序包和配置表的存取权。

**MQL0060E MQListener ZS}]b** *configuration database name* **PDdC** *configuration*  $name$  中除去任务时遇到 DB2 数据库错 **s#8(DdkSPG** *input queue***,8( DSP\mwG** *queue manager***#a{ sqlstate G** *sqlstate value***(sqlcode =** *sqlcode value*  $)$ *,* 

**解释:** MQListener 在从数据库 configuration database *name* 中的配置 *configuration name* 中除去任务时遇到 DB2 数据库错误。指定的输入队列是 input queue, 指定的队列 管理器是 queue manager, 结果 sqlstate 是 sqlstate *value* (sqlcode =  $\text{sglcode}$  *value*).

用户回答: 参照 MQListener 文档并确保在指定的配置数 据库中正确安装了 MQListener, 并且已对在 -configUser 中 指定的用户或运行 MQListener 的用户授予了对 MQListener 程序包和配置表的存取权。

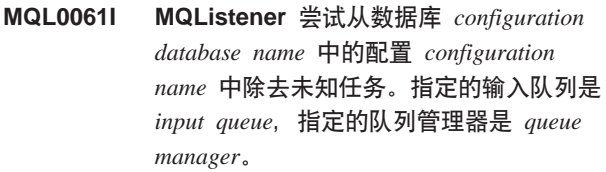

**解释:** MQListener 尝试从数据库 configuration database *name* 中的配置 configuration name 中除去未知任务。指定 的输入队列是 input queue, 指定的队列管理器是 queue manager,

用 **户 回 答**: 前 保 指 定 的 参 数 正 确 , 并 重 新 运 行 MQListener。使用 MQListener 的"show"命令来检查配 置。

**MQL0070E** MQListener 在作为用户 user name 准备 **KP}]b** *database name* **PDf"}L** *schema name***.***procedure name* **1v= DB2 }]bms: sqlstate =** *sqlstate value***(sqlcode =** *sqlcode value***)#**

解释: MOListener 在作为用户 user name 准备运行数据 库 database name 中的存储过程 schema name.procedure name 时遇到 DB2 数据库错误。结果 sqlstate 是 sqlstate *value* (sqlcode 为 *sqlcode value*).

用户回答: 确保正确指定了 MQListener 配置,并且具有 指定模式和名称的存储过程存在并具有正确的特征符且可 供指定用户存取。

# **MQL0071E MQListener** 在作为用户 用户名 签署数据 **b** *database name* **PDf"}L** *schema name***.***procedure name* **1v=;\'VD} \**# 据类型: 数据类型 = datatype value.

解释: MQListener 在作为用户 user name 签署数据库 *database name* PDf"}L *schema name*.*procedure name* 时遇到不受支持的数据类型。数据类型为 datatype value。

用户回答: 参照 MQListener 文档并确保存储过程具有正 确的数据类型。

# **MQL0072E MQListener 4\t/KPZdC** *configurationname* **PIdkSP** *input queue* **MSP\mw** *queue manager* **8( DNqD\_L#ECF mszk\*** *error*  $code$

**bM:** MQListener 4\t/KPZdC *configurationname* 中由输入队列 input queue 和队列管理器 queue manager 指 定的任务的线程。ECF 错误代码为 error code。

用户回答: 确保 MOListener 配置 (特别是 -numInstances 参数)正确, 并确保 MQListener 进程具有足够的系统资源 来执行所需数目的同时任务。

# **MQL0073I** MQListener 启动了运行在配置 *configuration name* **PIdkSP** *input queue* **MSP\mw** *queue manager* **8(** 的任务的线程。

解释: MQListener 启动了运行在配置 configuration name 中由输入队列 *input queue* 和队列管理器 queue manager 指 定的任务的线程。

**用户回答**: 无。这是线程启动的正常通知, 在启动或重新 启动过程中是期望的情况。

**MQL0074I MQListener PKPZdC** *configuration name* **PIdkSP** *input queue* **MSP\ mw** *queue manager* **8(DNqD\_LQ** 退出。

解释: MQListener 中运行在配置 configuration name、输 人队列 *input queue* 和队列管理器 *queue manager* 中指定 的任务的线程已退出。

**用户回答**: 无。这是线程退出的正常通知, 在关闭或重新 启动过程中是期望的情况。

MQL0075E MQListener 在操作 operation name 期间 **w\*C'** *user name* **KP}]b** *database name* **PDf"}L** *schema name***.***procedure name* **1v= DB2 }]b ms#a{ sqlstate G** *sqlstate value*  $\binom{6}{5}$  **sqlcode** = *sqlcode value*  $\binom{6}{5}$ 

**解释:** MQListener 在操作 operation name 期间作为用户 user name 运行数据库 database name 中的存储过程 schema *name.procedure name* 时遇到 DB2 数据库错误。结果 sqlstate 是 *sqlstate value* (sqlcode 为 *sqlcode value*).

用户回答: 参照 MQListener 文档并确保在指定的数据库 中正确安装了 MQListener, 并且已对指定用户授予了对 MQListener 程序包和配置表的存取权。确保存储过程正确 执行。

# **MQL0080W MQListener ZSP\mw** *queue manager* **PD\mSP** *admin queue* **OSU=4\***  $^*$ **#**  $\ddot{H}$  *E***:** *message*.

解释: MQListener 在队列管理器 queue manager 中的管 理队列 queue 上接收到未知消息: message。

用户回答: 确保正确安装和配置了 MQ, 并且正在使用正 确的 -adminQMgr 和 -adminQueue 参数值运行 MQListener, 并且 MQListener 的 "admin" 命令也正在使 用正确的 -adminQMgr 和 -adminQueue 或 -adminQueueList 参数值。如果使用这些参数值, 则检查 -adminQueueList 是 否指定了正确的队列名。检查管理队列是否未被其它应用 程序使用。

**MQL0081I MQListener ZSP\mw** *queue manager* **PD\mSP** *admin queue* **PSU=XU {"#**

解释: MQListener 在队列管理器 queue manager 中的管 理队列 admin queue 中接收到关闭消息。

**用户回答**: 无。这是对接收到关闭消息的正常通知。

# **MQL0082I MQListener ZSP\mw** *queue manager* **PD\mSP** *admin queue* **PSU=XB t/{"#**

解释: MQListener 在队列管理器 queue manager 中的管 理队列 admin queue 中接收到重新启动消息。

**用户回答**: 无。这是对接收到重新启动消息的正常通知。

# 第 17 章 SAT 消息

本节包含"卫星"(SAT)消息。这些消息是按数字顺序列示的。

# SAT1000I 已将此组的第一个应用程序版本缺省设置为 与用于"典型"卫星安装的值相匹配。

解释: 若使用"典型"方法安装卫星, 则卫星的应用程序 版本将设置为预定义的值。此预定义的应用程序版本与为 某个组创建的第一个应用程序版本的缺省值相同。

用户回答: 若未使用"典型"方法来安装此组的卫星, 或 者在安装之后更改了一个或多个卫星的应用程序版本, 则 应确保提供用来创建新应用程序版本的标识与卫星的应用 程序版本是一致的。

#### **SAT1001I** 笔记本的某一页中缺少必要的信息。笔记本 将返回到缺少信息的页面。

解释: 必须填充所有必要的字段,操作才能完成。

用户回答: 填充必需的信息,并重试该操作。

# SAT1002I 通过使用指定的认证凭证来与所选择的目标 进行测试连接成功。

尝试与目标进行连接。通过使用指定的认证凭证成 解释: 功地建立了连接。

用户回答: 不需要任何操作。

# SAT2000W 尚未保存更改。现在要保存吗?

解释: 正在从窗口或笔记本中退出,而未保存更改。

用户回答: 要保存更改, 单击"是"。否则, 单击"否"。

# SAT2001W 在脚本中发现了 ATTACH 或 CONNECT 语句。

脚本内容似乎包含 CONNECT 或 ATTACH 语 解释: 句。在卫星上, 在执行 DB2 实例或 DB2 数据库脚本之 前, 自动建立必需的实例级连接或数据库级连接。因而, 除非脚本指定了多个执行目标,否则,在 DB2 实例或数据 库脚本中不需要包括 ATTACH 语句或 CONNECT 语句。

若脚本不指定多个目标、则从脚本中除去 用户回答: CONNECT 语句或 ATTACH 语句。

## SAT2002W 脚本内容可能与脚本类型不一致。

或者是按某种方式修改了脚本内容,从而导致与脚 解释: 本类型不一致, 或者是按某种方式修改了脚本类型, 从而 导致与脚本内容不一致。

用户回答: 确保脚本类型与脚本内容是兼容的。

#### SAT2003W 创建了隐式表空间。

解释: 提升至少创建了一个隐式表空间。

用户回答: 若创建的隐式表空间不能满足您的商务需求, 则更改脚本中的表空间。

#### SAT2014W 您确实想要提升卫星 satellite 吗?

解释: 提升卫星将导致卫星开始执行组的批处理。仅当卫 星成功地执行了修正批处理并准备执行组批处理时, 才提 升卫星。

用户回答: 单击"是"将卫星提升回执行组批处理。否 则,单击"否"。

## SAT2015W 您确实要修订卫星 satellite 吗?

解释: 将卫星设置为修正方式将阻止卫星执行其组批处 理。在将卫星提升回执行组批处理之前, 卫星将只能执行 修正批处理。仅当卫星需要服务时才将它设置为修正方 式。

用户回答: 单击"是"将卫星设置为修正方式,以便它可 以执行修正批处理。否则, 单击"否"。

# SAT2016W 在数据库 database 中已经存在名为 object 的对象。确实要覆盖它吗?

解释: 覆盖对象将导致引用该对象的其它所有对象都会受 到影响。

用户回答: 单击"是"以覆盖该对象。否则, 单击 "否"。

**SAT2017W** 名为 object 的对象已经存在于数据库 database 中, 且正在被另一对象使用。您 确实想更改该对象的定义吗?

更改对象的定义将导致引用该对象的其它所有对象 解释: 都会受到影响。

用户回答: 单击"是"以更改对象的定义。否则、单击 "否"。

# **SAT2018W z75k\*|DTs** *object* **D(ep?**

解释: 更改对象的定义将导致引用该对象的其它所有对象 都会受到影响。

**用户回答:** 单击"是"以更改对象的定义。否则、单击 "否"。

# **SAT2019W Z}]b** *database* **PQ-fZ{\*** *object* **DTs#Z** *database* **P4(** *object* **.**  $\hat{D}$ , 您想将它重命名吗?

解释: 在 database 中创建 object 时, 发现已经存在另一 个名称相同的对象。对象必须具有唯一的名称。

**用户回答:** 单击"是"以便在另一个名称下保存该对象。 否则, 单击"否"。将不会创建该对象。

# **SAT2020W 至少其中一个选择的卫星当前是联机的。不 T\*zD@G4PNNYw#**

解释: 当卫星已联机并且正在进行同步时,不能改变它。

**用户回答**: 确定当前哪些卫星是联机的。一直等到这些卫 星脱机, 然后再试请求。

# **SAT2021W (}9C8(DO\$>\$4xPDky!? jDbT,S;I&#**

解释: 尝试与目标进行连接。因为认证错误而不能建立连 接.

**用户回答**: 验证对于目标来说, 认证凭证是正确的, 然后 再试请求。

# **SAT2022W 1K@GGbT@G1,z+ITTK@G** 进行修改。要特别小心, 以确保卫星的状态 保持一致。

解释: 将卫星设置为测试卫星意味着它将执行测试批处 理。测试批处理中可能包含将产生不确定结果的批处理步 骤、并且可能使卫星处于不一致状态。仅当可以接受让卫 星承担这些风险时,才应将卫星设置为测试卫星。

**用户回答:** 单击"确定"以将卫星设置为测试卫星。否 则, 单击"取消"。

# **SAT2023W z75k+KbT@G|D\*zz@Gp? +Oq^FICZK@GD\m&\#**

解释: 测试卫星用于在使配置更改可用于生产卫星之前试 验这些更改。因此, 当配置更改不成功时, 测试卫星可能 会变得不一致。要维修测试卫星, 则使它返回到一致状 态,以便可以反复测试配置更改。对测试卫星可以执行更 多的管理操作。若将卫星更改为生产卫星, 它将不再能用 于测试目的。将需要严格限制此卫星可使用的管理功能。

**用户回答:** 单击"确定"以将卫星设置为生产卫星。否 则, 单击"取消"。

## **SAT2024W }ZxP,=a0#z75kU9|p?**

解释: 发出终止操作时,正在进行同步会话。

用户回答: 若继续终止,则同步会话将在完成之前被停 止。应该取消终止,并允许完成同步会话。

# **SAT2025W g{ZO"=8P9C}Gj{;B|Dm**  $\blacksquare$ <br> **D**<br>  $\blacksquare$ <br>  $\blacksquare$  **D**<br>  $\blacksquare$  **D**<br>  $\blacksquare$   $\blacksquare$  **目标表。**

解释: 在合并复制方案中, 非完整一致更改数据表不会在 卫星同步时导致完全刷新目标表。其它任何类型的表(例 如, 用户副本或时间点目标表)都会在卫星同步时导致完 全刷新目标表。如果当定义复制方案时指定了数据捕获是 完全刷新, 则每次卫星同步时都将完全刷新目标表。如果 未指定数据捕获是完全刷新, 则仅在卫星上首次调用 Apply 程序时, 才会完全刷新目标表。

**用户回答:** 如果想要在卫星同步时刷新目标表, 则不需要 执行任何操作、如果想要更改目标表的类型、则必须从 DB2 控制服务器中除去概括复制预订的影响, 并返回到 "控制中心"以修改复制方案。然后,再次概括复制预 订。

# **SAT2026W ZC'|DC'}].0,&C9@G,=**  $\left| \frac{1}{2} \right|$  /  $\left| \frac{1}{2} \right|$  /  $\left| \frac{1}{2} \right|$  /  $\left| \frac{1}{2} \right|$  /  $\left| \frac{1}{2} \right|$  /  $\left| \frac{1}{2} \right|$  /  $\left| \frac{1}{2} \right|$  /  $\left| \frac{1}{2} \right|$  /  $\left| \frac{1}{2} \right|$  /  $\left| \frac{1}{2} \right|$  /  $\left| \frac{1}{2} \right|$  /  $\left| \frac{1}{2} \right|$  /  $\left| \$ **DDC'}]#**

解释: 当卫星同步时, 在卫星上调用了 Capture 和 Apply 程序。视定义复制方案方式的不同,不能将在首次同步会 话之前对卫星数据库中用户数据所作的更改复制到共同 源, 或将在卫星上覆盖这些更改:

- 如果复制方案是合并或是任何位置更新(复制方向定义 为从卫星复制到共同源), 则不能将在首次同步会话之 前对用户数据所作的更改从卫星复制到共同源。当调用 Capture 程序时, 它不能捕获这些更改。
- 如果复制方案是分发或任何位置更新(复制方向定义为 从共同源到卫星), 则当在卫星上进行完全刷新时, 将 覆盖在首次同步会话之前对用户数据所作的更改。

**用户回答:** 在所有卫星用户在卫星上更改数据之前, 指导 他们进行同步。

**SAT3000N** 名称 name 已经存在。

解释: 您正在尝试创建的对象的名称 name 已经存在。

**用户回答:** 指定唯一的名称。

# **SAT3001N Z}]b** *cdb* **PQ-fZ1>D?j{** *targetname*<sup>.</sup>

解释: 在目标卫星控制数据库 cdb 中, 为副本提供的名 称 targetname 不是唯一的。

**用户回答:** 指定唯一的名称。

 $R$  **SAT3002N** 对于组 *group-name*, 应用程序版本  $application-version-name$  已存在。

解释: 已在对此组使用为此应用程序版本提供的名称。

**用户回答:** 为应用程序版本指定尚未被组 group name 使 用的名称。

## $\mathbf{SAT3003N}$  此组不存在应用程序版本。

解释: 对该组请求的操作至少需要一个应用程序版本。

**用户回答:** 为该组创建一个应用程序版本。

#### **SAT3004N** 对象 name 不存在。

解释: 指定的对象 name 不存在。可能在填充了包含该对 象的视图之后就将它除去了。

**用户回答:** 将对象在其中出现的视图刷新。

# **SAT3005N ;\>}Ts** *name***,r\*|10};m; vTs}C#**

解释: 不能删除对象 name, 因为另一个对象在引用它。 若删除了 name, 则不能保持一致性。

**用户回答:** 在删除此对象之前, 删除与该对象相关的所有 对象。

# $\blacksquare$  **SAT3006N** 不能删除组 group-name, 因为它至少具有  $-$ 个已启用的卫星。

解释: 在可以删除一个组之前, 禁用其所有卫星, 以便可 以将它们与该组一起删除。发现该组中至少有一个卫星是 启用的。

**用户回答:** 禁用此组中的所有卫星。

# **SAT3007N ;\>}i** *group-name***,r\*|\_PAY**  $\rightarrow$ 个应用程序版本(该版本具有测试级批处 **mrzz6z&m)#**

解释: 生产级和测试级批处理被认为是由卫星使用的活动 级别。因此, 不能删除它们。因此, 不能删除应用程序版 本以及它们所属的组。

**用户回答**: 废弃所有生产级批处理,并除去此组的所有测 试级批处理。然后再试该请求。

# **SAT3008N** 不能删除应用程序版本

*application-version-name***,r\*|\_PbT 6rzz6z&m#**

解释: 生产级和测试级批处理被认为是由卫星使用的活动 级别。因此,不能删除它们。因此,不能删除它们所属的 应用程序版本。

**用户回答**: 废弃生产级批处理, 并除去此应用程序版本的 测试级批处理。然后再试该请求。

 $B$  **SAT3009N** 对于组 *group-name*, 不存在任何通用复制 **\$)/#**

解释: 对于组 group-name, 不存在任何通用复制预订 集。指定的操作至少需要存在一个通用的复制预订。

**用户回答:** 为此组定义一个或多个通用复制预订。

**SAT3010N** 对于组 *group-name*, 不存在任何应用程序 版本。

解释: 对于组 group-name, 不存在任何应用程序版本。 指定的操作至少需要存在一个应用程序版本。

**用户回答:** 为此组定义一个应用程序版本。

# **SAT3011N TZi** *group-name* **PD&CLrf>**  $application-version-name,$ <br>  $\overline{APAEH}$ <br>  $\overline{PBH}$ **4F\$)/#**

 $\mathbb{R}$  **释**: 组 group-name 中的应用程序版本 application-version-name 的缺省复制预订集是由通用操作生 成的。在可以定制通用复制预订之前,这样的预订集是必 需的。

**用户回答**: 确保成功完成通用操作, 并再试请求。

 $B = \text{SAT3012N}$  组 *group-name* 中的应用程序版本  $application\text{-}version\text{-}name$  的缺省复制控制服 各器是由通用复制预订操作生成的。在可以 **(F(C4F\$).0,bVXF~qwG XhD#**

**解释:** 组 group-name 中的应用程序版本 application-version-name 的缺省复制控制服务器不存在。

用户回答: 确保成功完成复制预订的概括。然后再试该请 求。

# **SAT3013N 7O\kk8(D\k;%d#**

解释: 确认密码必须与指定的密码精确匹配。密码是区分 大小写的。

**用户回答:** 再次输入确认密码。确保输入的所有字符与原 始密码的大小写相同。

# **SAT3014N AYP;v8(Dz&m=h;P?jp {"I&zk/,r=\_<;P#**

解释: 当脚本被作为新的批处理步骤来导入或添加时, 必 须为新批处理步骤添加未提供的目标别名和成功代码集。

**用户回答**: 标识哪些批处理步骤缺少目标别名或成功代码 集, 并添加所丢失的信息。

# **SAT3015N P4!q?jp{#ZIT8(O\$>\$. 0,Xk!q?jp{#**

解释: 在认证可以与目标别名相关联之前, 必须指定目标 别名。

**用户回答**: 指定目标别名。然后再试该请求。

# **SAT3016N P4\*K@GhC&CLrf>#Z@G( fd&CLrf>.0,+{CK3#**

解释: 卫星执行应用程序版本的批处理。此卫星尚未报告 其应用程序版本。因此,不能为它指定批处理步骤。

**用户回答**: 在卫星本身上为卫星指定应用程序版本。不能 从"卫星管理中心"执行此操作。

#### **SAT3017N** 不能执行此操作。尚未设置应用程序版本。

解释: 卫星执行应用程序版本的批处理。此卫星尚未报告 其应用程序版本。因此,不能执行指定的操作。

**用户回答:** 在卫星本身上为卫星指定应用程序版本。不能 从"卫星管理中心"执行此操作。

# **SAT3018N TZE>`M45,8(D4P?jD`M** 是不正确的。

解释: 已经选择了不正确的目标别名。脚本设计来对不同 类型的目标执行。

**用户回答:** 选择与所选择的脚本是同一类型的目标别名。 然后再试该请求。

#### **SAT3019N 8(DI&zk6'"ze;#**

解释: 成功代码集不能包含大于(>)关系, 它指定的数 值范围与小于(<)关系所指定的数值范围发生了交叉。 例如, 在同一成功代码集中不允许下面两种关系: > 10, < 11#

**用户回答:** 将那些导致范围交叉的成功关系从成功代码集 中除去或进行校正。要在两个数 a 和 b 之间指定有限范围 的数值, 必须为该范围中的每个数指定相等 (=) 关系。 例如, 要在 5 和 10 之间指定有限范围的数作为成功代 码, 则下列相等关系是必需的: =5、=6、=7、=8、=9 和  $=10.$ 

# **SAT3022N** 提升因下列错误而失败: **SQLCODE=***sqlcode***,SQLSTATE=***sqlatate* **jG:***token1***"***token2* **M** *token3***#Z;C**  $localion$  处检测到错误。

解释: 提升以意外的方式失败。

**用户回答:** 与帮助台或系统管理员联系.

# **SAT3023N** 发生系统错误或内部错误。

解释: 可能的错误包括由操作系统返回的系统错误、资源 不足或配置不正确。

用户回答: 验证您的复制配置, 或者与系统管理员或 "IBM 服务中心"联系。

## $B$  **SAT3024N** 复制服务器的级别不受支持。

解释: 复制服务器的产品级别不受支持。

**用户回答:** 升级到受支持的级别。

**SAT3025N 1k4F~qw`,S1,"zKO\$'**  $\mathbb{R}$ 

解释: 此操作要求对复制服务器进行认证。对其中一个服 务器的认证失败。

**用户回答:** 确保提供了正确的用户标识和密码。要么再试 请求, 要么与系统管理员联系。

# **SAT3026N zIDE>Ds!,}KICf"wDs !#**

解释: 此操作将生成脚本。生成的脚本中至少有一个脚本 大于最大的可用存储器大小。

用户回答: 与系统管理员或"IBM 服务中心"联系。

# **SAT3027N Z5}** *instance-name* **O;fZCZ4F4** 服务器、控制服务器或目标服务器的数据库 **目录条目。**

解释: 对于实例 instance-name 中复制源服务器、控制服 务器和目标服务器, 此操作要求存在数据库目录条目。至 少找不到其中一个目录条目。

**用户回答:** 在 instance-name 中对复制源服务器、控制服 务器和目标服务器进行编目。或与系统管理员或"IBM 服 务中心"联系。

# **SAT3028N ;\>}^)z&m** *batch***,r\*|};A Y;v@G9C#**

解释: 若当前正在使用某个批处理,则不能删除它。

**用户回答:** 一直等到该批处理不再被任何卫星使用为止。 然后再试该请求。

# $S$ AT3029N 不能更改脚本 script, 因为它正在被至少一 **vzzz&m=hr}1z&m=h9C#**

解释: 仅当脚本未被生产批处理步骤或过时批处理步骤使 用时,才可以修改该脚本。

**用户回答:** 确保脚本当前未被生产批处理步骤或过时批处 理步骤使用。然后再试该请求。

# **SAT3030N ;\>}8(D}1z&m=h,r\*|} Z;;v4}1Dz&m9C#**

解释: 仅当过时批处理步骤未被任何没有过时的批处理使 用时,才可以删除它。

**用户回答**: 若使用此批处理步骤的批处理不再被任何卫星 使用, 则将它移至过时级别。然后再试该请求。

# **SAT3031N ;\>}Cz&m=h,r\*|;Gz&m =h/OPDns;v=h#**

解释: 不能从一组批处理步骤的中间删除批处理步骤。首 先必须删除它后面的所有批处理步骤。

**用户回答:** 删除要删除的批处理步骤后面的所有批处理步 骤。然后再试该请求。

#### **SAT3032N** 不能删除生产批处理步骤。

解释: 生产批处理步骤被生产卫星用于进行同步,不能删 除它。只能删除测试批处理步骤、未指定的批处理步骤和 讨时的批处理步骤。

**用户回答:** 从生产中取出批处理步骤。然后再试该请求。

# **SAT3033N @G,='\,r\*Z}]b?<PR;=**  $\Box$ 星控制数据库 SATCTLDB。

解释: 在数据库目录中未正确地对卫星控制数据库进行编  $\mathbb{H}$  .

用户回答: 与帮助台或系统管理员联系。

# **SAT3034N @G,='\,r\*Z@GXF~qwO"** 生了认证错误。

**解释:** 发送至控制服务器的用户标识或密码是不正确的。 **用户回答:** 与帮助台或系统管理员联系。

# **SAT3035N @G,='\,r\*Z>XR;=@Gj** 识。

解释: 此错误可能是由于绕过操作系统登录造成的。

**用户回答:** 若您已登录到操作系统, 则与帮助台或系统管 理员联系。

**SAT3036N @G,='\,r\*@GXF~qw;\6 别此卫星。** 

解释: 或者在卫星上未正确定义卫星标识, 或者在卫星控 制服务器上未正确定义此卫星。

**用户回答:** 与帮助台或系统管理员联系。

#### **SAT3037N r\*4\*msxlI@G,='\#**

**解释:** 未知的

- 用户回答: 与帮助台或系统管理员联系。
- **SAT3038N** 同步装置已检测到严重的 DB2 错误。不能 **Lx,=#**
- 解释: 不知道此严重错误的原因。
- 用户回答: 与帮助台或系统管理员联系。
- **SAT3039N @G,='\#Z@GXF~qwO@G& ZJO4,#**
- 解释: 此卫星处于故障状态,并且必须修正。
- **用户回答:** 与帮助台或系统管理员联系。

# **SAT3040N @G,='\,r\*\*5;=@GXF~q w#**

解释: 在卫星与其控制服务器之间不能建立通信。一种可 能的原因是控制服务器不能使用, 或者通信配置不正确 (例如, 卫星控制服务器的主机名或端口号不正确)。

**用户回答:** 与帮助台或系统管理员联系。

# **SAT3041N @G,='\,r\*'%Kk@GXF~q** 器的通信。

解释: 发生了通信链路故障。或者是卫星控制服务器变为 不活动的, 或者是发生了网络故障。

**用户回答:** 与帮助台或系统管理员联系。

## **SAT3042N @G,=a0;PI&XjIyPNq#**

解释: 在卫星同步会话期间发生了错误。 **用户回答:** 与帮助台或系统管理员联系。

#### **SAT3043N ;PI&Xt/@G,=a0#**

解释: 在卫星同步会话的启动阶段发生了错误。 **用户回答:** 与帮助台或系统管理员联系。

**SAT3044N ;PI&XjI@G,=a0De}WN#**

解释: 在卫星同步会话的清除阶段发生了错误。

**用户回答:** 与帮助台或系统管理员联系。

**SAT3045N** *control-server* 不是有效的复制控制服务 器。

解释: 选择的服务器是无效的复制控制服务器。不能完成 请求。

**用户回答:** 选择有效的复制控制服务器, 然后再试该请 求。

# **SAT3046N** 对于组 *group-name* 中的应用程序版本 *application-version-name***,;fZ(C4F \$)/#**

解释: 对于组 group-name 中的应用程序版本 application-version-name, 没有通用复制预订集。在可定制 通用的复制预订集之前,该集必须存在。

**用户回答:** 为应用程序版本综合一个或多个复制预订集, 并再试请求。

# **SAT3047N** 字段 *field-name* 的输入超出限制。此字段 最大允许长度为 maximum-length。

解释: 字段 field-name 中的输入长度超过了限制 maximum-length<sub>s</sub>

**用户回答:** 确保输入在最大限制以内, 然后再试该请求。

# **SAT3048N ZXF~qw** *control-server* **O,P`vk apply ^({** *apply-qualifier* **`X\*D? j~qw#**

解释: 复制预订的目标服务器表示组中正在执行指定的应 用程序版本的卫星。因此、对于给定的应用限定符,只能 有一个目标服务器。若您的复制配置指定了单个目标服务 器, 则可能尚未正确指定相关联的 apply 限定符。否则, 可 能您的复制配置对于卫星环境综合是不可接受的。

**用户回答**: 首先验证复制配置是否未指定多个目标服务 器。若指定了多个目标服务器、则校正复制配置、然后再 试综合复制预订请求。若复制配置未指定多个目标服务 器, 则确保对综合复制预订请求指定了正确的应用限定 符。然后再试该请求。

**SAT3049N D~{^'#**

解释: 文件名无效, 因为它包含下列至少一个字符: \/ : \* ? " < > |

**用户回答:** 应确保文件名不包含以上的任何字符。然后再 试该请求。

**SAT3050N 选择的一个或多个卫星没有应用程序版本。** 

解释: 不能更改没有应用程序版本的卫星的复制参数。 用户回答: 确保所选择的每个卫星都具有应用程序版本。 然后再试该请求。

# **SAT3051N (C/4F\$)'\#zIDE>PAYP**  $-$ 个脚本是空的。

解释: 生成的脚本中至少有一个是空的。

用户回答: 再次尝试通用化。如果问题仍存在, 则与 "IBM 服务中心"联系。

#### **SAT3052N R;=}]bp{r}]b{F** *name***#**

解释: 找不到在命令中指定的数据库名称或别名。未在数 据库目录中对该数据库进行编目, 或者该数据库不存在。

用户回答: 确保系统数据库目录中存在所指定的数据库名 称,并验证该数据库是否存在。然后再试该请求。

#### **SAT4000C** *cdb* 不是有效的卫星控制数据库。

解释: 命名为 cdb 的数据库不是有效的卫星控制数据 库。命名为 SATCTLDB 的任何数据库最初都假定为卫星控 制数据库。与对这样的数据库执行的卫星管理有关的任何 操作将首先验证数据库是否有效。若未正确配置数据库, 则操作将不会成功。若 cdb 是卫星控制数据库, 则其配置 已被更改, 因而不能再使用它。否则, 一个非控制数据库 已被给定了名称 SATCTLDB。

用户回答: 为了避免将数据库误称为卫星控制数据库, 将 该数据库重命名为任何不同于 SATCTLDB 的名称。若 cdb 是卫星控制数据库, 则用原始定义来验证其配置。
# **Z 18 B SPM {"**

本节包含同步点管理器(SPM)消息。这些消息是按数字顺序列示的。

# **SPM0400 \_P DBALIAS =** *dbalias* **D;7(Bqb vT>T=Tp5 - }]bXv UOW x\_P LUNAME=***luname* **D-wLrd 5#BqI LUWID=***luwid* **j6#**

解释: DB2 是由 luwid 标识事务的 DRDA2 AS。对 DB2 数据库的解析显示发生了试探性损坏。由 dbalias 标识的数 据库手工解析了不确定事务。luname 处的 DB2 数据库回 滚了事务。这与 luname 处的 DRDA2 协调程序的落实决 定不一致。

- 应用程序被告知已落实了事务。
- 回滚了在参与者处更新的任何资源。

## **}]bp{**

DB2 数据库的别名。

 $LU$  名 协调程序的  $LU$  名

**luwid** 事务的 SNA 逻辑工作单元标识。

紧接着此消息打印与工作单元相关联的 XID。

对参与者执行的不确定解析已完成。

**用户回答:** 与数据库管理员联系。

数据库管理员操作: 通知协调程序 luname 和数据库 dbalias 处的数据库管理员, 具有luwid 的事务发生了试探性损坏。 DB2 就是事务的 DRDA2 AS。协调程序 luname 处的 DRDA2 AR 决定落实 (COMMIT) 由 luwid 所作的数据库 更新。dbalias 参与者试探性决定回滚(ROLL BACK)由 *luwid* 所作的更新。

**SPM0401 \_P DBALIAS =** *dbalias* **D;7(Bqb vT>T=Tp5 - }]bd5x\_P** LUNAME=*luname* 的协调程序回滚。事务 **E** LUWID=luwid 标识。

解释: DB2 是由 luwid 标识事务的 DRDA2 AS。对 DB2 DATABASE 的解析显示发生了试探性损坏。由 dbalias 标 识的数据库手工解析了不确定事务。dbalias 落实了事务。 这与 luname 处的 DRDA2 COORDINATOR 的回滚决定不 一致。

- 应用程序被告知已回滚了事务。
- 落实了在参与者处更新的任何资源。

#### **}]bp{**

DB2 数据库的别名。

 $LU$  名 协调程序的  $LU$  名。

luwid 事务的 SNA 逻辑工作单元标识。

紧接着此消息打印与工作单元相关联的 XID。

对参与者执行的不确定解析已完成。

**用户回答:** 与数据库管理员联系。

数据库管理员操作: 通知协调程序 luname 和数据库 dbalias 处的数据库管理员, 具有 luwid 的事务发生了试探性损坏。 DB2 就是事务的 DRDA2 AS 协调程序 luname 处的 DRDA2 AR 决定回滚由 luwid 所作的数据库更新。在参与 者 dbalias 处, 试探性地决定落实 (COMMIT) 由 luwid 所 作的更新。

**SPM0402 T\_P LUNAME=***luname* **M DBALIAS =** *dbalias* **DNk\_4P;7(BqbvT>** 试探性损坏 - 参与者落实而 DB2 回滚。 喜务由 LUWID=luwid 标识。

解释: DB2 对由 luwid 标识的事务具有协调程序责任。 对参与者的解析显示发生了试探性损坏。由 luname 和 *dbalias* 标识的参与者手工解析了不确定事务。执行的操作 就是落实事务。这与协调程序的回滚决定不一致。

- 应用程序被告知已回滚了工作单元。
- 落实了在参与者处更新的任何资源。

**}]bp{**

参与者的数据库别名。

**LU 名** 参与者的 LU 名。

luwid 事务的 SNA 逻辑工作单元标识。

紧接着此消息打印与工作单元相关联的 XID。

对参与者执行的不确定解析已完成。

**用户回答:** 与数据库管理员联系。

数据库管理员操作: 通知本地数据库管理员和 luname 处的 数据库管理员, 具有 luwid 的事务发生了试探性损坏。DB2 是事务的协调程序, 并决定回滚由 luwid 所作的数据库更 新。在luname 处, 决定试探性落实 (COMMIT) 由 luwid 所作的更新。

# **SPM0403 T\_P LUNAME=***luname* **M DBALIAS =** *dbalias* **DNk\_4P;7(BqbvT>** 试探性损坏 - 参与者回滚而 DB2 落实。 喜务由 LUWID=luwid 标识。

解释: DB2 对由 luwid 标识的事务具有协调程序责任。 对参与者的解析显示发生了试探性损坏。由 luname 和 *dbalias* 标识的参与者手工解析了不确定事务。执行的操作 是回滚 UOW。这与协调程序的落实决定不一致。

• 应用程序被告知已落实了事务。

• 回滚了在参与者处更新的任何资源。

**LU 名** 参与者的 LU 名。

#### **数据库别名**

参与者的数据库别名。

luwid 事务的 SNA 逻辑工作单元标识。

紧接着此消息打印与工作单元相关联的 XID。

对参与者执行的不确定解析已完成。

**用户回答:** 与数据库管理员联系。

数据库管理员操作: 通知本地数据库管理员和 luname 处的 数据库管理员, 具有 luwid 的事务发生了试探性损坏。DB2 是事务的协调程序, 并决定落实 (COMMIT) 由 luwid 所 作的数据库更新。在 luname 处, 决定试探性回滚(ROLL BACK)由 luwid 所作的更新。

**SPM0404 ZT\_P LUNAME=***luname1* **D-wLr 4P;7(BqbvZd-ivm -** LUNAME 为  $l$ *uname2* 的 DB2 数据库具 **P;7(Bq,CBqI LUWID=***luwid* **j6#**

解释: DB2 是由 luwid 标识事务的 DRDA2 AS。与 LUNAME 为 luname2 的数据库相关联的 DB2 事务不确 定。在对由 lunamel 标识的协调程序进行不确定解析期间 发生协议错误。

LU 名1 充当协调程序的伙伴的 LU 名。

LU 名2 事务不确定的数据库的 LU 名。

luwid 事务的 SNA 逻辑工作单元标识。

紧接着此消息打印与工作单元相关联的 XID。

不确定事务保持处于不确定状态。写入了"再同步协议违 例"跟踪记录。

**用户回答:** 与数据库管理员联系。

数据库管理员操作: DB2 不试图自动解析不确定事务。必 须手工解析事务。必须确定协调程序中所作出的落实或异 常终止决定, 以便在此参与者 DB2 中可以作出相同的决 定。

在具有 luname 和 dbalias 的协调程序处与数据库管理员联 系, 以确定事务是已落实或异常终止了。

在此(参与者)数据库别名处使用 LIST INDOUBT TRANSACTIONS 命令来解析不确定事务。

# **SPM0405 Z\_P LUNAME=***luname1* **D DB2 }] b&,\_P LUWID=***luwid* **DBqG;7 (D,r\*k LUNAME=***luname2* **D-w Lr.dD(E"zJO#**

解释: 在对 luname2 处的协调程序执行两阶段落实协议 期间发生通信故障。完成了协议的第一阶段, 但在具有 luname1 数据库处的事务是不确定的。

事务处于不确定状态, 并出现在 LIST DRDA INDOUBTS TRANSACTIONS 报告中。进行定期尝试以便与协调程序重 新建立通信, 以便进行自动解析。

LU 名1 事务不确定的数据库的 LU 名。

**LU 名2** 协调程序的 LU 名。

luwid 事务的 SNA 逻辑工作单元标识。

紧接着此消息打印与不确定的工作单元相关联的 XID。

将执行定期尝试以便自动解析不确定事务。

用户回答: 确定通信故障的原因, 并校正问题。DB2 定 期尝试建立通信以便实现自动解析。若在合理的时间内不 发生自动解析, 请与数据库管理员联系。可能必需手工解 析不确定的事务以便释放锁定的资源。

数据库管理员操作: 若手工解析是必需的:

- 确定协调程序中所作出的落实或异常终止决定, 以便在 DB2 数据库中可以作出相同的决定。在具有 luname 的 协调程序处与数据库管理员联系, 以确定事务是已落实 还是异常终止了。
- 在此 (参与者) 数据库别名处使用 LIST INDOUBTS TRANSACTION 命令来解析不确定事务。

**SPM0406 IZ(EJO,Z LUNAME=***luname* **M DBALIAS** = *dbalias* 的参与者处的 **LUWID=***luwid* **DBqI\G;7(D#Q** 洛实 DB2。

解释: 在对 luname 处的参与者执行两阶段落实协议期间 发生通信故障。完成了协议的第一阶段,并且事务准备落 实或异常终止。已决定落实事务,但是此时不能与参与者 进行通信。参与者是不确定的。

DB2 负责对参与者进行不确定解析。此责任在 LIST DRDA INDOUBTS TRANSACTION 报告中出现。进行定期尝试以 便与参与者重新建立通信, 以便进行自动解析。

**LU 名** 参与者的 LU 部件名。

464 消息参考, 第 1 卷

## 数据库别名

参与者的数据库别名。

luwid 事务的 SNA 逻辑工作单元标识。

紧接着此消息打印与工作单元相关联的 XID。

将执行定期尝试以便自动解析参与者处的不确定事务。

用户回答: 确定通信故障的原因, 并校正问题。DB2 定 期尝试重新建立通信以便实现自动解析。若在合理的时间 内不发生自动解析, 请与数据库管理员联系。在参与者处 可能需要手工解析事务, 以便释放锁定的资源。

数据库管理员操作: 若手工解析是必需的, 则通知参与者 处的数据库管理员、告知决定是落实。

#### LUWID=luwid 且协调程序在 **SPM0407** LUNAME=luname 处的事务的自动解析导 致落实。DB2 通用数据库 = dbname。

解释: 在由 dbname 标识的数据库处的不确定事务是通过 与由 luname 标识的协调程序进行通信来自动解析的。事务 已落实。

LU 名1 协调程序的 LU 名。

luwid 事务的 SNA 逻辑工作单元标识。

LU 名2 对其执行了更改的数据库的 LU 名。

紧接着此消息打印与工作单元相关联的 XID。

正常地继续处理。

在对具有 LUNAME=luname 的伙伴执行自 **SPM0408** 动解析期间发生通信故障。正在使用的通信 协议 = protocol。正在使用的通信 API = api。检测到错误的通信函数 = function。 特定于协议错误代码:  $rc1$ ,  $rc2$  和 $rc3$ 。

存在一个或多个具有 luname 的不确定事务。 DB2 解释: 试图自动解析不确定事务, 但是发生通信错误。

#### protocol

正在使用的通信协议。仅支持 "APPC"。

- api 正在使用的通信 API。可以指定 "CM2 APPC" 或 "SNA/6000 OS Subroutines".
- codes 对于 "CM2 APPC" API, rc1, rc2 和 rc3 包含主 返回码、次返回码, 可能还包含 SNA 检测代码。 对于 "SNA/6000 OS Subroutines" API, rc1 包含 errno 全局变量。

用户回答: 确定通信故障的原因, 并校正问题。DB2 定 期尝试重新建立通信以便实现自动解析。若在合理的时间 内不发生自动解析, 请与数据库管理员联系。在参与者处 可能需要手工解析事务, 以便释放锁定的资源。

数据库管理员操作: 若手工解析是必需的, 则通知参与者 处的数据库管理员, 告知决定是落实。

#### **SPM0409** 由于 LUNAME=luname 的冷启动, 不能解 析 LUWID=luwid 的事务。DB2 事务状态

解释: 位于 luname 处的伙伴存在不确定事务。由于先前 的冷启动使得该伙伴缺少不确定事务的所有信息, 所以 DB2 不能解析不确定事务。

luwid 事务的 SNA 逻辑工作单元标识。

status 事务的落实状态, 正如 DB2 所知道的一样。落实 状态可能是不确定、已落实或已回滚。

### responsibility

DB2 事务的责任。DB2 可能是协调程序或可能是 参与者。

在协调程序和参与者处可能有不一致的数据。 用户回答: 将事务的状态通知数据库管理员。

数据库管理员操作: 必需进行手工解析。试探性决定 (即, 落实或回滚事务)应该与任何其它参与者和 / 或协 调程序相协调。可能不容易确定是否存在其它参与者。即 使协调程序执行了冷启动, 信息也可能在协调程序恢复日 志中得到。

通过使用 LIST INDOUBT TRANSACTIONS 命令对事务 提供的落实或异常终止决定被复制到所有下游参与者(如 果有的话)。

**SPM0410** 拒绝由具有 LUNAME=luname 的伙伴热启 动连接。伙伴至少更改了下列其中一项: 我 们的日志名 oldourname (newourname), 他们的日志名 oldtheirname (newtheirname)、同步点协议 oldpa(newpa)、发送的标志字节 oldfb(newfb) 和发送的 ccluname oldccls(newccls) 且不确定事务需要解析。

解释: 试图与伙伴进行热启动连接被拒绝, 因为该伙伴指 定的一组同步点参数与失去通信时正在使用的同步点参数 不同。DB2 具有涉及作为协调程序或参与者的伙伴的不确 定事务的信息。若伙伴可以使用原始的同步点参数重新启 动, 则此错误可能是可恢复的错误。若不能这样的话, 伙 伴必须执行与 DB2 的冷启动连接。

LU 名 伙伴的 LU 名。

# oldourname

此 DB2 子系统的日志名。若伙伴未启动日志名交 换,则此值为空。

## newourname

此 DB2 子系统的日志名, 与我们的伙伴记忆的日

志名一样,在尝试的热启动连接中发送给我们。 若伙伴未启动日志名交换, 则此值为空。

oldtheirname

在最后一次连接期间伙伴所使用的日志名、正如 DB2 记忆的一样。

### newtheirname

在尝试热启动连接时伙伴所使用的日志名。

- oldpa 在最后一次连接期间所使用的同步点协议, 正如 DB2 记忆的一样, (PA - 假定异常终止, PN - 未假定任何内容)。
- newpa 在最后一次连接期间所使用的同步点协议, 正如 伙伴记忆的一样, (PA - 假定异常终止, PN -未假定任何内容)。
- oldfb 在最后一次连接期间所使用的 PS 报头字节 2, 正如 DB2 记忆的一样 (F - 用作标志字节, N - 不用作标志字节)
- newfb 在最后一次连接期间所使用的 PS 报头字节 2, 正如伙伴记忆的一样 (F - 用作标志字节, N - 不用作标志字节)。

#### oldccls

在最后一次连接期间, 对话相关器的 LU 名是否 作为同步点协议的一部分来交换,正如 DB2 记忆 的一样。 (E - 交换, N - 未交换)。

newccls

在最后一次连接期间, 对话相关器的 LU 名是否 作为同步点协议的一部分来交换, 正如伙伴记忆 的一样 (E - 交换, N - 未交换)。

与伙伴的连接被拒绝。DB2 保留不确定的信息。

用户回答: 与数据库管理员联系。

数据库管理员操作: 与伙伴 luname 处的数据库管理员联 系,并确定伙伴是否可以与我们使用相同的同步点参数 ("oldourname", "oldtheirname", "oldpa", "oldfb"和"oldccls")执行热启动。如果可以的话,下 次尝试连接时将成功。

如果不可以的话, 则有其它两个可能的解决方案:

- 使伙伴 luname 与此 DB2 子系统进行冷启动连接。
- 将下一个与伙伴的连接强制为冷启动连接。

#### **SPM0411** 接受由具有 LUNAME=luname 的协调程序 冷启动连接。不确定事务需要手工解析。

解释: DB2 是 DRDA2 AS, 并且对不确定事务具有参与 者责任。协调程序通知 DB2 它执行了冷启动操作, 并且缺 少不确定事务的所有信息。此 DB2 中的不确定事务必须使 用 LIST INDOUBT TRANSACTIONS 命令来手工解析。

# 数据库别名

协调程序的数据库别名。

与伙伴的连接被接受。写入了跟踪记录。

用户回答: 与数据库管理员联系。

数据库管理员操作: DB2 是具有一个或多个不确定事务的 参与者, 其中, 协调程序为 luname, luname 处的 DBMS 执行了冷启动。DB2 参与者假设丢失或损坏了协调程序恢 复日志、因此不能完成不确定事务解析。协调程序中可能 有不一致的数据。

试探性决定(即, 落实或异常终止事务)应该与任何其它 参与者相协调。可能不容易确定是否存在其它参与者。即 使协调程序执行了冷启动, 信息也可能在协调程序恢复日 志中得到。

通过使用 LIST INDOUBT TRANSACTIONS 命令对事务 提供的落实或异常终止决定被复制到所有下游参与者(如 果有的话)。

## **SPM0412** 在与具有 LUNAME=luname1 的协调程序 通信时在同步点中检测到协议错误。在 LUNAME=luname2 的 DB2 数据库处的 LUWID=luwid 的事务可能不确定。

DB2 在事务中是参与者。在与由 luname 标识的 解経: 协调程序进行 SNA 同步点交换期间发生了协议错误。该协 议错误可归为下列类别之一:

- 接收到未知的 SNA PS 报头。
- 接收到 SNA PS 报头的顺序错误。
- 使用了无效的 LU6.2 动词顺序来传递 SNA PS 报头。
- 从 协 调 程 序 接 收 到 DEALLOCATE TYPE(ABEND SVC), 指示协调程序检测到在由 DB2 传 送的 PS 报头中存在协议违例。

LU 名1 协调程序的 LU 名。

LU 名2 事务不确定的数据库的 LU 名。

luwid 事务的 SNA 逻辑工作单元标识。

紧接着此消息打印与工作单元相关联的 XID。

若在决定落实之前检测到协议错误, 则在  $L$ name=luname2 的数据库中的事务可能不确定。因协议错 误, DB2 不会自动解析这种不确定事务。

若在决定落实之后检测到协议错误, 则事务或者完成落 实,或者异常终止处理。

写入了"同步点协议违例"跟踪。

用户回答: 数据库管理员可能需要手工解析不确定事务。

数据库管理员操作: 确定事务是否是不确定的。若事务是 不确定的, 必须使用 LIST INDOUBT TRANSACTIONS 命

令来手工解析该事务, 必须确定协调程序中所作出的落实 决定或异常终止决定, 以便在 DB2 中可以作出相同的决 定。

与协调程序 dbalias 处的数据库管理员联系, 以确定具有 LUWID=luwid 的事务是已落实还是异常终止了。

若协调程序系统是另一个 DB2, 则可以在 DB2 协调程序 处执行下列步骤来确定落实或异常终止决定。

在与具有 LUNAME=luname 和 DBALIAS **SPM0413** = dbalias 的参与者通信时在同步点中检测 到协议错误。具有 LUWID=luwid 的事务 在参与者处可能是不确定的。已落实 DB<sub>2</sub>

DB2 是事务的协调程序。在与由 luname 和 解释: dbalias 标识的参与者进行 SNA 同步点交换期间发生了协 议错误。该协议错误可归为下列类别之一:

- 接收到未知的 SNA PS 报头。
- 接收到 SNA PS 报头的顺序错误。
- 使用了无效的 LU6.2 动词顺序来传递 SNA PS 报头。
- 从参与者处接收到 DEALLOCATE TYPE(ABEND SVC), 指示参与者检测到在由 DB2 传送 的 PS 报头中存在协议违例。

LU 名 参与者的 LU 名。

### 数据库别名

参与者的数据库别名。

luwid 事务的 SNA 逻辑工作单元标识。

紧接着此消息打印与工作单元相关联的 XID。

应用程序是否被告知已落实了事务。

可能在参与者处有不确定事务, 若是这样, 必须手工解析 不确定事务。因协议错误, DB2 不会自动解析不确定事 务。

写入了"同步点协议违例"跟踪记录。

用户回答: 与数据库管理员联系。参与者可能需要手工解 析不确定事务。

**SPM0414** 在对具有 LUNAME=luname 和 DBALIAS = dbalias 的参与者执行不确定事务解析期 间协议出错。具有 LUWID=luwid 的事务 在参与者处可能是不确定的。已回滚 DB<sub>2</sub>

解释: DB2 对已回滚的事务具有协调程序责任。在对由 luname 和 dbalias 标识的参与者进行不确定解析期间发生 了协议错误。

参与者处的事务仍然是不确定的。因协议违例, DB2 将不 尝试自动解析不确定事务。

LU 名 参与者的 LU 名。

数据库别名

参与者的数据库别名。

luwid 事务的 SNA 逻辑工作单元标识。

紧接着此消息打印与工作单元相关联的 XID。

写入了"再同步协议违例"跟踪记录。

用户回答: 与数据库管理员联系。参与者可能需要手工解 析不确定事务。

数据库管理员操作: 若事务在参与者处是不确定的, 则必 须手工 (试探性地)解析它。

### **SPM0415** 具有 LUWID=luwid 且具有位于 LUNAME=luname 处的协调程序的事务自 动解析导致回滚。DB2 通用数据库 = dbname.

解释: 在由 dbname 标识的数据库处的不确定事务是通过 与由 luname 标识的协调程序进行通信来自动解析的。已回 滚了事务。

LU 名1 协调程序的 LU 名。

luwid 事务的 SNA 逻辑工作单元标识。

LU 名2 对其执行了更改的数据库的 LU 名。

紧接着此消息打印与工作单元相关联的 XID。

正常地继续处理。

#### **SPM0416** 拒绝由具有 LUNAMEluname 的伙伴冷启 动连接。

解释: DB2 试图与伙伴数据库别名进行冷启动连接。伙 伴拒绝了此试图的连接。

LU 名 协调程序的 LU 名。

未执行连接。

用户回答: 与数据库管理员联系。

数据库管理员操作: 在伙伴 luname 允许与 DB2 进行冷启 动连接之前, DB2 将不能与伙伴 luname 连接。与伙伴 luname 处的数据库管理员联系。

与"IBM 支持中心"联系以获取进一步的帮助。

**SPM0417** 在与具有 LUNAME=luname 和 DBALIAS = dbalias 的参与者通信时在同步点中检测 到协议错误。具有 LUWID=luwid 的事务 在参与者处可能是不确定的。已回滚 DB<sub>2</sub>

解释: DB2 是事务的协调程序, 在与由 luname 和 dbalias 标识的参与者进行 SNA 同步点交换期间发生了协 议错误。该协议错误可归为下列类别之一:

- 接收到未知的 SNA PS 报头。
- 接收到 SNA PS 报头的顺序错误。
- 使用了无效的 LU6.2 动词顺序来传递 SNA PS 报头。
- 从参与者处接收到 DEALLOCATE TYPE(ABEND SVC), 指示参与者检测到在由 DB2 传送 的 PS 报头中存在协议违例。

LU 名 参与者的 LU 名。

#### 数据库别名

参与者的数据库别名。

luwid 事务的 SNA 逻辑工作单元标识。

紧接着此消息打印与工作单元相关联的 XID。

应用程序是否被告知已回滚了事务。

可能在参与者处有不确定事务, 若是这样, 必须手工解析 不确定事务。因协议错误, DB2 不会自动解析不确定事 务。

写入了"同步点协议违例"跟踪记录。

用户回答: 与数据库管理员联系。参与者可能需要手工解 析不确定事务。

#### **SPM0420** 接受由具有 LUNAME=luname 的参与者冷 启动连接。可能被损坏。

解释: DB2 对参与者处并且只与参与者相连接的不确定 事务具有协调程序责任, 因为先前的冷启动而丢失了不确 定事务的所有信息。可能在参与者处有损坏。

LU 名 可能有损坏的参与者的 LU 名。

与伙伴的连接被接受。

用户回答: 与数据库管理员联系。

数据库管理员操作: DB2 是负责对 luname 处的一个或多 个不确定的工作单元进行不确定事务解析的协调程序。 luname 处的 DBMS 执行了冷启动。DB2 假定丢失或损坏 了参与者恢复日志, 因此不能完成不确定事务解析。在参 与者处可能有不一致的数据。最低限度下, 参与者可能不 会完全反映发生故障时不确定的事务的最终结果。

#### **SPM0421** 具有 LUNAME=luname 的伙伴的 SNA XLN 协议违反。

解释: 在"SNA 交换日志名称" (XLN)与指定的 Luname 处的伙伴进行交换时, DB2 检测到协议违例。

LU 名 发送了无效 XLN 消息的伙伴的 LU 名。

试图与远程站点进行连接失败。写人了"XLN 协议违例" 跟踪记录。

用户回答: 与远程站点的系统程序员联系。无效的 XLN 消息记录在跟踪记录中。必须在远程站点中校正导致无效 XLN 消息的系统逻辑错误。

## **SPM0422** 拒绝由具有 LUNAME=luname 的伙伴热启 动连接, 原因是该伙伴不正确记住我们的日 志名。我们的日志名是 namel, 伙伴将它 记为 name2。

解释: 试图与伙伴进行热启动连接被拒绝,因为伙伴将我 们的日志名指定成了名称2。我们的日志名是名称1, 它是 本地 DB2 的 LU 名。若伙伴可以使用我们的日志名名称 1 来重新启动, 则此错误可能是可恢复的错误。若不能这样 的话, 伙伴必须执行与 DB2 的冷启动连接。

- LU 名 伙伴的 LU 名, 与该伙伴的连接失败。
- 名称1 我们的日志名,与我们记忆的相同。
- 名称2 我们的日志名, 与我们的伙伴记忆的相同, 并在 试图进行热启动连接时发送给我们。

与伙伴的连接被拒绝。

用户回答: 与数据库管理员联系。

数据库管理员操作: 与伙伴 luname 处的数据库管理员联 系, 并确定伙伴是否可以对指定为此 DB2 的的日志名执行 热启动。如果可以的话, 下次尝试连接时将成功。或者让 伙伴 luname 执行与 DB2 的冷启动连接。

LUWID =  $luwid$  且伙伴在 **SPM0423**  $LUNAME=luname$   $#DBALIAS = dbalias$ 的事务的自动解析导致落实。

解释: 不确定的工作单元是通过与参与者进行通信来自动 解析的。已将落实决定通知了参与者。

LU 名 参与者的 LU 名。

数据库别名

参与者的数据库别名。

luwid 事务的 SNA 逻辑工作单元标识。

紧接着此消息打印与工作单元相关联的 XID。

正常地继续处理。

#### **SPM0424** LUWID=luwid 且伙伴在 LUNAME=luname 和 DBALIAS = dbalias 处的事务的自动解 析导致回滚。

解释: 不确定的工作单元是通过与参与者进行通信来自动 解析的。已将回滚决定通知了参与者。

LU 名 参与者的 LU 名。

数据库别名

参与者的数据库别名。

luwid 事务的 SNA 逻辑工作单元标识。

紧接着此消息打印与工作单元相关联的 XID。

正常地继续处理

## 由于通信故障, 在 LUNAME=luname 和 **SPM0425** DBALIAS =  $dhalias$  的参与者外的 LUWID=luwid 的事务可能是不确定的。已 回滚 DB2。

解释: 在对 luname 处的参与者执行两阶段落实协议期间 发生通信故障。完成了协议的第一阶段,并且事务准备落 实或异常终止。已决定回滚事务, 但是此时不能与参与者 进行通信。参与者是不确定的。

DB2 负责对参与者进行不确定解析。此责任在 LIST DRDA INDOUBTS TRANSACTION 报告中出现。进行定期尝试以 便与参与者重新建立通信、以便进行自动解析。

LU 名 参与者的 LU 部件名。

#### 数据库别名

参与者的数据库别名。

luwid 事务的 SNA 逻辑工作单元标识。

紧接着此消息打印与工作单元相关联的 XID。

将执行定期尝试以便自动解析参与者处的不确定事务。

用户回答: 确定通信故障的原因,并校正问题。DB2 定 期尝试重新建立通信以便实现自动解析。若在合理的时间 内不发生自动解析, 请与数据库管理员联系。在参与者处 可能需要手工解析事务, 以便释放锁定的资源。

数据库管理员操作: 若手工解析是必需的, 则通知参与者 处的数据库管理员, 告知决定是回滚。

**SPM0426** 在对在 LUNAME=luname 和 DBALIAS = dbalias 处的参与者执行不确定事务解析期 间检测到协议错误。具有 LUWID=luwid 的事务在参与者处可能是不确定的。已落实 DB<sub>2</sub>

解释: DB2 对已落实的事务具有协调程序责任。在对由 luname 和 dbalias 标识的参与者进行不确定解析期间发生 了协议错误。

参与者处的事务仍然是不确定的。因协议违例,DB2 将不 尝试自动解析不确定事务。

LU 名 参与者的 LU 名。

数据库别名

参与者的数据库别名。

luwid 事务的 SNA 逻辑工作单元标识。

紧接着此消息打印与工作单元相关联的 XID。

写入了"再同步协议违例"跟踪记录。

用户回答: 与数据库管理员联系。参与者可能需要手工解 析不确定事务。

数据库管理员操作: 若事务在参与者处是不确定的, 则必 须手工 (试探性地)解析它。

**SPM0434** 同步点管理器不可用 - 通信级别不正确。

解释: 本地通信发行版级别早于最低的发行版级别, 或者 不正确地将通信管理器配置为支持  $APPC$ SYNCLEVEL (SYNC)对话。

试图创建受保护的对话时失败。

用户回答: 安装和配置支持 SYNCLEVEL (SYNC) 对话 所必需的正确通信级别。

#### **SPM0438** "同步点"管理器恢复日志已损坏。

解释: 同步点管理器恢复日志不一致, 不能用来在 DB2 启动处理期间执行恢复。

用户回答: DRDA2 应用程序服务器中可能存在不确定事 务。必须手工恢复这些不确定事务。

与数据库管理员联系。

数据库管理员操作: 要启动同步点管理器, 擦除 spmlog 目 录并启动 DB2。这将导致 DB2 创建新的同步点日志文件, 并建立与所有 DRDA2 应用程序服务器的冷启动连接。

#### **SPM0439** 试图写至同步点管理器恢复日志时,发生同 步点管理器不可恢复错误。

同步点管理器日志不一致, 不能使用。在 DB2 处 解释: 理期间试图写至 SPM 日志时检测到不可恢复的错误。

用 户 回 答: 同步点管理器将不允许任何新的 synclevel (twophase) 连接。发出 LIST DRDA INDOUBT TRANSACTIONS 命令以确定任何不确定事务的状态。

与数据库管理员联系。

数据库管理员操作: 要启动同步点管理器, 擦除 spmlog 目 录并启动 DB2。这将导致 DB2 创建新的同步点日志文件, 并建立与所有 DRDA2 应用程序服务器的冷启动连接。

- SPM0440E 试图启动 protocol 协议支持时遇到错误。 来自  $function$  的返回码是  $rc$ 。发生此错误 最可能的原因是尚未启动 SNA。请停止 DB2, 启动 SNA, 再重新启动 DB2。
- **SPM0441** 同步点管理器不可用于同步点管理器 LU。 同步点管理器 LU 是 lu-name, LU 概要文 件是 lu-profile.

解释: DB2 不能启用同步点支持。最可能的原因是:

- 1. AIX SNA 通信级别无效。对于同步点支持, 需要 AIX SNA V2 或更高版本。
- 2. 对于 AIX SNA V2, 未启用"恢复资源管理器" (RRM)。此参数可以在"SNA 系统缺省值"中找到。 启用此参数, 验证 SNA 概要文件, 然后停止并重新启 动 AIX SNA 和 DB2.
- 3. 对于 AIX SNA V3, 对同步点管理器 LU lu-name 未 启用"恢复资源管理器" (RRM)。可以在 LU lu-name 的 LU 定义中找到此参数。启用此参数、验证 SNA 概 要文件, 然后停止并重新启动 AIX SNA 和 DB2。

用户回答: 根据以上描述的可能性确定原因。校正并再 试.

#### **SPM0442** 同步点管理器不可用。故障的最可能原因是 名为 name 的 "CPIC 辅助信息概要文 件"不存在。

解释: 同步点管理器需要名为 name 的 "CPIC 辅助信息 概要文件"。找不到此概要文件, 或者此概要文件中包含 不正确的信息。

用户回答: 请校正概要文件, 验证 SNA 概要文件, 停止 并重新启动 DB2 和 SNA。有关如何配置同步点管理器支 持的信息, 请参阅《DB2 Connect 快速入门》。

#### **SPM0443** 同步点管理器不可用。故障的最可能原因是 正在启动同步点管理器的实例不属于其中一 个 AIX SNA 的"可信的组名"。

解释: 为了使同步点管理器初始化其本身、在其中启动 DB2 的实例需要某些权限, 以便与 SNA 支持交互作用。 AIX SNA 要求"可信组名"包括将发出这些命令的任何用 户标识。

用户回答: 在 "SNA 系统缺省值"对话中, 将启动同步 点管理器的实例添加到"可信组名"下的其中一个已定义 组中。停止并重新启动 AIX SNA。注销"AIX 术语", 再 登录回实例标识,并重新启动 DB2。

若这不能够使您启动同步点管理器, 则应用最新的"PTF AIX SNA 版", 并遵循前面的指示信息进行重试。

#### 同步点管理器不可用。故障的最可能原因是 **SPM0444** 名为 name 的"事务程序概要文件"不存 在。

解释: 同步点管理器需要名为 name 的"事务程序概要文 件"。找不到此概要文件, 或者此概要文件中包含不正确 的信息。

请校正概要文件,验证 SNA 概要文件,停止 用户回答: 并重新启动 DB2 和 SNA。有关如何配置同步点管理器支 持的信息, 请参阅《DB2 Connect 快速入门》。

### **SPM0445** "事务程序" tp-name 将由 DB2 侦听。这 虽然不是严重错误,但是如果您需要此"事 务程序", 则必须确保在 AIX SNA 配置 的"事务概要文件"中"没有"定义它。

当同步点管理器初始化其本身时, 它注册它将侦听 解释: 的"事务程序"。为了使同步点管理器侦听已命名的 TP,有 必要保证没有其它"事务程序概要文件"定义了此 TP, 否 则, 在同步点管理器和 AIX SNA 之间将发生冲突。若存 在这样的冲突, 则 AIX SNA 将进行侦听, 而同步点管理 器则不进行侦听。

用户回答: 若需要同步点管理器侦听已命名的 TP, 则必 须确保没有其它"TP 概要文件"引用此事务程序。不管有 否此错误,同步点管理器还是会成功启动。

**SPM0446E** "事务程序" tp-name 将由 DB2 侦听。这 是一个严重错误。未能启动同步点管理器。 最可能的原因是,另一个实例已在它们的数 据库管理器配置中使用相同的 SPM NAME 启动了同步点管理器, 或 者, 在此同一台机器上存在"Encina 对等 层网关", 且在"AIX SNA 事务概要文 件"中定义了所命名的"事务程序"。

同步点管理器试图注册此 TP, 但未成功。 解释:

从 AIX SNA 中除去"TP 概要文件"。停止 用户回答: 并重新启动 DB2 和 AIX SNA。

# SPM0447E 试图启动 protocol 协议支持时遇到错误。 来自 function 的返回码是  $rc$ 。此错误的最 可能原因是同步点管理的 LU lu-name 已 在使用中。确保"Encina 对等层网关"或 另一个同步点管理器未在使用此 LU。

解释: 最多可由一个应用程序将 LU 向 AIX SNA 注册 为支持同步点。在此情况下,已注册所请求的同步点管理 器 LU。最可能的原因是, "Encina 对等层网关"正在将此 LU 用作同步点管理器, 或者另一个 DB2 实例正在将此 LU 用作同步点管理器。

用户回答: 更改数据库管理器配置中的 SPM\_NAME 以 使用唯一的 LU。停止并重新启动 DB2。

SPM0448E 当试图启动同步点管理器协议支持时遇到错 误。由于已配置此 LU 以供 SNA API 客 户机使用,同步点管理器未能为同步点支持 注册 LUNAME luname。为同步点管理器 选择另一个 LU, 或在此 LU 的"本地 LU 6.2" 定义中禁用 SNA API 客户机。

解释: 当客户试图使用 CS/NT V5.01 启动同步点管理 器、且正在使用"本地 LU 6.2"定义 (在该定义中设置了 SNA API 客户机使用标志)时, 就会发生此错误。

用户回答: 要么选择另一个本地 LU 6.2(未配置 SNA API 客户机使用), 要么禁用"本地 LU 6.2"定义的 SNA API 客户机使用标志。

# SPM0449E 试图连接失败。该故障的最可能原因是在 "CPIC 辅助信息概要文件" profile1 中指 定的 LU 与在"CPIC 辅助信息概要文 件" profile2 中指定的同步点管理器 LU 不 匹配。

为了与主机系统正确通信, 为通信定义的任何 解释: "CPIC 辅助信息概要文件"都必须指定与为配置的同步点 管理器定义的 LU 相同的 LU。

用户回答: 用正确的 LU 更新 "SNA CPIC 辅助信息" 概要文件 profile1, 验证 SNA 概要文件, 停止 SNA 和 DB2, 然后再重新启动它们, 然后再试连接。

## SPM0450E 不能装入库。访问许可权被拒绝。

解释: 发生此问题最可能的原因是 Windows NT 中有故 障。

用户回答: 确保您的"系统"和本地 PATH 语句中的所 有网络驱动器都在 PATH 语句的末尾。选择"开始 / 设置 /控制面板 / 系统 / 环境 / 系统 / 路径", 并将所有网络 驱动器移到 path 语句的末尾。然后关机并重新启动系统。

## SPM0451E 未启动 MS SNA Server。

解释: 未启动 SNA 服务器。

用户回答: 请启动 SNA Server 并重新启动 DB2。

**SPM0452I** 确保在数据库管理器配置中指定的 SPM\_NAME 不同于"控制点"名 name。 SPM\_NAME 已用 temp-name 临时替换。

SPM\_NAME 不能与"控制点"名相同。 解 释 ・ SPM\_NAME 已被一个备用名临时替换, 但是数据库管理器 配置文件尚未更改。

用户回答: 更新数据库管理器配置文件中的 SPM\_NAME。指定一个不是"控制点"名的名称。

# SPM0453C 同步点管理器未启动, 因为尚未启动 Microsoft SNA Server.

解释: 已配置此 DB2 实例以启动同步点管理器。但是, 尚未启动基础 SNA 堆栈, 即 Microsoft SNA Server。因 此,不能启动同步点管理器支持。

用户回答: 必须启动 Microsoft SNA Server。请通过发出 命令 DB2STOP FORCE 来停止 DB2。然后, 执行下列步 骤:

- 1. 启动
- 2. 设置
- 3. 控制面板
- 4. 双击"服务"
- 5. 单击 SnaServer
- 6. 单击"启动"

一旦 Microsoft SNA Server 启动, 就通过发出命令 DB2START 来重新启动 DB2。

# SPM0454C 未启动同步点管理器, 因它需要独占使用由 "LU 别名" lualias 表示的"逻辑单元"  $(LU)$ .

同步点管理器需要独占使用"逻辑单元" (LU)。 解释: 同步点管理器当前使用的 LU 被标识为缺省出局 "本地 APPC LU 存储池"的一部分。因此, 此 LU 被标识为可 由任何应用程序使用。通过 SPM\_NAME 数据库管理器配 置参数,该 LU 还被标识为要供同步点管理器使用的 LU。 因为同步点管理器需要独占使用此 LU, 所以, 该 LU 不能 是缺省出局"本地 APPC LU 存储池"的成员。

用户回答: 修改 LU 定义, 以使该 LU 不是缺省出局 "本地 APPC LU 存储池"的成员, 或者将 SPM\_NAME 值更改为一个不是此缺省存储池成员的 LU。停止并重新启 动 SNA Server。然后停止并重新启动 DB2。

有关在 Microsoft SNA Server 内定义供同步点管理器使用

的 LU 的指示信息, 请参阅《DB2 Connect 快速入门》或 《DB2 通用数据库快速入门》手册。

# **SPM0455C 4t/,=c\mw#4}7dC0LU p** 名" *lualias* 表示的"逻辑单元" (LU) 以供 **,=c\mw9C#**

解释: 要使用同步点管理器, 必须将该 LU 配置为启用 同步点。

**用户回答:** 修改 LU 定义, 以使 LU 启用同步点, 且 "客户机"字段包含 SNA Server 的名称。重新启动 SNA Server, 然后重新启动 DB2。

有关在 Microsoft SNA Server 内定义供同步点管理器使用 的 LU 的指示信息, 请参阅《DB2 Connect 快速入门》或 《DB2 通用数据库快速入门》手册。

# **SPM0456C 4t/,=c\mw#7# 0LU p{1** *lualias* **m>D0\_-%\*1(LU) D0M'** *M* "字段包含此 SNA Server 的名称。

解释: 要启动同步点管理器,该 LU 必须启用同步点。 要由 LU 启用同步点, 应确保选择"启用同步点支持"复 选框, 且"客户机"字段包含此 SNA Server 的名称。

在此情况下, 选择"启用同步点支持"复选框, 但是未填 充"客户机"字段。

**用户回答:** 修改 LU 定义, 以使 LU 启用同步点, 且 "客户机"字段包含 SNA Server 的名称。停止并重新启动 SNA Server, 然后停止并重新启动 DB2。

有关在 Microsoft SNA Server 内定义供同步点管理器使用 的 LU 的指示信息, 请参阅《DB2 Connect 快速入门》或 《DB2 通用数据库快速入门》手册。

# **SPM0457W 另一个 DB2 实例已在侦听事务程序 DB2DRDA**。这不是致命错误。但是, 此实  $\frac{1}{2}$  **BP2DRDA**.

解释: 除非启用了同步点管理器, 否则, 只能有单个 DB2 实例可以侦听"事务程序"DB2DRDA。

用户回答: 在全局级别定义 DB2 注册表值 DB2SERVICETPINSTANCE, 以定义哪个实例侦听事务程 序 DB2DRDA。然后重新启动所有受影响的实例。

要在全局级别定义 DB2 注册表值 DB2SERVICETPINSTANCE, 发出以下命令:

db2set -g DB2SERVICETPINSTANCE=<实例名>

其中,<实例名> 表示实例的名称。

# **SPM0458W m;v DB2 5}QZl}BqLr x'07'6DB(.yxF 07F6C4C2)#b;** 是致命错误。但是, 此实例将不侦听事务程 序  $x'07'6DB.$

解释: 除非启用了同步点管理器, 否则, 只能有单个 DB2 实例可以侦听"事务程序" x'07'6DB。

用户回答: 在全局级别定义 DB2 注册表值 DB2SERVICETPINSTANCE, 以定义哪个实例侦听事务程 序 x'07'6DB (十六进制 07F6C4C2)。然后重新启动所有受 影响的实例。

要在全局级别定义 DB2 注册表值 DB2SERVICETPINSTANCE, 发出以下命令:

db2set -g DB2SERVICETPINSTANCE=<实例名>

其中, <实例名> 表示实例的名称。

## **SPM0459W** 所安装的 SNA 版本与此版本的 DB2 不 **f]#**

解释: "DB2 Connect AIX 版"和 "DB2 通用数据库 AIX 版的版本 6.1"及更高版本需要"IBM eNetwork 通信 服务器 AIX 版"的版本 5.0.3 或更高版本, 以进行 SNA 连接性。

在此机器上, 未安装"IBM 通信服务器"的必需版本。

**用户回答:** 必须升级为"IBM eNetwork 通信服务器 AIX 版的版本 5.0.3"。可以从以下地址下载 PTF:

http://service.software.ibm.com/cgi-bin/support  $/rs6000$ .support/downloads.

选择 AIX General Software Fixes, AIX Fix Distribution Service、 AIX Version 4 和 Search By PTF Number 输 入搜索字符串 sna.rte。选择 Find Fix。一旦列示了 PTF, 就选择该 PTF, 然后单击"获取修订软件包", 并遵循指 示信息。

# **SPM0460W ZKzwO20D Microsoft SNA**  $\blacksquare$ **Server** 版本不支持同步点管理器。

解释: 此实例被配置为将 DB2 SNA 同步点管理器与 Microsoft SNA Server 配合使用。在此机器上安装的 Microsoft SNA Server 版本不支持同步点管理器。

用户回答: 要支持同步点管理器, DB2 需要 Microsoft SNA Server V4 Service Pack 3 或更高版本。

要对"DB2 通用数据库 OS/390 版"、OS/400 版或 VM/VSE 版执行多站点更新, 必须安装 Microsoft SNA Server V4 Service Pack 3 或更高版本。一旦已经安装了正 确版本的 Microsoft SNA Server, 就停止并重新启动 DB2 Connect 或 "DB2 通用数据库"。

# **Z 19 B XML Extender {"**

**DXXA000I** 正启用列 <column\_name>。请等候。

解释: 这是参考消息。

**用户回答:** 不需要任何操作。

**DXXA001S 9~** *<build\_ID>***"D~** *<file\_name>* **MP**  $\leq$ *line\_number>* 中发生了意外错误。

解释: 发生了意外错误。

**用户回答:** 如果此错误仍存在, 则与"软件服务供应商" 联系。报告错误时,务必包括所有消息文本、跟踪文件以 及如何再现该问题的说明。

## **DXXA002I },SA}]b** *<database>***#**

**解释:** 这是参考消息。

**用户回答:** 不需要任何操作。

**DXXA003E ;\,SA}]b** *<database>***#**

**解释:** 指定的数据库可能不存在或者已毁坏。

## **用户回答:**

- 1. 确保正确指定了数据库。
- 2. 确保数据库存在, 且是可存取的。
- 3. 确定数据库是否已毁坏。如果已毁坏, 则要求数据库 管理员从备份中恢复它。

### **DXXA004E ;\tC}]b** *<database>***#**

**解释:** 数据库可能已启用或者已毁坏。

#### 用户回答:

- 1. 确定是否已启用数据库。
- 2. 确定数据库是否已毁坏。如果已毁坏, 则要求数据库 管理员从备份中恢复它。

### **DXXA005I** 正启用数据库 <database>。请等待。

解释: 这是参考消息。

**用户回答:** 不需要任何操作。

**DXXA006I }]b** *<database>* **QI&tC#**

解释: 这是参考消息。

**用户回答:** 不需要任何操作。

### **DXXA007E ;\{C}]b** *<database>***#**

解释: 如果数据库包含任何 XML 列或集合, 则 XML Extender 不能禁用它。

用户回答: 备份所有重要数据, 禁用所有 XML 列或集 合, 并更新或删除所有表, 直到数据库中没有任何 XML 数据类型。

**DXXA008I** 正禁用列 <column\_name>。请等待。

**解释:** 这是参考消息。

**用户回答:** 不需要任何操作。

### **DXXA009E** DAD 文件中未指定 Xcolumn 标记。

解释: 此存储过程仅适用于 XML 列。

**用户回答:** 确保在 DAD 文件中正确指定了 Xcolumn 标 记。

#### **DXXA010E** 尝试查找 DTD 标识 <dtdid> 失败。

解释: 尝试启用该列时, XML Extender 找不到 DTD 标 识, 该标识是对文档访问定义(DAD)文件中的 DTD 指定 的标识。

**用户回答:** 确保在 DAD 文件中为 DTD 标识指定了正 确的值。

## **DXXA011E +G<ek DB2XML.XML\_USAGE m' \#**

解释: 尝试启用该列时, XML Extender 未能将记录插入 DB2XML.XML\_USAGE  $\bar{\mathcal{R}}$ .

**用户回答: 确保 DB2XML.XML USAGE 表存在、并且** 表中还不存在使用同一名称的记录。

#### **DXXA012E** 尝试更新 DB2XML.DTD\_REF 表失败。

解释: 尝试启用该列时, XML Extender 未能更新 DB2XML.DTD\_REF  $\bar{\mathcal{R}}$ .

**用户回答:** 确保 DB2XML.DTD\_REF 表存在。确定该表 是否已毁坏或管理用户标识具有更新该表的正确权限。

## **DXXA013E** 尝试改变表 <table\_name> 失败。

解释: 尝试启用该列时, XML Extender 未能改变指定的 表。

**用户回答:** 检查改变表所必需的特权。

**DXXA014E 8(Dyj6P:***<root\_id>* **;Gm** *<table\_name>* **D%;w|#**

解释: 指定的根标识不是键, 或者它不是表 table\_name 的单一键。

**用户回答**: 确保指定的根标识是表的单一主键。

## **DXXA015E P DXXROOT\_ID QfZZm**  $\lt$ table name  $\blacktriangleright$   $\#$ .

解释: 列 DXXROOT ID 存在, 但不是由 XML Extender 创建的。

**用户回答:** 使用另一列名启用一列时, 为根标识选项指定 主列。

**DXXA016E** 输入表 <table\_name> 不存在。

解释: XML Extender 在系统目录中找不到指定的表。

**用户回答**: 确保该表存在于数据库中, 并且正确指定了 它。

**DXXA017E dkP** *<column\_name>* **;fZZ8(Dm**  $lt$ table\_name>  $\boldsymbol{\nabla}$ 

解释: XML Extender 在系统目录中找不到该列。

**用户回答:** 确保该列存在于用户表中。

# **DXXA018E 未对 XML 数据启用指定的列。**

解释: 尝试禁用该列时, XML Extender 在 DB2XML.XML\_USAGE 中找不到该列, 这指示未启用该 列。如果该列是未启用 XML 的, 则不必禁用它。

**用户回答:** 不需要任何操作。

## **DXXA019E** 启用该列所需的输入参数为 null。

解释: enable\_column() 存储过程必需的输入参数为\_null。

**用户回答:** 检查 enable column() 存储过程的所有输入参 数。

## **DXXA020E** 在表 <table\_name> 中找不到列。

解释: 尝试创建缺省视图时, XML Extender 在指定表中 找不到列。

**用户回答:** 确保正确指定了该列和表名。

**DXXA021E** 不能创建缺省视图 <default\_view>。

解释: 尝试启用某列时, XML Extender 未能创建指定的 视图。

用户回答: 确保缺省视图名唯一。如果使用该名称的视图 已存在, 则为缺省视图指定唯一的名称。

**DXXA022I** 已禁用列 <column\_name>。

解释: 这是参考消息。 **用户回答:** 无需响应。

## **DXXA023E R;= DAD D~#**

解释: 尝试禁用该列时、XML Extender 找不到文档访问 定义 (DAD) 文件。

**用户回答:** 确保指定了正确的数据库名称、表名或列名。

**DXXA024E XML Extender** 在存取系统目录表时遇到 **内部错误。** 

解释: XML Extender 无法存取系统目录表。

**用户回答**: 确保数据库处于稳定状态。

**DXXA025E** 不能删除缺省视图 <default\_view>。

解释: 尝试禁用某列时、XML Extender 未能删除缺省视 图。

用户回答: 确保 XML Extender 的管理用户标识具有删 除缺省视图所需的特权。

**DXXA026E** 不能删除副表 <side\_table>。

解释: 尝试禁用某列时, XML Extender 无法删除指定的 表。

**用户回答:** 确保 XML Extender 的管理员用户标识具有 删除该表所需的特权。

#### **DXXA027E 未能禁用该列。**

解释: XML Extender 未能禁用某列, 因为内部触发器失 败。可能的原因是:

- 系统内存不足。
- 使用此名称的触发器不存在。

用户回答: 使用跟踪设施创建跟踪文件并尝试更正该问 题。如果问题仍存在, 则与"软件服务供应商"联系, 并 提供跟踪文件。

#### **DXXA028E 未能禁用该列。**

解释: XML Extender 未能禁用某列, 因为内部触发器失 败。可能的原因是:

- 系统内存不足。
- 使用此名称的触发器不存在。

**用户回答:** 使用跟踪设施创建跟踪文件并尝试更正该问 题。如果问题仍存在,则与"软件服务供应商"联系,并 提供跟踪文件。

#### **DXXA029E 未能禁用该列。**

解释: XML Extender 未能禁用某列, 因为内部触发器失 败。可能的原因是:

- 系统内存不足。
- 使用此名称的触发器不存在。

用户回答: 使用跟踪设施创建跟踪文件并尝试更正该问 题。如果问题仍存在,则与"软件服务供应商"联系,并 提供跟踪文件。

#### **DXXA030E 未能禁用该列。**

解释: XML Extender 未能禁用某列, 因为内部触发器失 败。可能的原因是:

- 系统内存不足。
- 使用此名称的触发器不存在。

**用户回答:** 使用跟踪设施创建跟踪文件并尝试更正该问 题。如果问题仍存在, 则与"软件服务供应商"联系, 并 提供跟踪文件。

# **DXXA031E ^(+&CLrmPD DXXROOT\_ID P 值复位为 NULL**。

解释: 尝试禁用某列时, XML Extender 无法将应用程序 表中的 DXXROOT ID 的值设置为 NULL。

**用户回答:** 确保 XML Extender 的管理员用户标识具有 改变应用程序表所需的特权。

# **DXXA032E** 减少 DB2XML.XML\_USAGE 表中的 **USAGE\_COUNT '\#**

解释: 尝试禁用该列时, XML Extender 无法将 USAGE\_COUNT 列的值减一。

**用户回答:** 确保 DB2XML.XML\_USAGE 表存在, 并且 XML Extender 的管理员用户标识具有更新该表所需的特 权。

# **DXXA033E "TS DB2XML.XML\_USAGE mP>}** 某行失败。

解释: 尝试禁用某列时, XML Extender 无法删除 DB2XML.XML\_USAGE 表中与其相关联的行。

**用户回答:** 确保 DB2XML.XML\_USAGE 表存在, 并且 XML Extender 的管理用户标识具有更新此表所需的特权。

# **DXXA034I XML Extender QI&{CP**

*<column\_name>***#**

**解释:** 这是参考消息

**用户回答:** 不需要任何操作。

- **DXXA035I** XML Extender 正在禁用数据库  $\leq$ *database* $>$ <sub>6</sub></sub> 请等待。
- 解释: 这是参考消息。
- **用户回答:** 不需要任何操作。

# **DXXA036I XML Extender QI&{C}]b** *<database>***#**

解释: 这是参考消息。

**用户回答:** 不需要任何操作。

### **DXXA037E 8(DmUd{\$H,} 18 vV{#**

解释: 表空间名的长度不能超过 18 个字母数字字符。 **用户回答:** 指定长度少于 18 个字符的名称。

#### **DXXA038E 8(D1!S<{\$H,} 18 vV{#**

解释: 缺省视图名的长度不能超过 18 个字母数字字符。 **用户回答:** 指定长度少于 18 个字符的名称。

# **DXXA039E 8(D ROOT\_ID {\$H,} 18 vV {#**

解释: ROOT\_ID 名的长度不能超过 18 个字母数字字 符.

**用户回答:** 指定长度少于 18 个字符的名称。

#### **DXXA046E** 无法创建副表 <side\_table>。

解释: 尝试启用某列时, XML Extender 无法创建指定的 副表。

用户回答: 确保 XML Extender 的管理员用户标识具有 创建副表所需的特权。

## **DXXA047E** 未能启用该列。

解释: XML Extender 未能启用某列, 因为内部触发器失 败。可能的原因是:

- DAD 文件中存在不正确的语法。
- 系统内存不足。
- 使用同一名称的另一触发器存在。

**用户回答:** 使用跟踪设施创建跟踪文件并尝试更正该问 题。如果问题仍存在, 则与"软件服务供应商"联系, 并 提供跟踪文件。

#### **DXXA048E 未能启用该列。**

解释: XML Extender 未能启用某列, 因为内部触发器失 败。可能的原因是:

- DAD 文件中存在不正确的语法。
- 系统内存不足。
- 使用同一名称的另一触发器存在。

**用户回答**: 使用跟踪设施创建跟踪文件并尝试更正该问 题。如果问题仍存在, 则与"软件服务供应商"联系, 并 提供跟踪文件。

## **DXXA049E 未能启用该列。**

解释: XML Extender 未能启用某列, 因为内部触发器失 败。可能的原因是:

- DAD 文件中存在不正确的语法。
- 系统内存不足。
- 使用同一名称的另一触发器存在。

**用户回答:** 使用跟踪设施创建跟踪文件并尝试更正该问 题。如果问题仍存在, 则与"软件服务供应商"联系, 并 提供跟踪文件。

## **DXXA050E 未能启用该列。**

解释: XML Extender 未能启用某列, 因为内部触发器失 败。可能的原因是:

- DAD 文件中存在不正确的语法。
- 系统内存不足。
- 使用同一名称的另一触发器存在。

**用户回答**: 使用跟踪设施创建跟踪文件并尝试更正该问 题。如果问题仍存在,则与"软件服务供应商"联系,并 提供跟踪文件。

## **DXXA051E** 未能禁用该列。

解释: XML Extender 未能禁用某列, 因为内部触发器失 败。可能的原因是:

- 系统内存不足。
- 使用此名称的触发器不存在。

用户回答: 使用跟踪设施创建跟踪文件并尝试更正该问 题。如果问题仍存在, 则与"软件服务供应商"联系, 并 提供跟踪文件。

## **DXXA052E 未能禁用该列。**

解释: XML Extender 未能禁用某列, 因为内部触发器失 败。可能的原因是:

- DAD 文件中存在不正确的语法。
- 系统内存不足。
- 使用同一名称的另一触发器存在。

用户回答: 使用跟踪设施创建跟踪文件并尝试更正该问 题。如果问题仍存在,则与"软件服务供应商"联系,并 提供跟踪文件。

## **DXXA053E 未能启用该列。**

解释: XML Extender 未能启用某列, 因为内部触发器失 败。可能的原因是:

- DAD 文件中存在不正确的语法。
- 系统内存不足。
- 使用同一名称的另一触发器存在。

用户回答: 使用跟踪设施创建跟踪文件并尝试更正该问 题。如果问题仍存在, 则与"软件服务供应商"联系, 并 提供跟踪文件。

## **DXXA054E** 未能启用该列。

解释: XML Extender 未能启用某列, 因为内部触发器失 败。可能的原因是:

- DAD 文件中存在不正确的语法。
- 系统内存不足。
- 使用同一名称的另一触发器存在。

用户回答: 使用跟踪设施创建跟踪文件并尝试更正该问 题。如果问题仍存在, 则与"软件服务供应商"联系, 并 提供跟踪文件。

**DXXA056E DAD D~PDi\$5** *<validation\_value>* 无效。

解释: 文档访问定义(DAD)文件中的验证元素错误或缺 少。

用户回答: 确保在 DAD 文件中正确指定了验证元素。

**DXXA057E DAD PD1m{** *<side\_table\_name>* **^ '#**

解释: 文档访问定义(DAD)文件中副表的名称属性错误 或缺少。

**用户回答:** 确保在 DAD 文件中正确指定了副表的名称属 性.

**DXXA058E** DAD 文件中的列名 <column\_name> 无 **'#**

解释: 文档访问定义 (DAD) 文件中列的名称属性错误或 缺少。

**用户回答:** 确保在 DAD 文件中正确指定了列的名称属 性。

**DXXA059E** DAD 文件中列 <column\_name> 的类型 *<column\_type>* **^'#**

解释: 文档访问定义 (DAD) 文件中列的类型属性错误或 缺少。

**用户回答:** 确保在 DAD 文件中正确指定了列的类型属 性。

**DXXA060E** DAD 文件中的 <column\_name> 的路径属 性 <location\_path> 无效。

解释: 文档访问定义(DAD)文件中列的路径属性错误或 缺少。

**用户回答:** 确保在 DAD 文件中正确指定了列的路径属 性。

**DXXA061E** DAD 文件中的 <column\_name> 的 multi\_occurrence 属性 *<multi\_occurrence>* **^'#**

解释: 文档访问定义(DAD)文件中列的多次出现属性错 误或缺少。

用户回答: 确保在 DAD 文件中正确指定了列的多次出现 属性。

**DXXA062E ^(lwm** *<table\_name>* **P** <column\_name> 的列号。

解释: XML Extender 无法从系统目录中检索表 *table\_name* 中 *column\_name* 的列号。

**用户回答:** 确保严格定义了应用程序表。

**DXXA063I** 正启用集合 <collection\_name>。请等待。 解释: 这是参考消息。 **用户回答:** 不需要任何操作。

**DXXA064I** 正禁用集合 <collection\_name>。请稍候。 解释: 这是参考消息。 **用户回答:** 不需要任何操作。

**DXXA065E** 调用存储过程 <procedure\_name> 失败。 解释: 检查共享库 db2xml, 并查看许可权是否正确。 用户回答: 确保客户机具有运行存储过程的许可权。

**DXXA066I XML Extender QI&{C/O** *<collection\_name>***#**

解释: 这是参考消息。

**用户回答:** 无需响应。

**DXXA067I XML Extender QI&tC/O** *<collection\_name>***#**

解释: 这是参考消息。

**用户回答:** 无需响应。

**DXXA068I XML Extender QI&r\*zY#**

解释: 这是参考消息。 **用户回答:** 无需响应。

**DXXA069I XML Extender** 已成功关闭跟踪。 解释: 这是参考消息。 **用户回答:** 无需响应。

**DXXA070W QI&tCC}]b#** 解释: 对启用的数据库执行了启用数据库命令 **用户回答:** 不需要任何操作。

# **DXXA071W** 已禁用数据库。 解释: 对禁用的数据库执行了禁用数据库命令

**用户回答:** 不需要任何操作。

**DXXA072E XML Extender R;=s(D~#kZt C}]b.0TdxPs(#**

解释: 在启用数据库之前, XML Extender 尝试自动绑定 该数据库, 但是未能找到绑定文件

**用户回答:** 请在启用数据库之前对其进行绑定。

**DXXA073E 4s(C}]b#kZtC}]b.0Td** 进行绑定。

解释: 用户尝试启用数据库时未能绑定该数据库。

**用户回答:** 请在启用数据库之前对其进行绑定。

**DXXA074E msDN}`M#f"}LZ{ STRING** 参数。

解释: 存储过程期望 STRING 参数。

**用户回答:** 声明输入参数为 STRING 类型。

**DXXA075E** 错误的参数类型。输入参数应为 LONG 类 **M#**

解释: 存储过程期望输入参数为 LONG 类型。

**用户回答:** 声明输入参数为 LONG 类型。

### **DXXA076E XML Extender** 跟踪实例标识无效。

解释: 不能使用提供的实例标识启动跟踪。

**用户回答:** 确保实例标识是有效的 iSeries 用户标识。

**DXXA077E mI\$\?^'#i4~qwmsU>Tq !|`j8E"#**

解释: 软件许可证已到期或不存在。

用户回答: 与服务供应商联系以获取新的软件许可证。

**DXXC000E** 打不开指定的文件。

**解释: XML Extender 打不开指定的文件。** 

**用户回答:** 确保应用程序用户标识具有该文件的读 / 写许 可权。

# **DXXC001E R;=8(DD~#**

解释: XML Extender 找不到指定的文件。

**用户回答**: 确保该文件存在且正确地指定了路径。

**DXXC002E ^(A!D~#**

解释: XML Extender 无法从指定的文件中读取数据。 **用户回答:** 确保应用程序用户标识具有对该文件的读许可 权。

## **DXXC003E ^(4k8(DD~#**

解释: XML Extender 无法将数据写入文件。

**用户回答:** 确保应用程序用户标识具有对该文件的写许可 权或者文件系统具有足够的空间。

**DXXC004E** 无法运行"LOB 定位器": **rc=***<locator\_rc>***#**

解释: XML Extender 无法运行指定的定位器。

**用户回答:** 确保正确设置了"LOB 定位器"。

## **DXXC005E** 输入文件大小大于 XMLVarchar 大小。

解释: 文件大小大于 XMLVarchar 大小, 并且 XML Extender 无法从该文件中导人所有数据。

**用户回答:** 使用 XMLCLOB 列类型。

## **DXXC006E** 输入文件超过 DB2 UDB LOB 限制。

解释: 文件大小大于 XMLCLOB 的大小, 并且 XML Extender 无法从该文件中导入所有数据。

用户回答: 将该文件分解成较小的对象或使用 XML 集 合。

# **DXXC007E** 无法将数据从文件检索至"LOB 定位 器"。

解释: "LOB 定位器"中的字节数不等于文件大小。

用户回答: 确保正确设置了"LOB 定位器"。

## **DXXC008E** 不能除去文件 <file\_name>。

解释: 该文件出现共享访问违例或仍处于打开状态。

**用户回答:** 关闭该文件或停止拥有该文件的所有进程。可 能必须停止并重新启动 DB2。

#### **DXXC009E ^(+D~4(A** *<directory>* **?<#**

解释: XML Extender 无法在目录 directory 中创建文件。

**用户回答:** 确保该目录存在, 并且应用程序用户标识具有 对该目录的写许可权、同时文件系统具有足够空间可供文 件使用。

DXXC010E 写入文件 <file\_name> 时出错。

解释: 尝试写入文件 file\_name 时遇到了错误。 用户回答: 确保文件系统具有足够空间用于该文件。

# DXXC011E 无法写入跟踪控制文件。

解释: XML Extender 无法将数据写入跟踪控制文件。

用户回答: 确保应用程序用户标识具有对该文件的写许可 权或者文件系统具有足够的空间。

## DXXC012E 不能创建临时文件。

不能在系统临时目录中创建文件。 解释:

确保应用程序用户标识具有对文件系统临时目 用户回答: 录的写许可权或者文件系统具有足够空间可供文件使用。

# DXXC013E 抽取 UDF 的结果超过 UDF 返回类型的 大小限制。

抽取 UDF 所返回的数据必须符合 UDF 的返回类 解释· 型的大小限制, 如在 "DB2 UDB XML Extender 管理和编 程"指南中所定义。例如, extractVarchar 的结果必须不大 于 4000 字节 (包括终止 NULL)。

用户回答: 使用对于返回类型具有较大大小限制的抽取 UDF: 对于 extractChar() 为 254 字节, 对于 extractVarchar() 为 4 KB, 对于 extractClob() 为 2 GB。

#### DXXD000E 无效 XML 文档被拒绝。

解释: 尝试将无效文档存储到表中。验证已失败。

用户回答: 通过使用可以查看不可视无效字符的编辑器来 使用文档的 DTD 检查文档。要消除此错误, 在 DAD 文 件中关闭验证。

DXXD001E <location\_path> 出现多次。

解释: 标量抽取函数使用的位置路径出现多次。标量函数 只能使用不具有多次出现的位置路径。

用户回答: 使用表函数 (将"s"添加至标量函数名的结 尾)。

# DXXD002E 搜索路径中靠近位置 <position> 的地方发 生语法错误。

解释: 路径表达式的语法不正确。

用户回答: 更正查询的搜索路径自变量。有关路径表达式 的语法, 请参阅文档。

DXXD003W 找不到路径。返回了空值 (Null)。

解释: XML 文档中缺少路径表达式中指定的元素或属 性。

用户回答: 验证指定的路径是否正确。

## DXXG000E 文件名 <file\_name> 无效。

解释: 指定了无效的文件名。

用户回答: 指定正确的文件名并再试。

DXXG001E 构件 <build\_ID>、文件 <file\_name> 和行 <line number> 中发生了内部错误。

解释: XML Extender 遇到内部错误。

用户回答: 与"软件服务供应商"联系。报告错误时, 务 必包括所有消息、跟踪文件以及如何再现该错误的说明。

## DXXG002E 系统内存不足。

解释: XML Extender 无法从操作系统分配内存。

用户回答: 关闭一些应用程序并再试。如果问题仍存在, 则参阅操作系统文档以获取帮助。某些操作系统可能要求 您重新引导系统来更正问题。

### DXXG004E 无效空参数。

解释: 已将必需参数的空值传送至 XML 存储过程。

用户回答: 检查自变量列表中存储过程调用所需的所有参 数。

#### DXXG005E 参数不受支持。

解释: 此参数在此发行版中不受支持, 但是将在以后的发 行版中受支持。

用户回答: 将此参数设置为 NULL。

DXXG006E 内部错误 CLISTATE=<clistate>, <file\_name>, 行 <line\_number> CLIMSG=< $CLI$ <sub>msg></sub>.

解释: 使用 CLI 时, XML Extender 遇到了内部错误。

用户回答: 与"软件服务供应商"联系。此错误可能是由 不正确的用户输入导致的。报告错误时, 务必包括所有输 出消息、跟踪日志以及如何再现该问题的说明。尽量发送 适用的所有 DAD、XML 文档以及表定义。

# **DXXG007E** 语言环境 <locale> 与 DB2 UDB 代码页 <code\_page> 不一致。

解释: 服务器操作系统语言环境与 DB2 UDB 代码页不 一致。

用户回答: 更正服务器操作系统语言环境并重新启动  $DB2.$ 

## **DXXG008E oT73** *<locale>* **;\'V#**

解释: 在代码页表中找不到服务器操作系统语言环境。

用户回答: 更正服务器操作系统语言环境并重新启动  $DB2$ 

# **DXXG017E Z9(** *build\_ID***"D~** *file\_name* **MP** *line\_number* **P,}K** *XML Extender constant* 的限制。

解释: 查看"XML Extender 管理和编程指南", 以了解 您的应用程序是否超出了限制表中的值。如果未超出任何 限制, 则与"软件服务供应商"联系。报告错误时, 务必 包括所有输出消息、跟踪文件以及有关如何再现该问题的 信息(例如,输入 DAD、XML 文档以及表定义)。

用户回答: 更正服务器操作系统语言环境并重新启动  $DB2$ 

### **DXXM001W 发生了 DB2 UDB 错误。**

解释: DB2 遇到了指定的错误。

**用户回答**: 请参阅所有相关消息以获取进一步说明, 并参 阅操作系统的 DB2 UDB 消息和代码文档。

## **DXXQ000E** DAD 文件中缺少 <Element>。

解释: 文档访问定义 (DAD) 文件中缺少必需的元素。

**用户回答:** 将缺少的元素添加至 DAD 文件。

# **DXXQ001E** SQL 语句对 XML 生成无效。

解释: 文档访问定义 (DAD) 中的 SQL 语句或者覆盖它 的 SQL 语句无效。生成 XML 文档需要 SELECT 语句。 **用户回答:** 更正 SQL 语句。

## **DXXQ002E ;\zIf"Ud4fE XML D5#**

**解释:** 系统内存或磁盘空间不足。 没有空间来包含生成的 XML 文档。

**用户回答**: 限制要生成的文档数。通过从文档访问定义 (DAD)文件中除去某些不需要的元素和属性节点来减少 每个文档的大小。

## **DXXQ003W a{,}ns5#**

解释: 用户定义的 SQL 查询生成比指定的最大数目更多 的 XML 文档。仅返回指定数目的文档。

**用户回答:** 不需要任何操作。如果需要所有文档、则指定 零作为文档的最大数目。

**DXXQ004E** 列 <column\_name> 不存在于查询结果中。

解释: 指定列不是 SOL 查询结果中的列之一。

**用户回答:** 更改文档访问定义 (DAD) 文件中的指定列名 以使其成为 SQL 查询的结果中的一列。或者, 更改 SQL 查询, 以使它在其结果中具有指定的列。

# **DXXQ005E msDX53d#\*X** *<element\_name>* **i**fty <u>\$</u>**A** *D*  $\leq$  *<i>Ccolumn\_name>* .

解释: SQL 查询至 XML 的映射不正确。

用户回答: 确保 SQL 查询的结果中的各列是以自顶向下 顺序的关系层次结构出现的。同时确保每一级从单列候选 键开始。如果表中没有这样的键,则查询应该通过使用表 表达式和 DB2 UDB 内置函数 generate\_unique() 为该表生 成一个。

### **DXXQ006E** attribute\_node 元素没有名称。

解释: 文档访问定义 (DAD) 文件中 attribute\_node 元素 没有名称属性。

**用户回答:** 确保每个 attribute node 在 DAD 文件中具有 一个名称。

# **DXXQ007E** attribute\_node <attribute\_name> 没有列  $\overline{n}$  素或 RDB\_node.

解释: 文档访问定义 (DAD) 中的 attribute\_node 元素没 有列元素或 RDB\_node。

**用户回答:** 确保 DAD 中每个 attribute\_node 具有一个列 元素或 RDB\_node。

#### **DXXQ008E** text node 元素没有任何列元素。

解释: 文档访问定义 (DAD) 文件中的 text\_node 元素没 有列元素。

**用户回答:** 确保 DAD 中每个 text node 具有一个列元 素。

#### **DXXQ009E** 结果表 <table\_name> 不存在。

**解释:** 在系统目录中找不到指定的结果表。

**用户回答**: 创建结果表, 然后调用存储过程。

**DXXQ010E** <*node\_name>* 的 **RDB\_node** 在 **DAD** 文 件中没有表。

解释: attribute node 或 text node 的 RDB node 必须具 有表。

 $R$ **户回答**: 在文档访问定义(DAD)文件中, 为 attribute\_node 或 text\_node 指定 RDB\_node 的表。

# **DXXQ011E** <*node\_name>* 的 RDB\_node 元素在 **DAD** 文件中没有列。

解释: attribute\_node 或 text\_node 的 RDB\_node 必须具 有列。

 $R$ **户回答**: 在文档访问定义 (DAD) 文件中, 为 attribute\_node 或 text\_node 指定 RDB\_node 的列。

## **DXXQ012E DAD** 中发生错误。

解释: 处理 DAD 时, XML Extender 找不到期望的元 素.

**用户回答:** 检查 DAD 是否为有效 XML 文档, 并且是 否包含 DAD DTD 所需的所有元素。有关 DAD DTD 的 信息, 杳看 XML Extender 书籍。

## **DXXQ013E 表或列元素在 DAD 文件中没有名称。**

解释: 元素表或列在文档访问定义 (DAD) 文件中必须具 有名称。

**用户回答:** 在 DAD 中指定表或列元素的名称。

### **DXXQ014E** element node 元素没有名称。

解释: 文档访问定义 (DAD) 文件中的 element\_node 元 素没有名称属性。

**用户回答:** 确保每个 element\_node 元素在 DAD 文件中 具有一个名称。

# **DXXQ015E** 条件格式无效。

解释: 文档访问定义 (DAD) 中的条件元素中的条件具有 无效格式。

**用户回答:** 确保条件的格式有效。

# **DXXQ016E** 此 RDB\_node 中的表名未在 DAD 文件 **D%6\*XPwv(e#**

解释: 所有表必须在文档访问定义(DAD)文件的顶级元 素的 RDB node 中作出定义。子元素表必须与在顶级元素 中定义的表相匹配。此 RDB\_node 中的表名不在顶级元素 中。

**用户回答:** 确保 RDB\_node 的表是在 DAD 文件的顶级 元素中定义的。

### **DXXQ017E** 结果表 <table\_name> 中的列太小。

解释: XML Extender 生成的 XML 文档太大, 无法装入 结果表的该列。

**用户回答:** 删除结果表。创建具有较大列的另一结果表。 重新运行存储过程。

#### **DXXQ018E SQL** 语句中缺少 ORDER BY 子句。

解释: 将 SOL 映射至 XML 的文档访问定义 (DAD) 文件中的 SQL 语句缺少 ORDER BY 子句。

用户回答: 编辑 DAD 文件。添加包含标识实体的列的 ORDER BY 子句。

# **DXXQ019E** 元素 objids 在 DAD 文件中没有列元 **X#**

解释: objids 元素在将 SQL 映射至 XML 的文档访问 定义(DAD)文件中没有列元素。

用户回答: 编辑 DAD 文件。将键列作为元素 objids 的 子元素来添加。

#### **DXXQ020I** 成功生成 XML。

解释: 已从数据库中成功生成请求的 XML 文档。

**用户回答:** 不需要任何操作。

# **DXXQ021E** 表 <table\_name> 不包含列 *<column\_name>***#**

解释: 该表在数据库没有指定的列。

**用户回答:** 在 DAD 中指定另一列名或将指定的列添加到 表数据库中。

**DXXQ022E** <table\_name> 的列 <column\_name> 应该 具有类型 <type\_name>。

- 解释: 列类型错误。
- **用户回答:** 在文档访问定义 (DAD) 中更正列的类型。

**DXXQ023E** <table\_name> 的列 <column\_name> 不能 长于 <length><sub>•</sub>

解释: 在 DAD 中为该列定义的长度太长。

**用户回答**: 在文档访问定义 (DAD)中更正列长度。

## DXXQ024E 不能创建表 <table\_name>。

解释: 不能创建指定的表。

用户回答: 确保创建该表的用户标识具有在数据库中创建 表的必需权限。

## DXXQ025I 已成功分解 XML。

解释: XML 文档已成功分解, 并且成功存储在集合中。 用户回答: 不需要任何操作。

DXXQ026E XML 数据 <xml\_name> 太大, 无法装入 列  $<$ *column\_name* $>$ 。

解释: XML 文档中的指定数据块太大,无法装入指定的 列。

用户回答: 通过使用 ALTER TABLE 语句增加该列的长 度, 或者通过编辑 XML 文档来减小数据的大小。

## DXXQ028E 在 XML\_USAGE 表中找不到集合 <collection\_name>.

解释: 在 XML\_USAGE 表中找不到集合的记录。

用户回答: 验证是否已启用集合。

# DXXQ029E 在 XML\_USAGE 表中找不到集合  $\le$ collection\_name>  $\operatorname{\acute{E}}$  DAD.

在 XML\_USAGE 表中找不到该集合的 DAD 记 解释: 큤.

用户回答: 确保已正确启用该集合。

# DXXQ030E XML 覆盖语法错误。

解释: 在存储过程中不正确地指定了 XML 覆盖值。

用户回答: 确保 XML 覆盖的语法正确。

# DXXQ031E 表名长度不能超过 DB2 允许的最大长度。 解释: 在 DAD 中由条件元素指定的表名太长。

用户回答: 在文档访问定义 (DAD) 中更正表名的长度。

## DXXQ032E 列名长度不能超过 DB2 允许的最大长度。

解释: 在 DAD 中由条件元素指定的列名太长。

用户回答: 在文档访问定义 (DAD) 中更正列名的长度。

DXXQ033E 以 <identifier> 开始的无效标识

解释: 字符串是无效的 DB2 UDB SQL 标识。

用户回答: 在 DAD 中更正该字符串以符合 DB2 UDB SOL 标识的规则。

# DXXQ034E 在 DAD 的顶部 RDB\_node 中的无效条 件元素: <condition>

解释: 条件元素必须是由连接词 AND 连接的连接条件组 成的有效 WHERE 子句。

用户回答: 有关 DAD 中连接条件的正确语法, 请参阅 XML Extender 文档。

# DXXQ035E 在 DAD 的顶部 RDB\_node 中的无效连 接条件: <condition>

解释: 如果 DAD 指定多个表, 则顶部 RDB\_node 的条 件元素中的列名必须由表名限定。

用户回答: 有关 DAD 中连接条件的正确语法、请参阅 XML Extender 文档。

# DXXQ036E 在 DAD 条件标记下指定的"模式"名超 过允许的长度。

在 DAD 内的条件标记下分析文本时检测到错误。 解释: 条件文本包含的标识是由过长的模式名限定的。

用户回答: 在文档访问定义 (DAD) 中更正条件标记的文 本。

## DXXQ037E 不能生成多次出现的 <element>。

解释: 元素节点及其后代没有至数据库的映射, 但它的 multi\_occurrence 等于 YES.

通过将 multi\_occurrence 设置为 NO 或在它 用户回答: 的后代之一中创建一个 RDB\_node 来更正 DAD。

## DXXQ038E SQL 语句太长: SQL\_statement

在 DAD 的 <SQL\_stmt> 元素中指定的 SQL 语 解释: 句超过了允许的字节数。

用户回答: 将 SQL 语句的长度减小为小于或等于 32765 字节 ( 对于 Windows 和 UNIX ) 或 16380 字节 ( 对于  $OS/390$  和 iSeries).

## DXXQ039E 对 DAD 文件中的表指定了太多列。

解释: 用于分解或 RDB 组合的 DAD 文件最多可具有 100 个 text\_node 和 attribute\_node 元素, 这些元素指定同 一表中唯一的列。

用户回答: 将引用同一表中唯一列的 text\_node 和

attribute\_node 元素的总数减小为 100 或小于 100。

DXXQ040E DAD 文件中的元素名称 <element\_name> 无效。

文档访问定义(DAD)文件中的指定元素名称是错 解释: 误的。

用户回答: 确保在 DAD 文件中正确输入了元素名称。请 参阅 DTD 文件的 DAD.

# DXXQ041W 已成功生成 XML 文档。指定的一个或多 个覆盖路径无效且被忽略。

解释: 仅指定一个覆盖路径。

用户回答: 确保在 DAD 文件中正确输入了元素名称。请 参阅 DTD 文件的 DAD。

DXXQ043E 属性 <attr\_name> 在元素 <elem\_name> 中找不到。

属性 <attr\_name> 未在元素 <elem\_name> 或它 解释: 的一个子元素中出现。

用户回答: 确保该属性出现在 DAD 需要它的 XML 文 档中。

# DXXQ044E 元素 <elem\_name> 不具有祖先元素  $\langle$ ancestor $\rangle$ .

根据 DAD, <ancestor> 是 <elem\_name> 的祖先 解释: 元素。在 XML 文档中, 一个或多个元素 <elem\_name> 没 有这样的祖先。

用户回答: 确保在 XML 文档中元素的嵌套符合相应的 DAD 中指定的嵌套。

DXXQ045E 元素 <elem\_name> 下的子树包含多个名为 <attrib\_name> 的属性。

解释: 在 XML 文档中 <elem\_name> 下的子树包含属 性 <attrib\_name> 的多个实例,而根据 DAD, 要将该属性分 解到同一行。要分解的元素或属性必须具有唯一的名称。

用户回答: 确保子树中的元素或属性具有唯一的名称。

## DXXQ046W 在 DAD 中找不到 DTD 标识。

在 DAD 中, VALIDATION 设置为 YES, 但是 解释: 未指定 DTDID 元素。未执行任何验证检查。

用户回答: 不需要任何操作。如果需要验证, 则在 DAD 文件中指定 DTDID 元素。

# DXXQ047E 在行 <mv> linenumber</mv> 列 colnumber中的解析器错误: msg

由于已报告错误, 解析器未能分析文档。 解释:

用户回答: 更正文档中的错误,如果需要的话,请参阅 XML 规范。

## DXXQ048E 内部错误 - 请参阅跟踪文件。

解释: 样式表处理器返回内部错误。XML 文档或样式表 可能无效。

用户回答: 确保 XML 文档和样式表有效。

## DXXQ049E 输出文件已存在。

指定的输出文件已存在于此目录中。 解释:

用户回答: 将输出文档的输出路径或文件名更改为唯一的 名称或删除现有文件。

### DXXQ050E 无法创建唯一文件名。

UDF 无法在指定目录中为输出文档创建唯一的文 解释: 件名, 因为它没有存取权, 可生成的所有文件名都在使用 中, 或者目录可能不存在。

用户回答: 确保该 UDF 具有对指定目录的存取权, 切换 至具有可用文件名的目录。

### DXXQ051E 没有任何输入或输出数据。

解释: 一个或多个输入或输出参数没有任何有效的值。

用户回答: 检查语句以查看是否缺少必需的参数。

### DXXQ052E 存取 DB2XML.XML\_USAGE 表时出错。

解 释 : 尚未启用数据库或已删除表 DB2XML.XML\_USAGE,

用户回答: 确保该数据库已启用,并且表 DB2XML.XML\_USAGE 是可存取的。

### DXXQ053E SQL 语句失败: msg

解释: 在 XML Extender 处理期间生成的 SQL 语句未 能执行。

用户回答: 检查跟踪以获取更多详细信息。如果您无法更 正错误状态, 请与软件服务供应商联系。报告错误时, 务 必包括所有消息、跟踪文件以及如何再现该错误的说明。

# **DXXQ054E ^'dkN}:***param*

解释: 对存储过程或 UDF 指定的输入参数无效。

**用户回答:** 检查相关的存储过程或 UDF 的特征符, 并确 保实际输入参数是正确的。

## **DXXQ055E ICU ms:***uerror*

解释: 在转换操作期间遇到了 ICU 错误。

用户回答: 向软件服务提供者报告该错误。包括跟踪文 件、错误消息以及指示信息以再现错误。

# **DXXQ056E** 元素 / 属性 *xmlname* 不能映射到指定为外 **|D;?VDP(m** *table* **PDP** *column***)#**

解释: 指定的元素 / 属性不能映射到指定为外键的一部分 的列。外键的数据值由主键的值确定; 不需要将 xml 文档 中指定的元素 / 属性映射到表和列。

**用户回答:** 除去指向 DAD 中指定的列和表的 RDB node 映射。

# **DXXQ057E** schemabindings 和 dtdid 标记不能在 **DAD** 文件中同时存在。

解释: schemabindings 和 dtdid 标记不能在 DAD 文件 中同时存在。

**用户回答:** 检查 DAD 文件中是否存在 schemabindings 标记或 dtdid 标记, 但不能同时存在。

# **DXXQ058E** DAD 文件中缺少 schemabindings 标记 **ZD honamespacelocation** 标记。

解释: DAD 文件中缺少 schemabindings 标记内的 nonamespacelocation 标记。

**用户回答:** 将 nonamespacelocation 标记添加至 schemabindings 标记。

# **DXXQ059E** 要进行模式验证, 在 DAD 中, doctype  $k$  $\overline{C}$  **<b>ZCollection** 标记内。

解释: 要进行模式验证, 在 DAD 中, doctype 标记不能 位于 XCollection 标记内。

**用户回答:** 除去 Xcollection 标记内的 doctype 标记以进 行模式验证。

## **DXXQ060E** 尝试查找 SCHEMA 标识 schemaid 失 **败。**

解释: 尝试启用列时, XML Extender 找不到 SCHEMA 标识。SCHEMA 标识对应于 DAD 文件中 schemabindings 标记内的 nonamespacelocation 标记的位置属性值。

用户回答: 检查是否在 DAD 文件中为 SCHEMA 标识 指定了正确的值。

## **DXXQ061E** 字符串的格式无效。

解释: 字符串表达式的格式无效。如果字符串为日期、时 间或时间戳记值,语法不符合其数据类型。

**用户回答**: 检查日期、时间或时间戳记值的格式是否符合 其数据类型格式。

# **DXXQ062E** *table* **Da{/;PtvPTqC** *element* **D XML 5#**

解释: 此错误状态通常是由于给定元素或属性的父 element\_node 上缺少 multi\_occurrence = YES 规范而造成 的。

**用户回答:** 检查 DAD 以确认父 element\_node 上的 multi\_occurrence 值是否正确反映了子 element\_nodes 的多 样性。

# **DXXQ063E** DAD 文件中 elementname 上的  $m$ **ulti\_occurrence** 属性值无效。

解释: 文档访问定义 (DAD) 文件中指定的 element\_node 上的 multi\_occurrence 属性值错误或缺少。值必需为"yes" 或"no",不区分大小写。

用户回答: 确保在 DAD 文件中正确指定了 multi\_occurrence 属性。

#### **DXXQ064E** 列 column 在外表 table 中找不到。

解释: 在连接条件中指定的键列未映射到任何元素或属性 节点。

用户回答: 检查以确保在 DAD 文件中指定的连接条件正 确, 而且所有键列映射到元素或属性节点。

# **DXXQ065I yPktCK XML DP`XD%"wQ I&XXBzI#**

解释: 这只是一条参考消息。

**用户回答:** 不需要任何操作。

## **DXXQ066E** 表 *tablename* 的主键不存在。

解释: XML Extender 不能确定表 tablename 的主键。检 查以确保在为 XML 启用列之后未删除该表的主键。

用户回答: 在为 XML 启用列时, 改变表以添加指定为 ROOT ID (根标识)的主键。

# DXXQ067E 尝试进行 action 失败。

解释: 尝试进行 action 时, 发生了 SQL 错误。

用户回答: 与"软件服务供应商"联系。报告错误时,务 必包含 XML Extender 跟踪文件。

# DXXQ068E 不能将当前 SQLID 设置为 [userid]. SQLCODE = [sqlcode].

解释: 在尝试将当前 sqlid 设置为辅助授权标识时, 发生 SQL 错误。

用户回答: 检查指定的辅助授权标识是否有效, 以及对该 标识是否具有权限。

# 附录 A. SPM 协议违例记录

本节显示同步点管理器生成的"协议违例"记录。这些记录将被定向至首次故障服务 日志(db2diag.log), 并将遵循相应的消息。

# 使协议违例记录再同步

\* SQLCSPM\_RESYNC\_PROTOCOL\_VIOLATION\_206 - Resync Protocol error. \* This trace is produced when a protocol error occurs during a Resync Compare \* \* States (CS) exchange with a remote LU. The following are examples of SNA \* Compare States protocol errors: \* an unknown STATE was found in the SNA CS message \* an invalid data message was received from the remote site \* an invalid LU6.2 verb sequence was detected #define SQLCSPM RPV 206 T "SQLCSPM RESYNC PROTOCOL VIOLATION 206" /\* Title.\*/ typedef struct sqlcspm resync protocol violation 206  $\sqrt{1}$  $\star/$ SQLCSPM LUNAME luname;  $/*$  Site involved in violation.  $\star/$ SQLCSPM LUWID luwid;  $/*$  LUWID for the unit of work.  $\star/$  $/*$  XID of the thread. SQLXA XID xid;  $\star/$  $/*$  Role of DB2 in LUW -- C or P. role; char  $\star/$  $/\star$ C for coordinator.  $\star/$  $/\star$ P for participant.  $\star/$ char /\* Local thread status -- C, A or I status;  $\star/$  $/\star$ C for COMMIT.  $\star/$  $/*$  A for ABORT.  $\star/$  $/\star$ I for INDOUBT.  $\star/$ SQLCSPS TRACE comm trace;  $/*$  Communication trace of violation.  $\star/$ } SQLCSPM\_RESYNC\_PROTOCOL VIOLATION 206;

# 同步点协议违规记录

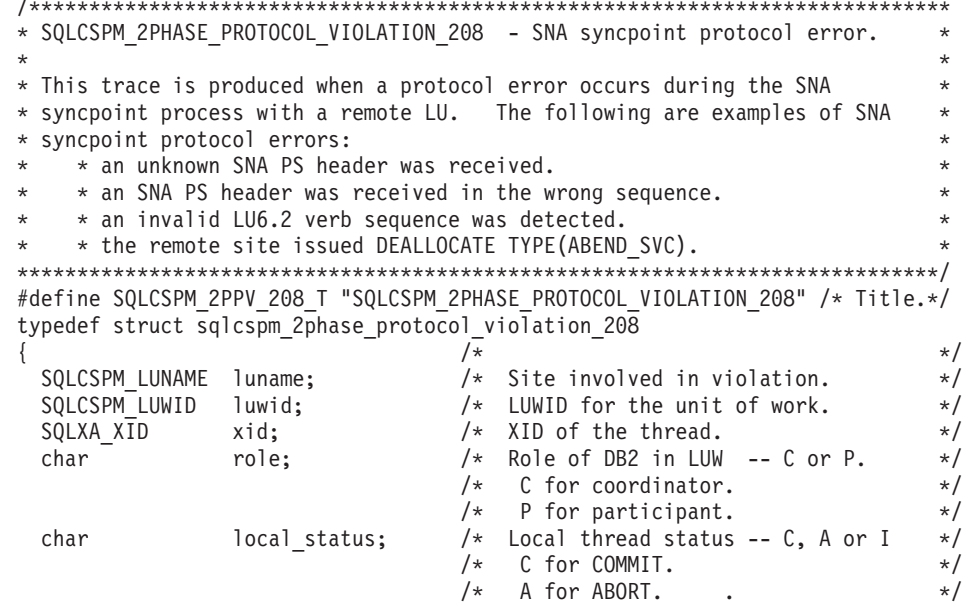

```
/* I for INDOUBT.
                                              /* Partner thread status -- C, A or I */
  char
                      partner status;
                                             \frac{1}{2} \star C for COMMIT.<br>\frac{1}{2} A for ABORT.<br>\frac{1}{2} I for INDOUBT.
                                                                                                \star/\star/\star//* Communication trace of violation. */SQLCSPS TRACE comm trace;
SQLCSPM 2PHASE PROTOCOL VIOLATION 208;
```
# XLN 协议违例记录

```
* SQLCSPM XLN PROTOCOL VIOLATION 236 - SNA XLN protocol error.
* This trace is produced when a protocol error occurs during the SNA
* syncpoint process with a remote LU. The following are examples of SNA
* syncpoint protocol errors:
   * an unknown SNA PS header was received.
   * an SNA PS header was received in the wrong sequence.
  * an invalid LU6.2 verb sequence was detected.
\star* the remote site issued DEALLOCATE TYPE(ABEND SVC).
#define SQLCSPM XPV 236 T "SQLCSPM XLN PROTOCOL VIOLATION 236" /* Title.*/
typedef struct sqlcspm_xln_protocol_violation_236
                             /*
                                                                \star/SQLCSPM_LUNAME luname;
                              /* Site involved in violation.
                                                               \star/SQLCSPX XLN INF xln inf;
                              /* Current XLN information
                                  in LUB. \star/SQLCSPX_XLN_INF txln_inf;
                              /* Temporary XLN information
                                  in LUB. *//* Current XLN GDS being
 SQLCSPM GDSAREA xln;
                                 processed. */
                              /* Communication trace of violation. */SQLCSPS TRACE comm trace;
SQLCSPM XLN PROTOCOL VIOLATION 236;
```
# 图. DB2 通用数据库技术信息

# **DB2 文档和帮助**

DB2<sup>®</sup> 技术信息可通过下列工具和方法获得:

- DB2 信息中心
	- 主题
	- DB2 工具的帮助
	- 样本程序
	- 教程
- 可下载的 PDF 文件、CD 上的 PDF 文件和印刷书籍
	- 指南
	- 参考手册
- 命令行帮助
	- 命令帮助
	- 消息帮助
	- SQL 状态帮助
- 已安装的源代码
	- 样本程序

可以在线访问 ibm.com® 上的其它 DB2 Universal Database™ (DB2 通用数据库)技术 信息, 例如, 技术说明、白皮书和 Redbooks™ (红皮书)。访问位于以下网址的 DB2 信 息管理软件资料库站点: [www.ibm.com/software/data/pubs/](http://www.ibm.com/software/data/pubs/)。

# **DB2** 文档更新

IBM® 可能会定期提供 DB2 信息中心的文档修订包和其它文档更新。如果访问 <http://publib.boulder.ibm.com/infocenter/db2help/> 网址中的 DB2 信息中心, 则将始终可以 查看最新的信息。如果本地安装了 DB2 信息中心, 则需要手工安装所有更新才能查看 它们。文档更新允许您在新信息可供使用时更新从 DB2 信息中心 CD 安装的信息。

信息中心的更新比 PDF 或硬拷贝书籍的更新要频繁。要获得最新的 DB2 技术信息, 一提供文档更新时就安装它们, 或者访问 www.ibm.com 站点上的 DB2 信息中心。

## 相关概念:

- **CLI** sample programs  $\perp$  (*CLI Guide and Reference, Volume 1*)
- 『Java 样本程序』(《应用程序开发指南: 构建和运行应用程序》)
- 第 490 页的 『[DB2](#page-495-0) 信息中心 』

## 相关任务:

- 第 505 页的 『从 [DB2](#page-510-0) 工具调用上下文帮助 』
- 第 498 页的 『 更新安装在计算机或内部网服务器上的 DB2 信息中心 』
- 第 506 页的 『 从命令行处理器调用消息帮助 』
- 第 [506](#page-511-0) 页的 『 从命令行处理器调用命令帮助 』
- 第 507 页的 『 从命令行处理器调用 SOL 状态帮助 』

## 相关参考:

• 第 499 页的 『[DB2 PDF](#page-504-0) 和印刷文档 』

# <span id="page-495-0"></span>**DB2** 信息中心

DB2<sup>®</sup> 信息中心使您可以访问充分利用 DB2 系列产品 (包括 DB2 Universal Database™ (DB2 通用数据库)、DB2 Connect™、DB2 Information Integrator 和 DB2 Query Patroller™)所需的所有信息。 DB2 信息中心还包含主要的 DB2 功能部件和组 件(包括复制、数据仓储和 DB2 extender)的信息。

如果是在 Mozilla 1.0 (或更新版本)或 Microsoft<sup>®</sup> Internet Explorer 5.5 (或更新版本) 中查看的话, 则 DB2 信息中心具有下列功能部件。某些功能部件需要您启用对 JavaScript™ 的支持:

# **in20!n**

可选择使用最适合您的需要的选项来查看 DB2 文档:

- 要轻松确保文档始终是最新的、可直接从 IBM® Web 站点上的 DB2 信息中 心访问所有文档, 网址为: <http://publib.boulder.ibm.com/infocenter/db2help/>
- 要将更新工作量减至最少并使网络通信保持在内部网内, 可将 DB2 文档安装 在内部网上的单台服务器上
- 要使您有最大的灵活性并减少对网络连接的依赖, 可将 DB2 文档安装在您自 己的计算机上
- 搜索 可通过在搜索文本字段中输入搜索术语来搜索 DB2 信息中心中的所有主题。可 通过用引号将术语括起来以检索确定匹配项, 还可以使用通配运算符 (\* 和 ?) 和布尔运算符(AND、NOT 和 OR)细化搜索。

# **frNqD?<**

可从单个目录查找 DB2 文档中的主题。目录主要是按想要执行的任务的种类组 织的,同时也包括有关产品概述、目标、参考信息、索引和词汇表的条目。

- 产品概述描述 DB2 系列中的可用产品之间的关系、其中每个产品提供的功能 部件以及其中每个产品的最新发行信息。
- 目标类别(例如, 安装、管理和开发)包括一些主题, 这些主题使您能够快 速地完成任务并且更好地理解完成这些任务的背景信息。
- 参考主题提供有关主题的详细信息, 包括语句和命令语法、消息帮助以及配 置参数。

## 显示目录中的当前主题

可通过单击目录框架中的刷新 / 显示当前主题按钮或通过单击内容框架中的在 **目录中显示**按钮来显示当前主题在目录中的位置。如果访问了指向若干个文件 中的相关主题的若干个链接、或者是从搜索结果到达主题的、此功能会非常有 用。

- 索引 可从索引访问全部文档 索引是按索引项的拼音顺序组织的。
- 词汇表 可使用词汇表来查找在 DB2 文档中使用的术语的定义。词汇表是按词汇表术语 的拼音顺序组织的。

## <span id="page-496-0"></span>集成的本地化信息

DB2 信息中心以您在浏览器首选项中设置的首选语言显示信息。如果主题不是 以首选语言提供的, 则 DB2 信息中心将显示该主题的英文版。

有关 iSeries™ 技术信息, 参阅 IBM eServer™ iSeries 信息中心, 网址为 www.ibm.com/eserver/iseries/infocenter/

## 相关概念:

• 第 491 页的 『DB2 信息中心安装方案』

# 相关任务:

- 第 498 页的 『 更新安装在计算机或内部网服务器上的 DB2 信息中心 』
- 第 498 页的 『 以首选语言显示 DB2 信息中心中的主题 』
- 第 497 页的 『 调用 DB2 信息中心 』
- 第 493 页的 『 使用 "DB2 安装" 向导来安装 DB2 信息中心 (UNIX) 』
- 第 495 页的 『 使用 "DB2 安装" 向导来安装 DB2 信息中心 (Windows) 』

# DB2 信息中心安装方案

对于如何访问 DB2® 信息, 不同的工作环境可有不同的需求。可以使用三种方法访问 DB2 信息中心: 从 IBM® Web 站点访问、从组织网络的服务器访问或从安装在计算机 上的版本访问。在所有三种情况中, 文档都包含在 DB2 信息中心中, DB2 信息中心是 基于主题的信息的结构化 Web、可使用浏览器来查看。缺省情况下、DB2 产品从 IBM Web 站点访问 DB2 信息中心。但是、如果想要从内部网服务器或从您自己的计算机访 问 DB2 信息中心、必须使用产品"介质包"中的 DB2 信息中心 CD 来安装 DB2 信 息中心。参阅下面的用于访问 DB2 文档的选项的总结及三个方案来帮助确定访问 DB2 信息中心时使用哪个方法最适合您和您的工作环境,以及可能需要考虑哪些安装问 题.

# 用于访问 DB2 文档的选项的总结:

下表提供了有关哪些选项可能用来在您的工作环境中访问 DB2 信息中心中的 DB2 产 品文档的建议。

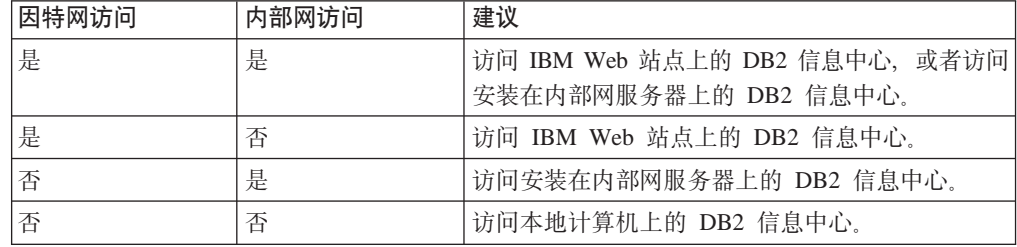

# 方案: 访问您的计算机上的 DB2 信息中心:

Tsu-Chen 在一个小镇上开了一家工厂, 而小镇没有本地 ISP, 所以他不能访问因特网。 他购买了 DB2 Universal Database™ (DB2 通用数据库)来管理库存、产品订单、银行 帐户信息和业务开销。由于以前从未使用过 DB2 产品, 所以 Tsu-Chen 需要从 DB2 产 品文档了解产品的使用方法。

使用典型安装选项在计算机上安装了 DB2 通用数据库之后, Tsu-Chen 尝试访问 DB2 文档。但是, 浏览器显示一条错误消息, 提示找不到他尝试打开的页。Tsu-Chen 查阅了 DB2 产品的安装手册, 发现如果想要访问计算机上的 DB2 文档, 则必须安装 DB2 信 息中心。他在介质包中找到了 DB2 信息中心 CD 并安装了它。

Tsu-Chen 现在能够从操作系统的应用程序启动程序访问 DB2 信息中心,也能够了解如 何使用 DB2 产品来增加业务的成功率。

# **=8:CJ IBM Web >cOD DB2 E"PD:**

Colin 是培训公司的一名信息技术顾问。他精通数据库技术和 SQL 并对全北美使用 DB2 通用数据库的企业提供有关这些主题的讲座。Colin 的部分讲座包括将 DB2 文档用作教 学工具。例如, 在讲授有关 SQL 的课程时, Colin 使用有关 SQL 的 DB2 文档作为教 授数据库查询的基本和高级语法的方法。

Colin 授课的大部分企业都访问因特网。当 Colin 安装了 DB2 通用数据库的最新版本 时,他会决定配置其移动式计算机以访问 IBM Web 站点上的 DB2 信息中心。此配置 允许 Colin 在授课期间在线访问最新的 DB2 文档。

但是,有时在旅行时 Colin 不能访问因特网。这对他来说是个问题,尤其是在他需要访 问 DB2 文档来备课时。为避免类似情况, Colin 在他的移动式计算机上安装了 DB2 信 息中心的副本。

Colin 可以随时很方便的获得 DB2 文档的副本。通过使用 **db2set** 命令,他可以根据 所在位置很容易地将其移动式计算机上的注册表变量配置为访问 IBM Web 站点上或他 的移动式计算机上的 DB2 信息中心。

# **=8:CJZ?x~qwOD DB2 E"PD:**

Eva 是一家人寿保险公司的高级数据库管理员。她的管理职责包括在公司的 UNIX® 数 据库服务器上安装和配置 DB2 通用数据库的最新版本。她的公司最近通知职员, 为安 全起见,在工作时间将不提供因特网访问。因为公司具有联网环境,所以 Eva 决定在内 部网服务器上安装 DB2 信息中心, 以便公司中经常使用公司数据仓库的所有职员(销 售代表、销售经理和业务分析人员)都可以访问 DB2 文档。

Eva 会指导她的数据库小组使用响应文件在所有职员的计算机上安装 DB2 通用数据库 的最新版本、以确保每台计算机都配置为使用内部网服务器的主机名和端口号来访问 DB2 信息中心。

但是,Eva 的小组中的初级数据库管理员 Migual 误解了 Eva 的意思,她在一些职员的 计算机上安装了 DB2 信息中心的副本,但没有将 DB2 通用数据库配置为访问内部网 服务器上的 DB2 信息中心。为了更正这种情况,Eva 告诉 Migual 使用 db2set 命令 在这些计算机中的每一台上更改 DB2 信息中心注册表变量 (DB2\_DOCHOST 表示主机 名,而 DB2\_DOCPORT 表示端口号)。现在,该网络上的所有相应计算机都可以访问 DB2 信息中心, 而且职员可在 DB2 文档中查找有关 DB2 问题的答案。

# 相关概念:

• 第 490 页的 『[DB2](#page-495-0) 信息中心 』

### 相关任务:

• 第 498 页的 『 更新安装在计算机或内部网服务器上的 DB2 信息中心 』

- 第 493 页的 『 使用 "DB2 安装" 向导来安装 DB2 信息中心 (UNIX) 』
- 第 495 页的 『 使用 "DB2 安装" 向导来安装 DB2 信息中心 (Windows) 』
- 『设置访问 DB2 信息中心的位置: 公共 GUI 帮助』

## 相关参考:

• *I* db2set - DB2 Profile Registry Command *I (Command Reference)* 

# <span id="page-498-0"></span>使用"DB2 安装"向导来安装 DB2 信息中心 (UNIX)

可使用三种方法访问 DB2 产品文档: 从 IBM Web 站点访问、从内部网服务器访问或 从计算机上安装的版本访问。缺省情况下, DB2 产品从 IBM Web 站点访问 DB2 文 档。如果想要从内部网服务器或您自己的计算机访问 DB2 文档,必须从 *DB2 信息中* 心 CD 安装文档。使用"DB2 安装"向导, 您可以定义安装首选项并在使用 UNIX 操 作系统的计算机上安装 DB2 信息中心。

# 先决条件:

本节列示了在 UNIX 计算机上安装 DB2 信息中心的硬件、操作系统、软件以及通信需 求。

• 硬件需求

需要下列其中一种处理器:

- $-$  PowerPC  $(AIX)$
- $-$  HP 9000 (HP-UX)
- Intel 32  $\hat{U}$  (Linux)
- Solaris UltraSPARC 计算机 (Solaris Operating Environment)
- 操作系统需求

需要下列其中一个操作系统:

- IBM AIX 5.1 ( $\pm$  PowerPC  $\pm$ )
- HP-UX 11i (在 HP 9000 上)
- Red Hat Linux 8.0 (在 Intel 32 位上)
- SuSE Linux 8.1 (在 Intel 32 位上)
- Sun Solaris V8 (在 Solaris Operating Environment UltraSPARC 计算机上)
- 注: DB2 信息中心在支持 DB2 客户机的一部分 UNIX 操作系统上运行。因此, 建 议从 IBM Web 站点访问 DB2 信息中心, 或者在内部网服务器上安装并访问 DB2 信息中心。
- 软件需求
	- 支持下列浏览器:
		- Mozilla V1.0 或更高版本
- "DB2 安装"向导是一个图形安装程序。必须实现能够呈示图形用户界面的 X Window System 软件才能使 "DB2 安装" 向导在计算机上运行。必须确保正确导出 了显示内容, 才能运行"DB2 安装"向导。例如, 在命令提示符处输入以下命令: export DISPLAY=9.26.163.144:0.
- 通信需求

 $-$  TCP/IP

过程:

要使用"DB2 安装"向导安装 DB2 信息中心:

- 1. 登录系统
- 2. 在系统上放入并装上 DB2 信息中心产品 CD。
- 3. 通过输入以下命令切换到装上 CD 的目录:

 $cd$  / $cd$ 

其中 /cd 表示 CD 的安装点。

- 4. 输入 ./db2setup 命令来启动 "DB2 安装" 向导。
- 5. "IBM DB2 安装启动板"打开。要直接进至 DB2 信息中心的安装, 单击安装产 品。联机帮助可指导您完成其余步骤。要调用联机帮助,单击帮助。可随时单击 取消来结束安装。
- 6. 在选择您想要安装的产品页中,单击下一步。
- 7. 在欢迎使用"DB2 安装"向导页中, 单击下一步。"DB2 安装"向导将指导您完 成程序安装过程。
- 8. 要继续安装、必须接受许可协议。在许可协议页中、选择我接受许可协议中的条 款,然后单击下一步。
- 9. 在选择安装操作页中, 选择在此计算机上安装 DB2 信息中心。如果想要在稍后使 用响应文件在此计算机或其它计算机上安装 DB2 信息中心、则选择将设置保存在 响应文件中。单击下一步。
- 10. 在选择要安装的语言页中, 选择将用来安装 DB2 信息中心的语言。单击下一步。
- 11. 在指定 DB2 信息中心端口页中, 配置 DB2 信息中心的入局通信。单击下一步继 续安装。
- 12. 在开始复制文件页中复查您作出的安装选择。要更改任何设置、单击上一步。单 击安装以将 DB2 信息中心文件复制到计算机上。

还可以使用响应文件安装 DB2 信息中心。

缺省情况下, 安装日志 db2setup.his、db2setup.log 和 db2setup.err 位于 /tmp 目录中。

db2setup.log 文件会捕获所有 DB2 产品安装信息 (包括错误)。db2setup.his 文件会记录 计算机上的所有 DB2 产品安装。DB2 将 db2setup.log 文件追加至 db2setup.his 文件。 db2setup.err 文件捕获 Java 返回的任何错误输出,例如,异常和陷阱信息。

当安装完成后,DB2 信息中心将安装在下列其中一个目录中,这取决于您的 UNIX 操 作系统:

- AIX:  $/$ usr $/$ opt $/$ db2 08 01
- HP-UX: /opt/IBM/db2/V8.1
- Linux: /opt/IBM/db2/V8.1
- · Solaris Operating Environment: /opt/IBM/db2/V8.1

## 相关概念:

- 第 490 页的 『DB2 信息中心』
- 第 491 页的 『DB2 信息中心安装方案』

## <span id="page-500-0"></span>相关任务:

- 『使用响应文件安装 DB2(UNIX)』(《安装与配置补充手册》)
- 第 498 页的 『 更新安装在计算机或内部网服务器上的 DB2 信息中心 』
- 第 498 页的 『 以首选语言显示 [DB2](#page-503-0) 信息中心中的主题 』
- 第 497 页的 『 调用 [DB2](#page-502-0) 信息中心 』
- 第 495 页的 『 使用 "DB2 安装" 向导来安装 DB2 信息中心 (Windows) 』

# **9C0DB2 201r<420 DB2 E"PD(Windows)**

可使用三种方法访问 DB2 产品文档: 从 IBM Web 站点访问、从内部网服务器访问或 从计算机上安装的版本访问。缺省情况下, DB2 产品从 IBM Web 站点访问 DB2 文 档。如果想要从内部网服务器或您自己的计算机访问 DB2 文档, 必须从 *DB2 信息中* 心 CD 安装 DB2 文档。使用"DB2 安装"向导, 可以定义安装首选项并在使用 Windows 操作系统的计算机上安装 DB2 信息中心。

## **Hvu~:**

本节列示了在 Windows 上安装 DB2 信息中心的硬件、操作系统、软件以及通信需求。

v **2~hs**

需要下列其中一种处理器:

- 32 位计算机: 奔腾或与奔腾兼容的 CPU
- v **Yw53hs**

需要下列其中一个操作系统:

- Windows 2000
- Windows XP
- 注: DB2 信息中心在支持 DB2 客户机的一部分 Windows 操作系统上运行。因此, 建议从 IBM Web 站点访问 DB2 信息中心, 或者在内部网服务器上安装并访问 DB2 信息中心。
- 软件需求
	- 支持下列浏览器:
		- Mozilla 1.0 或更高版本
		- Internet Explorer V5.5 或 V6.0 (对于 Windows XP, 则为 Internet Explorer V6.0)
- 通信需求
	- TCP/IP

## **^F:**

• 需要具有安装 DB2 信息中心的管理特权的帐户。

**}L:**

要使用"DB2 安装"向导安装 DB2 信息中心:

- 1. 使用为 DB2 信息中心安装定义的帐户登录至系统。
- 2. 将 CD 插入到驱动器中。如果启用了自动运行功能, 则它将启动"IBM DB2 安装 启动板"。

3. "DB2 安装"向导会确定系统语言并启动该语言的安装程序。如果想要运行英语之 外的语言的安装程序, 或者安装程序无法自动启动, 则可以手工启动"DB2 安装" 向导。

要手工启动"DB2 安装"向导:

- a. 单击开始并选择运行。
- b. 在打开字段中, 输入以下命令:

x:\setup.exe /i 2-letter language identifier

其中 x: 表示 CD 驱动器、而 2-letter language identifier 表示将用来运行安装 程序的语言。

- c. 单击确定。
- 4. "IBM DB2 安装启动板"打开。要直接进至 DB2 信息中心的安装, 单击安装产 品。联机帮助可指导您完成其余步骤。要调用联机帮助,单击帮助。可随时单击 取消来结束安装。
- 5. 在选择您想要安装的产品页中, 单击下一步。
- 6. 在欢迎使用"DB2 安装"向导页中, 单击下一步。"DB2 安装"向导将指导您完 成程序安装过程。
- 7. 要继续安装, 必须接受许可协议。在许可协议页中, 选择我接受许可协议中的条 款,然后单击下一步。
- 8. 在选择安装操作页中、选择在此计算机上安装 DB2 信息中心。如果想要在稍后使 用响应文件在此计算机或其它计算机上安装 DB2 信息中心, 则选择将设置保存在 响应文件中。单击下一步。
- 9. 在选择要安装的语言页中, 选择将用来安装 DB2 信息中心的语言。单击下一步。
- 10. 在指定 DB2 信息中心端口页中, 配置 DB2 信息中心的入局通信。单击下一步继 续安装。
- 11. 在开始复制文件页中复查您作出的安装选择。要更改任何设置, 单击上一步。单 击安装以将 DB2 信息中心文件复制到计算机上。

可以使用响应文件来安装 DB2 信息中心。还可以使用 db2rspgn 命令来根据现有安装 生成响应文件。

有关安装期间遇到的错误的信息,请参阅 'My Documents'\DB2LOG\ 目录中的 db2.log 和 db2wi.log 文件。'My Documents' 目录的位置将取决于计算机的设置。

db2wi.log 文件会捕获最新的 DB2 安装信息。db2.log 会捕获 DB2 产品安装的历史。

## 相关概念:

- 第 490 页的 『DB2 信息中心 』
- 第 491 页的 『DB2 信息中心安装方案』

## 相关任务:

- 『使用响应文件安装 DB2 产品(Windows)』(《安装与配置补充手册》)
- 第 498 页的 『 更新安装在计算机或内部网服务器上的 DB2 信息中心 』
- 第 498 页的 『 以首选语言显示 DB2 信息中心中的主题 』
- 第 497 页的 『 调用 DB2 信息中心 』
- 第 493 页的 『 使用 "DB2 安装" 向导来安装 DB2 信息中心 (UNIX) 』

相关参考:

• I db2rspgn - Response File Generator Command (Windows) I (Command Reference)

# <span id="page-502-0"></span>调用 DB2 信息中心

DB2 信息中心允许您访问使用用于 Linux、UNIX 和 Windows 操作系统的 DB2 系列 产品(例如, DB2 通用数据库、DB2 Connect、DB2 Information Integrator 和 DB2 Query Patroller) 所需的所有信息。

可以从下列其中一个位置调用 DB2 信息中心;

- 安装了 DB2 UDB 客户机或服务器的计算机
- 安装了 DB2 信息中心的内部网服务器或本地计算机
- IBM Web 站点

先决条件:

在调用 DB2 信息中心之前:

- 可选: 配置浏览器以便用首选语言来显示主题
- 可选: 配置 DB2 客户机以使用安装在计算机或内部网服务器上的 DB2 信息中心 过程:

要调用安装了 DB2 UDB 客户机或服务器的计算机上的 DB2 信息中心:

- 从"开始菜单"(Windows 操作系统): 单击开始 → 程序 → IBM DB2 → 信 息 → 信息中心。
- 从命令行提示符:
	- 对于 Linux 和 UNIX 操作系统, 发出 db2icdocs 命令。
	- 对于 Windows 操作系统, 发出 db2icdocs.exe 命令。

要在 Web 浏览器中打开安装在内部网服务器或本地计算机上的 DB2 信息中心:

• 打开 Web 页面 (网址为: http://<host-name>:<port-number>/), 其中 <host-name> 表 示主机名,而 <port-number> 表示提供 DB2 信息中心的端口号。

要在 Web 浏览器中打开 IBM Web 站点上的 DB2 信息中心:

• 打开 Web 页面 (网址为: publib.boulder.ibm.com/infocenter/db2help/)。

# 相关概念:

- 第 490 页的 『DB2 信息中心 』
- 第 491 页的 『DB2 信息中心安装方案 』

## 相关任务:

- 第 505 页的 『 从 DB2 工具调用上下文帮助 』
- 第 498 页的 『 更新安装在计算机或内部网服务器上的 DB2 信息中心 』
- 第 506 页的 『 从命令行处理器调用命令帮助』
- 『设置访问 DB2 信息中心的位置: 公共 GUI 帮助』

## 相关参考:

• I HELP Command J (Command Reference)

# <span id="page-503-0"></span>**|B20ZFczrZ?x~qwOD DB2 E"PD**

<http://publib.boulder.ibm.com/infocenter/db2help/> 提供的 DB2 信息中心将会用新的或更改 过的文档定期更新。IBM 还可能提供 DB2 信息中心更新, 可以下载这些更新并将它们 安装在计算机或内部网服务器上。更新 DB2 信息中心不会更新 DB2 客户机或服务器 产品。

# **Hvu~:**

必须能够访问连接至因特网的计算机。

# **}L:**

要更新安装在计算机或内部网服务器上的 DB2 信息中心:

- 1. 打开位于 IBM Web 站点上的 DB2 信息中心: <http://publib.boulder.ibm.com/infocenter/db2help/>
- 2. 在欢迎页面的"服务与支持"标题下面的"下载"部分、单击 DB2 通用数据库文档 链接。
- 3. 通过将最新刷新的文档映像级别与已安装的文档级别进行比较来确定 DB2 信息中心 的版本是否已过时。已安装的文档级别列示在 DB2 信息中心欢迎页面上。
- 4. 如果有较新版本的 DB2 信息中心可用, 则下载适用于您的操作系统的最新刷新的 *DB2* 信息中心映像。
- 5. 要安装刷新过的 DB2 信息中心映像, 遵循 Web 页面上提供的指示信息。

# 相关概念:

• 第 491 页的 『[DB2](#page-496-0) 信息中心安装方案 』

# 相关任务:

- 第 497 页的 『 调用 [DB2](#page-502-0) 信息中心 』
- 第 493 页的 『 使用 "DB2 安装" 向导来安装 DB2 信息中心 ( [UNIX](#page-498-0) ) 』
- 第 495 页的 『 使用 "DB2 安装" 向导来安装 DB2 信息中心([Windows](#page-500-0))』

# **TW!oTT> DB2 E"PDPDwb**

DB2 信息中心尝试以您在浏览器首选项中指定的语言显示主题。如果主题未翻译为首选 语言,则 DB2 信息中心将显示该主题的英文版。

# **}L:**

要在 Internet Explorer 浏览器中以您的首选语言显示主题:

- 1. 在 Internet Explorer 中, 单击工具 —> Internet 选项 —> 语言... 按钮。"语言首 选项"窗口打开。
- 2. 确保您的首选语言被指定为语言列表中的第一个条目。
	- 要将新语言添加至列表, 单击添加... 按钮。

注: 添加语言并不能保证计算机具有以首选语言显示主题所需的字体。

• 要将语言移至列表顶部,选择该语言并单击**上移**按钮直到该语言成为语言列表中 的第一项。
<span id="page-504-0"></span>3. 刷新该页面以便以首选语言显示 DB2 信息中心。

要在 Mozilla 浏览器中以首选语言显示主题:

- 1. 在 Mozilla 中, 选择编辑 -> 首选项 -> 语言按钮。"语言"面板将显示在"首 选项"窗口中。
- 2. 确保您的首选语言被指定为语言列表中的第一个条目。
	- 要将新语言添加至列表, 单击添加... 按钮以从"添加语言"窗口中选择一种语言。
	- 要将语言移至列表顶部, 选择该语言并单击上移按钮直到该语言成为语言列表中 的第一项。
- 3. 刷新该页面以便以首选语言显示 DB2 信息中心。

#### 相关概念:

• 第 490 页的 『DB2 信息中心』

## DB2 PDF 和印刷文档

下列各表提供正式书名、书号和 PDF 文件名。要订购硬拷贝书籍, 必须知道正式书名。 要打印 PDF 文件, 必须知道 PDF 文件名。

DB2 文档按下列标题分类:

- 核心 DB2 信息
- 管理信息
- 应用程序开发信息
- 商业智能信息
- DB2 Connect 信息
- 人门信息
- 教程信息
- 可选组件信息
- 发行说明

对于 DB2 资料库中的每本书籍, 下表描述了订购该书籍的硬拷贝、打印或查看该书籍 的 PDF 所需的信息。DB2 资料库中的每本书籍的完整描述可从 IBM 出版物中心 (IBM Publications Center) 获取, 网址为 www.ibm.com/shop/publications/order.

### 核心 DB2 信息

这些书籍中的信息对所有 DB2 用户来说都是基础知识、不管您是程序员、数据库管理 员或是使用 DB2 Connect、DB2 仓库管理器或其它 DB2 产品的人员, 都将会发现此信 息很有用。

表 1. 核心 DB2 信息

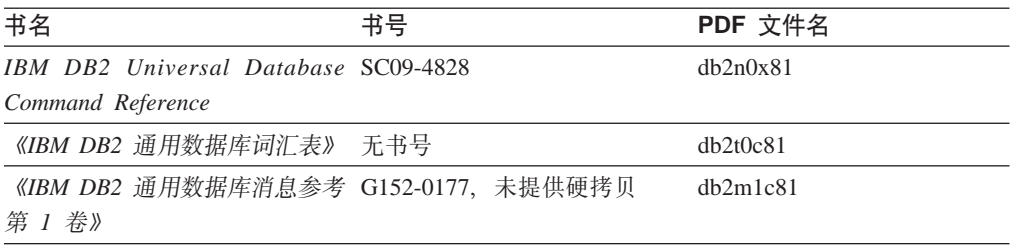

表 1. 核心 DB2 信息 (续)

| 书名                                             | 书号 | PDF 文件名  |
|------------------------------------------------|----|----------|
| 《IBM DB2 通用数据库消息参考 G152-0178. 未提供硬拷贝<br>第 2 卷》 |    | dh2m2c81 |
| 《IBM DB2 通用数据库新增内 S152-0176<br>容》              |    | db2q0c81 |

## **管理信息**

这些书籍中的信息包括有效地设计、实现和维护 DB2 数据库、数据仓库和联合系统所 需的那些主题。

表 2. 管理信息

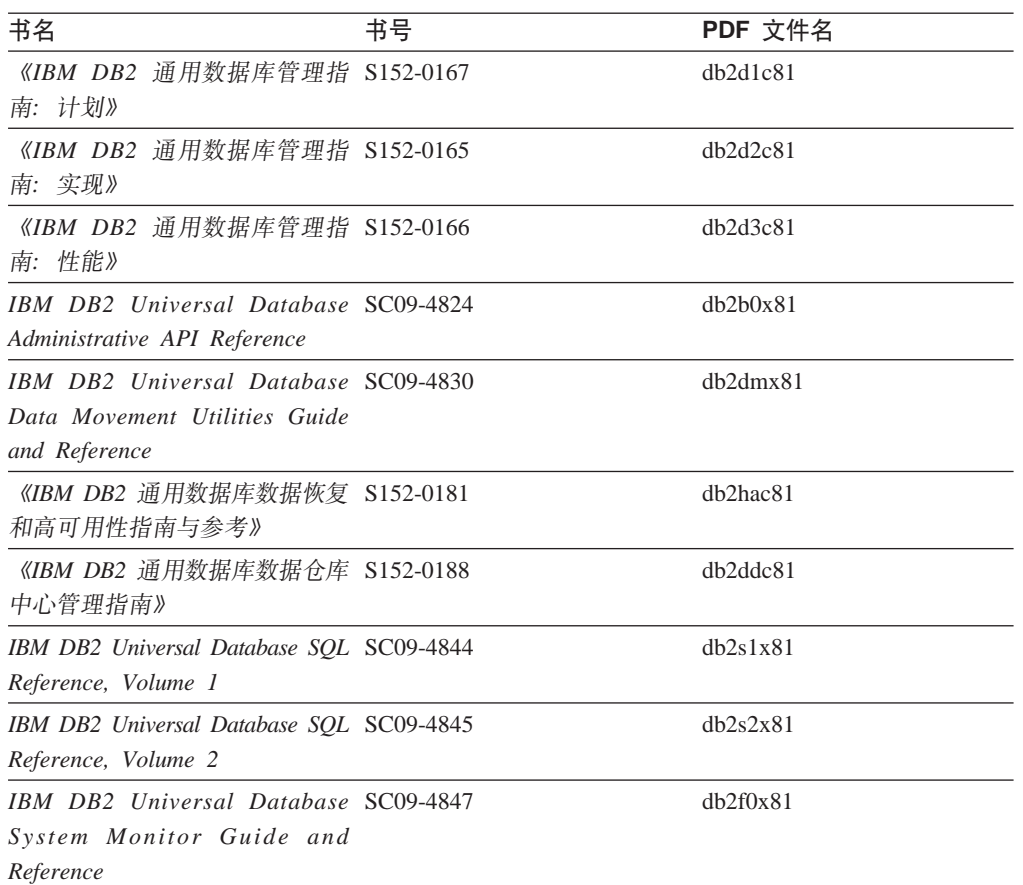

## **&CLr\*"E"**

这些书籍中的信息对于应用程序开发者或使用 DB2 通用数据库(DB2 UDB)的程序员 特别有用。您将找到有关受支持的语言和编译器的信息, 以及使用各种受支持的编程 接口(例如, 嵌入式 SQL、ODBC、JDBC、SQLJ 和 CLI)访问 DB2 UDB 所需的文 档。如果正在使用 DB2 信息中心, 还可访问 HTML 版本的源代码以获取样本程序。

表 3. 应用程序开发信息

| 书名                                                                                                    | 书号 | PDF 文件名        |
|----------------------------------------------------------------------------------------------------|----|----------------|
| 《IBM DB2 通用数据库应用程序 S152-0168<br>开发指南: 构建和运行应用程<br>序》                                                                                |    | dh2axc81       |
| <b>IBM</b> DB <sub>2</sub> Universal Database SC09-4826<br><b>Application Development Guide:</b><br>Programming Client Applications |    | dh2a1x81       |
| IBM DB2 Universal Database SC09-4827<br><b>Application Development Guide:</b><br><b>Programming Server Applications</b>             |    | db2a2x81       |
| IBM DB2 Universal Database Call SC09-4849<br>Level Interface Guide and<br>Reference, Volume 1                                       |    | db211x81       |
| IBM DB2 Universal Database Call SC09-4850<br>Level Interface Guide and<br>Reference, Volume 2                                       |    | dh2l2x81       |
| <b>IBM</b> DB <sub>2</sub> Universal Database SC <sub>27</sub> -1124<br>Data Warehouse Center<br>Application Integration Guide      |    | $dh2$ adx $81$ |
| IBM DB2 XML Extender SC27-1234<br>Administration and Programming                                                                    |    | dh2sxx81       |

# 商业智能信息

这些书籍中的信息描述如何使用将增强 DB2 通用数据库的数据仓储功能和分析功能的 组件。

表 4. 商业智能信息

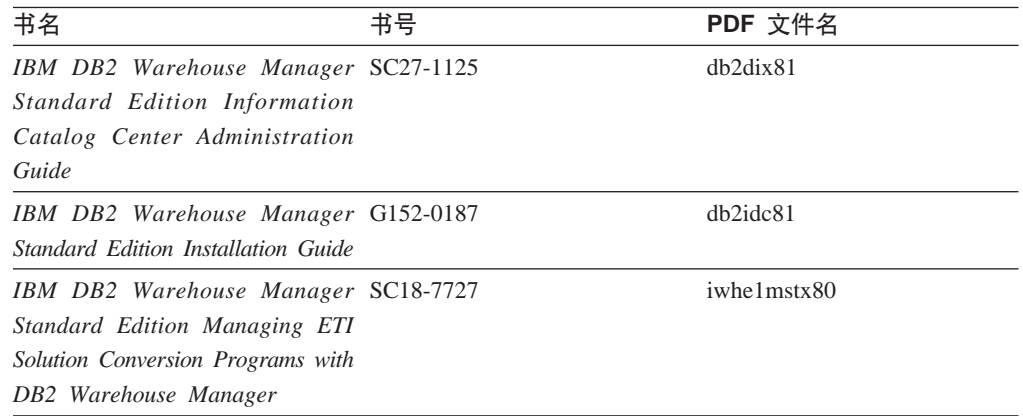

## **DB2 Connect** 信息

此类别中的信息描述如何使用 DB2 Connect 企业版或 DB2 Connect 个人版来存取大型 机和中型机服务器上的数据。

表 5. DB2 Connect 信息

| 书名                                                                                                    | 书号  | PDF 文件名  |
|----------------------------------------------------------------------------------------------------|-----|----------|
| <b>IBM</b> Connectivity Supplement                                                                                                  | 无书号 | db2h1x81 |
| 《IBM DB2 Connect 快速入门 G152-0271<br>DB2 Connect $\hat{A} \Psi$ $\hat{W} \hat{B} \hat{V}$                                             |     | dh2c6c81 |
| 《IBM DB2 Connect 快速入门 G152-0171<br>DB2 Connect $\hat{\uparrow}$ $\hat{\uparrow}$ $\hat{\uparrow}$ $\hat{\uparrow}$ $\hat{\uparrow}$ |     | dh2c1c81 |
| 《IBM DB2 Connect 用户指南》 S152-0172                                                                                                    |     | dh2c0c81 |

# **k**

安装和配置服务器、客户机以及其它 DB2 产品时, 此类别中的信息非常有用。

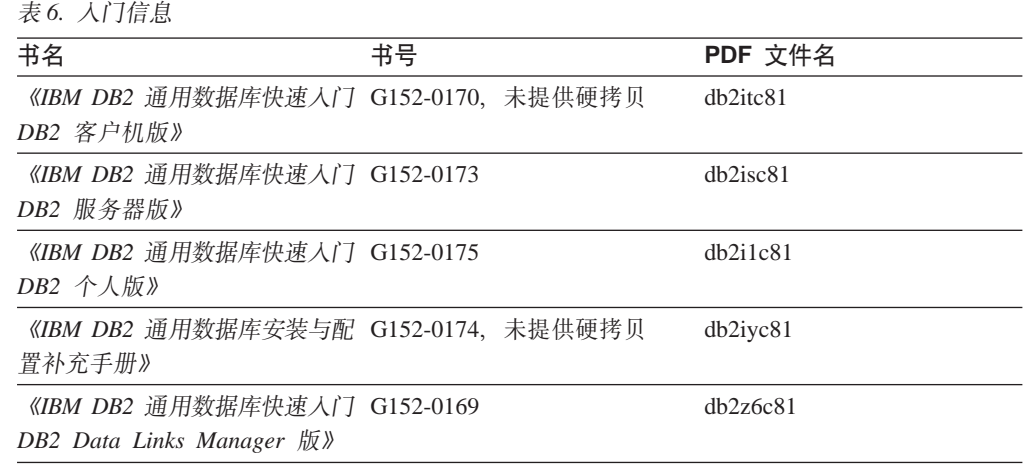

## 教程信息

教程信息介绍 DB2 功能部件并指导如何执行各种任务。

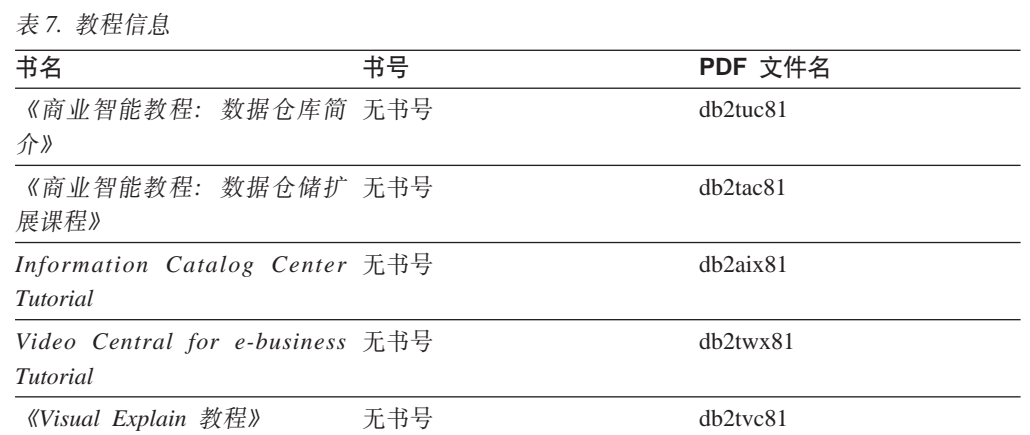

## **可选组件信息**

此类别中的信息描述如何使用可选 DB2 组件。

表 8. 可选组件信息

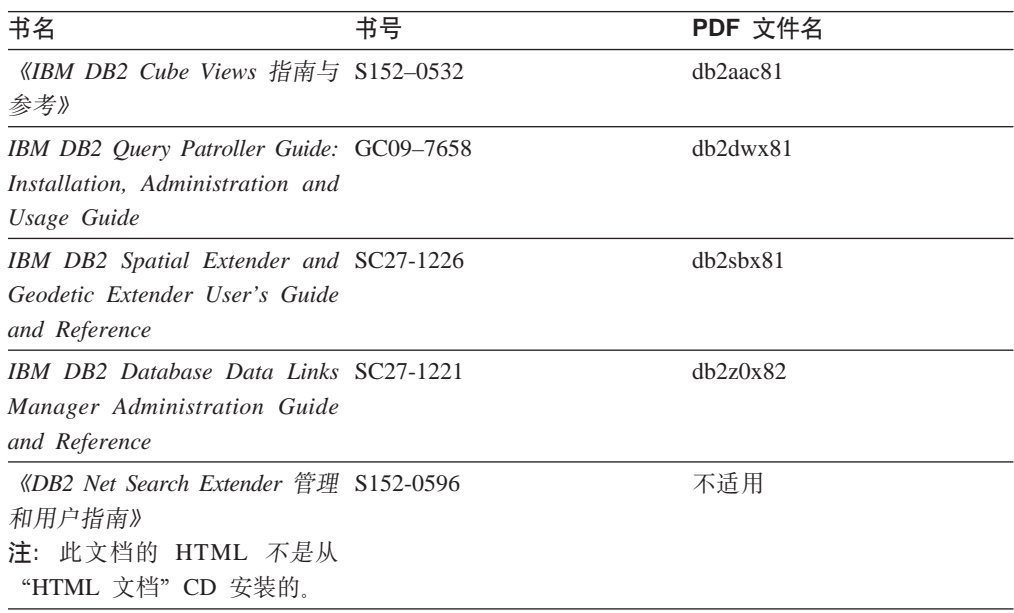

### 发行说明

发行说明提供了特定于产品发行版和修订包级别的附加信息。发行说明还提供了并入 到每个发行版、更新和修订包中的文档更新的总结。

表 9. 发行说明

| 书名         | 书号               | PDF 文件名 |
|------------|------------------|---------|
| 《DB2 发行说明》 | 请参阅"注"。          | 请参阅"注"。 |
| 《DB2 安装说明》 | 仅在产品 CD-ROM 上提供。 | 未提供。    |

注: 提供有下列格式的发行说明:

• XHTML 和文本格式 (在产品 CD 上)

· PDF 格式 (在 PDF 文档 CD 上)

此外, 《发行说明》中讨论已知问题和变通方法和发行版之间的不兼容性的部分 还会出现在 DB2 信息中心中。

要在基于 UNIX 的平台上查看文本格式的发行说明, 请参阅 Release.Notes 文件。 此文件位于 DB2DIR/Readme/%L 目录中, 其中 %L 表示语言环境名称, DB2DIR 表 示:

- 对于 AIX 操作系统: /usr/opt/db2\_08\_01
- 对于所有其它基于 UNIX 的操作系统: /opt/IBM/db2/V8.1

### **`XEn:**

• 第 489 页的 『[DB2](#page-494-0) 文档和帮助 』

#### **`XNq:**

- 第 504 页的 『 从 PDF 文件打印 DB2 书籍 』
- 第 504 页的 『 订购印刷的 DB2 书籍 』
- 第 505 页的 『 从 DB2 工具调用上下文帮助 』

### <span id="page-509-0"></span>从 PDF 文件打印 DB2 书籍

可从 DB2 PDF 文档 CD 上的 PDF 文件打印 DB2 书籍。通过使用 Adobe Acrobat Reader, 可打印整本书或特定范围的那些页。

#### 先决条件:

确保安装了 Adobe Acrobat Reader。如果需要安装 Adobe Acrobat Reader, 则可从 Adobe Web 站点获得它, 网址为 www.adobe.com。

#### 过程:

要从 PDF 文件打印 DB2 书籍:

- 1. 插入 DB2 PDF 文档 CD 在 UNIX 操作系统上, 安装 "DB2 PDF 文档" CD 有 关如何在 UNIX 操作系统上安装 CD 的详细信息, 参阅《快速入门》一书。
- 2. 打开 index.htm. 文件将在浏览器窗口中打开。
- 3. 单击想要查看的 PDF 的标题。该 PDF 将在 Acrobat Reader 中打开。
- 4. 选择文件 → 打印以打印想要的书籍的任何部分。

#### 相关概念:

• 第 490 页的 『DB2 信息中心 』

#### 相关任务:

- 『装上 CD-ROM (AIX) 』 (《DB2 服务器快速入门》)
- 『装上 CD-ROM (HP-UX) 』 (《DB2 服务器快速入门》)
- 『装上 CD-ROM (Linux) 』 (《DB2 服务器快速入门》)
- 第 504 页的 『 订购印刷的 DB2 书籍 』
- 『安装 CD-ROM (Solaris Operating Environment) 』 (《DB2 服务器快速入门》)

#### 相关参考:

• 第 499 页的 『DB2 PDF 和印刷文档』

### 订购印刷的 DB2 书籍

如果喜欢使用硬拷贝书籍, 可以用以下三种方式中的一种订购它们。

#### 过程:

可在某些国家或地区订购印刷版书籍。访问您所在国家或地区的 IBM 出版物 Web 站 点,以了解您所在国家或地区是否提供此项服务。如果可以订购这些出版物,则您可  $U:$ 

• 与 IBM 授权经销商或市场营销代表联系。要查找您当地的 IBM 代表, 查看 IBM 全 球联系人目录 (IBM Worldwide Directory of Contacts), 网址为 www.ibm.com/planetwide.

<span id="page-510-0"></span>• 访问 IBM 出版物中心 (IBM Publications Center), 网址为 <http://www.ibm.com/shop/publications/order>。可能未在所有国家或地区提供从 IBM 出 版物中心订购书籍这项功能。

DB2 产品可用时, 印刷书籍与 DB2 PDF 文档 CD 上以 PDF 格式提供的那些书籍是 相同的。印刷书籍中的内容出现在 DB2 信息中心 CD 中时也是相同的。但是, DB2 信 息中心 CD 中有一些附加内容未出现在 PDF 书籍中的任何位置(例如, SQL 管理例 程和 HTML 样本)。并非 DB2 PDF 文档 CD 上提供的所有书籍都可以订购硬拷贝。

注: DB2 信息中心的更新比 PDF 或硬拷贝书籍的更新要频繁得多; 一提供文档更新就 安装它们, 或者参阅网址如下的 DB2 信息中心以获取最新信息: <http://publib.boulder.ibm.com/infocenter/db2help/>#

#### **`XNq:**

• 第 504 页的 『 从 PDF 文件打印 [DB2](#page-509-0) 书籍 』

#### **`XN<:**

• 第 499 页的 『[DB2 PDF](#page-504-0) 和印刷文档 』

## $\overline{M}$  DB2 工具调用上下文帮助

上下文帮助提供有关与特定窗口、笔记本、向导或顾问程序相关联的任务或控件的信 息。上下文帮助可从具有图形用户界面的 DB2 管理和开发工具获得。有两种类型的上 下文帮助:

- 通过位于每个窗口或笔记本上的帮助按钮访问的帮助
- 弹出信息、即将鼠标光标放到字段或控件上或在窗口、笔记本、向导或顾问程序中 选择了字段或控件并按 F1 键时显示的弹出信息窗口。

帮助按钮允许您访问概述、先决条件和任务信息。弹出信息描述各个字段和控件。

#### **}L:**

要调用上下文帮助:

- 要获取窗口和笔记本帮助,启动其中一个 DB2 工具,然后打开任意窗口或笔记本。 单击窗口或笔记本右下角的**帮助**按钮以调用上下文帮助。 还可从位于每个 DB2 工具中心上方的帮助菜单项访问上下文帮助。 在向导和顾问程序中, 单击第一页上的"任务概述"链接以杳看上下文帮助。
- 要获取有关窗口或笔记本的各个控件的弹出信息帮助, 单击该控件, 然后按 F1。包含 有关控件的详细信息的弹出信息将显示在黄色窗口中。
	- 注: 如果希望只要将鼠标光标放在字段或控件上就显示弹出信息, 在"工具设置" 笔记本的**文档**页上选择**自动显示弹出信息**复选框。

与弹出信息类似、诊断弹出信息是另一种形式的上下文相关帮助;它们包含数据输 入规则。诊断弹出信息显示在输人的数据无效或不充分时出现的紫色窗口中。会对 以下各项显示诊断弹出信息:

- 必填字段。
- 其数据遵照精确格式的字段, 例如, 日期字段。

#### 相关任务:

- <span id="page-511-0"></span>• 第 497 页的 『 调用 [DB2](#page-502-0) 信息中心 』
- 第 506 页的 『 从命令行处理器调用消息帮助』
- 第 506 页的 『 从命令行处理器调用命令帮助 』
- 第 507 页的 『 从命令行处理器调用 [SQL](#page-512-0) 状态帮助 』
- 『访问 DB2 信息中心: 概念帮助』
- 『如何使用 DB2 UDB 帮助: 公共 GUI 帮助 』
- 『设置访问 DB2 信息中心的位置: 公共 GUI 帮助 』
- 『设置对 DB2 上下文帮助和文档的访问权: 公共 GUI 帮助 』

## 从命令行处理器调用消息帮助

消息帮助描述产生消息的原因并描述为解决错误而应采取的任何操作。

#### **}L:**

要调用消息帮助, 打开命令行处理器并输入:

? *XXXnnnnn*

其中 XXXnnnnn 表示有效的消息标识。

例如, ? SQL30081 会显示有关 SQL30081 消息的帮助。

#### 相关概念:

• 第 1 页的第 1 章, 『消息介绍』

#### 相关参考:

• *I* db2 - Command Line Processor Invocation Command *I* (*Command Reference*)

## **S|nP&mwwC|noz**

命令帮助说明命令行处理器中命令的语法。

#### **}L:**

要调用命令帮助, 打开命令行处理器并输入:

? *command*

其中 command 表示一个关键字或整条命令。

例如, ? catalog 显示所有 CATALOG 命令的帮助, 而 ? catalog database 只显示 CATALOG DATABASE 命令的帮助。

#### **`XNq:**

- 第 505 页的 『 从 [DB2](#page-510-0) 工具调用上下文帮助 』
- 第 497 页的 『 调用 [DB2](#page-502-0) 信息中心 』
- 第 506 页的 『 从命令行处理器调用消息帮助 』
- 第 507 页的 『 从命令行处理器调用 [SQL](#page-512-0) 状态帮助 』

**`XN<:**

v :db2 - Command Line Processor Invocation Command;(*Command Reference*)

## <span id="page-512-0"></span>从命令行处理器调用 SQL 状态帮助

DB2 通用数据库返回可作为 SQL 语句结果的条件的 SQLSTATE 值。SQLSTATE 帮 助说明 SQL 状态和 SQL 状态类代码的含义。

#### **}L:**

要调用 SQL 状态帮助, 打开命令行处理器并输入:

? sqlstate **或** ? class code

其中, *sqlstate* 表示有效的 5 位 SQL 状态, *class code* 表示该 SQL 状态的前 2 位。

例如, ? 08003 显示 08003 SQL 状态的帮助, 而 ? 08 显示 08 类代码的帮助。

#### 相关任务:

- 第 497 页的 『 调用 [DB2](#page-502-0) 信息中心 』
- 第 506 页的 『 从命令行处理器调用消息帮助 』
- 第 [506](#page-511-0) 页的 『从命令行处理器调用命令帮助』

### **DB2** 教程

DB2<sup>®</sup> 教程帮助您了解 DB2 通用数据库的各个方面。教程提供了开发应用程序、调整 SQL 查询性能、使用数据仓库、管理元数据和使用 DB2 开发 Web 服务等方面的课程, 这些课程中还提供了逐步指示信息。

#### 开始之前:

可从"信息中心"查看 XHTML 版本的教程, 网址如下: <http://publib.boulder.ibm.com/infocenter/db2help/>

某些教程课程使用了样本数据或代码。有关其特定任务的任何先决条件的描述、请参 阅每个教程。

#### **DB2 (C}]bLL:**

单击以下列表中的教程标题以查看该教程。

《商业智能教程: 数据仓库中心介绍》

使用"数据仓库中心"来执行介绍性的数据仓储任务。

《商业智能教程: 数据仓储扩展课程》

使用 "数据仓库中心" 来执行高级数据仓储任务。

#### 《信息目录中心教程》

使用"信息目录中心"来创建和管理信息目录以查找并使用元数据。

#### 6*Visual Explain* LL7

使用 Visual Explain 来分析、优化和调整 SQL 语句以获取更好的性能。

### <span id="page-513-0"></span>DB2 故障诊断信息

提供有大量故障诊断和问题确定信息, 可帮助您使用 DB2® 产品。

#### **DB2 文档**

DB2 信息中心以及构成 DB2 资料库的 PDF 书籍中处处可找到故障诊断信息。 可参阅 DB2 信息中心导航树 (在浏览器窗口的左窗格中)的"支持和故障诊 断"分支以查看 DB2 故障诊断文档的完整列表。

#### DB2 技术支持 Web 站点

如果您遇到了问题并且想要获取查找可能的原因和解决方案的帮助、请参阅 DB2 技术支持 (DB2 Technical Support) Web 站点。该"技术支持"站点具有 指向最新 DB2 出版物、技术说明、授权程序分析报告(APAR)、修订包的链 接、内部 DB2 错误代码的最新列表以及其它资源。可搜索此知识库并查找问题 的可能解决方案。

访问位于以下网址的  $DB2$ 技术支持 Web 站点: http://www.ibm.com/software/data/db2/udb/winos2unix/support

#### DB2 问题确定教程系列

要查找有关如何快速标识和解决在使用 DB2 产品时可能遇到的问题的信息,参 阅 DB2 问题确定教程系列 Web 站点。有一个教程介绍可用的 DB2 问题确定 设施和工具并帮助您决定何时使用它们。其它教程处理相关主题,例如"数据 |库引擎问题确定"、"性能问题确定"和"应用程序问题确定"。

查看 DB2 技术支持站点上的 DB2 问题确定教程的完整集合, 网址如下: http://www.ibm.com/software/data/support/pdm/db2tutorials.html

#### 相关概念:

- 第 490 页的 『DB2 信息中心 』
- Introduction to problem determination DB2 Technical Support tutorial J (《故障 诊断指南》)

### 辅助功能

辅助功能部件可帮助那些身体有某些缺陷(如活动不方便或视力不太好)的用户成功 地使用软件产品。以下列表指定 DB2® V8 产品中的主要辅助功能部件:

- 所有 DB2 功能可使用键盘 (而不是鼠标) 导航来实现。有关更多信息, 请参阅第 509 页的『键盘输入和导航』。
- 可定制 DB2 用户界面上的字体大小和颜色。有关更多信息, 请参阅第 509 页的 『界 面显示的辅助功能。。
- DB2 产品支持使用 Java™ Accessibility API 的辅助功能应用程序。有关更多信息, 请参阅第509页的『与辅助技术的兼容性』。
- DB2 文档是以易使用格式提供的。有关更多信息, 请参阅第509页的 『文档的辅助功 能儿

### <span id="page-514-0"></span>键盘输入和导航

#### 键盘输入

只使用键盘就可以操作 DB2 工具。使用键或键组合就可以执行使用鼠标所能完成的操 作。标准操作系统击键用于标准操作系统操作。

有关使用键或键组合执行操作的更多信息、请参阅 键盘快捷方式和加速键: 公共 GUI 帮助。

#### 键盘导航

可使用键或键组合来导航 DB2 工具用户界面。

有关使用键或键组合来导航 DB2 工具的更多信息, 请参阅 键盘快捷方式和加速键: 公 共 GUI 帮助。

#### 键盘焦点

在 UNIX<sup>®</sup> 操作系统中, 击键操作起作用的活动窗口的区域将突出显示。

### 界面显示的辅助功能

DB2 工具所具有的功能部件使视力不太好的用户更易使用。这些辅助功能方面的增强包 括了对可定制字体属性的支持。

#### 字体设置

可使用"工具设置"笔记本来选择菜单和对话框窗口中文本的颜色、大小和字体。

有关指定字体设置的更多信息, 请参阅 更改菜单和文本的字体: 公共 GUI 帮助。

#### 不依赖于颜色

不需要分辨颜色就可以使用此产品中的任何功能。

#### 与辅助技术的兼容性

DB2 工具界面支持 Java Accessibility API, 它使您能够将屏幕阅读器和其它辅助技术与 DB2 产品配合使用。

### 文档的辅助功能

DB2 的相关文档是以 XHTML 1.0 格式提供的, 它在大部分 Web 浏览器中是可查看 的。XHTML 允许您根据浏览器中设置的显示首选项来查看文档。还允许您使用屏幕阅 读器和其它辅助技术。

语法图是以点分十进制格式提供的。仅当使用屏幕阅读器访问联机文档时、此格式才 可用。

#### 相关概念:

• 第 510 页的 『 点分十进制语法图 』

#### 相关任务:

- 『键盘快捷方式和加速键: 公共 GUI 帮助』
- 『更改菜单和文本的字体: 公共 GUI 帮助』

### <span id="page-515-0"></span>点分十进制语法图

语法图是以点分十进制的格式为使用屏幕阅读器访问信息中心的用户提供的。

在点分十进制格式中,每个语法元素写在单独的一行上。如果两个或多个语法元素总 是一起出现(或总是一起不出现), 它们可显示在同一行上, 这是因为可将它们视作 单个复合语法元素。

每一行以点分十进制编号开始: 例如, 3、3.1 或 3.1.1。要正确地听到这些数字, 确保 屏幕阅读器设置为读出标点。具有相同点分十进制编号的所有语法元素(例如,具有 编号 3.1 的所有语法元素)是互斥的替代项。如果听到行 3.1 USERID 和 3.1 SYSTEMID、就知道语法可能包括 USERID 或 SYSTEMID、但不会同时包括这两者。

点分十进制编号级别表示嵌套级别。例如, 如果具有点分十进制编号 3 的语法元素后跟 点分十进制编号为 3.1 的一系列语法元素,则编号为 3.1 的所有语法元素是编号为 3 的 语法元素的下级。

某些单词和符号用在点分十进制编号的旁边以添加有关这些语法元素的信息。这些单 词和符号有时可能会出现在元素本身的开头。为易于识别,如果该单词或符号是语法 元素的一部分, 它的前面会加上反斜杠(\)字符。\* 符号可用在点分十进制编号的旁边 以指示该语法元素重复。例如, 点分十进制编号为 3 的语法元素 \*FILE 的格式为 3 \\* FILE, 3\* FILE 这一格式指示语法元素 FILE 重复, 格式 3\* \\* FILE 指示语法元素 \* FILE 重复。

用来分隔一串语法元素的字符(例如,逗号)在语法中刚好显示在它们要分隔的项之 前。这些字符可与每一项显示在同一行上,或显示在单独一行上并带有与相关项相同 的点分十进制编号。该行还可显示另一个符号,该符号给出有关语法元素的信息。例 如, 行 5.1\*、5.1 LASTRUN 和 5.1 DELETE 意味着如果使用多个 LASTRUN 和 DELETE 语法元素, 必须用逗号分隔这些元素。如果未指定分隔符, 则假定使用空格来 分隔每个语法元素。

如果语法元素前面有 % 符号,这表示在别处定义的引用。% 符号之后的字符串是语法 段的名称,而非文字。例如,行 2.1 %OP1 意味着您应引用单独的语法分段 OP1。

下列单词和符号用在点分十进制编号的旁边:

- ? 表示可选语法元素。后跟 ? 符号的点分十进制编号指示具有相应点分十进制编号的 所有语法元素及任何下级语法元素都是可选的。如果只有一个带有点分十进制编号 的语法元素, 则 ? 符号与该语法元素显示在同一行上 ( 例如, 5? NOTIFY )。如果有 多个带有点分十进制编号的语法元素, 则 ? 符号单独显示在一行上, 后跟可选语法元 素。例如, 如果您听到行 5 ?、5 NOTIFY 和 UPDATE, 就知道语法元素 NOTIFY 和 UPDATE 是可选的; 即, 您可选择其中一项或全部都不选。? 符号相当于路线图 中的支路。
- ! 表示缺省语法元素。后跟 ! 符号的点分十进制编号和语法元素指示该语法元素是共 享同一点分十进制编号的所有语法元素的缺省选项。只有共享同一点分十进制编号 的语法元素的其中一个可指定 ! 符号。例如, 如果听到行 2? FILE、2.1! (KEEP) 和 2.1 (DELETE),就知道 (KEEP) 是 FILE 关键字的缺省选项。在此示例中,如果包 括 FILE 关键字但未指定选项,将应用缺省选项 KEEP。缺省选项还会应用于下一个 较高的点分十进制编号。在此示例中,如果省略了 FILE 关键字,将使用缺省值 FILE(KEEP)。但是, 如果听到行 2? FILE、2.1、2.1.1! (KEEP) 和 2.1.1 (DELETE),

则缺省选项 KEEP 仅应用于下一个较高的点分十进制编号 2.1 (它没有相关联的关键 字), 而不会应用于 2? FILE。如果省略了关键字 FILE, 则不会使用任何值。

- \* 表示可重复零次或多次的语法元素。后跟 \* 符号的点分十进制编号指示此语法元素 可使用零次或多次; 即, 它是可选的而且可以重复。例如, 如果听到行 5.1\* data area, 就知道可以包括一个数据区、多个数据区或者不包括数据区。如果听到行 3\*、3 HOST 和 3 STATE, 就知道可包括 HOST 和 / 或 STATE 或者不包括任何内容。
	- 注:
	- 1. 如果点分十进制编号的旁边有星号(\*)且只有一项带有该点分十进制编号,可 重复同一项多次。
	- 2. 如果点分十进制编号的旁边有星号且有若干项带有该点分十进制编号, 可使用列 表中的多项, 但每项只能使用一次。在先前示例中, 可以写为 HOST STATE, 但 不能写为 HOST HOST。
	- 3. \* 符号相当于路线语法图中的回路。
- + 表示必须被包括一次或多次的语法元素。后跟 + 符号的点分十进制编号指示此语 法元素必须被包括一次或多次; 即, 它必须至少被包括一次, 而且可以重复。例 如, 如果听到行 6.1+ data area, 就知道必须至少包括一个数据区。如果听到行 2+、2 HOST 和 2 STATE, 就知道必须包括 HOST 和 / 或 STATE。与 \* 符号类似, 如 果 + 符号是带有该点分十进制编号的唯一项,则它只能重复特定项。与 \* 符号一 样, + 符号相当于路线语法图中的回路。
- 相关概念:
- 第 508 页的 『 辅助功能 』
- 相关任务:
- 『键盘快捷方式和加速键: 公共 GUI 帮助』

相关参考:

• If How to read the syntax diagrams I (SQL Reference, Volume 2)

## DB2 通用数据库产品的 Common Criteria 认证

DB2 通用数据库正在进行 Common Criteria 评估保证级别 4 (EAL4) 的评估认证。有 关 Common Criteria 的更多信息, 请参阅 Common Criteria Web 站点: http://niap.nist.gov/cc-scheme/

## **Kj c**. 声明

IBM 可能在所有国家或地区不提供本文档中讨论的产品、服务或功能特性。有关您当前 所在区域的产品和服务的信息, 请向您当地的 IBM 代表咨询。任何对 IBM 产品、程 序或服务的引用并非意在明示或暗示只能使用 IBM 的产品、程序或服务。只要不侵犯 IBM 的知识产权,任何同等功能的产品、程序或服务,都可以代替 IBM 产品、程序或 服务。但是, 评估和验证任何非 IBM 产品、程序或服务, 则由用户自行负责。

IBM 公司可能已拥有或正在申请与本文档内容有关的各项专利。提供本文档并未授予用 户使用这些专利的任何许可。您可以用书面方式将许可查询寄往:

IBM Director of Licensing IBM Corporation North Castle Drive Armonk, NY 10504-1785 U.S.A.

有关双字节(DBCS)信息的许可查询, 请与您所在国家或地区的 IBM 知识产权部门联 系, 或用书面方式将查询寄往:

IBM World Trade Asia Corporation Licensing 2-31 Roppongi 3-chome, Minato-ku Tokyo 106, Japan

条款不适用英国或任何这样的条款与当地法律不一致的国家或地区: International Business Machines Corporation "按现状"提供本出版物, 不附有任何种类的(无论是明示的还是 暗含的)保证,包括但不限于暗含的有关非侵权、适销和适用于某种特定用途的保 证。某些国家或地区在某些交易中不允许免除明示或暗含的保证。因此本条款可能不 话用干您.

本信息中可能包含技术方面不够准确的地方或印刷错误。此处的信息将定期更改;这 些更改将编入本资料的新版本中。IBM 可以随时对本资料中描述的产品和/或程序进行 改进和/或更改, 而不另行通知。

本信息中对非 IBM Web 站点的任何引用都只是为了方便起见才提供的,不以任何方式 充当对那些 Web 站点的保证。那些 Web 站点中的资料不是 IBM 产品资料的一部分, 使用那些 Web 站点带来的风险将由您自行承担。

IBM 可以按它认为适当的任何方式使用或分发您所提供的任何信息而无须对您承担任何 责任。

本程序的被许可方如果要了解有关程序的信息以达到如下目的: (i) 允许在独立创建 的程序和其他程序(包括本程序)之间进行信息交换, 以及(ii)允许对已经交换的信 息进行相互使用, 请与下列地址联系:

IBM Canada Limited Office of the Lab Director 8200 Warden Avenue Markham, Ontario

L6G 1C7 CANADA

只要遵守适当的条件和条款, 包括某些情形下的一定数量的付费, 都可获得这方面的 信息。

本资料中描述的许可程序及其所有可用的许可资料均由 IBM 依据 IBM 客户协议、IBM 国际软件许可协议或任何同等协议中的条款提供。

此处包含的任何性能数据都是在受控环境中测得的。因此、在其他操作环境中获得的 数据可能会有明显的不同。有些测量可能是在开发级的系统上进行的,因此不保证与 一般可用系统上进行的测量结果相同。此外、有些测量是通过推算而估计的、实际结 果可能会有差异。本文档的用户应当验证其特定环境的适用数据。

涉及非 IBM 产品的信息可从这些产品的供应商、其出版说明或其他可公开获得的资料 中获取。IBM 没有对这些产品进行测试,也无法确认其性能的精确性、兼容性或任何其 他关于非 IBM 产品的声明。有关非 IBM 产品性能的问题应当向这些产品的供应商提 出。

所有关于 IBM 未来方向或意向的声明都可随时更改或收回,而不另行通知,它们仅仅 表示了目标和意愿而已。

本信息可能包含在日常业务操作中使用的数据和报告的示例。为了尽可能完整地说明 这些示例,示例中可能会包括个人、公司、品牌和产品的名称。所有这些名称都是虚 构的, 与实际商业企业所用的名称和地址的任何雷同纯属巧合。

版权许可:

本信息可能包括源语言形式的样本应用程序、这些样本说明不同操作平台上的编程方 法。如果是为按照在编写样本程序的操作平台上的应用程序编程接口(API)进行应用 程序的开发、使用、经销或分发为目的,您可以任何形式对这些样本程序进行复制、 修改、分发、而无须向 IBM 付费。这些示例并未在所有条件下作全面测试。因此、IBM 不能担保或暗示这些程序的可靠性、可维护性或功能。

凡这些样本程序的每份拷贝或其任何部分或任何衍生产品,都必须包括如下版权声 w:

©(贵公司的名称)(年)。此部分代码是根据 IBM 公司的样本程序衍生出来的。 © Copyright IBM Corp. (输入年份). All rights reserved.

# **商标**

下列各项是国际商业机器公司在美国和 / 或其他国家或地区的商标, 且已在 DB2 UDB 文档库中的至少一份文档中使用。

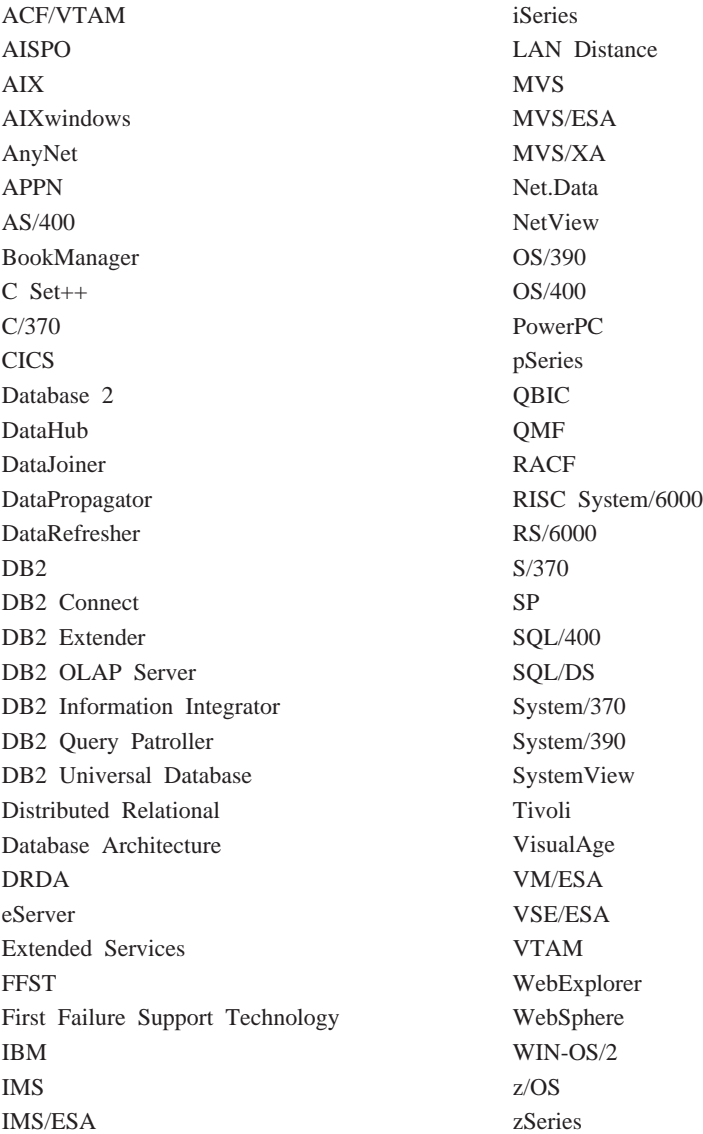

下列各项是其他公司的商标或注册商标, 且已在 DB2 UDB 文档库中的至少一份文档中 使用:

Microsoft, Windows, Windows NT 和 Windows 徽标是 Microsoft Corporation 在美国 和/或其他国家或地区的商标。

Intel 和 Pentium 是 Intel Corporation 在美国和 / 或其他国家或地区的商标。

Java 和所有基于 Java 的商标是 Sun Microsystems, Inc. 在美国和 / 或其他国家或地区 的商标。

UNIX 是 The Open Group 在美国和其他国家或地区的注册商标。

其他公司、产品或服务名称可能是其他公司的商标或服务标记。

# 索引

# **[A]**

安装 信息中心 [491](#page-496-0)[, 493](#page-498-0)[, 495](#page-500-0)

# **[B]**

帮助 对于命令 [506](#page-511-0) 对于消息 506 对于 [SQL](#page-512-0) 语句 507 显示 [497](#page-502-0)[, 498](#page-503-0)

# **[C]**

残障 [508](#page-513-0)

# **[D]**

打印 [PDF](#page-509-0) 文件 504 点分十进制语法图 [510](#page-515-0) 调用 命令帮助 [506](#page-511-0) 消息帮助 506 [SQL](#page-512-0) 语句帮助 507 订购 [DB2](#page-509-0) 书籍 504

# **[F]**

访问帮助 1 辅助功能 点分十进制语法图 [510](#page-515-0) 功能部件 [508](#page-513-0) 复制消息 29

# **[G]**

更新 [DB2](#page-503-0) 信息中心 498 故障诊断 教程 [508](#page-513-0) 联机信息 [508](#page-513-0)

# **[J]**

键盘快捷键 支持 [508](#page-513-0) 教程 [507](#page-512-0)

教程 (续) 故障诊断与问题确定 508

# **[L]**

联机 帮助, 访问 [505](#page-510-0)

**[M]** 命令帮助 调用 [506](#page-511-0)

**[Q]** 其它消息源 3

**[S]** 搜索 [DB2](#page-495-0) 文档 490

# **[W]**

文档 显示 [497](#page-502-0) 问题确定 教程 [508](#page-513-0) 联机信息 [508](#page-513-0)

# **[X]**

消息 [1, 29](#page-34-0) [ADM 2](#page-7-0)[, 5](#page-10-0) [AMI 27](#page-32-0) [AUD 2](#page-7-0) [CCA 133](#page-138-0) [CLI 141](#page-146-0) [DB2 249](#page-254-0) [DBA 151](#page-156-0) [DBI 201](#page-206-0) [DBT 241](#page-246-0) [DIA 2](#page-7-0) [DLFM 279](#page-284-0) [DQP 293](#page-298-0) [DWC 309](#page-314-0) [GOV 2](#page-7-0) [GSE 393](#page-398-0) [ICC 435](#page-440-0)

消息 (续) [MQL 453](#page-458-0) [Query Patroller 293](#page-298-0) [SAT 457](#page-462-0) [SPM 463](#page-468-0) 消息帮助 1 调用 [506](#page-511-0) 消息后缀 1 消息结构 1 消息介绍 1 消息前缀 1 消息, 介绍 1 信息中心 安装 [491](#page-496-0)[, 493](#page-498-0)[, 495](#page-500-0)

# **[Y]**

印刷书籍, 订购 [504](#page-509-0)

# **A**

[ADM](#page-7-0) 消息 2 [ASN](#page-34-0) 消息 29 [AUD](#page-7-0) 消息 2

# **D**

[DB2](#page-512-0) 教程 507 DB2 书籍 打印 [PDF](#page-509-0) 文件 504 [DB2](#page-495-0) 信息中心 490 调用 [497](#page-502-0) 更新 [498](#page-503-0) 使用不同语言查看 [498](#page-503-0) DIA 消息 2

# **G**

[GOV](#page-7-0) 消息 2

# **S**

SQL 语句帮助 调用 [507](#page-512-0)

## **k iBM** 联系

在中国, 请致电下列其中一个号码以与 IBM 联系:

- 800-810-1818 或 (010) 84981188 分机 5151, 可获得售前客户服务
- 800-810-1818 或 (010) 84981188 分机 5200, 可获得售后客户服务
- 800-810-1818 或 (010) 84981188 分机 5017, 可获得市场营销与销售的信息

要查找您所在国家或地区的 IBM 营业处, 可在网上查看 IBM 全球联系人目录 (Directory of Worldwide Contacts), 网址为: <http://www.ibm.com/planetwide>

## 产品信息

有关 DB2 通用数据库产品的信息可通过万维网获取, 网址为: http://www-900.ibm.com/cn/software/db2/

此站点包含有关 DB2 产品家族、DB2 解决方案、技术前沿与趋势、DB2 服务、成功 案例、市场活动、培训与认证、DB2 开发者园地、合作伙伴、下载中心、资料库、第三 方分析报告、殊荣与奖项、DB2 新闻以及如何购买 DB2 的最新信息。

有关如何在中国以外的国家或地区与 IBM 联系的信息, 请访问 IBM Worldwide 页面, 网址为: [www.ibm.com/planetwide](http://www.ibm.com/planetwide)

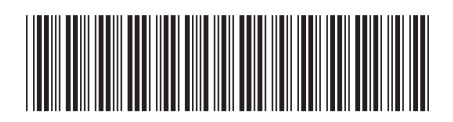

 $G152 - 0177 - 01$ 

中国印刷

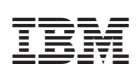

Spine information:

IBM<sup>®</sup> DB2 Universal<br>Database<br>DB2 通用数据库

**I** 

第 1 消息参考,

卷

版本 8.2